# **Cloud Container Engine**

# **Referencia de la API**

**Edición** 01 **Fecha** 2023-08-14

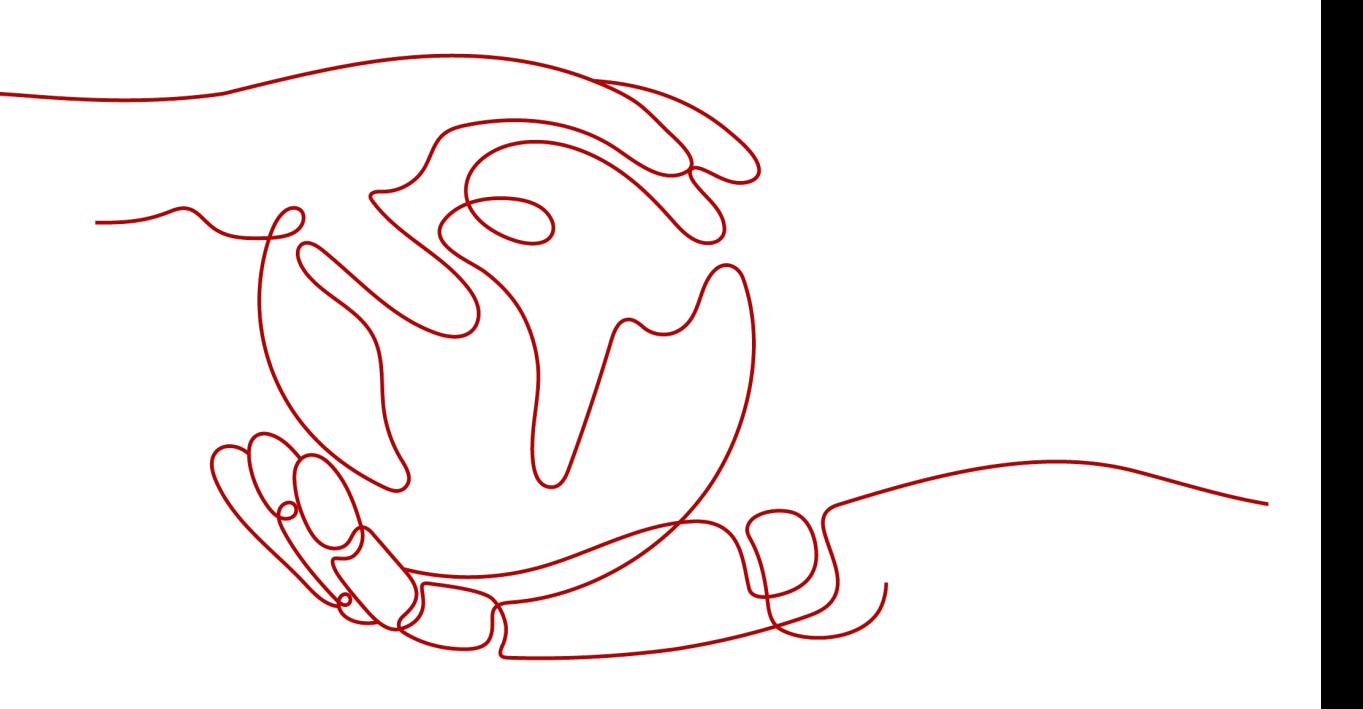

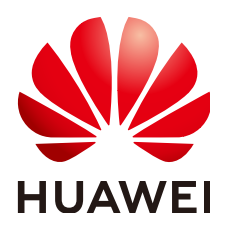

### **Copyright © Huawei Technologies Co., Ltd. 2023. Todos los derechos reservados.**

Quedan terminantemente prohibidas la reproducción y la divulgación del presente documento en todo o en parte, de cualquier forma y por cualquier medio, sin la autorización previa de Huawei Technologies Co., Ltd. otorgada por escrito.

### **Marcas y permisos**

# SP y otras marcas registradas de Huawei pertenecen a Huawei Technologies Co., Ltd.

Todas las demás marcas registradas y los otros nombres comerciales mencionados en este documento son propiedad de sus respectivos titulares.

# **Aviso**

Las funciones, los productos y los servicios adquiridos están estipulados en el contrato celebrado entre Huawei y el cliente. Es posible que la totalidad o parte de los productos, las funciones y los servicios descritos en el presente documento no se encuentren dentro del alcance de compra o de uso. A menos que el contrato especifique lo contrario, ninguna de las afirmaciones, informaciones ni recomendaciones contenidas en este documento constituye garantía alguna, ni expresa ni implícita.

La información contenida en este documento se encuentra sujeta a cambios sin previo aviso. En la preparación de este documento se realizaron todos los esfuerzos para garantizar la precisión de sus contenidos. Sin embargo, ninguna declaración, información ni recomendación contenida en el presente constituye garantía alguna, ni expresa ni implícita.

# **Huawei Technologies Co., Ltd.**

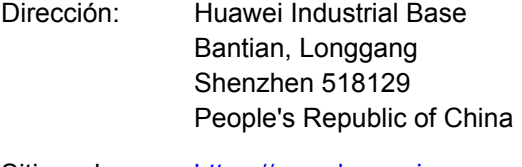

- Sitio web: <https://www.huawei.com>
- Email: support@huawei.com

# Índice

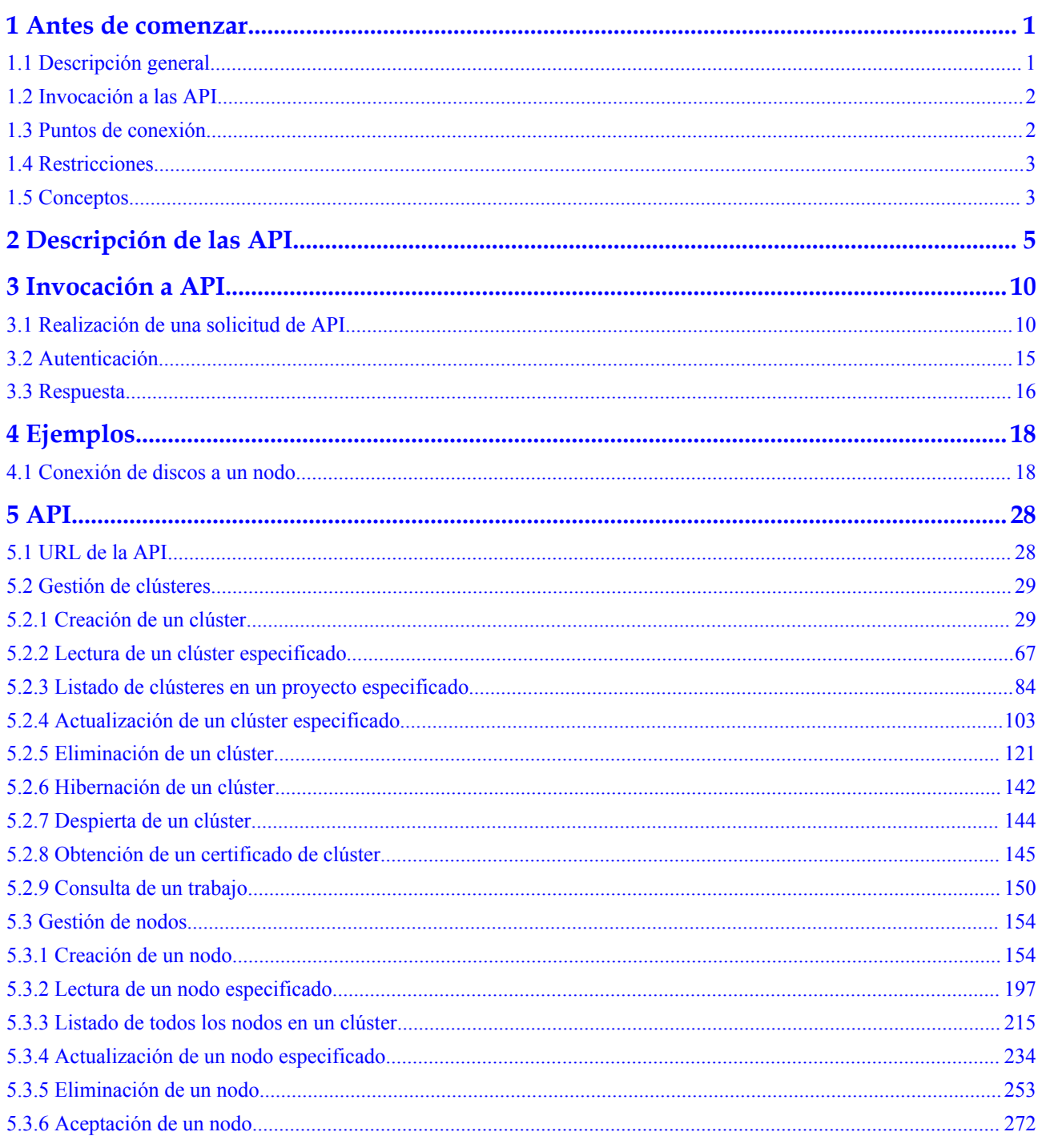

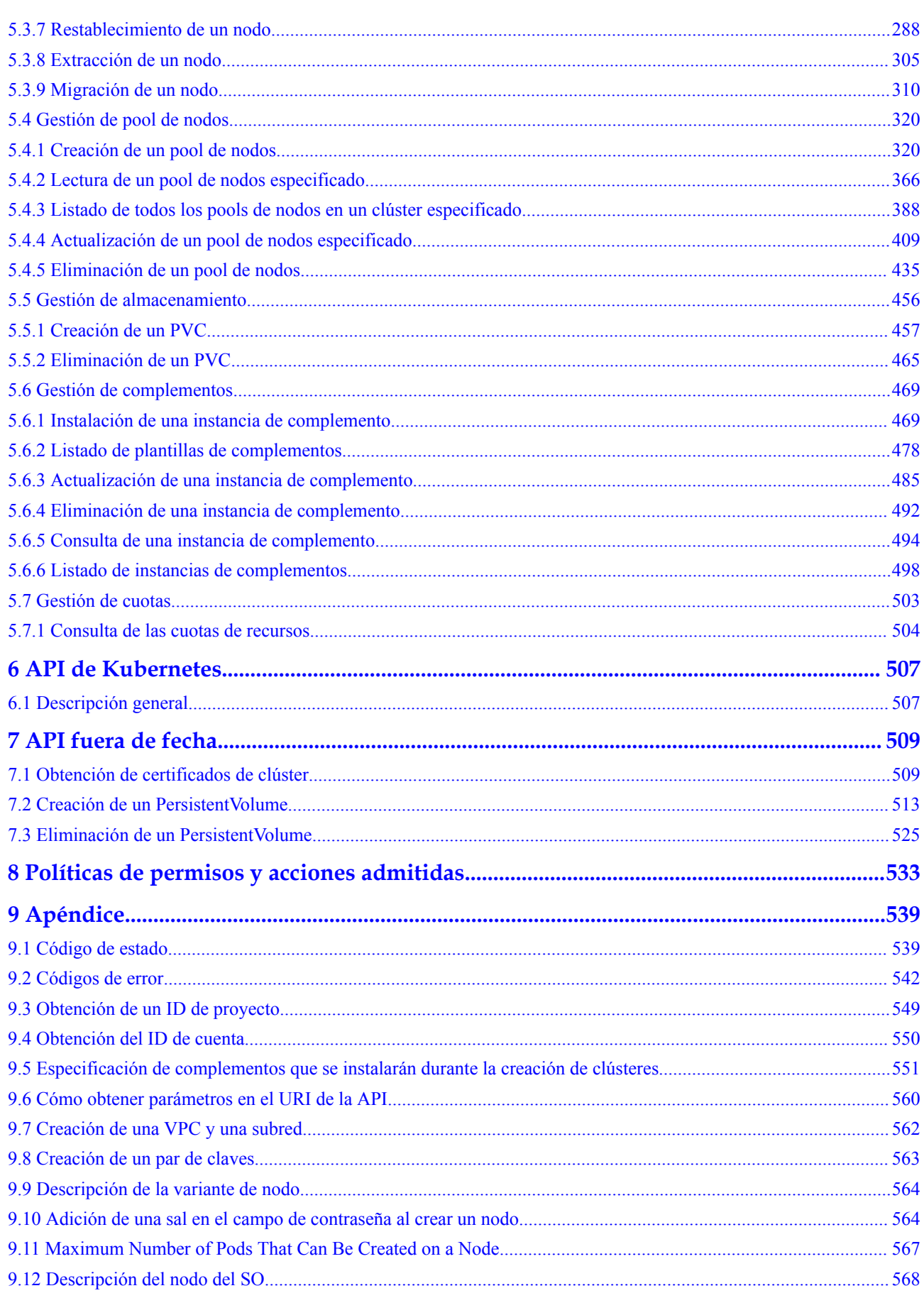

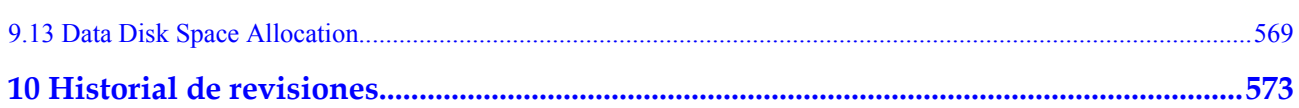

# **1 Antes de comenzar**

# <span id="page-5-0"></span>**1.1 Descripción general**

Cloud Container Engine (CCE) es un servicio de contenedores que le permite ejecutar los contenedores de manera eficiente en la nube. CCE proporciona clústeres de Kubernetes con gran capacidad de escalamiento, de alto rendimiento y de clase empresarial; además es compatible con los contenedores de Docker. Con CCE, puede implementar, gestionar y escalar fácilmente las aplicaciones en contenedores en la nube.

Este documento describe cómo usar las API para realizar operaciones en CCE, como crear o eliminar recursos de CCE, modificar las especificaciones de recursos o agregar NIC. Para obtener más información acerca de todas las operaciones admitidas, consulte la **[Descripción](#page-9-0) [de las API](#page-9-0)**.

Si planea acceder a los recursos de CCE con una API, asegúrese de estar familiarizado con los conceptos de CCE. Para obtener más información, consulte la **[Descripción de servicio](https://support.huaweicloud.com/intl/en-us/productdesc-cce/cce_productdesc_0001.html)**.

Además, CCE admite tanto las API nativas de Kubernetes como las API de CCE. Con estas API, puede utilizar todas las funciones de CCE.

Para obtener más información sobre los conceptos de Kubernetes, consulte los **[Conceptos](https://support.huaweicloud.com/intl/en-us/basics-cce/kubernetes_0002.html) [básicos de Kubernetes](https://support.huaweicloud.com/intl/en-us/basics-cce/kubernetes_0002.html)**.

Para obtener más información sobre las versiones de la API nativa de Kubernetes, visite **<https://kubernetes.io/docs/concepts/overview/kubernetes-api/>**.

Además:

- l Las API nativas de Kubernetes llamadas en la versión actual no admiten las conexiones persistentes HTTP.
- l Las API nativas de Kubernetes en la versión actual incluyen las API beta, cuyos nombres de versión incluyen **beta**, por ejemplo, **v1beta1**. Este tipo de API varía según las API nativas de Kubernetes. Por lo tanto, se recomienda utilizar este tipo de API en escenarios sin importancia, por ejemplo, clústeres de pruebas a corto plazo.

### **AVISO**

<span id="page-6-0"></span>Utilice los métodos descritos en este documento para invocar a las API. Si se utilizan otros métodos, como kubectl y SDK, para invocar a las API, es posible que las API no funcionen.

Este documento describe funciones, sintaxis, parámetros y ejemplos de las API de CCE. Puede encontrar la información que necesita según **Tabla 1-1**.

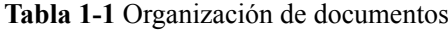

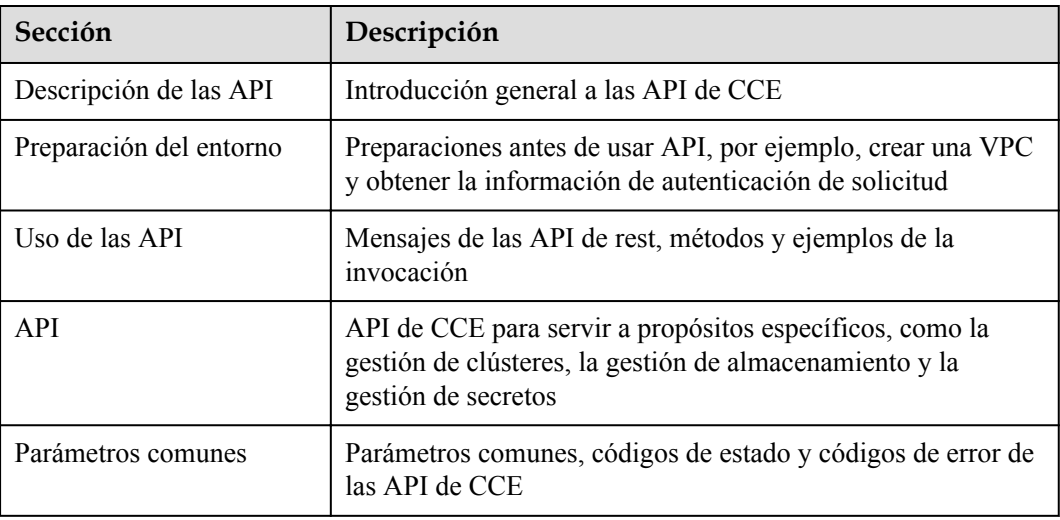

# **1.2 Invocación a las API**

CCE admite las API de transferencia de estado representacional (REST), lo que le permite invocar a las API usando HTTPS. Para obtener más información sobre las llamadas a la API, consulta la sección **[3 Invocar a API](#page-14-0)**.

# **1.3 Puntos de conexión**

Un punto de conexión es la **dirección de solicitud** para invocar a una API. Los puntos de conexión varían según los servicios y las regiones. Obtenga puntos de conexión de todos los servicios de **[Regiones y puntos de conexión](https://developer.huaweicloud.com/intl/en-us/endpoint?cce)**.

Seleccione un punto de conexión en función de sus necesidades de servicio.

- l El formato de URL para la gestión de clústeres, de nodos, de pool de nodos, de complementos y de cuotas es **https://Endpoint/uri**. *uri* indica la ruta del recurso, es decir, la ruta de acceso a la API.
- l El formato de URL para las API de Kubernetes y la gestión de almacenamiento es **https://{clusterid}.Endpoint/uri**. En el URL, *{clusterid}* indica el ID del clúster y *uri* indica la ruta de acceso al recurso, es decir, la ruta de acceso a la API.

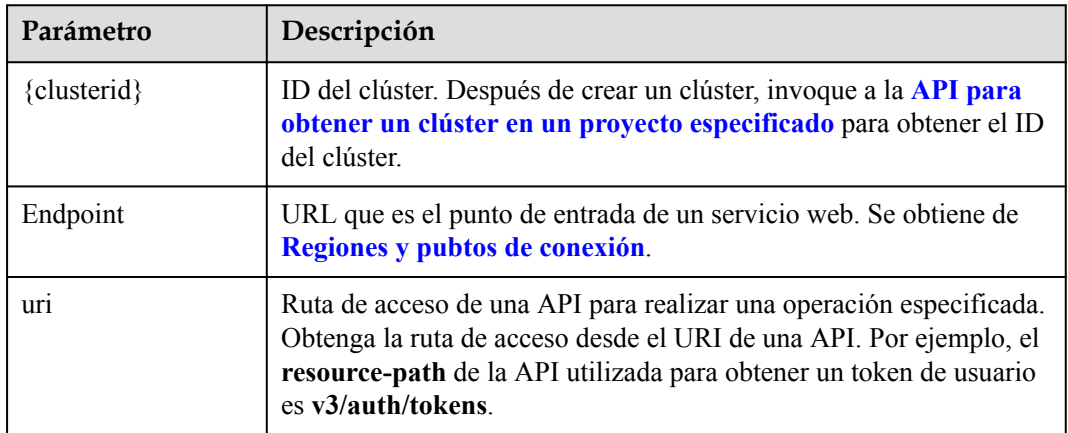

<span id="page-7-0"></span>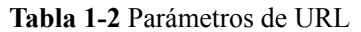

# **1.4 Restricciones**

- l CCE impone una cuota sobre el número y la capacidad de los recursos a los que un usuario puede acceder. De forma predeterminada, puede crear un máximo de cinco clústeres en cada región y un clúster puede tener un máximo de 50 nodos. Para crear más clústeres o agregar más nodos, **[envíe un ticket de servicio](https://console-intl.huaweicloud.com/quota/?locale=en-us#/quota)** para aumentar la cuota. Para obtener más información sobre las cuotas, consulte **[Cuotas](https://support.huaweicloud.com/intl/es-us/usermanual-iaas/es-us_topic_0040259342.html)**.
- l Para obtener más restricciones, consulta la descripción de las API.

# **1.5 Conceptos**

Cuenta

Una cuenta se crea tras el registro exitoso. La cuenta tiene permisos de acceso completos para todos sus servicios y recursos en la nube. Se puede utilizar para restablecer contraseñas de usuario y conceder permisos de usuario. La cuenta es una entidad de pago, que no debe usarse directamente para realizar una gestión rutinaria. Por motivos de seguridad, cree usuarios de Identity and Access Management (IAM) y concédeles permisos para la gestión de rutina.

Domain

A domain is created upon successful registration. The domain has full access permissions for all of its cloud services and resources. It can be used to reset user passwords and grant user permissions. The domain is a payment entity, which should not be used directly to perform routine management. For security purposes, create Identity and Access Management (IAM) users and grant them permissions for routine management.

**Usuario** 

Un usuario de IAM es creado por una cuenta en IAM para usar servicios en la nube. Cada usuario de IAM tiene sus propias credenciales de identidad (contraseña y claves de acceso).

La autenticación de API requiere información como el nombre de cuentanombre de dominio, nombre de usuario y contraseña.

Región

A region is a geographic area in which cloud resources are deployed. Availability zones (AZs) in the same region can communicate with each other over an intranet, while AZs in different regions are isolated from each other. Deploying cloud resources in different regions can better suit certain user requirements or comply with local laws or regulations.

Las regiones se dividen en función de la ubicación geográfica y la latencia de la red. Los servicios públicos, como Elastic Cloud Server (ECS), Elastic Volume Service (EVS), Object Storage Service (OBS), Virtual Private Cloud (VPC), Elastic IP (EIP) y Image Management Service (IMS), se comparten dentro de la misma región. Las regiones se clasifican en regiones universales y regiones dedicadas. Una región universal proporciona servicios en la nube universales para inquilinos comunes. Una región dedicada proporciona servicios específicos para tenants específicos.

Para obtener más información, consulte **[Region y AZ](https://support.huaweicloud.com/intl/es-us/usermanual-iaas/es-us_topic_0184026189.html)**.

zona de disponibilidad

Una zona de disponibilidad comprende uno o más centros de datos físicos equipados con instalaciones independientes de ventilación, fuego, agua y electricidad. La informática, la red, el almacenamiento y otros recursos en una zona de disponibilidad se dividen lógicamente en múltiples clústeres. Las AZ dentro de una región están interconectadas mediante fibras ópticas de alta velocidad para permitirle construir sistemas de alta disponibilidad entre AZ.

Proyecto

Un proyecto corresponde a una región. Los proyectos predeterminados se definen para agrupar y aislar físicamente recursos (incluidos recursos informáticos, de almacenamiento y de red) entre regiones. Se pueden conceder permisos a los usuarios en un proyecto predeterminado para acceder a todos los recursos en sus dominioscuentas en la región asociada al proyecto. Si necesita un control de acceso más preciso, cree subproyectos en un proyecto predeterminado y cree recursos en subproyectos. A continuación, puede asignar a los usuarios los permisos necesarios para acceder únicamente a los recursos de los subproyectos específicos.

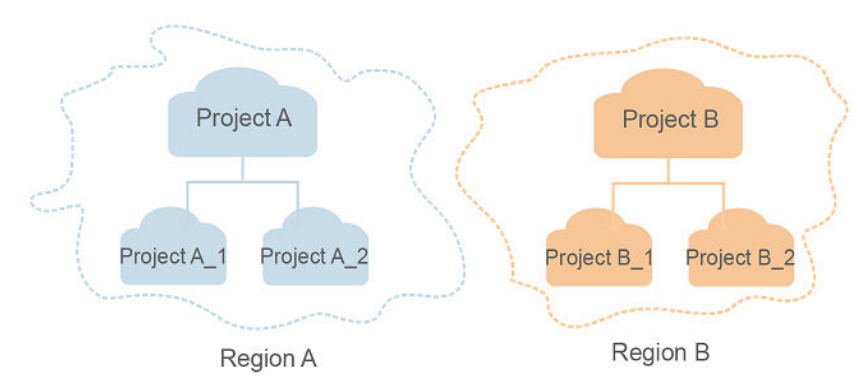

**Figura 1-1** Modelo de aislamiento del proyecto

Proyecto empresarial

Los proyectos empresariales agrupan y administran recursos en distintas regiones. Los recursos en diferentes proyectos empresariales están lógicamente aislados. Un proyecto de empresa puede contener recursos de varias regiones y los recursos se pueden agregar o quitar de los proyectos de empresa.

Para obtener más información sobre los proyectos de empresa y sobre cómo obtener los ID de proyecto de empresa, consulte **[Guía de usuario de gestión empresarial](https://support.huaweicloud.com/intl/es-us/usermanual-em/em_am_0006.html)**.

# <span id="page-9-0"></span>**2 Descripción de las API**

Las API proporcionadas por CCE se clasifican en dos tipos: API propietarias y API nativas de Kubernetes. Al utilizar estos dos tipos de API, puede utilizar todas las funciones proporcionadas por CCE, incluida la creación de clústeres y nodos, el uso de las API nativas de Kubernetes para crear cargas de trabajo y el uso de las API de CCE propietarias para supervisar los datos de las aplicaciones.

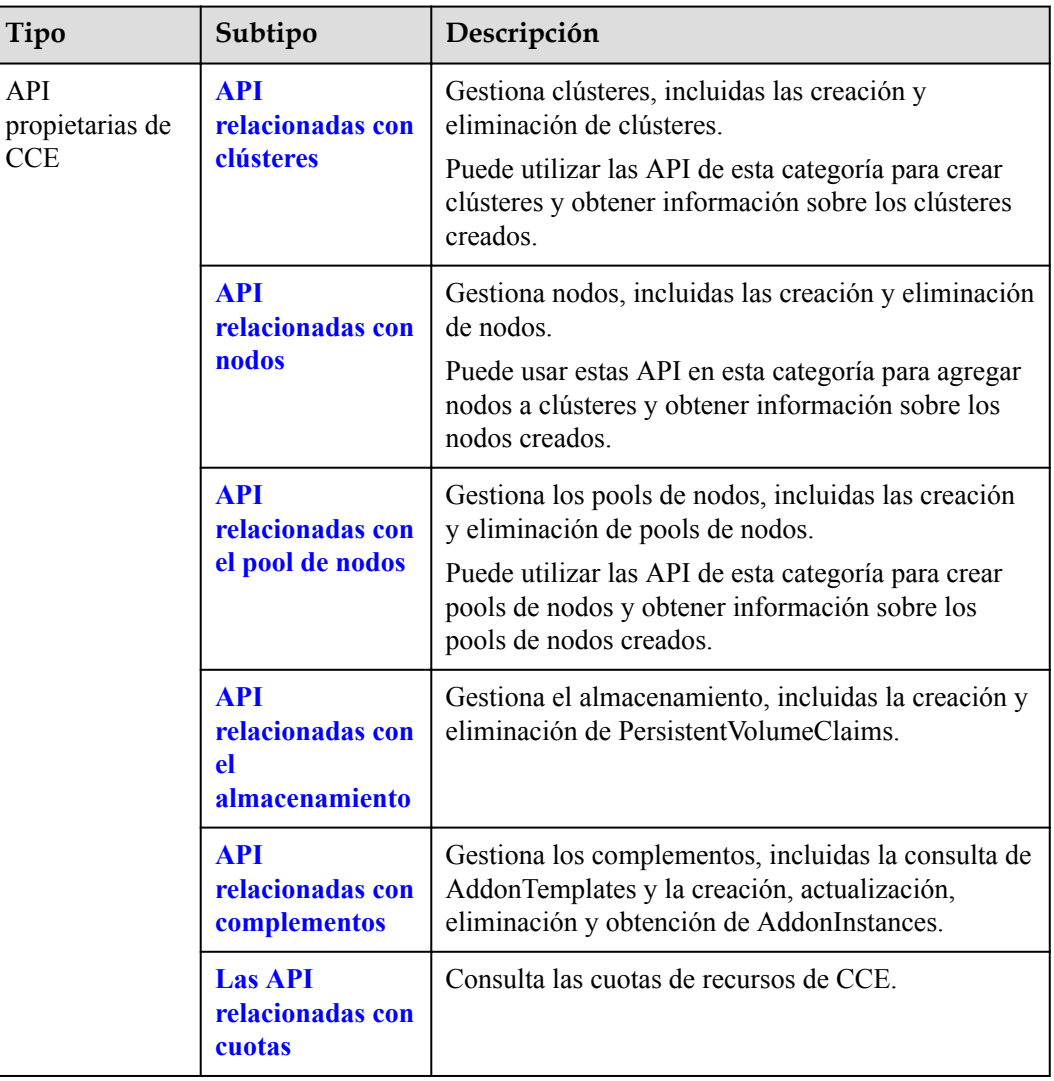

<span id="page-10-0"></span>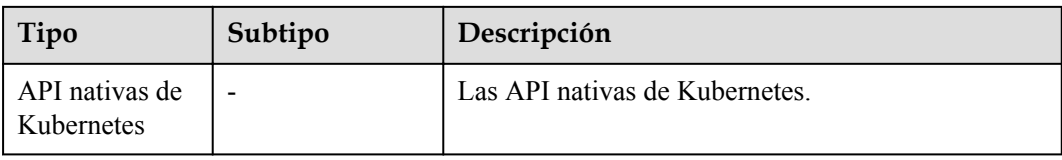

# $\Box$  NOTA

Las API nativas de Kubernetes llamadas en la versión actual no admiten las conexiones persistentes HTTP.

# **API relacionadas con clústeres**

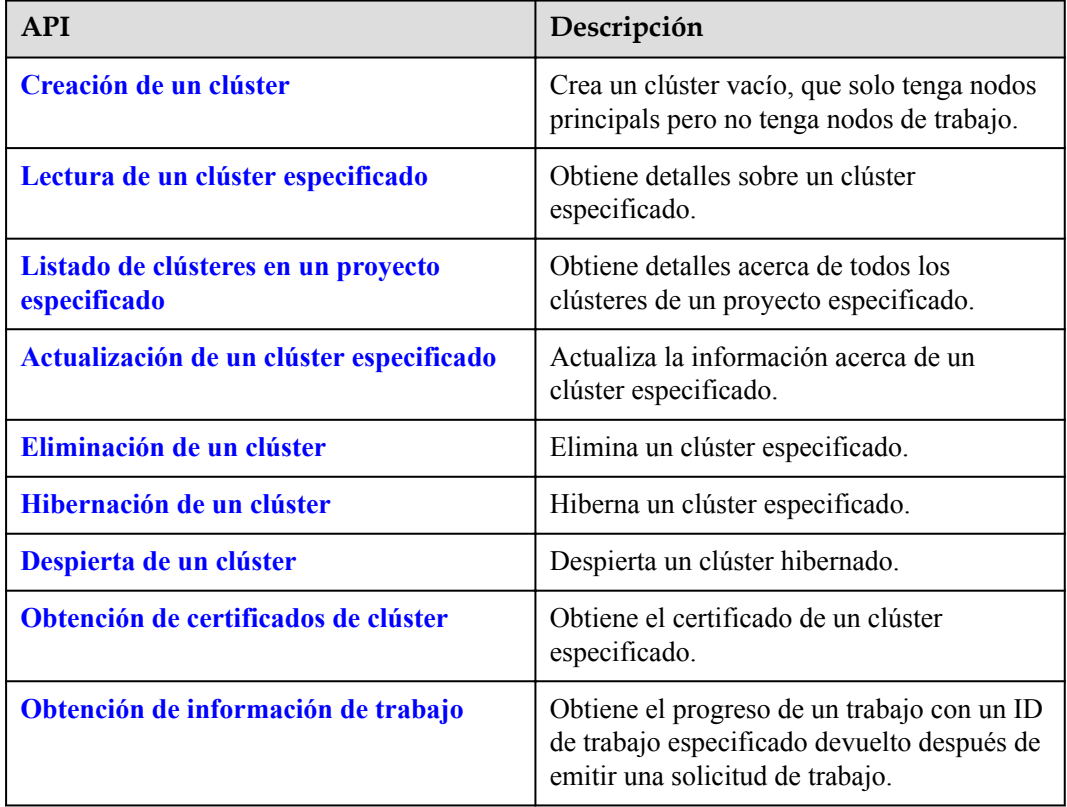

**Tabla 2-1** API relacionadas con clústeres

# **API relacionadas con nodos**

### **Tabla 2-2** API relacionadas con nodos

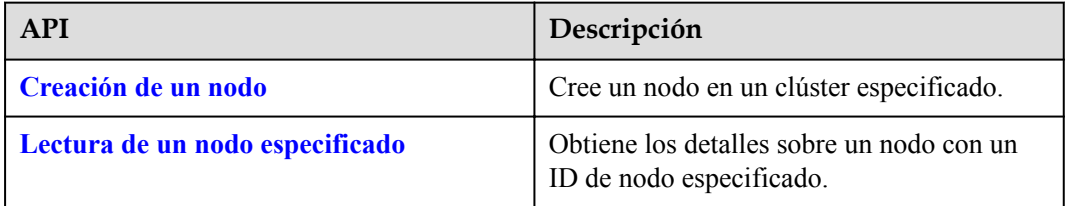

<span id="page-11-0"></span>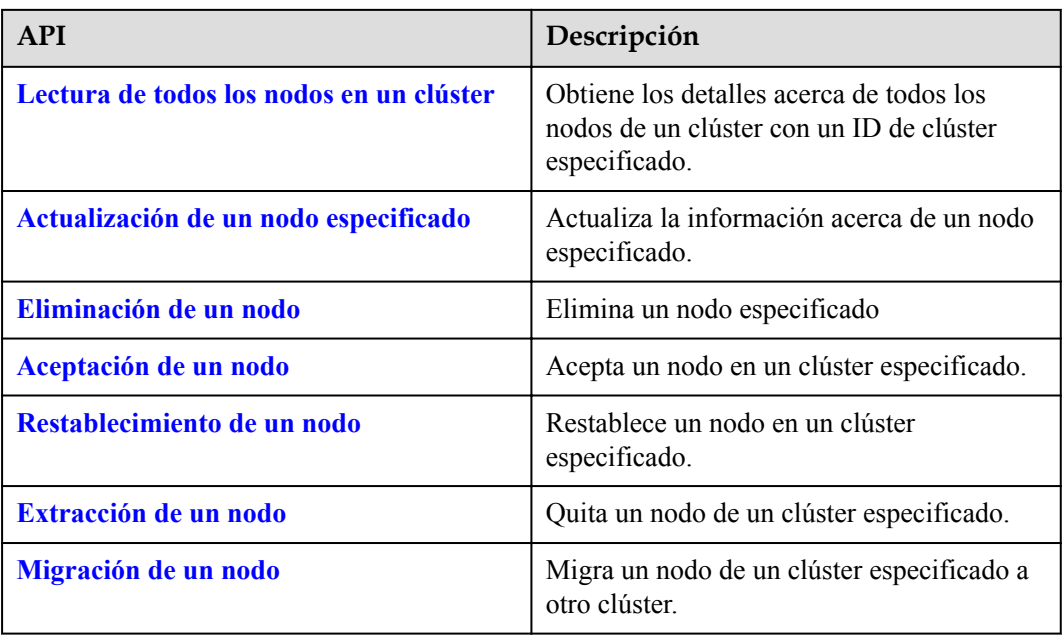

# **API relacionadas con el pool de nodos**

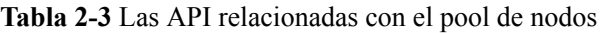

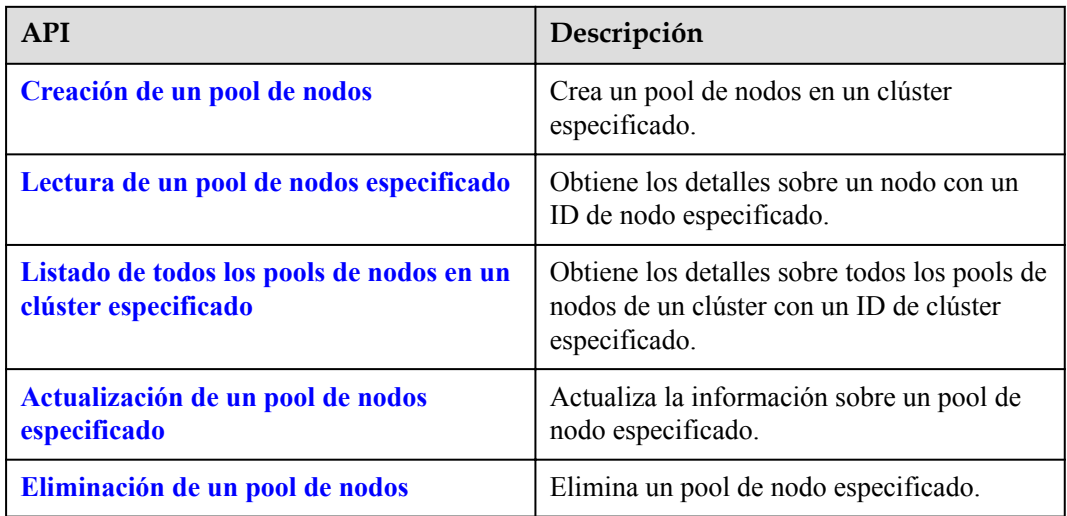

# <span id="page-12-0"></span>**API relacionadas con el almacenamiento**

| <b>API</b>            | Descripción                                                                                                    |
|-----------------------|----------------------------------------------------------------------------------------------------|
| Creación de un PVC    | Crea un Persistent Volume Claim (PVC) en<br>un espacio de nombres especificado en la<br>nube. El PVC es una solicitud de un<br>Persistent Volume (PV) que contiene detalles<br>de almacenamiento real en la nube, como<br>discos de EVS, sistemas de archivos de SFS<br>o bucket de OBS. |
| Eliminación de un PVC | Elimina un PVC de un espacio de nombres<br>especificado. Es la selección del usuario si<br>desea conservar el almacenamiento en la<br>nube real vinculado al PVC.                                                                                                    |

**Tabla 2-4** Las API relacionadas con el almacenamiento

# **API relacionadas con complementos**

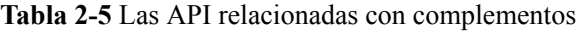

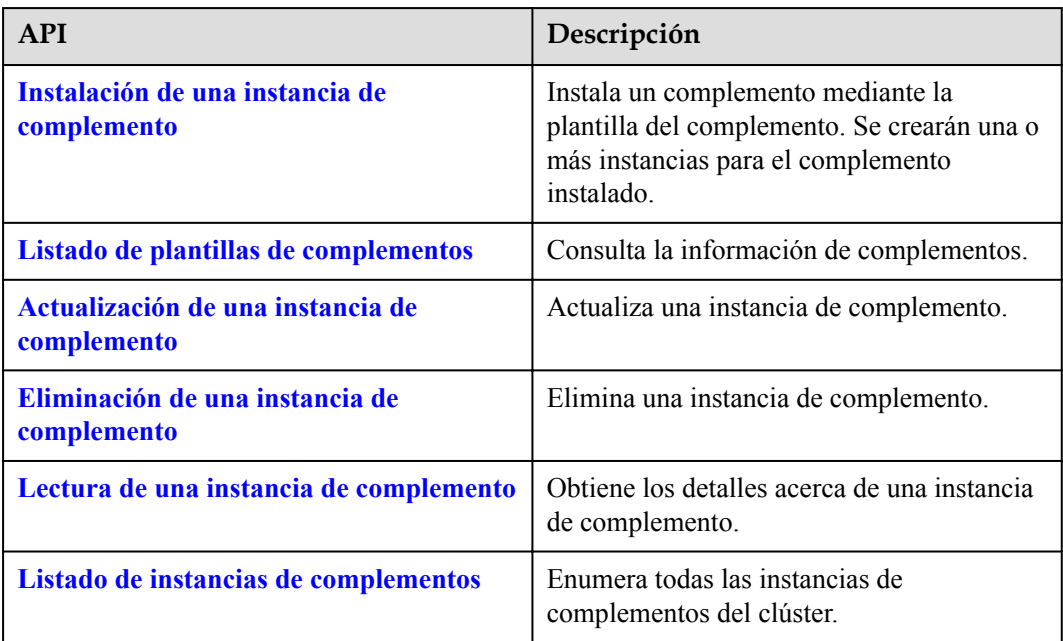

# <span id="page-13-0"></span>**Las API relacionadas con cuotas**

## **Tabla 2-6** Las API relacionadas con cuotas

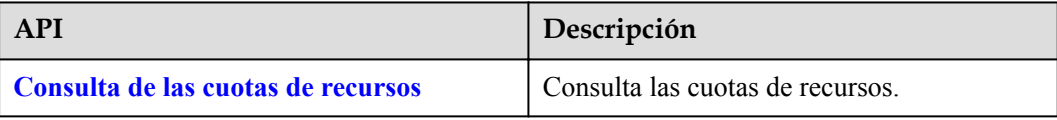

# **3 Invocación a API**

# <span id="page-14-0"></span>**3.1 Realización de una solicitud de API**

Esta sección describe la estructura de una solicitud de API de REST y utiliza la API de IAM para **[obtener un token de usuario](https://support.huaweicloud.com/intl/es-us/api-iam/iam_30_0001.html)** como ejemplo para demostrar cómo invocar a una API. El token obtenido se puede usar entonces para autenticar la invocación de otras API.

# **URI de solicitud**

Un URI de solicitud tiene el siguiente formato:

### **{URI-scheme}://{Endpoint}/{resource-path}?{query-string}**

Aunque se incluye un URI de solicitud en la cabecera de solicitud, la mayoría de los lenguajes de programación o marcos requieren que el URI de solicitud se transmita por separado.

| Parámetro     | Descripción                                                                                                    |  |
|---------------|----------------------------------------------------------------------------------------------------|--|
| URI-scheme    | Protocolo utilizado para transmitir solicitudes. Todas las API usan<br>HTTPS.                                                                                                    |  |
| Endpoint      | Nombre de dominio o dirección IP del servidor que lleva el servicio de<br>REST. El punto de conexión varía entre los servicios en las diferentes<br>regiones. Se puede obtener de Regiones y puntos de conexión.                      |  |
|               | Por ejemplo, el punto de conexión de IAM en la región CN-Hong Kong<br>es iam.ap-southeast-1.myhuaweicloud.com.                                                                                                    |  |
| resource-path | Ruta de acceso de una API para realizar una operación especificada.<br>Obtenga la ruta de acceso desde el URI de una API. Por ejemplo, la<br>resource-path de la API utilizada para obtener un token de usuario<br>es/v3/auth/tokens. |  |

**Tabla 3-1** Descripción del parámetro de URI

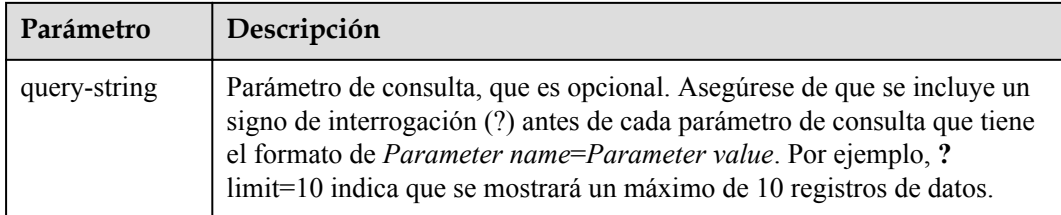

Por ejemplo, para obtener un token de IAM en la región **CN-Hong Kong**, obtenga el punto de conexión de IAM (**iam.ap-southeast-1.myhuaweicloud.com** para esta región y el **resourcepath (/v3/auth/tokens)** en el URI de la API usada para **[obtener un token de usuario](https://support.huaweicloud.com/intl/es-us/api-iam/iam_30_0001.html)**. A continuación, construya el URI de la siguiente manera:

https://iam.ap-southeast-1.myhuaweicloud.com/v3/auth/tokens

### **Figura 3-1** Ejemplo de URI

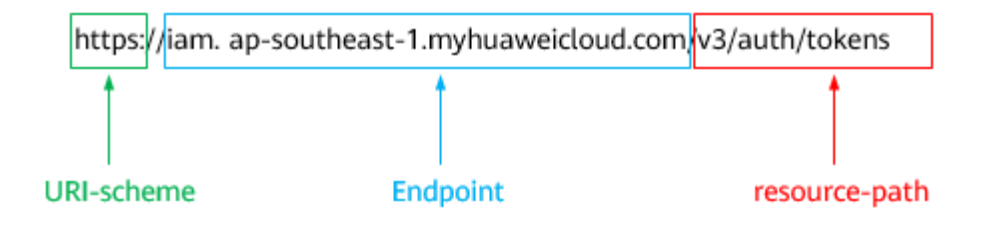

# $\Box$  NOTA

Para simplificar la visualización de URI en este documento, cada API se proporciona solo con una **resource-path** y un método de solicitud. El **URI-scheme** de todas las API es **HTTPS**, y los puntos de conexión de todas las API en la misma región son idénticos.

# **Métodos de solicitud**

El protocolo HTTP define los siguientes métodos de solicitud que se pueden usar para enviar una solicitud al servidor.

| Método        | Descripción                                                                              |  |
|---------------|------------------------------------------------------------------------------------------|--|
| <b>GET</b>    | Solicita al servidor que devuelva los recursos especificados.                            |  |
| <b>PUT</b>    | Solicita al servidor que actualice los recursos especificados.                           |  |
| <b>POST</b>   | Solicita al servidor que agregue recursos o realice operaciones<br>especiales.           |  |
| <b>DELETE</b> | Solicita al servidor que elimine los recursos especificados, por<br>ejemplo, un objeto.  |  |
| <b>HEAD</b>   | Igual que GET, excepto que el servidor debe devolver solo el<br>encabezado de respuesta. |  |

**Tabla 3-2** Métodos de HTTP

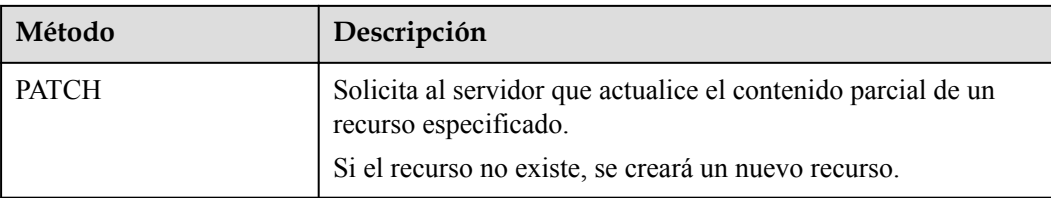

Por ejemplo, en el caso de la API usada para **[obtener un token de usuario](https://support.huaweicloud.com/intl/es-us/api-iam/iam_30_0001.html)**, el método de solicitud es **POST**. La solicitud es la siguiente:

POST https://iam.ap-southeast-1.myhuaweicloud.com/v3/auth/tokens

# **Encabezado de la solicitud**

También puede agregar campos de encabezado adicionales a una solicitud, como los campos requeridos por un método URI o HTTP especificado. Por ejemplo, para solicitar la información de autenticación, agregue **Content-Type**, que especifica el tipo de cuerpo de la solicitud.

Los campos de encabezado de solicitud comunes son los siguientes.

| Parámetro | Descripción                                                                                                    | Mandatory                                                                            | <b>Example Value</b>                           |
|-----------|----------------------------------------------------------------------------------------------------|--------------------------------------------------------------------------------------|------------------------------------------------|
| Host      | Especifica el nombre<br>de dominio del<br>servidor y el número<br>de puerto de los<br>recursos que se<br>solicitan. El valor se<br>puede obtener de la<br>URL de la API de<br>servicio. El valor<br>tiene el formato de<br>Hostname: Port<br><i>number</i> . Si no se<br>especifica el número<br>de puerto, se usa el<br>puerto<br>predeterminado. El<br>número de puerto<br>predeterminado para<br>https es 443. | N <sub>0</sub><br>Este campo es<br>obligatorio para<br>la autenticación<br>de AK/SK. | code.test.com<br>$\alpha$<br>code test com:443 |

**Tabla 3-3** Campos de encabezado de solicitud comunes

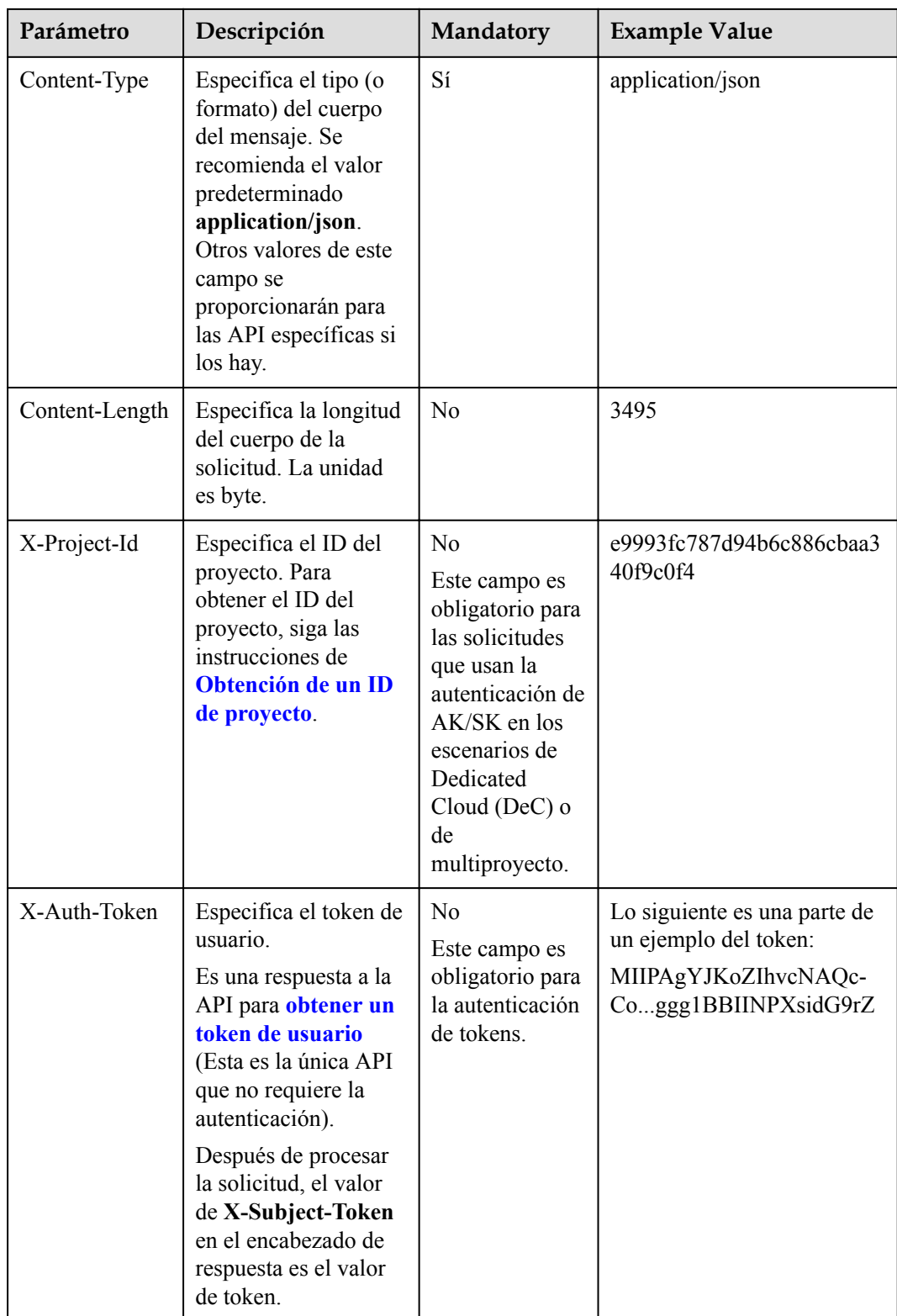

### $\Box$  NOTA

Además de admitir la autenticación mediante tokens, las API admiten la autenticación mediante AK/SK, que utiliza SDK para firmar una solicitud. Durante la firma, los encabezados **Authorization** (autenticación de firma) y **X-Sdk-Date** (hora en que se envía una solicitud) se agregan automáticamente en la solicitud.

Para obtener más información, consulte "Autentificación con AK/SK" en **[Autenticación](#page-19-0)**.

La API utilizada para **[obtener un token de usuario](https://support.huaweicloud.com/intl/es-us/api-iam/iam_30_0001.html)** no requiere la autenticación. Por lo tanto, solo es necesario agregar el campo **Content-Type** a las solicitudes para invocar a la API. Un ejemplo de tales solicitudes es el siguiente:

```
POST https://iam.ap-southeast-1.myhuaweicloud.com/v3/auth/tokens
Content-Type: application/json
```
# **(Opcional) Cuerpo de solicitud**

Esta parte es opcional. El cuerpo de una solicitud se envía a menudo en un formato estructurado como se especifica en el campo de encabezado **Content-Type**. El cuerpo de la solicitud transfiere el contenido excepto el encabezado de la solicitud.

El cuerpo de la solicitud varía entre las API. Algunas API no requieren el cuerpo de la solicitud, como las API solicitadas mediante los métodos GET y DELETE.

En el caso de la API usada para **[obtener un token de usuario](https://support.huaweicloud.com/intl/es-us/api-iam/iam_30_0001.html)**, los parámetros de solicitud y la descripción del parámetro se pueden obtener desde la solicitud de API. A continuación se proporciona un ejemplo de solicitud con un cuerpo incluido. Reemplace *username*, *domainname*, *\*\*\*\*\*\*\*\** (contraseña de inicio de sesión) y *xxxxxxxxxxxxxxxxxx* (nombre del proyecto) con los valores reales. Obtener un nombre de proyecto de **[Regiones y puntos de](https://developer.huaweicloud.com/intl/en-us/endpoint) [conexión](https://developer.huaweicloud.com/intl/en-us/endpoint)**.

### $\Box$  NOTA

{

El parámetro **scope** especifica dónde surte efecto un token. Puede establecer **scope** para una cuenta o un proyecto en una cuenta. En el siguiente ejemplo, el token solo tiene efecto para los recursos de un proyecto especificado. Para obtener más información sobre esta API, consulte la sección **[Obtención de](https://support.huaweicloud.com/intl/es-us/api-iam/iam_30_0001.html) [un token de ususario](https://support.huaweicloud.com/intl/es-us/api-iam/iam_30_0001.html)**.

```
POST https://iam.ap-southeast-1.myhuaweicloud.com/v3/auth/tokens
Content-Type: application/json
```

```
 "auth": {
                "identity": {
                        "methods": [
                               "password"
                        ],
                        "password": {
                                "user": {
                                        "name": "username",
                                        "password": "********",
                                        "domain": {
                                               "name": "domainname"
denotes the control of the state of the state of the state of the state of the state of the state of the state of the state of the state of the state of the state of the state of the state of the state of the state of the 
 }
\{x_i\}_{i=1}^N , where \{x_i\}_{i=1}^N },
                "scope": {
                        "project": {
                               "name": "xxxxxxxxxxxxxxxxxx"
\{x_i\}_{i=1}^N , where \{x_i\}_{i=1}^N }
```
<span id="page-19-0"></span> $\qquad \qquad \}$ 

}

Si todos los datos necesarios para la solicitud de API están disponibles, puede enviar la solicitud para invocar a la API a través de **[curl](https://curl.haxx.se/)**, **[Postman](https://www.getpostman.com/)** o codificación. En la respuesta a la API utilizada para obtener un token de usuario, **x-subject-token** es el token de usuario deseado. Este token se puede utilizar para autenticar las invocaciones a otras API.

# **3.2 Autenticación**

Las solicitudes para invocar a una API se pueden autenticar mediante cualquiera de los siguientes métodos:

- $\bullet$  Autenticación basada en tokens: las solicitudes se autentican mediante un token.
- l Autenticación basada en AK/SK: Las solicitudes se autentican cifrando el cuerpo de la solicitud usando un par de AK/SK. Se recomienda la autenticación basada en AK/SK porque es más segura que la autenticación basada en tokens.

# **Autenticación basada en tokens**

### $\Box$  NOTA

El período de validez de un token es de 24 horas. Cuando utilice un token para la autenticación, guarde en caché para evitar invocar con frecuencia a la API de IAM utilizada para obtener un token de usuario.

Un token especifica los permisos temporales en un sistema de computadora. Durante la autenticación de API mediante un token, el token se agrega a las solicitudes para obtener permisos para invocar a la API.

Puede obtener un token invocando a la **[Obtención de un token de usuario](https://support.huaweicloud.com/intl/es-us/api-iam/iam_30_0001.html)**. Cuando llame a la API, configure **auth.scope** en el cuerpo de la solicitud para **project**.

```
{
        "auth": {
               "identity": {
                       "methods": [
                              "password"
                       ],
                       "password": {
                              "user": {
                                      "name": "username",
                                      "password": "********",
                                      "domain": {
                                             "name": "domainname"
denotes the control of the state of the state of the state of the state of the state of the state of the state of the state of the state of the state of the state of the state of the state of the state of the state of the 
 }
\{x_i\}_{i=1}^N , where \{x_i\}_{i=1}^N },
               "scope": {
                       "project": {
                              "name": "xxxxxxxx"
 }
 }
        }
}
```
Después de obtener un token, el campo de encabezado **X-Auth-Token** debe agregarse a las solicitudes para especificar el token al invocar a otras API. Por ejemplo, si el token es **ABCDEFJ....**, **X-Auth-Token: ABCDEFJ....** se puede agregar a una solicitud de la siguiente manera:

```
POST https://iam.ap-southeast-1.myhuaweicloud.com/v3/auth/projects
POST https://iam.eu-west-0.prod-cloud-ocb.orange-business.com/v3/auth/projects
Content-Type: application/json
X-Auth-Token: ABCDEFJ....
```
# <span id="page-20-0"></span>**Autenticación por AK/SK**

### $\Box$  NOTA

La autenticación AK/SK admite solicitudes de API con un cuerpo de no más de 12 MB. Para las solicitudes de API con un cuerpo más grande, se recomienda la autenticación de tokens.

En la autenticación AK/SK, AK/SK se utiliza para firmar solicitudes y la firma se agrega a continuación a las solicitudes de autenticación.

- l AK: ID de clave de acceso, que es un identificador único usado junto con una clave de acceso secreta para firmar solicitudes criptográficamente.
- SK: clave de acceso secreta usada junto con un AK para firmar solicitudes criptográficamente. Identifica un remitente de la solicitud y evita que la solicitud sea modificada.

En la autenticación AK/SK, puede usar un AK/SK para firmar solicitudes basadas en el algoritmo de firma o usando el SDK de firma. Para obtener más información sobre cómo firmar solicitudes y usar el SDK de firma, consulte **[Guía de firma de solicitudes de API](https://support.huaweicloud.com/intl/es-us/devg-apisign/api-sign-provide.html)**.

### $\Box$  NOTA

El SDK de firma solo se utiliza para firmar solicitudes y es diferente de los SDK proporcionados por los servicios.

# **3.3 Respuesta**

### **Código de estado**

Después de enviar una solicitud, recibirá una respuesta, que incluye un código de estado, un encabezado de respuesta y un cuerpo de respuesta.

Un código de estado es un grupo de dígitos, que van desde 1xx hasta 5xx. Indica el estado de una solicitud. Para obtener más información, consulte **[Código de estado](#page-543-0)**.

Por ejemplo, si se devuelve el código de estado **201** para invocar a la API utilizada para **[obtener un token de usuario](https://support.huaweicloud.com/intl/es-us/api-iam/iam_30_0001.html)**, la solicitud tiene éxito.

### **Encabezado de respuesta**

Similar a una solicitud, una respuesta también tiene una cabecera, por ejemplo, **Content-Type**.

**[Figura 3-2](#page-21-0)** muestra los campos de encabezado de respuesta para la API utilizada para **[obtener un token de usuario](https://support.huaweicloud.com/intl/es-us/api-iam/iam_30_0001.html)**. El campo de encabezado **x-subject-token** es el token de usuario deseado. Este token se puede utilizar para autenticar las invocaciones a otras API. <span id="page-21-0"></span>**Figura 3-2** Campos de cabecera de la respuesta a la solicitud de obtención de un token de usuario

```
connection - issue-alise
content-type - application/json
date \rightarrow \text{Tue. 12 Feb. 2019 06-52-13 GMT-1)}server - Web Server
strict-transport-security -+ max-age=31536000; includeSubdomains
transfer-encoding - chunked
via \rightarrow \text{ proxy } Ax-content-type-options - nosniff
x-download-options - noopen
x-frame-options - SAMEORIGIN
x-lam-trace-id - 218d45ab-d674-4995-af3a-2d0255ba41b5
x-subject-token<br>→ MIYXQYJKoZInvcNAQcCoIIYTjCCGEoCAQExDTALBgIghkgBZQMEAgEwgharBgkqhkiG9w08BwGgghacBIIWmHsidG9rZW4iOnsiZXhwaXIIc19hdCl6@MTktMDtMTNUMC<br>§3X1x6YgKnpVNRbW2eZ5eb78SZOkqjACgklqO1wi4IIGzrpd18LGXK5tddfq4lqHCYb8P4N
x-subject-token
j+CMZSEB7bUGd5Uj6eRASX11jipPEGA270g1FruooL6jqgIFkNPQuFSOU8+uSsttVwRtNifsC+qTp22Rkd5MCqFGQ8LcuUxC3a+9CM8nOintWW7oeRUVhVpxkBpxiX1wTEboX-<br>RzT6MUbpvGw-oPNFYxJECKnoH3HRozvOvN--n5d6Nbxg==
```
x-xss-protection - 1: mode=block

## **Cuerpo de respuesta**

{

{

}

El cuerpo de una respuesta se devuelve a menudo en formato estructurado como se especifica en el campo de encabezado **Content-Type**. El cuerpo de la respuesta transfiere contenido excepto el encabezado de la respuesta.

Lo siguiente es parte del cuerpo de respuesta para la API utilizada para **[obtener un token de](https://support.huaweicloud.com/intl/es-us/api-iam/iam_30_0001.html) [usuario](https://support.huaweicloud.com/intl/es-us/api-iam/iam_30_0001.html)**.

```
 "token": {
                "expires_at": "2019-02-13T06:52:13.855000Z",
               "methods": [
                      "password"
               ],
               "catalog": [
\mathbb{R}^n and \mathbb{R}^n are \mathbb{R}^n . The set of \mathbb{R}^n "endpoints": [
{1 \over 2} (and {1 \over 2} ) and {1 \over 2} (b) and {1 \over 2} (b) and {1 \over 2} (b) {1 \over 2} "region_id": "cn-north-4",
......
```
Si se produce un error durante la invocación a la API, se mostrará un código de error y un mensaje. A continuación se muestra un cuerpo de respuesta de error.

```
"error msg": "The format of message is error",
 "error_code": "AS.0001"
```
En el cuerpo de la respuesta, **error\_code** es un código de error y **error\_msg** proporciona la información sobre el error.

# **4 Ejemplos**

# <span id="page-22-0"></span>**4.1 Conexión de discos a un nodo**

# **Desafíos**

En la planificación de discos y la creación de discos lógicos seccionados, es difícil para los usuarios conectar y particionar discos de forma flexible al crear un nodo.

# **Solución**

Esta sección proporciona detalles sobre el campo **storage** utilizado en la creación de nodos para que pueda implementar la selección y partición de disco complejas invocando a la API de creación de nodos.

El campo **storage** está formado por **storageSelectors** y **storageGroups**. El campo **storageSelectors** es responsable de la selección del disco, y el campo **storageGroups** es responsable del procesamiento del disco.

La lógica básica para la coincidencia de campos es la siguiente:

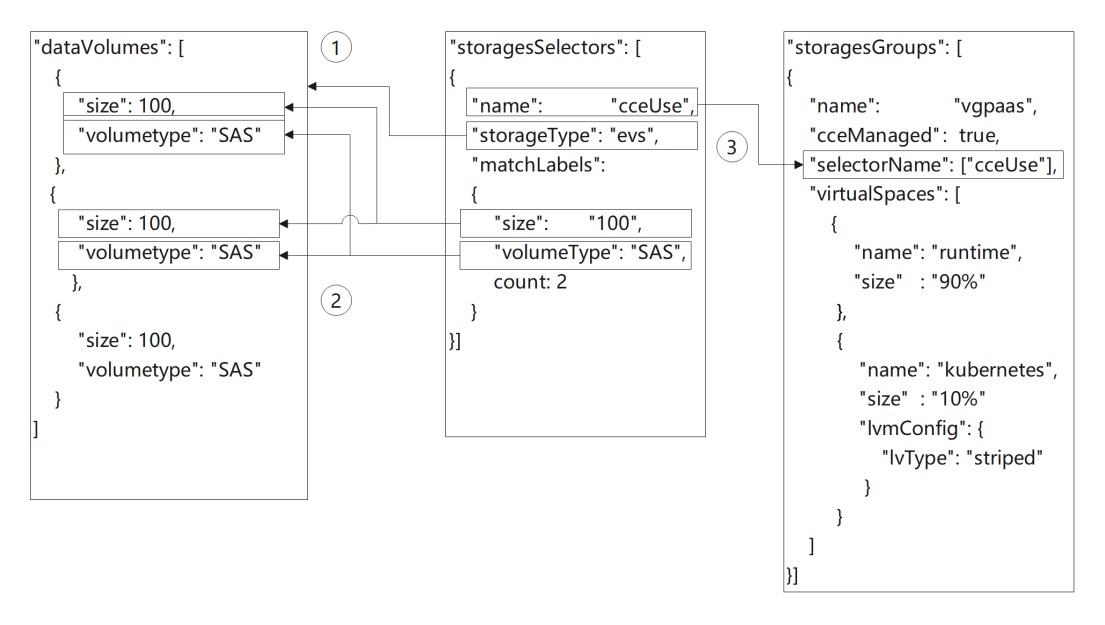

- 1. **storageSelectors** selecciona un disco de EVS o un disco local según el valor de **storageType**.
	- a. Los discos locales no admiten la coincidencia exacta. Todos los discos locales se seleccionarán como discos de datos.

Si es necesario reservar algunos discos locales, ocupe los discos en el script de preinstalación. El script es similar al siguiente:

```
# prepare
vgName=vg-test
storageDevice=/dev/vdb
# vgcreate
vgcreate ${vgName} ${storageDevice}
```
- b. Los discos de EVS coinciden con los discos creados en **dataVolumes** según la configuración de **matchLabels**.
- 2. Las políticas tienen prioridades para que **matchLabels** coincidan. La política **matchLabels** más cercana a **storageSelectors** tiene una prioridad más alta y el disco más cercano a **dataVolumes** será preferentemente coincidente. Como **matchLabels** utiliza coincidencias sueltas, se recomienda colocar la política **matchLabels** con un pequeño rango de coincidencia en la parte superior. Por ejemplo:

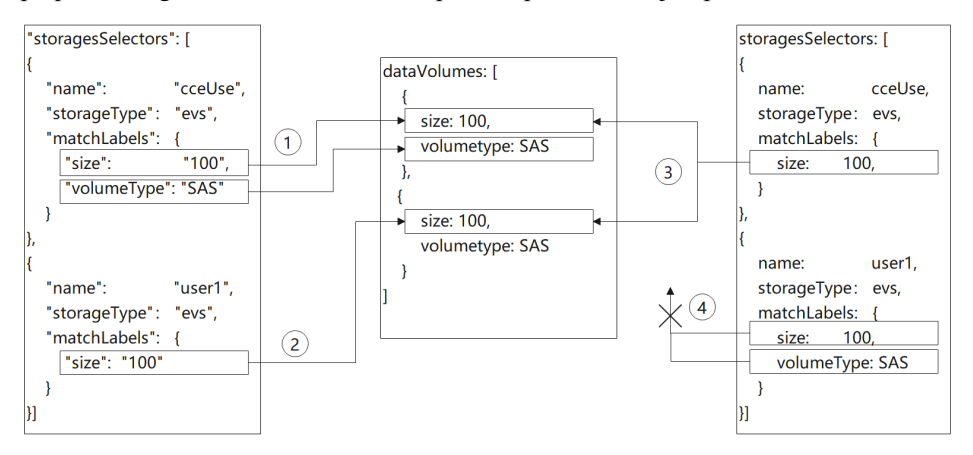

- a. En el paso 1, el primer disco de **dataVolumes** coincide con el disco de EVS cuyo tamaño es 100 GB y la clase de almacenamiento es SAS. En el paso 2, el segundo disco de **dataVolumes** coincide con el disco de EVS cuyo tamaño es de 100 GB porque se ha seleccionado el primer disco.
- b. En el paso 3, se pueden hacer coincidir dos discos en **dataVolumes** porque **volumeType** o **count** no se especifican en **matchLabels**. En este caso, no hay ningún disco disponible para la coincidencia en el paso 4.
- 3. **storageGroups** se asocia con **storageSelectors** en función de **selectorName**. Finalmente, se seleccionan dos discos de 100 GB. El backend de CCE agrupa los dos PV en un grupo de volúmenes (VG) y divide el VG en dos volúmenes lógicos (LV) en la relación de 9:1. El 10% de los LV de Kubernetes se dividen en el modo dividido. Los LV de tiempo de ejecución del 90% se particionan en modo lineal de forma predeterminada porque runtimeConfig no está configurado.

# **Creación de un disco sin procesar**

Durante la creación de nodos en la consola de CCE, haga clic en **Add Data Disk**. A continuación, haga clic en **Expand** junto al disco de datos recién agregado y seleccione **Default**. El disco creado es un disco sin procesar.

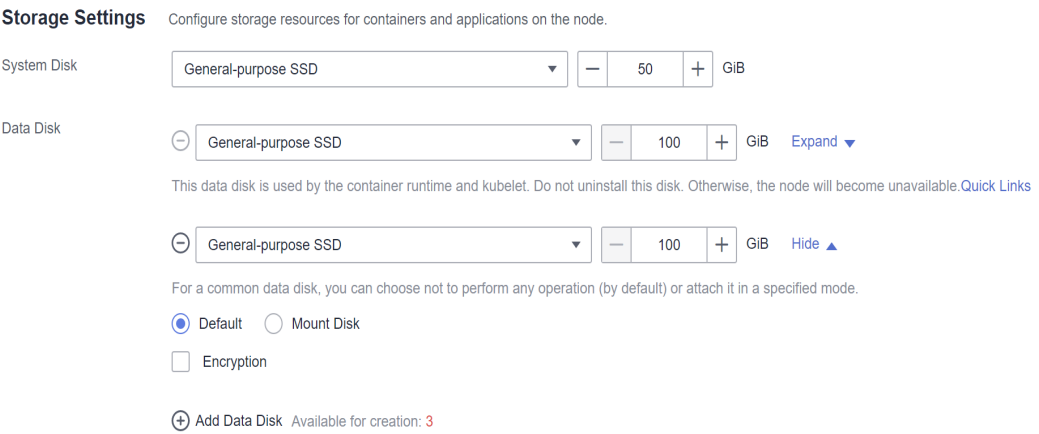

### La siguiente figura muestra la lógica de la invocación a API.

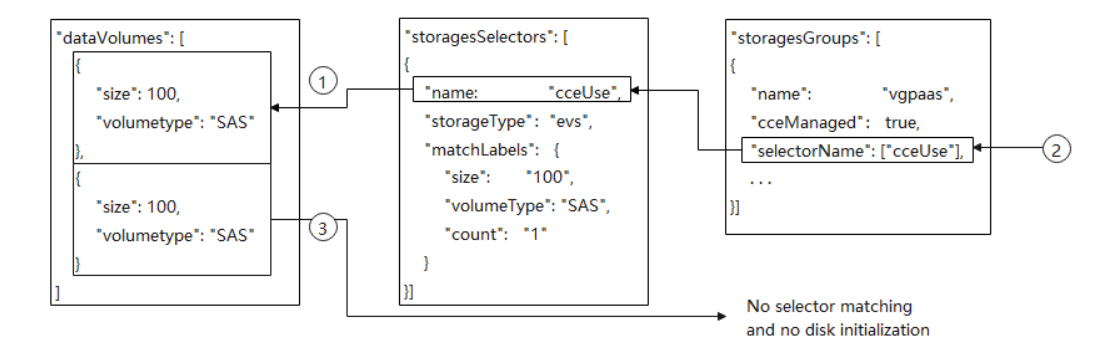

- 1. El selector **cceUse** coincide con un disco de datos de 100 GB.
- 2. El disco seleccionado es gestionado por CCE y se utiliza como disco de datos.
- 3. El otro disco de datos de 100 GB creado en **dataVolumes** no es seleccionado por ningún selector y es gestionado por storageGroups. Por lo tanto, este disco de EVS se conectará al nodo como un disco sin procesar y no se inicializará.

Una vez creado el nodo, inicie sesión en el nodo y compruebe si se ha conectado un disco de 100 GB pero no se ha inicializado.

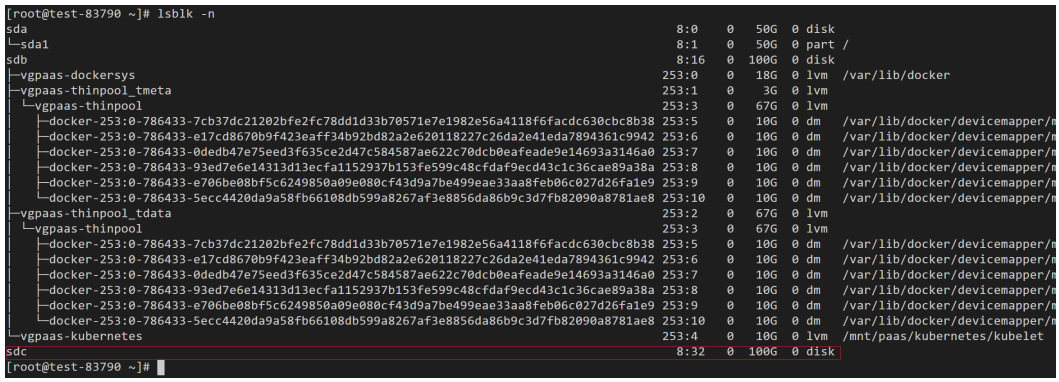

El siguiente es un ejemplo de API:

```
{
     "kind": "Node",
     "apiVersion": "v3",
     "metadata": {
         "name": "test-83790"
```

```
 },
       "spec": {
             "flavor": "c3.large.2",
 "az": "ap-southeast-1a",
 "os": "EulerOS 2.9",
             "dataVolumes": [
                  \{ "size": 100,
                          "volumetype": "SAS"
                   },
\mathbb{R}^n and \mathbb{R}^n are \mathbb{R}^n . The set of \mathbb{R}^n "size": 100,
                          "volumetype": "SAS"
                   }
             ],
             "billingMode": 0,
             "extendParam": {
                    "maxPods": 110
             },
             "nodeNicSpec": {
                   "primaryNic": {
                          "subnetId": "ca964acf-8468-4735-8229-97940ef6c881"
                   }
\vert, \vert, \vert, \vert, \vert, \vert, \vert, \vert, \vert, \vert, \vert, \vert, \vert, \vert, \vert, \vert, \vert, \vert, \vert, \vert, \vert, \vert, \vert, \vert, \vert, \vert, \vert, \vert, \vert, \vert, \vert, \vert, \vert, \vert, \vert, \vert, \vert,
 "rootVolume": {
 "size": 50,
                   "volumetype": "SAS"
             },
             "runtime": {
                  "name": "docker"
             },
             "login": {
                    "userPassword": {
                         "username": "root",
                          "password": 
"JDYkbzhEbE90ckIkY1c0SWJzRy9WeVIzcDFVbC41NFVqa1pxenE0bW9naERlS2RCWEIyWlhqSlpWSjJrL
2NmcmdWeE12NGh4T25DeDhlMTdrREVSM2dicHdZNmYzZXh5dy4="
\{x_i\}_{i=1}^N , where \{x_i\}_{i=1}^N },
             "storage": {
                    "storageSelectors": [
                        \{ "name": "cceUse",
                                "storageType": "evs",
                                "matchLabels": {
                                       "size": "100",
                                      "volumeType": "SAS",
                                      "count": "1"
 }
 }
                    ],
                    "storageGroups": [
\left\{ \begin{array}{cc} 0 & 0 & 0 \\ 0 & 0 & 0 \\ 0 & 0 & 0 \\ 0 & 0 & 0 \\ 0 & 0 & 0 \\ 0 & 0 & 0 \\ 0 & 0 & 0 \\ 0 & 0 & 0 \\ 0 & 0 & 0 \\ 0 & 0 & 0 \\ 0 & 0 & 0 \\ 0 & 0 & 0 \\ 0 & 0 & 0 & 0 \\ 0 & 0 & 0 & 0 \\ 0 & 0 & 0 & 0 \\ 0 & 0 & 0 & 0 & 0 \\ 0 & 0 & 0 & 0 & 0 \\ 0 & 0 & 0 & 0 & 0 \\ 0 & 0 & 0 & 0 & 0 & 0 \\ 0 "name": "vgpaas",
                                "selectorNames": [
                                      "cceUse"
                                ],
                                "cceManaged": true,
                                "virtualSpaces": [
{
                                             "name": "runtime",
                                      "size": "90%"<br>},
\}, \}, \}, \}, \}, \}, \}, \}, \}, \}, \}, \}, \}, \}, \}, \}, \}, \}, \}, \}, \}, \}, \}, \}, \}, \}, \}, \}, \}, \}, \}, \}, \}, \}, \}, \}, \},
{
                                             "name": "kubernetes",
                                             "size": "10%"
 }
 ]
 }
```

```
 ]
       },
       "count": 1
    }
```
}

# **Conexión de un disco a una ruta de acceso especificada**

Durante la creación de nodos en la consola de CCE, haga clic en **Add Data Disk**. A continuación, haga clic en **Expand** junto al disco de datos recién agregado, seleccione **Mount Disk** y establezca la ruta de montaje. En este caso, CCE inicializa y conecta el disco de forma predeterminada.

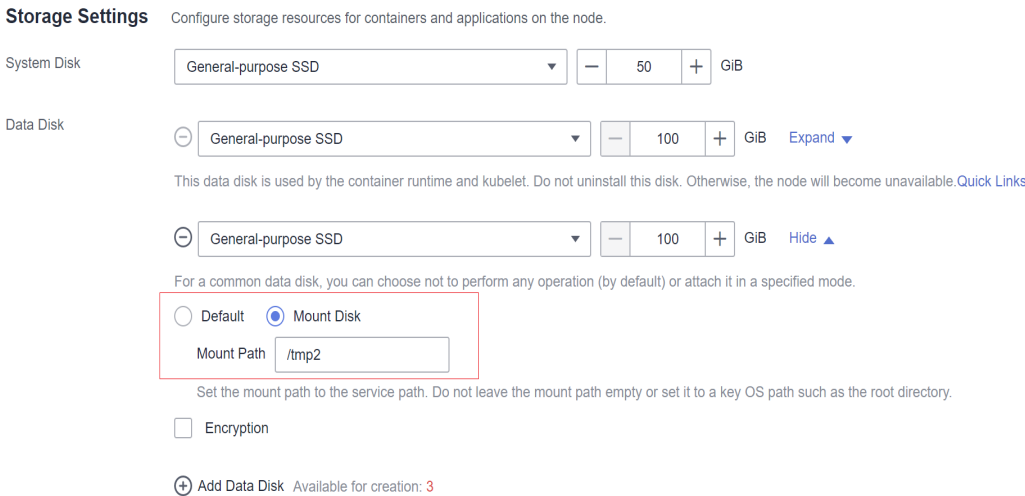

### La siguiente figura muestra la lógica de la invocación a API.

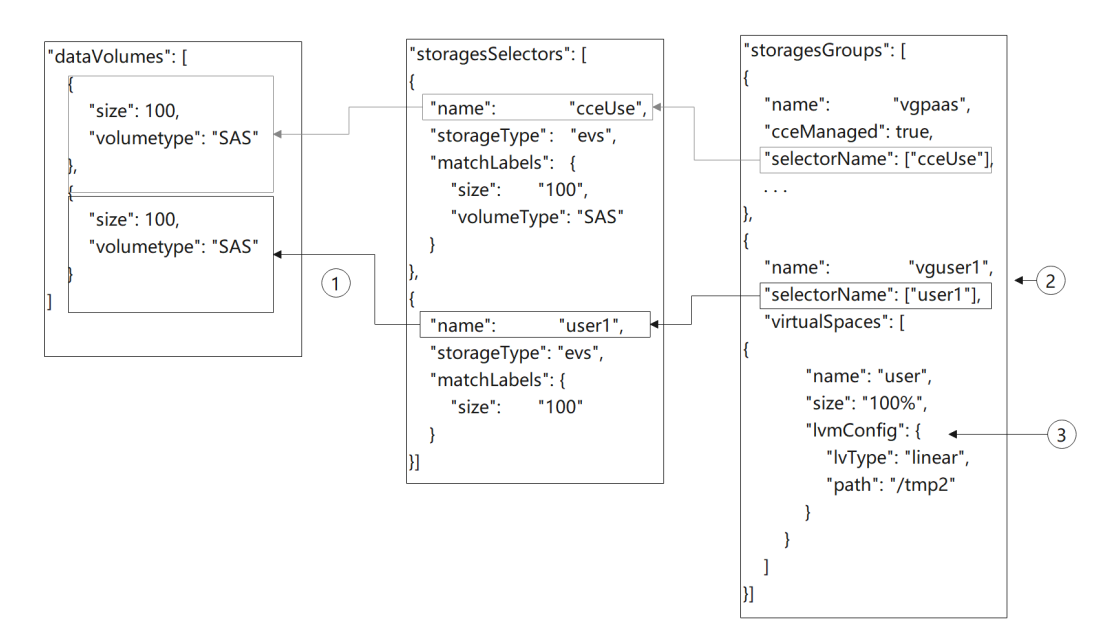

- 1. El selector **user1** selecciona un disco de datos de 100 GB.
- 2. Cree un VG llamado **vguser1** mediante LVM.
- 3. Divida todo el espacio de **vguser1** en un LV llamado **user** y formatee el disco en formato ext4. Por último, adjunte el disco al directorio **/tmp2**.

Después de crear el nodo, inicie sesión en el nodo y compruebe si un disco de 100 GB ha sido conectado y gestionado por LVM.

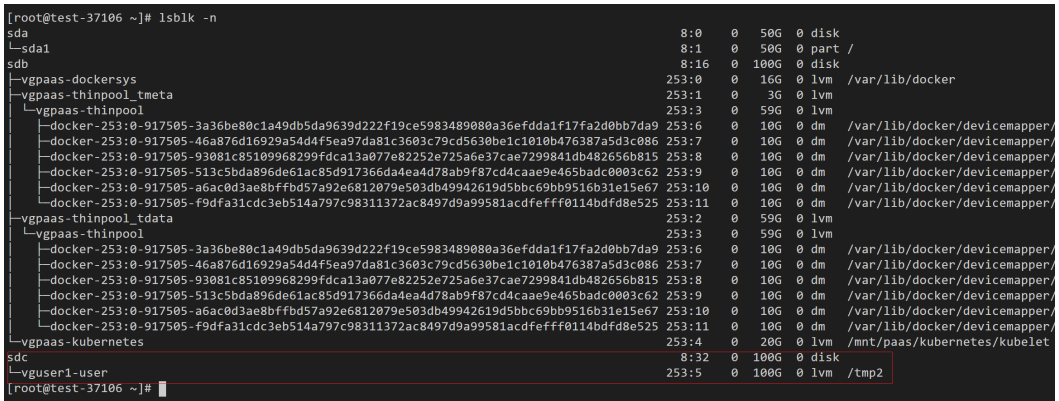

El siguiente es un ejemplo de API. Hay dos discos de datos. Uno es utilizado por CCE, y el otro está montado en el directorio **/tmp2**.

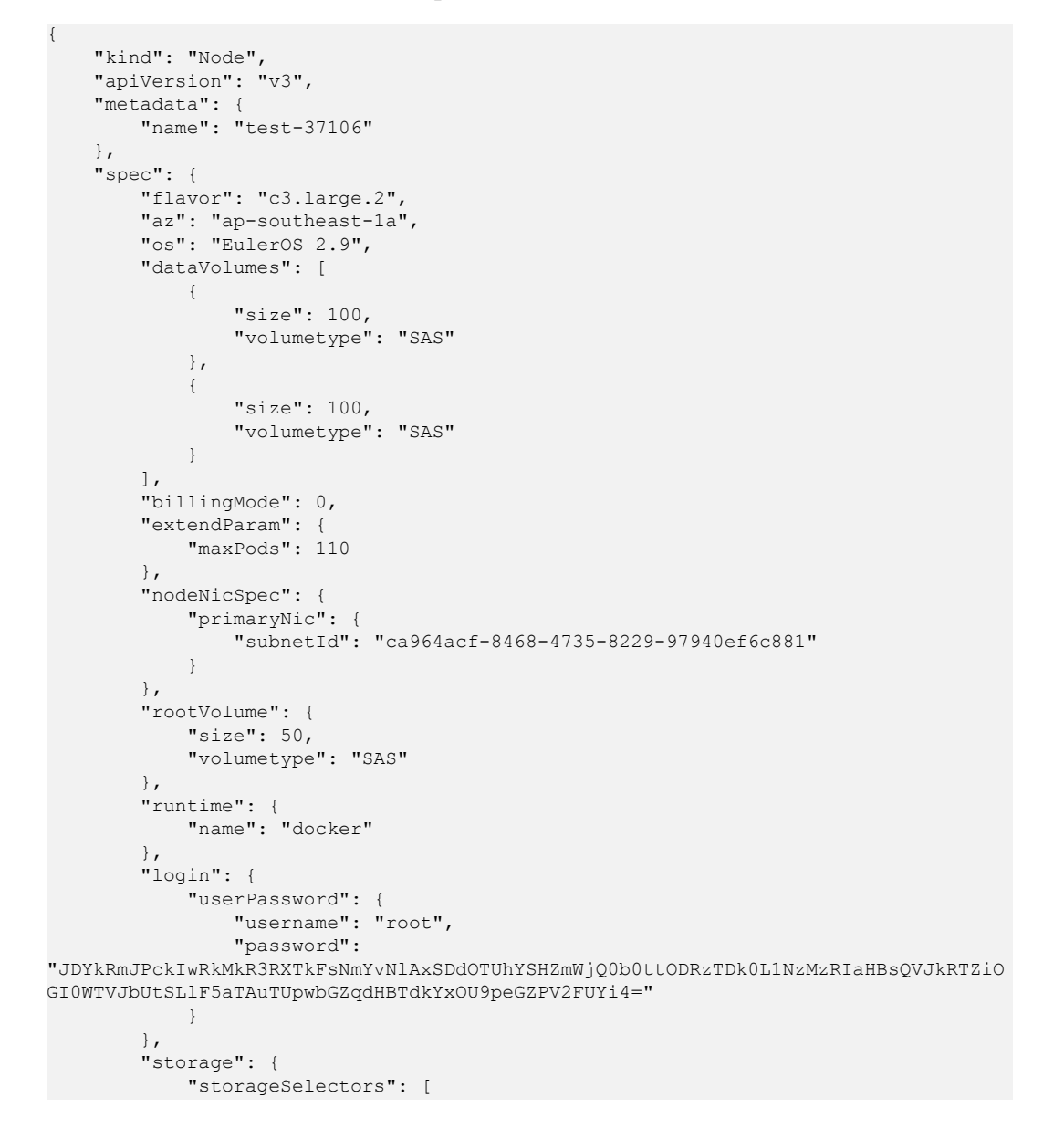

 ${1 \over 2}$  (and  ${1 \over 2}$  ) and  ${1 \over 2}$  (b)  ${1 \over 2}$  (b)  ${1 \over 2}$ 

```
 "name": "cceUse",
                                      "storageType": "evs",
                                       "matchLabels": {
                                              "size": "100",
                                              "volumeType": "SAS",
                                              "count": "1"
Black of the state of the state of the State State of the State State State State State State State State State State State State State State State State State State State State State State State State State State State 
                              },
\left\{ \begin{array}{cc} 0 & 0 & 0 \\ 0 & 0 & 0 \\ 0 & 0 & 0 \\ 0 & 0 & 0 \\ 0 & 0 & 0 \\ 0 & 0 & 0 \\ 0 & 0 & 0 \\ 0 & 0 & 0 \\ 0 & 0 & 0 \\ 0 & 0 & 0 \\ 0 & 0 & 0 \\ 0 & 0 & 0 \\ 0 & 0 & 0 & 0 \\ 0 & 0 & 0 & 0 \\ 0 & 0 & 0 & 0 \\ 0 & 0 & 0 & 0 & 0 \\ 0 & 0 & 0 & 0 & 0 \\ 0 & 0 & 0 & 0 & 0 \\ 0 & 0 & 0 & 0 & 0 & 0 \\ 0 "name": "user1",
 "storageType": "evs",
                                      "matchLabels": {
 "size": "100",
 "volumeType": "SAS",
                                             "count": "1"
denotes the control of the state of the state of the state of the state of the state of the state of the state of the state of the state of the state of the state of the state of the state of the state of the state of the 
 }
\blacksquare,
 "storageGroups": [
{1 \over 2} (and {1 \over 2} ) and {1 \over 2} (b) {1 \over 2} (b) {1 \over 2} "name": "vgpaas",
                                      "selectorNames": [
                                             "cceUse"
                                      ],
                                      "cceManaged": true,
                                      "virtualSpaces": [
{
 "name": "runtime",
 "size": "80%"
\}, \}, \}, \}, \}, \}, \}, \}, \}, \}, \}, \}, \}, \}, \}, \}, \}, \}, \}, \}, \}, \}, \}, \}, \}, \}, \}, \}, \}, \}, \}, \}, \}, \}, \}, \}, \},
{
                                                     "name": "kubernetes",
                                              "size": "20%"
 }
 ]
                               },
\left\{ \begin{array}{cc} 0 & 0 & 0 \\ 0 & 0 & 0 \\ 0 & 0 & 0 \\ 0 & 0 & 0 \\ 0 & 0 & 0 \\ 0 & 0 & 0 \\ 0 & 0 & 0 \\ 0 & 0 & 0 \\ 0 & 0 & 0 \\ 0 & 0 & 0 \\ 0 & 0 & 0 \\ 0 & 0 & 0 \\ 0 & 0 & 0 & 0 \\ 0 & 0 & 0 & 0 \\ 0 & 0 & 0 & 0 \\ 0 & 0 & 0 & 0 & 0 \\ 0 & 0 & 0 & 0 & 0 \\ 0 & 0 & 0 & 0 & 0 \\ 0 & 0 & 0 & 0 & 0 & 0 \\ 0 "name": "vguser1",
                                      "selectorNames": [
                                              "user1"
\sim 1.0 \sim 1.0 \sim 1.0 \sim 1.0 \sim "virtualSpaces": [
{1 \over 2} (and {1 \over 2} ) and {1 \over 2} (b) and {1 \over 2} (b) and {1 \over 2} (b) {1 \over 2} "name": "user",
 "size": "100%",
                                                     "lvmConfig": {
 "lvType": "linear",
 "path": "/tmp2"
 }
 }
 ]
 }
                      ]
\vert, \vert, \vert, \vert, \vert, \vert, \vert, \vert, \vert, \vert, \vert, \vert, \vert, \vert, \vert, \vert, \vert, \vert, \vert, \vert, \vert, \vert, \vert, \vert, \vert, \vert, \vert, \vert, \vert, \vert, \vert, \vert, \vert, \vert, \vert, \vert, \vert,
 "count": 1
       }
```
# **Creación de los LV divididos para mejorar el rendimiento del disco**

Actualmente, la función de LV dividido solo es compatible por invocar a una API. A continuación se presenta un ejemplo:

}

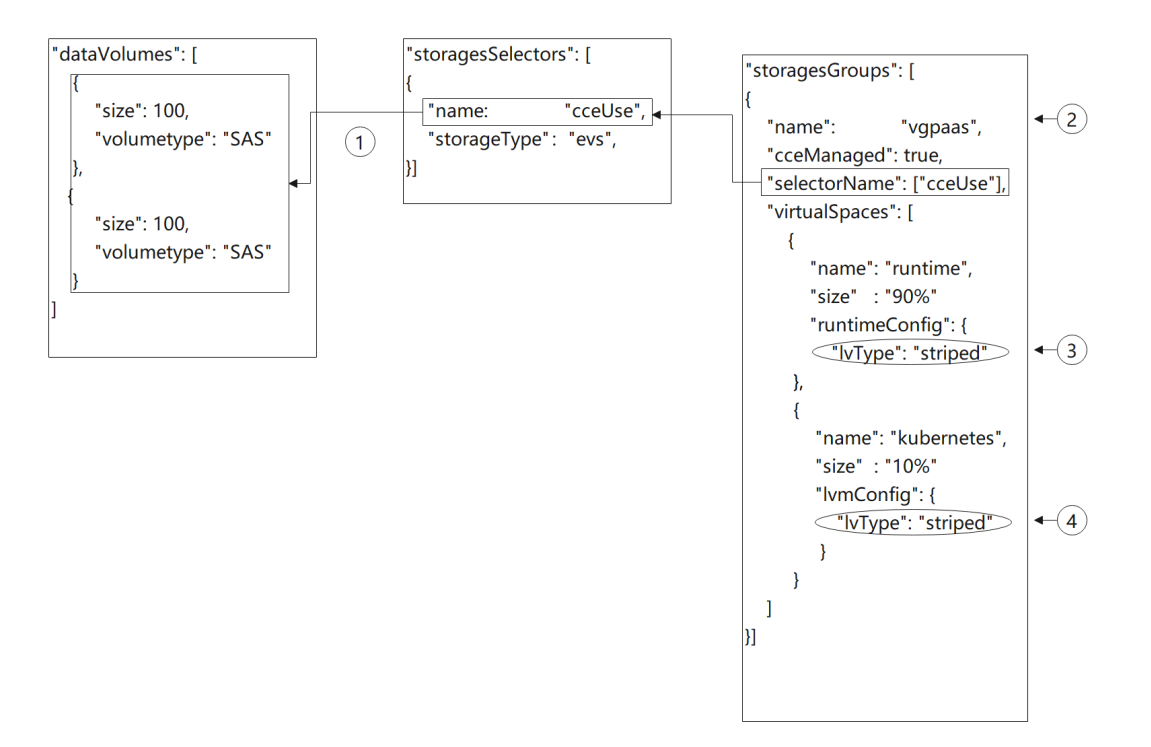

- 1. **storageSelectors** coincide con todos los discos de EVS en **dataVolumes** porque **matchLables** no está contenido en **storageSelectors**.
- 2. Cree un VG llamado **vgpaas** mediante LVM.
- 3. Divida el 90% del espacio **vgpaas** en LV de tiempo de ejecución.
- 4. Divida el 10% del espacio **vgpaas** en LV de Kubernetes.

### $\Box$  NOTA

- l Se requieren dos o más discos de datos para la división.
- l Al crear un LV dividido, asegúrese de que los tipos y tamaños de los PV agregados al VG son los mismos. De lo contrario, la división falla.

Inicie sesión en el nodo y ejecute el siguiente comando para ver el resultado de segmentación:

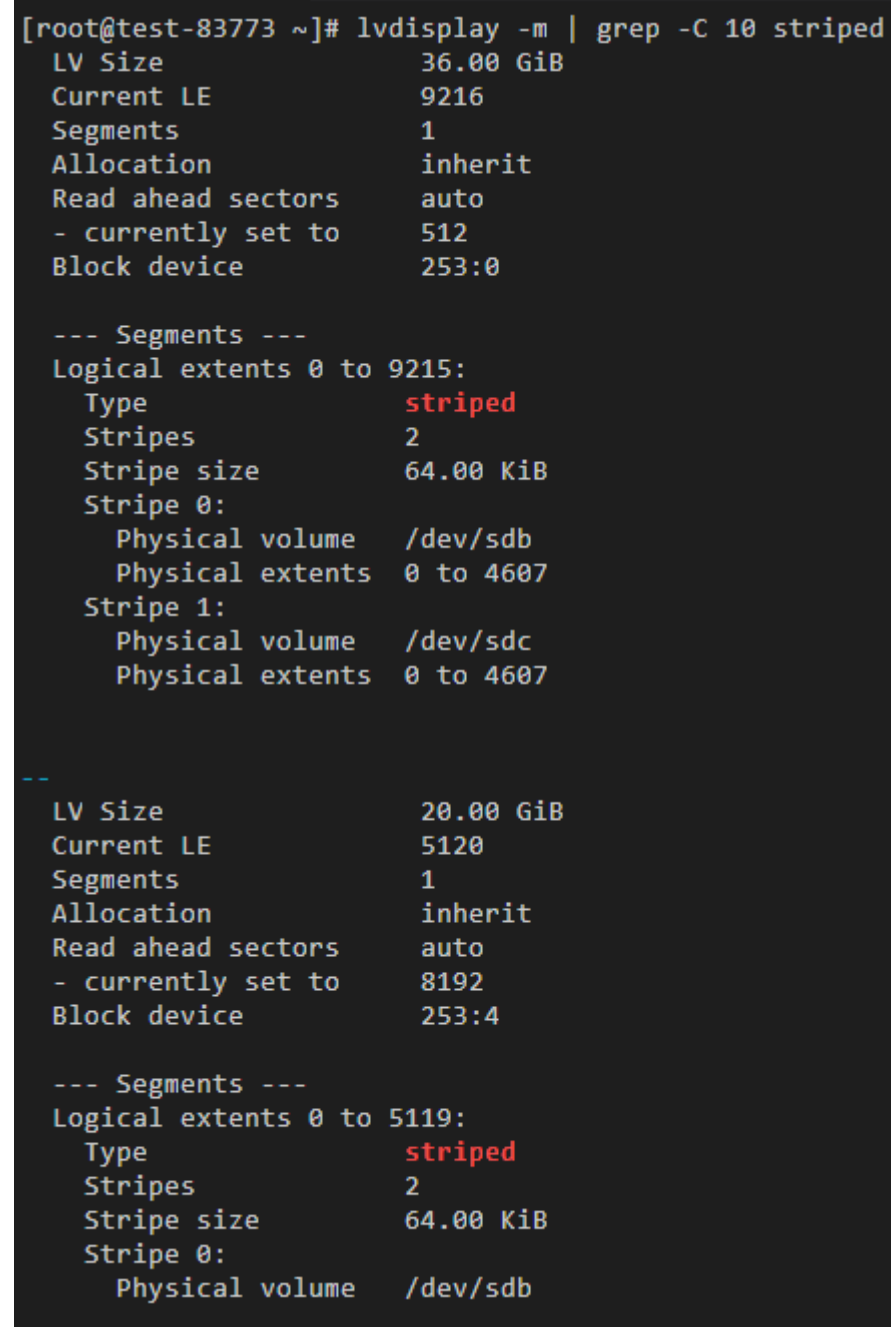

El siguiente es un ejemplo de API:

```
{
 "kind": "Node",
 "apiVersion": "v3",
 "metadata": {
 "name": "test-83773"
\vert \vert,
 "spec": {
 "flavor": "c3.large.2",
 "az": "ap-southeast-1a",
 "os": "EulerOS 2.9",
        "az": "ap-southeast-1a",<br>"az": "ap-southeast-1a",<br>"os": "EulerOS 2.9",<br>"dataVolumes": [
             \{ "size": 100,
                   "volumetype": "SAS"
              },
```

```
\mathbb{R}^n and \mathbb{R}^n are \mathbb{R}^n . The set of \mathbb{R}^n "size": 100,
                   "volumetype": "SAS"
              }
          ],
          "billingMode": 0,
          "extendParam": {
              "maxPods": 110
          },
          "nodeNicSpec": {
              "primaryNic": {
                   "subnetId": "ca964acf-8468-4735-8229-97940ef6c881"
              }
\qquad \qquad \},
 "rootVolume": {
              "size": 50,
               "volumetype": "SAS"
          },
 "runtime": {
 "name": "docker"
          },
          "login": {
               "userPassword": {
                   "username": "root",
                   "password": 
"JDYkbzhEbE90ckIkY1c0SWJzRy9WeVIzcDFVbC41NFVqa1pxenE0bW9naERlS2RCWEIyWlhqSlpWSjJrL
2NmcmdWeE12NGh4T25DeDhlMTdrREVSM2dicHdZNmYzZXh5dy4="
\{x_i\}_{i=1}^N , where \{x_i\}_{i=1}^N\qquad \qquad \},
 "storage": {
               "storageSelectors": [
                 \{ "name": "cceUse",
                   "storageType": "evs"
 }
               ],
               "storageGroups": [
                  \{ "name": "vgpaas",
                        "selectorNames": [
                             "cceUse"
\sim 1.0 \sim 1.0 \sim 1.0 \sim 1.0 \sim"cceManaged": true,
                        "virtualSpaces": [
{
                                 "name": "runtime",
                                 "size": "90%",
                                 "runtimeConfig": {
                                      "lvType": "striped"
 }
\}, \}, \}, \}, \}, \}, \}, \}, \}, \}, \}, \}, \}, \}, \}, \}, \}, \}, \}, \}, \}, \}, \}, \}, \}, \}, \}, \}, \}, \}, \}, \}, \}, \}, \}, \}, \},
{1 \over 2} (and {1 \over 2} ) and {1 \over 2} (b) and {1 \over 2} (b) and {1 \over 2} (b) {1 \over 2} "name": "kubernetes",
                                  "size": "10%",
                                 "lvmConfig": {
                                      "lvType": "striped"
 }
 }
 ]
 }
            \Box },
          "count": 1
     }
}
```
# **5 API**

# <span id="page-32-0"></span>**5.1 URL de la API**

- l El formato de URL para la gestión de clústeres, de nodos, de pool de nodos, de complementos y de cuotas es **https://Endpoint/uri**. *uri* indica la ruta del recurso, es decir, la ruta de acceso a la API.
- l El formato de URL para las API de Kubernetes y la gestión de almacenamiento es **https://{clusterid}.Endpoint/uri**. En el URL, *{clusterid}* indica el ID del clúster y *uri* indica la ruta de acceso al recurso, es decir, la ruta de acceso a la API.

## $\Box$  NOTA

- l El formato del URL invocada por las API de gestión de complementos es **https:// {clusterid}.Endpoint/uri**. Sin embargo, *{clusterid}* solo se utiliza para el nombre de dominio y las API no verifican ni usan. Establezca *{clusterid}* en la consulta o en el cuerpo. Para obtener más información sobre *{clusterid}*, consulte las secciones de gestión de complementos.
- l *{clusterid}* es necesario para la gestión de almacenamiento y las API de Kubernetes, que indica el clúster al que se debe acceder llamando a la API.

| Parámetro     | Descripción                                                                                                    |
|---------------|----------------------------------------------------------------------------------------------------|
| ${clusterid}$ | ID del clúster. Después de crear un clúster, invoque a la <b>API para</b><br>obtener un clúster en un proyecto especificado para obtener el ID<br>del clúster.                                                                        |
| Endpoint      | URL que es el punto de entrada de un servicio web. Se puede<br>obtener de Puntos de conexión.                                                                                                    |
| uri           | Ruta de acceso de una API para realizar una operación especificada.<br>Obtenga la ruta de acceso desde el URI de una API. Por ejemplo, el<br>resource-path de la API utilizada para obtener un token de usuario<br>es v3/auth/tokens. |

**Tabla 5-1** Parámetros de URL

# <span id="page-33-0"></span>**5.2 Gestión de clústeres**

# **5.2.1 Creación de un clúster**

# **Función**

Esta API se utiliza para crear un clúster vacío, que solo tiene los nodos principales pero no tiene los de trabajo. Después de crear un clúster invocando a esta API, puede agregar nodos mediante **[creando los nodos](#page-158-0)**.

## $\Box$  NOTA

- l El URL para la gestión de clústeres tiene el formato **https://Endpoint/uri**. En el URL, **uri** indica la ruta del recurso, es decir, la ruta para el acceso a la API.
- l De forma predeterminada, ICAgent no está instalado cuando se invoca a esta API para crear un clúster. Si necesita instalar ICAgent, agregue "cluster.install.addons.external/install": "[{"addonTemplateName":"icagent"}]" a **annotations** en el cuerpo de la solicitud. ICAgent se instalará automáticamente durante la creación del clúster. ICAgent es una delegación de recopilación de datos de O&M utilizada por Application Performance Management (APM). Se ejecuta en cada servidor para recopilar datos de sondas en tiempo real. ICAgent es el requisito previo para lograr la aplicación de O&M. Si ICAgent no está instalado, no se pueden utilizar las funciones de O&M de la aplicación.

# **Restricciones**

Antes de invocar a la API de CCE para crear un clúster, asegúrese de que se cumplen las siguientes condiciones:

- l Hay un **VPC** disponible. Si ya tiene una VPC disponible, omita este paso. Una VPC proporciona una red virtual aislada, configurable y administrable para los clústeres de CCE.
- l Planifique el bloque CIDR de contenedor y el bloque CIDR de servicio antes de crear un clúster. El bloque CIDR es una configuración única y no se puede cambiar después de crear el clúster. Si desea utilizar otro bloque CIDR, debe crear un nuevo clúster y asignar el nuevo bloque CIDR al clúster.
- l Una delegación se ha creado correctamente y no se elimina. Si la verificación de la delegación falla, el clúster no se crea. Puede iniciar sesión en la consola de CCE. Si no se crea ninguna delegación, el sistema le pedirá que cree una. Si se ha creado una delegación, no se muestra ningún mensaje.
- l De forma predeterminada, una cuenta puede crear un máximo de cinco clústeres en cada región. Si necesita crear más clústeres, puede enviar una aplicación para aumentar la cuota.

# **URI**

POST /api/v3/projects/{project\_id}/clusters

**Tabla 5-2** Parámetros de ruta

| Parámetro  | Obligatorio | Tipo   | Descripción                                                                                                    |
|------------|-------------|--------|----------------------------------------------------------------------------------------------------|
| project id | Sí          | String | ID del proyecto. Para obtener más<br>información sobre cómo obtener el<br>valor, consulta Cómo obtener<br>parámetros en el URI de API. |

# **Parámetros de solicitud**

**Tabla 5-3** Parámetros de cabecera de solicitud

| Parámetro    | Obligatorio | Tipo          | Descripción                                                                                                    |
|--------------|-------------|---------------|----------------------------------------------------------------------------------------------------|
| Content-Type | Sí          | <b>String</b> | Tipo de cuerpo del mensaje<br>(formato).                                                                                                    |
| X-Auth-Token | Sí          | <b>String</b> | Las solicitudes para invocar a una<br>API pueden autenticarse usando<br>un token o AK/SK. Si se utiliza la<br>autenticación basada en token, este<br>parámetro es obligatorio y se debe<br>establecer en un token de usuario.<br>Para obtener más información,<br>consulte Obtención de un token<br>de usuario. |

**Tabla 5-4** Parámetros del cuerpo de solicitud

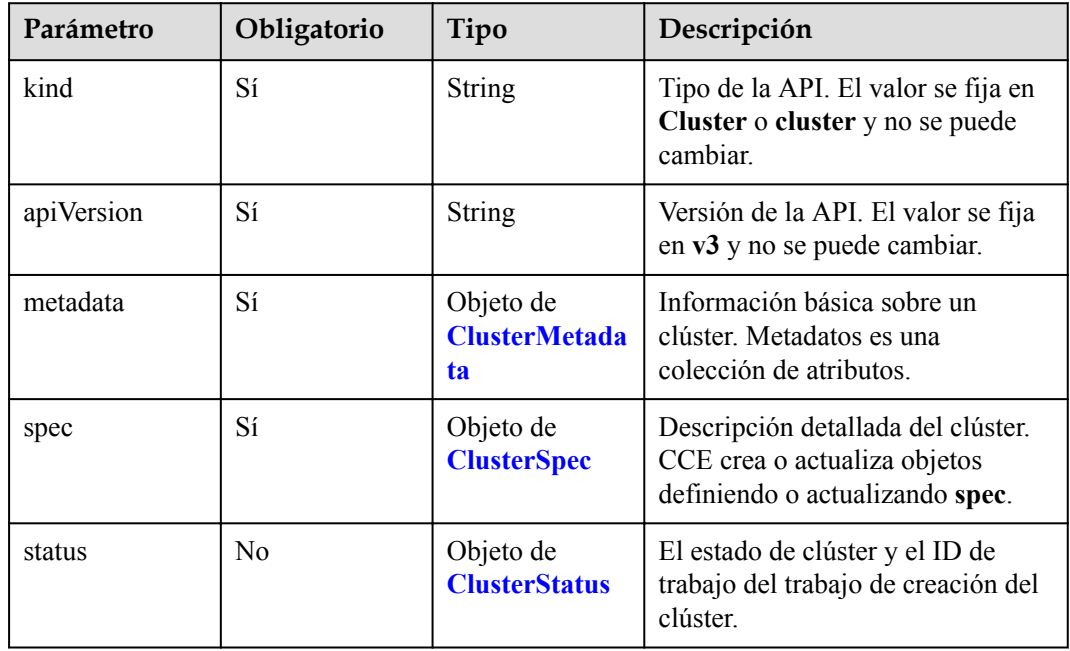

<span id="page-35-0"></span>**Tabla 5-5** ClusterMetadata

| Parámetro             | Obligatorio    | Tipo                                               | Descripción                                                                                                    |
|-----------------------|----------------|----------------------------------------------------|----------------------------------------------------------------------------------------------------|
| name                  | Sí             | String                                             | Nombre del clúster.<br>Escriba de 4 a 128 caracteres,<br>comenzando con una letra<br>minúscula y no terminando con un<br>guion (-). Solo se permiten letras<br>minúsculas, dígitos y guiones (-).                                                                                                    |
| uid                   | N <sub>0</sub> | String                                             | El ID único de recurso, que se<br>genera automáticamente después<br>de crear el recurso. Un ID definido<br>por el usuario no tendrá efecto.                                                                                                    |
| annotations           | No             | Map <string,str<br>ing<sup>5</sup></string,str<br> | Anotaciones de clúster, en el<br>formato de pares de clave y valor.<br>"annotations": {<br>"key1" : "value1",<br>"key2" : "value2"<br>ł                                                                                                    |
|                       |                |                                                    | <b>NOTA</b>                                                                                                    |
|                       |                |                                                    | Las <b>annotations</b> no se utilizan<br>para identificar o seleccionar<br>objetos. Los metadatos de<br>annotations pueden ser pequeños<br>o grandes, estructurados o no<br>estructurados, y pueden incluir<br>caracteres que no están permitidos<br>en las etiquetas.<br>Este campo no se almacena en la<br>base de datos y solo se utiliza para<br>especificar los complementos que<br>se van a instalar en el clúster.<br>Instale ICAgent durante la<br>creación del clúster agregando el<br>par de clave y valor<br>"cluster.install.addons.external/<br>install":<br>"[{"addonTemplateName":"icage<br>$nt$ "}]". |
| labels                | No             | Map <string,str<br>inp</string,str<br>             | Etiquetas de clúster, en el formato<br>de pares de clave y valor.<br><b>NOTA</b><br>El valor de este campo es generado<br>automáticamente por el sistema y es<br>utilizado por el frontend para<br>identificar las características<br>admitidas por el clúster durante la<br>actualización. Los valores<br>personalizados no son válidos.                                                                                                    |
| creationTimesta<br>mp | N <sub>0</sub> | String                                             | Hora en la que se creó el clúster.                                                                                                    |
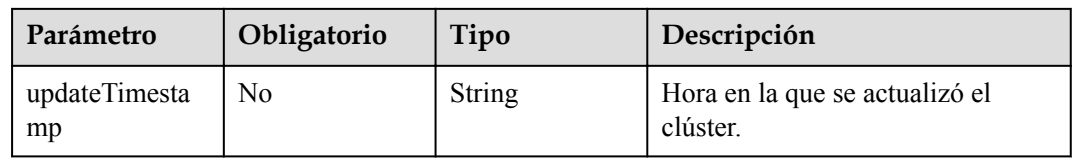

# **Tabla 5-6** ClusterSpec

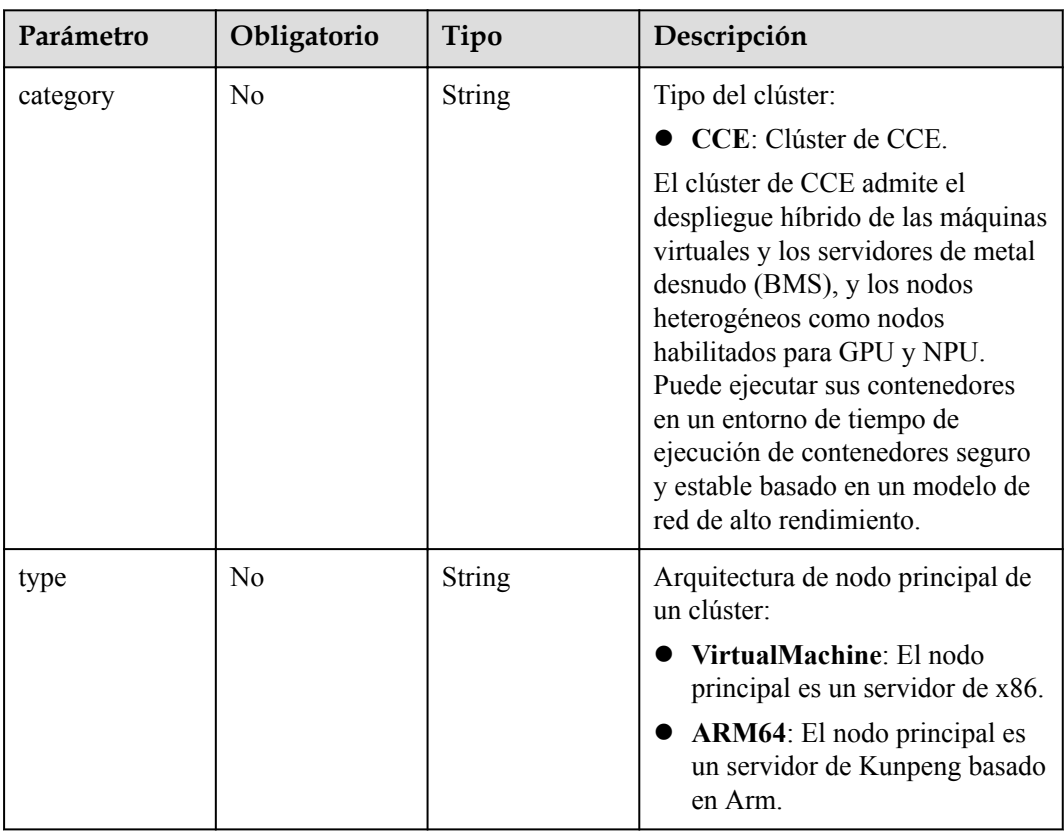

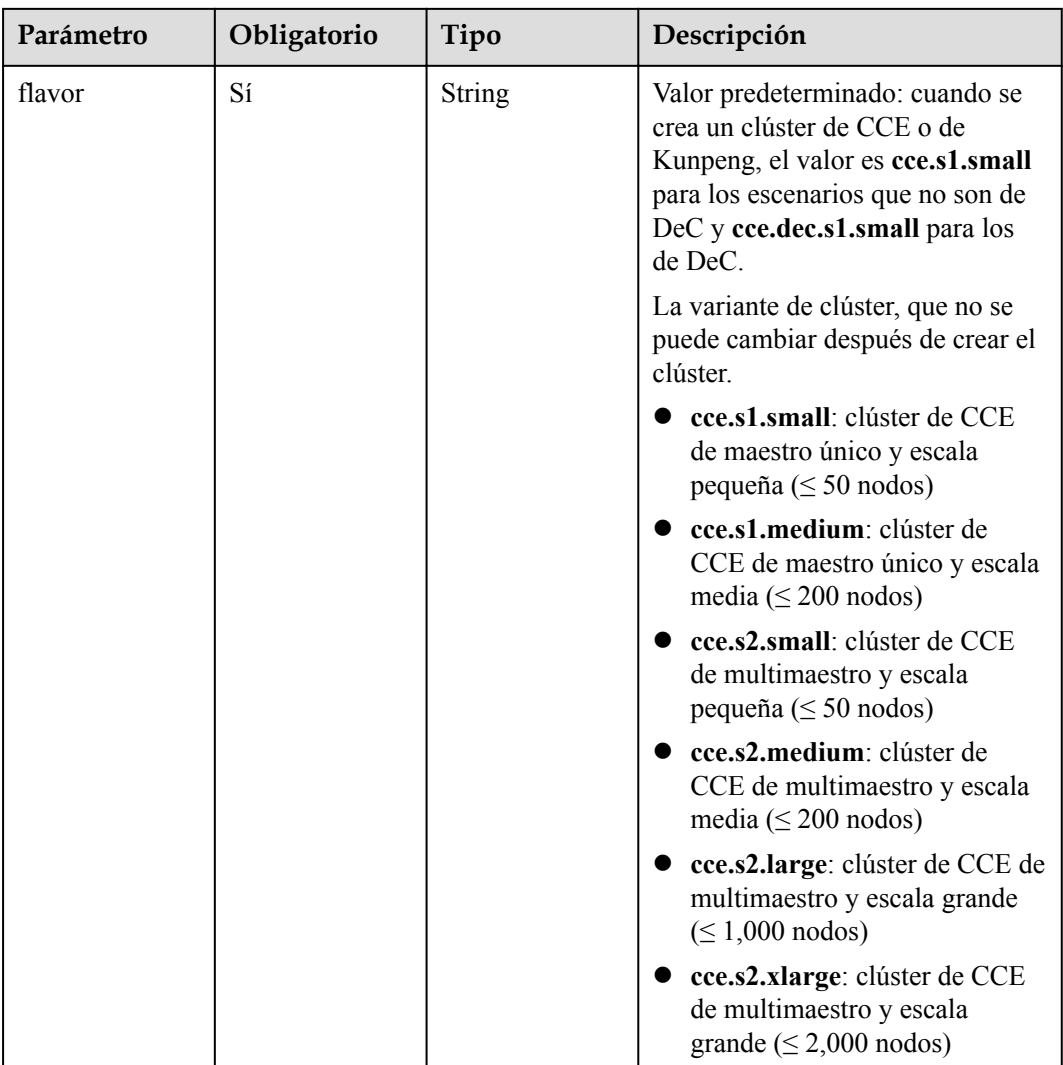

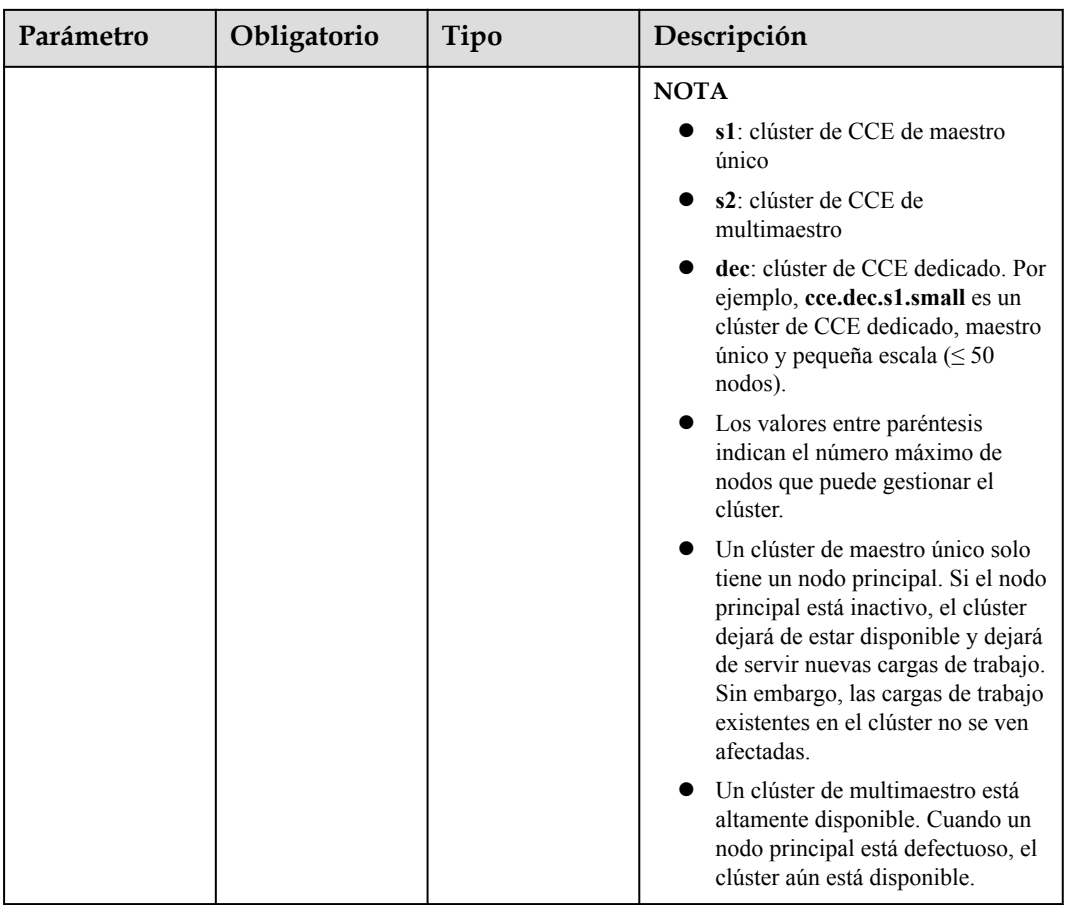

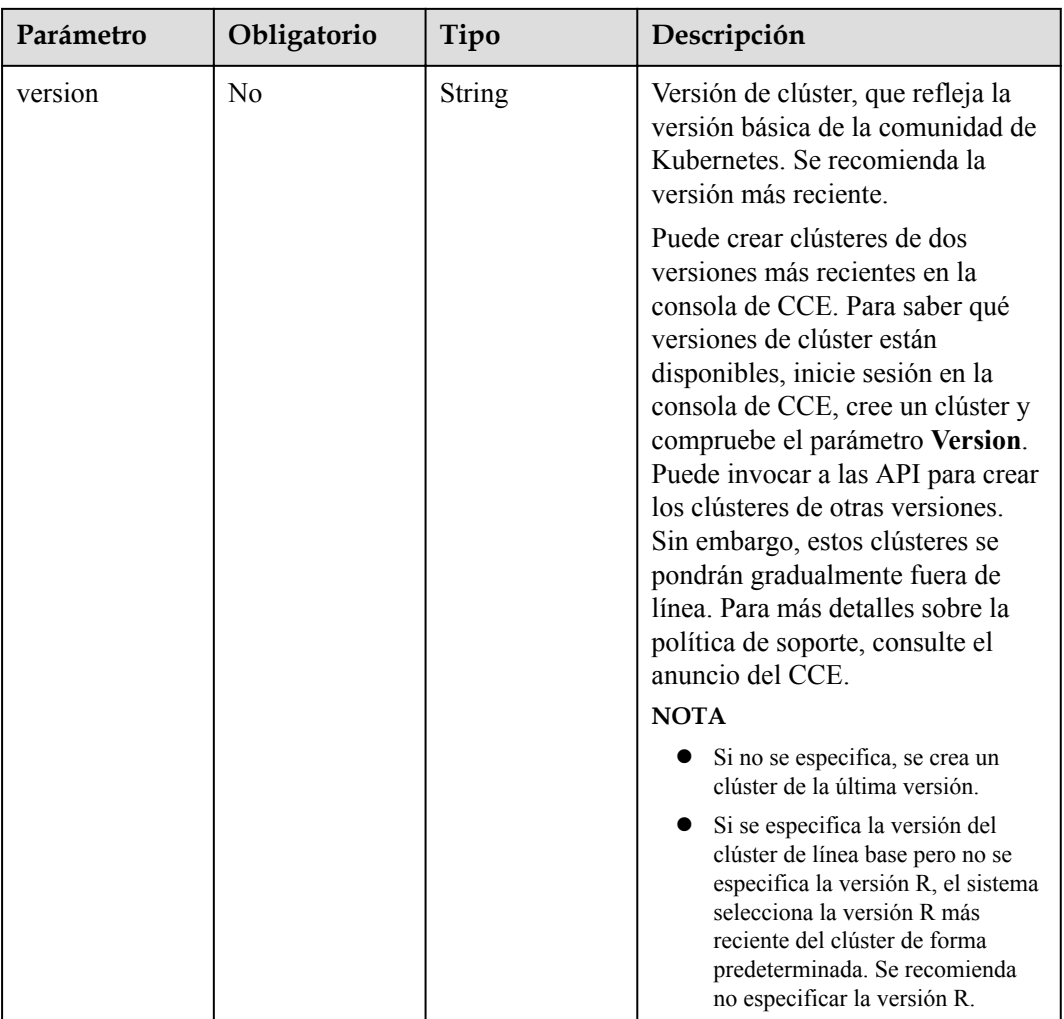

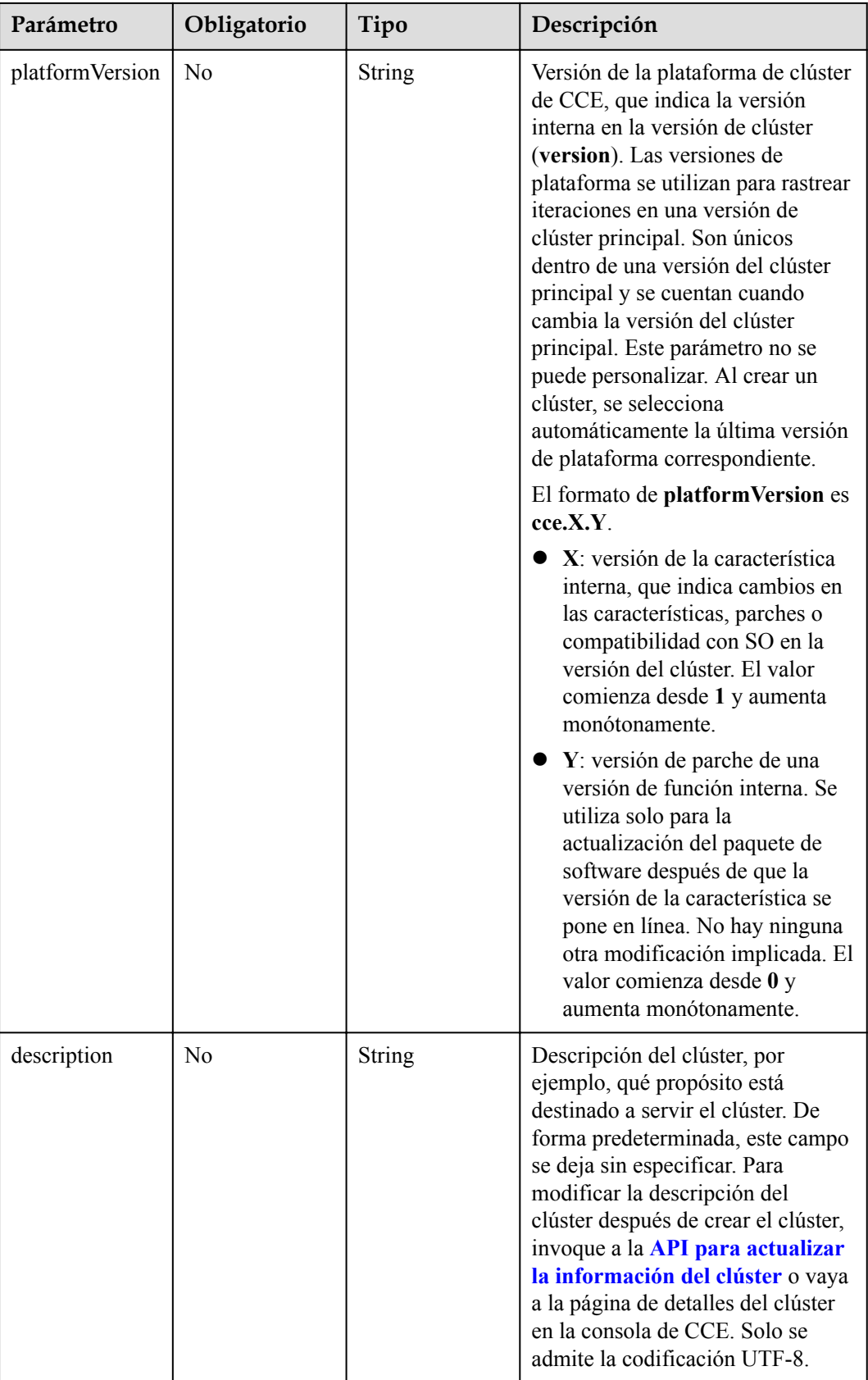

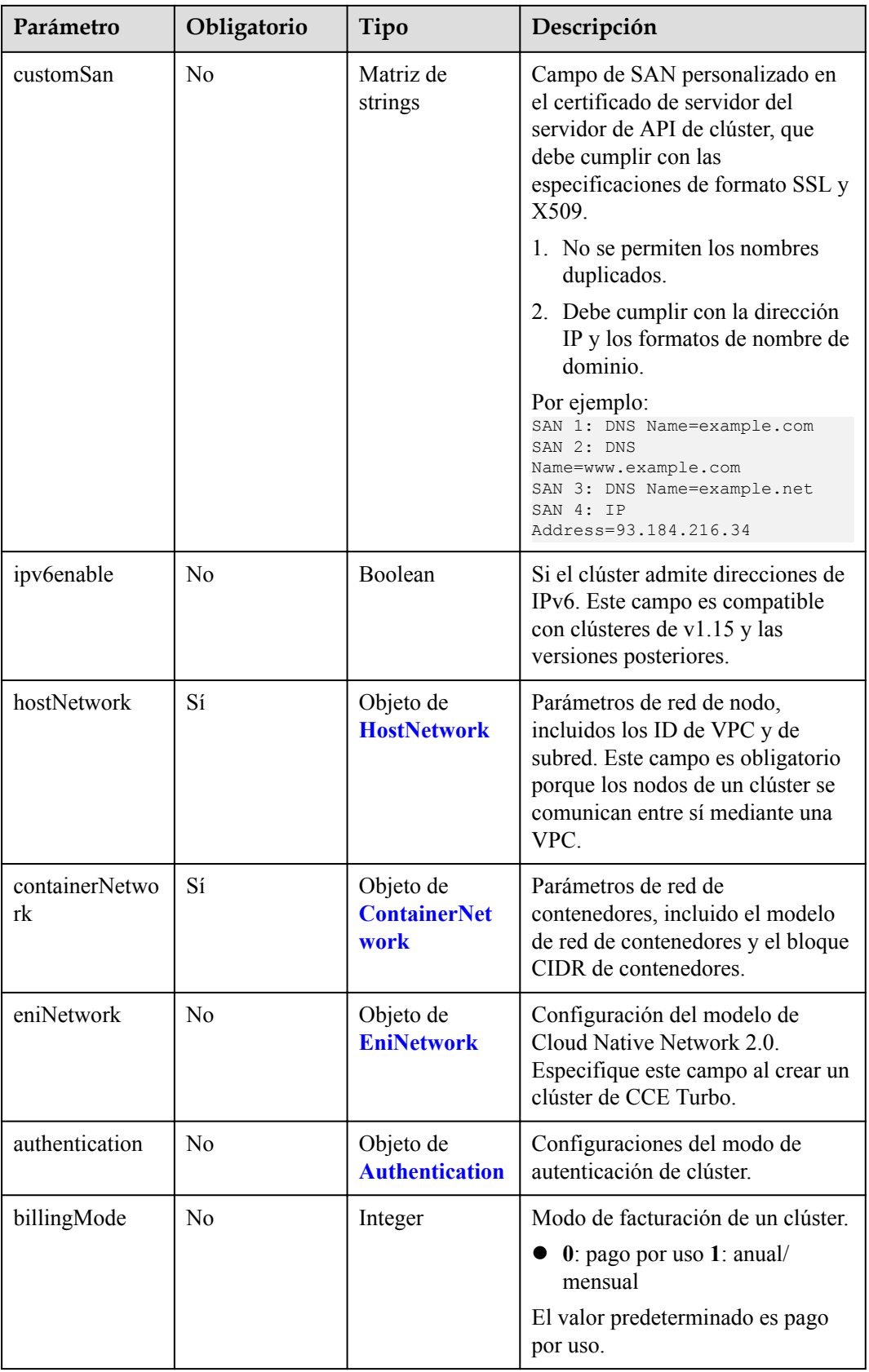

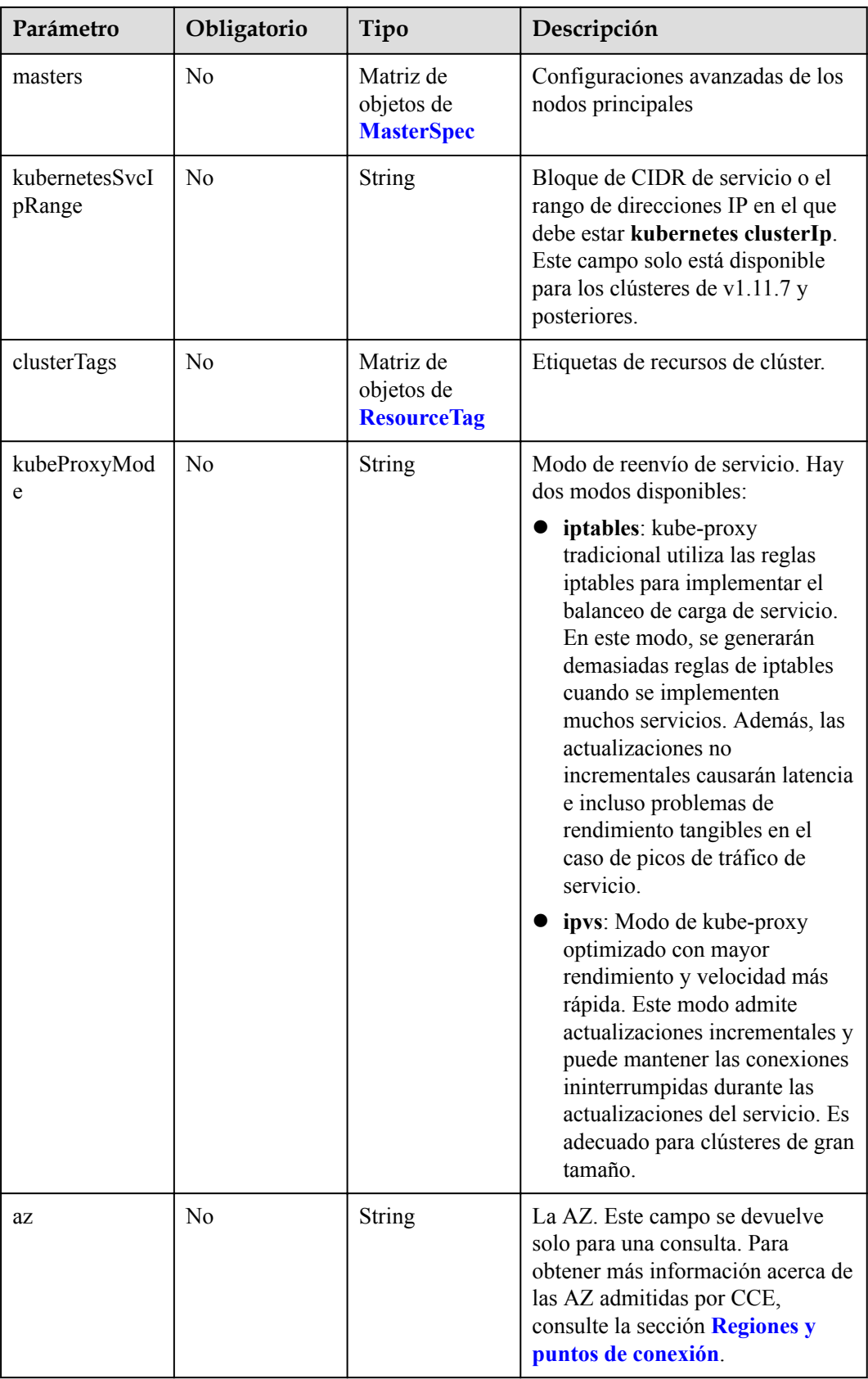

<span id="page-43-0"></span>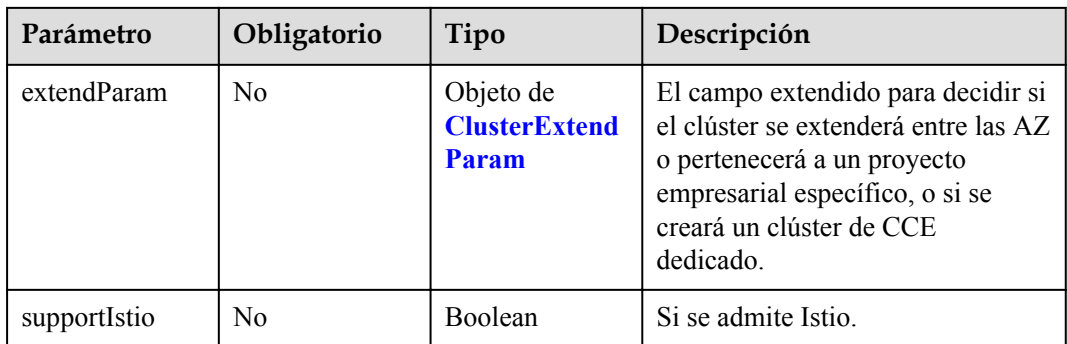

#### **Tabla 5-7** HostNetwork

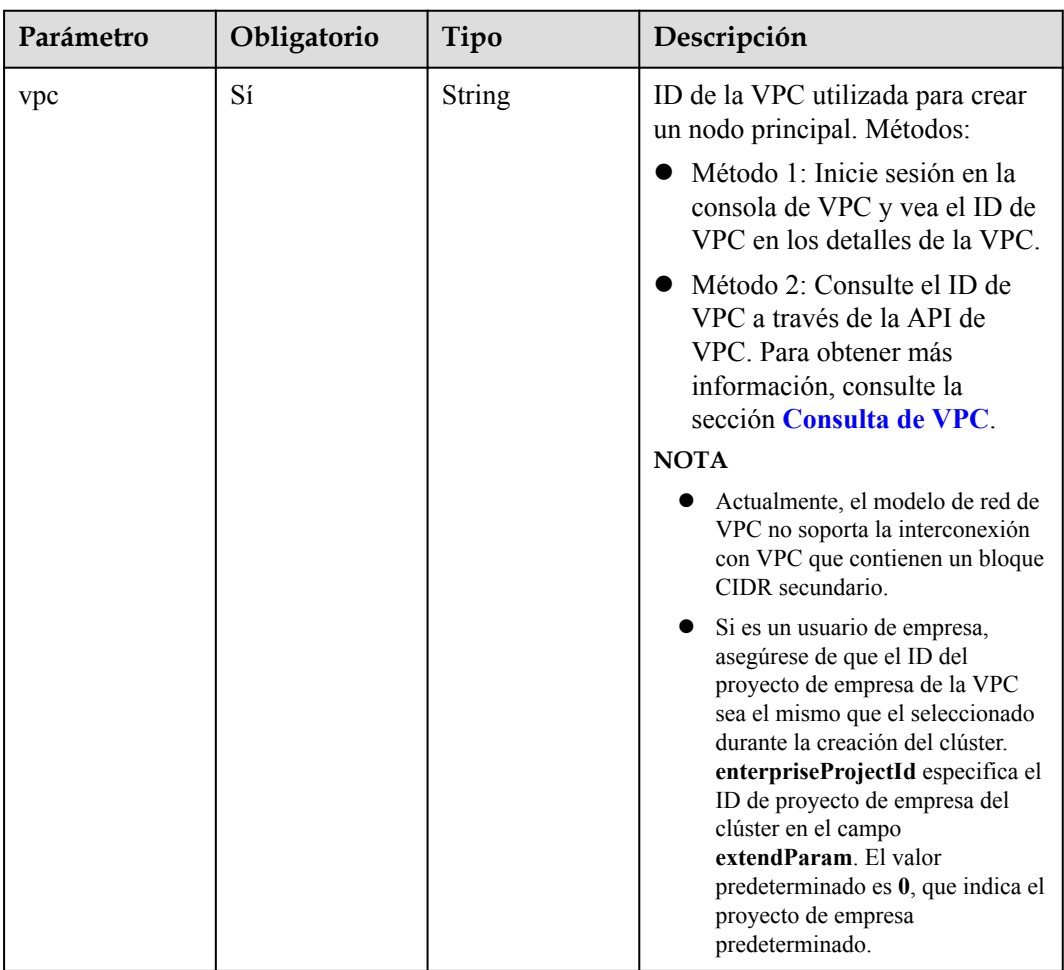

<span id="page-44-0"></span>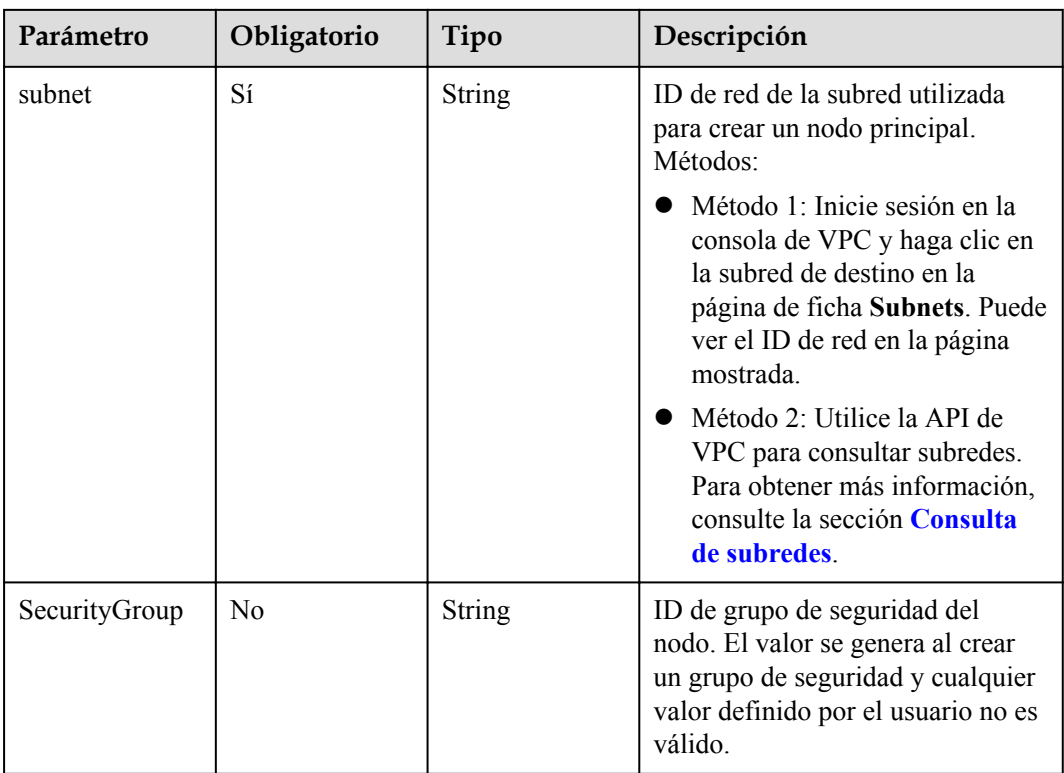

### **Tabla 5-8** ContainerNetwork

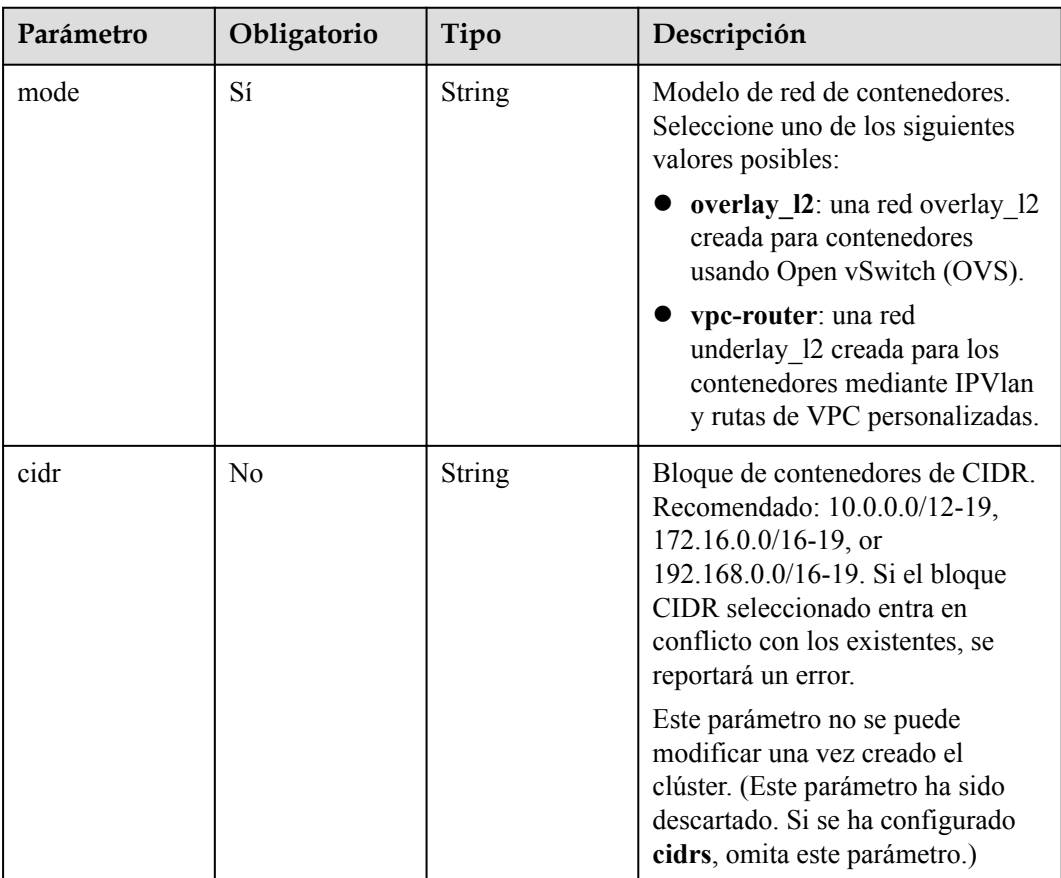

<span id="page-45-0"></span>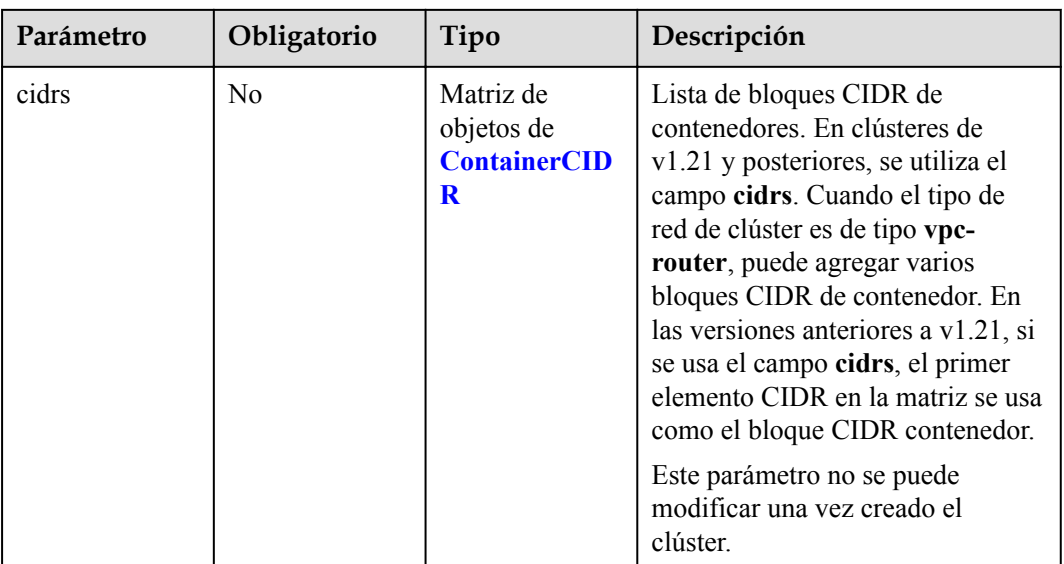

### **Tabla 5-9** ContainerCIDR

| Parámetro | Obligatorio | Tipo   | Descripción                                                                                                    |
|-----------|-------------|--------|----------------------------------------------------------------------------------------------------|
| cidr      | Sí          | String | Bloque de contenedores de CIDR.<br>Recomendado: 10.0.0.0/12-19,<br>$172.16.0.0/16 - 19$ y<br>192.168.0.0/16-19 |

**Tabla 5-10** EniNetwork

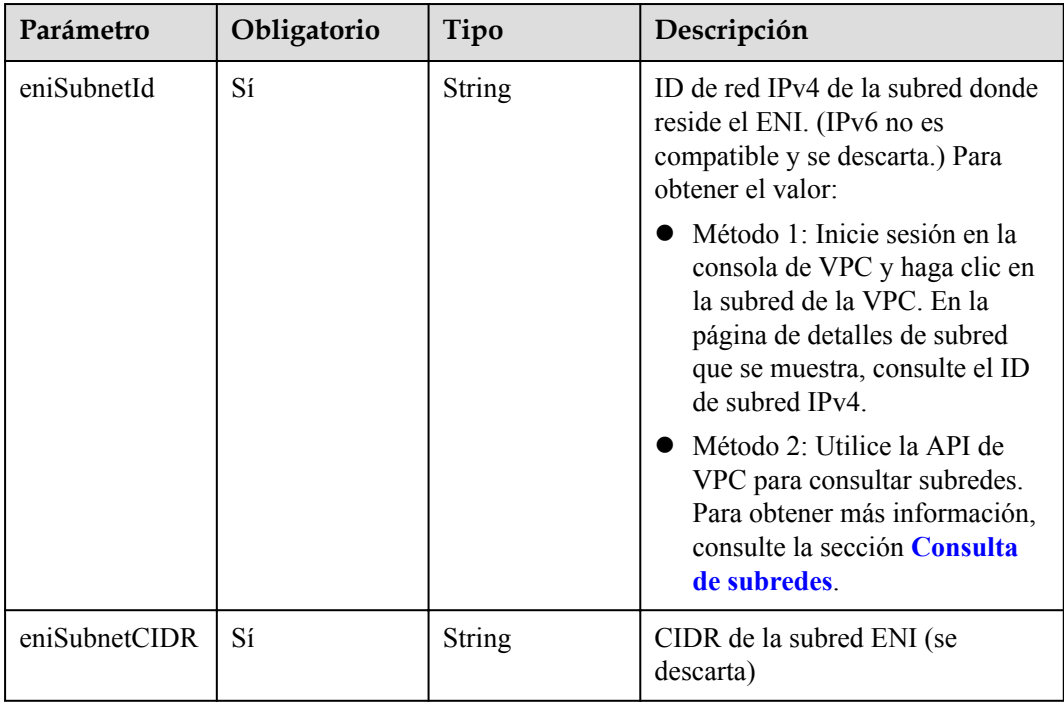

<span id="page-46-0"></span>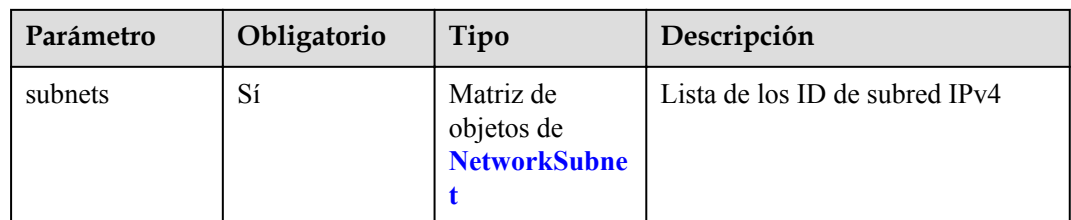

#### **Tabla 5-11** NetworkSubnet

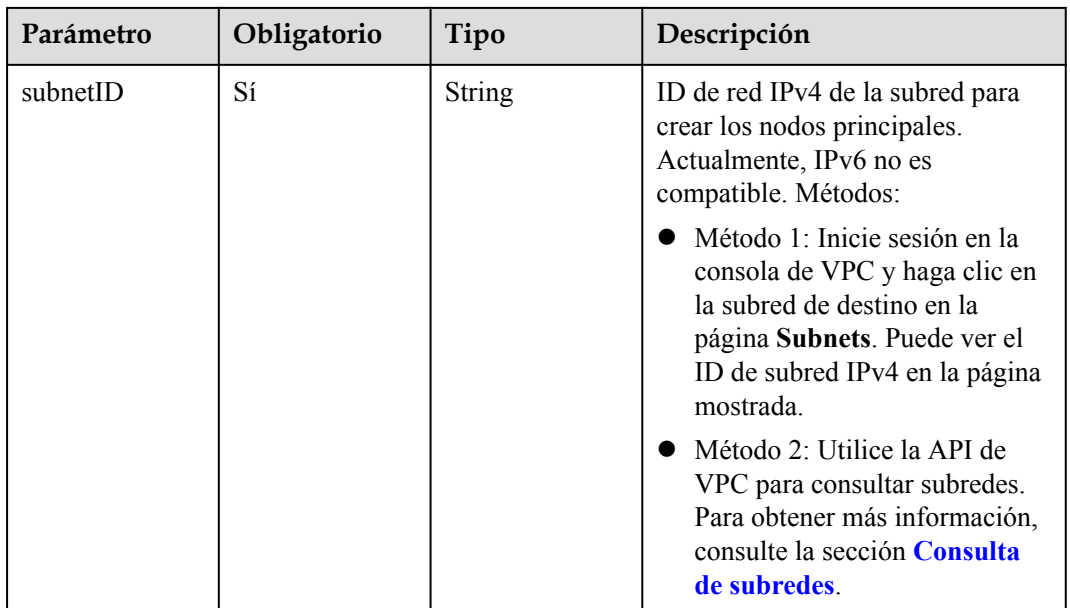

#### **Tabla 5-12** Authentication

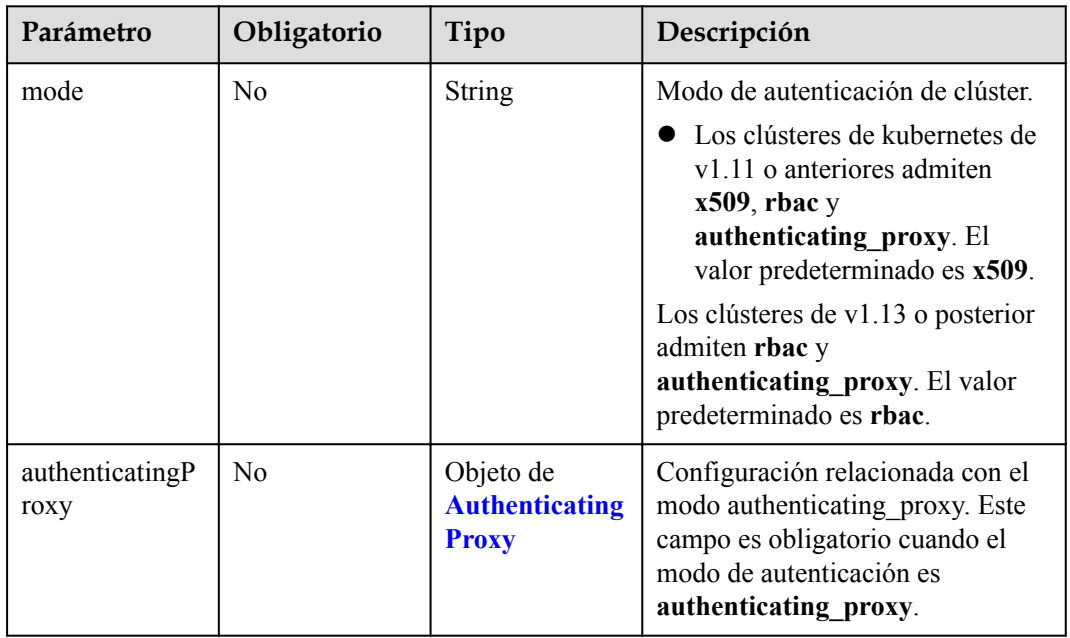

| Parámetro  | Obligatorio    | Tipo   | Descripción                                                                                                    |
|------------|----------------|--------|----------------------------------------------------------------------------------------------------|
| ca         | N <sub>o</sub> | String | Certificado de X509 CA (Base64-<br>encoded) configurado en modo<br>authenticating_proxy. Este campo<br>es obligatorio cuando el modo de<br>autenticación de clúster es<br>authenticating proxy.<br>Tamaño máximo: 1 MB                                                                                                    |
| cert       | N <sub>o</sub> | String | Certificado de cliente emitido por<br>el certificado X509 CA<br>configurado en modo<br>autenticating proxy, que se utiliza<br>para la autenticación desde kube-<br>apiserver al servidor de API<br>extendido. Este campo es<br>obligatorio cuando el modo de<br>autenticación de clúster es<br>authenticating_proxy (el valor<br>debe estar codificado en base 64).                                                                                                    |
| privateKey | N <sub>o</sub> | String | La clave privada del certificado de<br>cliente emitido por el certificado<br>X509 CA configurado en modo<br>autenticating proxy, que se utiliza<br>para la autenticación desde kube-<br>apiserver al servidor de API<br>extendido. La clave privada<br>utilizada por el clúster de<br>Kubernetes no es compatible con<br>la encriptación de contraseñas.<br>Utilice una clave privada no<br>cifrada. Este campo es obligatorio<br>cuando el modo de autenticación<br>de clúster es<br>authenticating_proxy (el valor<br>debe estar codificado en base 64). |

<span id="page-47-0"></span>**Tabla 5-13** AuthenticatingProxy

### **Tabla 5-14** MasterSpec

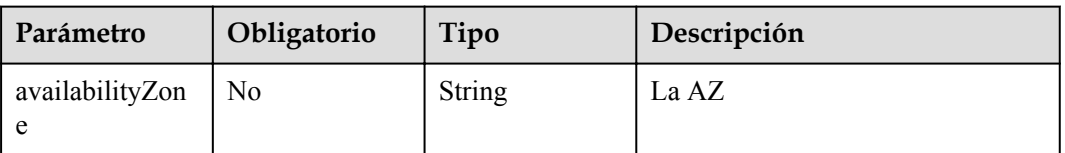

| Parámetro | Obligatorio    | Tipo          | Descripción                                                                         |
|-----------|----------------|---------------|-------------------------------------------------------------------------------------|
| key       | N <sub>0</sub> | String        | La clave.                                                                           |
|           |                |               | Puede contener un máximo de<br>36 caracteres de UTF-8.                              |
|           |                |               | No se admiten los siguientes<br>caracteres especiales: $[=*<\rangle,  /]$<br>$^{+}$ |
|           |                |               | No se admiten los caracteres de<br>control de ASCII $(0 - 31)$ .                    |
| value     | N <sub>0</sub> | <b>String</b> | El valor.                                                                           |
|           |                |               | Puede contener un máximo de<br>43 caracteres de UTF-8.                              |
|           |                |               | No se admiten los siguientes<br>caracteres especiales: $[=*<\rangle,  /]$<br>$^+$   |
|           |                |               | No se admiten los caracteres de<br>control de ASCII $(0 - 31)$ .                    |

<span id="page-48-0"></span>**Tabla 5-15** ResourceTag

**Tabla 5-16** ClusterExtendParam

| Parámetro | Obligatorio | Tipo          | Descripción                                                                                                    |
|-----------|-------------|---------------|----------------------------------------------------------------------------------------------------|
| clusterAZ | No.         | <b>String</b> | La AZ de los nodos principales en<br>el clúster. Para obtener más<br>información acerca de las AZ<br>admitidas por CCE, consulte la<br>sección Regiones y puntos de<br>conexión.               |
|           |             |               | multi az: (Opcional) El clúster<br>se extenderá entre las AZ. Este<br>campo solo es configurable<br>para los clústeres de alta<br>disponibilidad.                                              |
|           |             |               | AZ of the dedicated cloud<br><i>computing pool</i> : El clúster se<br>implementará en la AZ de la<br>nube dedicada (DeC). Este<br>parámetro es obligatorio para<br>clústeres de CCE dedicados. |

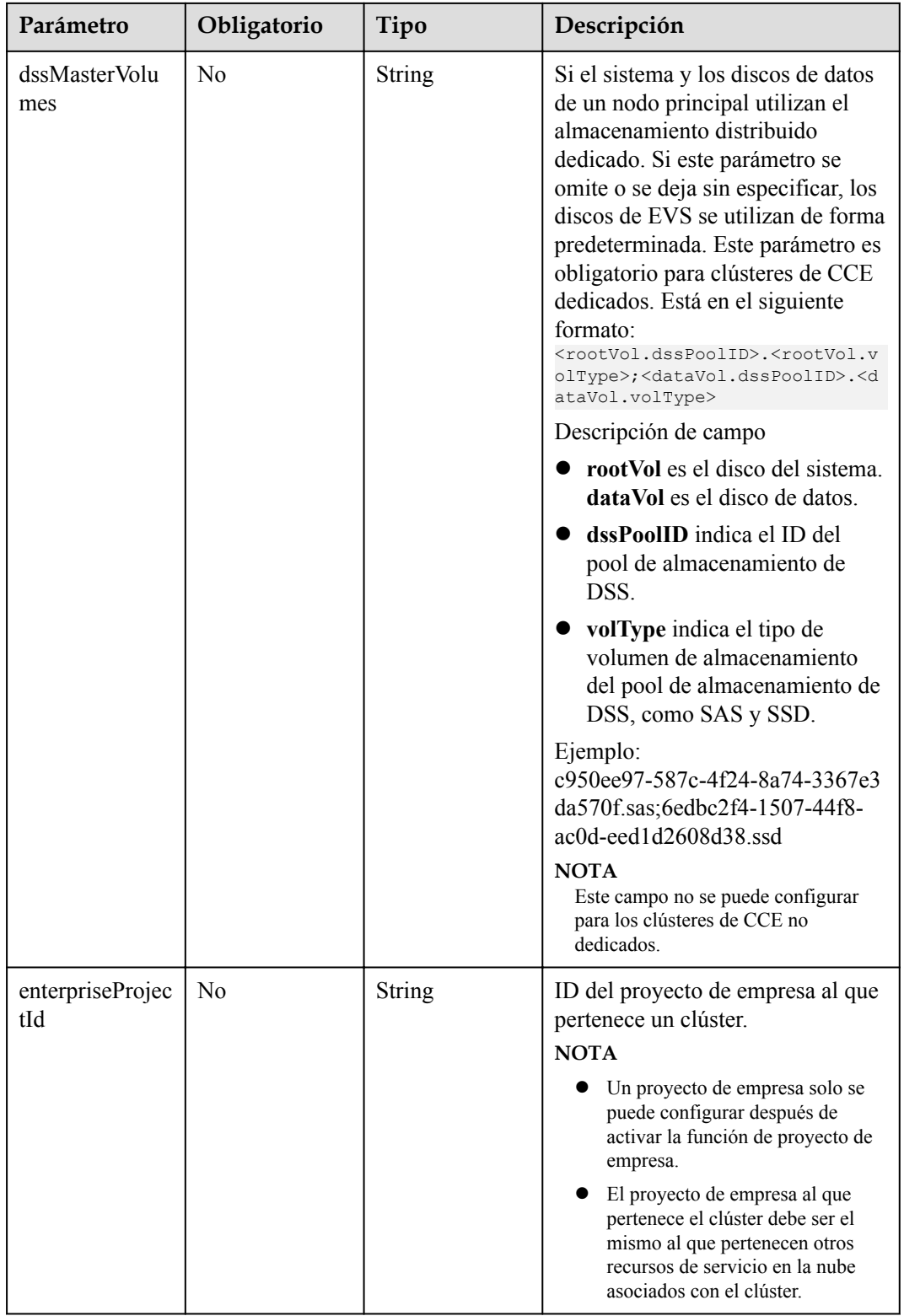

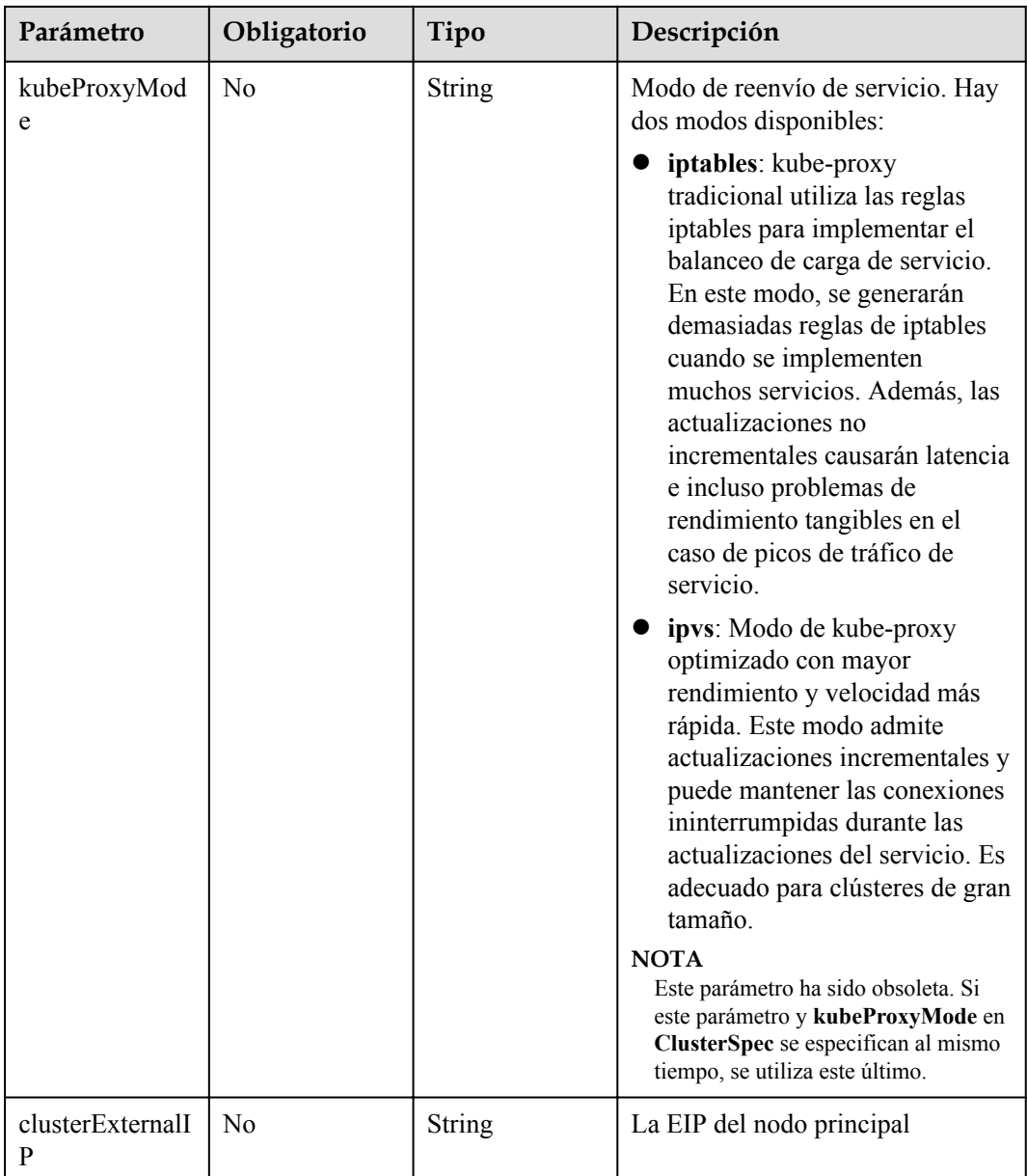

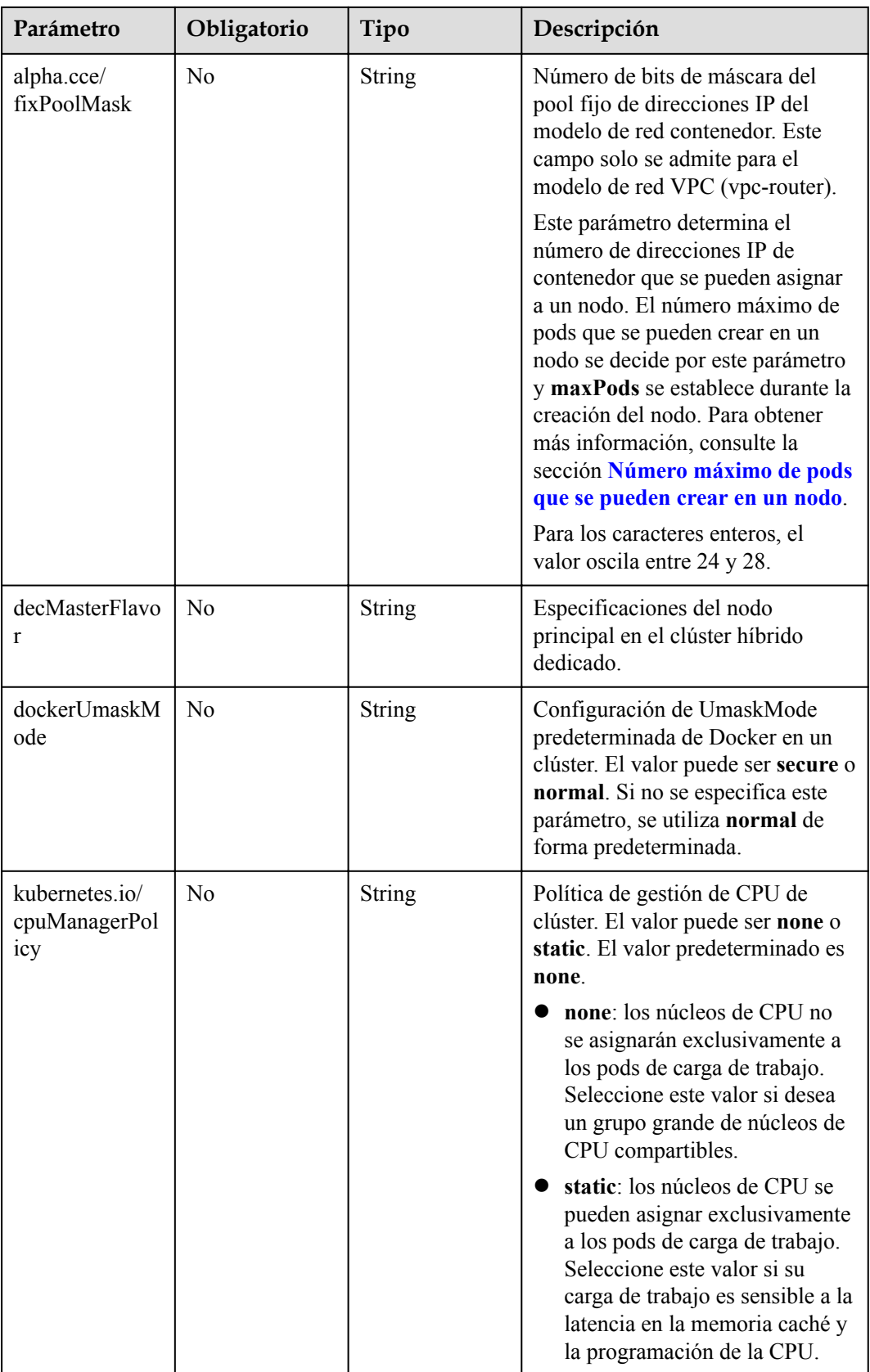

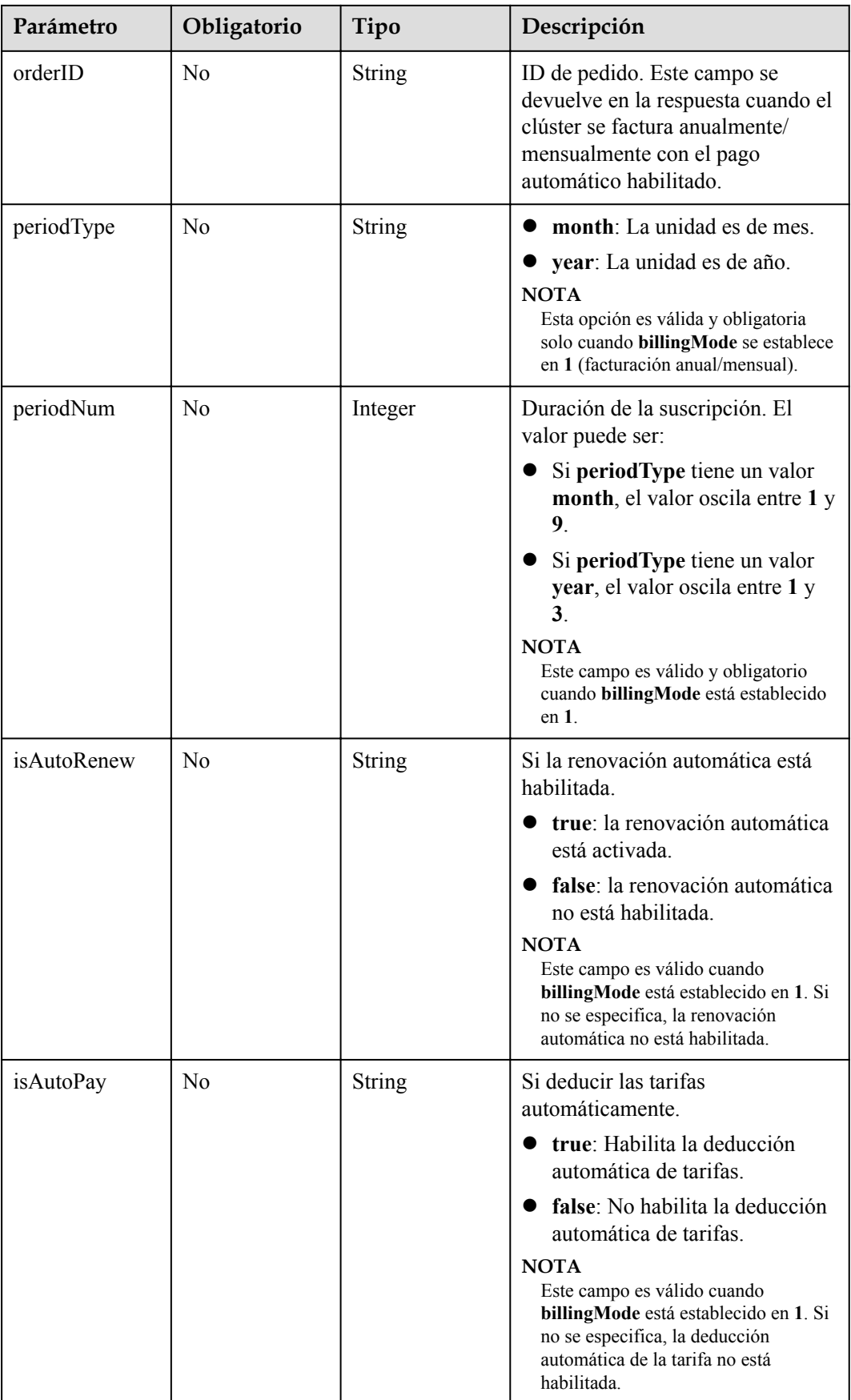

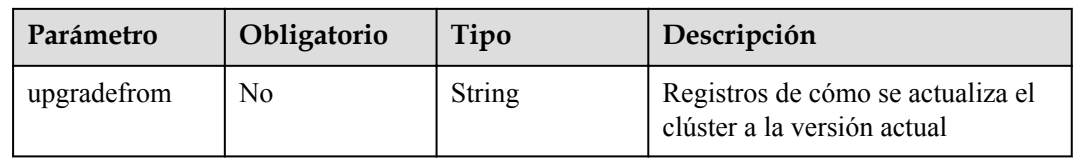

### **Tabla 5-17** ClusterStatus

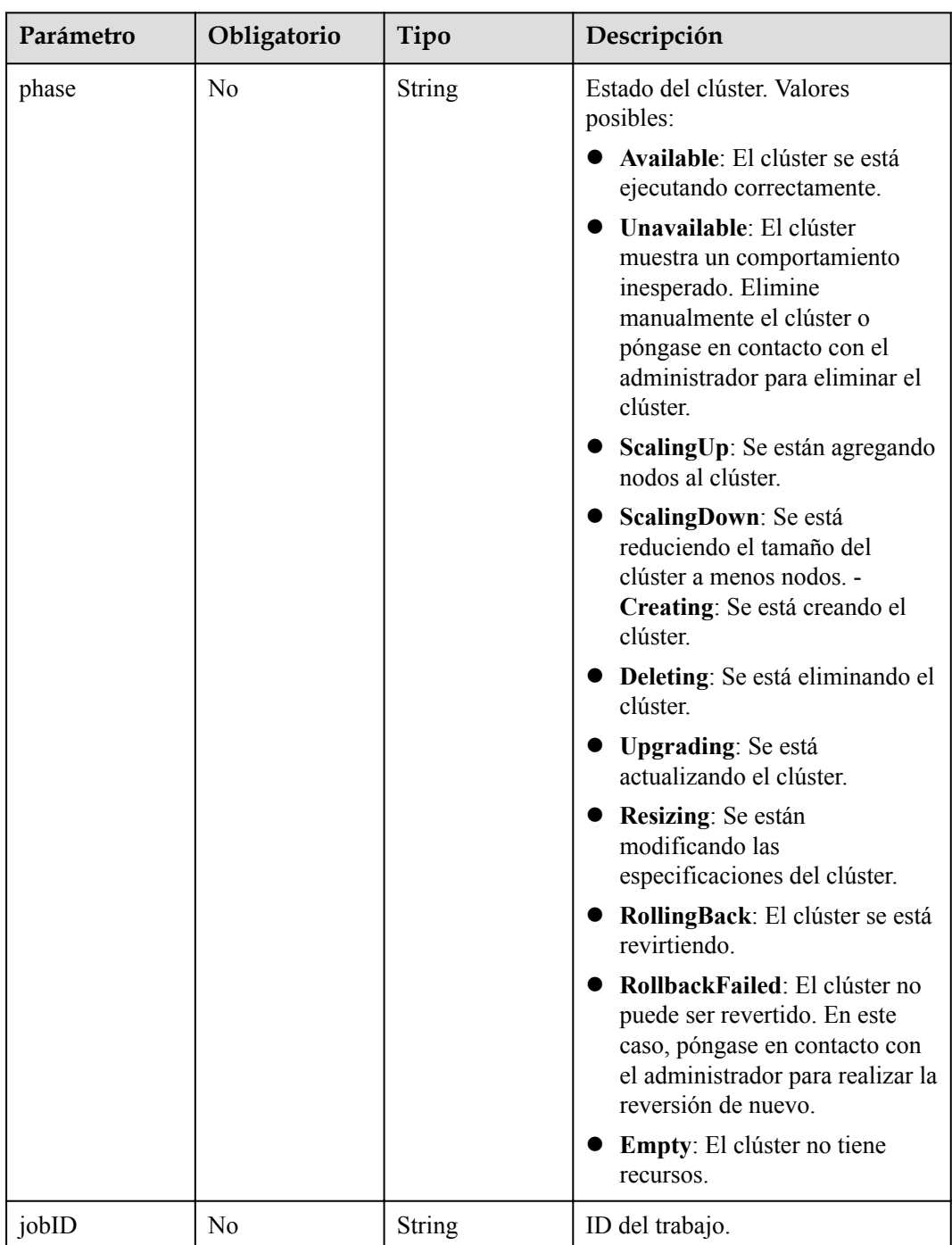

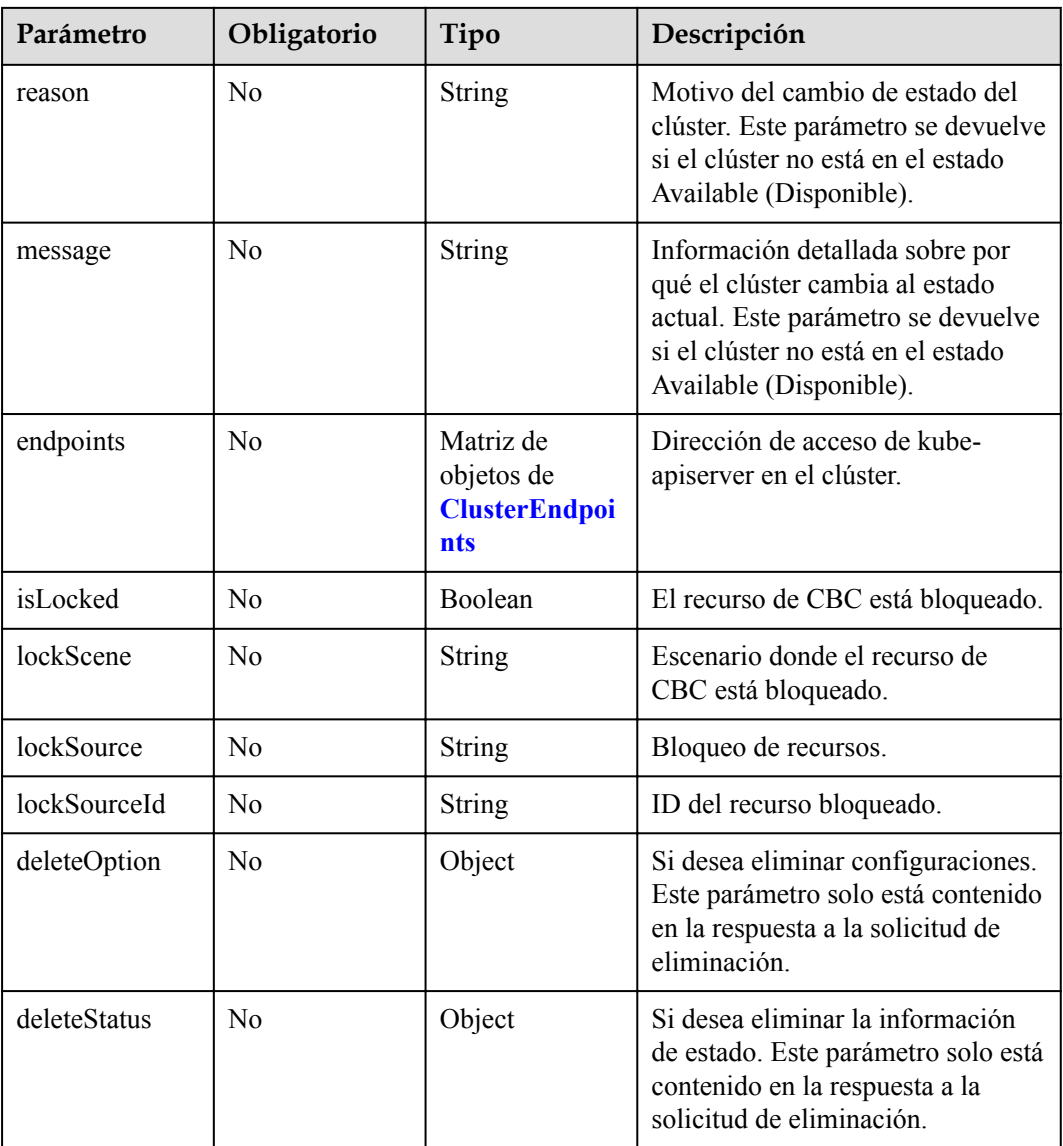

# **Tabla 5-18** ClusterEndpoints

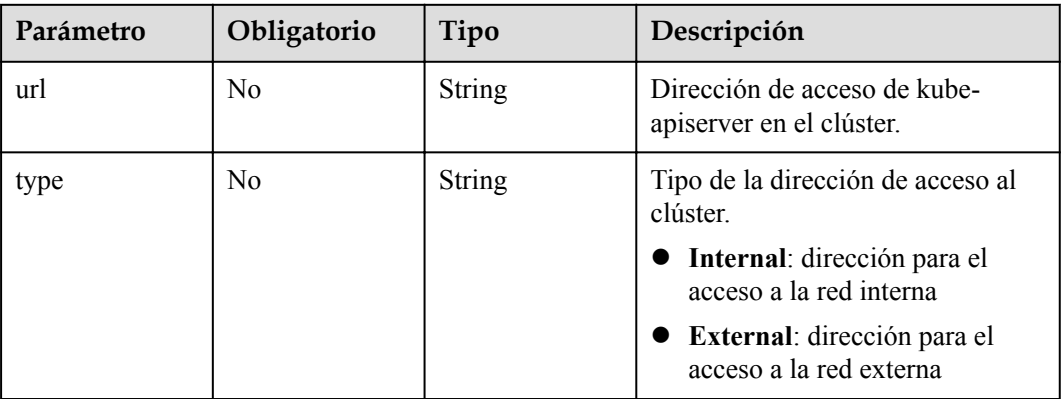

# **Parámetros de respuesta**

### **Código de estado: 201**

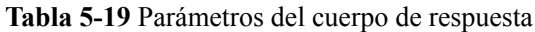

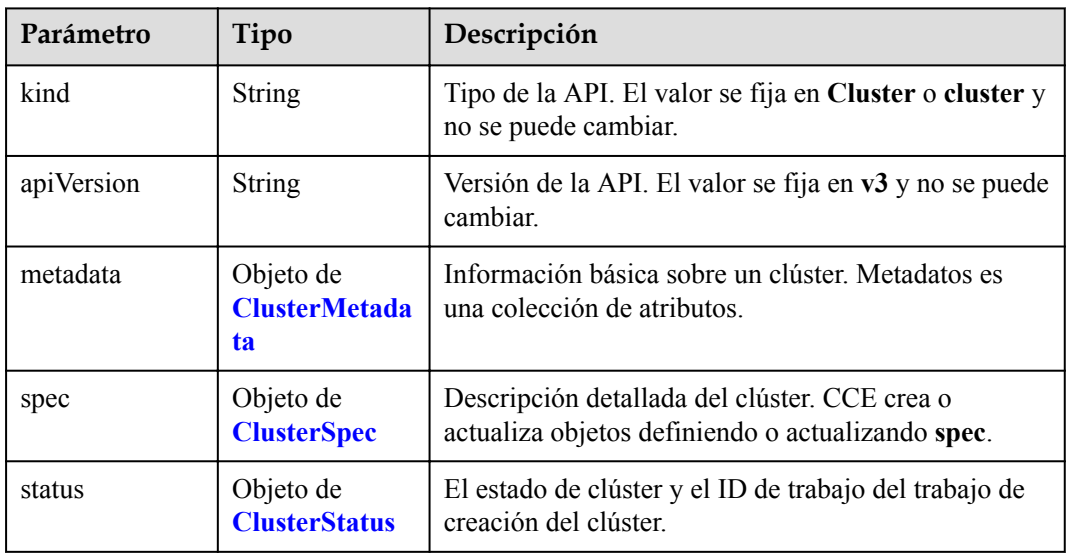

#### **Tabla 5-20** ClusterMetadata

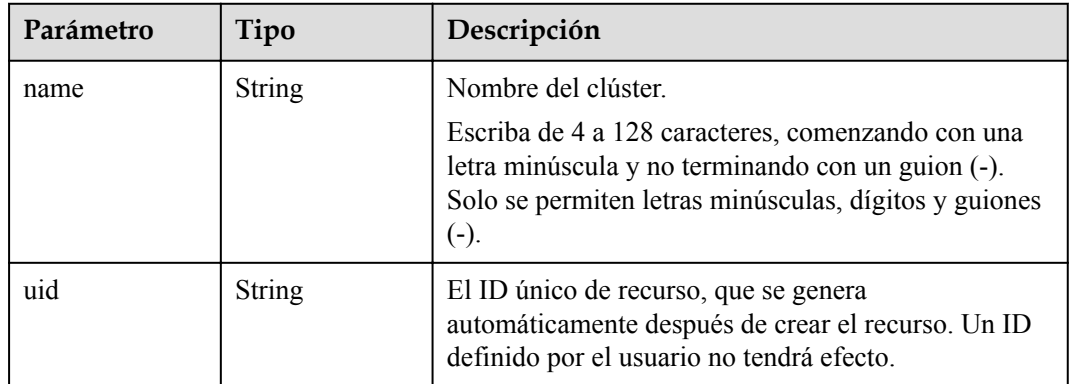

<span id="page-56-0"></span>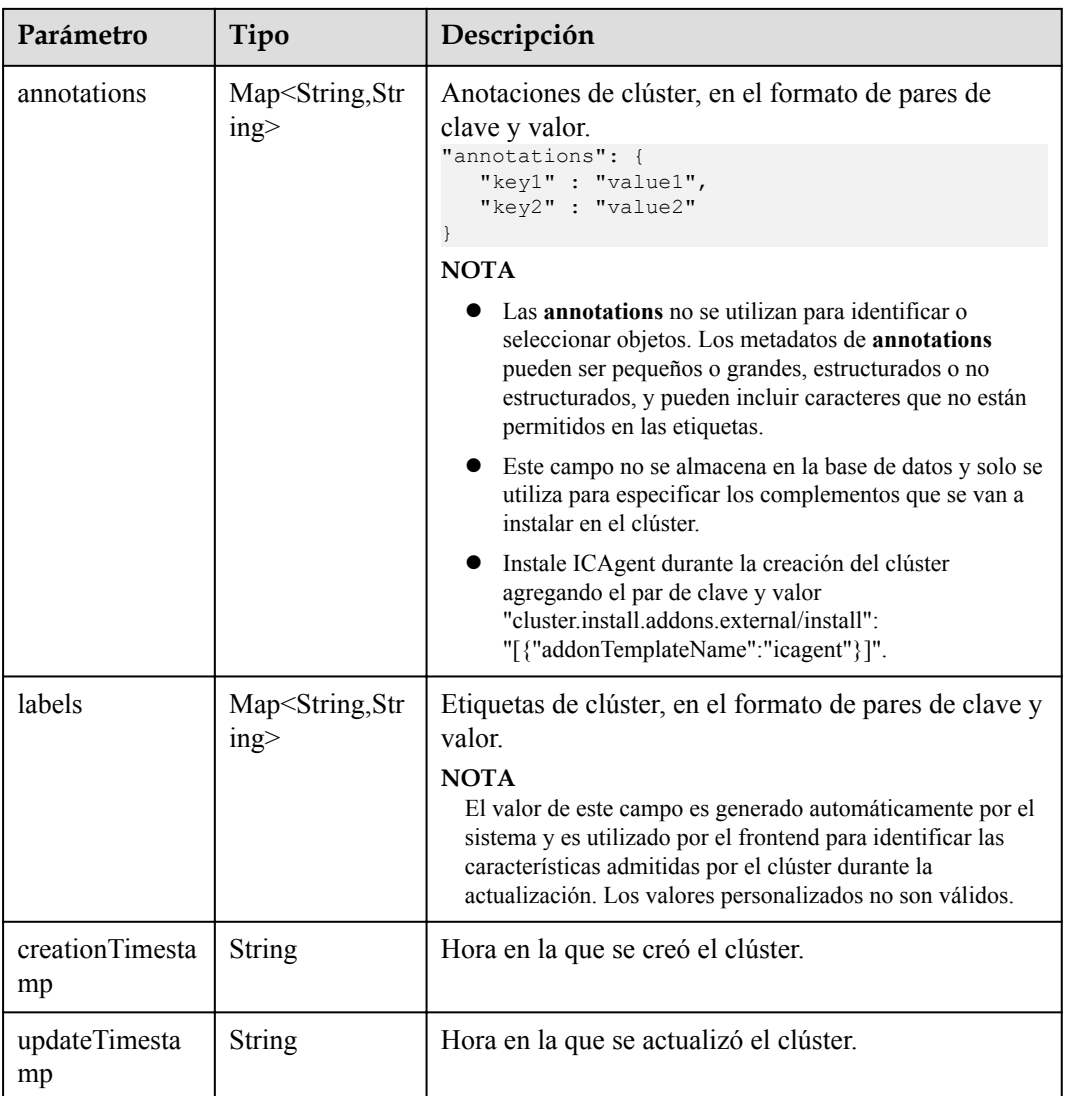

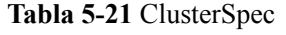

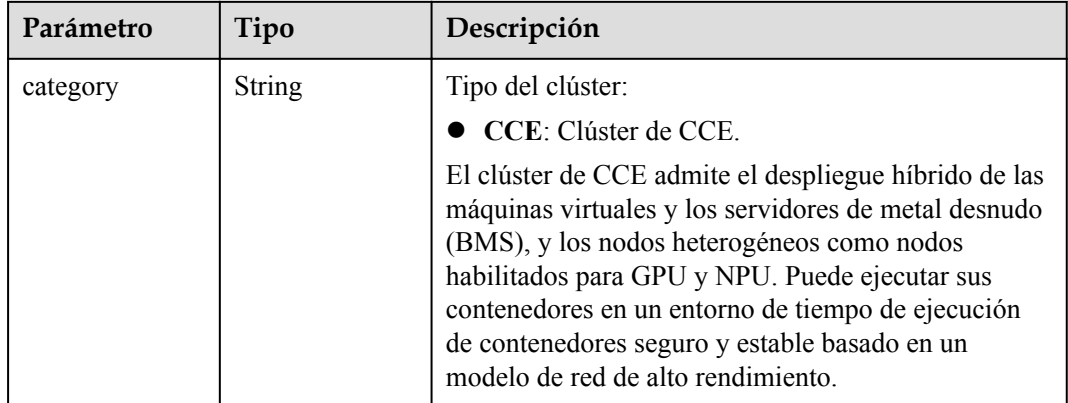

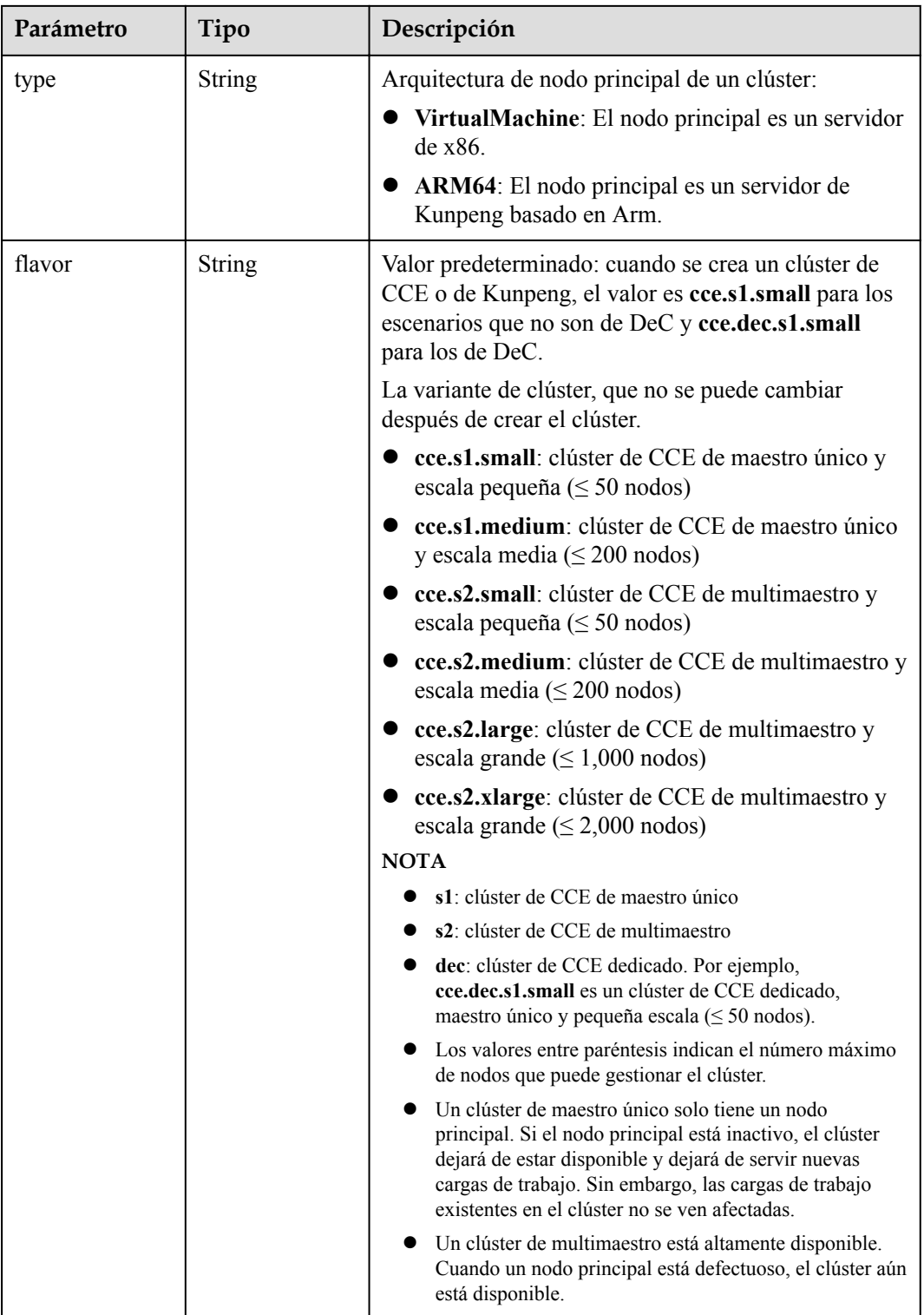

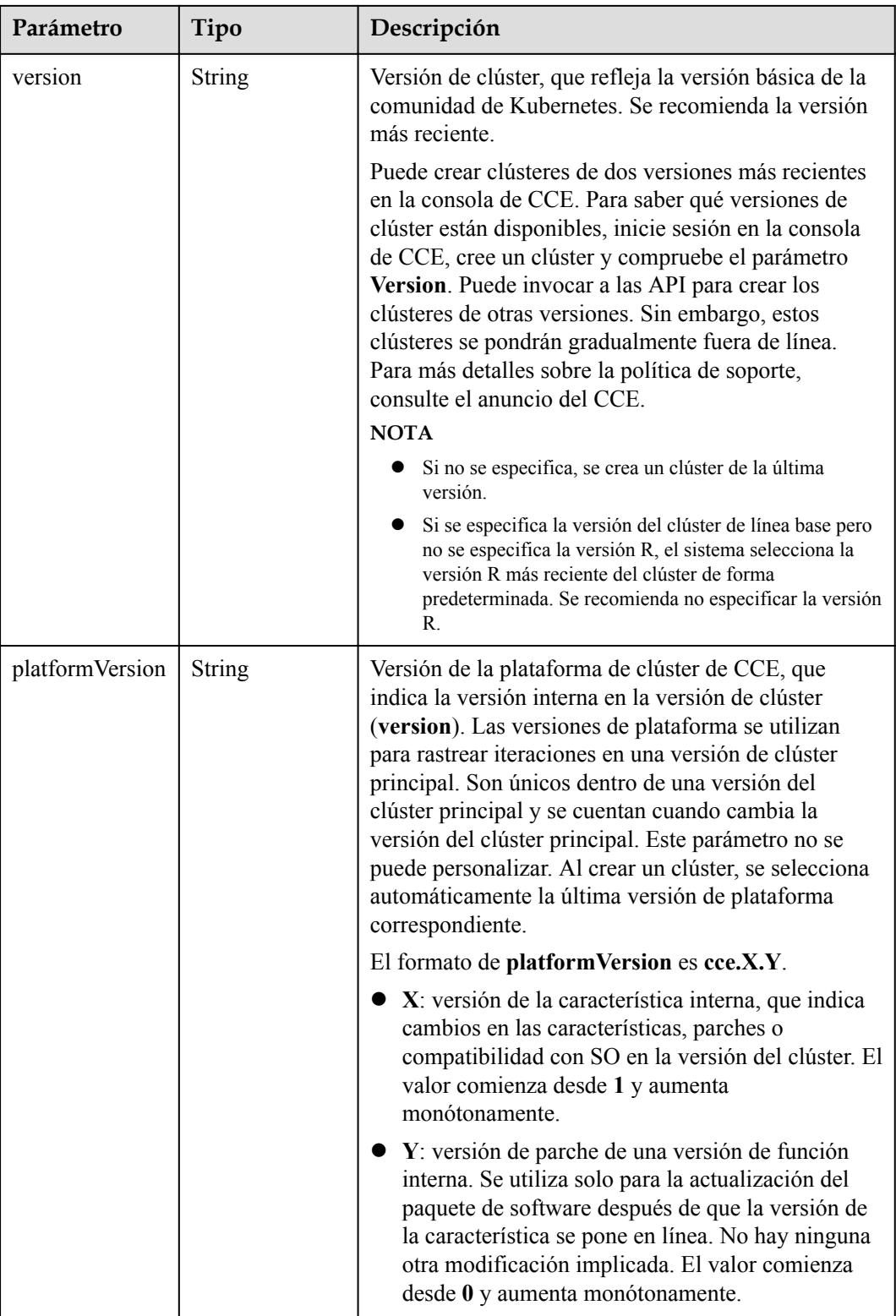

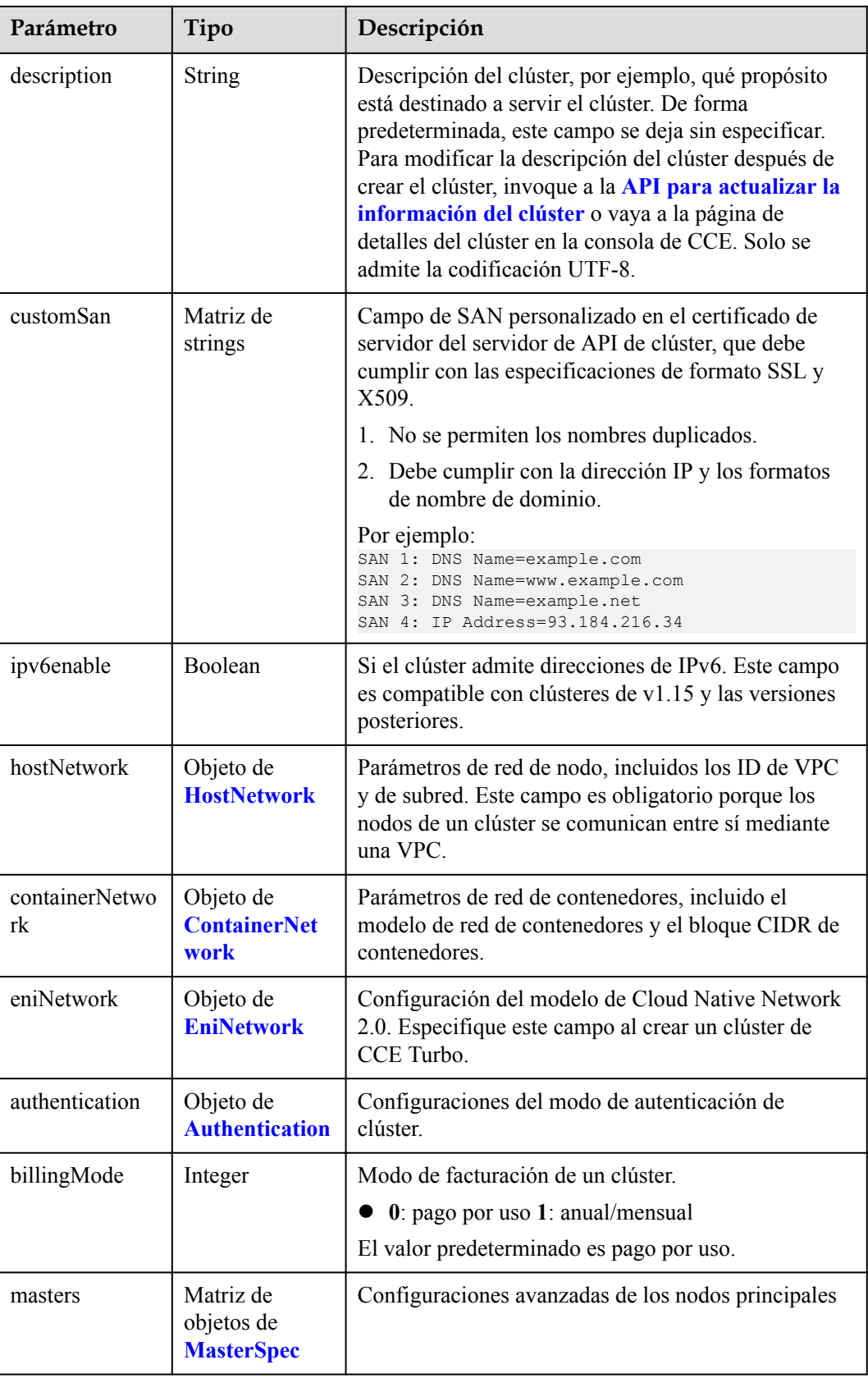

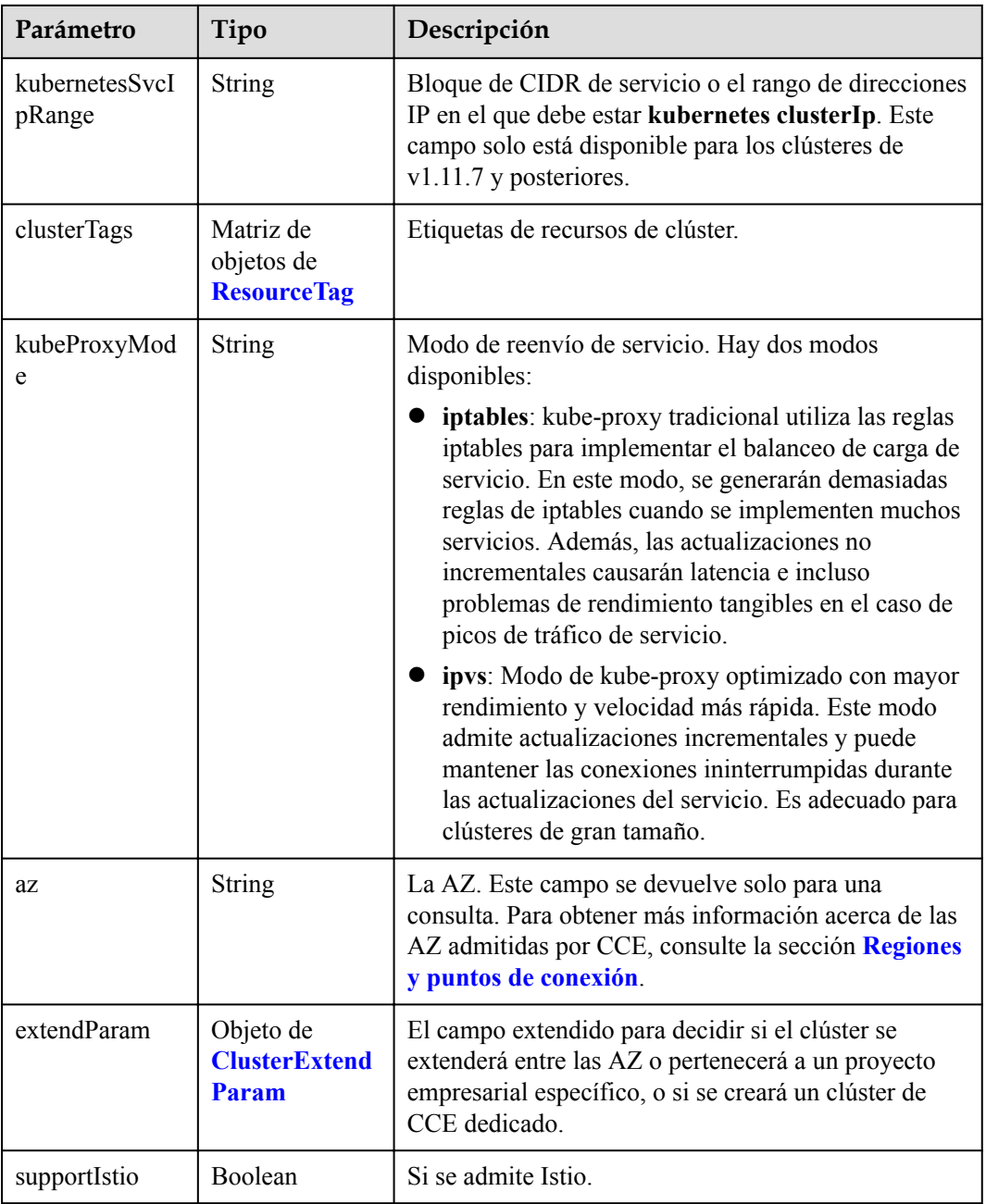

| Parámetro     | Tipo          | Descripción                                                                                                    |
|---------------|---------------|----------------------------------------------------------------------------------------------------|
| vpc           | <b>String</b> | ID de la VPC utilizada para crear un nodo principal.<br>Métodos:                                                                                                    |
|               |               | Método 1: Inicie sesión en la consola de VPC y<br>vea el ID de VPC en los detalles de la VPC.                                                                                                    |
|               |               | Método 2: Consulte el ID de VPC a través de la<br>API de VPC. Para obtener más información,<br>consulte la sección Consulta de VPC.                                                                                                    |
|               |               | <b>NOTA</b>                                                                                                    |
|               |               | Actualmente, el modelo de red de VPC no soporta la<br>interconexión con VPC que contienen un bloque CIDR<br>secundario.                                                                                                    |
|               |               | Si es un usuario de empresa, asegúrese de que el ID del<br>proyecto de empresa de la VPC sea el mismo que el<br>seleccionado durante la creación del clúster.<br>enterpriseProjectId especifica el ID de proyecto de<br>empresa del clúster en el campo extendParam. El valor<br>predeterminado es 0, que indica el proyecto de empresa<br>predeterminado. |
| subnet        | String        | ID de red de la subred utilizada para crear un nodo<br>principal. Métodos:                                                                                                    |
|               |               | Método 1: Inicie sesión en la consola de VPC y<br>haga clic en la subred de destino en la página de<br>ficha Subnets. Puede ver el ID de red en la página<br>mostrada.                                                                                                    |
|               |               | Método 2: Utilice la API de VPC para consultar<br>subredes. Para obtener más información, consulte<br>la sección Consulta de subredes.                                                                                                    |
| SecurityGroup | String        | ID de grupo de seguridad del nodo. El valor se genera<br>al crear un grupo de seguridad y cualquier valor<br>definido por el usuario no es válido.                                                                                                    |

<span id="page-61-0"></span>**Tabla 5-22** HostNetwork

**Tabla 5-23** ContainerNetwork

| Parámetro | Tipo   | Descripción                                                                                                    |
|-----------|--------|----------------------------------------------------------------------------------------------------|
| mode      | String | Modelo de red de contenedores. Seleccione uno de<br>los siguientes valores posibles:                              |
|           |        | <b>overlay</b> 12: una red overlay 12 creada para<br>contenedores usando Open vSwitch (OVS).                      |
|           |        | vpc-router: una red underlay 12 creada para los<br>contenedores mediante IPVlan y rutas de VPC<br>personalizadas. |

<span id="page-62-0"></span>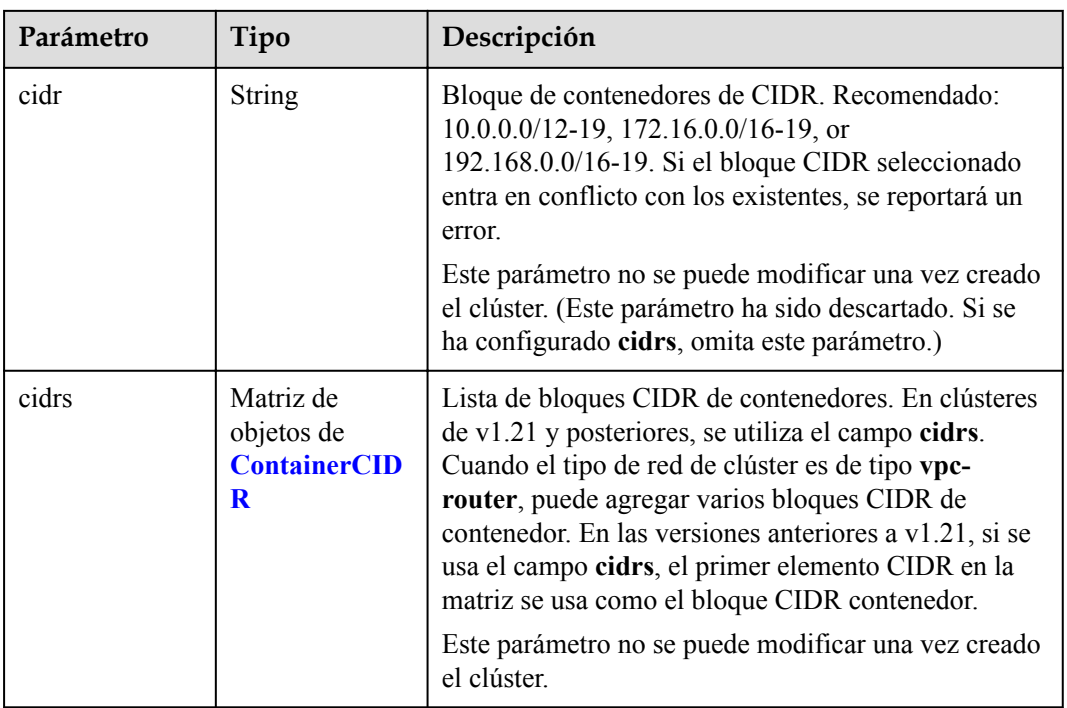

#### **Tabla 5-24** ContainerCIDR

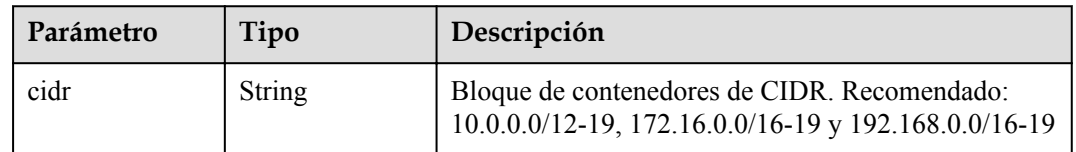

#### **Tabla 5-25** EniNetwork

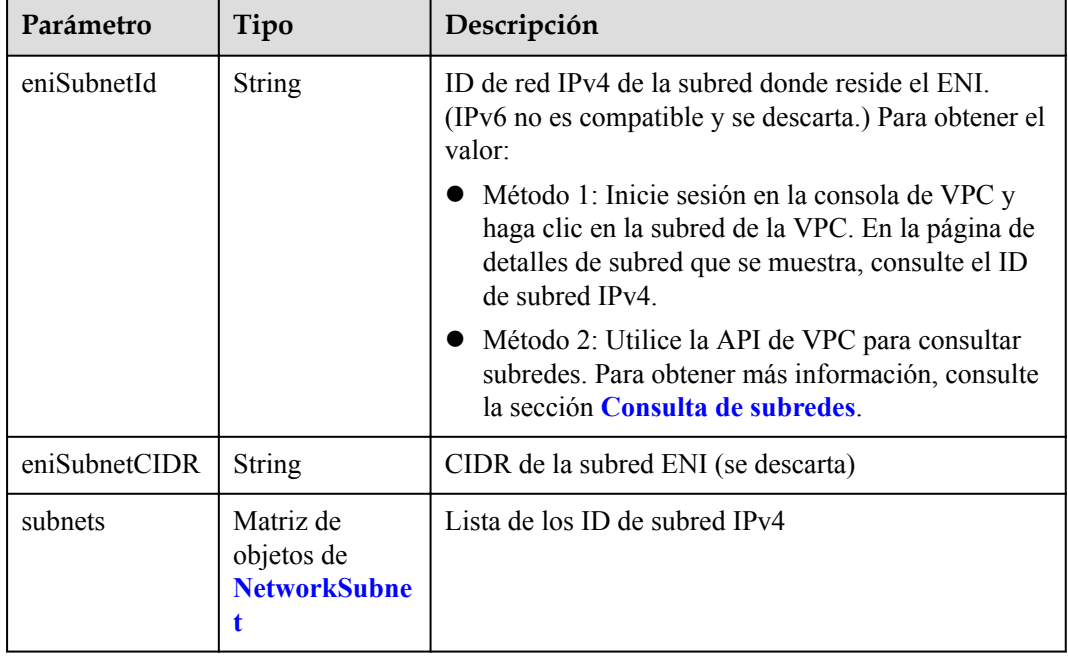

| Parámetro | Tipo          | Descripción                                                                                                    |
|-----------|---------------|----------------------------------------------------------------------------------------------------|
| subnetID  | <b>String</b> | ID de red IPv4 de la subred para crear los nodos<br>principales. Actualmente, IPv6 no es compatible.<br>Métodos:                                                                |
|           |               | • Método 1: Inicie sesión en la consola de VPC y<br>haga clic en la subred de destino en la página<br><b>Subnets</b> . Puede ver el ID de subred IPv4 en la<br>página mostrada. |
|           |               | • Método 2: Utilice la API de VPC para consultar<br>subredes. Para obtener más información, consulte<br>la sección Consulta de subredes.                                        |

<span id="page-63-0"></span>**Tabla 5-26** NetworkSubnet

**Tabla 5-27** Authentication

| Parámetro               | Tipo                                               | Descripción                                                                                                    |
|-------------------------|----------------------------------------------------|----------------------------------------------------------------------------------------------------|
| mode                    | String                                             | Modo de autenticación de clúster.                                                                                                    |
|                         |                                                    | $\bullet$ Los clústeres de kubernetes de v1.11 o anteriores<br>admiten x509, rbac y authenticating proxy. El<br>valor predeterminado es x509.           |
|                         |                                                    | Los clústeres de v1.13 o posterior admiten rbac y<br><b>authenticating proxy.</b> El valor predeterminado es<br>rbac.                                   |
| authenticatingP<br>roxy | Objeto de<br><b>Authenticating</b><br><b>Proxy</b> | Configuración relacionada con el modo<br>authenticating proxy. Este campo es obligatorio<br>cuando el modo de autenticación es<br>authenticating proxy. |

**Tabla 5-28** AuthenticatingProxy

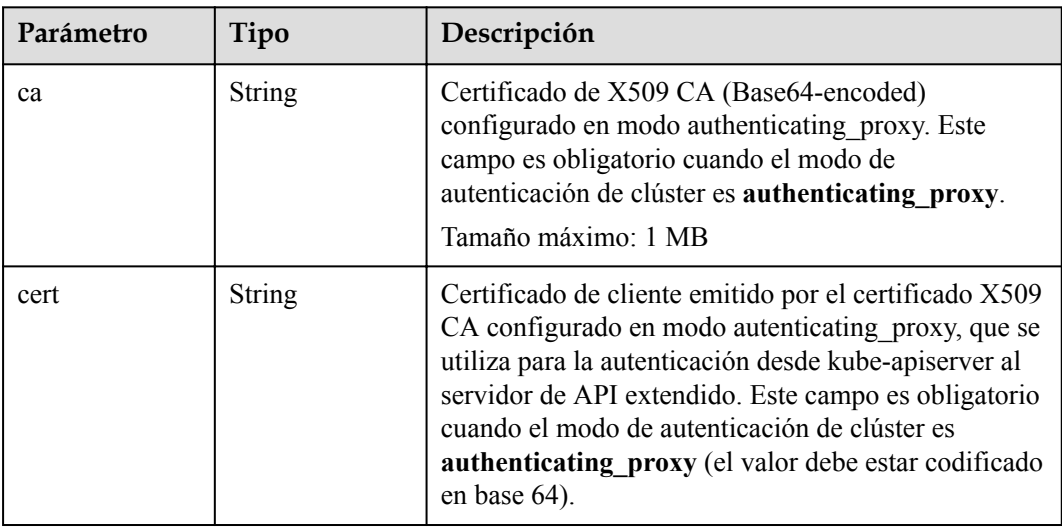

<span id="page-64-0"></span>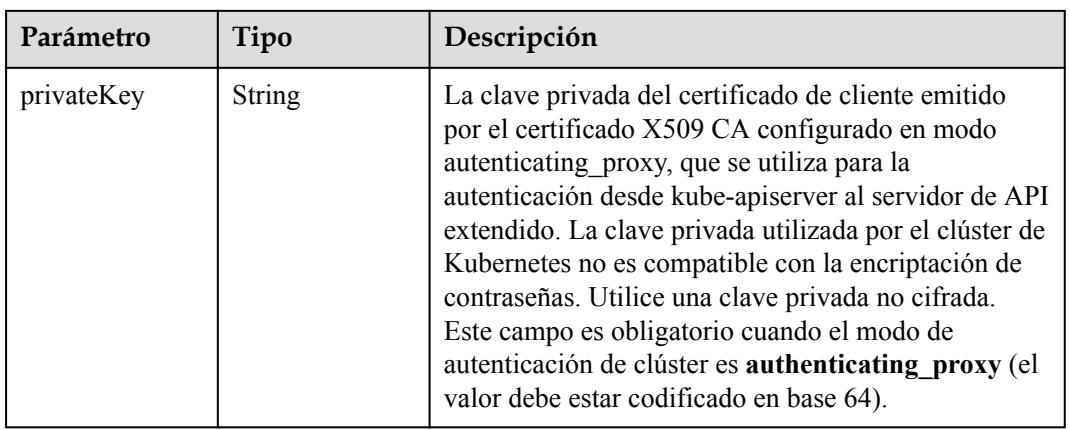

### **Tabla 5-29** MasterSpec

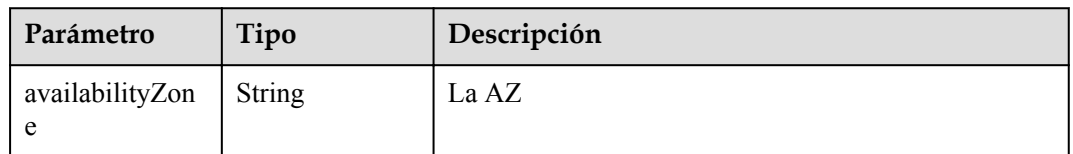

### **Tabla 5-30** ResourceTag

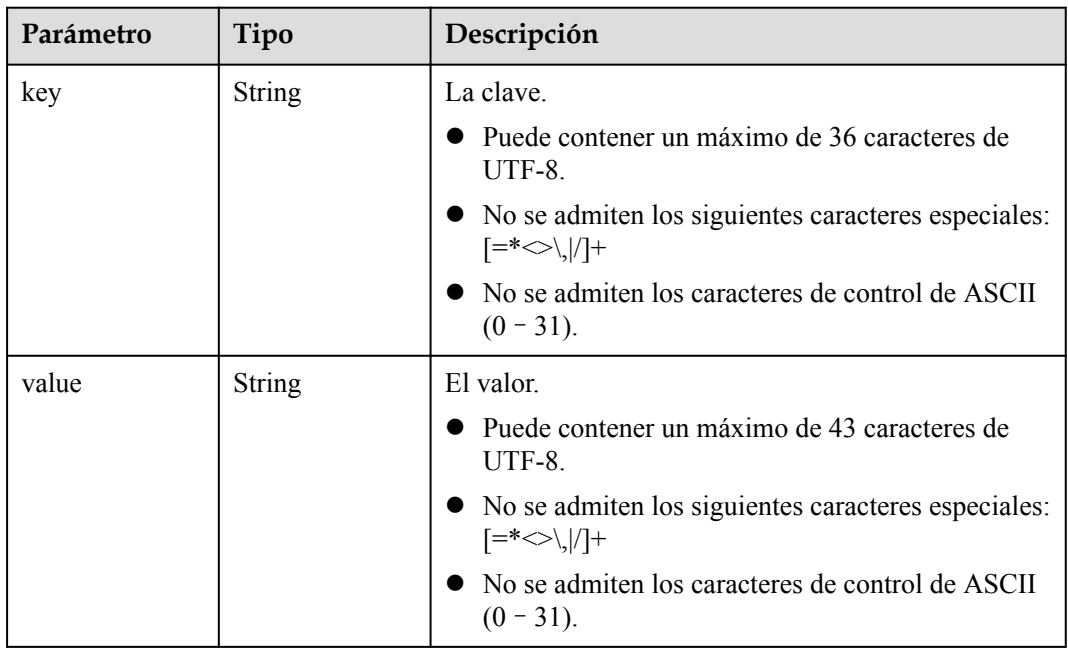

| Parámetro               | Tipo          | Descripción                                                                                                    |
|-------------------------|---------------|----------------------------------------------------------------------------------------------------|
| clusterAZ               | String        | La AZ de los nodos principales en el clúster. Para<br>obtener más información acerca de las AZ admitidas<br>por CCE, consulte la sección Regiones y puntos de<br>conexión.                                                                                                    |
|                         |               | multi_az: (Opcional) El clúster se extenderá entre<br>las AZ. Este campo solo es configurable para los<br>clústeres de alta disponibilidad.                                                                                                    |
|                         |               | AZ of the dedicated cloud computing pool: El<br>clúster se implementará en la AZ de la nube<br>dedicada (DeC). Este parámetro es obligatorio<br>para clústeres de CCE dedicados.                                                                                                    |
| dssMasterVolu<br>mes    | <b>String</b> | Si el sistema y los discos de datos de un nodo<br>principal utilizan el almacenamiento distribuido<br>dedicado. Si este parámetro se omite o se deja sin<br>especificar, los discos de EVS se utilizan de forma<br>predeterminada. Este parámetro es obligatorio para<br>clústeres de CCE dedicados. Está en el siguiente<br>formato:<br><rootvol.dsspoolid>.<rootvol.voltype>;<datavol.<br>dssPoolID&gt;.<datavol.voltype></datavol.voltype></datavol.<br></rootvol.voltype></rootvol.dsspoolid> |
|                         |               | Descripción de campo                                                                                                    |
|                         |               | root Vol es el disco del sistema. data Vol es el<br>disco de datos.                                                                                                    |
|                         |               | dssPoolID indica el ID del pool de<br>almacenamiento de DSS.                                                                                                    |
|                         |               | volType indica el tipo de volumen de<br>almacenamiento del pool de almacenamiento de<br>DSS, como SAS y SSD.                                                                                                    |
|                         |               | Ejemplo:<br>c950ee97-587c-4f24-8a74-3367e3da570f.sas;<br>6edbc2f4-1507-44f8-ac0d-eed1d2608d38.ssd                                                                                                    |
|                         |               | <b>NOTA</b><br>Este campo no se puede configurar para los clústeres de<br>CCE no dedicados.                                                                                                    |
| enterpriseProjec<br>tId | String        | ID del proyecto de empresa al que pertenece un<br>clúster.                                                                                                    |
|                         |               | <b>NOTA</b>                                                                                                    |
|                         |               | Un proyecto de empresa solo se puede configurar<br>después de activar la función de proyecto de empresa.                                                                                                    |
|                         |               | El proyecto de empresa al que pertenece el clúster debe<br>ser el mismo al que pertenecen otros recursos de<br>servicio en la nube asociados con el clúster.                                                                                                    |

<span id="page-65-0"></span>**Tabla 5-31** ClusterExtendParam

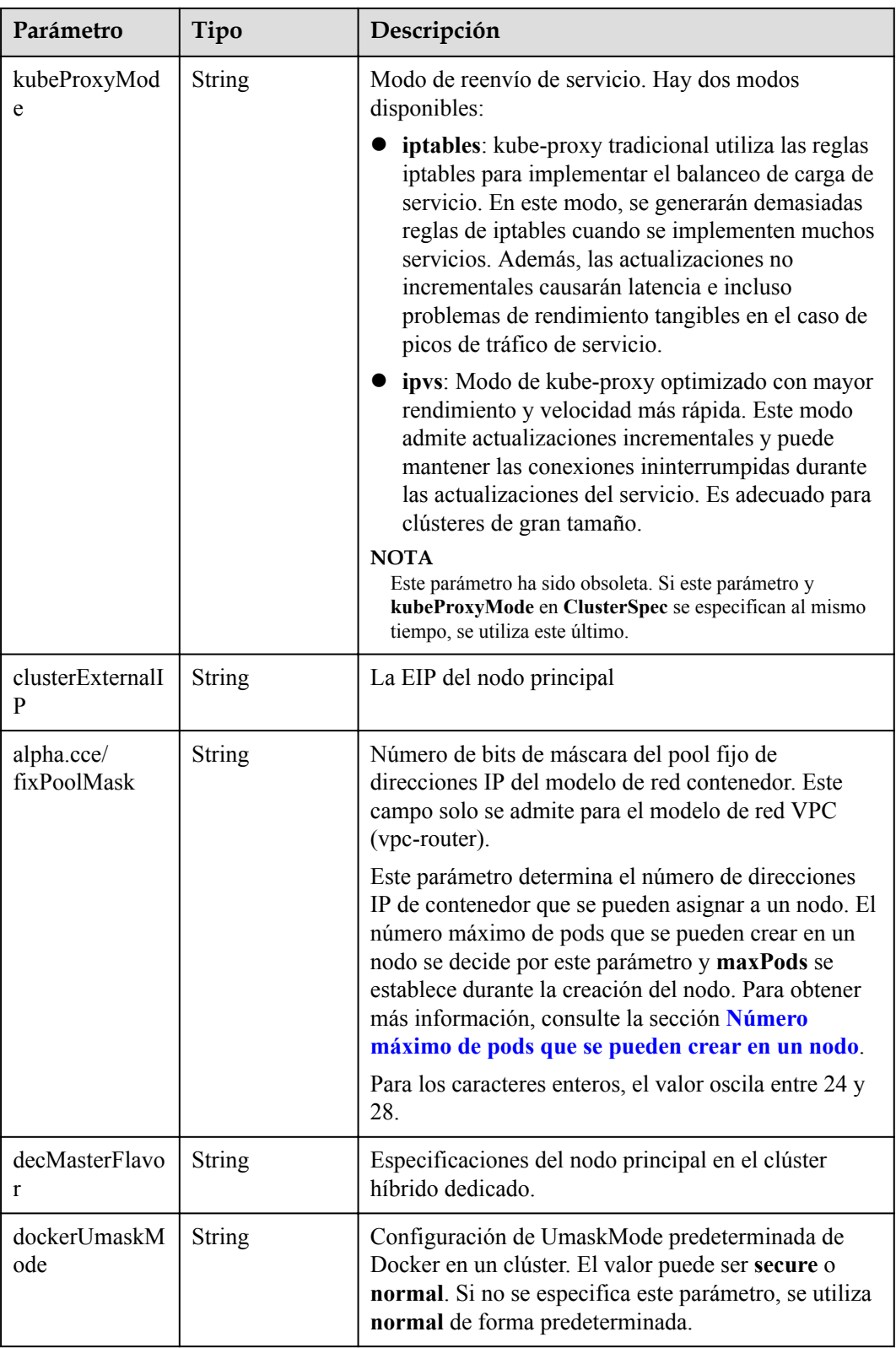

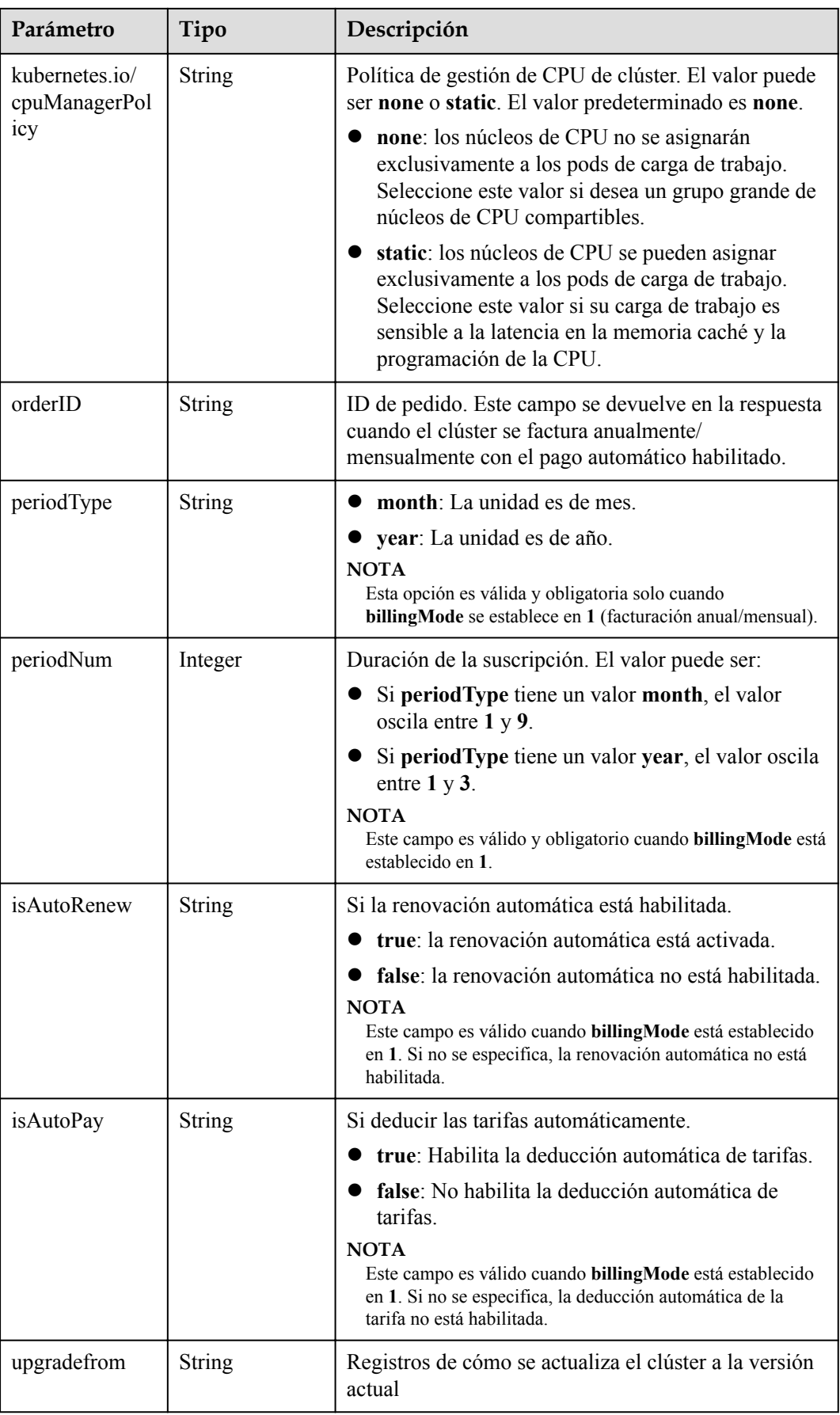

<span id="page-68-0"></span>**Tabla 5-32** ClusterStatus

| Parámetro    | Tipo                                                          | Descripción                                                                                                    |
|--------------|---------------------------------------------------------------|----------------------------------------------------------------------------------------------------|
| phase        | <b>String</b>                                                 | Estado del clúster. Valores posibles:                                                                                                    |
|              |                                                               | Available: El clúster se está ejecutando<br>correctamente.                                                                                                    |
|              |                                                               | Unavailable: El clúster muestra un<br>comportamiento inesperado. Elimine<br>manualmente el clúster o póngase en contacto con<br>el administrador para eliminar el clúster.                   |
|              |                                                               | ScalingUp: Se están agregando nodos al clúster.                                                                                                    |
|              |                                                               | ScalingDown: Se está reduciendo el tamaño del<br>clúster a menos nodos. - Creating: Se está<br>creando el clúster.                                                                           |
|              |                                                               | Deleting: Se está eliminando el clúster.                                                                                                    |
|              |                                                               | Upgrading: Se está actualizando el clúster.                                                                                                    |
|              |                                                               | Resizing: Se están modificando las<br>especificaciones del clúster.                                                                                                    |
|              |                                                               | RollingBack: El clúster se está revirtiendo.                                                                                                    |
|              |                                                               | RollbackFailed: El clúster no puede ser revertido.<br>En este caso, póngase en contacto con el<br>administrador para realizar la reversión de nuevo.<br>Empty: El clúster no tiene recursos. |
| jobID        | <b>String</b>                                                 | ID del trabajo.                                                                                                    |
| reason       | <b>String</b>                                                 | Motivo del cambio de estado del clúster. Este<br>parámetro se devuelve si el clúster no está en el<br>estado Available (Disponible).                                                         |
| message      | <b>String</b>                                                 | Información detallada sobre por qué el clúster cambia<br>al estado actual. Este parámetro se devuelve si el<br>clúster no está en el estado Available (Disponible).                          |
| endpoints    | Matriz de<br>objetos de<br><b>ClusterEndpoi</b><br><b>nts</b> | Dirección de acceso de kube-apiserver en el clúster.                                                                                                    |
| isLocked     | Boolean                                                       | El recurso de CBC está bloqueado.                                                                                                    |
| lockScene    | <b>String</b>                                                 | Escenario donde el recurso de CBC está bloqueado.                                                                                                    |
| lockSource   | <b>String</b>                                                 | Bloqueo de recursos.                                                                                                    |
| lockSourceId | <b>String</b>                                                 | ID del recurso bloqueado.                                                                                                    |

<span id="page-69-0"></span>

| Parámetro    | Tipo   | Descripción                                                                                                    |
|--------------|--------|----------------------------------------------------------------------------------------------------|
| deleteOption | Object | Si desea eliminar configuraciones. Este parámetro<br>solo está contenido en la respuesta a la solicitud de<br>eliminación.          |
| deleteStatus | Object | Si desea eliminar la información de estado. Este<br>parámetro solo está contenido en la respuesta a la<br>solicitud de eliminación. |

**Tabla 5-33** ClusterEndpoints

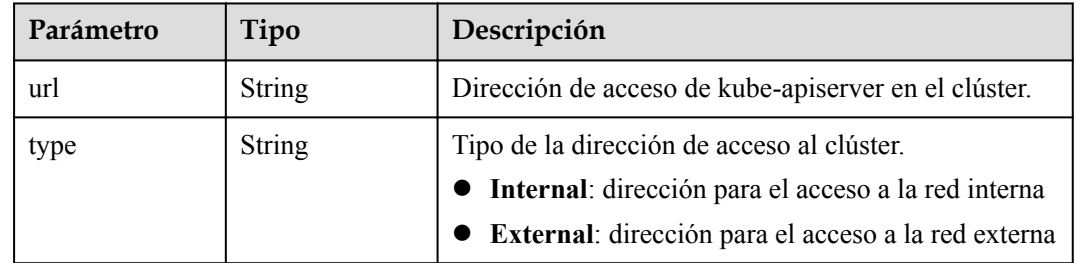

# **Ejemplo de las solicitudes**

Creación de un clúster de CCE

```
/api/v3/projects/{project_id}/clusters
{
  "kind" : "Cluster",
  "apiVersion" : "v3",
  "metadata" : {
    "name" : "cluster"
   },
   "spec" : {
    "category" : "CCE",
 "flavor" : "cce.s2.small",
 "version" : "v1.19",
    "hostNetWork" : {
      "vpc" : "030bfb19-5fa7-42ad-8a0d-c0721d268867",
       "subnet" : "ca964acf-8468-4735-8229-97940ef6c881"
\vert \vert,
 "containerNetWork" : {
 "mode" : "vpc-router",
 "cidr" : "10.0.0.0/16"
     },
     "kubernetesSvcIpRange" : "10.247.0.0/16",
     "description" : "",
     "billingMode" : 0,
     "extendParam" : {
      "kubeProxyMode" : "iptables",
 "alpha.cce/fixPoolMask" : "25",
 "enterpriseProjectId" : "0"
     },
     "authentication" : {
      "mode" : "rbac"
\vert \vert,
     "ipv6enable" : false
  }
}
```

```
l Creación de un clúster de CCE con ICAgent instalado
/api/v3/projects/{project_id}/clusters
{
   "kind" : "Cluster",
   "apiVersion" : "v3",
   "metadata" : {
     "name" : "cluster",
     "annotations" : {
      "cluster.install.addons.external/install" : "[{\"addonTemplateName\":
\"icagent\"}]"
     }
   },
   "spec" : {
     "category" : "CCE",
 "flavor" : "cce.s2.small",
 "version" : "v1.19",
     "hostNetWork" : {
       "vpc" : "030bfb19-5fa7-42ad-8a0d-c0721d268867",
       "subnet" : "ca964acf-8468-4735-8229-97940ef6c881"
     },
     "containerNetWork" : {
       "mode" : "vpc-router",
       "cidr" : "10.0.0.0/16"
     },
     "kubernetesSvcIpRange" : "10.247.0.0/16",
     "description" : "",
     "billingMode" : 0,
     "extendParam" : {
       "kubeProxyMode" : "iptables",
       "alpha.cce/fixPoolMask" : "25",
       "enterpriseProjectId" : "0"
     },
     "authentication" : {
       "mode" : "rbac"
\vert \vert,
     "ipv6enable" : false
   }
```
### **Ejemplo de las respuestas**

}

#### **Código de estado: 201**

El trabajo de creación de clúster se entrega correctamente.

```
{
  "kind" : "Cluster",
  "apiVersion" : "v3",
   "metadata" : {
    "name" : "cluster",
    "uid" : "bce956e1-87f3-11ec-b5e5-0255ac101514",
     "creationTimestamp" : "2022-02-07 08:55:45.785425492 +0000 UTC",
     "updateTimestamp" : "2022-02-07 08:55:45.78542824 +0000 UTC",
    "annotations" : {
      "jobid" : "bd42f724-87f3-11ec-b5e5-0255ac101514",
       "resourceJobId" : "bce99f78-87f3-11ec-b5e5-0255ac101514"
    }
  },
   "spec" : {
    "category" : "CCE",
    "type" : "VirtualMachine",
    "flavor" : "cce.s2.small",
     "version" : "v1.19.10-r0",
    "platformVersion" : "cce.5.0",
     "hostNetwork" : {
       "vpc" : "030bfb19-5fa7-42ad-8a0d-c0721d268867",
       "subnet" : "ca964acf-8468-4735-8229-97940ef6c881"
```

```
\vert \vert,
    "containerNetwork" : {
 "mode" : "vpc-router",
 "cidr" : "10.0.0.0/16",
 "cidrs" : [ {
        "cidr" : "10.0.0.0/16"
      } ]
    },
    "eniNetwork" : { },
    "authentication" : {
      "mode" : "rbac",
      "authenticatingProxy" : { }
    },
    "billingMode" : 0,
    "kubernetesSvcIpRange" : "10.247.0.0/16",
    "kubeProxyMode" : "iptables",
    "extendParam" : {
      "alpha.cce/fixPoolMask" : "25",
       "enterpriseProjectId" : "0",
      "kubeProxyMode" : "iptables",
       "orderID" : ""
    }
  },
 "status" : {
 "phase" : "Creating",
    "jobID" : "bd42f724-87f3-11ec-b5e5-0255ac101514"
  }
```
### **Códigos de estado**

}

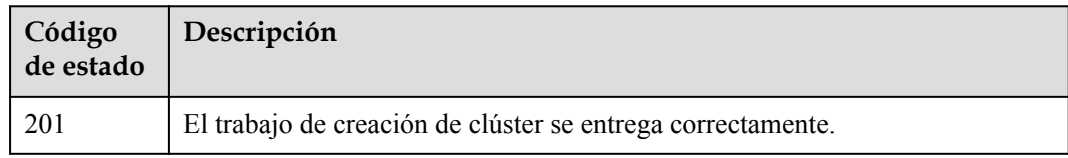

### **Códigos de error**

Consulte **[Códigos de error](#page-546-0)**.

# **5.2.2 Lectura de un clúster especificado**

### **Función**

Esta API se utiliza para obtener detalles sobre un clúster especificado.

#### $\Box$  NOTA

El URL para la gestión de clústeres tiene el formato https://Endpoint/uri. En el URL, **uri** indica la ruta del recurso, es decir, la ruta para el acceso a la API.

## **URI**

GET /api/v3/projects/{project\_id}/clusters/{cluster\_id}
| Parámetro  | Obligatorio | Tipo          | Descripción                                                                                                    |
|------------|-------------|---------------|----------------------------------------------------------------------------------------------------|
| project id | Sí          | <b>String</b> | ID del proyecto. Para obtener más<br>información sobre cómo obtener el<br>valor, consulta Cómo obtener<br>parámetros en el URI de API. |
| cluster id | Sí          | <b>String</b> | ID del clúster. Para obtener más<br>información sobre cómo obtener el<br>valor, consulta Cómo obtener<br>parámetros en el URI de API.  |

**Tabla 5-34** Parámetros de ruta

**Tabla 5-35** Parámetros de consulta

| Parámetro | Obligatorio    | Tipo   | Descripción                                                                                                    |
|-----------|----------------|--------|----------------------------------------------------------------------------------------------------|
| detail    | N <sub>0</sub> | String | Si se consultan los detalles sobre<br>un clúster. Si este parámetro se<br>establece en true, el número total<br>de los nodos (totalNodesNumber),<br>el número de los nodos normales<br>(activeNodesNumber), el total de<br>las CPU (totalNodesCPU), el<br>tamaño total de la memoria<br>(totalNodesMemory) y los<br>complementos instalados<br>(installedAddonInstances) se<br>agregará a la anotación. Los<br>detailes de los complementos<br>instalados incluyen el nombre del<br>complemento<br>(addonTemplateName), versión<br>(version) y estado (status). |

## **Parámetros de solicitud**

**Tabla 5-36** Parámetros de cabecera de solicitud

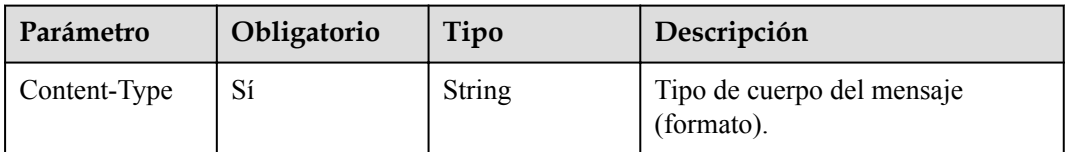

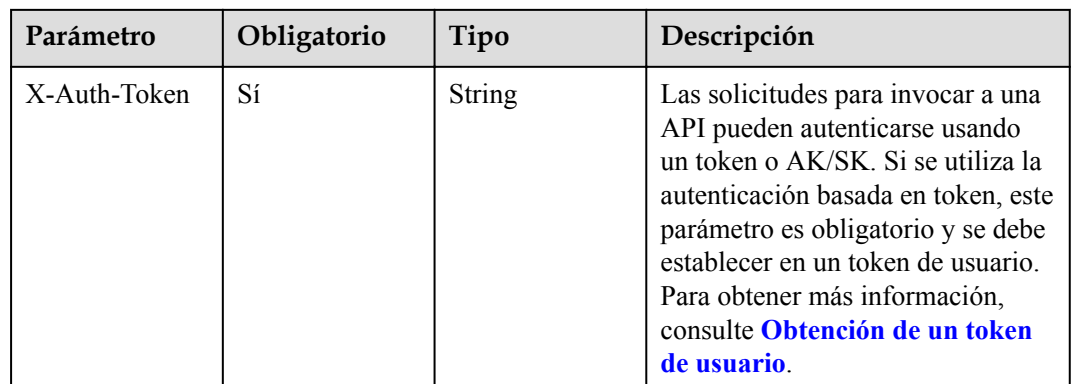

# **Parámetros de respuesta**

#### **Código de estado: 200**

**Tabla 5-37** Parámetros del cuerpo de respuesta

| Parámetro  | Tipo                                                | Descripción                                                                                        |  |
|------------|-----------------------------------------------------|----------------------------------------------------------------------------------------------------|--|
| kind       | <b>String</b>                                       | Tipo de la API. El valor se fija en Cluster o cluster y<br>no se puede cambiar.                    |  |
| apiVersion | <b>String</b>                                       | Versión de la API. El valor se fija en v3 y no se puede<br>cambiar.                                |  |
| metadata   | Objeto de<br><b>ClusterMetada</b><br>t <sub>a</sub> | Información básica sobre un clúster. Metadatos es<br>una colección de atributos.                   |  |
| spec       | Objeto de<br><b>ClusterSpec</b>                     | Descripción detallada del clúster. CCE crea o<br>actualiza objetos definiendo o actualizando spec. |  |
| status     | Objeto de<br><b>ClusterStatus</b>                   | Estado del clúster.                                                                                |  |

**Tabla 5-38** ClusterMetadata

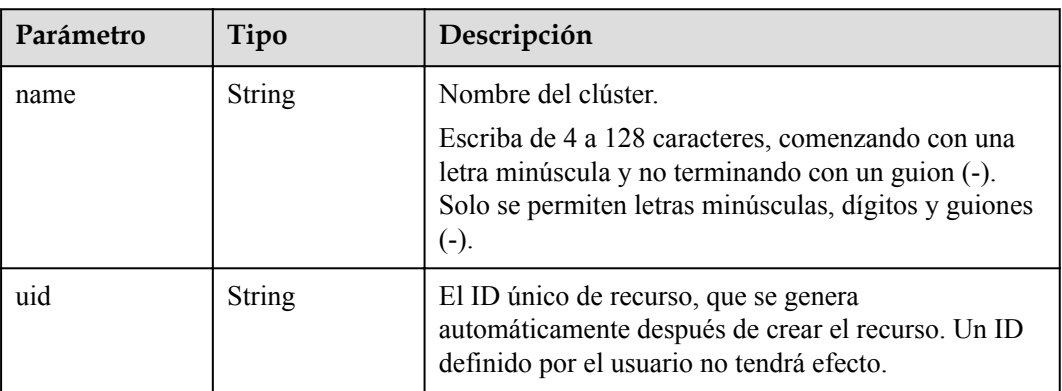

<span id="page-74-0"></span>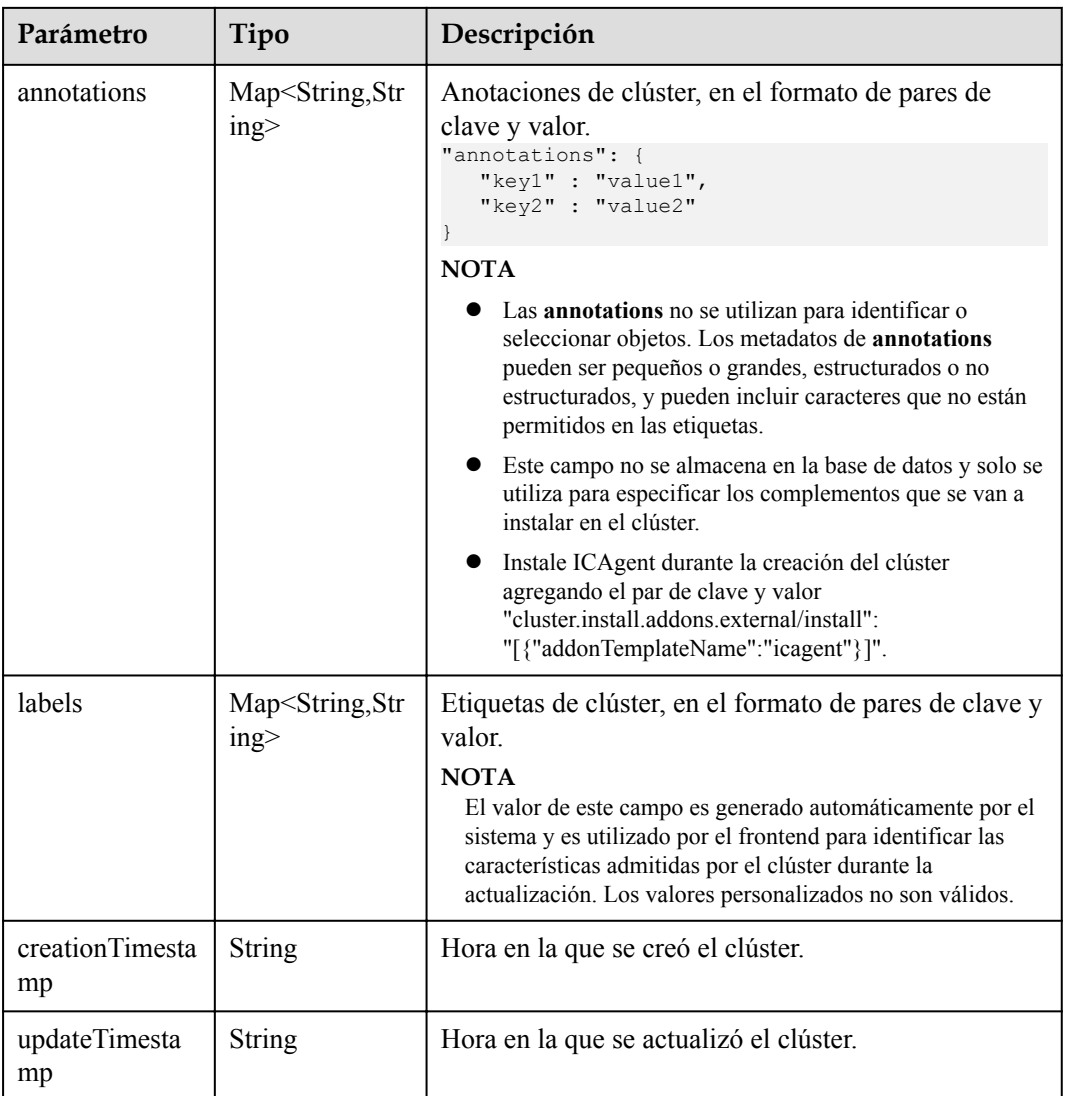

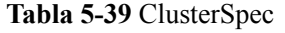

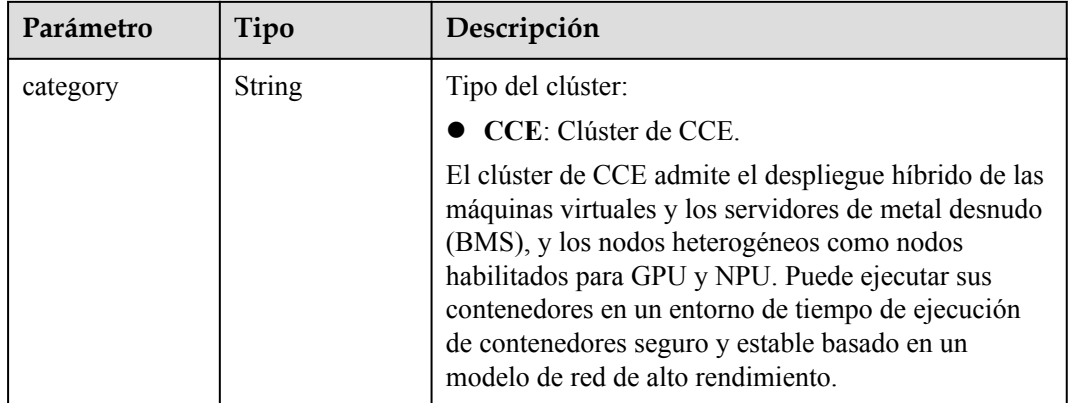

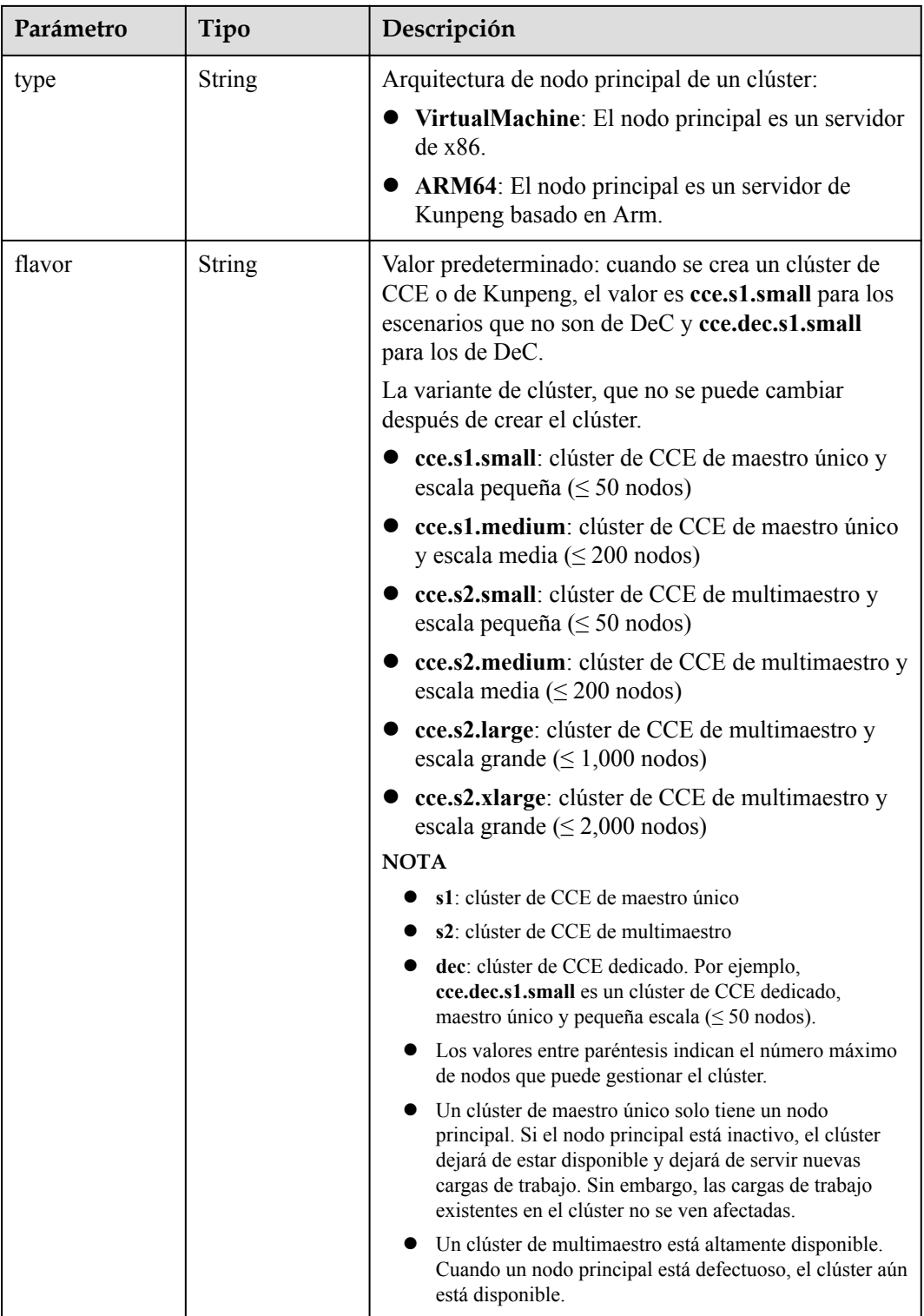

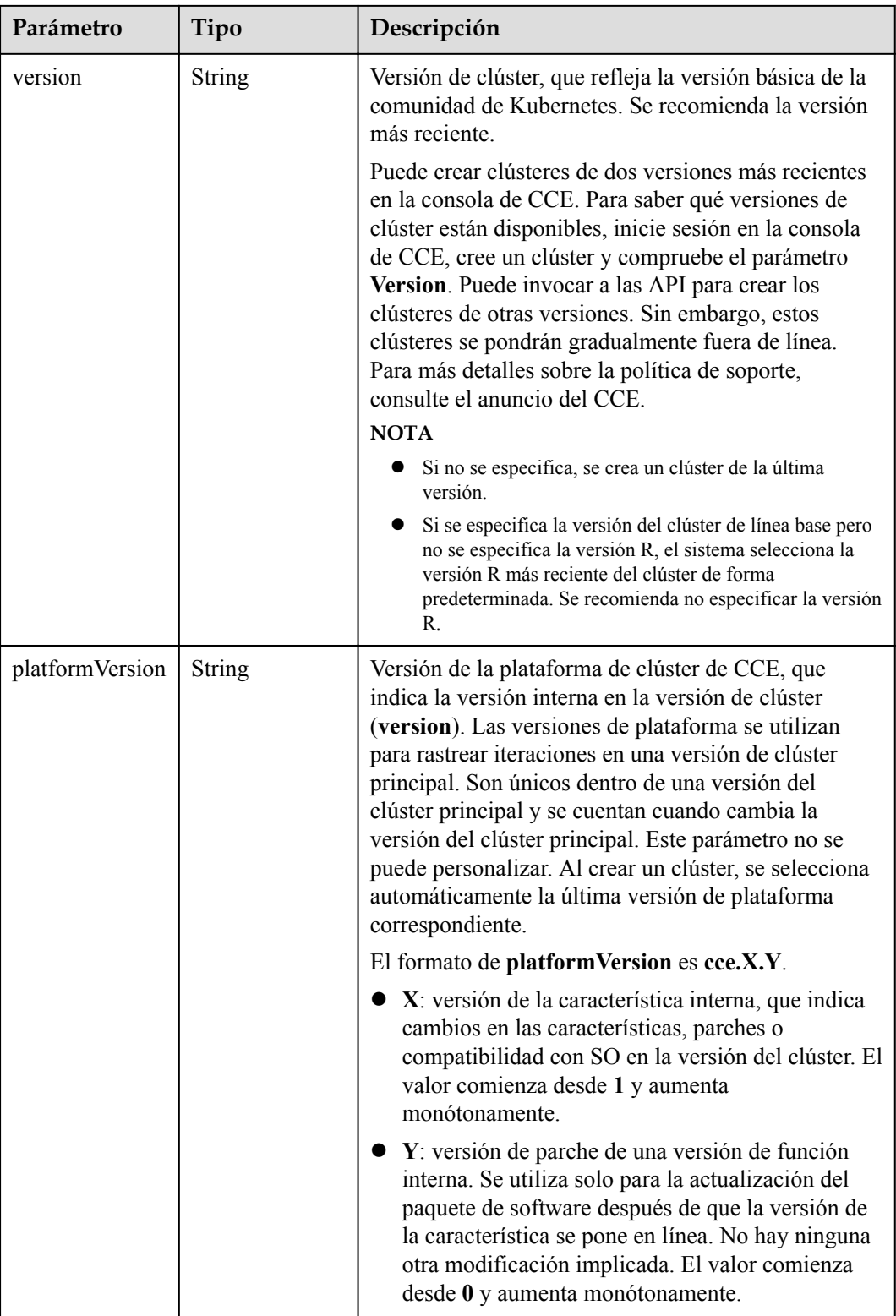

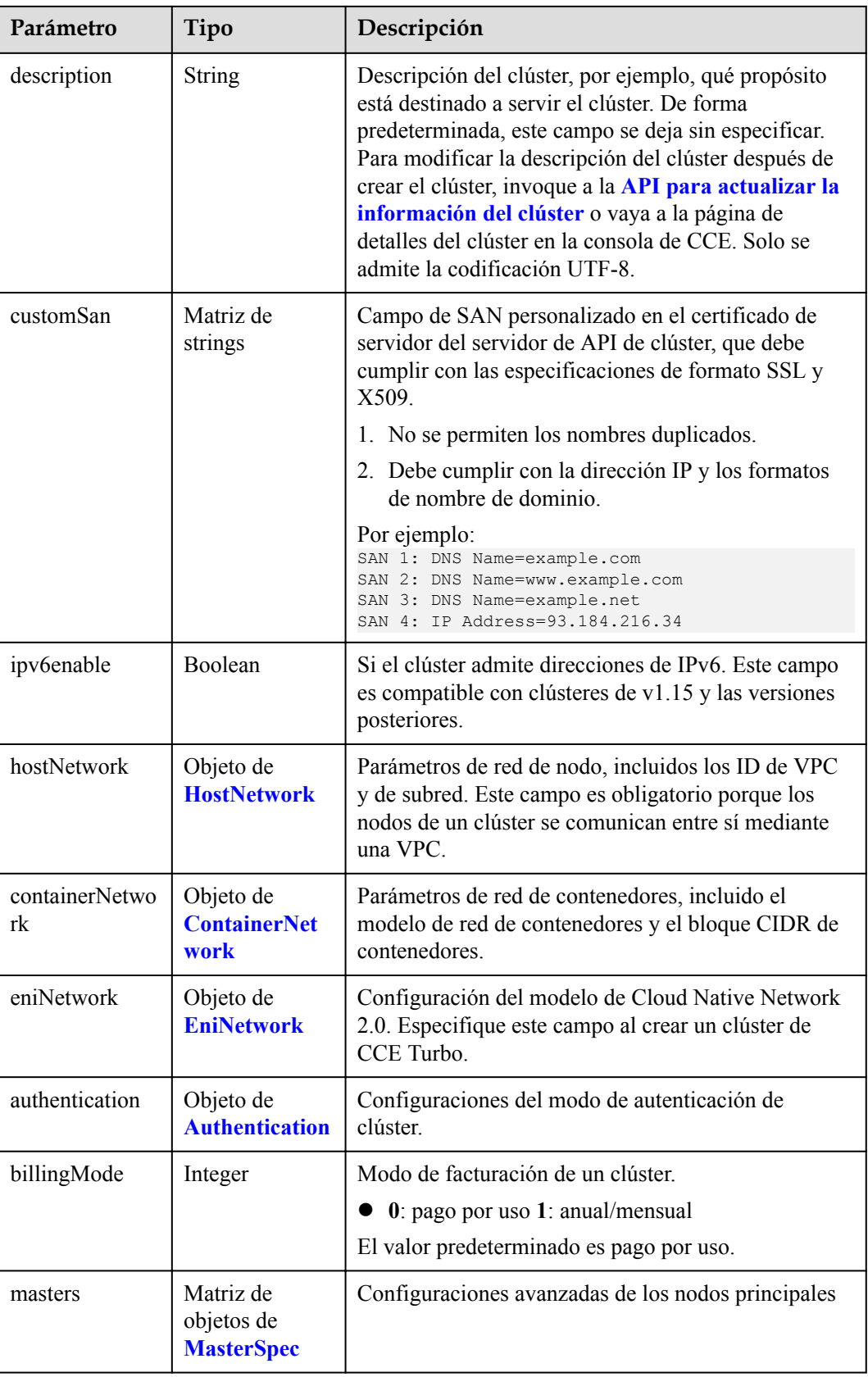

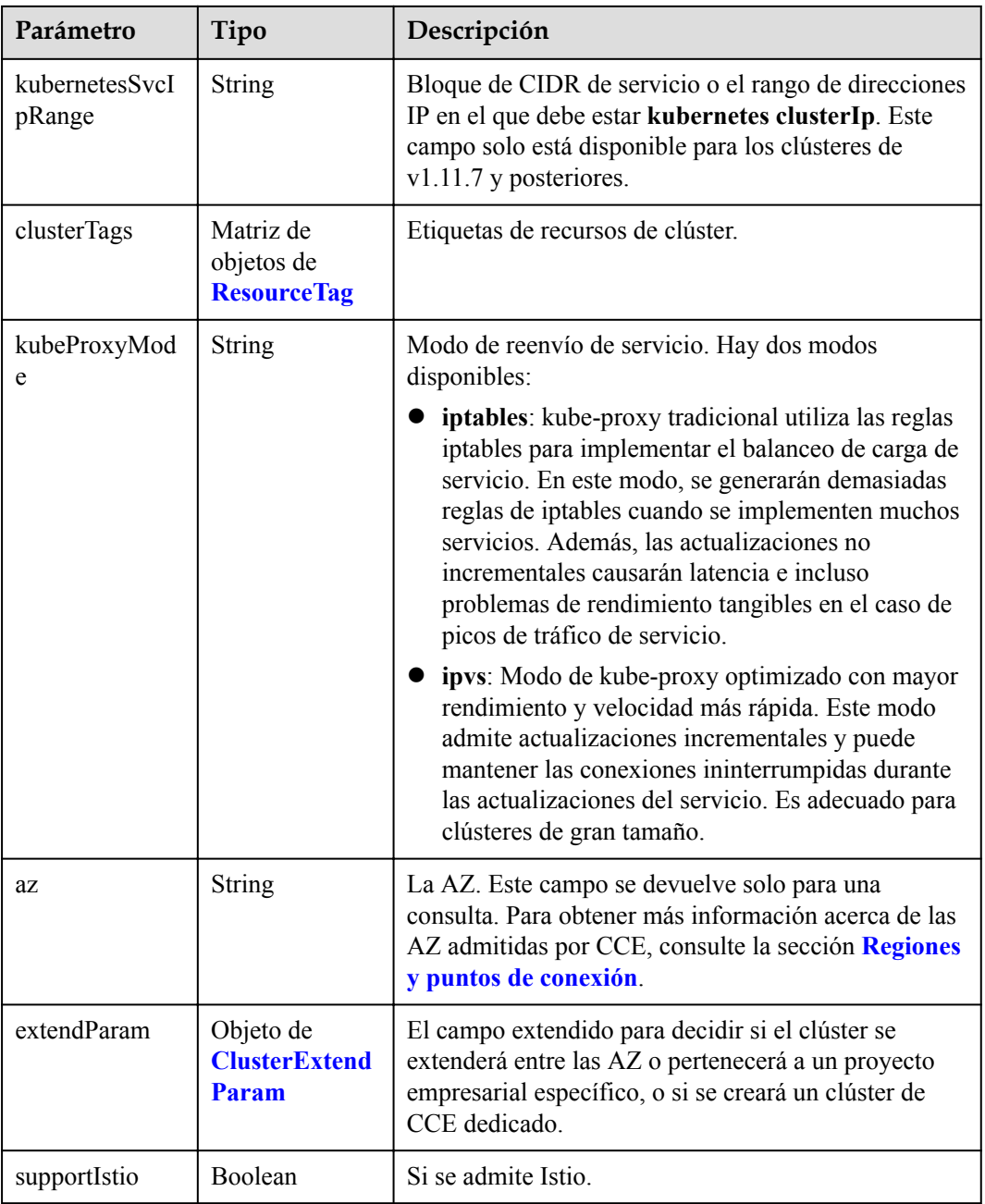

| Parámetro     | Tipo          | Descripción                                                                                                    |
|---------------|---------------|----------------------------------------------------------------------------------------------------|
| vpc           | <b>String</b> | ID de la VPC utilizada para crear un nodo principal.<br>Métodos:                                                                                                    |
|               |               | Método 1: Inicie sesión en la consola de VPC y<br>vea el ID de VPC en los detalles de la VPC.                                                                                                    |
|               |               | Método 2: Consulte el ID de VPC a través de la<br>API de VPC. Para obtener más información,<br>consulte la sección Consulta de VPC.                                                                                                    |
|               |               | <b>NOTA</b>                                                                                                    |
|               |               | Actualmente, el modelo de red de VPC no soporta la<br>interconexión con VPC que contienen un bloque CIDR<br>secundario.                                                                                                    |
|               |               | Si es un usuario de empresa, asegúrese de que el ID del<br>proyecto de empresa de la VPC sea el mismo que el<br>seleccionado durante la creación del clúster.<br>enterpriseProjectId especifica el ID de proyecto de<br>empresa del clúster en el campo extendParam. El valor<br>predeterminado es 0, que indica el proyecto de empresa<br>predeterminado. |
| subnet        | String        | ID de red de la subred utilizada para crear un nodo<br>principal. Métodos:                                                                                                    |
|               |               | Método 1: Inicie sesión en la consola de VPC y<br>haga clic en la subred de destino en la página de<br>ficha Subnets. Puede ver el ID de red en la página<br>mostrada.                                                                                                    |
|               |               | Método 2: Utilice la API de VPC para consultar<br>subredes. Para obtener más información, consulte<br>la sección Consulta de subredes.                                                                                                    |
| SecurityGroup | <b>String</b> | ID de grupo de seguridad del nodo. El valor se genera<br>al crear un grupo de seguridad y cualquier valor<br>definido por el usuario no es válido.                                                                                                    |

<span id="page-79-0"></span>**Tabla 5-40** HostNetwork

**Tabla 5-41** ContainerNetwork

| Parámetro | Tipo          | Descripción                                                                                                    |
|-----------|---------------|----------------------------------------------------------------------------------------------------|
| mode      | <b>String</b> | Modelo de red de contenedores. Seleccione uno de<br>los siguientes valores posibles:                              |
|           |               | overlay 12: una red overlay 12 creada para<br>contenedores usando Open vSwitch (OVS).                             |
|           |               | vpc-router: una red underlay 12 creada para los<br>contenedores mediante IPVlan y rutas de VPC<br>personalizadas. |

<span id="page-80-0"></span>

| Parámetro | Tipo                                                | Descripción                                                                                                    |
|-----------|-----------------------------------------------------|----------------------------------------------------------------------------------------------------|
| cidr      | <b>String</b>                                       | Bloque de contenedores de CIDR. Recomendado:<br>$10.0.0.0/12 - 19$ , 172.16.0.0/16-19, or<br>192.168.0.0/16-19. Si el bloque CIDR seleccionado<br>entra en conflicto con los existentes, se reportará un<br>error.                                                                                                    |
|           |                                                     | Este parámetro no se puede modificar una vez creado<br>el clúster. (Este parámetro ha sido descartado. Si se<br>ha configurado cidrs, omita este parámetro.)                                                                                                    |
| cidrs     | Matriz de<br>objetos de<br><b>ContainerCID</b><br>R | Lista de bloques CIDR de contenedores. En clústeres<br>de v1.21 y posteriores, se utiliza el campo cidrs.<br>Cuando el tipo de red de clúster es de tipo vpc-<br>router, puede agregar varios bloques CIDR de<br>contenedor. En las versiones anteriores a v1.21, si se<br>usa el campo cidrs, el primer elemento CIDR en la<br>matriz se usa como el bloque CIDR contenedor. |
|           |                                                     | Este parámetro no se puede modificar una vez creado<br>el clúster.                                                                                                    |

**Tabla 5-42** ContainerCIDR

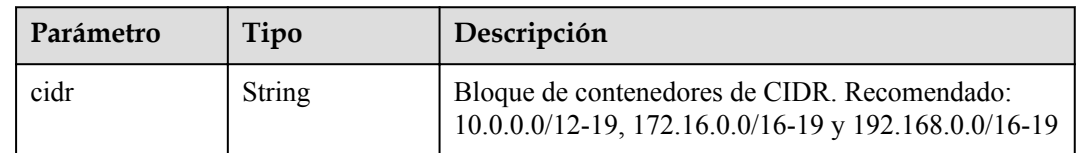

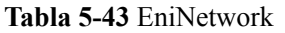

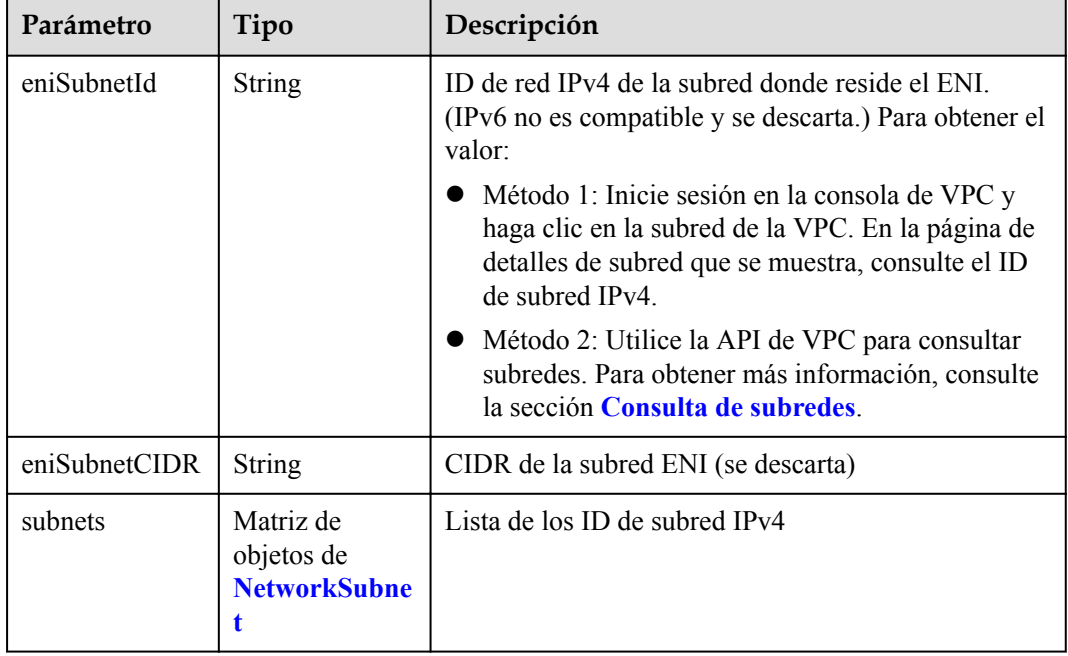

| Parámetro | Tipo          | Descripción                                                                                                    |  |
|-----------|---------------|----------------------------------------------------------------------------------------------------|--|
| subnetID  | <b>String</b> | ID de red IPv4 de la subred para crear los nodos<br>principales. Actualmente, IPv6 no es compatible.<br>Métodos:                                                                |  |
|           |               | • Método 1: Inicie sesión en la consola de VPC y<br>haga clic en la subred de destino en la página<br><b>Subnets</b> . Puede ver el ID de subred IPv4 en la<br>página mostrada. |  |
|           |               | • Método 2: Utilice la API de VPC para consultar<br>subredes. Para obtener más información, consulte<br>la sección Consulta de subredes.                                        |  |

<span id="page-81-0"></span>**Tabla 5-44** NetworkSubnet

**Tabla 5-45** Authentication

| Parámetro               | Tipo                                               | Descripción                                                                                                    |  |
|-------------------------|----------------------------------------------------|----------------------------------------------------------------------------------------------------|--|
| mode                    | String                                             | Modo de autenticación de clúster.<br>$\bullet$ Los clústeres de kubernetes de v1.11 o anteriores<br>admiten x509, rbac y authenticating proxy. El<br>valor predeterminado es x509. |  |
|                         |                                                    | Los clústeres de v1.13 o posterior admiten rbac y<br>authenticating proxy. El valor predeterminado es<br>rbac.                                                                     |  |
| authenticatingP<br>roxy | Objeto de<br><b>Authenticating</b><br><b>Proxy</b> | Configuración relacionada con el modo<br>authenticating proxy. Este campo es obligatorio<br>cuando el modo de autenticación es<br>authenticating proxy.                            |  |

**Tabla 5-46** AuthenticatingProxy

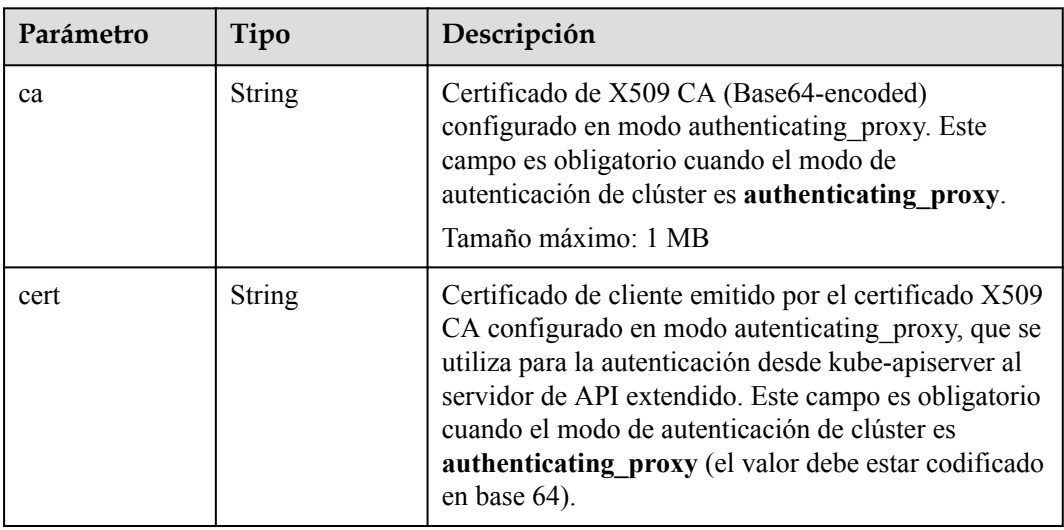

<span id="page-82-0"></span>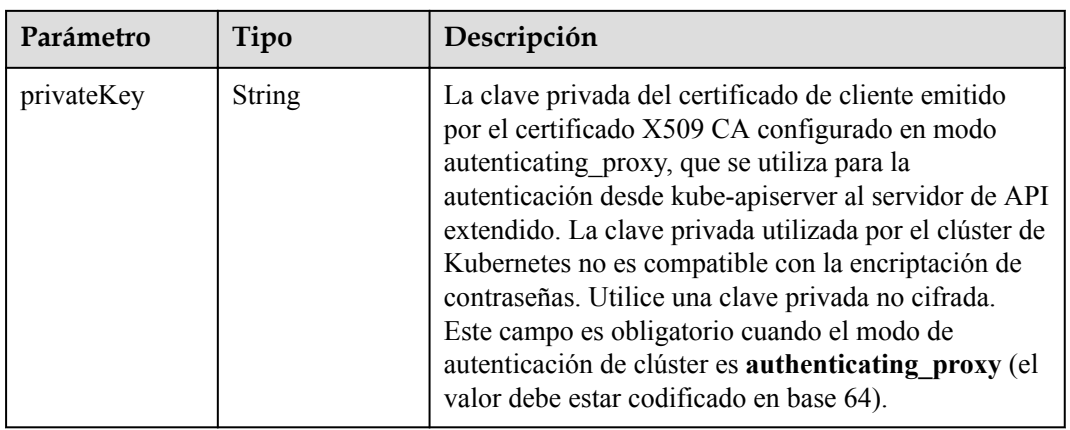

## **Tabla 5-47** MasterSpec

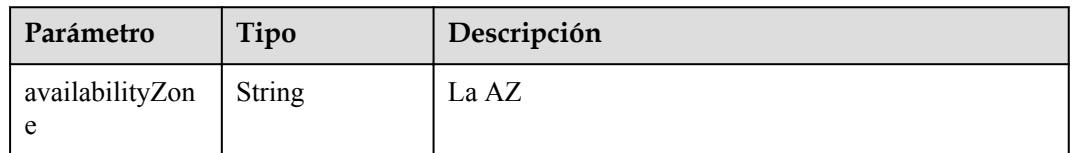

## **Tabla 5-48** ResourceTag

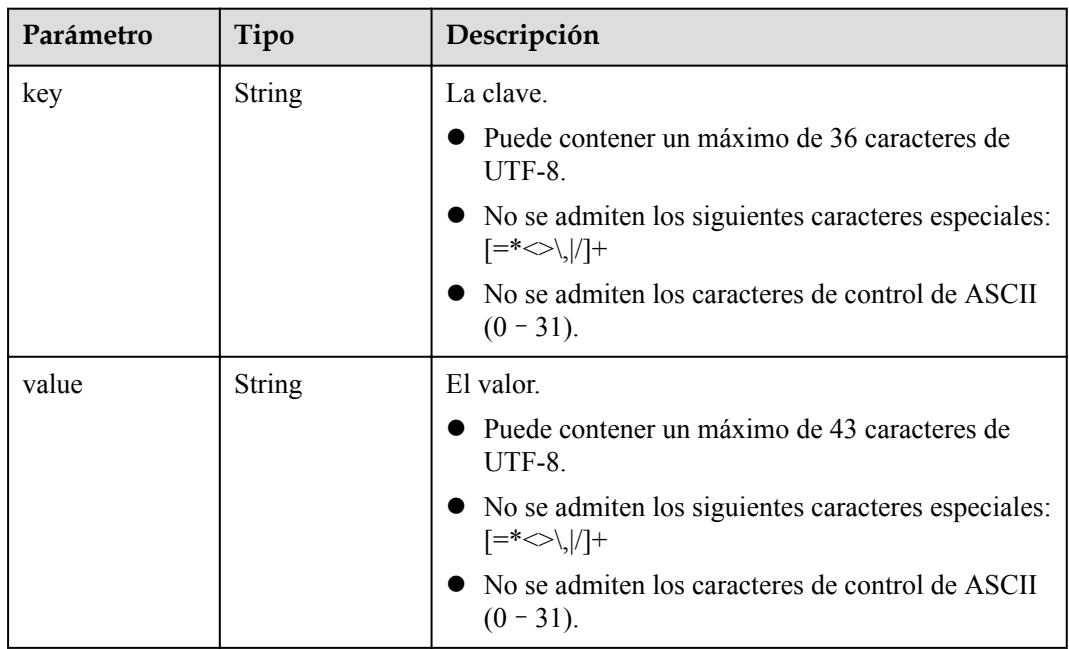

| Parámetro               | Tipo          | Descripción                                                                                                    |  |  |
|-------------------------|---------------|----------------------------------------------------------------------------------------------------|--|--|
| clusterAZ               | String        | La AZ de los nodos principales en el clúster. Para<br>obtener más información acerca de las AZ admitidas<br>por CCE, consulte la sección Regiones y puntos de<br>conexión.                                                                                                    |  |  |
|                         |               | multi_az: (Opcional) El clúster se extenderá entre<br>las AZ. Este campo solo es configurable para los<br>clústeres de alta disponibilidad.                                                                                                    |  |  |
|                         |               | AZ of the dedicated cloud computing pool: El<br>clúster se implementará en la AZ de la nube<br>dedicada (DeC). Este parámetro es obligatorio<br>para clústeres de CCE dedicados.                                                                                                    |  |  |
| dssMasterVolu<br>mes    | <b>String</b> | Si el sistema y los discos de datos de un nodo<br>principal utilizan el almacenamiento distribuido<br>dedicado. Si este parámetro se omite o se deja sin<br>especificar, los discos de EVS se utilizan de forma<br>predeterminada. Este parámetro es obligatorio para<br>clústeres de CCE dedicados. Está en el siguiente<br>formato:<br><rootvol.dsspoolid>.<rootvol.voltype>;<datavol.<br>dssPoolID&gt;.<datavol.voltype><br/>Descripción de campo</datavol.voltype></datavol.<br></rootvol.voltype></rootvol.dsspoolid> |  |  |
|                         |               |                                                                                                    |  |  |
|                         |               | root Vol es el disco del sistema. data Vol es el<br>disco de datos.                                                                                                    |  |  |
|                         |               | dssPoolID indica el ID del pool de<br>almacenamiento de DSS.                                                                                                    |  |  |
|                         |               | volType indica el tipo de volumen de<br>almacenamiento del pool de almacenamiento de<br>DSS, como SAS y SSD.                                                                                                    |  |  |
|                         |               | Ejemplo:<br>c950ee97-587c-4f24-8a74-3367e3da570f.sas;<br>6edbc2f4-1507-44f8-ac0d-eed1d2608d38.ssd                                                                                                    |  |  |
|                         |               | <b>NOTA</b><br>Este campo no se puede configurar para los clústeres de<br>CCE no dedicados.                                                                                                    |  |  |
| enterpriseProjec<br>tId | String        | ID del proyecto de empresa al que pertenece un<br>clúster.                                                                                                    |  |  |
|                         |               | <b>NOTA</b>                                                                                                    |  |  |
|                         |               | Un proyecto de empresa solo se puede configurar<br>después de activar la función de proyecto de empresa.                                                                                                    |  |  |
|                         |               | El proyecto de empresa al que pertenece el clúster debe<br>ser el mismo al que pertenecen otros recursos de<br>servicio en la nube asociados con el clúster.                                                                                                    |  |  |

<span id="page-83-0"></span>**Tabla 5-49** ClusterExtendParam

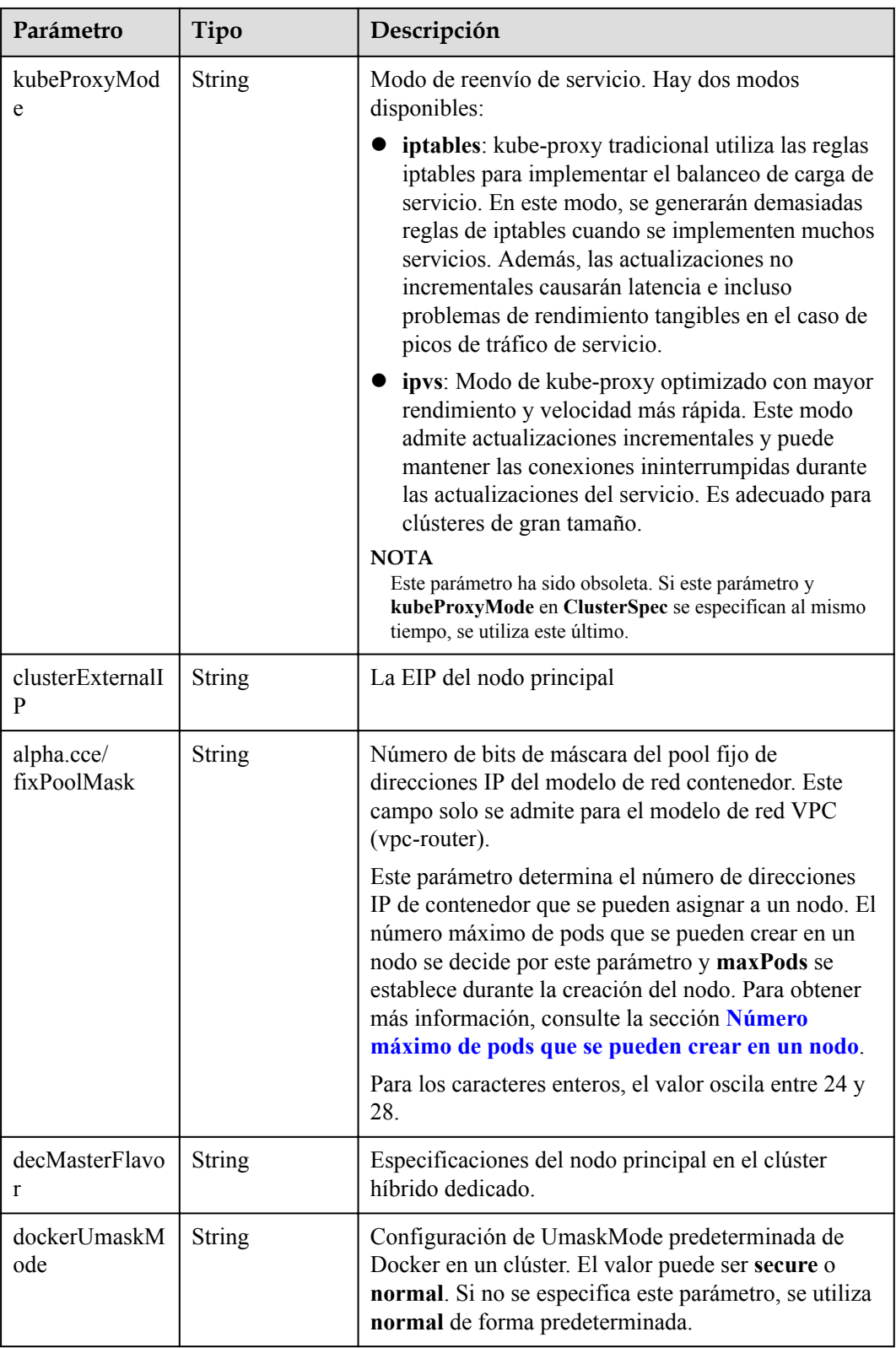

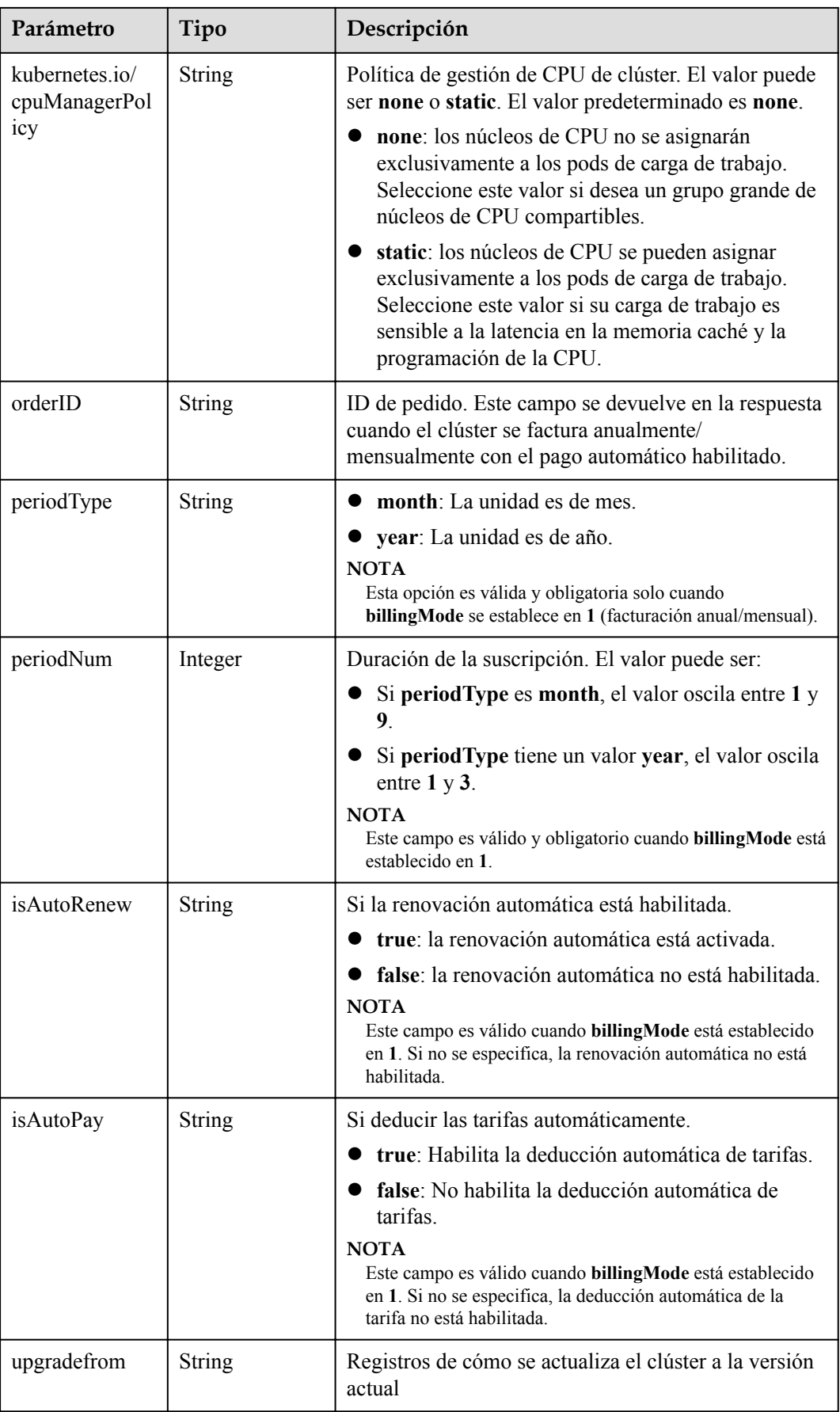

<span id="page-86-0"></span>**Tabla 5-50** ClusterStatus

| Parámetro    | Tipo                                                          | Descripción                                                                                                    |
|--------------|---------------------------------------------------------------|----------------------------------------------------------------------------------------------------|
| phase        | <b>String</b>                                                 | Estado del clúster. Valores posibles:                                                                                                    |
|              |                                                               | Available: El clúster se está ejecutando<br>correctamente.                                                                                                    |
|              |                                                               | Unavailable: El clúster muestra un<br>comportamiento inesperado. Elimine<br>manualmente el clúster o póngase en contacto con<br>el administrador para eliminar el clúster.                   |
|              |                                                               | ScalingUp: Se están agregando nodos al clúster.                                                                                                    |
|              |                                                               | ScalingDown: Se está reduciendo el tamaño del<br>clúster a menos nodos. - Creating: Se está<br>creando el clúster.                                                                           |
|              |                                                               | Deleting: Se está eliminando el clúster.                                                                                                    |
|              |                                                               | Upgrading: Se está actualizando el clúster.                                                                                                    |
|              |                                                               | Resizing: Se están modificando las<br>especificaciones del clúster.                                                                                                    |
|              |                                                               | RollingBack: El clúster se está revirtiendo.                                                                                                    |
|              |                                                               | RollbackFailed: El clúster no puede ser revertido.<br>En este caso, póngase en contacto con el<br>administrador para realizar la reversión de nuevo.<br>Empty: El clúster no tiene recursos. |
| jobID        | <b>String</b>                                                 | ID del trabajo.                                                                                                    |
| reason       | <b>String</b>                                                 | Motivo del cambio de estado del clúster. Este<br>parámetro se devuelve si el clúster no está en el<br>estado Available (Disponible).                                                         |
| message      | <b>String</b>                                                 | Información detallada sobre por qué el clúster cambia<br>al estado actual. Este parámetro se devuelve si el<br>clúster no está en el estado Available (Disponible).                          |
| endpoints    | Matriz de<br>objetos de<br><b>ClusterEndpoi</b><br><b>nts</b> | Dirección de acceso de kube-apiserver en el clúster.                                                                                                    |
| isLocked     | Boolean                                                       | El recurso de CBC está bloqueado.                                                                                                    |
| lockScene    | <b>String</b>                                                 | Escenario donde el recurso de CBC está bloqueado.                                                                                                    |
| lockSource   | <b>String</b>                                                 | Bloqueo de recursos.                                                                                                    |
| lockSourceId | <b>String</b>                                                 | ID del recurso bloqueado.                                                                                                    |

<span id="page-87-0"></span>

| Parámetro    | Tipo   | Descripción                                                                                                    |
|--------------|--------|----------------------------------------------------------------------------------------------------|
| deleteOption | Object | Si desea eliminar configuraciones. Este parámetro<br>solo está contenido en la respuesta a la solicitud de<br>eliminación.          |
| deleteStatus | Object | Si desea eliminar la información de estado. Este<br>parámetro solo está contenido en la respuesta a la<br>solicitud de eliminación. |

**Tabla 5-51** ClusterEndpoints

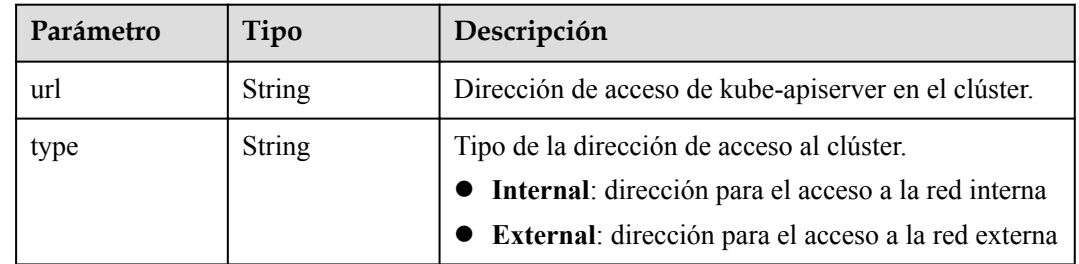

## **Ejemplo de las solicitudes**

No hay

## **Ejemplo de las respuestas**

#### **Código de estado: 200**

La información sobre el clúster especificado se obtiene correctamente.

```
{
  "kind" : "Cluster",
  "apiVersion" : "v3",
  "metadata" : {
    "name" : "mycluster",
    "uid" : "4d1ecb2c-229a-11e8-9c75-0255ac100ceb",
 "creationTimestamp" : "2018-08-02 03:48:58.968214406 +0000 UTC",
 "updateTimestamp" : "2018-08-02 04:05:29.386391813 +0000 UTC"
  },
  "spec" : {
    "type" : "VirtualMachine",
    "flavor" : "cce.s1.small",
    "version" : "v1.7.3-r13",
    "description" : "this is a demo cluster",
    "customSan" : [ "192.168.1.0", "example.com" ],
    "hostNetwork" : {
       "vpc" : "4d1ecb2c-229a-11e8-9c75-0255ac100ceb",
      "subnet" : "4d1ecb2c-229a-11e8-9c75-0255ac100ceb"
    },
   "containerNetwork" :
 "mode" : "overlay_l2",
 "cidr" : "172.16.0.0/16"
    },
     "authentication" : {
      "mode" : "x509",
       "authenticatingProxy" : { }
    },
```

```
 "billingMode" : 0
  },
 "status" : {
 "phase" : "Available",
    "endpoints" : [ {
 "url" : "https://192.168.0.11:5443",
 "type" : "Internal"
    } ]
  }
```
## **Códigos de estado**

}

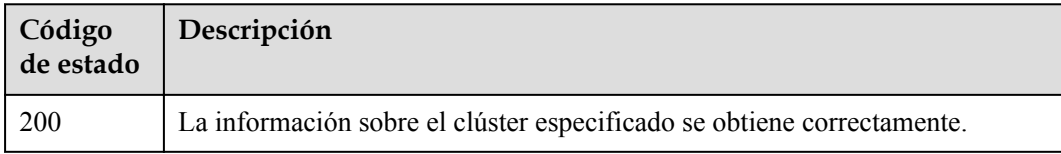

## **Códigos de error**

Consulte **[Códigos de error](#page-546-0)**.

# **5.2.3 Listado de clústeres en un proyecto especificado**

## **Función**

Esta API se utiliza para obtener detalles sobre todos los clústeres de un proyecto específico.

### **URI**

GET /api/v3/projects/{project\_id}/clusters

**Tabla 5-52** Parámetros de ruta

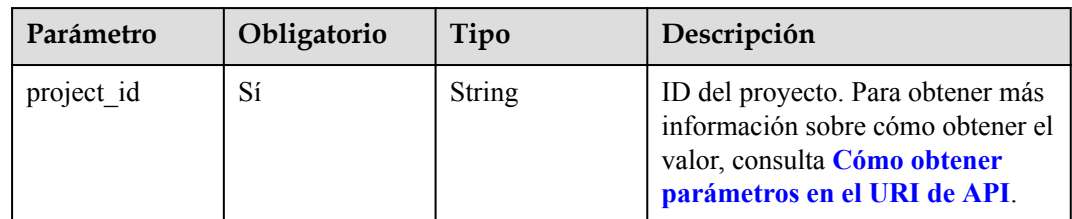

| Parámetro | Obligatorio | Tipo   | Descripción                                                                                                    |
|-----------|-------------|--------|----------------------------------------------------------------------------------------------------|
| detail    | No          | String | Si se consultan los detalles sobre<br>un clúster. Si este parámetro se<br>establece en true, el número total<br>de los nodos (totalNodesNumber),<br>el número de los nodos normales<br>(activeNodesNumber), el total de<br>las CPU (totalNodesCPU), el<br>tamaño total de la memoria<br>(total Nodes Memory) y los<br>complementos instalados<br>(installedAddonInstances) se<br>agregará a la anotación. Los<br>detailes de los complementos<br>instalados incluyen el nombre del<br>complemento<br>(addonTemplateName), versión<br>(version) y estado (status). |

**Tabla 5-53** Parámetros de consulta

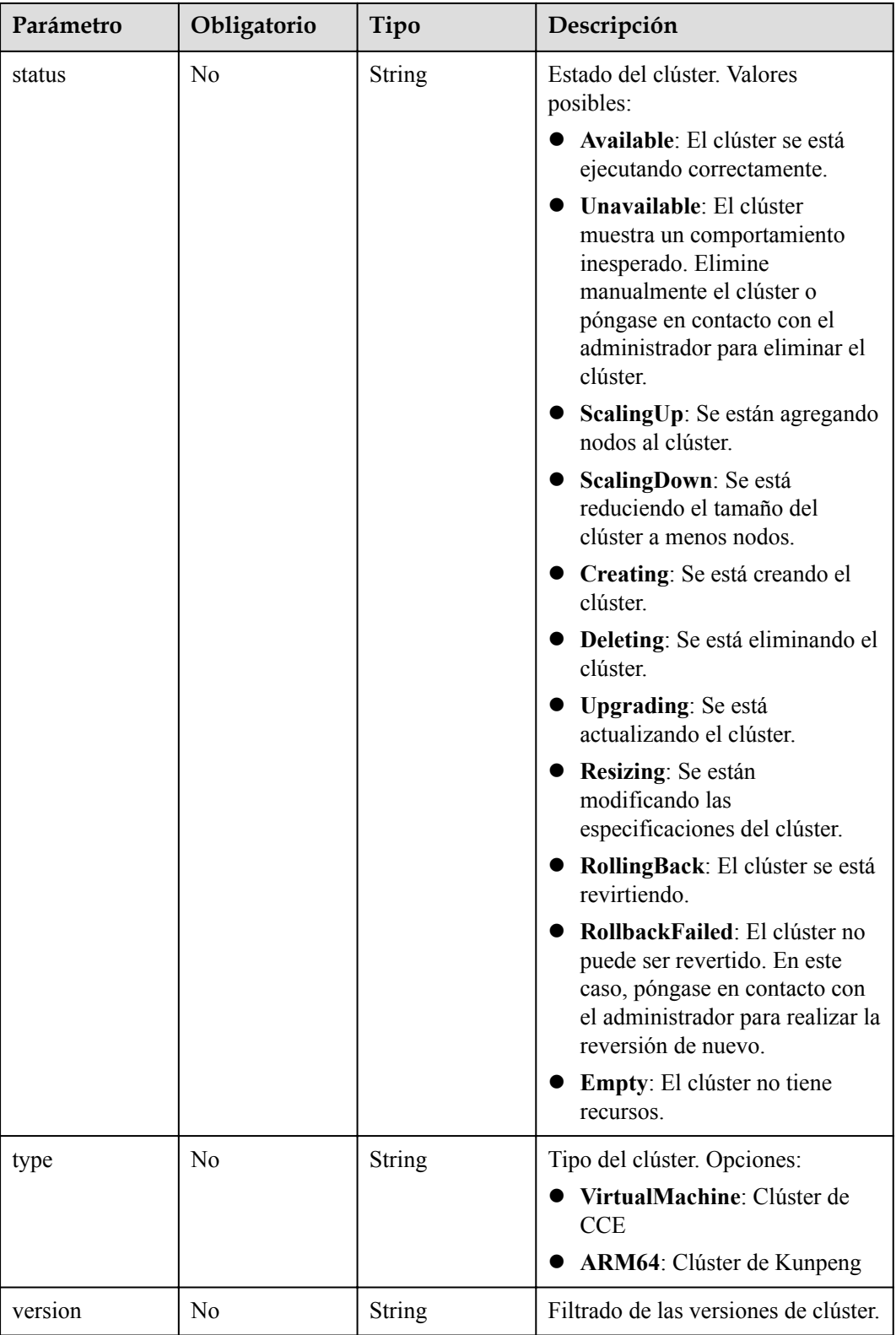

## **Parámetros de solicitud**

| Parámetro    | Obligatorio | Tipo   | Descripción                                                                                                    |
|--------------|-------------|--------|----------------------------------------------------------------------------------------------------|
| Content-Type | Sí          | String | Tipo de cuerpo del mensaje<br>(formato).                                                                                                    |
| X-Auth-Token | Sí          | String | Las solicitudes para invocar a una<br>API pueden autenticarse usando<br>un token o AK/SK. Si se utiliza la<br>autenticación basada en token, este<br>parámetro es obligatorio y se debe<br>establecer en un token de usuario.<br>Para obtener más información,<br>consulte Obtención de un token<br>de usuario. |

**Tabla 5-54** Parámetros de cabecera de solicitud

## **Parámetros de respuesta**

**Código de estado: 200**

#### **Tabla 5-55** Parámetros del cuerpo de respuesta

| Parámetro  | Tipo                                       | Descripción                                                                                                    |
|------------|--------------------------------------------|----------------------------------------------------------------------------------------------------|
| kind       | <b>String</b>                              | Tipo de la API                                                                                                    |
| apiVersion | <b>String</b>                              | Versión de la API                                                                                                    |
| items      | Matriz de<br>objetos de<br><b>Clusters</b> | Una lista de detalles de todos los clústeres del<br>proyecto actual. Puede filtrar los clústeres por<br>items.metadata.name. |

**Tabla 5-56** Cluster

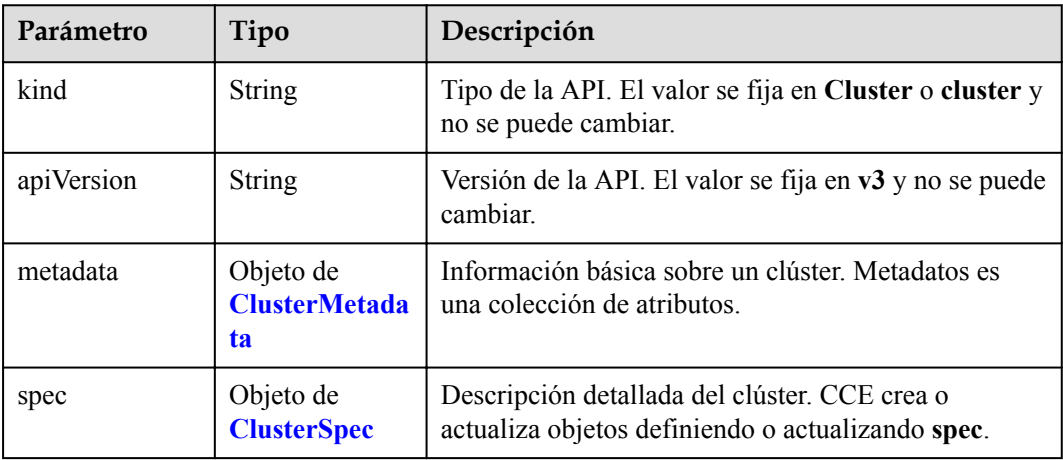

<span id="page-92-0"></span>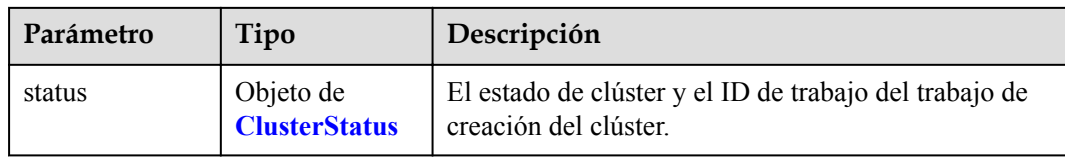

## **Tabla 5-57** ClusterMetadata

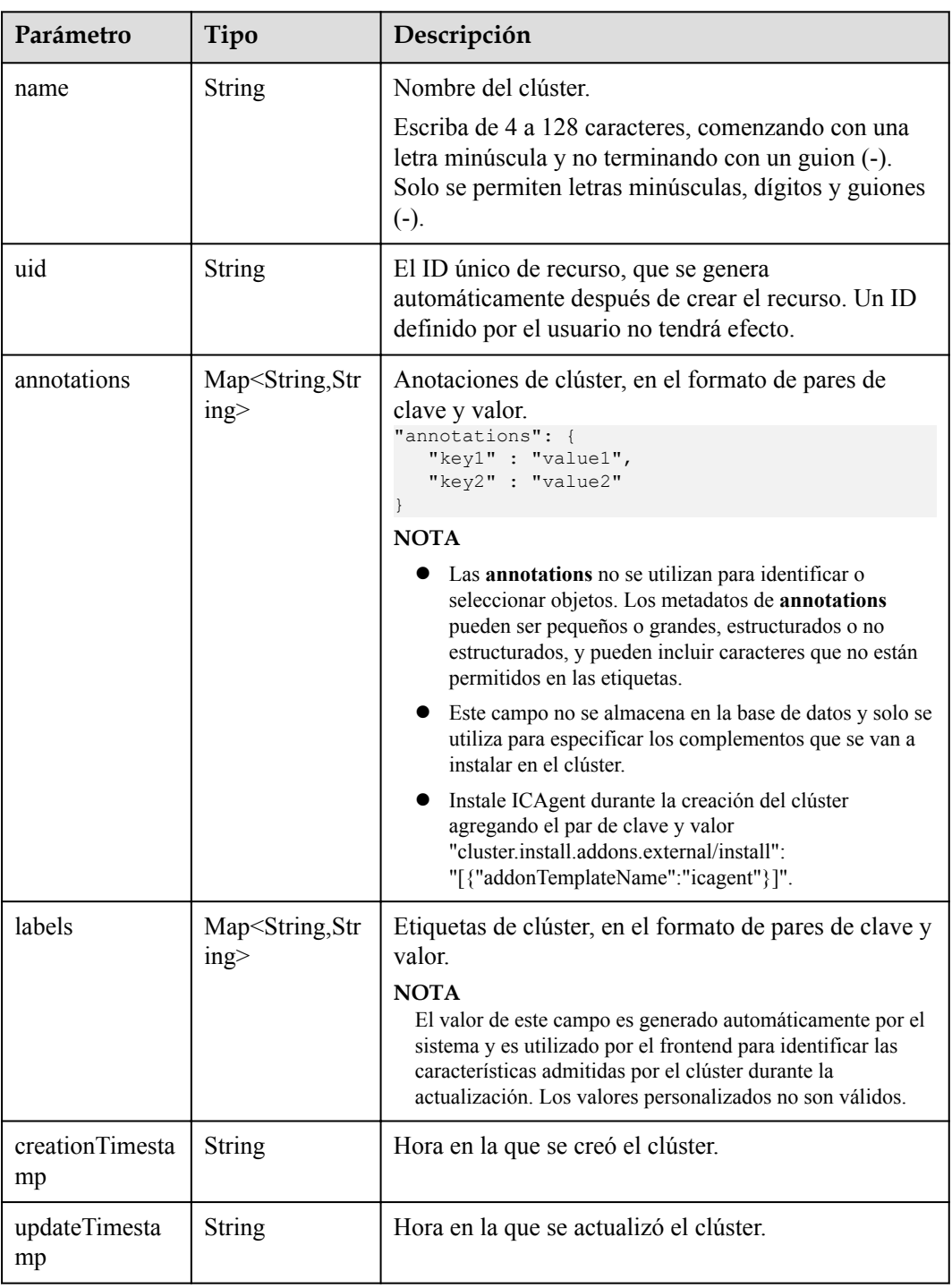

| Parámetro | Tipo          | Descripción                                                                                                    |
|-----------|---------------|----------------------------------------------------------------------------------------------------|
| category  | <b>String</b> | Tipo del clúster:                                                                                                    |
|           |               | $\bullet$ CCE: Clúster de CCE.                                                                                                    |
|           |               | El clúster de CCE admite el despliegue híbrido de las<br>máquinas virtuales y los servidores de metal desnudo<br>(BMS), y los nodos heterogéneos como nodos<br>habilitados para GPU y NPU. Puede ejecutar sus<br>contenedores en un entorno de tiempo de ejecución<br>de contenedores seguro y estable basado en un<br>modelo de red de alto rendimiento. |
| type      | <b>String</b> | Arquitectura de nodo principal de un clúster:                                                                                                    |
|           |               | • VirtualMachine: El nodo principal es un servidor<br>de x86.                                                                                                    |
|           |               | <b>ARM64</b> : El nodo principal es un servidor de<br>Kunpeng basado en Arm.                                                                                                    |

<span id="page-93-0"></span>**Tabla 5-58** ClusterSpec

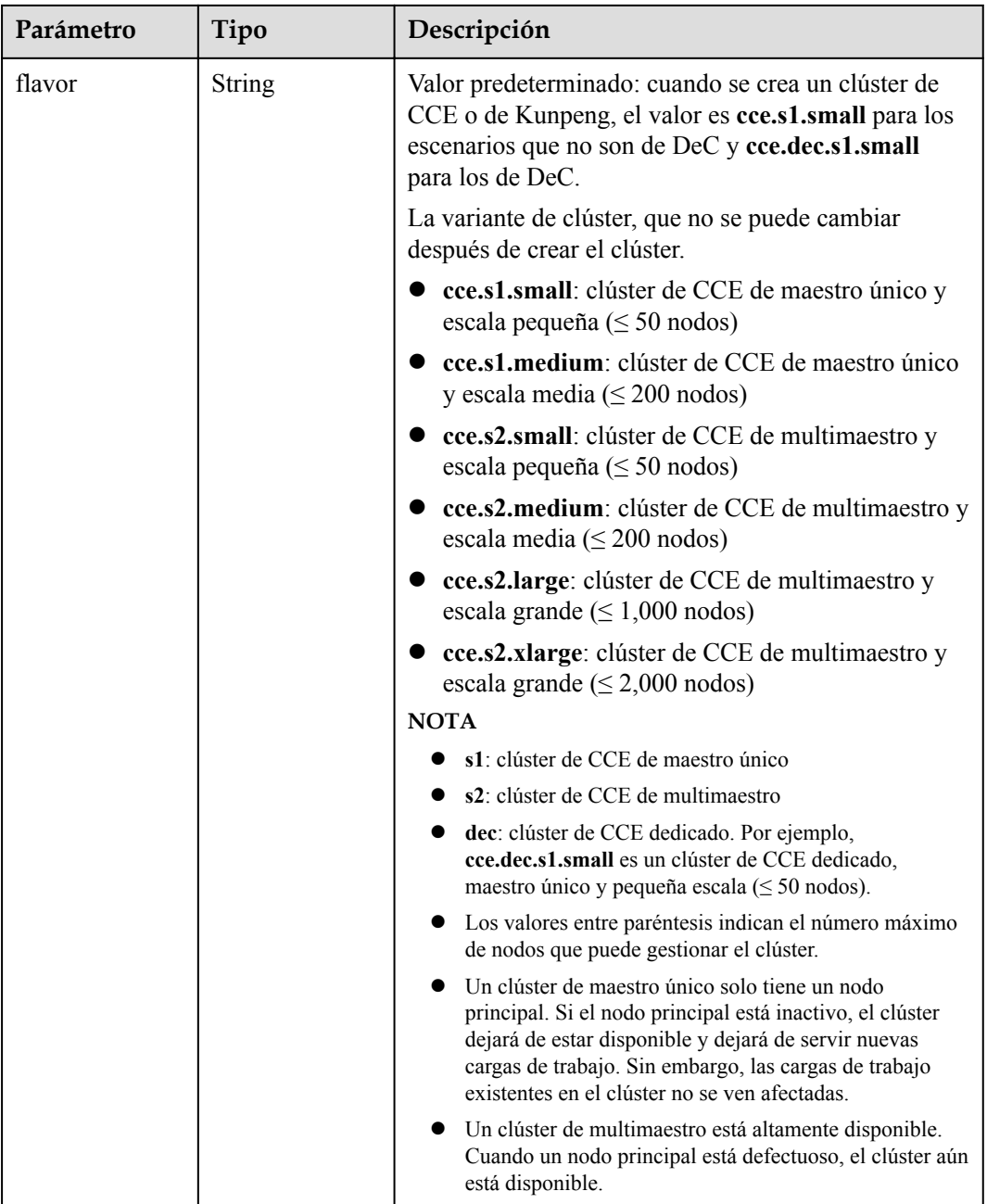

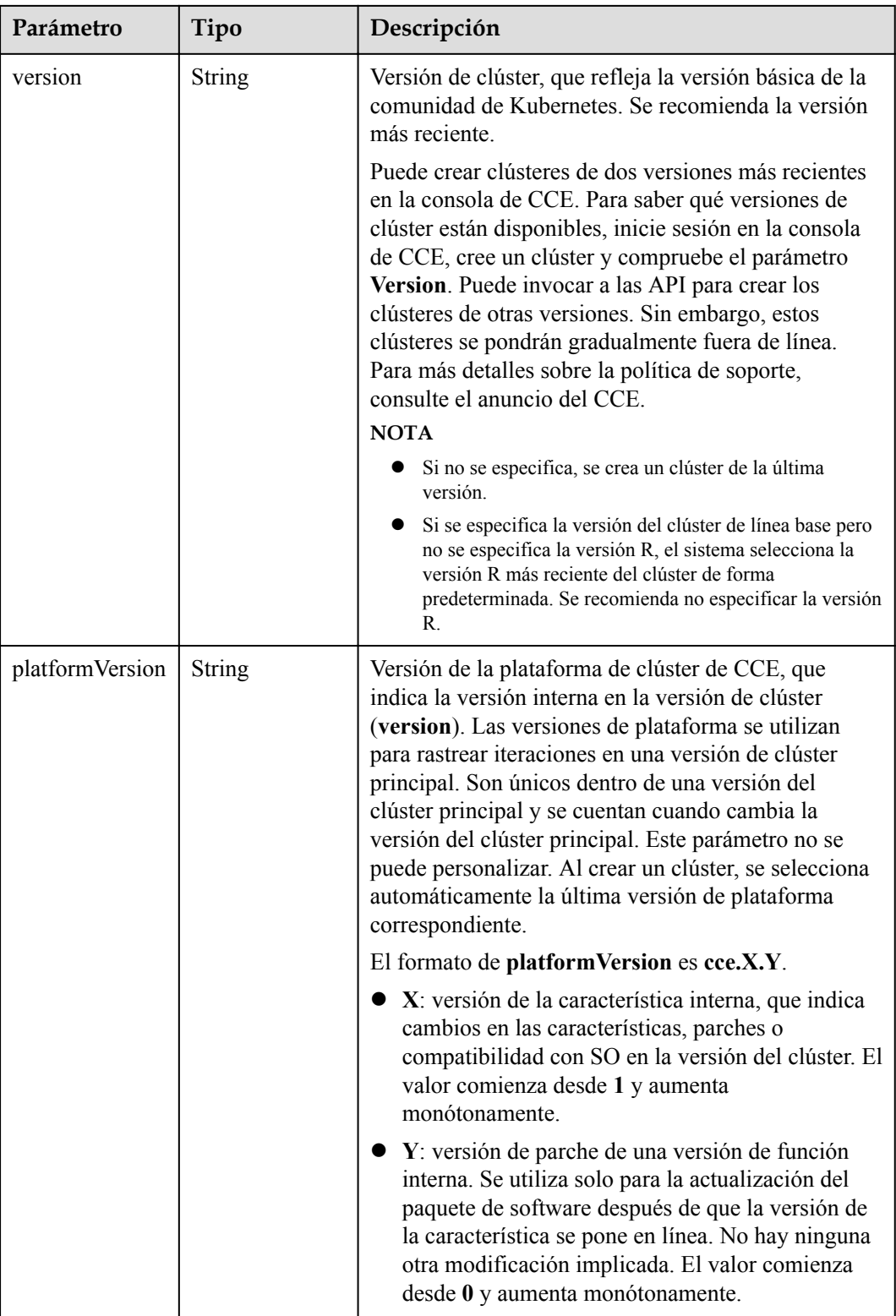

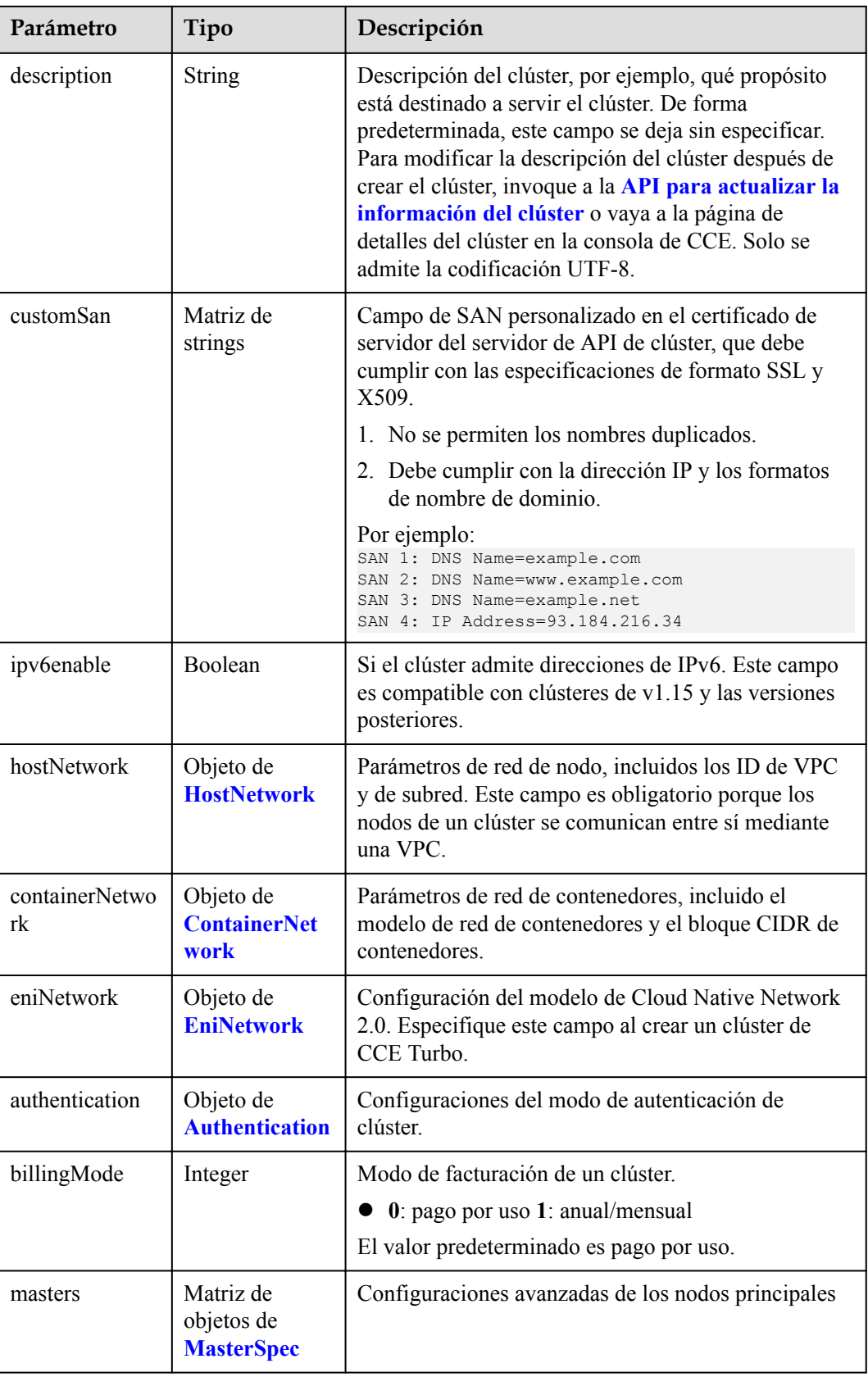

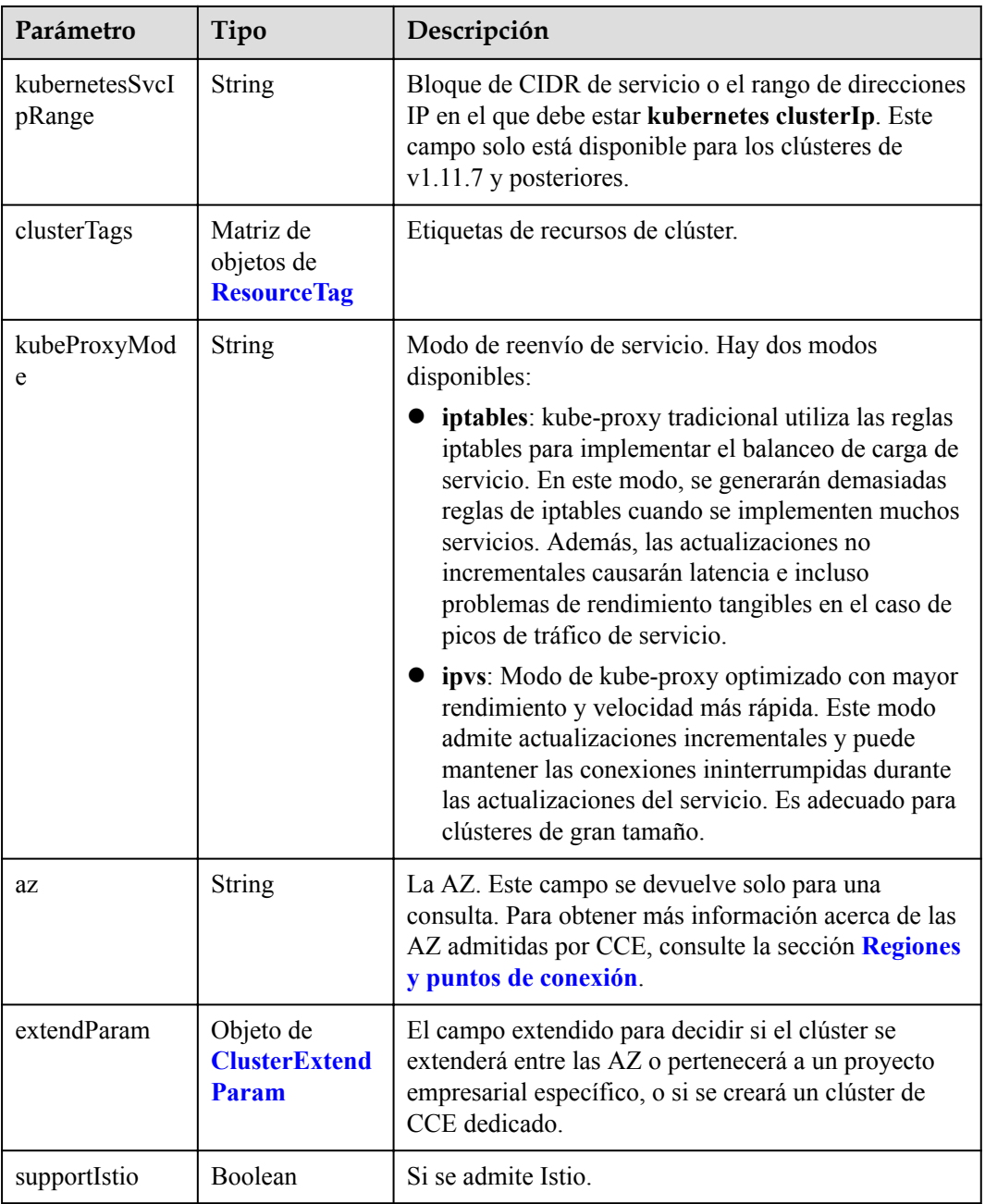

| Parámetro     | Tipo          | Descripción                                                                                                    |
|---------------|---------------|----------------------------------------------------------------------------------------------------|
| vpc           | <b>String</b> | ID de la VPC utilizada para crear un nodo principal.<br>Métodos:                                                                                                    |
|               |               | Método 1: Inicie sesión en la consola de VPC y<br>vea el ID de VPC en los detalles de la VPC.                                                                                                    |
|               |               | Método 2: Consulte el ID de VPC a través de la<br>API de VPC. Para obtener más información,<br>consulte la sección Consulta de VPC.                                                                                                    |
|               |               | <b>NOTA</b>                                                                                                    |
|               |               | Actualmente, el modelo de red de VPC no soporta la<br>interconexión con VPC que contienen un bloque CIDR<br>secundario.                                                                                                    |
|               |               | Si es un usuario de empresa, asegúrese de que el ID del<br>proyecto de empresa de la VPC sea el mismo que el<br>seleccionado durante la creación del clúster.<br>enterpriseProjectId especifica el ID de proyecto de<br>empresa del clúster en el campo extendParam. El valor<br>predeterminado es 0, que indica el proyecto de empresa<br>predeterminado. |
| subnet        | String        | ID de red de la subred utilizada para crear un nodo<br>principal. Métodos:                                                                                                    |
|               |               | Método 1: Inicie sesión en la consola de VPC y<br>haga clic en la subred de destino en la página de<br>ficha Subnets. Puede ver el ID de red en la página<br>mostrada.                                                                                                    |
|               |               | Método 2: Utilice la API de VPC para consultar<br>subredes. Para obtener más información, consulte<br>la sección Consulta de subredes.                                                                                                    |
| SecurityGroup | <b>String</b> | ID de grupo de seguridad del nodo. El valor se genera<br>al crear un grupo de seguridad y cualquier valor<br>definido por el usuario no es válido.                                                                                                    |

<span id="page-98-0"></span>**Tabla 5-59** HostNetwork

**Tabla 5-60** ContainerNetwork

| Parámetro | Tipo          | Descripción                                                                                                    |
|-----------|---------------|----------------------------------------------------------------------------------------------------|
| mode      | <b>String</b> | Modelo de red de contenedores. Seleccione uno de<br>los siguientes valores posibles:                              |
|           |               | overlay 12: una red overlay 12 creada para<br>contenedores usando Open vSwitch (OVS).                             |
|           |               | vpc-router: una red underlay 12 creada para los<br>contenedores mediante IPVlan y rutas de VPC<br>personalizadas. |

<span id="page-99-0"></span>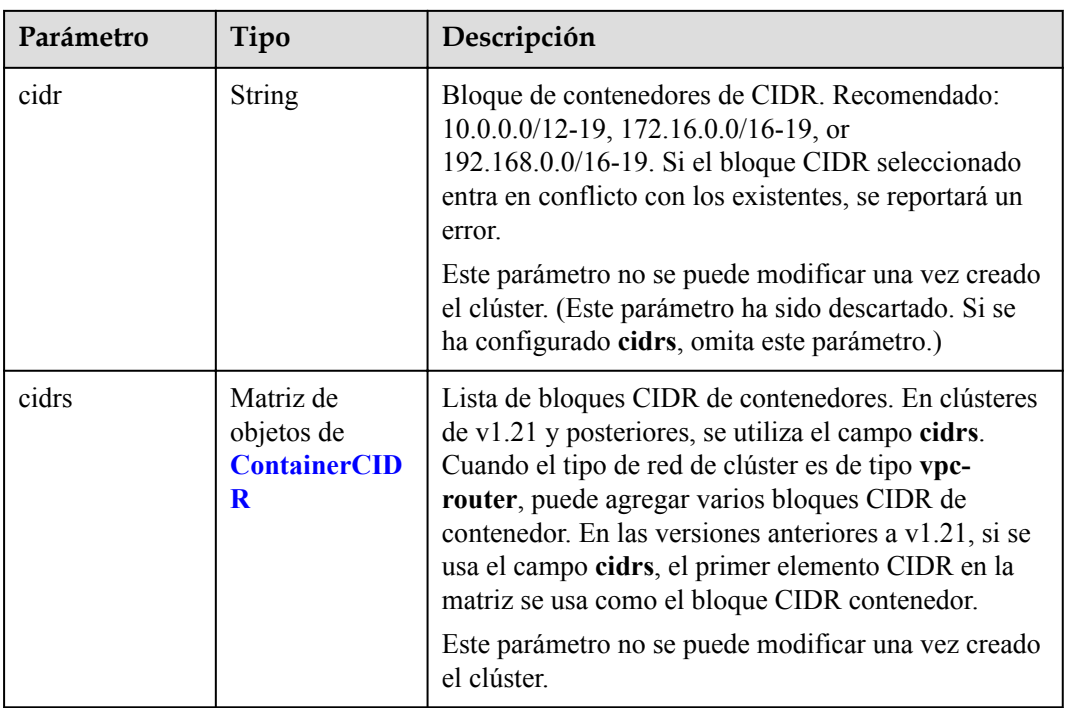

#### **Tabla 5-61** ContainerCIDR

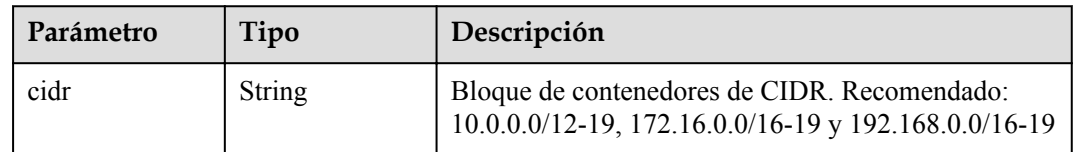

#### **Tabla 5-62** EniNetwork

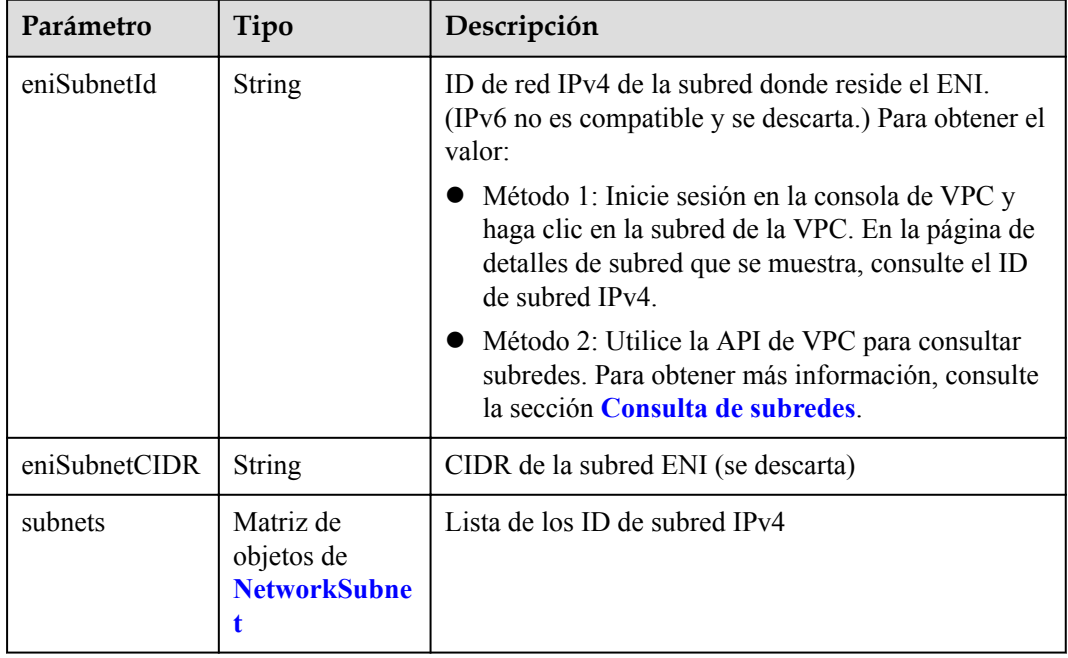

| Parámetro | Tipo          | Descripción                                                                                                    |
|-----------|---------------|----------------------------------------------------------------------------------------------------|
| subnetID  | <b>String</b> | ID de red IPv4 de la subred para crear los nodos<br>principales. Actualmente, IPv6 no es compatible.<br>Métodos:                                                                |
|           |               | • Método 1: Inicie sesión en la consola de VPC y<br>haga clic en la subred de destino en la página<br><b>Subnets</b> . Puede ver el ID de subred IPv4 en la<br>página mostrada. |
|           |               | • Método 2: Utilice la API de VPC para consultar<br>subredes. Para obtener más información, consulte<br>la sección Consulta de subredes.                                        |

<span id="page-100-0"></span>**Tabla 5-63** NetworkSubnet

#### **Tabla 5-64** Authentication

| Parámetro               | Tipo                                               | Descripción                                                                                                    |
|-------------------------|----------------------------------------------------|----------------------------------------------------------------------------------------------------|
| mode                    | String                                             | Modo de autenticación de clúster.                                                                                                    |
|                         |                                                    | $\bullet$ Los clústeres de kubernetes de v1.11 o anteriores<br>admiten x509, rbac y authenticating proxy. El<br>valor predeterminado es x509.           |
|                         |                                                    | Los clústeres de v1.13 o posterior admiten rbac y<br><b>authenticating proxy.</b> El valor predeterminado es<br>rbac.                                   |
| authenticatingP<br>roxy | Objeto de<br><b>Authenticating</b><br><b>Proxy</b> | Configuración relacionada con el modo<br>authenticating proxy. Este campo es obligatorio<br>cuando el modo de autenticación es<br>authenticating proxy. |

**Tabla 5-65** AuthenticatingProxy

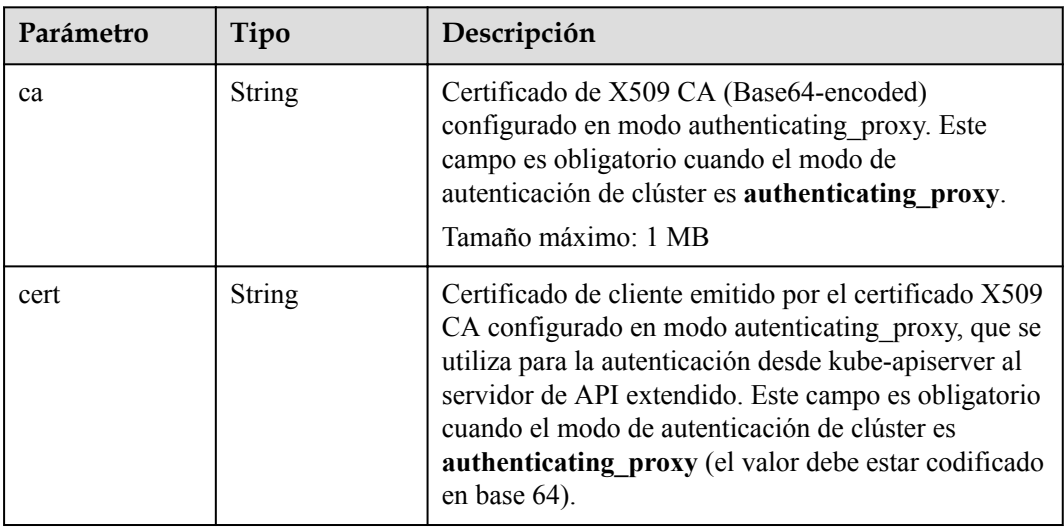

<span id="page-101-0"></span>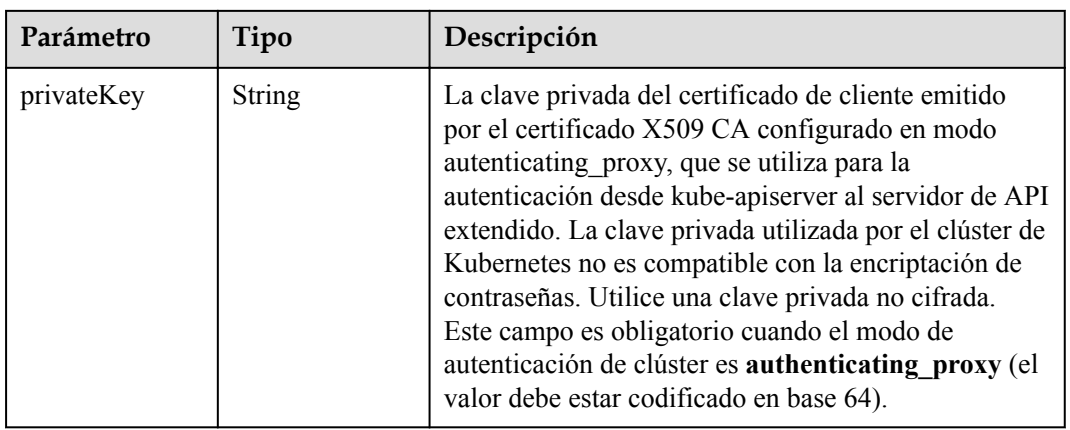

## **Tabla 5-66** MasterSpec

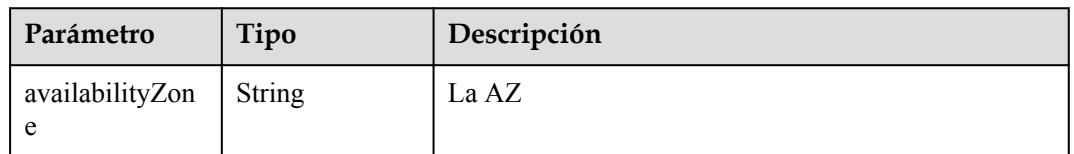

## **Tabla 5-67** ResourceTag

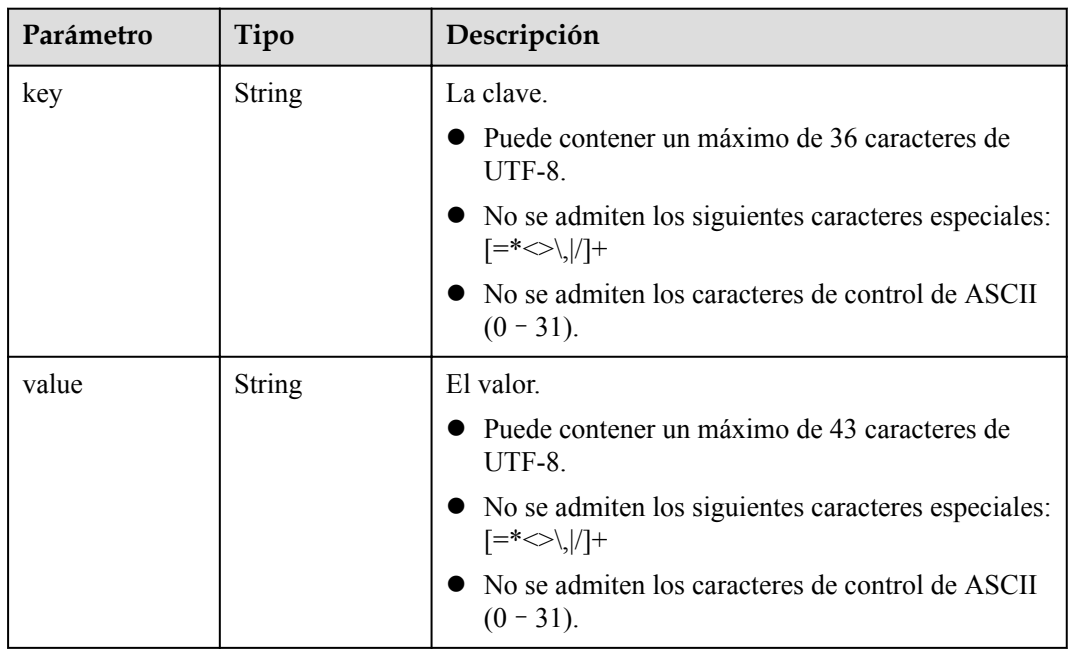

| Parámetro               | Tipo          | Descripción                                                                                                    |
|-------------------------|---------------|----------------------------------------------------------------------------------------------------|
| clusterAZ               | String        | La AZ de los nodos principales en el clúster. Para<br>obtener más información acerca de las AZ admitidas<br>por CCE, consulte la sección Regiones y puntos de<br>conexión.                                                                                                    |
|                         |               | multi_az: (Opcional) El clúster se extenderá entre<br>las AZ. Este campo solo es configurable para los<br>clústeres de alta disponibilidad.                                                                                                    |
|                         |               | AZ of the dedicated cloud computing pool: El<br>clúster se implementará en la AZ de la nube<br>dedicada (DeC). Este parámetro es obligatorio<br>para clústeres de CCE dedicados.                                                                                                    |
| dssMasterVolu<br>mes    | String        | Si el sistema y los discos de datos de un nodo<br>principal utilizan el almacenamiento distribuido<br>dedicado. Si este parámetro se omite o se deja sin<br>especificar, los discos de EVS se utilizan de forma<br>predeterminada. Este parámetro es obligatorio para<br>clústeres de CCE dedicados. Está en el siguiente<br>formato:<br><rootvol.dsspoolid>.<rootvol.voltype>;<datavol.<br>dssPoolID&gt;.<datavol.voltype></datavol.voltype></datavol.<br></rootvol.voltype></rootvol.dsspoolid> |
|                         |               | Descripción de campo                                                                                                    |
|                         |               | root Vol es el disco del sistema, data Vol es el<br>disco de datos.                                                                                                    |
|                         |               | dssPoolID indica el ID del pool de<br>almacenamiento de DSS.                                                                                                    |
|                         |               | volType indica el tipo de volumen de<br>almacenamiento del pool de almacenamiento de<br>DSS, como SAS y SSD.                                                                                                    |
|                         |               | Ejemplo:<br>c950ee97-587c-4f24-8a74-3367e3da570f.sas;<br>6edbc2f4-1507-44f8-ac0d-eed1d2608d38.ssd                                                                                                    |
|                         |               | <b>NOTA</b><br>Este campo no se puede configurar para los clústeres de<br>CCE no dedicados.                                                                                                    |
| enterpriseProjec<br>tId | <b>String</b> | ID del proyecto de empresa al que pertenece un<br>clúster.                                                                                                    |
|                         |               | <b>NOTA</b>                                                                                                    |
|                         |               | Un proyecto de empresa solo se puede configurar<br>después de activar la función de proyecto de empresa.                                                                                                    |
|                         |               | El proyecto de empresa al que pertenece el clúster debe<br>ser el mismo al que pertenecen otros recursos de<br>servicio en la nube asociados con el clúster.                                                                                                    |

<span id="page-102-0"></span>**Tabla 5-68** ClusterExtendParam

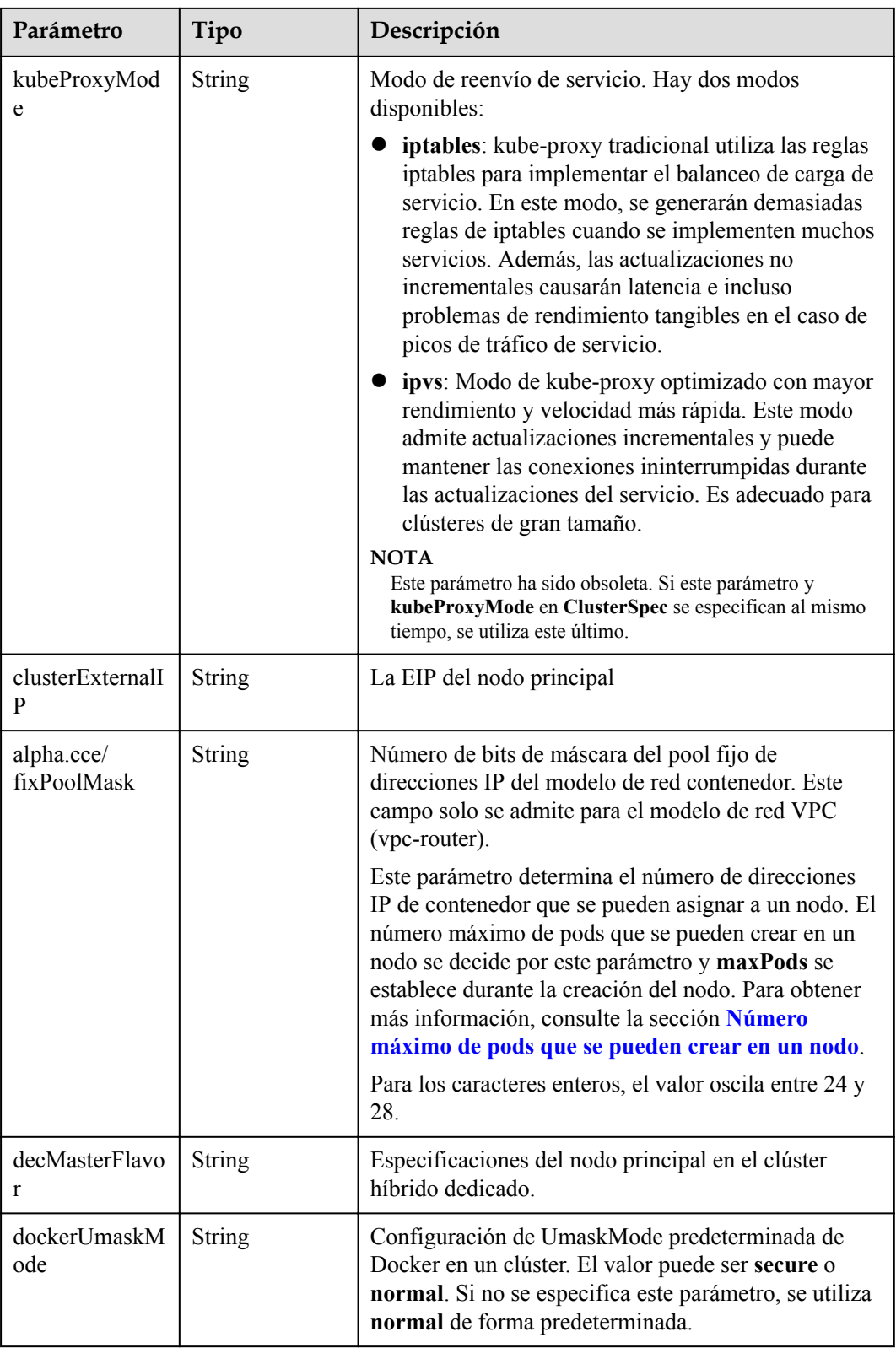

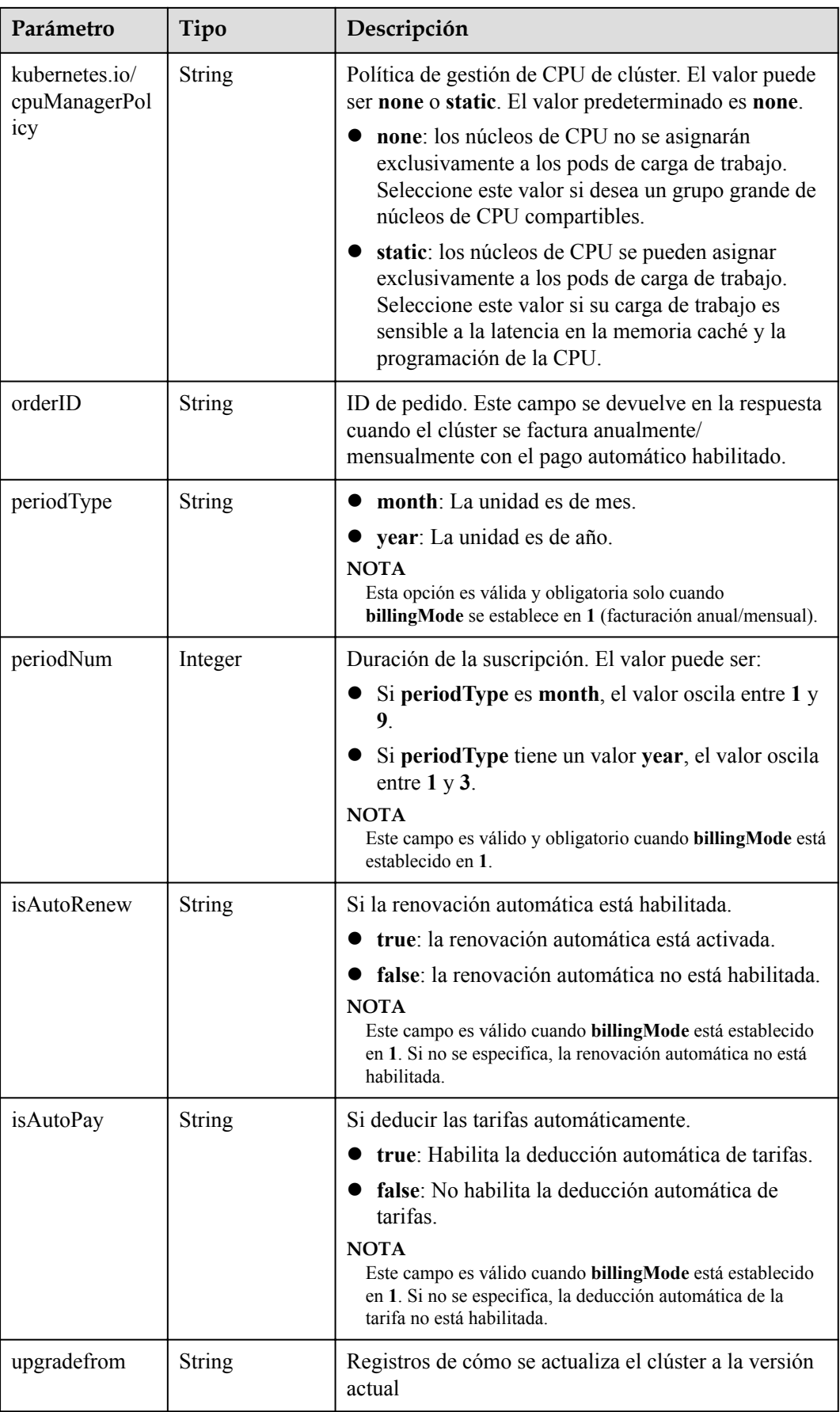

<span id="page-105-0"></span>**Tabla 5-69** ClusterStatus

| Parámetro    | Tipo                                                          | Descripción                                                                                                    |
|--------------|---------------------------------------------------------------|----------------------------------------------------------------------------------------------------|
| phase        | <b>String</b>                                                 | Estado del clúster. Valores posibles:                                                                                                    |
|              |                                                               | Available: El clúster se está ejecutando<br>correctamente.                                                                                                    |
|              |                                                               | Unavailable: El clúster muestra un<br>comportamiento inesperado. Elimine<br>manualmente el clúster o póngase en contacto con<br>el administrador para eliminar el clúster.                   |
|              |                                                               | ScalingUp: Se están agregando nodos al clúster.                                                                                                    |
|              |                                                               | ScalingDown: Se está reduciendo el tamaño del<br>clúster a menos nodos. - Creating: Se está<br>creando el clúster.                                                                           |
|              |                                                               | Deleting: Se está eliminando el clúster.                                                                                                    |
|              |                                                               | Upgrading: Se está actualizando el clúster.                                                                                                    |
|              |                                                               | Resizing: Se están modificando las<br>especificaciones del clúster.                                                                                                    |
|              |                                                               | RollingBack: El clúster se está revirtiendo.                                                                                                    |
|              |                                                               | RollbackFailed: El clúster no puede ser revertido.<br>En este caso, póngase en contacto con el<br>administrador para realizar la reversión de nuevo.<br>Empty: El clúster no tiene recursos. |
| jobID        | <b>String</b>                                                 | ID del trabajo.                                                                                                    |
| reason       | <b>String</b>                                                 | Motivo del cambio de estado del clúster. Este<br>parámetro se devuelve si el clúster no está en el<br>estado Available (Disponible).                                                         |
| message      | <b>String</b>                                                 | Información detallada sobre por qué el clúster cambia<br>al estado actual. Este parámetro se devuelve si el<br>clúster no está en el estado Available (Disponible).                          |
| endpoints    | Matriz de<br>objetos de<br><b>ClusterEndpoi</b><br><b>nts</b> | Dirección de acceso de kube-apiserver en el clúster.                                                                                                    |
| isLocked     | Boolean                                                       | El recurso de CBC está bloqueado.                                                                                                    |
| lockScene    | <b>String</b>                                                 | Escenario donde el recurso de CBC está bloqueado.                                                                                                    |
| lockSource   | <b>String</b>                                                 | Bloqueo de recursos.                                                                                                    |
| lockSourceId | <b>String</b>                                                 | ID del recurso bloqueado.                                                                                                    |

<span id="page-106-0"></span>

| Parámetro    | Tipo   | Descripción                                                                                                    |
|--------------|--------|----------------------------------------------------------------------------------------------------|
| deleteOption | Object | Si desea eliminar configuraciones. Este parámetro<br>solo está contenido en la respuesta a la solicitud de<br>eliminación.          |
| deleteStatus | Object | Si desea eliminar la información de estado. Este<br>parámetro solo está contenido en la respuesta a la<br>solicitud de eliminación. |

**Tabla 5-70** ClusterEndpoints

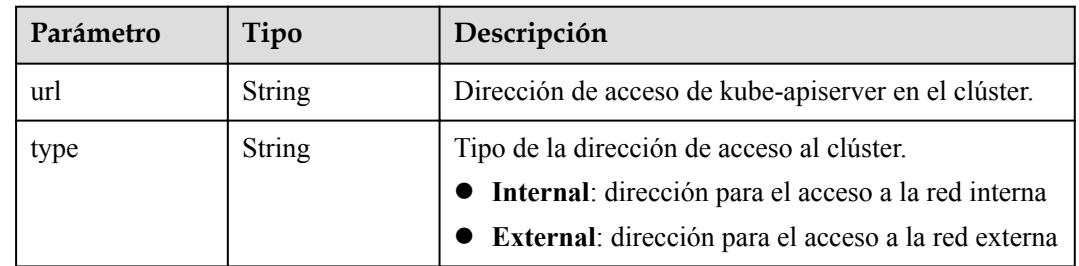

## **Ejemplo de las solicitudes**

No hay

### **Ejemplo de las respuestas**

{

#### **Código de estado: 200**

La lista de los clústeres se obtiene correctamente.

```
 "kind" : "Cluster",
  "apiVersion" : "v3",
  "items" : [ {
    "kind" : "Cluster",
    "apiVersion" : "v3",
    "metadata" : {
      "name" : "mycluster",
      "uid" : "4d1ecb2c-229a-11e8-9c75-0255ac100ceb",
 "creationTimestamp" : "2018-08-02 03:48:58.968214406 +0000 UTC",
 "updateTimestamp" : "2018-08-02 04:05:29.386391813 +0000 UTC"
    },
    "spec" : {
      "type" : "VirtualMachine",
 "flavor" : "cce.s1.small",
 "version" : "v1.7.3-r13",
      "description" : "awesome cluster",
      "customSan" : [ "192.168.1.0", "example.com" ],
      "hostNetwork" : {
 "vpc" : "f0c12911-4fdb-4284-9230-7ffb0860826a",
 "subnet" : "ac274229-fd2e-4695-9f01-a0c1372b8006"
      },
      "containerNetwork" : {
       "mode" : "overlay 12",
        "cidr" : "172.16.0.0/16"
\qquad \qquad "authentication" : {
```

```
 "mode" : "x509",
        "authenticatingProxy" : { }
       },
       "billingMode" : 0
     },
     "status" : {
       "phase" : "Available",
       "endpoints" : [ {
 "url" : "https://192.168.0.11:5443",
 "type" : "Internal"
       } ]
\qquad \qquad \} } ]
```
## **Códigos de estado**

}

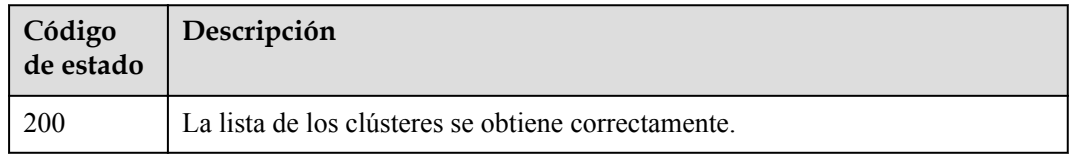

## **Códigos de error**

Consulte **[Códigos de error](#page-546-0)**.

# **5.2.4 Actualización de un clúster especificado**

## **Función**

Esta API se utiliza para actualizar información sobre un clúster especificado.

#### $\Box$  NOTA

El URL para la gestión de clústeres tiene el formato https://Endpoint/uri. En el URL, **uri** indica la ruta del recurso, es decir, la ruta para el acceso a la API.

## **URI**

PUT /api/v3/projects/{project\_id}/clusters/{cluster\_id}

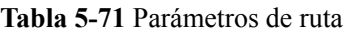

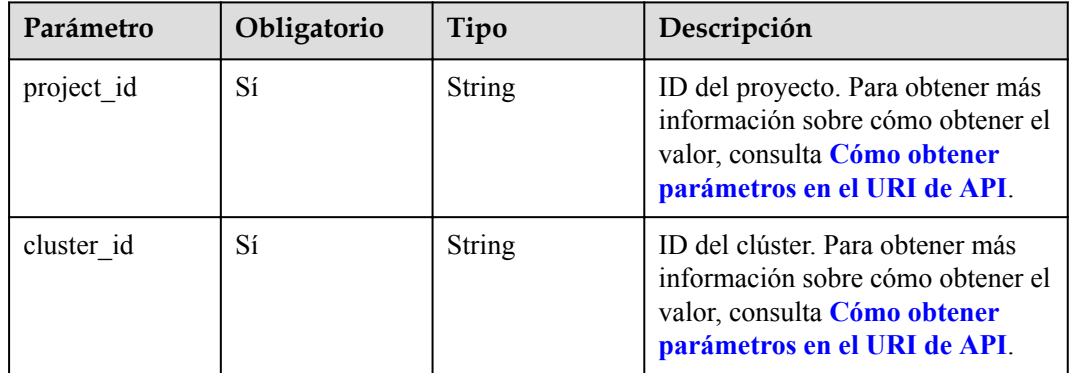
# **Parámetros de solicitud**

| Parámetro    | Obligatorio | Tipo          | Descripción                                                                                                    |
|--------------|-------------|---------------|----------------------------------------------------------------------------------------------------|
| Content-Type | Sí          | <b>String</b> | Tipo de cuerpo del mensaje<br>(formato).                                                                                                    |
| X-Auth-Token | Sí          | <b>String</b> | Las solicitudes para invocar a una<br>API pueden autenticarse usando<br>un token o AK/SK. Si se utiliza la<br>autenticación basada en token, este<br>parámetro es obligatorio y se debe<br>establecer en un token de usuario.<br>Para obtener más información,<br>consulte Obtención de un token<br>de usuario. |

**Tabla 5-72** Parámetros de cabecera de solicitud

**Tabla 5-73** Parámetros del cuerpo de solicitud

| Parámetro | Obligatorio | Tipo                                           | Descripción                      |
|-----------|-------------|------------------------------------------------|----------------------------------|
| spec      | Sí          | Objeto de<br><b>ClusterInform</b><br>ationSpec | Parámetros de clúster detallados |

**Tabla 5-74** ClusterInformationSpec

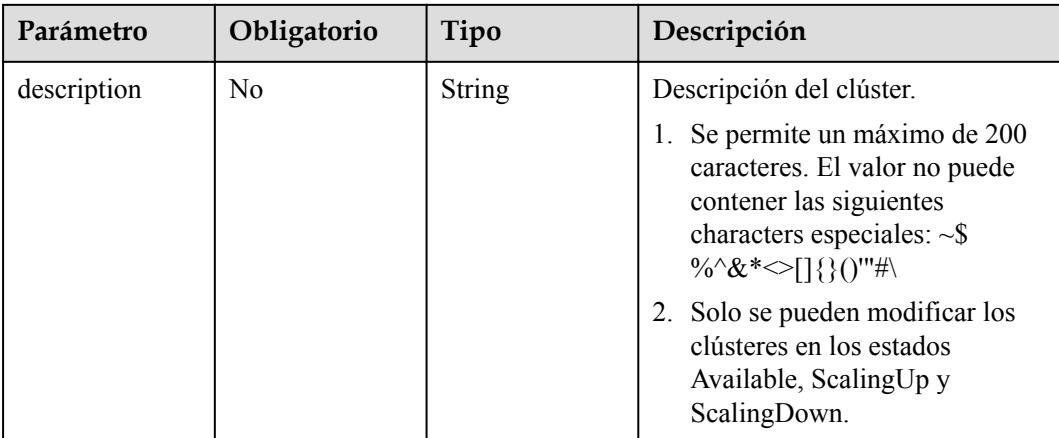

| Parámetro            | Obligatorio | Tipo                                           | Descripción                                                                                                    |
|----------------------|-------------|------------------------------------------------|----------------------------------------------------------------------------------------------------|
| customSan            | $\rm No$    | Matriz de<br>strings                           | Campo de SAN personalizado en<br>el certificado de servidor del<br>servidor de API de clúster, que<br>debe cumplir con las<br>especificaciones de formato SSL y<br>X509.<br>1. No se permiten los nombres |
|                      |             |                                                | duplicados.<br>2. Debe cumplir con la dirección<br>IP y los formatos de nombre de<br>dominio.                                                                                                    |
|                      |             |                                                | Por ejemplo:<br>SAN 1: DNS Name=example.com<br>SAN 2: DNS<br>Name=www.example.com<br>SAN 3: DNS Name=example.net<br>SAN 4: TP<br>Address=93.184.216.34                                                    |
| containerNetwo<br>rk | No          | Objeto de<br><b>ContainerNet</b><br>workUpdate | Parámetros de red de<br>contenedores, incluida<br>información sobre el bloque CIDR<br>de contenedores.                                                                                                    |

**Tabla 5-75** ContainerNetworkUpdate

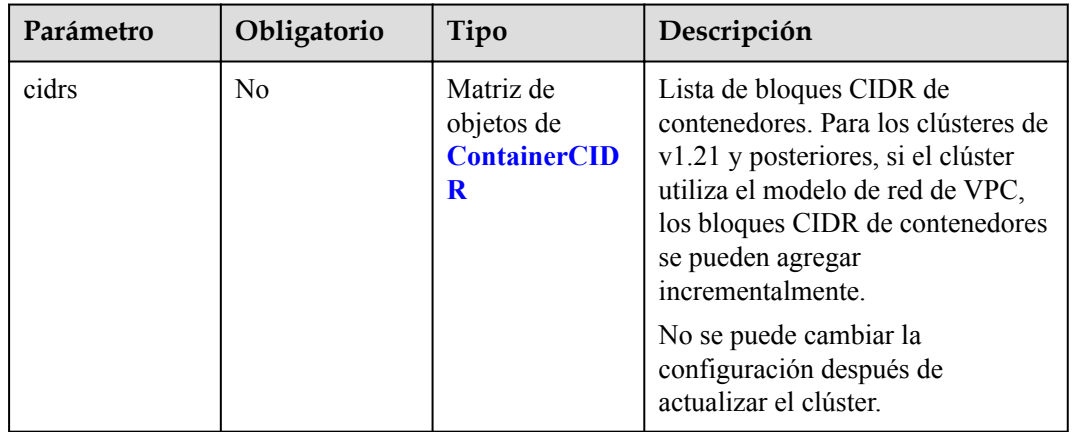

### **Tabla 5-76** ContainerCIDR

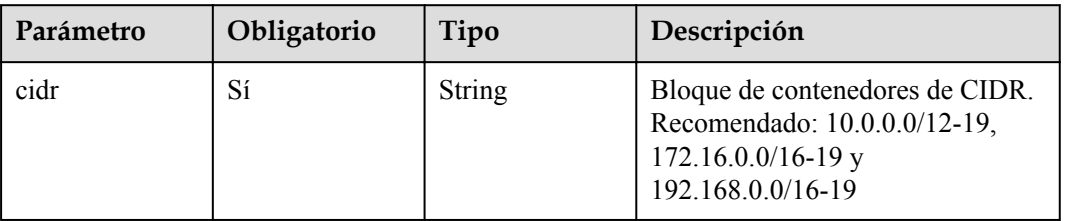

# **Parámetros de respuesta**

## **Código de estado: 200**

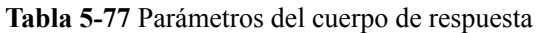

| Parámetro  | Tipo                                    | Descripción                                                                                        |  |
|------------|-----------------------------------------|----------------------------------------------------------------------------------------------------|--|
| kind       | String                                  | Tipo de la API. El valor se fija en Cluster o cluster y<br>no se puede cambiar.                    |  |
| apiVersion | <b>String</b>                           | Versión de la API. El valor se fija en v3 y no se puede<br>cambiar.                                |  |
| metadata   | Objeto de<br><b>ClusterMetada</b><br>ta | Información básica sobre un clúster. Metadatos es<br>una colección de atributos.                   |  |
| spec       | Objeto de<br><b>ClusterSpec</b>         | Descripción detallada del clúster. CCE crea o<br>actualiza objetos definiendo o actualizando spec. |  |
| status     | Objeto de<br><b>ClusterStatus</b>       | El estado de clúster y el ID de trabajo del trabajo de<br>creación del clúster.                    |  |

**Tabla 5-78** ClusterMetadata

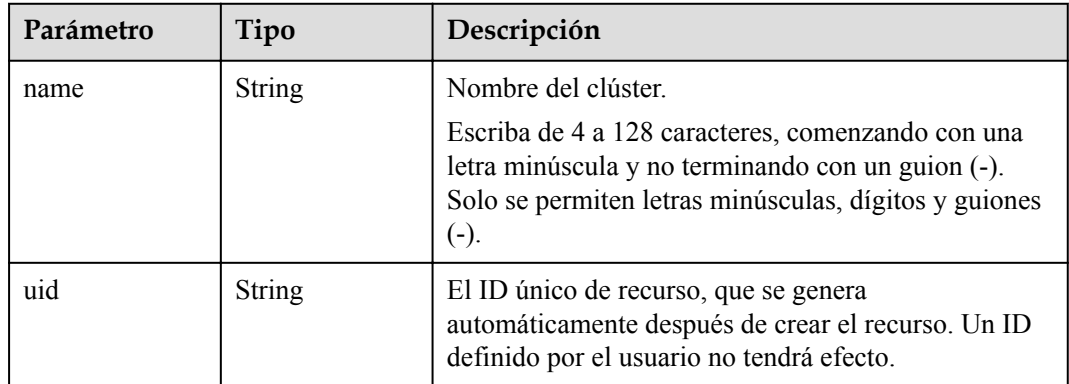

<span id="page-111-0"></span>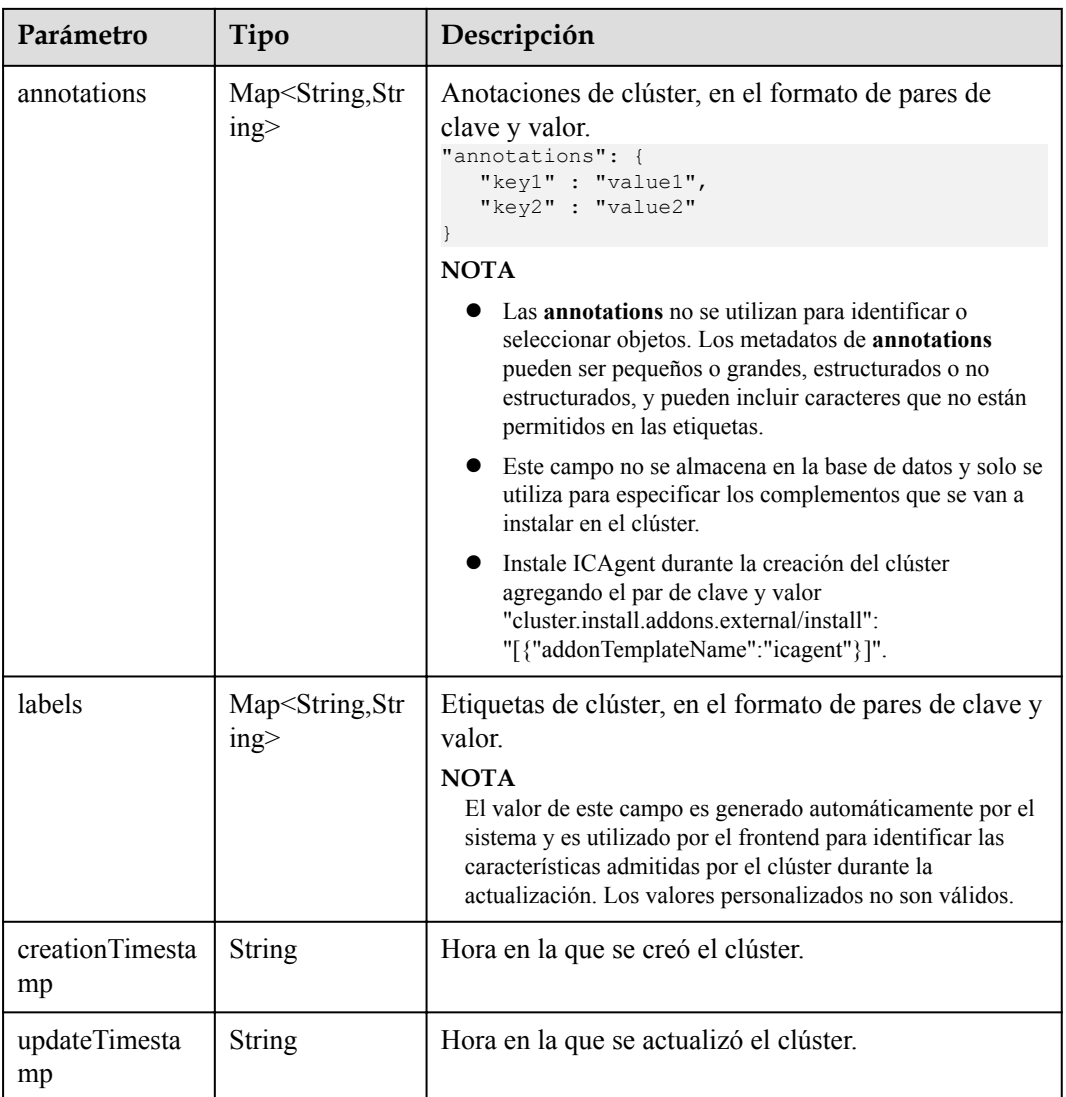

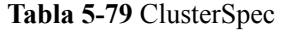

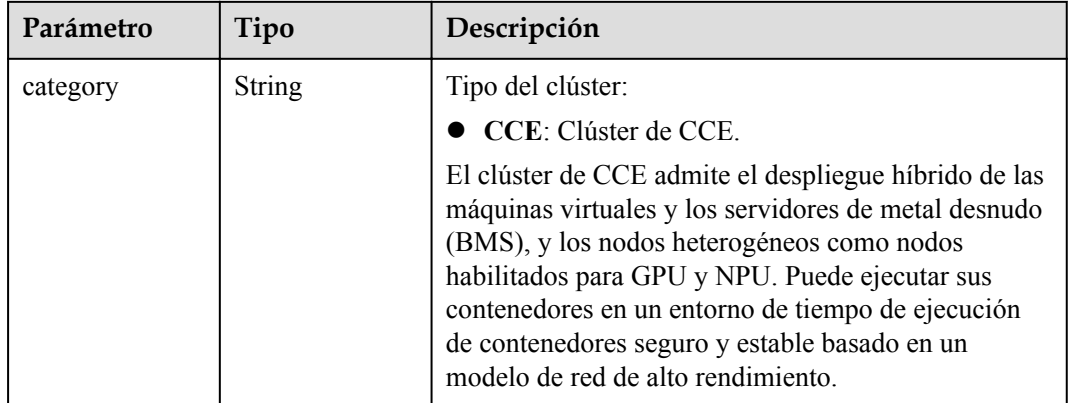

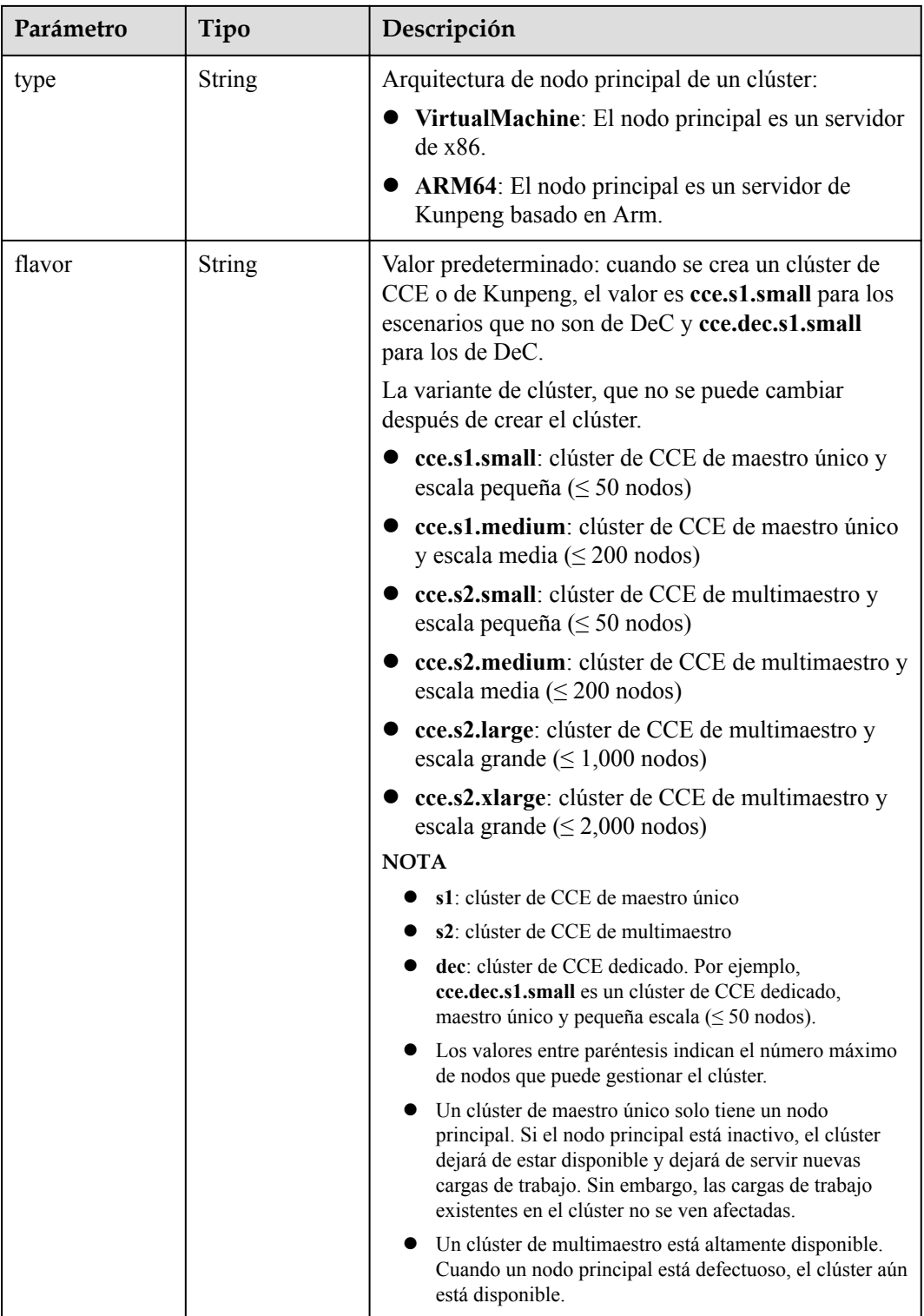

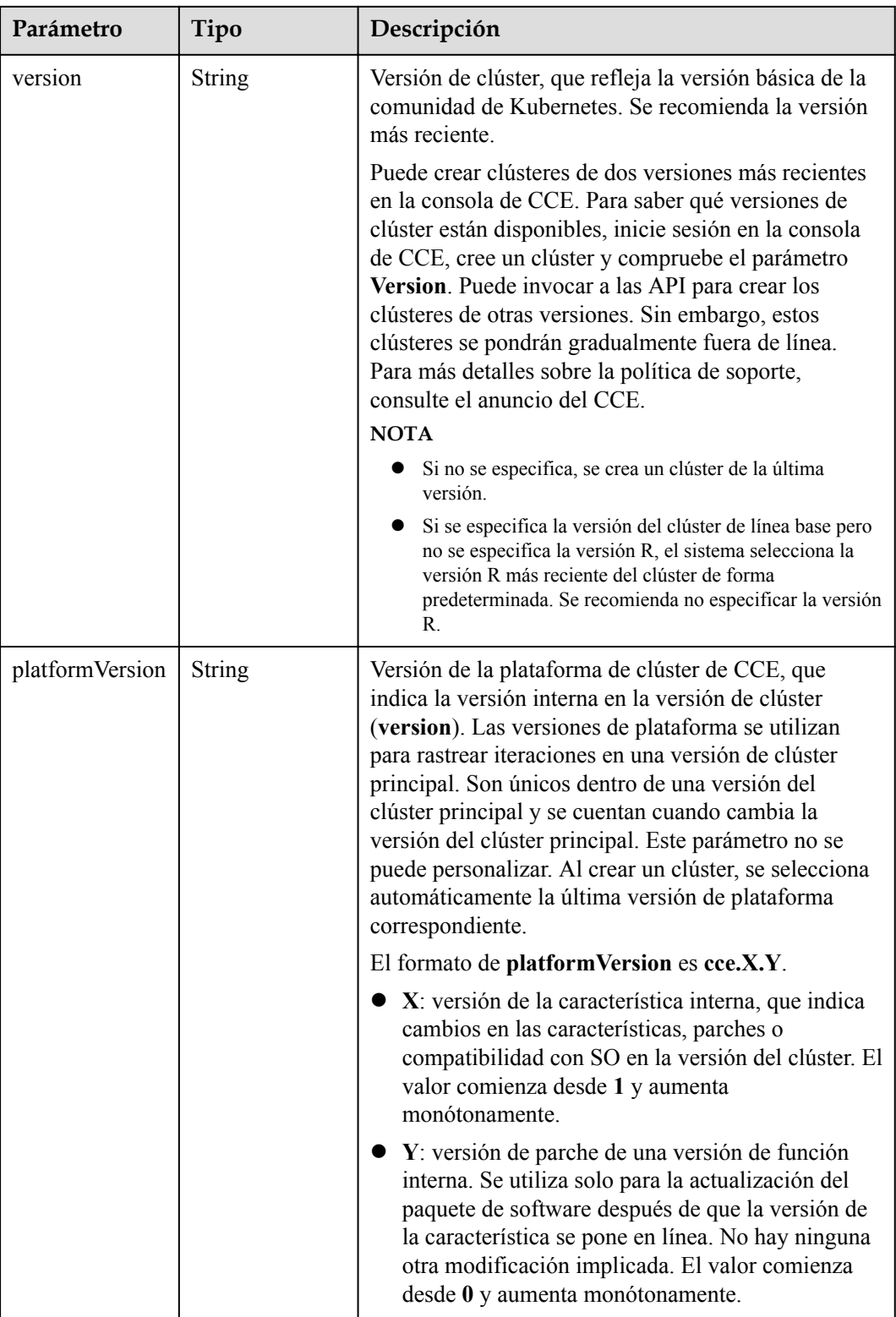

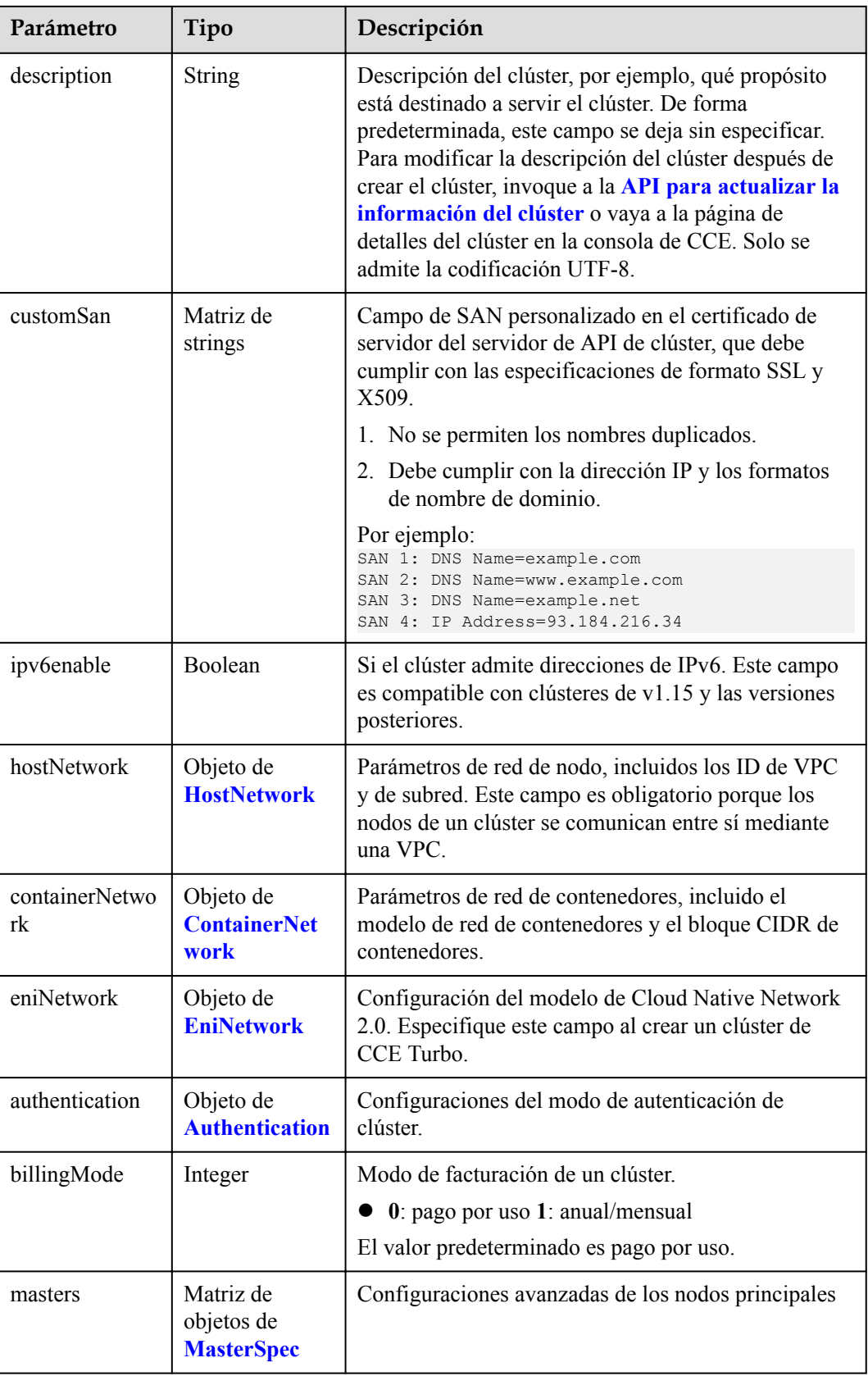

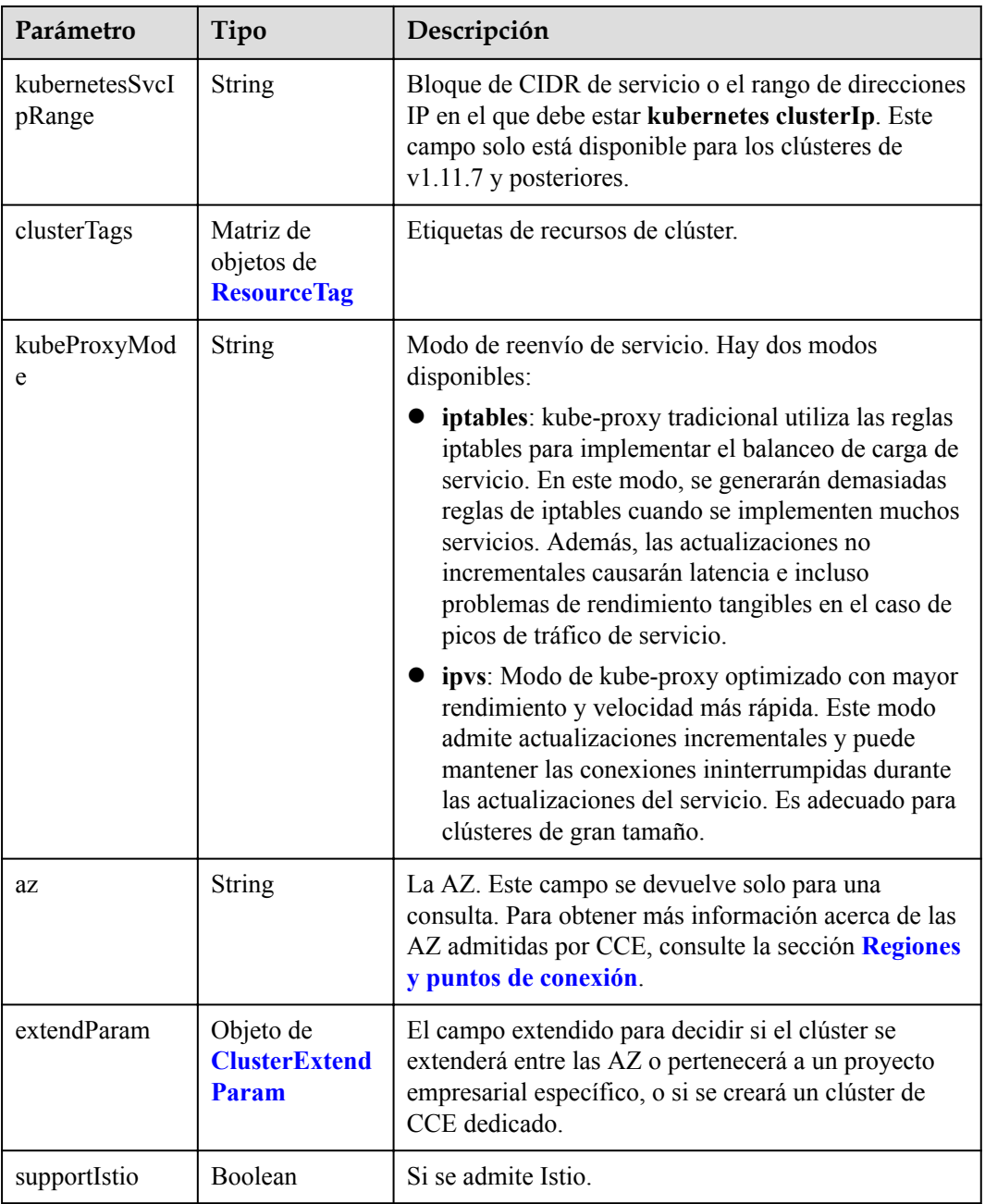

| Parámetro     | Tipo          | Descripción                                                                                                    |
|---------------|---------------|----------------------------------------------------------------------------------------------------|
| vpc           | <b>String</b> | ID de la VPC utilizada para crear un nodo principal.<br>Métodos:                                                                                                    |
|               |               | Método 1: Inicie sesión en la consola de VPC y<br>vea el ID de VPC en los detalles de la VPC.                                                                                                    |
|               |               | Método 2: Consulte el ID de VPC a través de la<br>API de VPC. Para obtener más información,<br>consulte la sección Consulta de VPC.                                                                                                    |
|               |               | <b>NOTA</b>                                                                                                    |
|               |               | Actualmente, el modelo de red de VPC no soporta la<br>interconexión con VPC que contienen un bloque CIDR<br>secundario.                                                                                                    |
|               |               | Si es un usuario de empresa, asegúrese de que el ID del<br>proyecto de empresa de la VPC sea el mismo que el<br>seleccionado durante la creación del clúster.<br>enterpriseProjectId especifica el ID de proyecto de<br>empresa del clúster en el campo extendParam. El valor<br>predeterminado es 0, que indica el proyecto de empresa<br>predeterminado. |
| subnet        | String        | ID de red de la subred utilizada para crear un nodo<br>principal. Métodos:                                                                                                    |
|               |               | Método 1: Inicie sesión en la consola de VPC y<br>haga clic en la subred de destino en la página de<br>ficha Subnets. Puede ver el ID de red en la página<br>mostrada.                                                                                                    |
|               |               | • Método 2: Utilice la API de VPC para consultar<br>subredes. Para obtener más información, consulte<br>la sección Consulta de subredes.                                                                                                    |
| SecurityGroup | String        | ID de grupo de seguridad del nodo. El valor se genera<br>al crear un grupo de seguridad y cualquier valor<br>definido por el usuario no es válido.                                                                                                    |

<span id="page-116-0"></span>**Tabla 5-80** HostNetwork

**Tabla 5-81** ContainerNetwork

| Parámetro | Tipo          | Descripción                                                                                                    |
|-----------|---------------|----------------------------------------------------------------------------------------------------|
| mode      | <b>String</b> | Modelo de red de contenedores. Seleccione uno de<br>los siguientes valores posibles:                              |
|           |               | overlay 12: una red overlay 12 creada para<br>contenedores usando Open vSwitch (OVS).                             |
|           |               | vpc-router: una red underlay 12 creada para los<br>contenedores mediante IPVlan y rutas de VPC<br>personalizadas. |

<span id="page-117-0"></span>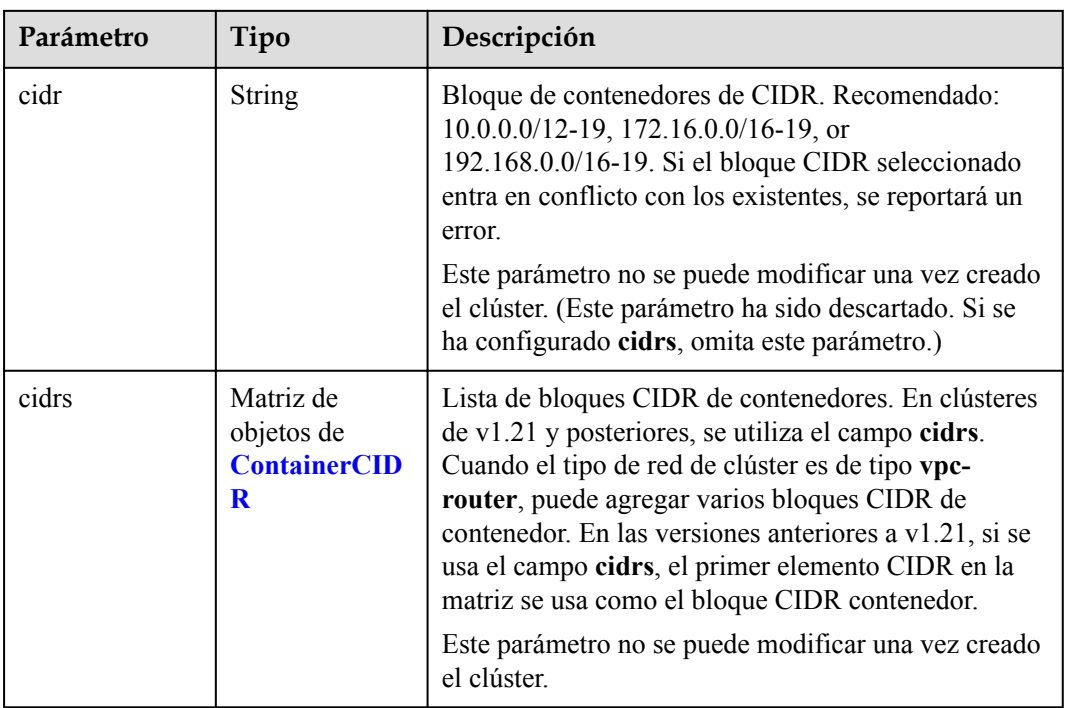

### **Tabla 5-82** ContainerCIDR

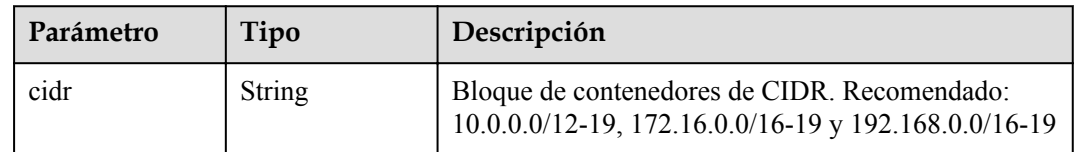

### **Tabla 5-83** EniNetwork

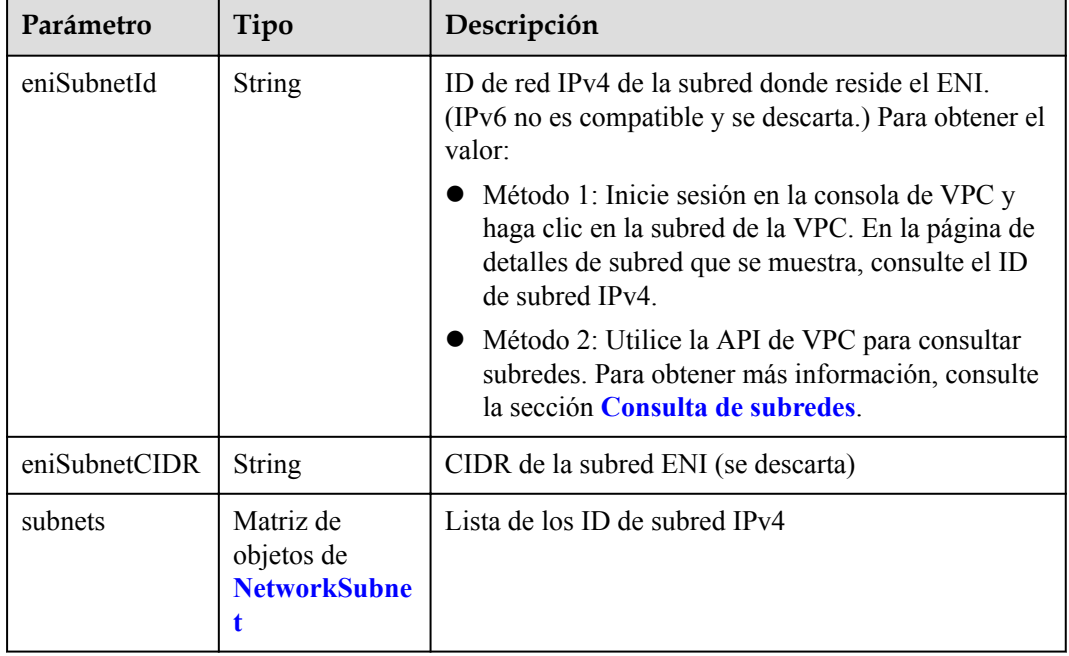

| Parámetro | Tipo          | Descripción                                                                                                    |  |
|-----------|---------------|----------------------------------------------------------------------------------------------------|--|
| subnetID  | <b>String</b> | ID de red IPv4 de la subred para crear los nodos<br>principales. Actualmente, IPv6 no es compatible.<br>Métodos:<br>• Método 1: Inicie sesión en la consola de VPC y<br>haga clic en la subred de destino en la página<br>Subnets. Puede ver el ID de subred IPv4 en la<br>página mostrada. |  |
|           |               |                                                                                                    |  |
|           |               | • Método 2: Utilice la API de VPC para consultar<br>subredes. Para obtener más información, consulte<br>la sección Consulta de subredes.                                                                                                    |  |

<span id="page-118-0"></span>**Tabla 5-84** NetworkSubnet

### **Tabla 5-85** Authentication

| Parámetro               | Tipo                                               | Descripción                                                                                                    |  |
|-------------------------|----------------------------------------------------|----------------------------------------------------------------------------------------------------|--|
| mode                    | <b>String</b>                                      | Modo de autenticación de clúster.                                                                                                    |  |
|                         |                                                    | $\bullet$ Los clústeres de kubernetes de v1.11 o anteriores<br>admiten x509, rbac y authenticating proxy. El<br>valor predeterminado es x509.           |  |
|                         |                                                    | Los clústeres de v1.13 o posterior admiten rbac y<br>authenticating proxy. El valor predeterminado es<br>rbac.                                          |  |
| authenticatingP<br>roxy | Objeto de<br><b>Authenticating</b><br><b>Proxy</b> | Configuración relacionada con el modo<br>authenticating proxy. Este campo es obligatorio<br>cuando el modo de autenticación es<br>authenticating proxy. |  |

**Tabla 5-86** AuthenticatingProxy

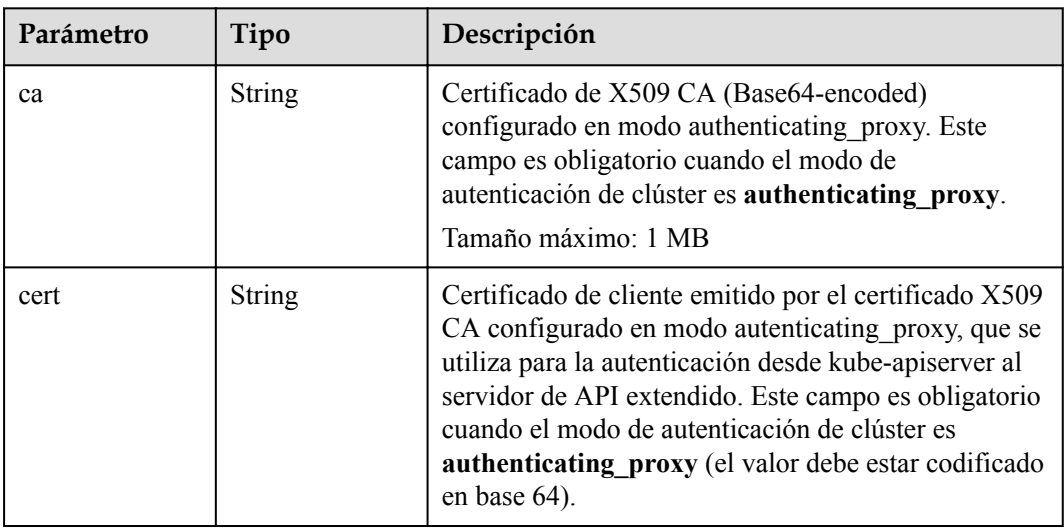

<span id="page-119-0"></span>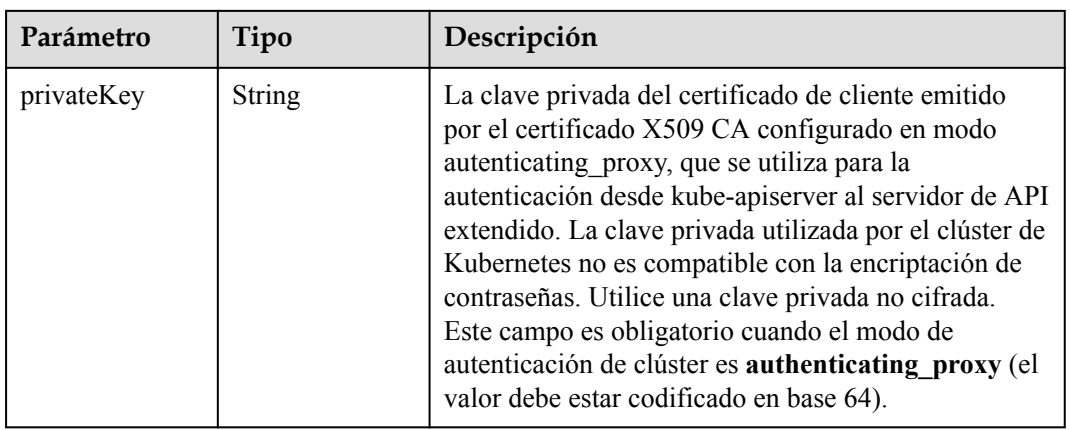

## **Tabla 5-87** MasterSpec

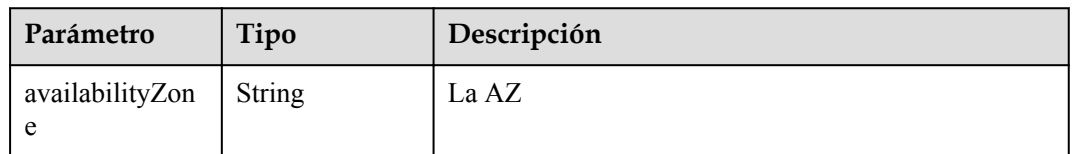

## **Tabla 5-88** ResourceTag

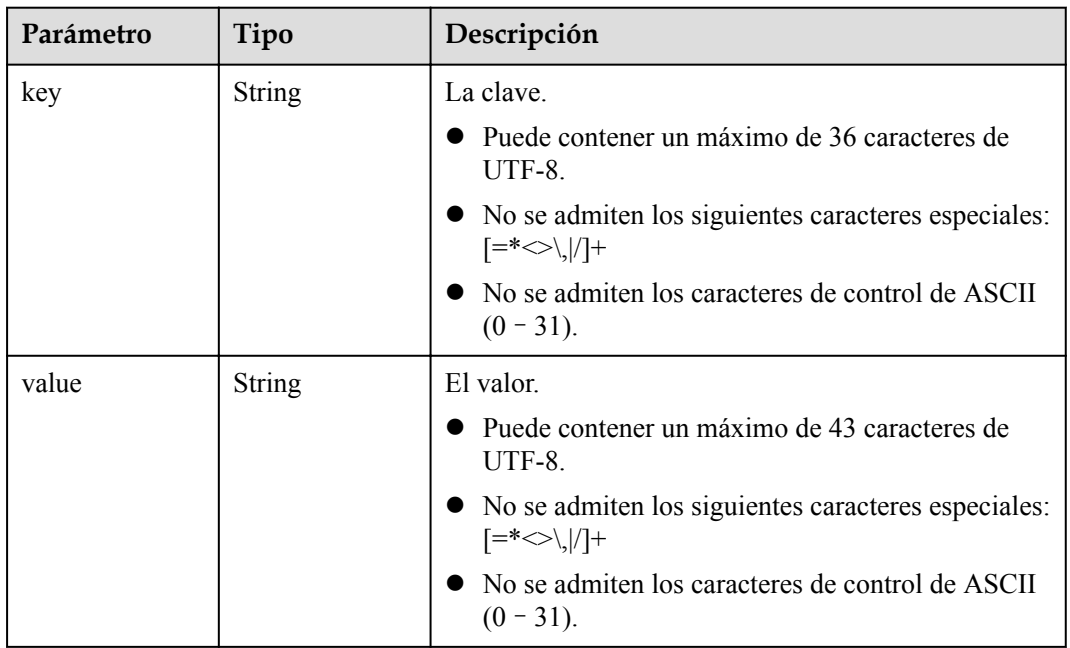

| Parámetro               | Tipo          | Descripción                                                                                                    |  |  |
|-------------------------|---------------|----------------------------------------------------------------------------------------------------|--|--|
| clusterAZ               | <b>String</b> | La AZ de los nodos principales en el clúster. Para<br>obtener más información acerca de las AZ admitidas<br>por CCE, consulte la sección Regiones y puntos de<br>conexión.                                                                                                    |  |  |
|                         |               | multi az: (Opcional) El clúster se extenderá entre<br>las AZ. Este campo solo es configurable para los<br>clústeres de alta disponibilidad.                                                                                                    |  |  |
|                         |               | AZ of the dedicated cloud computing pool: El<br>clúster se implementará en la AZ de la nube<br>dedicada (DeC). Este parámetro es obligatorio<br>para clústeres de CCE dedicados.                                                                                                    |  |  |
| dssMasterVolu<br>mes    | <b>String</b> | Si el sistema y los discos de datos de un nodo<br>principal utilizan el almacenamiento distribuido<br>dedicado. Si este parámetro se omite o se deja sin<br>especificar, los discos de EVS se utilizan de forma<br>predeterminada. Este parámetro es obligatorio para<br>clústeres de CCE dedicados. Está en el siguiente<br>formato:<br><rootvol.dsspoolid>.<rootvol.voltype>;<datavol.<br>dssPoolID&gt;.<datavol.voltype><br/>Descripción de campo</datavol.voltype></datavol.<br></rootvol.voltype></rootvol.dsspoolid> |  |  |
|                         |               |                                                                                                    |  |  |
|                         |               | root Vol es el disco del sistema, data Vol es el<br>disco de datos.                                                                                                    |  |  |
|                         |               | dssPoolID indica el ID del pool de<br>almacenamiento de DSS.                                                                                                    |  |  |
|                         |               | volType indica el tipo de volumen de<br>almacenamiento del pool de almacenamiento de<br>DSS, como SAS y SSD.                                                                                                    |  |  |
|                         |               | Ejemplo:<br>c950ee97-587c-4f24-8a74-3367e3da570f.sas;<br>6edbc2f4-1507-44f8-ac0d-eed1d2608d38.ssd                                                                                                    |  |  |
|                         |               | <b>NOTA</b><br>Este campo no se puede configurar para los clústeres de<br>CCE no dedicados.                                                                                                    |  |  |
| enterpriseProjec<br>tId | <b>String</b> | ID del proyecto de empresa al que pertenece un<br>clúster.                                                                                                    |  |  |
|                         |               | <b>NOTA</b>                                                                                                    |  |  |
|                         |               | Un proyecto de empresa solo se puede configurar<br>después de activar la función de proyecto de empresa.                                                                                                    |  |  |
|                         |               | El proyecto de empresa al que pertenece el clúster debe<br>ser el mismo al que pertenecen otros recursos de<br>servicio en la nube asociados con el clúster.                                                                                                    |  |  |

<span id="page-120-0"></span>**Tabla 5-89** ClusterExtendParam

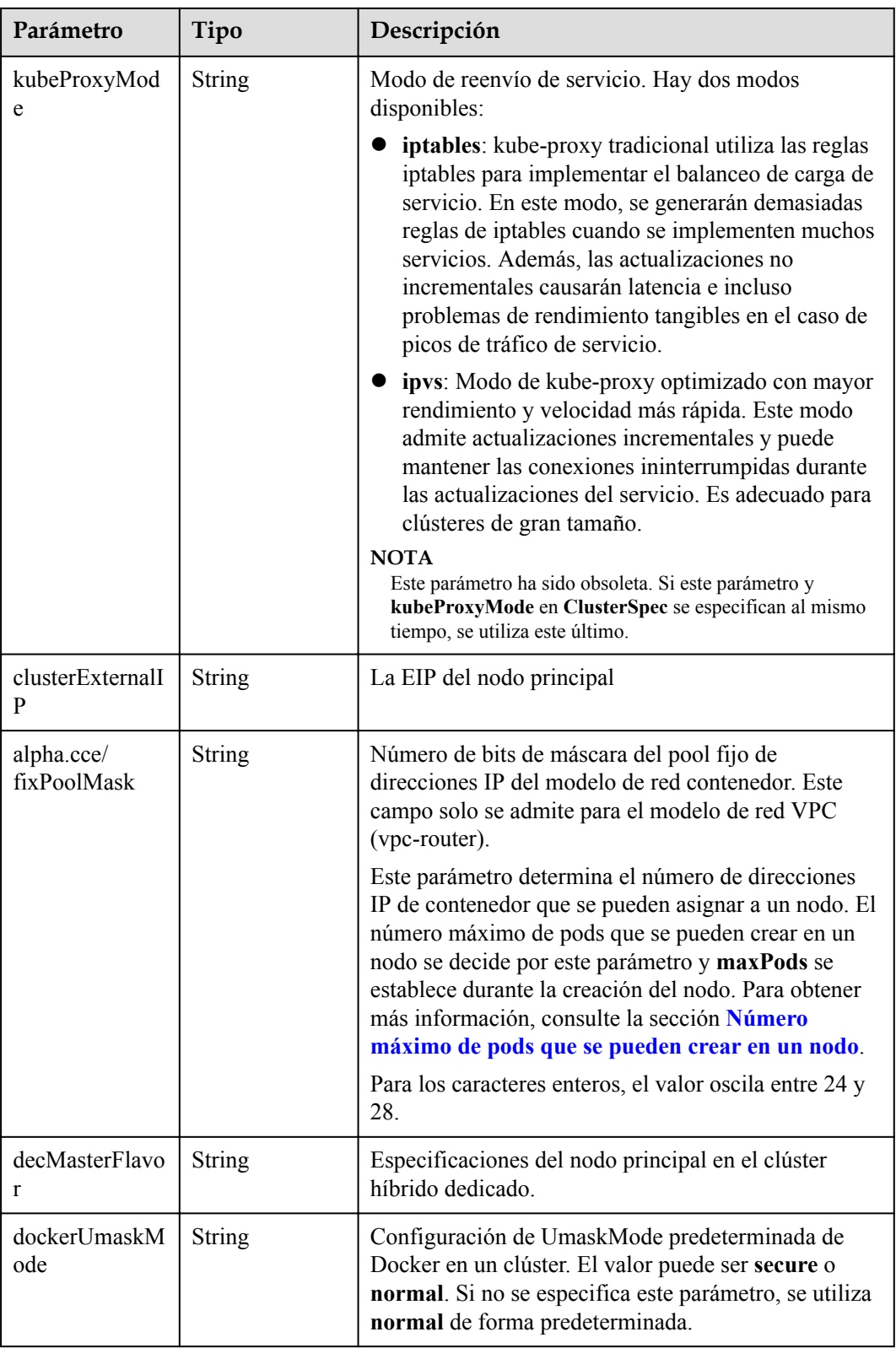

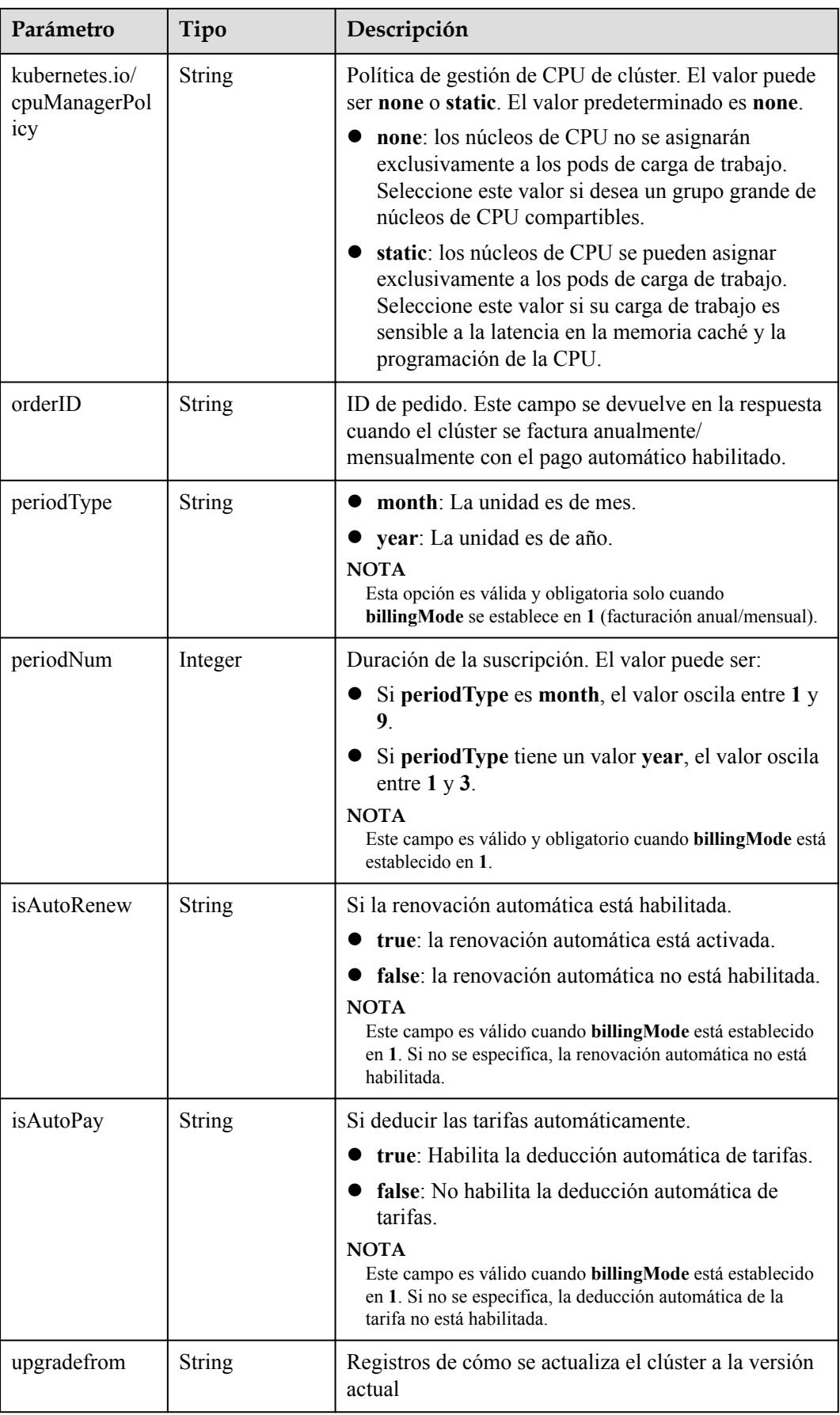

<span id="page-123-0"></span>**Tabla 5-90** ClusterStatus

| Parámetro    | Tipo                                                          | Descripción                                                                                                    |  |
|--------------|---------------------------------------------------------------|----------------------------------------------------------------------------------------------------|--|
| phase        | <b>String</b>                                                 | Estado del clúster. Valores posibles:                                                                                                    |  |
|              |                                                               | Available: El clúster se está ejecutando<br>correctamente.                                                                                                    |  |
|              |                                                               | Unavailable: El clúster muestra un<br>comportamiento inesperado. Elimine<br>manualmente el clúster o póngase en contacto con<br>el administrador para eliminar el clúster.                   |  |
|              |                                                               | ScalingUp: Se están agregando nodos al clúster.                                                                                                    |  |
|              |                                                               | ScalingDown: Se está reduciendo el tamaño del<br>clúster a menos nodos. - Creating: Se está<br>creando el clúster.                                                                           |  |
|              |                                                               | Deleting: Se está eliminando el clúster.                                                                                                    |  |
|              |                                                               | Upgrading: Se está actualizando el clúster.                                                                                                    |  |
|              |                                                               | Resizing: Se están modificando las<br>especificaciones del clúster.                                                                                                    |  |
|              |                                                               | RollingBack: El clúster se está revirtiendo.                                                                                                    |  |
|              |                                                               | RollbackFailed: El clúster no puede ser revertido.<br>En este caso, póngase en contacto con el<br>administrador para realizar la reversión de nuevo.<br>Empty: El clúster no tiene recursos. |  |
| jobID        | <b>String</b>                                                 | ID del trabajo.                                                                                                    |  |
| reason       | <b>String</b>                                                 | Motivo del cambio de estado del clúster. Este<br>parámetro se devuelve si el clúster no está en el<br>estado Available (Disponible).                                                         |  |
| message      | <b>String</b>                                                 | Información detallada sobre por qué el clúster cambia<br>al estado actual. Este parámetro se devuelve si el<br>clúster no está en el estado Available (Disponible).                          |  |
| endpoints    | Matriz de<br>objetos de<br><b>ClusterEndpoi</b><br><b>nts</b> | Dirección de acceso de kube-apiserver en el clúster.                                                                                                    |  |
| isLocked     | Boolean                                                       | El recurso de CBC está bloqueado.                                                                                                    |  |
| lockScene    | <b>String</b>                                                 | Escenario donde el recurso de CBC está bloqueado.                                                                                                    |  |
| lockSource   | <b>String</b>                                                 | Bloqueo de recursos.                                                                                                    |  |
| lockSourceId | <b>String</b>                                                 | ID del recurso bloqueado.                                                                                                    |  |

<span id="page-124-0"></span>

| Parámetro    | Tipo   | Descripción                                                                                                    |
|--------------|--------|----------------------------------------------------------------------------------------------------|
| deleteOption | Object | Si desea eliminar configuraciones. Este parámetro<br>solo está contenido en la respuesta a la solicitud de<br>eliminación.          |
| deleteStatus | Object | Si desea eliminar la información de estado. Este<br>parámetro solo está contenido en la respuesta a la<br>solicitud de eliminación. |

**Tabla 5-91** ClusterEndpoints

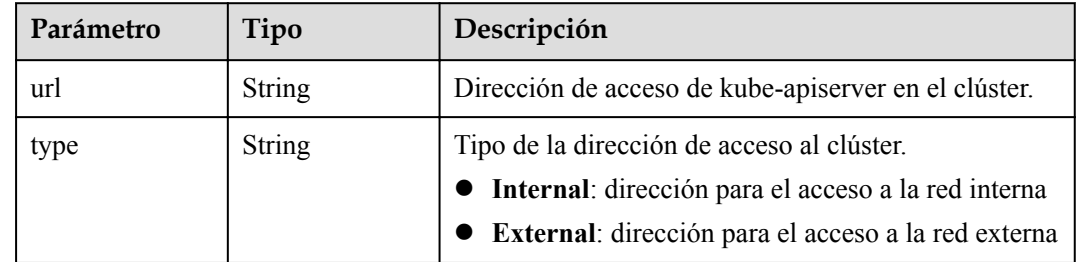

# **Ejemplo de las solicitudes**

l Actualizar solo la descripción de un clúster

```
{
   "spec" : {
     "description" : "new description"
   }
}
```
l Actualizar solo el SAN personalizado del certificado de clúster

```
{
   "spec" : {
     "customSan" : [ "192.168.1.0", "example.com" ]
   }
}
```
l Actualizar tanto la descripción del clúster como el SAN personalizado del certificado

```
{
   "spec" : {
     "description" : "new description",
     "customSan" : [ "192.168.1.0", "example.com" ]
   }
}
```
l Agregar un bloque CIDR contenedor para un clúster de v1.21 o posterior que utiliza el modelo de red de VPC

```
{
  "spec" : {
     "containerNetwork" : {
       "cidrs" : [ {
         "cidr" : "10.10.0.0/16"
      }, { } "cidr" : "10.11.0.0/16"
       } ]
    }
  }
```
}

# **Ejemplo de las respuestas**

### **Código de estado: 200**

La información sobre el clúster especificado se actualiza correctamente.

```
{
  "kind" : "Cluster",
  "apiVersion" : "v3",
  "metadata" : {
    "name" : "mycluster",
    "uid" : "4d1ecb2c-229a-11e8-9c75-0255ac100ceb",
 "creationTimestamp" : "2018-08-02 03:48:58.968214406 +0000 UTC",
 "updateTimestamp" : "2018-08-02 06:39:36.844676088 +0000 UTC"
  },
  "spec" : {
    "type" : "VirtualMachine",
 "flavor" : "cce.s1.small",
 "version" : "v1.7.3-r13",
    "description" : "new description",
     "customSan" : [ "192.168.1.0", "example.com" ],
    "hostNetwork" : {
       "vpc" : "4d1ecb2c-229a-11e8-9c75-0255ac100ceb",
       "subnet" : "4d1ecb2c-229a-11e8-9c75-0255ac100ceb"
\vert \vert,
    "containerNetwork" : {
 "mode" : "overlay_l2",
 "cidr" : "172.17.0.0/16"
    },
    "authentication" : {
      "mode" : "x509",
      "authenticatingProxy" : { }
    },
    "billingMode" : 0
 },
  "status" : {
    "phase" : "Available",
    "endpoints" : [ {
      "url" : "https://192.168.0.11:5443",
      "type" : "Internal"
    } ]
  }
}
```
## **Códigos de estado**

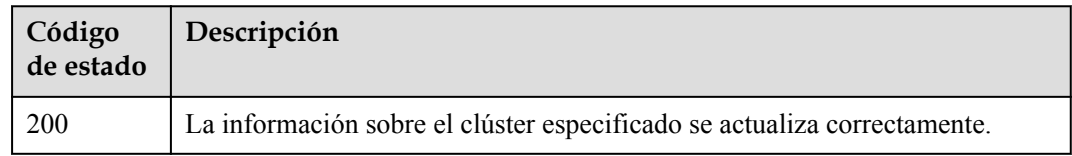

# **Códigos de error**

Consulte **[Códigos de error](#page-546-0)**.

# **5.2.5 Eliminación de un clúster**

## **Función**

Esta API se utiliza para eliminar un clúster especificado.

# $\Box$  NOTA

El URL para la gestión de clústeres tiene el formato https://Endpoint/uri. En el URL, **uri** indica la ruta del recurso, es decir, la ruta para el acceso a la API.

# **URI**

DELETE /api/v3/projects/{project\_id}/clusters/{cluster\_id}

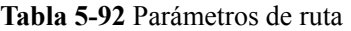

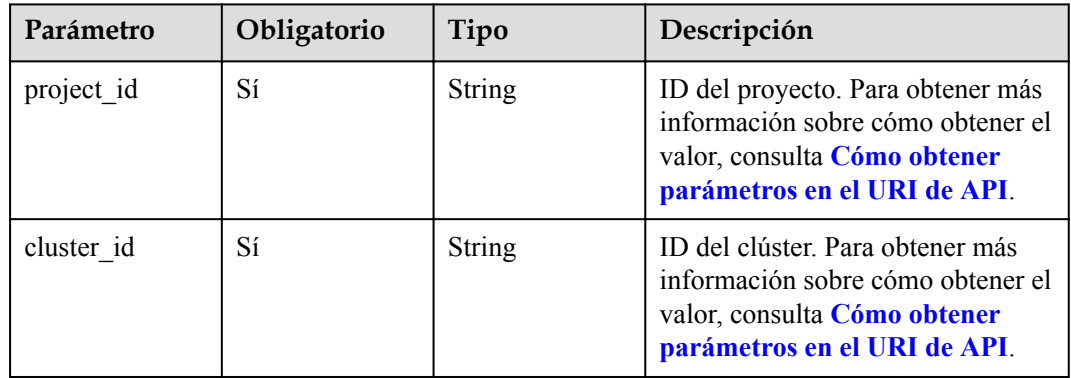

#### **Tabla 5-93** Parámetros de consulta

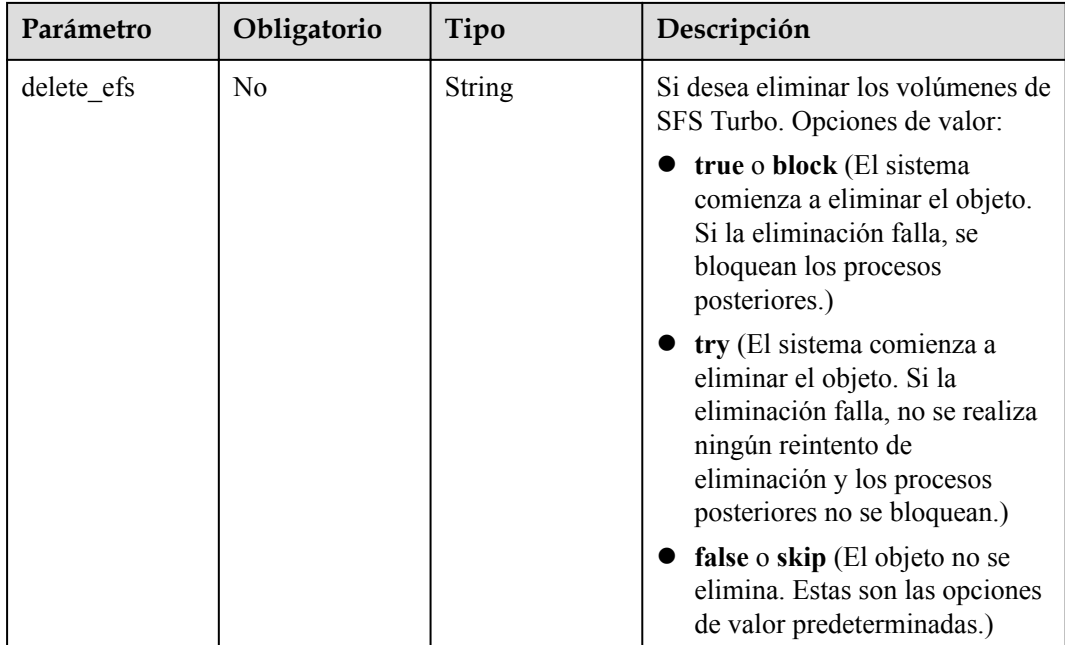

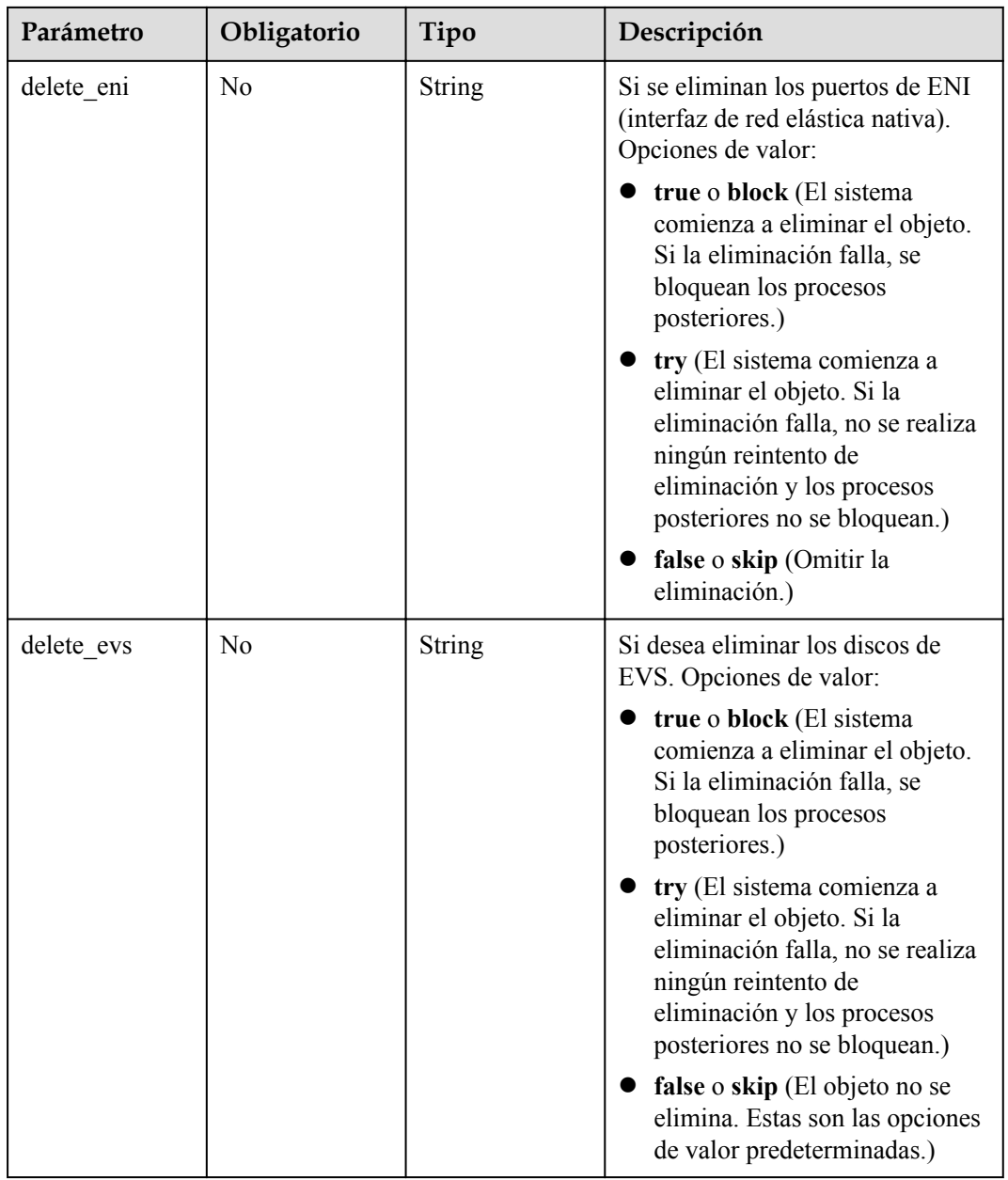

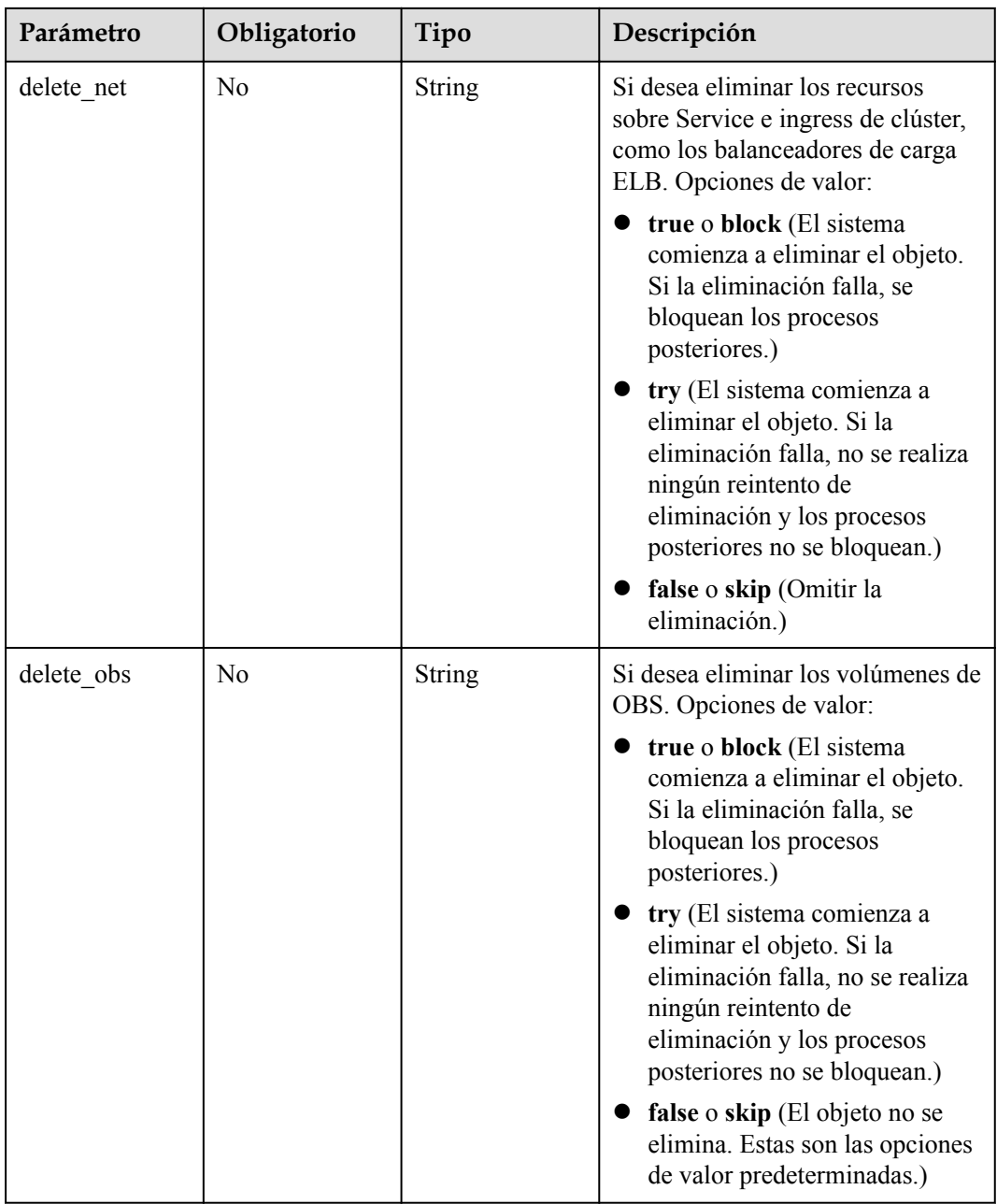

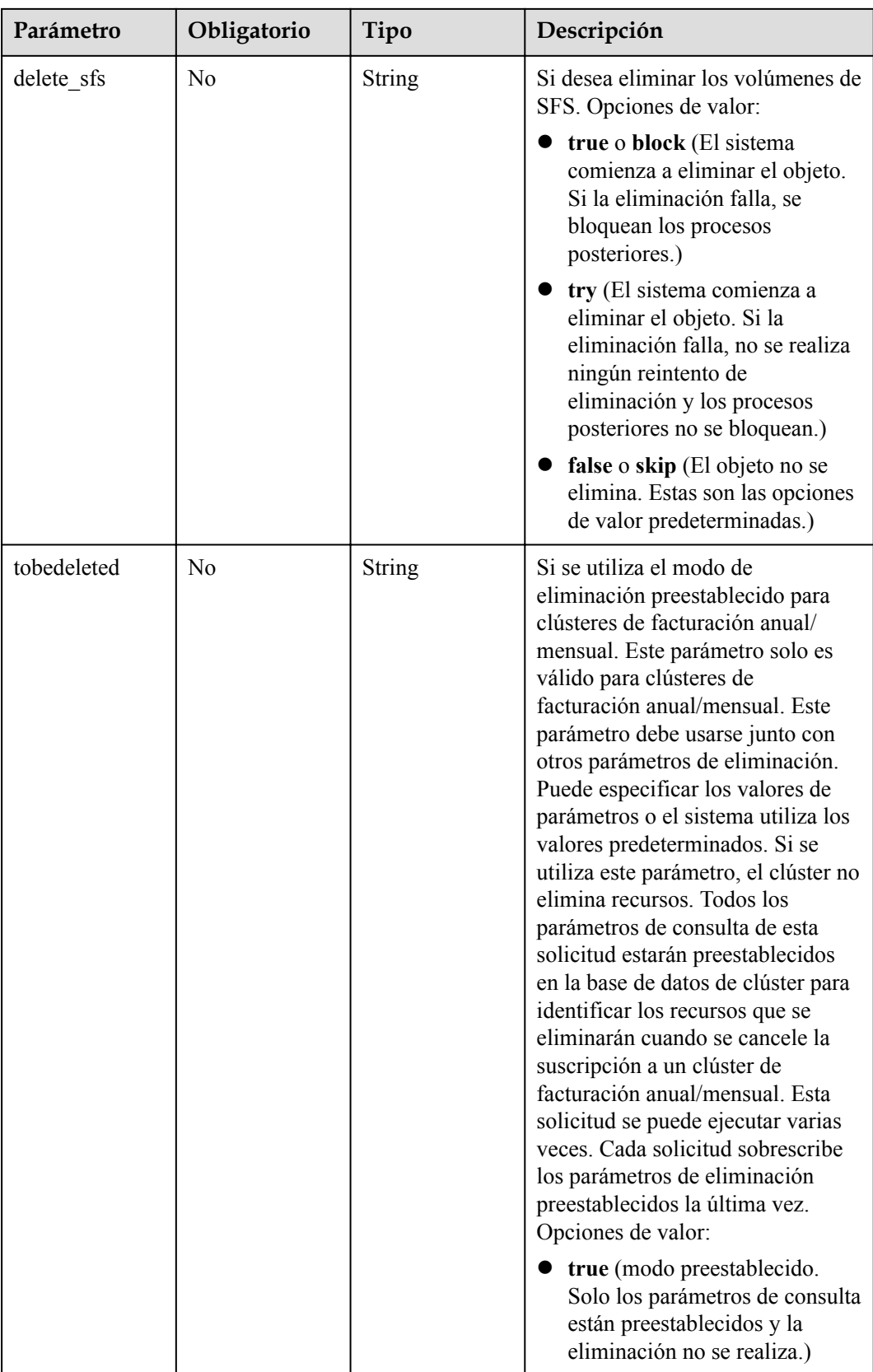

# **Parámetros de solicitud**

| Parámetro    | Obligatorio | Tipo          | Descripción                                                                                                    |
|--------------|-------------|---------------|----------------------------------------------------------------------------------------------------|
| Content-Type | Sí          | <b>String</b> | Tipo de cuerpo del mensaje<br>(formato).                                                                                                    |
| X-Auth-Token | Sí          | <b>String</b> | Las solicitudes para invocar a una<br>API pueden autenticarse usando<br>un token o AK/SK. Si se utiliza la<br>autenticación basada en token, este<br>parámetro es obligatorio y se debe<br>establecer en un token de usuario.<br>Para obtener más información,<br>consulte Obtención de un token<br>de usuario. |

**Tabla 5-94** Parámetros de cabecera de solicitud

# **Parámetros de respuesta**

**Código de estado: 200**

**Tabla 5-95** Parámetros del cuerpo de respuesta

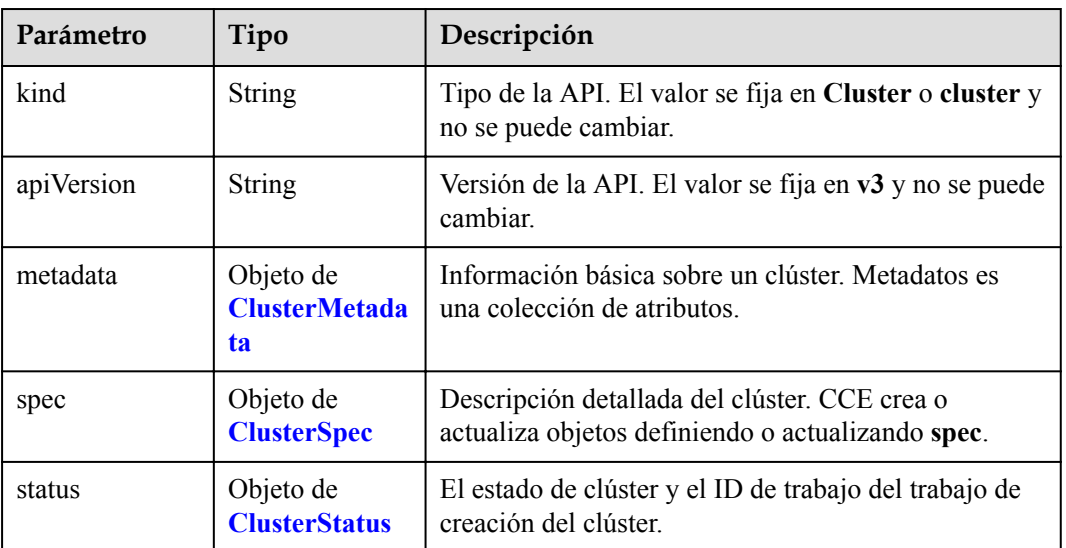

| Parámetro             | Tipo                                       | Descripción                                                                                                    |
|-----------------------|--------------------------------------------|----------------------------------------------------------------------------------------------------|
| name                  | <b>String</b>                              | Nombre del clúster.<br>Escriba de 4 a 128 caracteres, comenzando con una<br>letra minúscula y no terminando con un guion (-).<br>Solo se permiten letras minúsculas, dígitos y guiones<br>$(-).$                                                                                                    |
| uid                   | <b>String</b>                              | El ID único de recurso, que se genera<br>automáticamente después de crear el recurso. Un ID<br>definido por el usuario no tendrá efecto.                                                                                                    |
| annotations           | Map <string,str<br>ing&gt;</string,str<br> | Anotaciones de clúster, en el formato de pares de<br>clave y valor.<br>"annotations": {<br>"key1" : "value1",<br>"key2" : "value2"<br><b>NOTA</b><br>Las <b>annotations</b> no se utilizan para identificar o<br>seleccionar objetos. Los metadatos de annotations<br>pueden ser pequeños o grandes, estructurados o no<br>estructurados, y pueden incluir caracteres que no están<br>permitidos en las etiquetas.<br>Este campo no se almacena en la base de datos y solo se<br>utiliza para especificar los complementos que se van a<br>instalar en el clúster.<br>Instale ICAgent durante la creación del clúster<br>agregando el par de clave y valor<br>"cluster.install.addons.external/install":<br>"[{"addonTemplateName":"icagent"}]". |
| labels                | Map <string,str<br>ing</string,str<br>     | Etiquetas de clúster, en el formato de pares de clave y<br>valor.<br><b>NOTA</b><br>El valor de este campo es generado automáticamente por el<br>sistema y es utilizado por el frontend para identificar las<br>características admitidas por el clúster durante la<br>actualización. Los valores personalizados no son válidos.                                                                                                    |
| creationTimesta<br>mp | <b>String</b>                              | Hora en la que se creó el clúster.                                                                                                    |
| updateTimesta<br>mp   | <b>String</b>                              | Hora en la que se actualizó el clúster.                                                                                                    |

<span id="page-131-0"></span>**Tabla 5-96** ClusterMetadata

| Parámetro | Tipo          | Descripción                                                                                                    |
|-----------|---------------|----------------------------------------------------------------------------------------------------|
| category  | <b>String</b> | Tipo del clúster:                                                                                                    |
|           |               | $\bullet$ CCE: Clúster de CCE.                                                                                                    |
|           |               | El clúster de CCE admite el despliegue híbrido de las<br>máquinas virtuales y los servidores de metal desnudo<br>(BMS), y los nodos heterogéneos como nodos<br>habilitados para GPU y NPU. Puede ejecutar sus<br>contenedores en un entorno de tiempo de ejecución<br>de contenedores seguro y estable basado en un<br>modelo de red de alto rendimiento. |
| type      | <b>String</b> | Arquitectura de nodo principal de un clúster:                                                                                                    |
|           |               | • VirtualMachine: El nodo principal es un servidor<br>de x86.                                                                                                    |
|           |               | <b>ARM64</b> : El nodo principal es un servidor de<br>Kunpeng basado en Arm.                                                                                                    |

<span id="page-132-0"></span>**Tabla 5-97** ClusterSpec

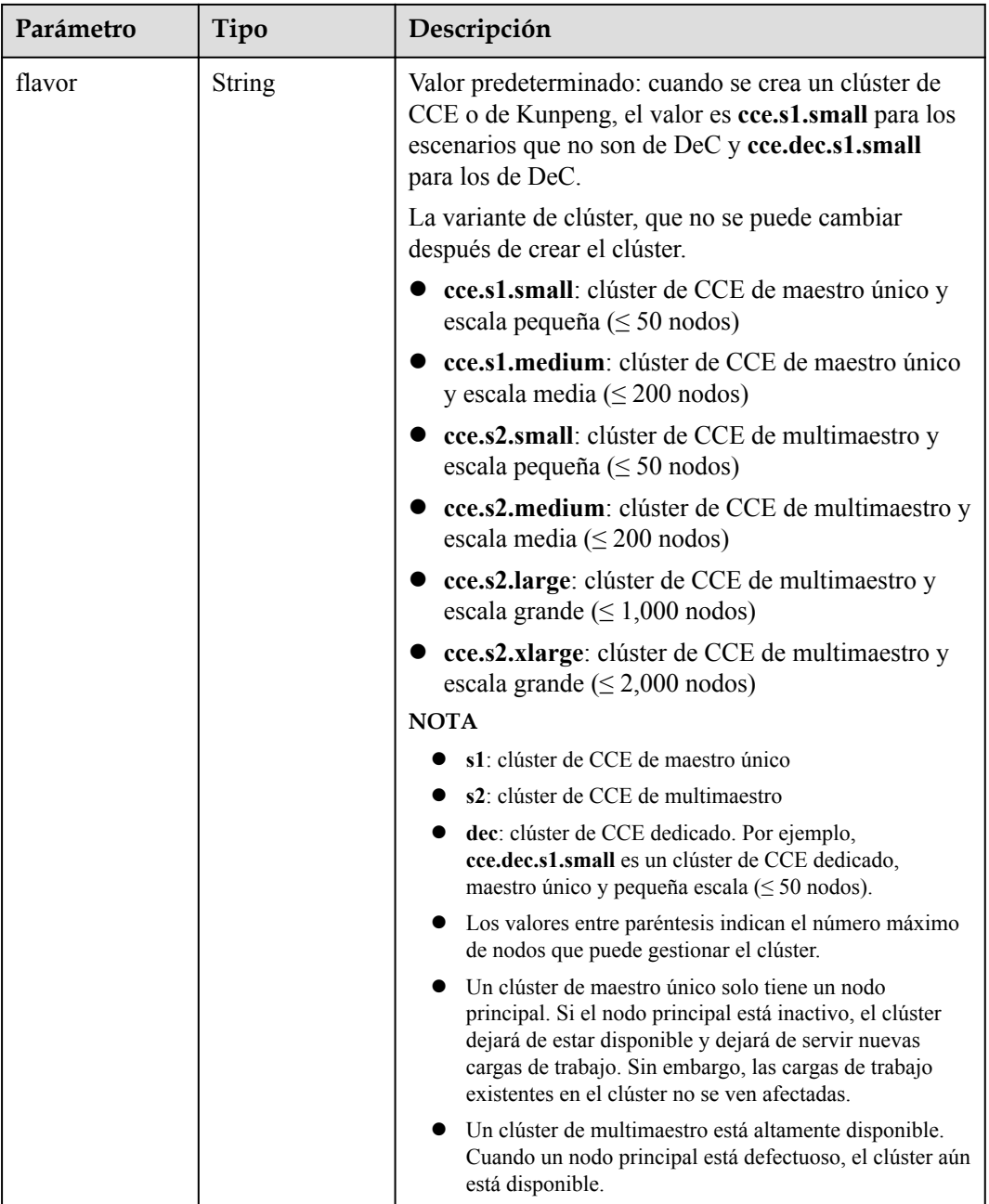

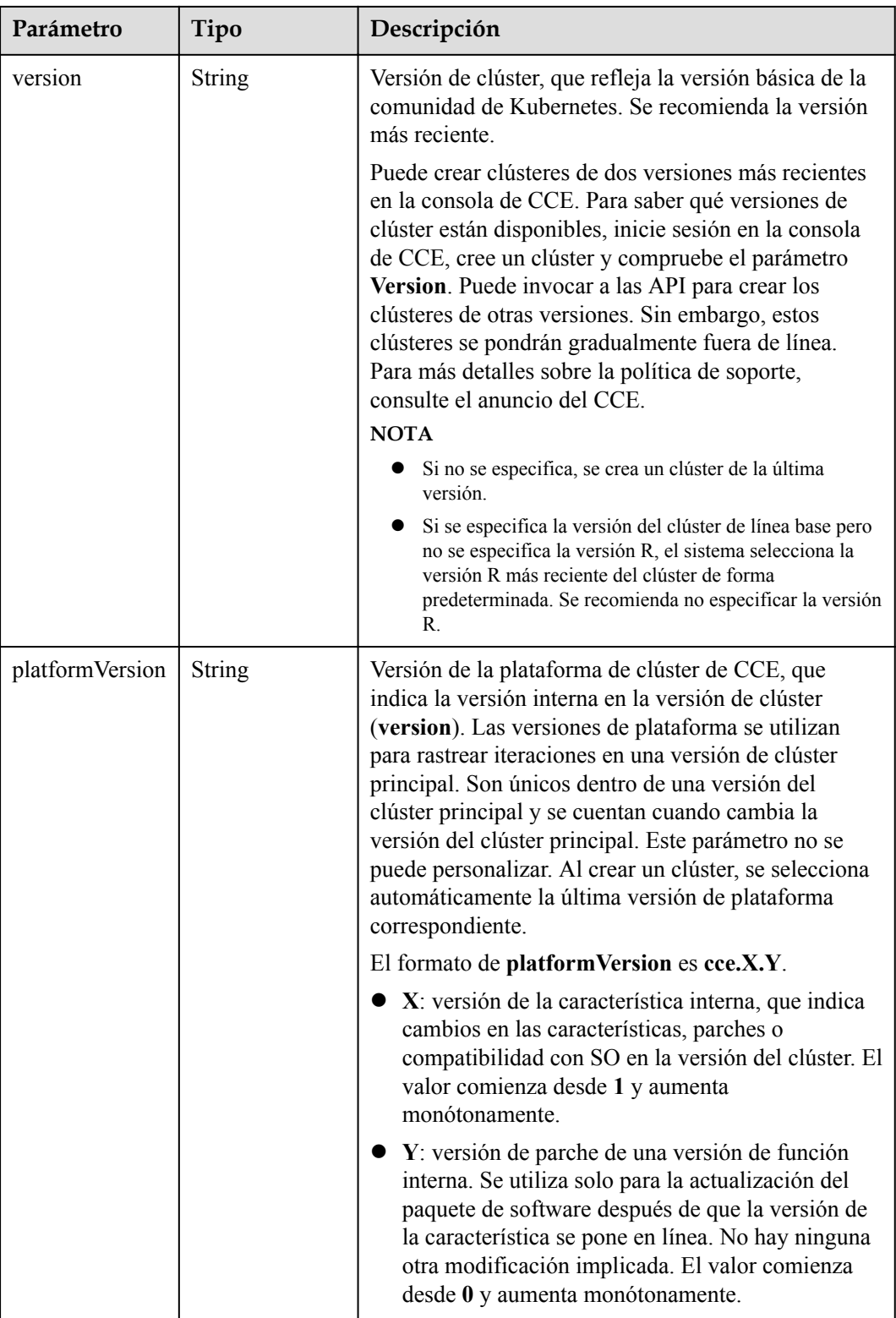

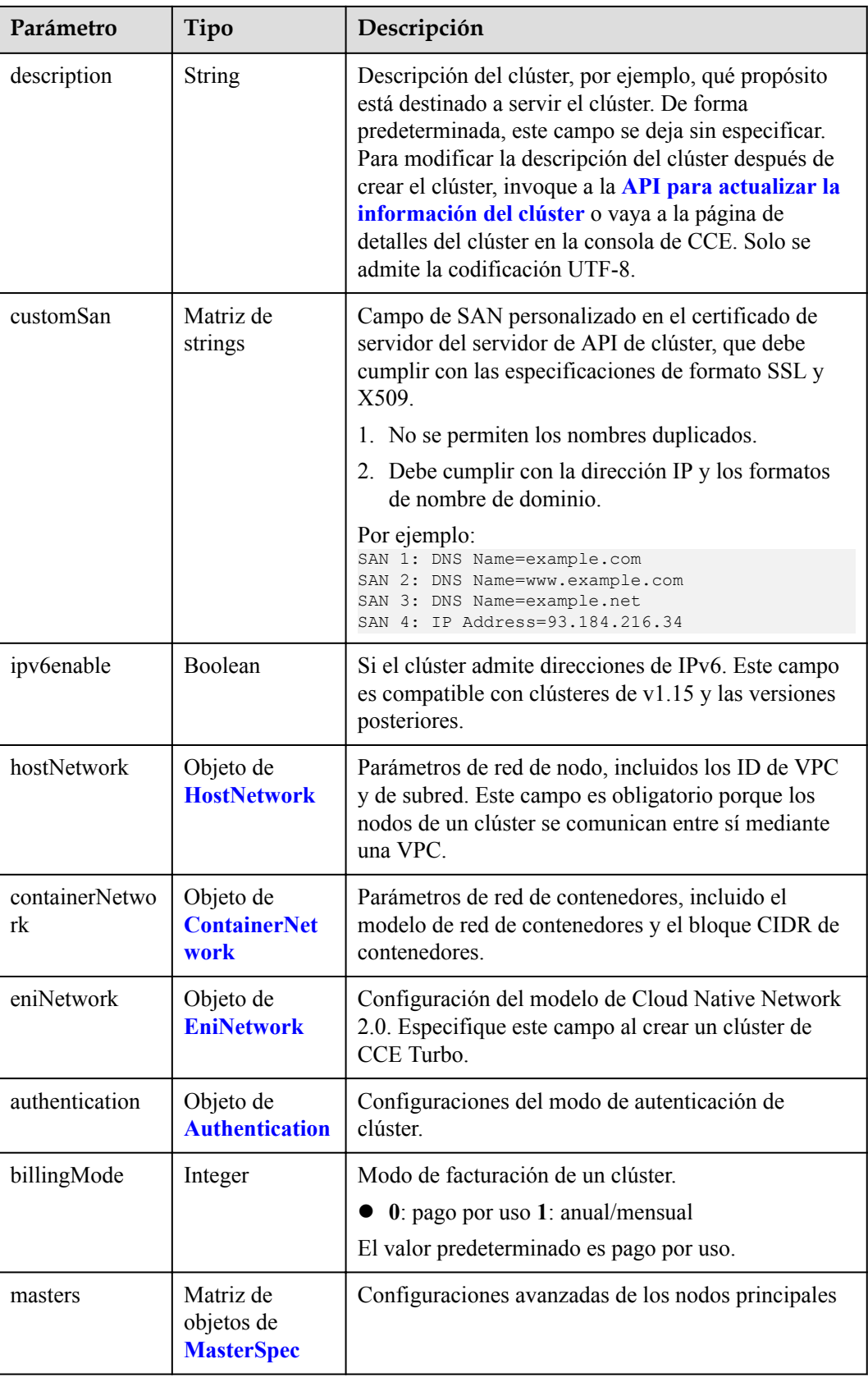

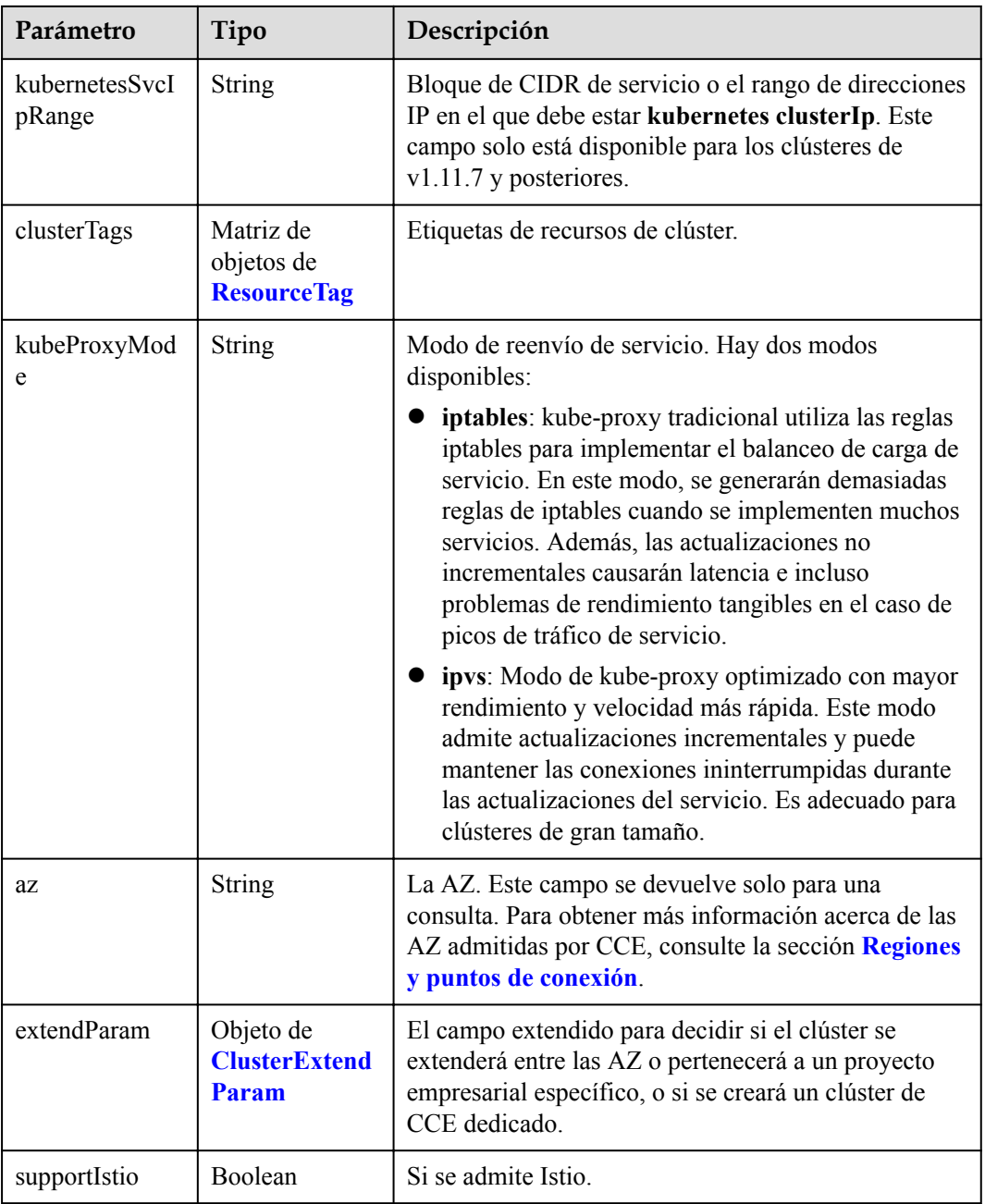

| Parámetro     | Tipo          | Descripción                                                                                                    |
|---------------|---------------|----------------------------------------------------------------------------------------------------|
| vpc           | <b>String</b> | ID de la VPC utilizada para crear un nodo principal.<br>Métodos:                                                                                                    |
|               |               | Método 1: Inicie sesión en la consola de VPC y<br>vea el ID de VPC en los detalles de la VPC.                                                                                                    |
|               |               | Método 2: Consulte el ID de VPC a través de la<br>API de VPC. Para obtener más información,<br>consulte la sección Consulta de VPC.                                                                                                    |
|               |               | <b>NOTA</b>                                                                                                    |
|               |               | Actualmente, el modelo de red de VPC no soporta la<br>interconexión con VPC que contienen un bloque CIDR<br>secundario.                                                                                                    |
|               |               | Si es un usuario de empresa, asegúrese de que el ID del<br>proyecto de empresa de la VPC sea el mismo que el<br>seleccionado durante la creación del clúster.<br>enterpriseProjectId especifica el ID de proyecto de<br>empresa del clúster en el campo extendParam. El valor<br>predeterminado es 0, que indica el proyecto de empresa<br>predeterminado. |
| subnet        | String        | ID de red de la subred utilizada para crear un nodo<br>principal. Métodos:                                                                                                    |
|               |               | Método 1: Inicie sesión en la consola de VPC y<br>haga clic en la subred de destino en la página de<br>ficha Subnets. Puede ver el ID de red en la página<br>mostrada.                                                                                                    |
|               |               | Método 2: Utilice la API de VPC para consultar<br>subredes. Para obtener más información, consulte<br>la sección Consulta de subredes.                                                                                                    |
| SecurityGroup | <b>String</b> | ID de grupo de seguridad del nodo. El valor se genera<br>al crear un grupo de seguridad y cualquier valor<br>definido por el usuario no es válido.                                                                                                    |

<span id="page-137-0"></span>**Tabla 5-98** HostNetwork

**Tabla 5-99** ContainerNetwork

| Parámetro | Tipo          | Descripción                                                                                                    |
|-----------|---------------|----------------------------------------------------------------------------------------------------|
| mode      | <b>String</b> | Modelo de red de contenedores. Seleccione uno de<br>los siguientes valores posibles:                              |
|           |               | overlay 12: una red overlay 12 creada para<br>contenedores usando Open vSwitch (OVS).                             |
|           |               | vpc-router: una red underlay 12 creada para los<br>contenedores mediante IPVlan y rutas de VPC<br>personalizadas. |

<span id="page-138-0"></span>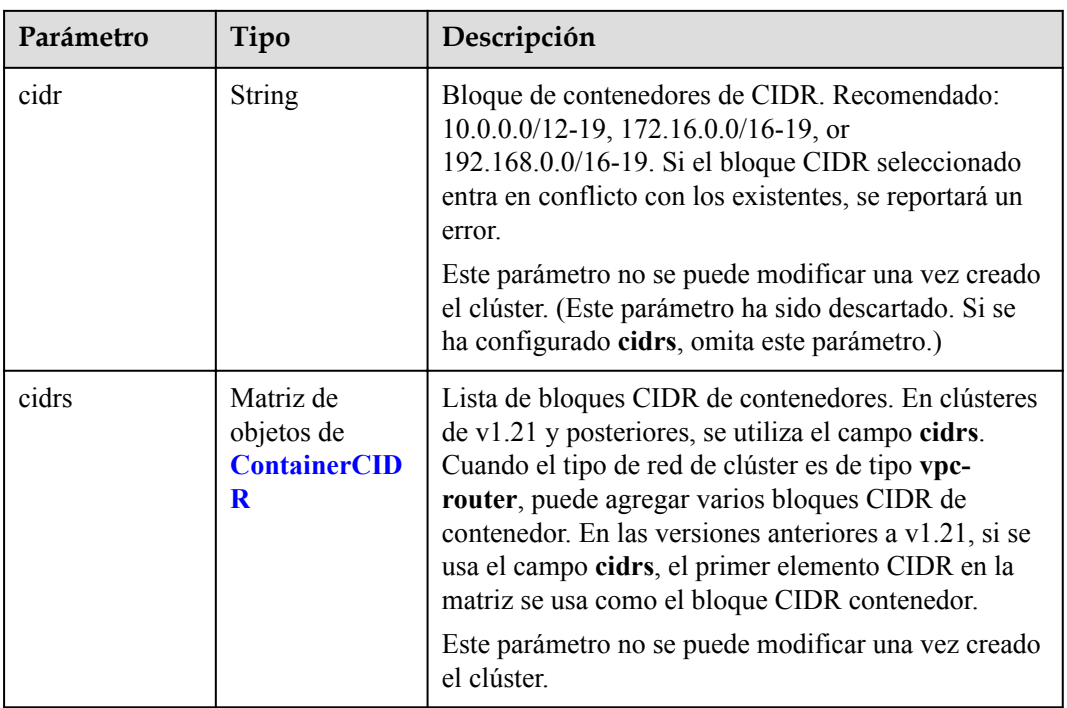

### **Tabla 5-100** ContainerCIDR

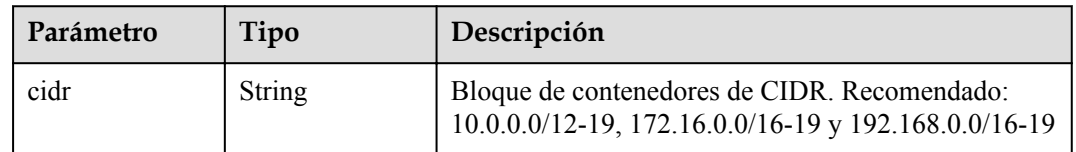

### **Tabla 5-101** EniNetwork

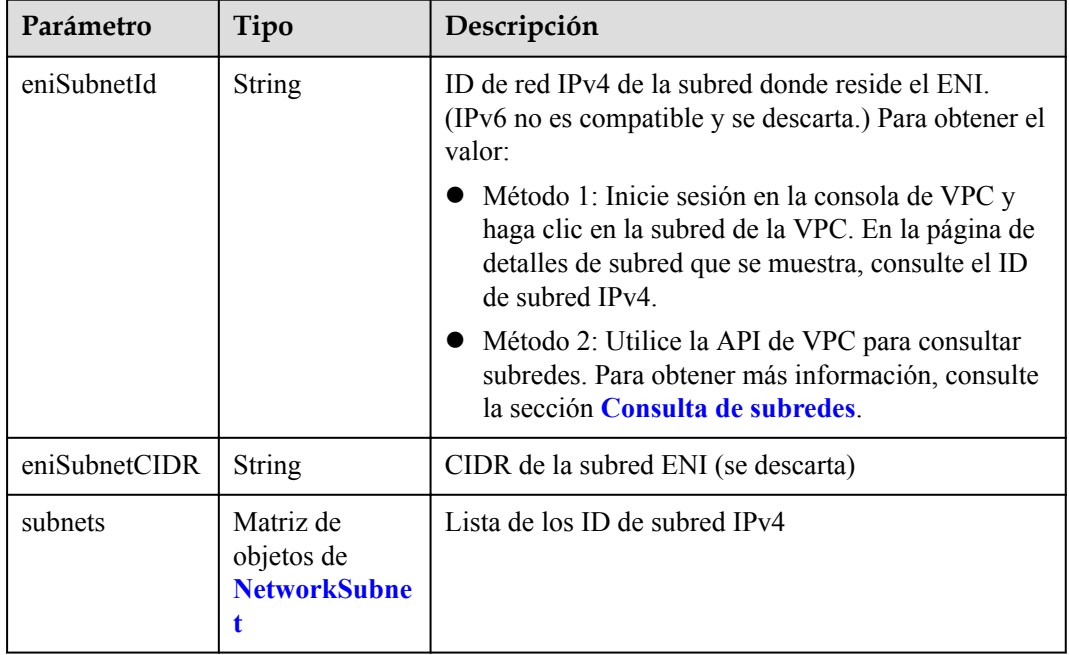

| Parámetro | Tipo          | Descripción                                                                                                    |
|-----------|---------------|----------------------------------------------------------------------------------------------------|
| subnetID  | <b>String</b> | ID de red IPv4 de la subred para crear los nodos<br>principales. Actualmente, IPv6 no es compatible.<br>Métodos:                                                        |
|           |               | • Método 1: Inicie sesión en la consola de VPC y<br>haga clic en la subred de destino en la página<br>Subnets. Puede ver el ID de subred IPv4 en la<br>página mostrada. |
|           |               | • Método 2: Utilice la API de VPC para consultar<br>subredes. Para obtener más información, consulte<br>la sección Consulta de subredes.                                |

<span id="page-139-0"></span>**Tabla 5-102** NetworkSubnet

### **Tabla 5-103** Authentication

| Parámetro               | Tipo                                               | Descripción                                                                                                    |
|-------------------------|----------------------------------------------------|----------------------------------------------------------------------------------------------------|
| mode                    | <b>String</b>                                      | Modo de autenticación de clúster.                                                                                                    |
|                         |                                                    | $\bullet$ Los clústeres de kubernetes de v1.11 o anteriores<br>admiten x509, rbac y authenticating proxy. El<br>valor predeterminado es x509.           |
|                         |                                                    | Los clústeres de v1.13 o posterior admiten rbac y<br>authenticating proxy. El valor predeterminado es<br>rbac.                                          |
| authenticatingP<br>roxy | Objeto de<br><b>Authenticating</b><br><b>Proxy</b> | Configuración relacionada con el modo<br>authenticating proxy. Este campo es obligatorio<br>cuando el modo de autenticación es<br>authenticating proxy. |

**Tabla 5-104** AuthenticatingProxy

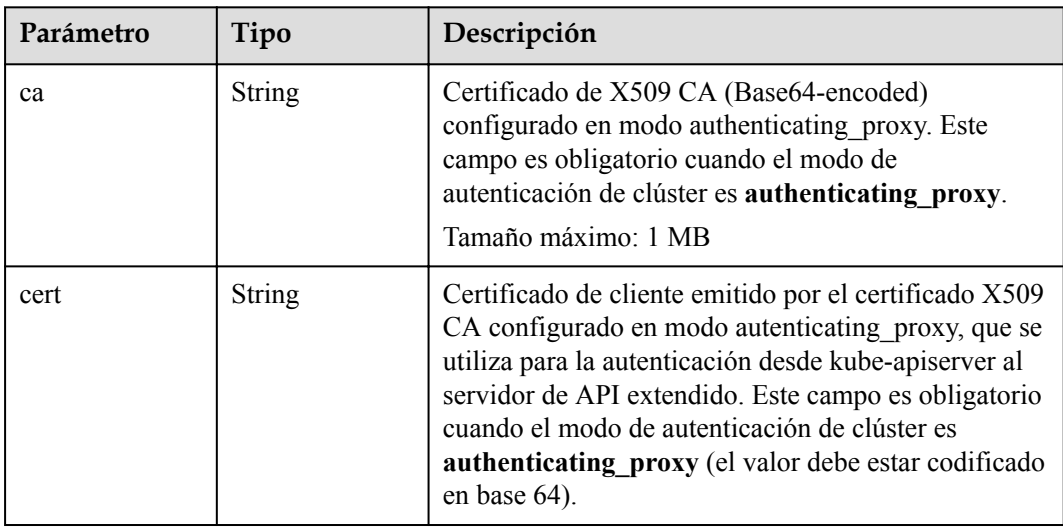

<span id="page-140-0"></span>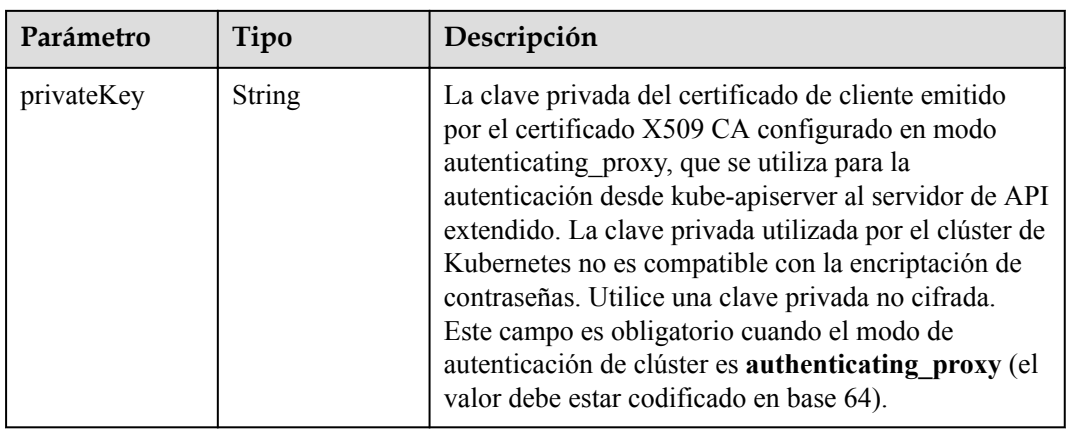

## **Tabla 5-105** MasterSpec

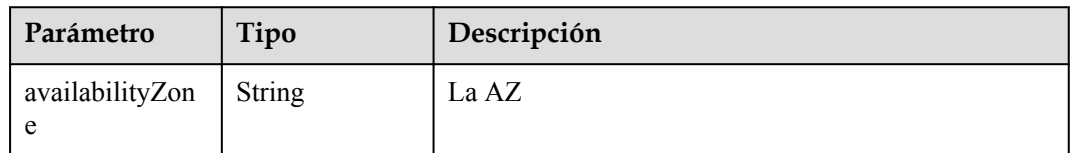

## **Tabla 5-106** ResourceTag

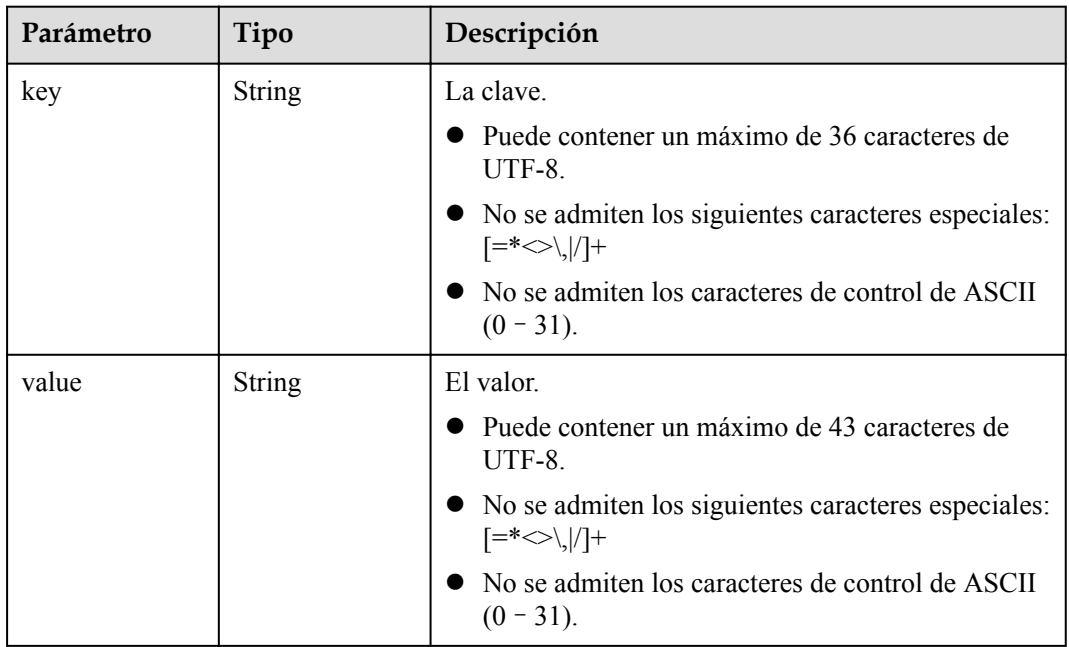

| Parámetro               | Tipo          | Descripción                                                                                                    |
|-------------------------|---------------|----------------------------------------------------------------------------------------------------|
| clusterAZ               | <b>String</b> | La AZ de los nodos principales en el clúster. Para<br>obtener más información acerca de las AZ admitidas<br>por CCE, consulte la sección Regiones y puntos de<br>conexión.                                                                                                    |
|                         |               | multi_az: (Opcional) El clúster se extenderá entre<br>las AZ. Este campo solo es configurable para los<br>clústeres de alta disponibilidad.                                                                                                    |
|                         |               | AZ of the dedicated cloud computing pool: El<br>clúster se implementará en la AZ de la nube<br>dedicada (DeC). Este parámetro es obligatorio<br>para clústeres de CCE dedicados.                                                                                                    |
| dssMasterVolu<br>mes    | <b>String</b> | Si el sistema y los discos de datos de un nodo<br>principal utilizan el almacenamiento distribuido<br>dedicado. Si este parámetro se omite o se deja sin<br>especificar, los discos de EVS se utilizan de forma<br>predeterminada. Este parámetro es obligatorio para<br>clústeres de CCE dedicados. Está en el siguiente<br>formato:<br><rootvol.dsspoolid>.<rootvol.voltype>;<datavol.<br>dssPoolID&gt;.<datavol.voltype></datavol.voltype></datavol.<br></rootvol.voltype></rootvol.dsspoolid> |
|                         |               | Descripción de campo                                                                                                    |
|                         |               | root Vol es el disco del sistema. data Vol es el<br>disco de datos.                                                                                                    |
|                         |               | • dssPoolID indica el ID del pool de<br>almacenamiento de DSS.                                                                                                    |
|                         |               | volType indica el tipo de volumen de<br>almacenamiento del pool de almacenamiento de<br>DSS, como SAS y SSD.                                                                                                    |
|                         |               | Ejemplo:<br>c950ee97-587c-4f24-8a74-3367e3da570f.sas;<br>6edbc2f4-1507-44f8-ac0d-eed1d2608d38.ssd                                                                                                    |
|                         |               | <b>NOTA</b><br>Este campo no se puede configurar para los clústeres de<br>CCE no dedicados.                                                                                                    |
| enterpriseProjec<br>tId | <b>String</b> | ID del proyecto de empresa al que pertenece un<br>clúster.                                                                                                    |
|                         |               | <b>NOTA</b><br>Un proyecto de empresa solo se puede configurar                                                                                                    |
|                         |               | después de activar la función de proyecto de empresa.                                                                                                    |
|                         |               | El proyecto de empresa al que pertenece el clúster debe<br>ser el mismo al que pertenecen otros recursos de<br>servicio en la nube asociados con el clúster.                                                                                                    |

<span id="page-141-0"></span>**Tabla 5-107** ClusterExtendParam

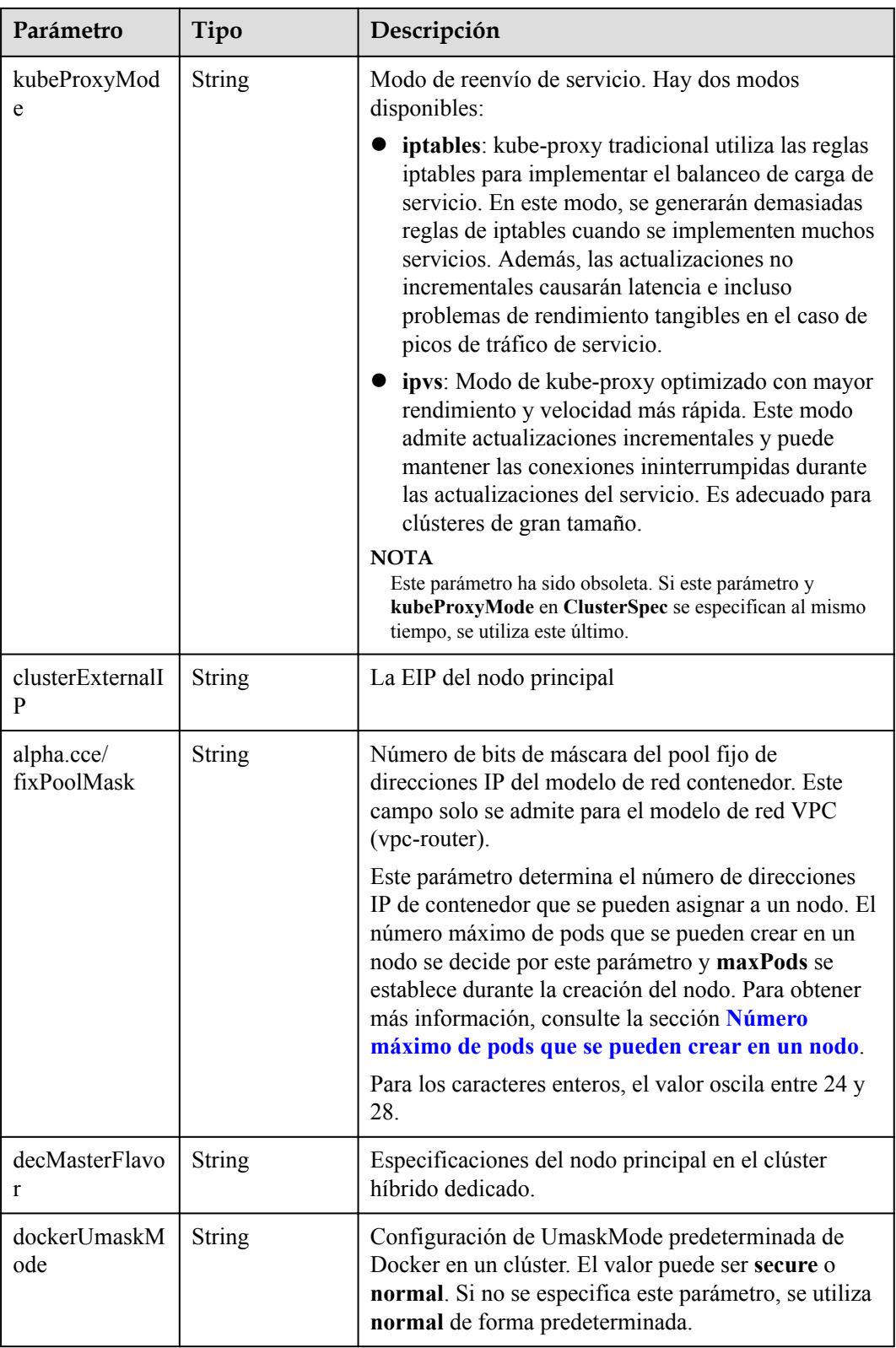

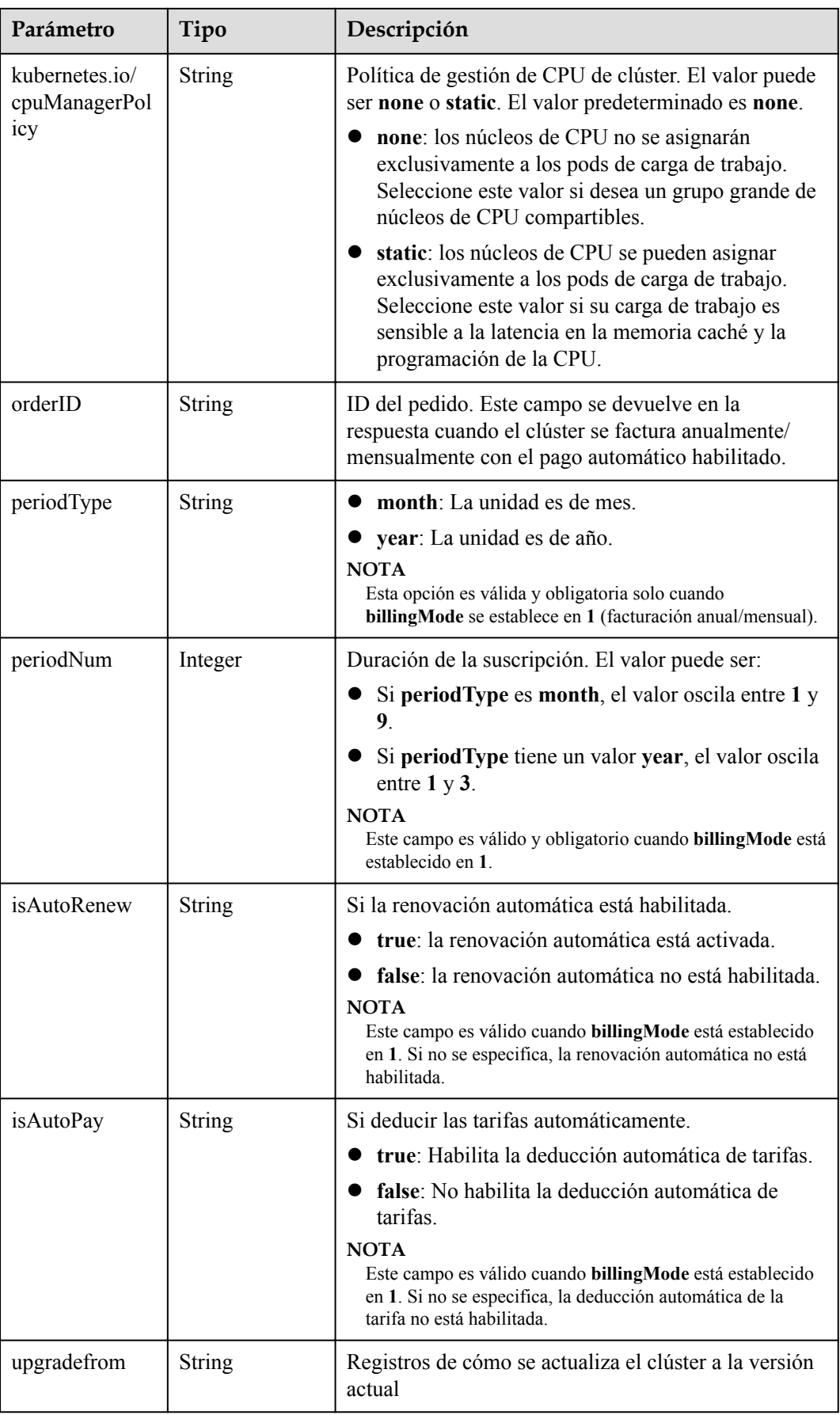
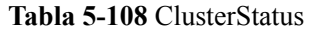

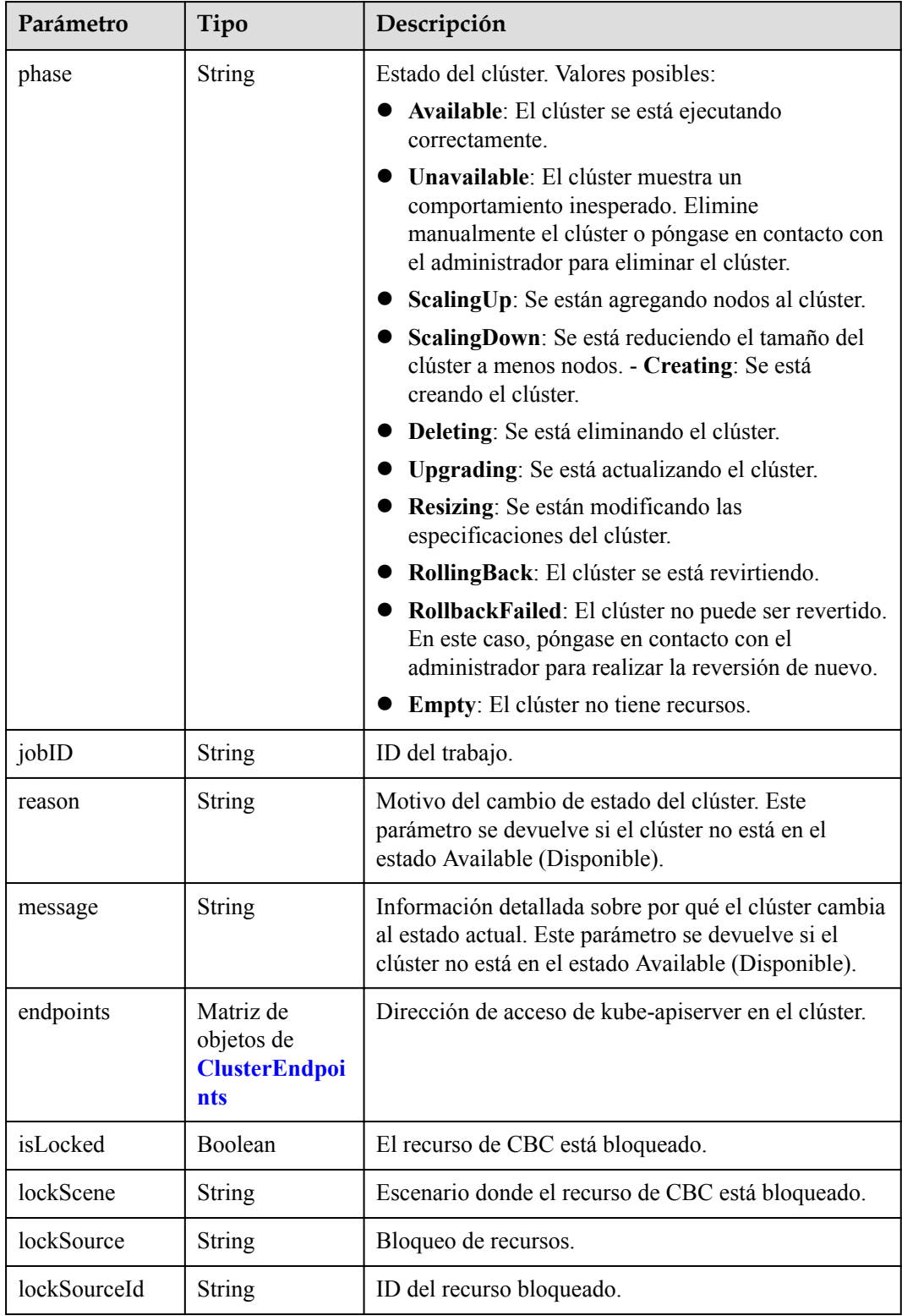

<span id="page-145-0"></span>

| Parámetro    | Tipo   | Descripción                                                                                                    |
|--------------|--------|----------------------------------------------------------------------------------------------------|
| deleteOption | Object | Si desea eliminar configuraciones. Este parámetro<br>solo está contenido en la respuesta a la solicitud de<br>eliminación.          |
| deleteStatus | Object | Si desea eliminar la información de estado. Este<br>parámetro solo está contenido en la respuesta a la<br>solicitud de eliminación. |

**Tabla 5-109** ClusterEndpoints

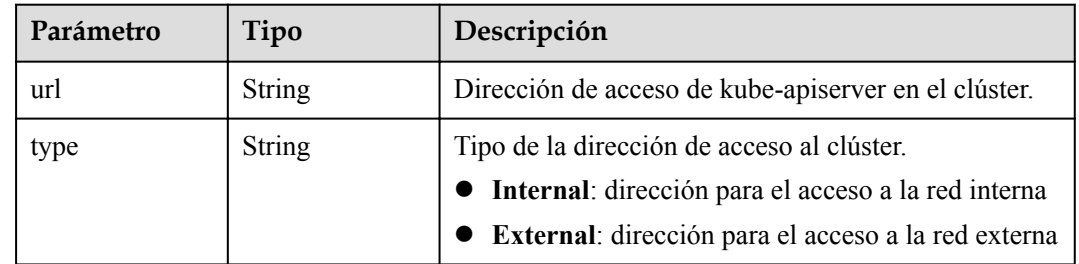

## **Ejemplo de las solicitudes**

No hay

## **Ejemplo de las respuestas**

#### **Código de estado: 200**

Se entrega el trabajo para eliminar un clúster correctamente.

```
{
  "kind" : "Cluster",
  "apiVersion" : "v3",
  "metadata" : {
    "name" : "mycluster",
    "uid" : "fc563b3c-9552-11e8-8beb-0255ac106311",
 "creationTimestamp" : "2018-08-01 06:20:28.81667161 +0000 UTC",
 "updateTimestamp" : "2018-08-01 09:23:38.944333282 +0000 UTC"
  },
  "spec" : {
    "type" : "VirtualMachine",
    "flavor" : "cce.s1.small",
    "version" : "v1.7.3-r13",
    "description" : "new description",
    "hostNetwork" : {
      "vpc" : "cbed56e8-03e7-4304-a477-b54bef0857c3",
       "subnet" : "5de50062-2be2-4a52-893e-e0906e3e9c9d"
    },
    "containerNetwork" : {
 "mode" : "overlay_l2",
 "cidr" : "172.16.0.0/16"
    },
    "authentication" : {
      "mode" : "x509",
       "authenticatingProxy" : { }
\vert \vert,
 "billingMode" : 0
```

```
 },
 "status" : {
 "phase" : "Available",
 "jobID" : "e8ebf96c-956d-11e8-a949-0255ac10575d",
    "endpoints" : [ {
      "url" : "https://192.168.0.16:5443",
      "type" : "Internal"
    } ]
  }
```
## **Códigos de estado**

}

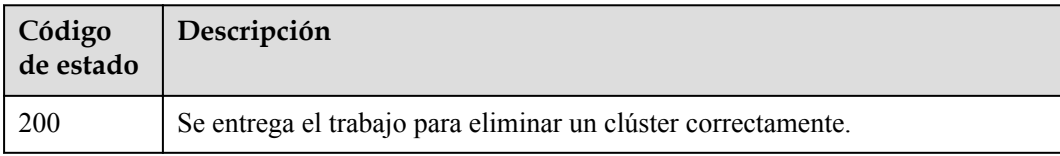

## **Códigos de error**

Consulte **[Códigos de error](#page-546-0)**.

# **5.2.6 Hibernación de un clúster**

### **Función**

Esta API se utiliza para hibernar un clúster en ejecución. Después de hibernar un clúster, los recursos del nodo principal dejan de facturarse.

#### **Restricciones**

1. Después de hibernar un clúster, no se pueden crear ni gestionar recursos como cargas de trabajo en el cluster.2. Después de hibernar un clúster de pago por uso, los recursos del nodo principal no se facturan. Otros recursos tales como los nodos en el clúster, las EIP enlazadas y el ancho de banda se facturan en consecuencia (anual/mensual o de pago por uso).

#### **URI**

POST /api/v3/projects/{project\_id}/clusters/{cluster\_id}/operation/hibernate

#### **Tabla 5-110** Parámetros de ruta

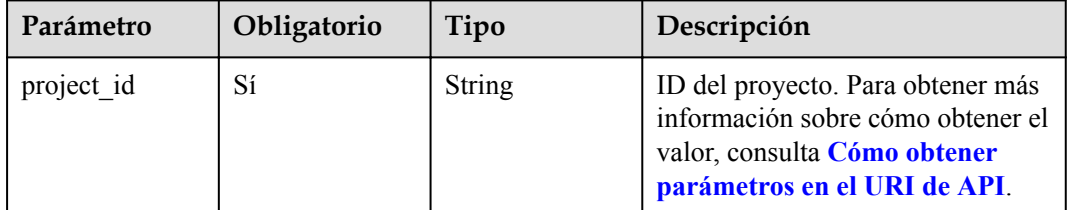

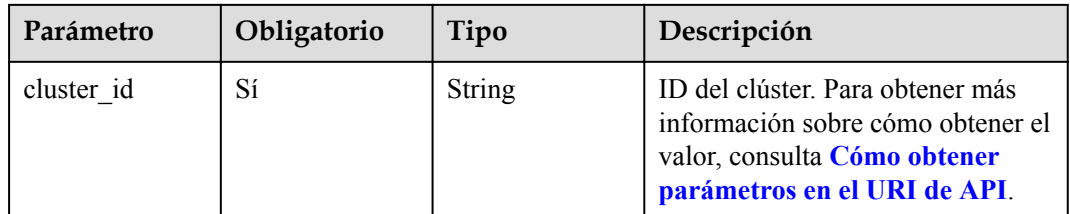

## **Parámetros de solicitud**

**Tabla 5-111** Parámetros de cabecera de solicitud

| Parámetro    | Obligatorio | Tipo          | Descripción                                                                                                    |
|--------------|-------------|---------------|----------------------------------------------------------------------------------------------------|
| Content-Type | Sí          | <b>String</b> | Tipo de cuerpo del mensaje<br>(formato).                                                                                                    |
| X-Auth-Token | Sí          | String        | Las solicitudes para invocar a una<br>API pueden autenticarse usando<br>un token o AK/SK. Si se utiliza la<br>autenticación basada en token, este<br>parámetro es obligatorio y se debe<br>establecer en un token de usuario.<br>Para obtener más información,<br>consulte Obtención de un token<br>de usuario. |

## **Parámetros de respuesta**

No hay

# **Ejemplo de las solicitudes**

No hay

## **Ejemplo de las respuestas**

No hay

# **Códigos de estado**

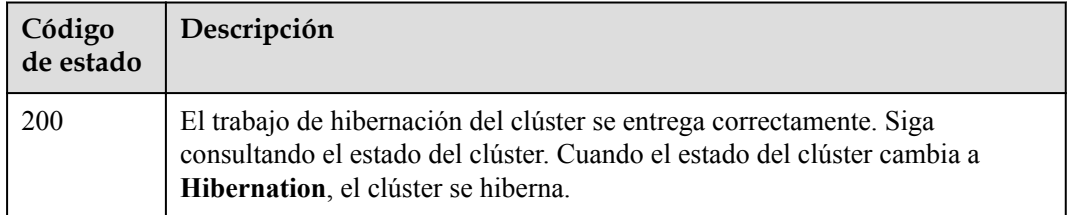

### **Códigos de error**

Consulte **[Códigos de error](#page-546-0)**.

# **5.2.7 Despierta de un clúster**

## **Función**

Esta API se utiliza para activar un clúster hibernado. Después de activar el clúster, se seguirán facturando los recursos del nodo principal.

### **URI**

POST /api/v3/projects/{project\_id}/clusters/{cluster\_id}/operation/awake

| Parámetro  | Obligatorio | Tipo          | Descripción                                                                                                    |
|------------|-------------|---------------|----------------------------------------------------------------------------------------------------|
| project id | Sí          | String        | ID del proyecto. Para obtener más<br>información sobre cómo obtener el<br>valor, consulta Cómo obtener<br>parámetros en el URI de API. |
| cluster id | Sí          | <b>String</b> | ID de clúster. Para obtener más<br>información sobre cómo obtener el<br>valor, consulta Cómo obtener<br>parámetros en el URI de API.   |

**Tabla 5-112** Parámetros de ruta

# **Parámetros de solicitud**

**Tabla 5-113** Parámetros de cabecera de solicitud

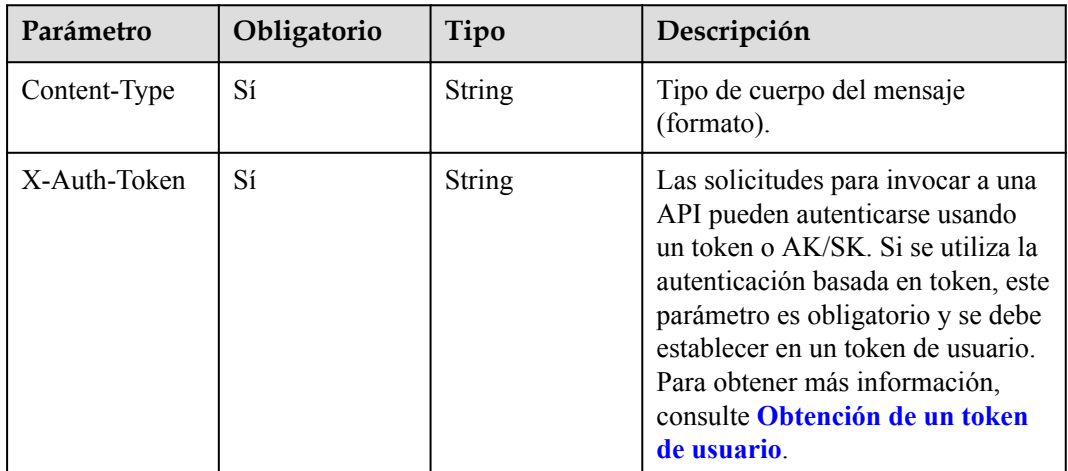

## **Parámetros de respuesta**

No hay

#### **Ejemplo de las solicitudes**

No hay

#### **Ejemplo de las respuestas**

No hay

## **Códigos de estado**

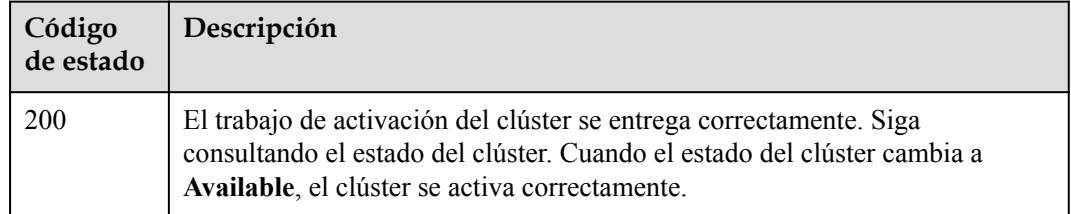

#### **Códigos de error**

Consulte **[Códigos de error](#page-546-0)**.

# **5.2.8 Obtención de un certificado de clúster**

#### **Función**

Esta API se utiliza para obtener un certificado de un clúster especificado.

#### **Restricciones**

Esta API es aplicable a clústeres de v1.13 y posteriores.

#### **URI**

POST /api/v3/projects/{project\_id}/clusters/{cluster\_id}/clustercert

#### **Tabla 5-114** Parámetros de ruta

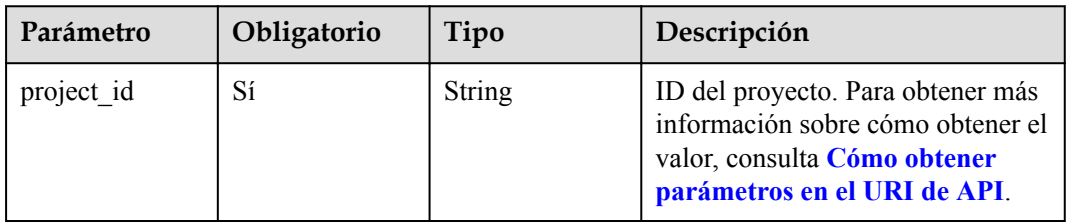

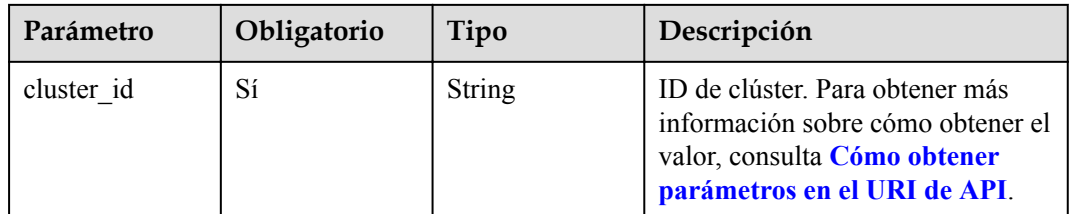

# **Parámetros de solicitud**

**Tabla 5-115** Parámetros de cabecera de solicitud

| Parámetro    | Obligatorio | Tipo          | Descripción                                                                                                    |
|--------------|-------------|---------------|----------------------------------------------------------------------------------------------------|
| Content-Type | Sí          | <b>String</b> | Tipo de cuerpo del mensaje<br>(formato).                                                                                                    |
| X-Auth-Token | Sí          | String        | Las solicitudes para invocar a una<br>API pueden autenticarse usando<br>un token o AK/SK. Si se utiliza la<br>autenticación basada en token, este<br>parámetro es obligatorio y se debe<br>establecer en un token de usuario.<br>Para obtener más información,<br>consulte Obtención de un token<br>de usuario. |

**Tabla 5-116** Parámetros del cuerpo de solicitud

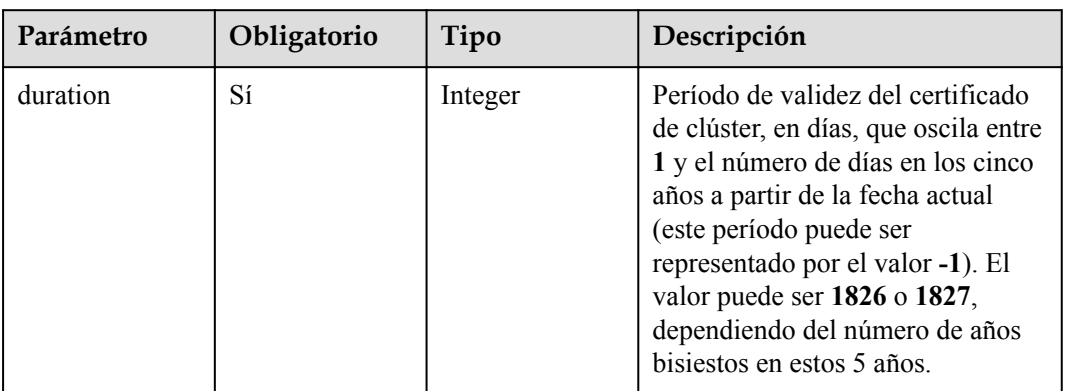

# **Parámetros de respuesta**

**Código de estado: 200**

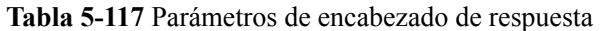

| Parámetro | Tipo          | Descripción                                 |
|-----------|---------------|---------------------------------------------|
| Port-ID   | <b>String</b> | ID de puerto del nodo principal del clúster |

**Tabla 5-118** Parámetros del cuerpo de respuesta

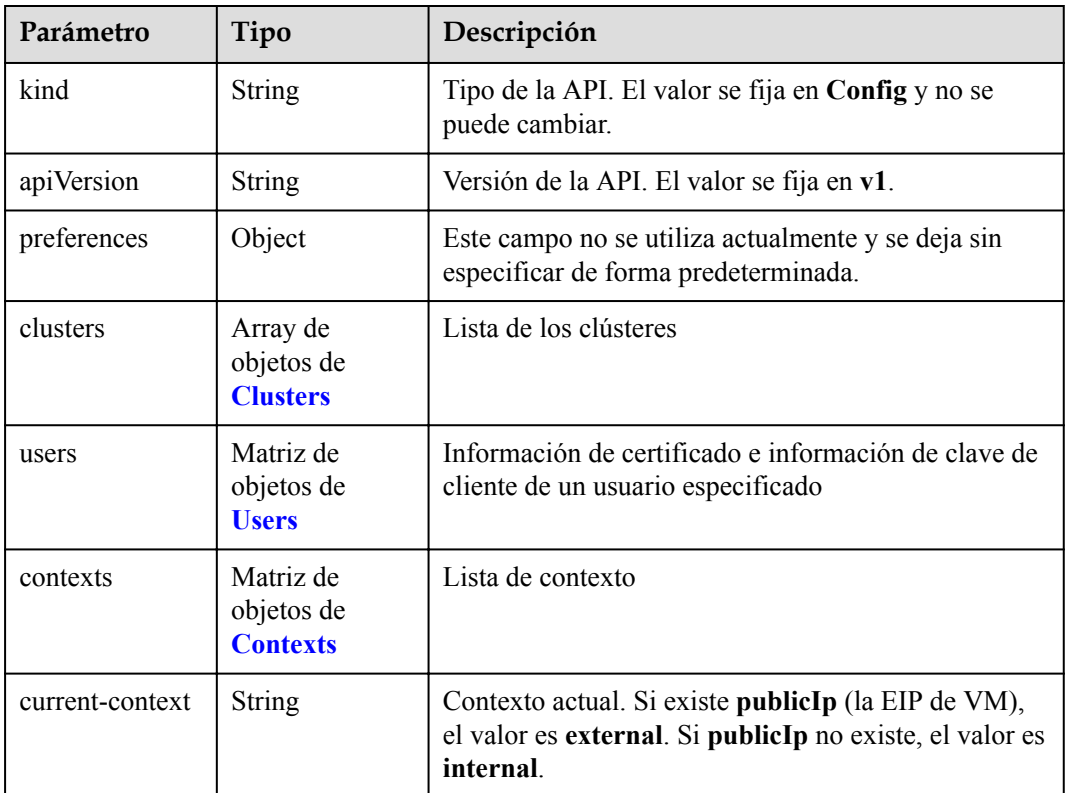

#### **Tabla 5-119** Clusters

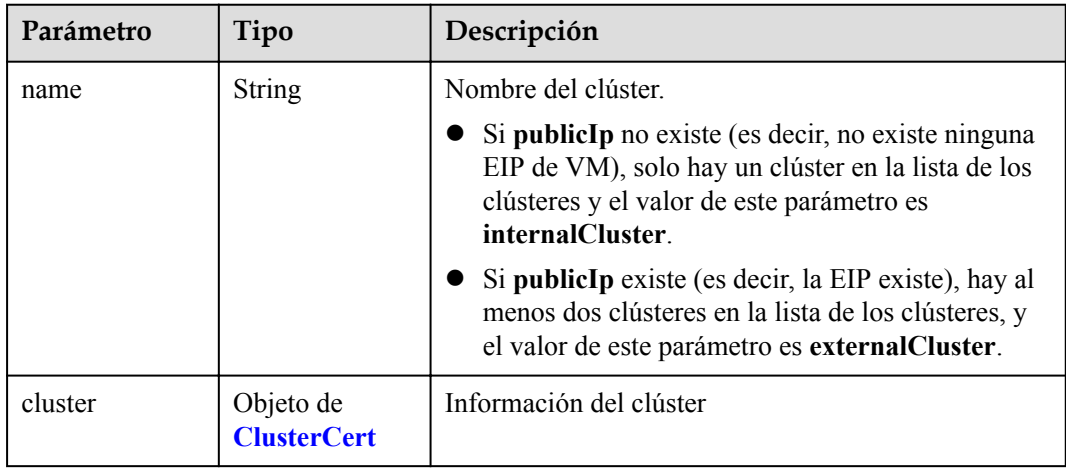

<span id="page-152-0"></span>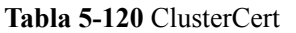

| Parámetro                      | Tipo           | Descripción                                                                                                    |
|--------------------------------|----------------|----------------------------------------------------------------------------------------------------|
| server                         | String         | Dirección IP del servidor                                                                                                    |
| certificate-<br>authority-data | String         | Datos de autorización de certificado                                                                                         |
| insecure-skip-<br>tls-verify   | <b>Boolean</b> | Si se omite la verificación del certificado del servidor.<br>Si el tipo de clúster es external Cluster, el valor es<br>true. |

**Tabla 5-121** Users

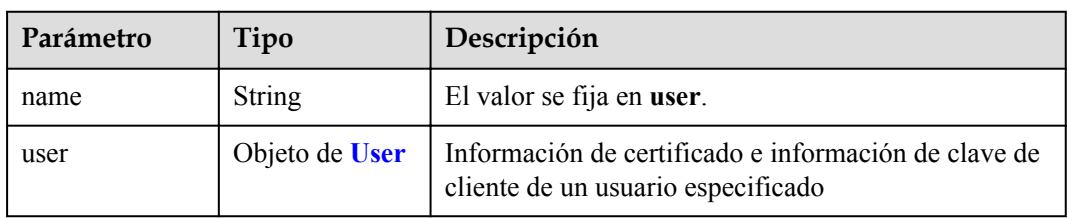

#### **Tabla 5-122** User

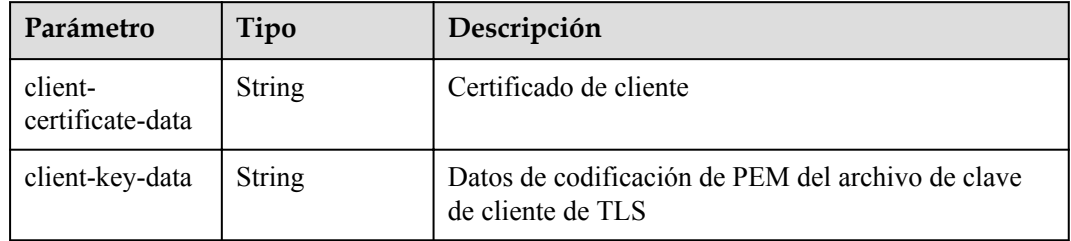

#### **Tabla 5-123** Contexts

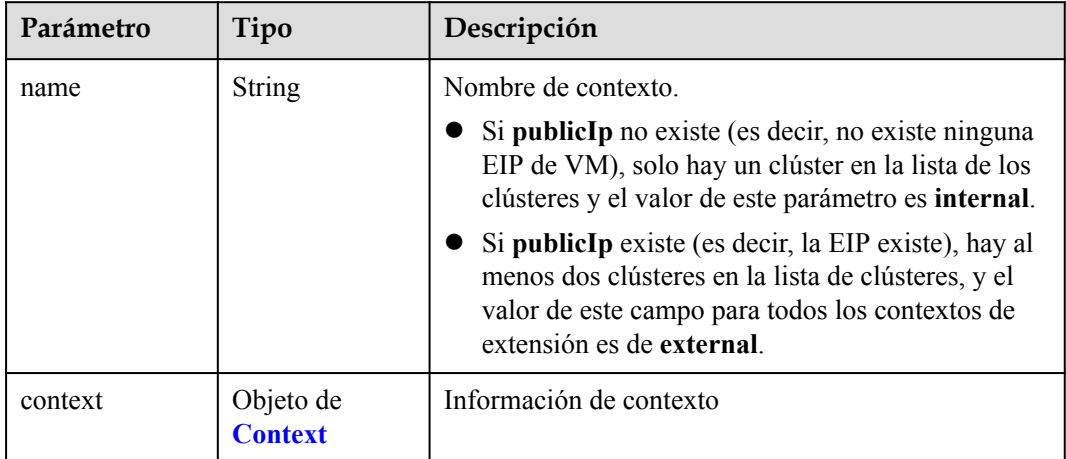

<span id="page-153-0"></span>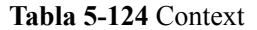

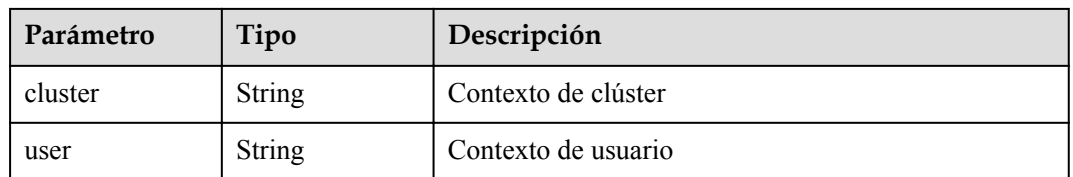

#### **Ejemplo de las solicitudes**

Solicitud de un certificado de acceso a clústeres válido durante 30 días

```
{
   "duration" : 30
}
```
#### **Ejemplo de las respuestas**

#### **Código de estado: 200**

El certificado del clúster especificado se obtiene correctamente. Para obtener más información sobre el formato de archivo de certificado, consulte la estructura de Kubernetes v1.Config.

```
{
  "kind" : "Config",
  "apiVersion" : "v1",
  "preferences" : { },
 "clusters" : [ {
 "name" : "internalCluster",
 "cluster" : {
 "server" : "https://192.168.1.7:5443",
      "certificate-authority-data" : 
"Q2VydGlmaWNhdGU6******FTkQgQ0VSVElGSUNBVEUtLS0tLQo="
    }
   } ],
  "users" : [ {
    "name" : "user",
    "user" : {
      "client-certificate-data" : "LS0tLS1CRUdJTiBDR******QVRFLS0tLS0K",
      "client-key-data" : "LS0tLS1CRUdJTi******BLRVktLS0tLQo="
    }
  } ],
  "contexts" : [ {
    "name" : "internal",
    "context" : {
      "cluster" : "internalCluster",
      "user" : "user"
    }
 \} ] ,
  "current-context" : "internal"
}
```
#### **Códigos de estado**

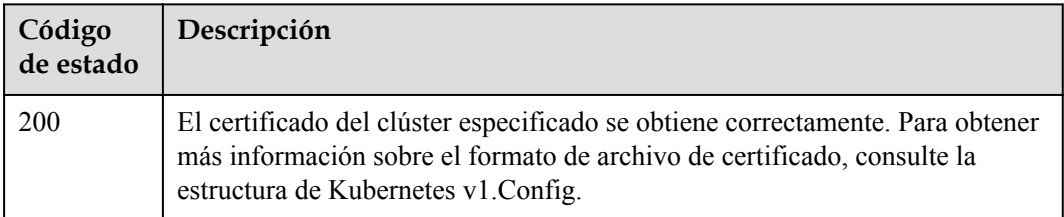

#### **Códigos de error**

Consulte **[Códigos de error](#page-546-0)**.

# **5.2.9 Consulta de un trabajo**

### **Función**

Esta API se utiliza para obtener información sobre un trabajo a través del ID de trabajo devuelto después de entregar una solicitud de consulta.

#### $\Box$  NOTA

- l El URL para la gestión de clústeres tiene el formato **https://Endpoint/uri**. En el URL, **uri** indica la ruta del recurso, es decir, la ruta para el acceso a la API.
- Puede invocar a esta API cuando:
	- Creación o eliminación de un clúster
	- $\bullet$  Creación o eliminación de un nodo

#### **URI**

GET /api/v3/projects/{project\_id}/jobs/{job\_id}

#### **Tabla 5-125** Parámetros de ruta

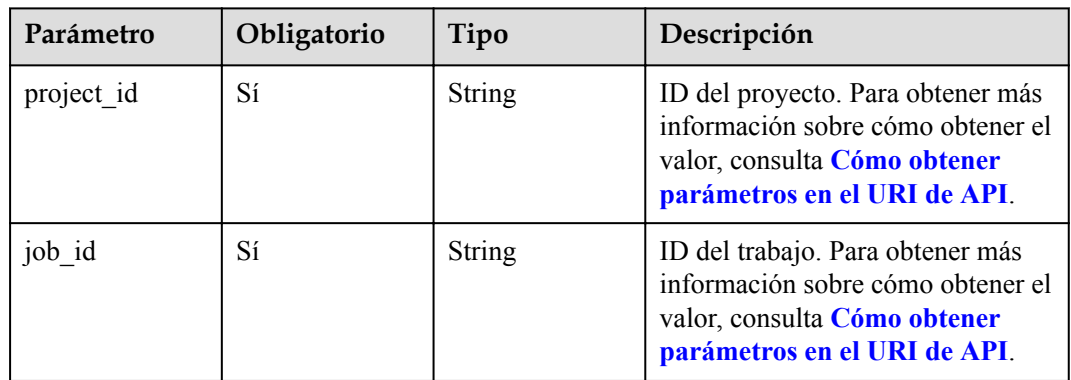

#### **Parámetros de solicitud**

**Tabla 5-126** Parámetros de cabecera de solicitud

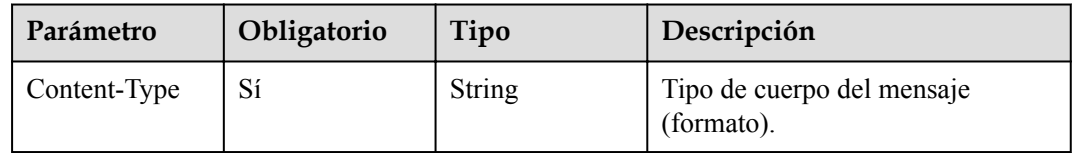

<span id="page-155-0"></span>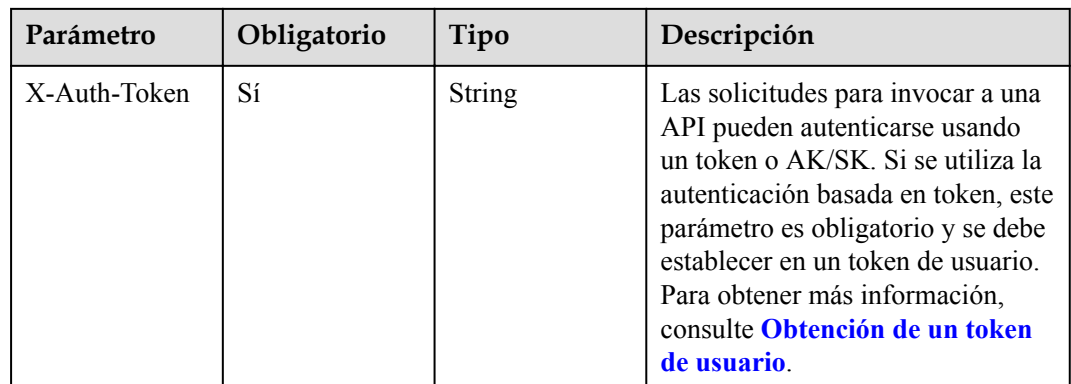

# **Parámetros de respuesta**

#### **Código de estado: 200**

**Tabla 5-127** Parámetros del cuerpo de respuesta

| Parámetro  | Tipo                            | Descripción                                                              |
|------------|---------------------------------|--------------------------------------------------------------------------|
| kind       | <b>String</b>                   | Tipo de la API. El valor se fija en <b>Job</b> y no se puede<br>cambiar. |
| apiVersion | <b>String</b>                   | Versión de la API. El valor se fija en v3 y no se puede<br>cambiar.      |
| metadata   | Objeto de<br><b>JobMetadata</b> | Metadatos de trabajo                                                     |
| spec       | Objeto de<br><b>JobSpec</b>     | Parámetros de trabajo detallados                                         |
| status     | Objeto de<br><b>JobStatus</b>   | Estado del trabajo                                                       |

**Tabla 5-128** JobMetadata

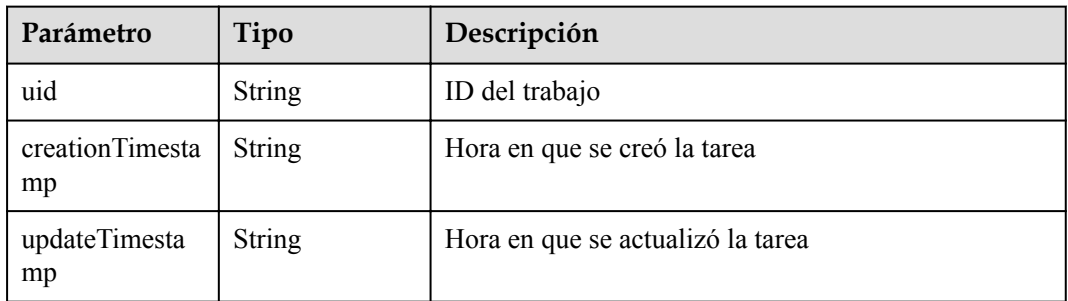

<span id="page-156-0"></span>**Tabla 5-129** JobSpec

| Parámetro    | Tipo                                        | Descripción                                                                                                    |
|--------------|---------------------------------------------|----------------------------------------------------------------------------------------------------|
| type         | String                                      | Tipo del trabajo. Un valor de ejemplo es<br>CreateCluster.                                                                                                    |
| clusterUID   | String                                      | ID del clúster donde se ejecuta el trabajo.                                                                                                    |
| resourceID   | String                                      | ID del recurso en el que se ejecuta el trabajo.                                                                                                    |
| resourceName | String                                      | Nombre del recurso en el que se ejecuta el trabajo.                                                                                                    |
| extendParam  | Map <string,str<br>ing &gt;</string,str<br> | Parámetros extendidos                                                                                                    |
| subJobs      | Matriz de<br>objetos de <b>Job</b>          | Lista de subtrabajos.<br>La lista contiene detalles sobre todos los<br>subtrabajos.<br>Generalmente, un trabajo de creación de clúster/<br>nodo consta de varios subtrabajos. El trabajo se<br>completa solo después de que todos los<br>subtrabajos se hayan completado. |

#### **Tabla 5-130** Job

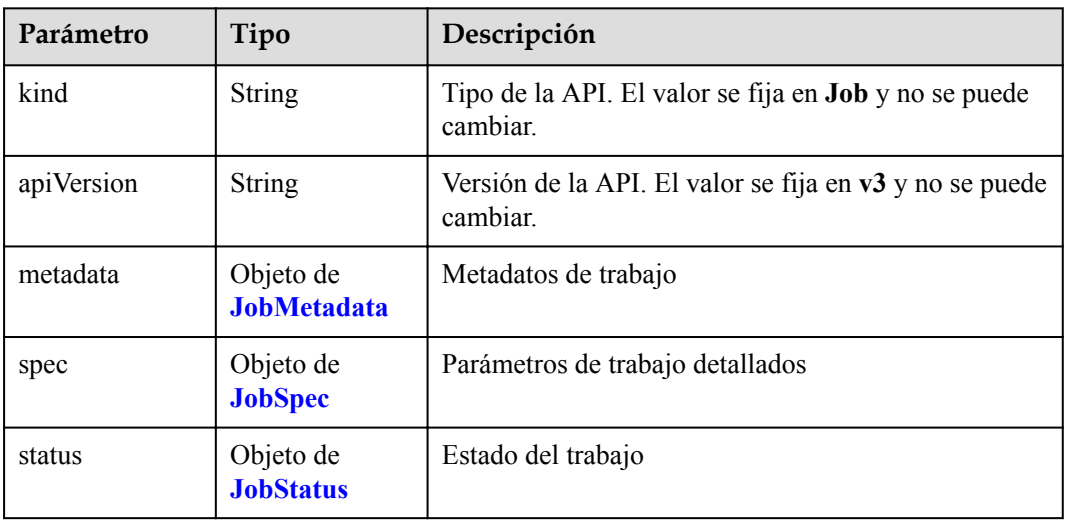

| Parámetro | Tipo   | Descripción                                            |  |
|-----------|--------|--------------------------------------------------------|--|
| phase     | String | Estado del trabajo. Valores posibles:                  |  |
|           |        | • JobPhaseInitializing JobPhase = "Initializing"       |  |
|           |        | • JobPhaseRunning JobPhase = "Running"                 |  |
|           |        | • JobPhaseFailed JobPhase = "Failed"                   |  |
|           |        | $\bullet$ JobPhaseSuccess JobPhase = "Success"         |  |
| reason    | String | Motivo por el que el trabajo está en el estado actual. |  |

<span id="page-157-0"></span>**Tabla 5-131** JobStatus

#### **Ejemplo de las solicitudes**

No hay

#### **Ejemplo de las respuestas**

{

#### **Código de estado: 200**

El progreso del trabajo especificado se obtiene correctamente.

```
 "kind" : "Job",
 "apiVersion" : "v3",
  "metadata" : {
    "uid" : "354331b2c-229a-11e8-9c75-0255ac100ceb",
    "creationTimestamp" : "2018-08-02 08:12:40.672772389 +0000 UTC",
    "updateTimestamp" : "2018-08-02 08:21:50.478108569 +0000 UTC"
  },
  "spec" : {
    "type" : "CreateCluster",
    "clusterUID" : "4d1ecb2c-229a-11e8-9c75-0255ac100ceb",
    "resourceID" : "6f4dcb2c-229a-11e8-9c75-0255ac100ceb",
    "resourceName" : "cluster-name",
    "extendParam" : {
       "serverID" : "bc467e3a-2338-11e8-825b-0255ac100c13"
    },
    "subJobs" : [ {
      "kind" : "Job",
       "apiVersion" : "v3",
      "metadata" : {
         "uid" : "fd474fab-9606-11e8-baa9-0255ac10215d",
 "creationTimestamp" : "2018-08-02 03:52:34.615819618 +0000 UTC",
 "updateTimestamp" : "2018-08-02 04:05:29.196243031 +0000 UTC"
       },
       "spec" : {
         "type" : "InstallMaster",
        "clusterUID" : "fcc72de0-9606-11e8-baa8-0255ac10215d",
         "resourceID" : "fd3b4ac0-9606-11e8-baa8-0255ac10215d",
         "extendParam" : {
           "serverID" : "fd3b4ac0-9606-11e8-baa8-0255ac10215d"
        }
       },
       "status" : {
         "phase" : "Success"
       }
   }, { } "kind" : "Job",
       "apiVersion" : "v3",
       "metadata" : {
```

```
 "uid" : "fd474f82-9606-11e8-baa8-0255ac10215d",
         "creationTimestamp" : "2018-08-02 03:52:33.859150791 +0000 UTC",
         "updateTimestamp" : "2018-08-02 03:52:34.615655429 +0000 UTC"
       },
       "spec" : {
         "type" : "CreatePSMCert",
         "clusterUID" : "fcc72de0-9606-11e8-baa8-0255ac10215d"
       },
       "status" : {
         "phase" : "Success"
\qquad \qquad \} } ]
   },
 "status" : {
 "phase" : "Running",
 "reason" : ""
   }
```
## **Códigos de estado**

}

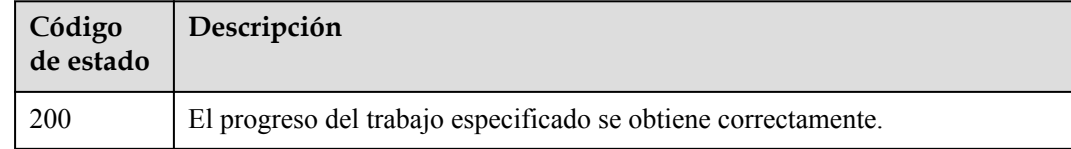

## **Códigos de error**

Consulte **[Códigos de error](#page-546-0)**.

# **5.3 Gestión de nodos**

# **5.3.1 Creación de un nodo**

## **Función**

Esta API se utiliza para crear un nodo en un clúster especificado.

#### $\Box$  NOTA

- l Si no hay clúster, **[cree uno](#page-33-0)**.
- l El URL para la gestión de clústeres tiene el formato **https://Endpoint/uri**. En el URL, **uri** indica la ruta del recurso, es decir, la ruta para el acceso a la API.

## **Restricciones**

Solo se pueden crear los nodos de KVM. Los nodos que no son de KVM no se pueden utilizar después de haber sido creados.

## **URI**

POST /api/v3/projects/{project\_id}/clusters/{cluster\_id}/nodes

| Parámetro  | Obligatorio | Tipo          | Descripción                                                                                                    |
|------------|-------------|---------------|----------------------------------------------------------------------------------------------------|
| project id | Sí          | <b>String</b> | ID del proyecto. Para obtener más<br>información sobre cómo obtener el<br>valor, consulta Cómo obtener<br>parámetros en el URI de API. |
| cluster id | Sí          | <b>String</b> | ID del clúster. Para obtener más<br>información sobre cómo obtener el<br>valor, consulta Cómo obtener<br>parámetros en el URI de API.  |

**Tabla 5-132** Parámetros de ruta

**Tabla 5-133** Parámetros de consulta

| Parámetro           | Obligatorio | Tipo   | Descripción                                                                                                    |
|---------------------|-------------|--------|----------------------------------------------------------------------------------------------------|
| nodepoolScale<br>Up | No.         | String | Si la solicitud es entregada por el<br>pool de nodos. Si el valor no es<br>NodepoolScaleUp, el número de<br>pods en el pool de nodo<br>correspondiente se actualiza<br>automáticamente. |

## **Parámetros de solicitud**

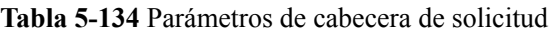

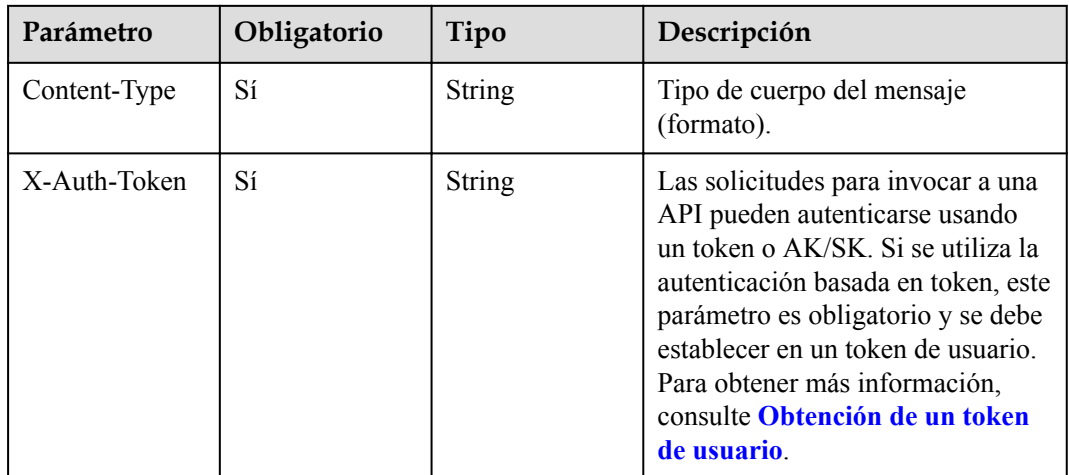

| Parámetro  | Obligatorio    | Tipo                             | Descripción                                                                                        |
|------------|----------------|----------------------------------|----------------------------------------------------------------------------------------------------|
| kind       | Sí             | String                           | Tipo de la API. El valor se fija en<br>Node y no se puede cambiar.                                 |
| apiVersion | Sí             | <b>String</b>                    | Versión de la API. El valor se fija<br>en v3 y no se puede cambiar.                                |
| metadata   | N <sub>0</sub> | Objeto de<br><b>NodeMetadata</b> | Metadatos de nodo, que es una<br>colección de atributos.                                           |
| spec       | Sí             | Objeto de<br><b>NodeSpec</b>     | Descripción detallada del nodo.<br>CCE crea o actualiza objetos<br>definiendo o actualizando spec. |

**Tabla 5-135** Parámetros del cuerpo de solicitud

**Tabla 5-136** NodeMetadata

| Parámetro | Obligatorio    | Tipo                                   | Descripción                                                                                                    |
|-----------|----------------|----------------------------------------|----------------------------------------------------------------------------------------------------|
| name      | N <sub>0</sub> | <b>String</b>                          | Nombre del nodo<br><b>NOTA</b><br>Escriba de 1 a 56 caracteres que<br>comiencen con una letra y no que<br>terminen con un guion (-). Solo se<br>permiten letras minúsculas, dígitos y<br>guiones (-).                                                               |
| uid       | $\rm No$       | <b>String</b>                          | ID de nodo, que es único y se<br>genera automáticamente después<br>de crear el recurso. Un ID definido<br>por el usuario no tendrá efecto.                                                                                                    |
| labels    | $\rm No$       | Map <string,str<br>ing</string,str<br> | Etiqueta de nodo de CCE (no la<br>etiqueta nativa de Kubernetes).<br>Las etiquetas se utilizan para<br>seleccionar objetos que cumplen<br>los criterios determinados. Una<br>etiqueta es un par de clave y valor.<br>Por ejemplo:<br>"labels": {<br>"kev" : "value" |

<span id="page-161-0"></span>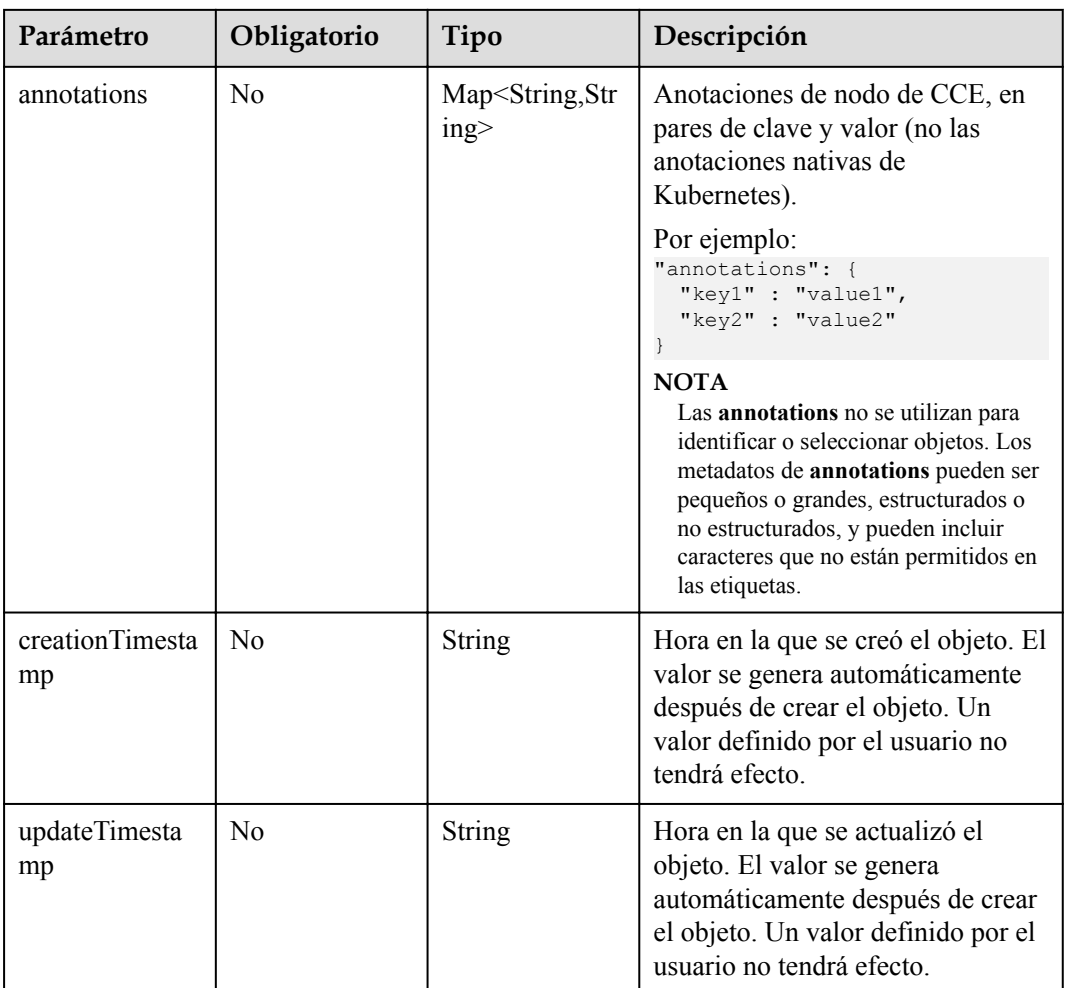

#### **Tabla 5-137** NodeSpec

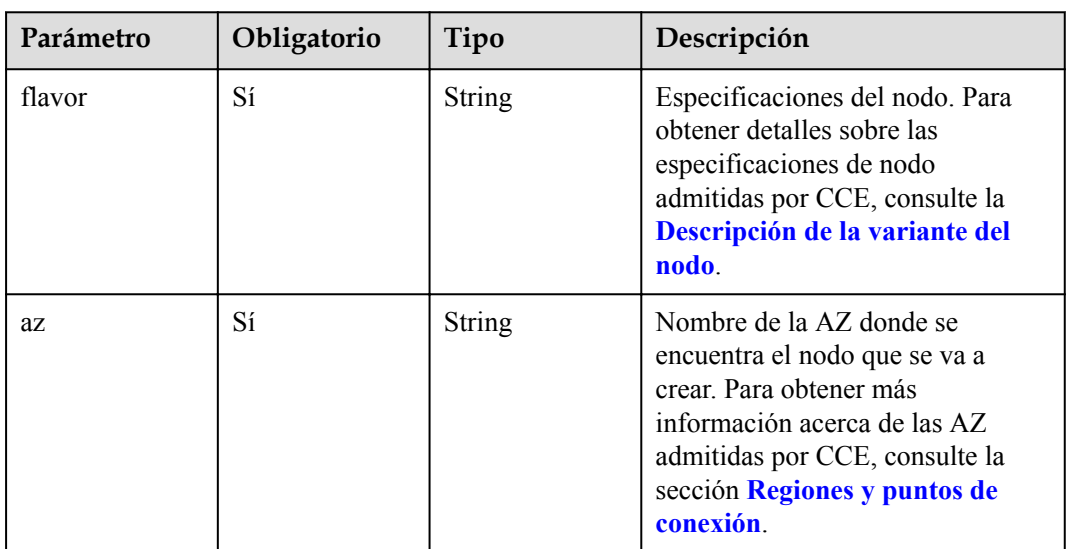

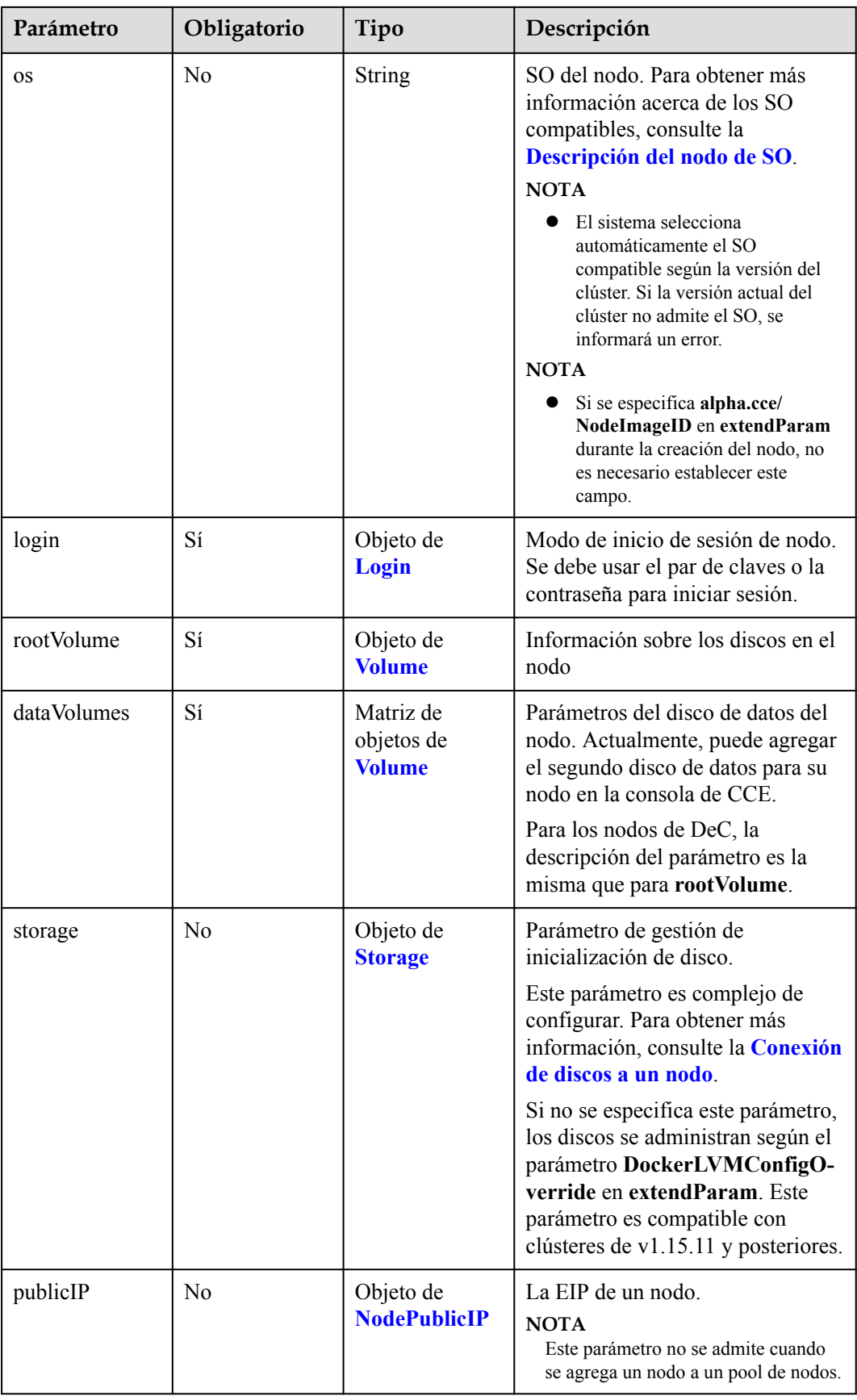

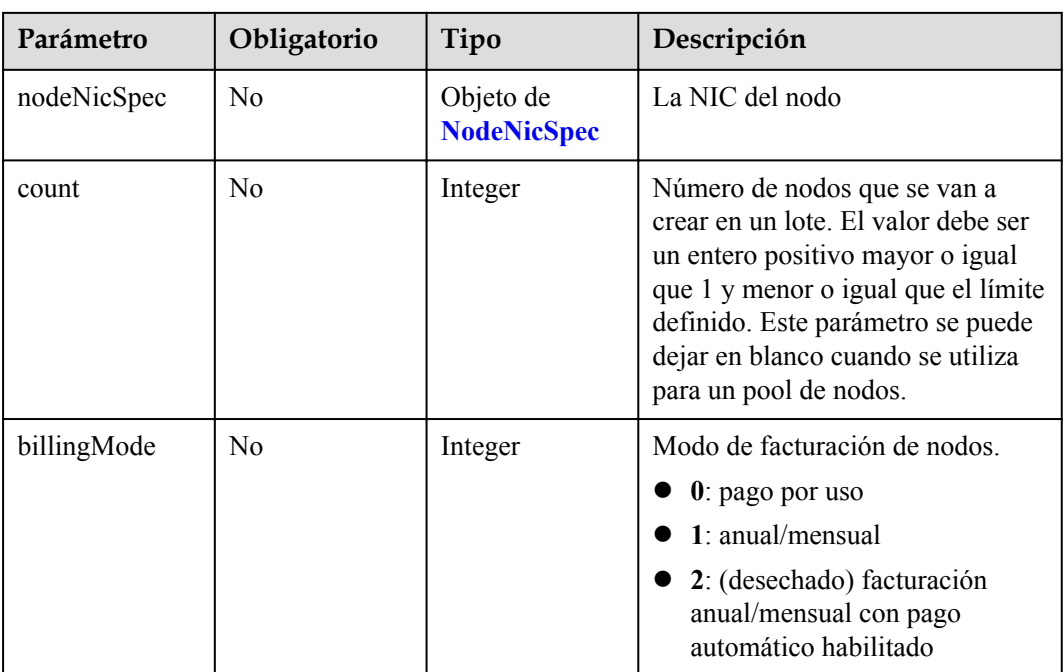

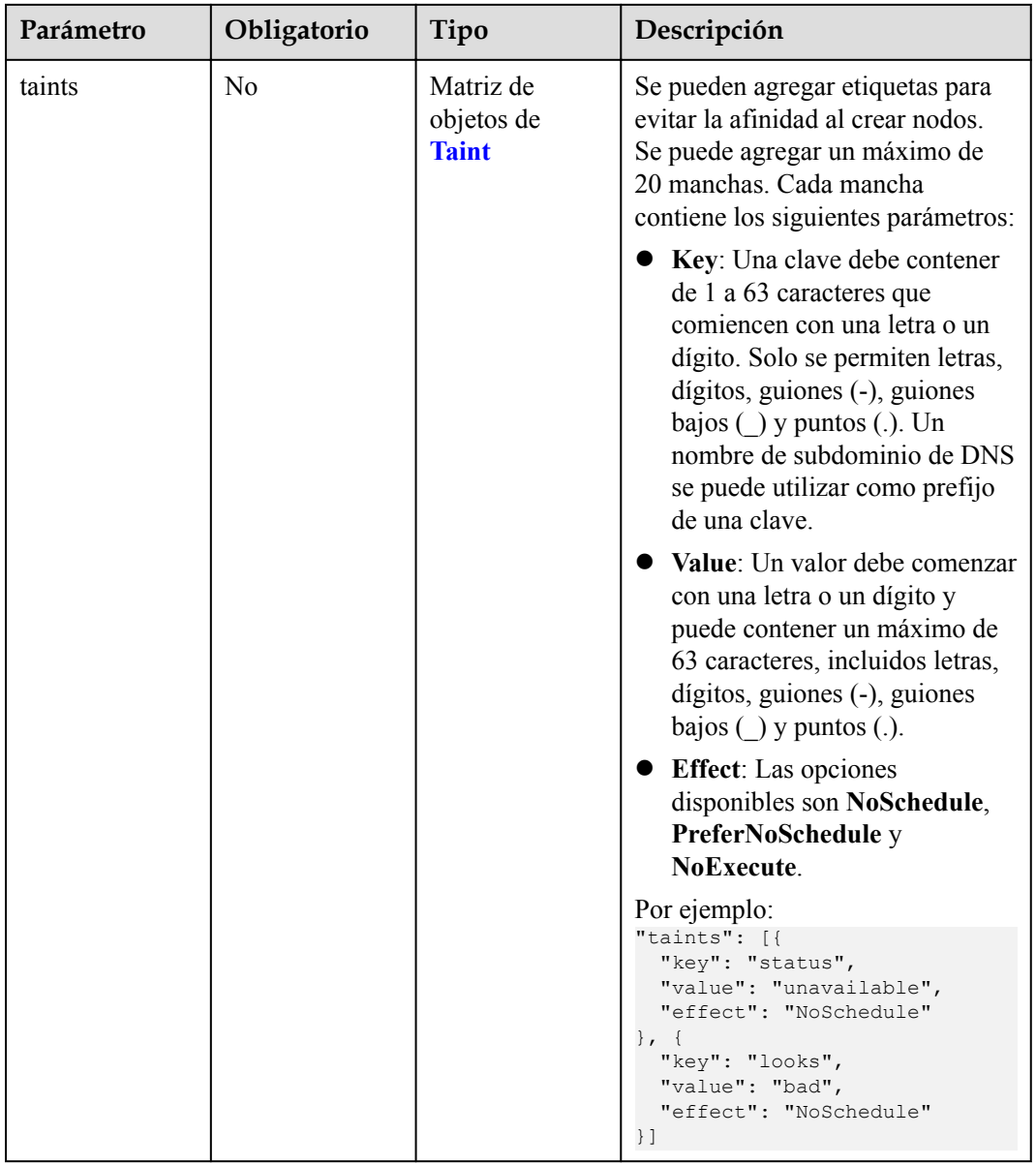

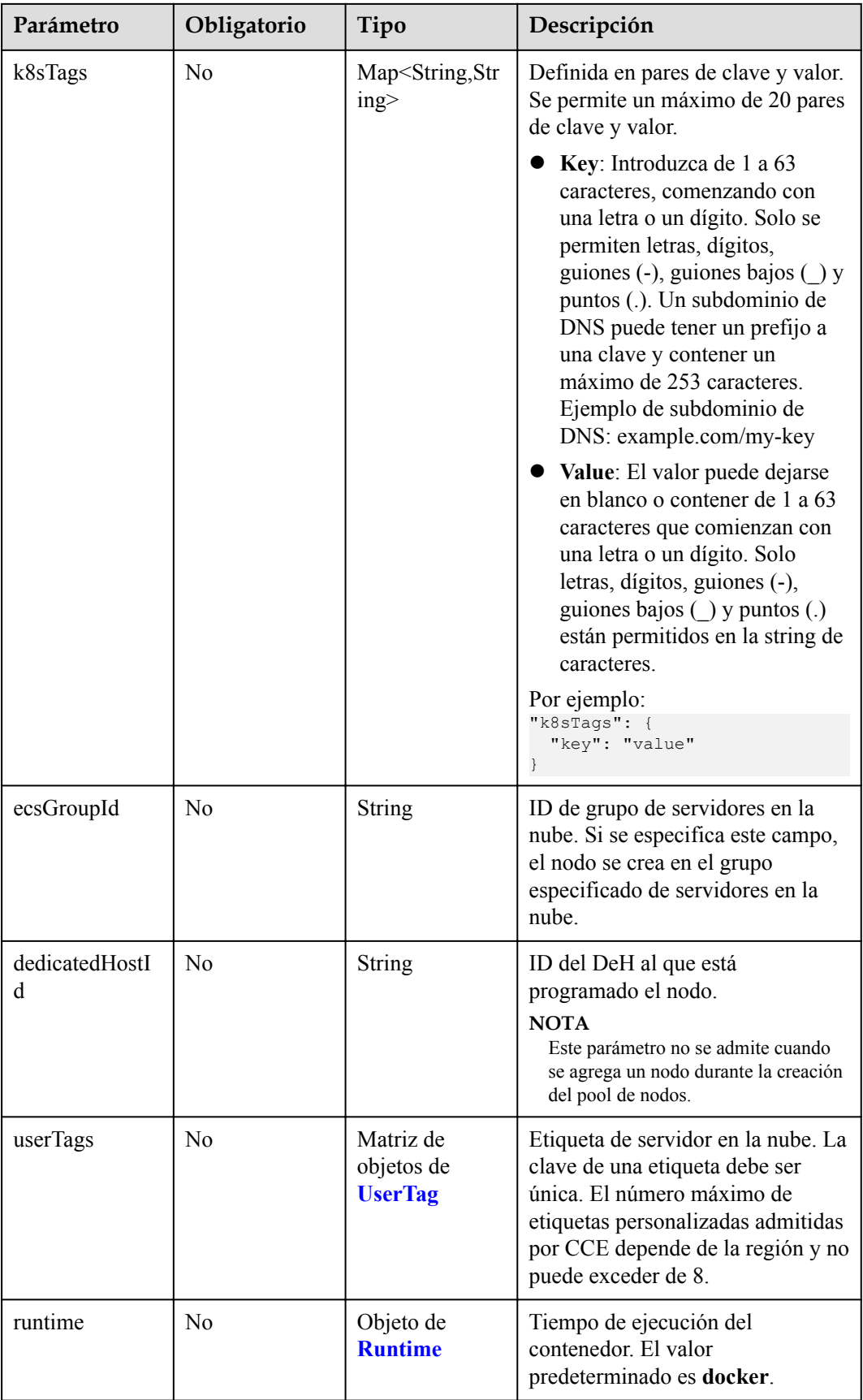

<span id="page-166-0"></span>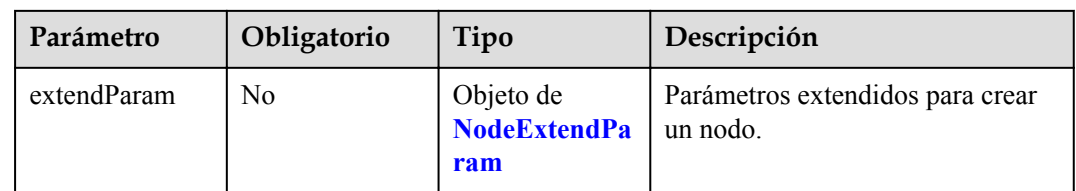

### **Tabla 5-138** Login

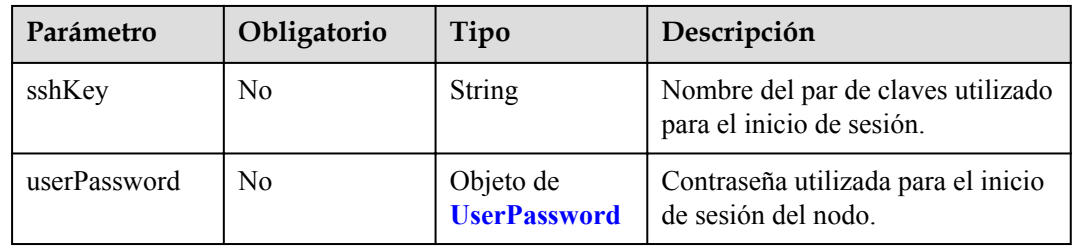

#### **Tabla 5-139** UserPassword

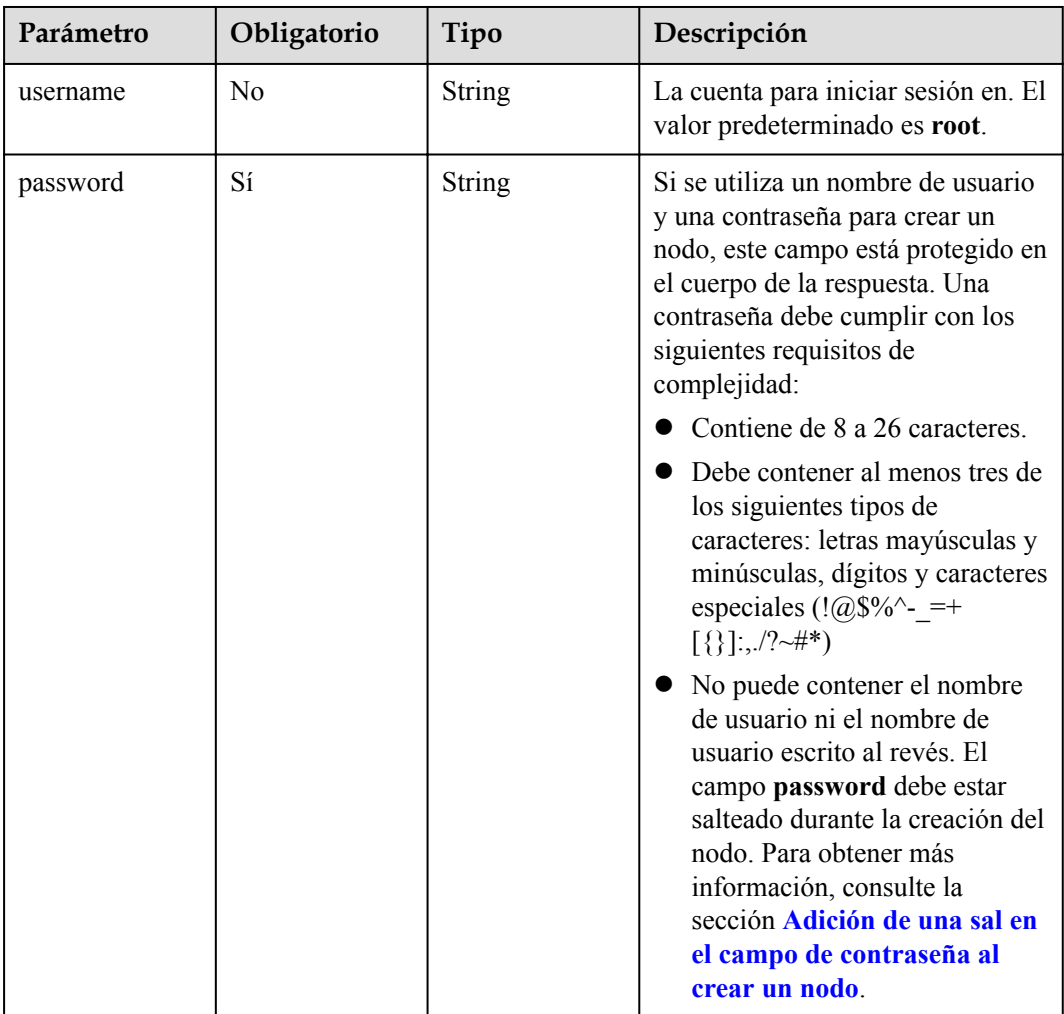

| Parámetro    | Obligatorio | Tipo                                      | Descripción                                                                                                    |
|--------------|-------------|-------------------------------------------|----------------------------------------------------------------------------------------------------|
| size         | Sí          | Integer                                   | Tamaño de disco, en GB.<br>Disco del sistema: 40 a 1024<br>Disco de datos: 100 a 32768                                                                                                    |
| volumetype   | Sí          | String                                    | Tipo de disco. Para obtener más<br>información sobre los posibles<br>valores, consulte la descripción del<br>parámetro root_volume en la API<br>utilizada para crear un ECS en la<br>referencia de la API de ECS.<br>$\bullet$ SAS: disco de E/S alta<br>SSD: disco de E/S ultraalta<br>• SATA: los discos SATA de E/S |
|              |             |                                           | comunes se han eliminado de<br>EVS. Puede encontrarlos<br>adjuntos solo en los nodos<br>existentes.                                                                                                    |
| extendParam  | No          | Map <string,ob<br>ject&gt;</string,ob<br> | Parámetros de los discos<br>extendidos, definidos en<br>extendparam en la API utilizada<br>para crear un ECS. Para obtener<br>más información, consulte la<br>Creación de un ECS.                                                                                                    |
| cluster id   | No          | String                                    | ID del pool de almacenamientos<br>utilizado por el disco del sistema<br>de ECS. Este campo solo se utiliza<br>para clústeres de DeC, que<br>funciona como dssPoolID, es<br>decir, el ID del pool de<br>almacenamiento de DSS.<br>Para obtener el valor, consulte el                                                    |
|              |             |                                           | campo ID de la API utilizada para<br>obtener detalles de un pool de<br>almacenamiento de DSS.                                                                                                    |
| cluster_type | No          | String                                    | Clase de almacenamiento del disco<br>del sistema del servidor en la nube.<br>El valor es siempre dss. Este<br>campo solo se utiliza para<br>clústeres de DeC.                                                                                                    |

<span id="page-167-0"></span>**Tabla 5-140** Volume

<span id="page-168-0"></span>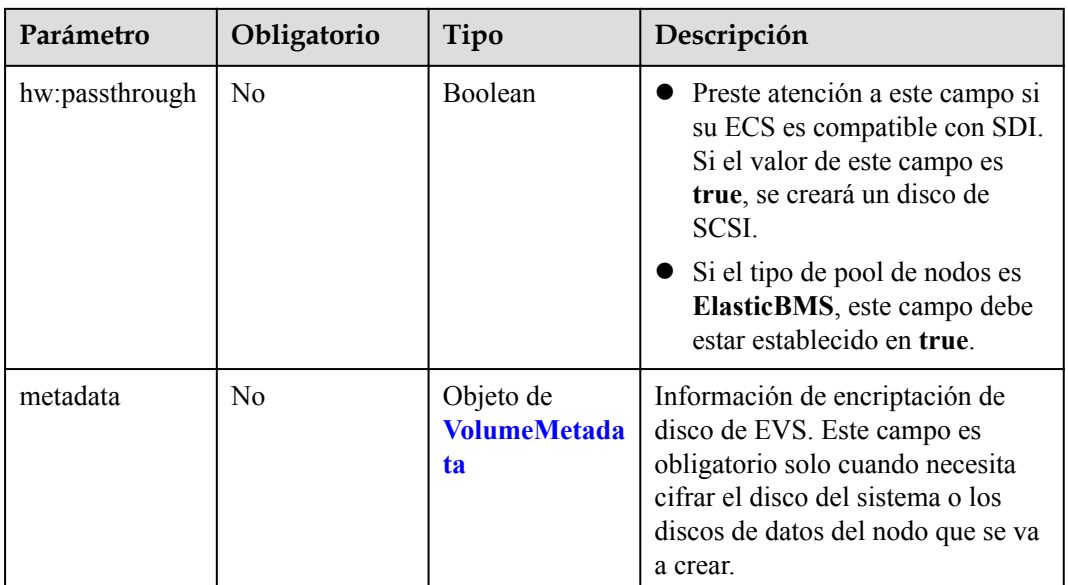

#### **Tabla 5-141** VolumeMetadata

| Parámetro            | Obligatorio    | Tipo   | Descripción                                                                                                    |
|----------------------|----------------|--------|----------------------------------------------------------------------------------------------------|
| system encr<br>ypted | N <sub>0</sub> | String | Si el disco de EVS está cifrado. El<br>valor 0 indica que el disco de EVS<br>no está cifrado, y el valor 1 indica<br>que el disco de EVS está cifrado.<br>Si no se especifica este parámetro,<br>los discos de EVS no se cifrarán<br>de forma predeterminada. |
| system cmk<br>id     | N <sub>0</sub> | String | ID de CMK, que indica la<br>encriptación de metadata. Este<br>campo se utiliza con<br>system encrypted.                                                                                                    |

**Tabla 5-142** Storage

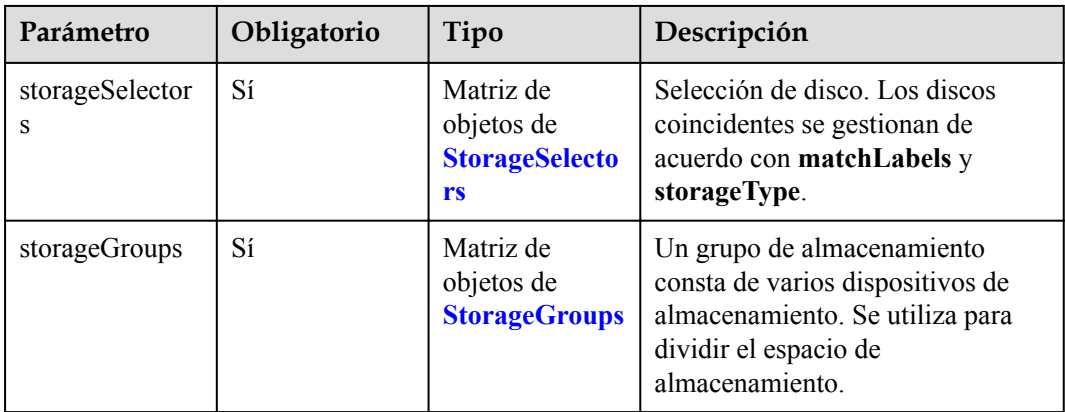

| Parámetro   | Obligatorio    | Tipo                     | Descripción                                                                                                    |
|-------------|----------------|--------------------------|----------------------------------------------------------------------------------------------------|
| name        | Sí             | String                   | Nombre del selector, utilizado<br>como el índice de selectorNames<br>en storageGroup. Por lo tanto, el<br>nombre de cada selector debe ser<br>único.                                                                                                    |
| storageType | Sí             | <b>String</b>            | Especifica el tipo de<br>almacenamiento. Actualmente,<br>solo se admiten evs (volúmenes de<br>EVS) y local (volúmenes locales).<br>El almacenamiento local no<br>admite la selección de disco.<br>Todos los discos locales formarán<br>un VG. Por lo tanto, solo se<br>permite un storageSelector del tipo<br>local. |
| matchLabels | N <sub>0</sub> | Objeto de<br>matchLabels | Campo coincidente de un volumen<br>de EVS. Los campos size,<br>volumeType,<br>metadataEncrypted,<br>metadataCmkid y count son<br>compatibles.                                                                                                    |

<span id="page-169-0"></span>**Tabla 5-143** StorageSelectors

**Tabla 5-144** matchLabels

| Parámetro             | Obligatorio    | Tipo          | Descripción                                                                                                    |
|-----------------------|----------------|---------------|----------------------------------------------------------------------------------------------------|
| size                  | $\overline{N}$ | String        | Tamaño del disco coincidente. Si<br>este parámetro se deja sin<br>especificar, el tamaño del disco no<br>está limitado. Ejemplo: 100 |
| volumeType            | No.            | String        | Tipo del disco de EVS.<br>Actualmente, SSD, GPSSD y SAS<br>son compatibles.                                                          |
| metadataEncryp<br>ted | N <sub>0</sub> | <b>String</b> | Identificador de la encriptación de<br>disco. O indica que el disco no está<br>cifrado y 1 indica que el disco está<br>cifrado.      |
| metadataCmkid         | $\overline{N}$ | String        | ID de clave principal de cliente de<br>un disco cifrado. El valor es una<br>string de 36 bytes.                                      |

<span id="page-170-0"></span>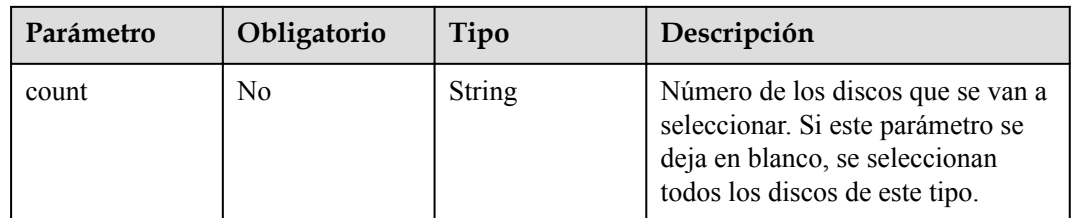

### **Tabla 5-145** StorageGroups

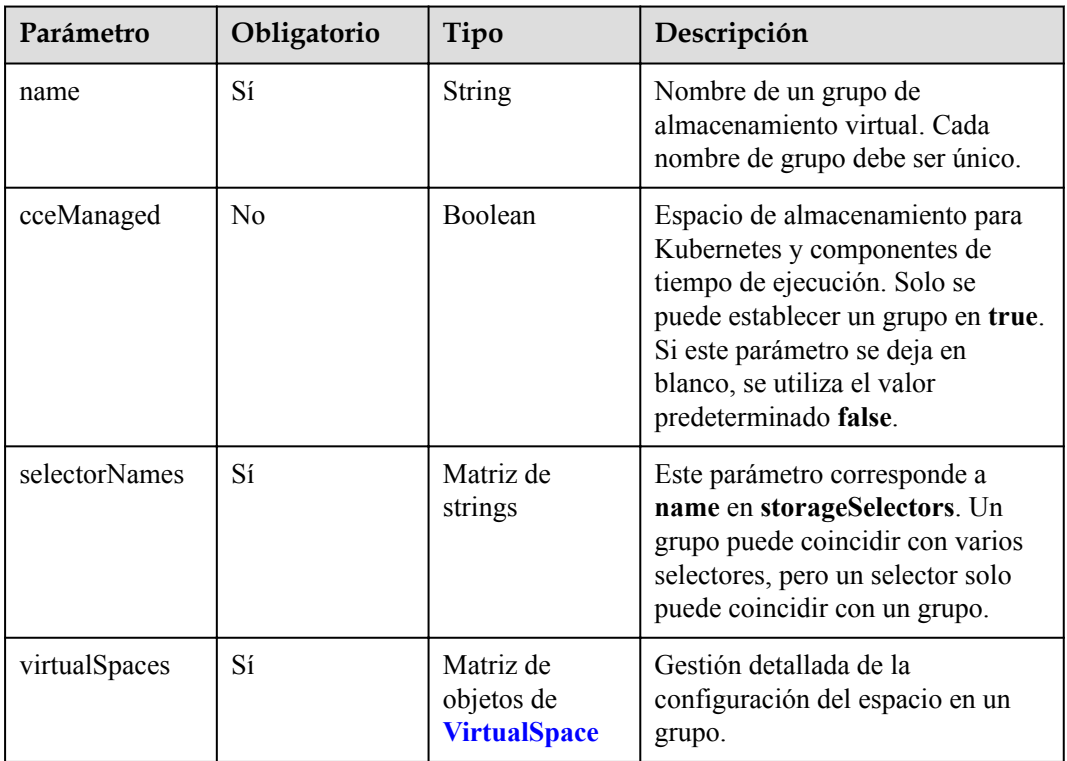

### **Tabla 5-146** VirtualSpace

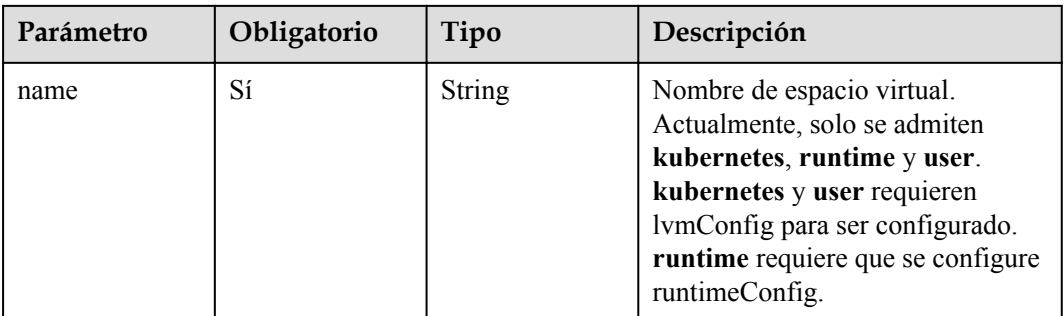

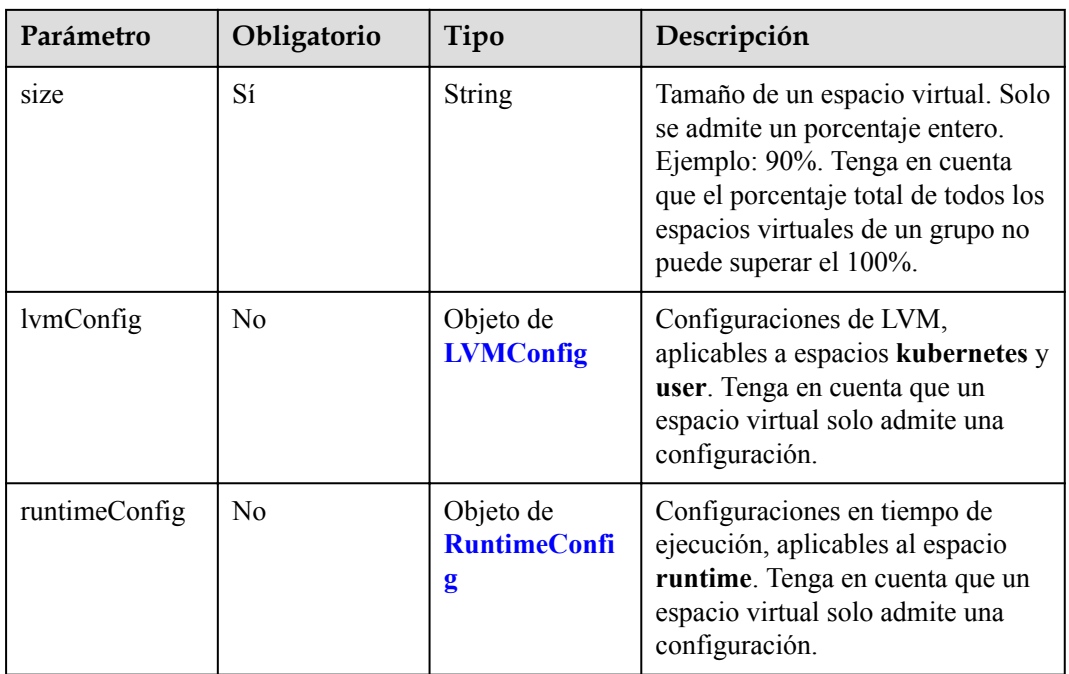

## **Tabla 5-147** LVMConfig

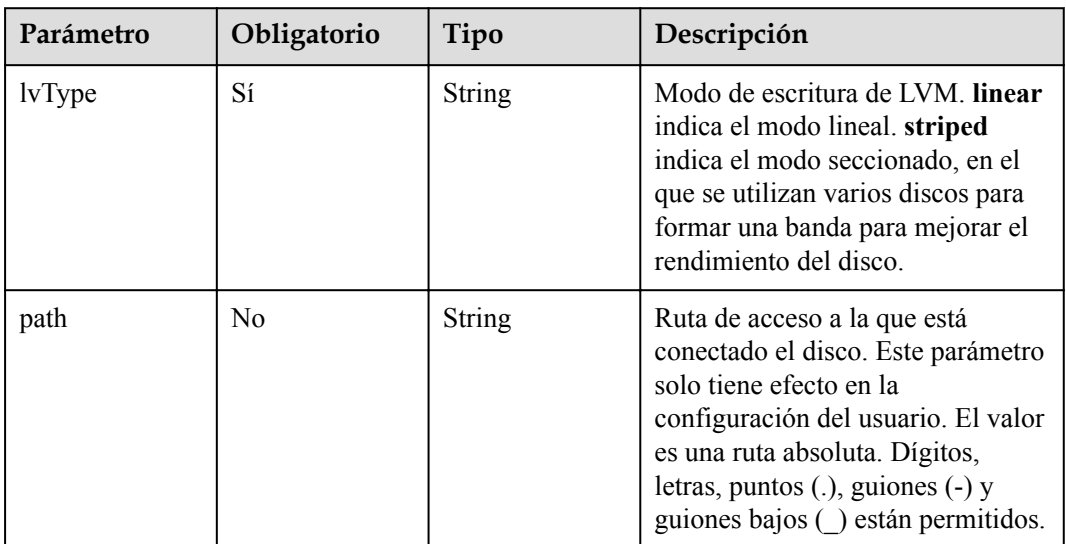

#### **Tabla 5-148** RuntimeConfig

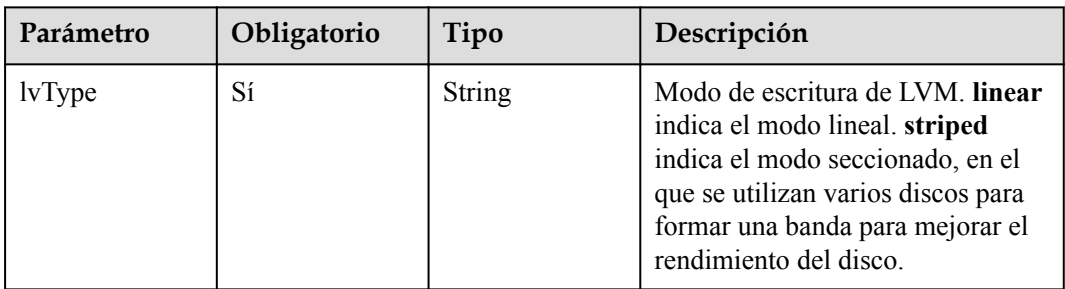

 $\blacksquare$ 

| Parámetro        | Obligatorio    | Tipo                            | Descripción                                                                                                    |
|------------------|----------------|---------------------------------|----------------------------------------------------------------------------------------------------|
| ids              | No.            | Matriz de<br>strings            | ID de las EIP existentes. La<br>cantidad no puede ser mayor que<br>el número de nodos que se van a<br>crear.                   |
|                  |                |                                 | <b>NOTA</b><br>Si se ha establecido ids, no es<br>necesario establecer count y eip.                                            |
| count            | No.            | Integer                         | Número de las EIP que se crearán<br>dinámicamente.<br><b>NOTA</b><br><b>count</b> y eip deben configurarse al<br>mismo tiempo. |
| e <sub>1</sub> p | N <sub>0</sub> | Objeto de<br><b>NodeEIPSpec</b> | Configuración de la EIP.                                                                                                    |

<span id="page-172-0"></span>**Tabla 5-149** NodePublicIP

#### **Tabla 5-150** NodeEIPSpec

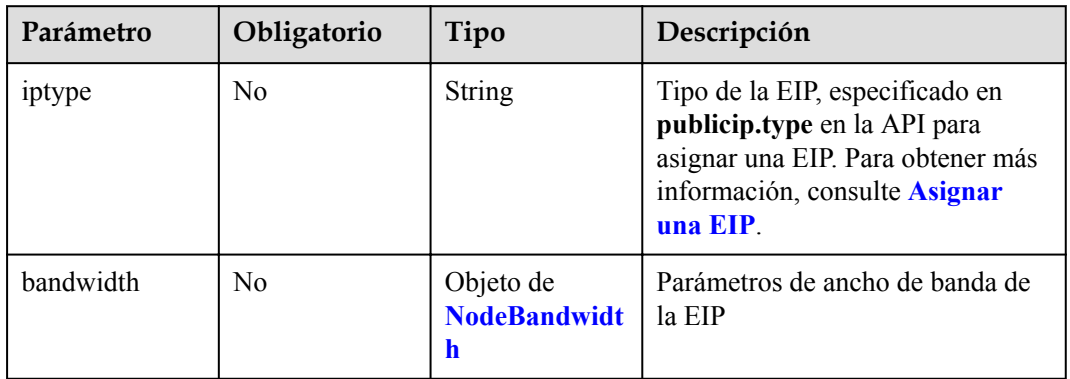

| Parámetro  | Obligatorio    | Tipo          | Descripción                                                                                                    |
|------------|----------------|---------------|----------------------------------------------------------------------------------------------------|
| chargemode | N <sub>0</sub> | <b>String</b> | Modo de facturación de ancho de<br>banda.                                                                                                    |
|            |                |               | Si no se especifica este campo,<br>la facturación se basa en el<br>ancho de banda. - Si el campo<br>es nulo, la facturación se basa<br>en el ancho de banda.                                                                                                    |
|            |                |               | Si el valor del campo es<br>traffic, la facturación se basa<br>en el tráfico.                                                                                                    |
|            |                |               | Si el valor está fuera de las<br>opciones anteriores, no se<br>creará el servidor en la nube.                                                                                                    |
|            |                |               | <b>NOTA</b>                                                                                                    |
|            |                |               | Facturación por ancho de banda:<br>La facturación se basará en la<br>velocidad de transmisión de datos<br>(en Mbps) de las redes públicas.<br>Se recomienda este modo de<br>facturación si su uso de ancho de<br>banda es superior al 10%.                                                                        |
|            |                |               | Facturación por tráfico: La<br>facturación se basa en la cantidad<br>total de datos (en GB)<br>transmitidos por la red pública.<br>Este modo solo está disponible<br>cuando está creando un nodo de<br>pago por uso. Se recomienda este<br>modo de facturación si su uso de<br>ancho de banda es inferior al 10%. |
| size       | N <sub>0</sub> | Integer       | Tamaño de ancho de banda,<br>especificado en bandwidth.size en<br>la API para asignar una EIP. Para<br>obtener más información, consulte<br><b>Asignar una EIP.</b>                                                                                                    |
| sharetype  | No             | <b>String</b> | Tipo de uso compartido de ancho<br>de banda. Opciones de valor: PER<br>(ancho de banda exclusivo) y<br>WHOLE (ancho de banda<br>compartido)                                                                                                    |

<span id="page-173-0"></span>**Tabla 5-151** NodeBandwidth

### **Tabla 5-152** NodeNicSpec

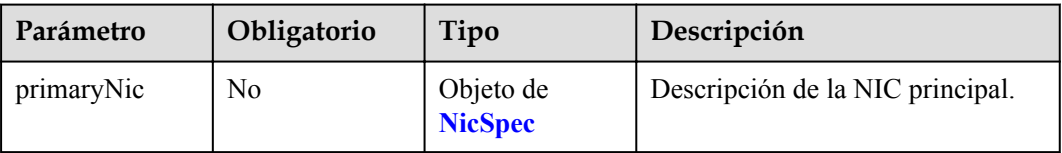

<span id="page-174-0"></span>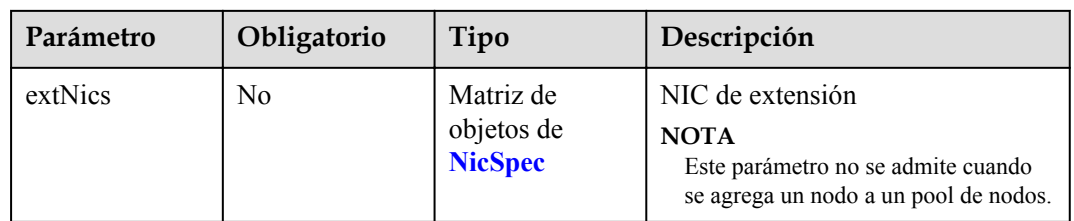

## **Tabla 5-153** NicSpec

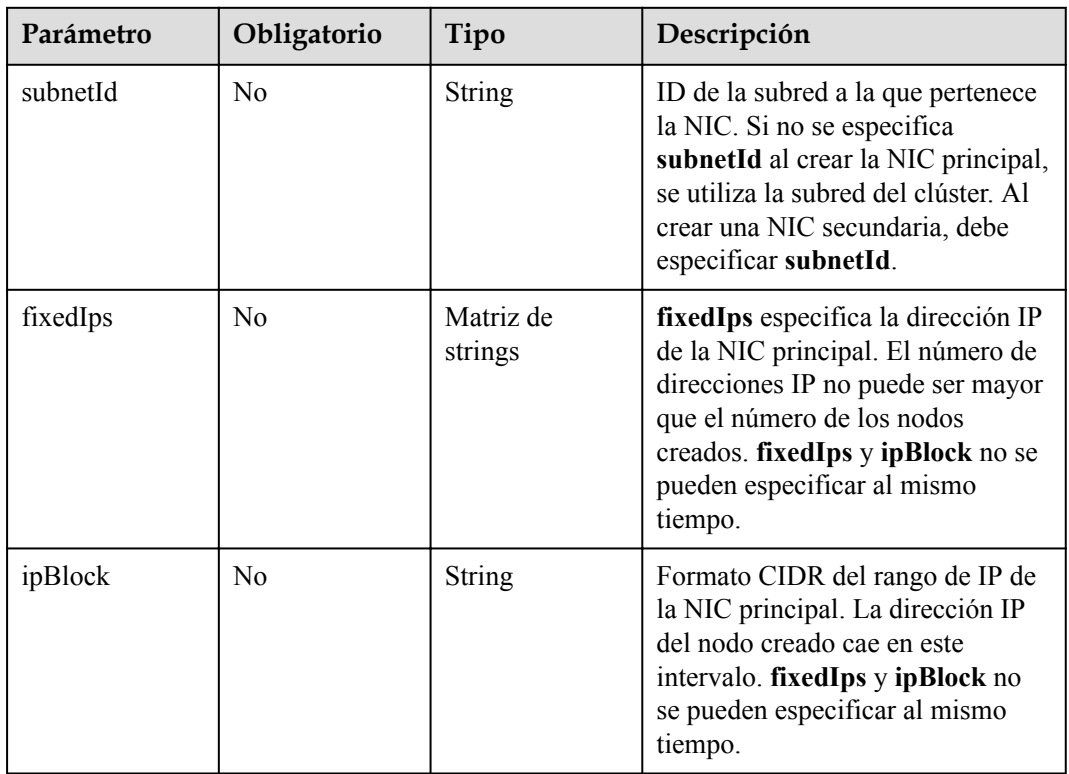

#### **Tabla 5-154** Taint

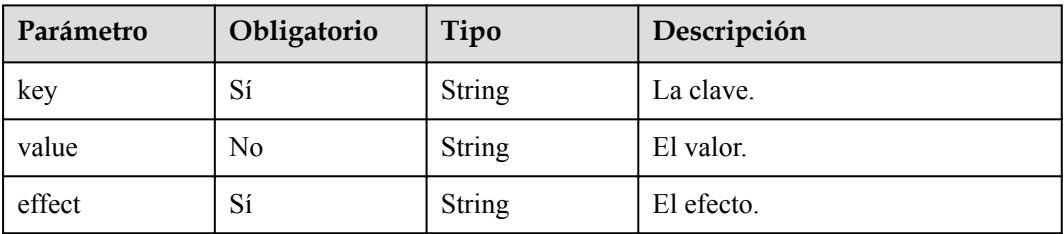

#### <span id="page-175-0"></span>**Tabla 5-155** UserTag

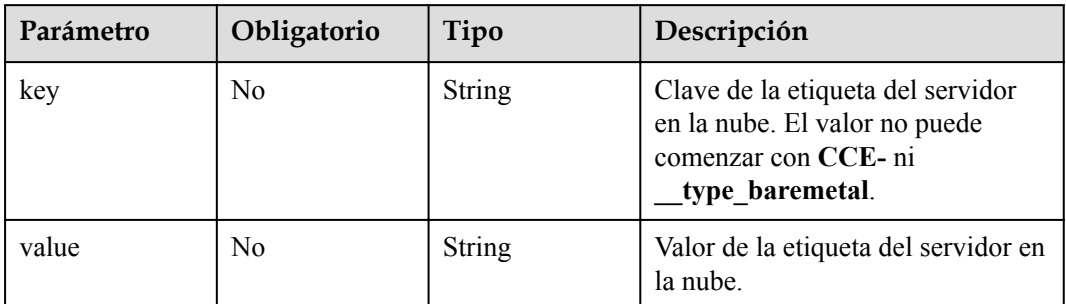

#### **Tabla 5-156** Runtime

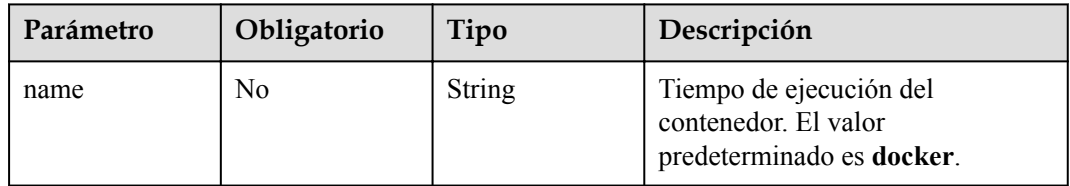

#### **Tabla 5-157** NodeExtendParam

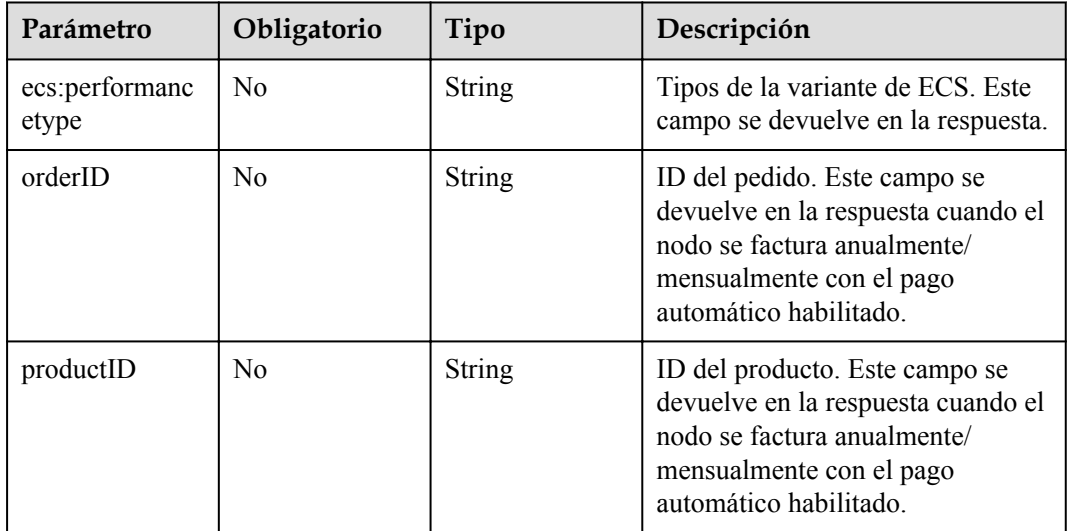

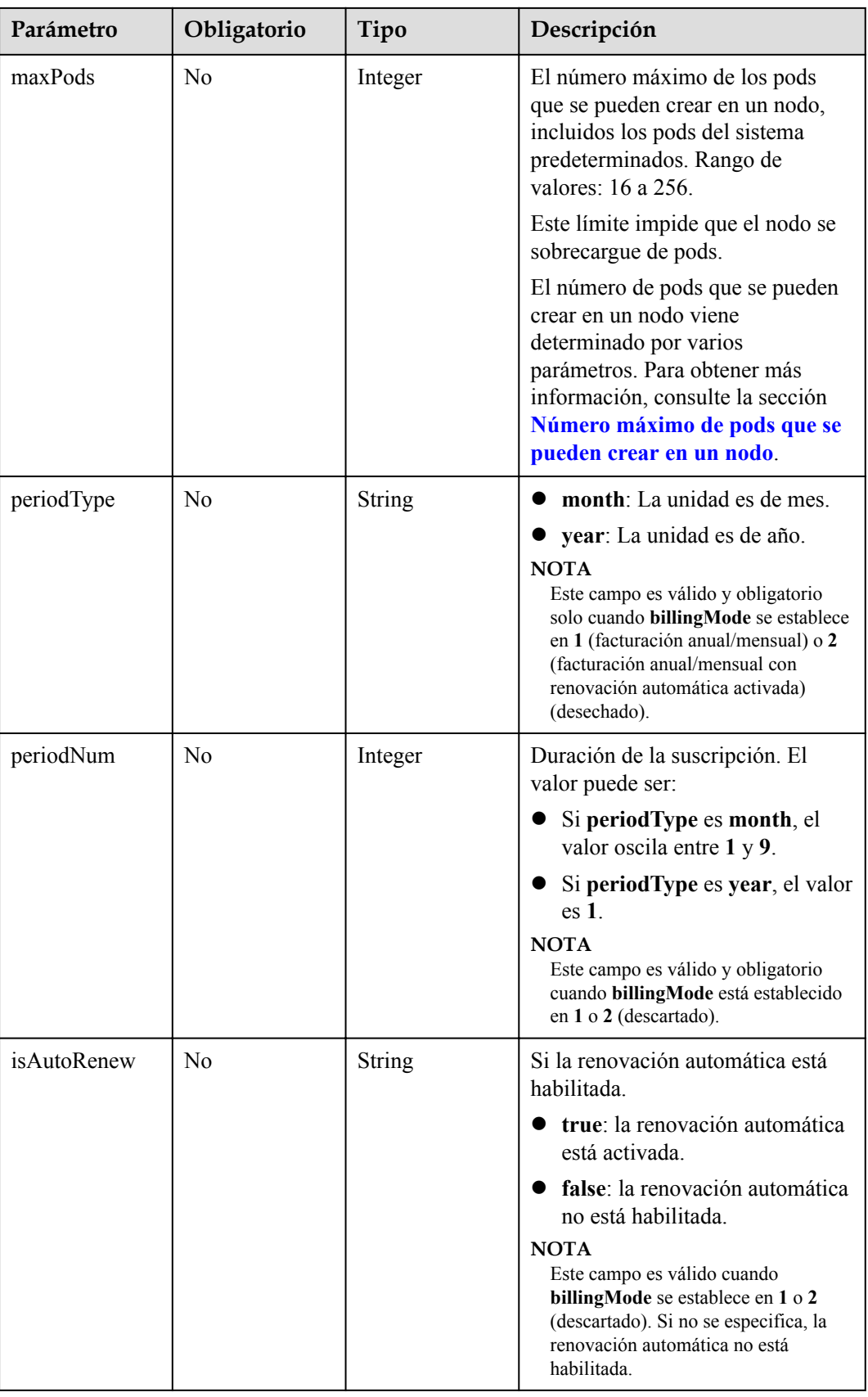

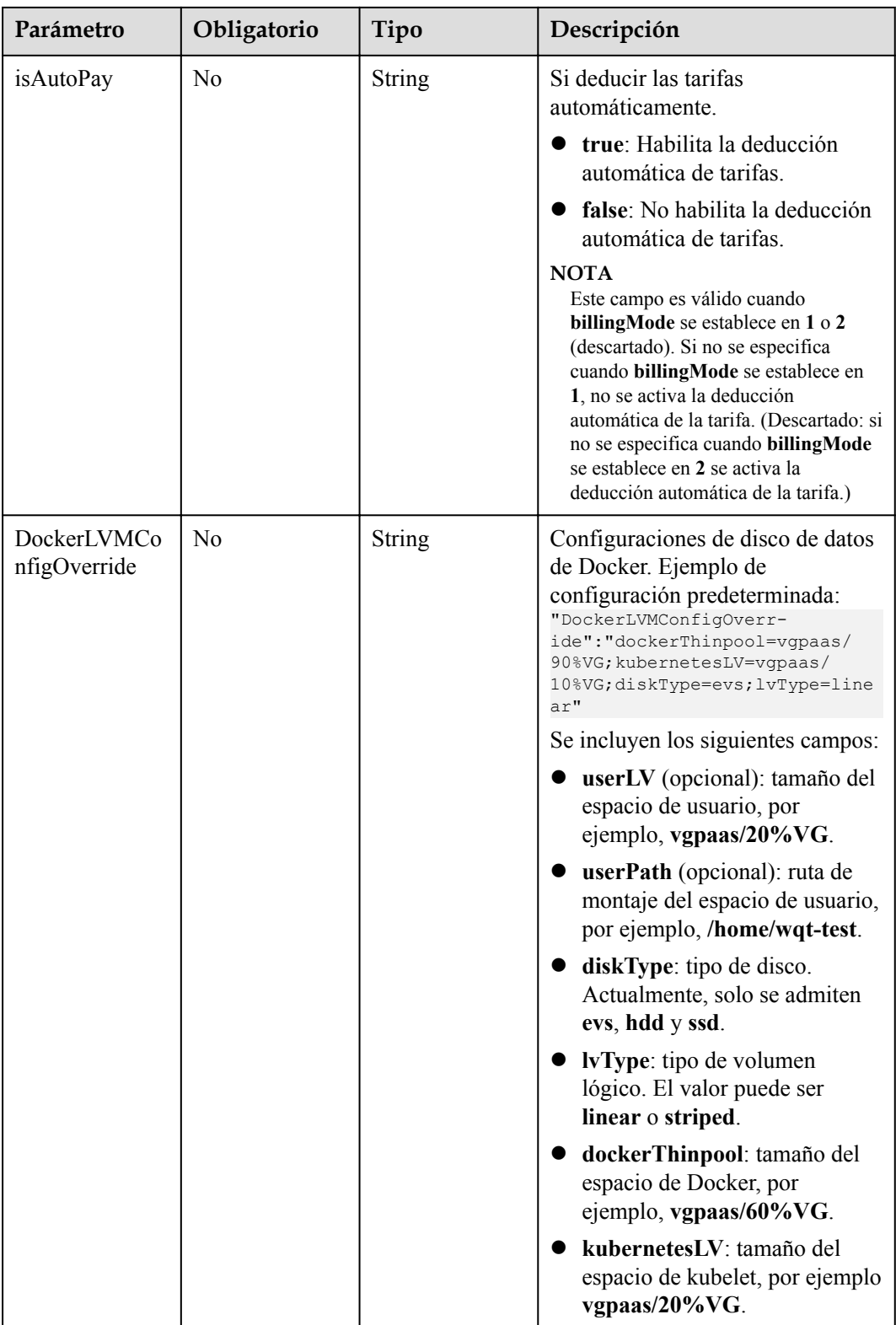

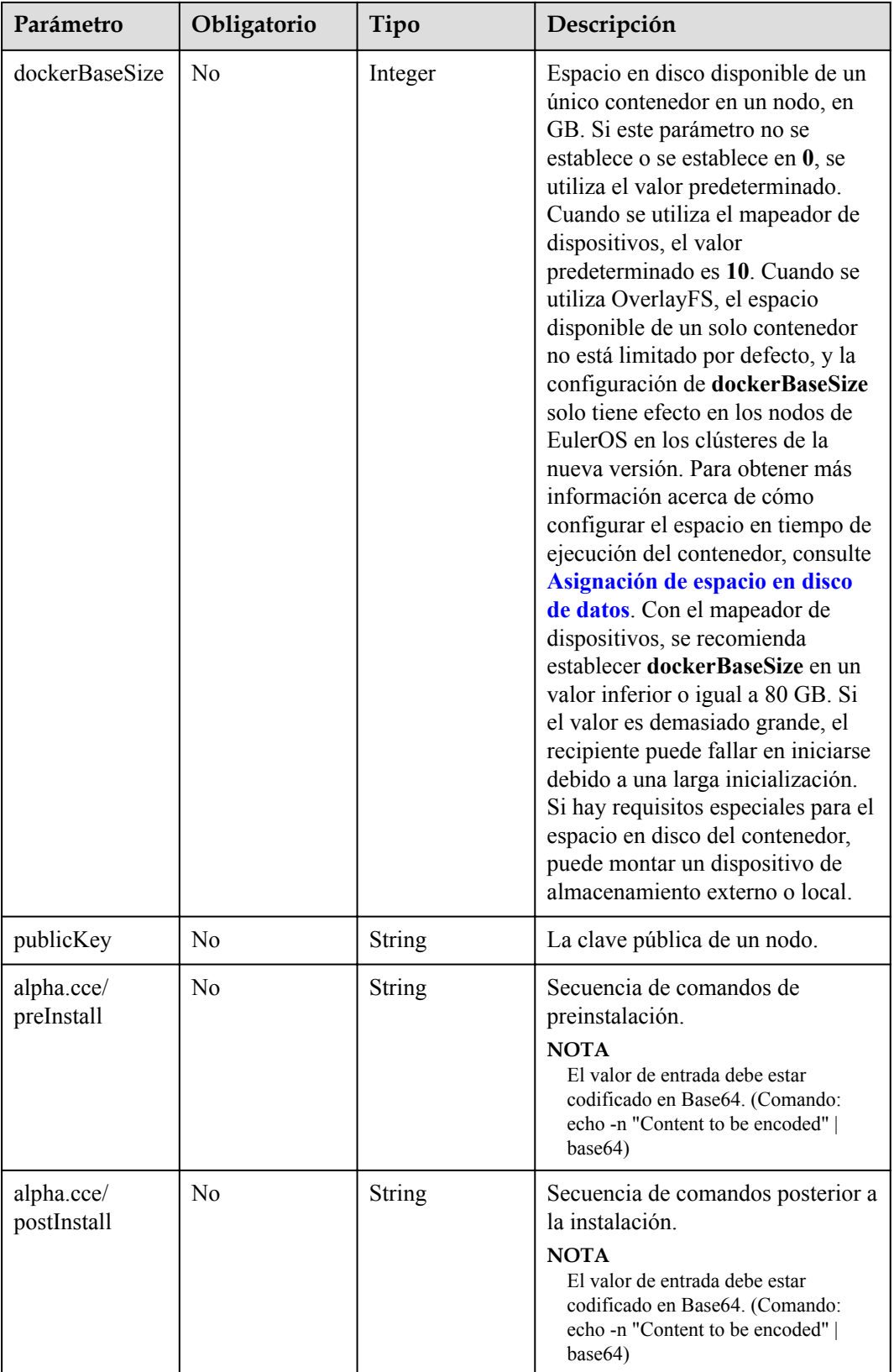

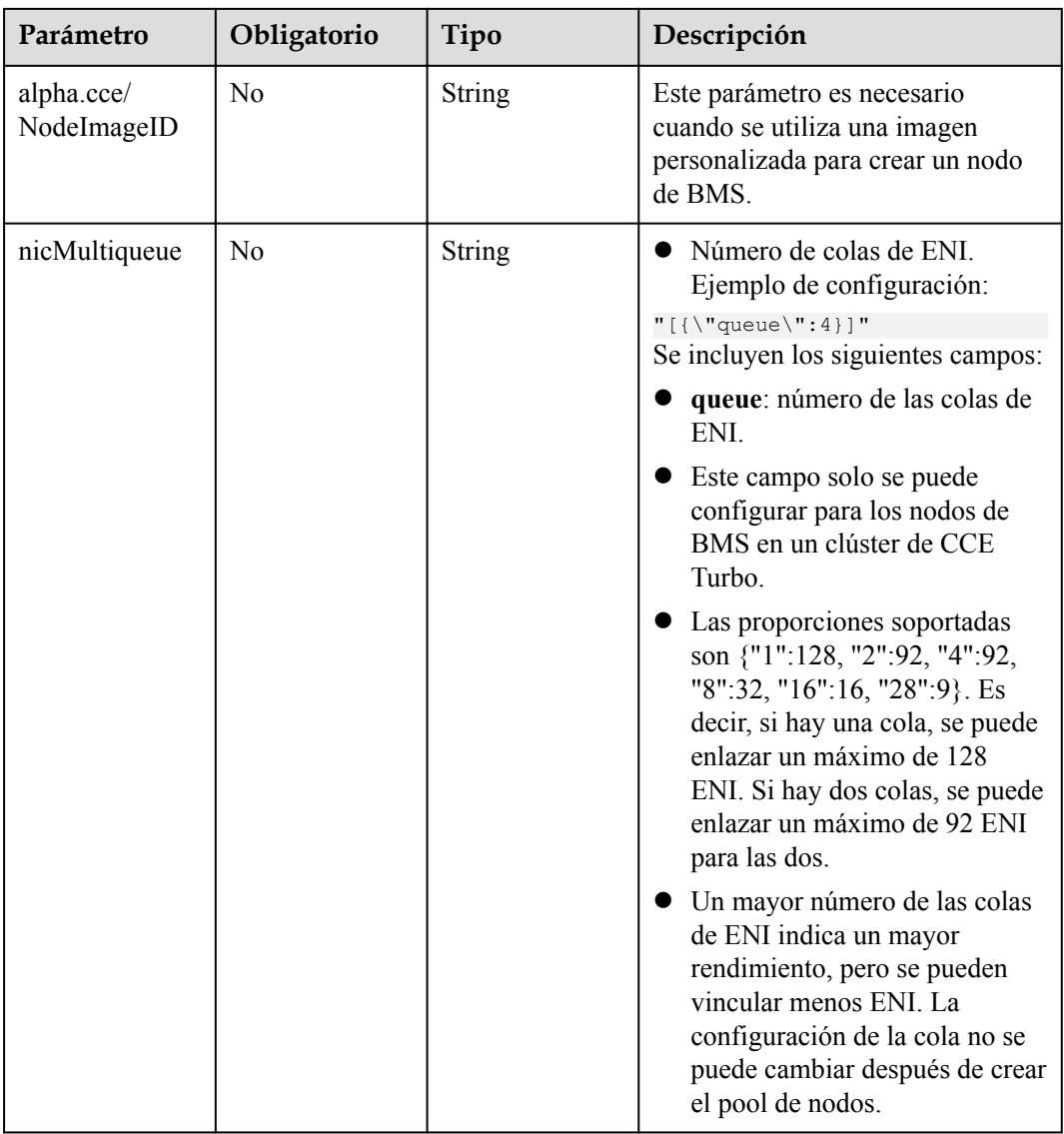
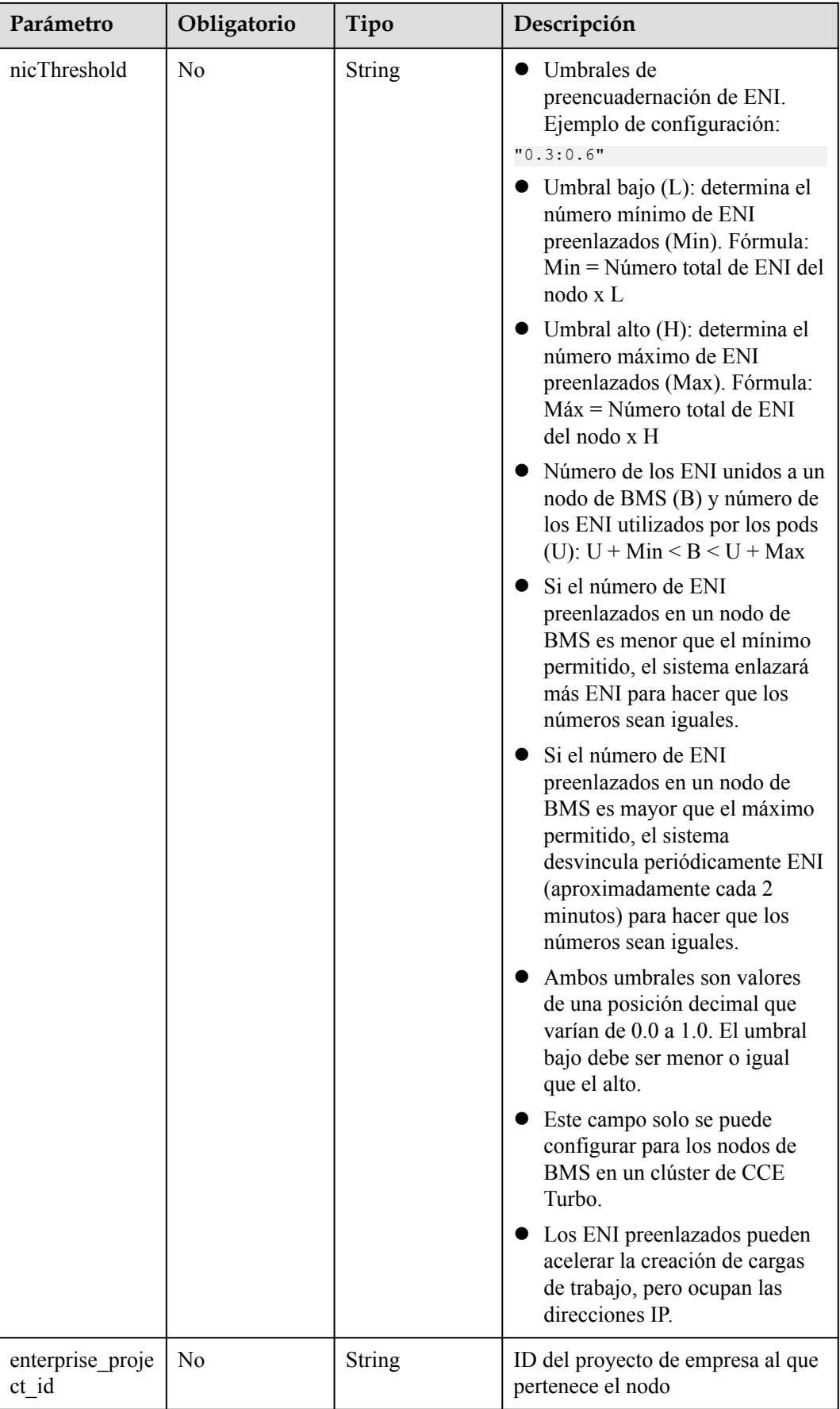

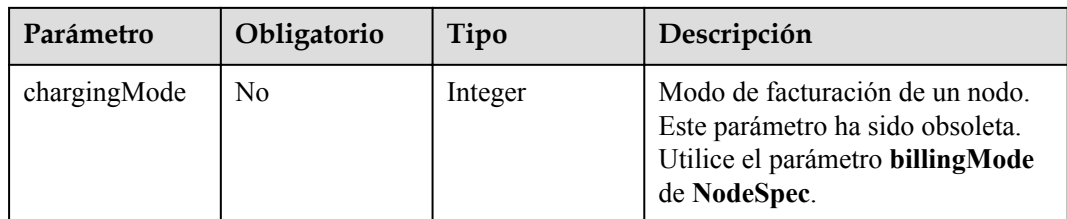

# **Parámetros de respuesta**

## **Código de estado: 201**

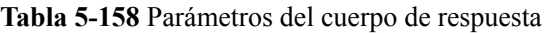

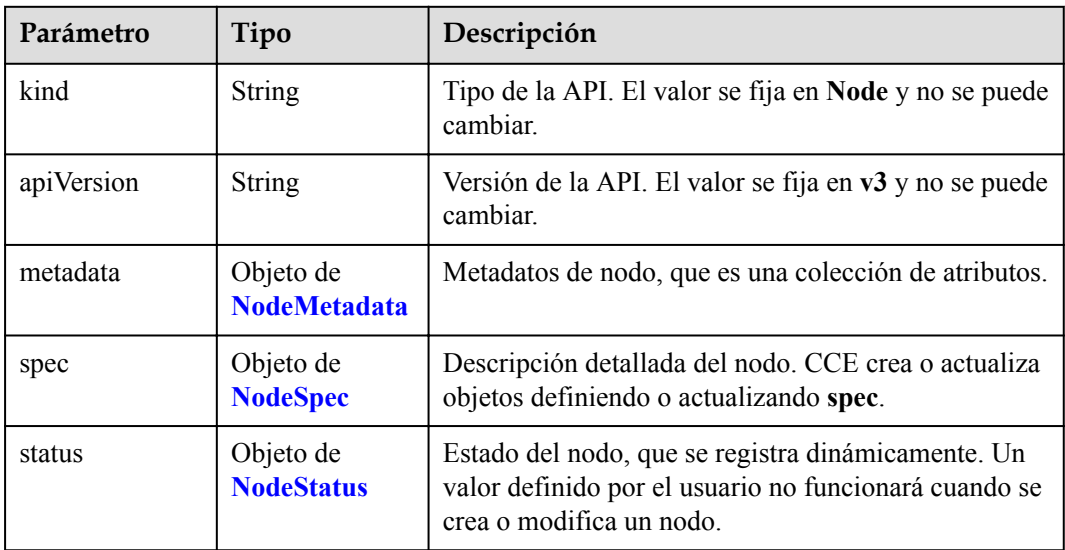

### **Tabla 5-159** NodeMetadata

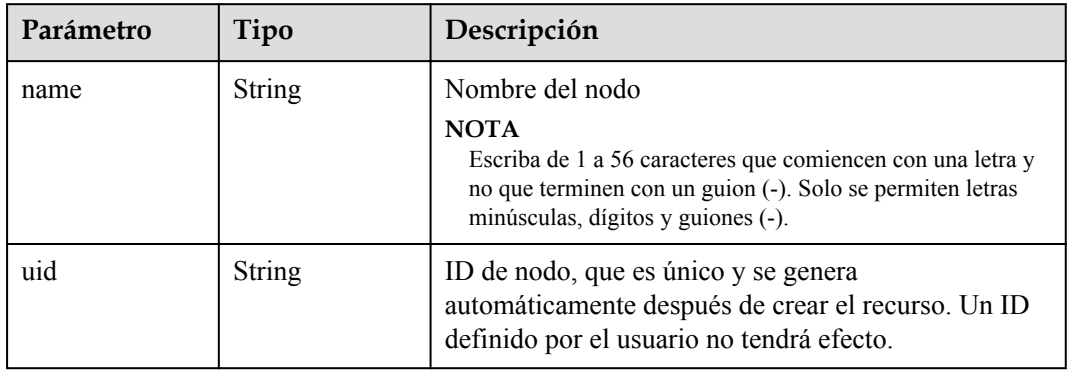

<span id="page-182-0"></span>

| Parámetro             | Tipo                                   | Descripción                                                                                                    |
|-----------------------|----------------------------------------|----------------------------------------------------------------------------------------------------|
| labels                | Map <string,str<br>ing</string,str<br> | Etiqueta de nodo de CCE (no la etiqueta nativa de<br>Kubernetes).                                                                                                    |
|                       |                                        | Las etiquetas se utilizan para seleccionar objetos que<br>cumplen los criterios determinados. Una etiqueta es<br>un par de clave y valor.                                                                                                    |
|                       |                                        | Por ejemplo:<br>"labels": {<br>"key" : "value"                                                                                                    |
| annotations           | Map <string,str<br>ing</string,str<br> | Anotaciones de nodo de CCE, en pares de clave y<br>valor (no las anotaciones nativas de Kubernetes).                                                                                                    |
|                       |                                        | Por ejemplo:<br>"annotations": {<br>"key1" : "value1",<br>"key2" : "value2"                                                                                                    |
|                       |                                        | <b>NOTA</b><br>Las annotations no se utilizan para identificar o seleccionar<br>objetos. Los metadatos de annotations pueden ser pequeños<br>o grandes, estructurados o no estructurados, y pueden<br>incluir caracteres que no están permitidos en las etiquetas. |
| creationTimesta<br>mp | String                                 | Hora en la que se creó el objeto. El valor se genera<br>automáticamente después de crear el objeto. Un valor<br>definido por el usuario no tendrá efecto.                                                                                                    |
| updateTimesta<br>mp   | String                                 | Hora en la que se actualizó el objeto. El valor se<br>genera automáticamente después de crear el objeto.<br>Un valor definido por el usuario no tendrá efecto.                                                                                                    |

**Tabla 5-160** NodeSpec

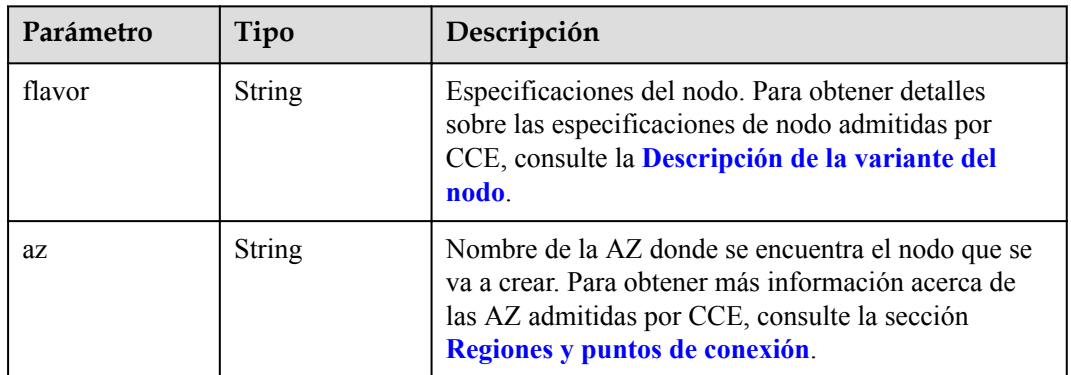

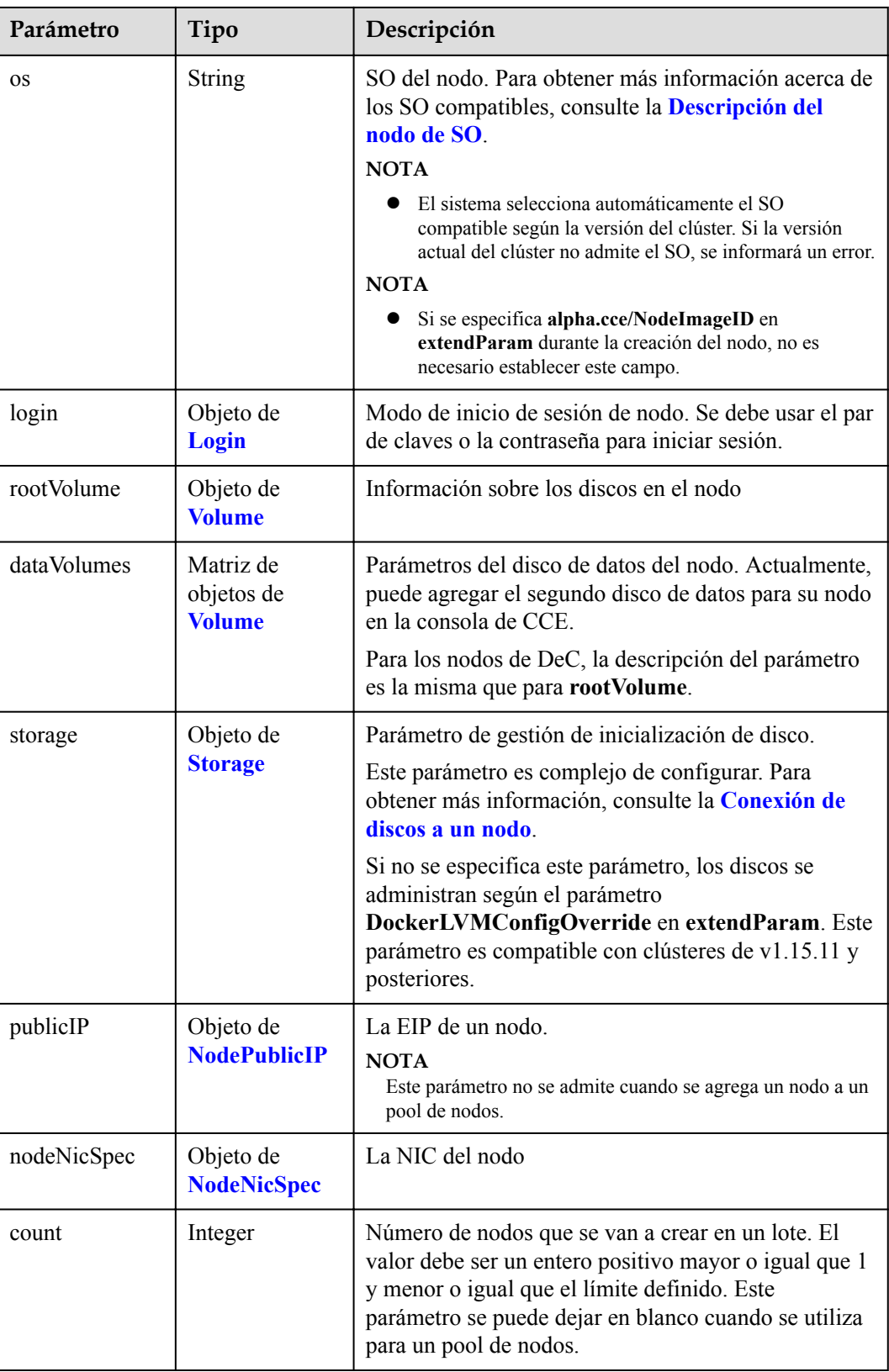

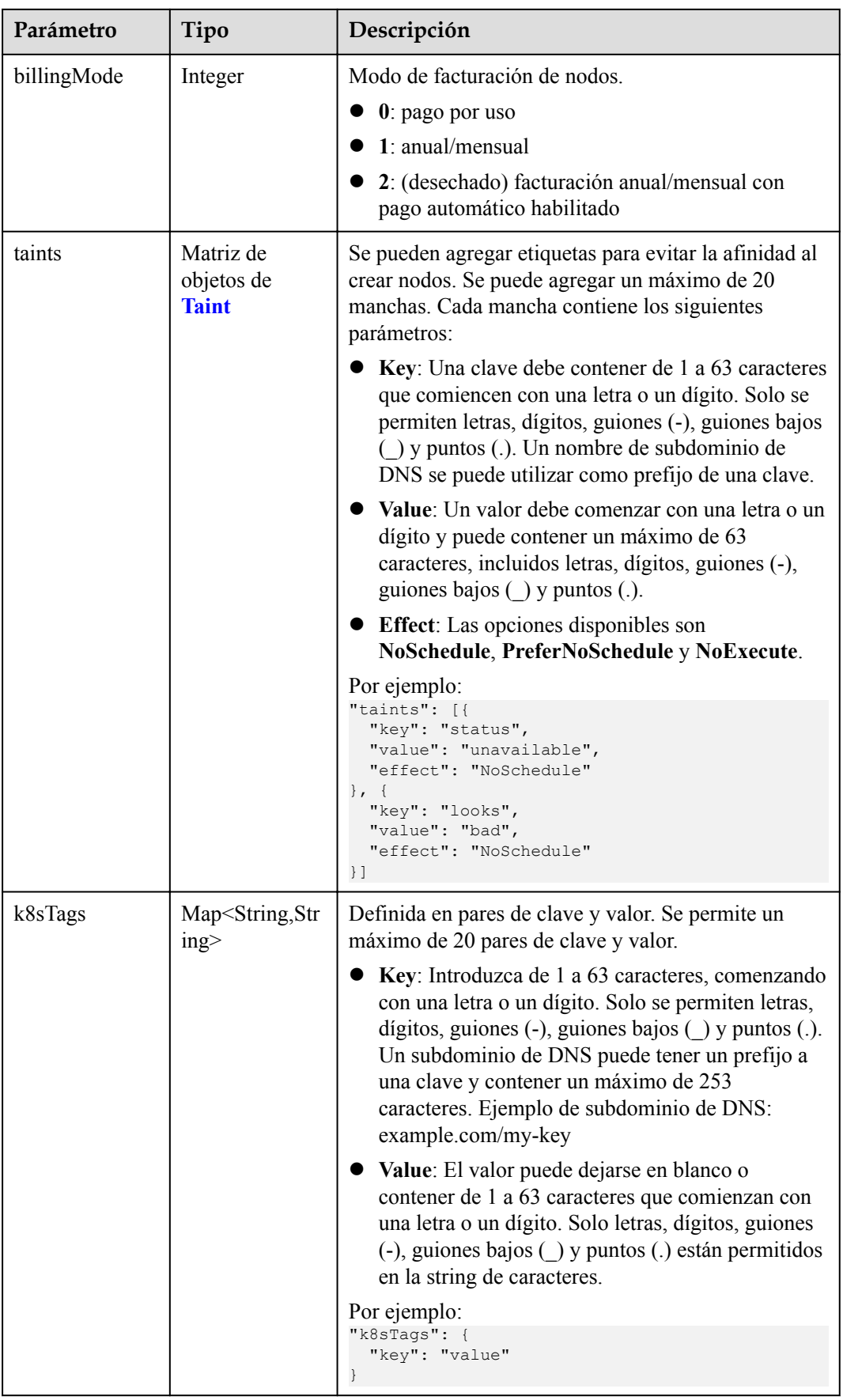

<span id="page-185-0"></span>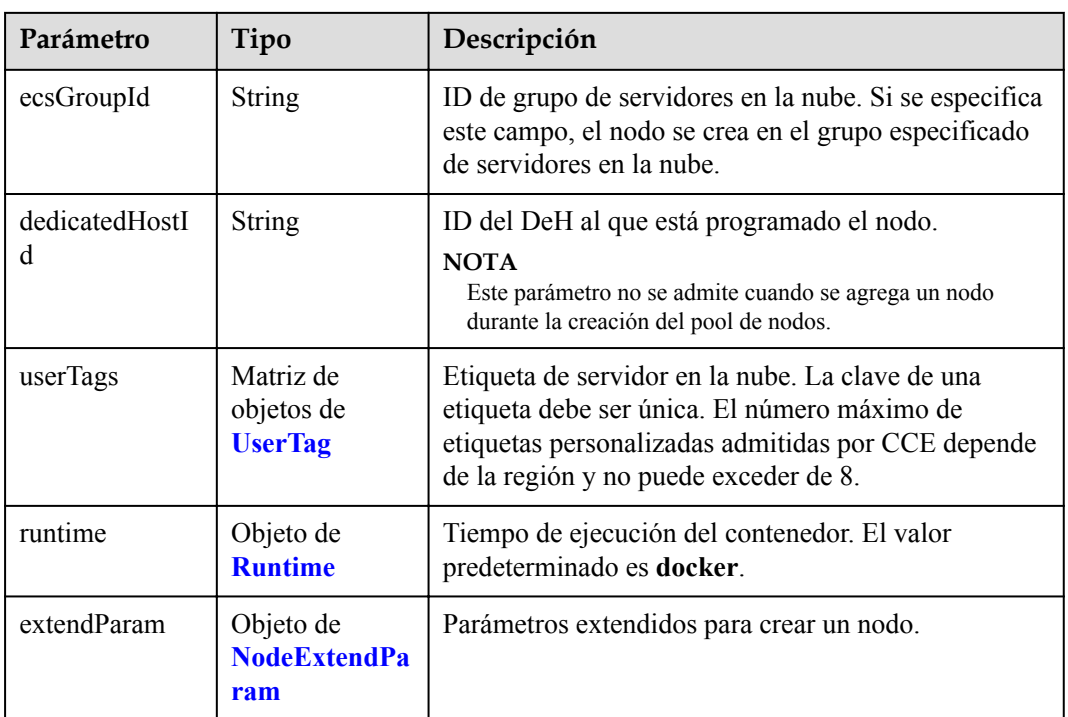

## **Tabla 5-161** Login

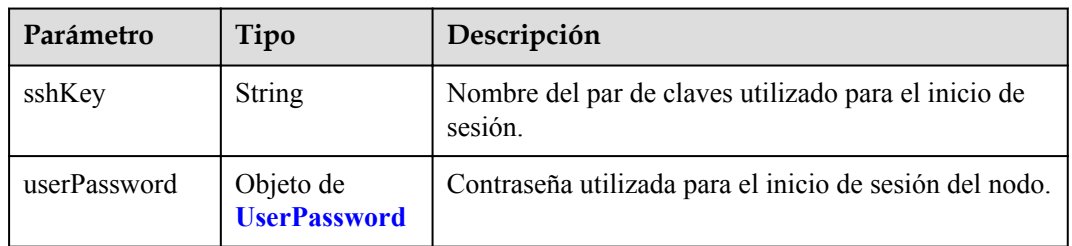

### **Tabla 5-162** UserPassword

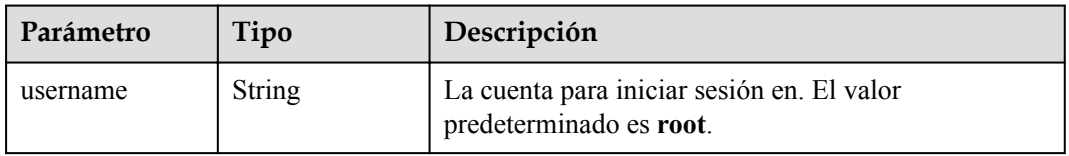

<span id="page-186-0"></span>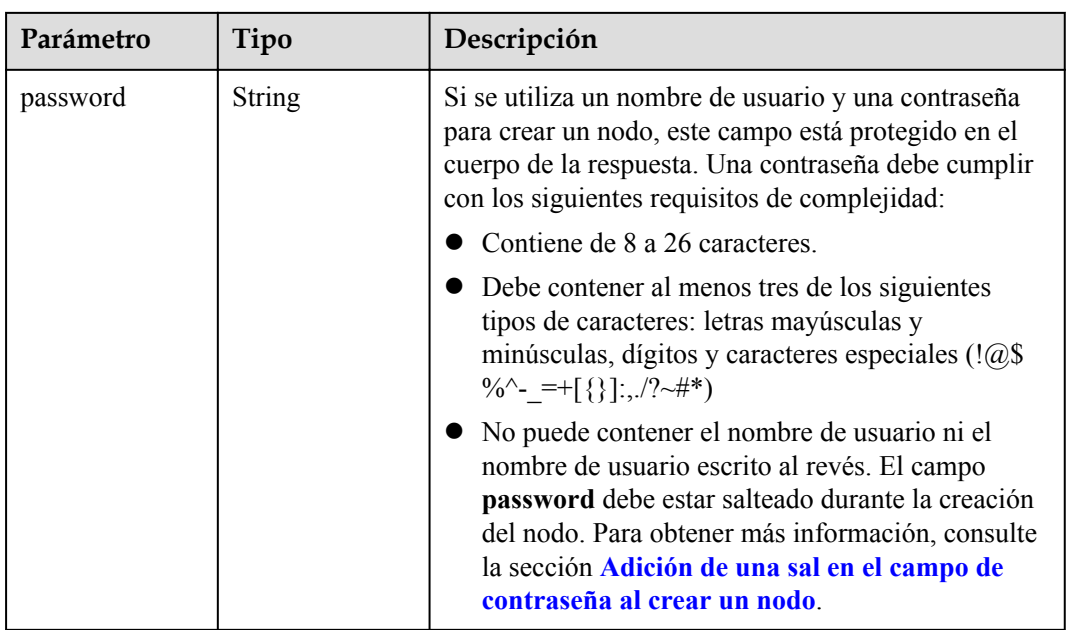

## **Tabla 5-163** Volume

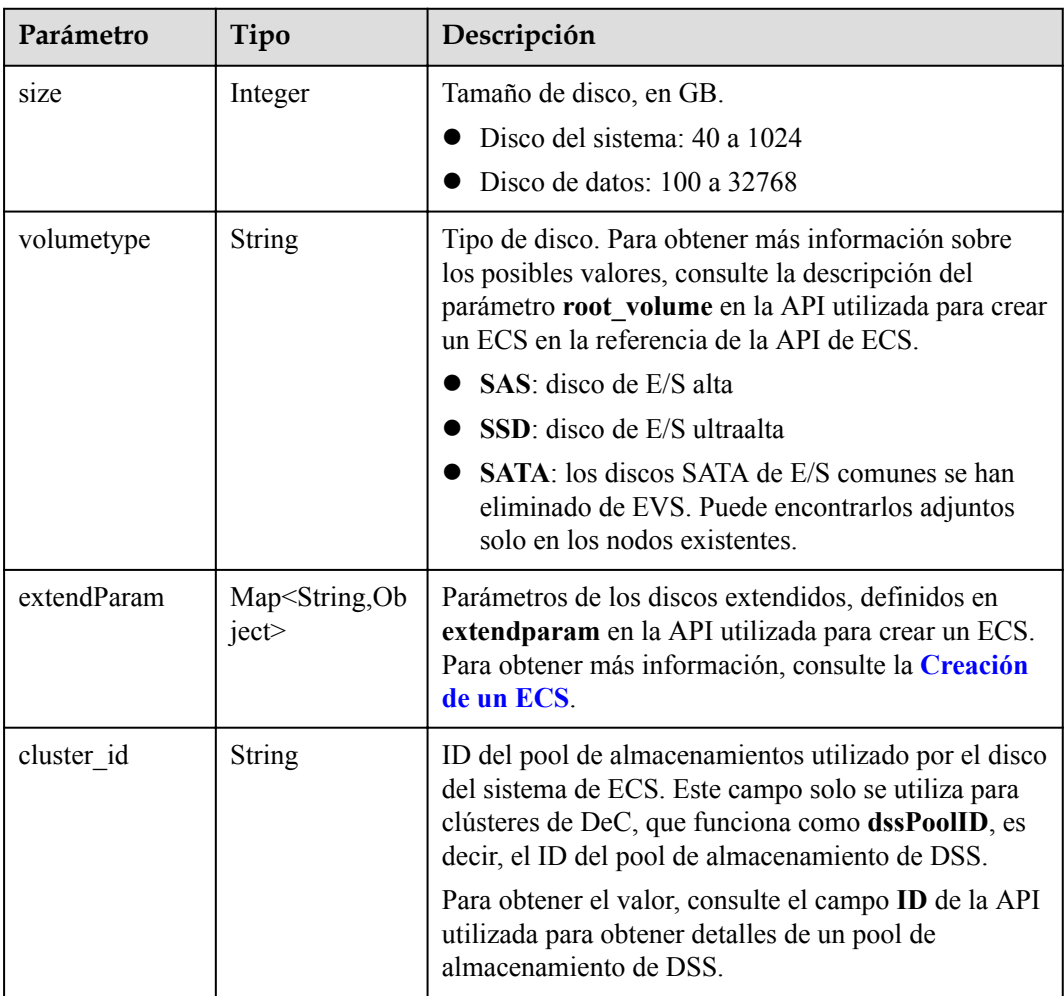

<span id="page-187-0"></span>

| Parámetro      | Tipo                                   | Descripción                                                                                                    |
|----------------|----------------------------------------|----------------------------------------------------------------------------------------------------|
| cluster type   | <b>String</b>                          | Clase de almacenamiento del disco del sistema del<br>servidor en la nube. El valor es siempre dss. Este<br>campo solo se utiliza para clústeres de DeC.                            |
| hw:passthrough | Boolean                                | • Preste atención a este campo si su ECS es<br>compatible con SDI. Si el valor de este campo es<br>true, se creará un disco de SCSI.                                               |
|                |                                        | • Si el tipo de pool de nodos es <b>ElasticBMS</b> , este<br>campo debe estar establecido en true.                                                                                 |
| metadata       | Objeto de<br><b>VolumeMetada</b><br>ta | Información de encriptación de disco de EVS. Este<br>campo es obligatorio solo cuando necesita cifrar el<br>disco del sistema o los discos de datos del nodo que<br>se va a crear. |

**Tabla 5-164** VolumeMetadata

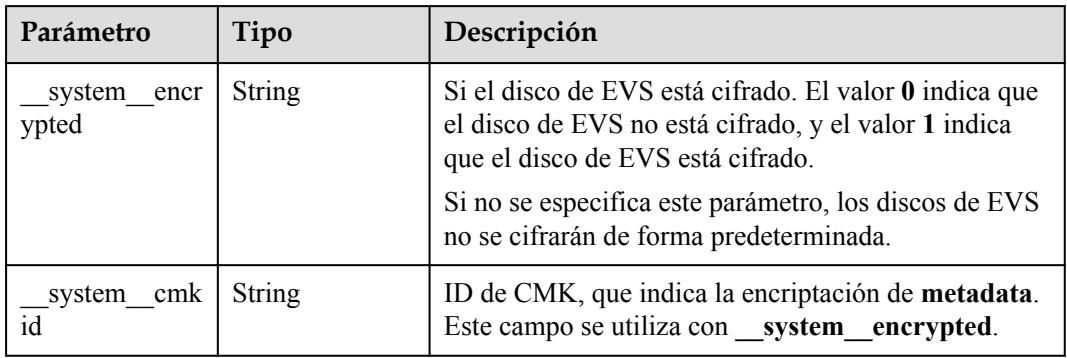

## **Tabla 5-165** Storage

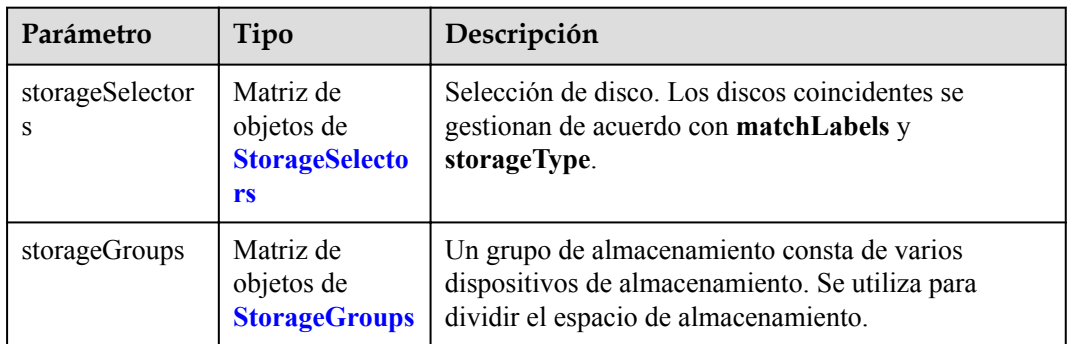

| Parámetro   | Tipo                     | Descripción                                                                                                    |
|-------------|--------------------------|----------------------------------------------------------------------------------------------------|
| name        | <b>String</b>            | Nombre del selector, utilizado como el índice de<br>selectorNames en storageGroup. Por lo tanto, el<br>nombre de cada selector debe ser único.                                                                                                    |
| storageType | <b>String</b>            | Especifica el tipo de almacenamiento. Actualmente,<br>solo se admiten evs (volúmenes de EVS) y local<br>(volúmenes locales). El almacenamiento local no<br>admite la selección de disco. Todos los discos locales<br>formarán un VG. Por lo tanto, solo se permite un<br>storageSelector del tipo local. |
| matchLabels | Objeto de<br>matchLabels | Campo coincidente de un volumen de EVS. Los<br>campos size, volumeType, metadataEncrypted,<br>metadataCmkid y count son compatibles.                                                                                                    |

<span id="page-188-0"></span>**Tabla 5-166** StorageSelectors

### **Tabla 5-167** matchLabels

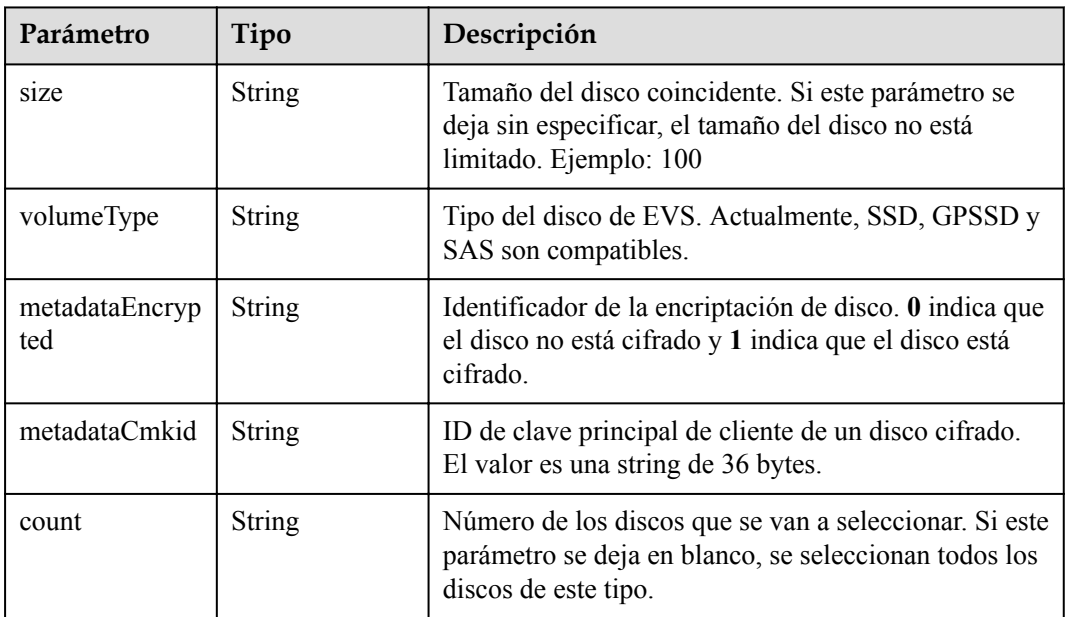

### **Tabla 5-168** StorageGroups

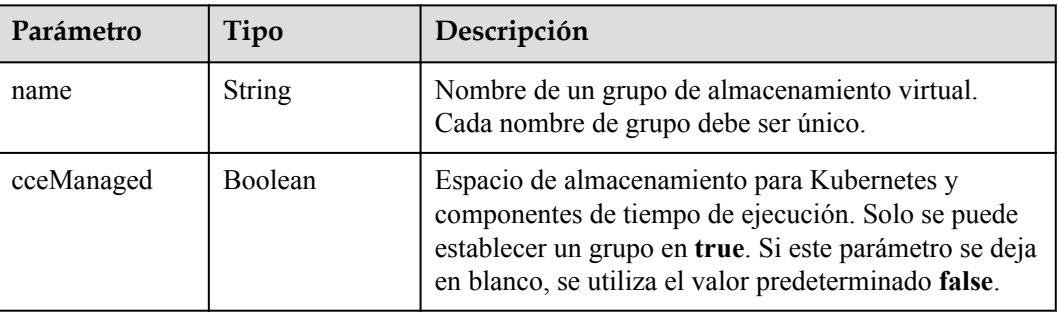

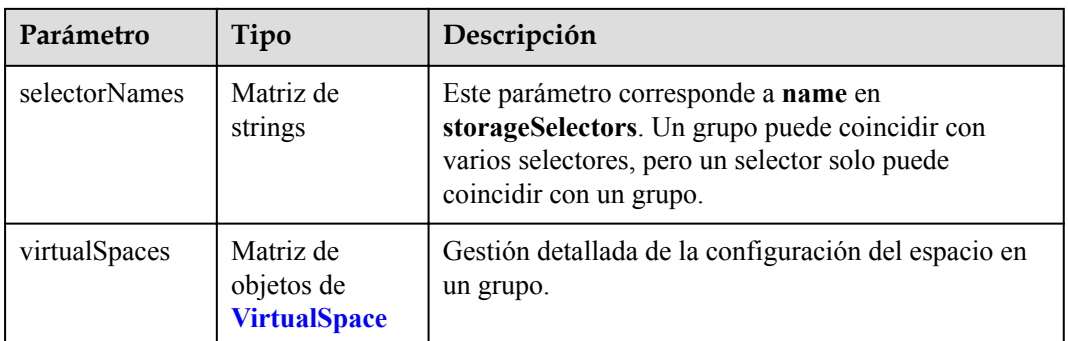

# **Tabla 5-169** VirtualSpace

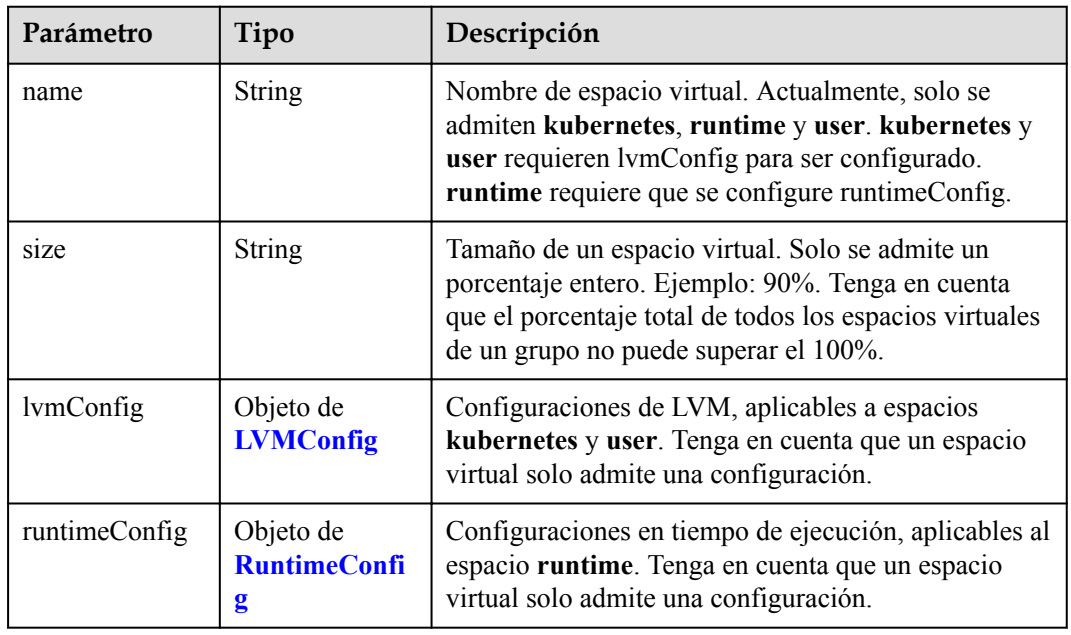

## **Tabla 5-170** LVMConfig

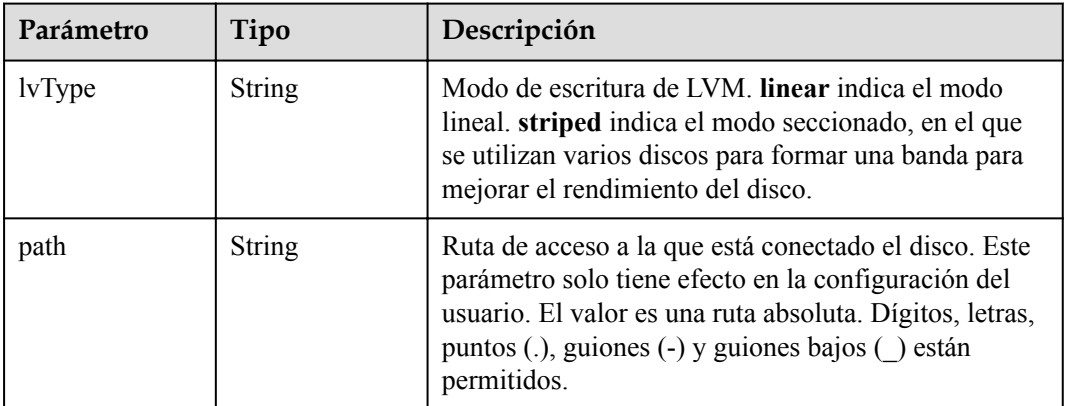

<span id="page-190-0"></span>**Tabla 5-171** RuntimeConfig

| Parámetro | Tipo          | Descripción                                                                                                    |
|-----------|---------------|----------------------------------------------------------------------------------------------------|
| lvType    | <b>String</b> | Modo de escritura de LVM. linear indica el modo<br>lineal. striped indica el modo seccionado, en el que<br>se utilizan varios discos para formar una banda para<br>mejorar el rendimiento del disco. |

### **Tabla 5-172** NodePublicIP

| Parámetro | Tipo                            | Descripción                                                                                                    |
|-----------|---------------------------------|----------------------------------------------------------------------------------------------------|
| ids       | Matriz de<br>strings            | ID de las EIP existentes. La cantidad no puede ser<br>mayor que el número de nodos que se van a crear.<br><b>NOTA</b><br>Si se ha establecido ids, no es necesario establecer count y<br>eip. |
| count     | Integer                         | Número de las EIP que se crearán dinámicamente.<br><b>NOTA</b><br>count y eip deben configurarse al mismo tiempo.                                                                             |
| eip       | Objeto de<br><b>NodeEIPSpec</b> | Configuración de la EIP.                                                                                                    |

**Tabla 5-173** NodeEIPSpec

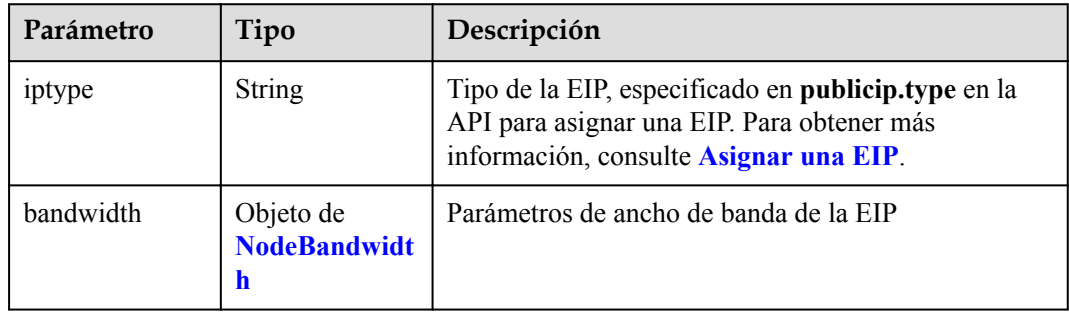

| Parámetro  | Tipo          | Descripción                                                                                                    |
|------------|---------------|----------------------------------------------------------------------------------------------------|
| chargemode | <b>String</b> | Modo de facturación de ancho de banda.                                                                                                    |
|            |               | Si no se especifica este campo, la facturación se<br>basa en el ancho de banda. - Si el campo es nulo,<br>la facturación se basa en el ancho de banda.                                                                                                    |
|            |               | Si el valor del campo es traffic, la facturación se<br>basa en el tráfico                                                                                                    |
|            |               | • Si el valor está fuera de las opciones anteriores, no<br>se creará el servidor en la nube.                                                                                                    |
|            |               | <b>NOTA</b>                                                                                                    |
|            |               | Facturación por ancho de banda: La facturación se<br>basará en la velocidad de transmisión de datos (en<br>Mbps) de las redes públicas. Se recomienda este modo<br>de facturación si su uso de ancho de banda es superior al<br>10%.                                                                     |
|            |               | Facturación por tráfico: La facturación se basa en la<br>cantidad total de datos (en GB) transmitidos por la red<br>pública. Este modo solo está disponible cuando está<br>creando un nodo de pago por uso. Se recomienda este<br>modo de facturación si su uso de ancho de banda es<br>inferior al 10%. |
| size       | Integer       | Tamaño de ancho de banda, especificado en<br>bandwidth.size en la API para asignar una EIP. Para<br>obtener más información, consulte Asignar una EIP.                                                                                                    |
| sharetype  | <b>String</b> | Tipo de uso compartido de ancho de banda. Opciones<br>de valor: PER (ancho de banda exclusivo) y<br>WHOLE (ancho de banda compartido)                                                                                                    |

<span id="page-191-0"></span>**Tabla 5-174** NodeBandwidth

## **Tabla 5-175** NodeNicSpec

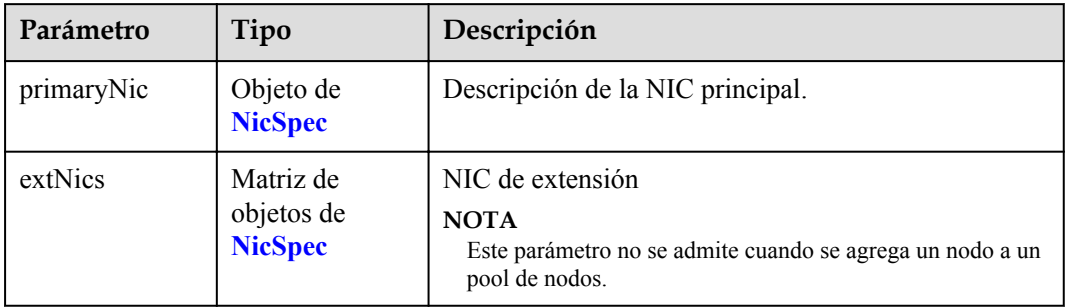

### <span id="page-192-0"></span>**Tabla 5-176** NicSpec

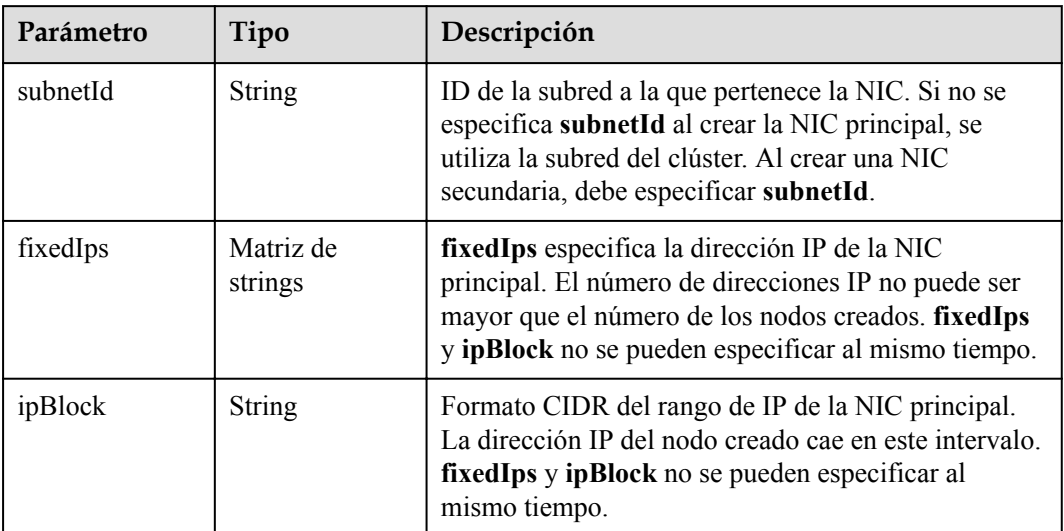

### **Tabla 5-177** Taint

| Parámetro | Tipo          | Descripción |
|-----------|---------------|-------------|
| key       | <b>String</b> | La clave.   |
| value     | <b>String</b> | El valor.   |
| effect    | <b>String</b> | El efecto.  |

**Tabla 5-178** UserTag

| Parámetro | Tipo   | Descripción                                                                                              |
|-----------|--------|----------------------------------------------------------------------------------------------------|
| key       | String | Clave de la etiqueta del servidor en la nube. El valor<br>no puede comenzar con CCE- ni _type_baremetal. |
| value     | String | Valor de la etiqueta del servidor en la nube.                                                            |

**Tabla 5-179** Runtime

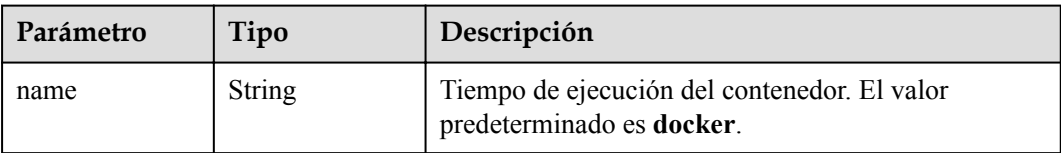

<span id="page-193-0"></span>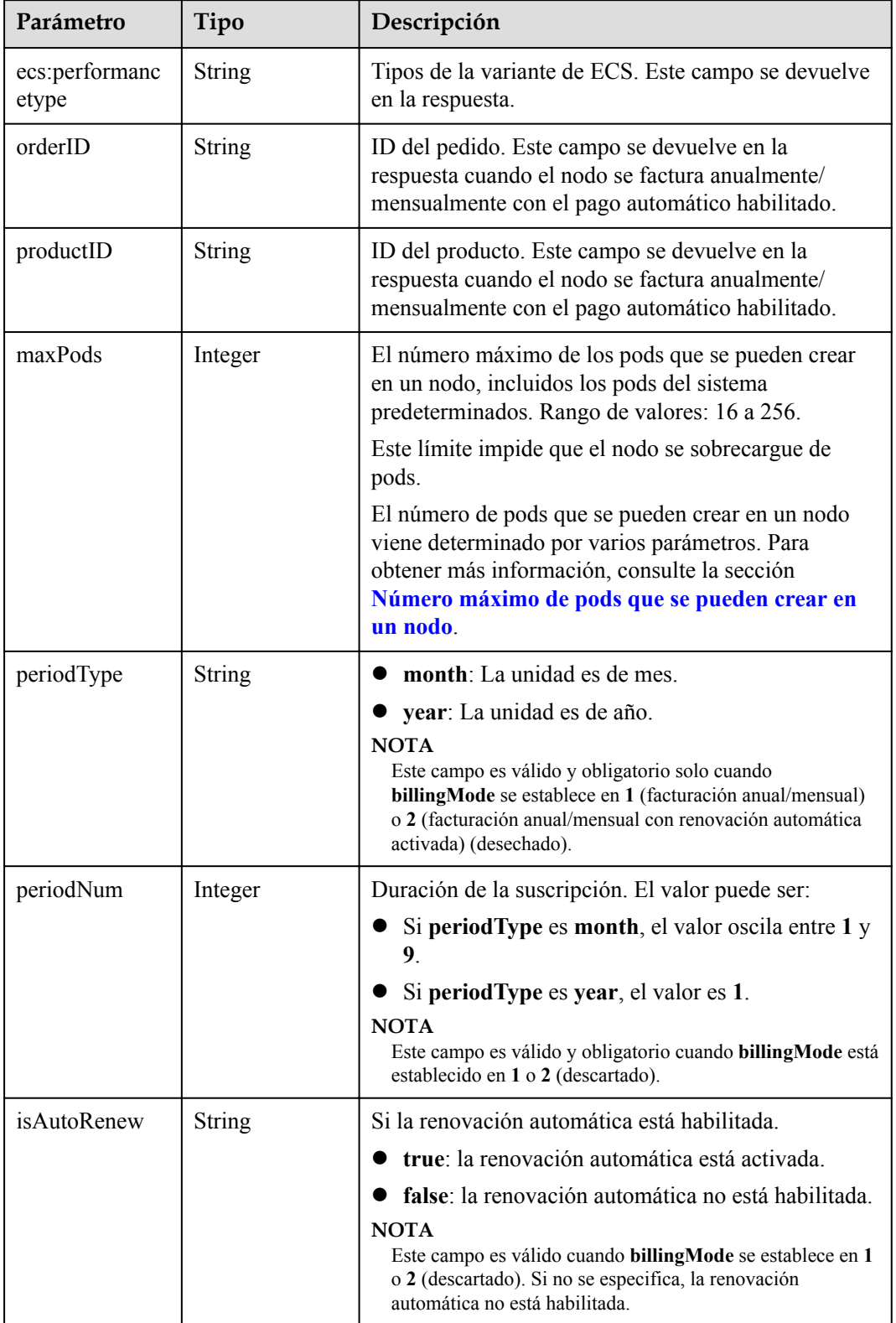

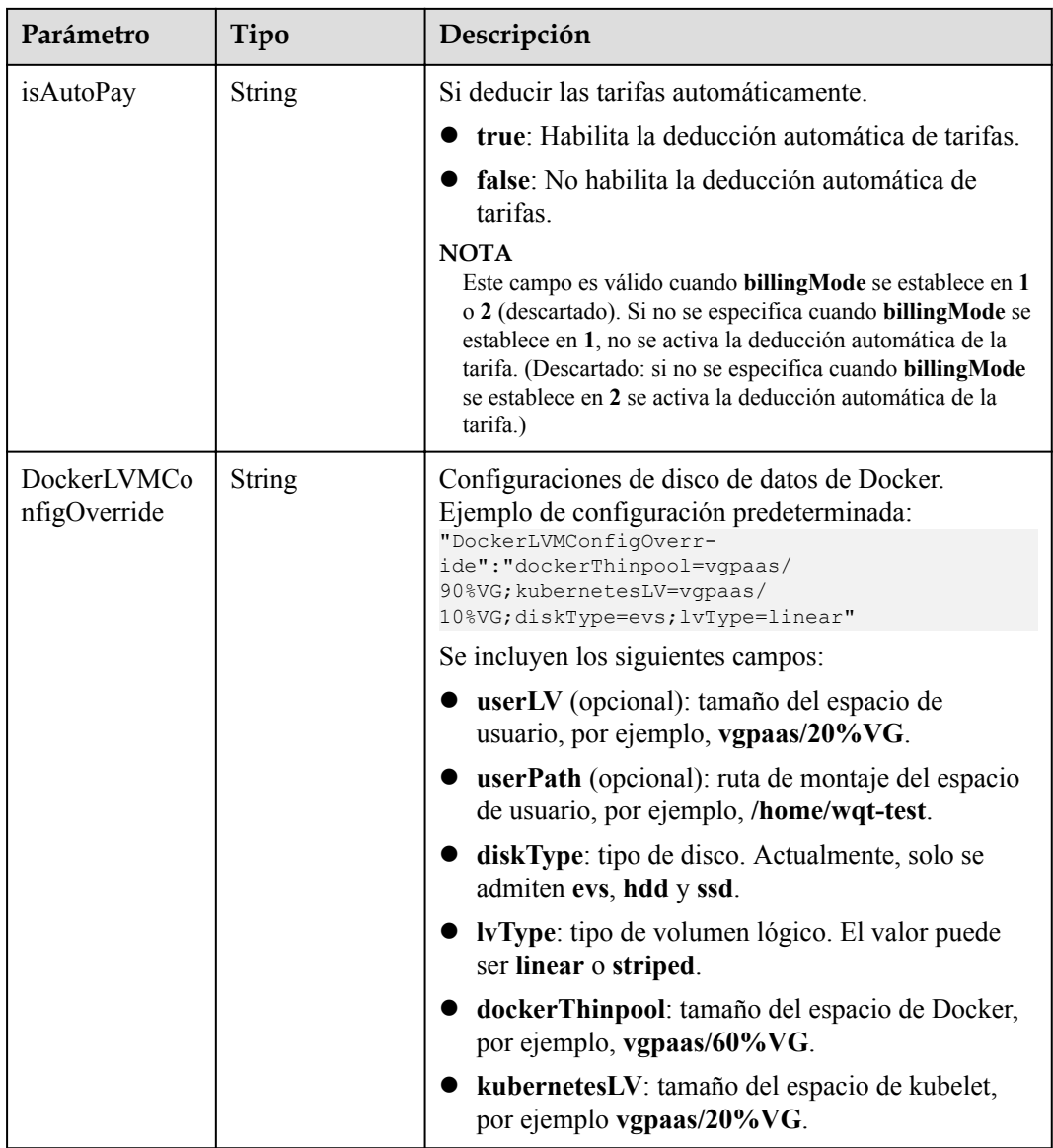

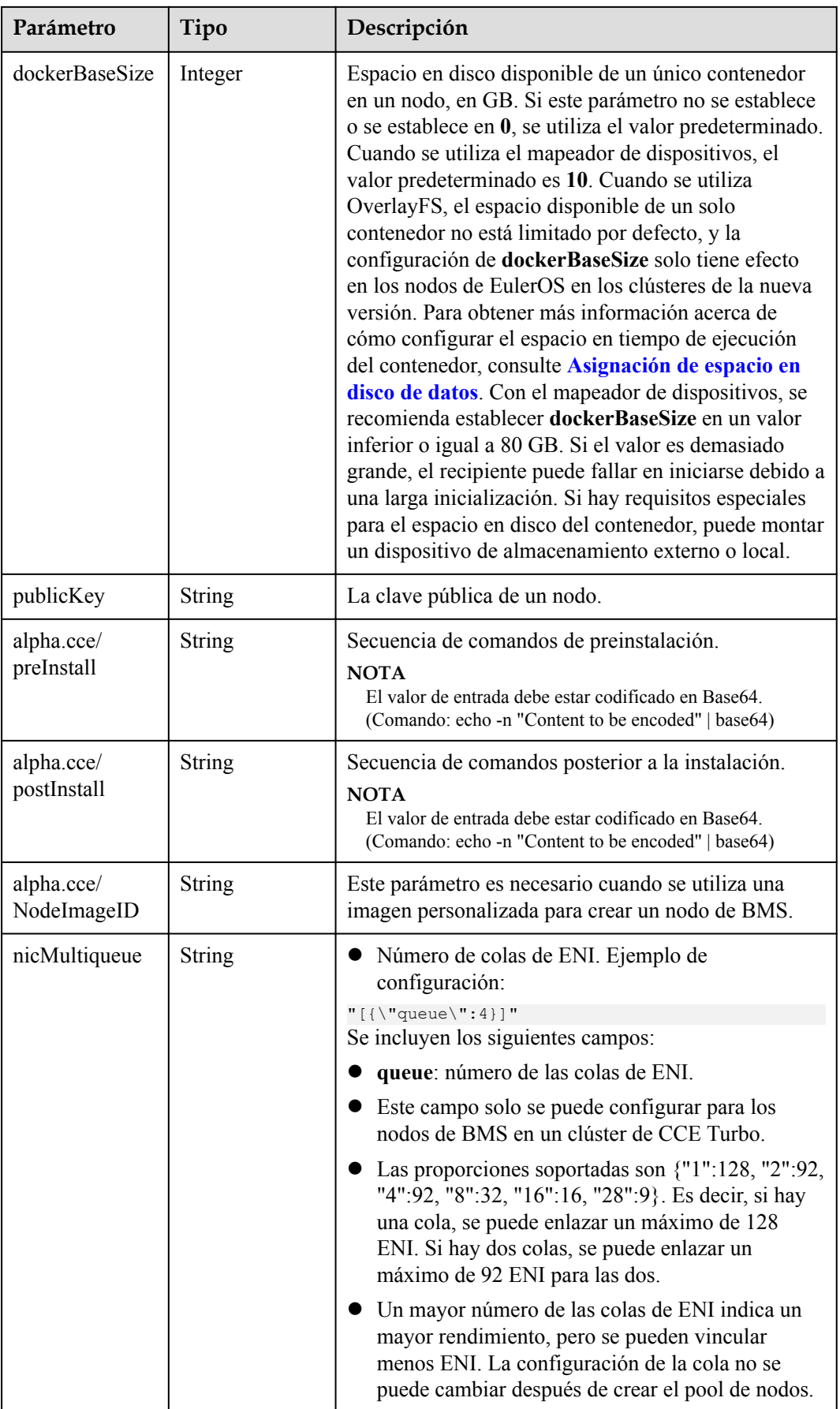

<span id="page-196-0"></span>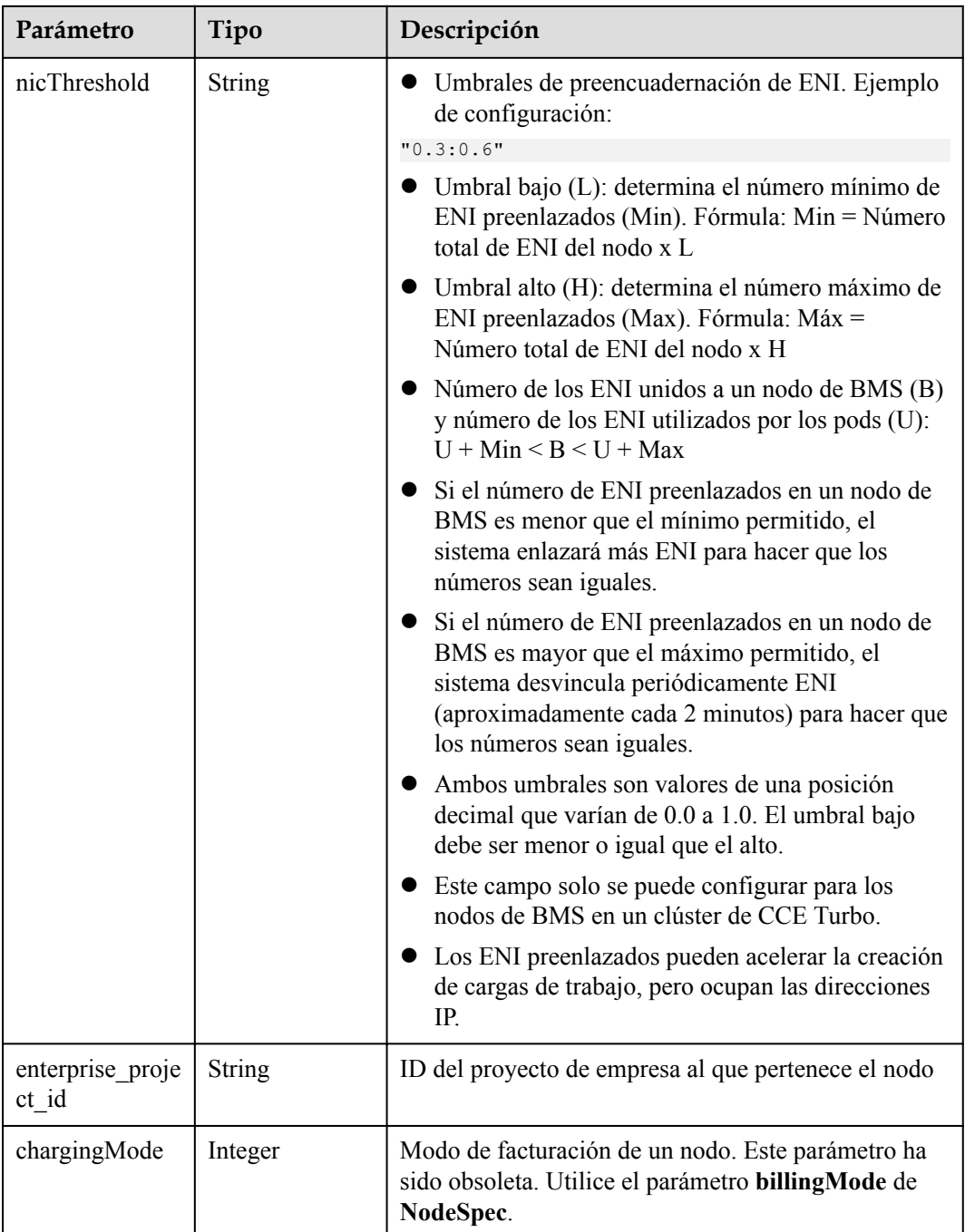

### **Tabla 5-181** NodeStatus

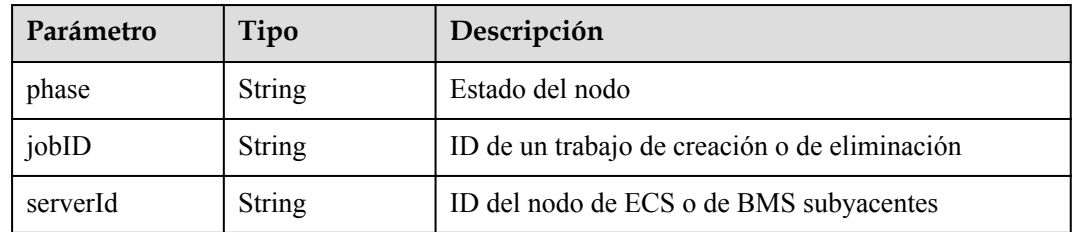

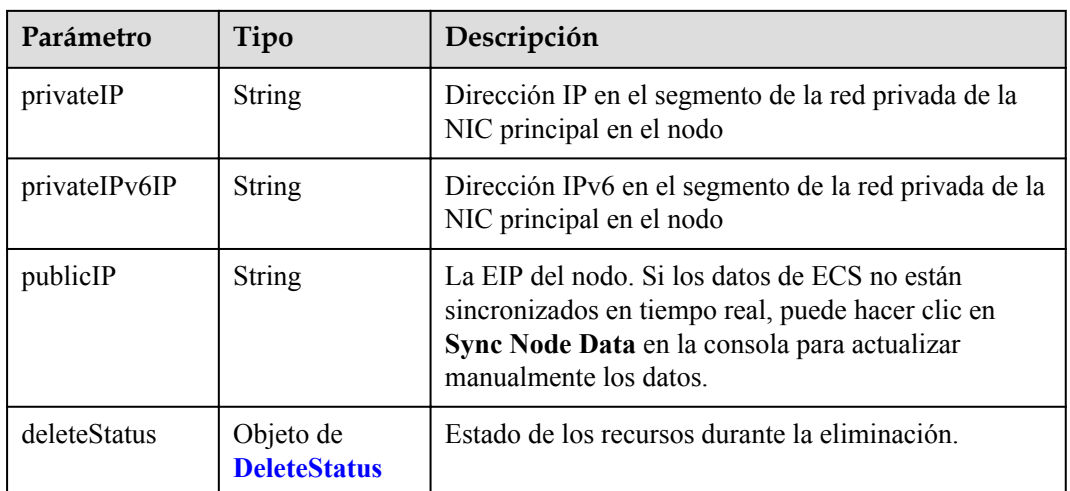

#### **Tabla 5-182** DeleteStatus

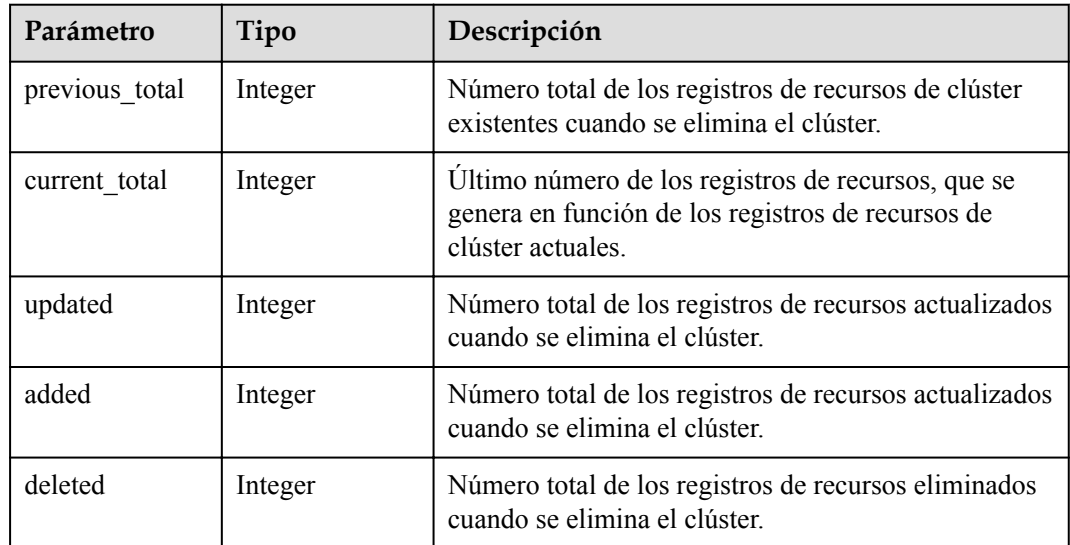

# **Ejemplo de las solicitudes**

l Creación de un nodo de facturación anual/mensual

POST /api/v3/projects/{project\_id}/clusters/{cluster\_id}/nodes

```
{
  "kind" : "Node",
  "apiVersion" : "v3",
 "metadata" : {
 "name" : "test-67235"
  },
 "spec" : {
 "flavor" : "c7.large.2",
 "az" : "******",
 "os" : "EulerOS 2.5",
     "dataVolumes" : [ {
      "size" : 100,
       "volumetype" : "SAS"
\rightarrow \rightarrow \rightarrow "billingMode" : 1,
```

```
 "extendParam" : {
      "maxPods" : 110,
      "periodType" : "month",
 "periodNum" : 1,
 "isAutoPay" : "false",
      "isAutoRenew" : "false"
    },
    "nodeNicSpec" : {
      "primaryNic" : {
        "subnetId" : "ca964acf-8468-4735-8229-97940ef6c881"
      }
    },
    "rootVolume" : {
      "size" : 50,
      "volumetype" : "SAS"
    },
    "runtime" : {
      "name" : "docker"
\vert \vert,
    "login" : {
      "sshKey" : "KeyPair-001"
    },
    "storage" : {
      "storageSelectors" : [ {
        "name" : "cceUse",
        "storageType" : "evs",
        "matchLabels" : {
          "size" : "100",
 "volumeType" : "SAS",
 "count" : "1"
        }
     \} ] ,
      "storageGroups" : [ {
        "name" : "vgpaas",
        "selectorNames" : [ "cceUse" ],
        "cceManaged" : true,
        "virtualSpaces" : [ {
 "name" : "runtime",
 "size" : "90%"
\}, {
 "name" : "kubernetes",
 "size" : "10%"
        } ]
      } ]
\vert \vert,
 "count" : 1
  }
```
#### $\bullet$  Creación de un nodo de pago por uso

}

POST /api/v3/projects/{project\_id}/clusters/{cluster\_id}/nodes

```
{
  "kind" : "Node",
  "apiVersion" : "v3",
  "metadata" : {
    "name" : "test-83790"
  },
  "spec" : {
    "flavor" : "c7.large.2",
   "ax" :: "******" "os" : "EulerOS 2.5",
    "dataVolumes" : [ {
 "size" : 100,
 "volumetype" : "SAS"
     } ],
     "billingMode" : 0,
     "extendParam" : {
      "maxPods" : 110
     },
```

```
 "nodeNicSpec" : {
      "primaryNic" : {
        "subnetId" : "ca964acf-8468-4735-8229-97940ef6c881"
      }
    },
    "rootVolume" : {
      "size" : 50,
      "volumetype" : "SAS"
    },
     "runtime" : {
      "name" : "docker"
    },
    "login" : {
      "sshKey" : "KeyPair-001"
    },
    "storage" : {
      "storageSelectors" : [ {
        "name" : "cceUse",
 "storageType" : "evs",
 "matchLabels" : {
          "size" : "100",
          "volumeType" : "SAS",
          "count" : "1"
        }
      } ],
      "storageGroups" : [ {
        "name" : "vgpaas",
        "selectorNames" : [ "cceUse" ],
        "cceManaged" : true,
        "virtualSpaces" : [ {
 "name" : "runtime",
 "size" : "90%"
\}, {
 "name" : "kubernetes",
 "size" : "10%"
        } ]
      } ]
    },
    "count" : 1
  }
```
# **Ejemplo de las respuestas**

}

#### **Código de estado: 201**

El trabajo para crear un nodo en un clúster especificado se entrega correctamente.

```
{
  "kind" : "Node",
  "apiVersion" : "v3",
   "metadata" : {
    "name" : "test-83790",
     "uid" : "5ecfddfe-87db-11ec-b5e5-0255ac101514",
    "annotations" : {
      "jobid" : "5ec1518c-87db-11ec-b5e5-0255ac101514",
      "resourceJobId" : "5ed0d692-87db-11ec-b5e5-0255ac101514"
    }
  },
  "spec" : {
     "flavor" : "c7.large.2",
   "ax" :: "******" "os" : "EulerOS 2.5",
     "login" : {
      "sshKey" : "KeyPair-001"
    },
     "rootVolume" : {
      "volumetype" : "SAS",
       "size" : 50
```

```
\vert \vert,
 "dataVolumes" : [ {
      "volumetype" : "SAS",
      "size" : 100
   \} ],
    "storage" : {
      "storageSelectors" : [ {
        "name" : "cceUse",
        "storageType" : "evs",
        "matchLabels" : {
 "count" : "1",
 "size" : "100",
          "volumeType" : "SAS"
 }
\qquad \qquad } ],
      "storageGroups" : [ {
        "name" : "vgpaas",
 "cceManaged" : true,
 "selectorNames" : [ "cceUse" ],
 "virtualSpaces" : [ {
 "name" : "runtime",
 "size" : "90%"
\qquad \qquad \}, {
 "name" : "kubernetes",
 "size" : "10%"
        } ]
      } ]
    },
    "publicIP" : {
      "eip" : {
        "bandwidth" : { }
      }
    },
 "nodeNicSpec" : {
 "primaryNic" : {
        "subnetId" : "ca964acf-8468-4735-8229-97940ef6c881"
      }
    },
    "count" : 1,
    "billingMode" : 0,
    "runtime" : {
      "name" : "docker"
    },
    "extendParam" : {
      "chargingMode" : 0,
      "ecs:performancetype" : "computingv3",
     "enterprise project id" : "0",
      "init-node-password" : "******",
      "maxPods" : 110,
      "publicKey" : ""
    }
  },
  "status" : {
    "jobID" : "5ec1518c-87db-11ec-b5e5-0255ac101514"
  }
```
# **Códigos de estado**

}

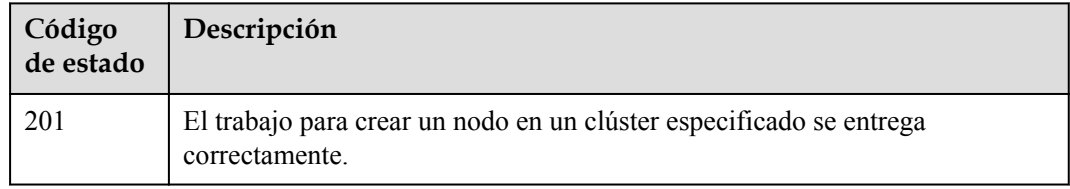

## **Códigos de error**

Consulte **[Códigos de error](#page-546-0)**.

# **5.3.2 Lectura de un nodo especificado**

# **Función**

Esta API se utiliza para obtener detalles sobre un nodo especificado a través del ID de nodo.

### $\Box$  NOTA

El URL para la gestión de clústeres tiene el formato https://Endpoint/uri. En el URL, **uri** indica la ruta del recurso, es decir, la ruta para el acceso a la API.

### **URI**

GET /api/v3/projects/{project\_id}/clusters/{cluster\_id}/nodes/{node\_id}

| Parámetro  | Obligatorio | Tipo          | Descripción                                                                                                    |
|------------|-------------|---------------|----------------------------------------------------------------------------------------------------|
| project id | Sí          | <b>String</b> | ID del proyecto. Para obtener más<br>información sobre cómo obtener el<br>valor, consulta Cómo obtener<br>parámetros en el URI de API. |
| cluster id | Sí          | <b>String</b> | ID del clúster. Para obtener más<br>información sobre cómo obtener el<br>valor, consulta Cómo obtener<br>parámetros en el URI de API.  |
| node id    | Sí          | String        | ID del nodo. Para obtener más<br>información sobre cómo obtener el<br>valor, consulta Cómo obtener<br>parámetros en el URI de API.     |

**Tabla 5-183** Parámetros de ruta

# **Parámetros de solicitud**

**Tabla 5-184** Parámetros de cabecera de solicitud

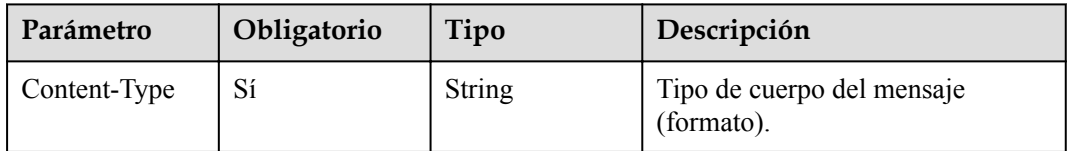

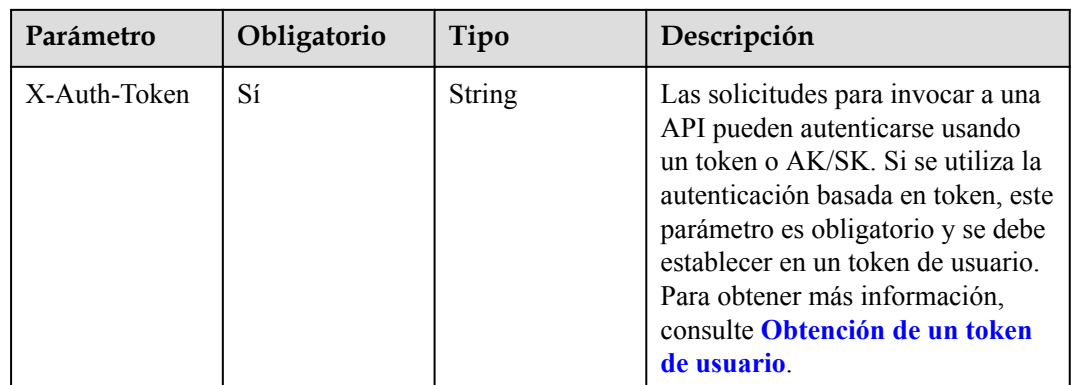

# **Parámetros de respuesta**

## **Código de estado: 200**

**Tabla 5-185** Parámetros del cuerpo de respuesta

| Parámetro  | Tipo                             | Descripción                                                                                                    |
|------------|----------------------------------|----------------------------------------------------------------------------------------------------|
| kind       | String                           | Tipo de la API. El valor se fija en <b>Node</b> y no se puede<br>cambiar.                                                               |
| apiVersion | String                           | Versión de la API. El valor se fija en v3 y no se puede<br>cambiar.                                                                     |
| metadata   | Objeto de<br><b>NodeMetadata</b> | Metadatos de nodo, que es una colección de atributos.                                                                                   |
| spec       | Objeto de<br><b>NodeSpec</b>     | Descripción detallada del nodo. CCE crea o actualiza<br>objetos definiendo o actualizando spec.                                         |
| status     | Objeto de<br><b>NodeStatus</b>   | Estado del nodo, que se registra dinámicamente. Un<br>valor definido por el usuario no funcionará cuando se<br>crea o modifica un nodo. |

**Tabla 5-186** NodeMetadata

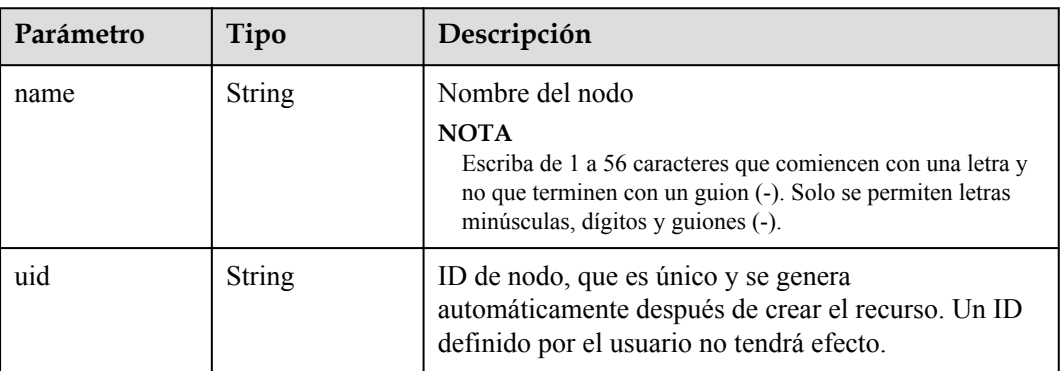

<span id="page-203-0"></span>

| Parámetro             | Tipo                                   | Descripción                                                                                                    |
|-----------------------|----------------------------------------|----------------------------------------------------------------------------------------------------|
| labels                | Map <string,str<br>ing</string,str<br> | Etiqueta de nodo de CCE (no la etiqueta nativa de<br>Kubernetes).                                                                                                    |
|                       |                                        | Las etiquetas se utilizan para seleccionar objetos que<br>cumplen los criterios determinados. Una etiqueta es<br>un par de clave y valor.                                                                                                    |
|                       |                                        | Por ejemplo:<br>"labels": {<br>"key" : "value"                                                                                                    |
| annotations           | Map <string,str<br>ing</string,str<br> | Anotaciones de nodo de CCE, en pares de clave y<br>valor (no las anotaciones nativas de Kubernetes).                                                                                                    |
|                       |                                        | Por ejemplo:<br>"annotations": {                                                                                                    |
|                       |                                        | "key1" : "value1",<br>"key2" : "value2"                                                                                                    |
|                       |                                        | <b>NOTA</b>                                                                                                    |
|                       |                                        | Las annotations no se utilizan para identificar o seleccionar<br>objetos. Los metadatos de annotations pueden ser pequeños<br>o grandes, estructurados o no estructurados, y pueden<br>incluir caracteres que no están permitidos en las etiquetas. |
| creationTimesta<br>mp | String                                 | Hora en la que se creó el objeto. El valor se genera<br>automáticamente después de crear el objeto. Un valor<br>definido por el usuario no tendrá efecto.                                                                                           |
| updateTimesta<br>mp   | String                                 | Hora en la que se actualizó el objeto. El valor se<br>genera automáticamente después de crear el objeto.<br>Un valor definido por el usuario no tendrá efecto.                                                                                      |

**Tabla 5-187** NodeSpec

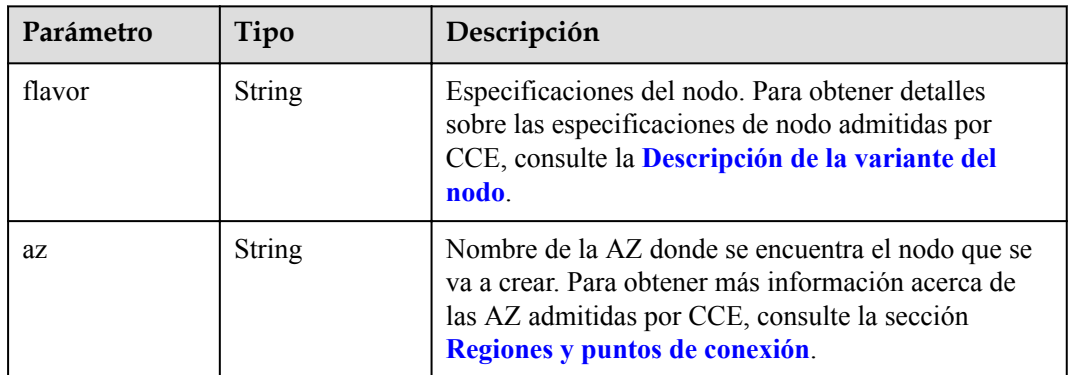

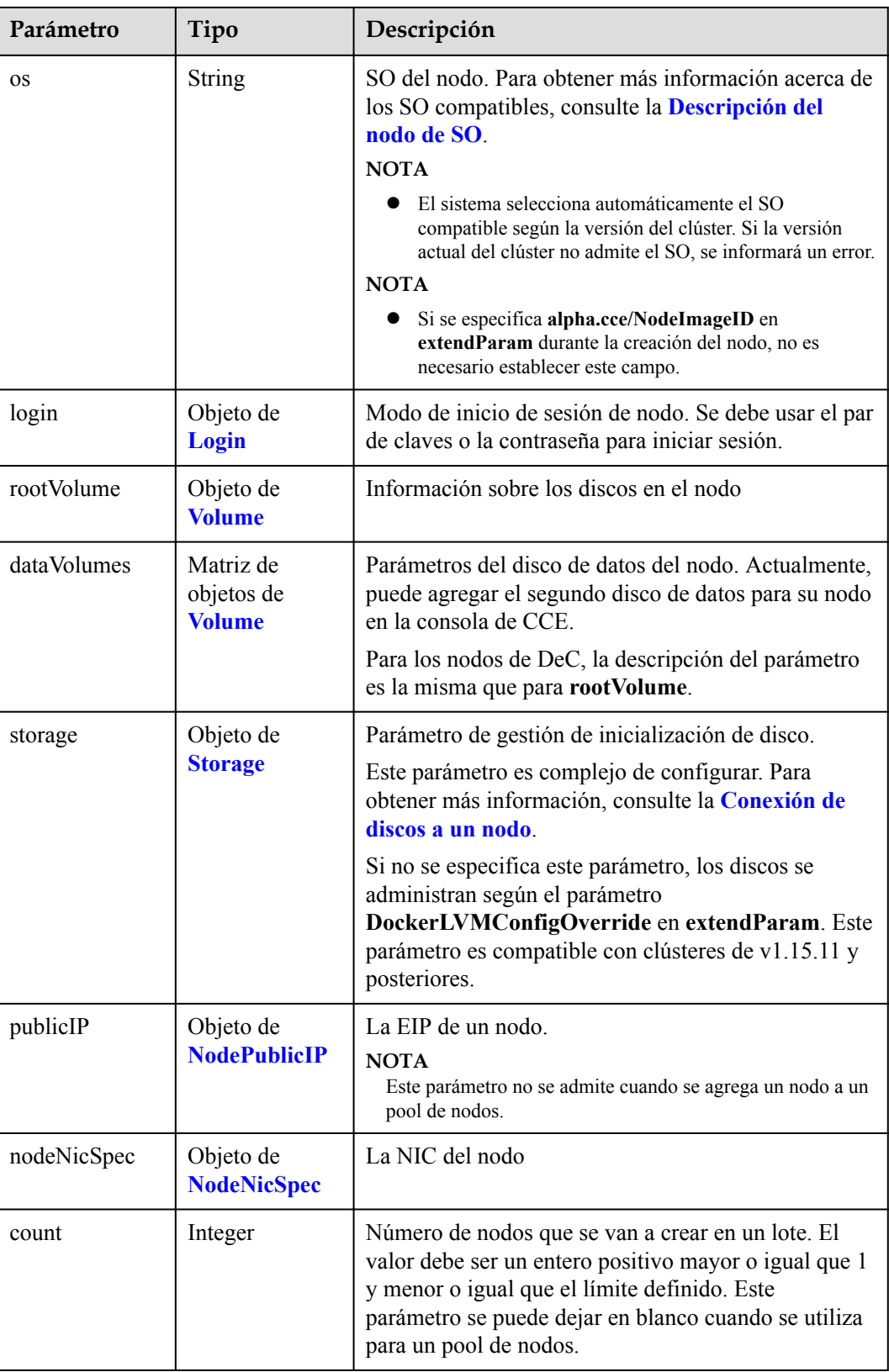

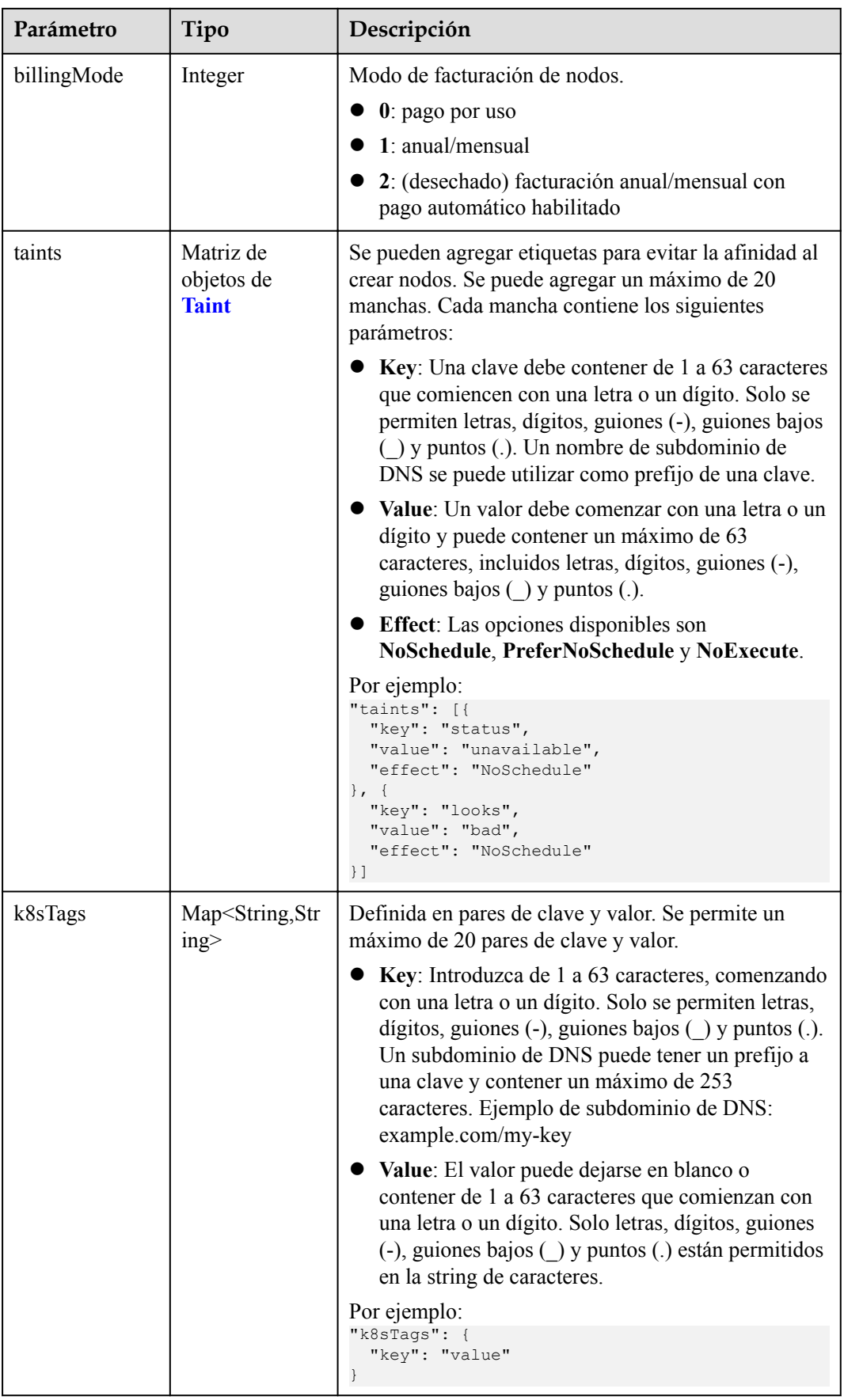

<span id="page-206-0"></span>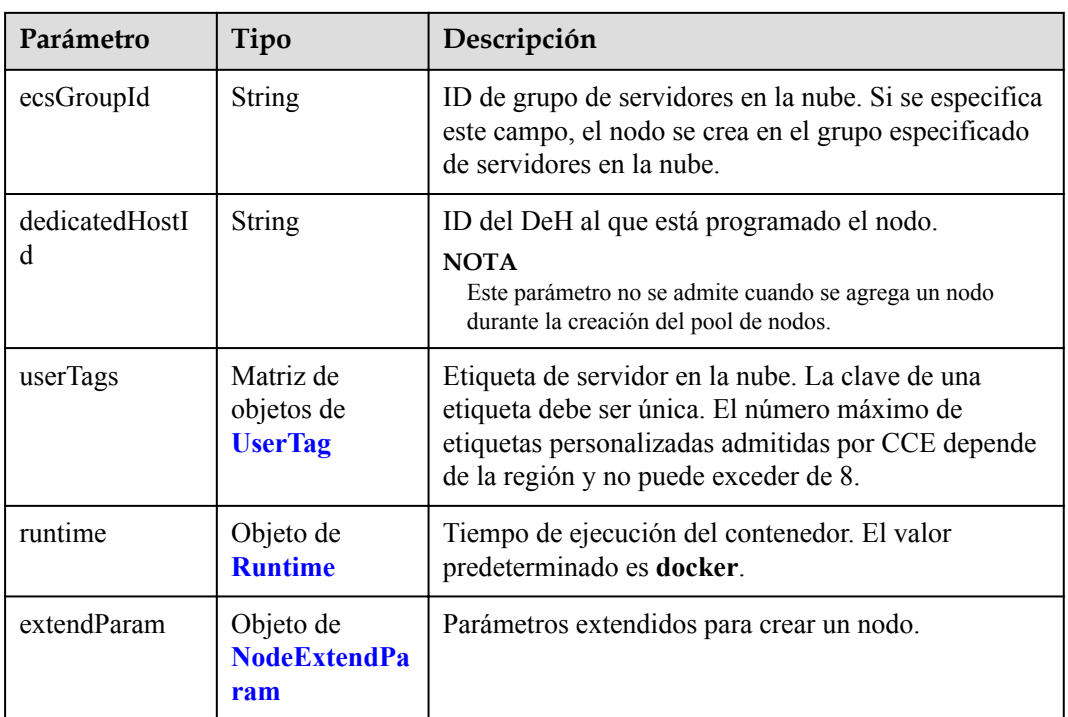

## **Tabla 5-188** Login

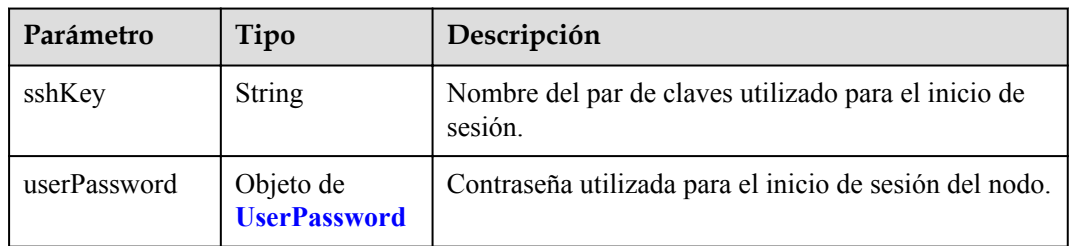

### **Tabla 5-189** UserPassword

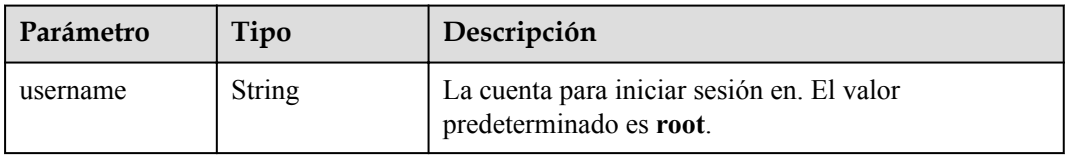

<span id="page-207-0"></span>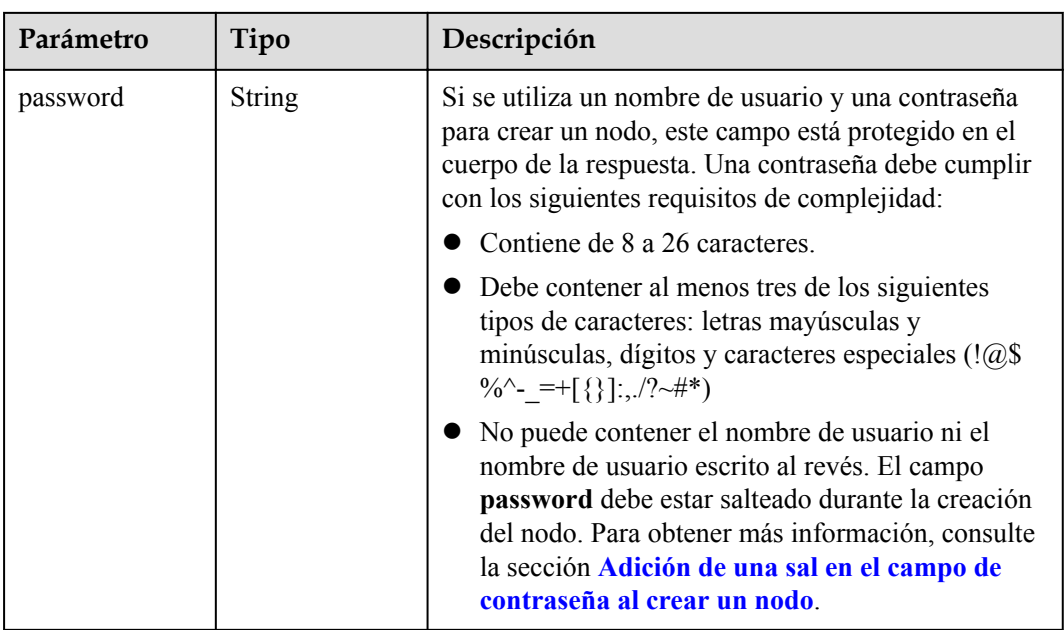

## **Tabla 5-190** Volume

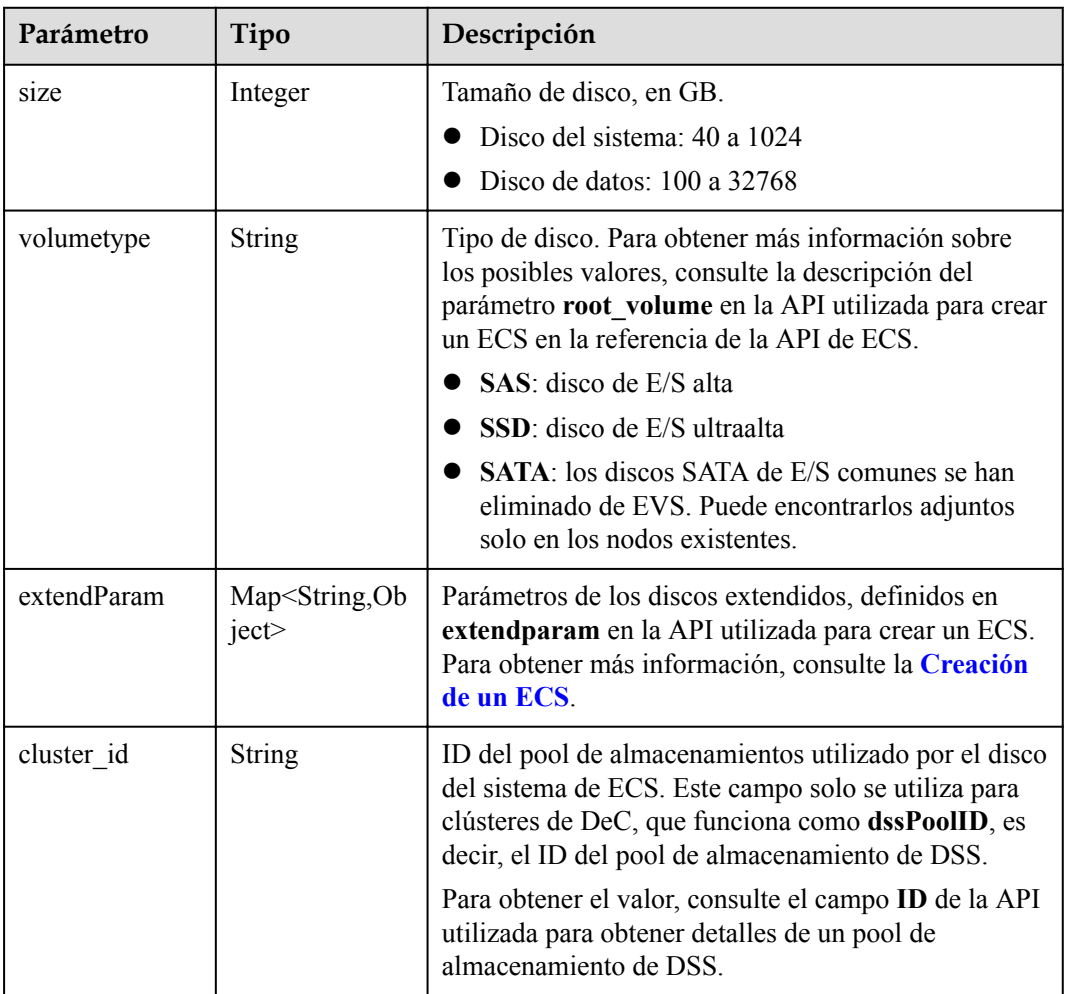

<span id="page-208-0"></span>

| Parámetro      | Tipo                                   | Descripción                                                                                                    |
|----------------|----------------------------------------|----------------------------------------------------------------------------------------------------|
| cluster type   | <b>String</b>                          | Clase de almacenamiento del disco del sistema del<br>servidor en la nube. El valor es siempre dss. Este<br>campo solo se utiliza para clústeres de DeC.                            |
| hw:passthrough | Boolean                                | • Preste atención a este campo si su ECS es<br>compatible con SDI. Si el valor de este campo es<br>true, se creará un disco de SCSI.                                               |
|                |                                        | • Si el tipo de pool de nodos es <b>ElasticBMS</b> , este<br>campo debe estar establecido en true.                                                                                 |
| metadata       | Objeto de<br><b>VolumeMetada</b><br>ta | Información de encriptación de disco de EVS. Este<br>campo es obligatorio solo cuando necesita cifrar el<br>disco del sistema o los discos de datos del nodo que<br>se va a crear. |

**Tabla 5-191** VolumeMetadata

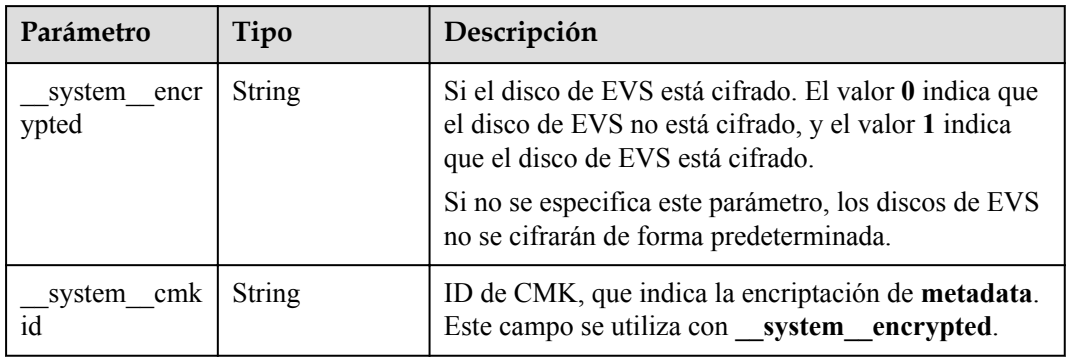

## **Tabla 5-192** Storage

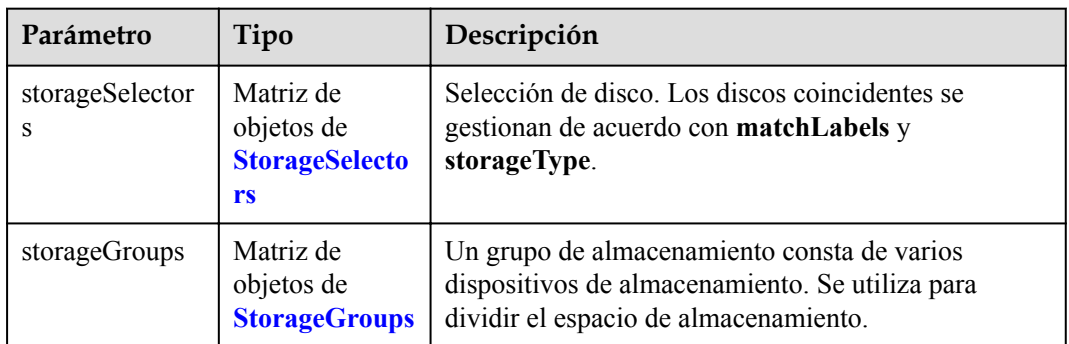

| Parámetro   | Tipo                     | Descripción                                                                                                    |
|-------------|--------------------------|----------------------------------------------------------------------------------------------------|
| name        | <b>String</b>            | Nombre del selector, utilizado como el índice de<br>selectorNames en storageGroup. Por lo tanto, el<br>nombre de cada selector debe ser único.                                                                                                    |
| storageType | <b>String</b>            | Especifica el tipo de almacenamiento. Actualmente,<br>solo se admiten evs (volúmenes de EVS) y local<br>(volúmenes locales). El almacenamiento local no<br>admite la selección de disco. Todos los discos locales<br>formarán un VG. Por lo tanto, solo se permite un<br>storageSelector del tipo local. |
| matchLabels | Objeto de<br>matchLabels | Campo coincidente de un volumen de EVS. Los<br>campos size, volumeType, metadataEncrypted,<br>metadataCmkid y count son compatibles.                                                                                                    |

<span id="page-209-0"></span>**Tabla 5-193** StorageSelectors

### **Tabla 5-194** matchLabels

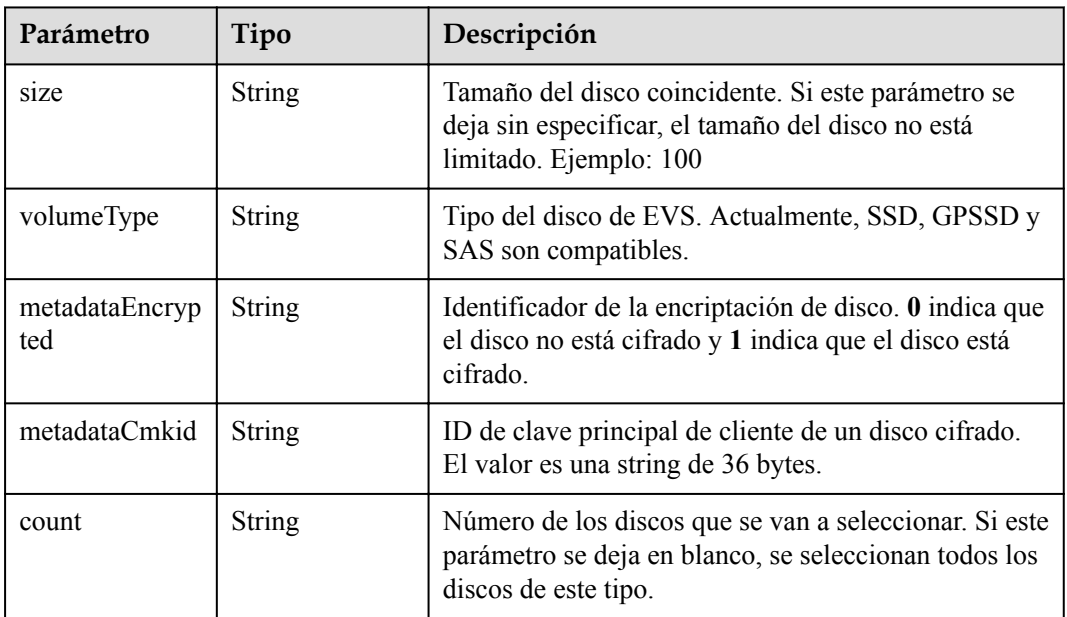

### **Tabla 5-195** StorageGroups

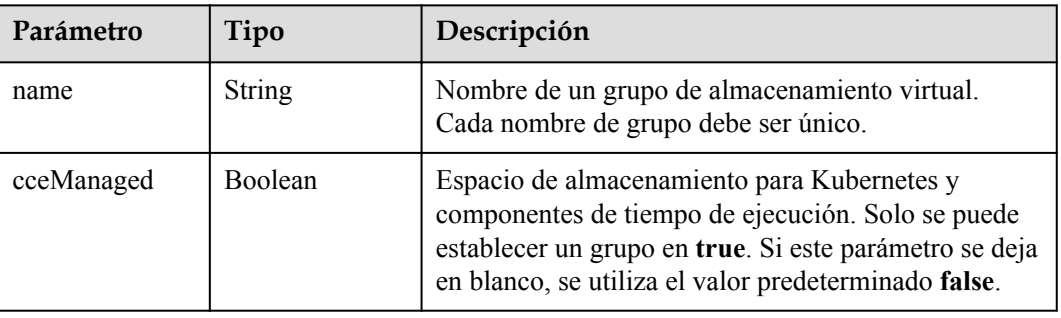

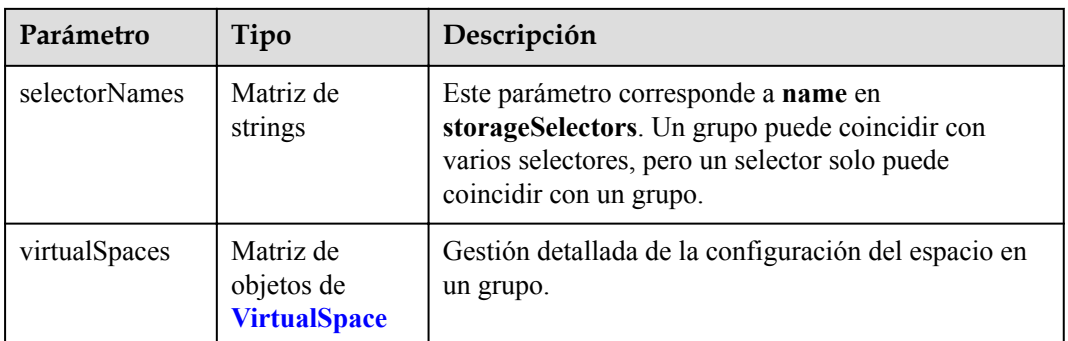

# **Tabla 5-196** VirtualSpace

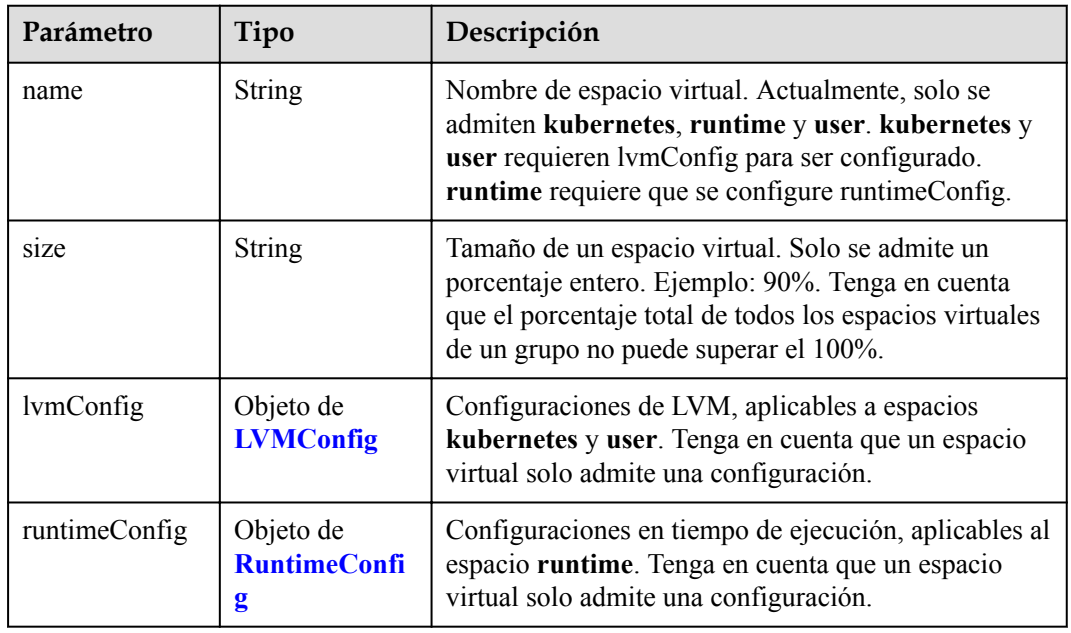

## **Tabla 5-197** LVMConfig

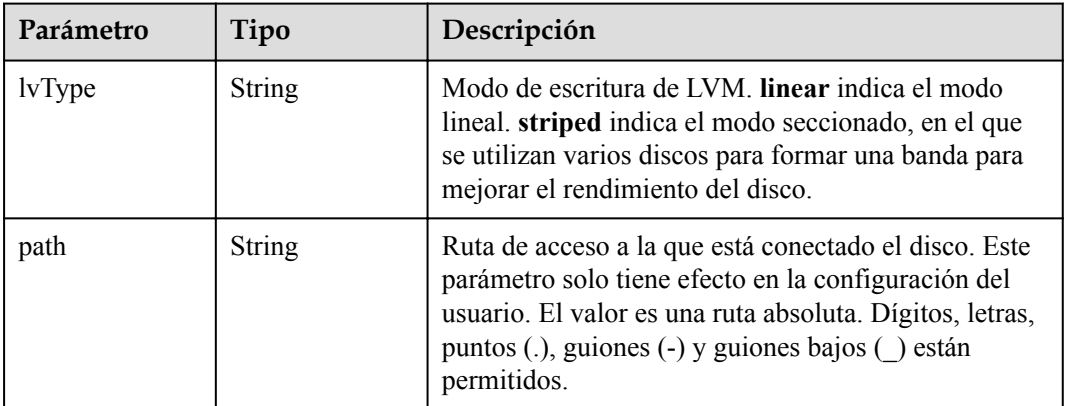

<span id="page-211-0"></span>**Tabla 5-198** RuntimeConfig

| Parámetro | Tipo          | Descripción                                                                                                    |
|-----------|---------------|----------------------------------------------------------------------------------------------------|
| lvType    | <b>String</b> | Modo de escritura de LVM. linear indica el modo<br>lineal. striped indica el modo seccionado, en el que<br>se utilizan varios discos para formar una banda para<br>mejorar el rendimiento del disco. |

### **Tabla 5-199** NodePublicIP

| Parámetro        | Tipo                            | Descripción                                                                                                    |
|------------------|---------------------------------|----------------------------------------------------------------------------------------------------|
| ids              | Matriz de<br>strings            | ID de las EIP existentes. La cantidad no puede ser<br>mayor que el número de nodos que se van a crear.<br><b>NOTA</b><br>Si se ha establecido ids, no es necesario establecer count y<br>eip. |
| count            | Integer                         | Número de las EIP que se crearán dinámicamente.<br><b>NOTA</b><br>count y eip deben configurarse al mismo tiempo.                                                                             |
| e <sub>1</sub> p | Objeto de<br><b>NodeEIPSpec</b> | Configuración de la EIP.                                                                                                    |

**Tabla 5-200** NodeEIPSpec

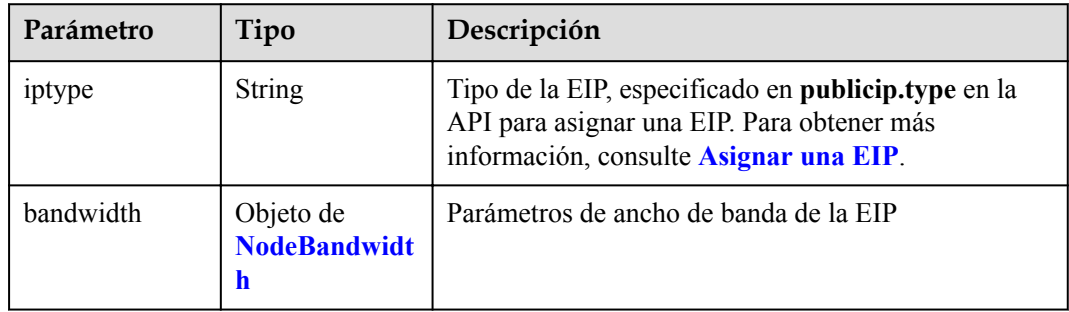

| Parámetro  | Tipo          | Descripción                                                                                                    |
|------------|---------------|----------------------------------------------------------------------------------------------------|
| chargemode | <b>String</b> | Modo de facturación de ancho de banda.                                                                                                    |
|            |               | Si no se especifica este campo, la facturación se<br>basa en el ancho de banda. - Si el campo es nulo,<br>la facturación se basa en el ancho de banda.                                                                                                    |
|            |               | Si el valor del campo es traffic, la facturación se<br>basa en el tráfico                                                                                                    |
|            |               | • Si el valor está fuera de las opciones anteriores, no<br>se creará el servidor en la nube.                                                                                                    |
|            |               | <b>NOTA</b>                                                                                                    |
|            |               | Facturación por ancho de banda: La facturación se<br>basará en la velocidad de transmisión de datos (en<br>Mbps) de las redes públicas. Se recomienda este modo<br>de facturación si su uso de ancho de banda es superior al<br>10%.                                                                     |
|            |               | Facturación por tráfico: La facturación se basa en la<br>cantidad total de datos (en GB) transmitidos por la red<br>pública. Este modo solo está disponible cuando está<br>creando un nodo de pago por uso. Se recomienda este<br>modo de facturación si su uso de ancho de banda es<br>inferior al 10%. |
| size       | Integer       | Tamaño de ancho de banda, especificado en<br>bandwidth.size en la API para asignar una EIP. Para<br>obtener más información, consulte Asignar una EIP.                                                                                                    |
| sharetype  | String        | Tipo de uso compartido de ancho de banda. Opciones<br>de valor: PER (ancho de banda exclusivo) y<br><b>WHOLE</b> (ancho de banda compartido)                                                                                                    |

<span id="page-212-0"></span>**Tabla 5-201** NodeBandwidth

## **Tabla 5-202** NodeNicSpec

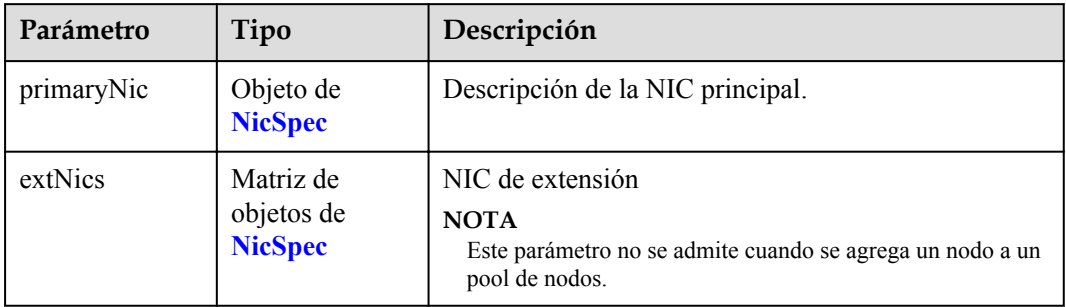

### <span id="page-213-0"></span>**Tabla 5-203** NicSpec

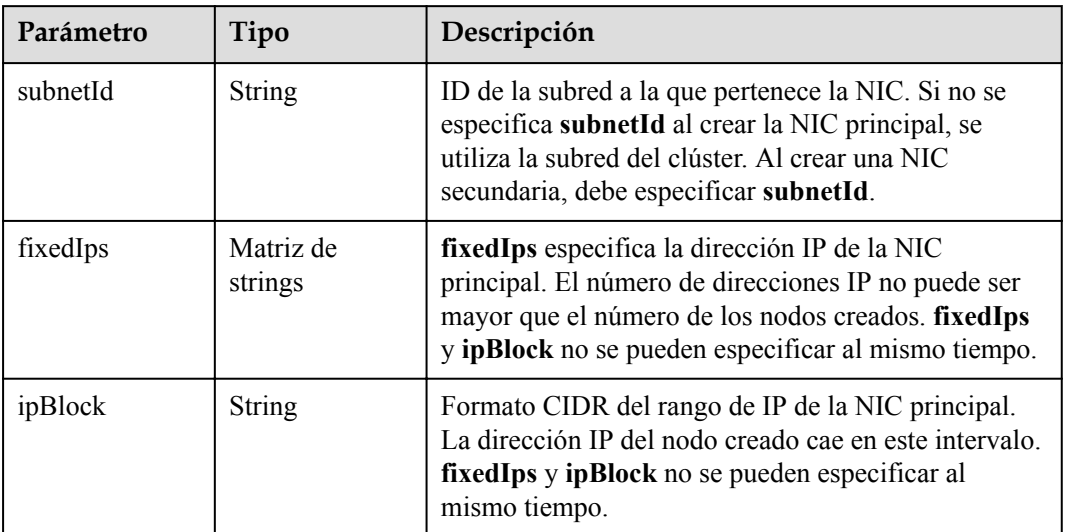

### **Tabla 5-204** Taint

| Parámetro | Tipo          | Descripción |
|-----------|---------------|-------------|
| key       | <b>String</b> | La clave.   |
| value     | <b>String</b> | El valor.   |
| effect    | <b>String</b> | El efecto.  |

**Tabla 5-205** UserTag

| Parámetro | Tipo          | Descripción                                                                                            |
|-----------|---------------|----------------------------------------------------------------------------------------------------|
| key       | String        | Clave de la etiqueta del servidor en la nube. El valor<br>no puede comenzar con CCE-ni type baremetal. |
| value     | <b>String</b> | Valor de la etiqueta del servidor en la nube.                                                          |

**Tabla 5-206** Runtime

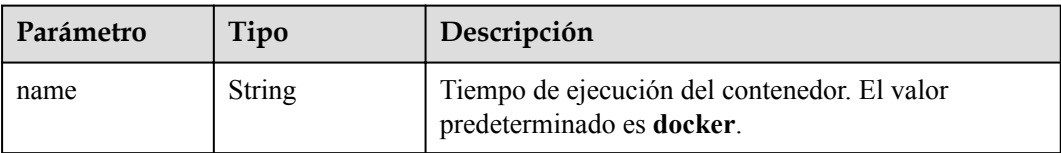

<span id="page-214-0"></span>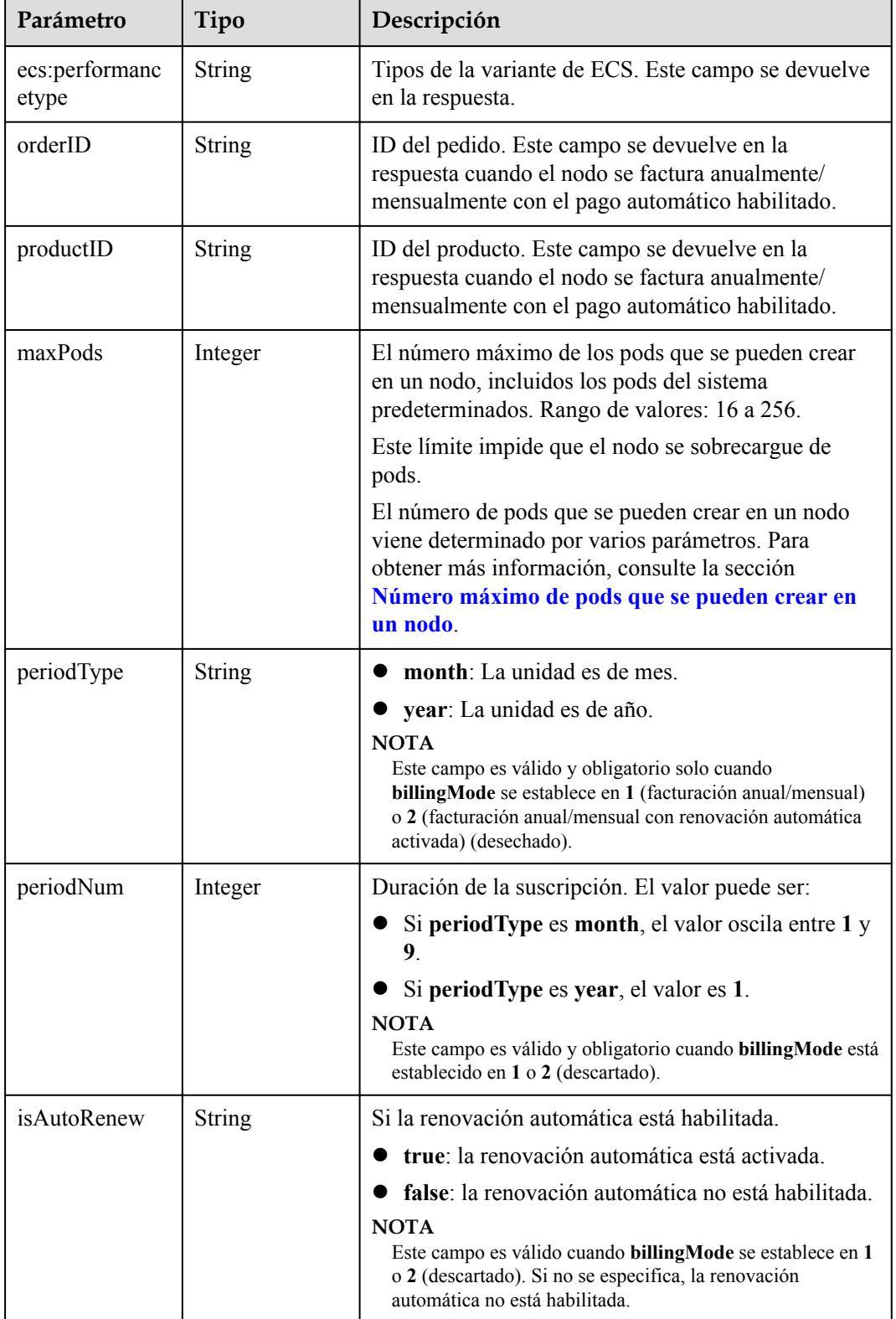

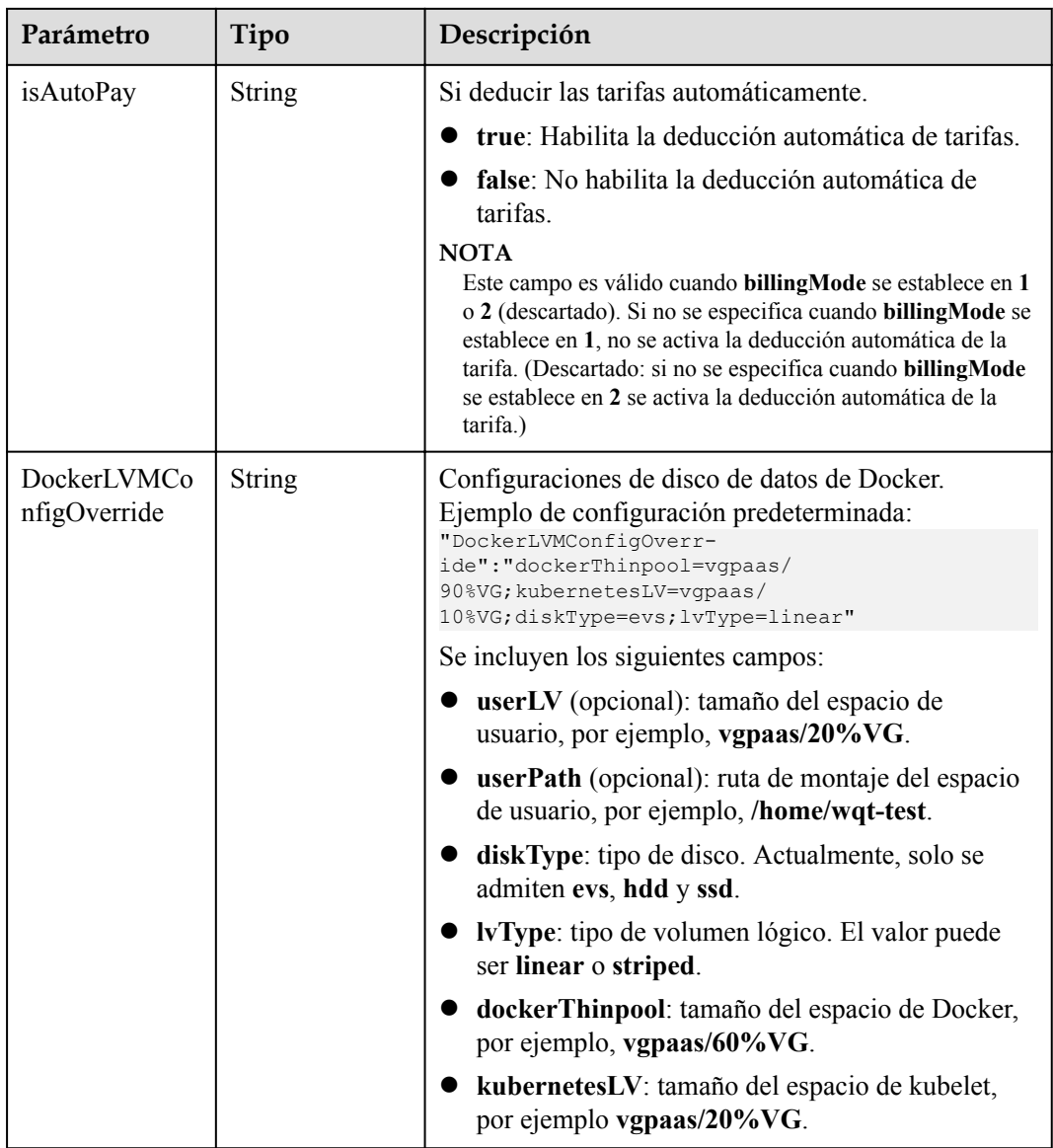
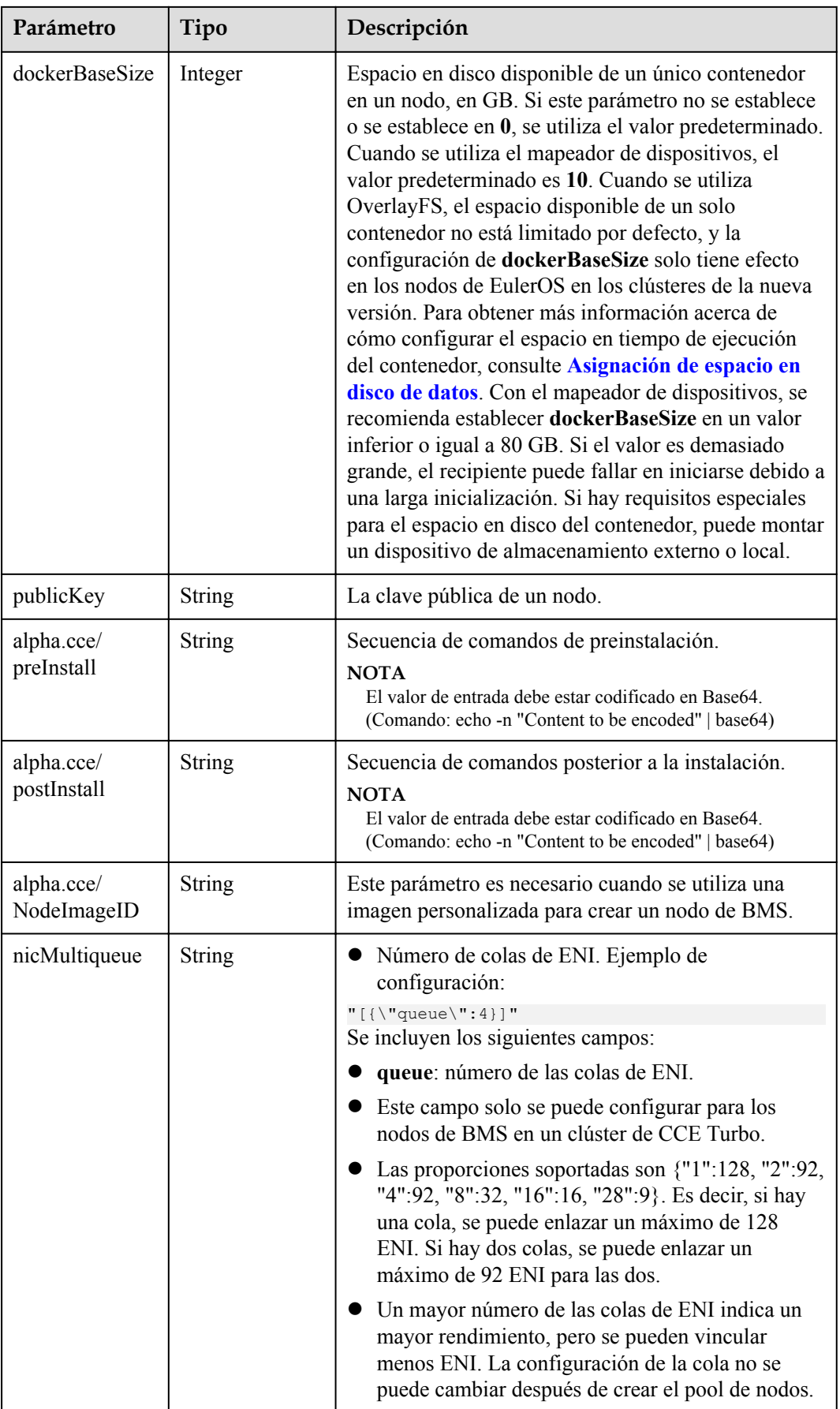

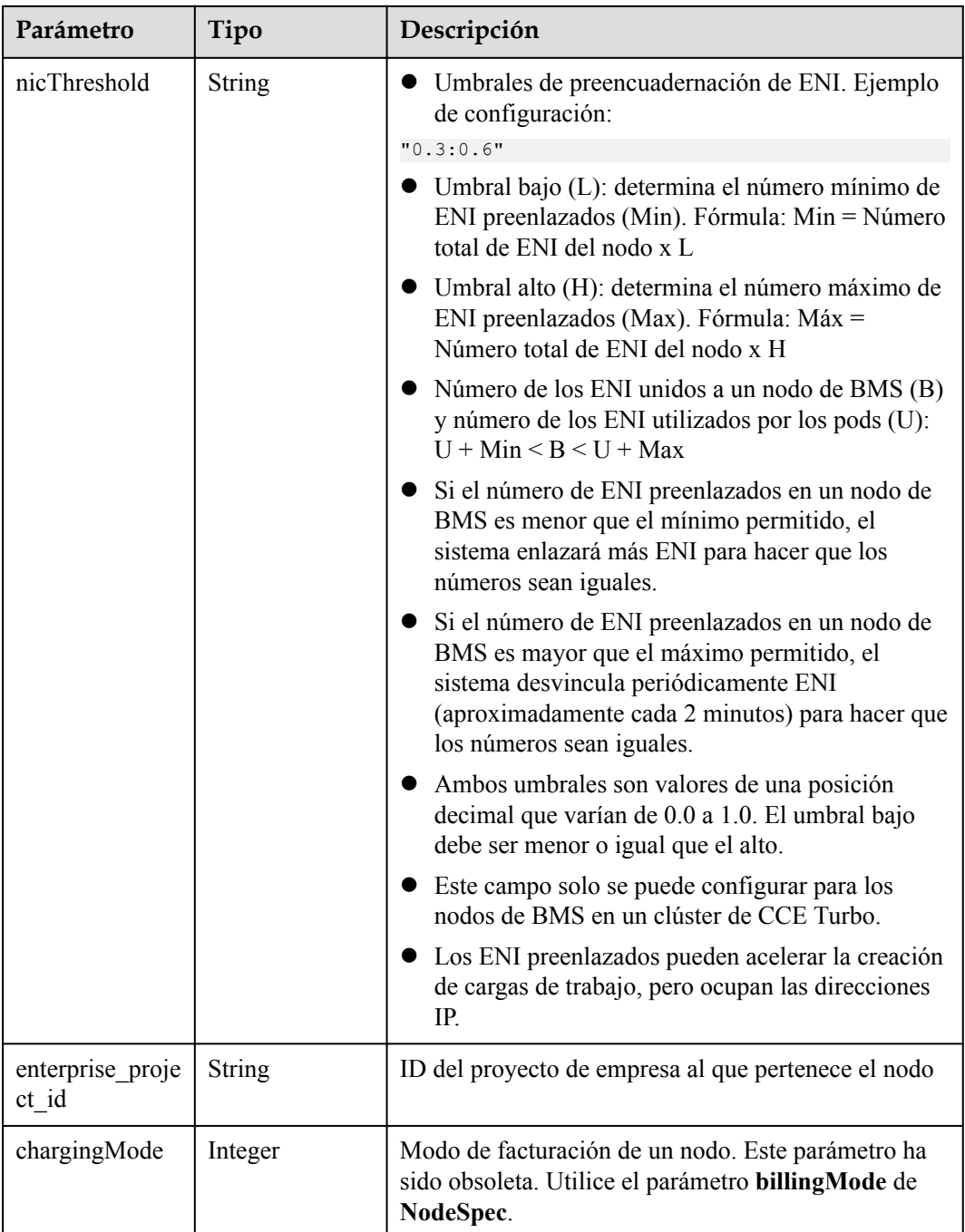

#### **Tabla 5-208** NodeStatus

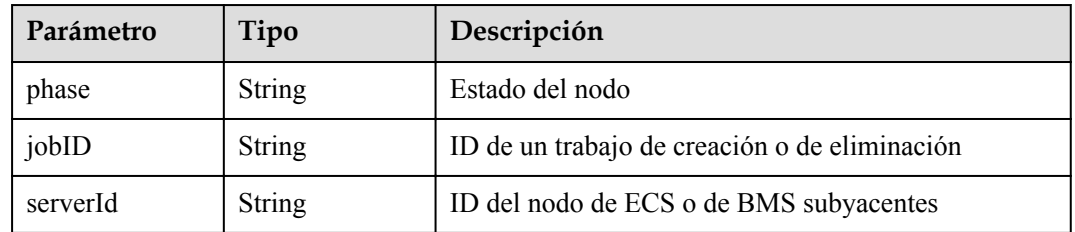

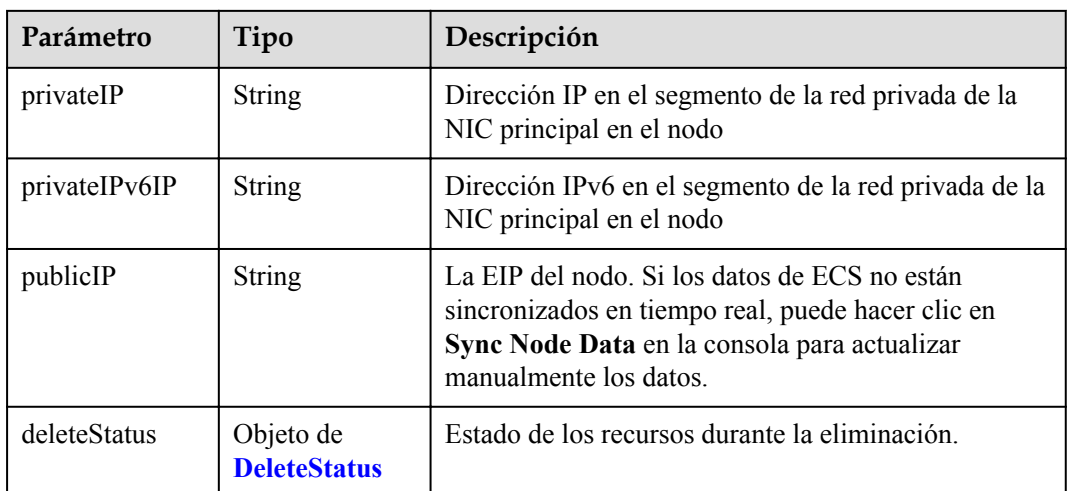

#### **Tabla 5-209** DeleteStatus

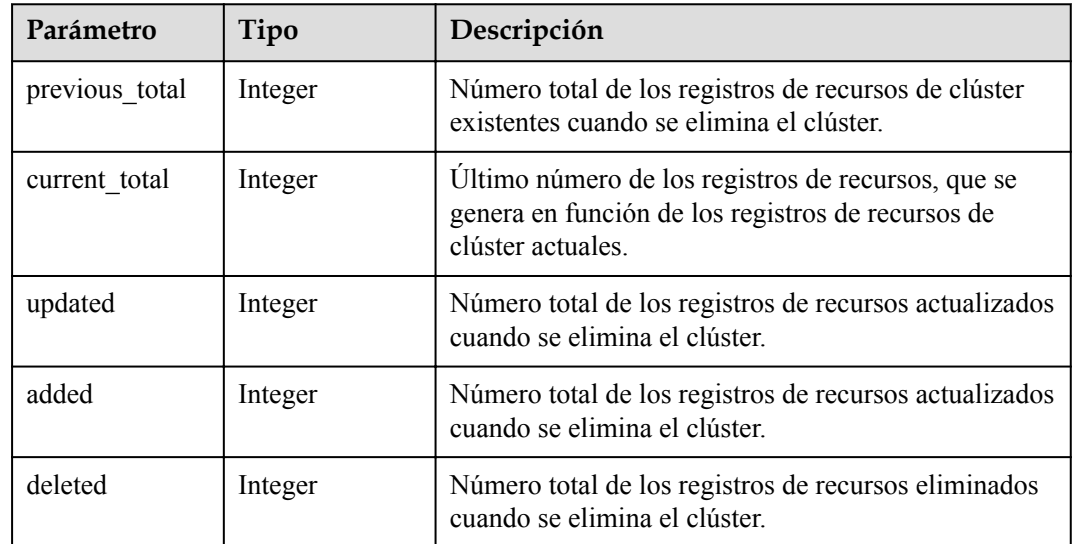

# **Ejemplo de las solicitudes**

No hay

# **Ejemplo de las respuestas**

### **Código de estado: 200**

La información sobre el nodo especificado se obtiene correctamente.

```
{
  "kind" : "Node",
  "apiVersion" : "v3",
  "metadata" : {
 "name" : "myhost",
 "uid" : "4d1ecb2c-229a-11e8-9c75-0255ac100ceb",
 "creationTimestamp" : "2018-08-02 08:12:40.124294439 +0000 UTC",
 "updateTimestamp" : "2018-08-02 08:18:20.221871842 +0000 UTC",
 "annotations" : {
```

```
 "kubernetes.io/node-pool.id" : "az1.dc1#s1.medium#EulerOS 2.2"
    }
  },
 "spec" : {
 "flavor" : "s1.medium",
   "az" :: "******" "os" : "EulerOS 2.2",
 "login" : {
      "sshKey" : "KeyPair-001"
    },
    "rootVolume" : {
      "volumetype" : "SAS",
      "size" : 40
\vert \vert,
 "dataVolumes" : [ {
      "volumetype" : "SAS",
       "size" : 100
    } ],
    "publicIP" : {
       "eip" : {
        "bandwidth" : { }
      }
    },
    "billingMode" : 0
   },
  "status" : {
    "phase" : "Active",
 "serverId" : "456789abc-9368-46f3-8f29-d1a95622a568",
 "publicIP" : "10.34.56.78",
 "privateIP" : "192.168.1.23"
  }
}
```
### **Códigos de estado**

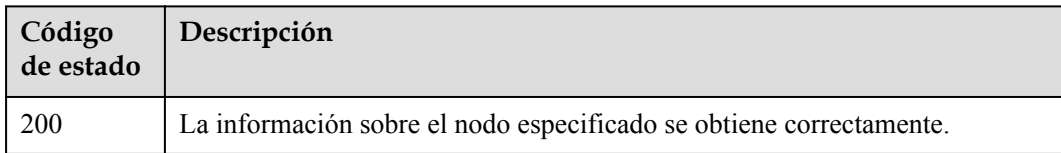

### **Códigos de error**

Consulte **[Códigos de error](#page-546-0)**.

# **5.3.3 Listado de todos los nodos en un clúster**

### **Función**

Esta API se utiliza para obtener detalles sobre todos los nodos de un clúster especificado con el ID de clúster.

### $\Box$  NOTA

El URL para la gestión de clústeres tiene el formato https://Endpoint/uri. En el URL, **uri** indica la ruta del recurso, es decir, la ruta para el acceso a la API.

# **URI**

GET /api/v3/projects/{project\_id}/clusters/{cluster\_id}/nodes

| Parámetro  | Obligatorio | Tipo   | Descripción                                                                                                    |
|------------|-------------|--------|----------------------------------------------------------------------------------------------------|
| project id | Sí          | String | ID del proyecto. Para obtener más<br>información sobre cómo obtener el<br>valor, consulta Cómo obtener<br>parámetros en el URI de API. |
| cluster id | Sí          | String | ID del clúster. Para obtener más<br>información sobre cómo obtener el<br>valor, consulta Cómo obtener<br>parámetros en el URI de API.  |

**Tabla 5-210** Parámetros de ruta

# **Parámetros de solicitud**

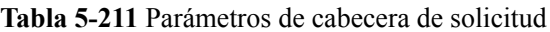

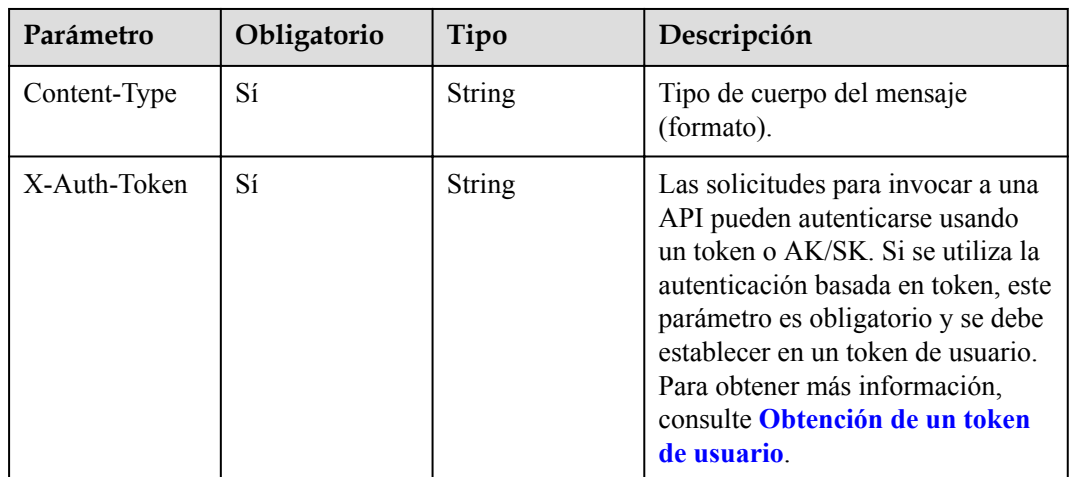

# **Parámetros de respuesta**

#### **Código de estado: 200**

**Tabla 5-212** Parámetros del cuerpo de respuesta

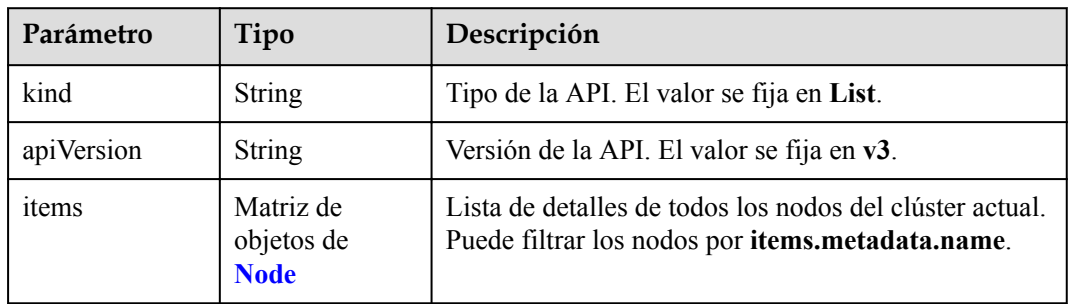

#### <span id="page-221-0"></span>**Tabla 5-213** Node

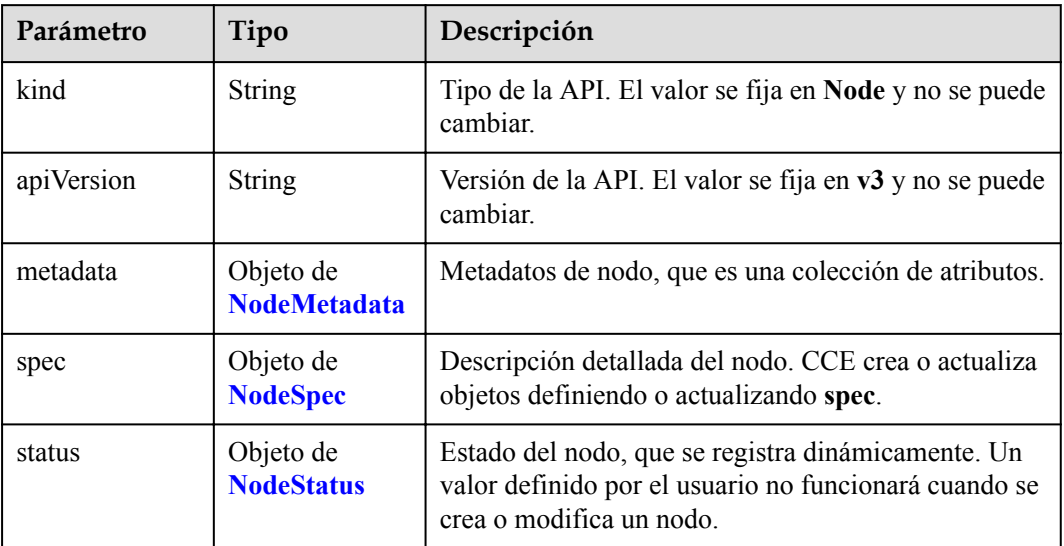

### **Tabla 5-214** NodeMetadata

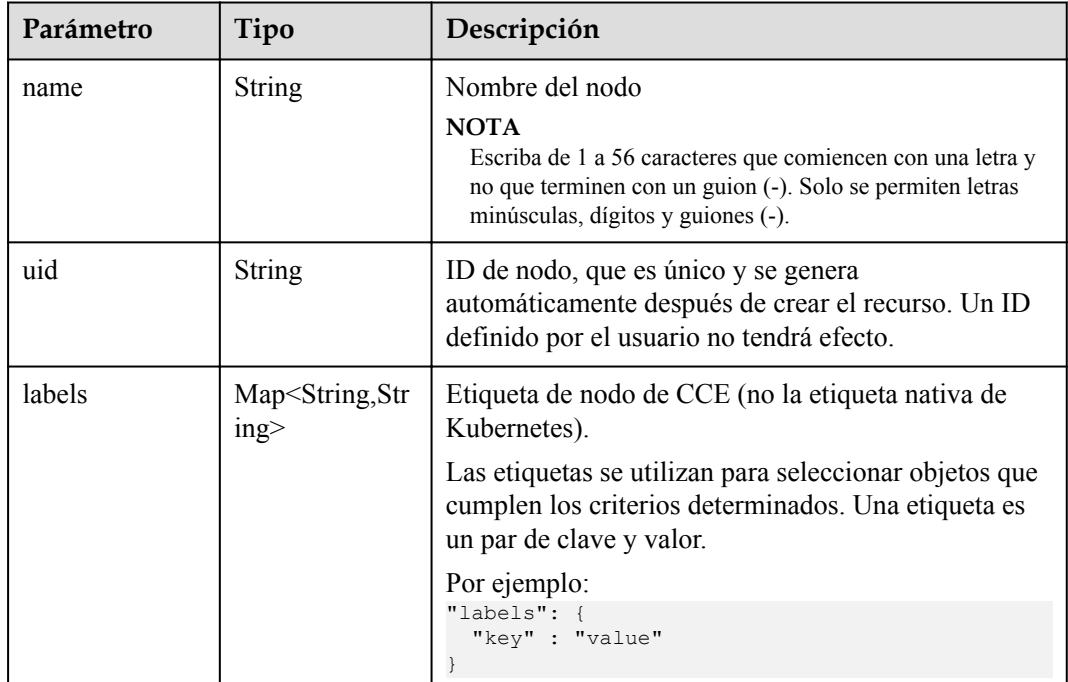

<span id="page-222-0"></span>

| Parámetro             | Tipo                                                  | Descripción                                                                                                    |
|-----------------------|-------------------------------------------------------|----------------------------------------------------------------------------------------------------|
| annotations           | Map <string,str<br>ing<sup>&gt;</sup></string,str<br> | Anotaciones de nodo de CCE, en pares de clave y<br>valor (no las anotaciones nativas de Kubernetes).                                                                                                    |
|                       |                                                       | Por ejemplo:                                                                                                    |
|                       |                                                       | "annotations": {<br>"key1" : "value1",<br>"key2" : "value2"                                                                                                    |
|                       |                                                       | <b>NOTA</b>                                                                                                    |
|                       |                                                       | Las <b>annotations</b> no se utilizan para identificar o seleccionar<br>objetos. Los metadatos de <b>annotations</b> pueden ser pequeños<br>o grandes, estructurados o no estructurados, y pueden<br>incluir caracteres que no están permitidos en las etiquetas. |
| creationTimesta<br>mp | <b>String</b>                                         | Hora en la que se creó el objeto. El valor se genera<br>automáticamente después de crear el objeto. Un valor<br>definido por el usuario no tendrá efecto.                                                                                                    |
| updateTimesta<br>mp   | String                                                | Hora en la que se actualizó el objeto. El valor se<br>genera automáticamente después de crear el objeto.<br>Un valor definido por el usuario no tendrá efecto.                                                                                                    |

**Tabla 5-215** NodeSpec

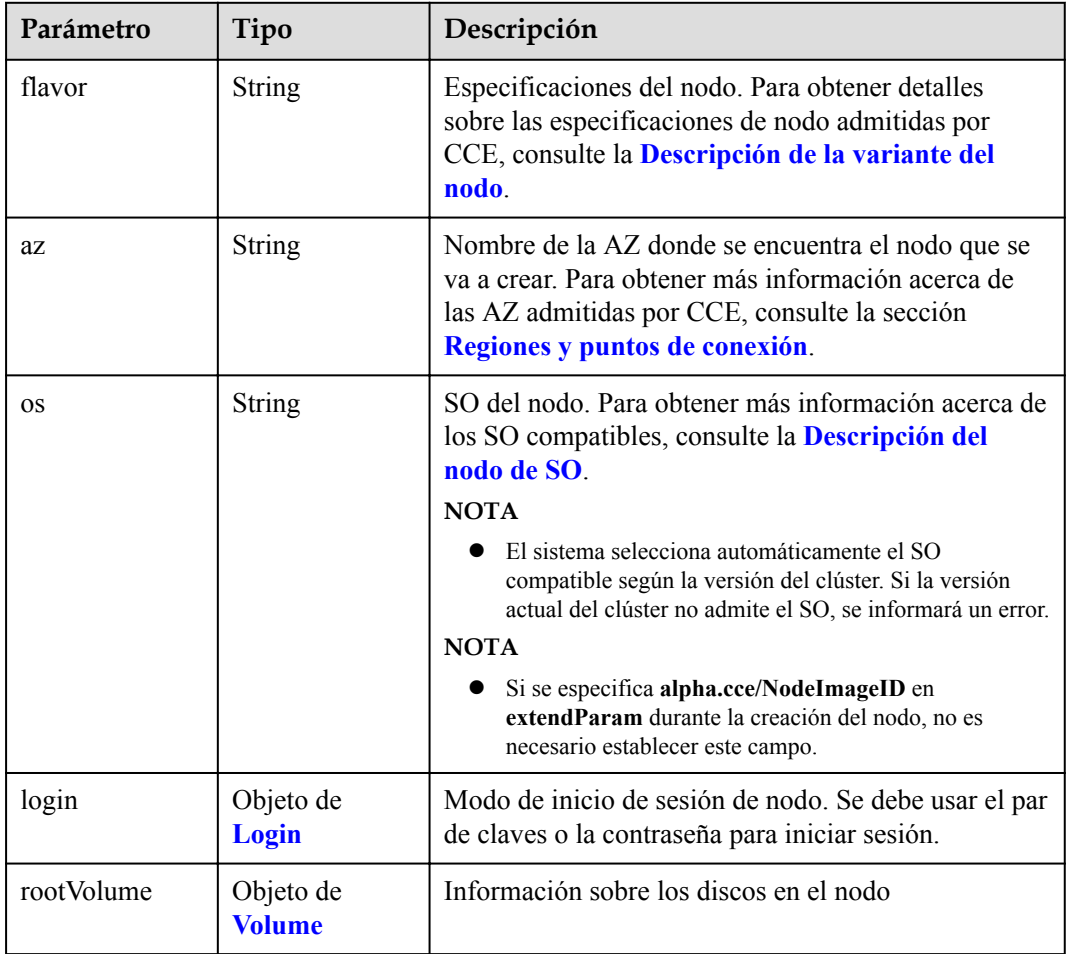

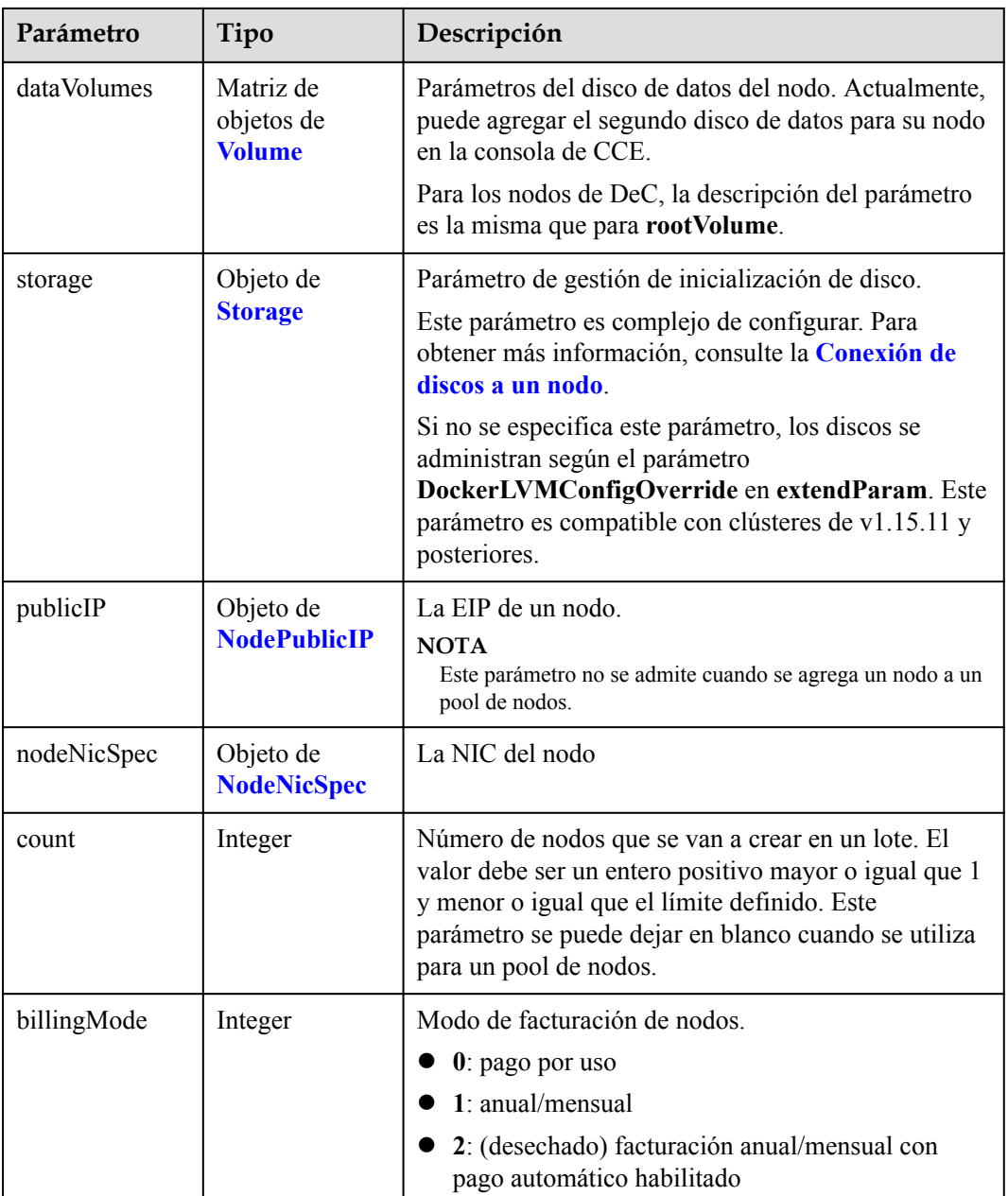

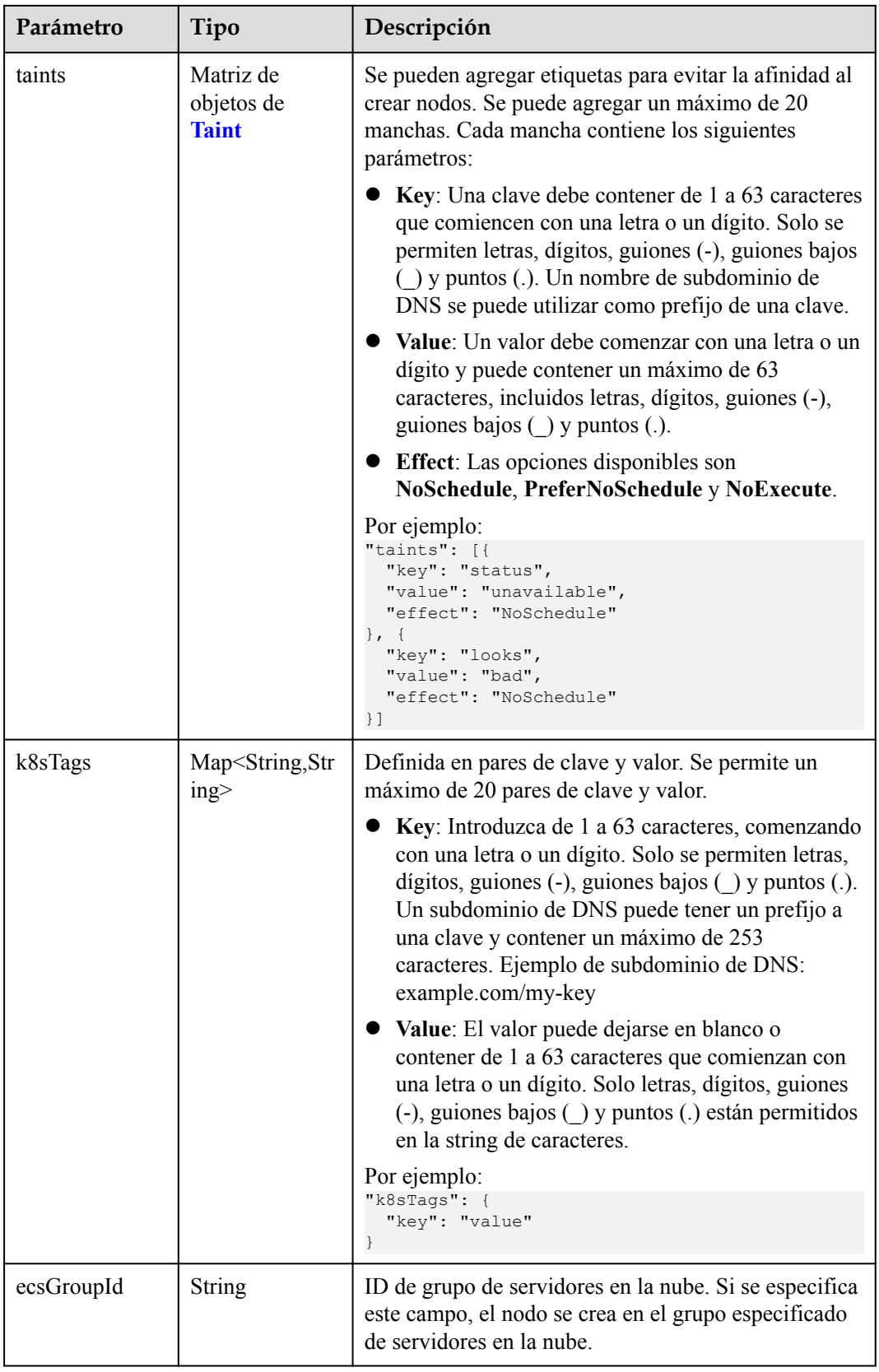

<span id="page-225-0"></span>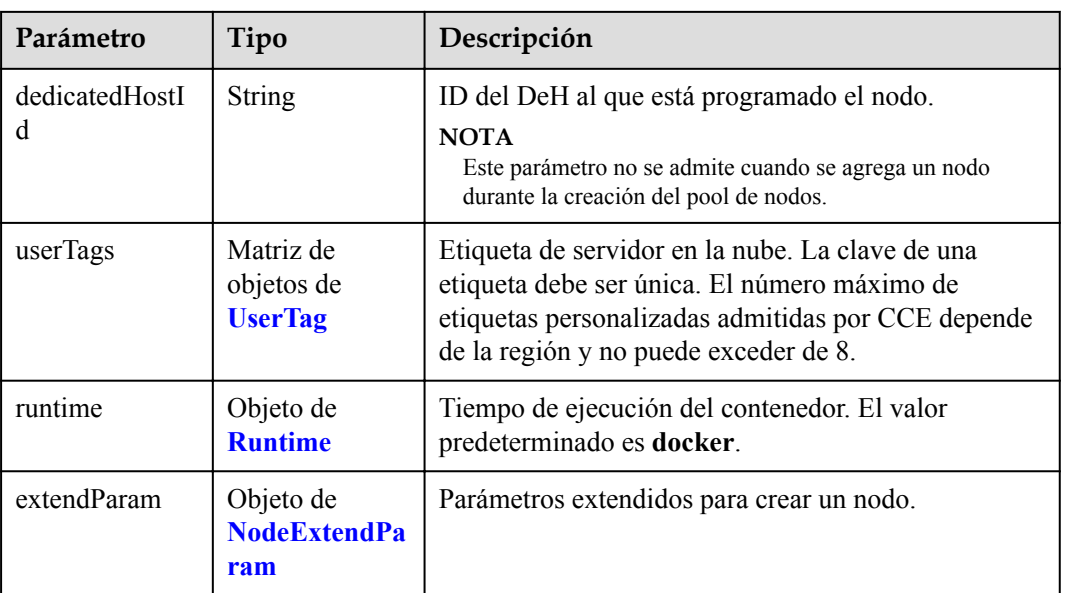

# **Tabla 5-216** Login

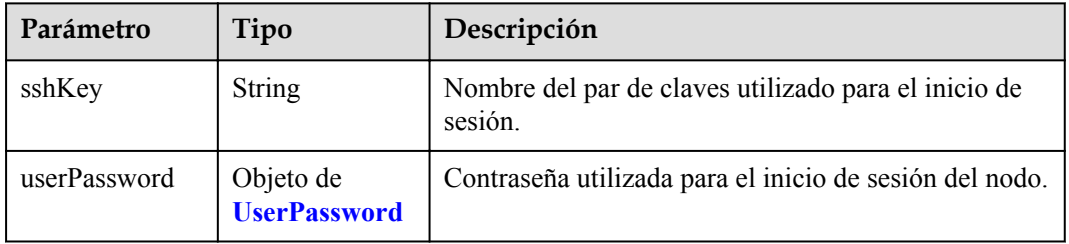

#### **Tabla 5-217** UserPassword

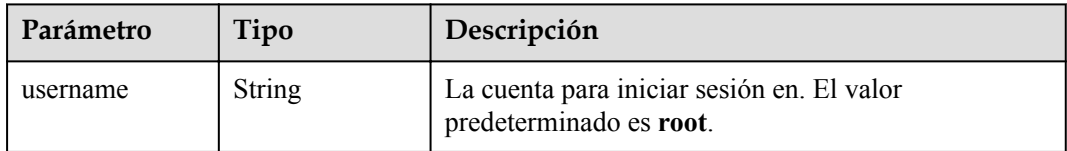

<span id="page-226-0"></span>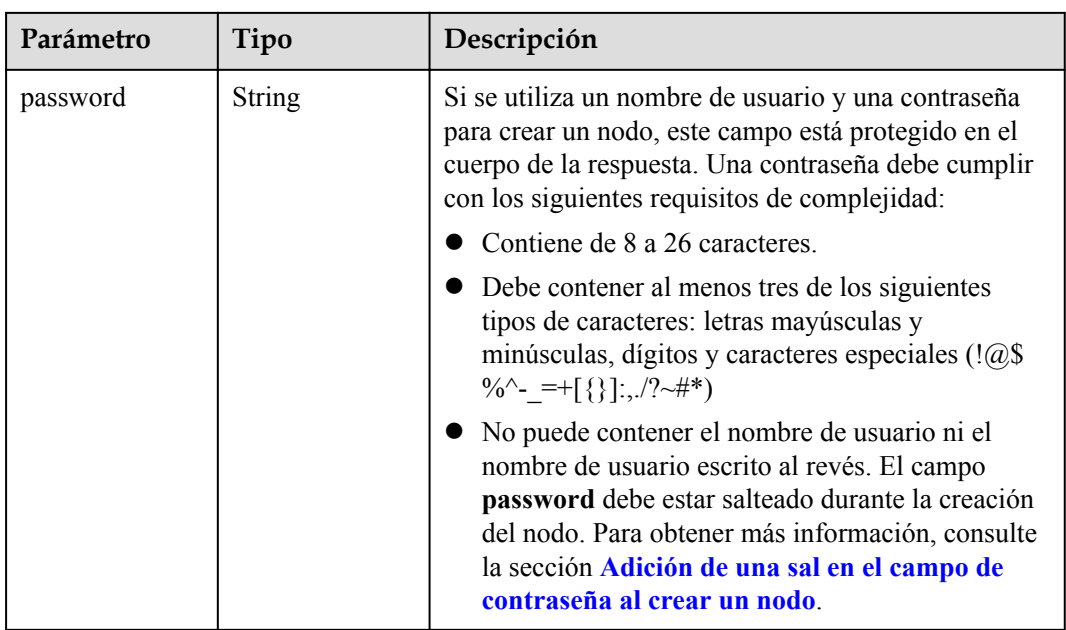

### **Tabla 5-218** Volume

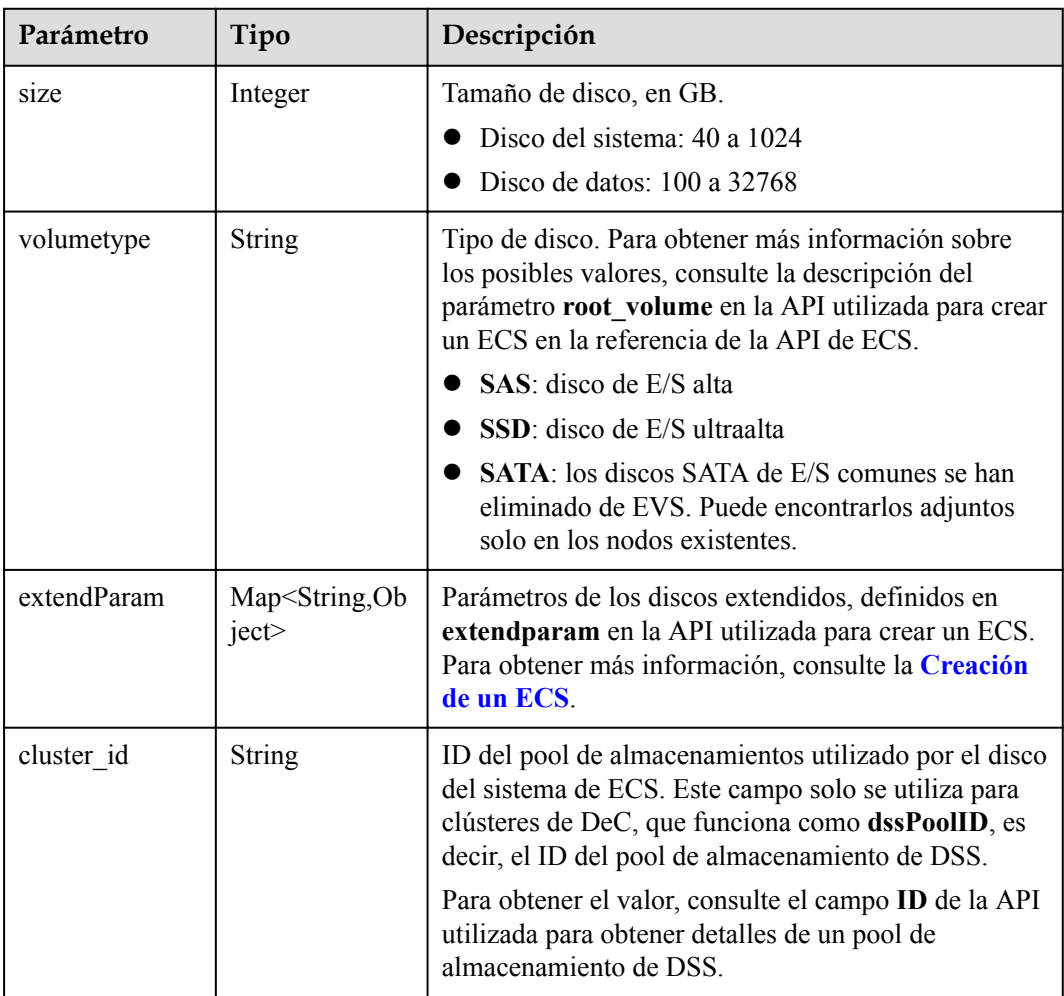

<span id="page-227-0"></span>

| Parámetro      | Tipo                                   | Descripción                                                                                                    |
|----------------|----------------------------------------|----------------------------------------------------------------------------------------------------|
| cluster type   | <b>String</b>                          | Clase de almacenamiento del disco del sistema del<br>servidor en la nube. El valor es siempre dss. Este<br>campo solo se utiliza para clústeres de DeC.                            |
| hw:passthrough | Boolean                                | • Preste atención a este campo si su ECS es<br>compatible con SDI. Si el valor de este campo es<br>true, se creará un disco de SCSI.                                               |
|                |                                        | • Si el tipo de pool de nodos es <b>ElasticBMS</b> , este<br>campo debe estar establecido en true.                                                                                 |
| metadata       | Objeto de<br><b>VolumeMetada</b><br>ta | Información de encriptación de disco de EVS. Este<br>campo es obligatorio solo cuando necesita cifrar el<br>disco del sistema o los discos de datos del nodo que<br>se va a crear. |

**Tabla 5-219** VolumeMetadata

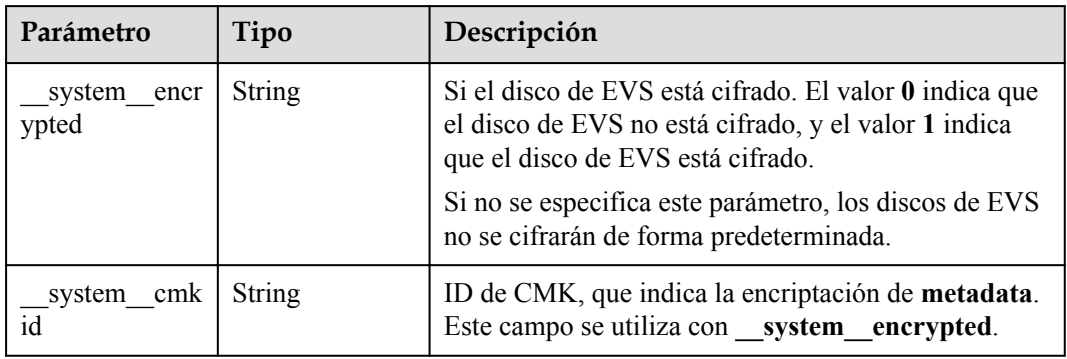

# **Tabla 5-220** Storage

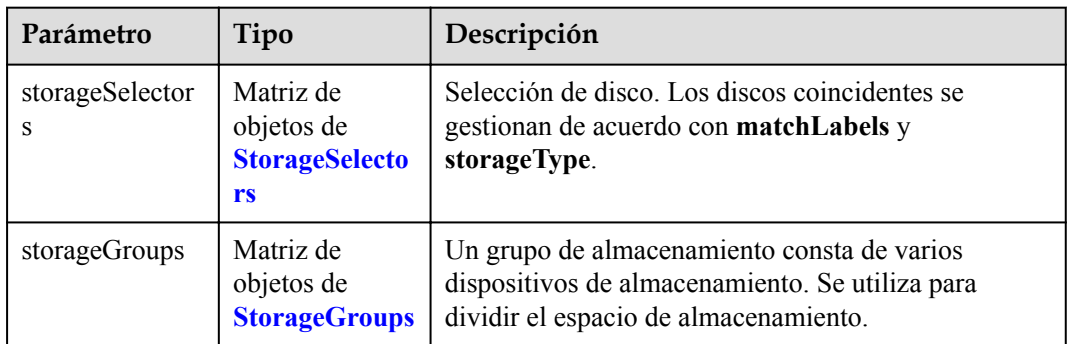

| Parámetro   | Tipo                     | Descripción                                                                                                    |
|-------------|--------------------------|----------------------------------------------------------------------------------------------------|
| name        | <b>String</b>            | Nombre del selector, utilizado como el índice de<br>selectorNames en storageGroup. Por lo tanto, el<br>nombre de cada selector debe ser único.                                                                                                    |
| storageType | <b>String</b>            | Especifica el tipo de almacenamiento. Actualmente,<br>solo se admiten evs (volúmenes de EVS) y local<br>(volúmenes locales). El almacenamiento local no<br>admite la selección de disco. Todos los discos locales<br>formarán un VG. Por lo tanto, solo se permite un<br>storageSelector del tipo local. |
| matchLabels | Objeto de<br>matchLabels | Campo coincidente de un volumen de EVS. Los<br>campos size, volumeType, metadataEncrypted,<br>metadataCmkid y count son compatibles.                                                                                                    |

<span id="page-228-0"></span>**Tabla 5-221** StorageSelectors

#### **Tabla 5-222** matchLabels

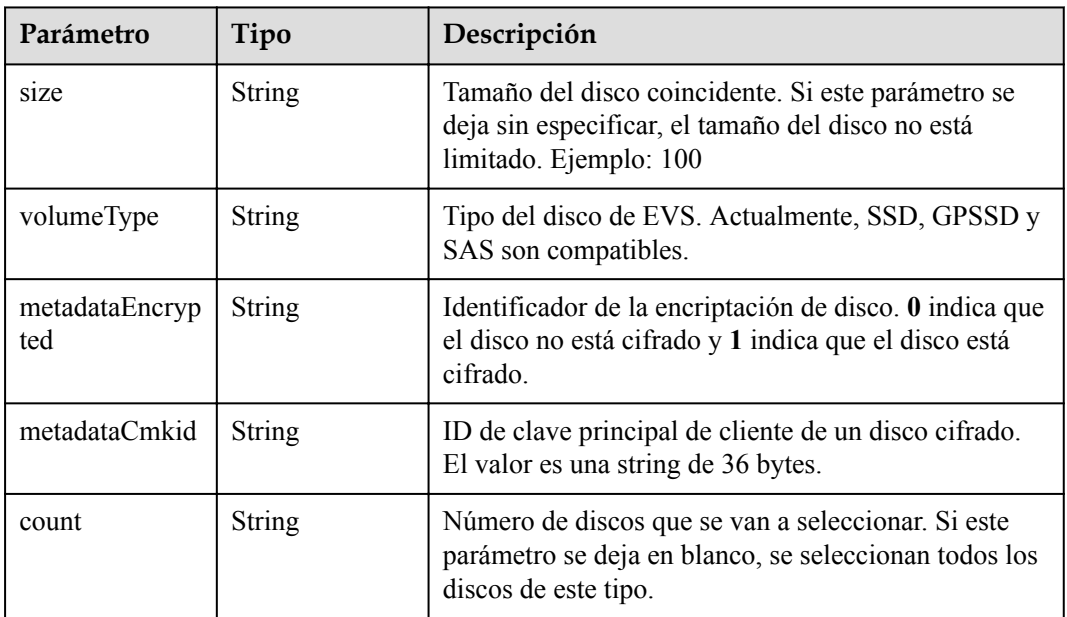

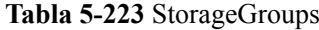

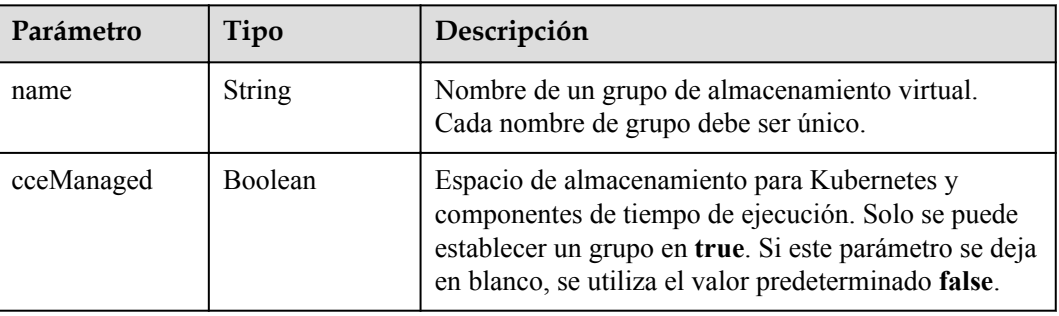

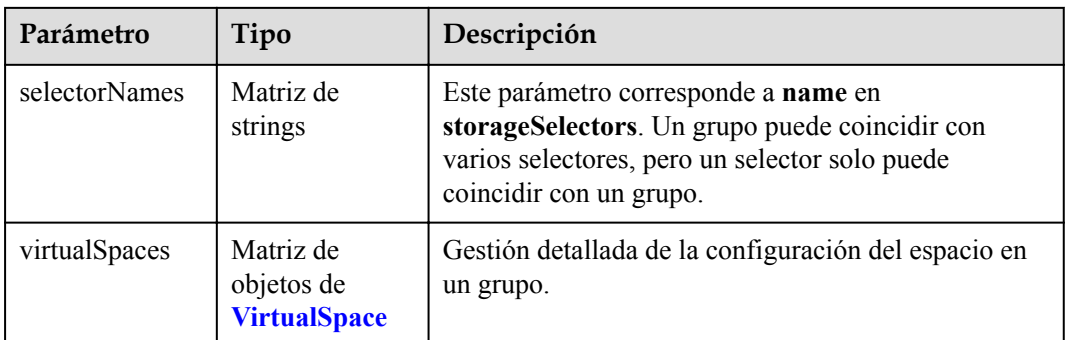

# **Tabla 5-224** VirtualSpace

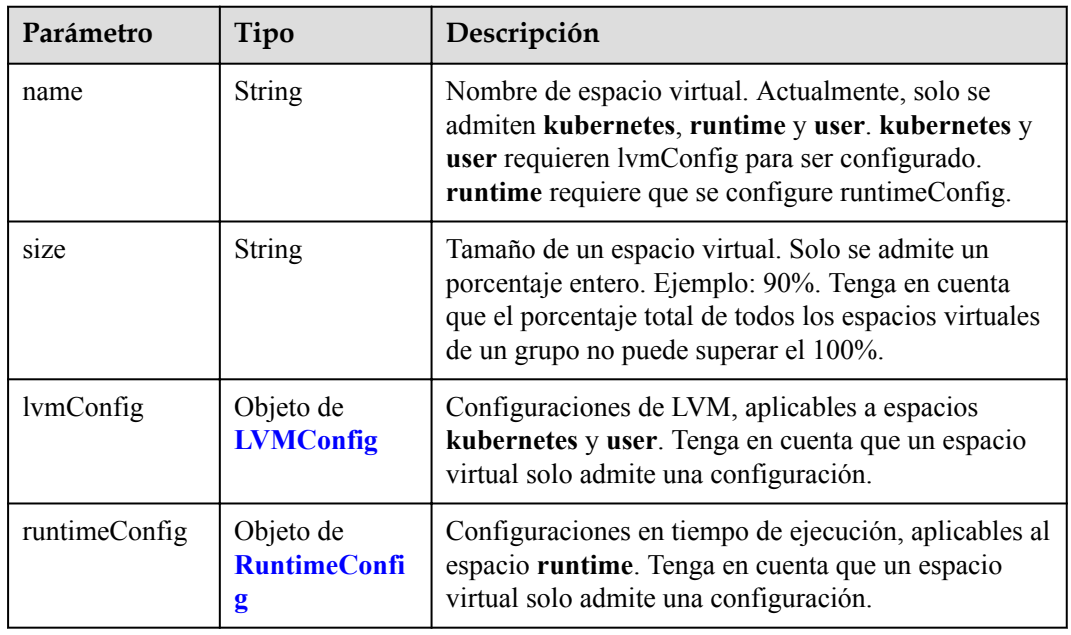

# **Tabla 5-225** LVMConfig

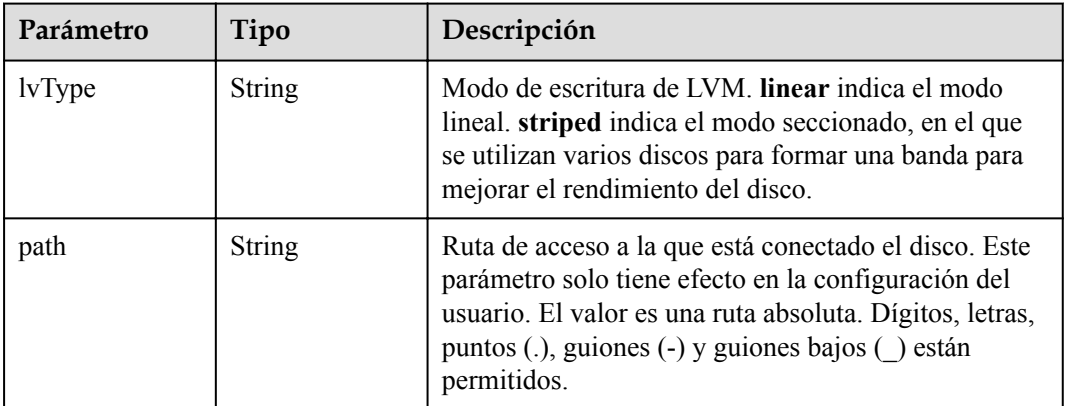

<span id="page-230-0"></span>**Tabla 5-226** RuntimeConfig

| Parámetro | Tipo          | Descripción                                                                                                    |
|-----------|---------------|----------------------------------------------------------------------------------------------------|
| lvType    | <b>String</b> | Modo de escritura de LVM. linear indica el modo<br>lineal. striped indica el modo seccionado, en el que<br>se utilizan varios discos para formar una banda para<br>mejorar el rendimiento del disco. |

#### **Tabla 5-227** NodePublicIP

| Parámetro | Tipo                         | Descripción                                                                                                    |
|-----------|------------------------------|----------------------------------------------------------------------------------------------------|
| ids       | Matriz de<br>strings         | ID de las EIP existentes. La cantidad no puede ser<br>mayor que el número de nodos que se van a crear.<br><b>NOTA</b><br>Si se ha establecido <b>ids</b> , no es necesario establecer <b>count</b> y<br>eip. |
| count     | Integer                      | Número de las EIP que se crearán dinámicamente.<br><b>NOTA</b><br>count y eip deben configurarse al mismo tiempo.                                                                                            |
| eip       | <b>NodeEIPSpec</b><br>object | Configuración de la EIP.                                                                                                    |

**Tabla 5-228** NodeEIPSpec

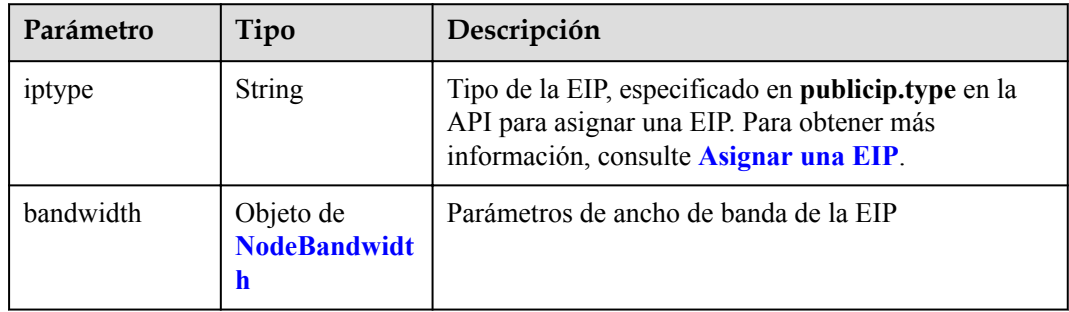

| Parámetro  | Tipo    | Descripción                                                                                                    |
|------------|---------|----------------------------------------------------------------------------------------------------|
| chargemode | String  | Modo de facturación de ancho de banda.                                                                                                    |
|            |         | Si no se especifica este campo, la facturación se<br>basa en el ancho de banda. - Si el campo es nulo,<br>la facturación se basa en el ancho de banda.                                                                                                    |
|            |         | Si el valor del campo es traffic, la facturación se<br>basa en el tráfico.                                                                                                    |
|            |         | Si el valor está fuera de las opciones anteriores, no<br>se creará el servidor en la nube.                                                                                                    |
|            |         | <b>NOTA</b>                                                                                                    |
|            |         | Facturación por ancho de banda: La facturación se<br>basará en la velocidad de transmisión de datos (en<br>Mbps) de las redes públicas. Este modo de facturación<br>se recomienda si su uso de ancho de banda es superior al<br>$10\%$ .                                                                         |
|            |         | Facturación por tráfico: La facturación se basa en la<br>cantidad total de datos (en GB) transmitidos a través de<br>la red pública. Este modo solo está disponible cuando<br>está creando un nodo de pago por uso. Este modo de<br>facturación se recomienda si su uso de ancho de banda<br>es inferior al 10%. |
| size       | Integer | Tamaño de ancho de banda, especificado en<br>bandwidth.size en la API para asignar una EIP. Para<br>obtener más información, consulte Asignar una EIP.                                                                                                    |
| sharetype  | String  | Tipo de uso compartido de ancho de banda. Opciones<br>de valor: PER (ancho de banda exclusivo) y<br><b>WHOLE</b> (ancho de banda compartido)                                                                                                    |

<span id="page-231-0"></span>**Tabla 5-229** NodeBandwidth

## **Tabla 5-230** NodeNicSpec

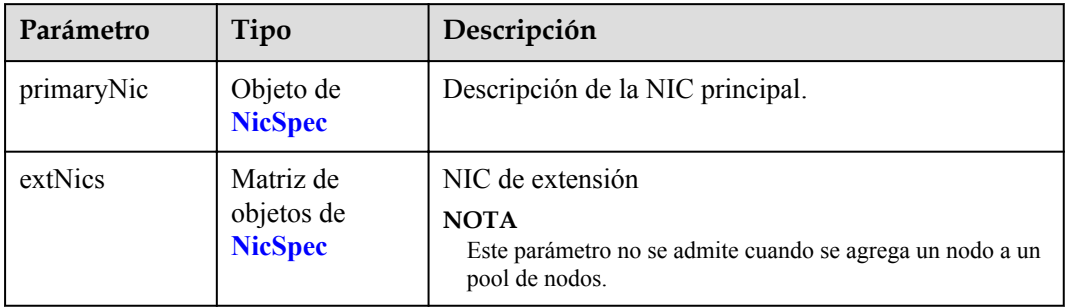

| Parámetro | Tipo                 | Descripción                                                                                                    |
|-----------|----------------------|----------------------------------------------------------------------------------------------------|
| subnetId  | <b>String</b>        | ID de la subred a la que pertenece la NIC. Si no se<br>especifica subnetId al crear la NIC principal, se<br>utiliza la subred del clúster. Al crear una NIC<br>secundaria, debe especificar subnetId.                     |
| fixed Ips | Matriz de<br>strings | fixed Ips especifica la dirección IP de la NIC<br>principal. El número de direcciones IP no puede ser<br>mayor que el número de los nodos creados. fixedIps<br>y <b>ipBlock</b> no se pueden especificar al mismo tiempo. |
| ipBlock   | <b>String</b>        | Formato CIDR del rango de IP de la NIC principal.<br>La dirección IP del nodo creado cae en este intervalo.<br>fixed Ips y ip Block no se pueden especificar al                                                           |

<span id="page-232-0"></span>**Tabla 5-231** NicSpec

#### **Tabla 5-232** Taint

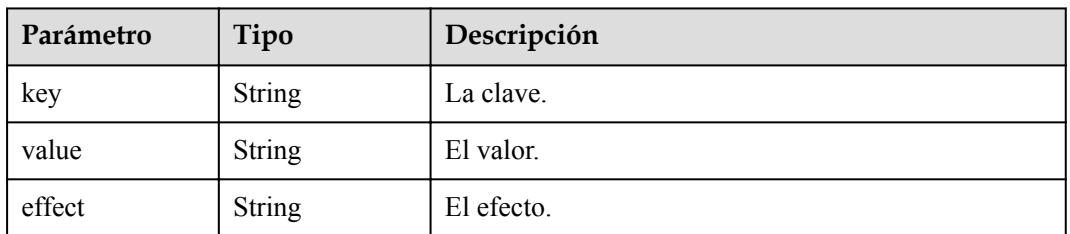

mismo tiempo.

**Tabla 5-233** UserTag

| Parámetro | Tipo   | Descripción                                                                                              |
|-----------|--------|----------------------------------------------------------------------------------------------------|
| key       | String | Clave de la etiqueta del servidor en la nube. El valor<br>no puede comenzar con CCE- ni _type_baremetal. |
| value     | String | Valor de la etiqueta del servidor en la nube.                                                            |

**Tabla 5-234** Runtime

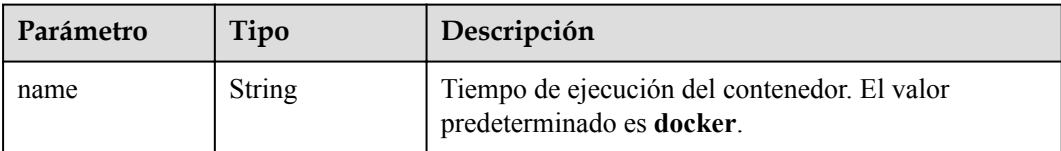

<span id="page-233-0"></span>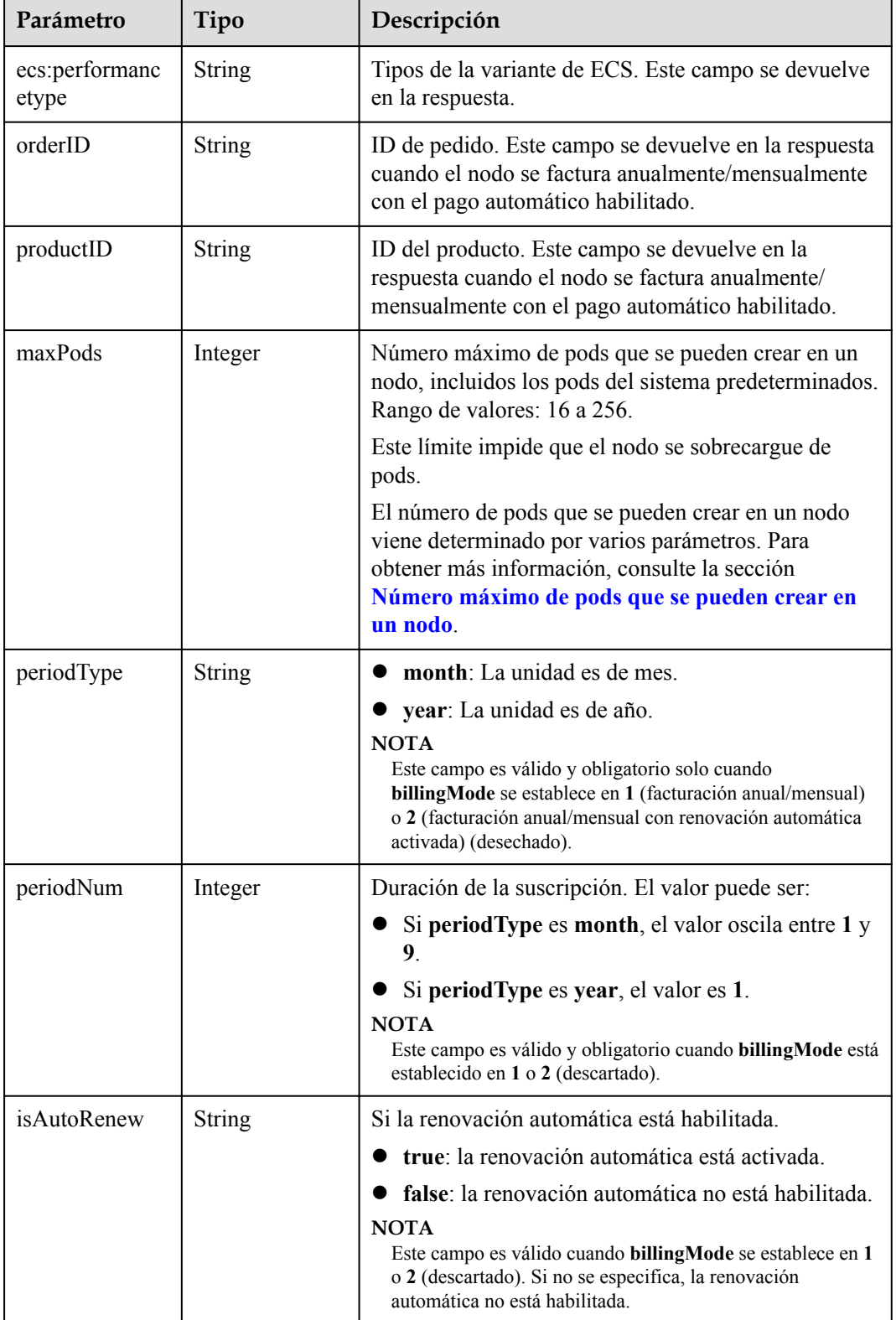

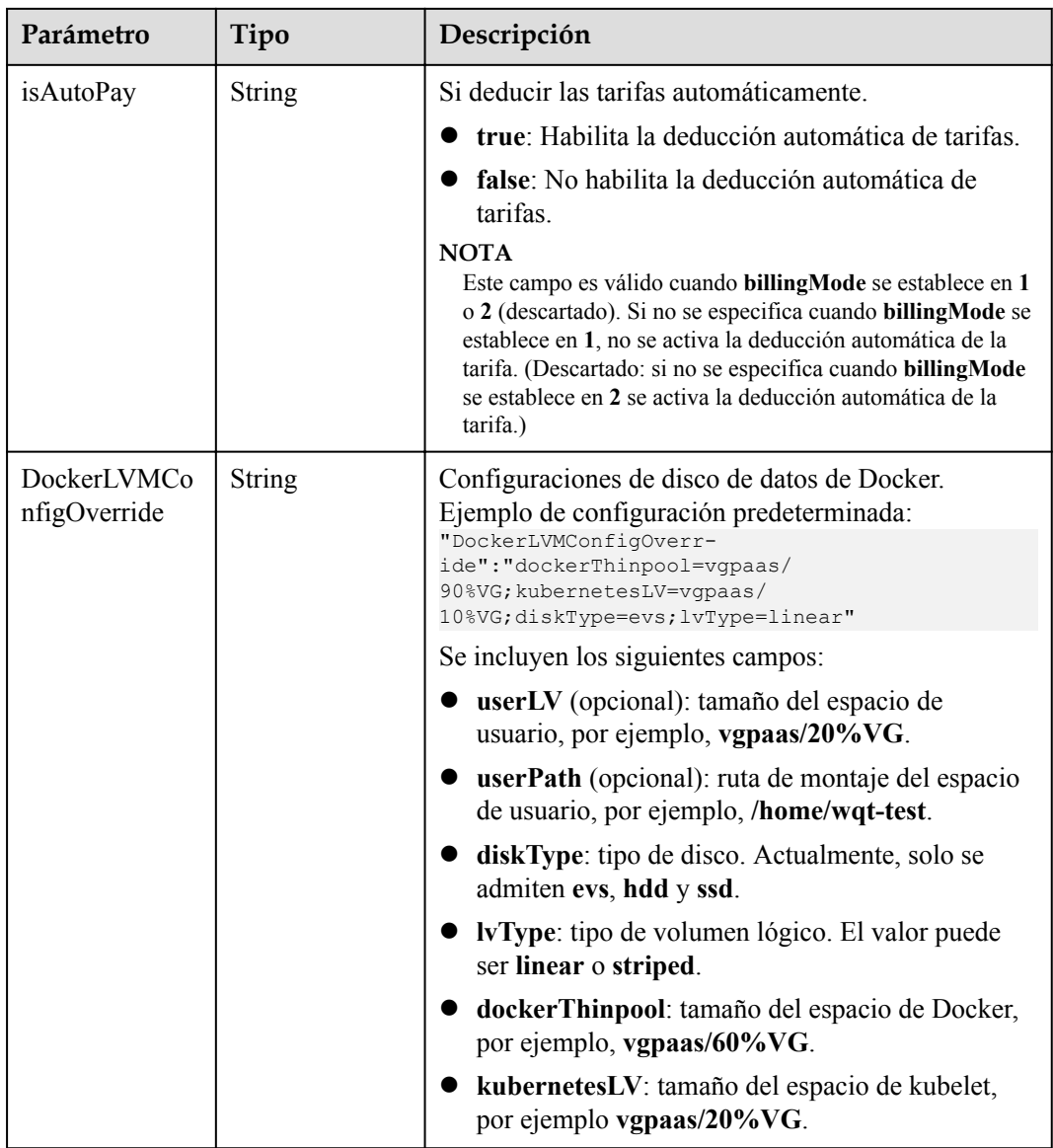

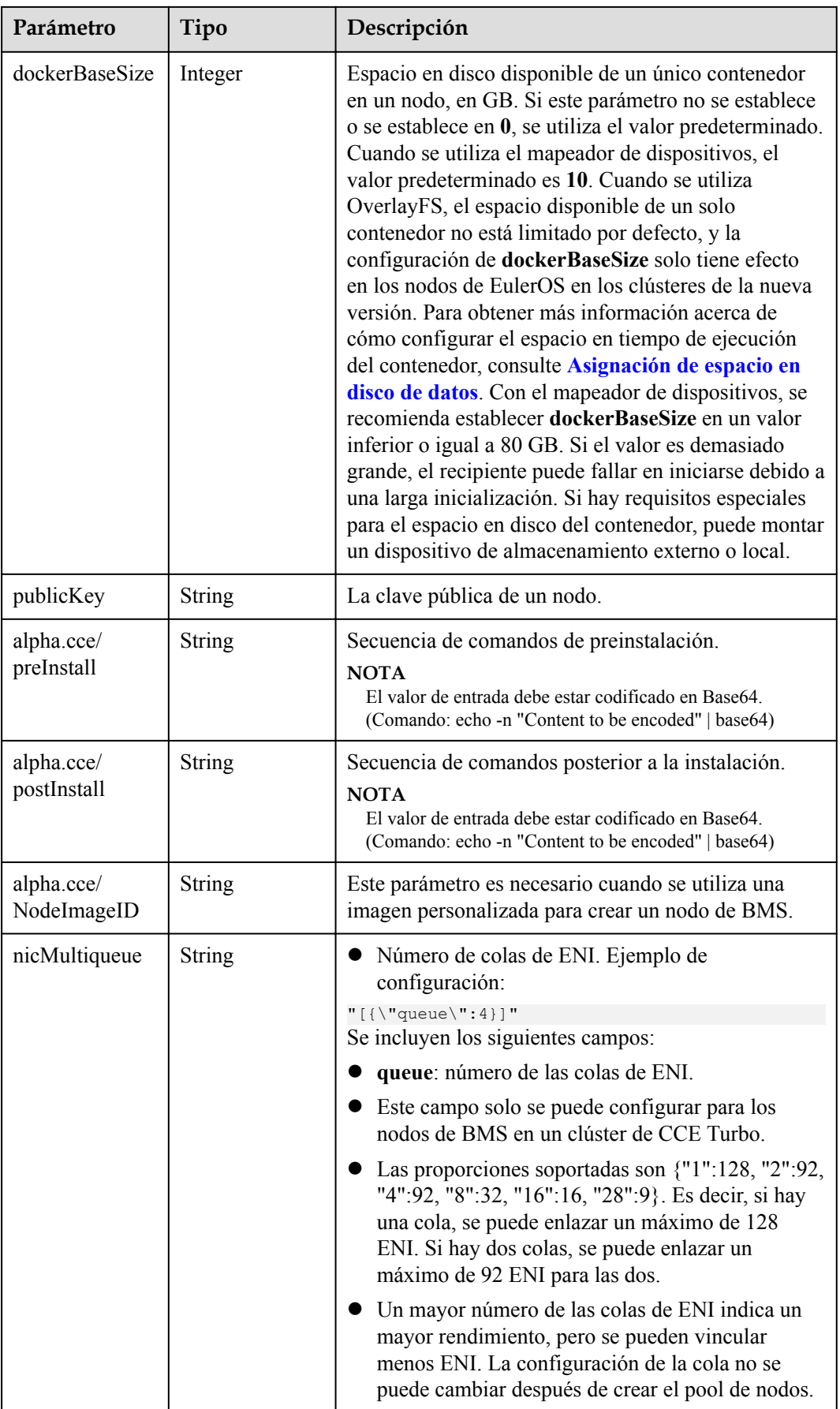

<span id="page-236-0"></span>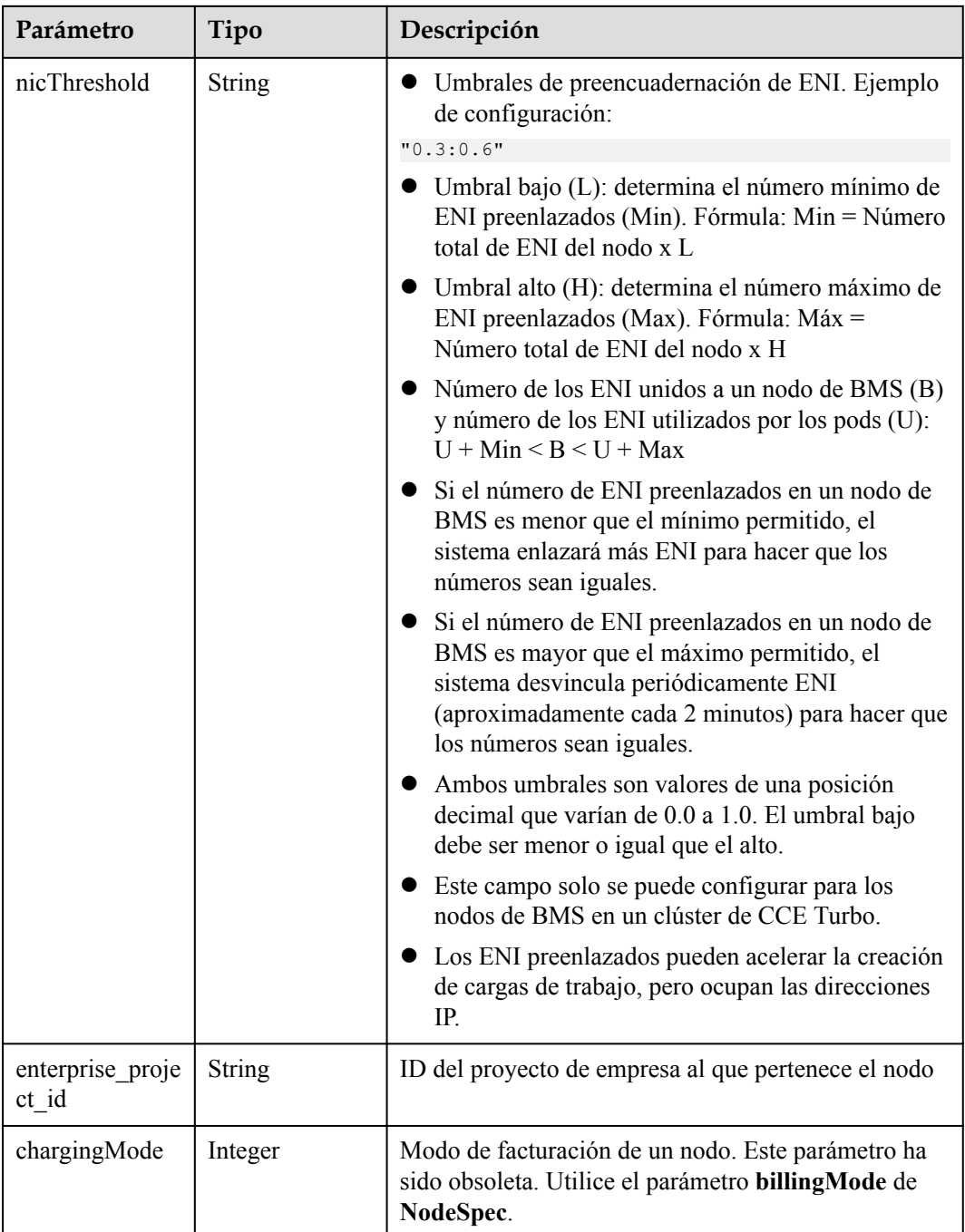

#### **Tabla 5-236** NodeStatus

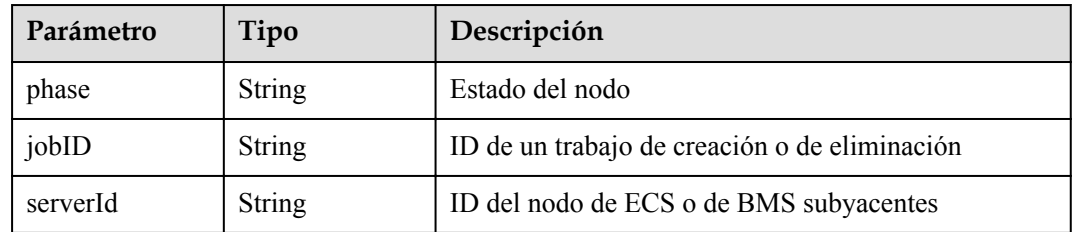

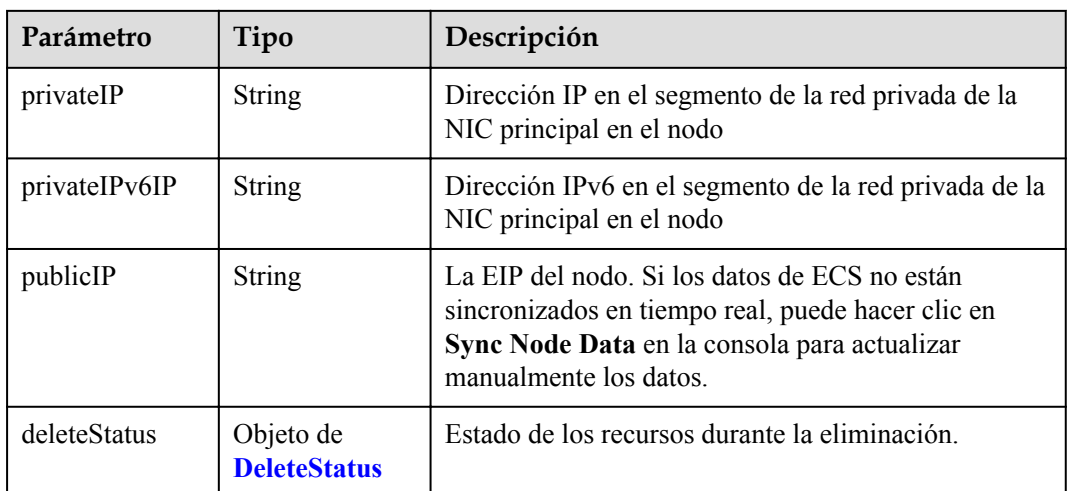

### **Tabla 5-237** DeleteStatus

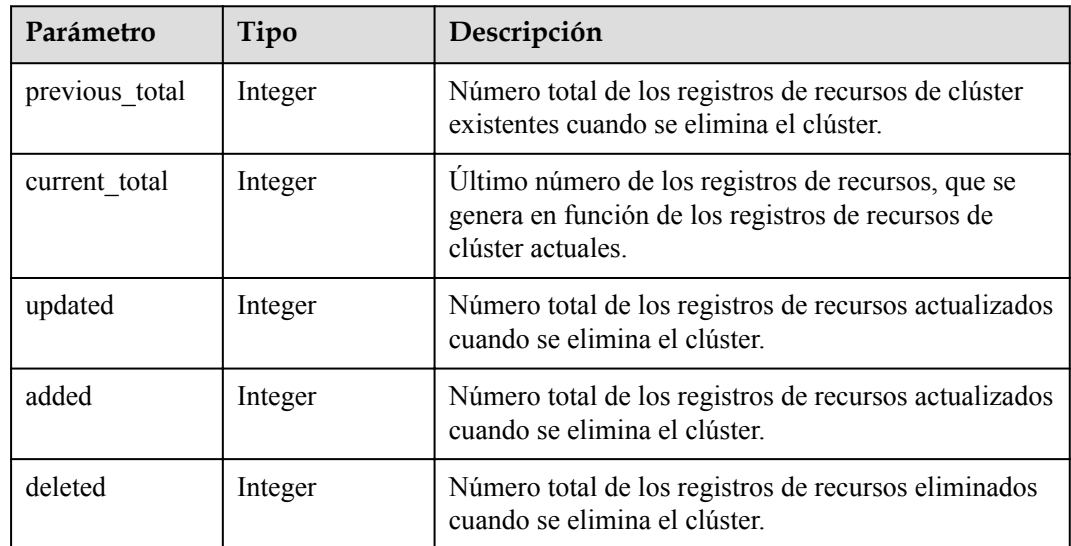

# **Ejemplo de las solicitudes**

No hay

# **Ejemplo de las respuestas**

{

#### **Código de estado: 200**

La información sobre todos los nodos del clúster especificado se obtiene correctamente.

```
 "kind" : "List",
  "apiVersion" : "v3",
 "items" : [ {
 "kind" : "Node",
 "apiversion" : "v3",
    "metadata" : {
 "name" : "myhost",
 "uid" : "4d1ecb2c-229a-11e8-9c75-0255ac100ceb",
```

```
 "creationTimestamp" : "2018-08-02 07:37:24.005071325 +0000 UTC",
      "updateTimestamp" : "2018-08-02 07:44:04.965500815 +0000 UTC",
      "annotations" : {
        "kubernetes.io/node-pool.id" : "az1.dc1#s1.medium#EulerOS 2.2"
      }
    },
    "spec" : {
      "flavor" : "s1.medium",
 "az" : "az1.dc1",
 "os" : "EulerOS 2.2",
      "login" : {
       "sshKey" : "KeyPair-001"
      },
 "rootVolume" : {
 "volumetype" : "SAS",
        "size" : 40
      },
 "dataVolumes" : [ {
 "volumetype" : "SAS",
        "size" : 100
     \} ],
      "publicIP" : {
        "eip" : {
          "bandwidth" : { }
        }
      },
      "billingMode" : 0
    },
 "status" : {
 "phase" : "Active",
 "serverId" : "456789abc-9368-46f3-8f29-d1a95622a568",
 "publicIP" : "10.34.56.78",
 "privateIP" : "192.168.1.23"
    }
  } ]
```
# **Códigos de estado**

}

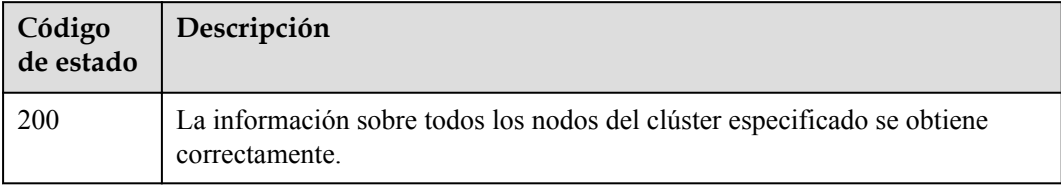

# **Códigos de error**

Consulte **[Códigos de error](#page-546-0)**.

# **5.3.4 Actualización de un nodo especificado**

# **Función**

Esta API se utiliza para actualizar información sobre un nodo especificado.

#### $\Box$  NOTA

- l Actualmente, solo se puede actualizar el campo **name** de **metadata**. Este campo indica el nombre del nodo.
- l El URL para la gestión de clústeres tiene el formato **https://Endpoint/uri**. En el URL, **uri** indica la ruta del recurso, es decir, la ruta para el acceso a la API.

#### **URI**

PUT /api/v3/projects/{project\_id}/clusters/{cluster\_id}/nodes/{node\_id}

**Tabla 5-238** Parámetros de ruta

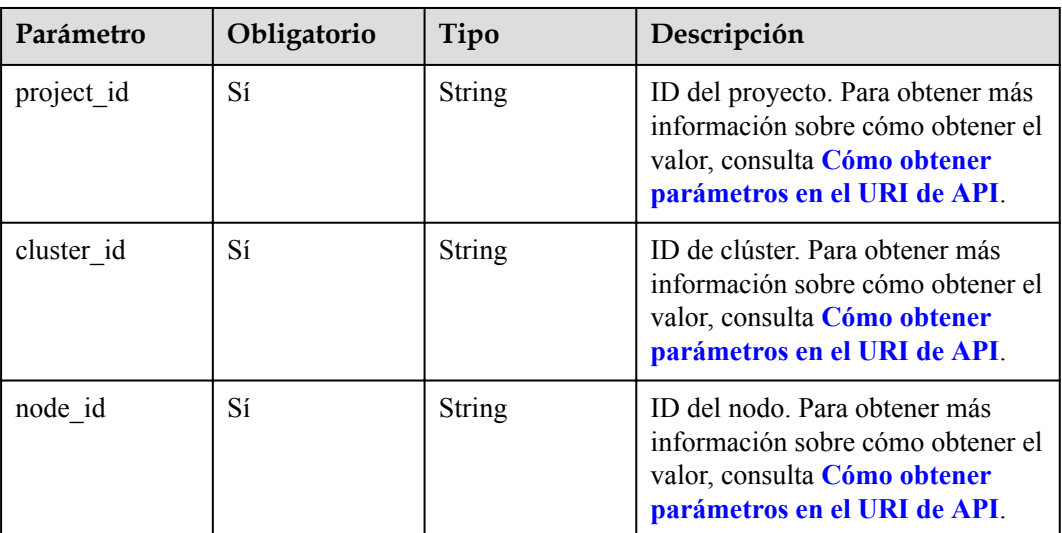

# **Parámetros de solicitud**

**Tabla 5-239** Parámetros de cabecera de solicitud

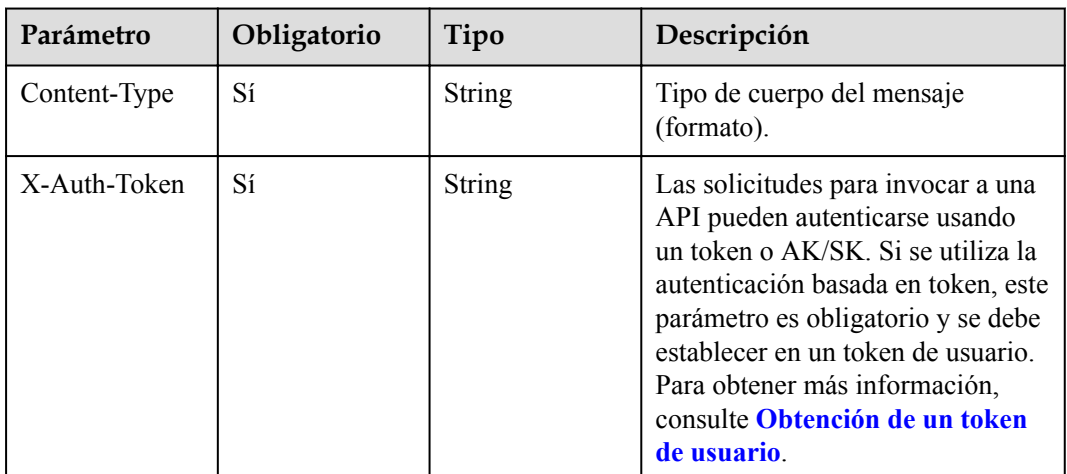

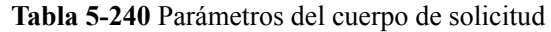

| Parámetro | Obligatorio | Tipo                                                       | Descripción                                              |
|-----------|-------------|------------------------------------------------------------|----------------------------------------------------------|
| metadata  | Sí          | Objeto de<br><b>ClusterNodeIn</b><br>formationMeta<br>data | Metadatos de nodo, que es una<br>colección de atributos. |

**Tabla 5-241** ClusterNodeInformationMetadata

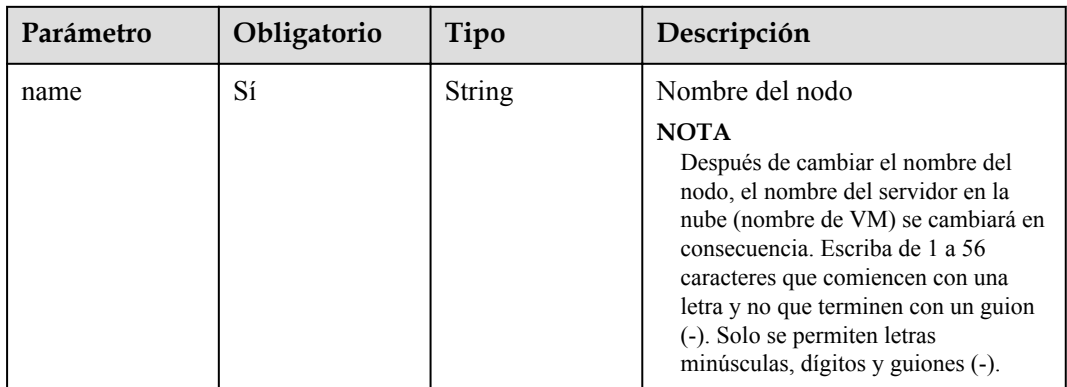

# **Parámetros de respuesta**

# **Código de estado: 200**

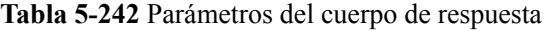

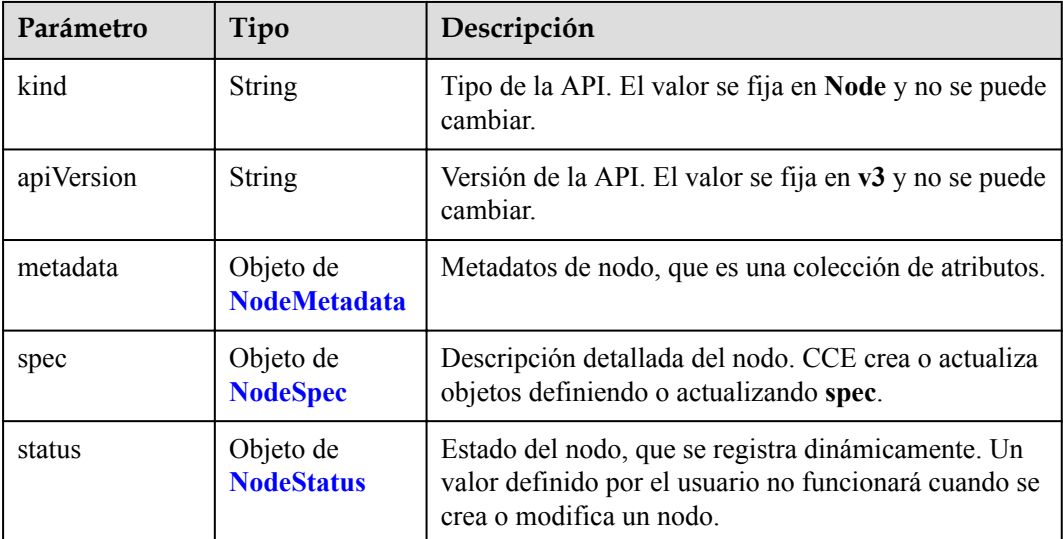

<span id="page-241-0"></span>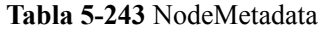

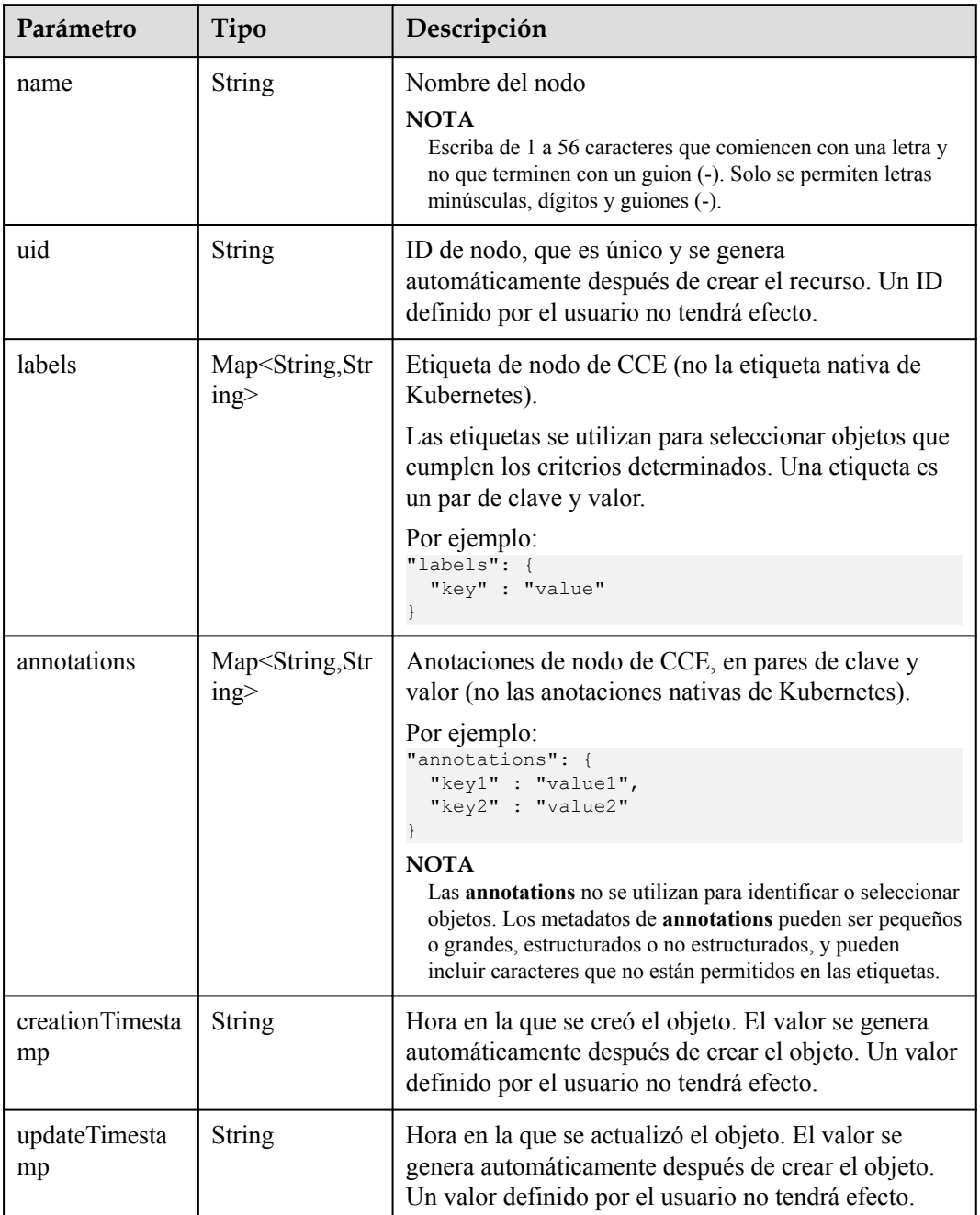

# **Tabla 5-244** NodeSpec

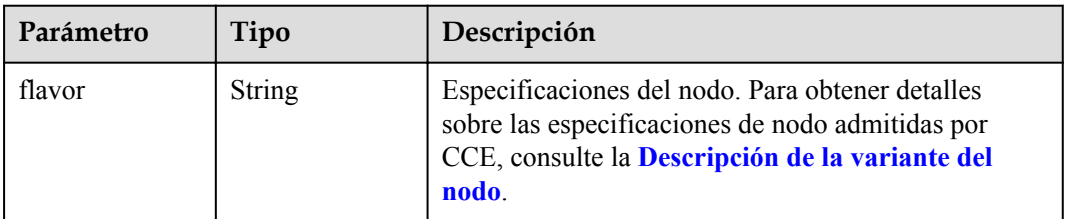

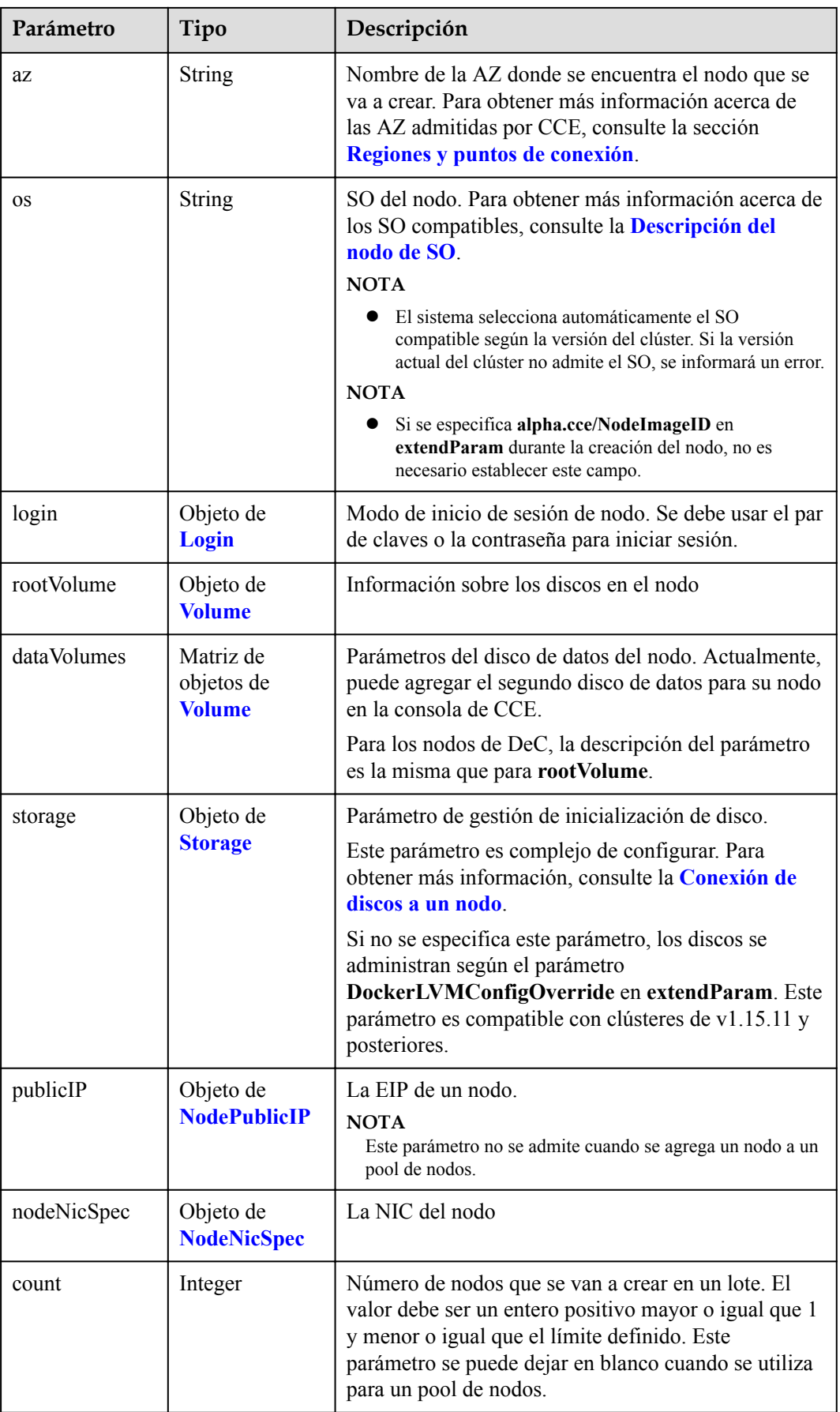

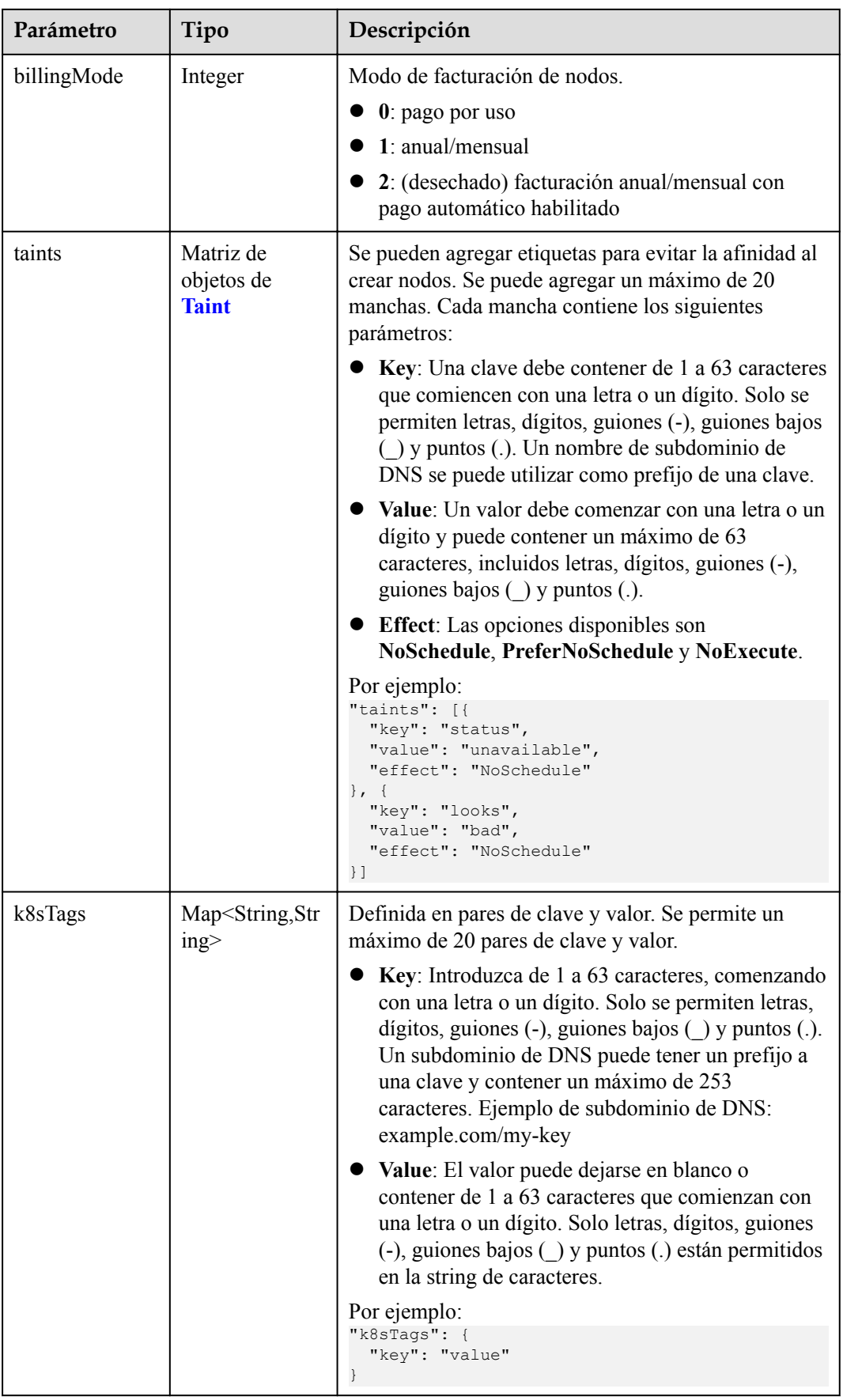

<span id="page-244-0"></span>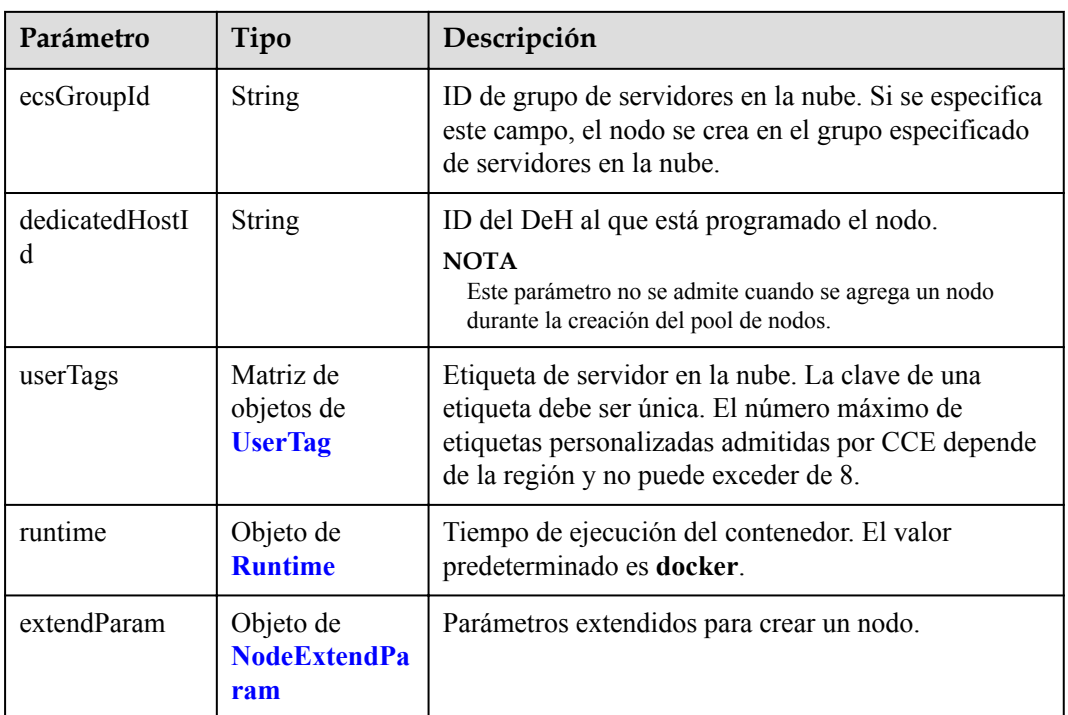

# **Tabla 5-245** Login

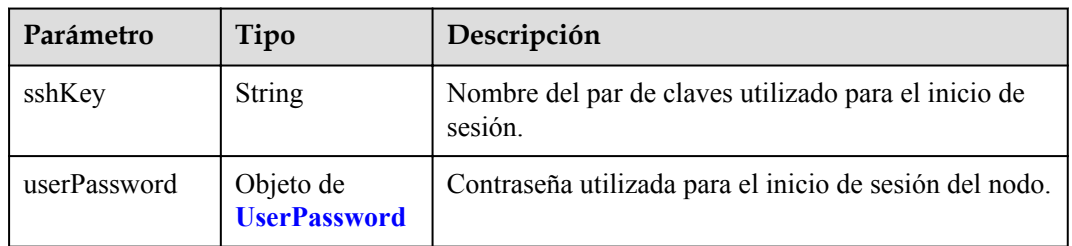

### **Tabla 5-246** UserPassword

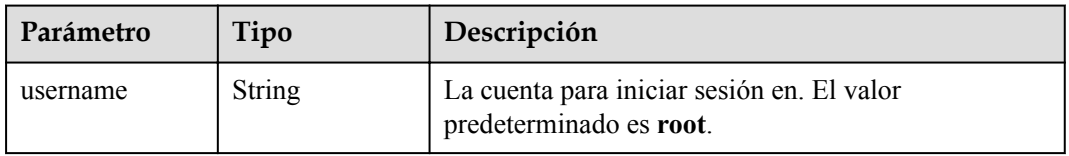

<span id="page-245-0"></span>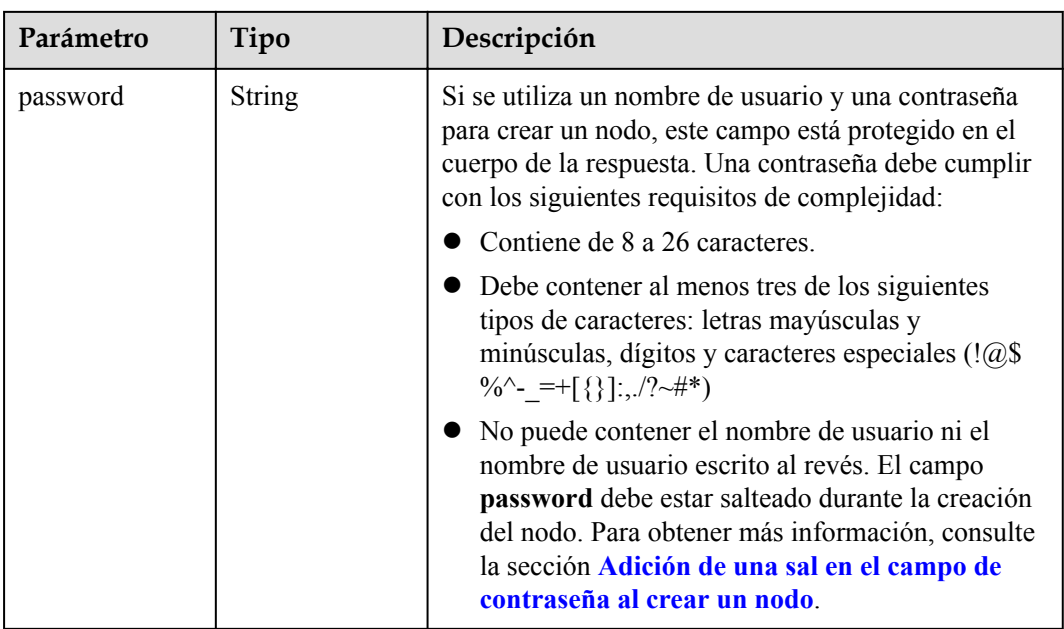

### **Tabla 5-247** Volume

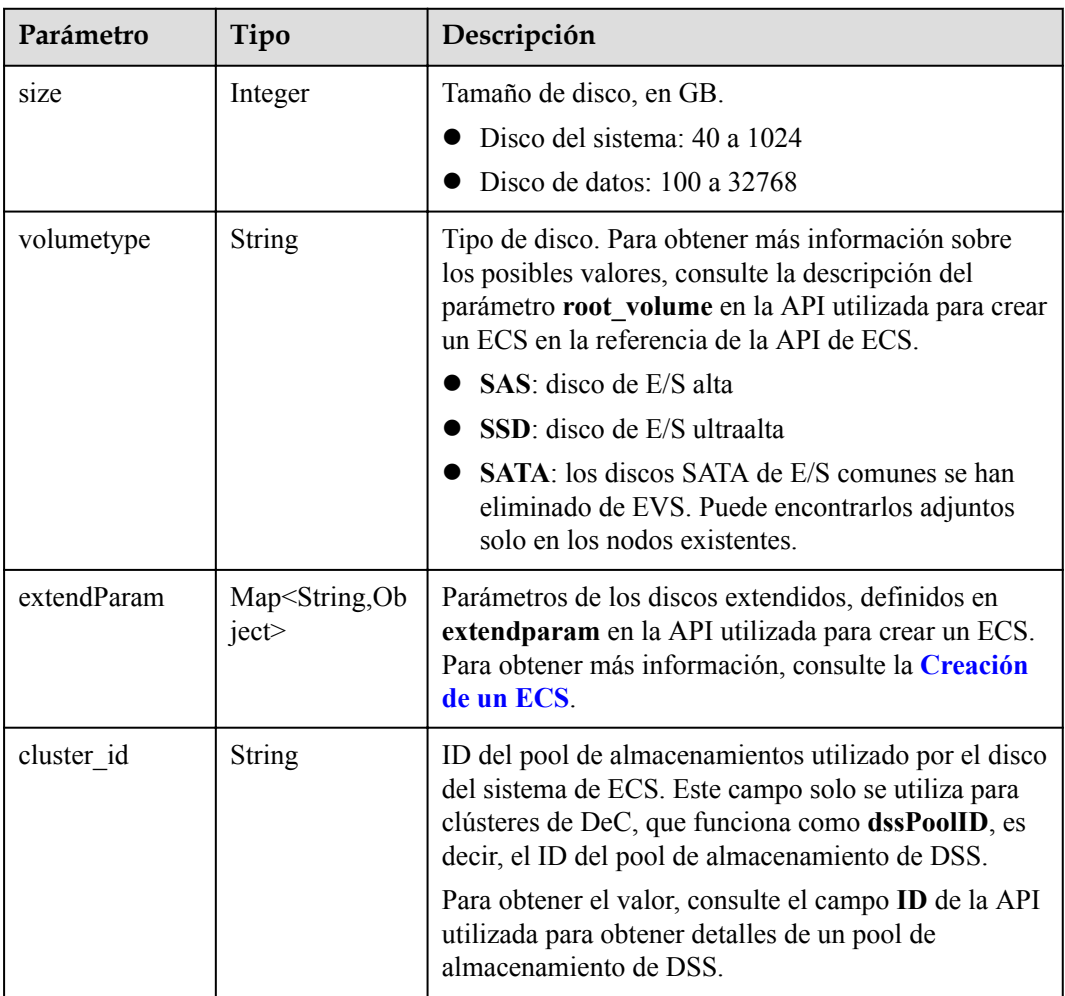

<span id="page-246-0"></span>

| Parámetro      | Tipo                                   | Descripción                                                                                                    |
|----------------|----------------------------------------|----------------------------------------------------------------------------------------------------|
| cluster type   | <b>String</b>                          | Clase de almacenamiento del disco del sistema del<br>servidor en la nube. El valor es siempre dss. Este<br>campo solo se utiliza para clústeres de DeC.                            |
| hw:passthrough | Boolean                                | • Preste atención a este campo si su ECS es<br>compatible con SDI. Si el valor de este campo es<br>true, se creará un disco de SCSI.                                               |
|                |                                        | • Si el tipo de pool de nodos es <b>ElasticBMS</b> , este<br>campo debe estar establecido en true.                                                                                 |
| metadata       | Objeto de<br><b>VolumeMetada</b><br>ta | Información de encriptación de disco de EVS. Este<br>campo es obligatorio solo cuando necesita cifrar el<br>disco del sistema o los discos de datos del nodo que<br>se va a crear. |

**Tabla 5-248** VolumeMetadata

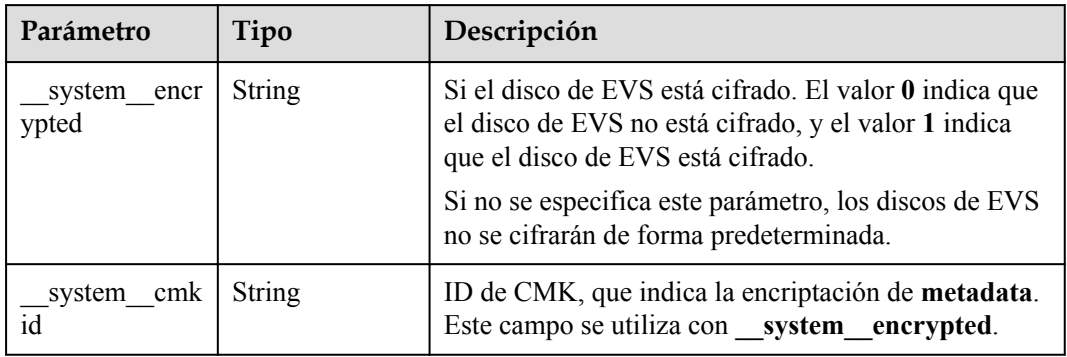

# **Tabla 5-249** Storage

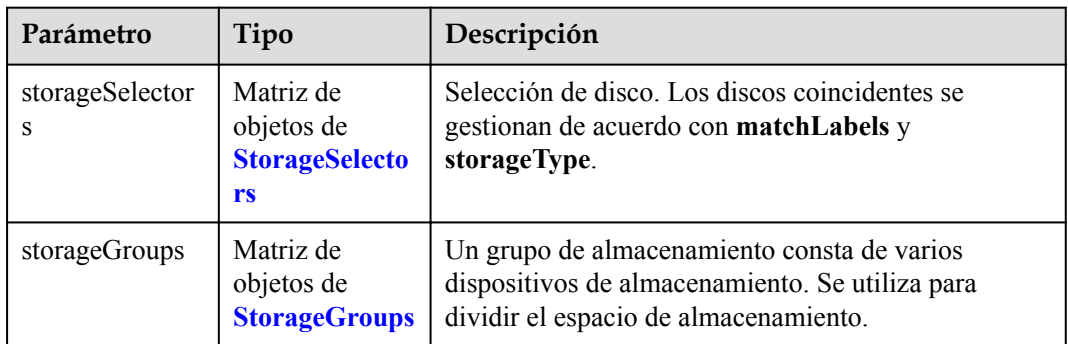

| Parámetro   | Tipo                     | Descripción                                                                                                    |
|-------------|--------------------------|----------------------------------------------------------------------------------------------------|
| name        | <b>String</b>            | Nombre del selector, utilizado como el índice de<br>selectorNames en storageGroup. Por lo tanto, el<br>nombre de cada selector debe ser único.                                                                                                    |
| storageType | <b>String</b>            | Especifica el tipo de almacenamiento. Actualmente,<br>solo se admiten evs (volúmenes de EVS) y local<br>(volúmenes locales). El almacenamiento local no<br>admite la selección de disco. Todos los discos locales<br>formarán un VG. Por lo tanto, solo se permite un<br>storageSelector del tipo local. |
| matchLabels | Objeto de<br>matchLabels | Campo coincidente de un volumen de EVS. Los<br>campos size, volumeType, metadataEncrypted,<br>metadataCmkid y count son compatibles.                                                                                                    |

<span id="page-247-0"></span>**Tabla 5-250** StorageSelectors

#### **Tabla 5-251** matchLabels

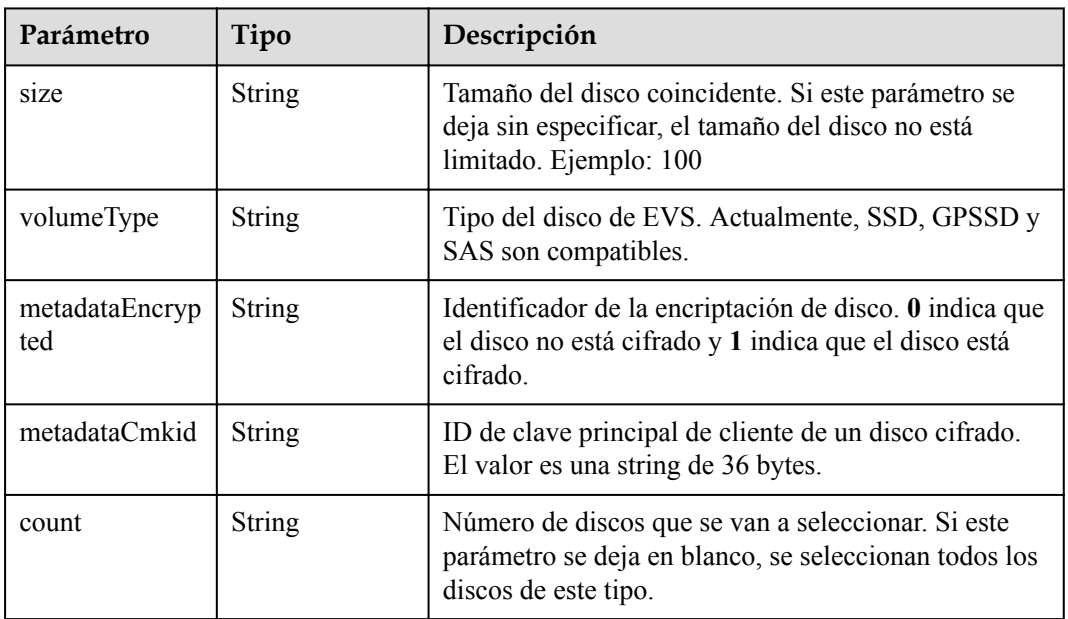

#### **Tabla 5-252** StorageGroups

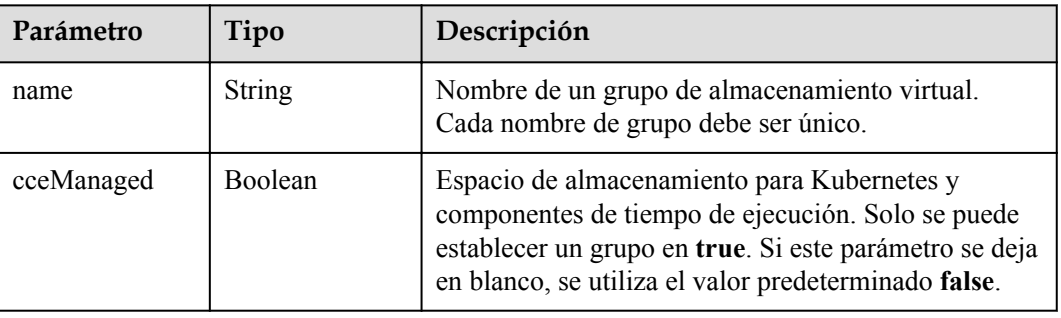

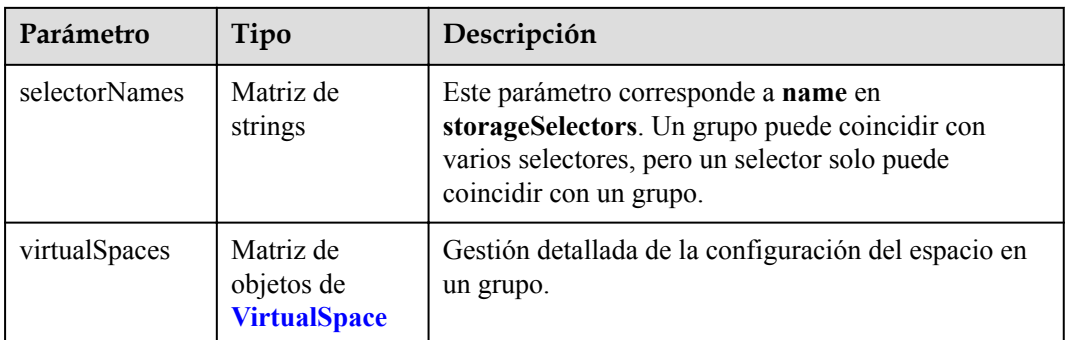

# **Tabla 5-253** VirtualSpace

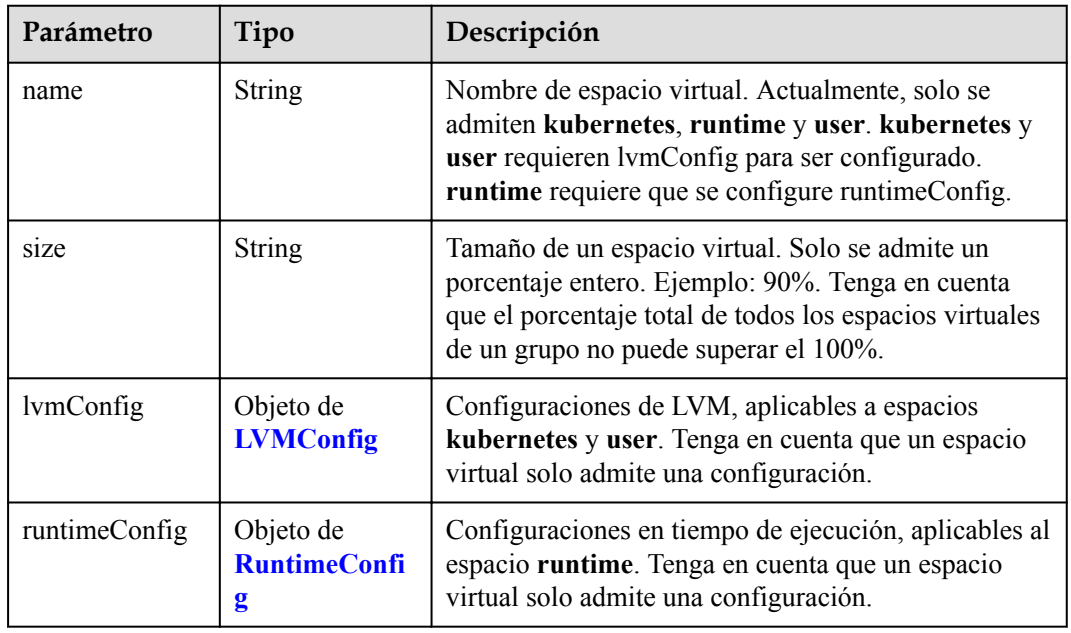

# **Tabla 5-254** LVMConfig

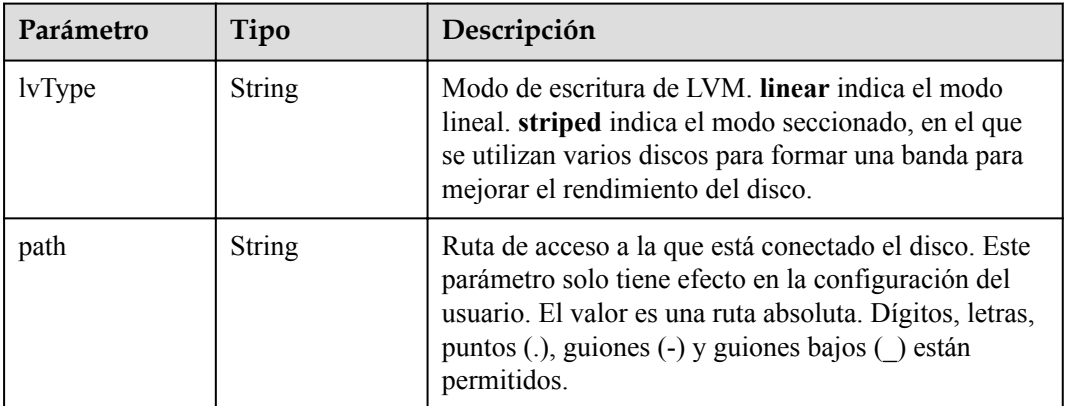

<span id="page-249-0"></span>**Tabla 5-255** RuntimeConfig

| Parámetro | Tipo          | Descripción                                                                                                    |
|-----------|---------------|----------------------------------------------------------------------------------------------------|
| lvType    | <b>String</b> | Modo de escritura de LVM. linear indica el modo<br>lineal. striped indica el modo seccionado, en el que<br>se utilizan varios discos para formar una banda para<br>mejorar el rendimiento del disco. |

#### **Tabla 5-256** NodePublicIP

| Parámetro        | Tipo                            | Descripción                                                                                                    |
|------------------|---------------------------------|----------------------------------------------------------------------------------------------------|
| ids              | Matriz de<br>strings            | ID de las EIP existentes. La cantidad no puede ser<br>mayor que el número de nodos que se van a crear.<br><b>NOTA</b><br>Si se ha establecido <b>ids</b> , no es necesario establecer <b>count</b> y<br>eip. |
| count            | Integer                         | Número de las EIP que se crearán dinámicamente.<br><b>NOTA</b><br>count y eip deben configurarse al mismo tiempo.                                                                                            |
| e <sub>1</sub> p | Objeto de<br><b>NodeEIPSpec</b> | Configuración de la EIP.                                                                                                    |

**Tabla 5-257** NodeEIPSpec

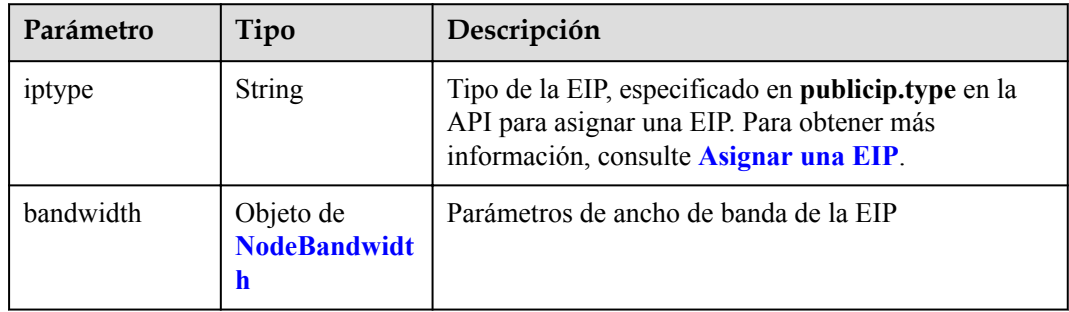

| Parámetro  | Tipo    | Descripción                                                                                                    |
|------------|---------|----------------------------------------------------------------------------------------------------|
| chargemode | String  | Modo de facturación de ancho de banda.                                                                                                    |
|            |         | Si no se especifica este campo, la facturación se<br>basa en el ancho de banda. - Si el campo es nulo,<br>la facturación se basa en el ancho de banda.                                                                                                    |
|            |         | Si el valor del campo es traffic, la facturación se<br>basa en el tráfico.                                                                                                    |
|            |         | Si el valor está fuera de las opciones anteriores, no<br>se creará el servidor en la nube.                                                                                                    |
|            |         | <b>NOTA</b>                                                                                                    |
|            |         | Facturación por ancho de banda: La facturación se<br>basará en la velocidad de transmisión de datos (en<br>Mbps) de las redes públicas. Este modo de facturación<br>se recomienda si su uso de ancho de banda es superior al<br>$10\%$ .                                                                         |
|            |         | Facturación por tráfico: La facturación se basa en la<br>cantidad total de datos (en GB) transmitidos a través de<br>la red pública. Este modo solo está disponible cuando<br>está creando un nodo de pago por uso. Este modo de<br>facturación se recomienda si su uso de ancho de banda<br>es inferior al 10%. |
| size       | Integer | Tamaño de ancho de banda, especificado en<br>bandwidth.size en la API para asignar una EIP. Para<br>obtener más información, consulte Asignar una EIP.                                                                                                    |
| sharetype  | String  | Tipo de uso compartido de ancho de banda. Opciones<br>de valor: PER (ancho de banda exclusivo) y<br><b>WHOLE</b> (ancho de banda compartido)                                                                                                    |

<span id="page-250-0"></span>**Tabla 5-258** NodeBandwidth

## **Tabla 5-259** NodeNicSpec

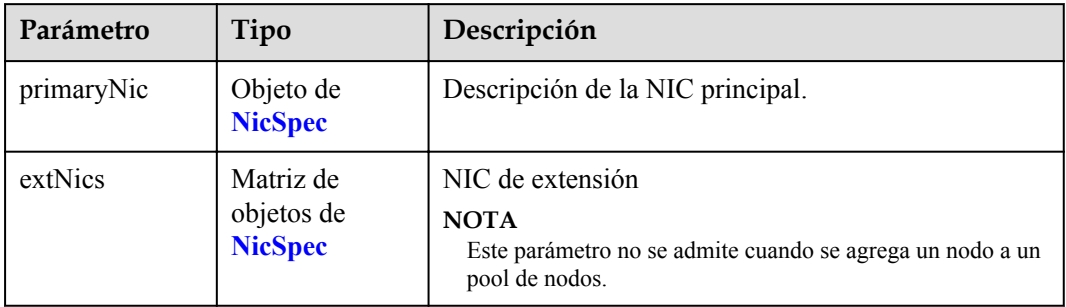

#### <span id="page-251-0"></span>**Tabla 5-260** NicSpec

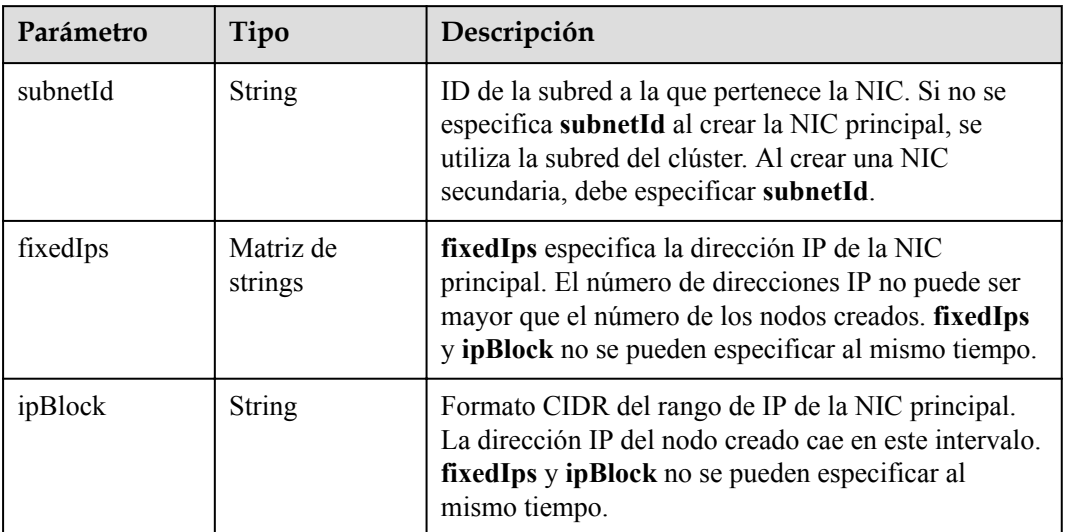

#### **Tabla 5-261** Taint

| Parámetro | Tipo          | Descripción |
|-----------|---------------|-------------|
| key       | <b>String</b> | La clave.   |
| value     | <b>String</b> | El valor.   |
| effect    | <b>String</b> | El efecto.  |

**Tabla 5-262** UserTag

| Parámetro | Tipo          | Descripción                                                                                              |
|-----------|---------------|----------------------------------------------------------------------------------------------------|
| key       | String        | Clave de la etiqueta del servidor en la nube. El valor<br>no puede comenzar con CCE- ni _type_baremetal. |
| value     | <b>String</b> | Valor de la etiqueta del servidor en la nube.                                                            |

**Tabla 5-263** Runtime

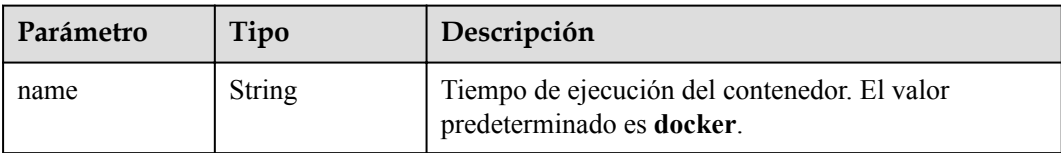
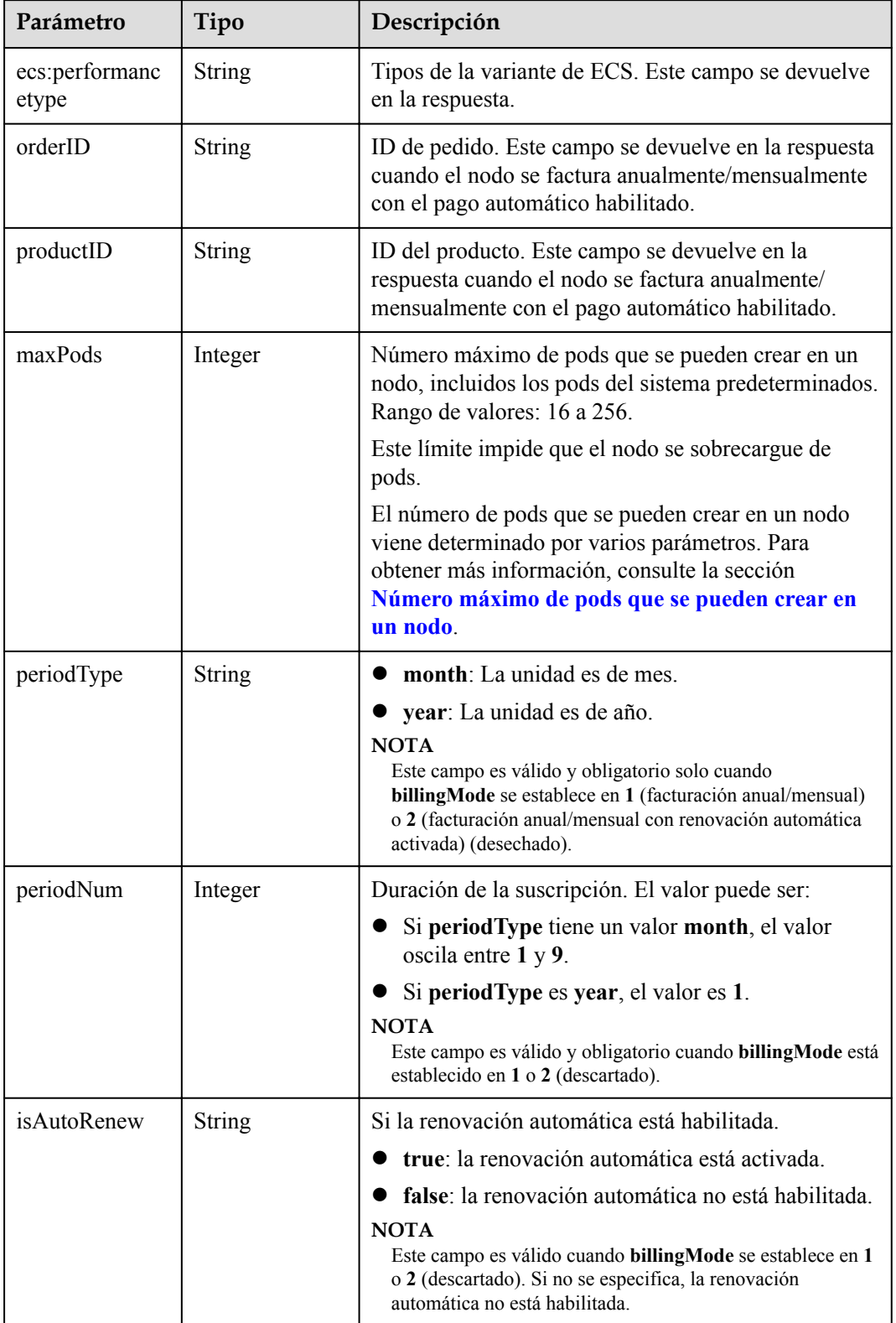

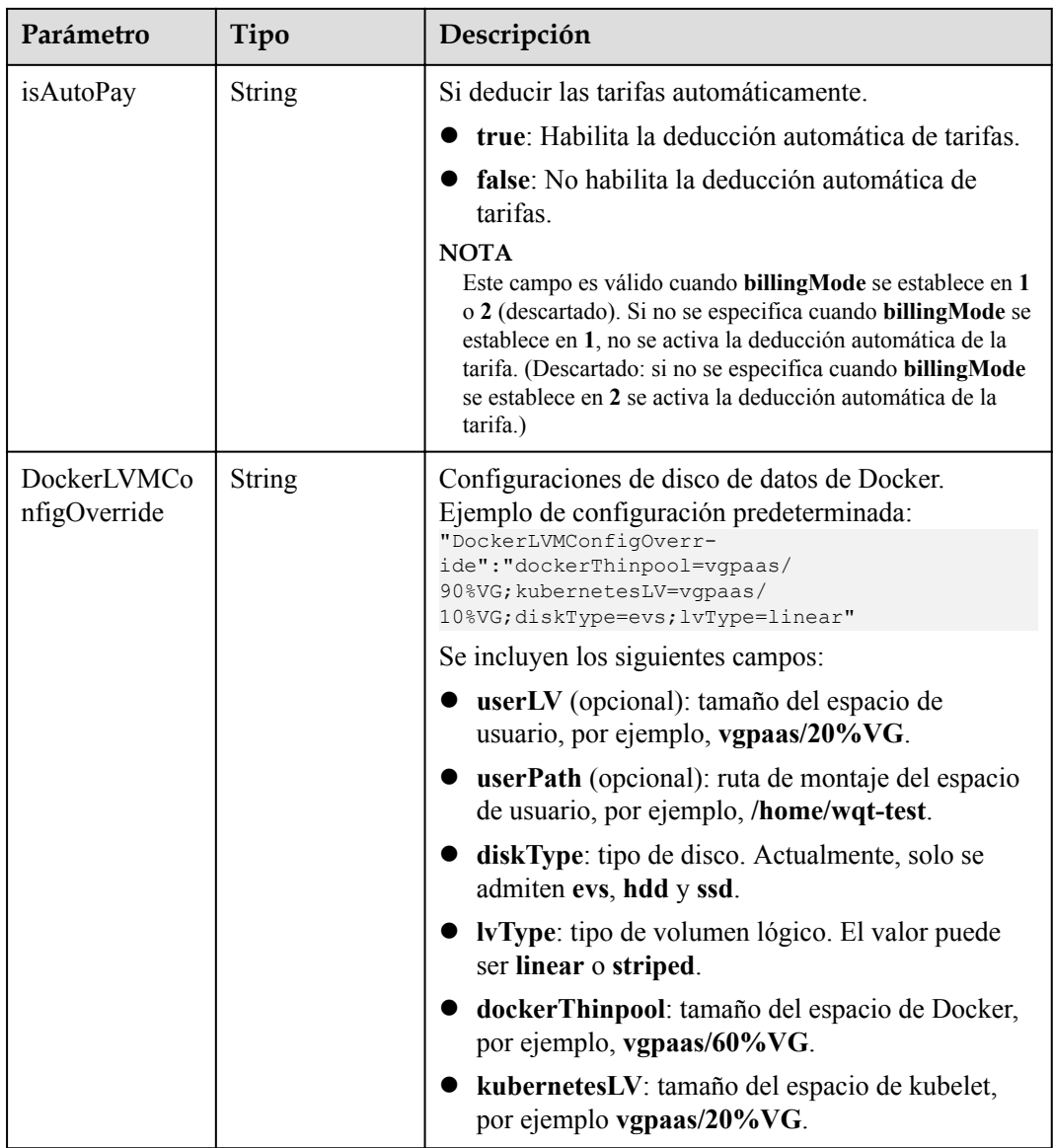

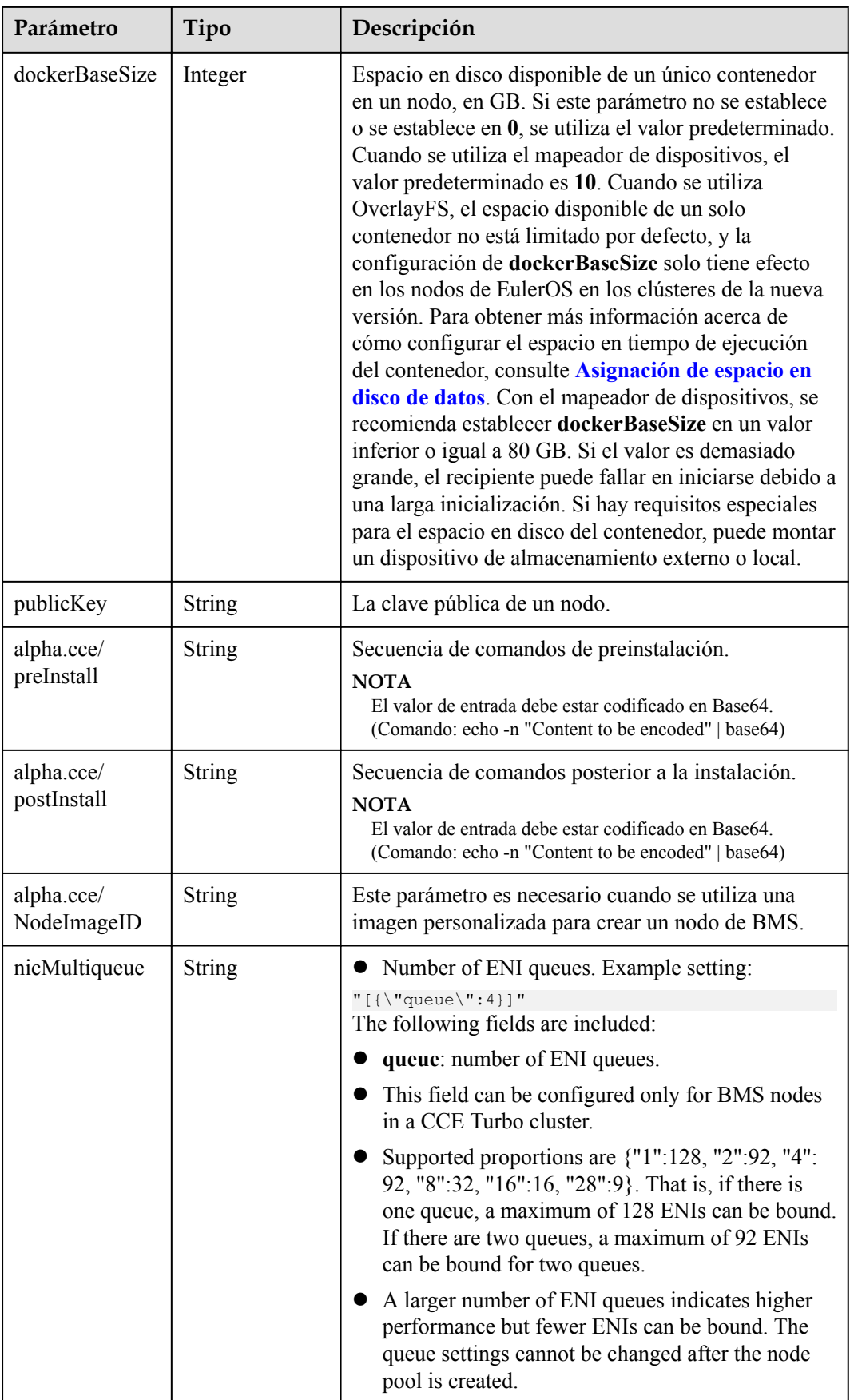

| Parámetro                 | Tipo    | Descripción                                                                                                    |  |
|---------------------------|---------|----------------------------------------------------------------------------------------------------|--|
| nicThreshold              | String  | • ENI pre-binding thresholds. Example setting:<br>"0.3:0.6"                                                                                                    |  |
|                           |         | Low threshold $(L)$ : determines the minimum<br>number of pre-bound ENIs (Min). Formula: Min =<br>Total number of ENIs of the node x L                                             |  |
|                           |         | High threshold (H): determines the maximum<br>number of pre-bound ENIs (Max). Formula: Max<br>$=$ Total number of ENIs of the node x H                                             |  |
|                           |         | • Number of ENIs bound to a BMS node (B) and<br>number of ENIs being used by pods (U): $U + Min$<br>$< B < U + Max$                                                                |  |
|                           |         | • If the number of pre-bound ENIs on a BMS node<br>is smaller than the minimum allowed, the system<br>will bind more ENIs to make the numbers equal.                               |  |
|                           |         | If the number of pre-bound ENIs on a BMS node<br>is larger than the maximum allowed, the system<br>periodically unbinds ENIs (about every 2 minutes)<br>to make the numbers equal. |  |
|                           |         | Both the thresholds are one-decimal-place values<br>ranging from 0.0 to 1.0. The low threshold must<br>be smaller than or equal to the high one.                                   |  |
|                           |         | This field can be configured only for BMS nodes<br>in a CCE Turbo cluster.                                                                                                    |  |
|                           |         | • Pre-binding ENIs can speed up workload creation<br>but occupies IP addresses.                                                                                                    |  |
| enterprise proje<br>ct id | String  | ID del proyecto de empresa al que pertenece el nodo                                                                                                    |  |
| chargingMode              | Integer | Modo de facturación de un nodo. Este parámetro ha<br>sido obsoleta. Utilice el parámetro billingMode de<br>NodeSpec.                                                               |  |

**Tabla 5-265** NodeStatus

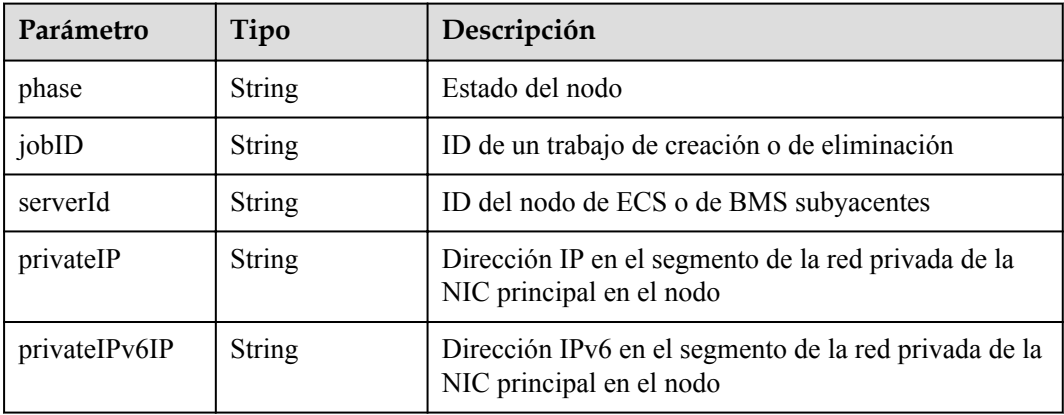

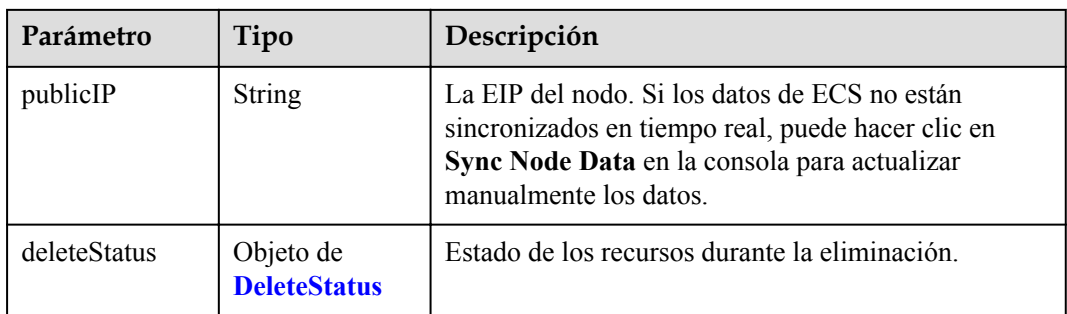

#### **Tabla 5-266** DeleteStatus

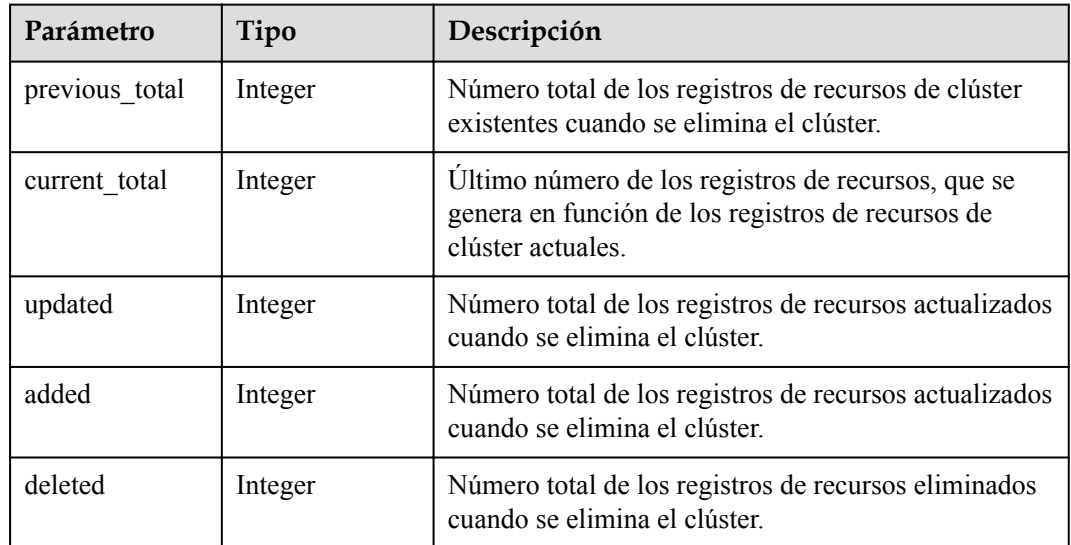

# **Ejemplo de las solicitudes**

```
{
   "metadata" : {
     "name" : "new-hostname"
   }
}
```
# **Ejemplo de las respuestas**

#### **Código de estado: 200**

La información sobre el nodo especificado se actualiza correctamente.

```
{
  "kind" : "Node",
  "apiVersion" : "v3",
 "metadata" : {
 "name" : "new-hostname",
 "uid" : "4d1ecb2c-229a-11e8-9c75-0255ac100ceb",
 "creationTimestamp" : " 2017-08-20T21:11:09Z",
    "updateTimestamp" : "2017-08-20T21:11:09Z",
    "annotations" : {
      "kubernetes.io/node-pool.id" : "az1.dc1#s1.medium#EulerOS 2.2"
    }
  },
```

```
 "spec" : {
    "flavor" : "s1.medium",
 "az" : "az1.dc1",
 "os" : "EulerOS 2.2",
 "login" : {
      "sshKey" : "KeyPair-001"
    },
    "rootVolume" : {
      "volumeType" : "SAS",
      "diskSize" : 40
    },
 "dataVolumes" : [ {
 "volumeType" : "SAS",
      "diskSize" : 100
    } ],
    "publicIP" : {
      "eip" : { }
    },
    "billingMode" : 0
  },
 "status" : {
 "phase" : "Active",
    "serverId" : "456789abc-9368-46f3-8f29-d1a95622a568",
 "publicIP" : "10.34.56.78",
 "privateIP" : "192.168.1.23"
  }
}
```
# **Códigos de estado**

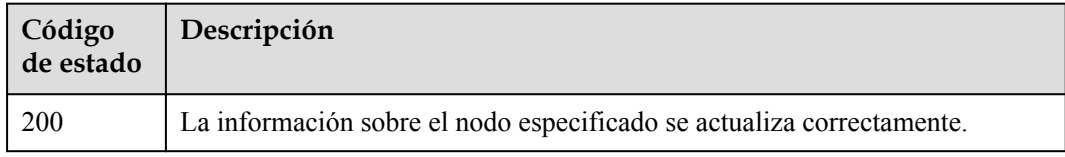

### **Códigos de error**

Consulte **[Códigos de error](#page-546-0)**.

# **5.3.5 Eliminación de un nodo**

### **Función**

Esta API se utiliza para eliminar un nodo especificado.

### $\Box$  NOTA

El URL para la gestión de clústeres tiene el formato https://Endpoint/uri. En el URL, **uri** indica la ruta del recurso, es decir, la ruta para el acceso a la API.

# **URI**

DELETE /api/v3/projects/{project\_id}/clusters/{cluster\_id}/nodes/{node\_id}

**Tabla 5-267** Parámetros de ruta

| Parámetro  | Obligatorio | Tipo   | Descripción                                                                                                    |
|------------|-------------|--------|----------------------------------------------------------------------------------------------------|
| project id | Sí          | String | ID del proyecto. Para obtener más<br>información sobre cómo obtener el<br>valor, consulta Cómo obtener<br>parámetros en el URI de API. |
| cluster id | Sí          | String | ID de clúster. Para obtener más<br>información sobre cómo obtener el<br>valor, consulta Cómo obtener<br>parámetros en el URI de API.   |
| node id    | Sí          | String | ID del nodo. Para obtener más<br>información sobre cómo obtener el<br>valor, consulta Cómo obtener<br>parámetros en el URI de API.     |

#### **Tabla 5-268** Parámetros de consulta

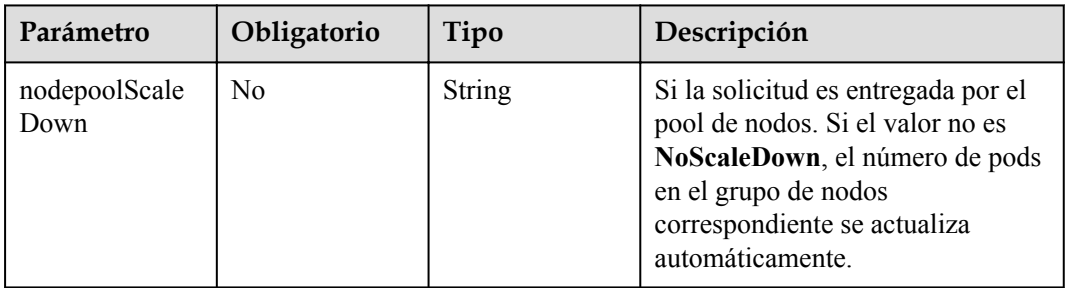

# **Parámetros de solicitud**

**Tabla 5-269** Parámetros de cabecera de solicitud

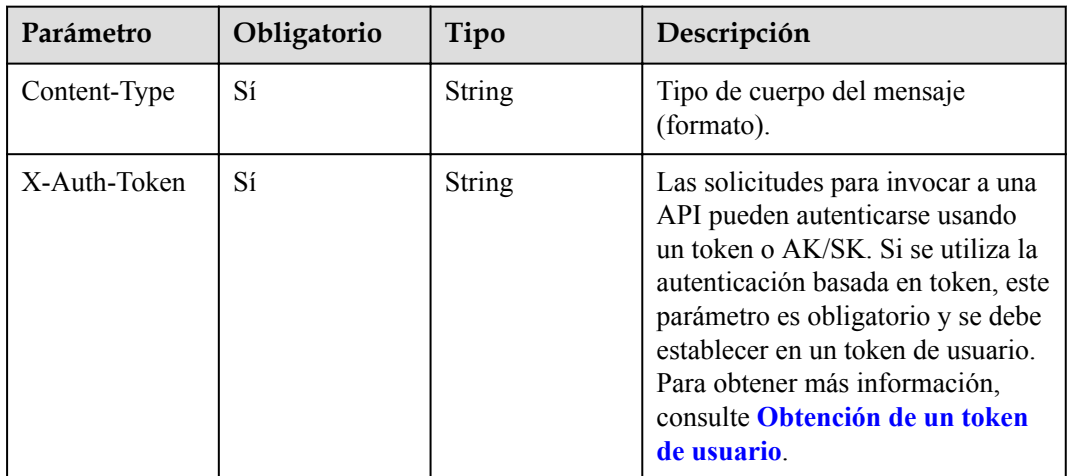

# **Parámetros de respuesta**

### **Código de estado: 200**

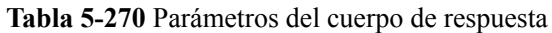

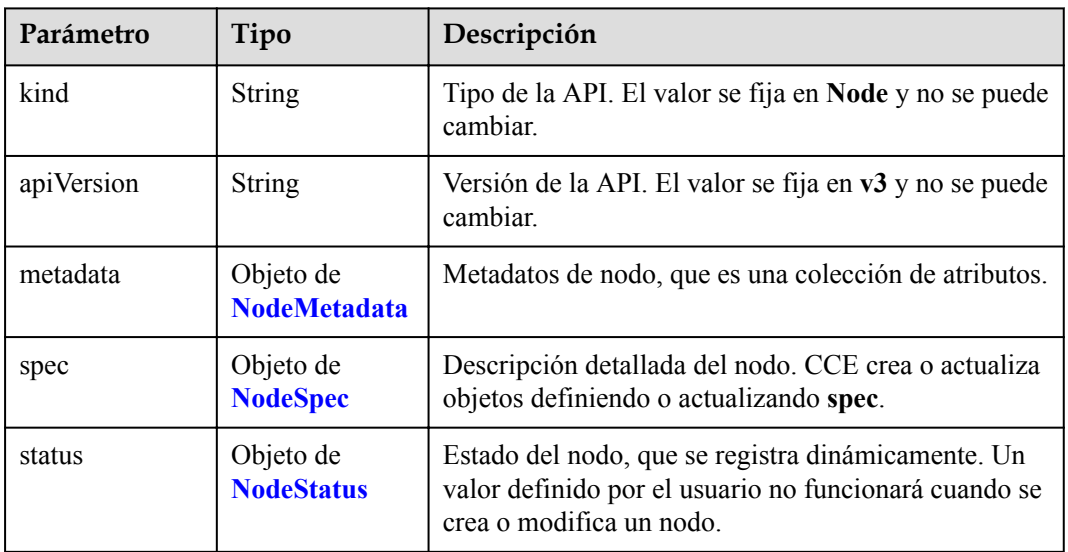

#### **Tabla 5-271** NodeMetadata

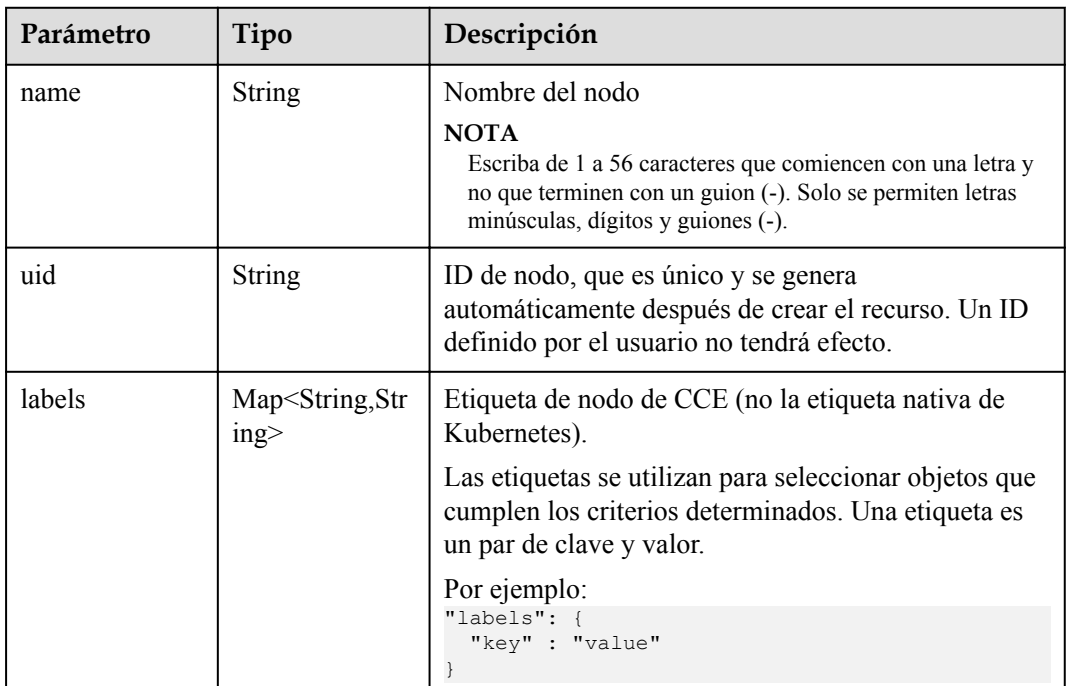

<span id="page-260-0"></span>

| Parámetro             | Tipo                                   | Descripción                                                                                                    |  |
|-----------------------|----------------------------------------|----------------------------------------------------------------------------------------------------|--|
| annotations           | Map <string,str<br>ing</string,str<br> | Anotaciones de nodo de CCE, en pares de clave y<br>valor (no las anotaciones nativas de Kubernetes).                                                                                                    |  |
|                       |                                        | Por ejemplo:                                                                                                    |  |
|                       |                                        | "annotations": {<br>"key1" : "value1",<br>"key2" : "value2"                                                                                                    |  |
|                       |                                        | <b>NOTA</b>                                                                                                    |  |
|                       |                                        | Las <b>annotations</b> no se utilizan para identificar o seleccionar<br>objetos. Los metadatos de annotations pueden ser pequeños<br>o grandes, estructurados o no estructurados, y pueden<br>incluir caracteres que no están permitidos en las etiquetas. |  |
| creationTimesta<br>mp | <b>String</b>                          | Hora en la que se creó el objeto. El valor se genera<br>automáticamente después de crear el objeto. Un valor<br>definido por el usuario no tendrá efecto.                                                                                                  |  |
| updateTimesta<br>mp   | <b>String</b>                          | Hora en la que se actualizó el objeto. El valor se<br>genera automáticamente después de crear el objeto.<br>Un valor definido por el usuario no tendrá efecto.                                                                                             |  |

**Tabla 5-272** NodeSpec

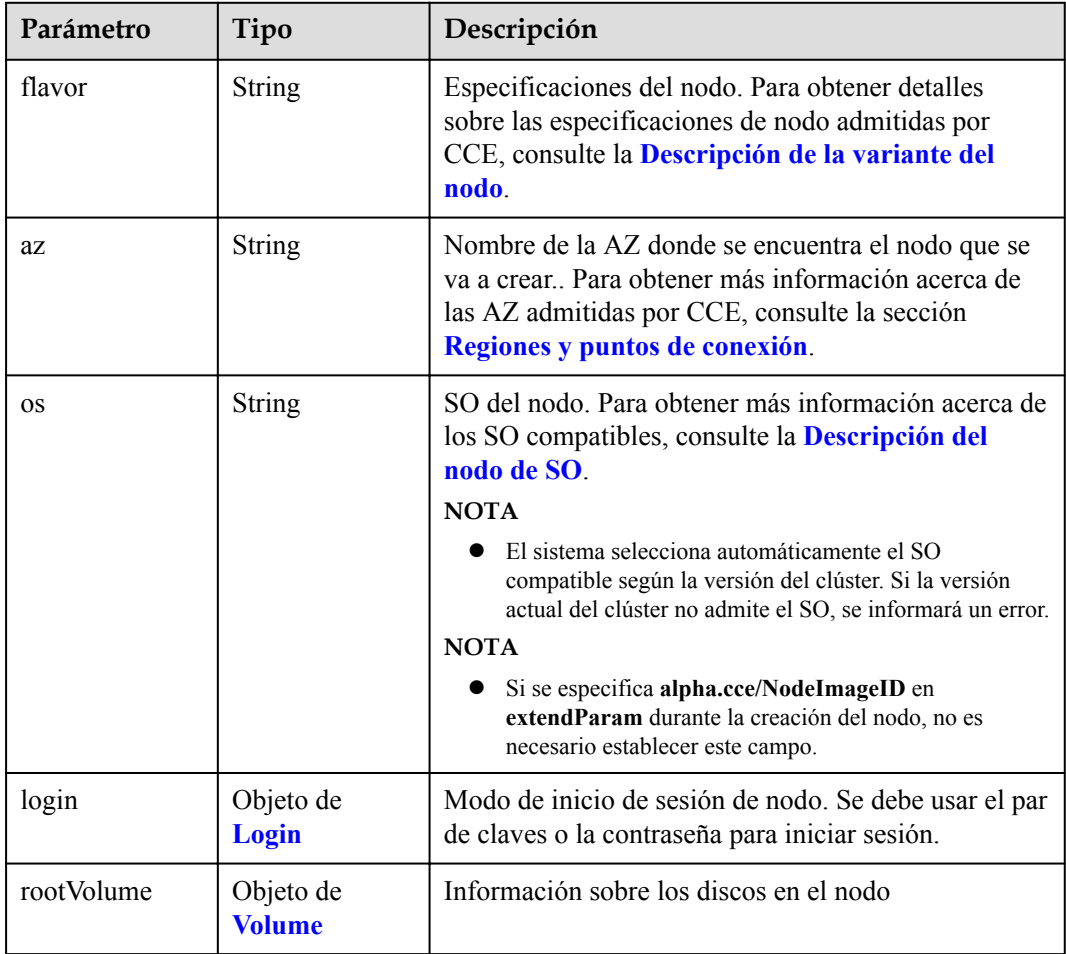

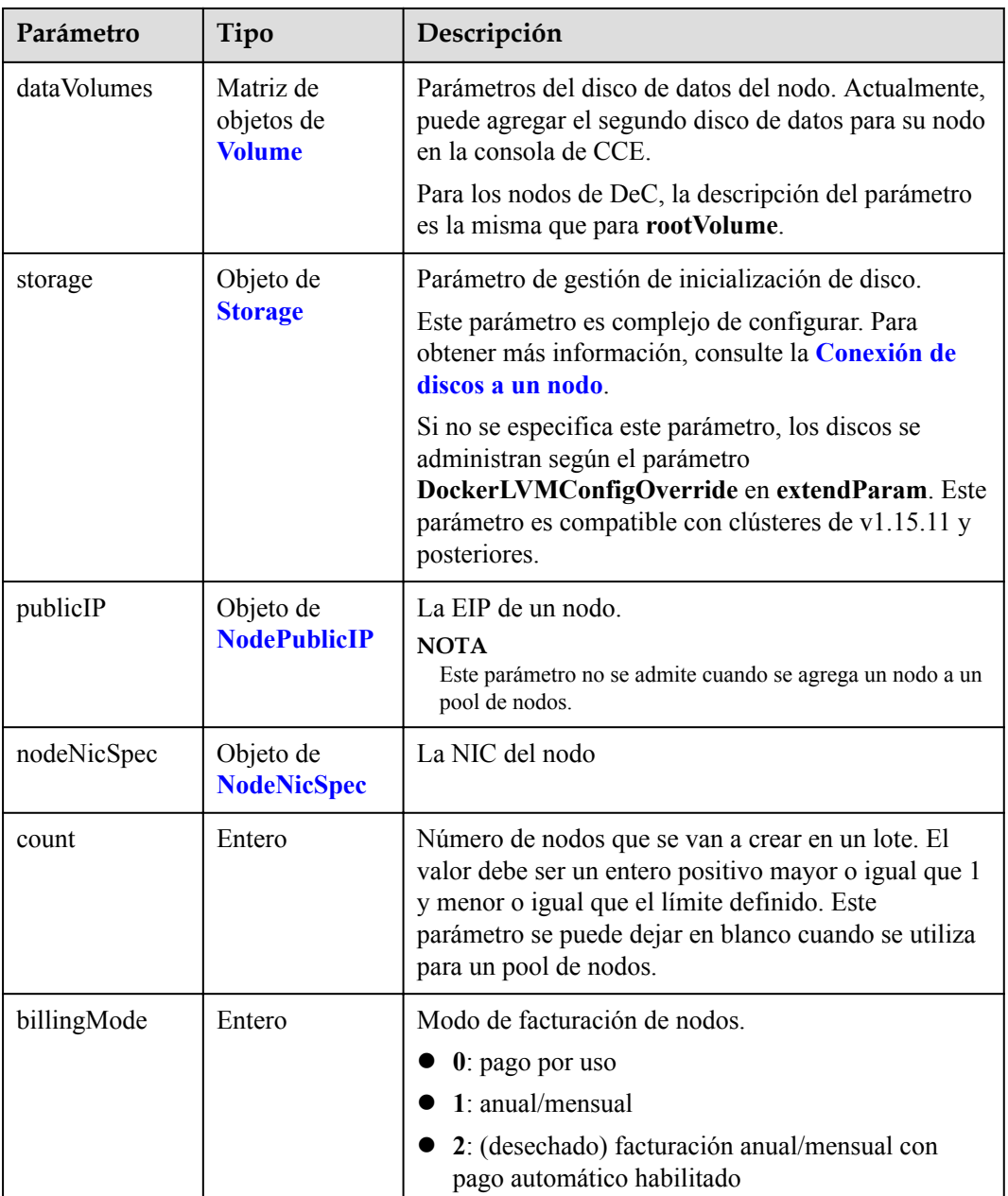

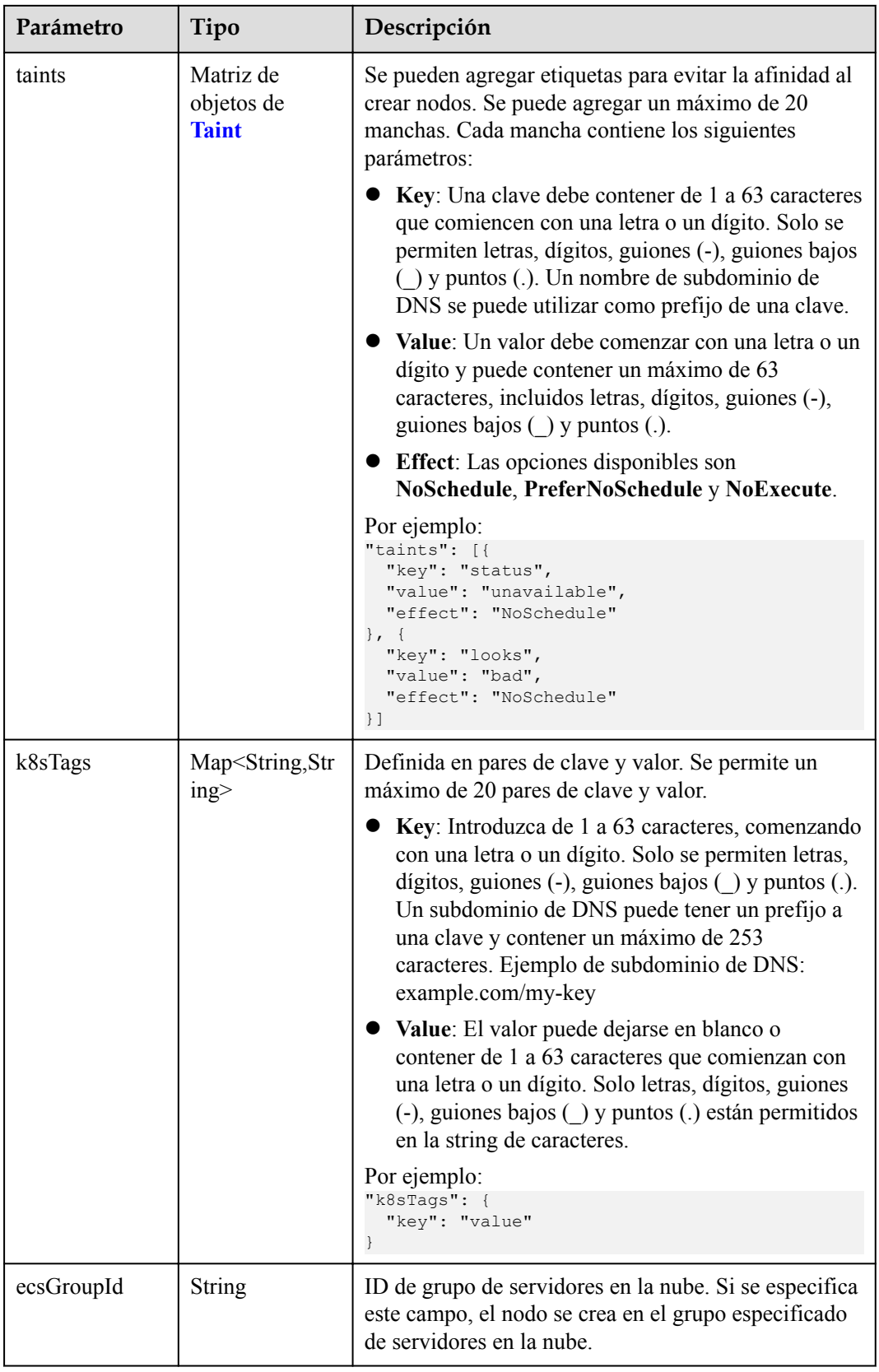

<span id="page-263-0"></span>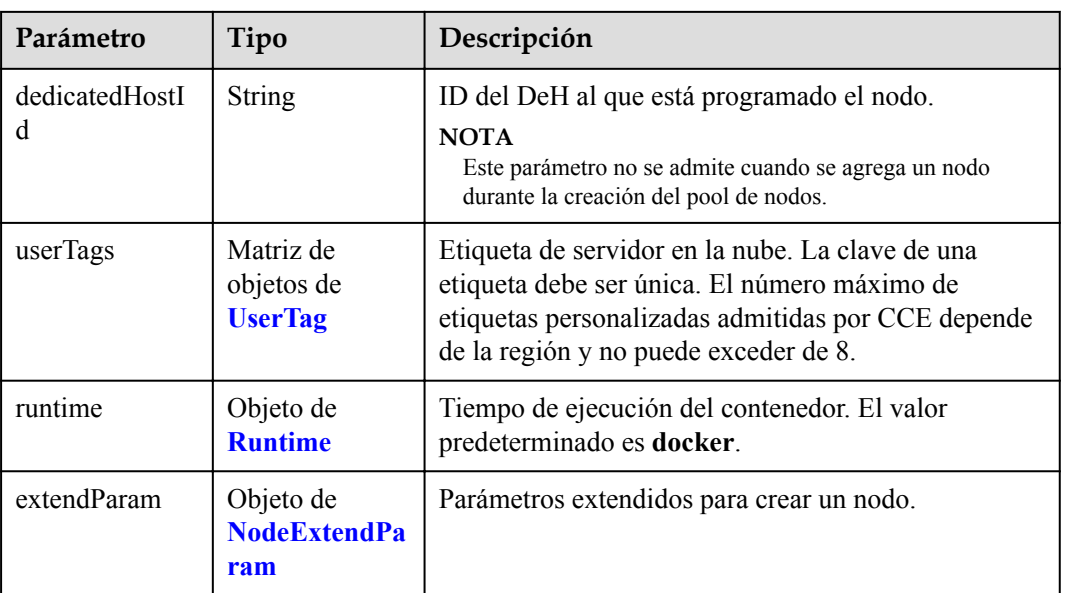

# **Tabla 5-273** Login

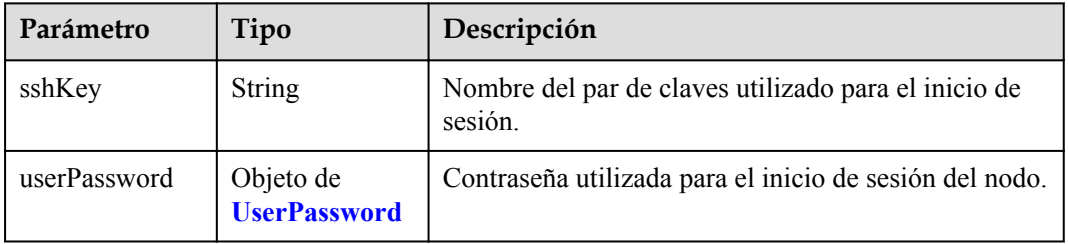

### **Tabla 5-274** UserPassword

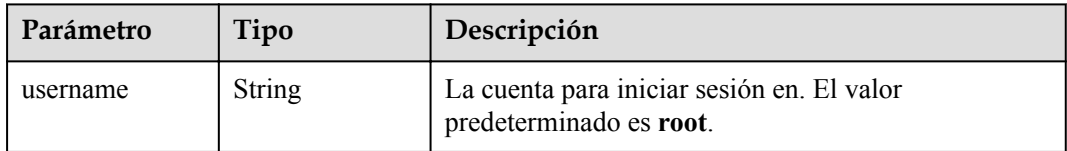

<span id="page-264-0"></span>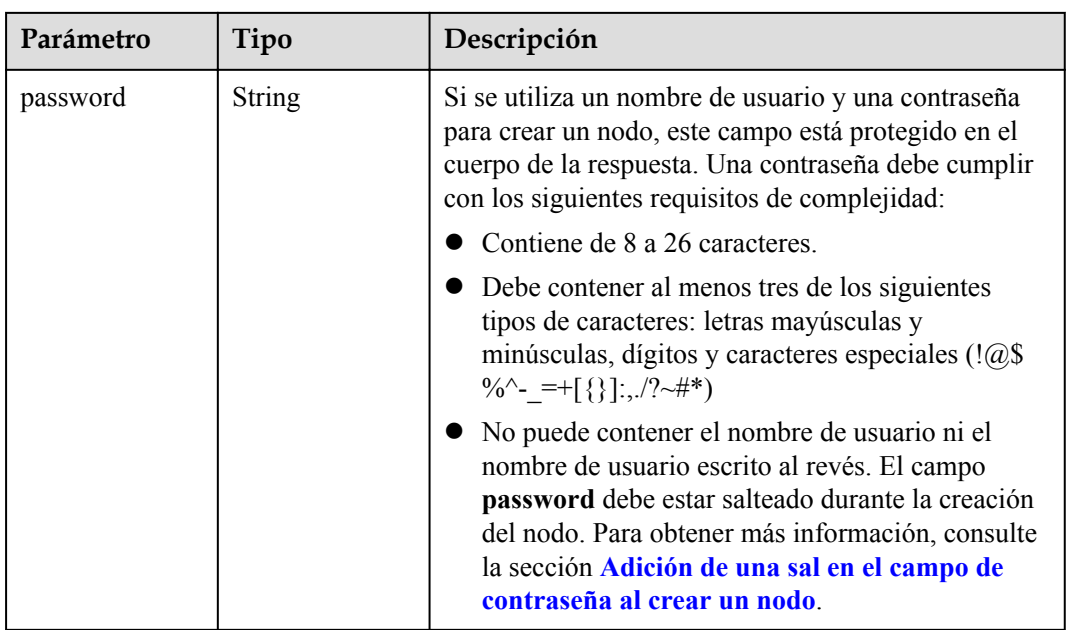

## **Tabla 5-275** Volumen

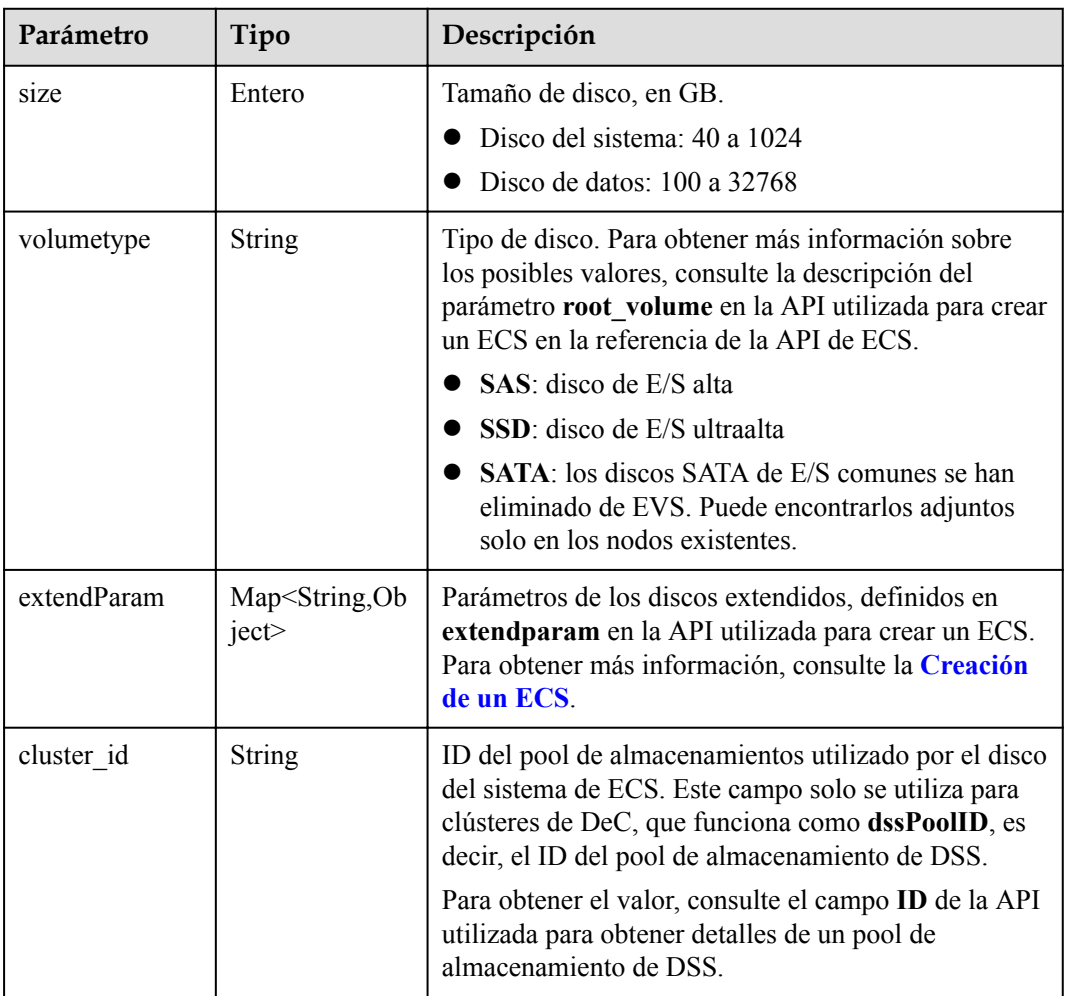

<span id="page-265-0"></span>

| Parámetro      | Tipo                                   | Descripción                                                                                                    |  |
|----------------|----------------------------------------|----------------------------------------------------------------------------------------------------|--|
| cluster type   | <b>String</b>                          | Clase de almacenamiento del disco del sistema del<br>servidor en la nube. El valor es siempre dss. Este<br>campo solo se utiliza para clústeres de DeC.                            |  |
| hw:passthrough | Boolean                                | • Preste atención a este campo si su ECS es<br>compatible con SDI. Si el valor de este campo es<br>true, se creará un disco de SCSI.                                               |  |
|                |                                        | • Si el tipo de pool de nodos es <b>ElasticBMS</b> , este<br>campo debe estar establecido en true.                                                                                 |  |
| metadata       | Objeto de<br><b>VolumeMetada</b><br>ta | Información de encriptación de disco de EVS. Este<br>campo es obligatorio solo cuando necesita cifrar el<br>disco del sistema o los discos de datos del nodo que<br>se va a crear. |  |

**Tabla 5-276** VolumeMetadata

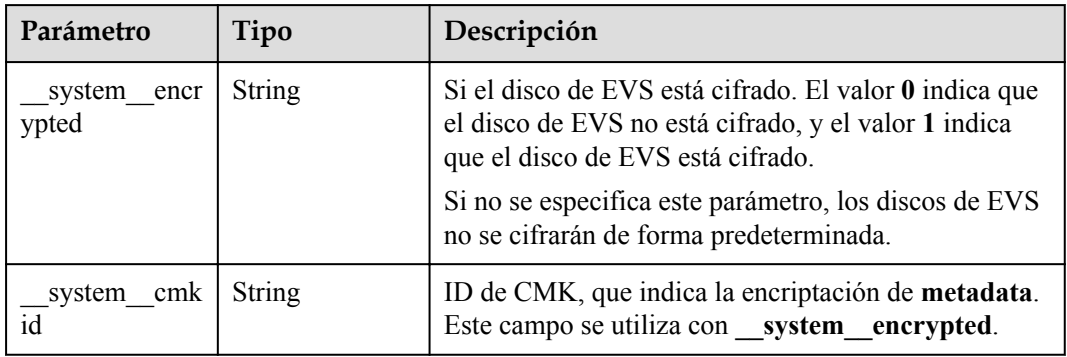

## **Tabla 5-277** Storage

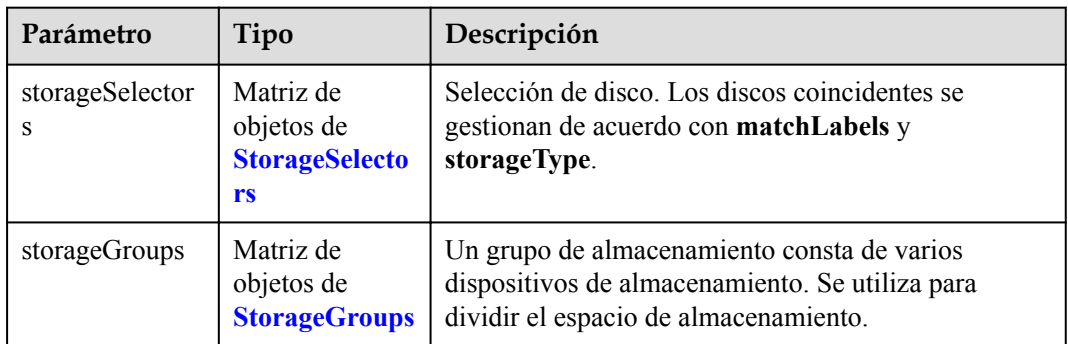

| Parámetro   | Tipo                     | Descripción                                                                                                    |  |
|-------------|--------------------------|----------------------------------------------------------------------------------------------------|--|
| name        | <b>String</b>            | Nombre del selector, utilizado como el índice de<br>selectorNames en storageGroup. Por lo tanto, el<br>nombre de cada selector debe ser único.                                                                                                    |  |
| storageType | <b>String</b>            | Especifica el tipo de almacenamiento. Actualmente,<br>solo se admiten evs (volúmenes de EVS) y local<br>(volúmenes locales). El almacenamiento local no<br>admite la selección de disco. Todos los discos locales<br>formarán un VG. Por lo tanto, solo se permite un<br>storageSelector del tipo local. |  |
| matchLabels | Objeto de<br>matchLabels | Campo coincidente de un volumen de EVS. Los<br>campos size, volumeType, metadataEncrypted,<br>metadataCmkid y count son compatibles.                                                                                                    |  |

<span id="page-266-0"></span>**Tabla 5-278** StorageSelectors

#### **Tabla 5-279** matchLabels

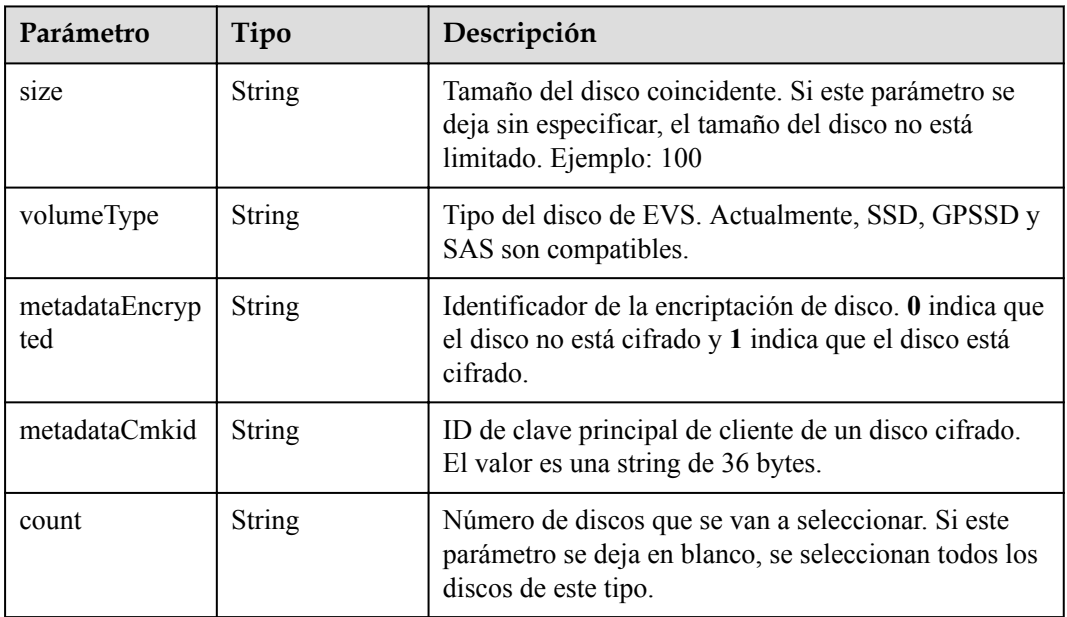

#### **Tabla 5-280** StorageGroups

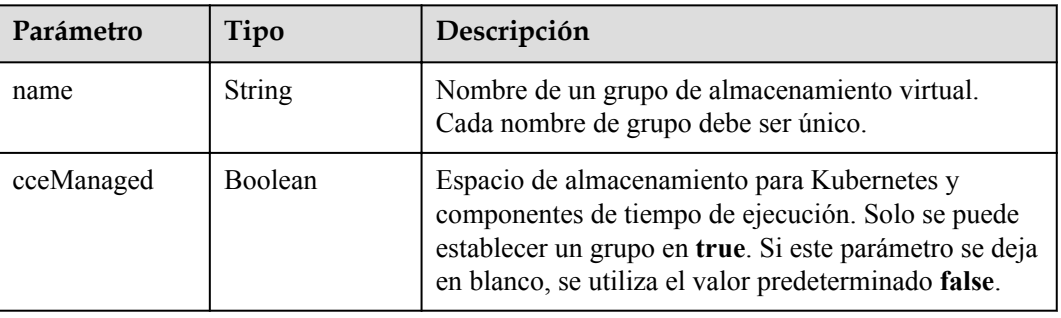

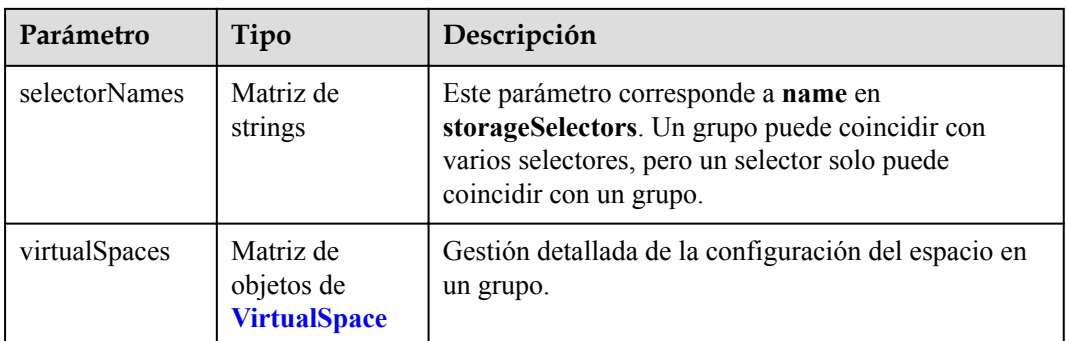

# **Tabla 5-281** VirtualSpace

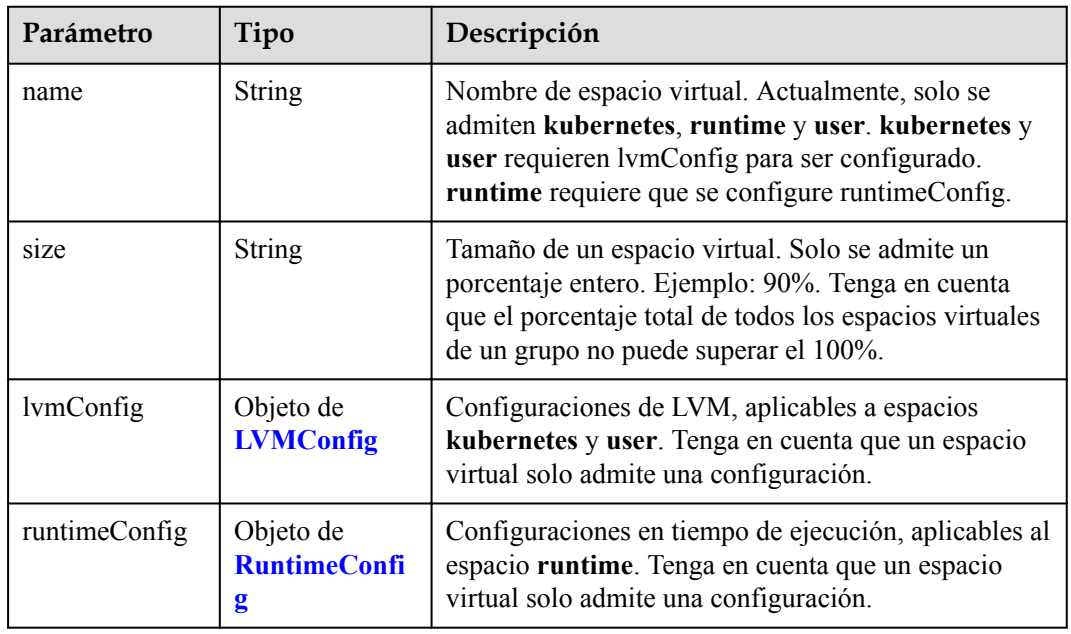

## **Tabla 5-282** LVMConfig

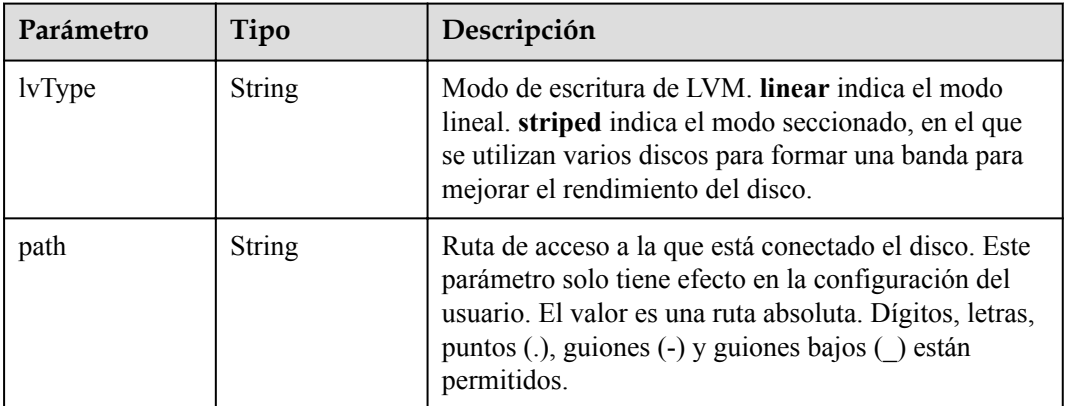

<span id="page-268-0"></span>**Tabla 5-283** RuntimeConfig

| Parámetro | Tipo          | Descripción                                                                                                    |  |
|-----------|---------------|----------------------------------------------------------------------------------------------------|--|
| lvType    | <b>String</b> | Modo de escritura de LVM. linear indica el modo<br>lineal. striped indica el modo seccionado, en el que<br>se utilizan varios discos para formar una banda para<br>mejorar el rendimiento del disco. |  |

#### **Tabla 5-284** NodePublicIP

| Parámetro | Tipo                         | Descripción                                                                                                    |  |
|-----------|------------------------------|----------------------------------------------------------------------------------------------------|--|
| ids       | Matriz de<br>strings         | ID de las EIP existentes. La cantidad no puede ser<br>mayor que el número de nodos que se van a crear.<br><b>NOTA</b><br>Si se ha establecido <b>ids</b> , no es necesario establecer <b>count</b> y<br>eip. |  |
| count     | Entero                       | Número de las EIP que se crearán dinámicamente.<br><b>NOTA</b><br>count y eip deben configurarse al mismo tiempo.                                                                                            |  |
| eip       | <b>NodeEIPSpec</b><br>object | Configuración de la EIP.                                                                                                    |  |

**Tabla 5-285** NodeEIPSpec

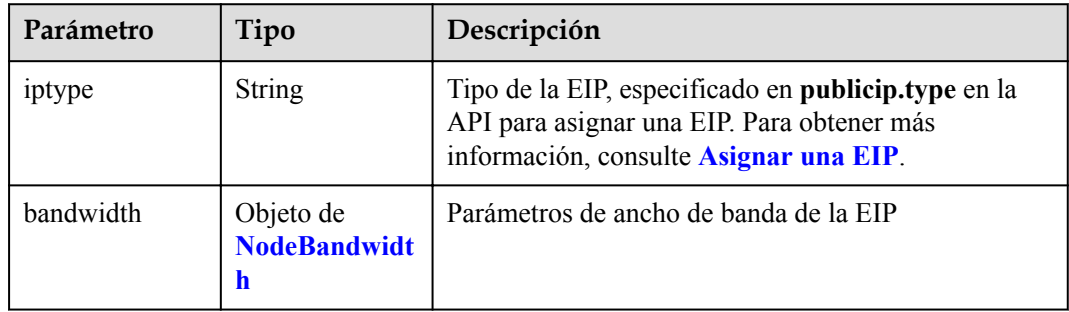

| Parámetro  | Tipo          | Descripción                                                                                                    |  |
|------------|---------------|----------------------------------------------------------------------------------------------------|--|
| chargemode | <b>String</b> | Modo de facturación de ancho de banda.                                                                                                    |  |
|            |               | • Si no se especifica este campo, la facturación se<br>basa en el ancho de banda. - Si el campo es nulo,<br>la facturación se basa en el ancho de banda.                                                                                                    |  |
|            |               | Si el valor del campo es traffic, la facturación se<br>basa en el tráfico.                                                                                                    |  |
|            |               | • Si el valor está fuera de las opciones anteriores, no<br>se creará el servidor en la nube.                                                                                                    |  |
|            |               | <b>NOTA</b>                                                                                                    |  |
|            |               | Facturación por ancho de banda: La facturación se<br>basará en la velocidad de transmisión de datos (en<br>Mbps) de las redes públicas. Este modo de facturación<br>se recomienda si su uso de ancho de banda es superior al<br>10%.                                                                             |  |
|            |               | Facturación por tráfico: La facturación se basa en la<br>cantidad total de datos (en GB) transmitidos a través de<br>la red pública. Este modo solo está disponible cuando<br>está creando un nodo de pago por uso. Este modo de<br>facturación se recomienda si su uso de ancho de banda<br>es inferior al 10%. |  |
| size       | Entero        | Tamaño de ancho de banda, especificado en<br>bandwidth.size en la API para asignar una EIP. Para<br>obtener más información, consulte Asignar una EIP.                                                                                                    |  |
| sharetype  | String        | Tipo de uso compartido de ancho de banda. Opciones<br>de valor: PER (ancho de banda exclusivo) y<br><b>WHOLE</b> (ancho de banda compartido)                                                                                                    |  |

<span id="page-269-0"></span>**Tabla 5-286** NodeBandwidth

## **Tabla 5-287** NodeNicSpec

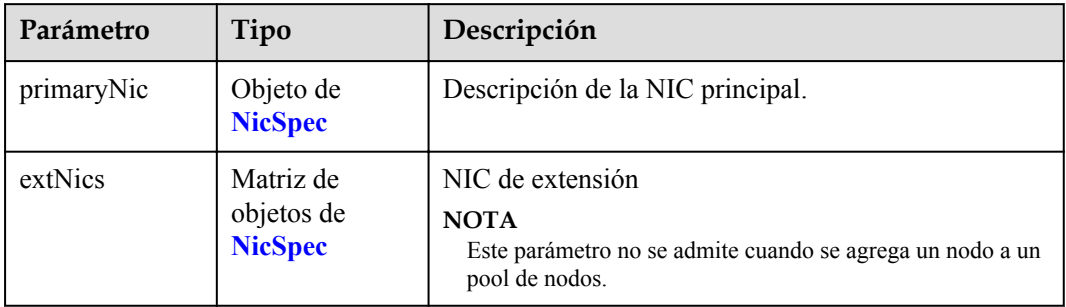

#### <span id="page-270-0"></span>**Tabla 5-288** NicSpec

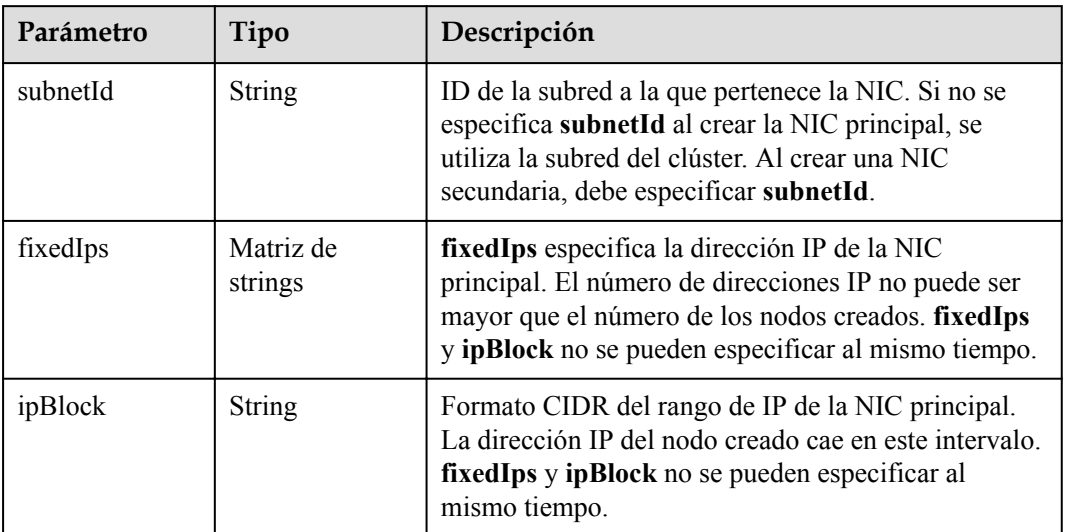

## **Tabla 5-289** Taint

| Parámetro | Tipo          | Descripción |
|-----------|---------------|-------------|
| key       | <b>String</b> | La clave.   |
| value     | <b>String</b> | El valor.   |
| effect    | <b>String</b> | El efecto.  |

**Tabla 5-290** UserTag

| Parámetro | Tipo          | Descripción                                                                                            |  |
|-----------|---------------|----------------------------------------------------------------------------------------------------|--|
| key       | String        | Clave de la etiqueta del servidor en la nube. El valor<br>no puede comenzar con CCE-ni type baremetal. |  |
| value     | <b>String</b> | Valor de la etiqueta del servidor en la nube.                                                          |  |

**Tabla 5-291** Runtime

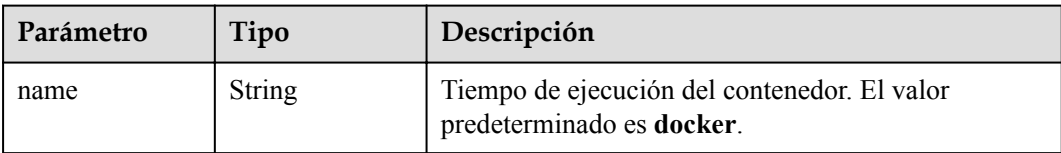

<span id="page-271-0"></span>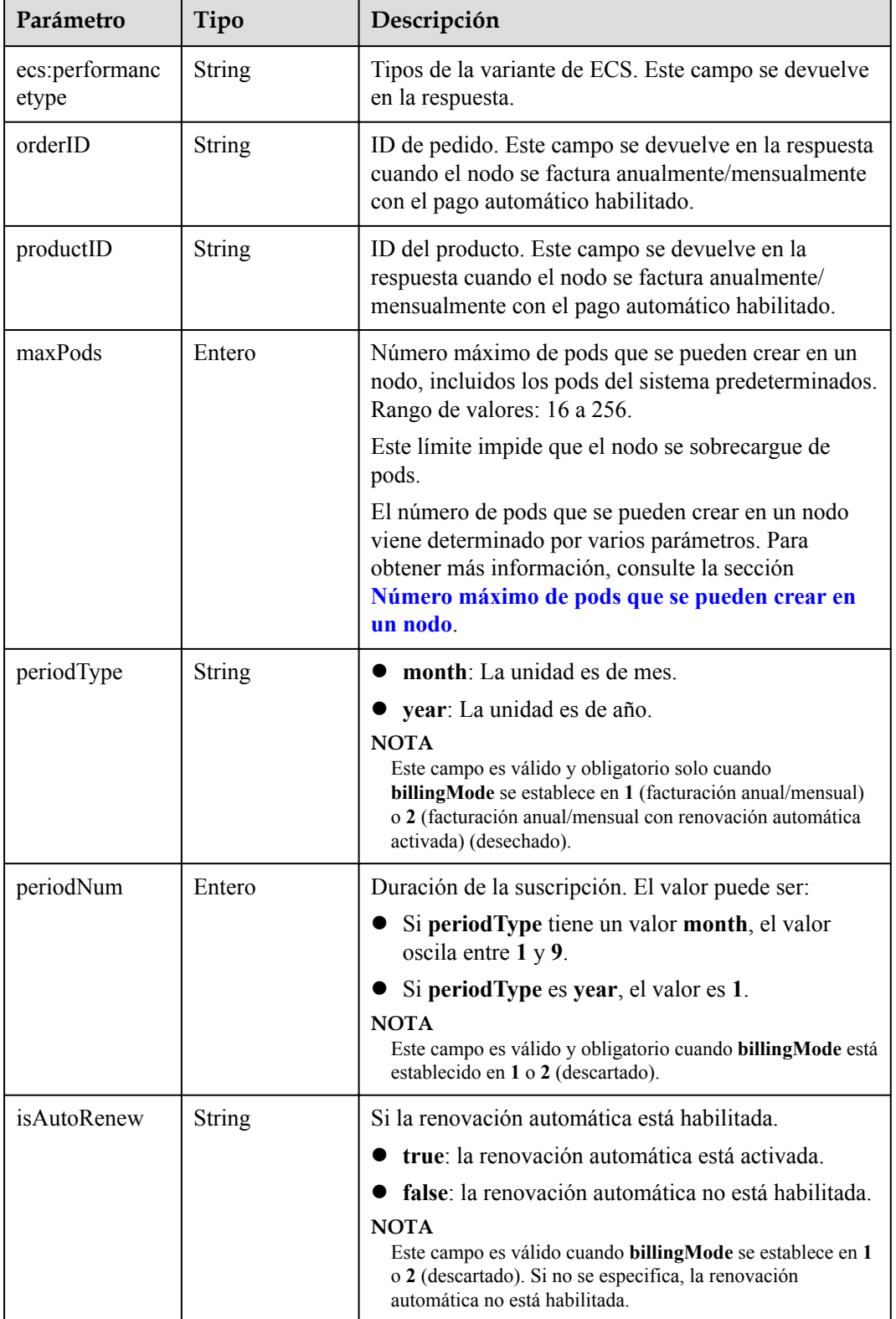

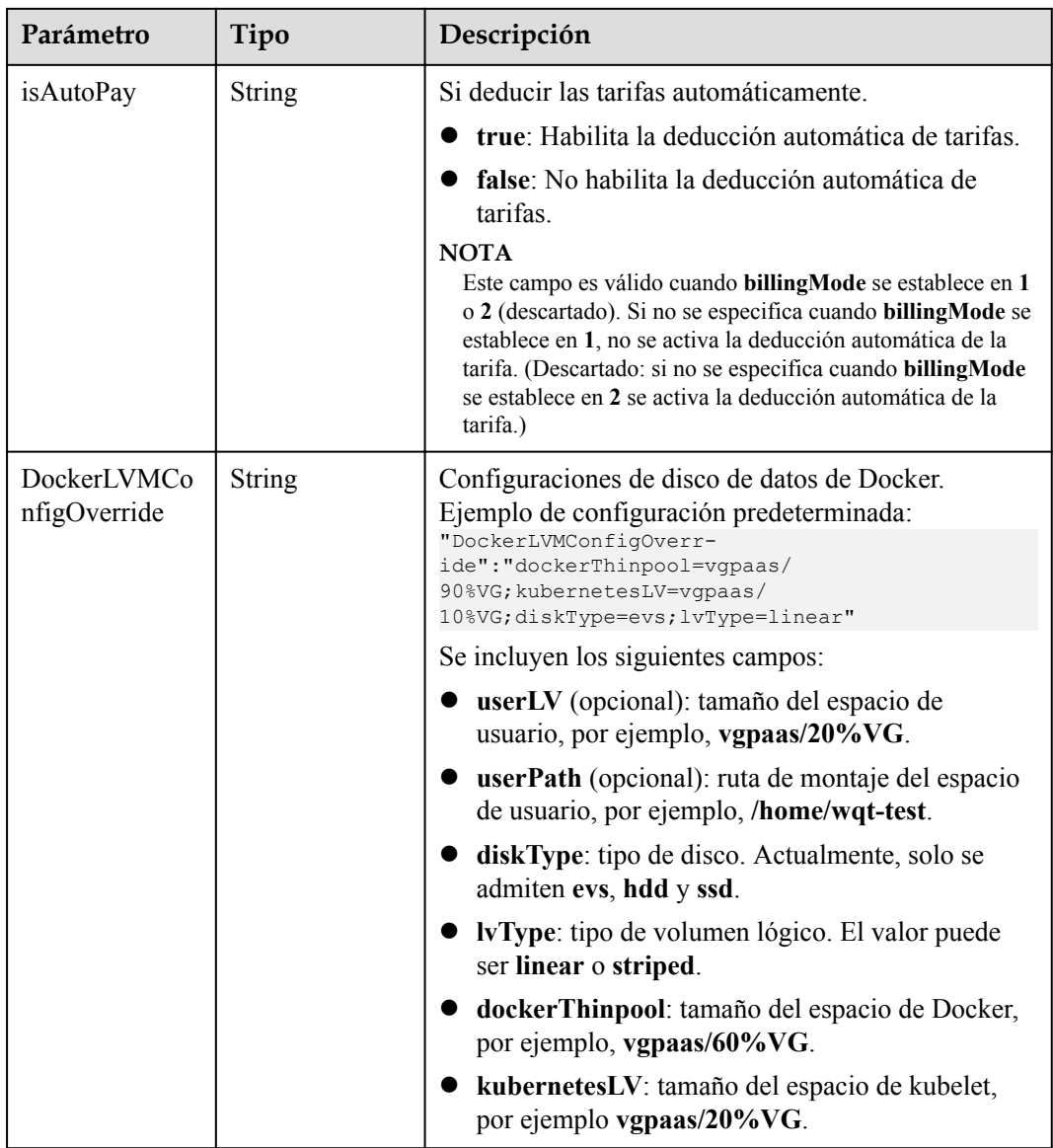

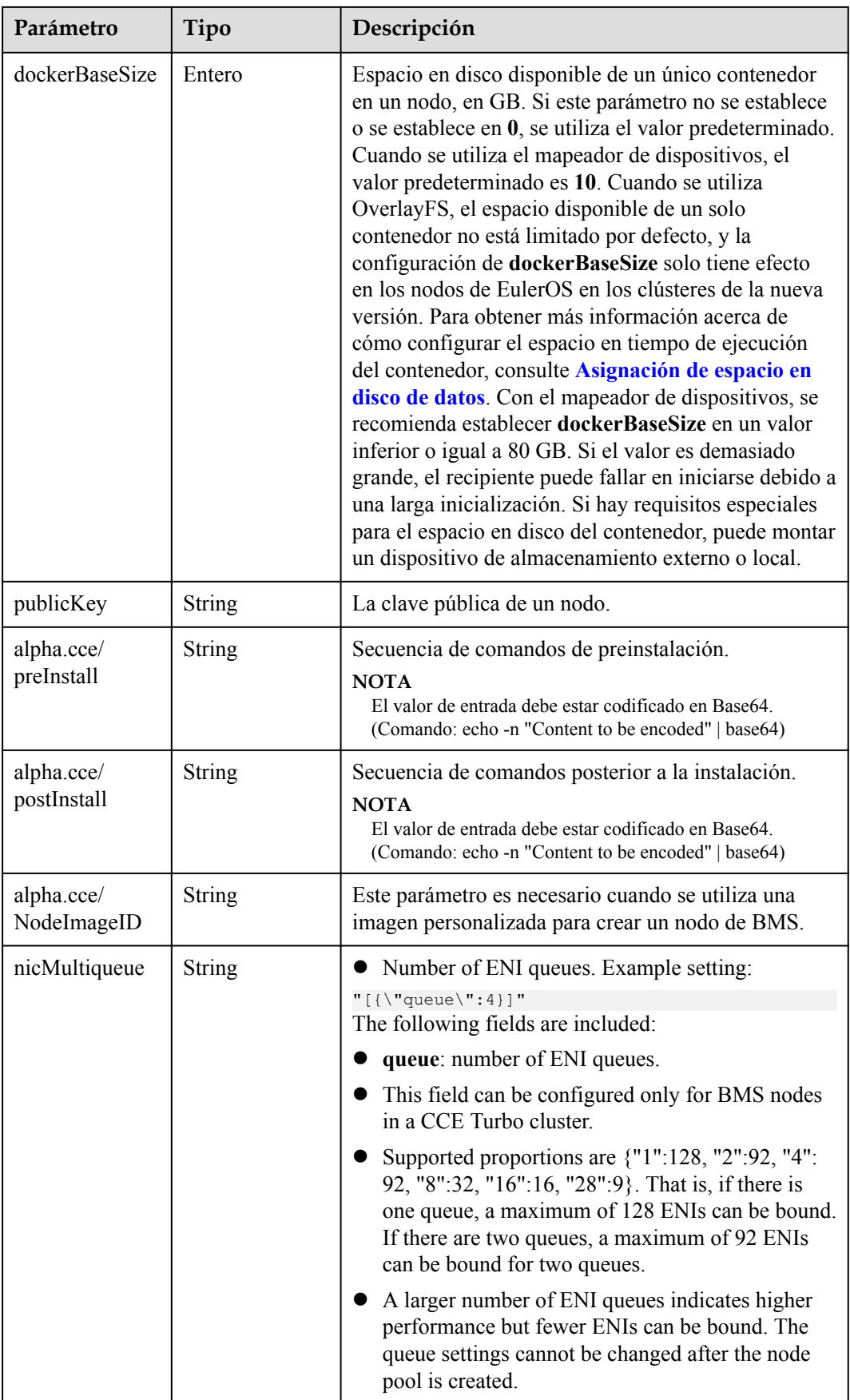

<span id="page-274-0"></span>

| Parámetro                 | Tipo   | Descripción                                                                                                    |
|---------------------------|--------|----------------------------------------------------------------------------------------------------|
| nicThreshold              | String | ENI pre-binding thresholds. Example setting:<br>"0.3:0.6"                                                                                                    |
|                           |        | Low threshold (L): determines the minimum<br>number of pre-bound ENIs (Min). Formula: $Min =$<br>Total number of ENIs of the node x L                                              |
|                           |        | High threshold (H): determines the maximum<br>number of pre-bound ENIs (Max). Formula: Max<br>$=$ Total number of ENIs of the node x H                                             |
|                           |        | Number of ENIs bound to a BMS node (B) and<br>number of ENIs being used by pods (U): $U + Min$<br>$< B < U + Max$                                                                  |
|                           |        | • If the number of pre-bound ENIs on a BMS node<br>is smaller than the minimum allowed, the system<br>will bind more ENIs to make the numbers equal.                               |
|                           |        | If the number of pre-bound ENIs on a BMS node<br>is larger than the maximum allowed, the system<br>periodically unbinds ENIs (about every 2 minutes)<br>to make the numbers equal. |
|                           |        | Both the thresholds are one-decimal-place values<br>ranging from 0.0 to 1.0. The low threshold must<br>be smaller than or equal to the high one.                                   |
|                           |        | This field can be configured only for BMS nodes<br>in a CCE Turbo cluster.                                                                                                    |
|                           |        | • Pre-binding ENIs can speed up workload creation<br>but occupies IP addresses.                                                                                                    |
| enterprise_proje<br>ct id | String | ID del proyecto de empresa al que pertenece el nodo                                                                                                    |
| chargingMode              | Entero | Modo de facturación de un nodo. Este parámetro ha<br>sido obsoleta. Utilice el parámetro billingMode de<br>NodeSpec.                                                               |

**Tabla 5-293** NodeStatus

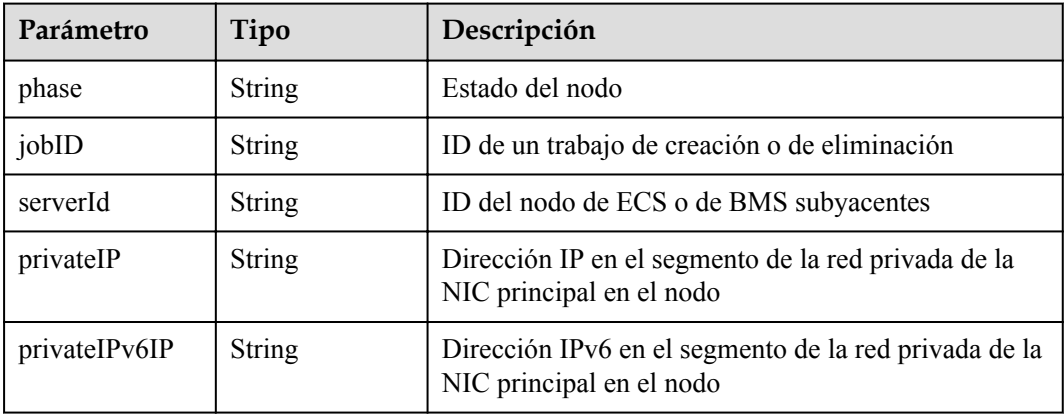

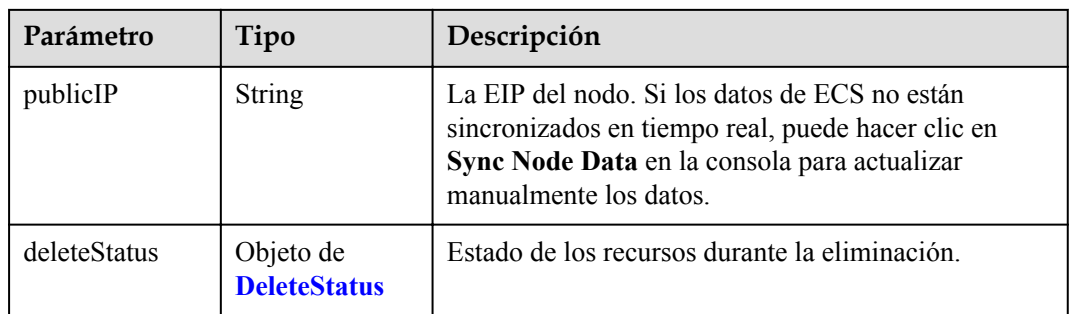

#### **Tabla 5-294** DeleteStatus

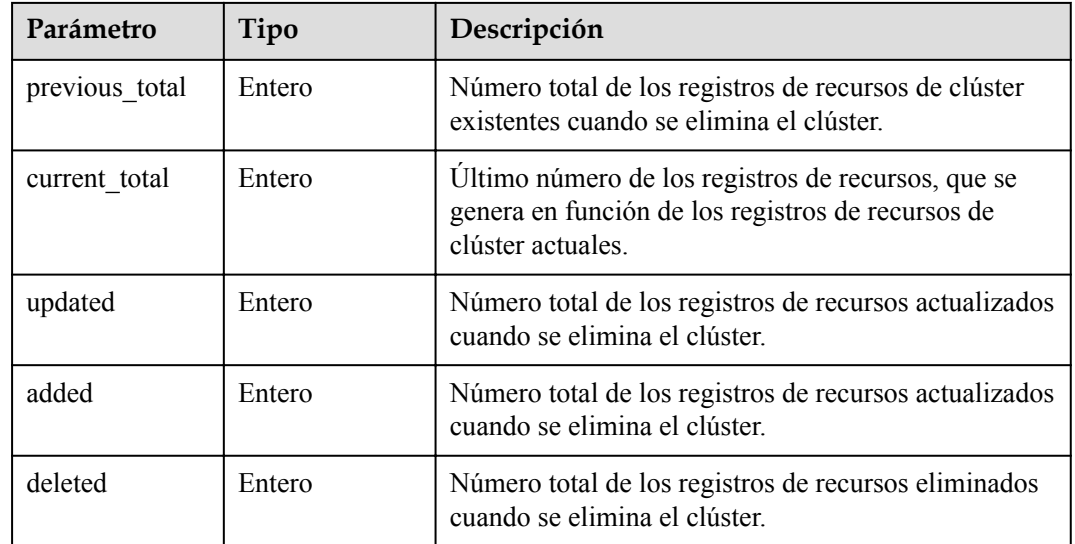

# **Ejemplo de las solicitudes**

No hay

## **Ejemplo de las respuestas**

#### **Código de estado: 200**

El trabajo para eliminar un nodo se entrega correctamente.

```
{
  "kind" : "Node",
  "apiVersion" : "v3",
  "metadata" : {
 "name" : "new-hostname",
 "uid" : "cc697ad9-9563-11e8-8ea7-0255ac106311",
    "creationTimestamp" : "2018-08-01 08:20:49.944664515 +0000 UTC",
    "updateTimestamp" : "2018-08-01 09:20:05.644032347 +0000 UTC",
    "annotations" : {
      "kubernetes.io/node-pool.id" : "az1.dc1#s1.medium#EulerOS 2.2"
    }
  },
  "spec" : {
    "flavor" : "s1.medium",
 "az" : "az1.dc1",
 "os" : "EulerOS 2.2",
```

```
 "login" : {
      "sshKey" : "KeyPair-001"
    },
 "rootVolume" : {
 "volumetype" : "SAS",
      "size" : 40
    },
    "dataVolumes" : [ {
      "volumetype" : "SAS",
      "size" : 100
    } ],
    "publicIP" : {
      "eip" : {
        "bandwidth" : { }
      }
    },
    "billingMode" : 0
  },
 "status" : {
 "phase" : "Active",
 "jobID" : "661f6f7d-956c-11e8-a916-0255ac10575d",
 "serverId" : "5b504f8d-33f1-4ab7-a600-b62dac967d72",
 "privateIP" : "192.168.0.69",
    "publicIP" : "10.154.194.59"
  }
}
```
# **Códigos de estado**

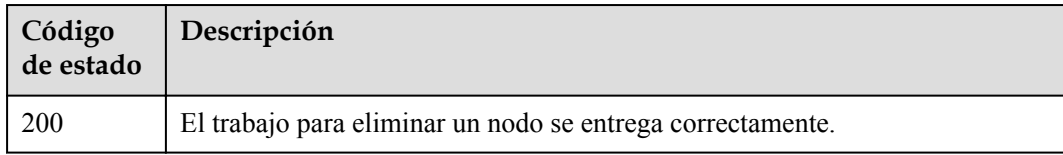

### **Códigos de error**

Consulte **[Códigos de error](#page-546-0)**.

# **5.3.6 Aceptación de un nodo**

#### **Función**

Esta API se utiliza para aceptar un nodo en un clúster especificado.

#### $\Box$  NOTA

El URL para la gestión de clústeres tiene el formato https://Endpoint/uri. En el URL, **uri** indica la ruta del recurso, es decir, la ruta para el acceso a la API.

# **URI**

POST /api/v3/projects/{project\_id}/clusters/{cluster\_id}/nodes/add

| Parámetro  | Obligatorio | Tipo   | Descripción                                                                                                    |
|------------|-------------|--------|----------------------------------------------------------------------------------------------------|
| project id | Sí          | String | ID del proyecto. Para obtener más<br>información sobre cómo obtener el<br>valor, consulta Cómo obtener<br>parámetros en el URI de API. |
| cluster id | Sí          | String | ID del clúster. Para obtener más<br>información sobre cómo obtener el<br>valor, consulta Cómo obtener<br>parámetros en el URI de API.  |

**Tabla 5-295** Parámetros de ruta

# **Parámetros de solicitud**

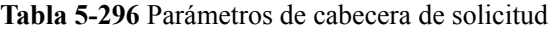

| Parámetro    | Obligatorio | Tipo          | Descripción                                                                                                    |
|--------------|-------------|---------------|----------------------------------------------------------------------------------------------------|
| Content-Type | Sí          | <b>String</b> | Tipo de cuerpo del mensaje<br>(formato).                                                                                                    |
| X-Auth-Token | Sí          | String        | Las solicitudes para invocar a una<br>API pueden autenticarse usando<br>un token o AK/SK. Si se utiliza la<br>autenticación basada en token, este<br>parámetro es obligatorio y se debe<br>establecer en un token de usuario.<br>Para obtener más información,<br>consulte Obtención de un token<br>de usuario. |

**Tabla 5-297** Parámetros del cuerpo de solicitud

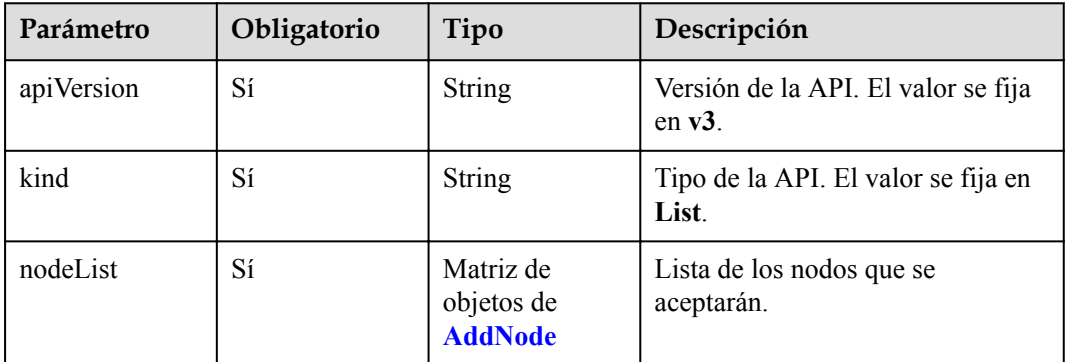

<span id="page-278-0"></span>**Tabla 5-298** AddNode

| Parámetro | Obligatorio | Tipo                                             | Descripción                                                                                                    |
|-----------|-------------|--------------------------------------------------|----------------------------------------------------------------------------------------------------|
| serverID  | Sí          | <b>String</b>                                    | ID del servidor. Para obtener más<br>información sobre cómo obtener el<br>ID del servidor, consulte la<br>documentación de ECS o de BMS.      |
| spec      | Sí          | Objeto de<br><b>ReinstallNode</b><br><b>Spec</b> | Parámetros de configuración de<br>reinstalación de nodo.<br>Actualmente, los nodos aceptados<br>no se pueden agregar a los pools<br>de nodos. |

**Tabla 5-299** ReinstallNodeSpec

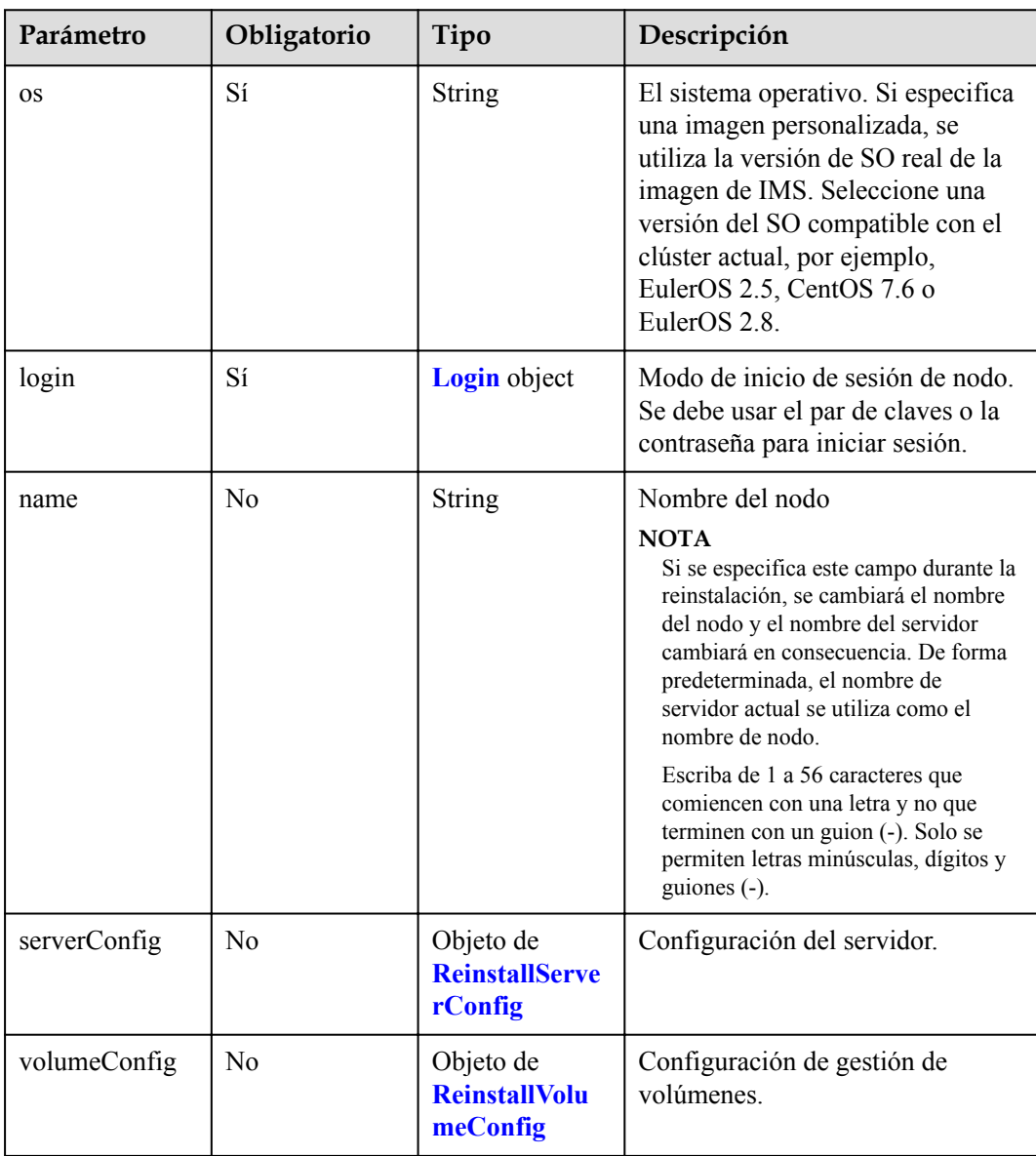

<span id="page-279-0"></span>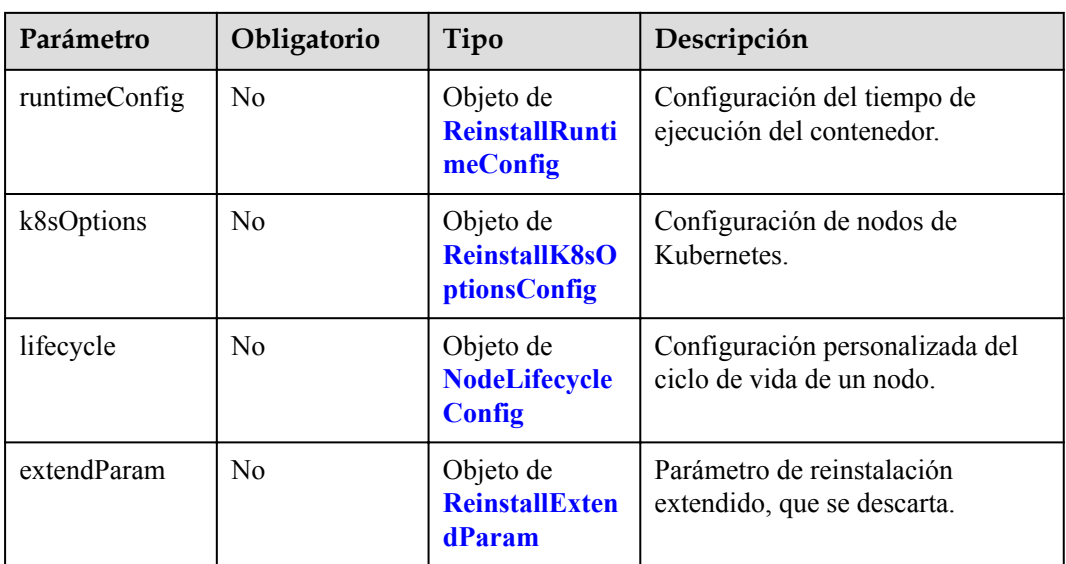

## **Tabla 5-300** Login

| Parámetro    | Obligatorio    | Tipo                             | Descripción                                                     |
|--------------|----------------|----------------------------------|-----------------------------------------------------------------|
| sshKey       | N <sub>0</sub> | String                           | Nombre del par de claves utilizado<br>para el inicio de sesión. |
| userPassword | No             | Objeto de<br><b>UserPassword</b> | Contraseña utilizada para el inicio<br>de sesión del nodo.      |

**Tabla 5-301** UserPassword

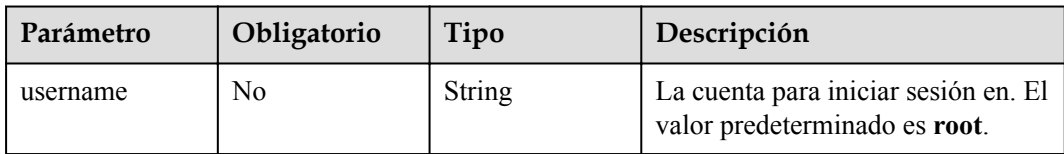

<span id="page-280-0"></span>

| Parámetro                       | Obligatorio                                                                                                    | Tipo | Descripción                                                                                                    |
|---------------------------------|----------------------------------------------------------------------------------------------------|------|----------------------------------------------------------------------------------------------------|
| Sí<br><b>String</b><br>password | Si se utiliza un nombre de usuario<br>y una contraseña para crear un<br>nodo, este campo está protegido en<br>el cuerpo de la respuesta. Una<br>contraseña debe cumplir con los<br>siguientes requisitos de<br>complejidad: |      |                                                                                                    |
|                                 |                                                                                                    |      | Contiene de 8 a 26 caracteres.                                                                                                    |
|                                 |                                                                                                    |      | Debe contener al menos tres de<br>los siguientes tipos de<br>caracteres: letras mayúsculas y<br>minúsculas, dígitos y caracteres<br>especiales $(!\omega$ \$%^- =+<br>$[{\{\}]}/?~{\rightarrow}$ #*)                                                                                             |
|                                 |                                                                                                    |      | No puede contener el nombre<br>de usuario ni el nombre de<br>usuario escrito al revés. El<br>campo password debe estar<br>salteado durante la creación del<br>nodo. Para obtener más<br>información, consulte la<br>sección Adición de una sal en<br>el campo de contraseña al<br>crear un nodo. |

**Tabla 5-302** ReinstallServerConfig

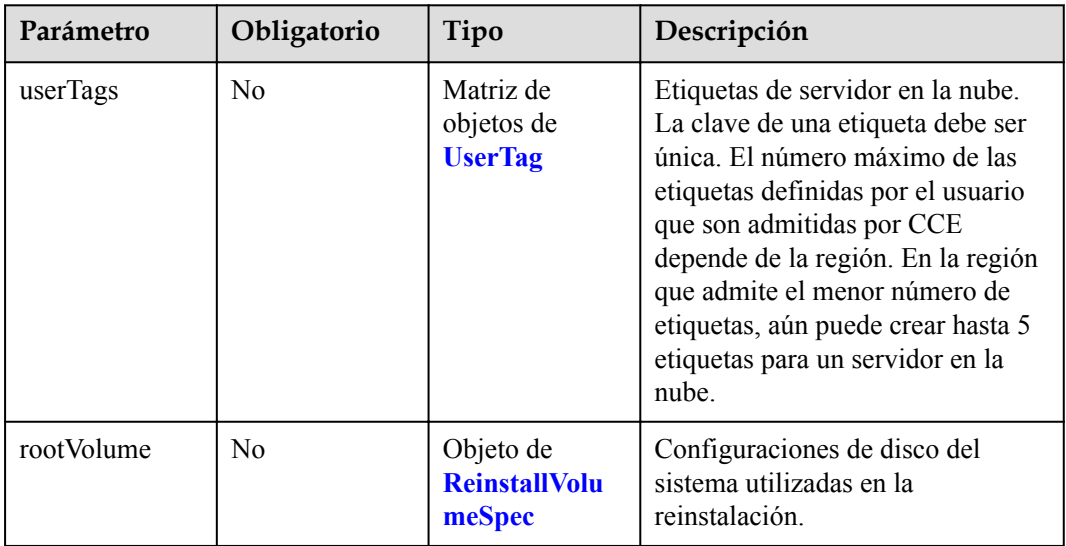

## <span id="page-281-0"></span>**Tabla 5-303** UserTag

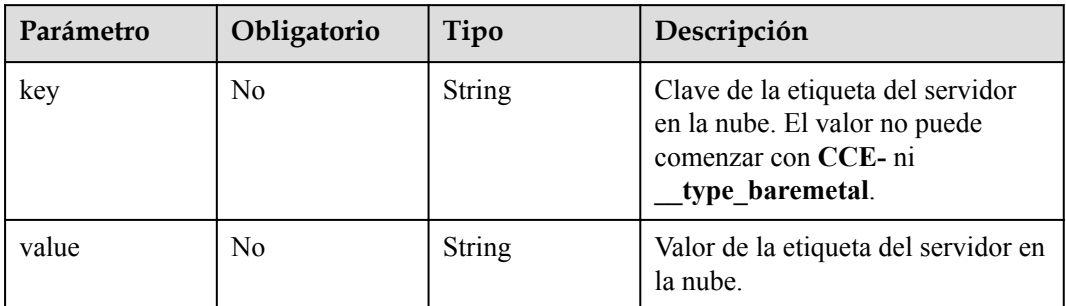

## **Tabla 5-304** ReinstallVolumeSpec

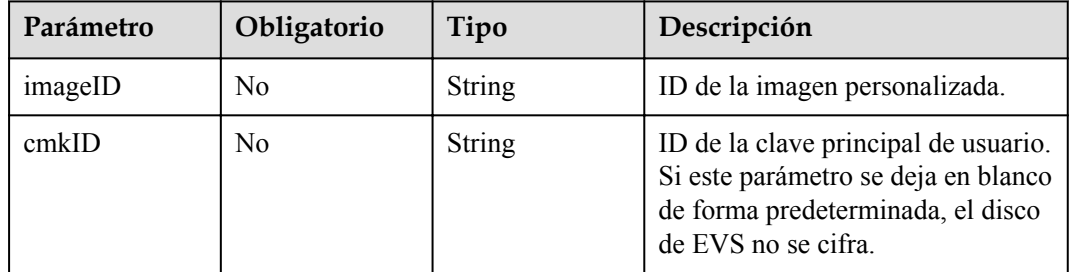

| Parámetro | Obligatorio    | Tipo                        | Descripción                                                                                                    |
|-----------|----------------|-----------------------------|----------------------------------------------------------------------------------------------------|
| lvmConfig | N <sub>0</sub> | String                      | Configuraciones de disco de datos<br>de Docker. Ejemplo de<br>configuración predeterminada:<br>"lvmConfig":"dockerThinpool=vg<br>paas/<br>90%VG; kubernetesLV=vgpaas/<br>10%VG; diskType=evs; lvType=line<br>ar" |
|           |                |                             | Se incluyen los siguientes campos:                                                                                                    |
|           |                |                             | userLV: tamaño del espacio de<br>usuario, por ejemplo, vgpaas/<br>20%VG.                                                                                                    |
|           |                |                             | userPath: ruta de montaje del<br>espacio de usuario, por<br>ejemplo, /home/wqt-test.                                                                                                    |
|           |                |                             | diskType: tipo de disco.<br>Actualmente, solo se admiten<br>evs, hdd y ssd.                                                                                                    |
|           |                |                             | IvType: tipo de volumen<br>lógico. El valor puede ser<br>linear o striped.                                                                                                    |
|           |                |                             | dockerThinpool: tamaño del<br>espacio de Docker, por<br>ejemplo, vgpaas/60%VG.                                                                                                    |
|           |                |                             | kubernetesLV: tamaño del<br>espacio de kubelet, por ejemplo<br>vgpaas/20%VG.                                                                                                    |
| storage   | N <sub>0</sub> | Objeto de<br><b>Storage</b> | Parámetro de gestión de<br>inicialización de disco.                                                                                                    |
|           |                |                             | Este parámetro es complejo de<br>configurar. Para obtener más<br>información, consulte la Conexión<br>de discos a un nodo.                                                                                       |
|           |                |                             | Si no se especifica este parámetro,<br>los discos se administran según el<br>parámetro DockerLVMConfigO-<br>verride en extendParam. Este<br>parámetro es compatible con<br>clústeres de v1.15.11 y posteriores.  |

<span id="page-282-0"></span>**Tabla 5-305** ReinstallVolumeConfig

## <span id="page-283-0"></span>**Tabla 5-306** Storage

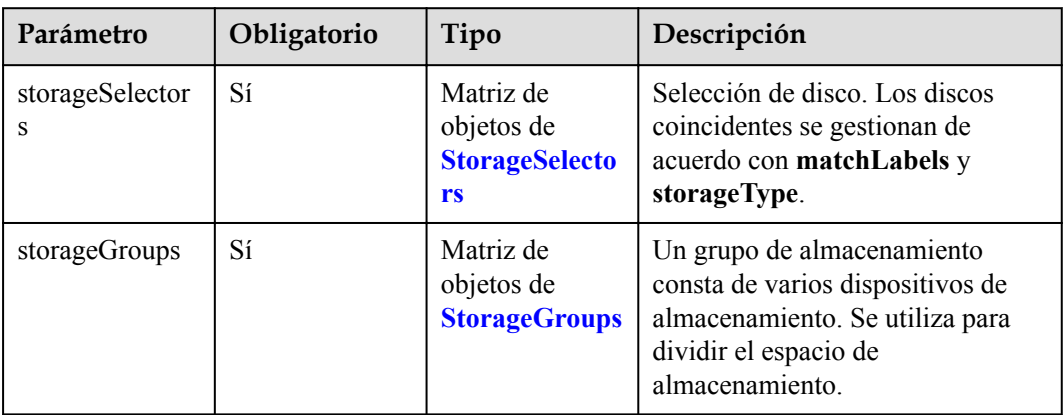

#### **Tabla 5-307** StorageSelectors

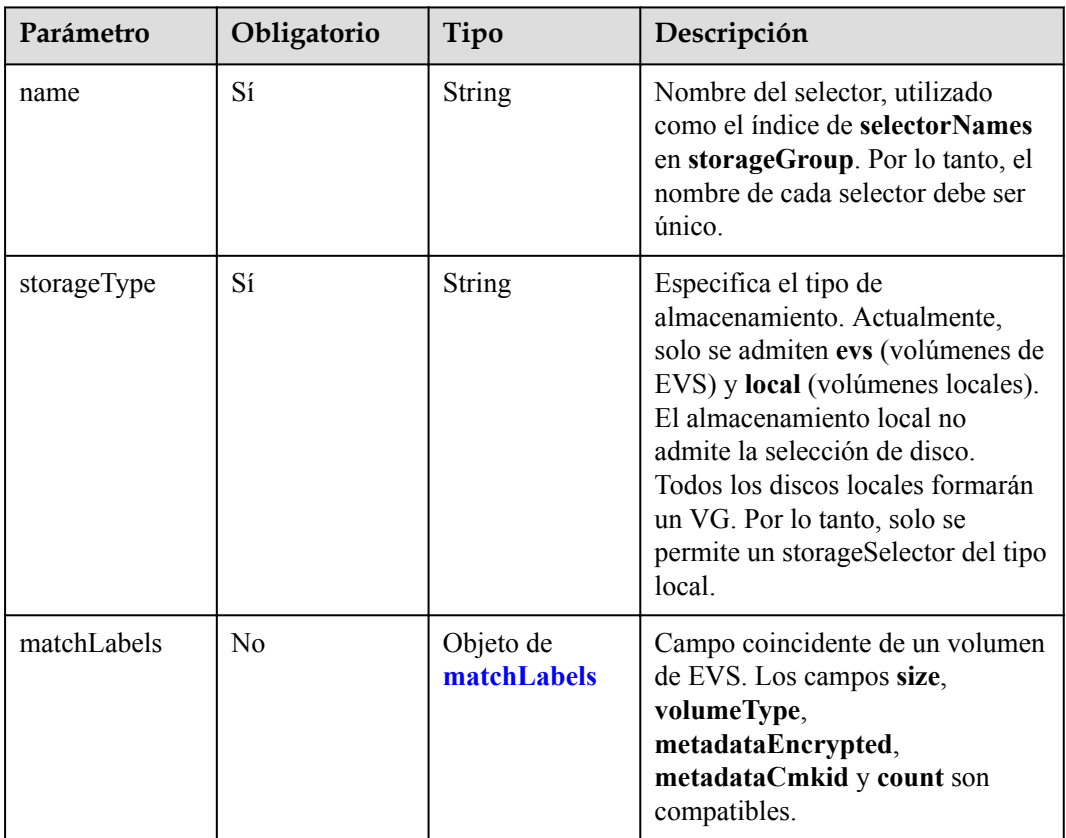

#### **Tabla 5-308** matchLabels

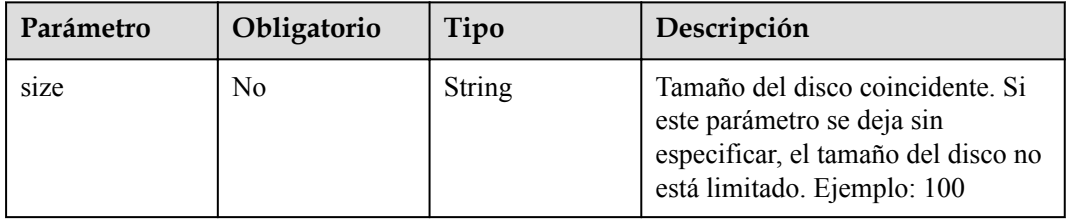

<span id="page-284-0"></span>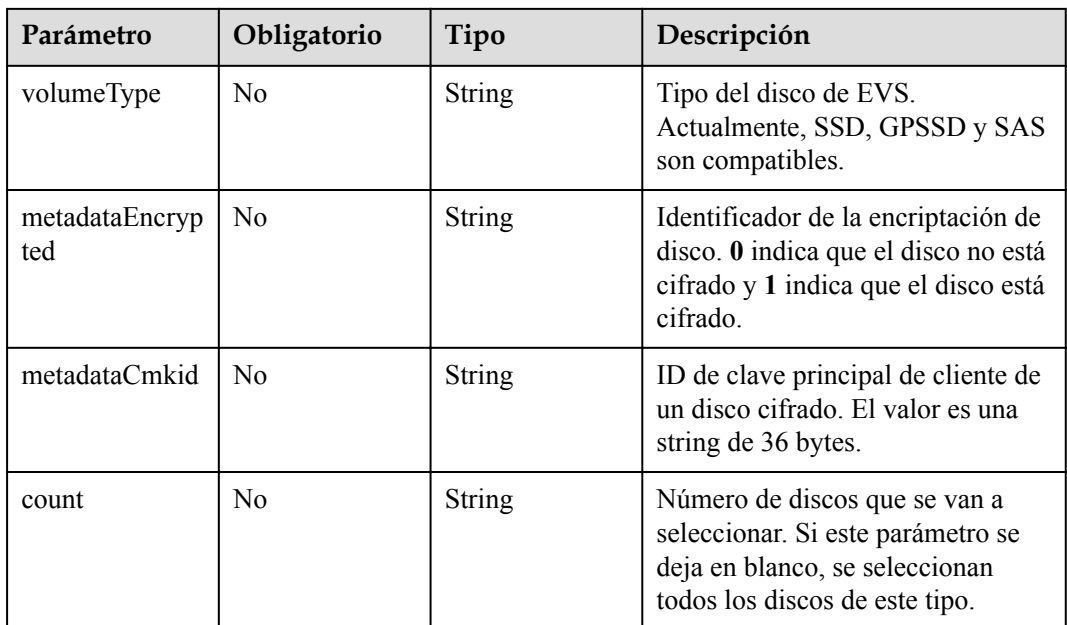

# **Tabla 5-309** StorageGroups

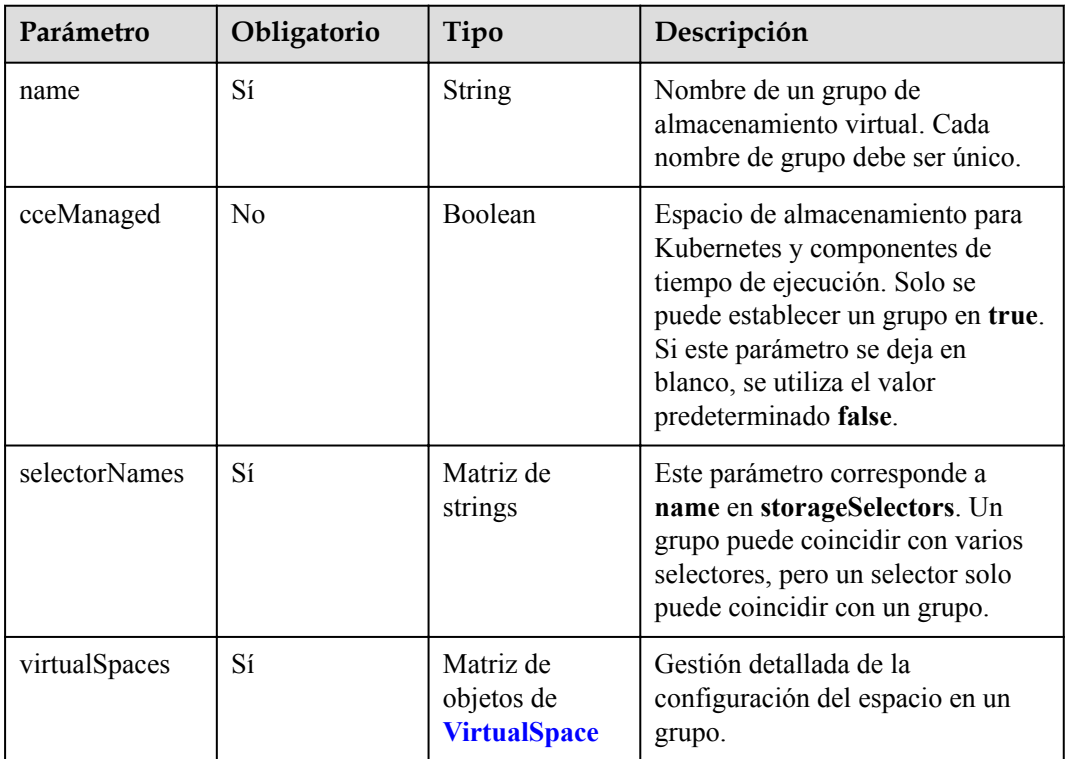

<span id="page-285-0"></span>**Tabla 5-310** VirtualSpace

| Parámetro     | Obligatorio    | Tipo                                  | Descripción                                                                                                    |
|---------------|----------------|---------------------------------------|----------------------------------------------------------------------------------------------------|
| name          | Sí             | String                                | Nombre de espacio virtual.<br>Actualmente, solo se admiten<br>kubernetes, runtime y user.<br>kubernetes y user requieren<br>lvmConfig para ser configurado.<br>runtime requiere que se configure<br>runtimeConfig. |
| size          | Sí             | String                                | Tamaño de un espacio virtual. Solo<br>se admite un porcentaje entero.<br>Ejemplo: 90%. Tenga en cuenta<br>que el porcentaje total de todos los<br>espacios virtuales de un grupo no<br>puede superar el 100%.      |
| lvmConfig     | No             | Objeto de<br><b>LVMConfig</b>         | Configuraciones de LVM,<br>aplicables a espacios kubernetes y<br>user. Tenga en cuenta que un<br>espacio virtual solo admite una<br>configuración.                                                                 |
| runtimeConfig | N <sub>0</sub> | Objeto de<br><b>RuntimeConfi</b><br>g | Configuraciones en tiempo de<br>ejecución, aplicables al espacio<br>runtime. Tenga en cuenta que un<br>espacio virtual solo admite una<br>configuración.                                                           |

# **Tabla 5-311** LVMConfig

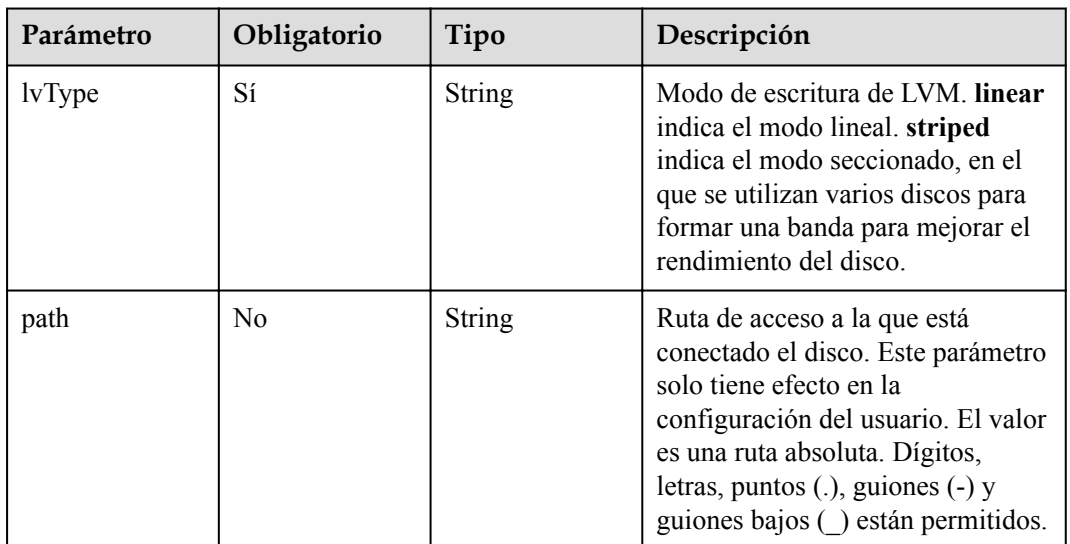

<span id="page-286-0"></span>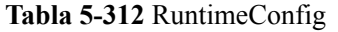

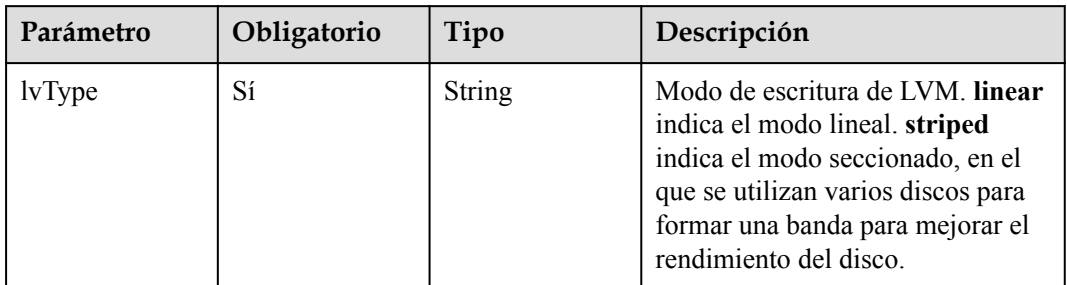

## **Tabla 5-313** ReinstallRuntimeConfig

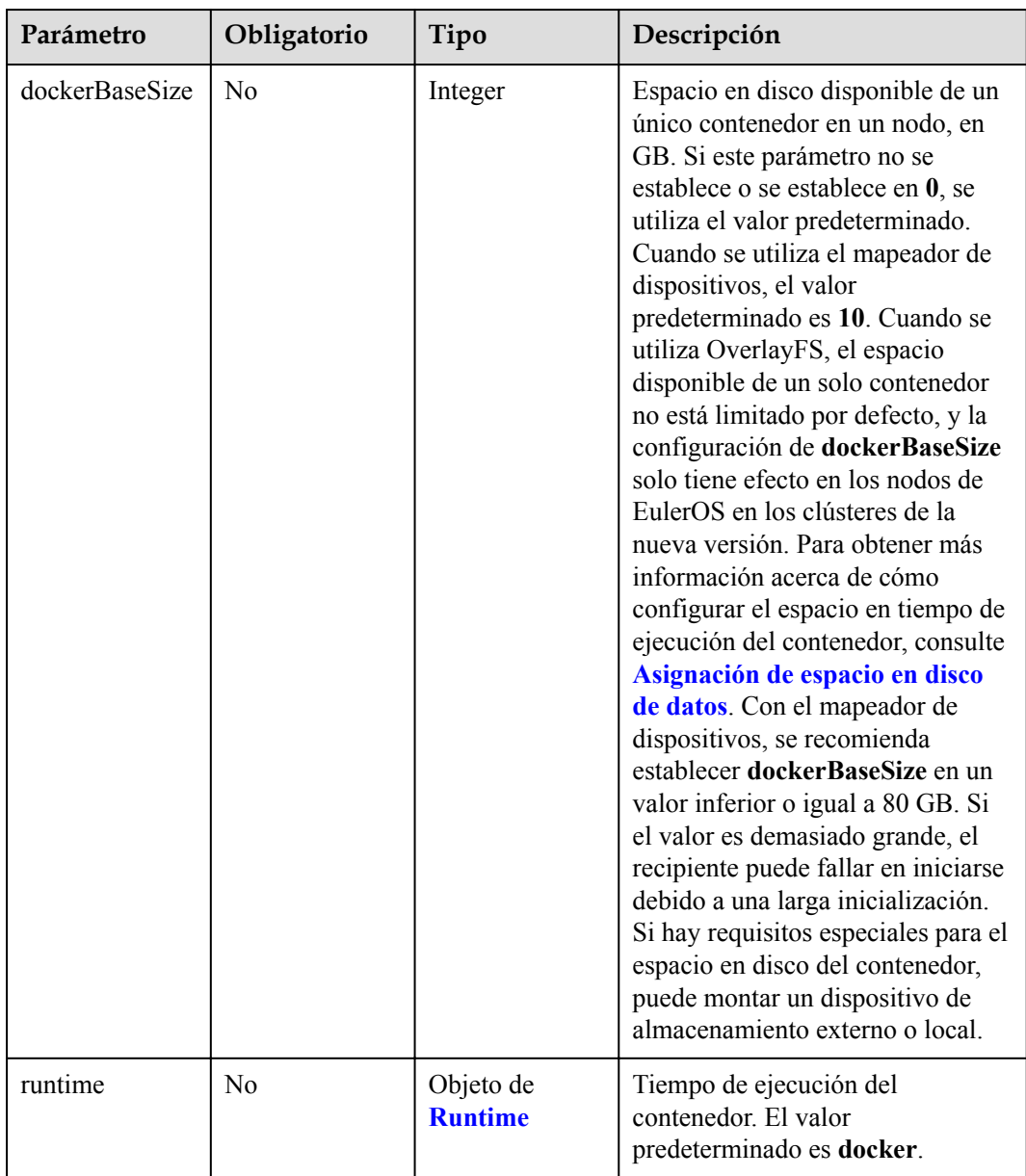

<span id="page-287-0"></span>**Tabla 5-314** Runtime

| Parámetro | Obligatorio | Tipo   | Descripción                                                                  |
|-----------|-------------|--------|------------------------------------------------------------------------------|
| name      | No          | String | Tiempo de ejecución del<br>contenedor. El valor<br>predeterminado es docker. |

## **Tabla 5-315** ReinstallK8sOptionsConfig

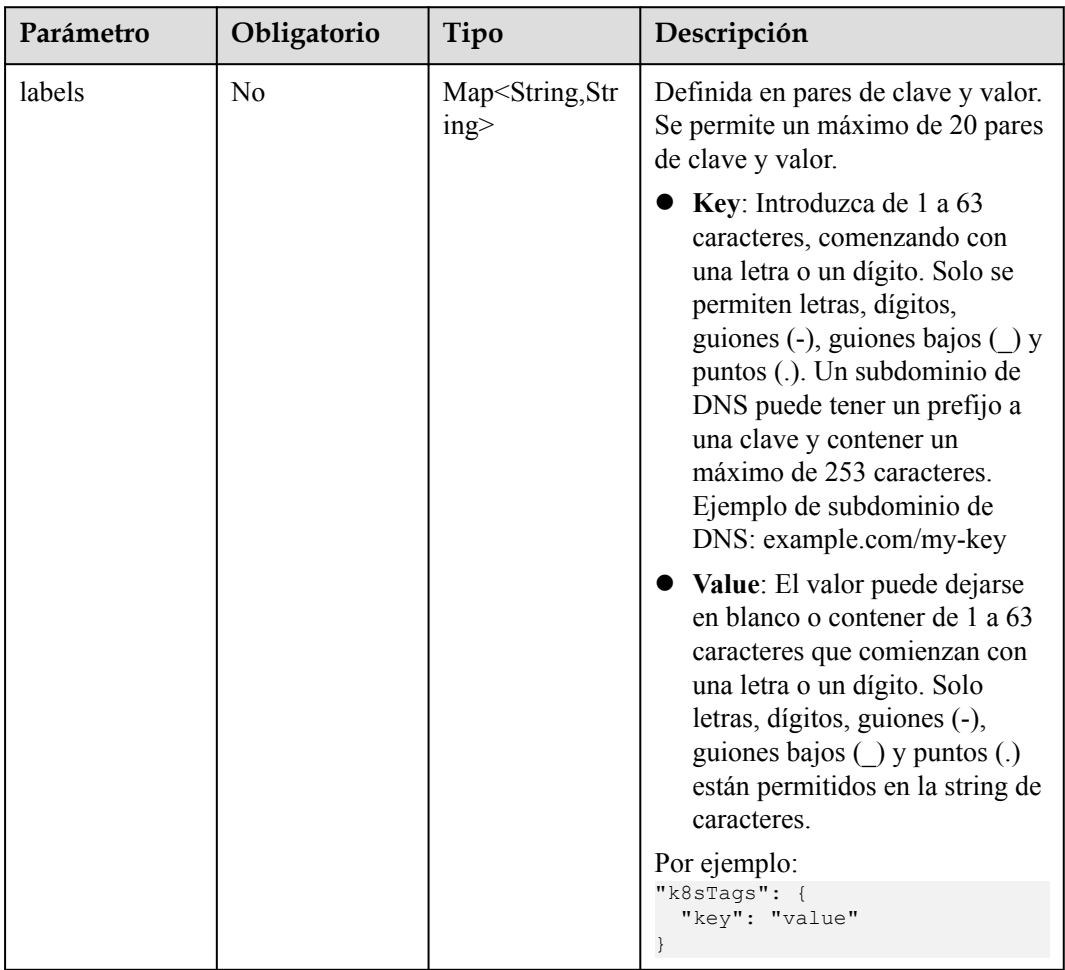
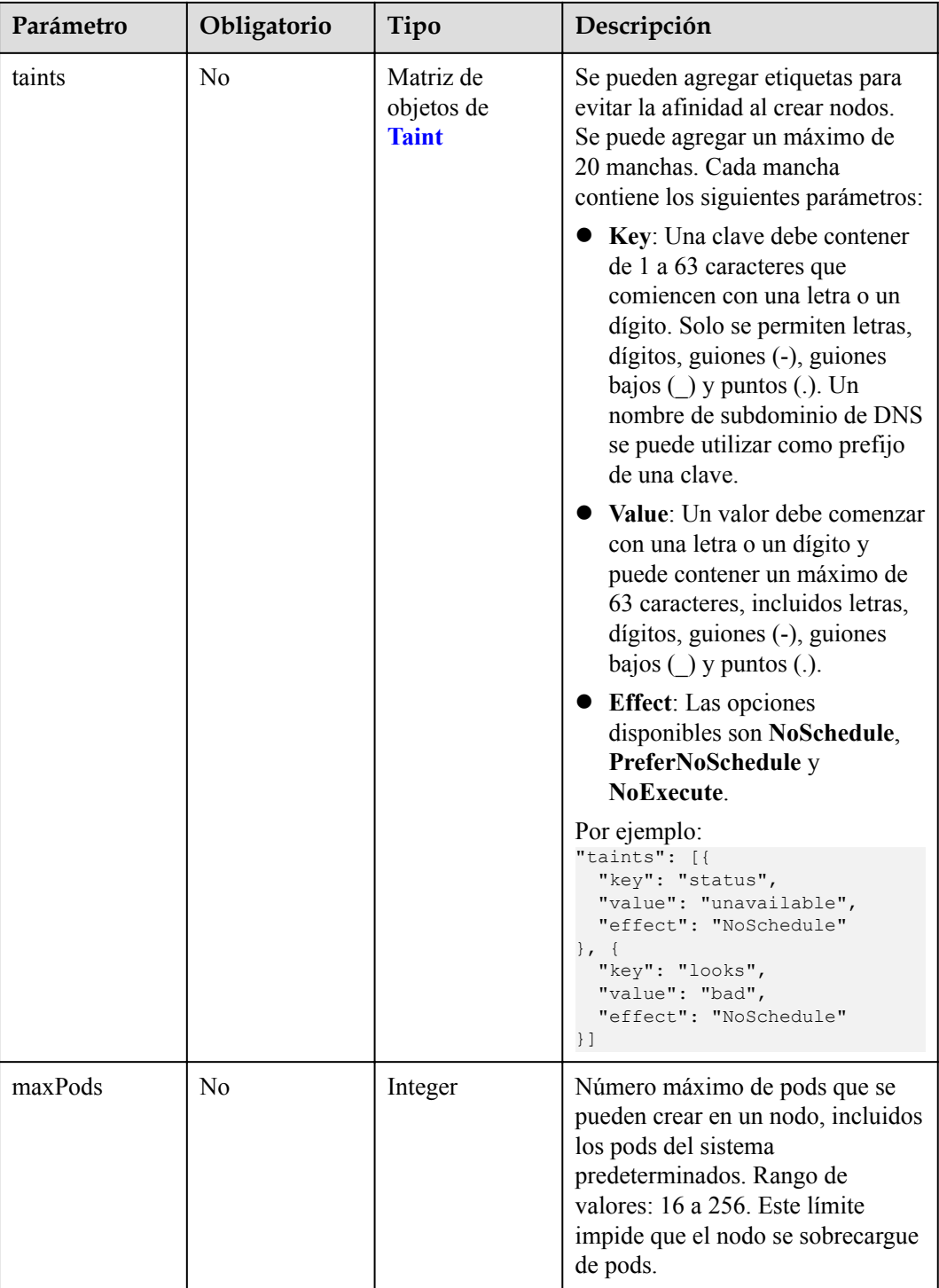

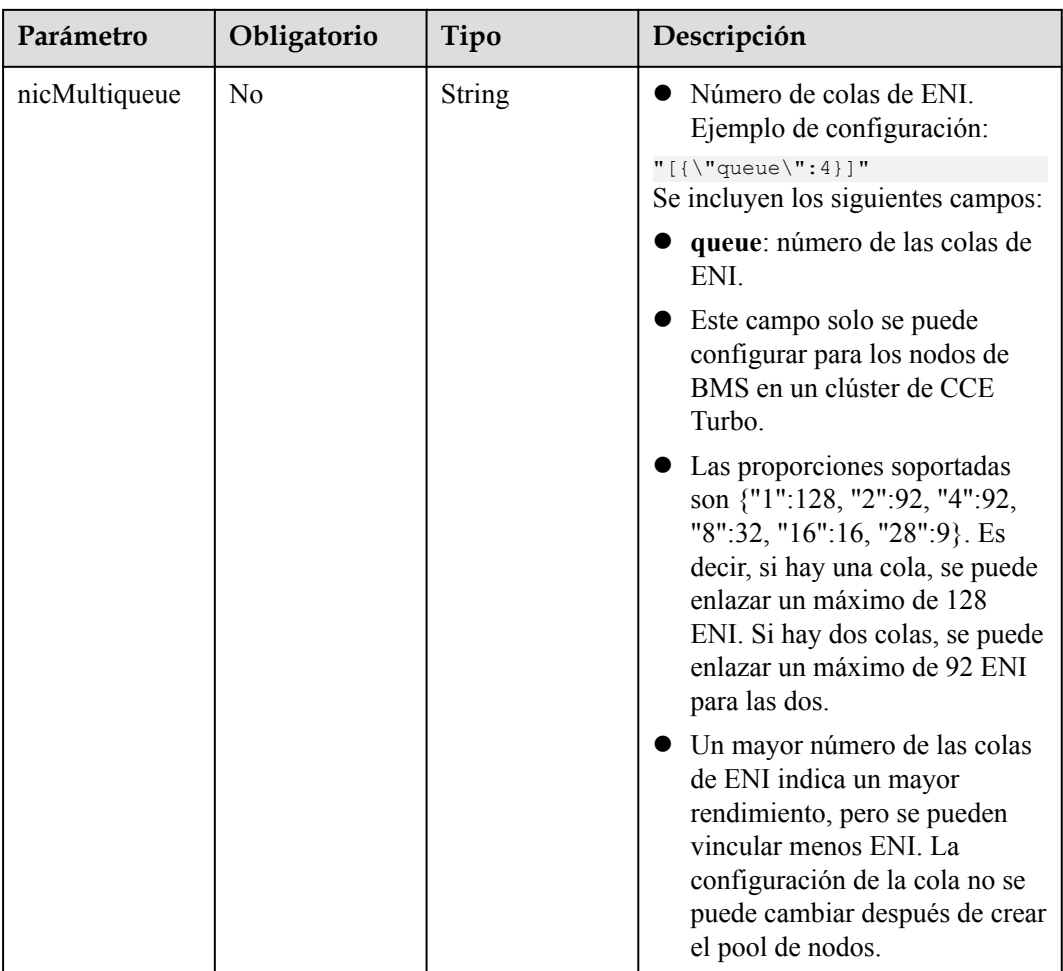

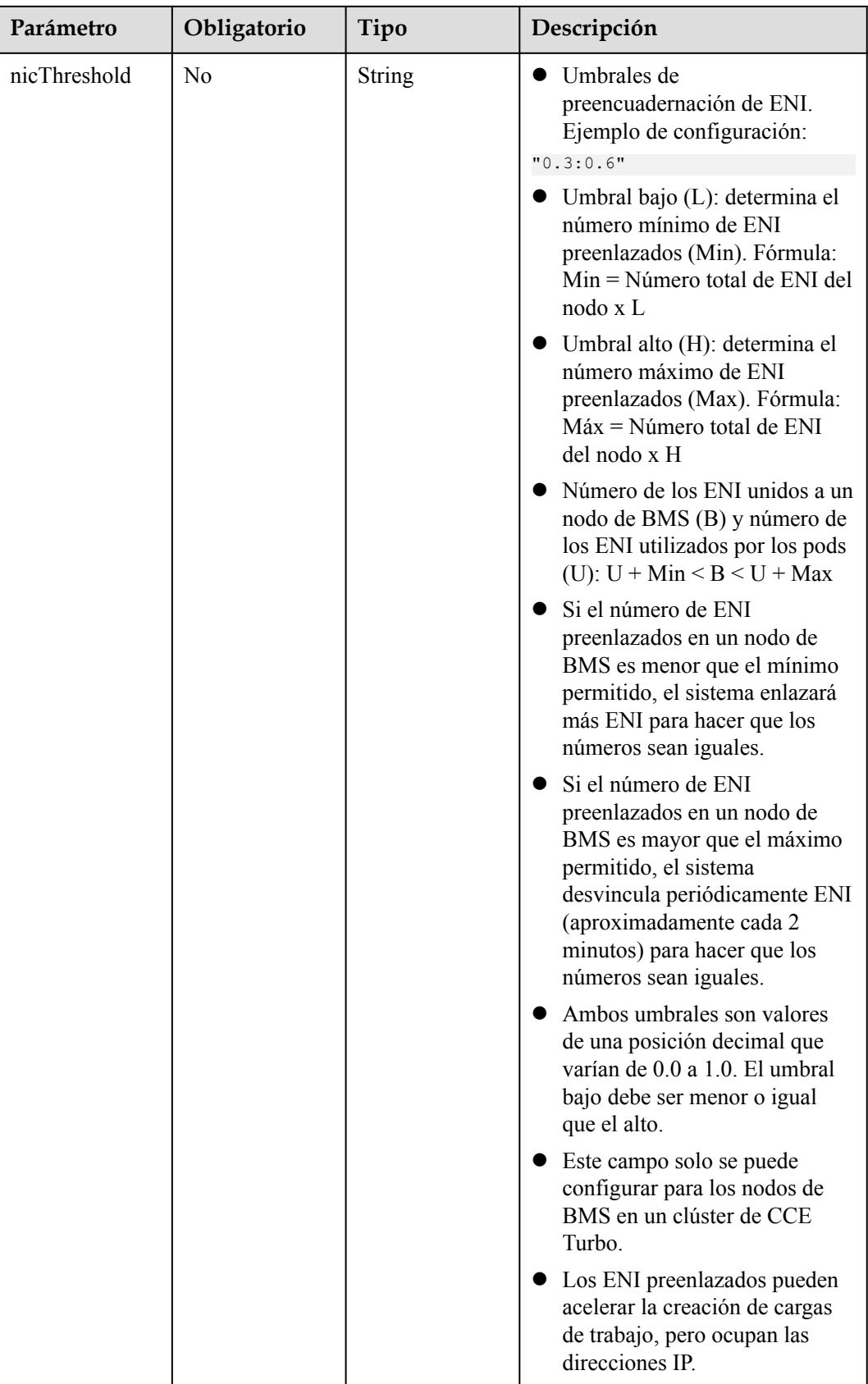

| Parámetro | Obligatorio    | Tipo          | Descripción |
|-----------|----------------|---------------|-------------|
| key       | Sí             | <b>String</b> | La clave.   |
| value     | N <sub>0</sub> | <b>String</b> | El valor.   |
| effect    | Sí             | <b>String</b> | El efecto.  |

<span id="page-291-0"></span>**Tabla 5-316** Taint

**Tabla 5-317** NodeLifecycleConfig

| Parámetro   | Obligatorio    | Tipo          | Descripción                                                                                                    |
|-------------|----------------|---------------|----------------------------------------------------------------------------------------------------|
| preInstall  | No.            | <b>String</b> | Secuencia de comandos de<br>preinstalación.                                                                                    |
|             |                |               | <b>NOTA</b><br>El valor de entrada debe estar<br>codificado en Base64. (Comando:<br>echo -n "Content to be encoded"<br>base64) |
| postInstall | N <sub>0</sub> | String        | Secuencia de comandos posterior a<br>la instalación.                                                                           |
|             |                |               | <b>NOTA</b><br>El valor de entrada debe estar<br>codificado en Base64. (Comando:<br>echo -n "Content to be encoded"<br>base64) |

**Tabla 5-318** ReinstallExtendParam

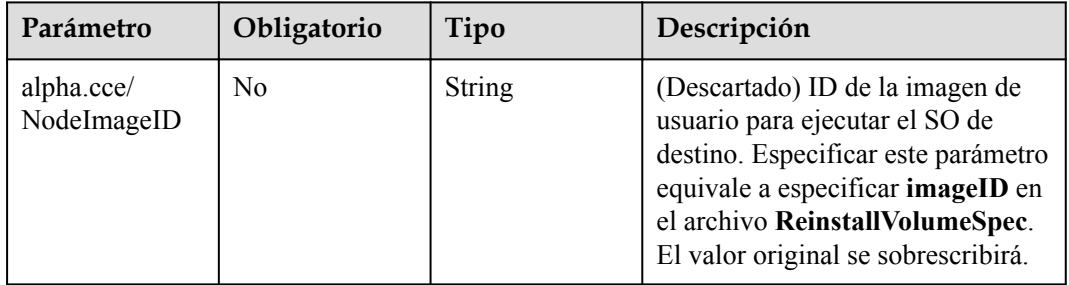

## **Parámetros de respuesta**

**Código de estado: 200**

**Tabla 5-319** Parámetros del cuerpo de respuesta

## **Ejemplo de las solicitudes**

### Aceptación de un nodo

```
POST /api/v3/projects/{project_id}/clusters/{cluster_id}/nodes/add
{
   "kind" : "List",
   "apiVersion" : "v3",
 "nodeList" : [ {
 "serverID" : "xxxxxxxx-xxxx-xxxx-xxxx-xxxxxxxxxxxx",
     "spec" : {
       "name" : "my-ecs-0001",
       "os" : "EulerOS 2.5",
       "login" : {
         "sshKey" : "KeyPair-001"
       }
\qquad \qquad \} } ]
}
```
## **Ejemplo de las respuestas**

### **Código de estado: 200**

El trabajo para aceptar un nodo en un clúster especificado se entrega correctamente.

```
{
  "jobid" : "2ec9b78d-9368-46f3-8f29-d1a95622a568"
}
```
## **Códigos de estado**

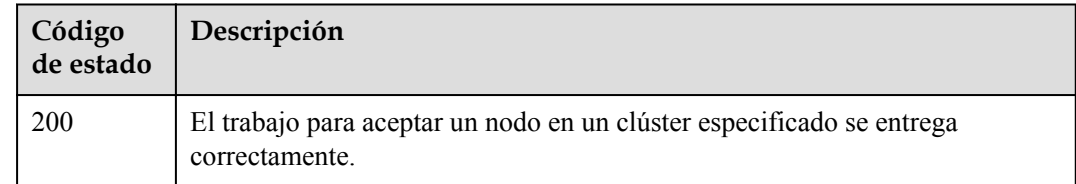

## **Códigos de error**

Consulte **[Códigos de error](#page-546-0)**.

# **5.3.7 Restablecimiento de un nodo**

## **Función**

Esta API se utiliza para restablecer un nodo en un clúster especificado.

### $\Box$  NOTA

El URL para la gestión de clústeres tiene el formato https://Endpoint/uri. En el URL, **uri** indica la ruta del recurso, es decir, la ruta para el acceso a la API.

### **URI**

POST /api/v3/projects/{project\_id}/clusters/{cluster\_id}/nodes/reset

**Tabla 5-320** Parámetros de ruta

| Parámetro  | Obligatorio | Tipo   | Descripción                                                                                                    |
|------------|-------------|--------|----------------------------------------------------------------------------------------------------|
| project id | Sí          | String | ID del proyecto. Para obtener más<br>información sobre cómo obtener el<br>valor, consulta Cómo obtener<br>parámetros en el URI de API. |
| cluster id | Sí          | String | ID del clúster. Para obtener más<br>información sobre cómo obtener el<br>valor, consulta Cómo obtener<br>parámetros en el URI de API.  |

## **Parámetros de solicitud**

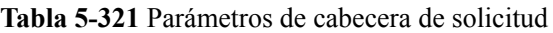

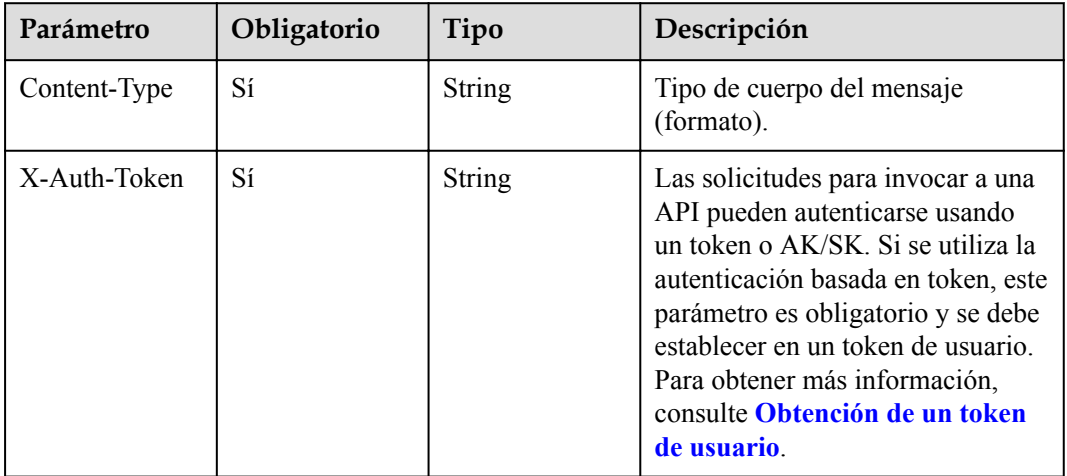

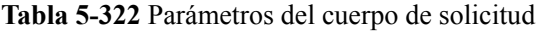

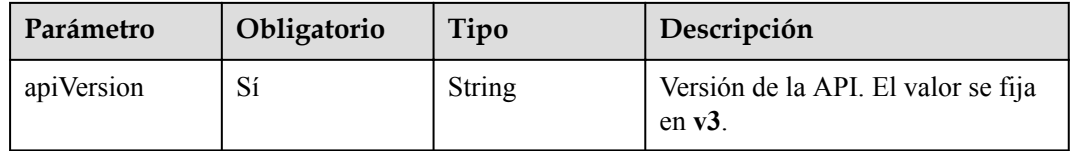

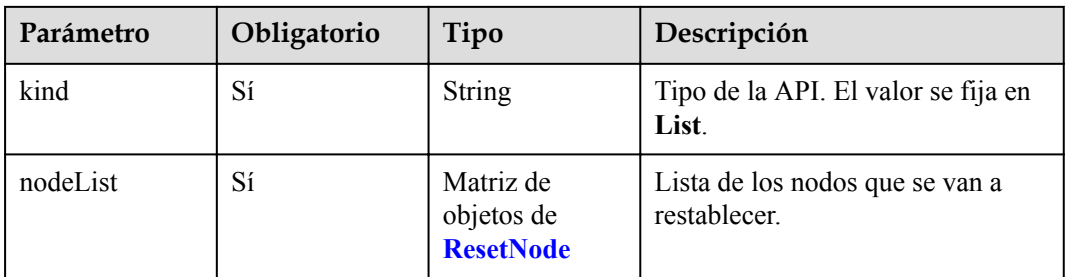

### **Tabla 5-323** ResetNode

| Parámetro | Obligatorio | Tipo                                             | Descripción                                                                                                    |
|-----------|-------------|--------------------------------------------------|----------------------------------------------------------------------------------------------------|
| nodeID    | Sí          | String                                           | ID del nodo. Para obtener más<br>información sobre cómo obtener el<br>valor, consulta Cómo obtener<br>parámetros en el URI de API.                                                                                                    |
| spec      | Sí          | Objeto de<br><b>ReinstallNode</b><br><b>Spec</b> | Parámetros de configuración de<br>reinstalación de nodo. Los<br>parámetros de los nodos en un<br>pool de nodos no se pueden<br>especificar externamente. Tales<br>nodos se reinstalan de acuerdo con<br>las configuraciones del pool de<br>nodos. |

**Tabla 5-324** ReinstallNodeSpec

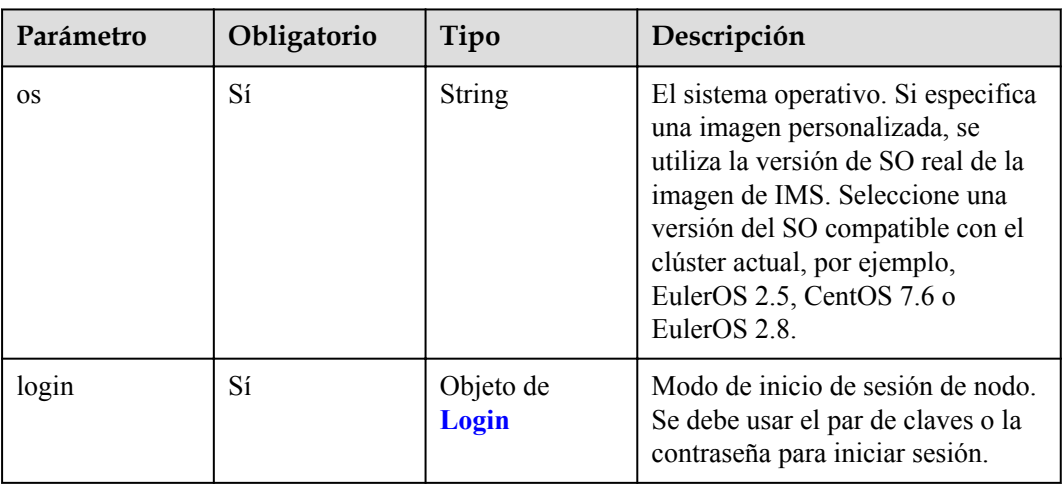

<span id="page-295-0"></span>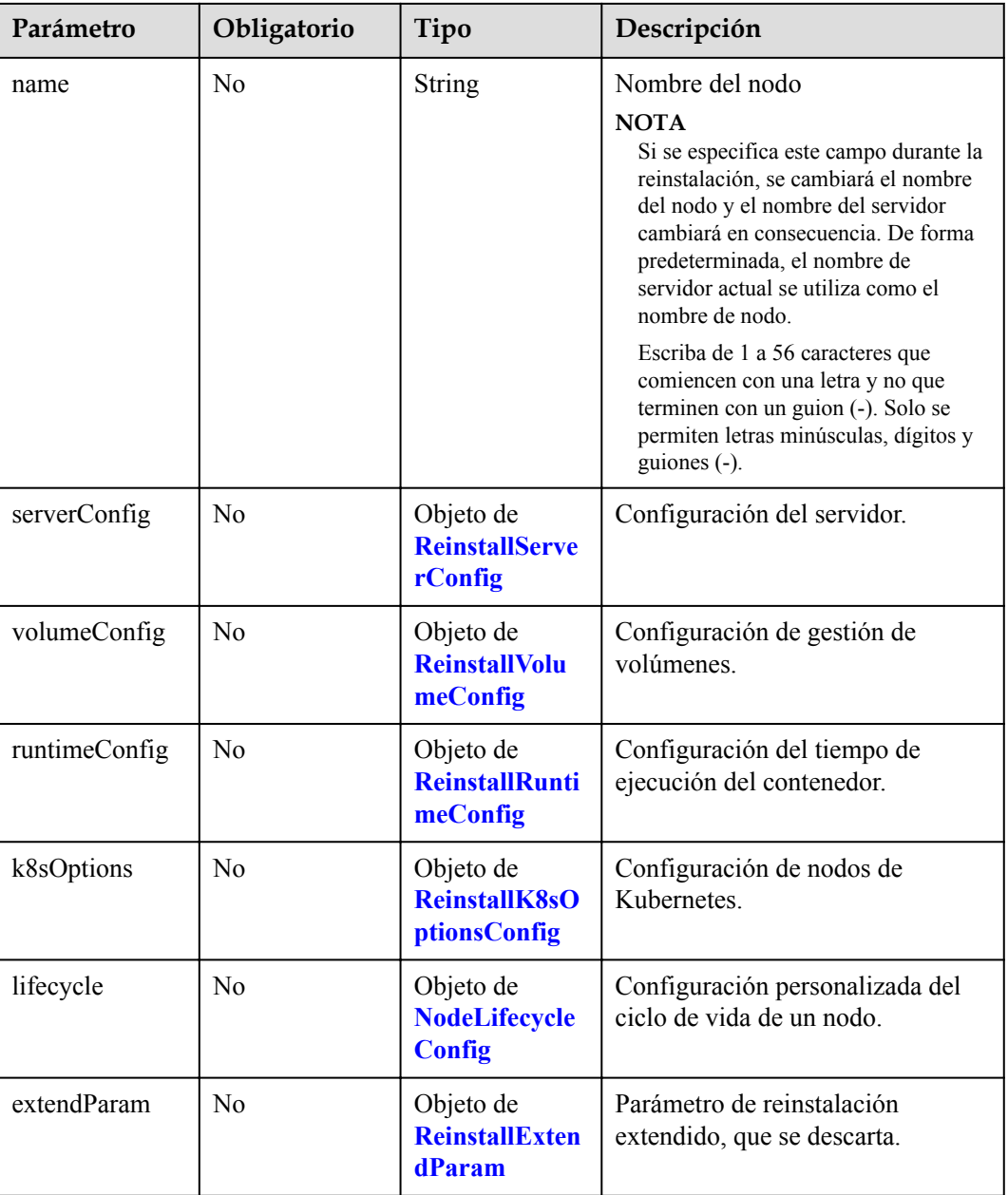

**Tabla 5-325** Login

| Parámetro    | Obligatorio    | Tipo                        | Descripción                                                     |
|--------------|----------------|-----------------------------|-----------------------------------------------------------------|
| sshKey       | N <sub>0</sub> | String                      | Nombre del par de claves utilizado<br>para el inicio de sesión. |
| userPassword | N <sub>0</sub> | Objeto de<br>  UserPassword | Contraseña utilizada para el inicio<br>de sesión del nodo.      |

| Parámetro | Obligatorio    | Tipo   | Descripción                                                                                                    |
|-----------|----------------|--------|----------------------------------------------------------------------------------------------------|
| username  | N <sub>0</sub> | String | La cuenta para iniciar sesión en. El<br>valor predeterminado es root.                                                                                                    |
| password  | Sí             | String | Si se utiliza un nombre de usuario<br>y una contraseña para crear un<br>nodo, este campo está protegido en<br>el cuerpo de la respuesta. Una<br>contraseña debe cumplir con los<br>siguientes requisitos de<br>complejidad:<br>Contiene de 8 a 26 caracteres.<br>Debe contener al menos tres de<br>los siguientes tipos de<br>caracteres: letras mayúsculas y<br>minúsculas, dígitos y caracteres<br>especiales (! $@$%^{\sim}$$ =+<br>$[\{\}]$ :,./?~#*)<br>No puede contener el nombre<br>de usuario ni el nombre de |
|           |                |        | usuario escrito al revés. El<br>campo <b>password</b> debe estar<br>salteado durante la creación del<br>nodo. Para obtener más<br>información, consulte la                                                                                                    |
|           |                |        | sección Adición de una sal en<br>el campo de contraseña al<br>crear un nodo.                                                                                                    |

<span id="page-296-0"></span>**Tabla 5-326** UserPassword

**Tabla 5-327** ReinstallServerConfig

| Parámetro  | Obligatorio | Tipo                                        | Descripción                                                                                                    |
|------------|-------------|---------------------------------------------|----------------------------------------------------------------------------------------------------|
| userTags   | No.         | Matriz de<br>objetos de<br><b>UserTag</b>   | Etiquetas de servidor en la nube.<br>La clave de una etiqueta debe ser<br>única. El número máximo de las<br>etiquetas definidas por el usuario<br>que son admitidas por CCE<br>depende de la región. En la región<br>que admite el menor número de<br>etiquetas, aún puede crear hasta 5<br>etiquetas para un servidor en la<br>nube. |
| rootVolume | No.         | Objeto de<br><b>ReinstallVolu</b><br>meSpec | Configuraciones de disco del<br>sistema utilizadas en la<br>reinstalación.                                                                                                    |

### <span id="page-297-0"></span>**Tabla 5-328** UserTag

| Parámetro | Obligatorio    | Tipo   | Descripción                                                                                                  |
|-----------|----------------|--------|----------------------------------------------------------------------------------------------------|
| key       | N <sub>0</sub> | String | Clave de la etiqueta del servidor<br>en la nube. El valor no puede<br>comenzar con CCE-ni<br>type baremetal. |
| value     | N <sub>0</sub> | String | Valor de la etiqueta del servidor en<br>la nube.                                                             |

**Tabla 5-329** ReinstallVolumeSpec

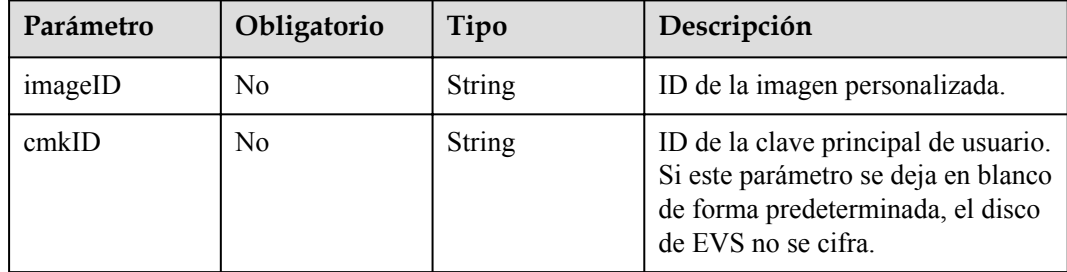

| Parámetro                   | Obligatorio    | Tipo                        | Descripción                                                                                                    |
|-----------------------------|----------------|-----------------------------|----------------------------------------------------------------------------------------------------|
| N <sub>0</sub><br>lvmConfig |                | String                      | Configuraciones de disco de datos<br>de Docker. Ejemplo de<br>configuración predeterminada:<br>"lvmConfig":"dockerThinpool=vg<br>paas/<br>90%VG; kubernetesLV=vgpaas/<br>10%VG; diskType=evs; lvType=line<br>ar" |
|                             |                |                             | Se incluyen los siguientes campos:                                                                                                    |
|                             |                |                             | userLV: tamaño del espacio de<br>usuario, por ejemplo, vgpaas/<br>20%VG.                                                                                                    |
|                             |                |                             | userPath: ruta de montaje del<br>espacio de usuario, por<br>ejemplo, /home/wqt-test.                                                                                                    |
|                             |                |                             | diskType: tipo de disco.<br>Actualmente, solo se admiten<br>evs, hdd y ssd.                                                                                                    |
|                             |                |                             | IvType: tipo de volumen<br>lógico. El valor puede ser<br>linear o striped.                                                                                                    |
|                             |                |                             | dockerThinpool: tamaño del<br>espacio de Docker, por<br>ejemplo, vgpaas/60%VG.                                                                                                    |
|                             |                |                             | kubernetesLV: tamaño del<br>espacio de kubelet, por ejemplo<br>vgpaas/20%VG.                                                                                                    |
| storage                     | N <sub>0</sub> | Objeto de<br><b>Storage</b> | Parámetro de gestión de<br>inicialización de disco.                                                                                                    |
|                             |                |                             | Este parámetro es complejo de<br>configurar. Para obtener más<br>información, consulte la Conexión<br>de discos a un nodo.                                                                                       |
|                             |                |                             | Si no se especifica este parámetro,<br>los discos se administran según el<br>parámetro DockerLVMConfigO-<br>verride en extendParam. Este<br>parámetro es compatible con<br>clústeres de v1.15.11 y posteriores.  |

<span id="page-298-0"></span>**Tabla 5-330** ReinstallVolumeConfig

<span id="page-299-0"></span>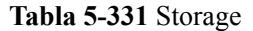

| Parámetro            | Obligatorio | Tipo                                                   | Descripción                                                                                                    |
|----------------------|-------------|--------------------------------------------------------|----------------------------------------------------------------------------------------------------|
| storageSelector<br>s | Sí          | Matriz de<br>objetos de<br><b>StorageSelecto</b><br>rs | Selección de disco. Los discos<br>coincidentes se gestionan de<br>acuerdo con matchLabels y<br>storageType.                                   |
| storageGroups        | Sí          | Matriz de<br>objetos de<br><b>StorageGroups</b>        | Un grupo de almacenamiento<br>consta de varios dispositivos de<br>almacenamiento. Se utiliza para<br>dividir el espacio de<br>almacenamiento. |

**Tabla 5-332** StorageSelectors

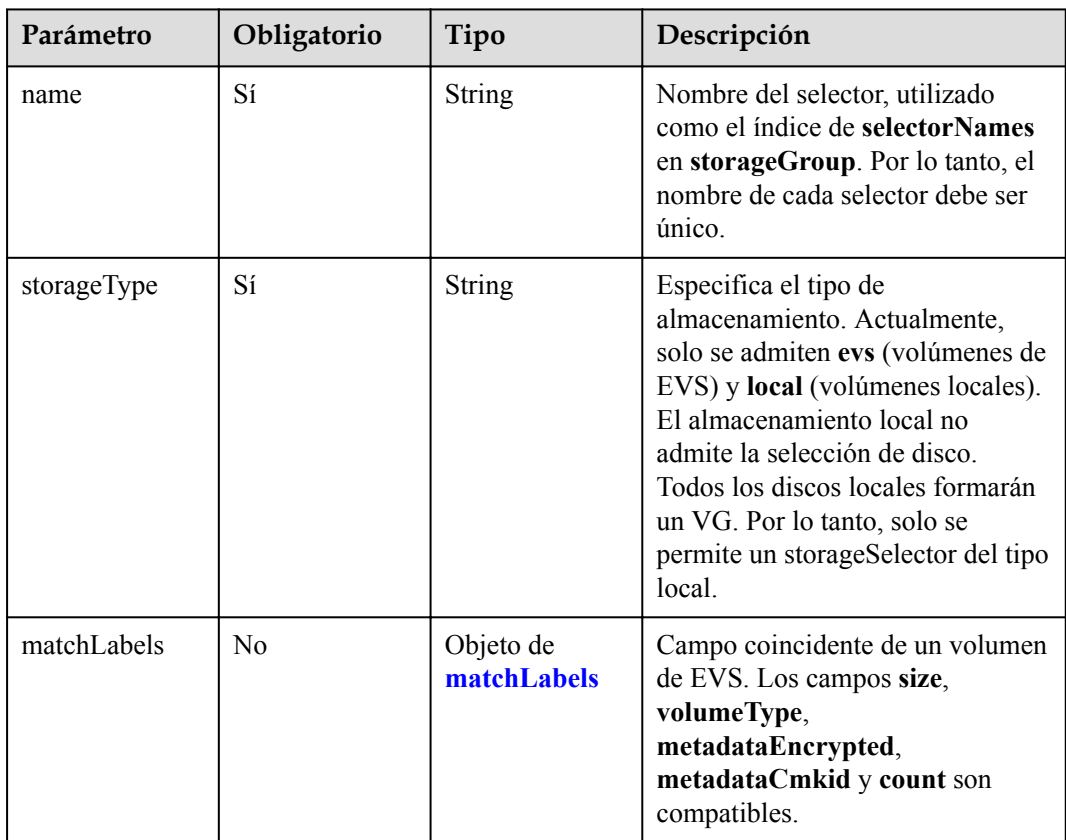

### **Tabla 5-333** matchLabels

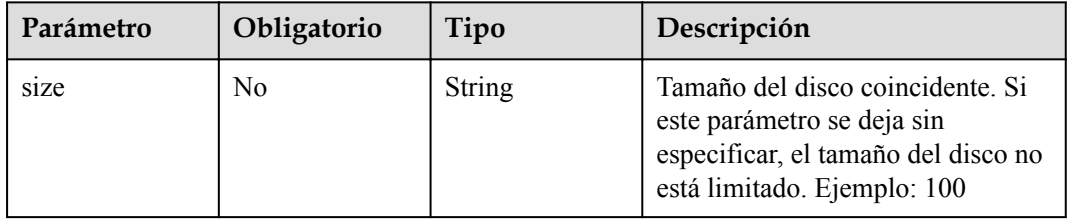

<span id="page-300-0"></span>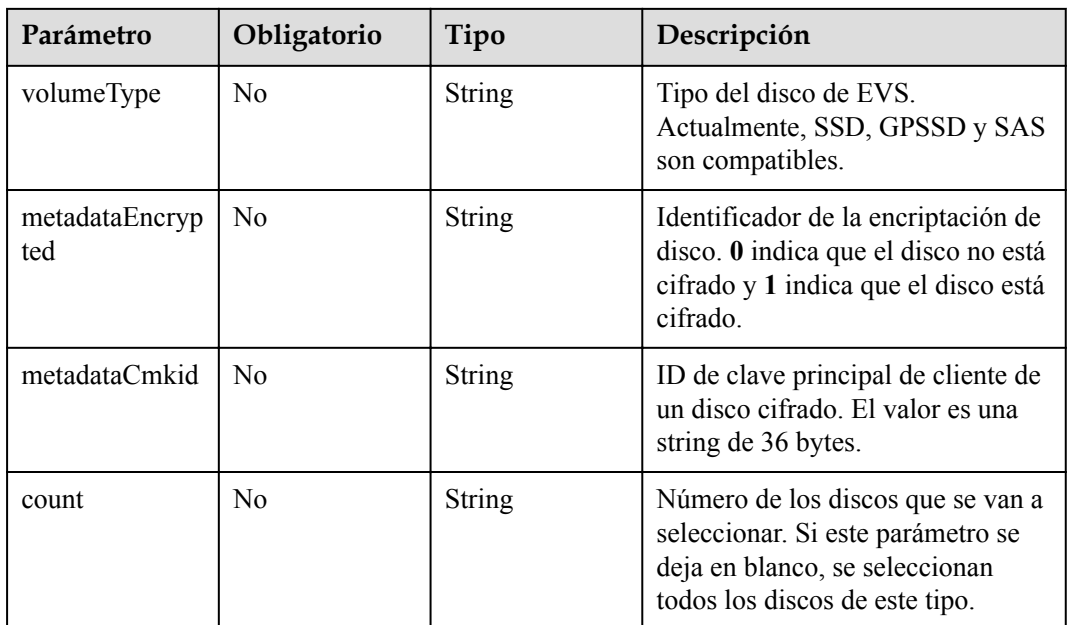

## **Tabla 5-334** StorageGroups

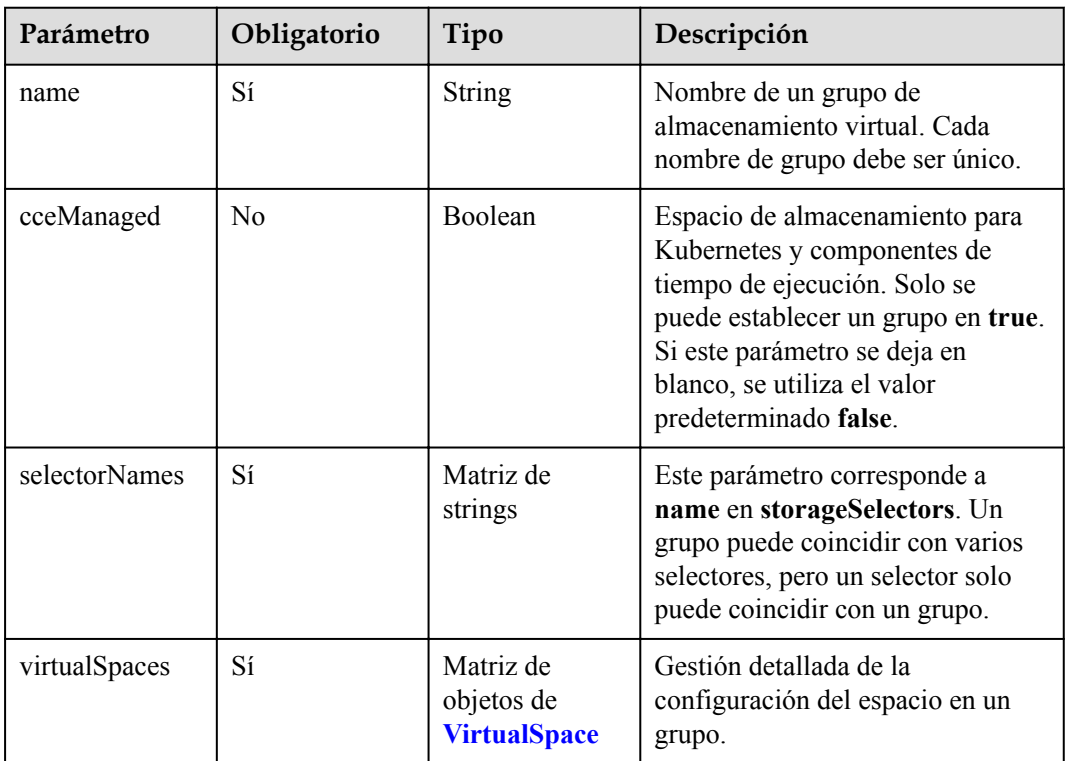

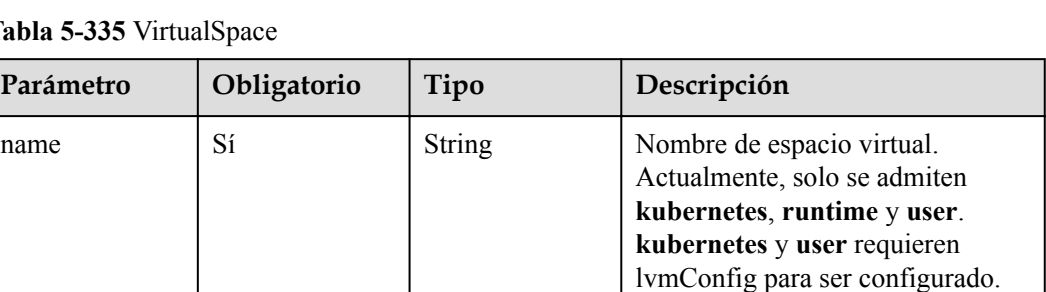

**runtime** requiere que se configure

se admite un porcentaje entero. Ejemplo: 90%. Tenga en cuenta que el porcentaje total de todos los espacios virtuales de un grupo no

puede superar el 100%.

Configuraciones de LVM,

aplicables a espacios **kubernetes** y **user**. Tenga en cuenta que un espacio virtual solo admite una

Configuraciones en tiempo de ejecución, aplicables al espacio **runtime**. Tenga en cuenta que un espacio virtual solo admite una

runtimeConfig.

configuración.

configuración.

<span id="page-301-0"></span>**Tabla 5-335** VirtualSpace

**Parámetro Dbligatorio Tipo** 

lvmConfig No | Objeto de

runtimeConfig | No | Objeto de

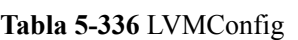

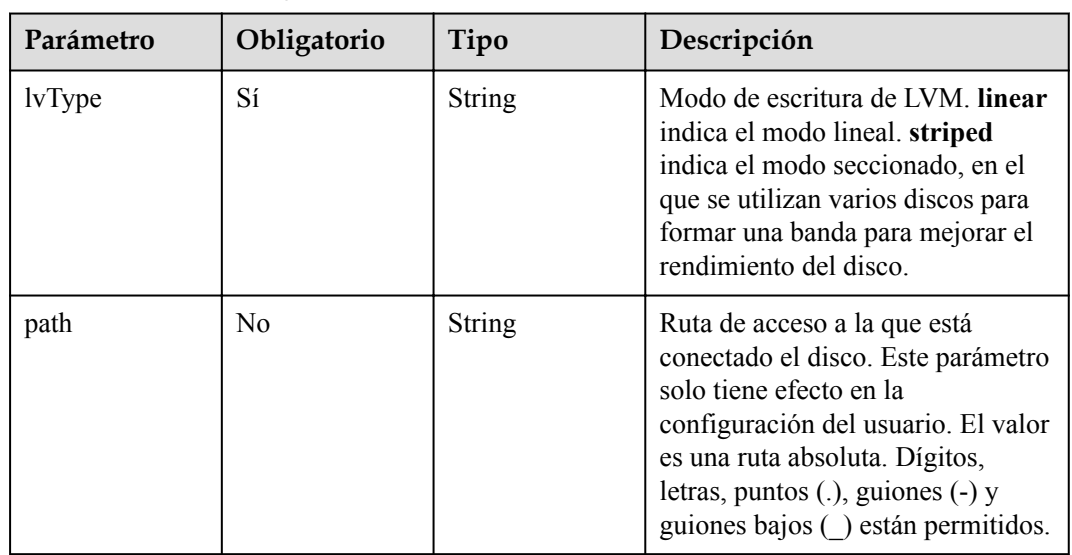

size Sí Sí String Tamaño de un espacio virtual. Solo

**LVMConfig**

**[RuntimeConfi](#page-302-0)**

**[g](#page-302-0)**

<span id="page-302-0"></span>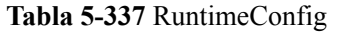

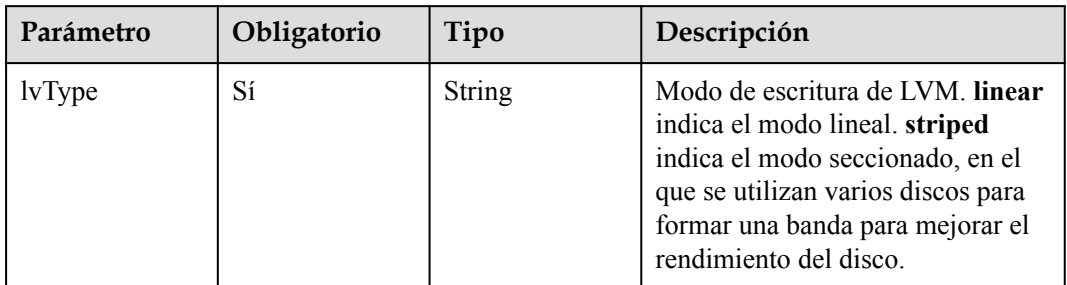

### **Tabla 5-338** ReinstallRuntimeConfig

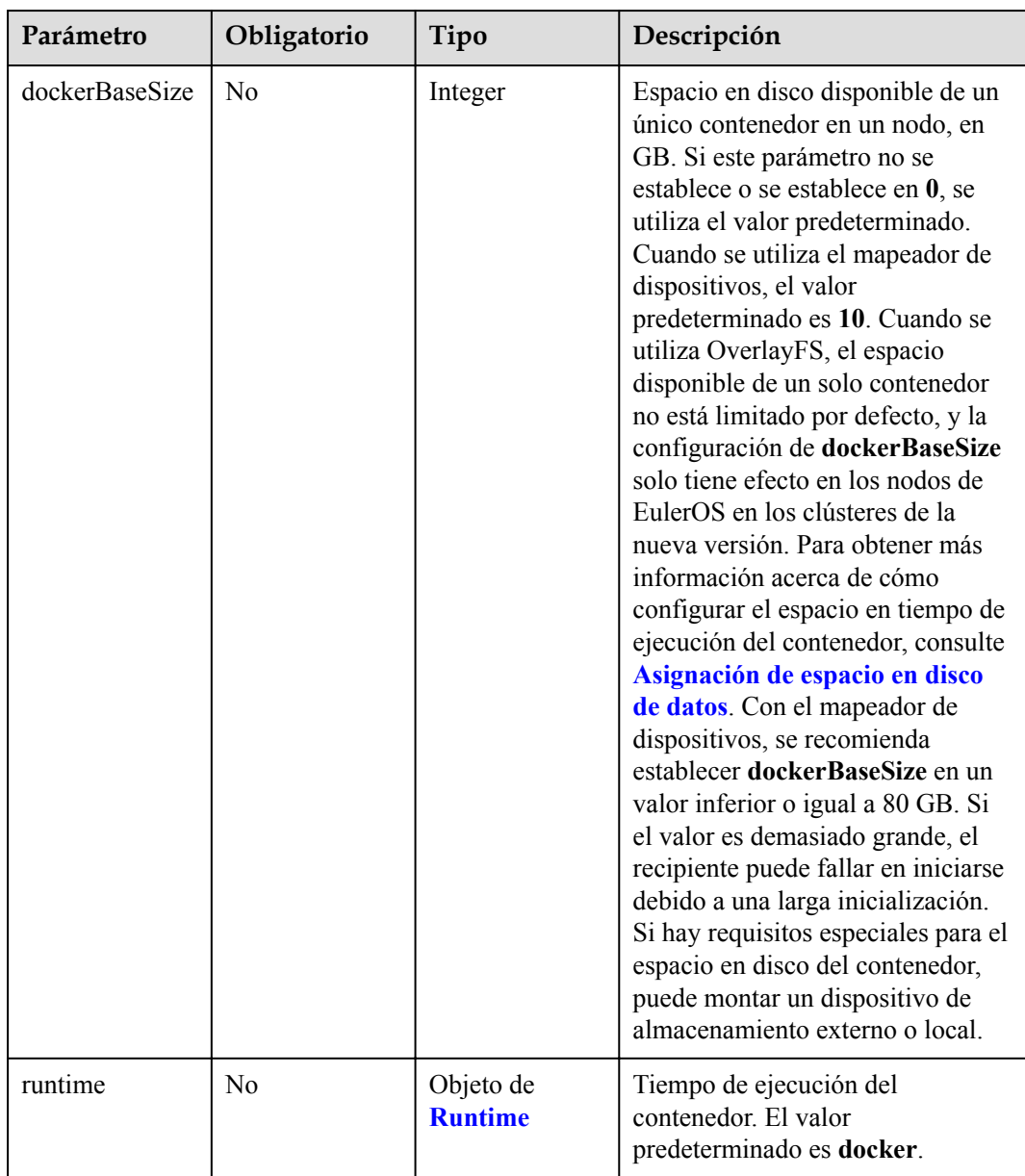

<span id="page-303-0"></span>**Tabla 5-339** Runtime

| Parámetro | Obligatorio | Tipo   | Descripción                                                                  |
|-----------|-------------|--------|------------------------------------------------------------------------------|
| name      | No          | String | Tiempo de ejecución del<br>contenedor. El valor<br>predeterminado es docker. |

### **Tabla 5-340** ReinstallK8sOptionsConfig

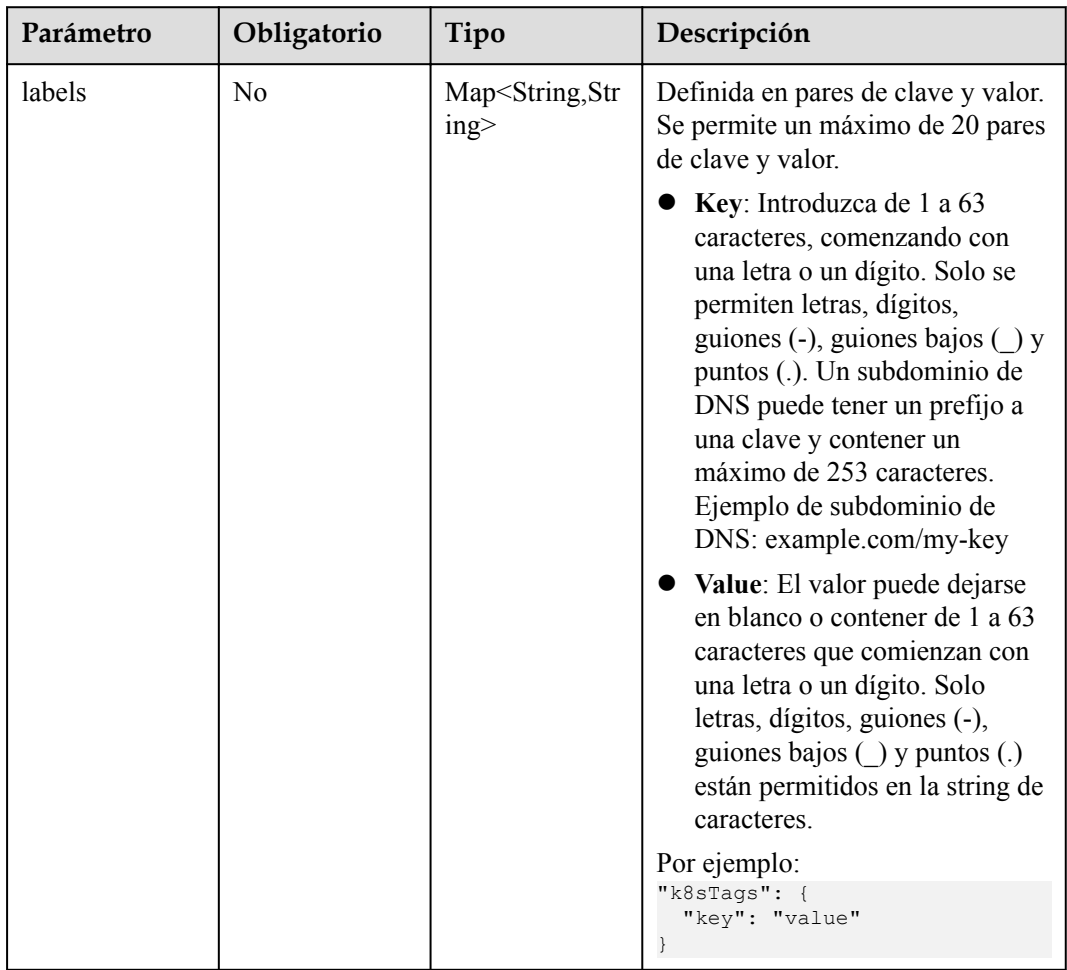

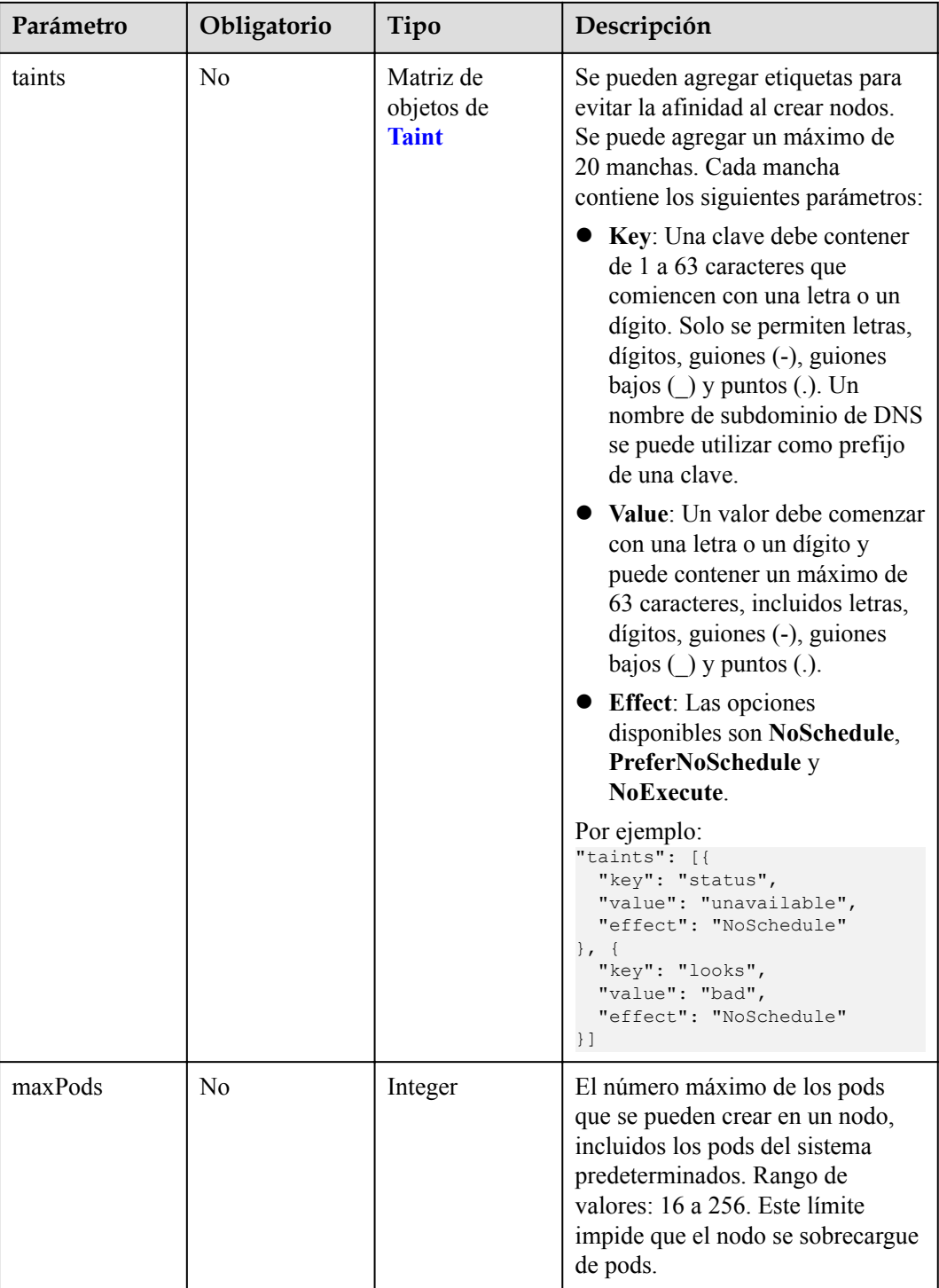

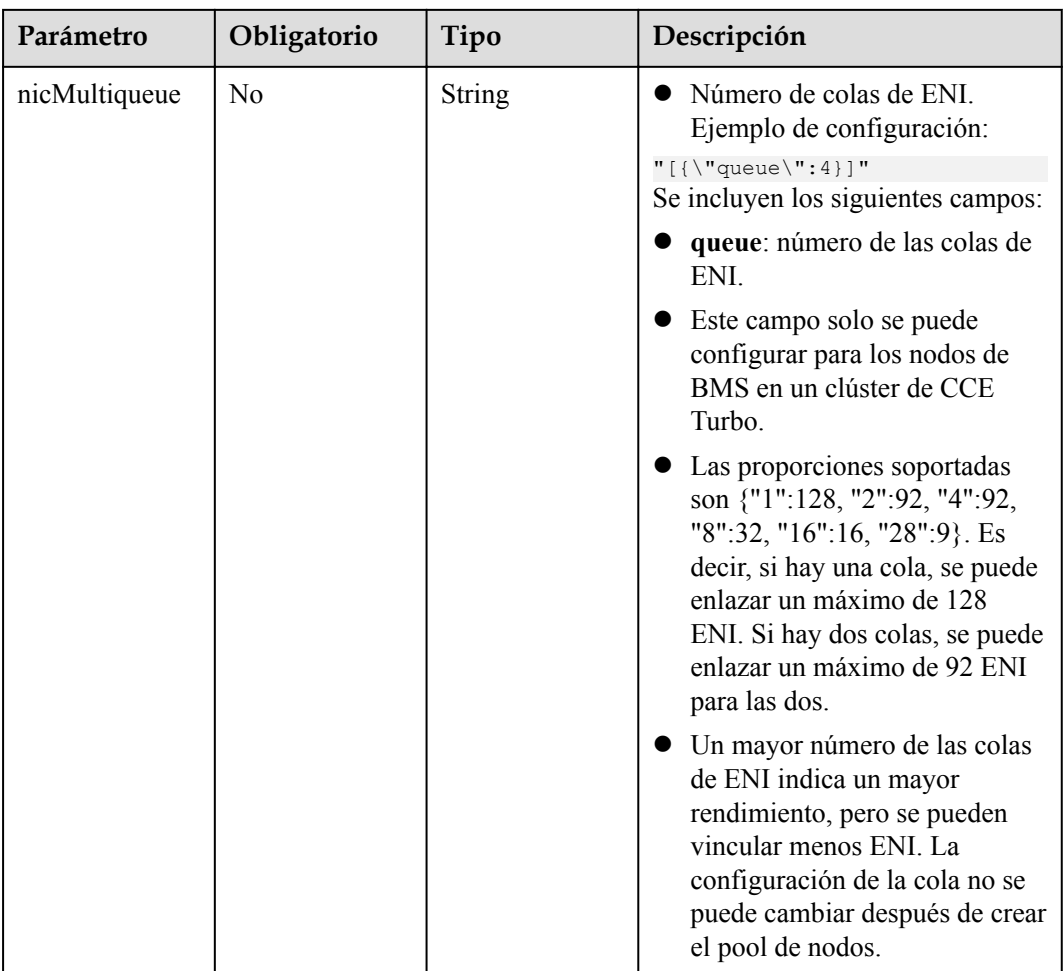

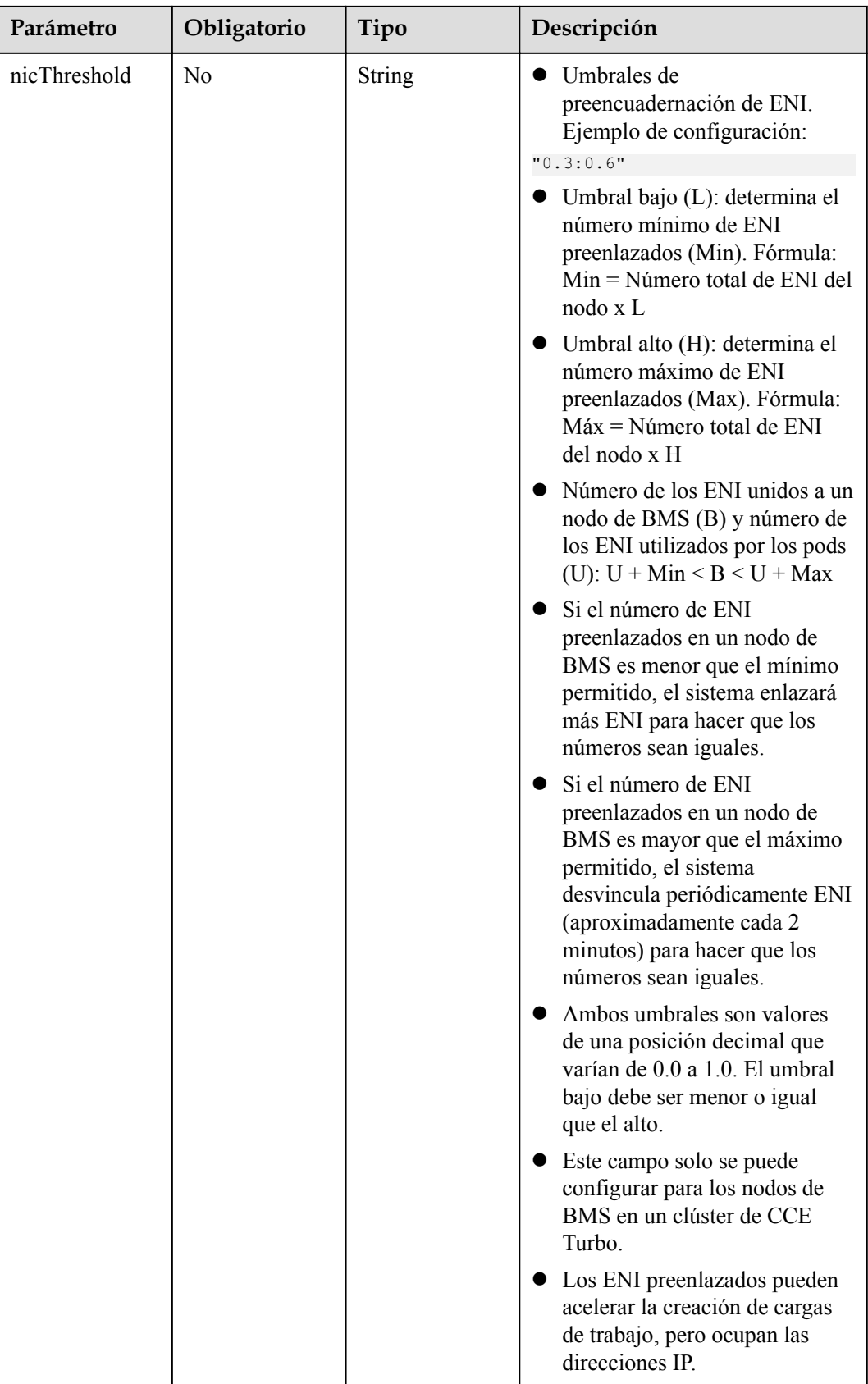

| Parámetro | Obligatorio | Tipo   | Descripción |
|-----------|-------------|--------|-------------|
| key       | Sí          | String | La clave.   |
| value     | No          | String | El valor.   |
| effect    | Sí          | String | El efecto.  |

<span id="page-307-0"></span>**Tabla 5-341** Taint

**Tabla 5-342** NodeLifecycleConfig

| Parámetro   | Obligatorio    | Tipo          | Descripción                                                                                                    |
|-------------|----------------|---------------|----------------------------------------------------------------------------------------------------|
| preInstall  | No.            | <b>String</b> | Secuencia de comandos de<br>preinstalación.                                                                                    |
|             |                |               | <b>NOTA</b><br>El valor de entrada debe estar<br>codificado en Base64. (Comando:<br>echo -n "Content to be encoded"<br>base64) |
| postInstall | N <sub>0</sub> | String        | Secuencia de comandos posterior a<br>la instalación.                                                                           |
|             |                |               | <b>NOTA</b><br>El valor de entrada debe estar<br>codificado en Base64. (Comando:<br>echo -n "Content to be encoded"<br>base64) |

**Tabla 5-343** ReinstallExtendParam

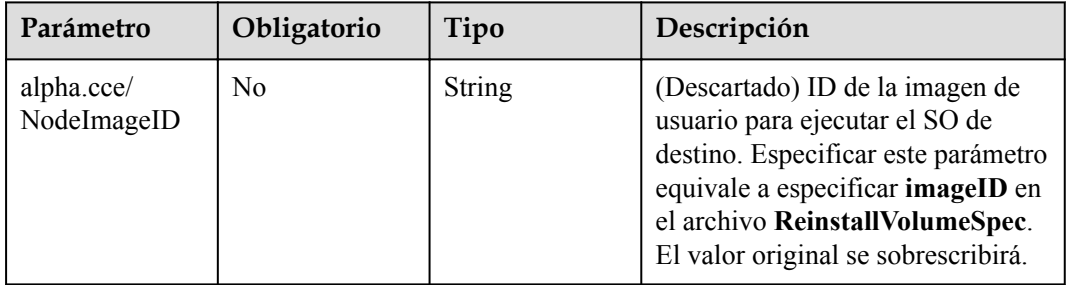

## **Parámetros de respuesta**

**Código de estado: 200**

| Parámetro | Tipo   | Descripción                                                                                                    |
|-----------|--------|----------------------------------------------------------------------------------------------------|
| jobid     | String | ID de trabajo devuelto después de entregar el trabajo.<br>El ID del trabajo se puede utilizar para consultar el<br>estado de ejecución del trabajo. |

**Tabla 5-344** Parámetros del cuerpo de respuesta

## **Ejemplo de las solicitudes**

Restablecimiento de nodos en el pool de nodos predeterminado

```
POST /api/v3/projects/{project_id}/clusters/{cluster_id}/nodes/reset
{
   "kind" : "List",
   "apiVersion" : "v3",
   "nodeList" : [ {
     "nodeID" : "yyyyyyyy-yyyy-yyyy-yyyy-yyyyyyyyyyyy",
     "spec" : {
       "name" : "my-ecs-0001",
 "os" : "EulerOS 2.5",
 "login" : {
         "sshKey" : "KeyPair-001"
       }
\qquad \qquad \} } ]
}
```
Restablecimiento de nodos en un pool de nodos creado por el usuario

```
POST /api/v3/projects/{project_id}/clusters/{cluster_id}/nodes/reset
{
  "kind" : "List",
  "apiVersion" : "v3",
  "nodeList" : [ {
    "nodeID" : "xxxxxxxx-xxxx-xxxx-xxxx-xxxxxxxxxxxx"
   } ]
}
```
## **Ejemplo de las respuestas**

{

}

#### **Código de estado: 200**

El trabajo para restablecer un nodo en un clúster especificado se entrega correctamente.

```
 "jobid" : "2ec9b78d-9368-46f3-8f29-d1a95622a568"
```
## **Códigos de estado**

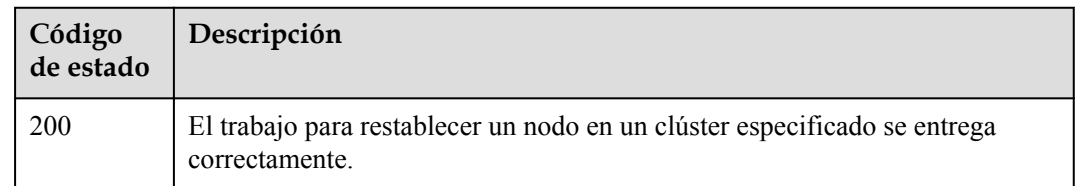

## **Códigos de error**

Consulte **[Códigos de error](#page-546-0)**.

# **5.3.8 Extracción de un nodo**

## **Función**

Esta API se utiliza para eliminar un nodo de un clúster especificado.

### $\Box$  NOTA

El URL para la gestión de clústeres tiene el formato https://Endpoint/uri. En el URL, **uri** indica la ruta del recurso, es decir, la ruta para el acceso a la API.

### **URI**

PUT /api/v3/projects/{project\_id}/clusters/{cluster\_id}/nodes/operation/remove

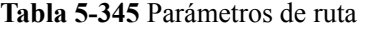

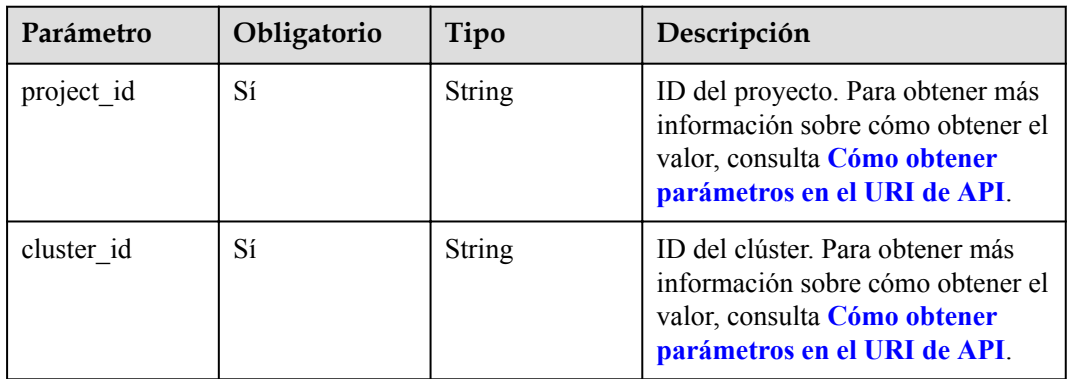

## **Parámetros de solicitud**

**Tabla 5-346** Parámetros de cabecera de solicitud

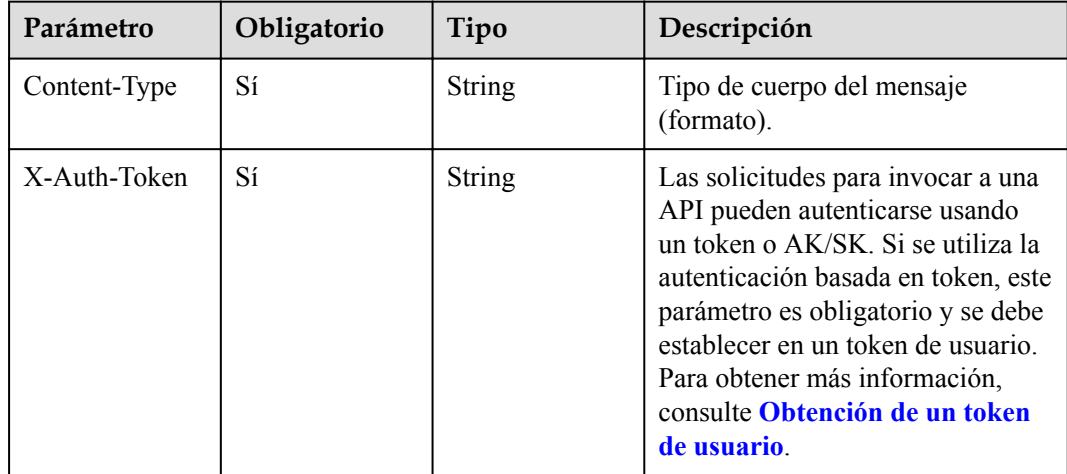

| Parámetro  | Obligatorio    | Tipo                                           | Descripción                                                    |
|------------|----------------|------------------------------------------------|----------------------------------------------------------------|
| apiVersion | N <sub>0</sub> | String                                         | Versión de la API. El valor se fija<br>$en v3$ .               |
| kind       | N <sub>0</sub> | <b>String</b>                                  | Tipo de la API. El valor se fija en<br><b>RemoveNodesTask.</b> |
| spec       | Sí             | Objeto de<br><b>RemoveNodes</b><br><b>Spec</b> | Información de configuración.                                  |
| status     | N <sub>0</sub> | Objeto de<br><b>TaskStatus</b>                 | Estado del trabajo.                                            |

**Tabla 5-347** Parámetros del cuerpo de solicitud

**Tabla 5-348** RemoveNodesSpec

| Parámetro | Obligatorio | Tipo                                       | Descripción                                                                                                |
|-----------|-------------|--------------------------------------------|----------------------------------------------------------------------------------------------------|
| login     | Sí          | Objeto de<br>Login                         | Modo de inicio de sesión de nodo.<br>Se debe usar el par de claves o la<br>contraseña para iniciar sesión. |
| nodes     | Sí          | Matriz de<br>objetos de<br><b>NodeItem</b> | Lista de nodos a operar.                                                                                   |

**Tabla 5-349** Login

| Parámetro    | Obligatorio    | Tipo                             | Descripción                                                     |
|--------------|----------------|----------------------------------|-----------------------------------------------------------------|
| sshKey       | N <sub>0</sub> | String                           | Nombre del par de claves utilizado<br>para el inicio de sesión. |
| userPassword | No             | Objeto de<br><b>UserPassword</b> | Contraseña utilizada para el inicio<br>de sesión del nodo.      |

**Tabla 5-350** UserPassword

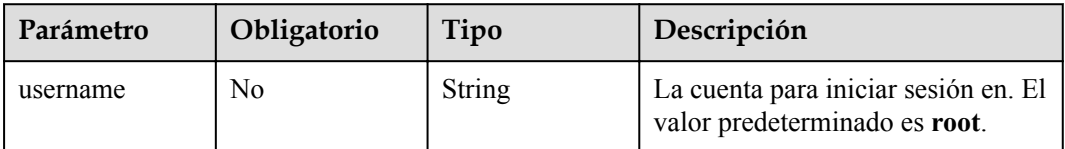

<span id="page-311-0"></span>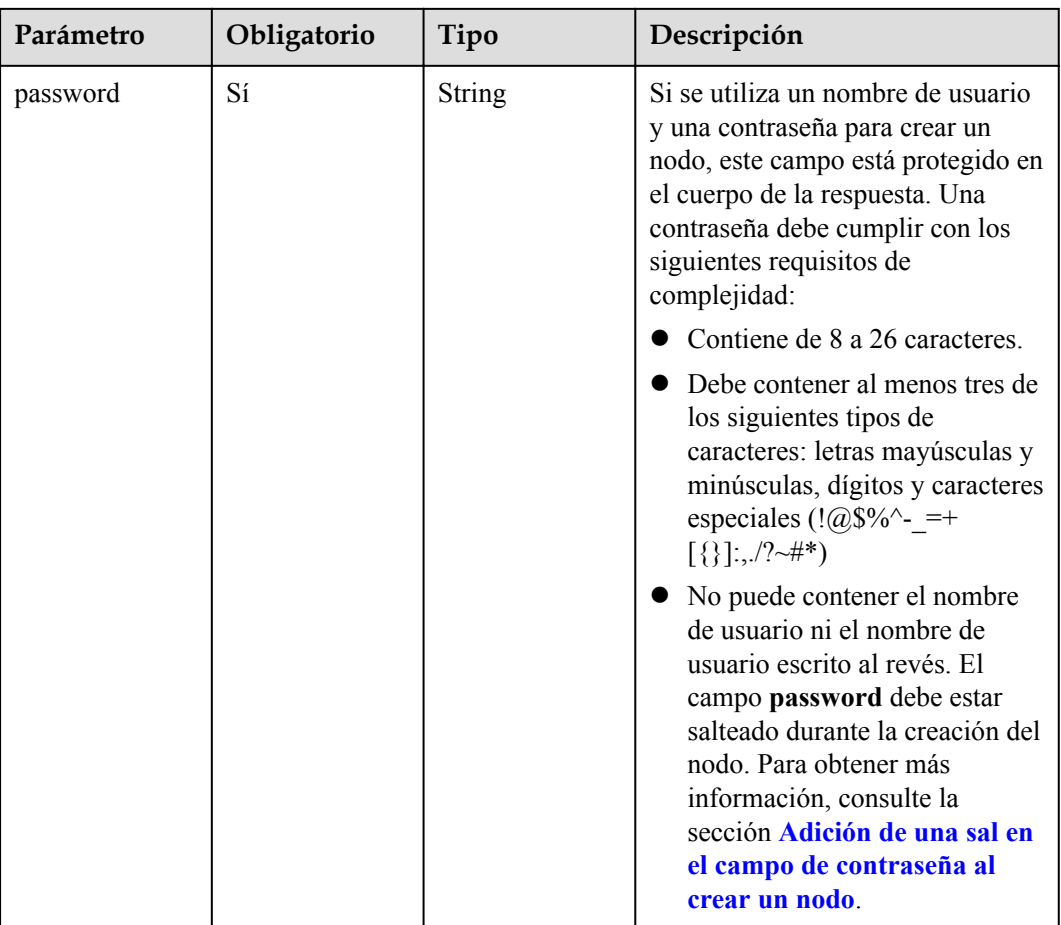

### **Tabla 5-351** NodeItem

| Parámetro | Obligatorio | Tipo   | Descripción  |
|-----------|-------------|--------|--------------|
| uid       | Si          | String | ID del nodo. |

**Tabla 5-352** TaskStatus

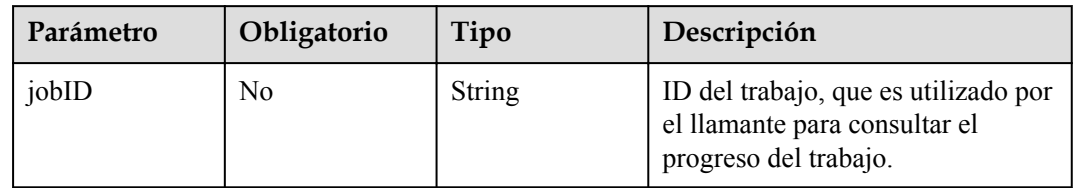

# **Parámetros de respuesta**

### **Código de estado: 200**

| Parámetro  | Tipo                                           | Descripción                                             |
|------------|------------------------------------------------|---------------------------------------------------------|
| apiVersion | <b>String</b>                                  | Versión de la API. El valor se fija en v3.              |
| kind       | <b>String</b>                                  | Tipo de la API. El valor se fija en<br>RemoveNodesTask. |
| spec       | Objeto de<br><b>RemoveNodes</b><br><b>Spec</b> | Información de configuración.                           |
| status     | Objeto de<br><b>TaskStatus</b>                 | Estado del trabajo.                                     |

**Tabla 5-353** Parámetros del cuerpo de respuesta

**Tabla 5-354** RemoveNodesSpec

| Parámetro | Tipo                                       | Descripción                                                                                             |
|-----------|--------------------------------------------|----------------------------------------------------------------------------------------------------|
| login     | Objeto de<br>Login                         | Modo de inicio de sesión de nodo. Se debe usar el par<br>de claves o la contraseña para iniciar sesión. |
| nodes     | Matriz de<br>objetos de<br><b>NodeItem</b> | Lista de nodos a operar.                                                                                |

**Tabla 5-355** Login

| Parámetro    | Tipo                      | Descripción                                                     |
|--------------|---------------------------|-----------------------------------------------------------------|
| sshKey       | String                    | Nombre del par de claves utilizado para el inicio de<br>sesión. |
| userPassword | Objeto de<br>UserPassword | Contraseña utilizada para el inicio de sesión del nodo.         |

**Tabla 5-356** UserPassword

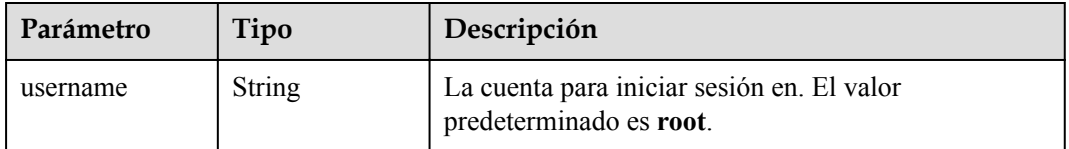

<span id="page-313-0"></span>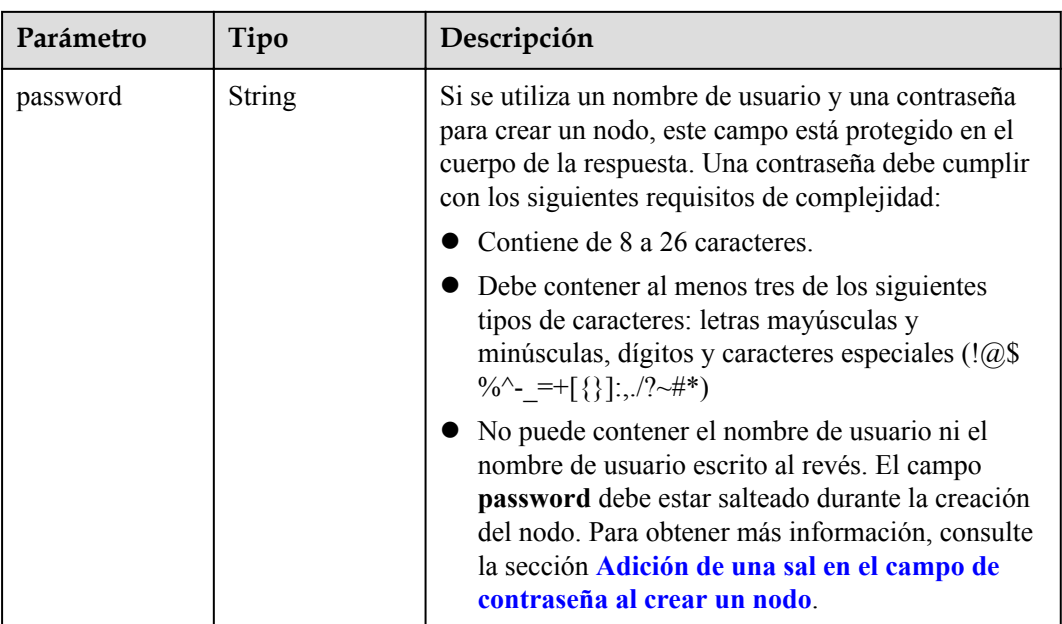

### **Tabla 5-357** NodeItem

| Parámetro | Tipo          | Descripción  |
|-----------|---------------|--------------|
| uid       | <b>String</b> | ID del nodo. |

**Tabla 5-358** TaskStatus

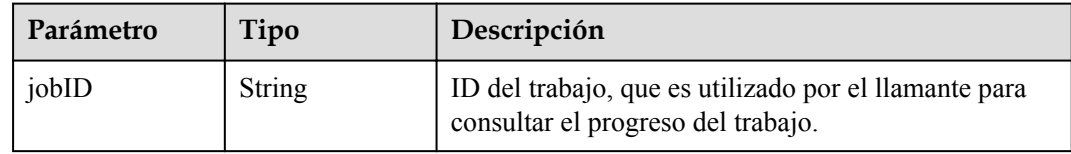

## **Ejemplo de las solicitudes**

### Extracción de un nodo

PUT /api/v3/projects/{project\_id}/clusters/{cluster\_id}/nodes/operation/remove

```
{
 "spec" : {
 "login" : {
      "sshKey" : "KeyPair-001"
\vert \vert,
 "nodes" : [ {
      "uid" : "xxxxxxxx-xxxx-xxxx-xxxx-xxxxxxxxxxxx"
\}, {
 "uid" : "yyyyyyyy-yyyy-yyyy-yyyy-yyyyyyyyyyyy"
    } ]
  }
}
```
## **Ejemplo de las respuestas**

#### **Código de estado: 200**

El trabajo para eliminar un nodo en un clúster especificado se entrega correctamente.

```
{
  "spec" : {
    "login" : {
      "sshKey" : "KeyPair-001"
    },
    "nodes" : [ {
      "uid" : "xxxxxxxx-xxxx-xxxx-xxxx-xxxxxxxxxxxx"
\}, {
 "uid" : "yyyyyyyy-yyyy-yyyy-yyyy-yyyyyyyyyyyy"
    } ]
 },
 "status" : {
 "jobID" : "2ec9b78d-9368-46f3-8f29-d1a95622a568"
\qquad \qquad}
```
### **Códigos de estado**

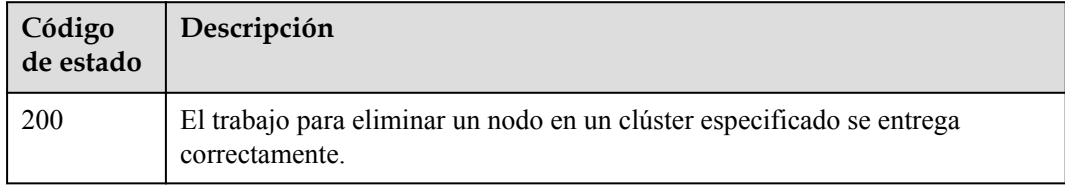

### **Códigos de error**

Consulte **[Códigos de error](#page-546-0)**.

## **5.3.9 Migración de un nodo**

## **Función**

Esta API se utiliza para migrar un nodo de un clúster especificado a otro clúster.

### $\Box$  NOTA

El URL para la gestión de clústeres tiene el formato https://Endpoint/uri. En el URL, **uri** indica la ruta del recurso, es decir, la ruta para el acceso a la API.

### **URI**

PUT /api/v3/projects/{project\_id}/clusters/{cluster\_id}/nodes/operation/migrateto/ {target\_cluster\_id}

| Parámetro             | Obligatorio | Tipo   | Descripción                                                                                                    |
|-----------------------|-------------|--------|----------------------------------------------------------------------------------------------------|
| project id            | Sí          | String | ID del proyecto. Para obtener más<br>información sobre cómo obtener el<br>valor, consulta Cómo obtener<br>parámetros en el URI de API. |
| cluster id            | Sí          | String | ID del clúster. Para obtener más<br>información sobre cómo obtener el<br>valor, consulta Cómo obtener<br>parámetros en el URI de API.  |
| target cluster i<br>d | Sí          | String | ID del clúster. Para obtener más<br>información sobre cómo obtener el<br>valor, consulta Cómo obtener<br>parámetros en el URI de API.  |

**Tabla 5-359** Parámetros de ruta

## **Parámetros de solicitud**

**Tabla 5-360** Parámetros de cabecera de solicitud

| Parámetro    | Obligatorio | Tipo          | Descripción                                                                                                    |
|--------------|-------------|---------------|----------------------------------------------------------------------------------------------------|
| Content-Type | Sí          | <b>String</b> | Tipo de cuerpo del mensaje<br>(formato).                                                                                                    |
| X-Auth-Token | Sí          | <b>String</b> | Las solicitudes para invocar a una<br>API pueden autenticarse usando<br>un token o AK/SK. Si se utiliza la<br>autenticación basada en token, este<br>parámetro es obligatorio y se debe<br>establecer en un token de usuario.<br>Para obtener más información,<br>consulte Obtención de un token<br>de usuario. |

**Tabla 5-361** Parámetros del cuerpo de solicitud

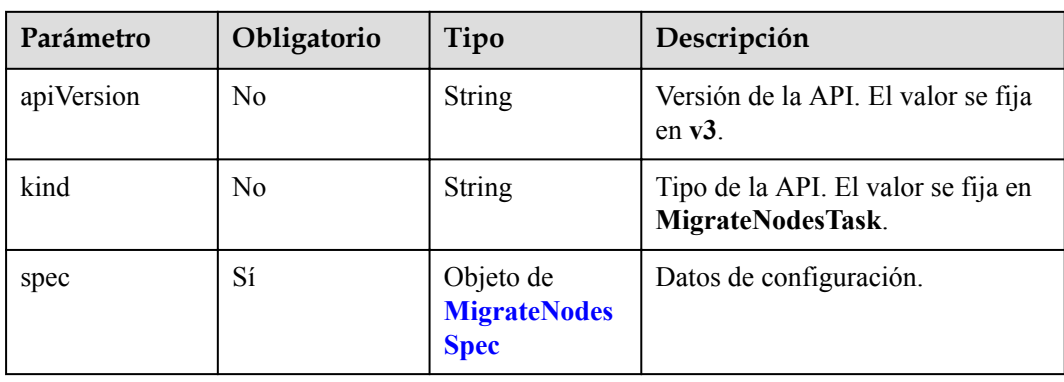

<span id="page-316-0"></span>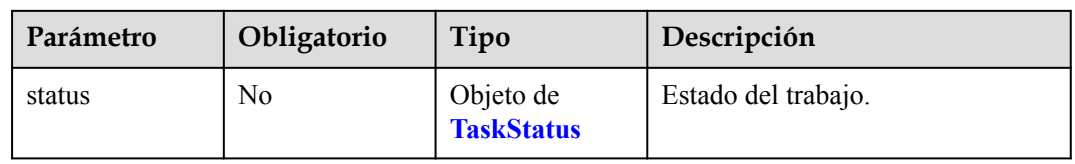

### **Tabla 5-362** MigrateNodesSpec

| Parámetro   | Obligatorio | Tipo                                           | Descripción                                                                                                    |
|-------------|-------------|------------------------------------------------|----------------------------------------------------------------------------------------------------|
| <b>OS</b>   | Sí          | String                                         | Tipo del sistema operativo, que<br>debe ser exacto al número de<br>versión. Cuando se especifica<br>alpha.cce/NodeImageID, el valor<br>de os debe ser el mismo que el SO<br>de la imagen personalizada. |
| extendParam | No.         | Objeto de<br><b>MigrateNodeE</b><br>xtendParam | Parámetros extendidos para la<br>migración de nodos.                                                                                                    |
| login       | Sí          | Objeto de<br>Login                             | Modo de inicio de sesión de nodo.<br>Se debe usar el par de claves o la<br>contraseña para iniciar sesión.                                                                                              |
| nodes       | Sí          | Matriz de<br>objetos de<br><b>NodeItem</b>     | Lista de nodos a operar.                                                                                                    |

**Tabla 5-363** MigrateNodeExtendParam

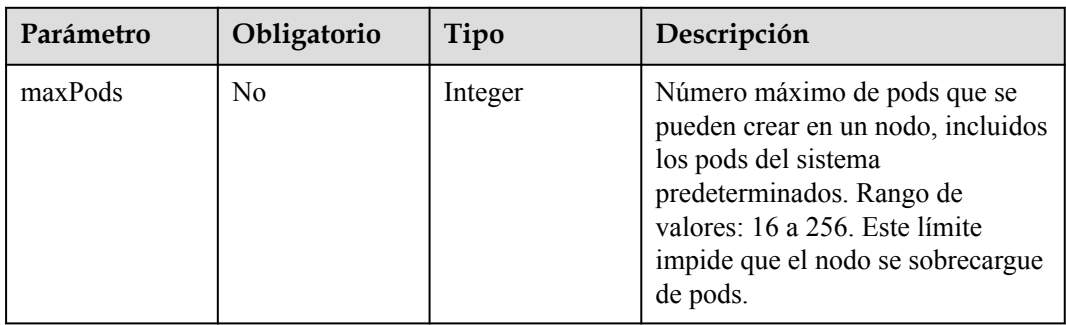

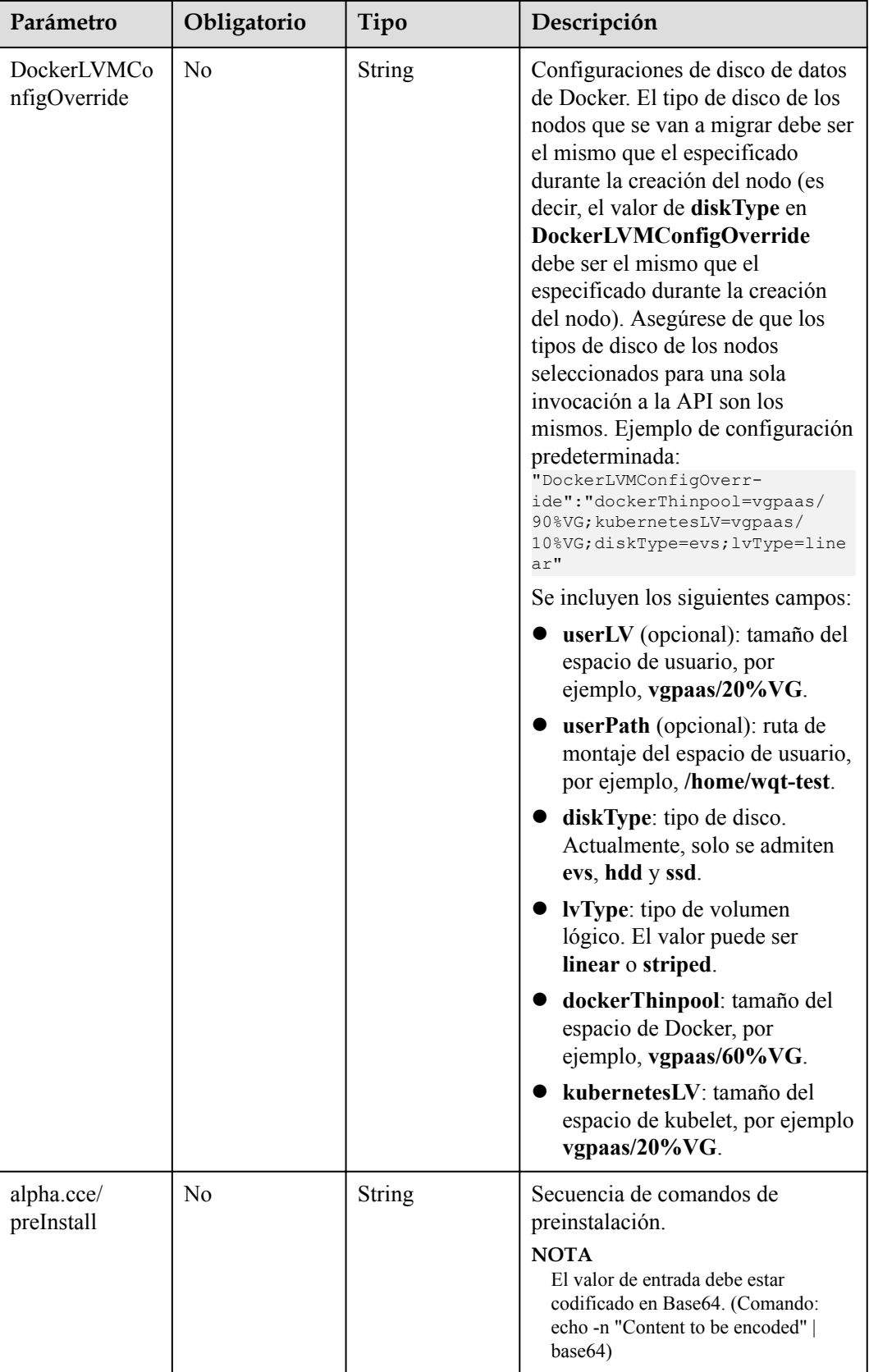

<span id="page-318-0"></span>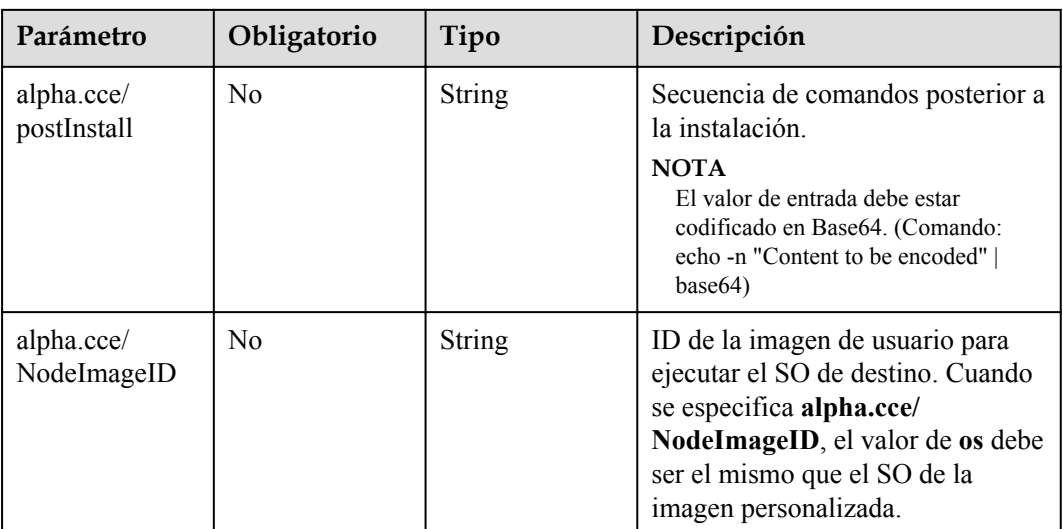

## **Tabla 5-364** Login

| Parámetro    | Obligatorio | Tipo                             | Descripción                                                     |
|--------------|-------------|----------------------------------|-----------------------------------------------------------------|
| sshKey       | No          | String                           | Nombre del par de claves utilizado<br>para el inicio de sesión. |
| userPassword | No          | Objeto de<br><b>UserPassword</b> | Contraseña utilizada para el inicio<br>de sesión del nodo.      |

**Tabla 5-365** UserPassword

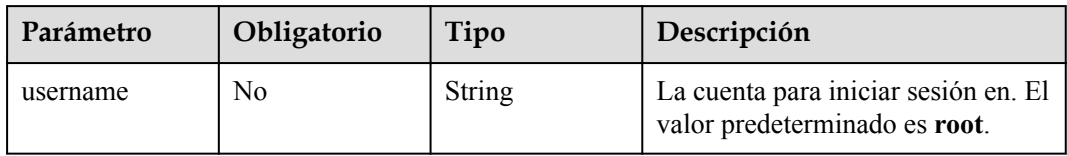

<span id="page-319-0"></span>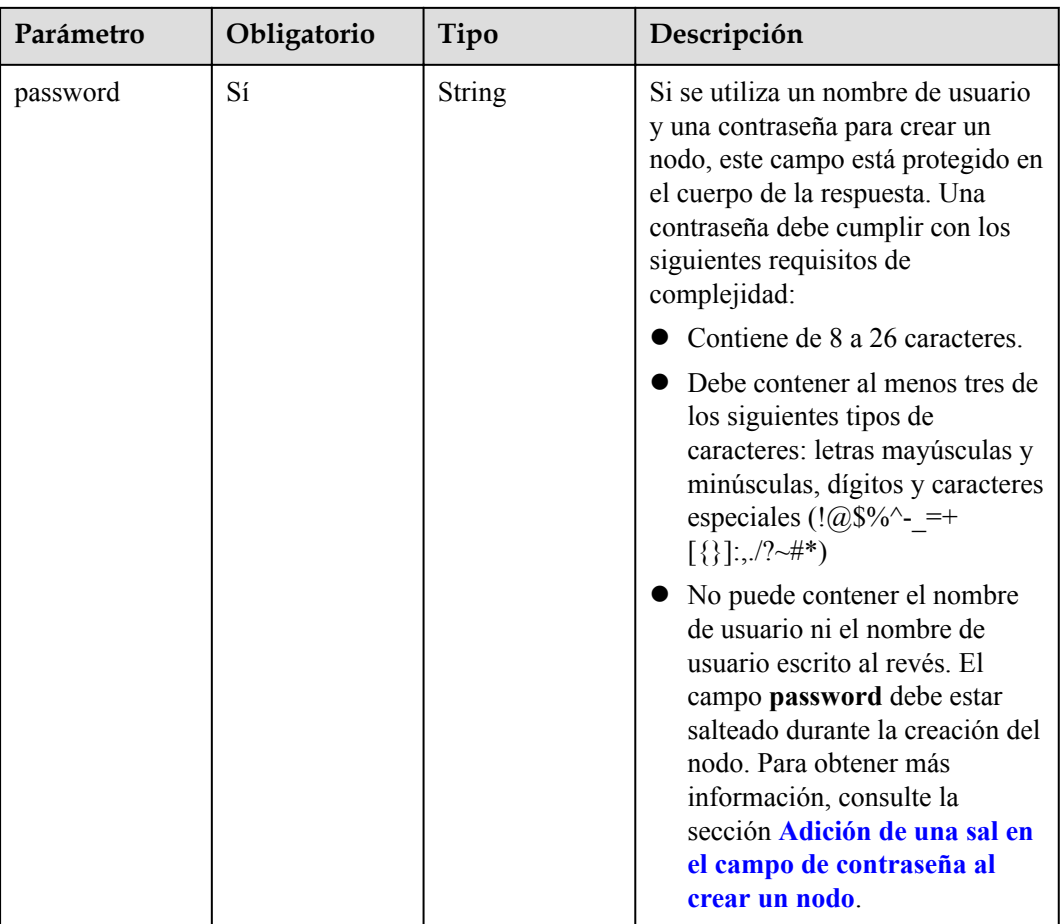

### **Tabla 5-366** NodeItem

| Parámetro | Obligatorio | Tipo   | Descripción  |
|-----------|-------------|--------|--------------|
| uid       | Sí          | String | ID del nodo. |

**Tabla 5-367** TaskStatus

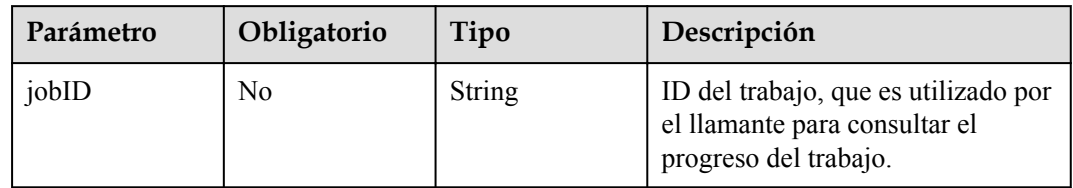

# **Parámetros de respuesta**

### **Código de estado: 200**

| Parámetro  | Tipo                                            | Descripción                                              |
|------------|-------------------------------------------------|----------------------------------------------------------|
| apiVersion | String                                          | Versión de la API. El valor se fija en v3.               |
| kind       | <b>String</b>                                   | Tipo de la API. El valor se fija en<br>MigrateNodesTask. |
| spec       | Objeto de<br><b>MigrateNodes</b><br><b>Spec</b> | Datos de configuración.                                  |
| status     | Objeto de<br><b>TaskStatus</b>                  | Estado del trabajo.                                      |

**Tabla 5-368** Parámetros del cuerpo de respuesta

**Tabla 5-369** MigrateNodesSpec

| Parámetro   | Tipo                                           | Descripción                                                                                                    |
|-------------|------------------------------------------------|----------------------------------------------------------------------------------------------------|
| <b>OS</b>   | String                                         | Tipo del sistema operativo, que debe ser exacto al<br>número de versión. Cuando se especifica alpha.cce/<br>NodeImageID, el valor de os debe ser el mismo que<br>el SO de la imagen personalizada. |
| extendParam | Objeto de<br><b>MigrateNodeE</b><br>xtendParam | Parámetros extendidos para la migración de nodos.                                                                                                    |
| login       | Objeto de<br>Login                             | Modo de inicio de sesión de nodo. Se debe usar el par<br>de claves o la contraseña para iniciar sesión.                                                                                            |
| nodes       | Matriz de<br>objetos de<br><b>NodeItem</b>     | Lista de nodos a operar.                                                                                                    |

**Tabla 5-370** MigrateNodeExtendParam

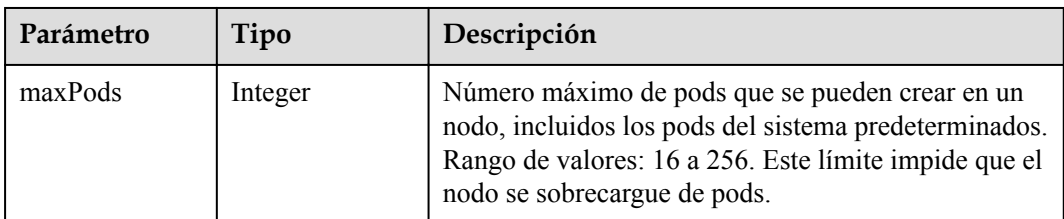

<span id="page-321-0"></span>

| Parámetro                   | Tipo          | Descripción                                                                                                    |
|-----------------------------|---------------|----------------------------------------------------------------------------------------------------|
| DockerLVMCo<br>nfigOverride | <b>String</b> | Configuraciones de disco de datos de Docker. El tipo<br>de disco de los nodos que se van a migrar debe ser el<br>mismo que el especificado durante la creación del<br>nodo (es decir, el valor de diskType en<br>DockerLVMConfigOverride debe ser el mismo que<br>el especificado durante la creación del nodo).<br>Asegúrese de que los tipos de disco de los nodos<br>seleccionados para una sola invocación a la API son<br>los mismos. Ejemplo de configuración<br>predeterminada:<br>"DockerLVMConfigOverr-<br>ide":"dockerThinpool=vqpaas/<br>90%VG; kubernetesLV=vgpaas/<br>10%VG;diskType=evs;lvType=linear"<br>Se incluyen los siguientes campos:<br>userLV (opcional): tamaño del espacio de<br>usuario, por ejemplo, vgpaas/20%VG.<br><b>userPath</b> (opcional): ruta de montaje del espacio<br>de usuario, por ejemplo, /home/wqt-test.<br>diskType: tipo de disco. Actualmente, solo se<br>admiten evs, hdd y ssd.<br><b>lvType</b> : tipo de volumen lógico. El valor puede<br>ser linear o striped.<br>dockerThinpool: tamaño del espacio de Docker,<br>por ejemplo, vgpaas/60%VG. |
|                             |               | kubernetesLV: tamaño del espacio de kubelet,<br>por ejemplo vgpaas/20%VG.                                                                                                    |
| alpha.cce/<br>preInstall    | String        | Secuencia de comandos de preinstalación.<br><b>NOTA</b><br>El valor de entrada debe estar codificado en Base64.<br>(Comando: echo -n "Content to be encoded"   base64)                                                                                                    |
| alpha.cce/<br>postInstall   | String        | Secuencia de comandos posterior a la instalación.<br><b>NOTA</b><br>El valor de entrada debe estar codificado en Base64.<br>(Comando: echo -n "Content to be encoded"   base64)                                                                                                    |
| alpha.cce/<br>NodeImageID   | String        | ID de la imagen de usuario para ejecutar el SO de<br>destino. Cuando se especifica alpha.cce/<br>NodeImageID, el valor de os debe ser el mismo que<br>el SO de la imagen personalizada.                                                                                                    |

**Tabla 5-371** Login

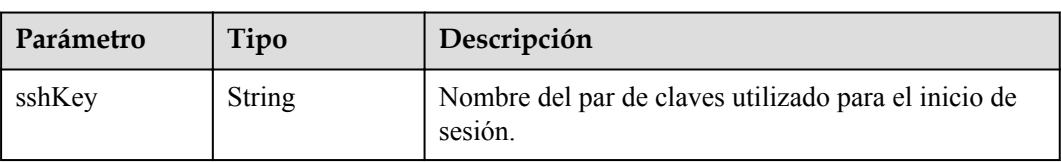

<span id="page-322-0"></span>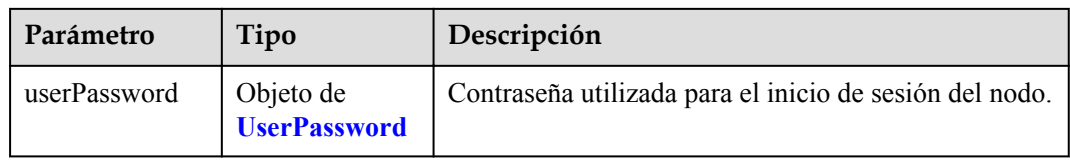

### **Tabla 5-372** UserPassword

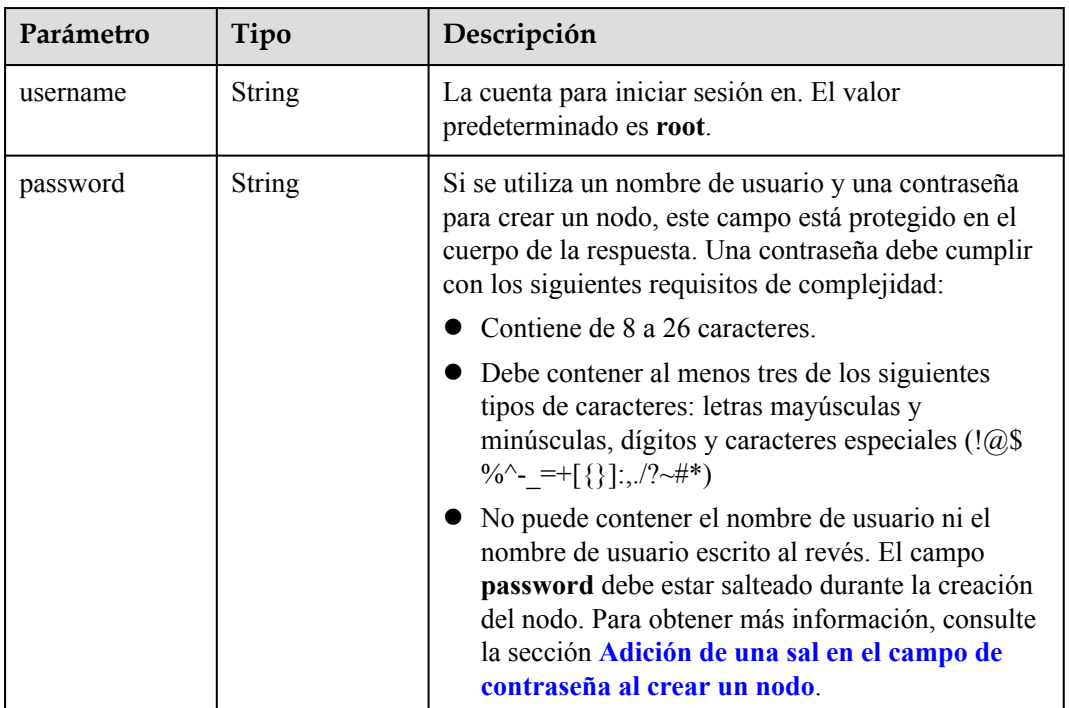

### **Tabla 5-373** NodeItem

| Parámetro | Tipo   | Descripción  |
|-----------|--------|--------------|
| uid       | String | ID del nodo. |

**Tabla 5-374** TaskStatus

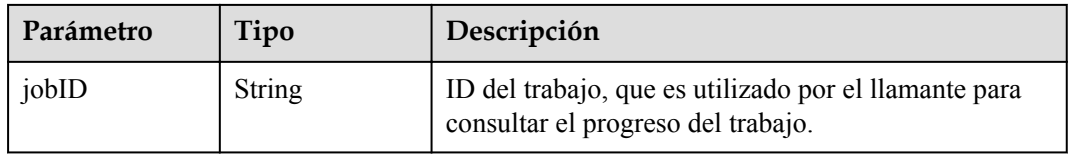

## **Ejemplo de las solicitudes**

### $\bullet$  Migración de un nodo

```
PUT /api/v3/projects/{project_id}/clusters/{cluster_id}/nodes/operation/
migrateto/{target_cluster_id}
```
{

```
 "spec" : {
          "os" : "EulerOS 2.5",
      "login" : {
      "sshKey" : "KeyPair-001"
          },
          "nodes" : [ {
            "uid" : "xxxxxxxx-xxxx-xxxx-xxxx-xxxxxxxxxxxx"
     \rightarrow \rightarrow \rightarrow \rightarrow "uid" : "yyyyyyyy-yyyy-yyyy-yyyy-yyyyyyyyyyyy"
          } ]
        }
     }
\bullet Migración de un nodo mediante un ID de imagen especificado del usuario
     PUT /api/v3/projects/{project_id}/clusters/{cluster_id}/nodes/operation/
    migrateto/{target cluster id}
     {
        "spec" : {
          "os" : "EulerOS 2.5",
          "extendParam" : {
            "alpha.cce/NodeImageID" : "cc697ad7-9563-11e8-8ea7-0255ac106311"
     \vert \vert,
          "login" : {
            "sshKey" : "KeyPair-001"
          },
          "nodes" : [ {
            "uid" : "xxxxxxxx-xxxx-xxxx-xxxx-xxxxxxxxxxxx"
     \rightarrow \rightarrow \rightarrow \rightarrow "uid" : "yyyyyyyy-yyyy-yyyy-yyyy-yyyyyyyyyyyy"
          } ]
        }
```
## **Ejemplo de las respuestas**

}

#### **Código de estado: 200**

El trabajo para migrar un nodo de un clúster especificado a otro clúster se entrega correctamente.

```
{
  "spec" : {
 "os" : "EulerOS 2.5",
 "login" : {
      "sshKey" : "KeyPair-001"
    },
 "nodes" : [ {
 "uid" : "xxxxxxxx-xxxx-xxxx-xxxx-xxxxxxxxxxxx"
    }, {
      "uid" : "yyyyyyyy-yyyy-yyyy-yyyy-yyyyyyyyyyyy"
    } ]
  },
  "status" : {
    "jobID" : "2ec9b78d-9368-46f3-8f29-d1a95622a568"
  }
}
```
# **Códigos de estado**

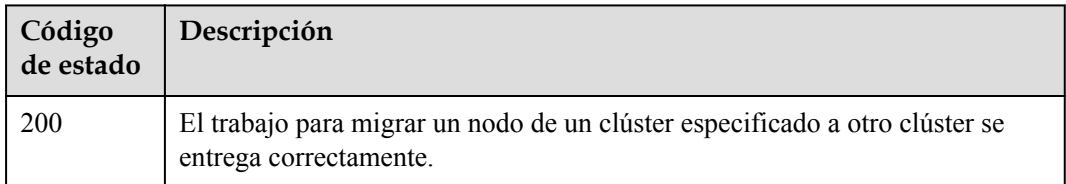

# **Códigos de error**

Consulte **[Códigos de error](#page-546-0)**.

# **5.4 Gestión de pool de nodos**

# **5.4.1 Creación de un pool de nodos**

# **Función**

Esta API se utiliza para crear un pool de nodos en un clúster especificado. Esta API solo se puede invocar cuando el clúster está en el estado available, scaling-out o scaling-in. Al crear un pool de nodos en un clúster de v1.21, puede enlazar grupos de seguridad al pool de nodos. Se puede enlazar un máximo de cinco grupos de seguridad a un pool de nodos. Después de actualizar los grupos de seguridad de un pool de nodos, la actualización solo tiene efecto para los pods recién creados. Se le aconseja desalojar los pods originales en el nodo.

## $\Box$  NOTA

Si no hay clúster, **[cree uno](#page-33-0)**. El URL para la gestión de clústeres tiene el formato https://Endpoint/uri. En el URL, **uri** indica la ruta del recurso, es decir, la ruta para el acceso a la API.

# **URI**

POST /api/v3/projects/{project\_id}/clusters/{cluster\_id}/nodepools

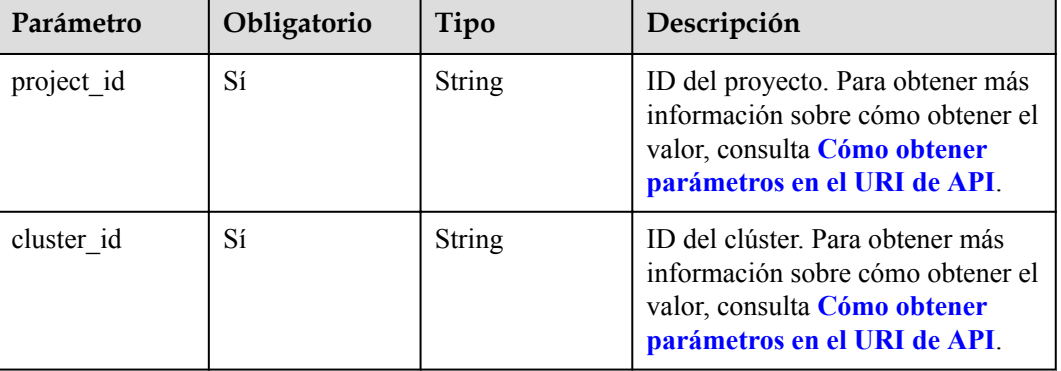

#### **Tabla 5-375** Parámetros de ruta

# **Parámetros de solicitud**

| Parámetro    | Obligatorio | Tipo   | Descripción                                                                                                    |
|--------------|-------------|--------|----------------------------------------------------------------------------------------------------|
| Content-Type | Sí          | String | Tipo de cuerpo del mensaje<br>(formato).                                                                                                    |
| X-Auth-Token | Sí          | String | Las solicitudes para invocar a una<br>API pueden autenticarse usando<br>un token o AK/SK. Si se utiliza la<br>autenticación basada en token, este<br>parámetro es obligatorio y se debe<br>establecer en un token de usuario.<br>Para obtener más información,<br>consulte Obtención de un token<br>de usuario. |

**Tabla 5-376** Parámetros de cabecera de solicitud

**Tabla 5-377** Parámetros del cuerpo de solicitud

| Parámetro  | Obligatorio    | Tipo                                     | Descripción                                      |
|------------|----------------|------------------------------------------|--------------------------------------------------|
| kind       | Sí             | <b>String</b>                            | Tipo de la API. El valor se fija en<br>NodePool. |
| apiVersion | Sí             | String                                   | Versión de la API. El valor se fija<br>$en v3$ . |
| metadata   | Sí             | Objeto de<br><b>NodePoolMeta</b><br>data | Información de metadatos del pool<br>de nodo     |
| spec       | Sí             | Objeto de<br><b>NodePoolSpec</b>         | Especificaciones del pool de nodos               |
| status     | N <sub>0</sub> | Objeto de<br><b>NodePoolStatu</b><br>S   | Node pool status                                 |

<span id="page-326-0"></span>**Tabla 5-378** NodePoolMetadata

| Parámetro             | Obligatorio    | Tipo                                   | Descripción                                                                                                    |
|-----------------------|----------------|----------------------------------------|----------------------------------------------------------------------------------------------------|
| name                  | Sí             | <b>String</b>                          | Nombre del pool de nodos.<br><b>NOTA</b><br>Reglas de nomenclatura:<br>Escriba de 1 a 50 caracteres,<br>comenzando con una letra minúscula<br>y no terminando con un guion (-).<br>Solo se permiten letras minúsculas,<br>dígitos y guiones (-).<br>No se pueden crear los pools de<br>nodos denominados DefaultPool. |
| uid                   | N <sub>0</sub> | String                                 | UID del pool de nodo. El valor se<br>genera automáticamente después<br>de actualizar el objeto. Un valor<br>definido por el usuario no tendrá<br>efecto.                                                                                                    |
| annotations           | N <sub>0</sub> | Map <string,str<br>ing</string,str<br> | Anotaciones de un pool de nodos<br>en los pares de clave y valor                                                                                                    |
| updateTimesta<br>mp   | N <sub>0</sub> | String                                 | Tiempo de actualización.                                                                                                    |
| creationTimesta<br>mp | No             | String                                 | Tiempo de creación.                                                                                                    |

**Tabla 5-379** NodePoolSpec

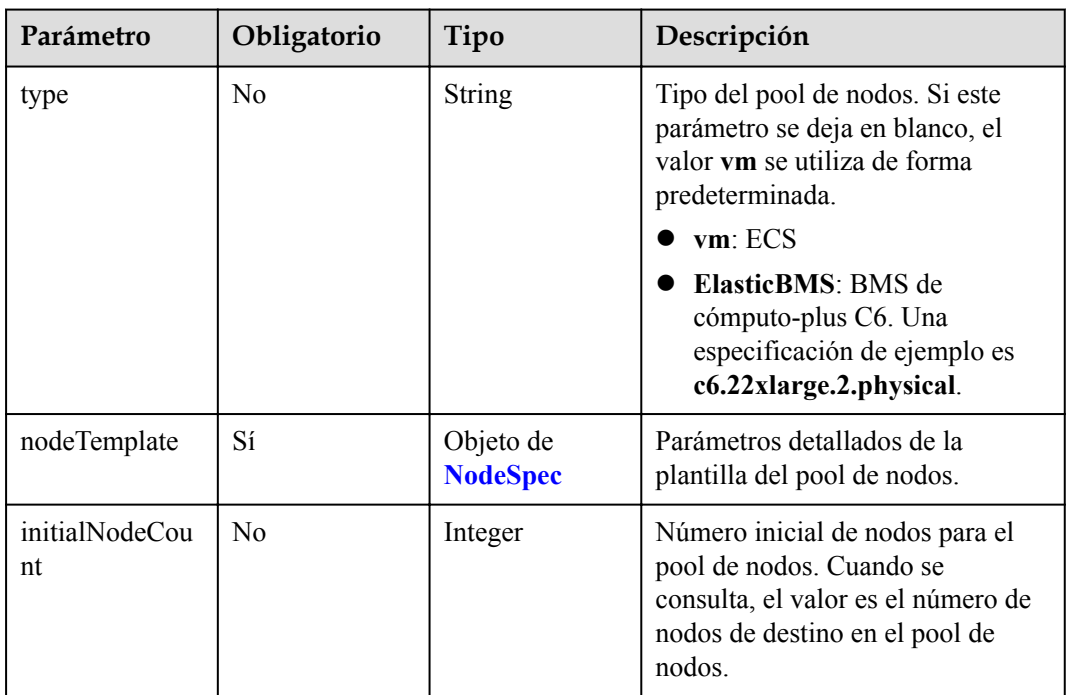

<span id="page-327-0"></span>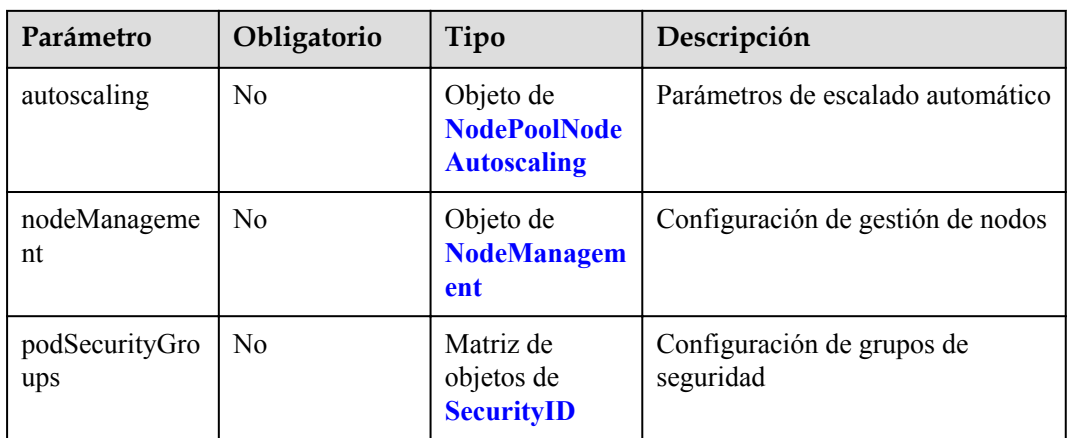

# **Tabla 5-380** NodeSpec

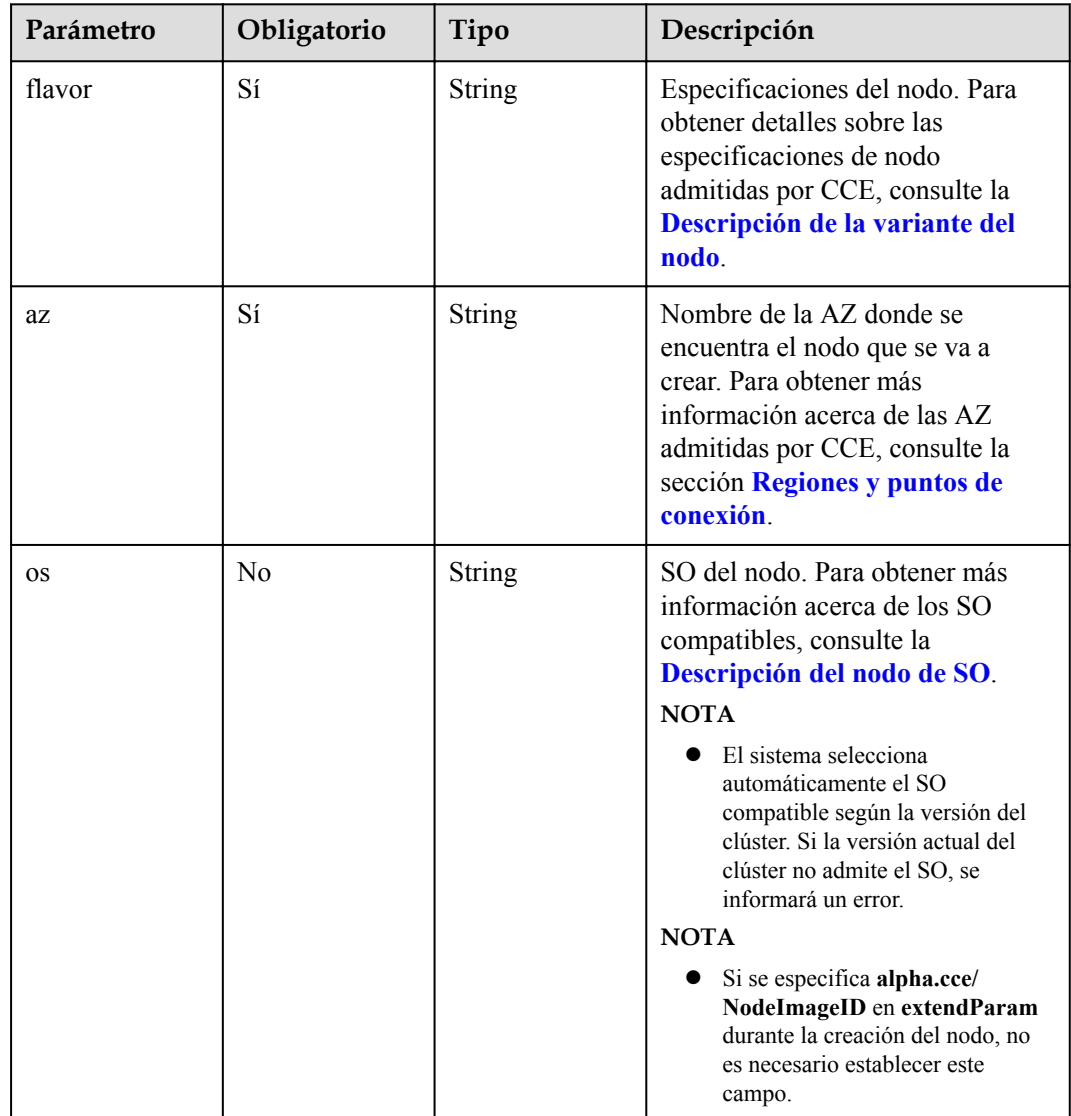

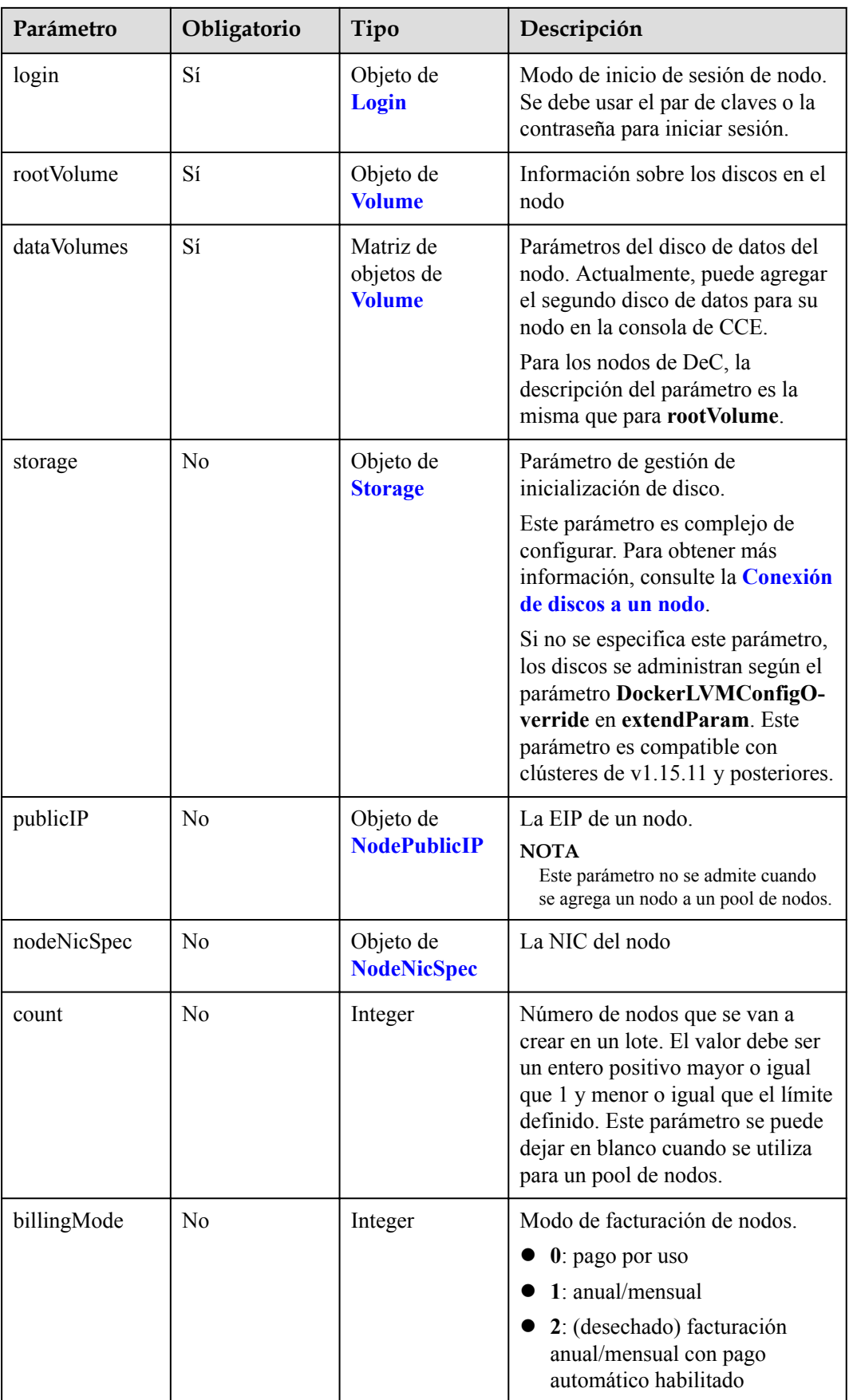

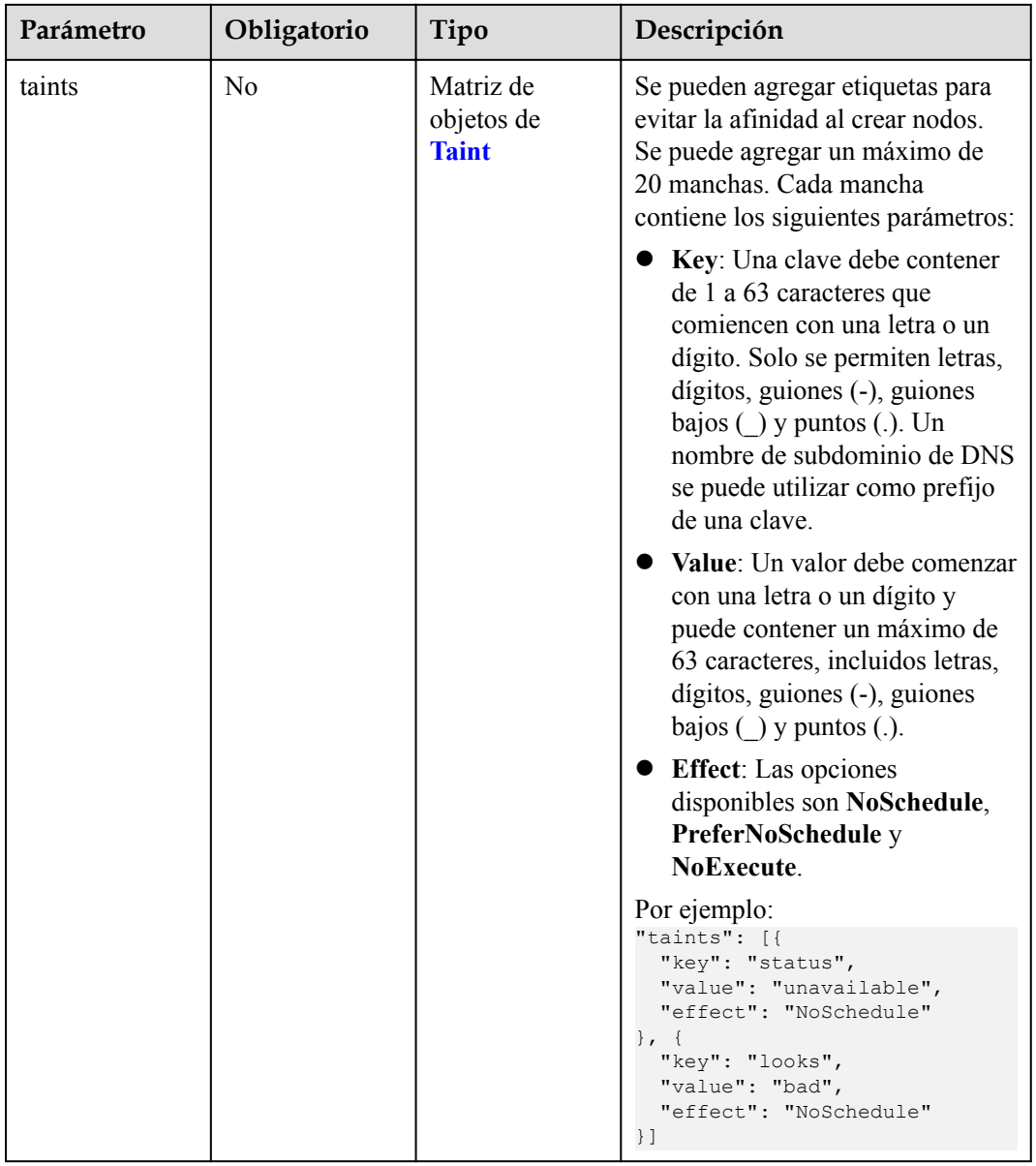

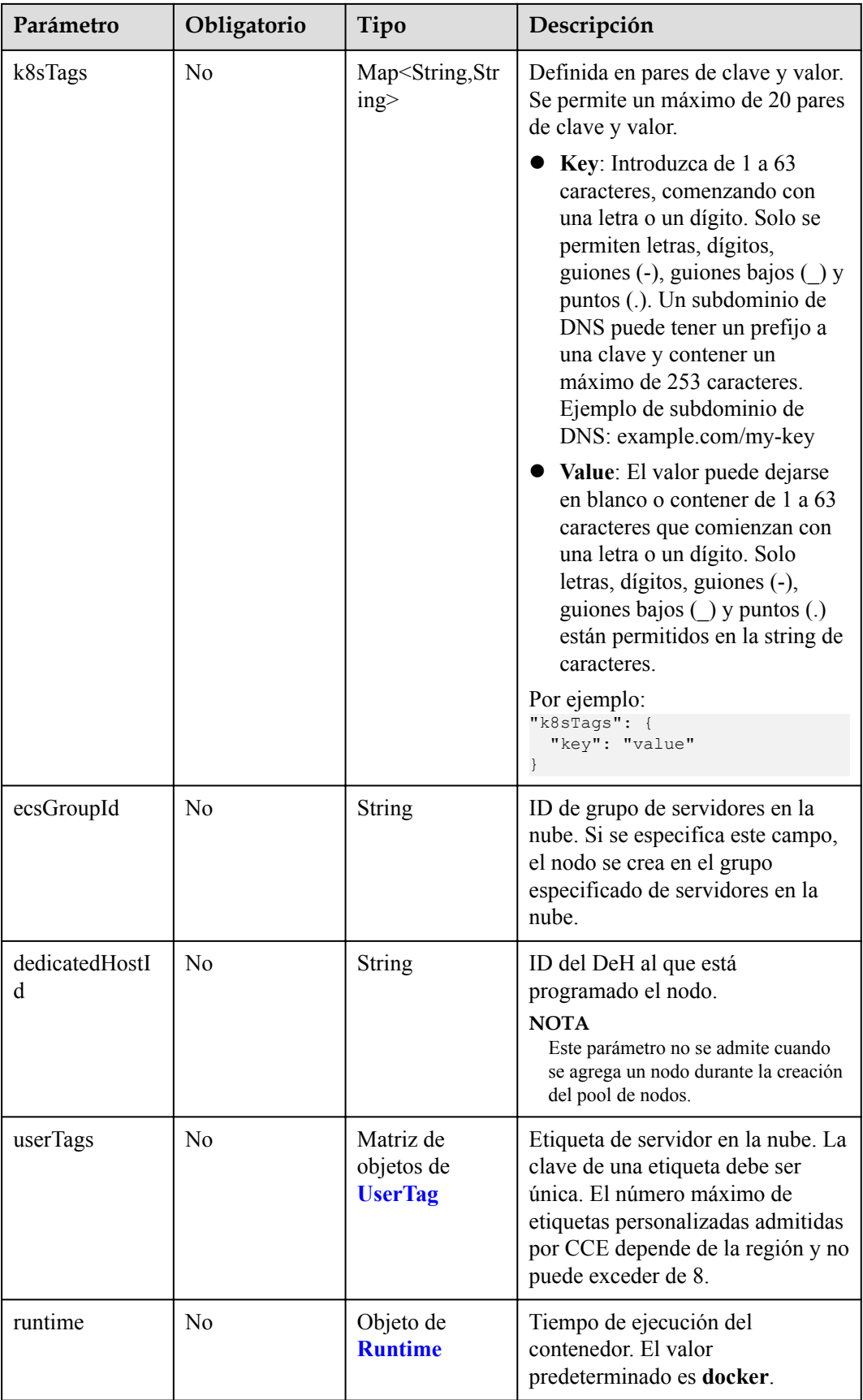

<span id="page-331-0"></span>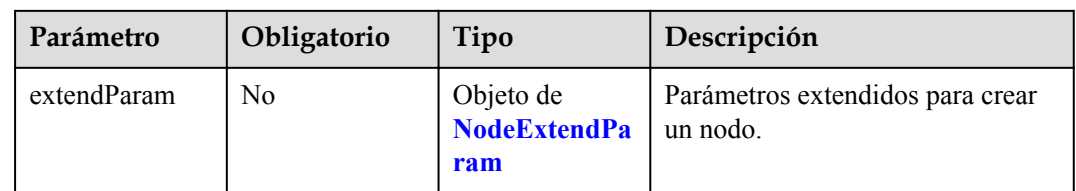

# **Tabla 5-381** Login

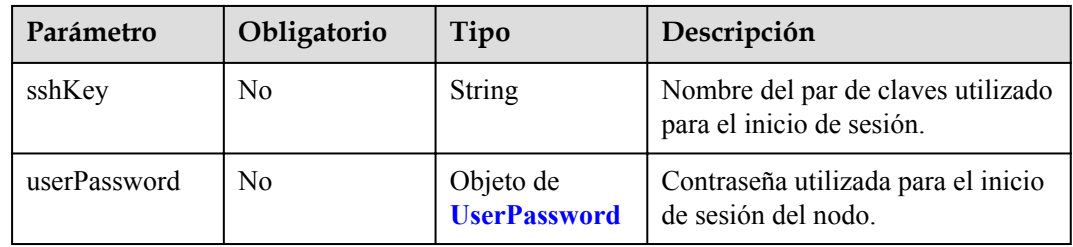

#### **Tabla 5-382** UserPassword

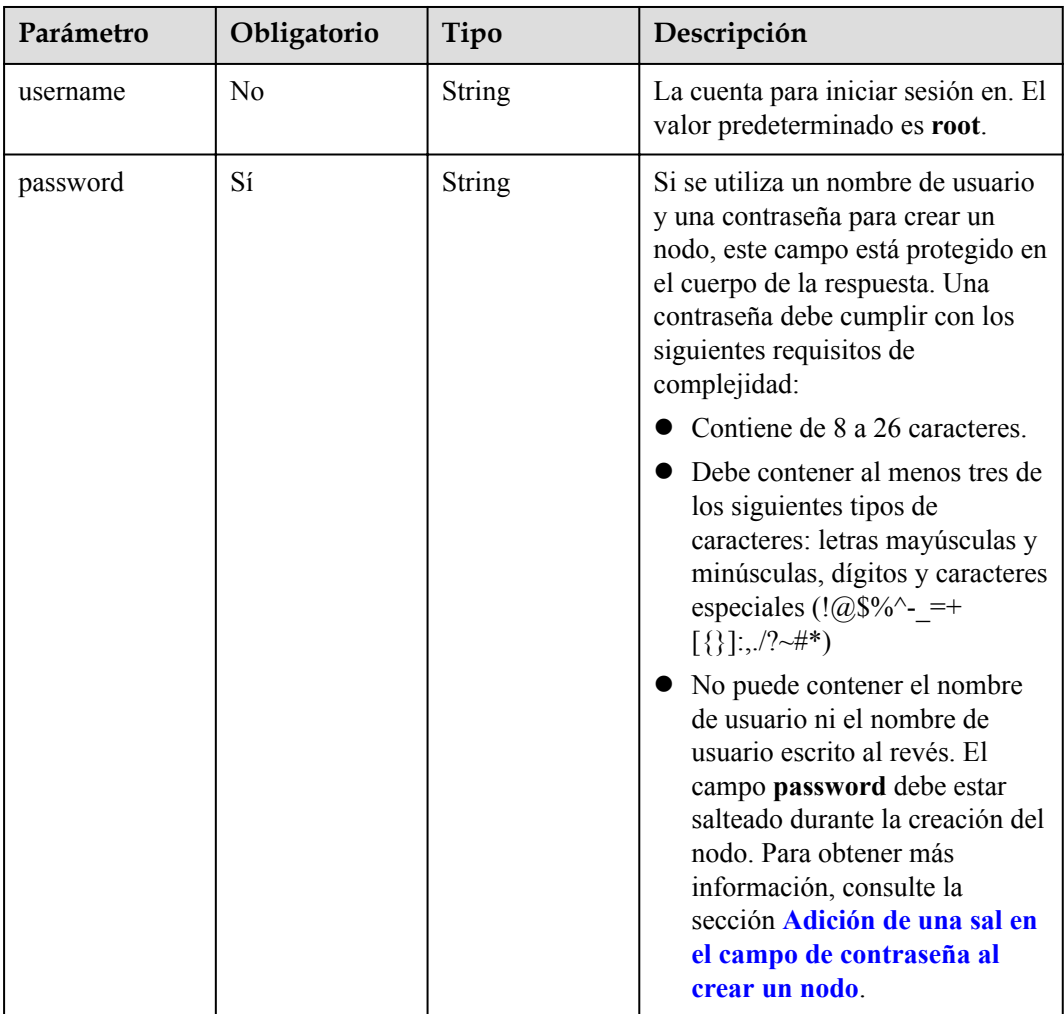

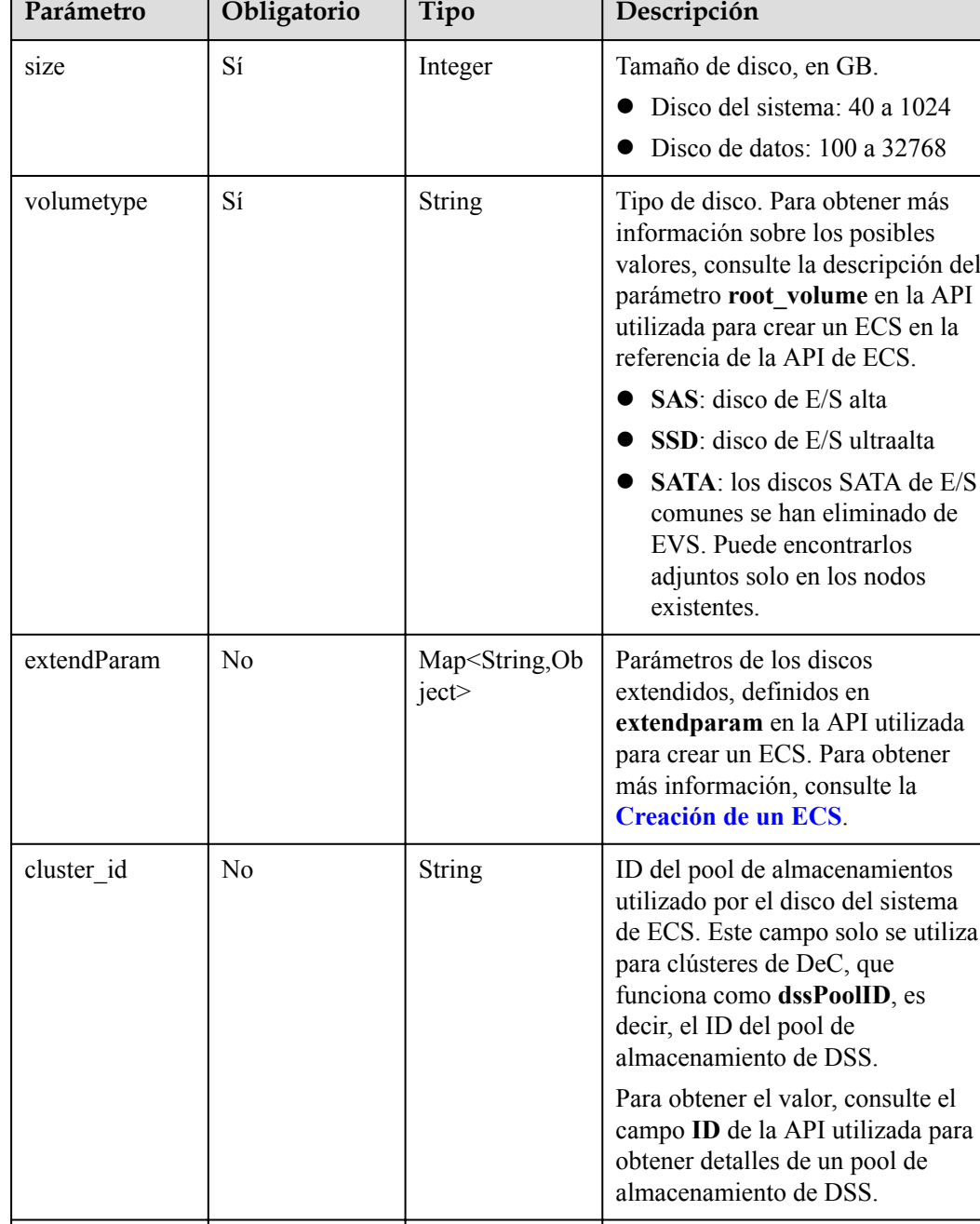

cluster\_type  $\begin{array}{|l|l|}\n\hline\n\end{array}$  No  $\begin{array}{|l|l|}\n\hline\n\end{array}$  String  $\begin{array}{|l|l|}\n\hline\n\end{array}$  Clase de almacenamiento del disco

<span id="page-332-0"></span>**Tabla 5-383** Volumen

T

del sistema del servidor en la nube. El valor es siempre **dss**. Este campo solo se utiliza para

clústeres de DeC.

<span id="page-333-0"></span>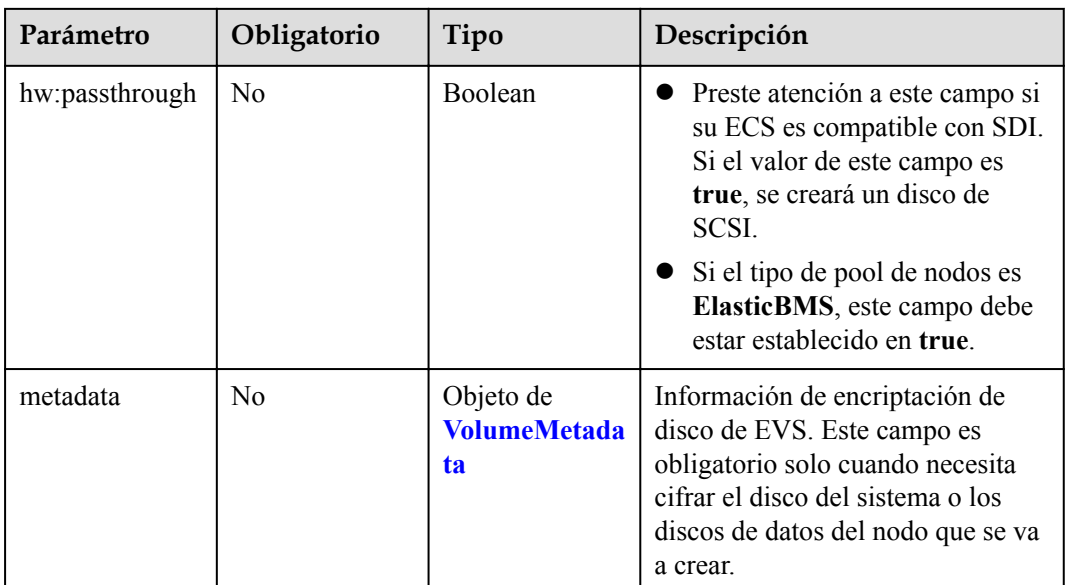

## **Tabla 5-384** VolumeMetadata

| Parámetro            | Obligatorio | Tipo   | Descripción                                                                                                    |
|----------------------|-------------|--------|----------------------------------------------------------------------------------------------------|
| system encr<br>ypted | No.         | String | Si el disco de EVS está cifrado. El<br>valor 0 indica que el disco de EVS<br>no está cifrado, y el valor 1 indica<br>que el disco de EVS está cifrado.<br>Si no se especifica este parámetro,<br>los discos de EVS no se cifrarán<br>de forma predeterminada. |
| system cmk<br>id     | No.         | String | ID de CMK, que indica la<br>encriptación de metadata. Este<br>campo se utiliza con<br>system encrypted.                                                                                                    |

**Tabla 5-385** Storage

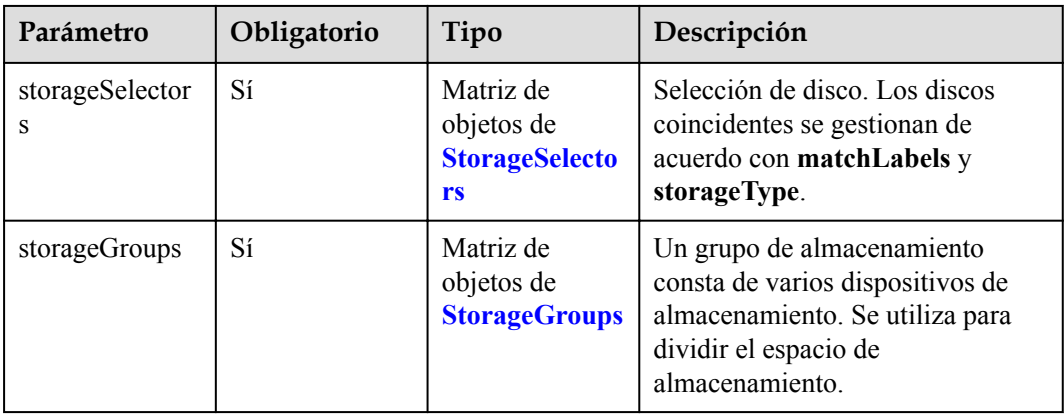

| Parámetro   | Obligatorio | Tipo                     | Descripción                                                                                                    |
|-------------|-------------|--------------------------|----------------------------------------------------------------------------------------------------|
| name        | Sí          | <b>String</b>            | Nombre del selector, utilizado<br>como el índice de selectorNames<br>en storageGroup. Por lo tanto, el<br>nombre de cada selector debe ser<br>único.                                                                                                    |
| storageType | Sí          | <b>String</b>            | Especifica el tipo de<br>almacenamiento. Actualmente,<br>solo se admiten evs (volúmenes de<br>EVS) y local (volúmenes locales).<br>El almacenamiento local no<br>admite la selección de disco.<br>Todos los discos locales formarán<br>un VG. Por lo tanto, solo se<br>permite un storageSelector del tipo<br>local. |
| matchLabels | No          | Objeto de<br>matchLabels | Campo coincidente de un volumen<br>de EVS. Los campos size,<br>volumeType,<br>metadataEncrypted,<br>metadataCmkid y count son<br>compatibles.                                                                                                    |

<span id="page-334-0"></span>**Tabla 5-386** StorageSelectors

**Tabla 5-387** matchLabels

| Parámetro             | Obligatorio    | Tipo          | Descripción                                                                                                    |
|-----------------------|----------------|---------------|----------------------------------------------------------------------------------------------------|
| size                  | N <sub>0</sub> | String        | Tamaño del disco coincidente. Si<br>este parámetro se deja sin<br>especificar, el tamaño del disco no<br>está limitado. Ejemplo: 100 |
| volumeType            | N <sub>0</sub> | String        | Tipo del disco de EVS.<br>Actualmente, SSD, GPSSD y SAS<br>son compatibles.                                                          |
| metadataEncryp<br>ted | N <sub>0</sub> | <b>String</b> | Identificador de la encriptación de<br>disco. O indica que el disco no está<br>cifrado y 1 indica que el disco está<br>cifrado.      |
| metadataCmkid         | N <sub>0</sub> | String        | ID de clave principal de cliente de<br>un disco cifrado. El valor es una<br>string de 36 bytes.                                      |

<span id="page-335-0"></span>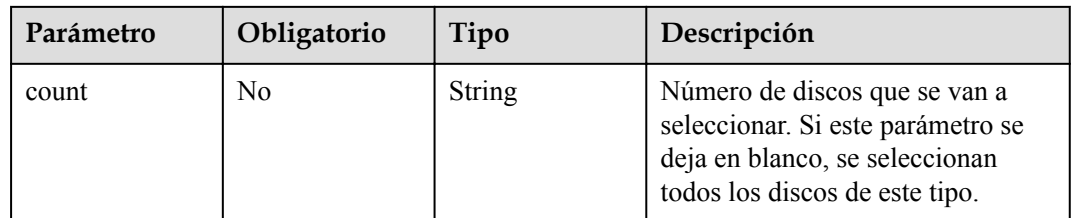

# **Tabla 5-388** StorageGroups

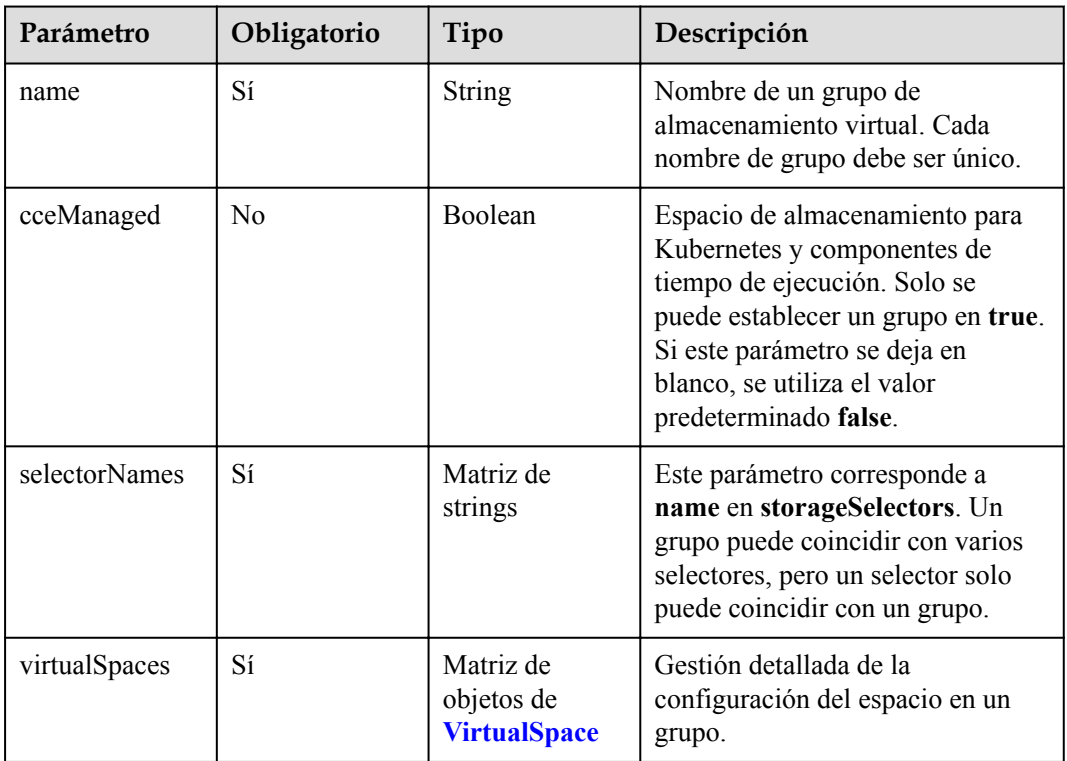

# **Tabla 5-389** VirtualSpace

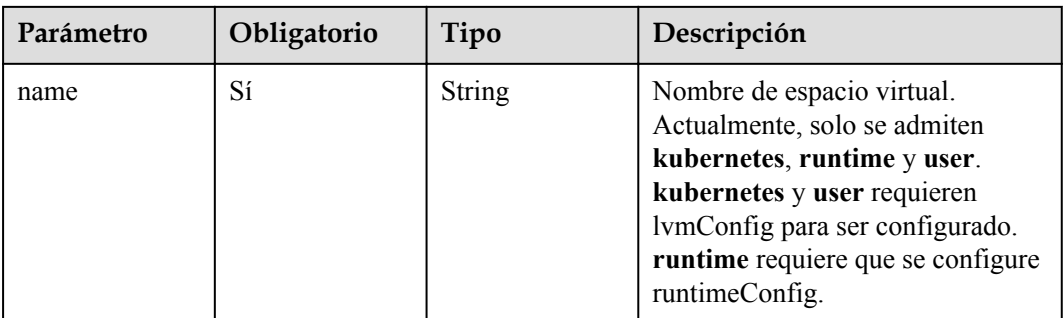

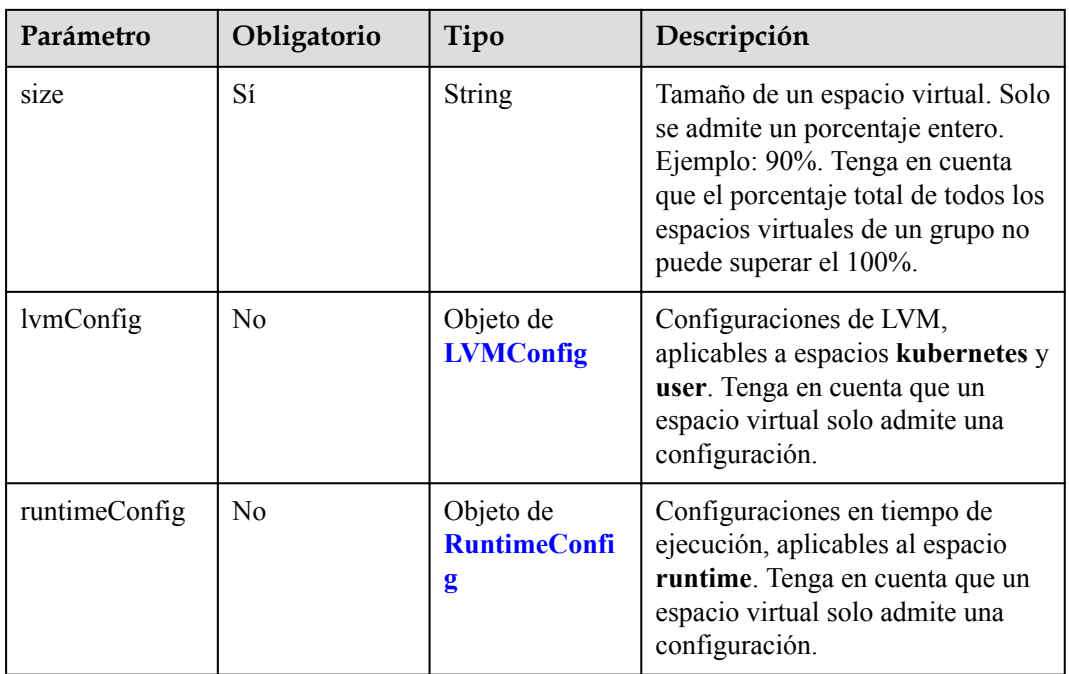

# **Tabla 5-390** LVMConfig

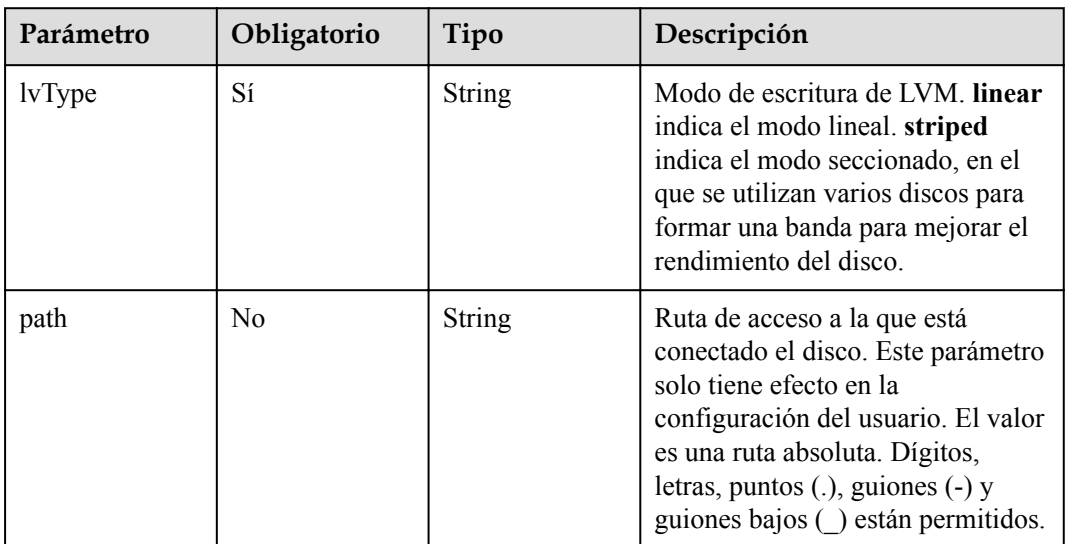

# **Tabla 5-391** RuntimeConfig

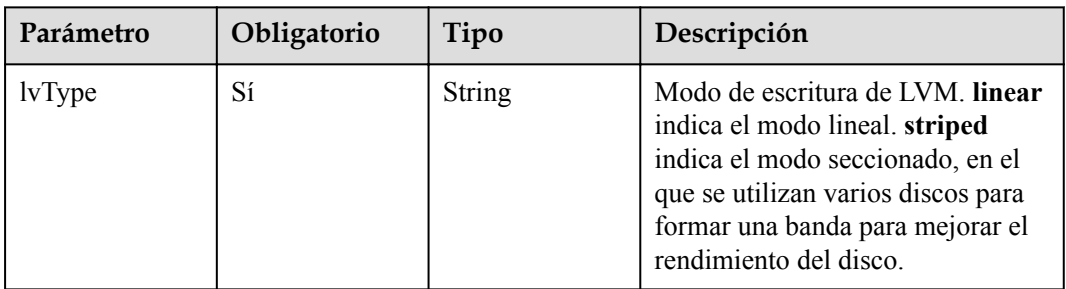

 $\blacksquare$ 

| Parámetro        | Obligatorio    | Tipo                            | Descripción                                                                                                   |
|------------------|----------------|---------------------------------|----------------------------------------------------------------------------------------------------|
| ids              | No.            | Matriz de<br>strings            | ID de las EIP existentes. La<br>cantidad no puede ser mayor que<br>el número de nodos que se van a<br>crear.  |
|                  |                |                                 | <b>NOTA</b><br>Si se ha establecido ids, no es<br>necesario establecer count y eip.                           |
| count            | No.            | Integer                         | Número de las EIP que se crearán<br>dinámicamente.<br><b>NOTA</b><br><b>count</b> y eip deben configurarse al |
| e <sub>1</sub> p | N <sub>0</sub> | Objeto de<br><b>NodeEIPSpec</b> | mismo tiempo.<br>Configuración de la EIP.                                                                     |

<span id="page-337-0"></span>**Tabla 5-392** NodePublicIP

#### **Tabla 5-393** NodeEIPSpec

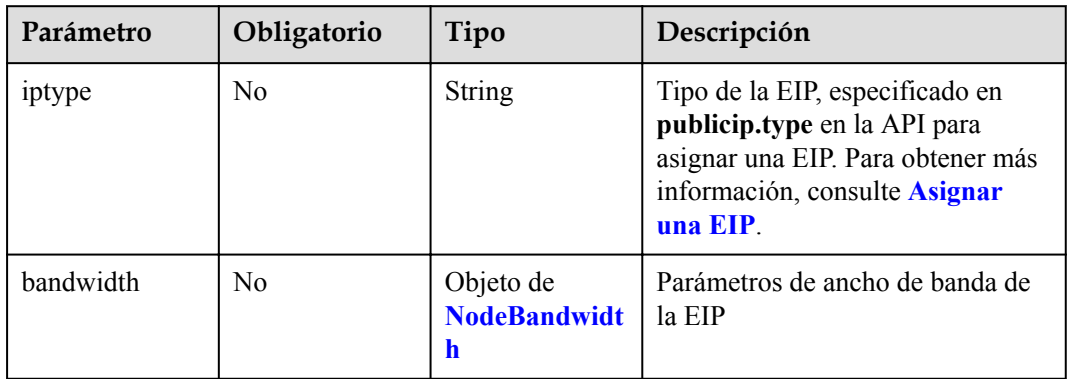

| Parámetro  | Obligatorio    | Tipo    | Descripción                                                                                                    |
|------------|----------------|---------|----------------------------------------------------------------------------------------------------|
| chargemode | N <sub>0</sub> | String  | Modo de facturación de ancho de<br>banda.<br>Si no se especifica este campo,<br>la facturación se basa en el<br>ancho de banda. - Si el campo<br>es nulo, la facturación se basa<br>en el ancho de banda.<br>Si el valor del campo es<br>traffic, la facturación se basa<br>en el tráfico.<br>Si el valor está fuera de las<br>opciones anteriores, no se<br>creará el servidor en la nube.<br><b>NOTA</b><br>Facturación por ancho de banda:<br>La facturación se basará en la<br>velocidad de transmisión de datos<br>(en Mbps) de las redes públicas.<br>Este modo de facturación se<br>recomienda si su uso de ancho de<br>banda es superior al 10%.<br>Facturación por tráfico: La<br>facturación se basa en la cantidad<br>total de datos (en GB)<br>transmitidos a través de la red<br>pública. Este modo solo está<br>disponible cuando está creando un<br>nodo de pago por uso. Este modo<br>de facturación se recomienda si su<br>uso de ancho de banda es inferior<br>al $10\%$ . |
| size       | N <sub>0</sub> | Integer | Tamaño de ancho de banda,<br>especificado en bandwidth.size en<br>la API para asignar una EIP. Para<br>obtener más información, consulte<br><b>Asignar una EIP.</b>                                                                                                    |
| sharetype  | No             | String  | Tipo de uso compartido de ancho<br>de banda. Opciones de valor: PER<br>(ancho de banda exclusivo) y<br><b>WHOLE</b> (ancho de banda<br>compartido)                                                                                                    |

<span id="page-338-0"></span>**Tabla 5-394** NodeBandwidth

| Parámetro  | Obligatorio    | Tipo                                      | Descripción                                                                                                    |
|------------|----------------|-------------------------------------------|----------------------------------------------------------------------------------------------------|
| primaryNic | N <sub>0</sub> | Objeto de<br><b>NicSpec</b>               | Descripción de la NIC principal.                                                                               |
| extNics    | N <sub>0</sub> | Matriz de<br>objetos de<br><b>NicSpec</b> | NIC de extensión<br><b>NOTA</b><br>Este parámetro no se admite cuando<br>se agrega un nodo a un pool de nodos. |

<span id="page-339-0"></span>**Tabla 5-395** NodeNicSpec

# **Tabla 5-396** NicSpec

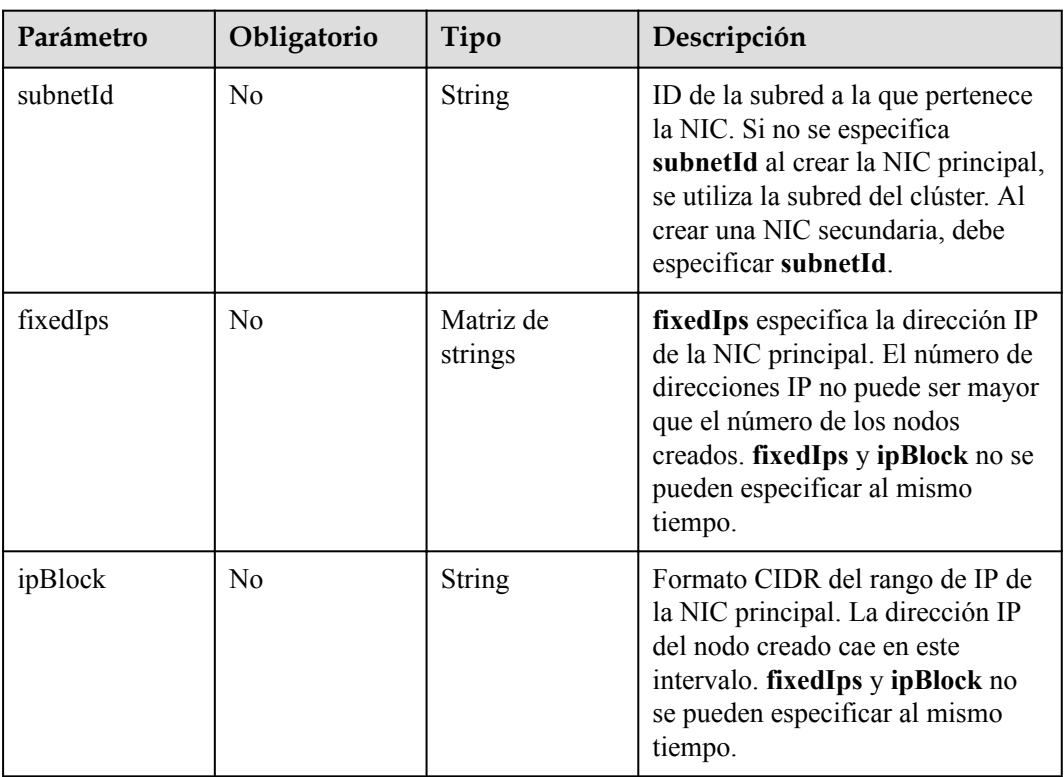

#### **Tabla 5-397** Taint

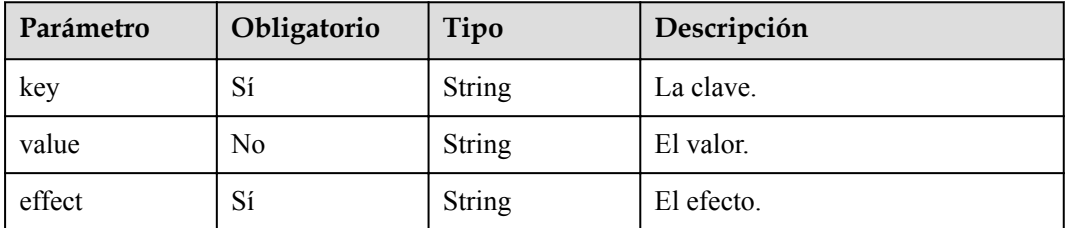

# <span id="page-340-0"></span>**Tabla 5-398** UserTag

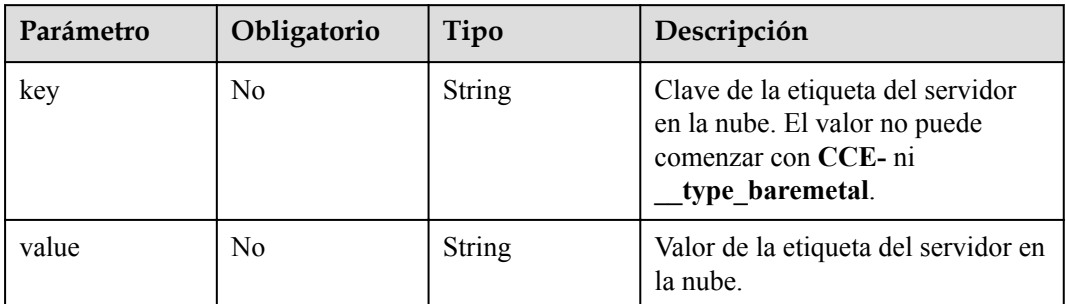

## **Tabla 5-399** Runtime

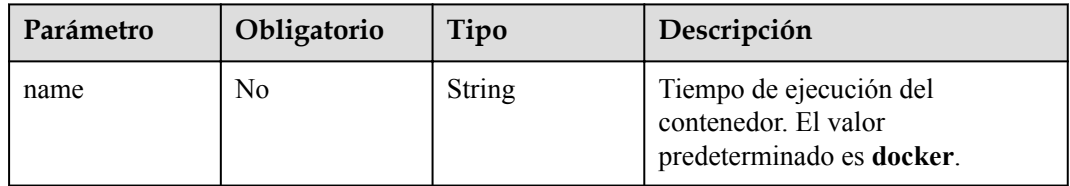

#### **Tabla 5-400** NodeExtendParam

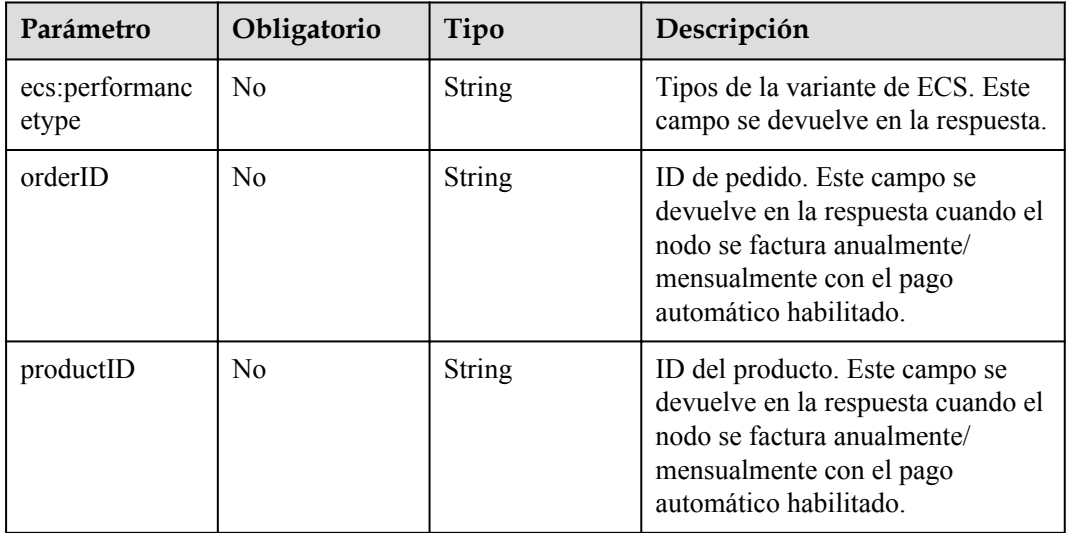

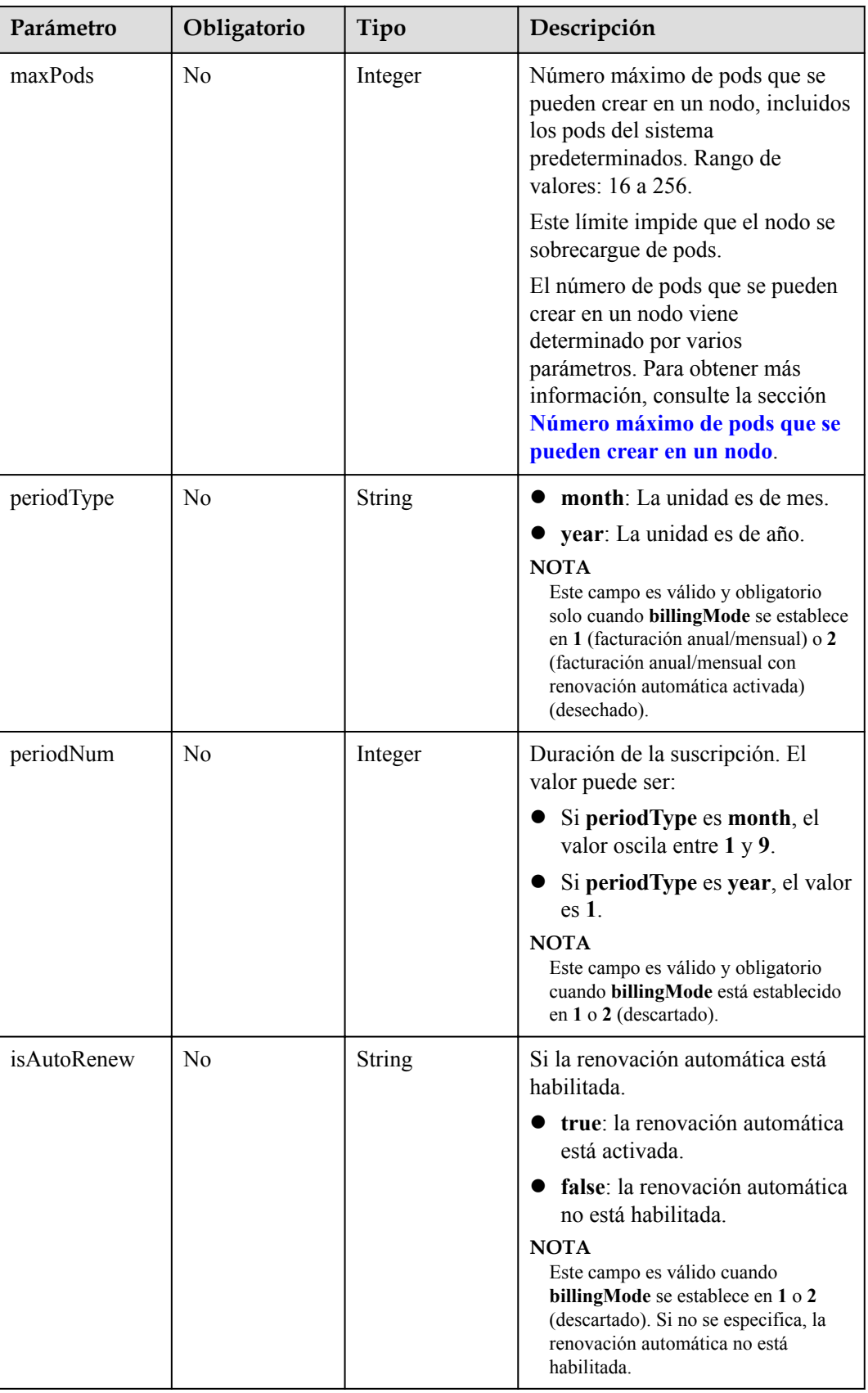

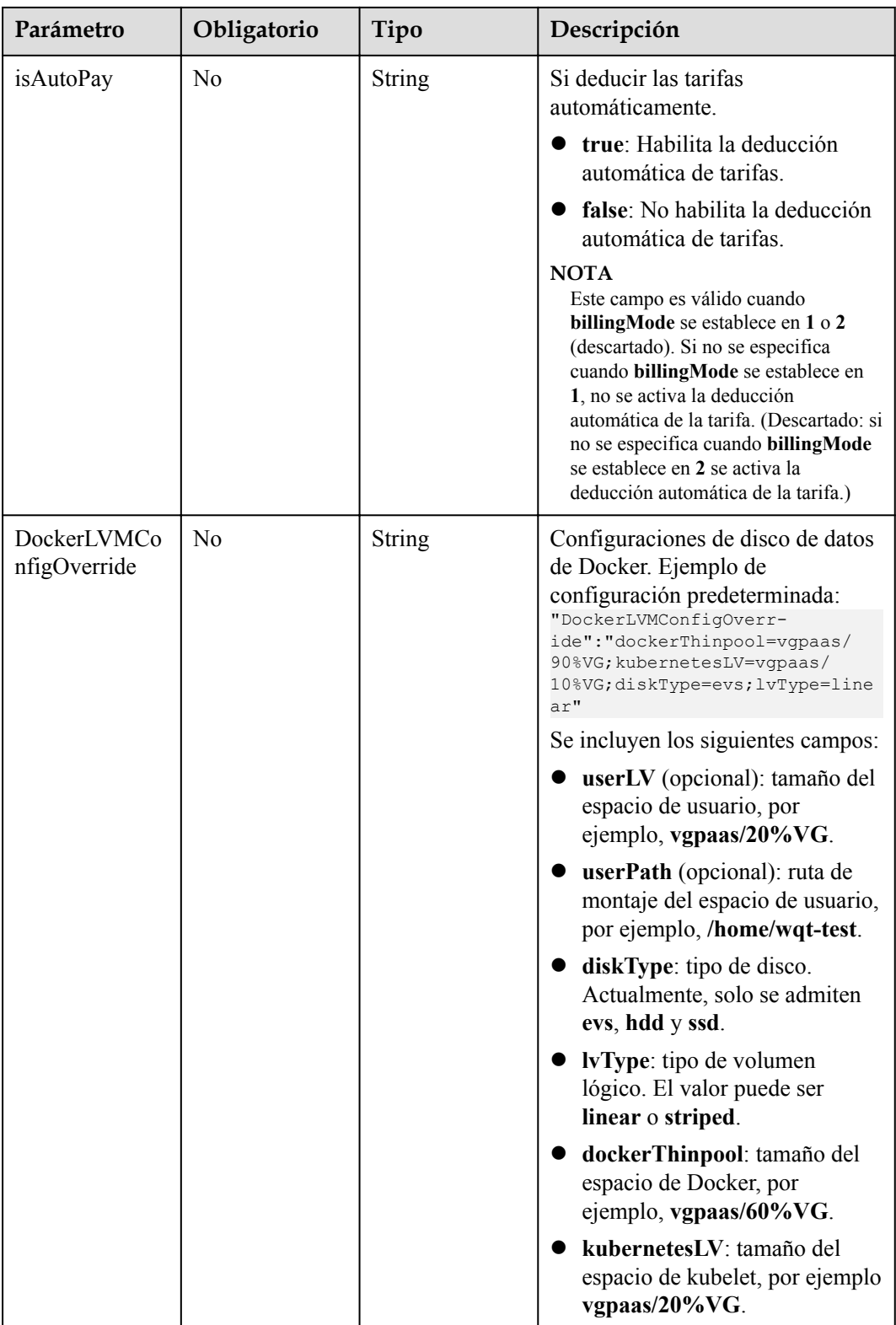

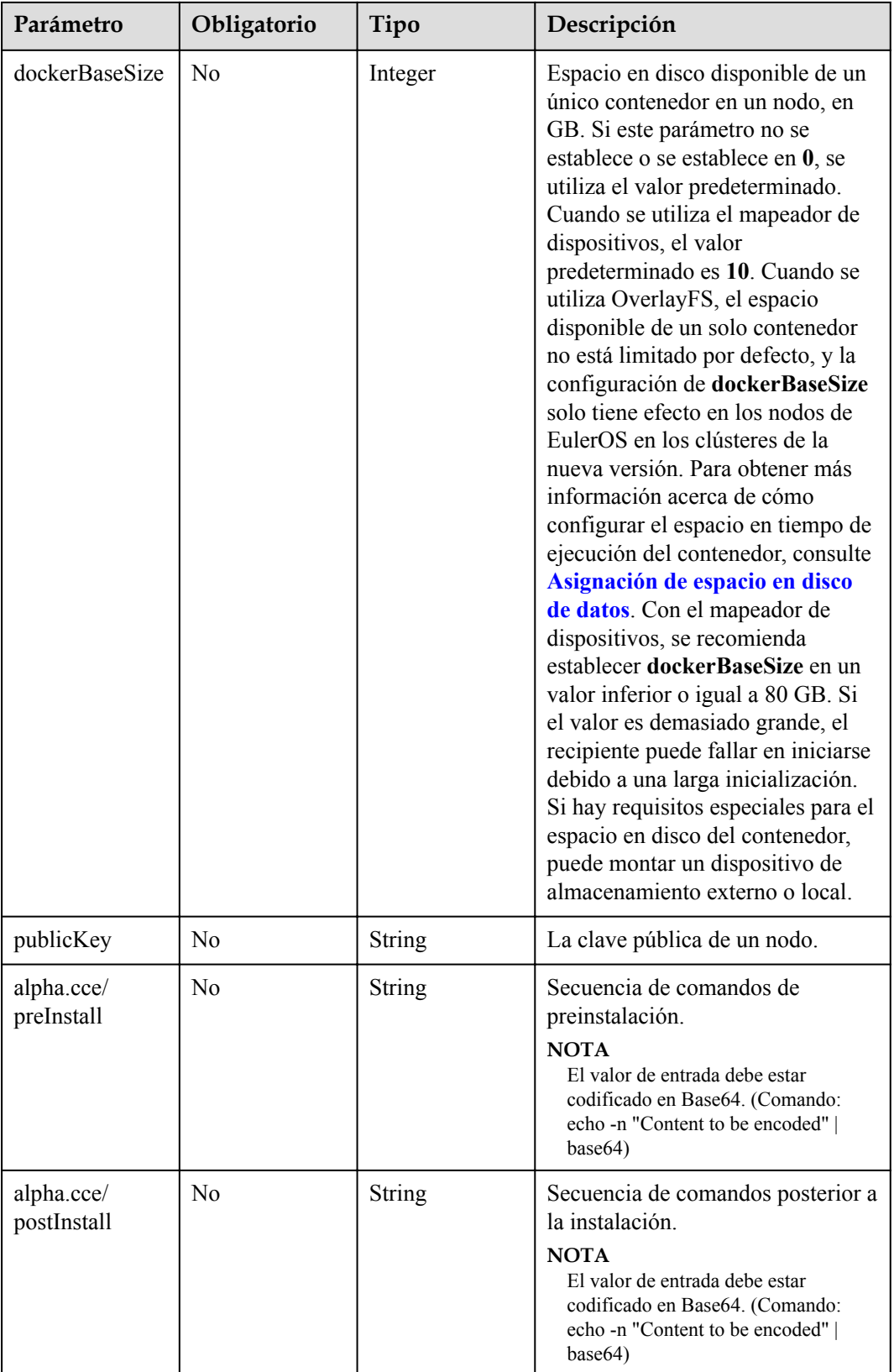

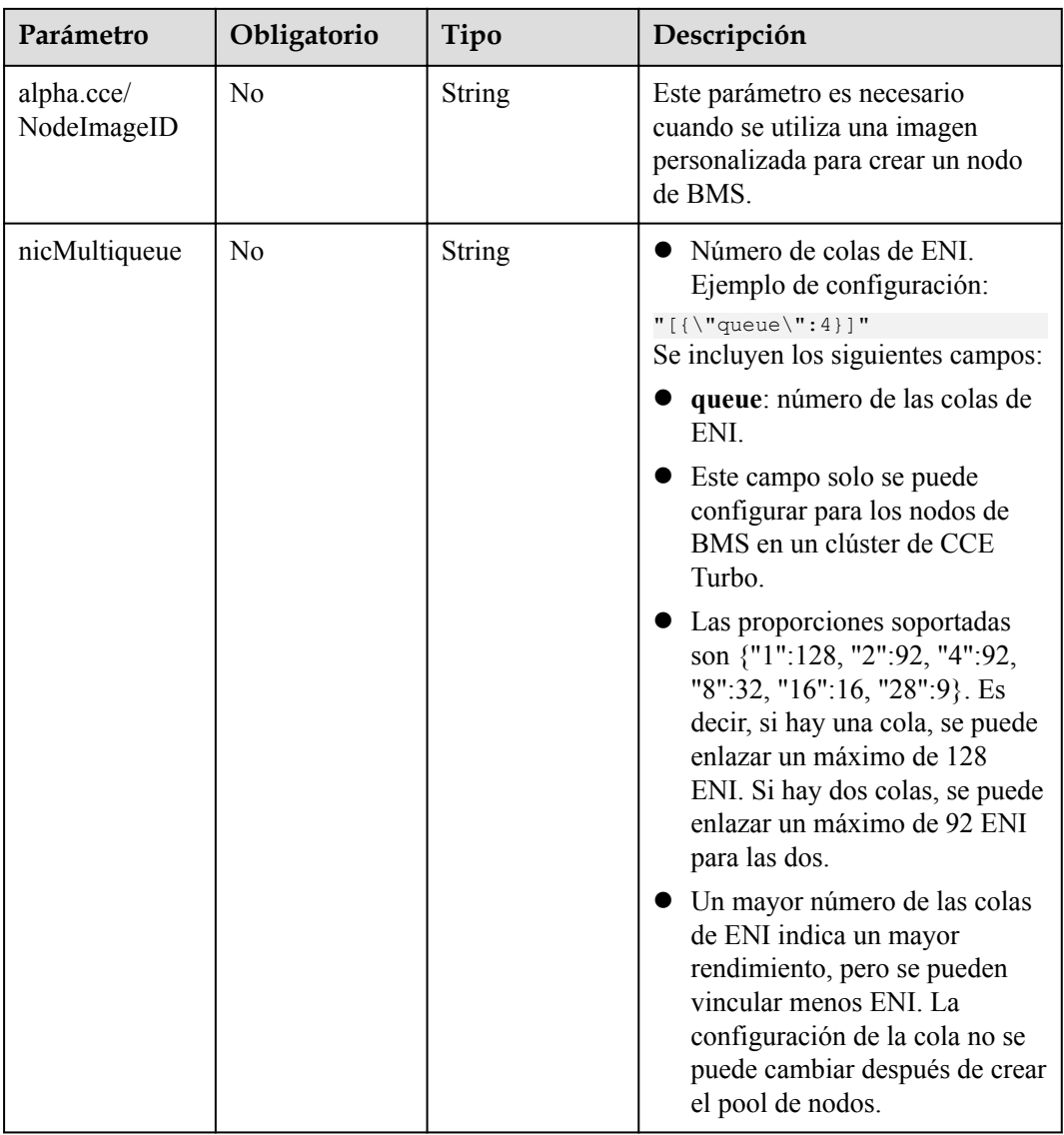

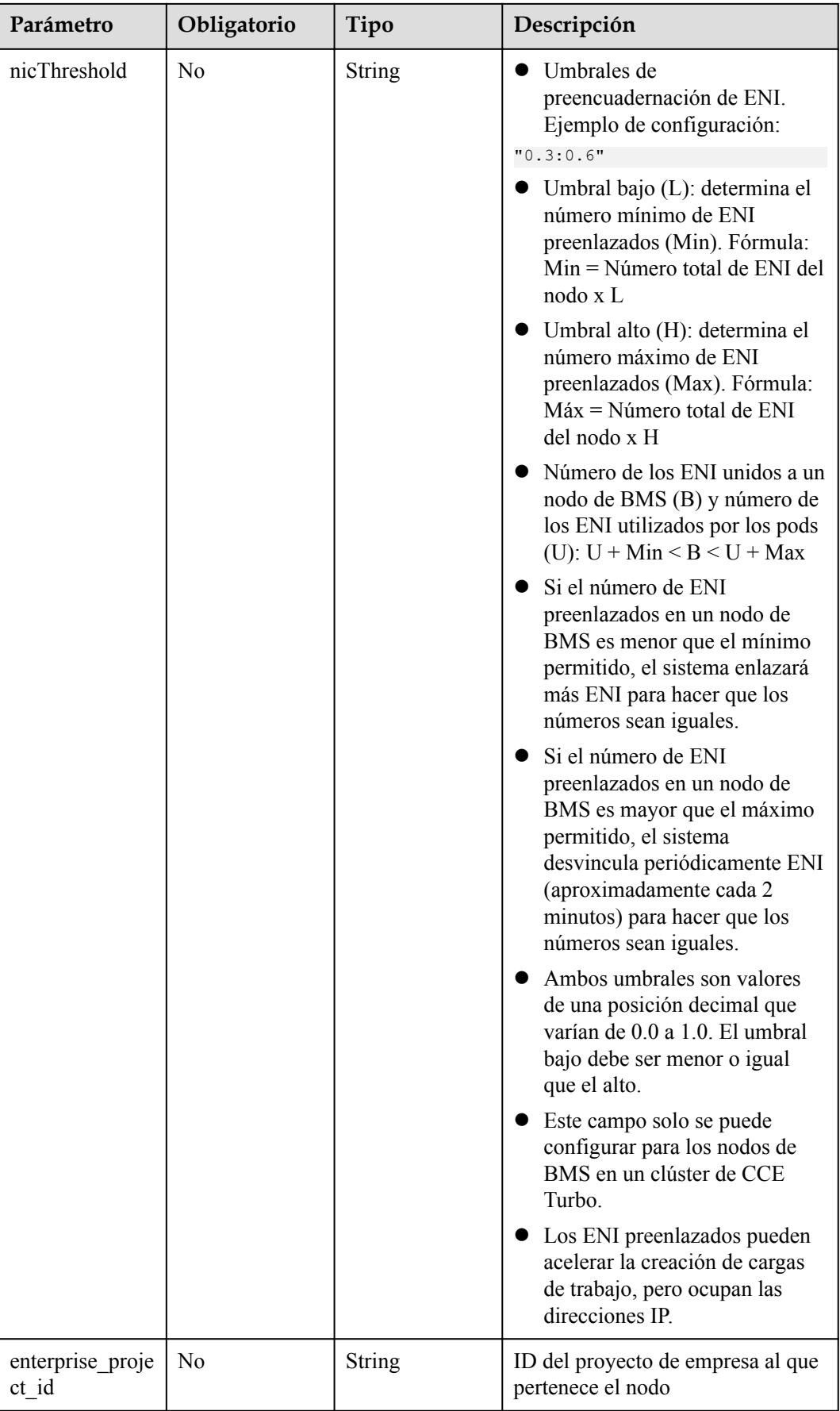

<span id="page-346-0"></span>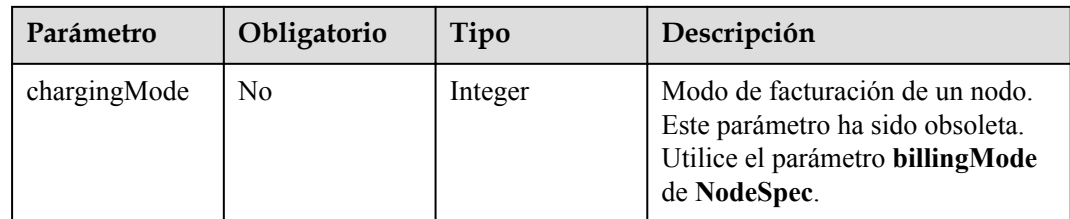

# **Tabla 5-401** NodePoolNodeAutoscaling

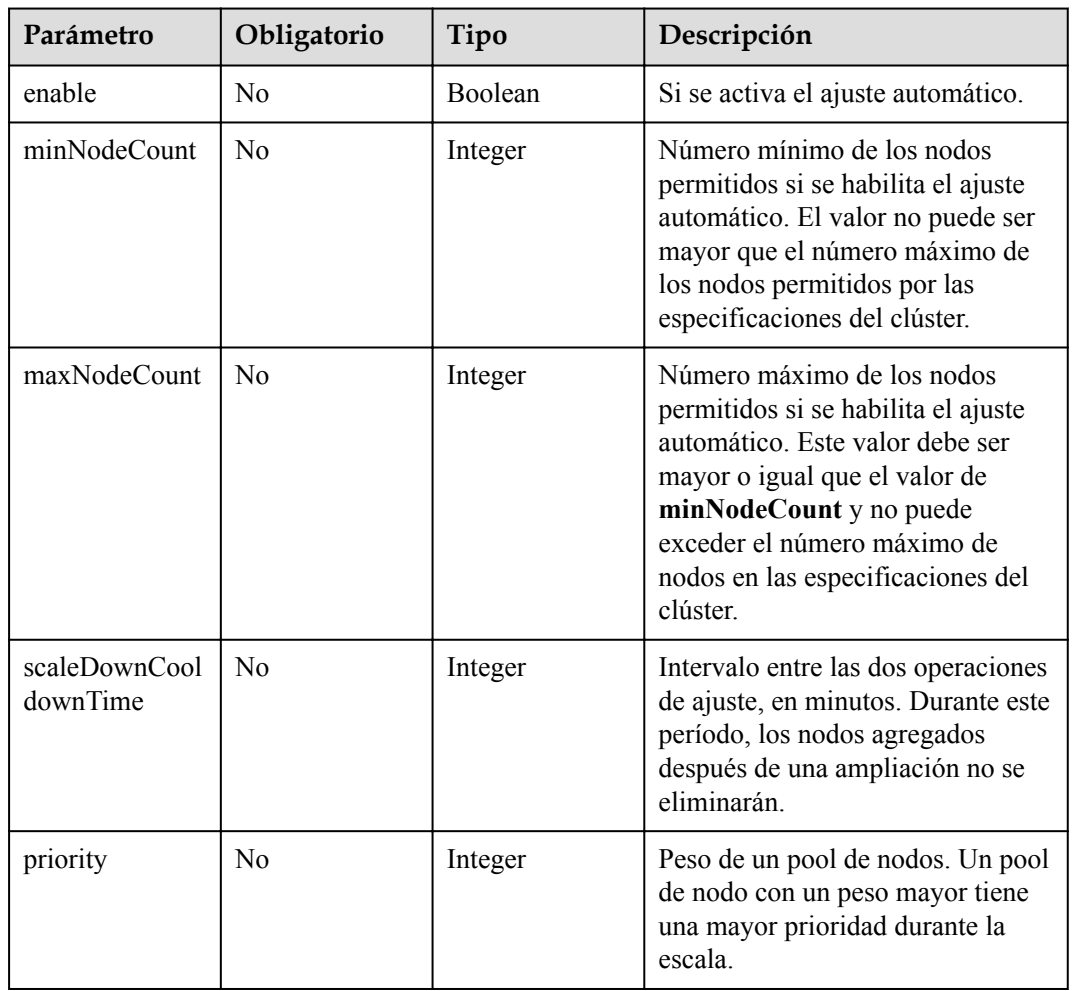

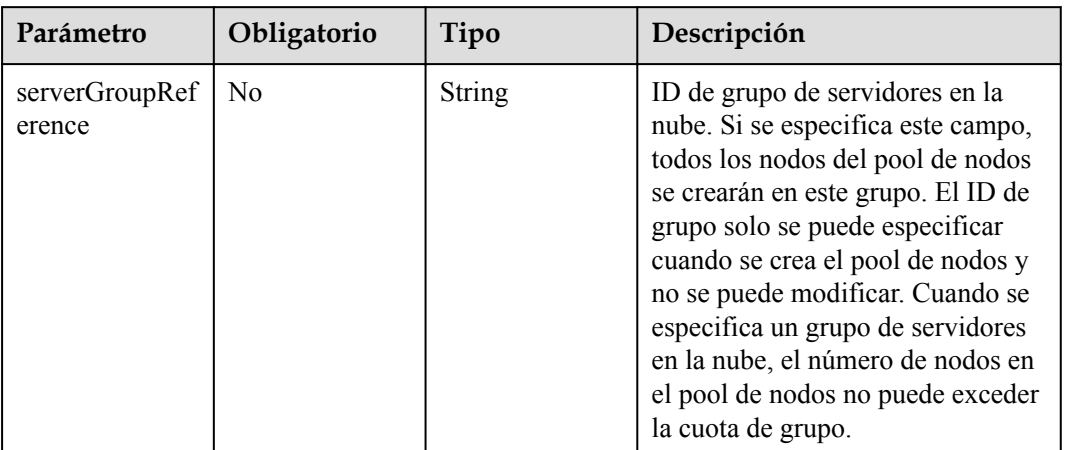

#### <span id="page-347-0"></span>**Tabla 5-402** NodeManagement

#### **Tabla 5-403** SecurityID

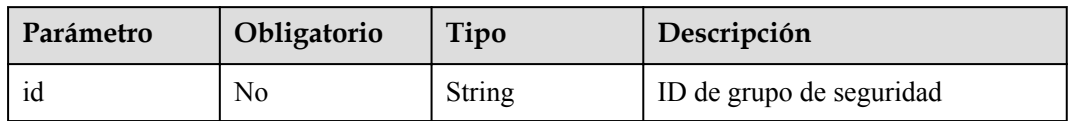

#### **Tabla 5-404** NodePoolStatus

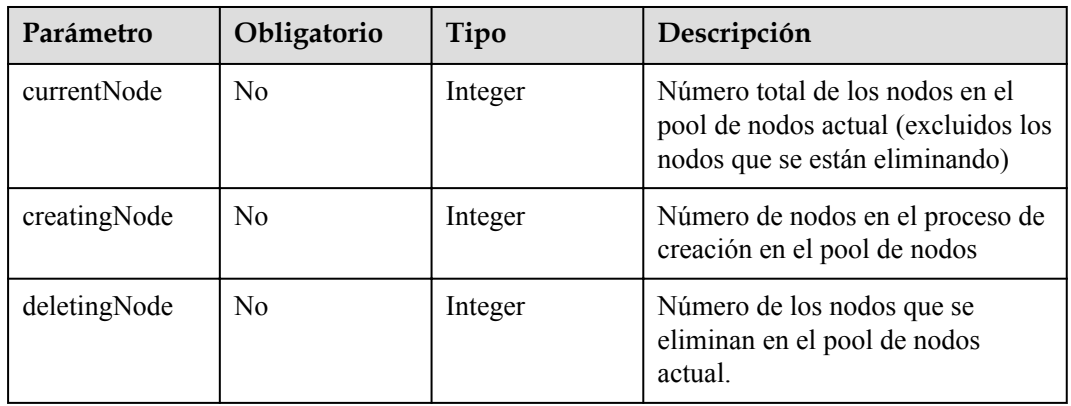

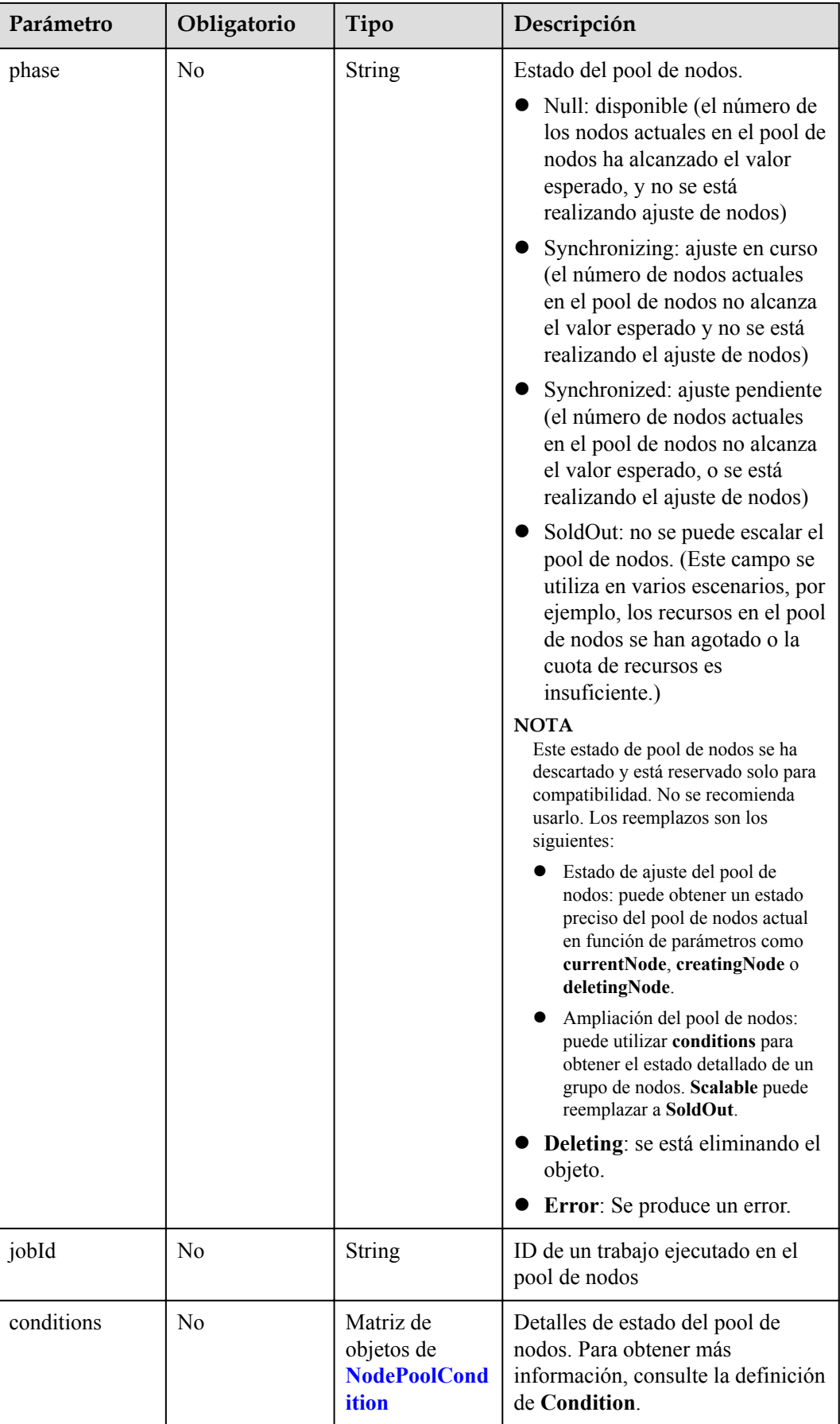

| Parámetro     | Obligatorio    | Tipo          | Descripción                                                                                                    |
|---------------|----------------|---------------|----------------------------------------------------------------------------------------------------|
| type          | N <sub>0</sub> | <b>String</b> | Tipo de la condición. Las opciones<br>son las siguientes:                                                                                                    |
|               |                |               | Scalable: si se puede escalar<br>un pool de nodos. Si el estado<br>es False, no se volverá a<br>activar el ajuste del pool de<br>nodos.                                          |
|               |                |               | <b>QuotaInsufficient:</b> Las cuotas<br>de las que depende la escala del<br>pool de nodos son<br>insuficientes, lo que afecta al<br>estado del ajuste del pool de<br>nodos.      |
|               |                |               | <b>ResourceInsufficient: Los</b><br>recursos de los que depende el<br>ajuste del pool de nodos son<br>insuficientes, lo que afecta al<br>estado del ajuste del pool de<br>nodos. |
|               |                |               | UnexpectedError: El pool de<br>nodos no se puede escalar<br>debido a las razones<br>inesperadas, lo que afecta al<br>estado de ajuste del pool de<br>nodos.                      |
|               |                |               | LockedByOrder: El pool de<br>nodos de facturación anual/<br>mensual está bloqueado debido<br>a un pedido. El valor de<br>Reason es el ID de la orden<br>pendiente.               |
|               |                |               | Error: Se produce un error de<br>pool de nodos. Un activador<br>común es la falla de<br>eliminación.                                                                             |
| status        | N <sub>0</sub> | <b>String</b> | El estado actual de Condition. Las<br>opciones son las siguientes:<br>"True"                                                                                                    |
|               |                |               | "False"                                                                                                    |
| lastProbeTime | N <sub>0</sub> | String        | Hora en la que se verificó el estado<br>por última vez                                                                                                    |

<span id="page-349-0"></span>**Tabla 5-405** NodePoolCondition

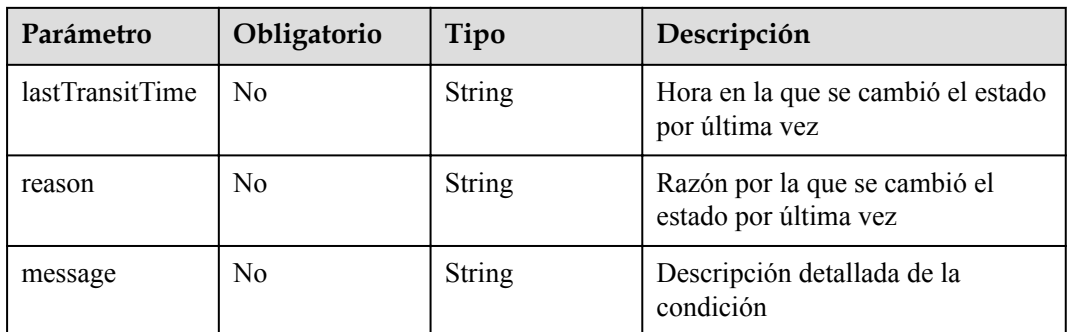

# **Parámetros de respuesta**

#### **Código de estado: 201**

# **Tabla 5-406** Parámetros del cuerpo de respuesta

| Parámetro  | Tipo                                     | Descripción                                   |
|------------|------------------------------------------|-----------------------------------------------|
| kind       | <b>String</b>                            | Tipo de la API. El valor se fija en NodePool. |
| apiVersion | <b>String</b>                            | Versión de la API. El valor se fija en v3.    |
| metadata   | Objeto de<br><b>NodePoolMeta</b><br>data | Información de metadatos del pool de nodo     |
| spec       | Objeto de<br><b>NodePoolSpec</b>         | Especificaciones del pool de nodos            |
| status     | Objeto de<br><b>NodePoolStatu</b><br>S   | Estado del pool de nodos                      |

**Tabla 5-407** NodePoolMetadata

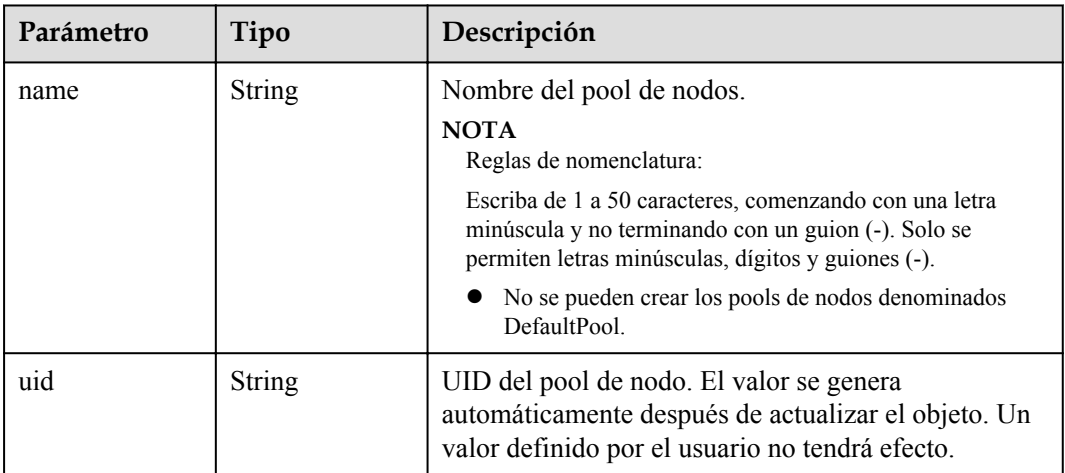

<span id="page-351-0"></span>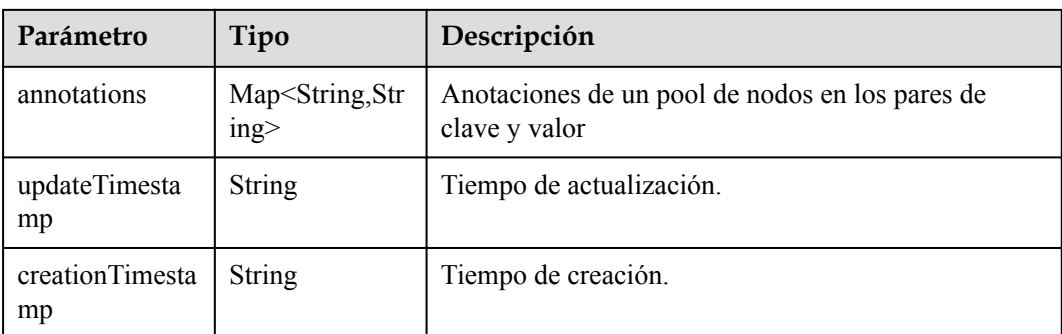

# **Tabla 5-408** NodePoolSpec

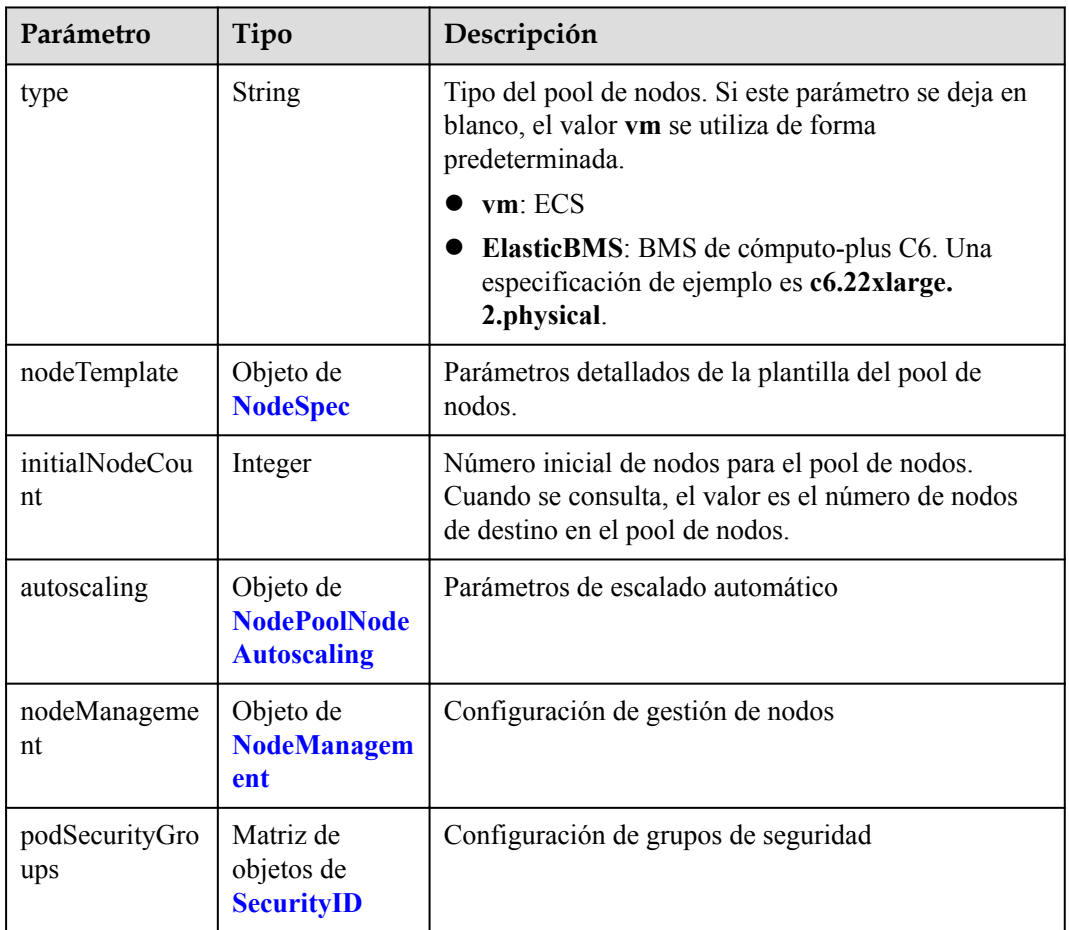

# **Tabla 5-409** NodeSpec

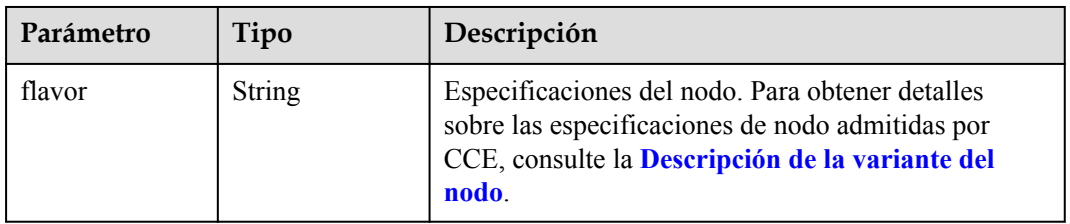

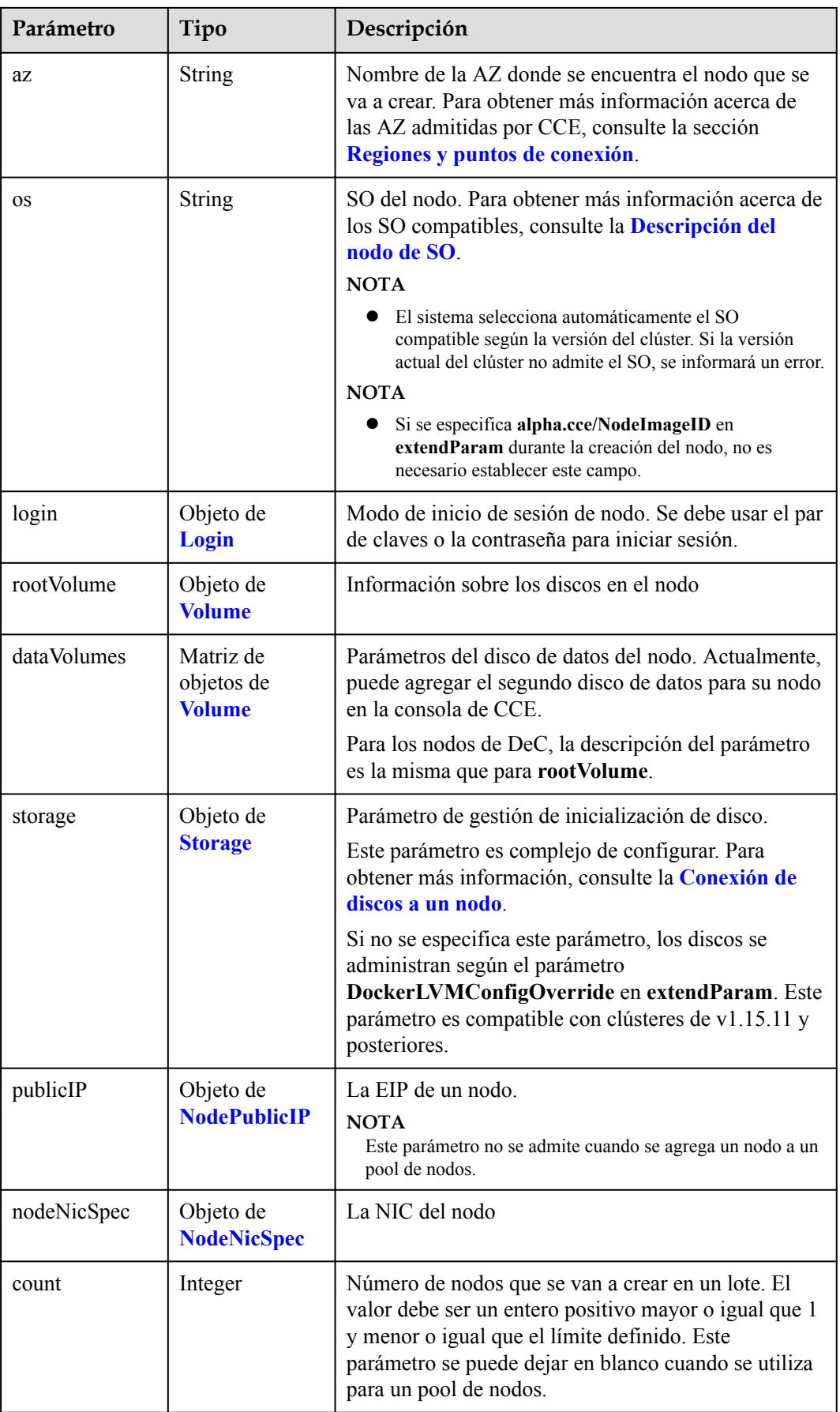

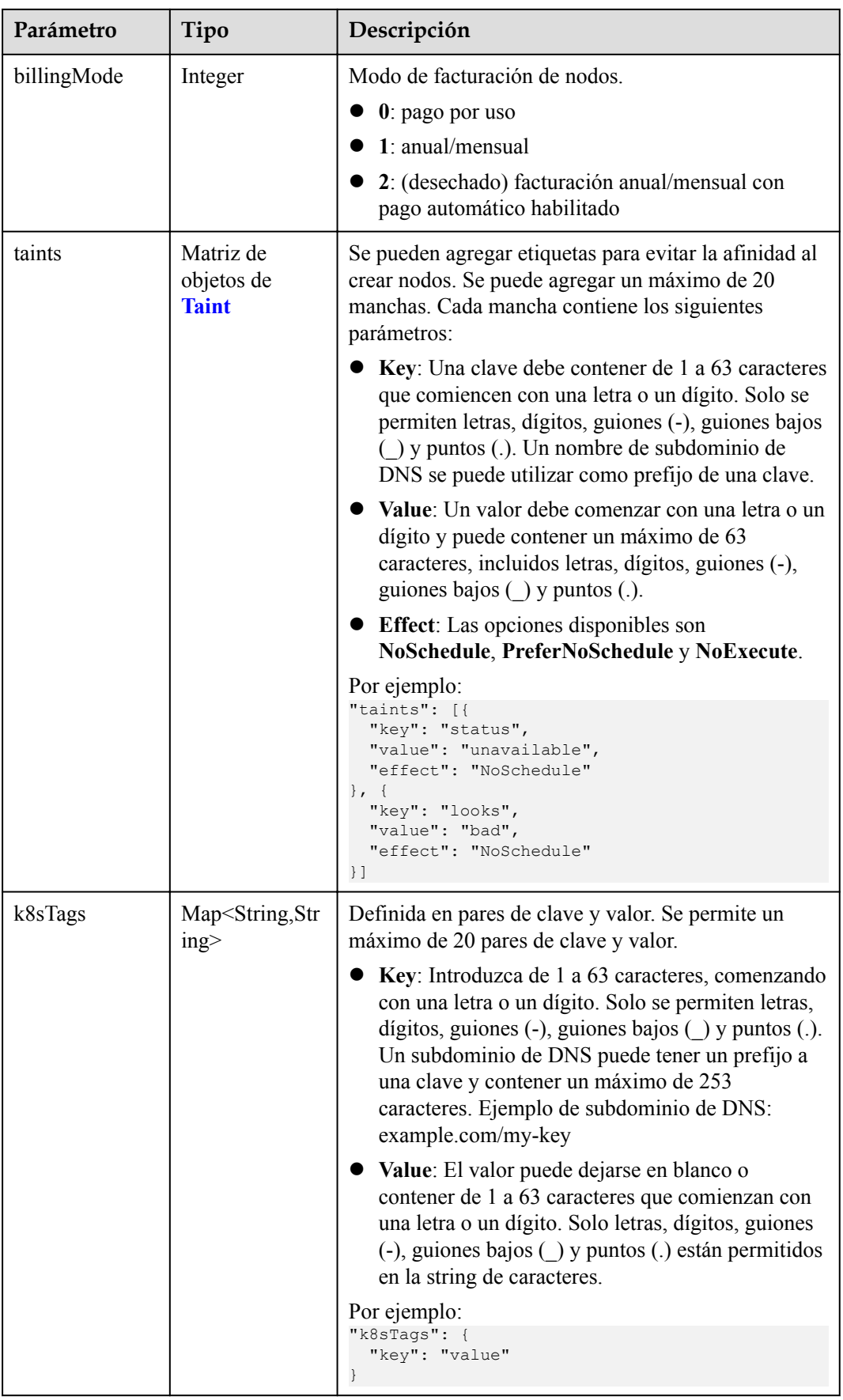

<span id="page-354-0"></span>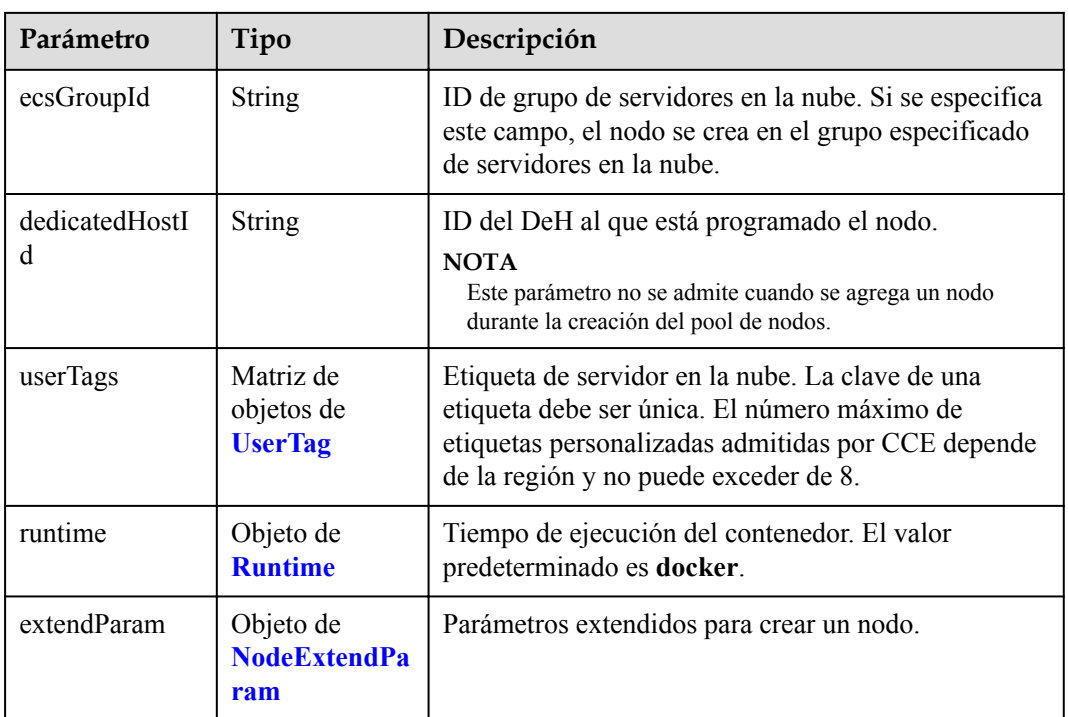

# **Tabla 5-410** Login

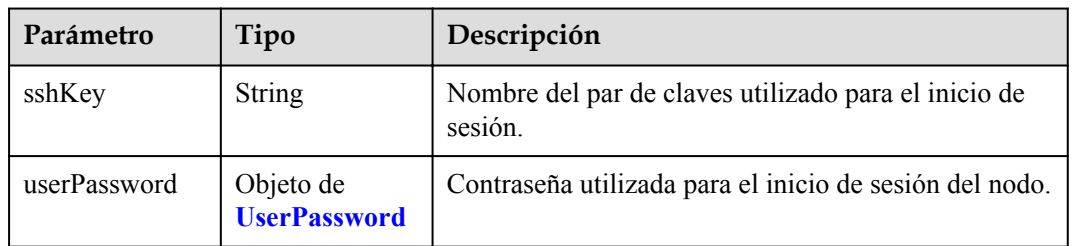

#### **Tabla 5-411** UserPassword

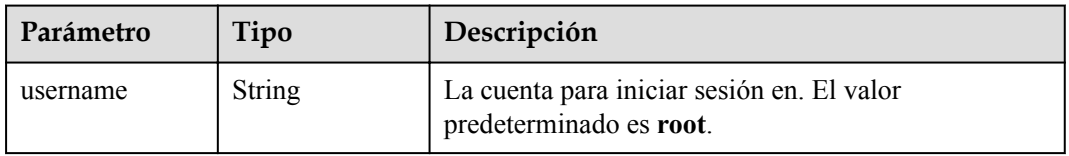

<span id="page-355-0"></span>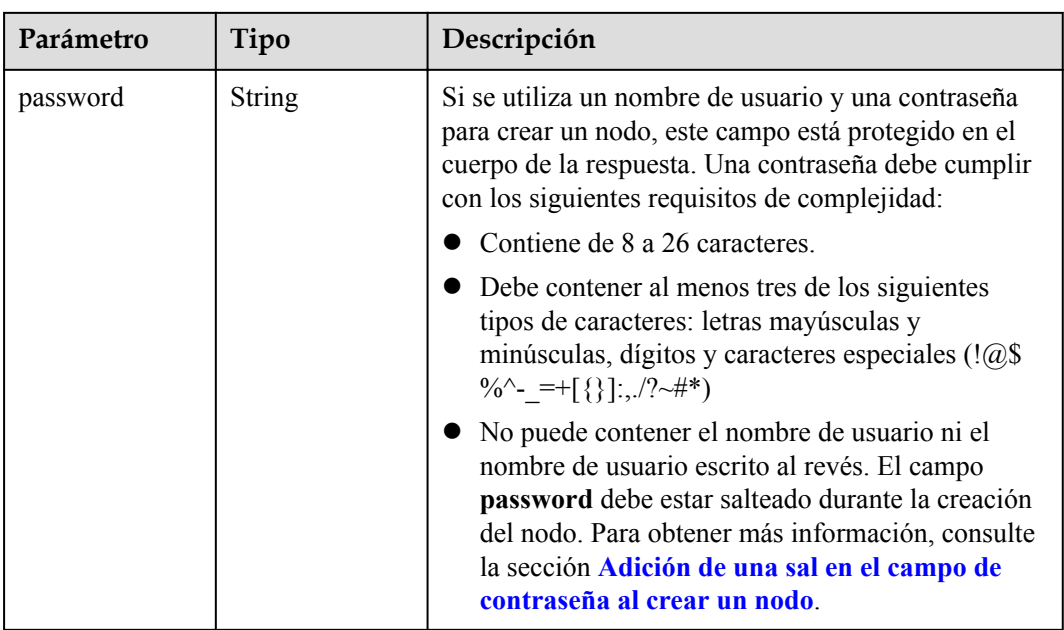

## **Tabla 5-412** Volume

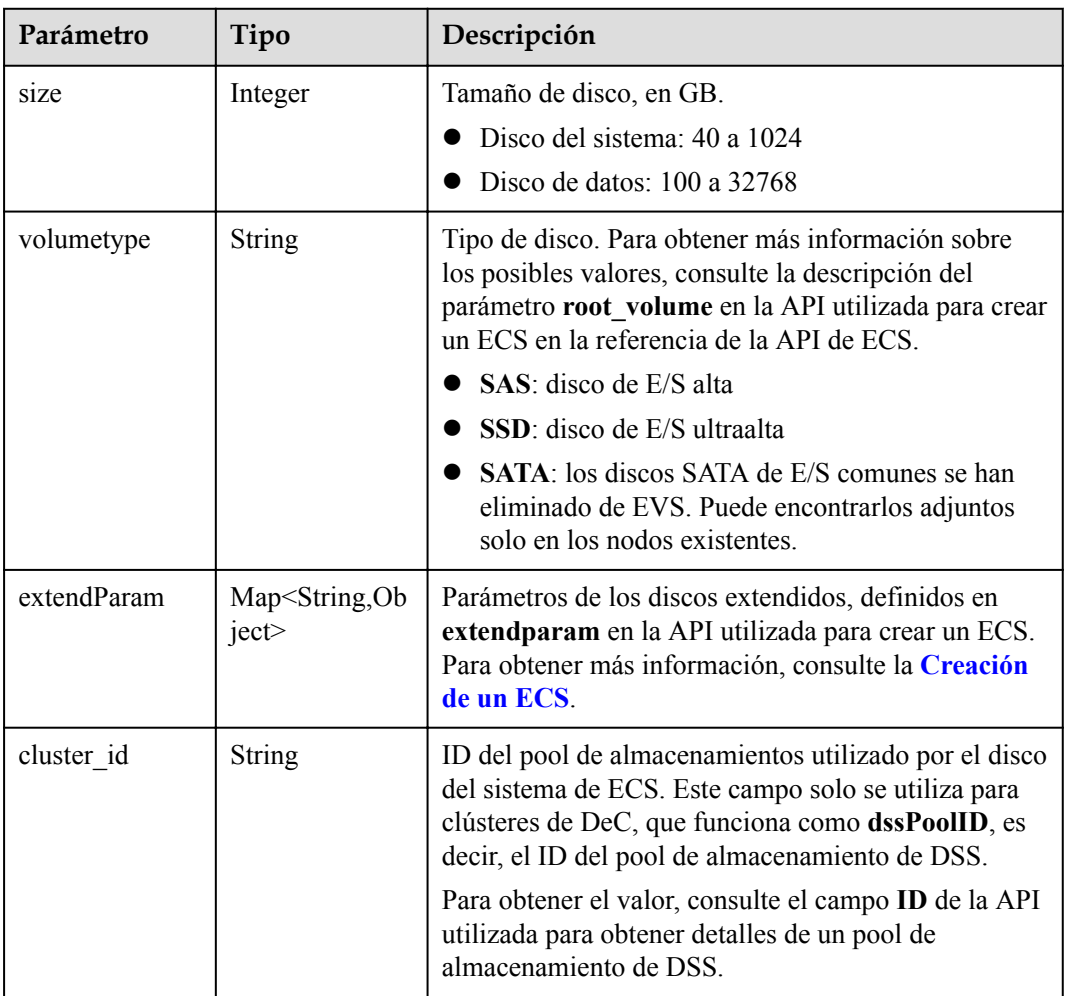

<span id="page-356-0"></span>

| Parámetro      | Tipo                                   | Descripción                                                                                                    |
|----------------|----------------------------------------|----------------------------------------------------------------------------------------------------|
| cluster type   | <b>String</b>                          | Clase de almacenamiento del disco del sistema del<br>servidor en la nube. El valor es siempre dss. Este<br>campo solo se utiliza para clústeres de DeC.                            |
| hw:passthrough | Boolean                                | • Preste atención a este campo si su ECS es<br>compatible con SDI. Si el valor de este campo es<br>true, se creará un disco de SCSI.                                               |
|                |                                        | • Si el tipo de pool de nodos es <b>ElasticBMS</b> , este<br>campo debe estar establecido en true.                                                                                 |
| metadata       | Objeto de<br><b>VolumeMetada</b><br>ta | Información de encriptación de disco de EVS. Este<br>campo es obligatorio solo cuando necesita cifrar el<br>disco del sistema o los discos de datos del nodo que<br>se va a crear. |

**Tabla 5-413** VolumeMetadata

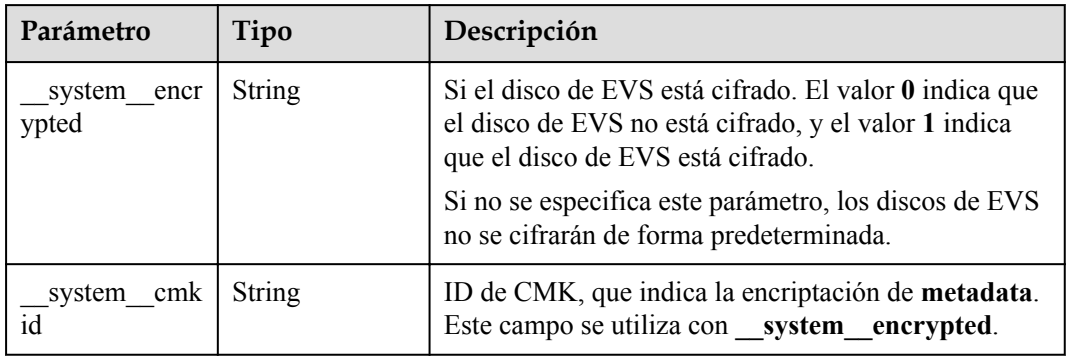

# **Tabla 5-414** Storage

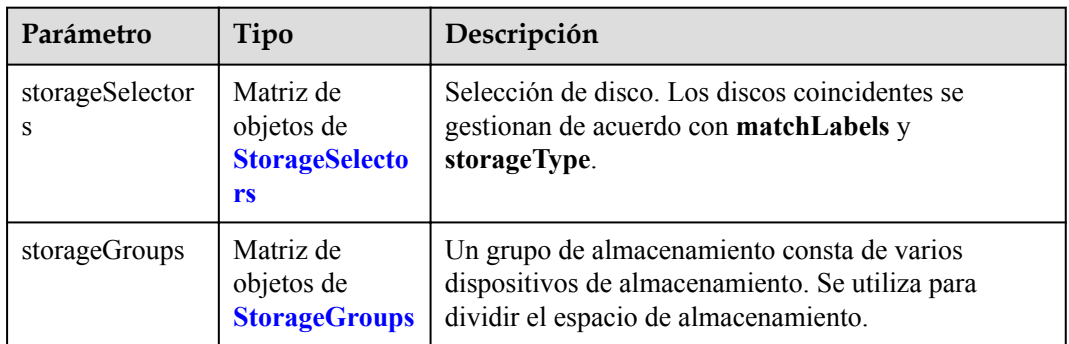

| Parámetro   | Tipo                     | Descripción                                                                                                    |
|-------------|--------------------------|----------------------------------------------------------------------------------------------------|
| name        | <b>String</b>            | Nombre del selector, utilizado como el índice de<br>selectorNames en storageGroup. Por lo tanto, el<br>nombre de cada selector debe ser único.                                                                                                    |
| storageType | <b>String</b>            | Especifica el tipo de almacenamiento. Actualmente,<br>solo se admiten evs (volúmenes de EVS) y local<br>(volúmenes locales). El almacenamiento local no<br>admite la selección de disco. Todos los discos locales<br>formarán un VG. Por lo tanto, solo se permite un<br>storageSelector del tipo local. |
| matchLabels | Objeto de<br>matchLabels | Campo coincidente de un volumen de EVS. Los<br>campos size, volumeType, metadataEncrypted,<br>metadataCmkid y count son compatibles.                                                                                                    |

<span id="page-357-0"></span>**Tabla 5-415** StorageSelectors

#### **Tabla 5-416** matchLabels

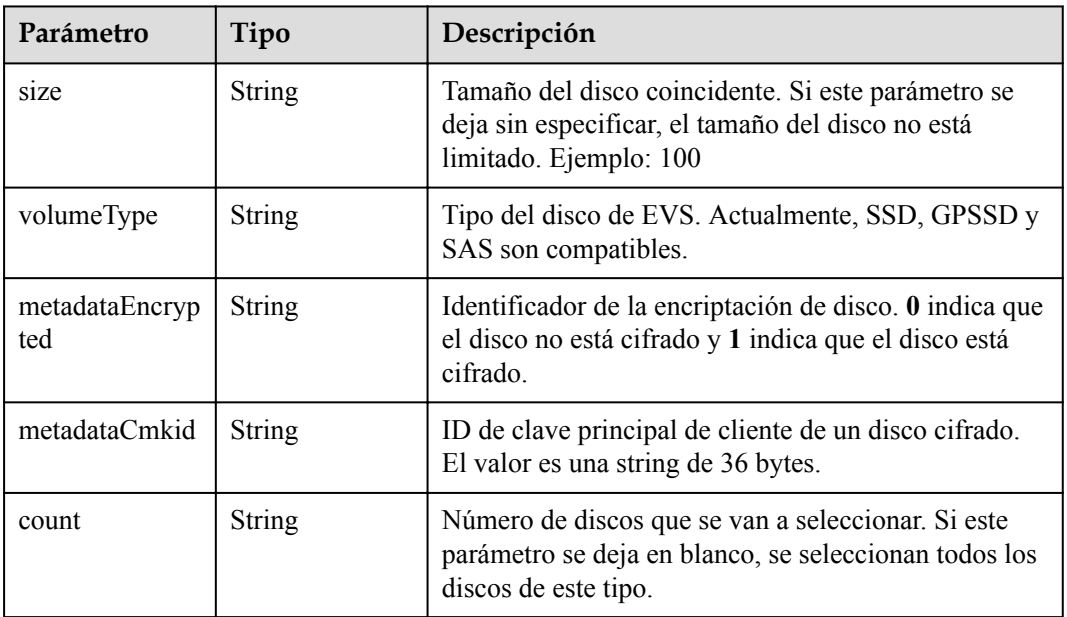

#### **Tabla 5-417** StorageGroups

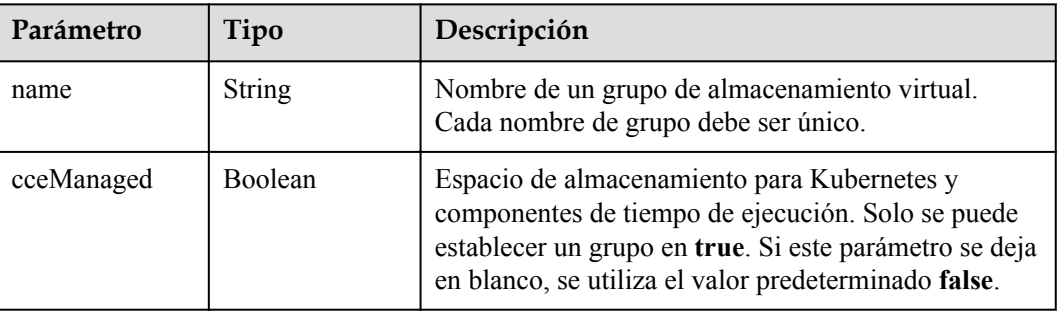

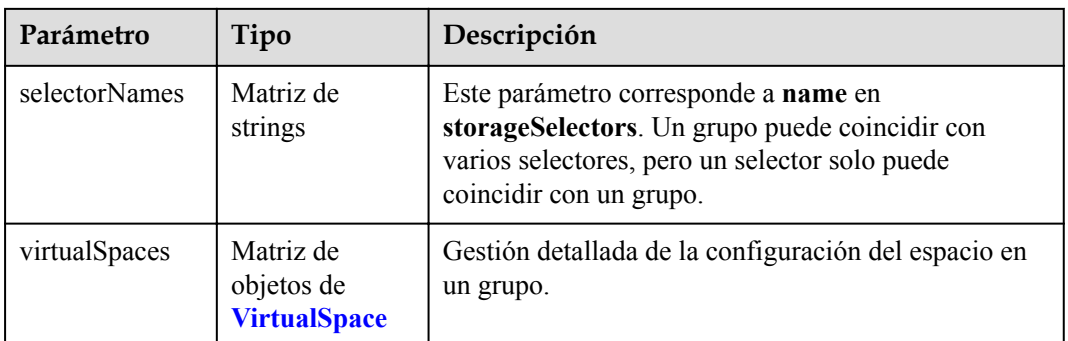

# **Tabla 5-418** VirtualSpace

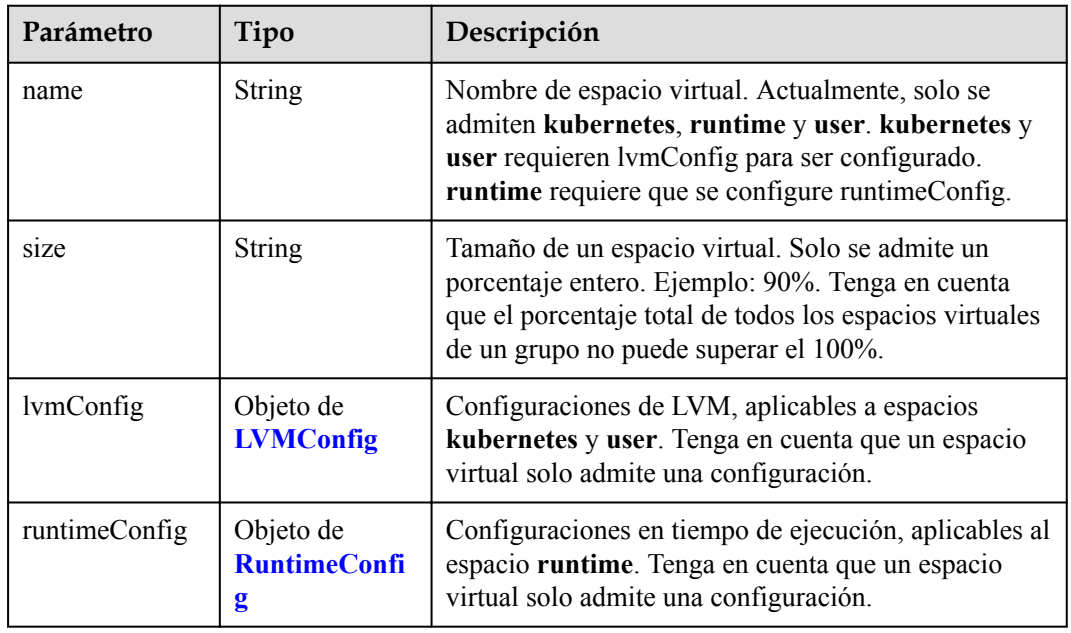

# **Tabla 5-419** LVMConfig

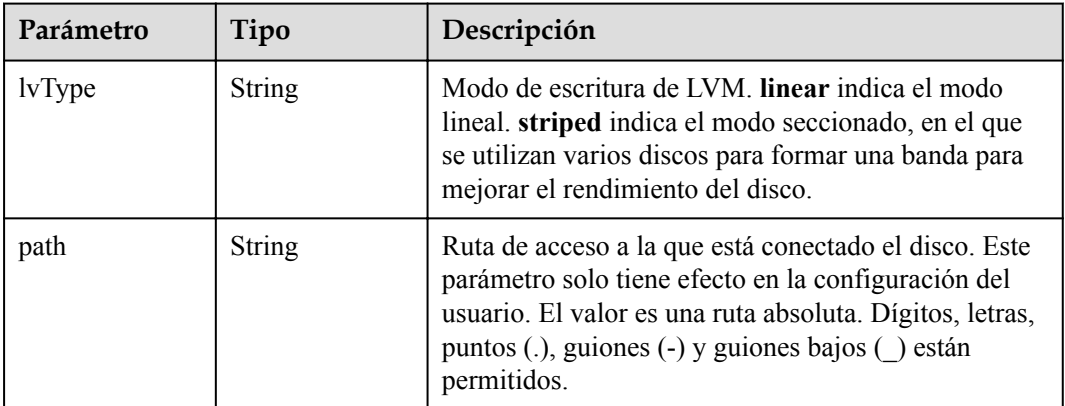

<span id="page-359-0"></span>**Tabla 5-420** RuntimeConfig

| Parámetro | Tipo          | Descripción                                                                                                    |
|-----------|---------------|----------------------------------------------------------------------------------------------------|
| lvType    | <b>String</b> | Modo de escritura de LVM. linear indica el modo<br>lineal. striped indica el modo seccionado, en el que<br>se utilizan varios discos para formar una banda para<br>mejorar el rendimiento del disco. |

#### **Tabla 5-421** NodePublicIP

| Parámetro        | Tipo                            | Descripción                                                                                                    |
|------------------|---------------------------------|----------------------------------------------------------------------------------------------------|
| ids              | Matriz de<br>strings            | ID de las EIP existentes. La cantidad no puede ser<br>mayor que el número de nodos que se van a crear.<br><b>NOTA</b><br>Si se ha establecido ids, no es necesario establecer count y<br>eip. |
| count            | Integer                         | Número de las EIP que se crearán dinámicamente.<br><b>NOTA</b><br><b>count</b> y eip deben configurarse al mismo tiempo.                                                                      |
| e <sub>1</sub> p | Objeto de<br><b>NodeEIPSpec</b> | Configuración de la EIP.                                                                                                    |

**Tabla 5-422** NodeEIPSpec

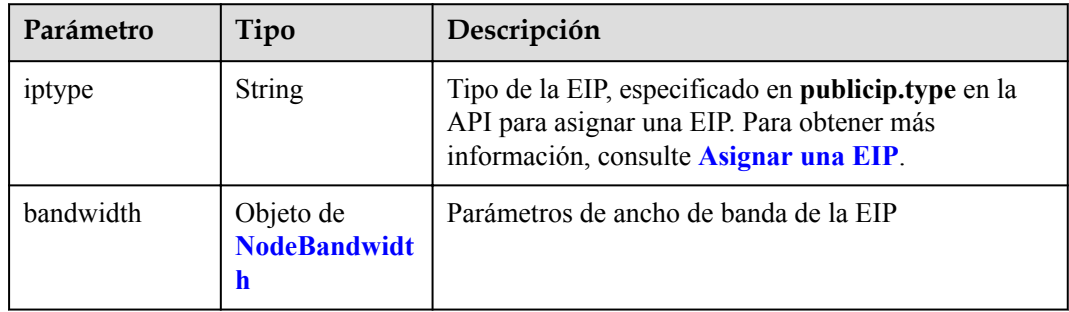
| Parámetro  | Tipo          | Descripción                                                                                                    |
|------------|---------------|----------------------------------------------------------------------------------------------------|
| chargemode | <b>String</b> | Modo de facturación de ancho de banda.                                                                                                    |
|            |               | Si no se especifica este campo, la facturación se<br>basa en el ancho de banda. - Si el campo es nulo,<br>la facturación se basa en el ancho de banda.                                                                                                    |
|            |               | Si el valor del campo es traffic, la facturación se<br>basa en el tráfico.                                                                                                    |
|            |               | • Si el valor está fuera de las opciones anteriores, no<br>se creará el servidor en la nube.                                                                                                    |
|            |               | <b>NOTA</b>                                                                                                    |
|            |               | Facturación por ancho de banda: La facturación se<br>basará en la velocidad de transmisión de datos (en<br>Mbps) de las redes públicas. Este modo de facturación<br>se recomienda si su uso de ancho de banda es superior al<br>10%.                                                                             |
|            |               | Facturación por tráfico: La facturación se basa en la<br>cantidad total de datos (en GB) transmitidos a través de<br>la red pública. Este modo solo está disponible cuando<br>está creando un nodo de pago por uso. Este modo de<br>facturación se recomienda si su uso de ancho de banda<br>es inferior al 10%. |
| size       | Integer       | Tamaño de ancho de banda, especificado en<br>bandwidth.size en la API para asignar una EIP. Para<br>obtener más información, consulte Asignar una EIP.                                                                                                    |
| sharetype  | String        | Tipo de uso compartido de ancho de banda. Opciones<br>de valor: PER (ancho de banda exclusivo) y<br><b>WHOLE</b> (ancho de banda compartido)                                                                                                    |

**Tabla 5-423** NodeBandwidth

### **Tabla 5-424** NodeNicSpec

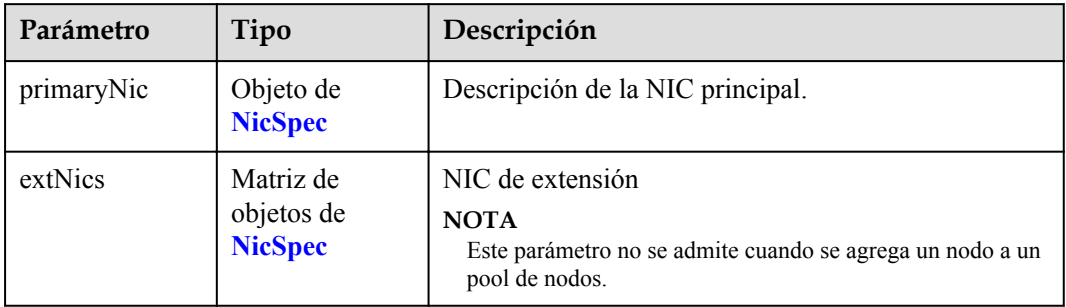

<span id="page-361-0"></span>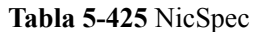

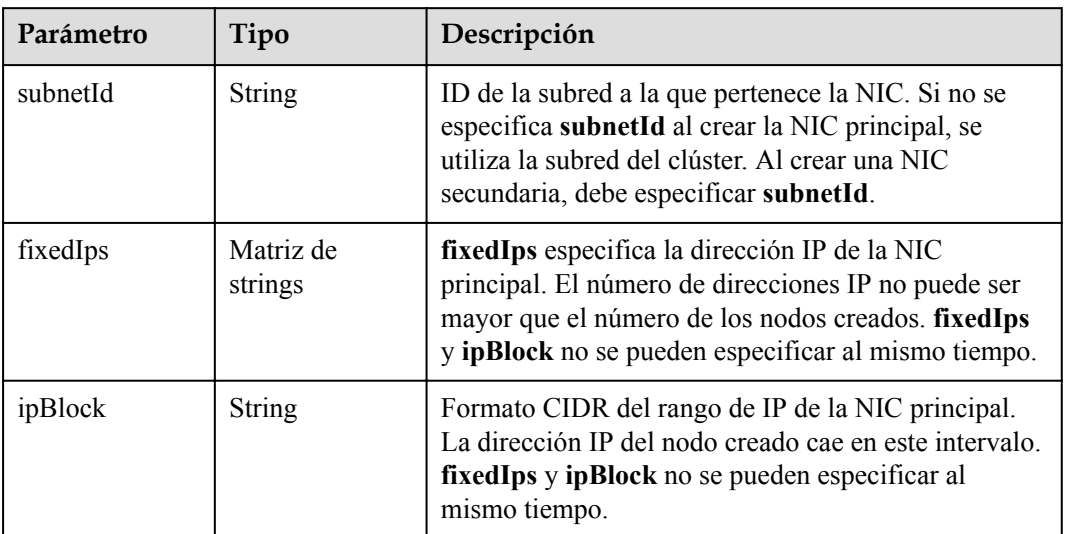

#### **Tabla 5-426** Taint

| Parámetro | Tipo          | Descripción |
|-----------|---------------|-------------|
| key       | <b>String</b> | La clave.   |
| value     | <b>String</b> | El valor.   |
| effect    | <b>String</b> | El efecto.  |

**Tabla 5-427** UserTag

| Parámetro | Tipo          | Descripción                                                                                              |
|-----------|---------------|----------------------------------------------------------------------------------------------------|
| key       | String        | Clave de la etiqueta del servidor en la nube. El valor<br>no puede comenzar con CCE- ni _type_baremetal. |
| value     | <b>String</b> | Valor de la etiqueta del servidor en la nube.                                                            |

**Tabla 5-428** Runtime

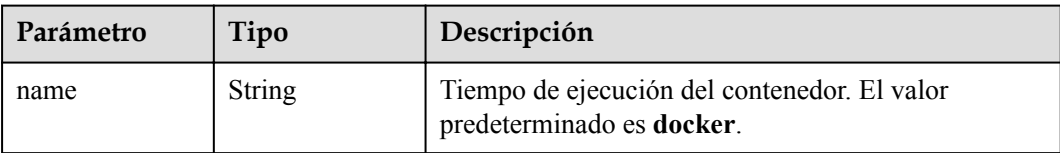

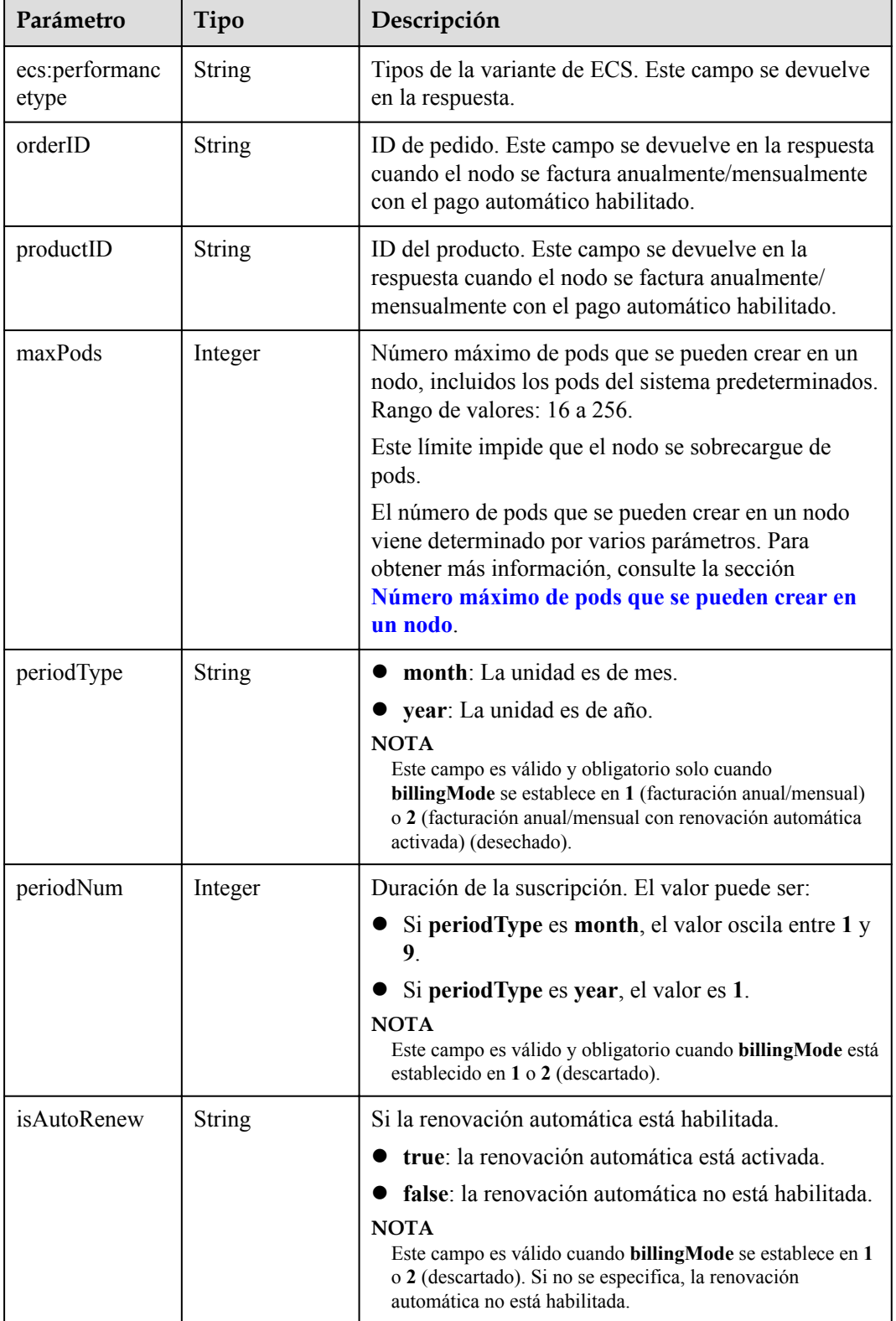

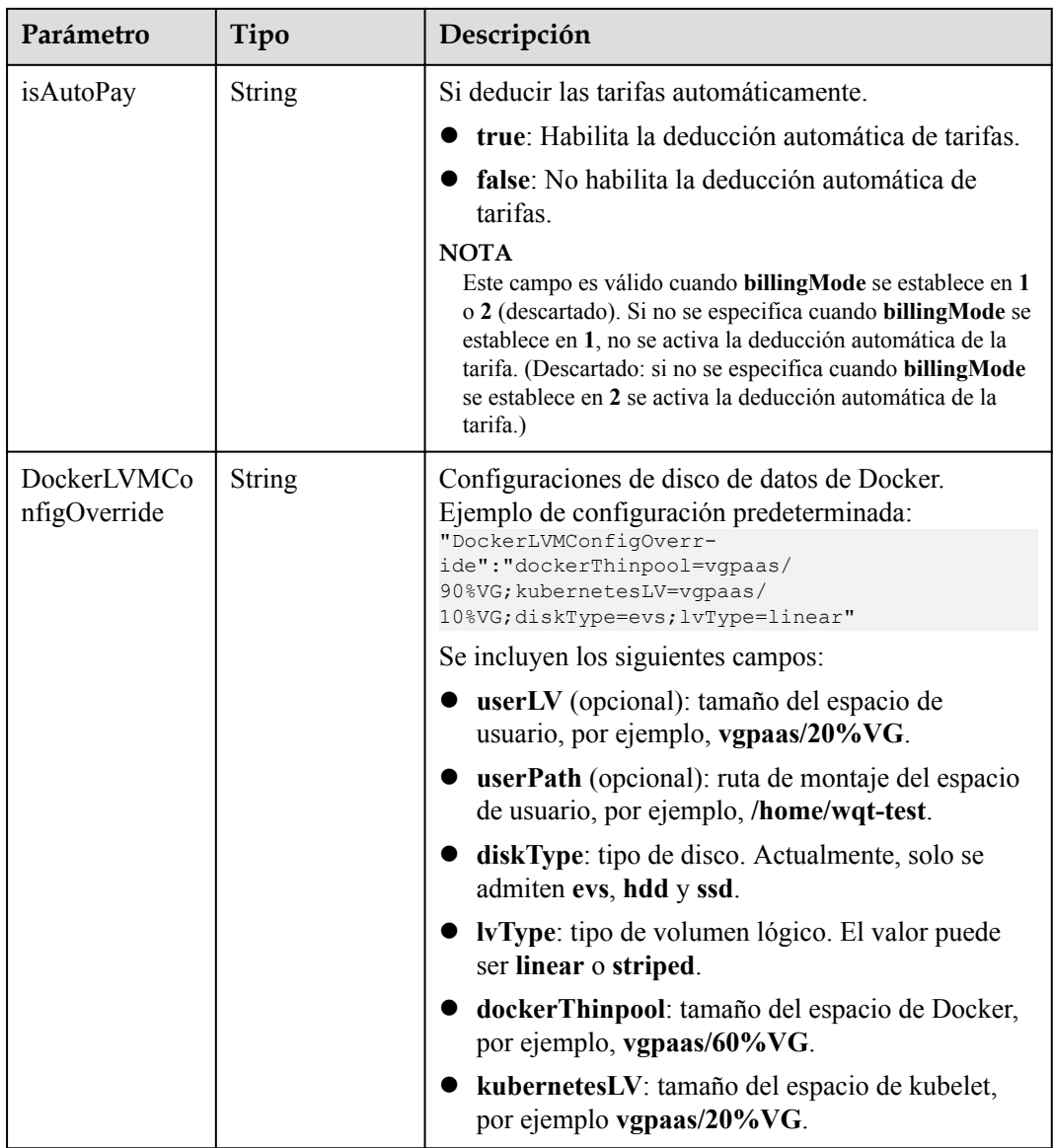

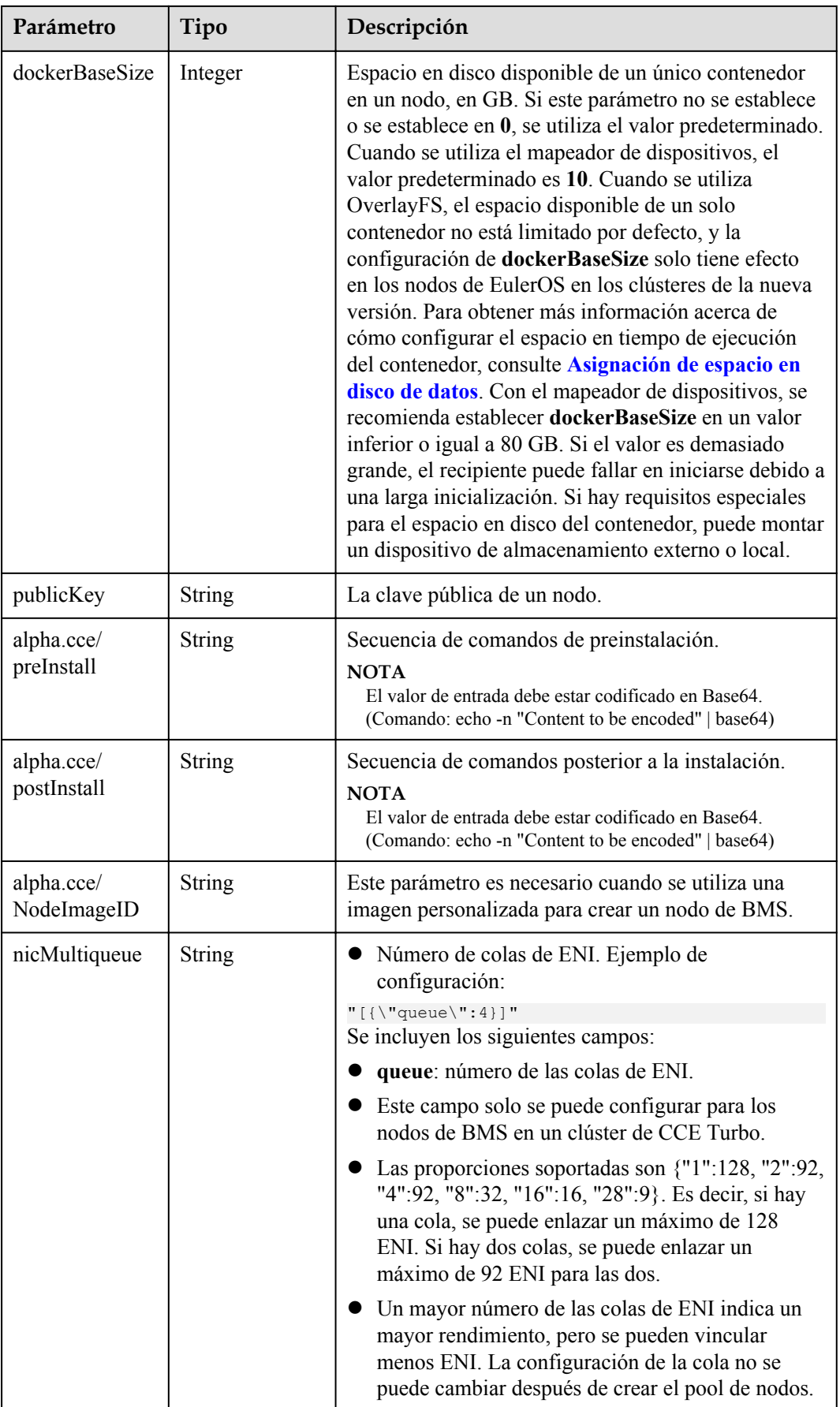

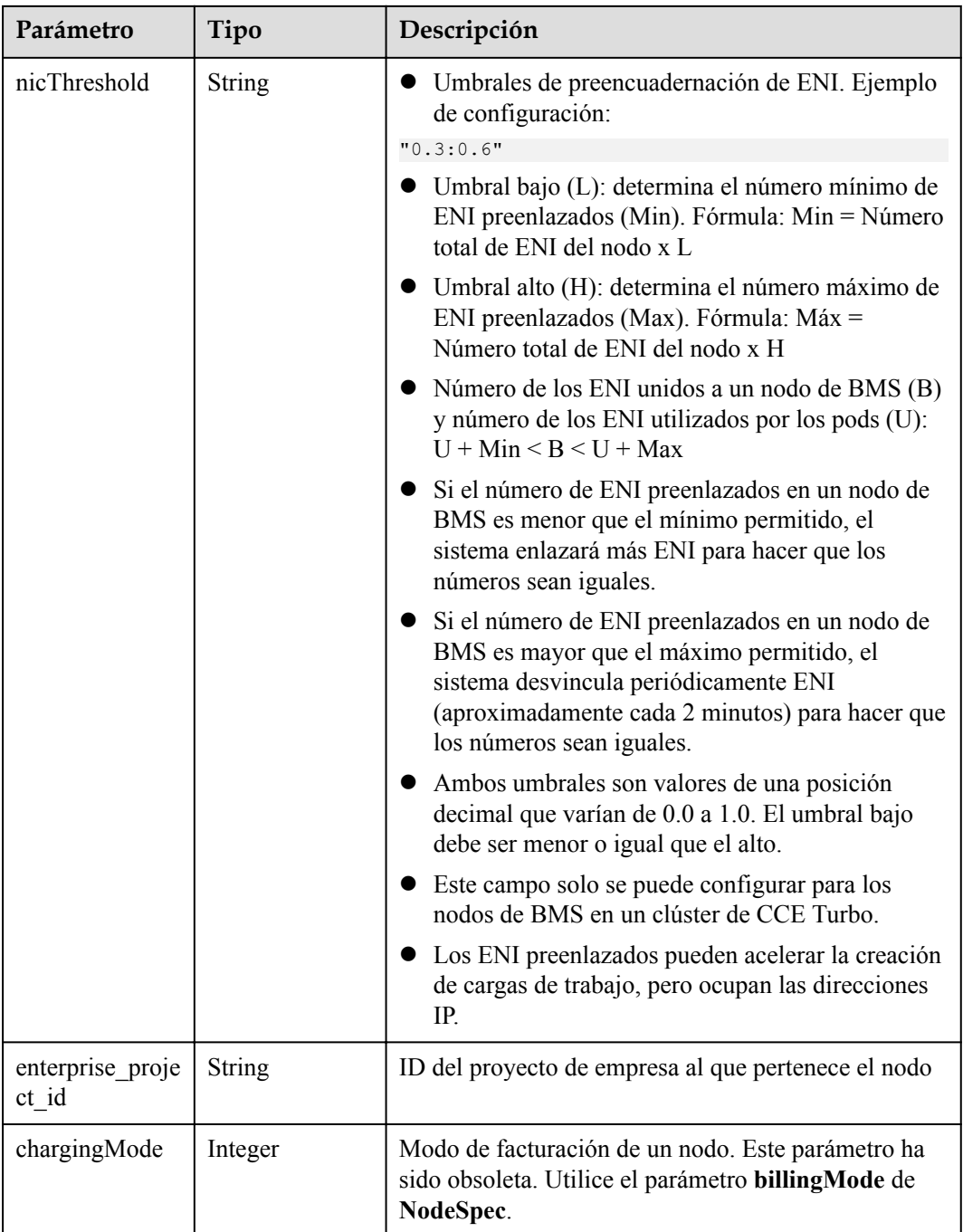

### **Tabla 5-430** NodePoolNodeAutoscaling

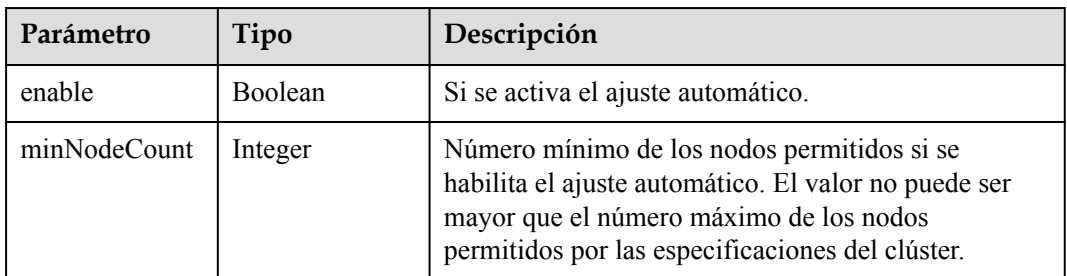

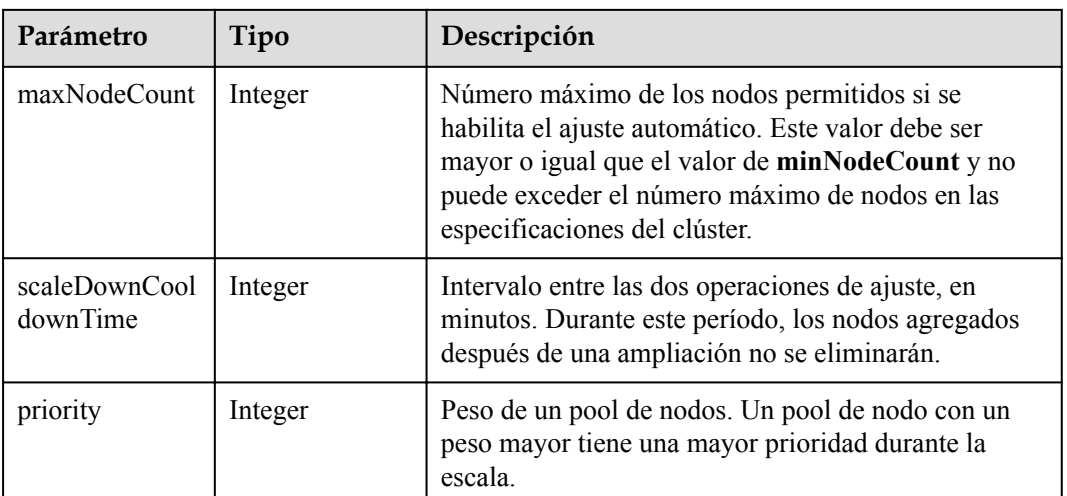

### **Tabla 5-431** NodeManagement

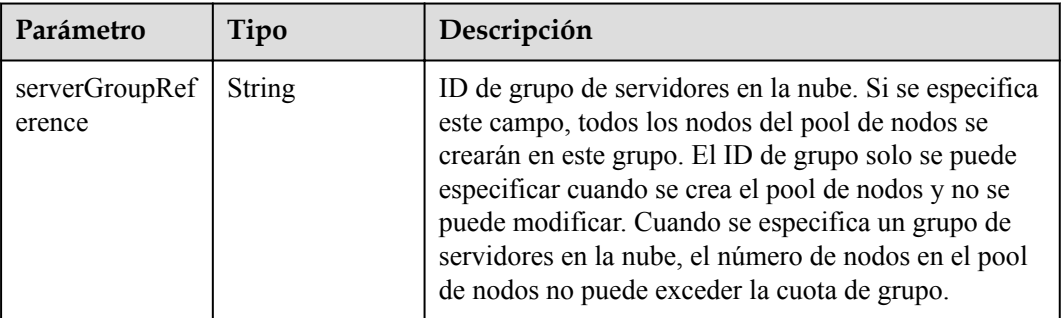

### **Tabla 5-432** SecurityID

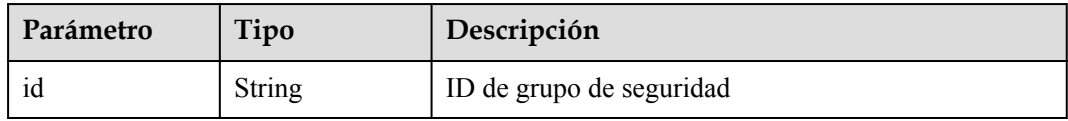

#### **Tabla 5-433** NodePoolStatus

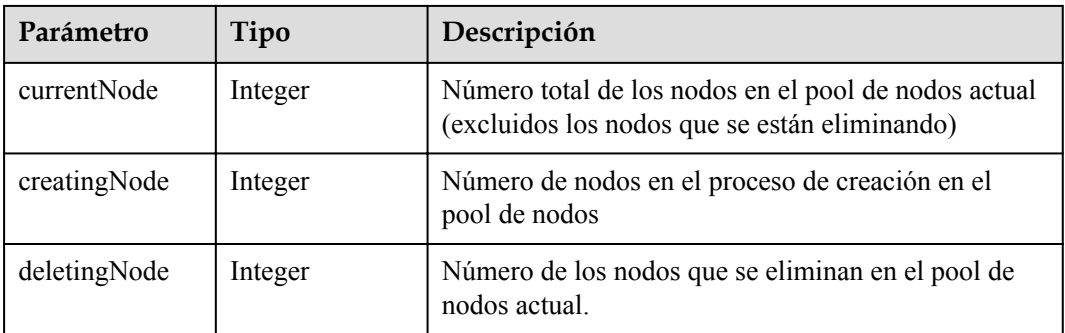

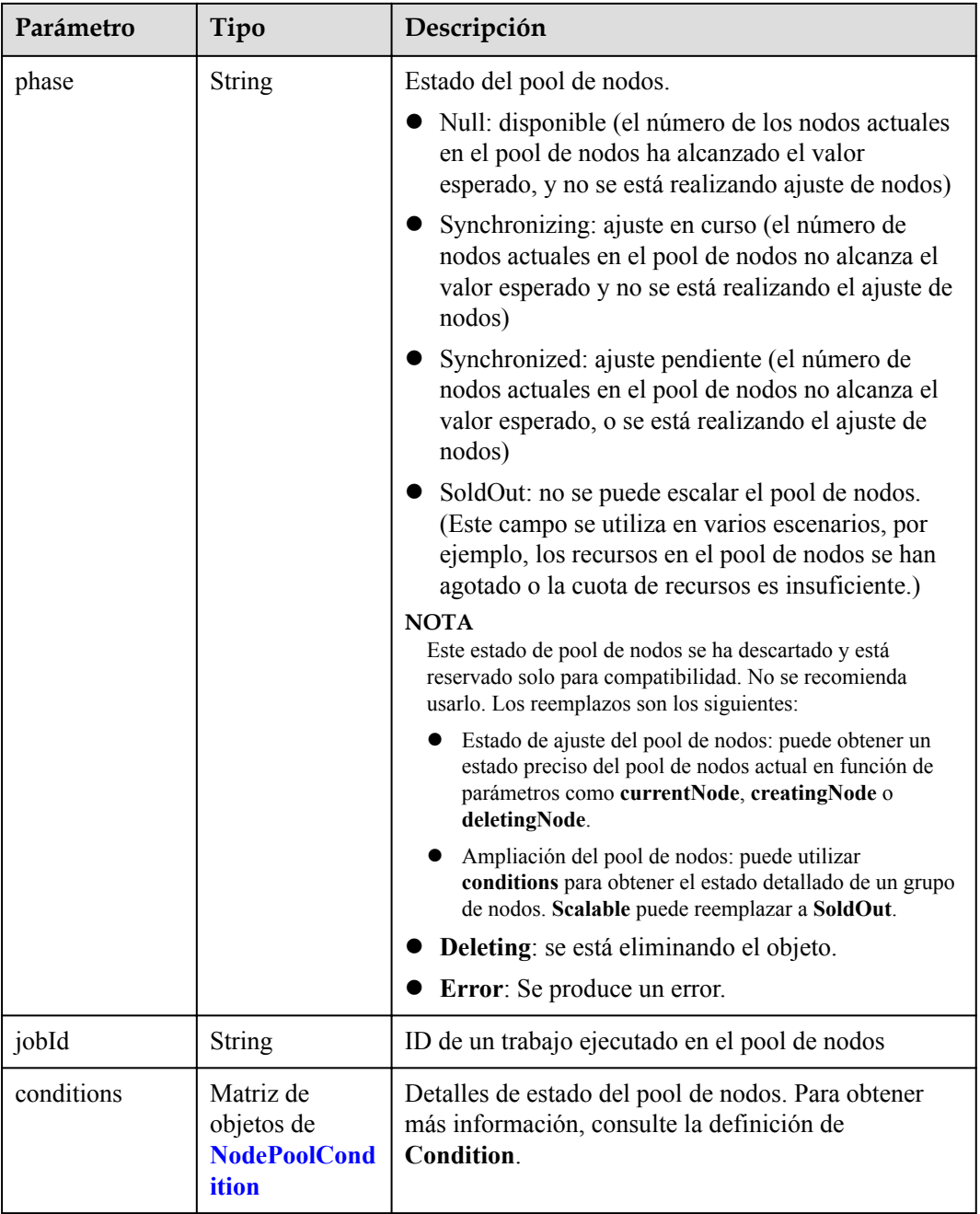

| Parámetro       | Tipo          | Descripción                                                                                                    |
|-----------------|---------------|----------------------------------------------------------------------------------------------------|
| type            | String        | Tipo de la condición. Las opciones son las siguientes:<br>Scalable: si se puede escalar un pool de nodos. Si<br>el estado es False, no se volverá a activar el ajuste<br>del pool de nodos. |
|                 |               | <b>QuotaInsufficient</b> : Las cuotas de las que depende<br>la escala del pool de nodos son insuficientes, lo<br>que afecta al estado del ajuste del pool de nodos.                         |
|                 |               | ResourceInsufficient: Los recursos de los que<br>depende el ajuste del pool de nodos son<br>insuficientes, lo que afecta al estado del ajuste del<br>pool de nodos.                         |
|                 |               | Unexpected Error: El pool de nodos no se puede<br>escalar debido a las razones inesperadas, lo que<br>afecta al estado de ajuste del pool de nodos.                                         |
|                 |               | LockedByOrder: El pool de nodos de facturación<br>anual/mensual está bloqueado debido a un pedido.<br>El valor de Reason es el ID de la orden pendiente.                                    |
|                 |               | Error: Se produce un error de pool de nodos. Un<br>activador común es la falla de eliminación.                                                                                              |
| status          | <b>String</b> | El estado actual de <b>Condition</b> . Las opciones son las<br>siguientes:<br>"True"<br>"False"                                                                                             |
| lastProbeTime   | <b>String</b> | Hora en la que se verificó el estado por última vez                                                                                                    |
| lastTransitTime | <b>String</b> | Hora en la que se cambió el estado por última vez                                                                                                    |
| reason          | <b>String</b> | Razón por la que se cambió el estado por última vez                                                                                                    |
| message         | <b>String</b> | Descripción detallada de la condición                                                                                                    |

<span id="page-368-0"></span>**Tabla 5-434** NodePoolCondition

## **Ejemplo de las solicitudes**

```
{
  "kind" : "NodePool",
  "apiVersion" : "v3",
  "metadata" : {
    "name" : "lc-it-nodepool-79796"
  },
  "spec" : {
    "initialNodeCount" : 0,
 "type" : "vm",
 "autoscaling" : {
      "enable" : false,
 "minNodeCount" : 0,
 "maxNodeCount" : 1,
      "scaleDownCooldownTime" : 0,
      "priority" : 0
    },
```

```
 "nodeManagement" : {
      "serverGroupReference" : ""
    },
    "nodeTemplate" : {
       "flavor" : "s6.large.2",
     "ax" :: "******" "os" : "EulerOS 2.5",
 "login" : {
        "sshKey" : "KeyPair-001"
       },
       "rootVolume" : {
        "volumetype" : "SAS",
        "size" : 40
       },
       "dataVolumes" : [ {
        "volumetype" : "SAS",
        "size" : 100,
        "extendParam" : {
           "useType" : "docker"
        }
      {}^{1},
       "billingMode" : 0,
      "extendParam" : {
 "alpha.cce/preInstall" : "",
 "alpha.cce/postInstall" : "",
        "alpha.cce/NodeImageID" : "",
        "maxPods" : 110
       },
       "nodeNicSpec" : {
        "primaryNic" : {
           "subnetId" : "7e767d10-7548-4df5-ad72-aeac1d08bd8a"
        }
      }
    },
    "podSecurityGroups" : [ {
      "id" : ""
    } ]
  }
```
#### **Ejemplo de las respuestas**

}

#### **Código de estado: 201**

El trabajo para crear un pool de nodos en un clúster especificado se entrega correctamente.

```
{
  "kind" : "NodePool",
  "apiVersion" : "v3",
  "metadata" : {
    "name" : "lc-it-nodepool-79796",
     "uid" : "99addaa2-69eb-11ea-a592-0255ac1001bb"
  },
   "spec" : {
    "type" : "vm",
     "nodeTemplate" : {
       "flavor" : "s6.large.2",
      ^{\prime\prime}az" : "******"
       "os" : "EulerOS 2.5",
       "login" : {
         "sshKey" : "KeyPair-001"
       },
       "rootVolume" : {
         "volumetype" : "SAS",
         "size" : 40
       },
       "dataVolumes" : [ {
         "volumetype" : "SAS",
         "size" : 100,
```

```
 "extendParam" : {
          "useType" : "docker"
        }
      \} ],
       "publicIP" : {
        "eip" : {
          "bandwidth" : { }
        }
       },
 "nodeNicSpec" : {
 "primaryNic" : {
 "subnetId" : "7e767d10-7548-4df5-ad72-aeac1d08bd8a"
        }
\qquad \qquad "billingMode" : 0,
      "extendParam" : {
        "alpha.cce/NodeImageID" : "",
        "alpha.cce/postInstall" : "",
        "alpha.cce/preInstall" : "",
        "maxPods" : 110
       },
       "k8sTags" : {
        "cce.cloud.com/cce-nodepool" : "lc-it-nodepool-79796"
       }
     },
    "autoscaling" : {
      "maxNodeCount" : 1
    },
    "nodeManagement" : { }
  },
 "status" : {
 "phase" : ""
```
## **Códigos de estado**

 } }

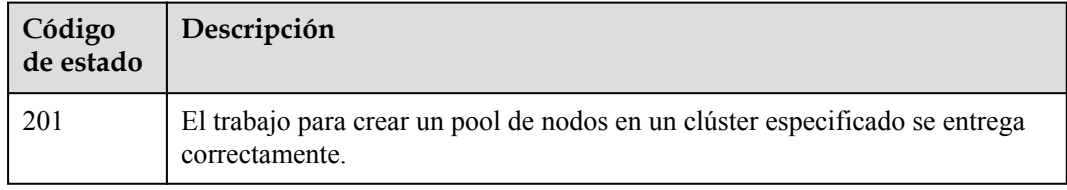

#### **Códigos de error**

Consulte **[Códigos de error](#page-546-0)**.

# **5.4.2 Lectura de un pool de nodos especificado**

## **Función**

Esta API se utiliza para obtener detalles sobre un pool de nodos especificado.

## $\Box$  NOTA

El URL para la gestión de clústeres tiene el formato https://Endpoint/uri. En el URL, **uri** indica la ruta del recurso, es decir, la ruta para el acceso a la API.

## **URI**

GET /api/v3/projects/{project\_id}/clusters/{cluster\_id}/nodepools/{nodepool\_id}

| Parámetro   | Obligatorio | Tipo          | Descripción                                                                                                    |
|-------------|-------------|---------------|----------------------------------------------------------------------------------------------------|
| project id  | Sí          | String        | ID del proyecto. Para obtener más<br>información sobre cómo obtener el<br>valor, consulta Cómo obtener<br>parámetros en el URI de API. |
| cluster id  | Sí          | <b>String</b> | ID del clúster. Para obtener más<br>información sobre cómo obtener el<br>valor, consulta Cómo obtener<br>parámetros en el URI de API.  |
| nodepool id | Sí          | String        | ID del pool de nodo.                                                                                                    |

**Tabla 5-435** Parámetros de ruta

## **Parámetros de solicitud**

**Tabla 5-436** Parámetros de cabecera de solicitud

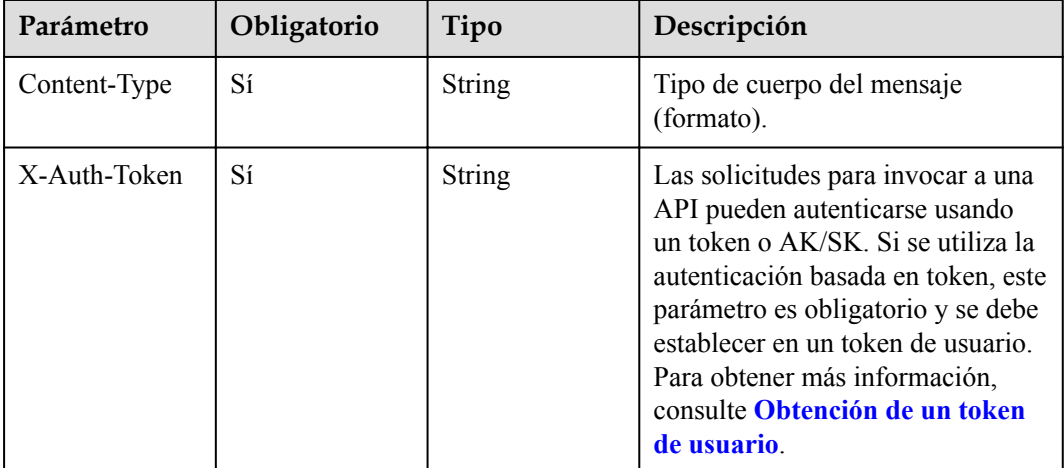

## **Parámetros de respuesta**

**Código de estado: 200**

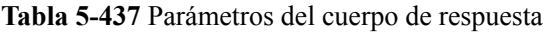

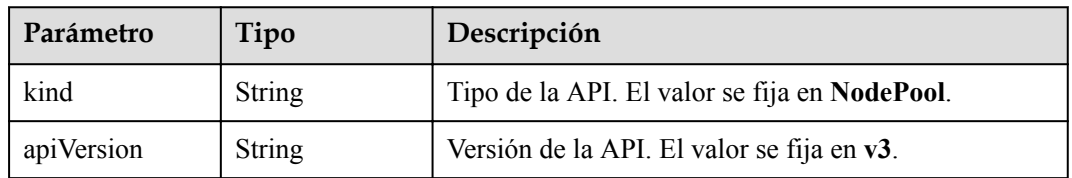

| Parámetro | Tipo                                     | Descripción                               |
|-----------|------------------------------------------|-------------------------------------------|
| metadata  | Objeto de<br><b>NodePoolMeta</b><br>data | Información de metadatos del pool de nodo |
| spec      | Objeto de<br><b>NodePoolSpec</b>         | Especificaciones del pool de nodos        |
| status    | Objeto de<br><b>NodePoolStatu</b><br>S   | Estado del pool de nodos                  |

**Tabla 5-438** NodePoolMetadata

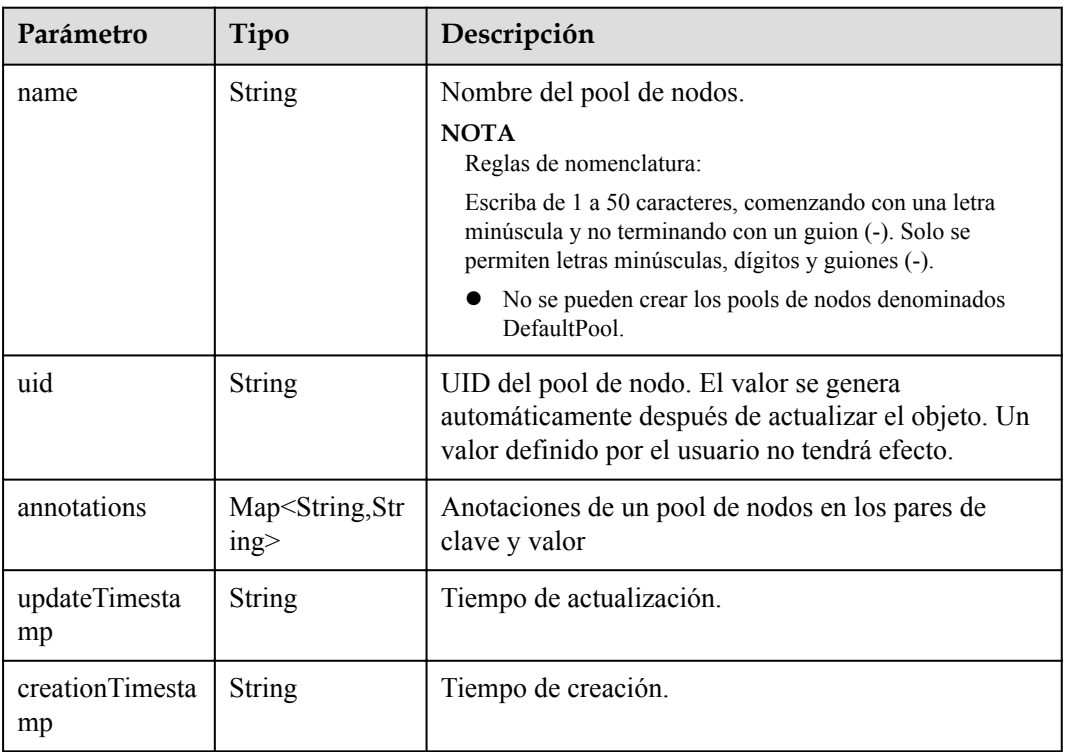

#### **Tabla 5-439** NodePoolSpec

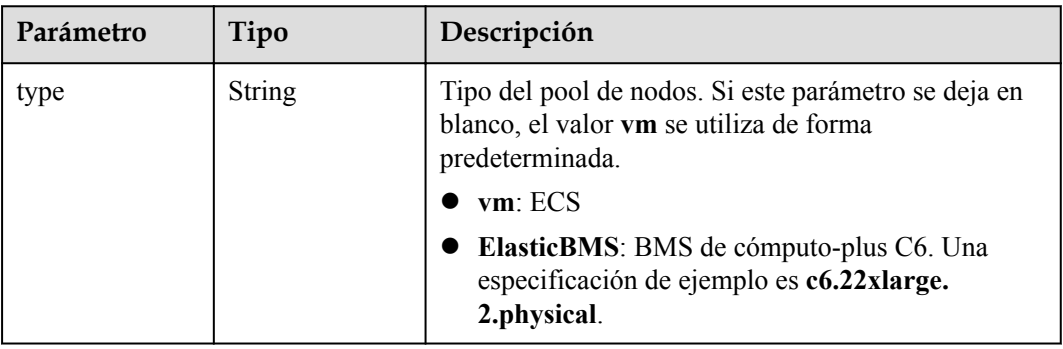

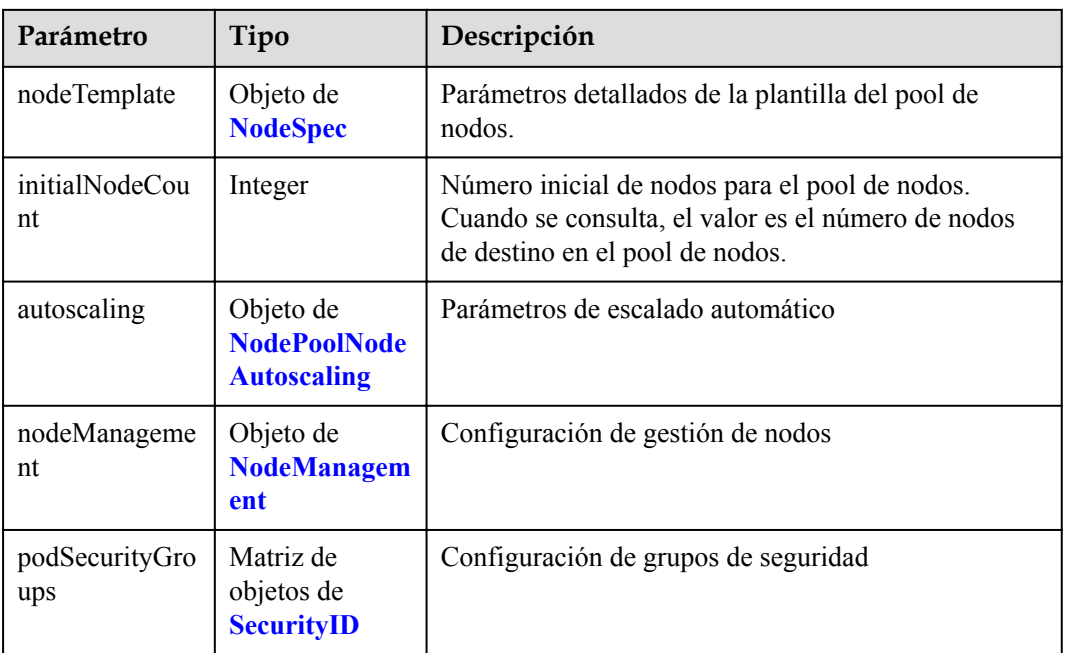

### **Tabla 5-440** NodeSpec

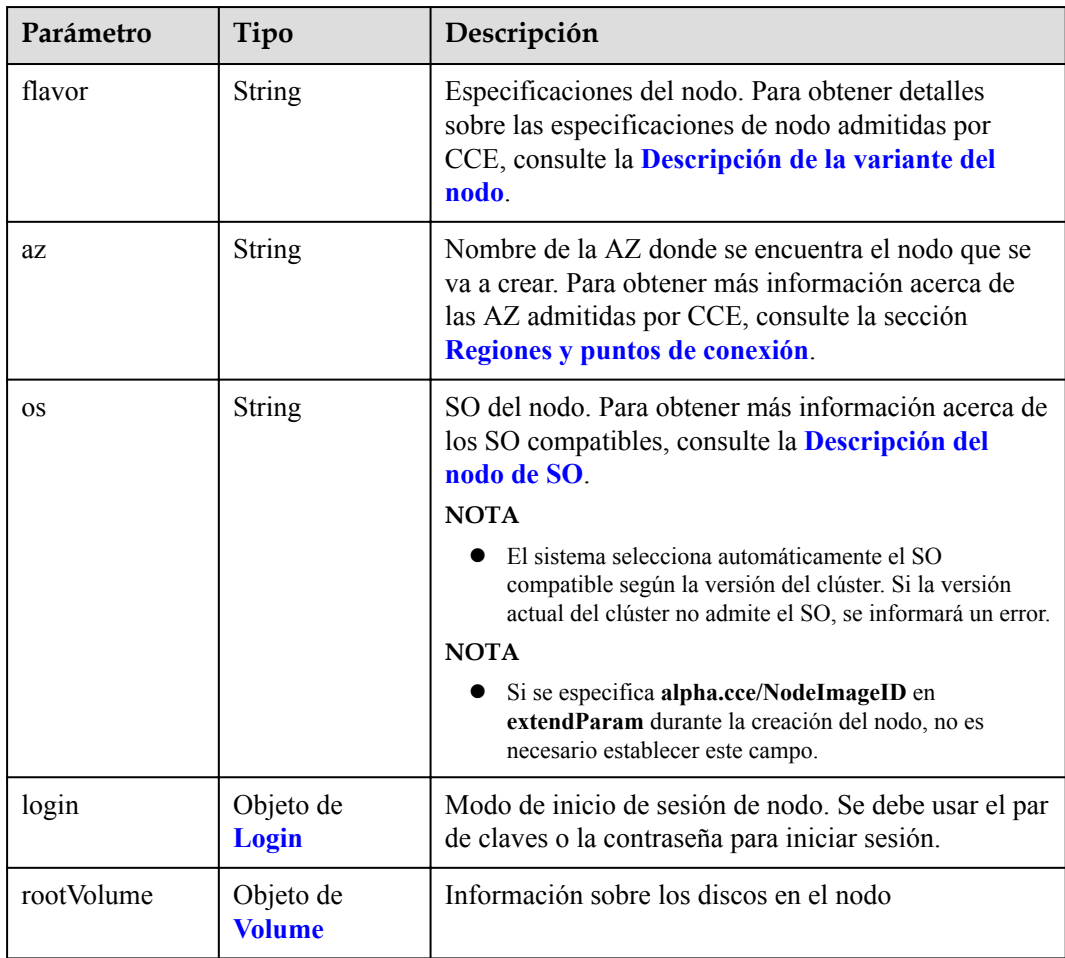

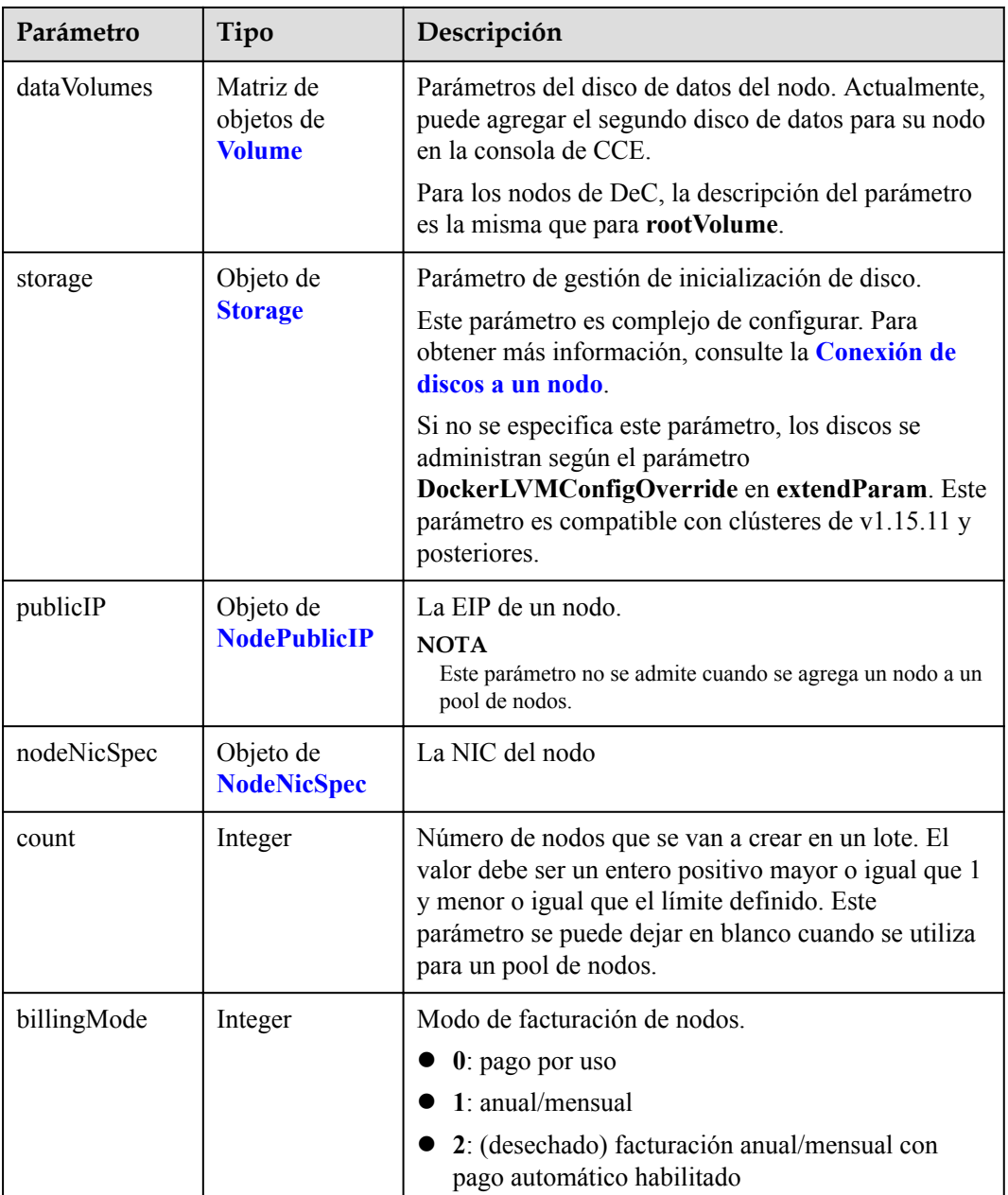

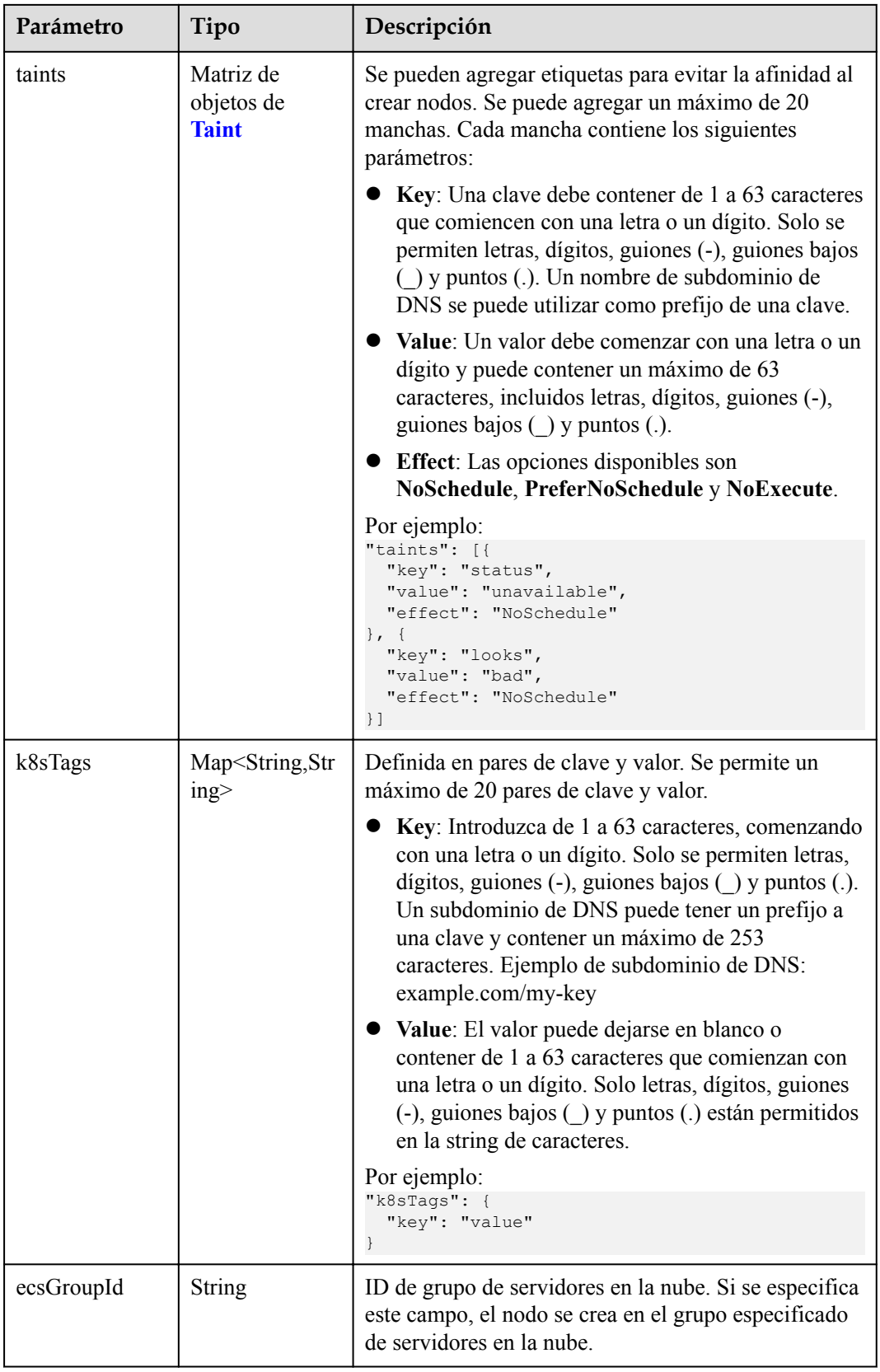

<span id="page-376-0"></span>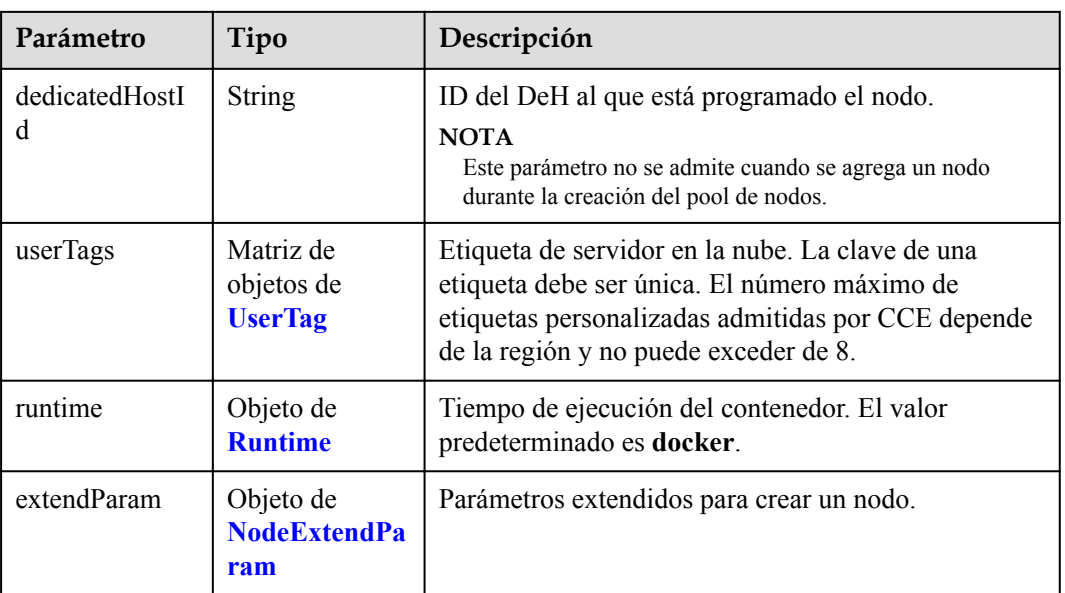

## **Tabla 5-441** Login

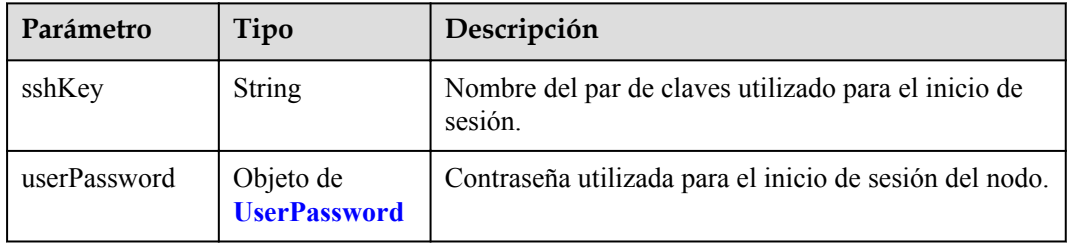

#### **Tabla 5-442** UserPassword

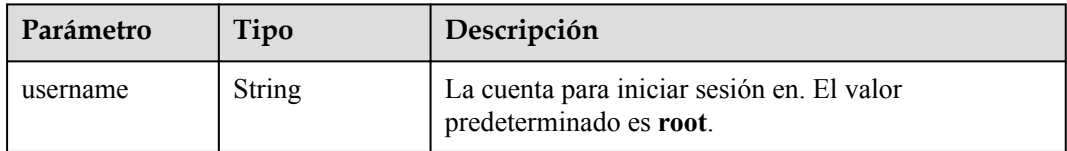

<span id="page-377-0"></span>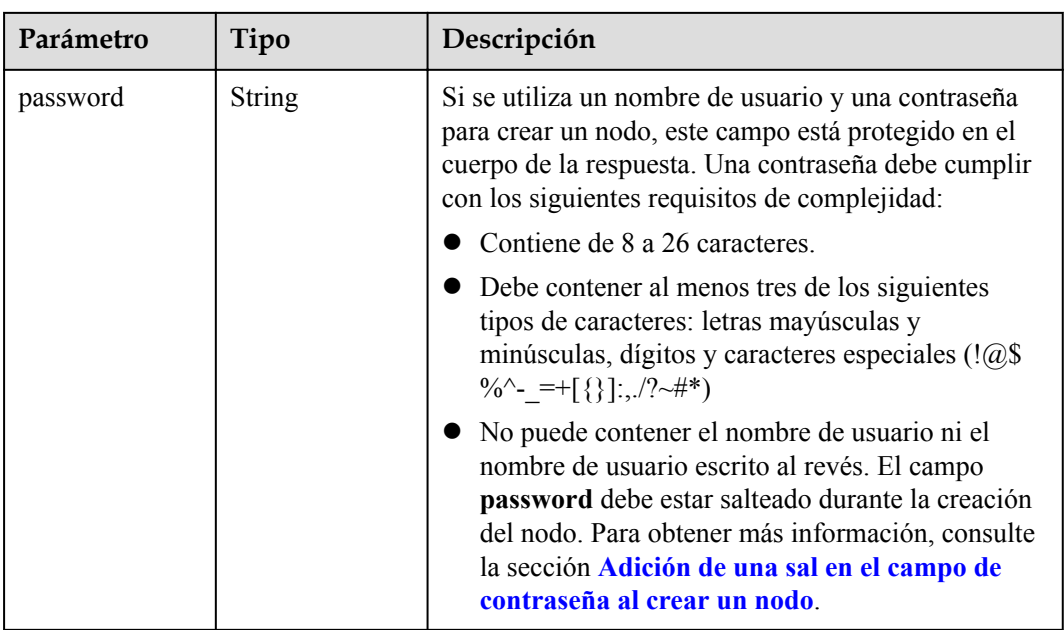

### **Tabla 5-443** Volume

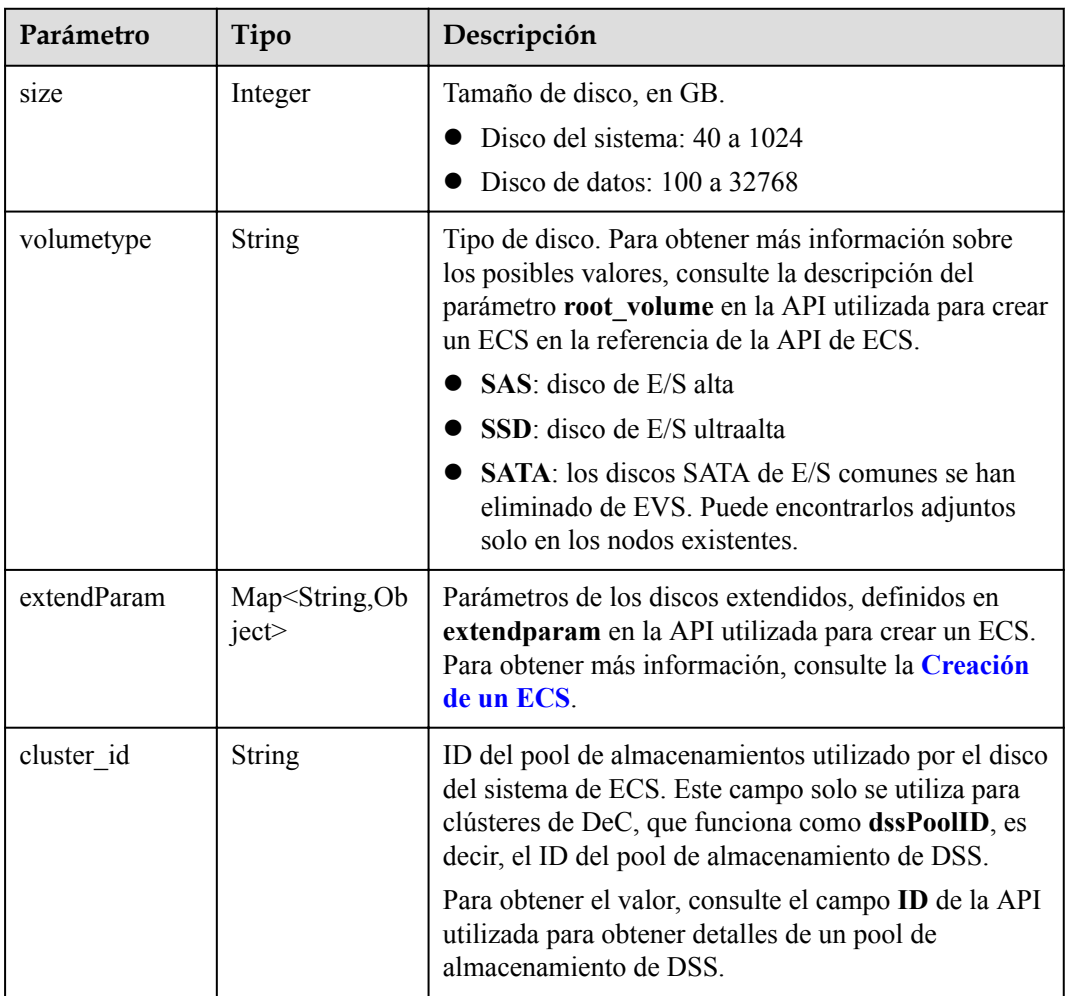

<span id="page-378-0"></span>

| Parámetro      | Tipo                                   | Descripción                                                                                                    |
|----------------|----------------------------------------|----------------------------------------------------------------------------------------------------|
| cluster type   | <b>String</b>                          | Clase de almacenamiento del disco del sistema del<br>servidor en la nube. El valor es siempre dss. Este<br>campo solo se utiliza para clústeres de DeC.                            |
| hw:passthrough | Boolean                                | • Preste atención a este campo si su ECS es<br>compatible con SDI. Si el valor de este campo es<br>true, se creará un disco de SCSI.                                               |
|                |                                        | • Si el tipo de pool de nodos es <b>ElasticBMS</b> , este<br>campo debe estar establecido en true.                                                                                 |
| metadata       | Objeto de<br><b>VolumeMetada</b><br>ta | Información de encriptación de disco de EVS. Este<br>campo es obligatorio solo cuando necesita cifrar el<br>disco del sistema o los discos de datos del nodo que<br>se va a crear. |

**Tabla 5-444** VolumeMetadata

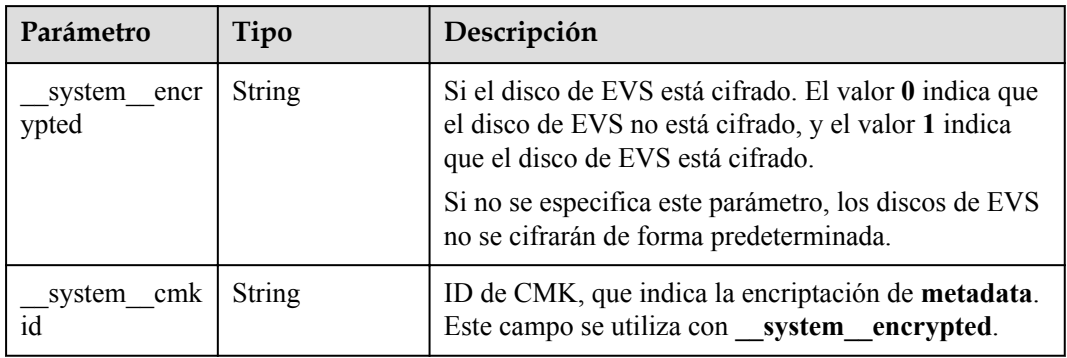

### **Tabla 5-445** Storage

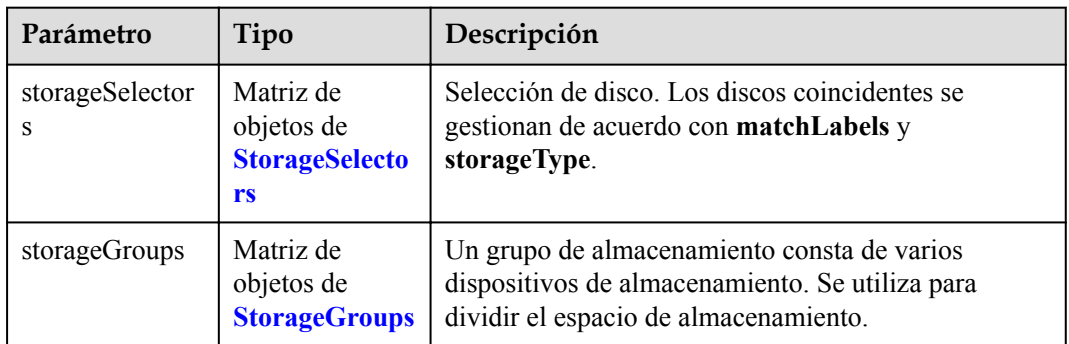

| Parámetro   | Tipo                     | Descripción                                                                                                    |
|-------------|--------------------------|----------------------------------------------------------------------------------------------------|
| name        | <b>String</b>            | Nombre del selector, utilizado como el índice de<br>selectorNames en storageGroup. Por lo tanto, el<br>nombre de cada selector debe ser único.                                                                                                    |
| storageType | <b>String</b>            | Especifica el tipo de almacenamiento. Actualmente,<br>solo se admiten evs (volúmenes de EVS) y local<br>(volúmenes locales). El almacenamiento local no<br>admite la selección de disco. Todos los discos locales<br>formarán un VG. Por lo tanto, solo se permite un<br>storageSelector del tipo local. |
| matchLabels | Objeto de<br>matchLabels | Campo coincidente de un volumen de EVS. Los<br>campos size, volumeType, metadataEncrypted,<br>metadataCmkid y count son compatibles.                                                                                                    |

<span id="page-379-0"></span>**Tabla 5-446** StorageSelectors

#### **Tabla 5-447** matchLabels

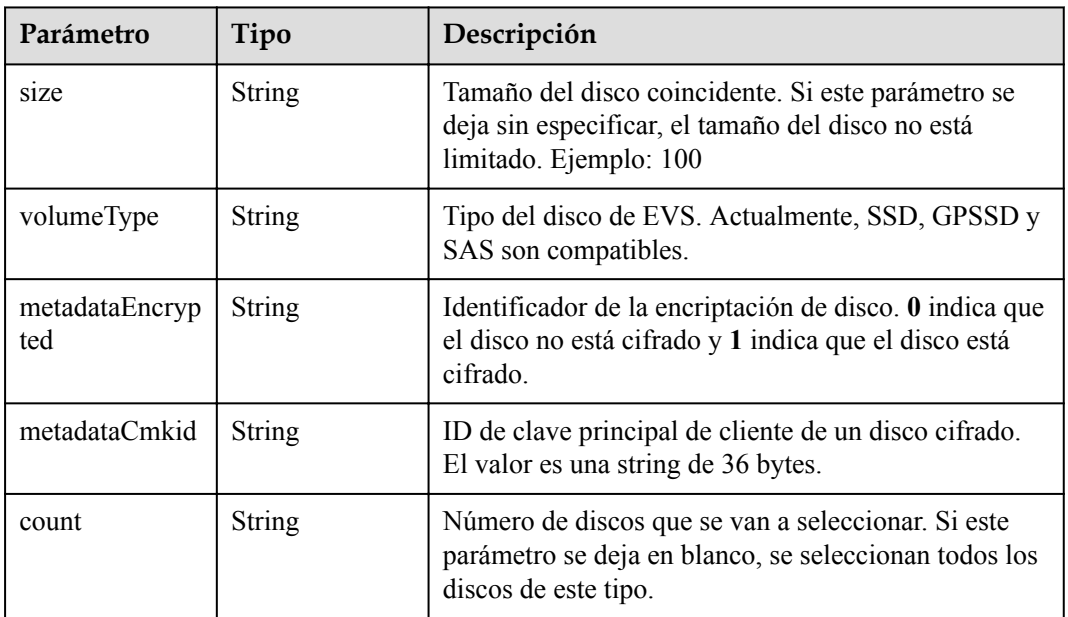

#### **Tabla 5-448** StorageGroups

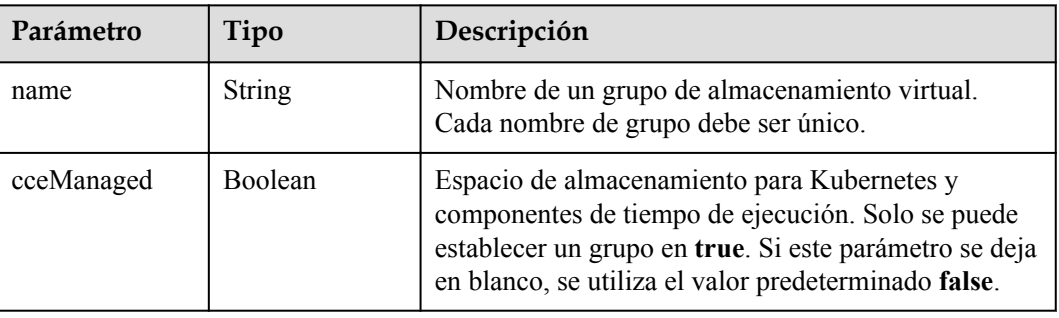

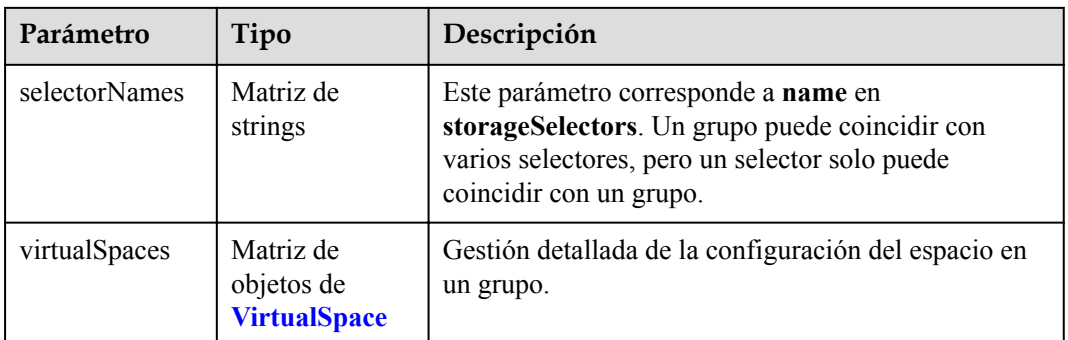

## **Tabla 5-449** VirtualSpace

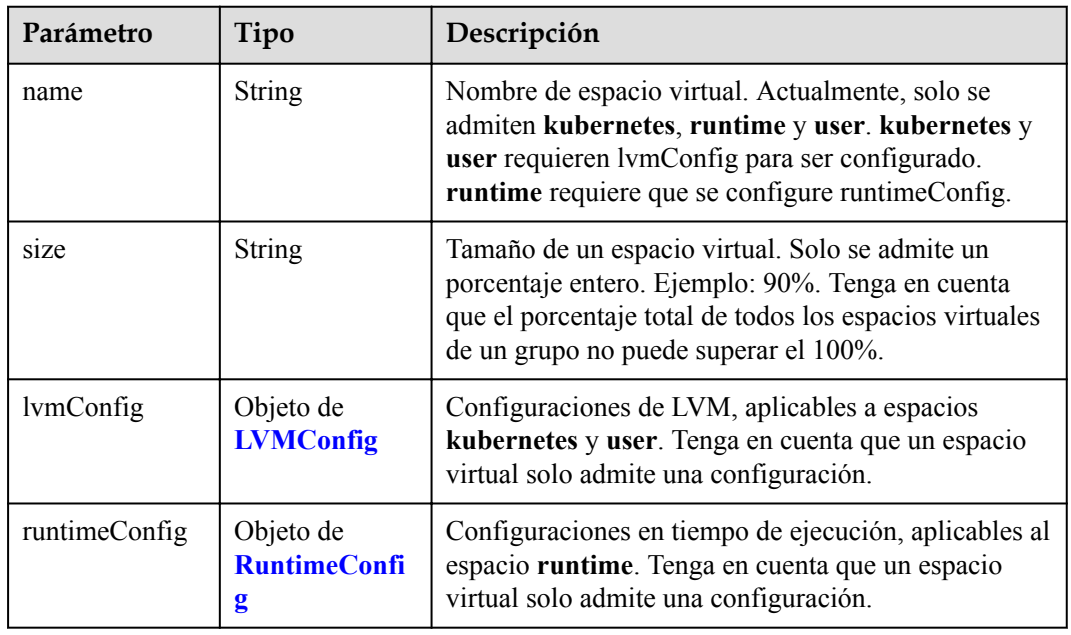

### **Tabla 5-450** LVMConfig

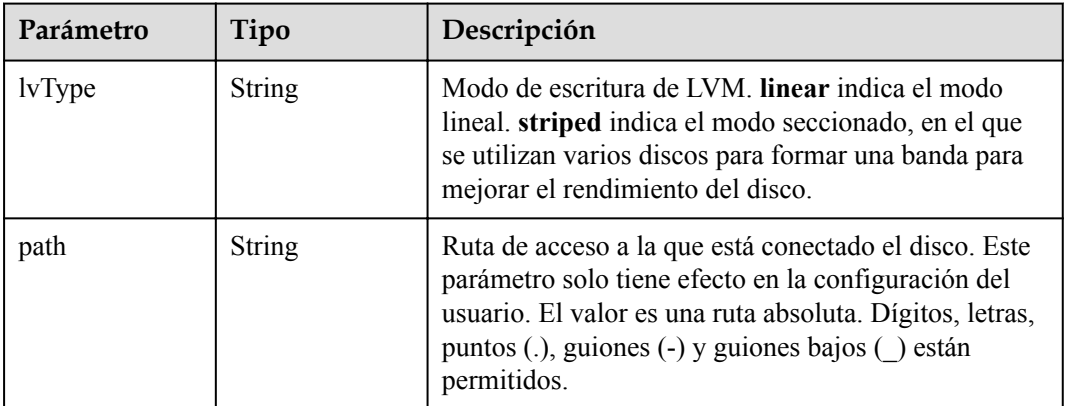

<span id="page-381-0"></span>**Tabla 5-451** RuntimeConfig

| Parámetro | Tipo          | Descripción                                                                                                    |
|-----------|---------------|----------------------------------------------------------------------------------------------------|
| lvType    | <b>String</b> | Modo de escritura de LVM. linear indica el modo<br>lineal. striped indica el modo seccionado, en el que<br>se utilizan varios discos para formar una banda para<br>mejorar el rendimiento del disco. |

#### **Tabla 5-452** NodePublicIP

| Parámetro        | Tipo                            | Descripción                                                                                                    |
|------------------|---------------------------------|----------------------------------------------------------------------------------------------------|
| ids              | Matriz de<br>strings            | ID de las EIP existentes. La cantidad no puede ser<br>mayor que el número de nodos que se van a crear.<br><b>NOTA</b><br>Si se ha establecido ids, no es necesario establecer count y<br>eip. |
| count            | Integer                         | Número de las EIP que se crearán dinámicamente.<br><b>NOTA</b><br><b>count</b> y eip deben configurarse al mismo tiempo.                                                                      |
| e <sub>1</sub> p | Objeto de<br><b>NodeEIPSpec</b> | Configuración de la EIP.                                                                                                    |

**Tabla 5-453** NodeEIPSpec

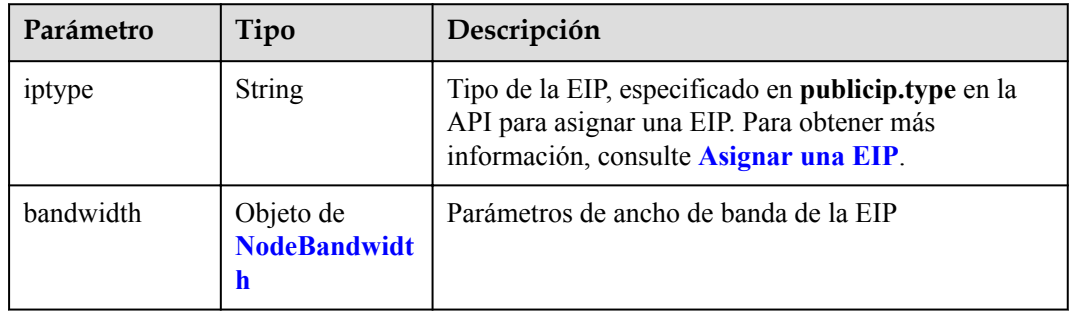

| Parámetro  | Tipo          | Descripción                                                                                                    |
|------------|---------------|----------------------------------------------------------------------------------------------------|
| chargemode | <b>String</b> | Modo de facturación de ancho de banda                                                                                                    |
|            |               | Si no se especifica este campo, la facturación se<br>basa en el ancho de banda. - Si el campo es nulo,<br>la facturación se basa en el ancho de banda.                                                                                                    |
|            |               | Si el valor del campo es traffic, la facturación se<br>basa en el tráfico                                                                                                    |
|            |               | • Si el valor está fuera de las opciones anteriores, no<br>se creará el servidor en la nube.                                                                                                    |
|            |               | <b>NOTA</b>                                                                                                    |
|            |               | Facturación por ancho de banda: La facturación se<br>basará en la velocidad de transmisión de datos (en<br>Mbps) de las redes públicas. Este modo de facturación<br>se recomienda si su uso de ancho de banda es superior al<br>10%.                                                                                 |
|            |               | Facturación por tráfico: La facturación se basa en la<br>cantidad total de datos (en GB) transmitidos a través de<br>la red pública. Este modo solo está disponible cuando<br>está creando un nodo de pago por uso. Este modo de<br>facturación se recomienda si su uso de ancho de banda<br>es inferior al $10\%$ . |
| size       | Integer       | Tamaño de ancho de banda, especificado en<br>bandwidth.size en la API para asignar una EIP. Para<br>obtener más información, consulte Asignar una EIP.                                                                                                    |
| sharetype  | String        | Tipo de uso compartido de ancho de banda. Opciones<br>de valor: PER (ancho de banda exclusivo) y<br>WHOLE (ancho de banda compartido)                                                                                                    |

<span id="page-382-0"></span>**Tabla 5-454** NodeBandwidth

### **Tabla 5-455** NodeNicSpec

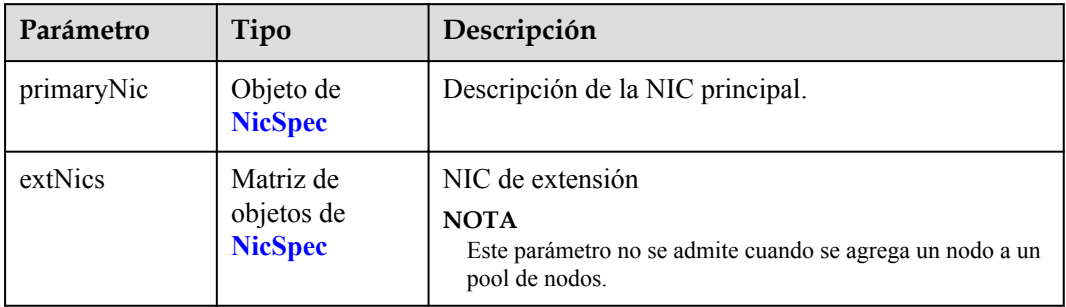

#### <span id="page-383-0"></span>**Tabla 5-456** NicSpec

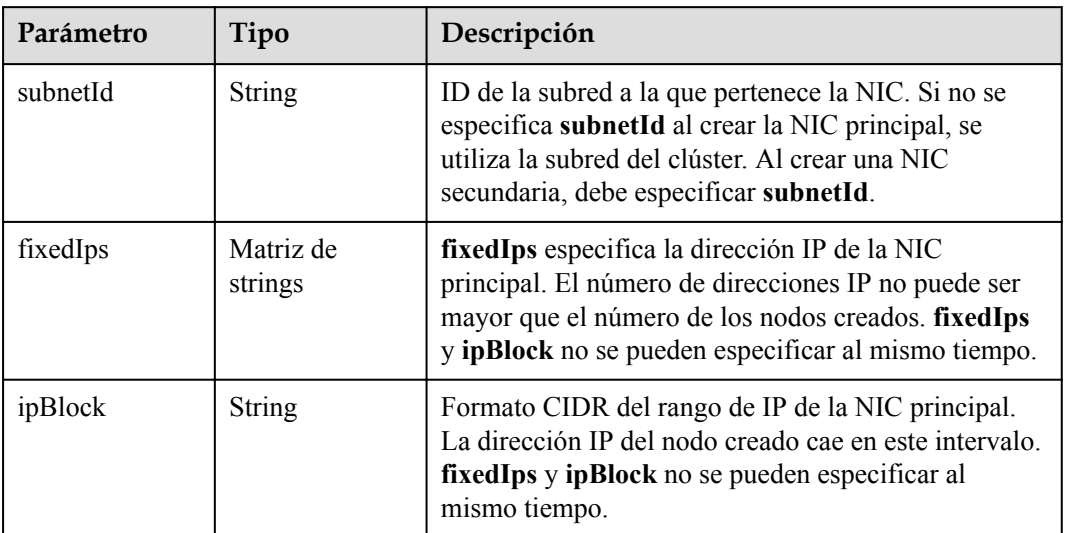

#### **Tabla 5-457** Taint

| Parámetro | Tipo          | Descripción |
|-----------|---------------|-------------|
| key       | <b>String</b> | La clave.   |
| value     | <b>String</b> | El valor.   |
| effect    | <b>String</b> | El efecto.  |

**Tabla 5-458** UserTag

| Parámetro | Tipo          | Descripción                                                                                              |
|-----------|---------------|----------------------------------------------------------------------------------------------------|
| key       | String        | Clave de la etiqueta del servidor en la nube. El valor<br>no puede comenzar con CCE- ni _type_baremetal. |
| value     | <b>String</b> | Valor de la etiqueta del servidor en la nube.                                                            |

**Tabla 5-459** Runtime

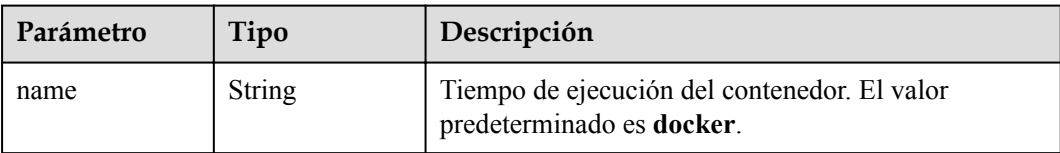

<span id="page-384-0"></span>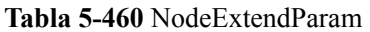

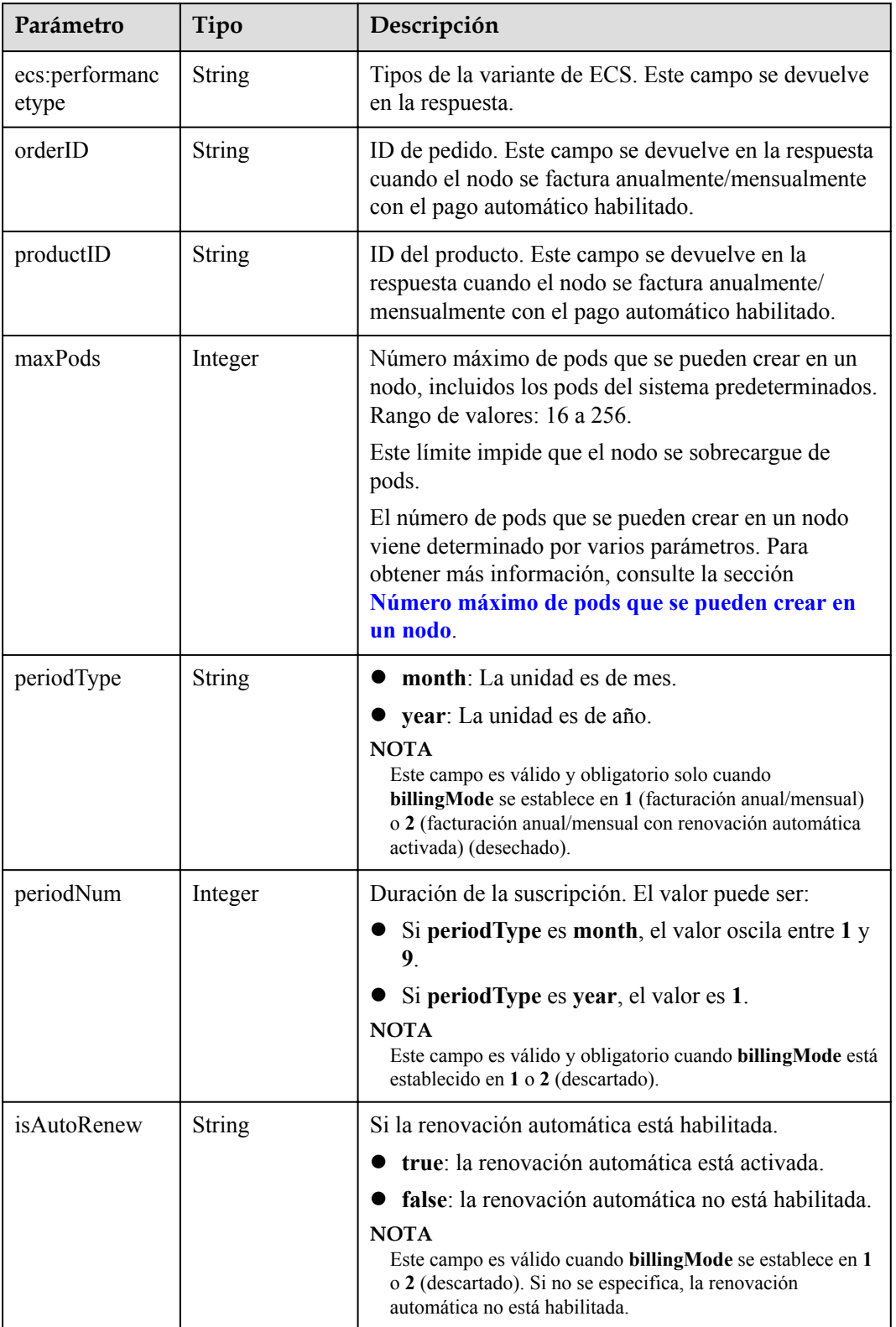

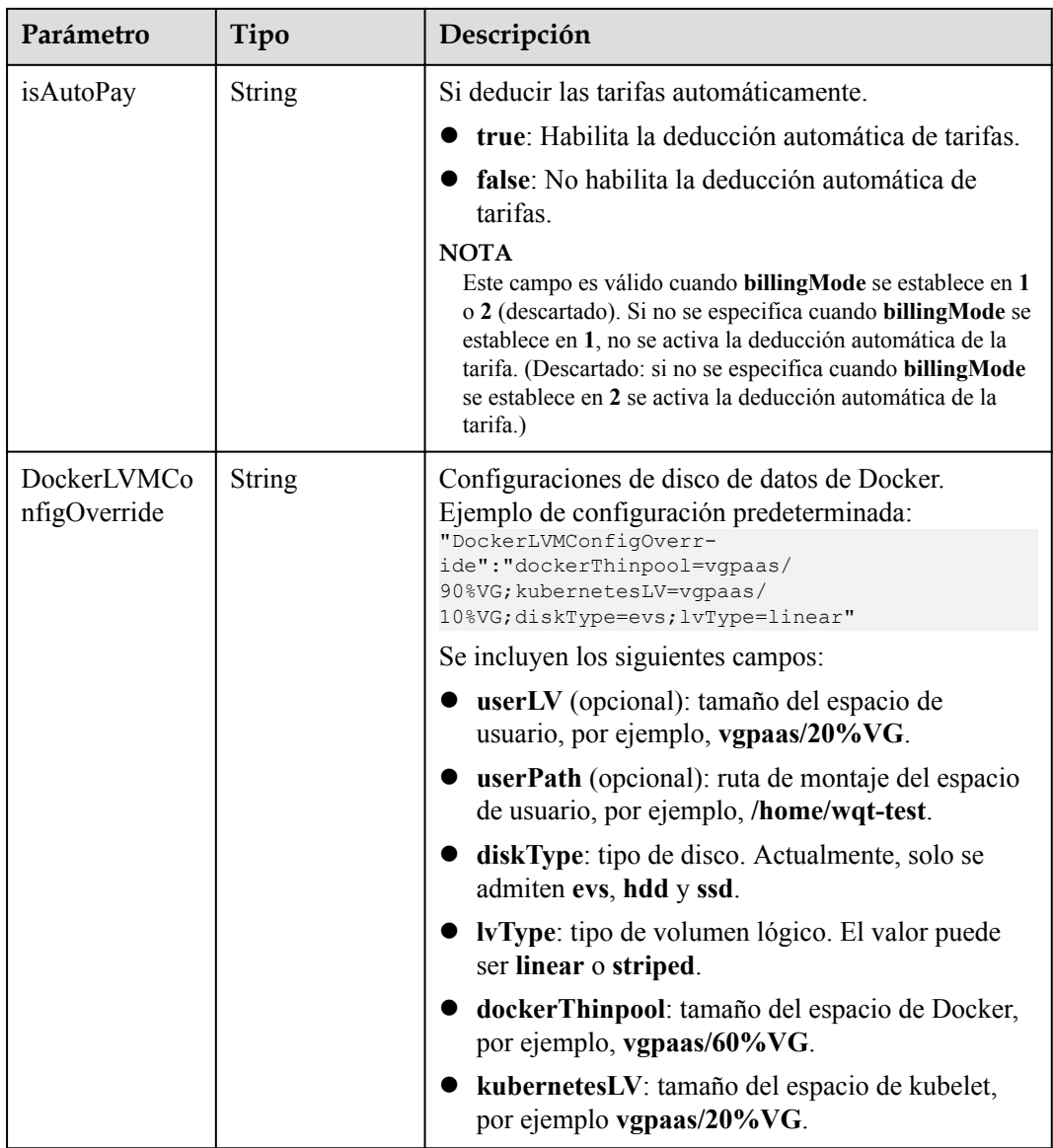

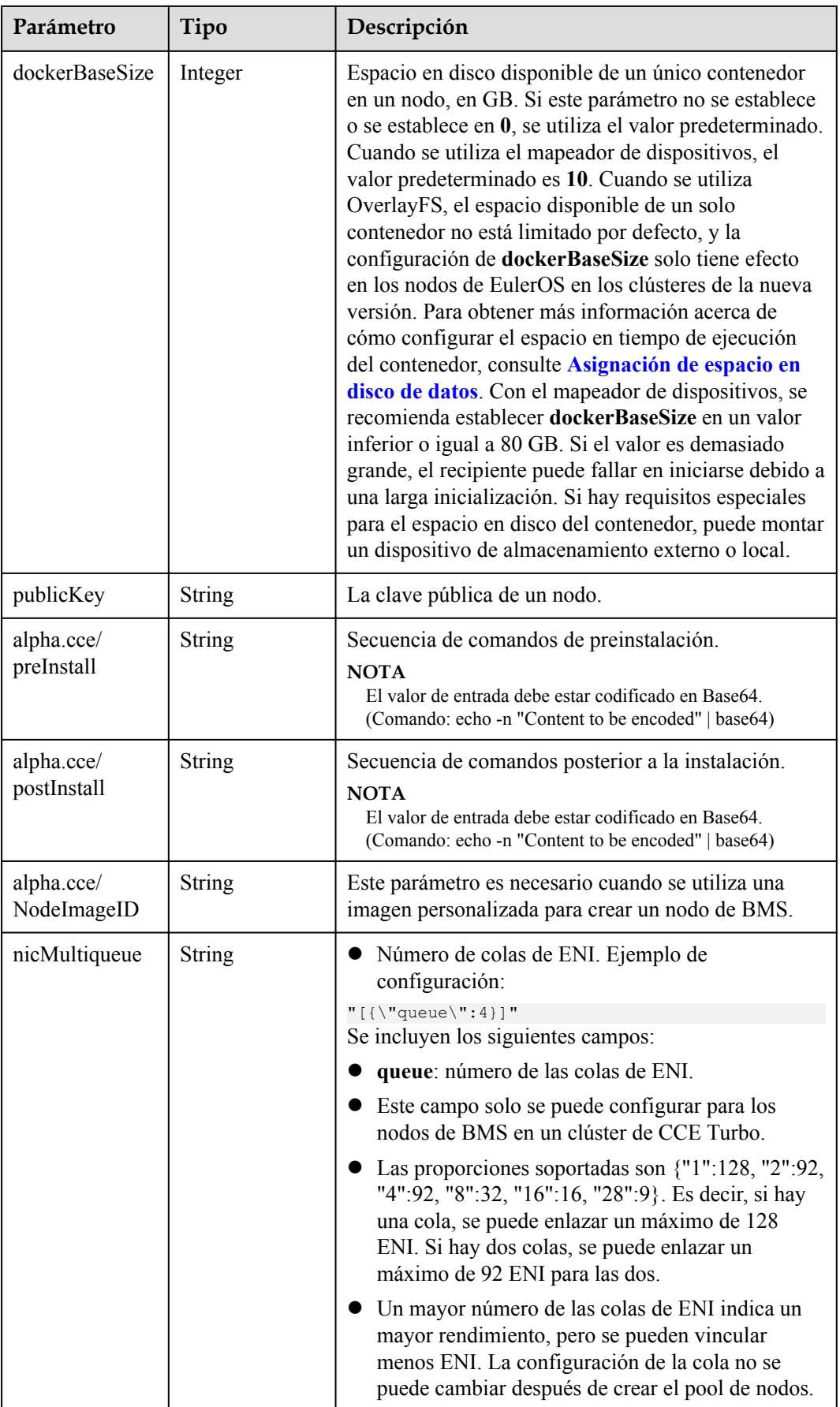

<span id="page-387-0"></span>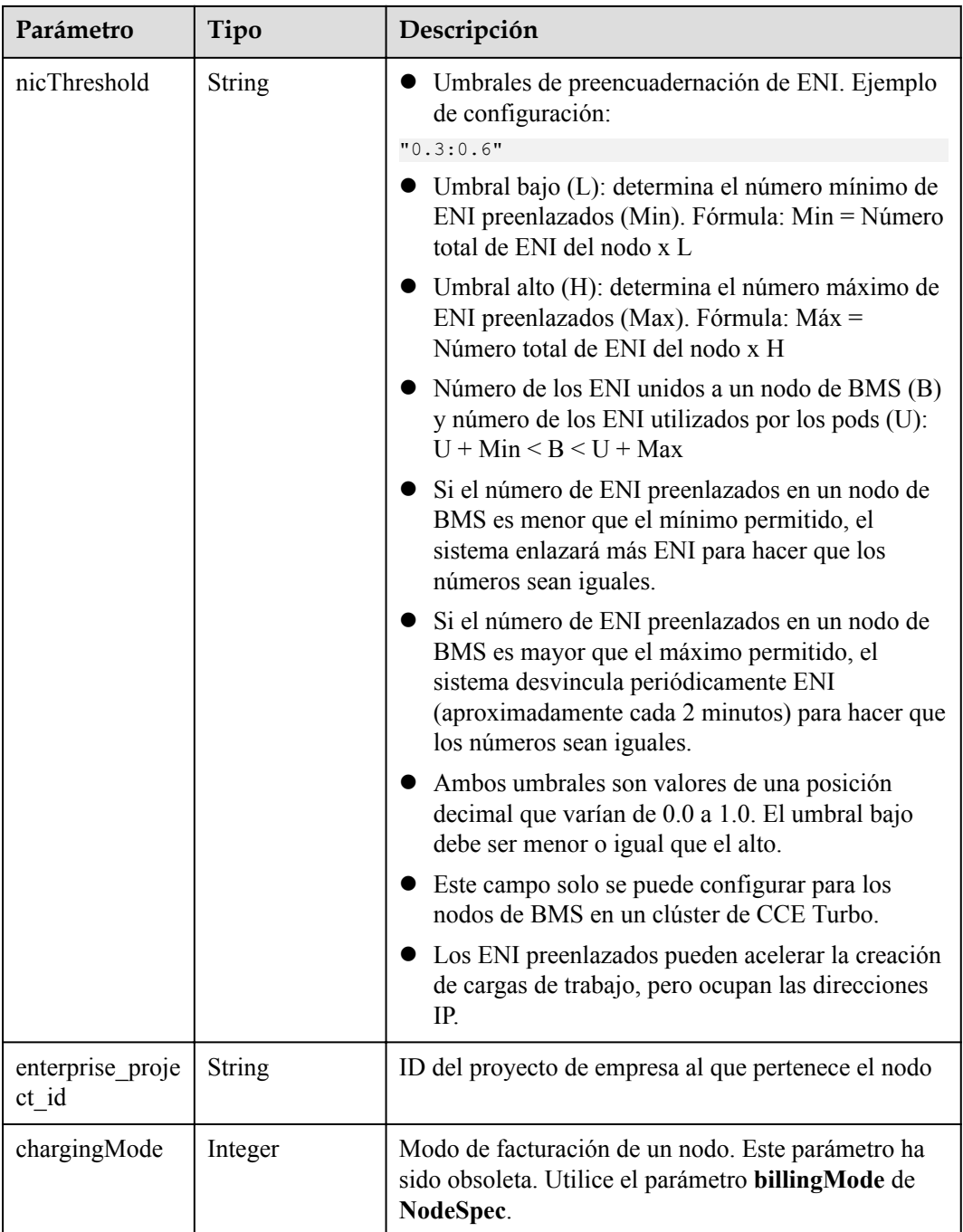

### **Tabla 5-461** NodePoolNodeAutoscaling

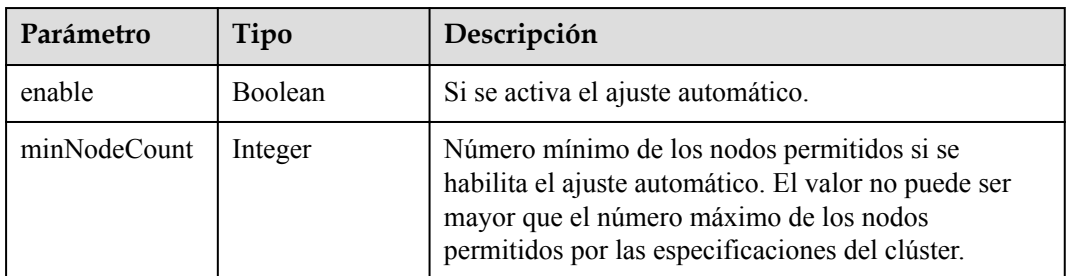

<span id="page-388-0"></span>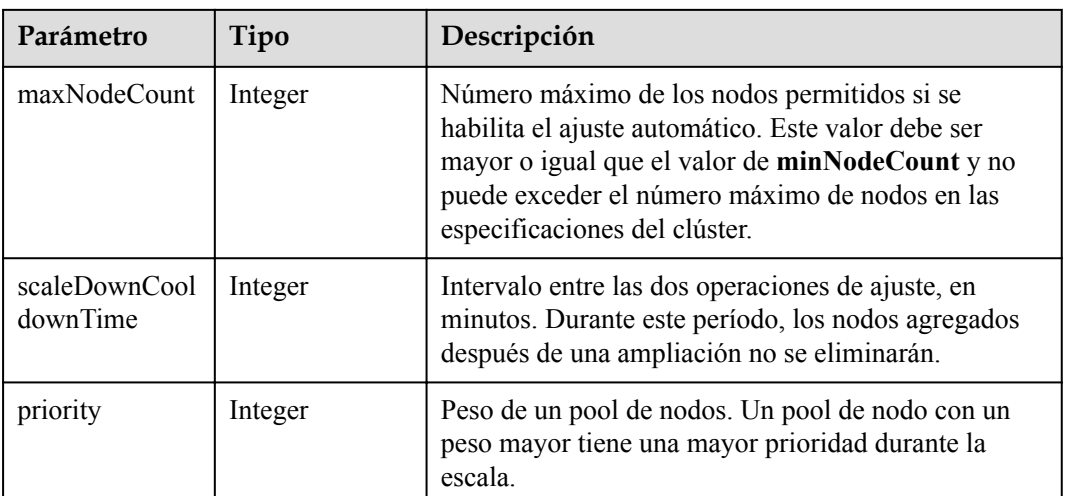

### **Tabla 5-462** NodeManagement

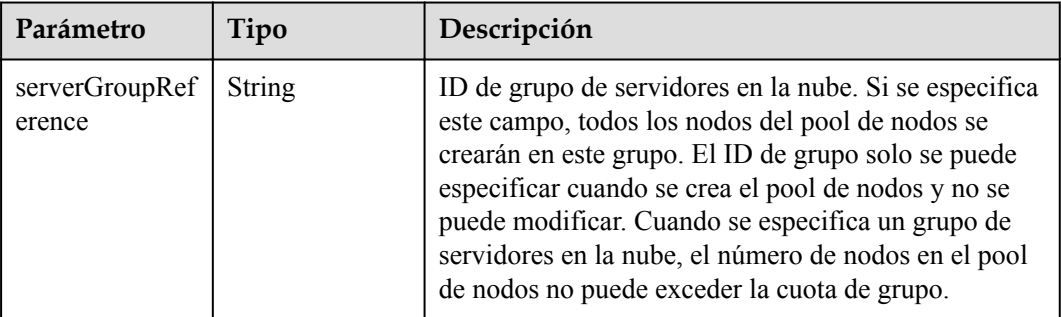

## **Tabla 5-463** SecurityID

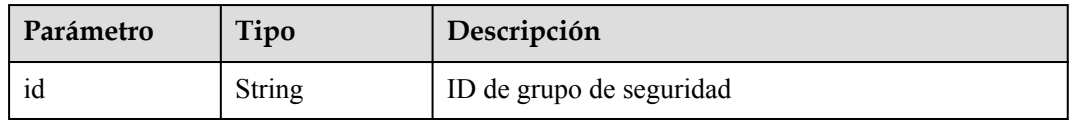

#### **Tabla 5-464** NodePoolStatus

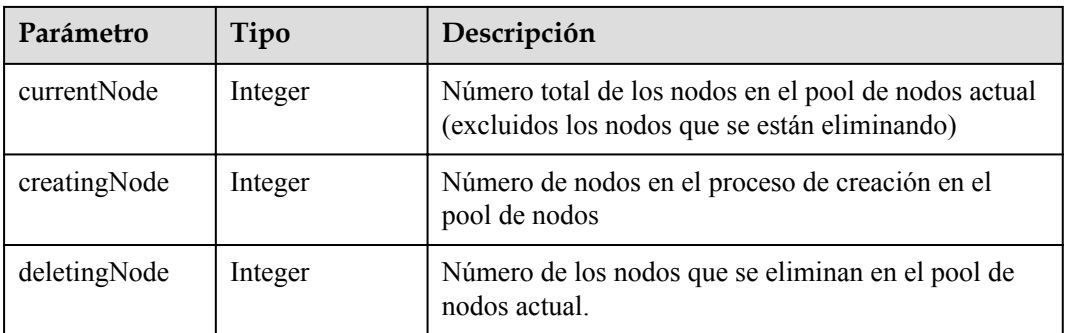

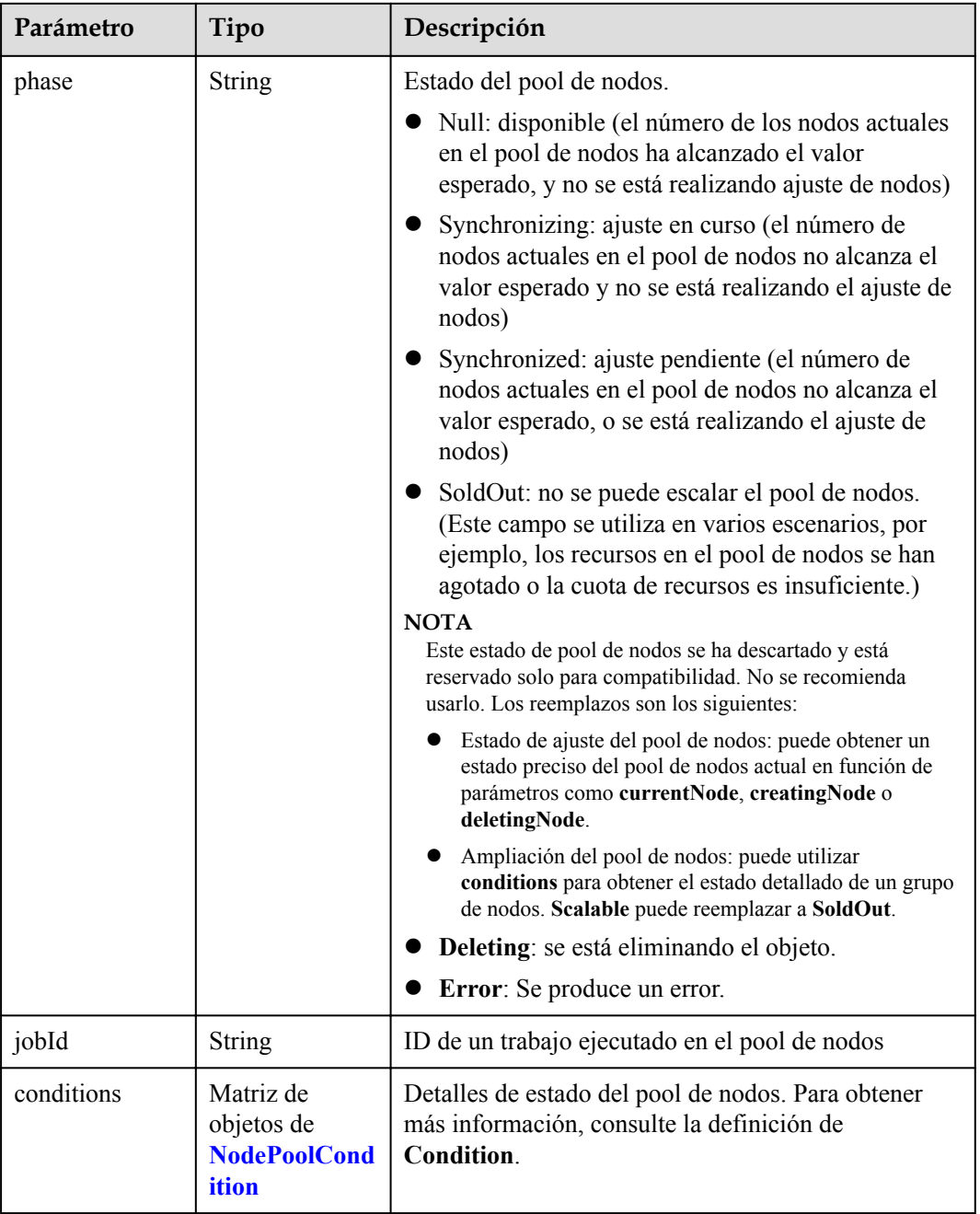

| Parámetro       | Tipo          | Descripción                                                                                                    |
|-----------------|---------------|----------------------------------------------------------------------------------------------------|
| type            | String        | Tipo de la condición. Las opciones son las siguientes:<br>Scalable: si se puede escalar un pool de nodos. Si<br>el estado es False, no se volverá a activar el ajuste<br>del pool de nodos. |
|                 |               | <b>QuotaInsufficient</b> : Las cuotas de las que depende<br>la escala del pool de nodos son insuficientes, lo<br>que afecta al estado del ajuste del pool de nodos.                         |
|                 |               | ResourceInsufficient: Los recursos de los que<br>depende el ajuste del pool de nodos son<br>insuficientes, lo que afecta al estado del ajuste del<br>pool de nodos.                         |
|                 |               | Unexpected Error: El pool de nodos no se puede<br>escalar debido a las razones inesperadas, lo que<br>afecta al estado de ajuste del pool de nodos.                                         |
|                 |               | • LockedByOrder: El pool de nodos de facturación<br>anual/mensual está bloqueado debido a un pedido.<br>El valor de Reason es el ID de la orden pendiente.                                  |
|                 |               | Error: Se produce un error de pool de nodos. Un<br>activador común es la falla de eliminación.                                                                                              |
| status          | String        | El estado actual de Condition. Las opciones son las<br>siguientes:<br>"True"<br>"False"                                                                                                    |
| lastProbeTime   | String        | Hora en la que se verificó el estado por última vez                                                                                                    |
| lastTransitTime | <b>String</b> | Hora en la que se cambió el estado por última vez                                                                                                    |
| reason          | <b>String</b> | Razón por la que se cambió el estado por última vez                                                                                                    |
| message         | <b>String</b> | Descripción detallada de la condición                                                                                                    |

<span id="page-390-0"></span>**Tabla 5-465** NodePoolCondition

## **Ejemplo de las solicitudes**

No hay

## **Ejemplo de las respuestas**

{

#### **Código de estado: 200**

Los detalles sobre el pool de nodos especificado se obtienen correctamente.

```
 "kind" : "NodePool",
  "apiVersion" : "v3",
 "metadata" : {
 "name" : "lc-it-nodepool-79796",
 "uid" : "99addaa2-69eb-11ea-a592-0255ac1001bb"
```

```
 },
 "spec" : "type" : "vm",
 "nodeTemplate" : {
 "flavor" : "s6.large.2",
     "ax" : "******" "os" : "EulerOS 2.5",
 "login" : {
        "sshKey" : "KeyPair-001"
      },
      "rootVolume" : {
        "volumetype" : "SAS",
        "size" : 40
\qquad \qquad "dataVolumes" : [ {
        "volumetype" : "SAS",
        "size" : 100,
        "extendParam" : {
          "useType" : "docker"
        }
      } ],
      "publicIP" : {
        "eip" : {
          "bandwidth" : { }
        }
      },
      "nodeNicSpec" : {
 "primaryNic" : {
 "subnetId" : "7e767d10-7548-4df5-ad72-aeac1d08bd8a"
        }
      },
      "billingMode" : 0,
      "extendParam" : {
        "maxPods" : 110
      },
      "k8sTags" : {
        "cce.cloud.com/cce-nodepool" : "lc-it-nodepool-79796"
      }
    },
    "autoscaling" : { },
    "nodeManagement" : { }
  },
 "status" : {
 "phase" : "Deleting",
    "jobId" : "3281fa02-69ee-11ea-a592-0255ac1001bb"
  }
```
## **Códigos de estado**

}

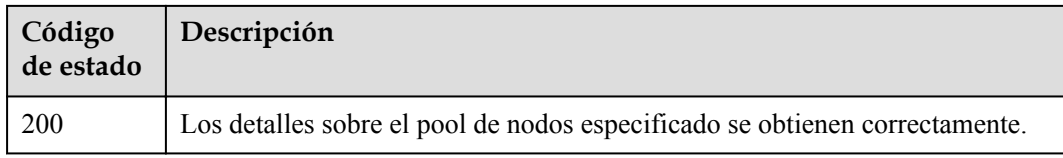

### **Códigos de error**

Consulte **[Códigos de error](#page-546-0)**.

# **5.4.3 Listado de todos los pools de nodos en un clúster especificado**

## **Función**

Esta API se utiliza para obtener la información sobre todos los pools de nodos de un clúster especificado.

#### $\Box$  NOTA

- l El URL para la gestión de clústeres tiene el formato **https://Endpoint/uri**. En el URL, **uri** indica la ruta del recurso, es decir, la ruta para el acceso a la API.
- $\bullet$  Un pool de nodos es un grupo de nodos dentro de un clúster que tienen la misma configuración.

#### **URI**

GET /api/v3/projects/{project\_id}/clusters/{cluster\_id}/nodepools

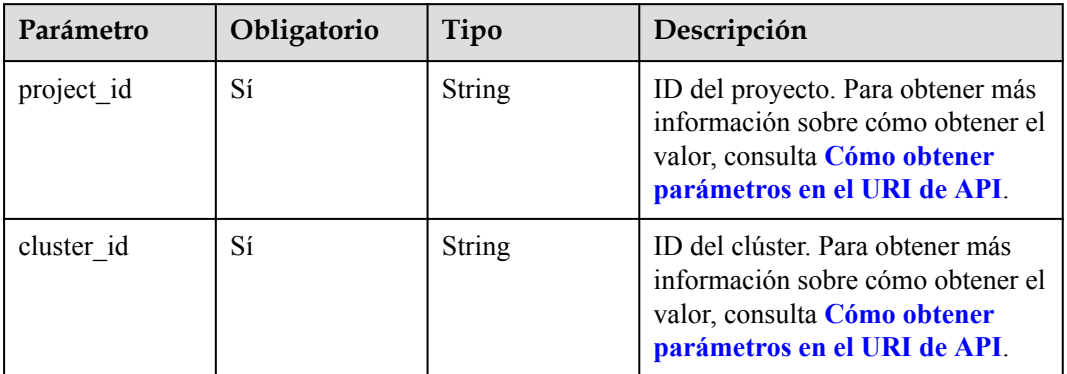

#### **Tabla 5-466** Parámetros de ruta

**Tabla 5-467** Parámetros de consulta

| Parámetro               | Obligatorio | Tipo   | Descripción                                                                                                    |
|-------------------------|-------------|--------|----------------------------------------------------------------------------------------------------|
| showDefaultNo<br>dePool | No.         | String | Si se muestra el pool de nodos<br>predeterminado. De forma<br>predeterminada, no se muestra el<br>pool de nodos predeterminado. Si<br>este parámetro se establece en<br>true, se muestra el pool de nodos<br>predeterminado. |

## **Parámetros de solicitud**

| Parámetro    | Obligatorio | Tipo          | Descripción                                                                                                    |
|--------------|-------------|---------------|----------------------------------------------------------------------------------------------------|
| Content-Type | Sí          | <b>String</b> | Tipo de cuerpo del mensaje<br>(formato).                                                                                                    |
| X-Auth-Token | Sí          | <b>String</b> | Las solicitudes para invocar a una<br>API pueden autenticarse usando<br>un token o AK/SK. Si se utiliza la<br>autenticación basada en token, este<br>parámetro es obligatorio y se debe<br>establecer en un token de usuario.<br>Para obtener más información,<br>consulte Obtención de un token<br>de usuario. |

**Tabla 5-468** Parámetros de cabecera de solicitud

## **Parámetros de respuesta**

**Código de estado: 200**

**Tabla 5-469** Parámetros del cuerpo de respuesta

| Parámetro  | Tipo                                       | Descripción                               |
|------------|--------------------------------------------|-------------------------------------------|
| kind       | <b>String</b>                              | Tipo de la API. El valor se fija a List.  |
| apiVersion | <b>String</b>                              | Versión de la API. El valor se fija a v3. |
| items      | Matriz de<br>objetos de<br><b>NodePool</b> |                                           |

**Tabla 5-470** NodePool

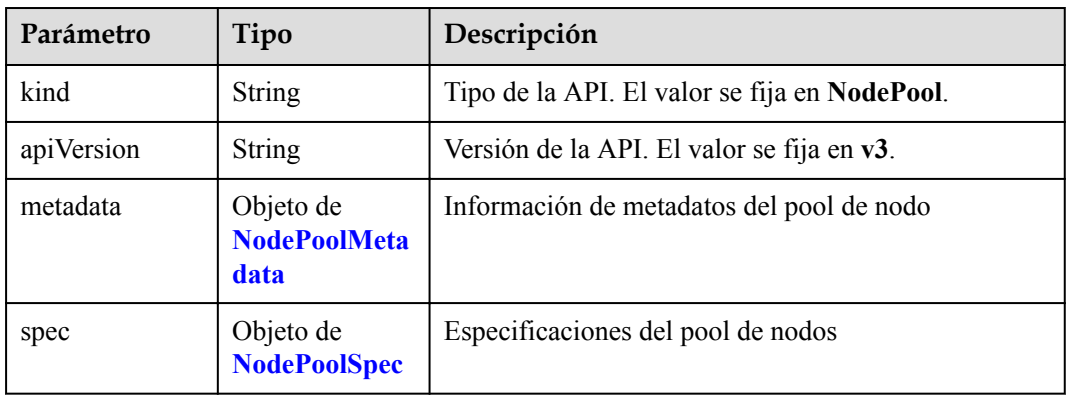

<span id="page-394-0"></span>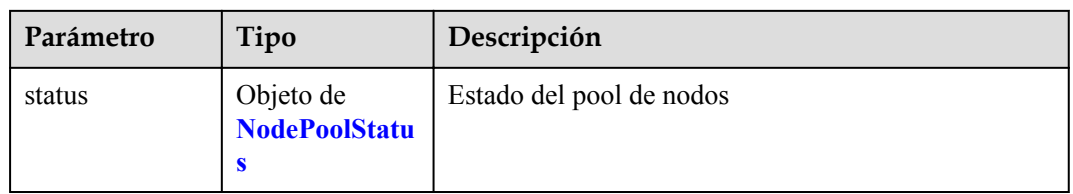

#### **Tabla 5-471** NodePoolMetadata

| Parámetro             | Tipo                                   | Descripción                                                                                                    |
|-----------------------|----------------------------------------|----------------------------------------------------------------------------------------------------|
| name                  | <b>String</b>                          | Nombre del pool de nodos.<br><b>NOTA</b>                                                                                                    |
|                       |                                        | Reglas de nomenclatura:                                                                                                    |
|                       |                                        | Escriba de 1 a 50 caracteres, comenzando con una letra<br>minúscula y no terminando con un guion (-). Solo se<br>permiten letras minúsculas, dígitos y guiones (-). |
|                       |                                        | No se pueden crear los pools de nodos denominados<br>DefaultPool.                                                                                                   |
| uid                   | <b>String</b>                          | UID del pool de nodo. El valor se genera<br>automáticamente después de actualizar el objeto. Un<br>valor definido por el usuario no tendrá efecto.                  |
| annotations           | Map <string,str<br>ing</string,str<br> | Anotaciones de un pool de nodos en los pares de<br>clave y valor                                                                                                    |
| updateTimesta<br>mp   | String                                 | Tiempo de actualización.                                                                                                    |
| creationTimesta<br>mp | String                                 | Tiempo de creación.                                                                                                    |

**Tabla 5-472** NodePoolSpec

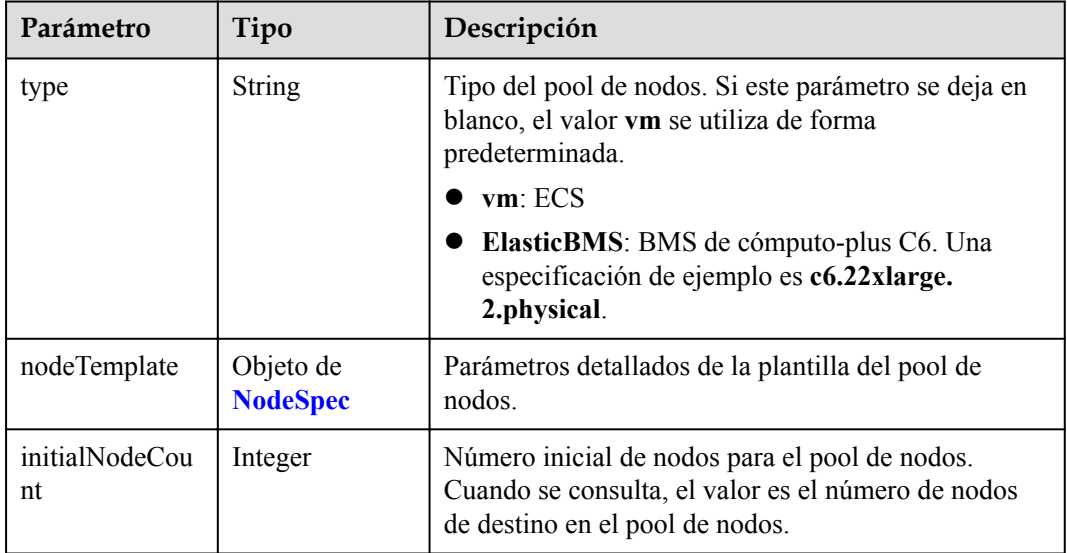

<span id="page-395-0"></span>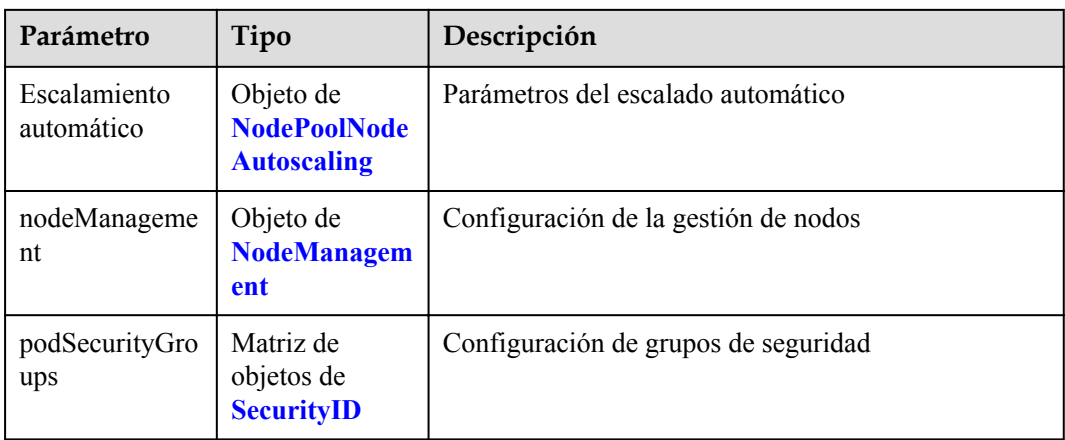

### **Tabla 5-473** NodeSpec

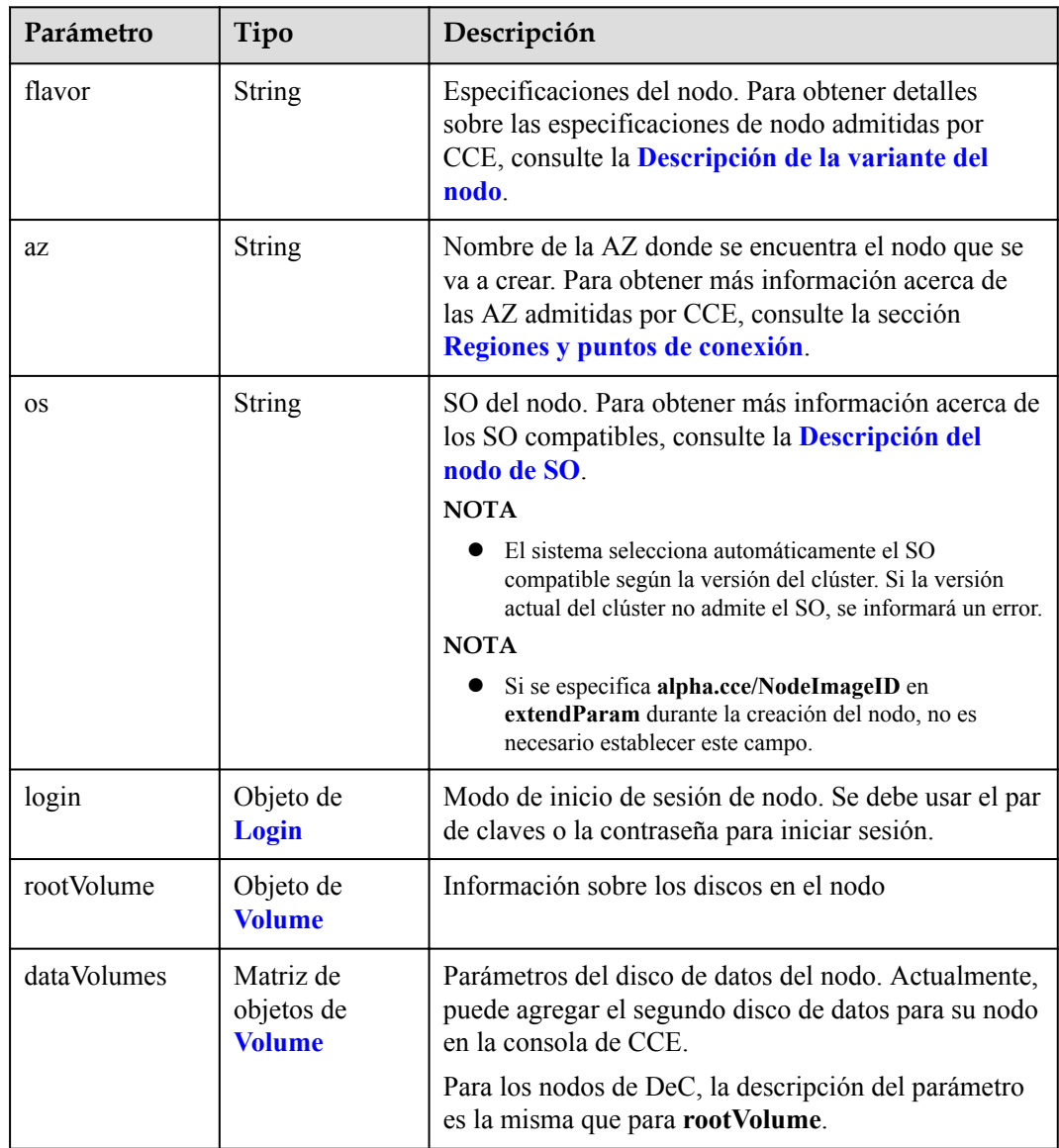
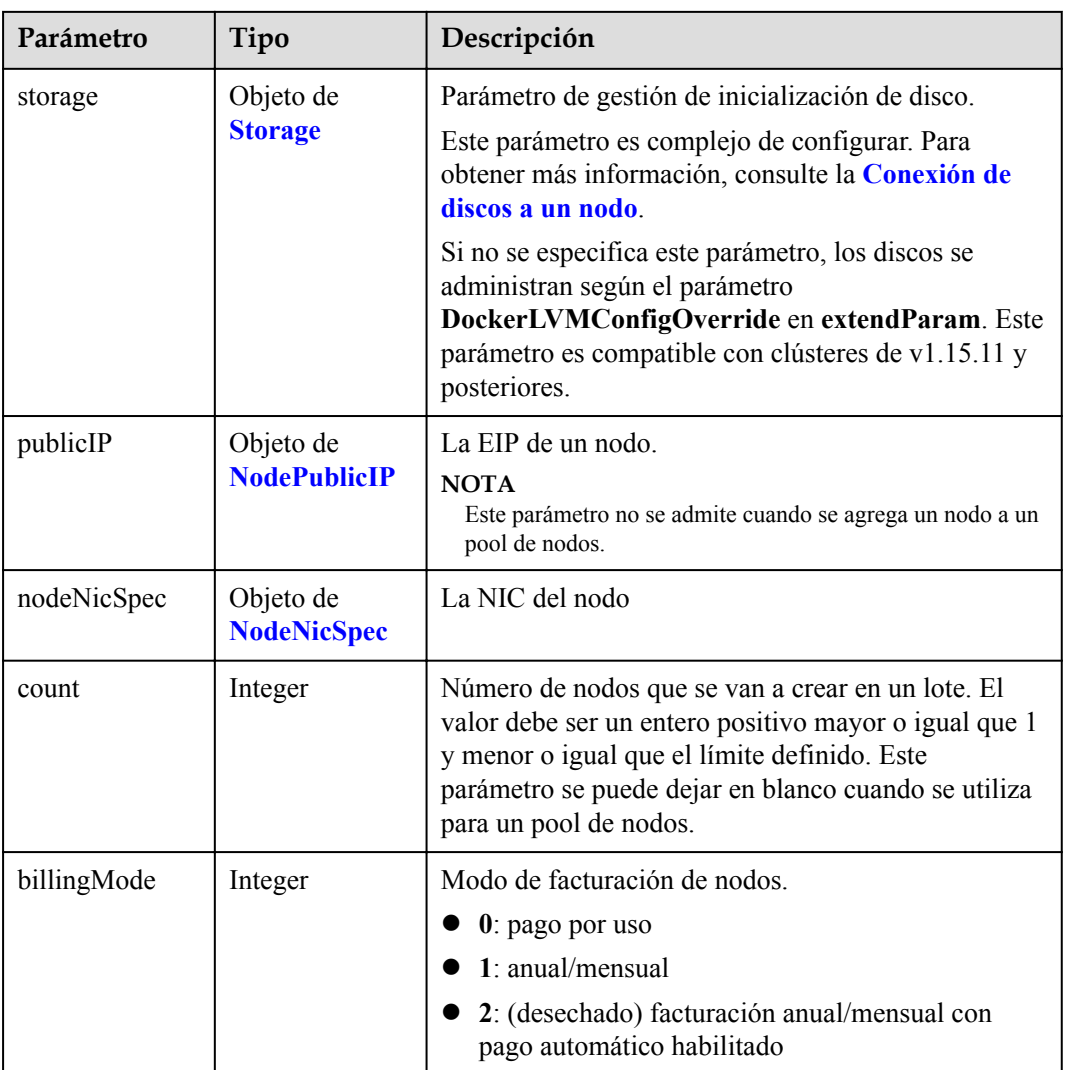

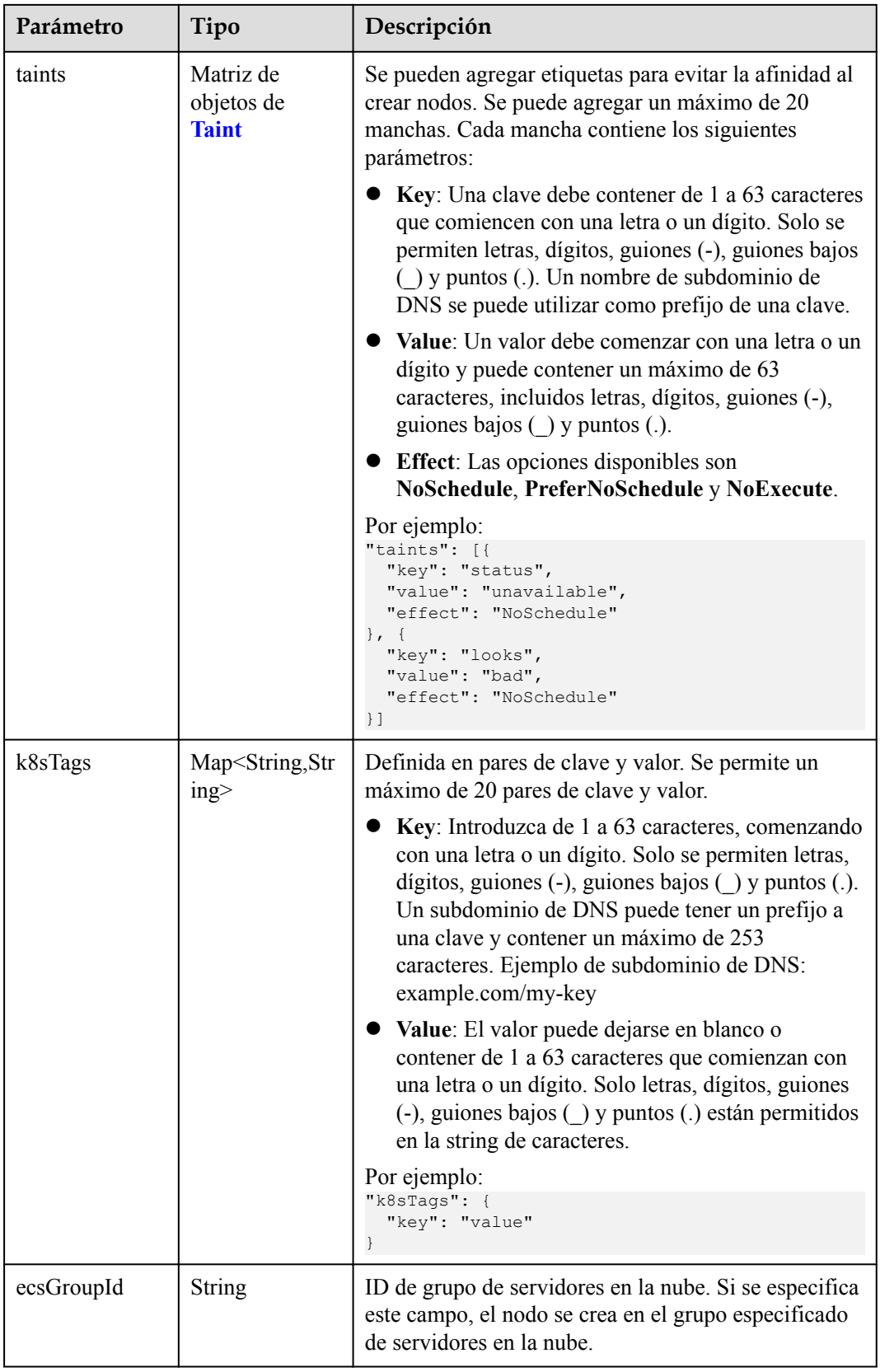

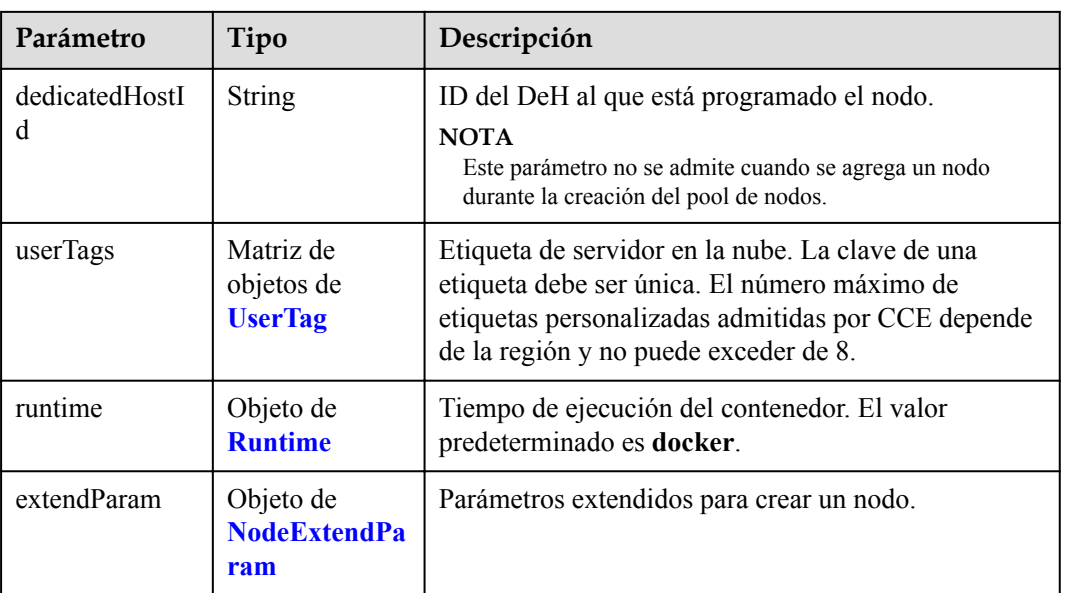

## **Tabla 5-474** Login

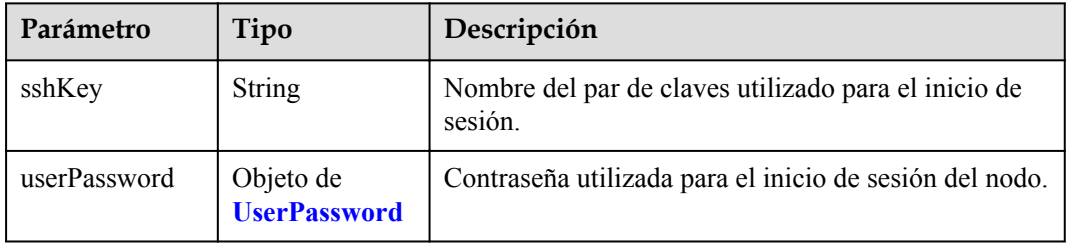

#### **Tabla 5-475** UserPassword

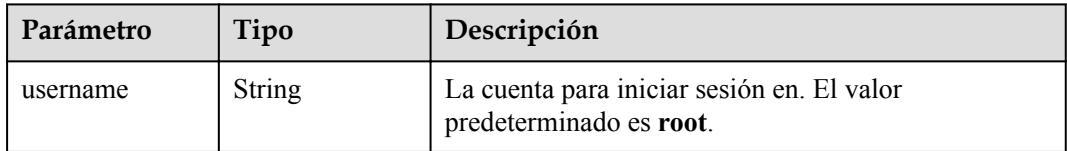

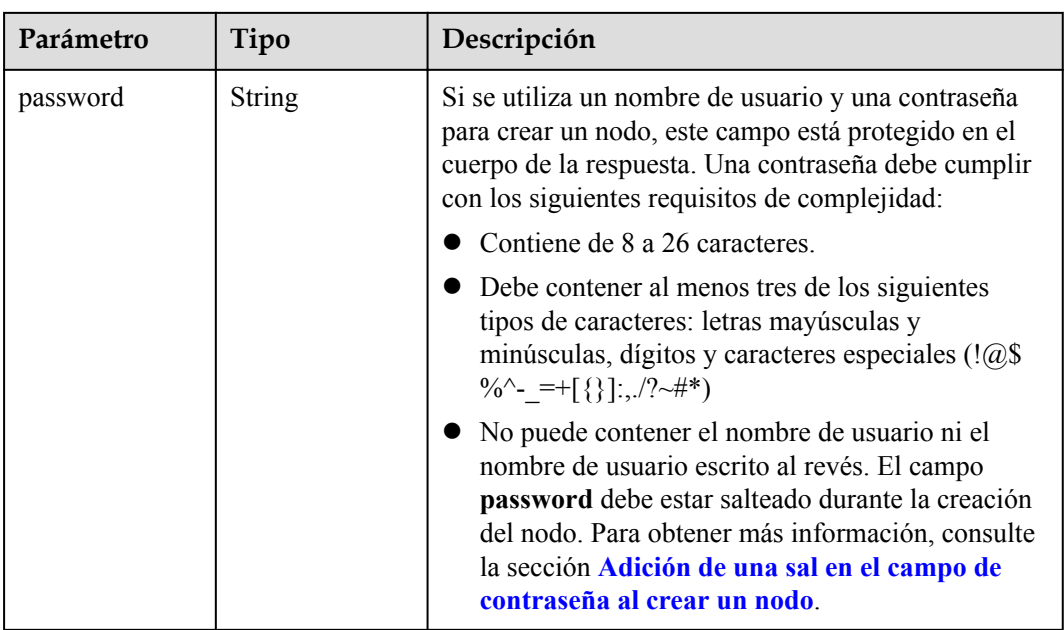

## **Tabla 5-476** Volume

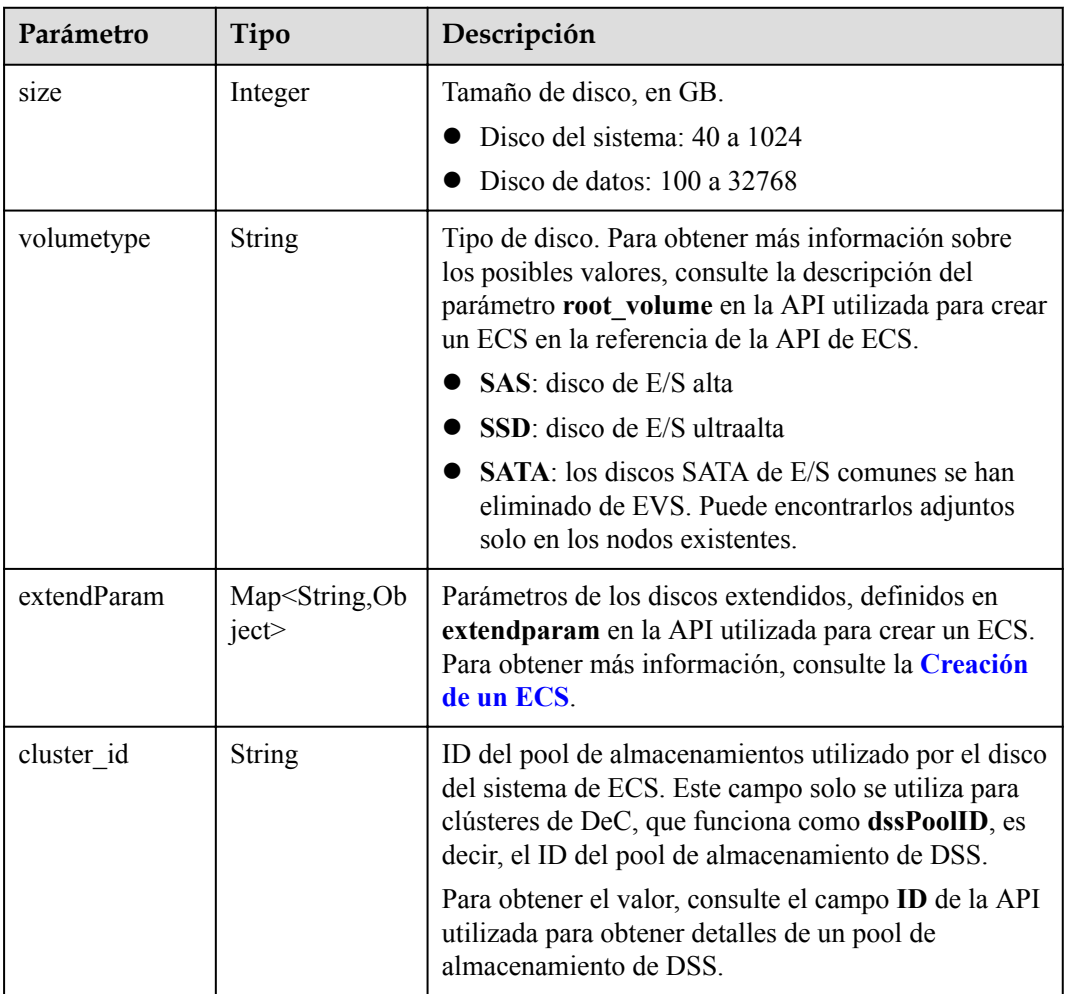

<span id="page-400-0"></span>

| Parámetro      | Tipo                                   | Descripción                                                                                                    |  |
|----------------|----------------------------------------|----------------------------------------------------------------------------------------------------|--|
| cluster type   | <b>String</b>                          | Clase de almacenamiento del disco del sistema del<br>servidor en la nube. El valor es siempre dss. Este<br>campo solo se utiliza para clústeres de DeC.                            |  |
| hw:passthrough | Boolean                                | • Preste atención a este campo si su ECS es<br>compatible con SDI. Si el valor de este campo es<br>true, se creará un disco de SCSI.                                               |  |
|                |                                        | • Si el tipo de pool de nodos es <b>ElasticBMS</b> , este<br>campo debe estar establecido en true.                                                                                 |  |
| metadata       | Objeto de<br><b>VolumeMetada</b><br>ta | Información de encriptación de disco de EVS. Este<br>campo es obligatorio solo cuando necesita cifrar el<br>disco del sistema o los discos de datos del nodo que<br>se va a crear. |  |

**Tabla 5-477** VolumeMetadata

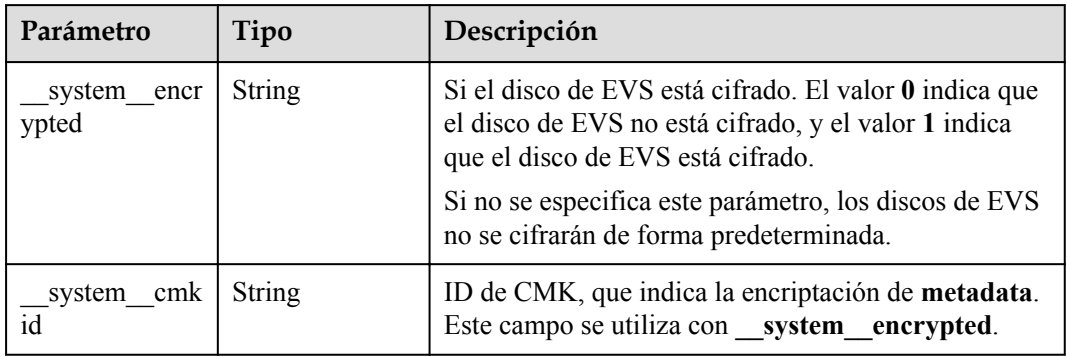

## **Tabla 5-478** Storage

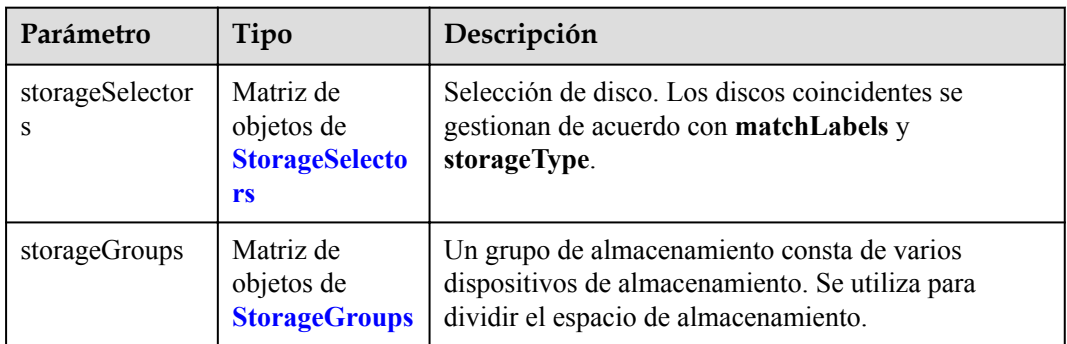

| Parámetro   | Tipo                     | Descripción                                                                                                    |  |  |
|-------------|--------------------------|----------------------------------------------------------------------------------------------------|--|--|
| name        | <b>String</b>            | Nombre del selector, utilizado como el índice de<br>selectorNames en storageGroup. Por lo tanto, el<br>nombre de cada selector debe ser único.                                                                                                    |  |  |
| storageType | <b>String</b>            | Especifica el tipo de almacenamiento. Actualmente,<br>solo se admiten evs (volúmenes de EVS) y local<br>(volúmenes locales). El almacenamiento local no<br>admite la selección de disco. Todos los discos locales<br>formarán un VG. Por lo tanto, solo se permite un<br>storageSelector del tipo local. |  |  |
| matchLabels | Objeto de<br>matchLabels | Campo coincidente de un volumen de EVS. Los<br>campos size, volumeType, metadataEncrypted,<br>metadataCmkid y count son compatibles.                                                                                                    |  |  |

<span id="page-401-0"></span>**Tabla 5-479** StorageSelectors

#### **Tabla 5-480** matchLabels

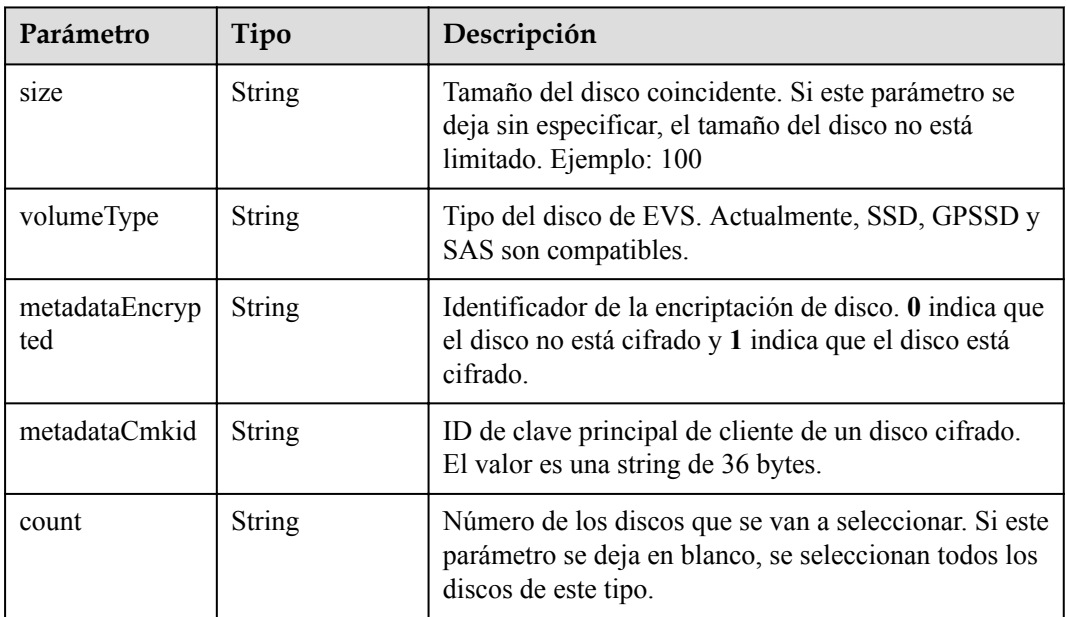

#### **Tabla 5-481** StorageGroups

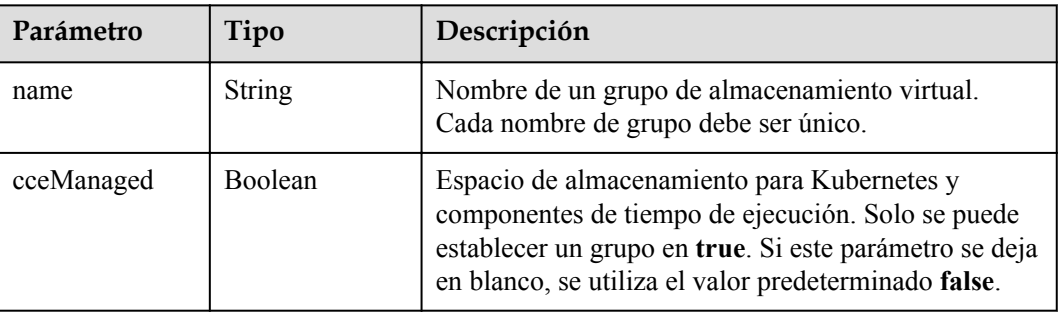

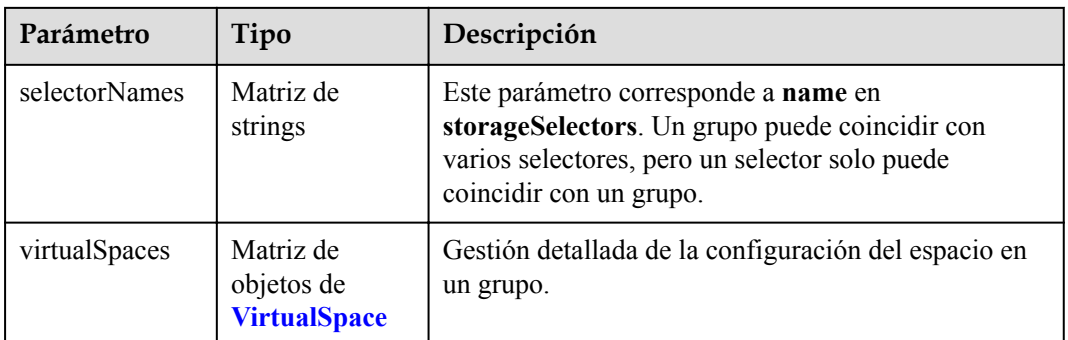

## **Tabla 5-482** VirtualSpace

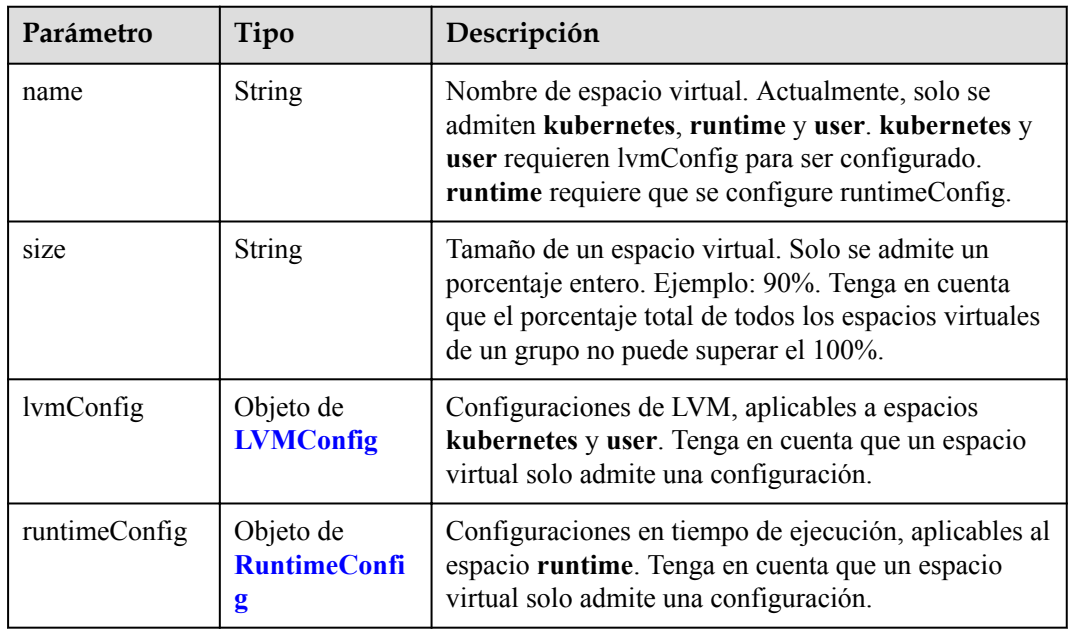

## **Tabla 5-483** LVMConfig

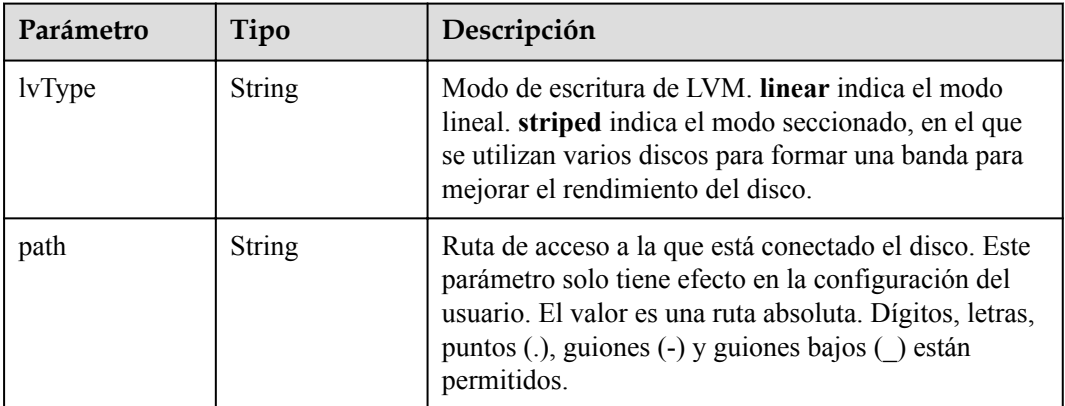

<span id="page-403-0"></span>**Tabla 5-484** RuntimeConfig

| Parámetro     | Tipo          | Descripción                                                                                                    |  |
|---------------|---------------|----------------------------------------------------------------------------------------------------|--|
| <i>lvType</i> | <b>String</b> | Modo de escritura de LVM. linear indica el modo<br>lineal. striped indica el modo seccionado, en el que<br>se utilizan varios discos para formar una banda para<br>mejorar el rendimiento del disco. |  |

#### **Tabla 5-485** NodePublicIP

| Parámetro        | Tipo                            | Descripción                                                                                                    |  |
|------------------|---------------------------------|----------------------------------------------------------------------------------------------------|--|
| ids              | Matriz de<br>strings            | ID de las EIP existentes. La cantidad no puede ser<br>mayor que el número de nodos que se van a crear.<br><b>NOTA</b><br>Si se ha establecido ids, no es necesario establecer count y<br>eip. |  |
| count            | Integer                         | Número de las EIP que se crearán dinámicamente.<br><b>NOTA</b><br>count y eip deben configurarse al mismo tiempo.                                                                             |  |
| e <sub>1</sub> p | Objeto de<br><b>NodeEIPSpec</b> | Configuración de la EIP.                                                                                                    |  |

**Tabla 5-486** NodeEIPSpec

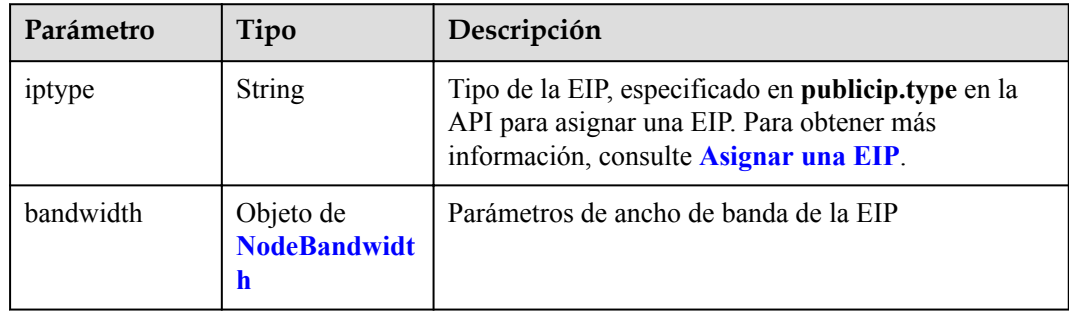

| Parámetro  | Tipo    | Descripción                                                                                                    |  |
|------------|---------|----------------------------------------------------------------------------------------------------|--|
| chargemode | String  | Modo de facturación de ancho de banda.                                                                                                    |  |
|            |         | Si no se especifica este campo, la facturación se<br>basa en el ancho de banda. - Si el campo es nulo,<br>la facturación se basa en el ancho de banda.                                                                                                    |  |
|            |         | Si el valor del campo es traffic, la facturación se<br>basa en el tráfico                                                                                                    |  |
|            |         | Si el valor está fuera de las opciones anteriores, no<br>se creará el servidor en la nube.                                                                                                    |  |
|            |         | <b>NOTA</b>                                                                                                    |  |
|            |         | Facturación por ancho de banda: La facturación se<br>basará en la velocidad de transmisión de datos (en<br>Mbps) de las redes públicas. Se recomienda este modo<br>de facturación si su uso de ancho de banda es superior al<br>$10\%$ .                                                                 |  |
|            |         | Facturación por tráfico: La facturación se basa en la<br>cantidad total de datos (en GB) transmitidos por la red<br>pública. Este modo solo está disponible cuando está<br>creando un nodo de pago por uso. Se recomienda este<br>modo de facturación si su uso de ancho de banda es<br>inferior al 10%. |  |
| size       | Integer | Tamaño de ancho de banda, especificado en<br>bandwidth.size en la API para asignar una EIP. Para<br>obtener más información, consulte Asignar una EIP.                                                                                                    |  |
| sharetype  | String  | Tipo de uso compartido de ancho de banda. Opciones<br>de valor: PER (ancho de banda exclusivo) y<br><b>WHOLE</b> (ancho de banda compartido)                                                                                                    |  |

<span id="page-404-0"></span>**Tabla 5-487** NodeBandwidth

## **Tabla 5-488** NodeNicSpec

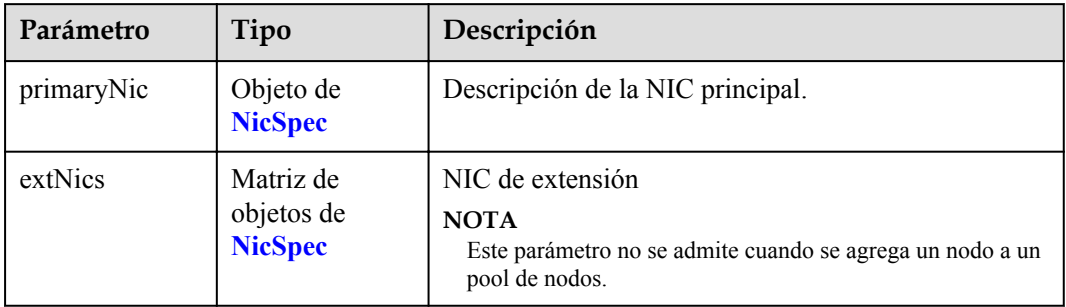

#### <span id="page-405-0"></span>**Tabla 5-489** NicSpec

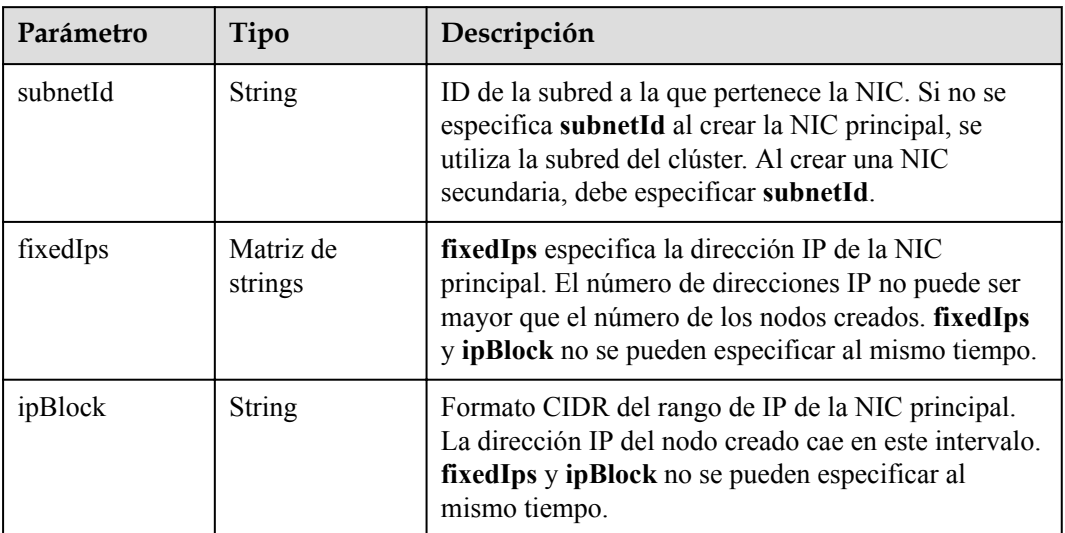

#### **Tabla 5-490** Taint

| Parámetro | Tipo          | Descripción |
|-----------|---------------|-------------|
| key       | <b>String</b> | La clave.   |
| value     | <b>String</b> | El valor.   |
| effect    | <b>String</b> | El efecto.  |

**Tabla 5-491** UserTag

| Parámetro | Tipo          | Descripción                                                                                              |  |
|-----------|---------------|----------------------------------------------------------------------------------------------------|--|
| key       | String        | Clave de la etiqueta del servidor en la nube. El valor<br>no puede comenzar con CCE- ni _type_baremetal. |  |
| value     | <b>String</b> | Valor de la etiqueta del servidor en la nube.                                                            |  |

**Tabla 5-492** Runtime

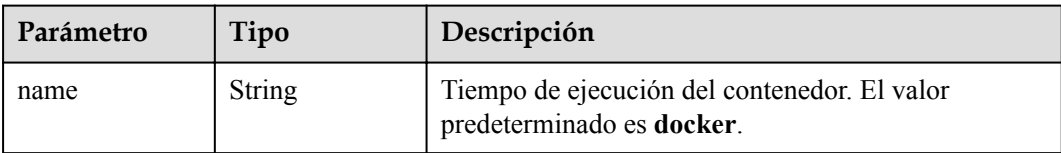

<span id="page-406-0"></span>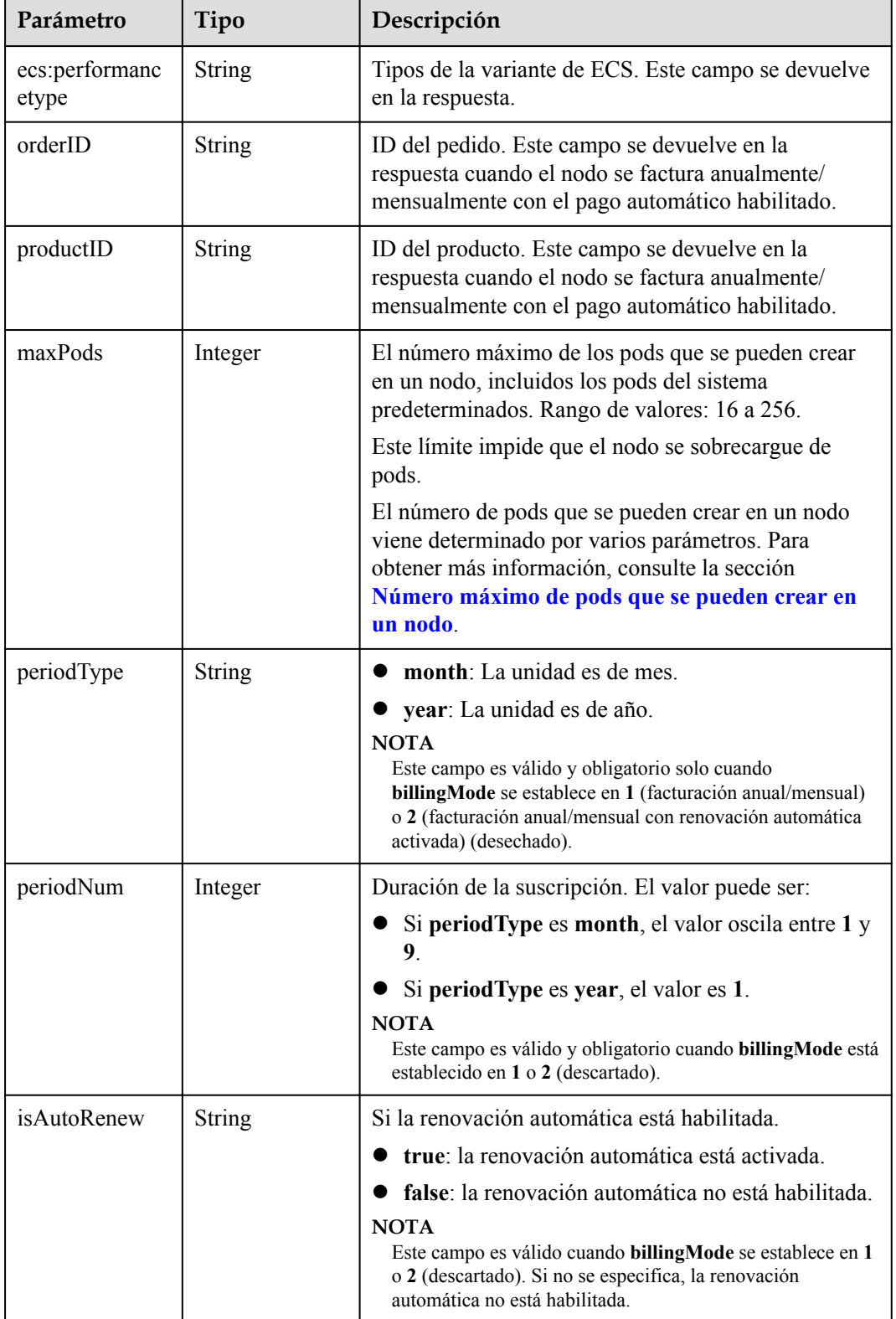

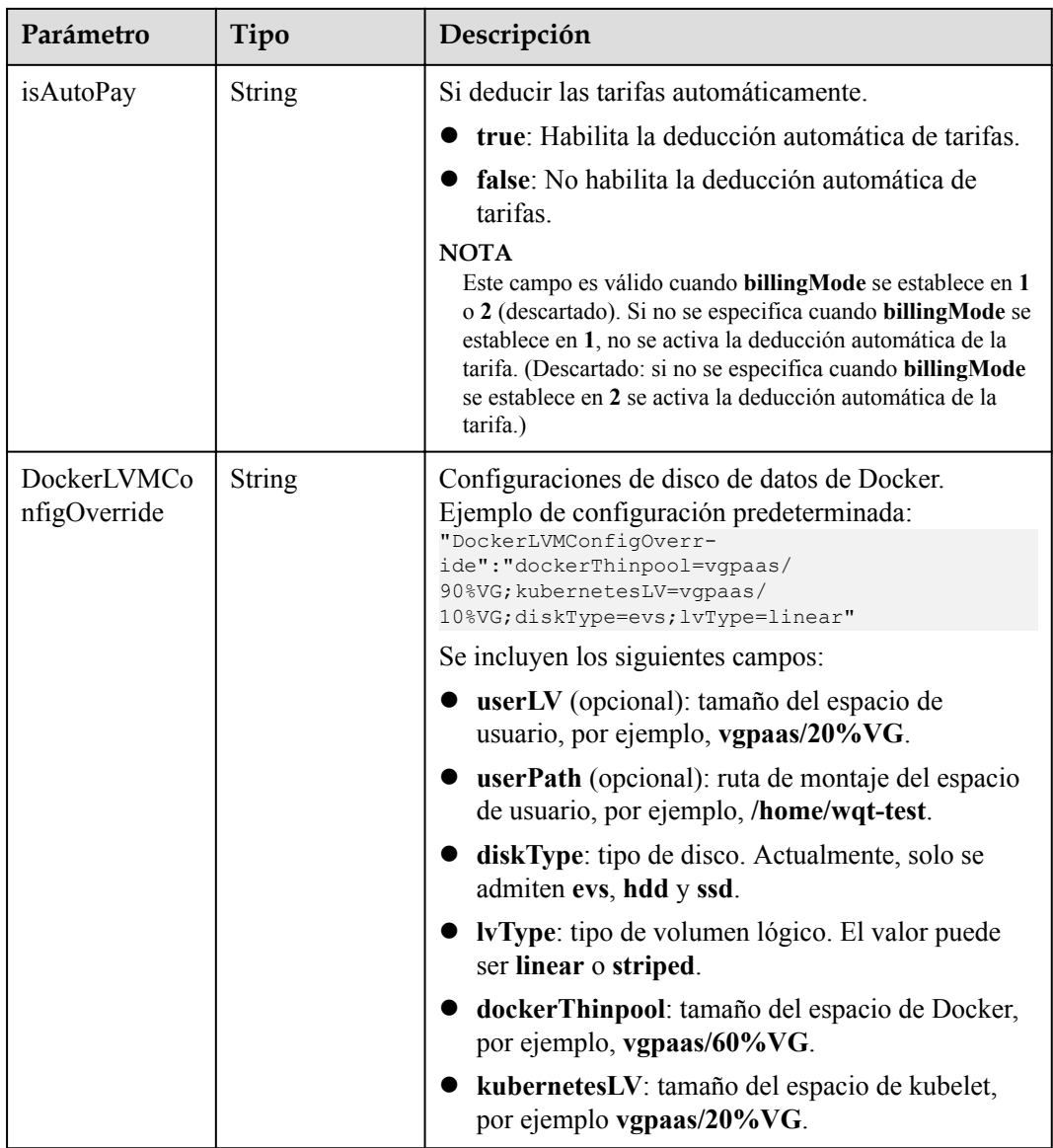

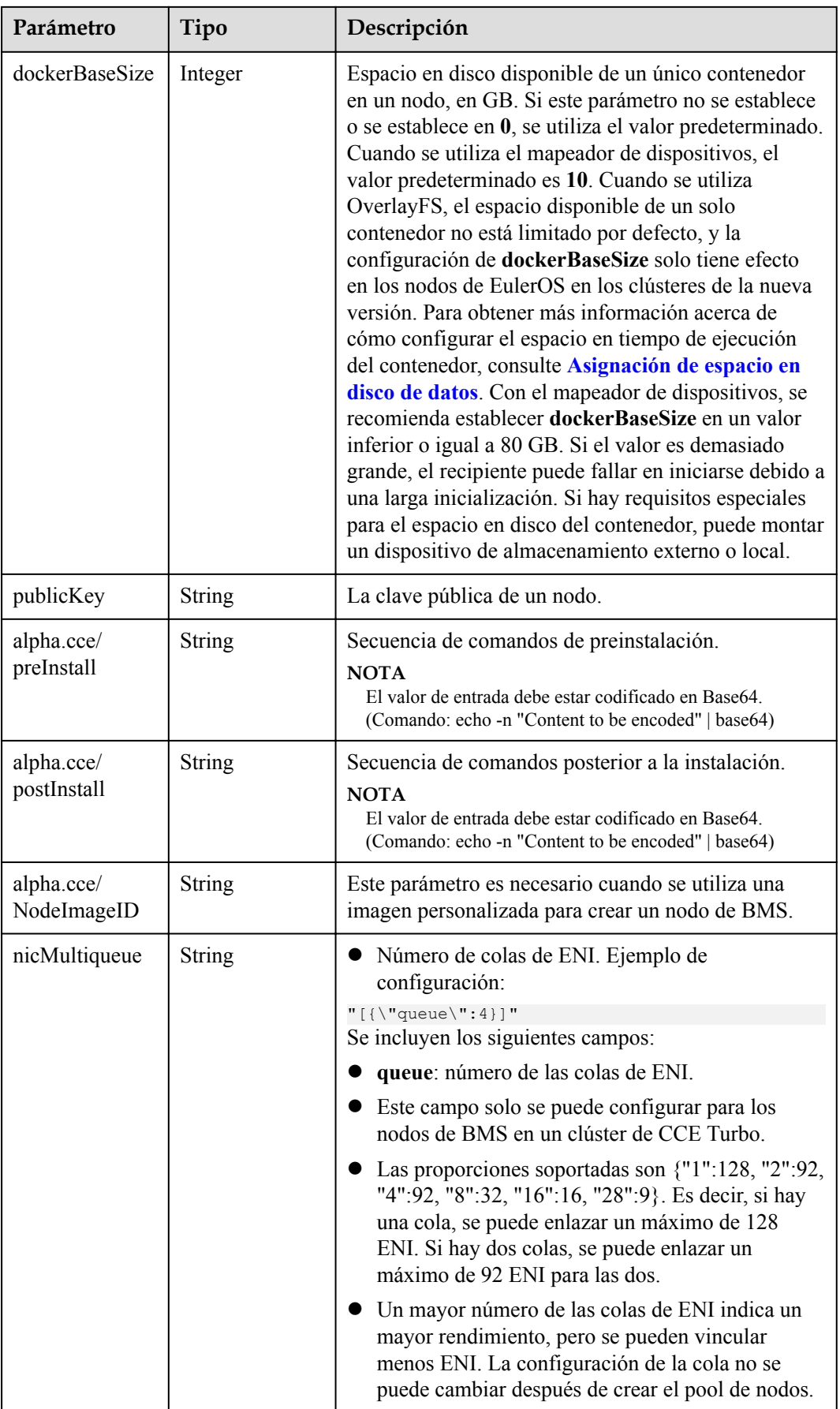

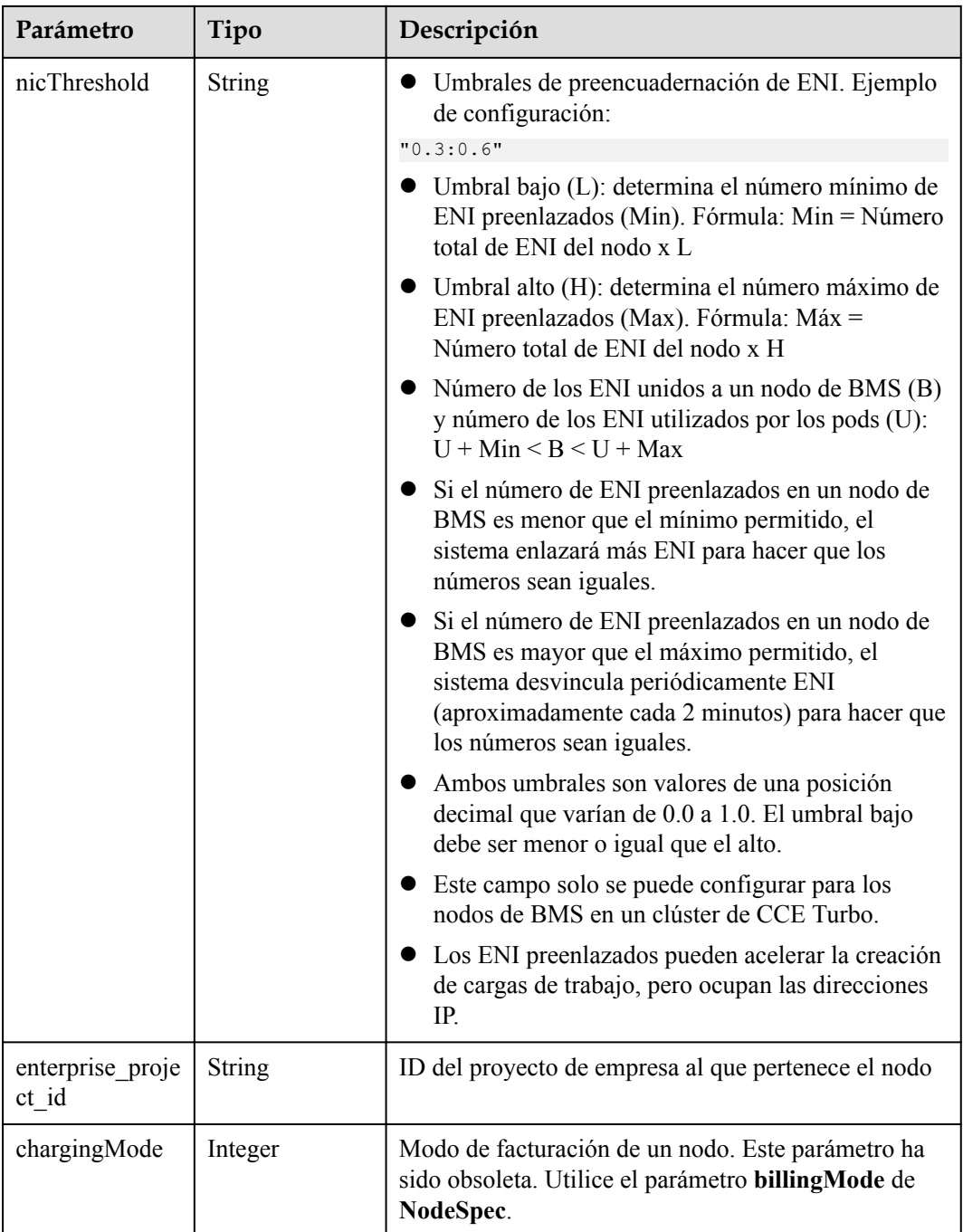

## **Tabla 5-494** NodePoolNodeAutoscaling

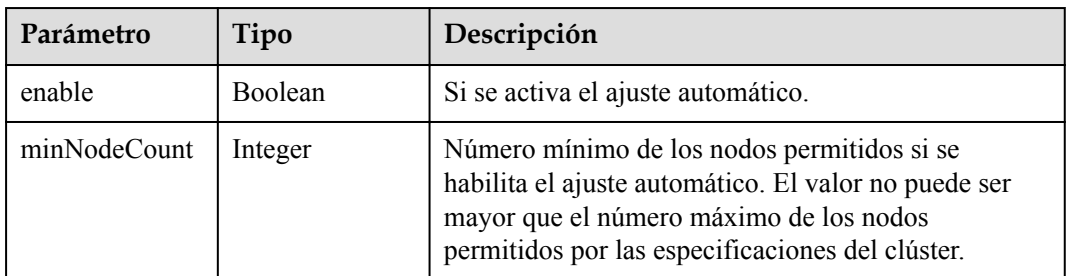

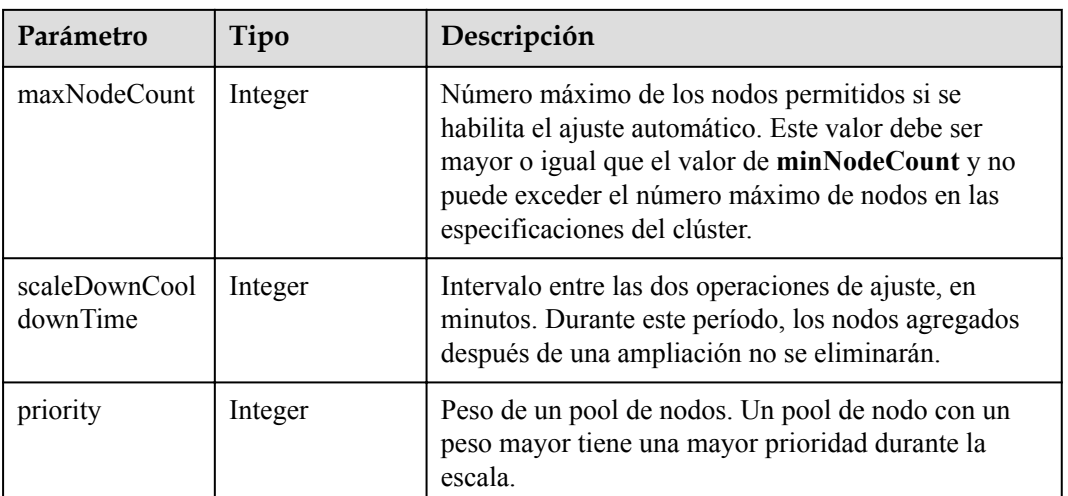

## **Tabla 5-495** NodeManagement

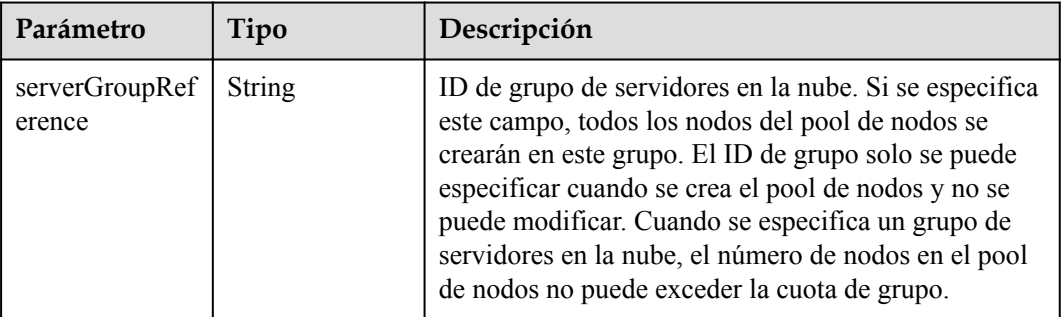

## **Tabla 5-496** SecurityID

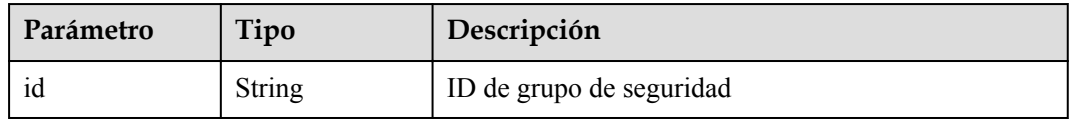

#### **Tabla 5-497** NodePoolStatus

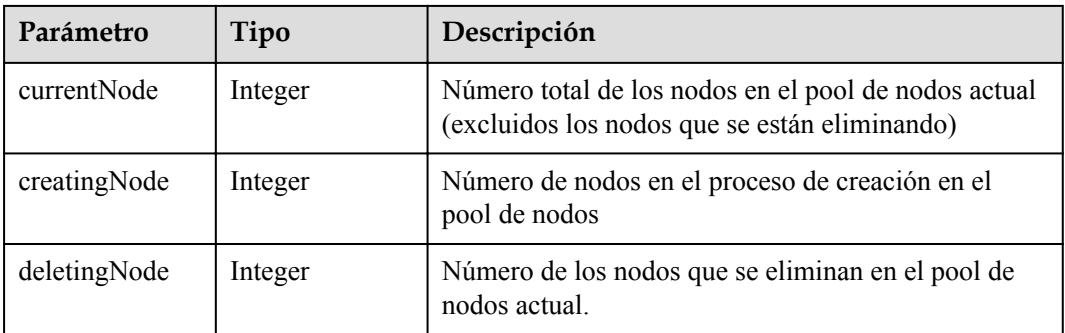

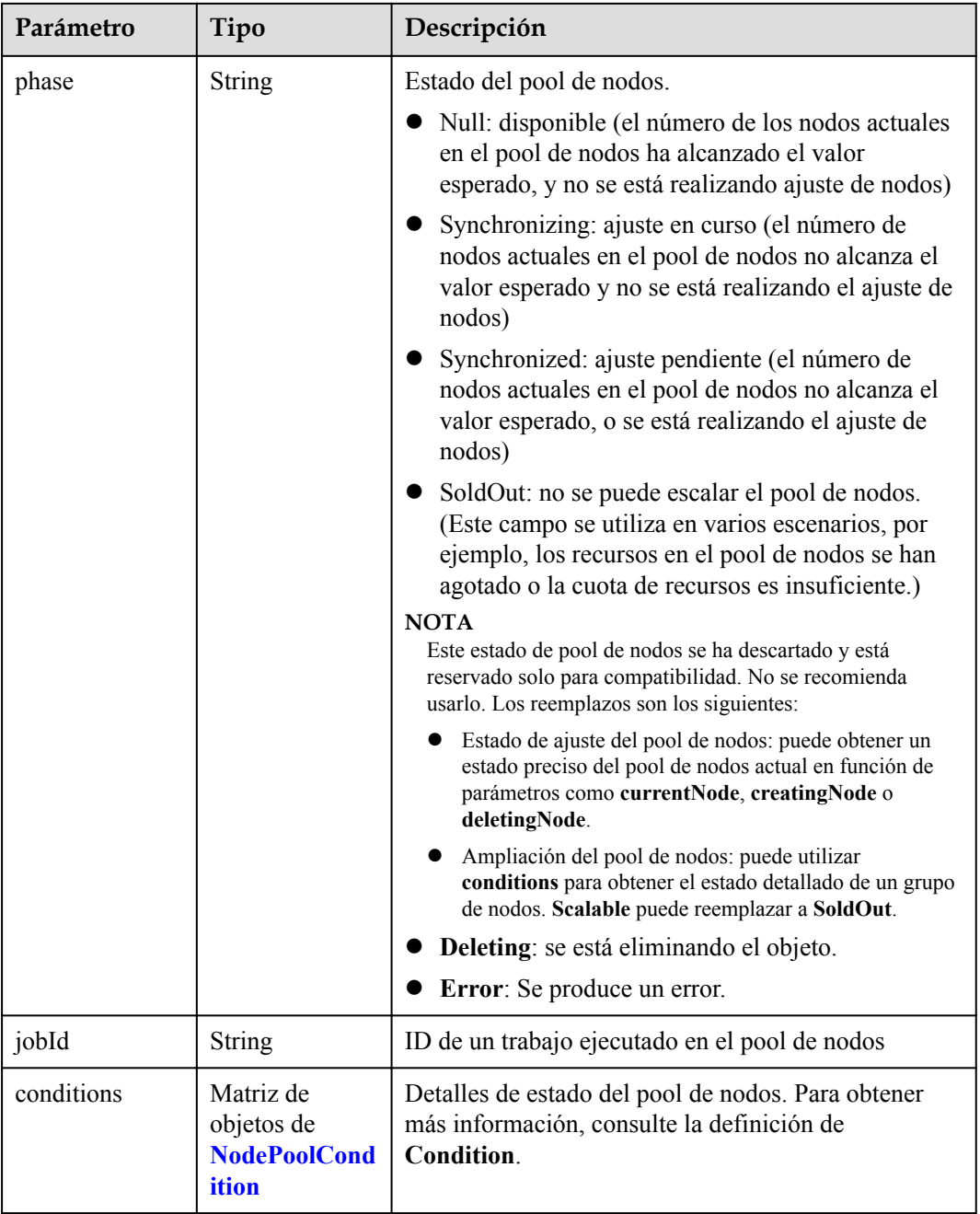

| Parámetro       | Tipo          | Descripción                                                                                                    |  |  |
|-----------------|---------------|----------------------------------------------------------------------------------------------------|--|--|
| type            | String        | Tipo de la condición. Las opciones son las siguientes:<br>Scalable: si se puede escalar un pool de nodos. Si<br>el estado es False, no se volverá a activar el ajuste<br>del pool de nodos. |  |  |
|                 |               | <b>QuotaInsufficient</b> : Las cuotas de las que depende<br>la escala del pool de nodos son insuficientes, lo<br>que afecta al estado del ajuste del pool de nodos.                         |  |  |
|                 |               | ResourceInsufficient: Los recursos de los que<br>depende el ajuste del pool de nodos son<br>insuficientes, lo que afecta al estado del ajuste del<br>pool de nodos.                         |  |  |
|                 |               | Unexpected Error: El pool de nodos no se puede<br>escalar debido a las razones inesperadas, lo que<br>afecta al estado de ajuste del pool de nodos.                                         |  |  |
|                 |               | • LockedByOrder: El pool de nodos de facturación<br>anual/mensual está bloqueado debido a un pedido.<br>El valor de Reason es el ID de la orden pendiente.                                  |  |  |
|                 |               | Error: Se produce un error de pool de nodos. Un<br>activador común es la falla de eliminación.                                                                                              |  |  |
| status          | String        | El estado actual de Condition. Las opciones son las<br>siguientes:<br>"True"<br>"False"                                                                                                    |  |  |
| lastProbeTime   | String        | Hora en la que se verificó el estado por última vez                                                                                                    |  |  |
| lastTransitTime | <b>String</b> | Hora en la que se cambió el estado por última vez                                                                                                    |  |  |
| reason          | <b>String</b> | Razón por la que se cambió el estado por última vez                                                                                                    |  |  |
| message         | <b>String</b> | Descripción detallada de la condición                                                                                                    |  |  |

<span id="page-412-0"></span>**Tabla 5-498** NodePoolCondition

# **Ejemplo de las solicitudes**

No hay

# **Ejemplo de las respuestas**

{

## **Código de estado: 200**

La información sobre todos los pools de nodos en el clúster se obtiene con éxito.

```
 "kind" : "List",
 "apiVersion" : "v3",
 "items" : [ {
 "kind" : "NodePool",
 "apiVersion" : "v3",
```

```
 "metadata" : {
       "name" : "az1.dc1#s1.large#EulerOS 2.2",
       "uid" : "az1.dc1#s1.large#EulerOS 2.2"
\vert \vert,
 "spec" : {
       "nodeTemplate" : {
         "flavor" : "s1.large",
         "az" : "az1.dc1",
         "os" : "EulerOS 2.2",
         "login" : {
           "sshKey" : "KeyPair-001"
         },
         "rootVolume" : { },
         "publicIP" : {
           "eip" : {
             "bandwidth" : { }
 }
         },
         "billingMode" : 0
       },
       "autoscaling" : {
         "enable" : true,
         "maxNodeCount" : 50
       }
     },
     "status" : {
       "currentNode" : 1
     }
   } ]
```
## **Códigos de estado**

}

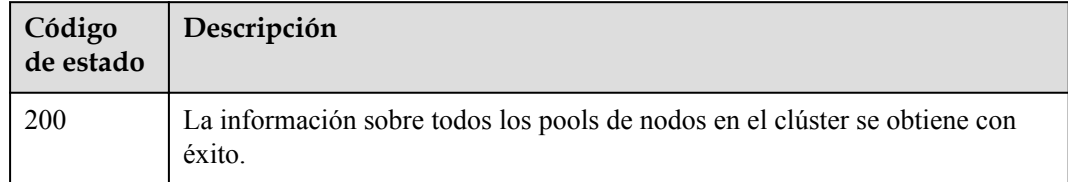

#### **Códigos de error**

Consulte **[Códigos de error](#page-546-0)**.

# **5.4.4 Actualización de un pool de nodos especificado**

### **Función**

Esta API se utiliza para actualizar información sobre un pool de nodos especificado. Esta API solo se puede invocar cuando el clúster está en el estado available, scaling-out o scaling-in.

#### $\Box$  NOTA

- l El URL para la gestión de clústeres tiene el formato **https://Endpoint/uri**. En el URL, **uri** indica la ruta del recurso, es decir, la ruta para el acceso a la API.
- l Actualmente, solo se pueden actualizar el nombre del pool de nodo, **initialNodeCount**, **k8sTags**, **taints**, **login** y **userTags** en **spec** y los campos relacionados con la escala. Si no se cambia ningún valor en esta actualización, los valores iniciales se utilizan de forma predeterminada.

# **URI**

PUT /api/v3/projects/{project\_id}/clusters/{cluster\_id}/nodepools/{nodepool\_id}

| Parámetro   | Obligatorio | Tipo   | Descripción                                                                                                    |
|-------------|-------------|--------|----------------------------------------------------------------------------------------------------|
| project id  | Sí          | String | ID del proyecto. Para obtener más<br>información sobre cómo obtener el<br>valor, consulta Cómo obtener<br>parámetros en el URI de API. |
| cluster id  | Sí          | String | ID del clúster. Para obtener más<br>información sobre cómo obtener el<br>valor, consulta Cómo obtener<br>parámetros en el URI de API.  |
| nodepool id | Sí          | String | ID del pool de nodo.                                                                                                    |

**Tabla 5-499** Parámetros de ruta

# **Parámetros de solicitud**

**Tabla 5-500** Parámetros de cabecera de solicitud

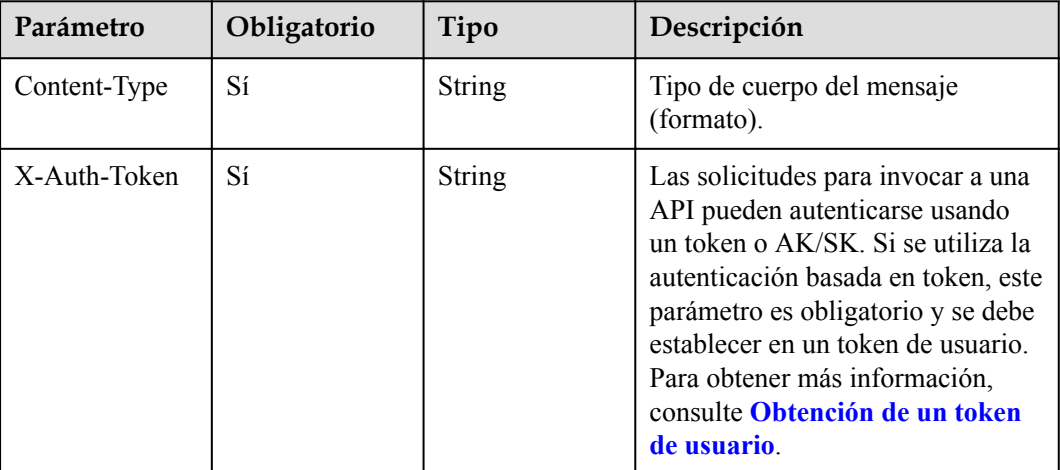

**Tabla 5-501** Parámetros del cuerpo de solicitud

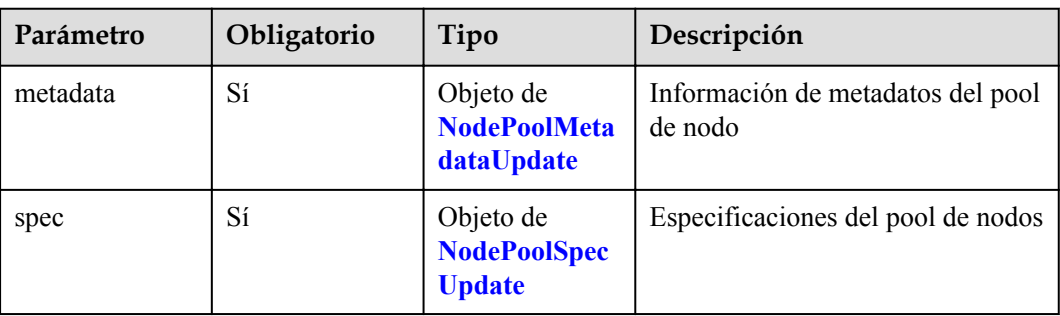

| Parámetro | Obligatorio | Tipo          | Descripción                                                                                                    |
|-----------|-------------|---------------|----------------------------------------------------------------------------------------------------|
| name      | Sí          | <b>String</b> | Nombre del pool de nodos.<br><b>NOTA</b><br>Reglas de nomenclatura:<br>Escriba de 1 a 50 caracteres.<br>comenzando con una letra<br>minúscula y no terminando con un<br>guion (-). Solo se permiten letras<br>minúsculas, dígitos y guiones (-).<br>• No se pueden crear los pools de<br>nodos denominados DefaultPool. |

<span id="page-415-0"></span>**Tabla 5-502** NodePoolMetadataUpdate

**Tabla 5-503** NodePoolSpecUpdate

| Parámetro            | Obligatorio | Tipo                                                   | Descripción                                                                                                    |
|----------------------|-------------|--------------------------------------------------------|----------------------------------------------------------------------------------------------------|
| nodeTemplate         | Sí          | Objeto de<br><b>NodeSpecUpd</b><br>ate                 | Parámetros detallados de la<br>plantilla del pool de nodos.                                                                                   |
| initialNodeCou<br>nt | Sí          | Integer                                                | Número inicial de nodos para el<br>pool de nodos. Cuando se<br>consulta, el valor es el número de<br>nodos de destino en el pool de<br>nodos. |
| autoscaling          | Sí          | Objeto de<br><b>NodePoolNode</b><br><b>Autoscaling</b> | Parámetros del ajuste automático.<br>Solo los pools de nodo de pago por<br>uso admiten el ajuste automático.                                  |

| Parámetro | Obligatorio | Tipo                                    | Descripción                                                                                                    |
|-----------|-------------|-----------------------------------------|----------------------------------------------------------------------------------------------------|
| taints    | Sí          | Matriz de<br>objetos de<br><b>Taint</b> | Se pueden agregar etiquetas para<br>evitar la afinidad al crear nodos.<br>Se puede agregar un máximo de<br>20 manchas. Cada mancha<br>contiene los siguientes parámetros:                                                                                                    |
|           |             |                                         | Key: Una clave debe contener<br>de 1 a 63 caracteres que<br>comiencen con una letra o un<br>dígito. Solo se permiten letras,<br>dígitos, guiones (-), guiones<br>bajos $( )$ y puntos $( . )$ . Un<br>nombre de subdominio de DNS<br>se puede utilizar como prefijo<br>de una clave. |
|           |             |                                         | Value: Un valor debe comenzar<br>con una letra o un dígito y<br>puede contener un máximo de<br>63 caracteres, incluidos letras,<br>dígitos, guiones (-), guiones<br>bajos $( )$ y puntos $( . )$ .                                                                                   |
|           |             |                                         | <b>Effect:</b> Las opciones<br>disponibles son NoSchedule,<br>PreferNoSchedule y<br>NoExecute.                                                                                                    |
|           |             |                                         | Por ejemplo:<br>"taints": $[$<br>"key": "status",<br>"value": "unavailable",<br>"effect": "NoSchedule"<br>$\}$ , {<br>"key": "looks",<br>"value": "bad",<br>"effect": "NoSchedule"<br>$\}$ ]                                                                                         |

<span id="page-416-0"></span>**Tabla 5-504** NodeSpecUpdate

<span id="page-417-0"></span>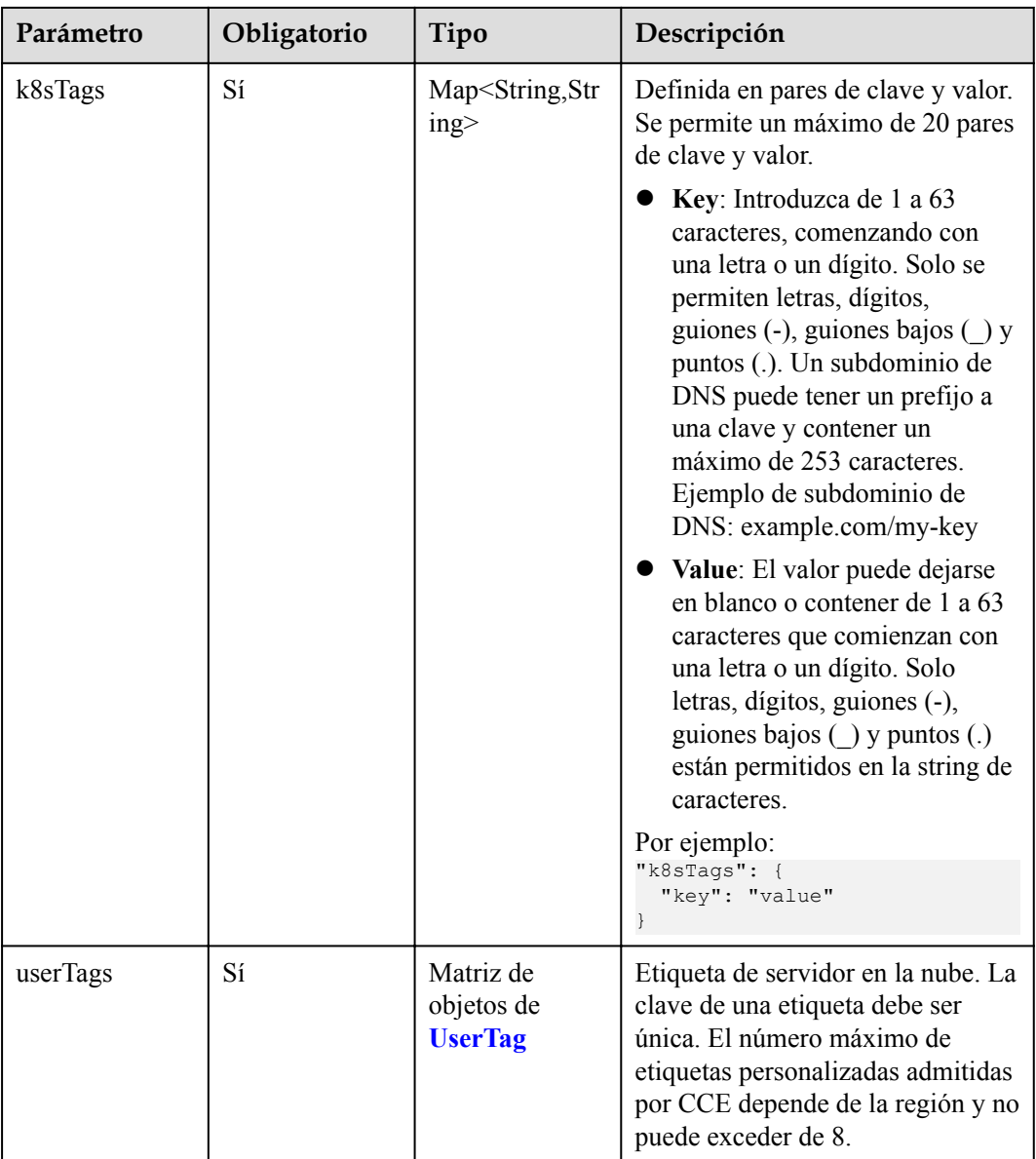

#### **Tabla 5-505** Taint

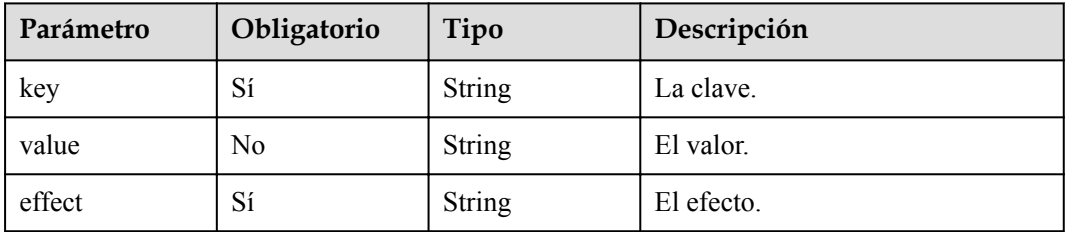

#### <span id="page-418-0"></span>**Tabla 5-506** UserTag

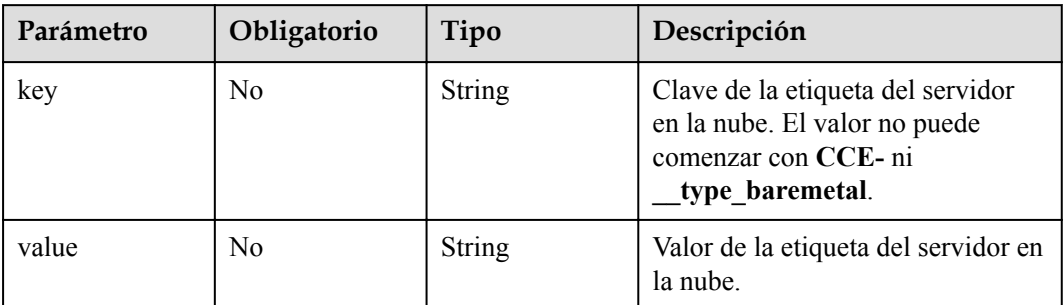

## **Tabla 5-507** NodePoolNodeAutoscaling

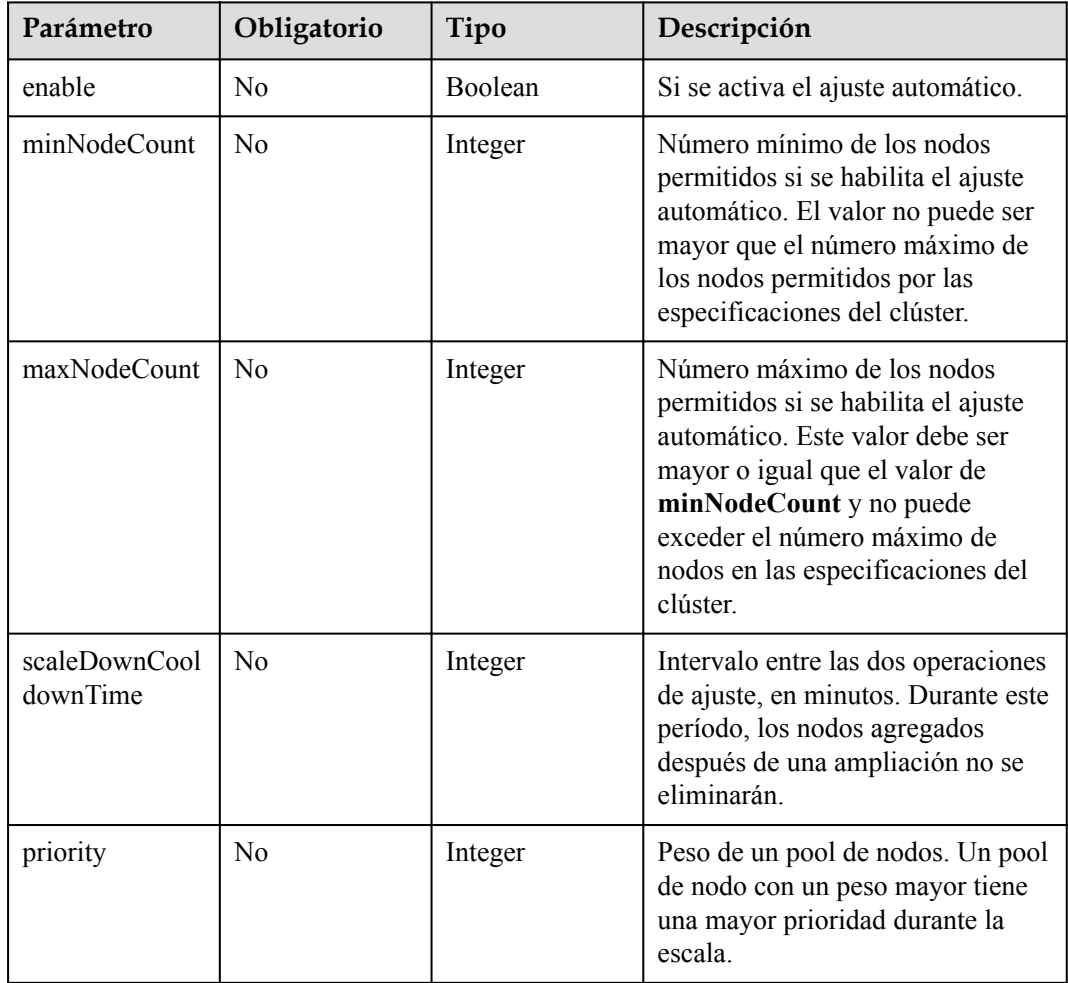

# **Parámetros de respuesta**

**Código de estado: 200**

| Parámetro  | Tipo                                     | Descripción                                   |
|------------|------------------------------------------|-----------------------------------------------|
| kind       | <b>String</b>                            | Tipo de la API. El valor se fija en NodePool. |
| apiVersion | <b>String</b>                            | Versión de la API. El valor se fija en v3.    |
| metadata   | Objeto de<br><b>NodePoolMeta</b><br>data | Información de metadatos del pool de nodo     |
| spec       | Objeto de<br><b>NodePoolSpec</b>         | Especificaciones del pool de nodos            |
| status     | Objeto de<br><b>NodePoolStatu</b><br>S   | Estado del pool de nodos                      |

**Tabla 5-508** Parámetros del cuerpo de respuesta

**Tabla 5-509** NodePoolMetadata

| Parámetro             | Tipo                                   | Descripción                                                                                                    |
|-----------------------|----------------------------------------|----------------------------------------------------------------------------------------------------|
| name                  | <b>String</b>                          | Nombre del pool de nodos.<br><b>NOTA</b><br>Reglas de nomenclatura:<br>Escriba de 1 a 50 caracteres, comenzando con una letra<br>minúscula y no terminando con un guion (-). Solo se<br>permiten letras minúsculas, dígitos y guiones (-).<br>No se pueden crear los pools de nodos denominados<br>DefaultPool. |
| uid                   | <b>String</b>                          | UID del pool de nodo. El valor se genera<br>automáticamente después de actualizar el objeto. Un<br>valor definido por el usuario no tendrá efecto.                                                                                                    |
| annotations           | Map <string,str<br>ing</string,str<br> | Anotaciones de un pool de nodos en los pares de<br>clave y valor                                                                                                    |
| updateTimesta<br>mp   | String                                 | Tiempo de actualización.                                                                                                    |
| creationTimesta<br>mp | String                                 | Tiempo de creación.                                                                                                    |

<span id="page-420-0"></span>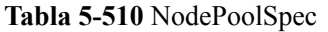

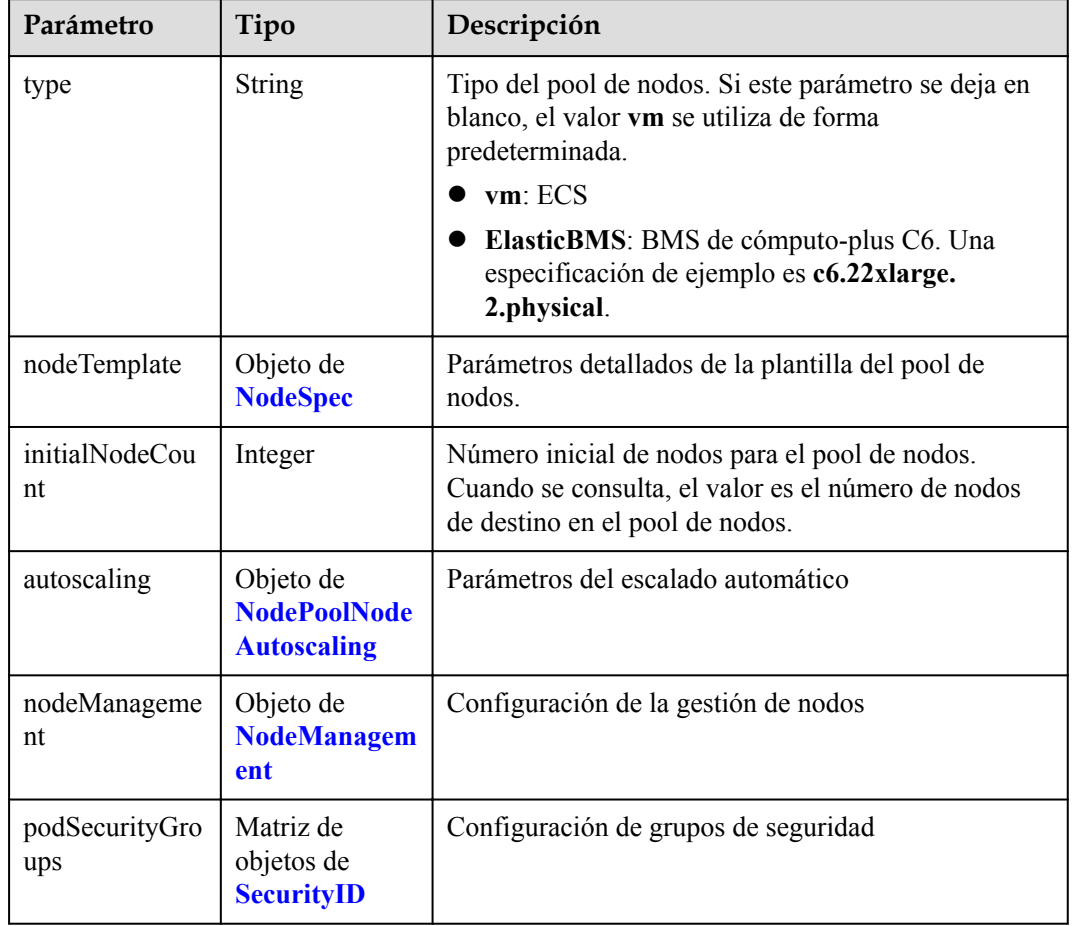

## **Tabla 5-511** NodeSpec

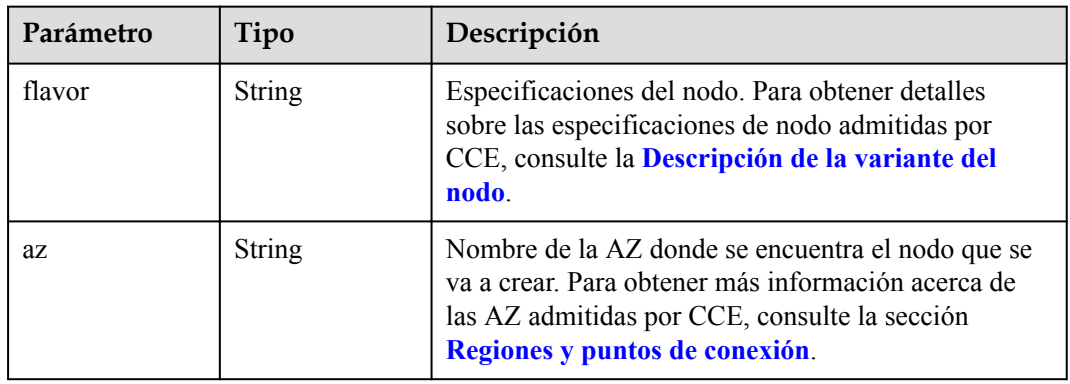

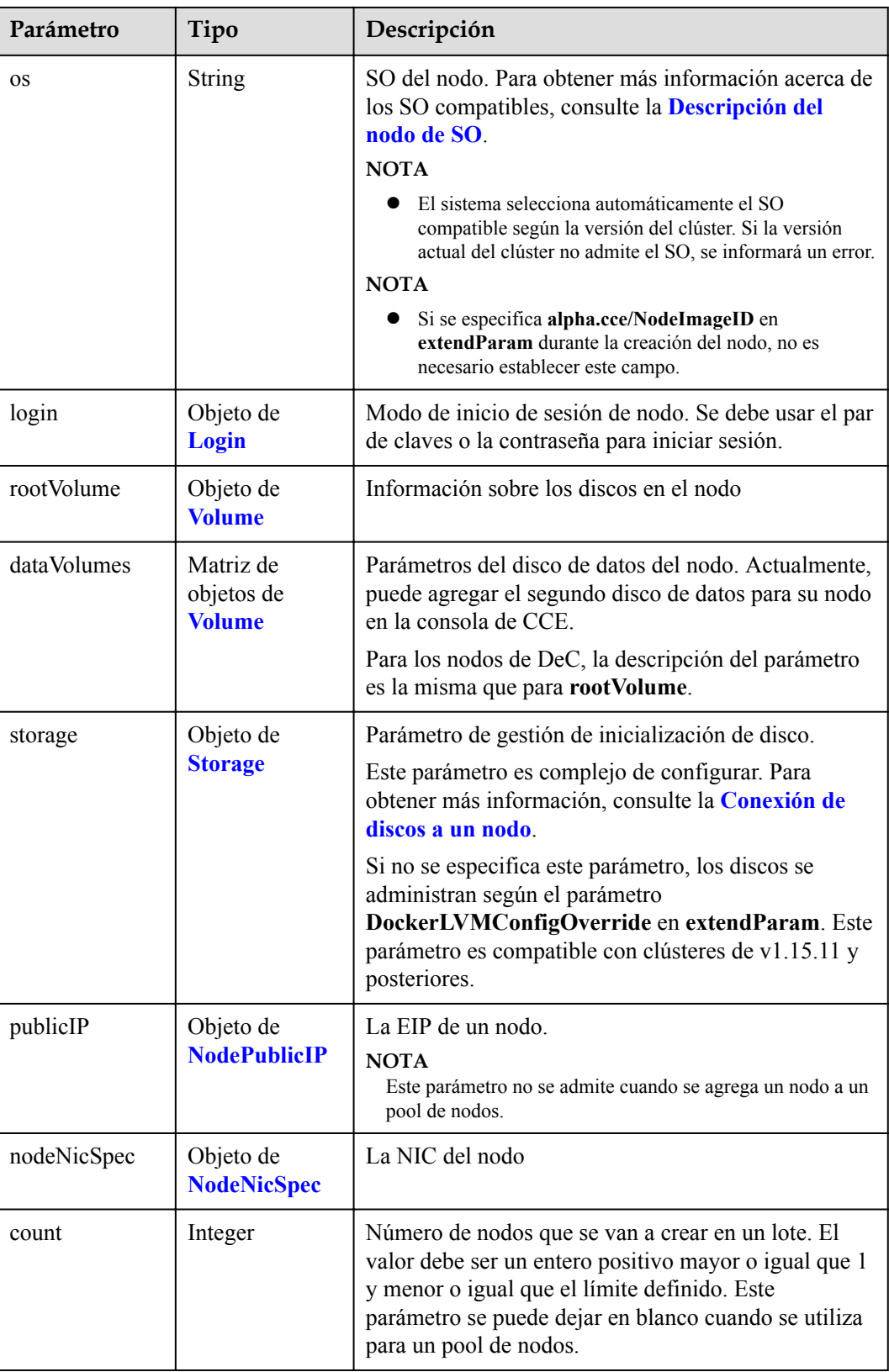

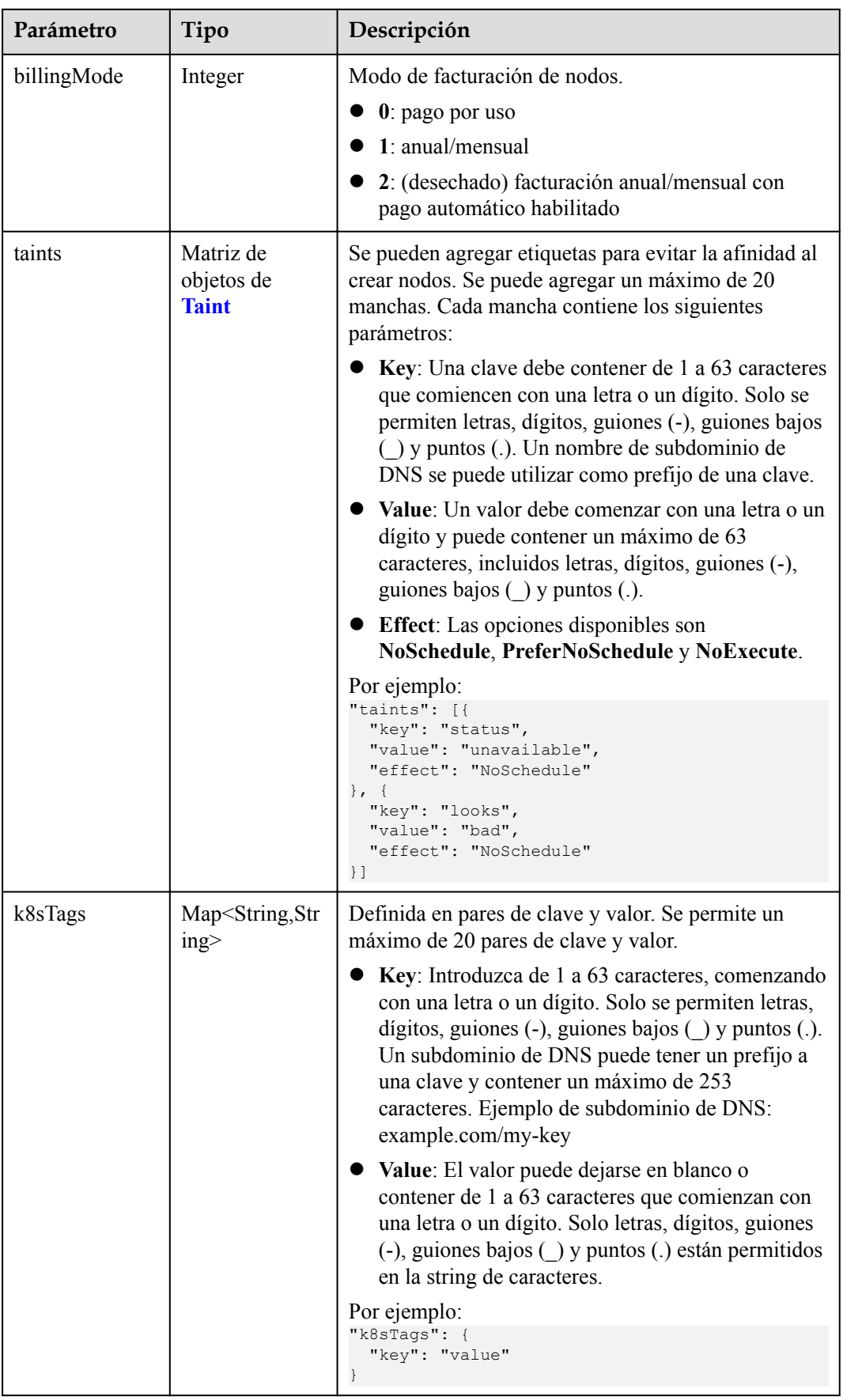

<span id="page-423-0"></span>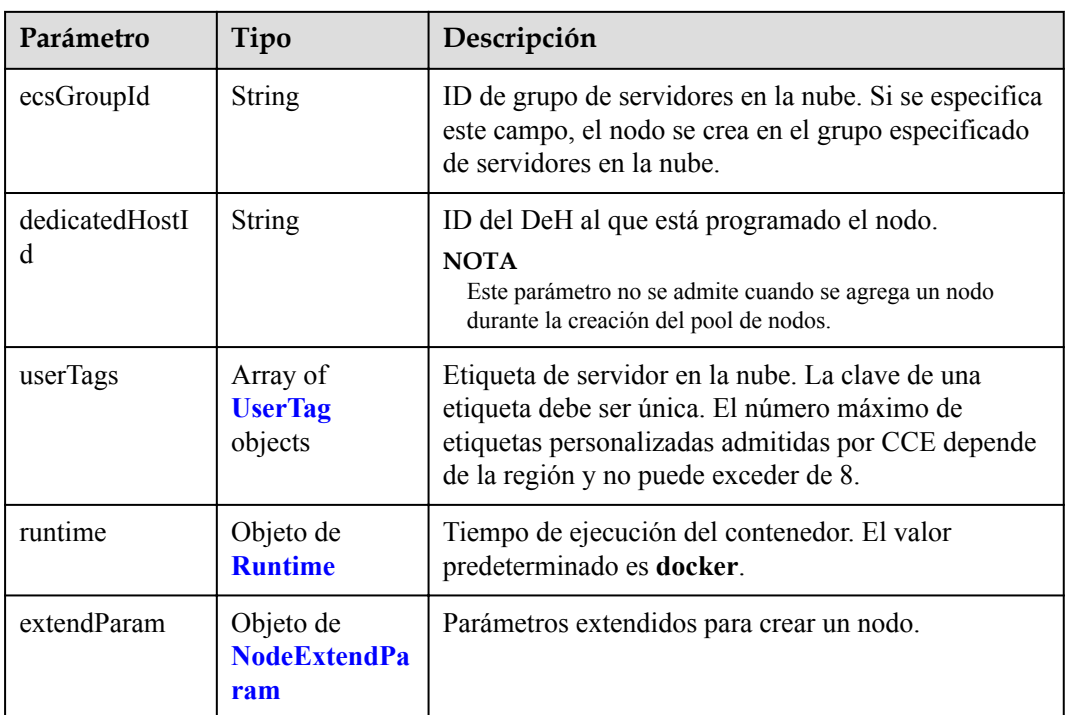

## **Tabla 5-512** Login

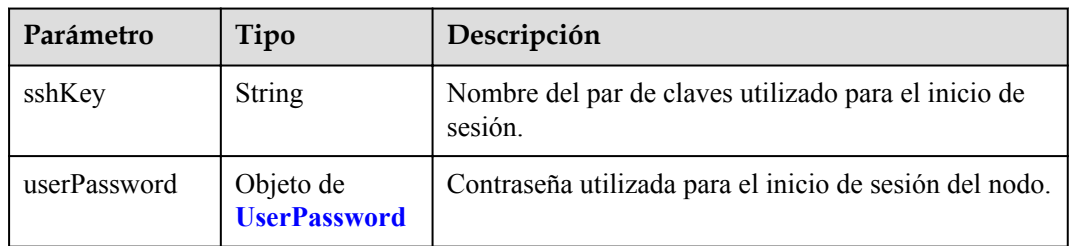

### **Tabla 5-513** UserPassword

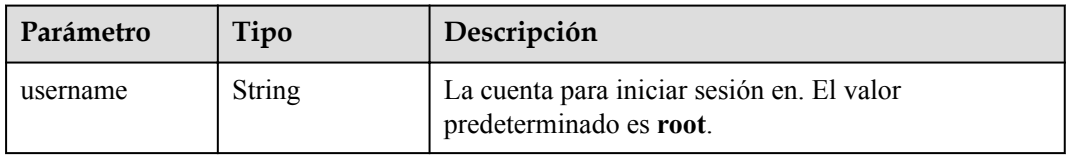

<span id="page-424-0"></span>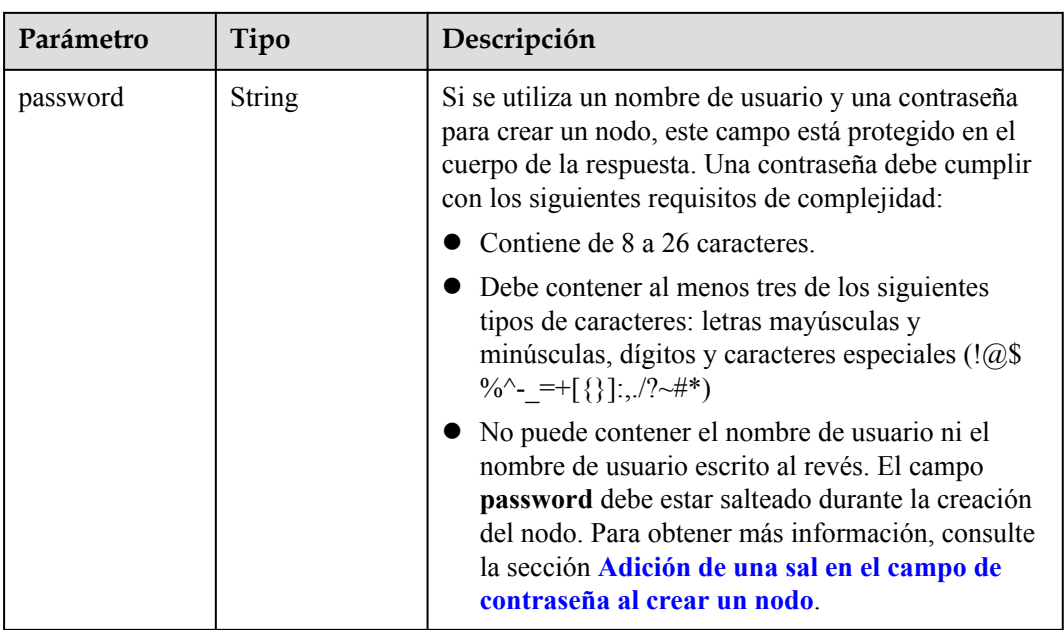

## **Tabla 5-514** Volume

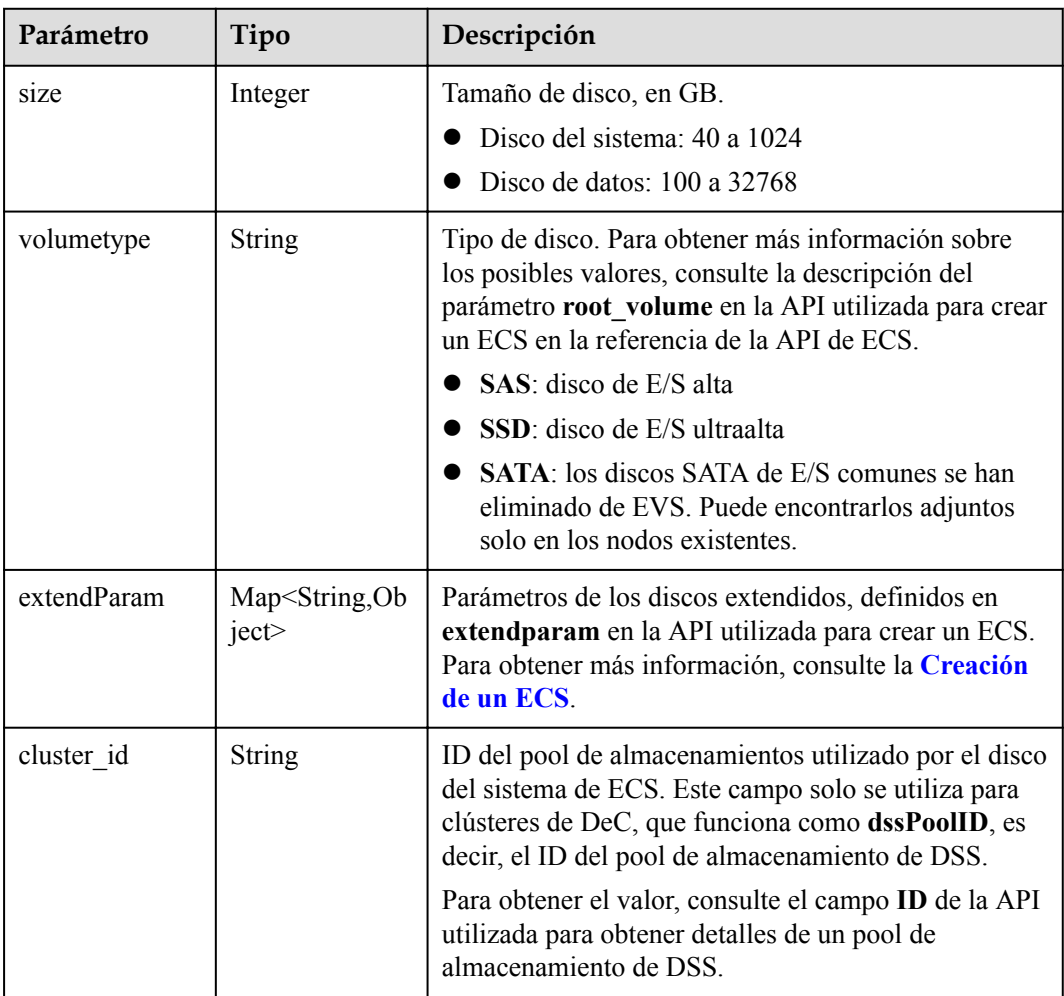

<span id="page-425-0"></span>

| Parámetro      | Tipo                                   | Descripción                                                                                                    |
|----------------|----------------------------------------|----------------------------------------------------------------------------------------------------|
| cluster type   | <b>String</b>                          | Clase de almacenamiento del disco del sistema del<br>servidor en la nube. El valor es siempre dss. Este<br>campo solo se utiliza para clústeres de DeC.                            |
| hw:passthrough | Boolean                                | • Preste atención a este campo si su ECS es<br>compatible con SDI. Si el valor de este campo es<br>true, se creará un disco de SCSI.                                               |
|                |                                        | • Si el tipo de pool de nodos es <b>ElasticBMS</b> , este<br>campo debe estar establecido en true.                                                                                 |
| metadata       | Objeto de<br><b>VolumeMetada</b><br>ta | Información de encriptación de disco de EVS. Este<br>campo es obligatorio solo cuando necesita cifrar el<br>disco del sistema o los discos de datos del nodo que<br>se va a crear. |

**Tabla 5-515** VolumeMetadata

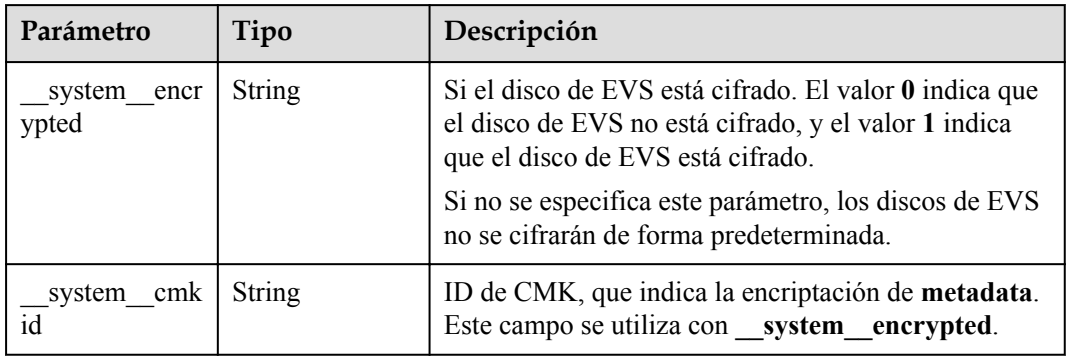

## **Tabla 5-516** Storage

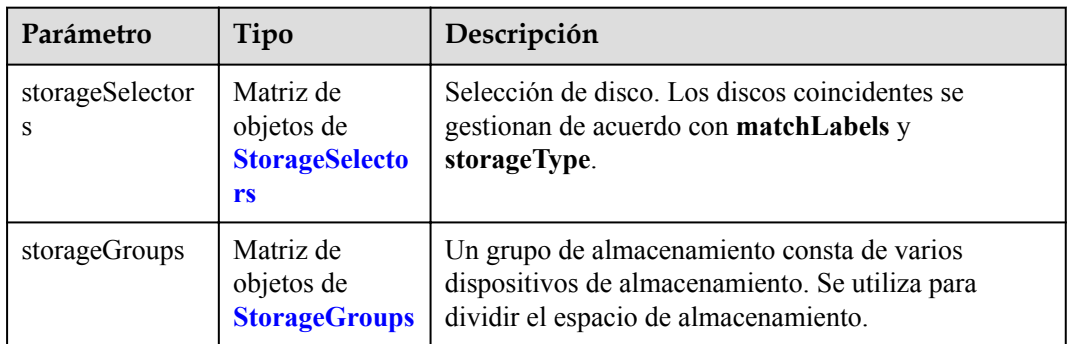

| Parámetro   | Tipo                     | Descripción                                                                                                    |
|-------------|--------------------------|----------------------------------------------------------------------------------------------------|
| name        | <b>String</b>            | Nombre del selector, utilizado como el índice de<br>selectorNames en storageGroup. Por lo tanto, el<br>nombre de cada selector debe ser único.                                                                                                    |
| storageType | <b>String</b>            | Especifica el tipo de almacenamiento. Actualmente,<br>solo se admiten evs (volúmenes de EVS) y local<br>(volúmenes locales). El almacenamiento local no<br>admite la selección de disco. Todos los discos locales<br>formarán un VG. Por lo tanto, solo se permite un<br>storageSelector del tipo local. |
| matchLabels | Objeto de<br>matchLabels | Campo coincidente de un volumen de EVS. Los<br>campos size, volumeType, metadataEncrypted,<br>metadataCmkid y count son compatibles.                                                                                                    |

<span id="page-426-0"></span>**Tabla 5-517** StorageSelectors

#### **Tabla 5-518** matchLabels

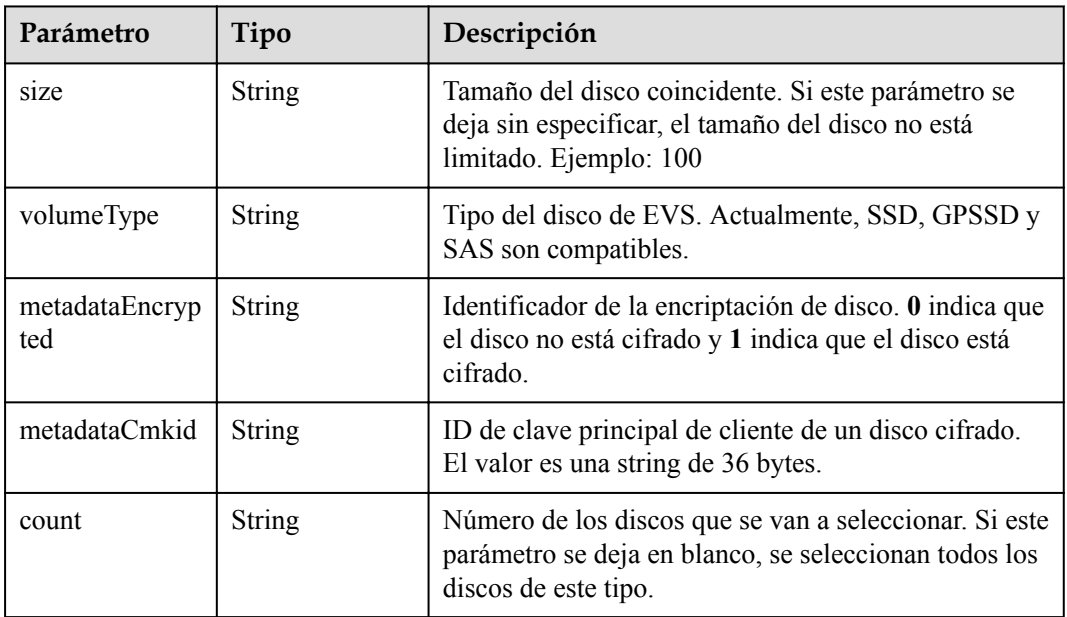

#### **Tabla 5-519** StorageGroups

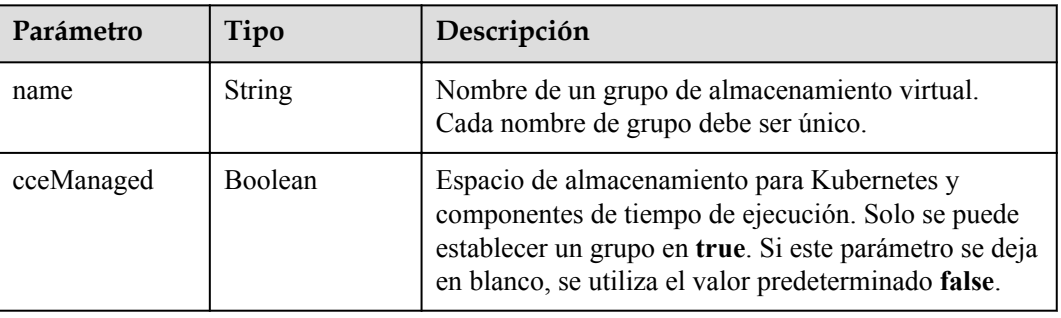

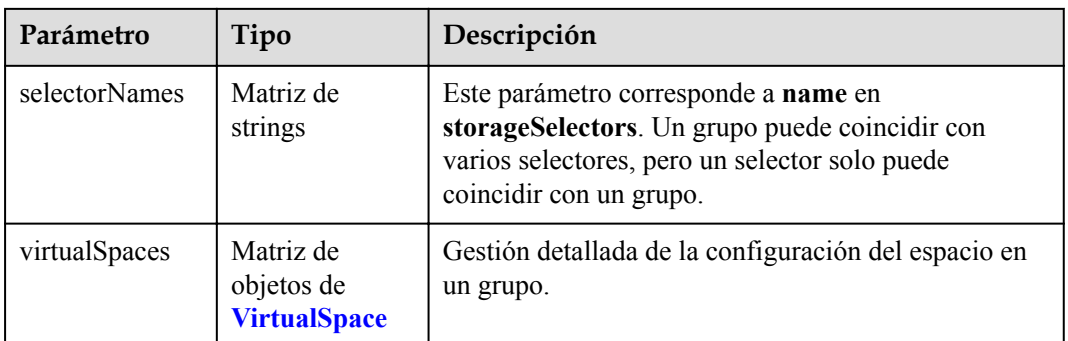

## **Tabla 5-520** VirtualSpace

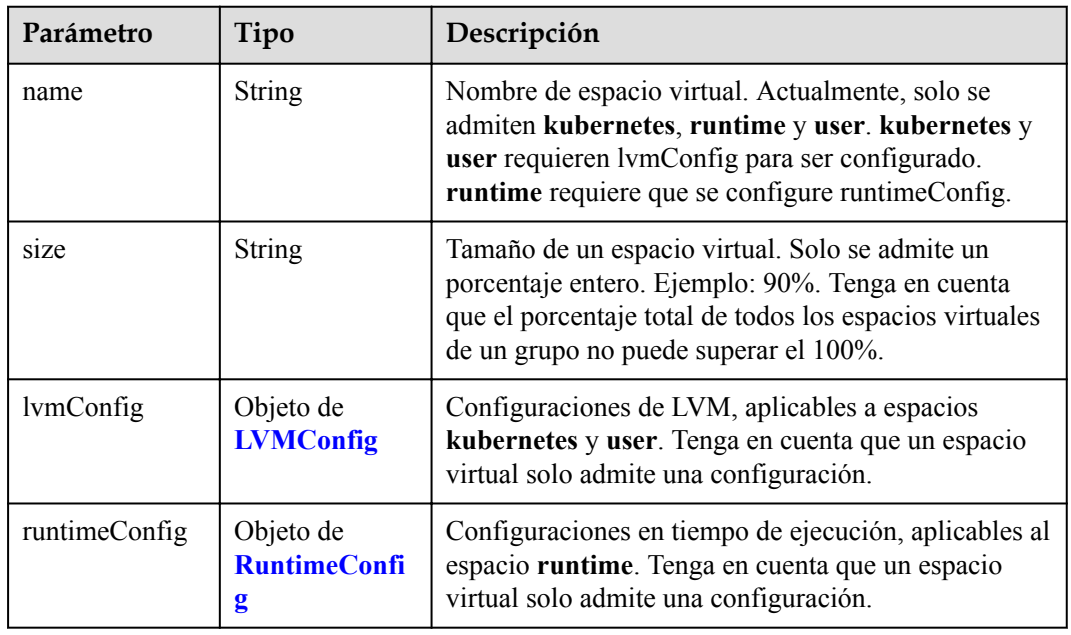

## **Tabla 5-521** LVMConfig

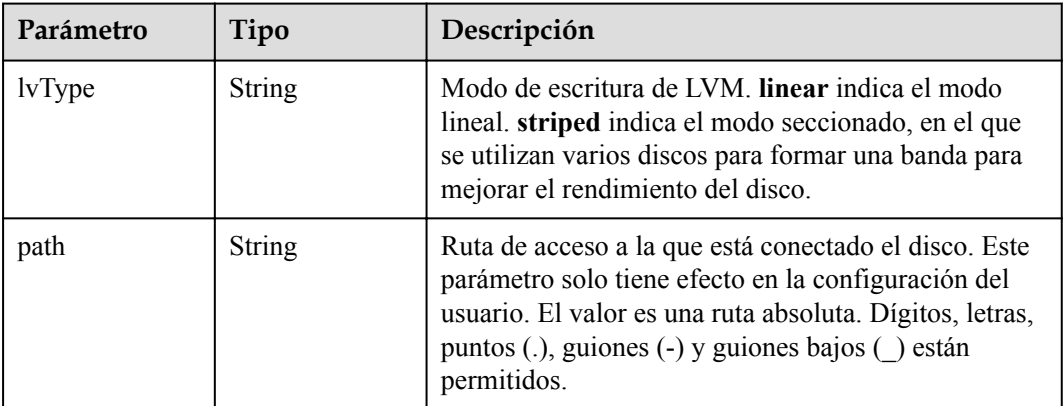

<span id="page-428-0"></span>**Tabla 5-522** RuntimeConfig

| Parámetro | Tipo          | Descripción                                                                                                    |
|-----------|---------------|----------------------------------------------------------------------------------------------------|
| lvType    | <b>String</b> | Modo de escritura de LVM. linear indica el modo<br>lineal. striped indica el modo seccionado, en el que<br>se utilizan varios discos para formar una banda para<br>mejorar el rendimiento del disco. |

#### **Tabla 5-523** NodePublicIP

| Parámetro | Tipo                            | Descripción                                                                                                    |
|-----------|---------------------------------|----------------------------------------------------------------------------------------------------|
| ids       | Matriz de<br>strings            | ID de las EIP existentes. La cantidad no puede ser<br>mayor que el número de nodos que se van a crear.<br><b>NOTA</b><br>Si se ha establecido ids, no es necesario establecer count y<br>eip. |
| count     | Integer                         | Número de las EIP que se crearán dinámicamente.<br><b>NOTA</b><br>count y eip deben configurarse al mismo tiempo.                                                                             |
| eip       | Objeto de<br><b>NodeEIPSpec</b> | Configuración de la EIP.                                                                                                    |

**Tabla 5-524** NodeEIPSpec

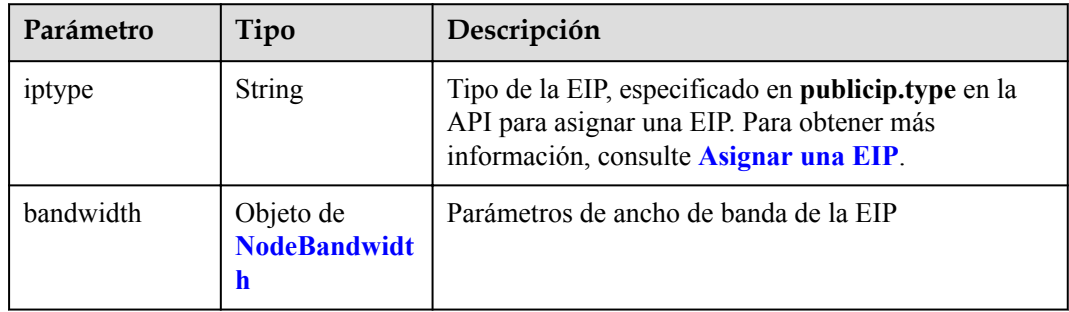

| Parámetro  | Tipo    | Descripción                                                                                                    |
|------------|---------|----------------------------------------------------------------------------------------------------|
| chargemode | String  | Modo de facturación de ancho de banda.                                                                                                    |
|            |         | Si no se especifica este campo, la facturación se<br>basa en el ancho de banda. - Si el campo es nulo,<br>la facturación se basa en el ancho de banda.                                                                                                    |
|            |         | Si el valor del campo es traffic, la facturación se<br>basa en el tráfico.                                                                                                    |
|            |         | • Si el valor está fuera de las opciones anteriores, no<br>se creará el servidor en la nube.                                                                                                    |
|            |         | <b>NOTA</b>                                                                                                    |
|            |         | Facturación por ancho de banda: La facturación se<br>basará en la velocidad de transmisión de datos (en<br>Mbps) de las redes públicas. Se recomienda este modo<br>de facturación si su uso de ancho de banda es superior al<br>$10\%$ .                                                                 |
|            |         | Facturación por tráfico: La facturación se basa en la<br>cantidad total de datos (en GB) transmitidos por la red<br>pública. Este modo solo está disponible cuando está<br>creando un nodo de pago por uso. Se recomienda este<br>modo de facturación si su uso de ancho de banda es<br>inferior al 10%. |
| size       | Integer | Tamaño de ancho de banda, especificado en<br>bandwidth.size en la API para asignar una EIP. Para<br>obtener más información, consulte Asignar una EIP.                                                                                                    |
| sharetype  | String  | Tipo de uso compartido de ancho de banda. Opciones<br>de valor: PER (ancho de banda exclusivo) y<br><b>WHOLE</b> (ancho de banda compartido)                                                                                                    |

<span id="page-429-0"></span>**Tabla 5-525** NodeBandwidth

## **Tabla 5-526** NodeNicSpec

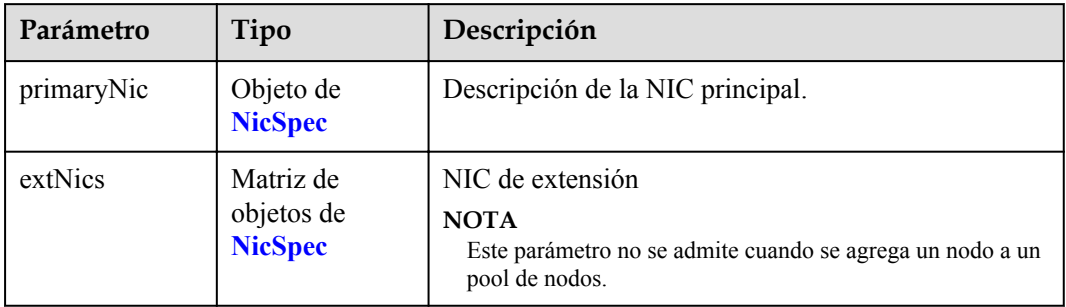

#### <span id="page-430-0"></span>**Tabla 5-527** NicSpec

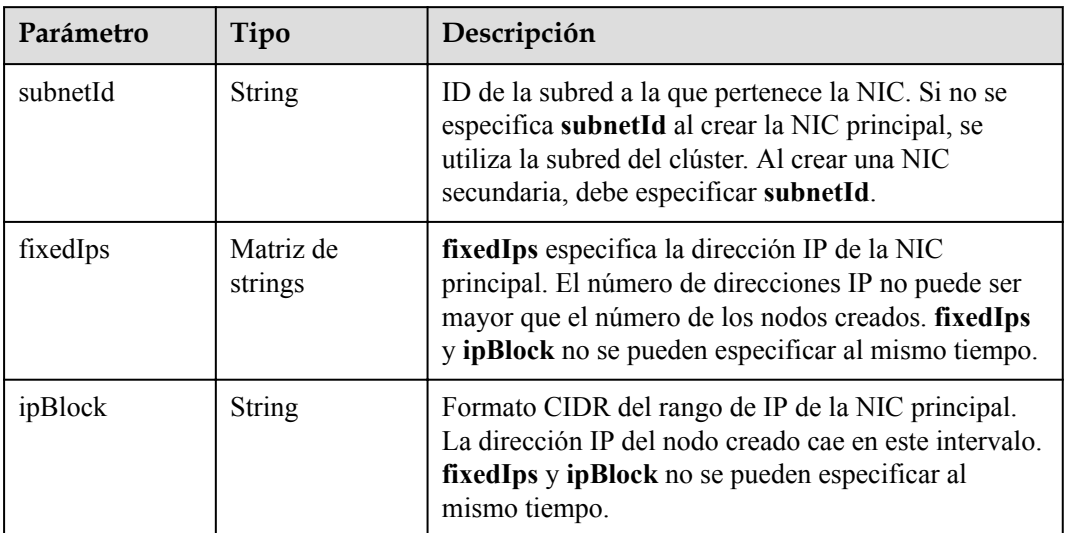

#### **Tabla 5-528** Taint

| Parámetro | Tipo          | Descripción |
|-----------|---------------|-------------|
| key       | <b>String</b> | La clave.   |
| value     | <b>String</b> | El valor.   |
| effect    | <b>String</b> | El efecto.  |

**Tabla 5-529** UserTag

| Parámetro | Tipo          | Descripción                                                                                              |
|-----------|---------------|----------------------------------------------------------------------------------------------------|
| key       | String        | Clave de la etiqueta del servidor en la nube. El valor<br>no puede comenzar con CCE- ni _type_baremetal. |
| value     | <b>String</b> | Valor de la etiqueta del servidor en la nube.                                                            |

**Tabla 5-530** Runtime

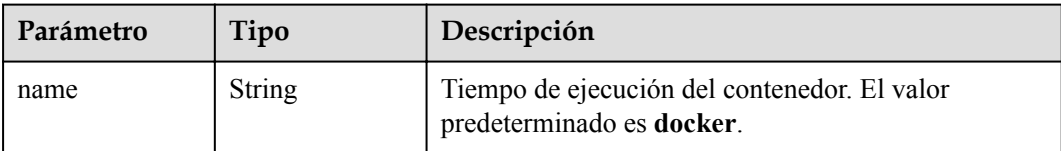

<span id="page-431-0"></span>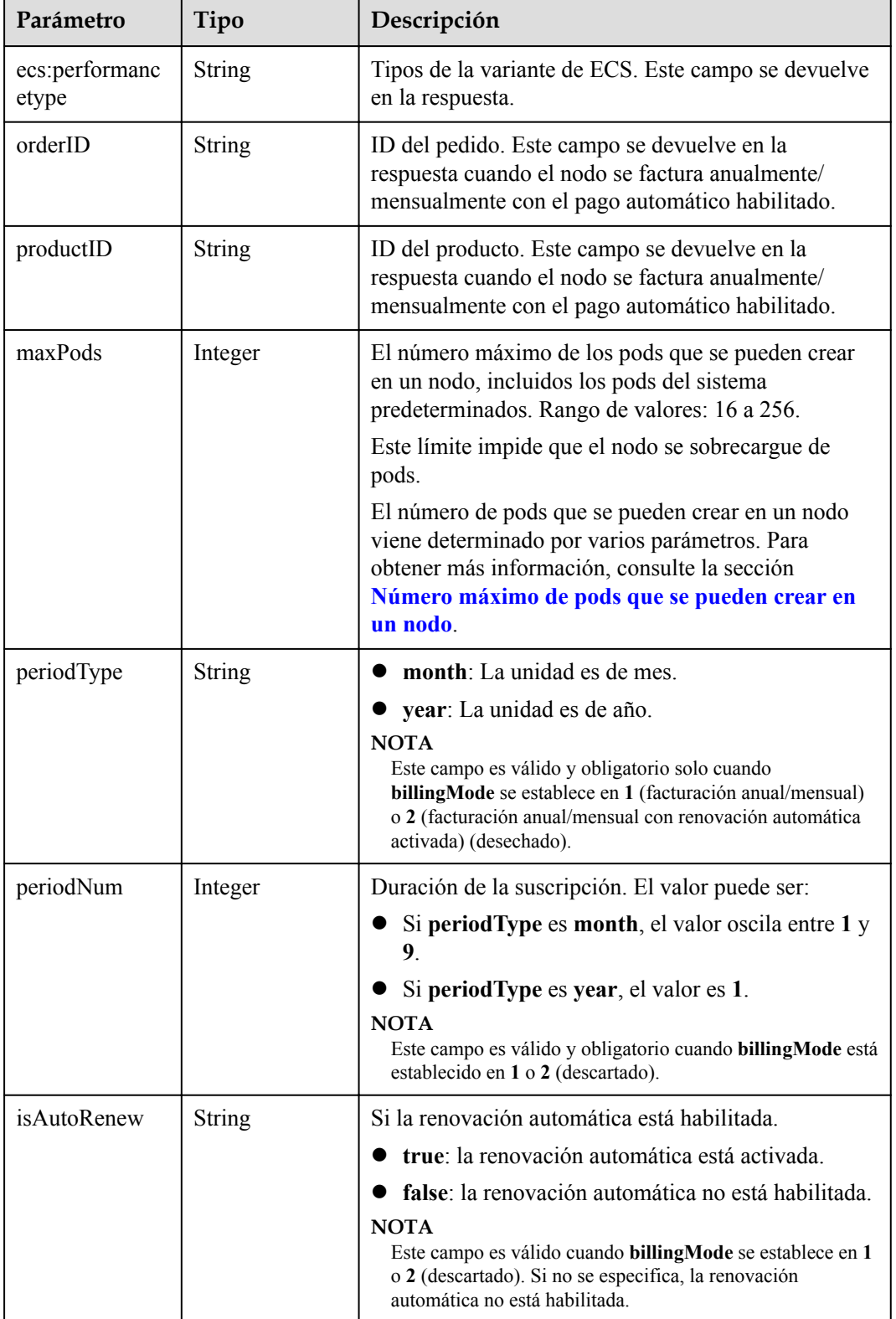
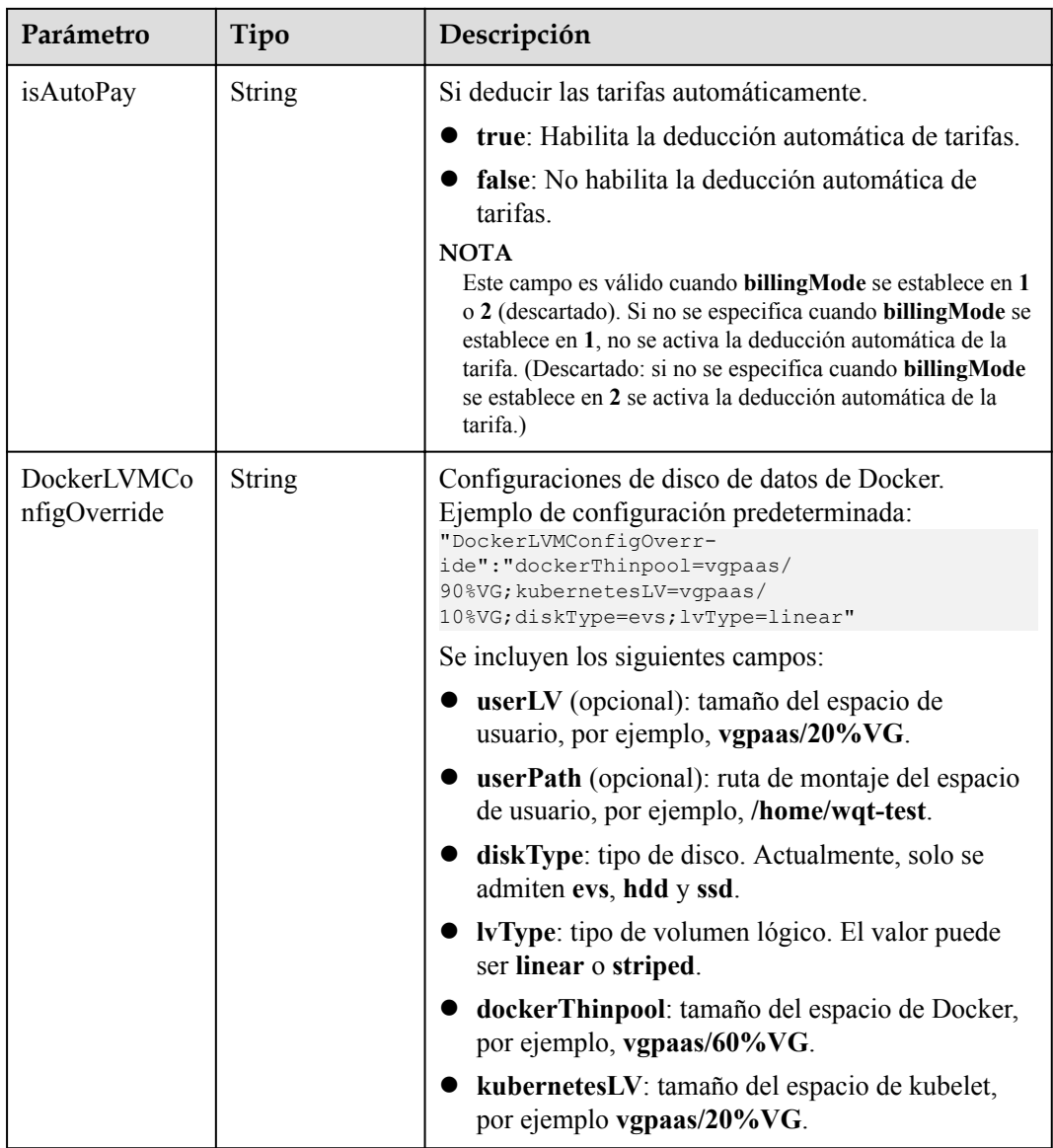

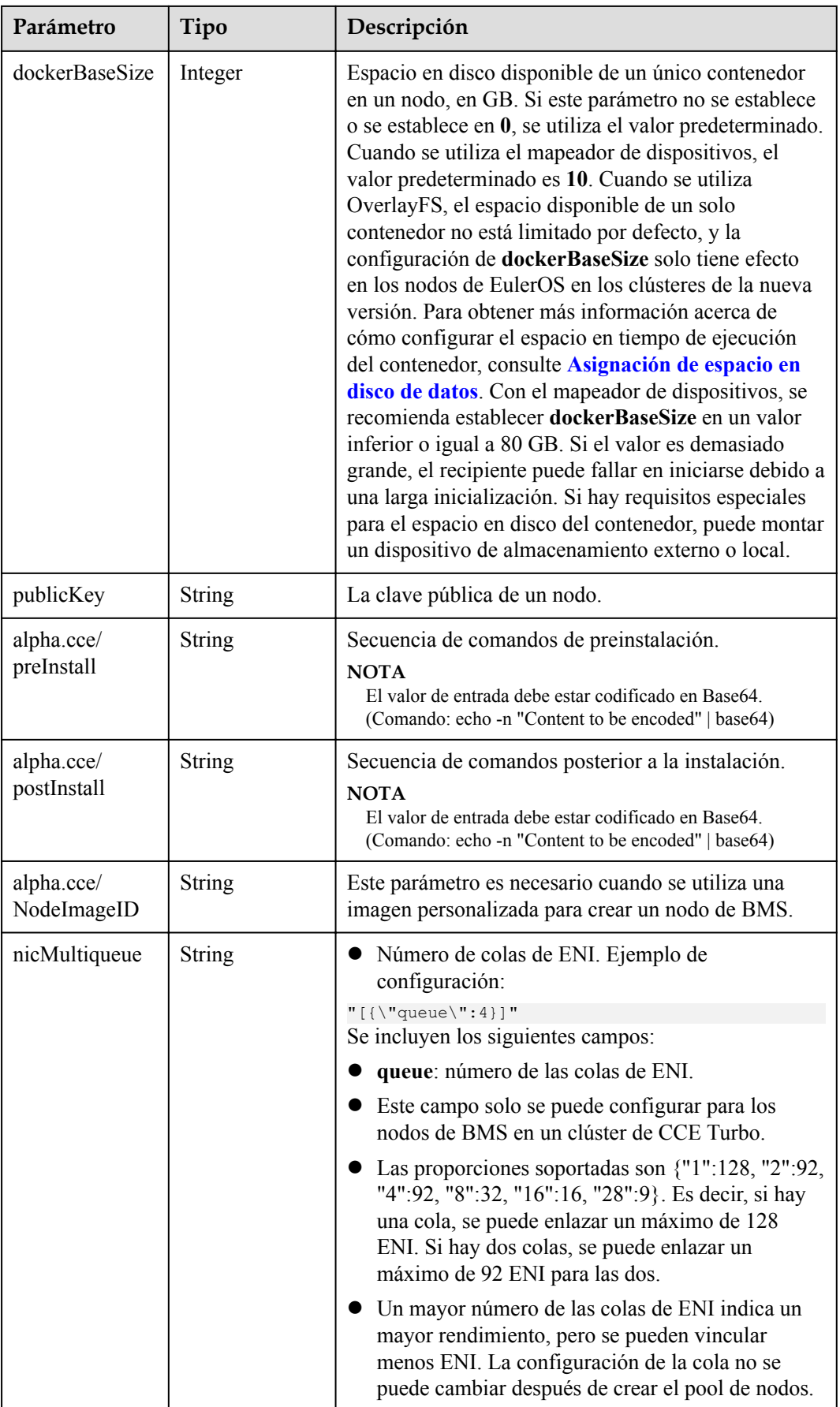

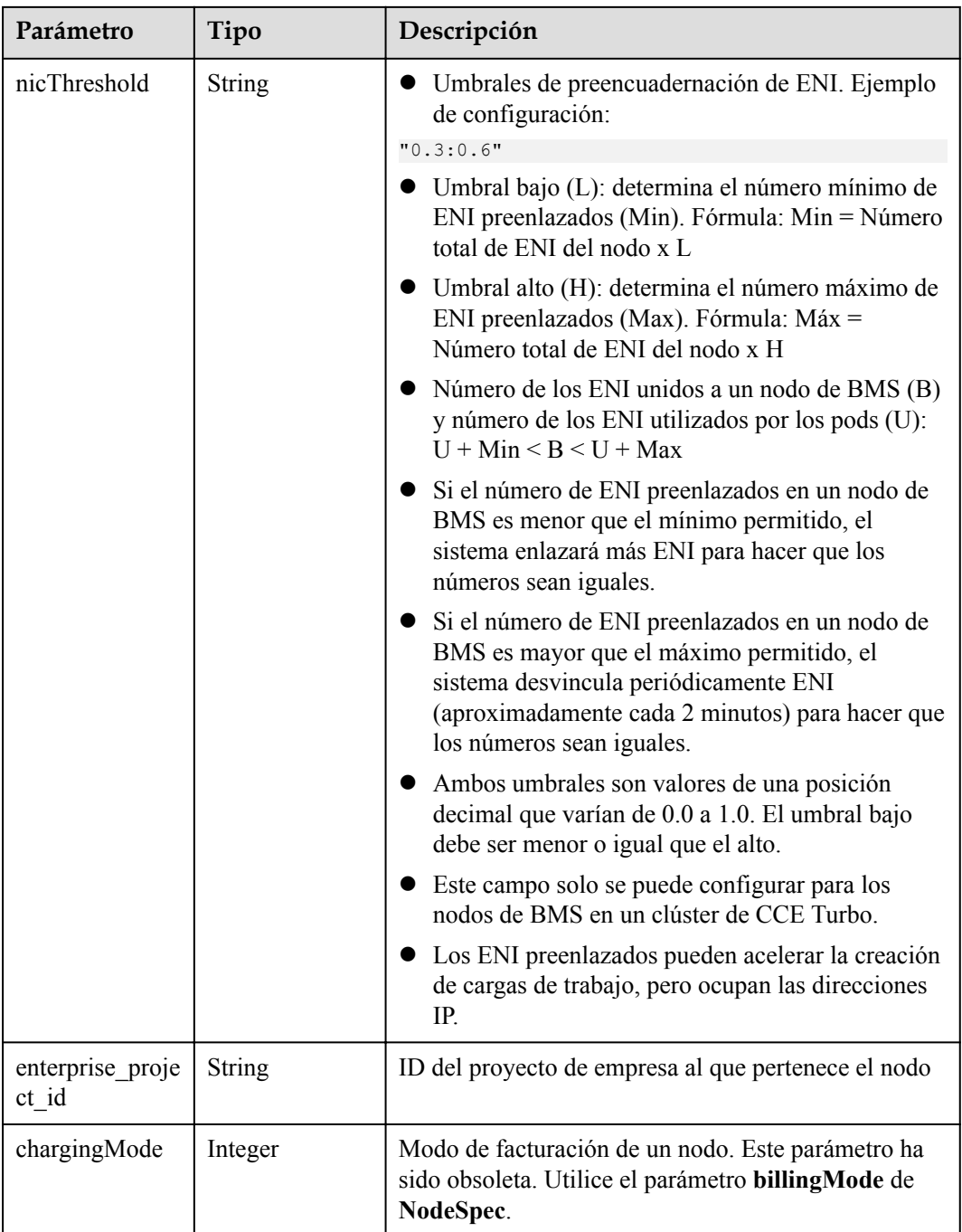

# **Tabla 5-532** NodePoolNodeAutoscaling

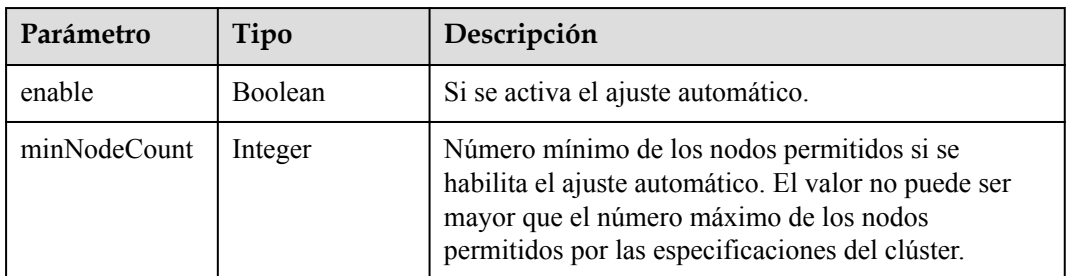

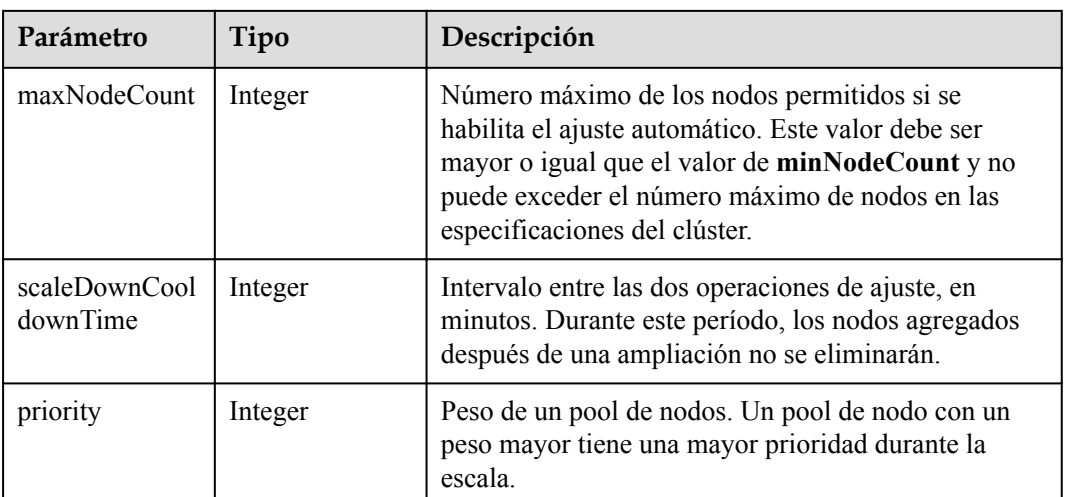

# **Tabla 5-533** NodeManagement

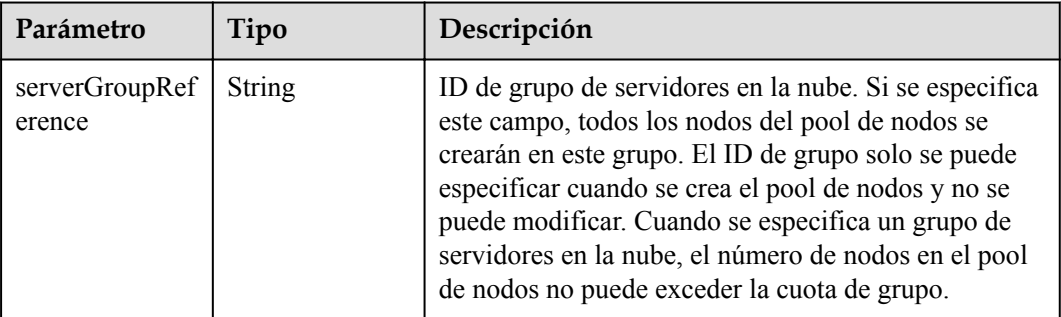

# **Tabla 5-534** SecurityID

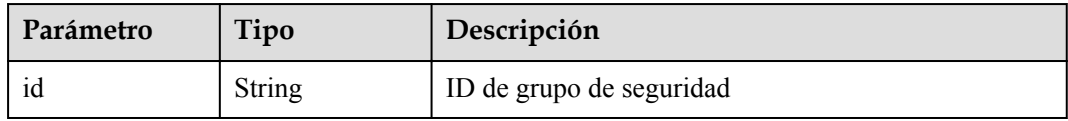

#### **Tabla 5-535** NodePoolStatus

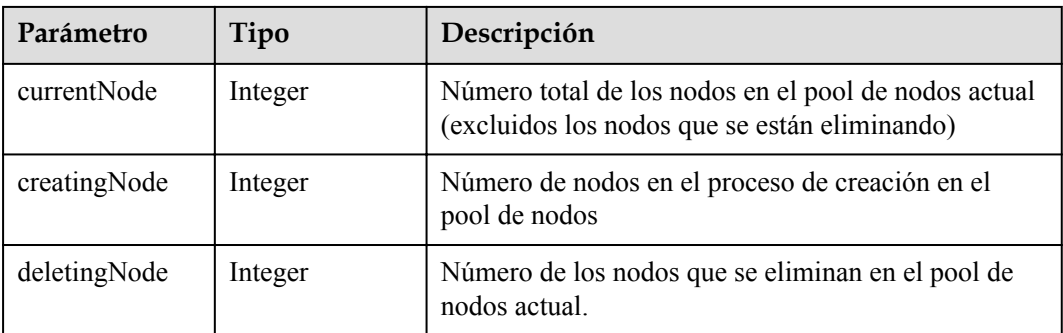

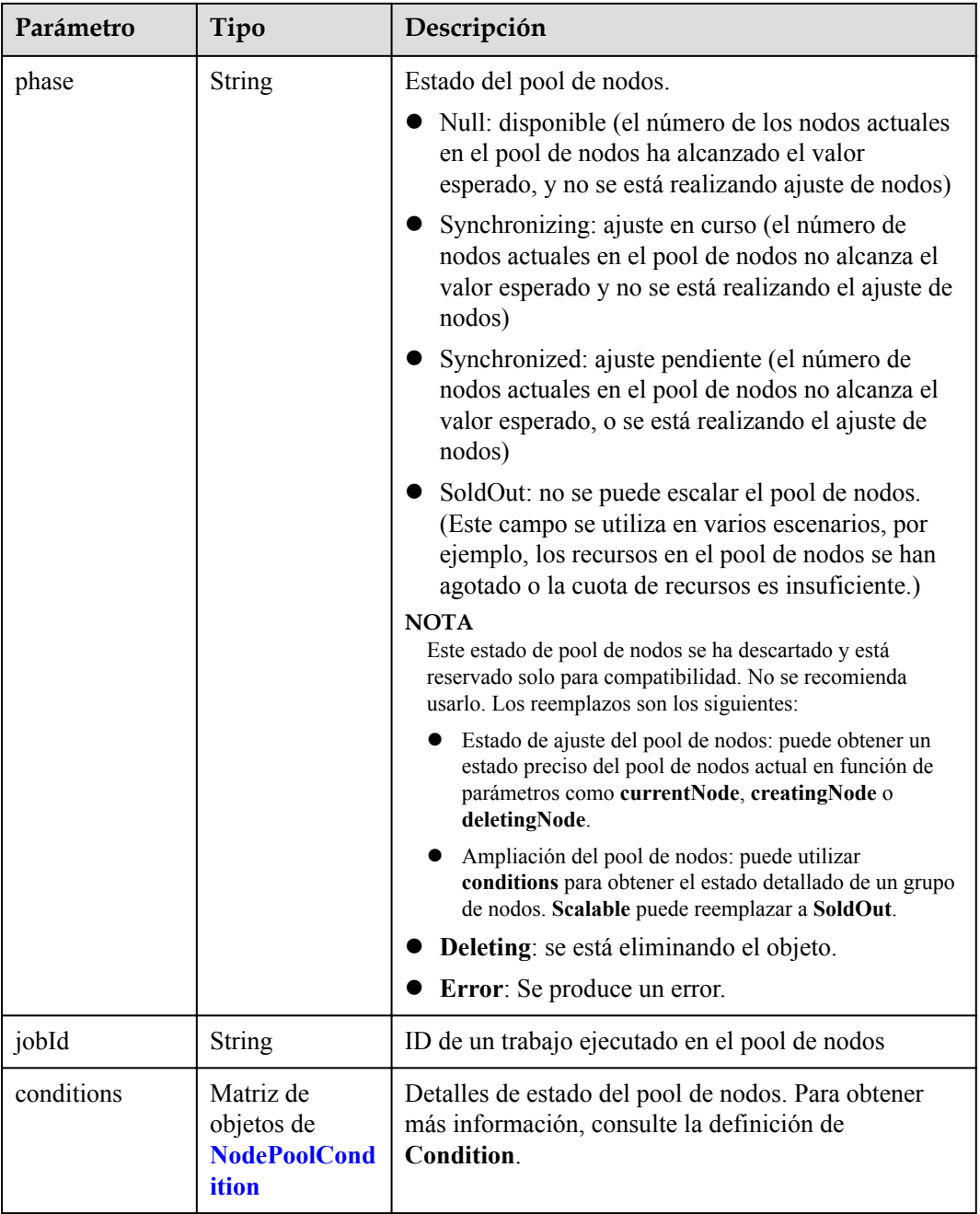

| Parámetro       | Tipo          | Descripción                                                                                                    |
|-----------------|---------------|----------------------------------------------------------------------------------------------------|
| type            | String        | Tipo de la condición. Las opciones son las siguientes:<br>Scalable: si se puede escalar un pool de nodos. Si<br>el estado es False, no se volverá a activar el ajuste<br>del pool de nodos. |
|                 |               | <b>QuotaInsufficient</b> : Las cuotas de las que depende<br>la escala del pool de nodos son insuficientes, lo<br>que afecta al estado del ajuste del pool de nodos.                         |
|                 |               | ResourceInsufficient: Los recursos de los que<br>depende el ajuste del pool de nodos son<br>insuficientes, lo que afecta al estado del ajuste del<br>pool de nodos.                         |
|                 |               | Unexpected Error: El pool de nodos no se puede<br>escalar debido a las razones inesperadas, lo que<br>afecta al estado de ajuste del pool de nodos.                                         |
|                 |               | LockedByOrder: El pool de nodos de facturación<br>anual/mensual está bloqueado debido a un pedido.<br>El valor de Reason es el ID de la orden pendiente.                                    |
|                 |               | Error: Se produce un error de pool de nodos. Un<br>activador común es la falla de eliminación.                                                                                              |
| status          | <b>String</b> | El estado actual de Condition. Las opciones son las<br>siguientes:<br>"True"<br>"False"                                                                                                    |
| lastProbeTime   | <b>String</b> | Hora en la que se verificó el estado por última vez                                                                                                    |
| lastTransitTime | <b>String</b> | Hora en la que se cambió el estado por última vez                                                                                                    |
| reason          | <b>String</b> | Razón por la que se cambió el estado por última vez                                                                                                    |
| message         | <b>String</b> | Descripción detallada de la condición                                                                                                    |

<span id="page-437-0"></span>**Tabla 5-536** NodePoolCondition

# **Ejemplo de las solicitudes**

```
{
 "metadata" : {
 "name" : "lc-it-nodepool-3"
  },
  "spec" : {
    "nodeTemplate" : {
 "k8sTags" : { },
 "taints" : [ ],
 "userTags" : [ ]
\vert \vert,
 "autoscaling" : {
     "enable" : false,
 "minNodeCount" : 0,
 "maxNodeCount" : 0,
 "scaleDownCooldownTime" : 0,
 "priority" : 0
```

```
\vert \vert,
     "initialNodeCount" : 1
  }
}
```
# **Ejemplo de las respuestas**

#### **Código de estado: 200**

La información sobre el pool de nodos especificado se actualiza correctamente.

```
{
  "kind" : "NodePool",
  "apiVersion" : "v3",
 "metadata" : {
 "name" : "lc-it-nodepool-3",
    "uid" : "1deef848-690d-11ea-a11b-0255ac1001b7"
 },
 "spec" : {
    "initialNodeCount" : 1,
    "type" : "vm",
    "nodeTemplate" : {
 "flavor" : "Sit3.xlarge.2",
"ax" : "******",
 "os" : "EulerOS 2.5",
 "login" : {
        "sshKey" : "KeyPair-001"
      },
      "rootVolume" : {
        "volumetype" : "SAS",
        "size" : 40
      },
 "dataVolumes" : [ {
 "volumetype" : "SAS",
        "size" : 100,
        "extendParam" : {
          "useType" : "docker"
        }
      } ],
       "publicIP" : {
        "eip" : {
          "bandwidth" : { }
        }
      },
      "nodeNicSpec" : {
 "primaryNic" : {
 "subnetId" : "7e767d10-7548-4df5-ad72-aeac1d08bd8a"
        }
      },
      "billingMode" : 0,
      "extendParam" : {
        "maxPods" : 110
      },
      "k8sTags" : {
        "cce.cloud.com/cce-nodepool" : "lc-it-nodepool-3"
      }
    },
    "autoscaling" : { },
    "nodeManagement" : { }
  },
  "status" : {
    "phase" : ""
  }
}
```
# **Códigos de estado**

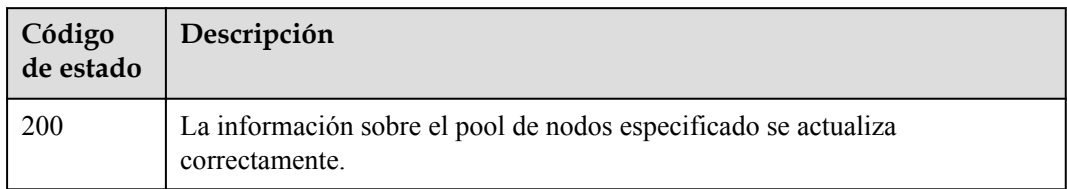

# **Códigos de error**

Consulte **[Códigos de error](#page-546-0)**.

# **5.4.5 Eliminación de un pool de nodos**

# **Función**

Esta API se utiliza para eliminar un grupo de nodos especificado.

#### $\Box$  NOTA

El URL para la gestión de clústeres tiene el formato https://Endpoint/uri. En el URL, **uri** indica la ruta del recurso, es decir, la ruta para el acceso a la API.

# **URI**

DELETE /api/v3/projects/{project\_id}/clusters/{cluster\_id}/nodepools/{nodepool\_id}

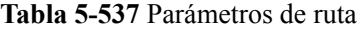

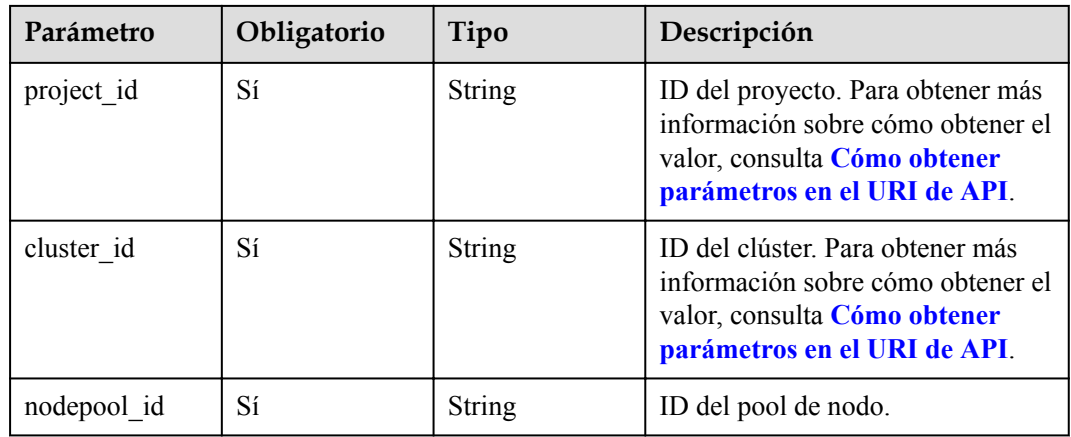

# **Parámetros de solicitud**

| Parámetro    | Obligatorio | Tipo          | Descripción                                                                                                    |
|--------------|-------------|---------------|----------------------------------------------------------------------------------------------------|
| Content-Type | Sí          | <b>String</b> | Tipo de cuerpo del mensaje<br>(formato).                                                                                                    |
| X-Auth-Token | Sí          | <b>String</b> | Las solicitudes para invocar a una<br>API pueden autenticarse usando<br>un token o AK/SK. Si se utiliza la<br>autenticación basada en token, este<br>parámetro es obligatorio y se debe<br>establecer en un token de usuario.<br>Para obtener más información,<br>consulte Obtención de un token<br>de usuario. |

**Tabla 5-538** Parámetros de cabecera de solicitud

# **Parámetros de respuesta**

### **Código de estado: 200**

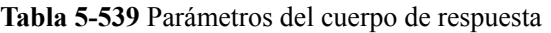

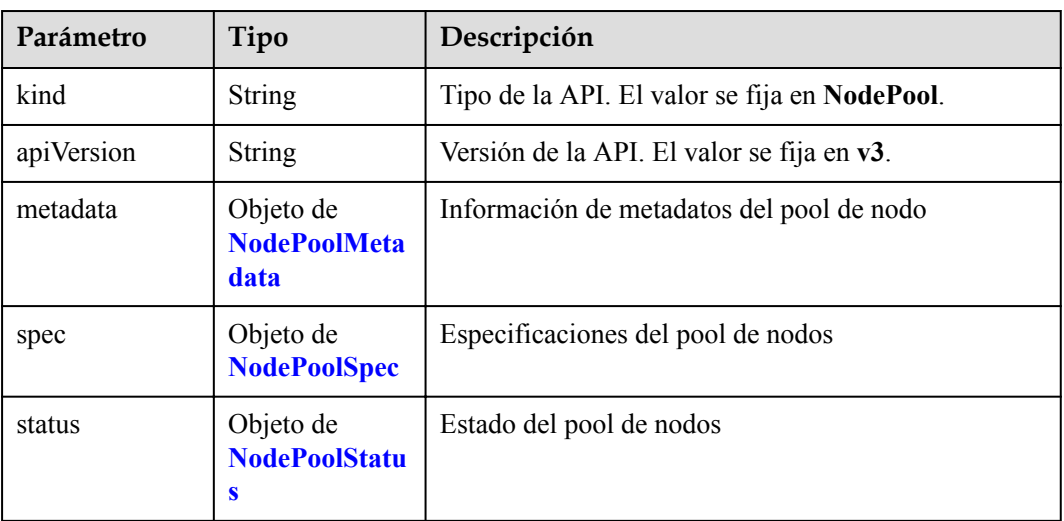

| Parámetro             | Tipo                                   | Descripción                                                                                                    |
|-----------------------|----------------------------------------|----------------------------------------------------------------------------------------------------|
| name                  | <b>String</b>                          | Nombre del pool de nodos.<br><b>NOTA</b><br>Reglas de nomenclatura:                                                                                                 |
|                       |                                        | Escriba de 1 a 50 caracteres, comenzando con una letra<br>minúscula y no terminando con un guion (-). Solo se<br>permiten letras minúsculas, dígitos y guiones (-). |
|                       |                                        | No se pueden crear los pools de nodos denominados<br>DefaultPool.                                                                                                   |
| uid                   | <b>String</b>                          | UID del pool de nodo. El valor se genera<br>automáticamente después de actualizar el objeto. Un<br>valor definido por el usuario no tendrá efecto.                  |
| annotations           | Map <string,str<br>ing</string,str<br> | Anotaciones de un pool de nodos en los pares de<br>clave y valor                                                                                                    |
| updateTimesta<br>mp   | String                                 | Tiempo de actualización.                                                                                                    |
| creationTimesta<br>mp | String                                 | Tiempo de creación.                                                                                                    |

<span id="page-441-0"></span>**Tabla 5-540** NodePoolMetadata

**Tabla 5-541** NodePoolSpec

| Parámetro            | Tipo                                                   | Descripción                                                                                                    |
|----------------------|--------------------------------------------------------|----------------------------------------------------------------------------------------------------|
| type                 | <b>String</b>                                          | Tipo del pool de nodos. Si este parámetro se deja en<br>blanco, el valor vm se utiliza de forma<br>predeterminada.                      |
|                      |                                                        | vm: ECS                                                                                                    |
|                      |                                                        | ElasticBMS: BMS de cómputo-plus C6. Una<br>especificación de ejemplo es c6.22xlarge.<br>2.physical.                                     |
| nodeTemplate         | Objeto de<br><b>NodeSpec</b>                           | Parámetros detallados de la plantilla del pool de<br>nodos.                                                                             |
| initialNodeCou<br>nt | Integer                                                | Número inicial de nodos para el pool de nodos.<br>Cuando se consulta, el valor es el número de nodos<br>de destino en el pool de nodos. |
| autoscaling          | Objeto de<br><b>NodePoolNode</b><br><b>Autoscaling</b> | Parámetros de escalado automático                                                                                                    |
| nodeManageme<br>nt   | Objeto de<br><b>NodeManagem</b><br>ent                 | Configuración de gestión de nodos                                                                                                    |

<span id="page-442-0"></span>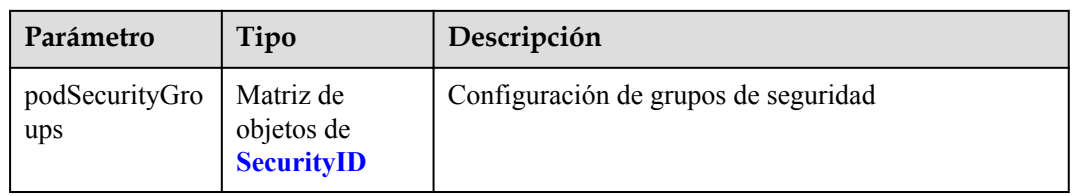

# **Tabla 5-542** NodeSpec

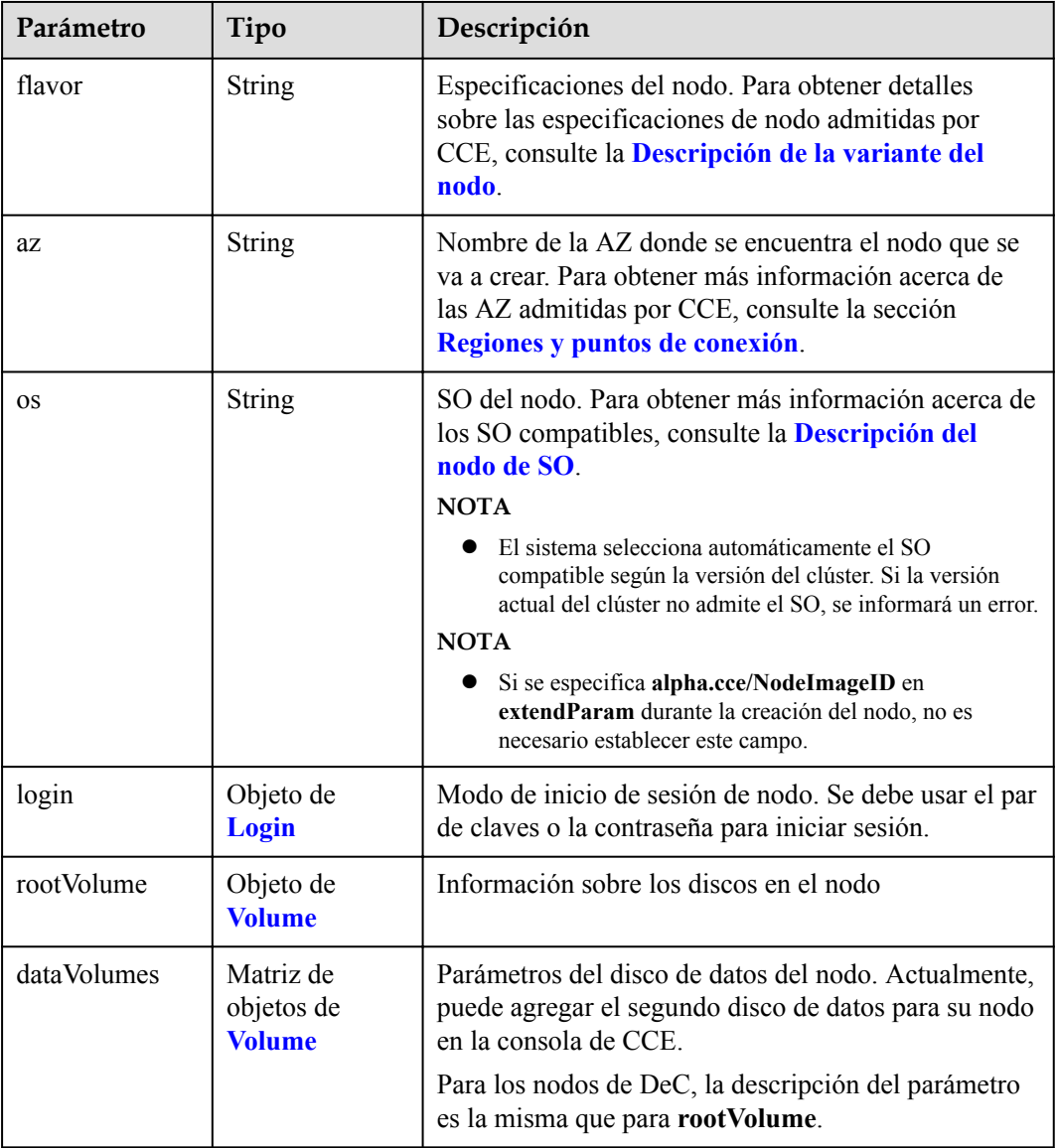

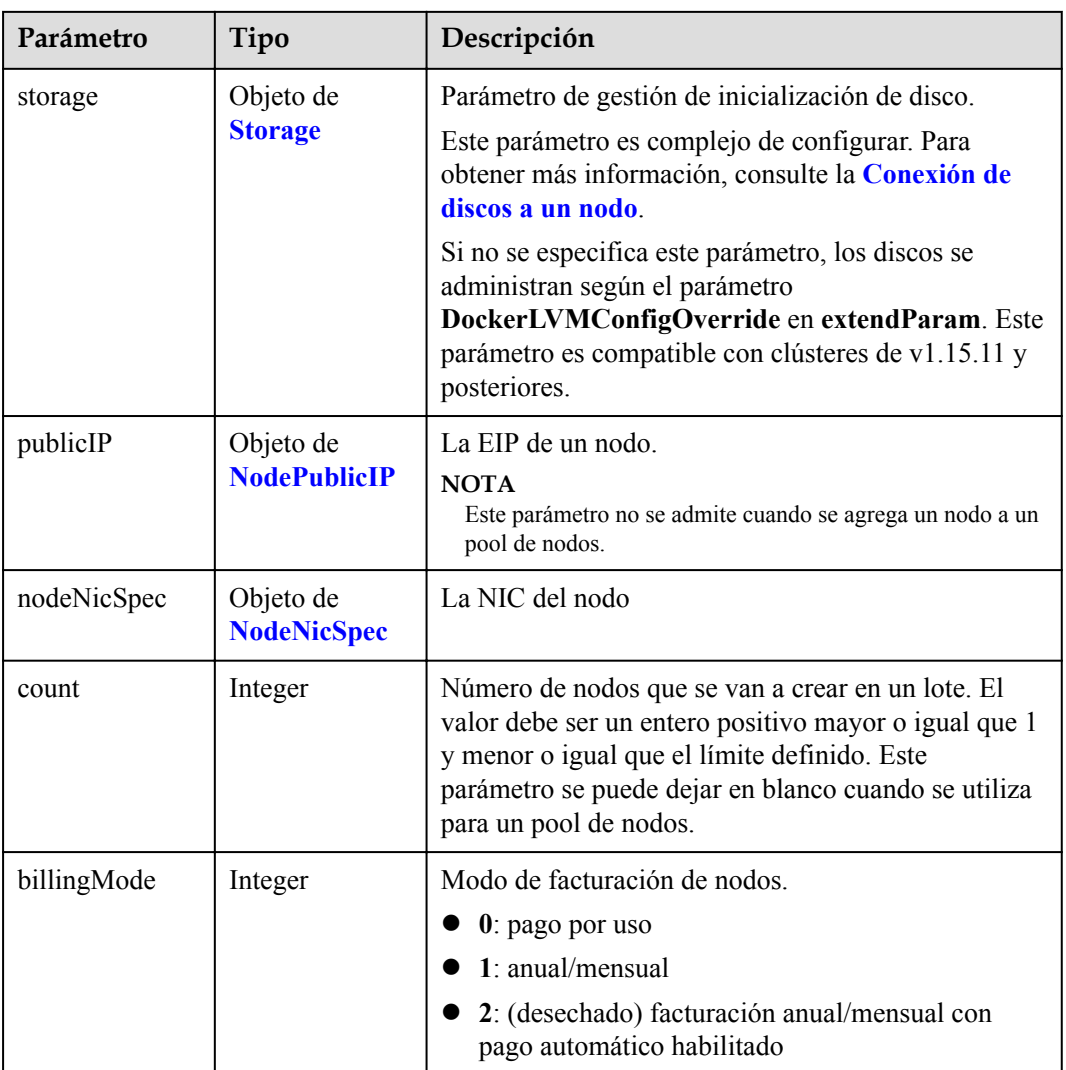

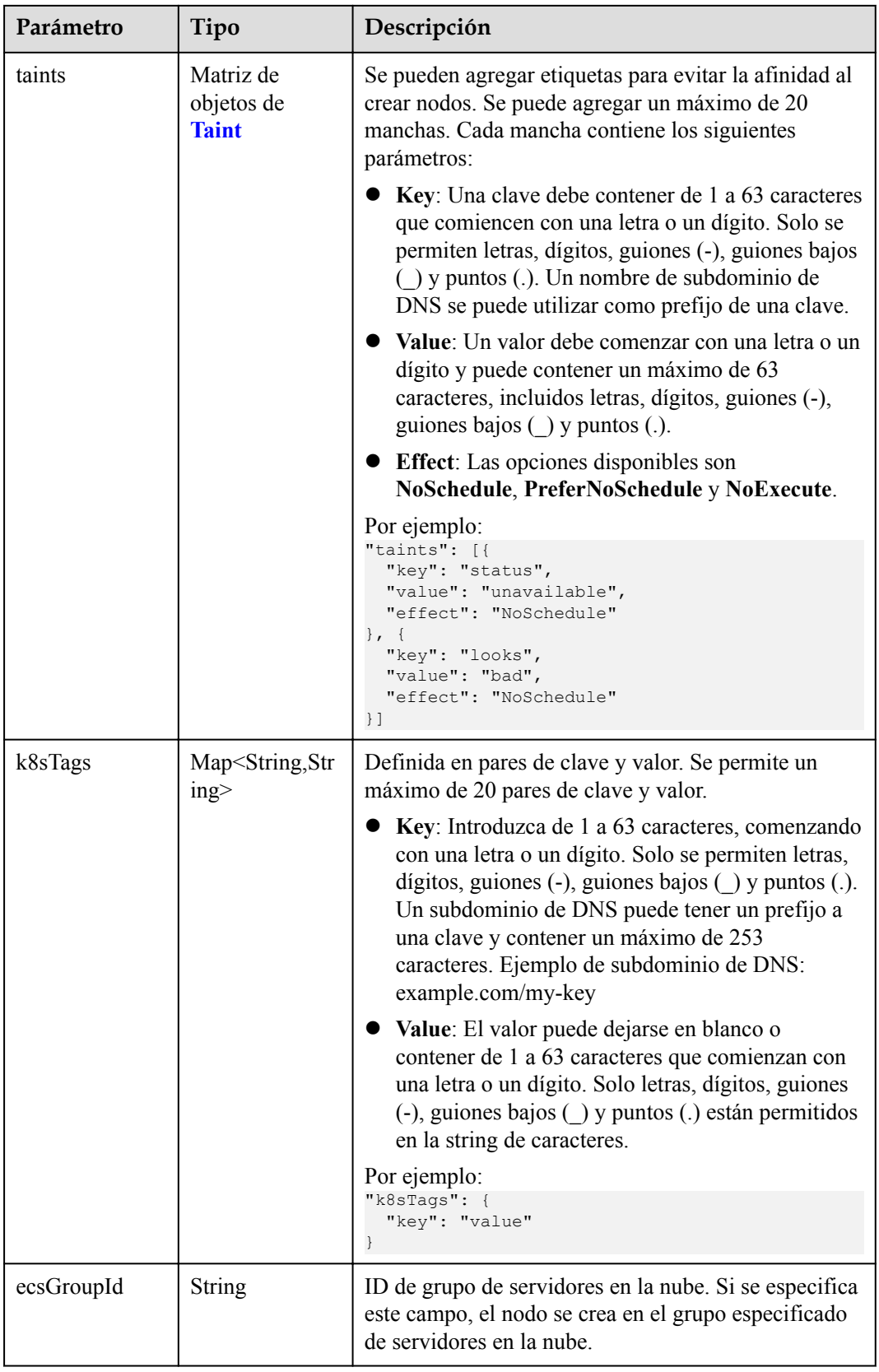

<span id="page-445-0"></span>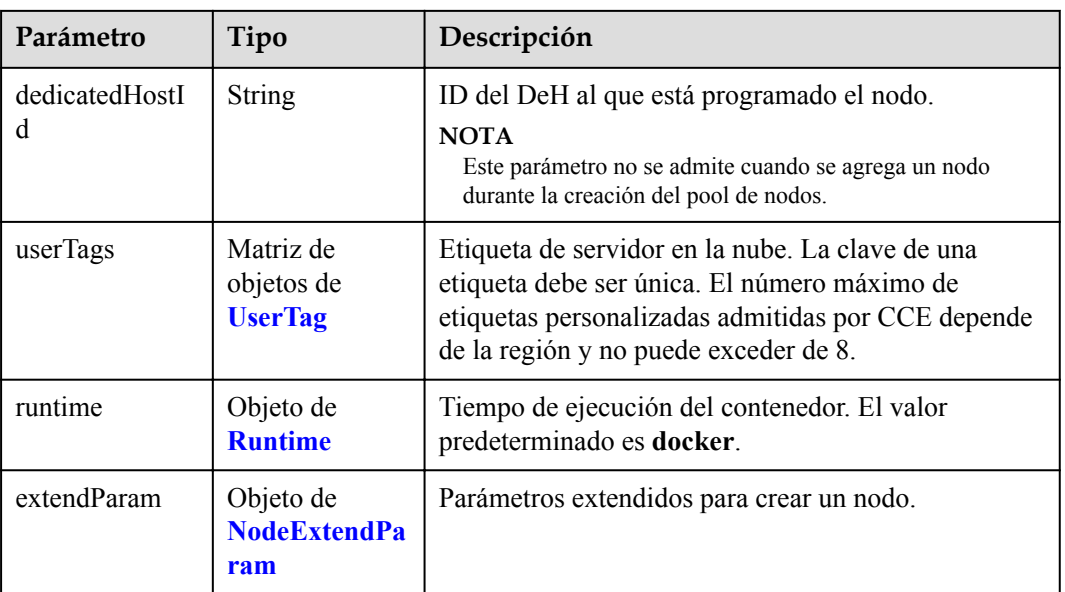

# **Tabla 5-543** Login

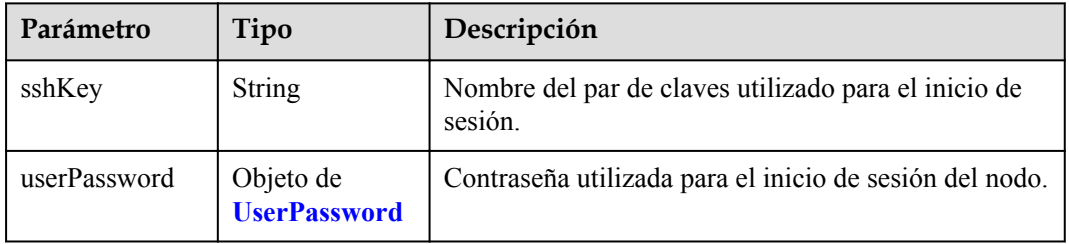

#### **Tabla 5-544** UserPassword

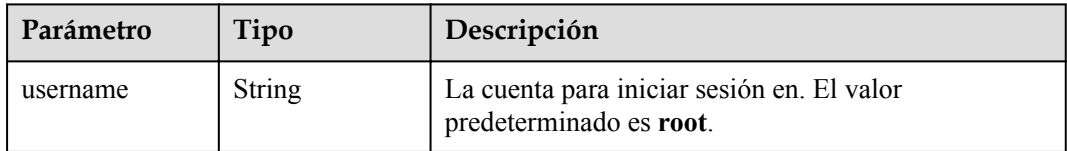

<span id="page-446-0"></span>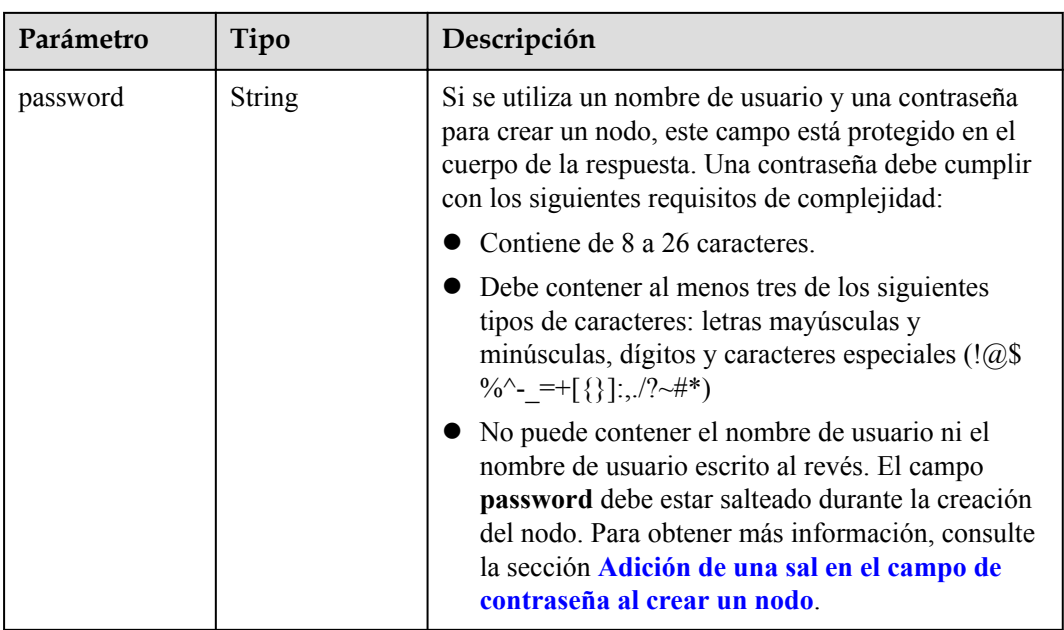

## **Tabla 5-545** Volume

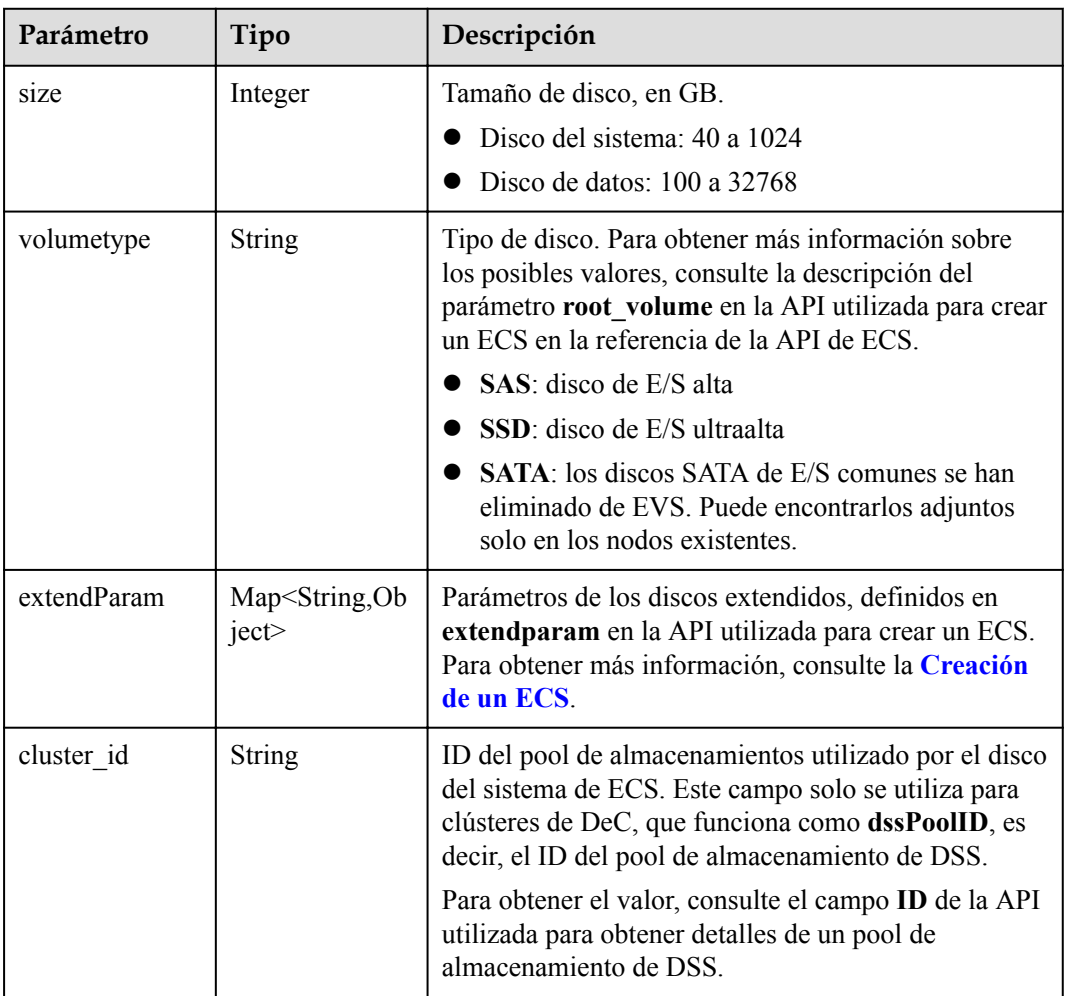

<span id="page-447-0"></span>

| Parámetro      | Tipo                                   | Descripción                                                                                                    |
|----------------|----------------------------------------|----------------------------------------------------------------------------------------------------|
| cluster type   | <b>String</b>                          | Clase de almacenamiento del disco del sistema del<br>servidor en la nube. El valor es siempre dss. Este<br>campo solo se utiliza para clústeres de DeC.                            |
| hw:passthrough | Boolean                                | • Preste atención a este campo si su ECS es<br>compatible con SDI. Si el valor de este campo es<br>true, se creará un disco de SCSI.                                               |
|                |                                        | • Si el tipo de pool de nodos es <b>ElasticBMS</b> , este<br>campo debe estar establecido en true.                                                                                 |
| metadata       | Objeto de<br><b>VolumeMetada</b><br>ta | Información de encriptación de disco de EVS. Este<br>campo es obligatorio solo cuando necesita cifrar el<br>disco del sistema o los discos de datos del nodo que<br>se va a crear. |

**Tabla 5-546** VolumeMetadata

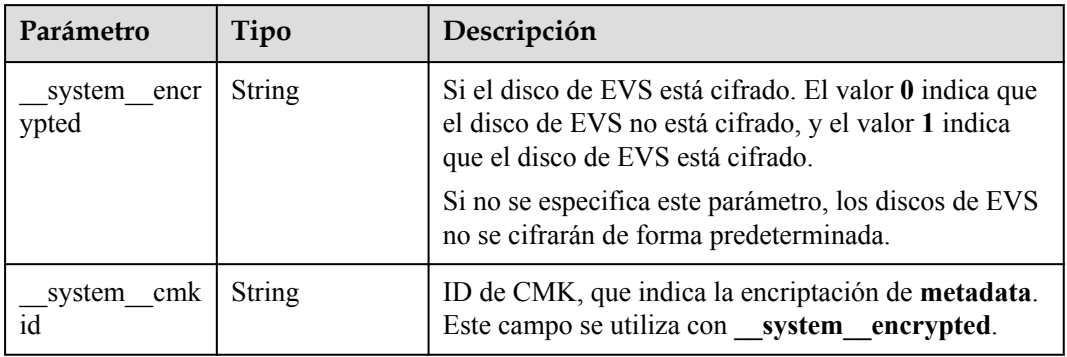

# **Tabla 5-547** Storage

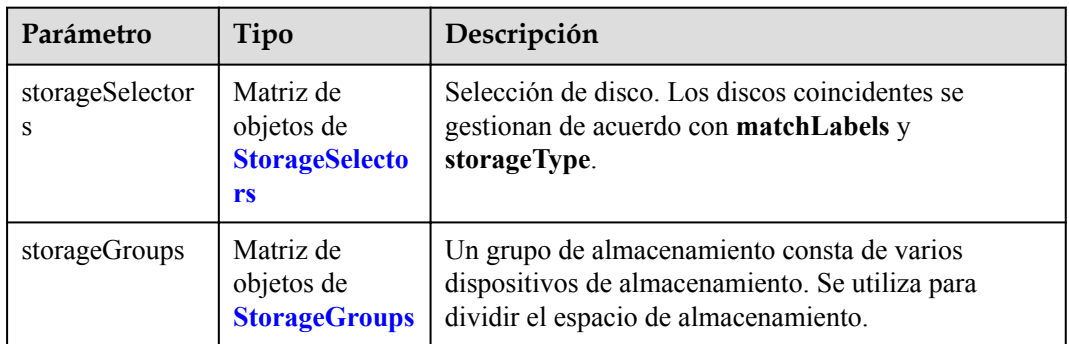

| Parámetro   | Tipo                     | Descripción                                                                                                    |
|-------------|--------------------------|----------------------------------------------------------------------------------------------------|
| name        | <b>String</b>            | Nombre del selector, utilizado como el índice de<br>selectorNames en storageGroup. Por lo tanto, el<br>nombre de cada selector debe ser único.                                                                                                    |
| storageType | <b>String</b>            | Especifica el tipo de almacenamiento. Actualmente,<br>solo se admiten evs (volúmenes de EVS) y local<br>(volúmenes locales). El almacenamiento local no<br>admite la selección de disco. Todos los discos locales<br>formarán un VG. Por lo tanto, solo se permite un<br>storageSelector del tipo local. |
| matchLabels | Objeto de<br>matchLabels | Campo coincidente de un volumen de EVS. Los<br>campos size, volumeType, metadataEncrypted,<br>metadataCmkid y count son compatibles.                                                                                                    |

<span id="page-448-0"></span>**Tabla 5-548** StorageSelectors

#### **Tabla 5-549** matchLabels

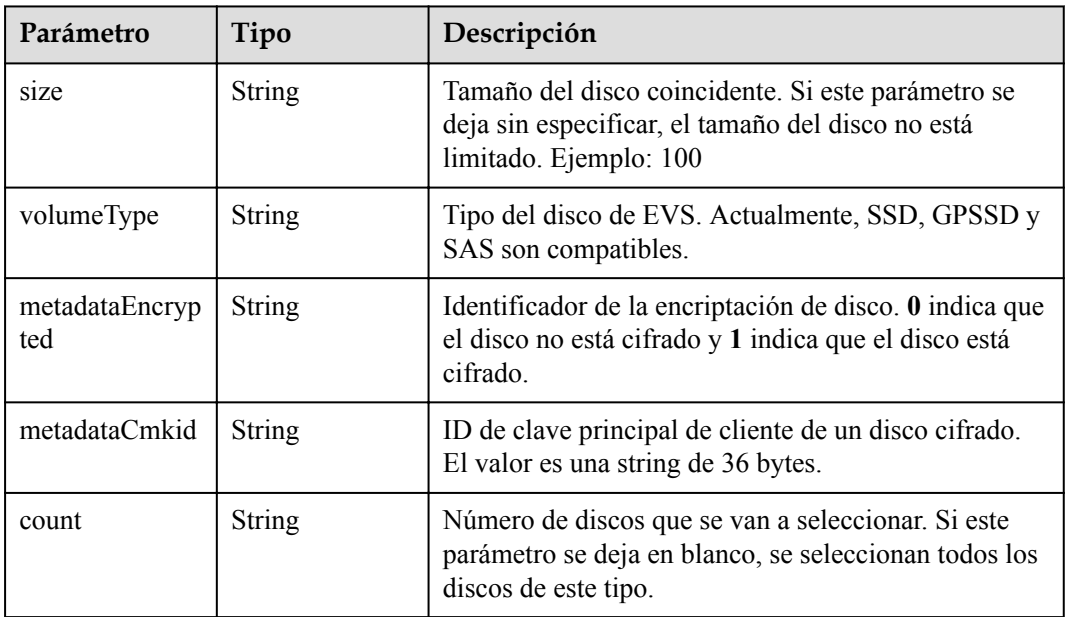

#### **Tabla 5-550** StorageGroups

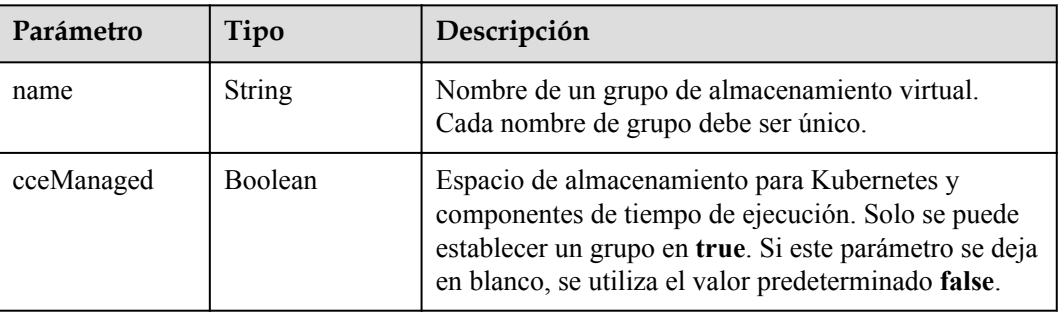

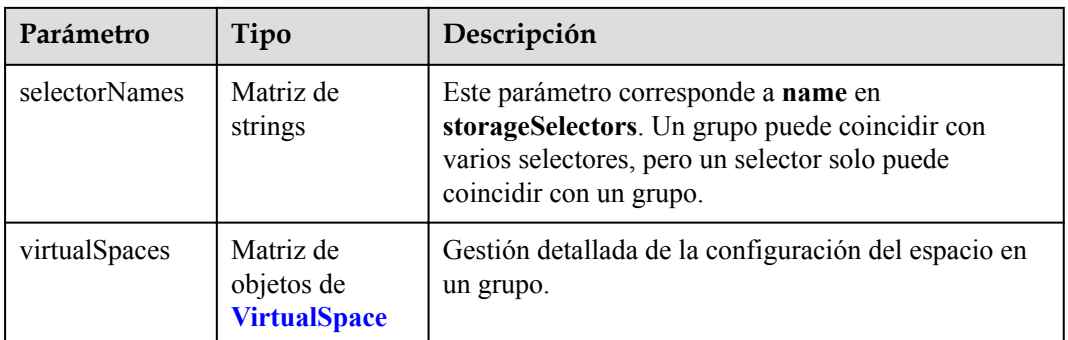

# **Tabla 5-551** VirtualSpace

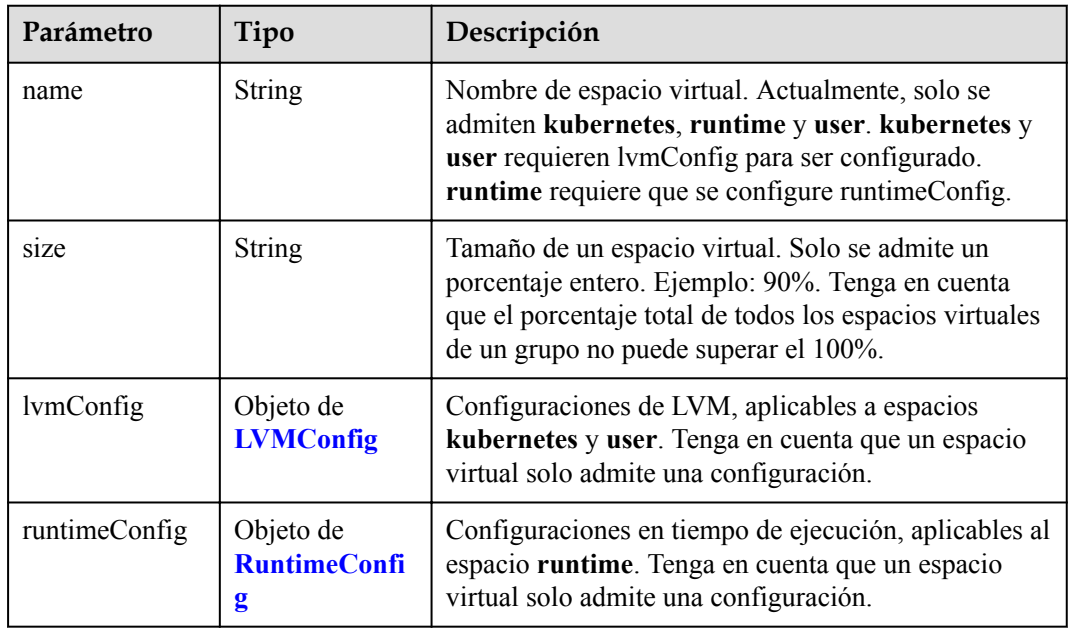

# **Tabla 5-552** LVMConfig

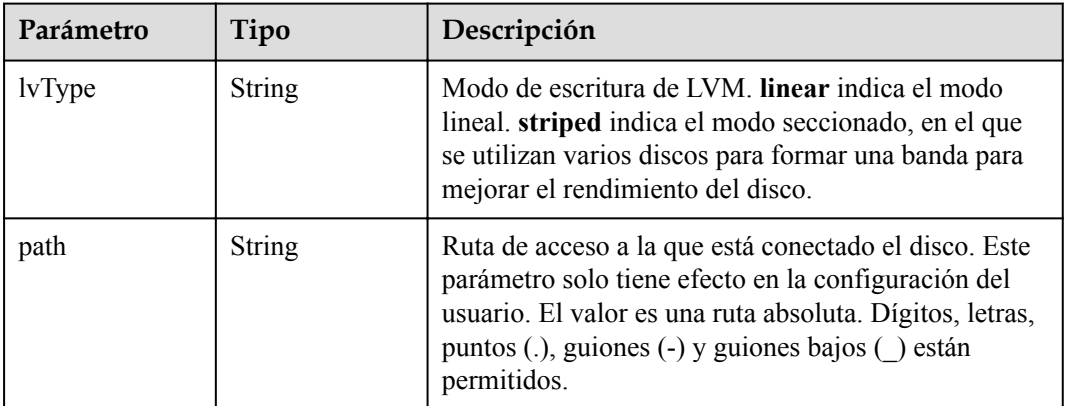

<span id="page-450-0"></span>**Tabla 5-553** RuntimeConfig

| Parámetro | Tipo          | Descripción                                                                                                    |
|-----------|---------------|----------------------------------------------------------------------------------------------------|
| lvType    | <b>String</b> | Modo de escritura de LVM. linear indica el modo<br>lineal. striped indica el modo seccionado, en el que<br>se utilizan varios discos para formar una banda para<br>mejorar el rendimiento del disco. |

#### **Tabla 5-554** NodePublicIP

| Parámetro        | Tipo                            | Descripción                                                                                                    |
|------------------|---------------------------------|----------------------------------------------------------------------------------------------------|
| ids              | Matriz de<br>strings            | ID de las EIP existentes. La cantidad no puede ser<br>mayor que el número de nodos que se van a crear.<br><b>NOTA</b><br>Si se ha establecido ids, no es necesario establecer count y<br>eip. |
| count            | Integer                         | Número de las EIP que se crearán dinámicamente.<br><b>NOTA</b><br>count y eip deben configurarse al mismo tiempo.                                                                             |
| e <sub>1</sub> p | Objeto de<br><b>NodeEIPSpec</b> | Configuración de la EIP.                                                                                                    |

**Tabla 5-555** NodeEIPSpec

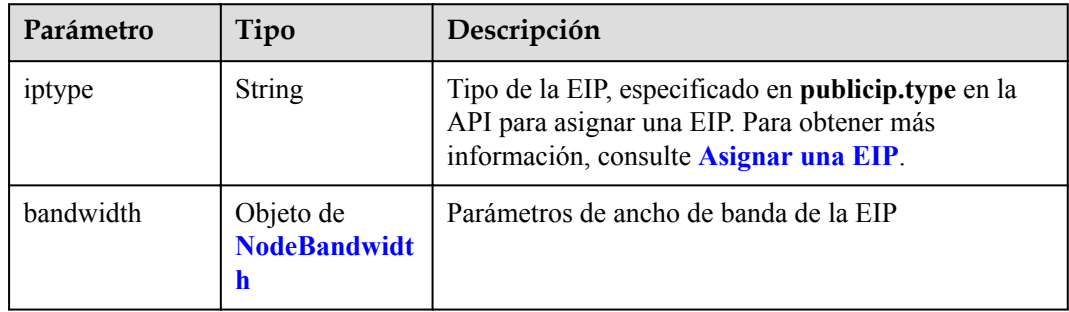

| Parámetro  | Tipo          | Descripción                                                                                                    |
|------------|---------------|----------------------------------------------------------------------------------------------------|
| chargemode | <b>String</b> | Modo de facturación de ancho de banda.                                                                                                    |
|            |               | • Si no se especifica este campo, la facturación se<br>basa en el ancho de banda. - Si el campo es nulo,<br>la facturación se basa en el ancho de banda.                                                                                                    |
|            |               | Si el valor del campo es traffic, la facturación se<br>basa en el tráfico.                                                                                                    |
|            |               | • Si el valor está fuera de las opciones anteriores, no<br>se creará el servidor en la nube.                                                                                                    |
|            |               | <b>NOTA</b>                                                                                                    |
|            |               | Facturación por ancho de banda: La facturación se<br>basará en la velocidad de transmisión de datos (en<br>Mbps) de las redes públicas. Este modo de facturación<br>se recomienda si su uso de ancho de banda es superior al<br>10%.                                                                             |
|            |               | Facturación por tráfico: La facturación se basa en la<br>cantidad total de datos (en GB) transmitidos a través de<br>la red pública. Este modo solo está disponible cuando<br>está creando un nodo de pago por uso. Este modo de<br>facturación se recomienda si su uso de ancho de banda<br>es inferior al 10%. |
| size       | Integer       | Tamaño de ancho de banda, especificado en<br>bandwidth.size en la API para asignar una EIP. Para<br>obtener más información, consulte Asignar una EIP.                                                                                                    |
| sharetype  | String        | Tipo de uso compartido de ancho de banda. Opciones<br>de valor: PER (ancho de banda exclusivo) y<br><b>WHOLE</b> (ancho de banda compartido)                                                                                                    |

<span id="page-451-0"></span>**Tabla 5-556** NodeBandwidth

# **Tabla 5-557** NodeNicSpec

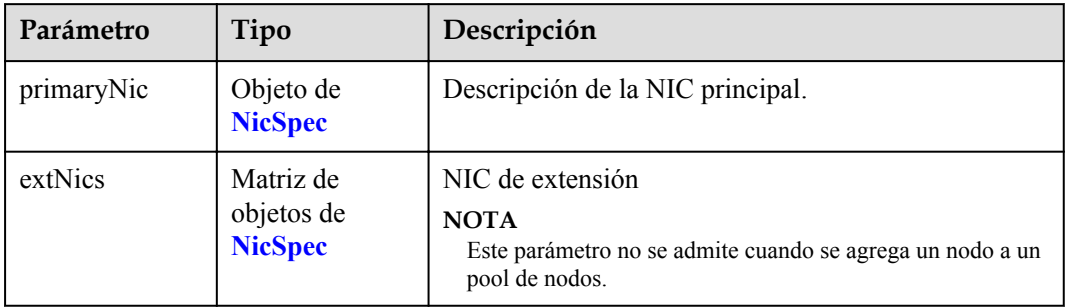

#### <span id="page-452-0"></span>**Tabla 5-558** NicSpec

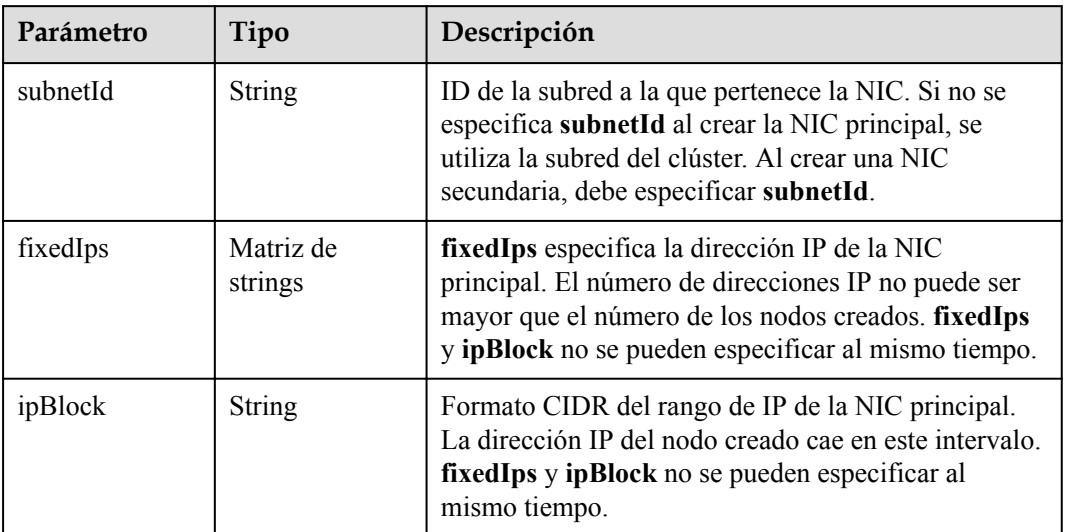

#### **Tabla 5-559** Taint

| Parámetro | Tipo          | Descripción |
|-----------|---------------|-------------|
| key       | <b>String</b> | La clave.   |
| value     | <b>String</b> | El valor.   |
| effect    | <b>String</b> | El efecto.  |

**Tabla 5-560** UserTag

| Parámetro | Tipo          | Descripción                                                                                            |
|-----------|---------------|----------------------------------------------------------------------------------------------------|
| key       | String        | Clave de la etiqueta del servidor en la nube. El valor<br>no puede comenzar con CCE-ni type baremetal. |
| value     | <b>String</b> | Valor de la etiqueta del servidor en la nube.                                                          |

**Tabla 5-561** Runtime

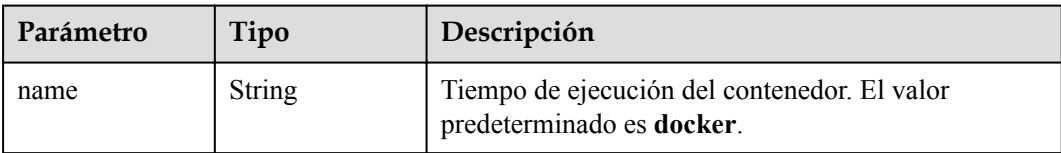

<span id="page-453-0"></span>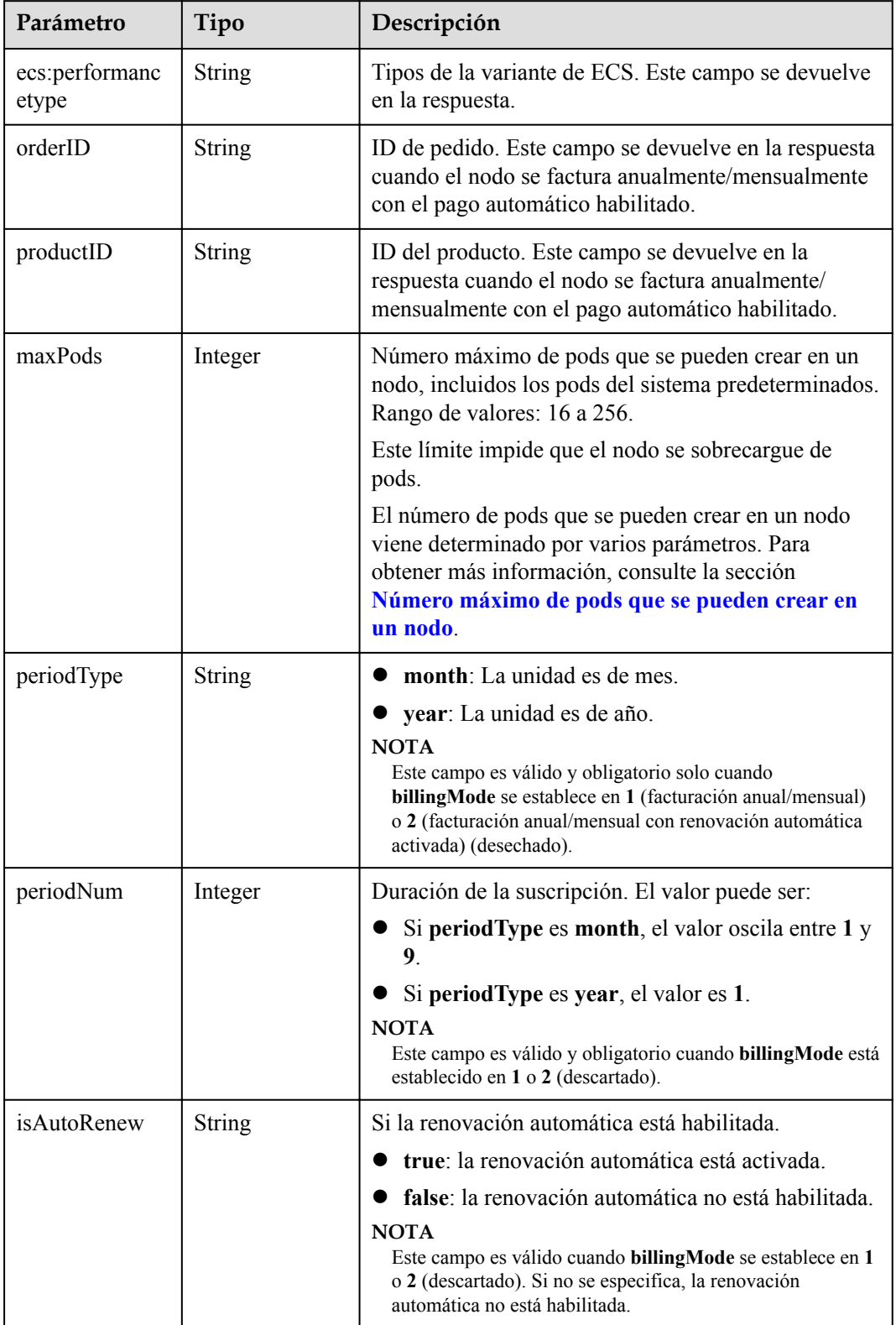

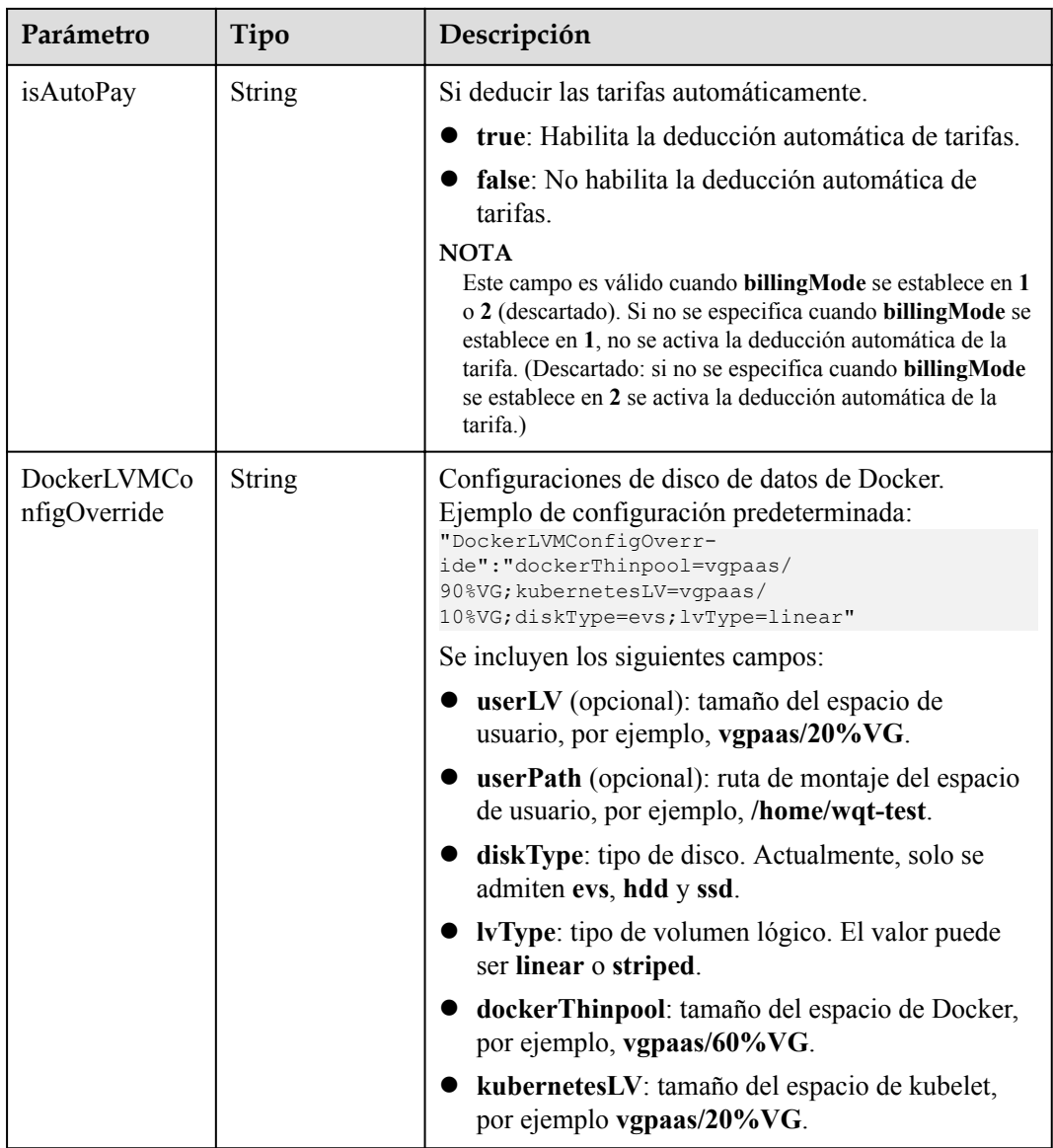

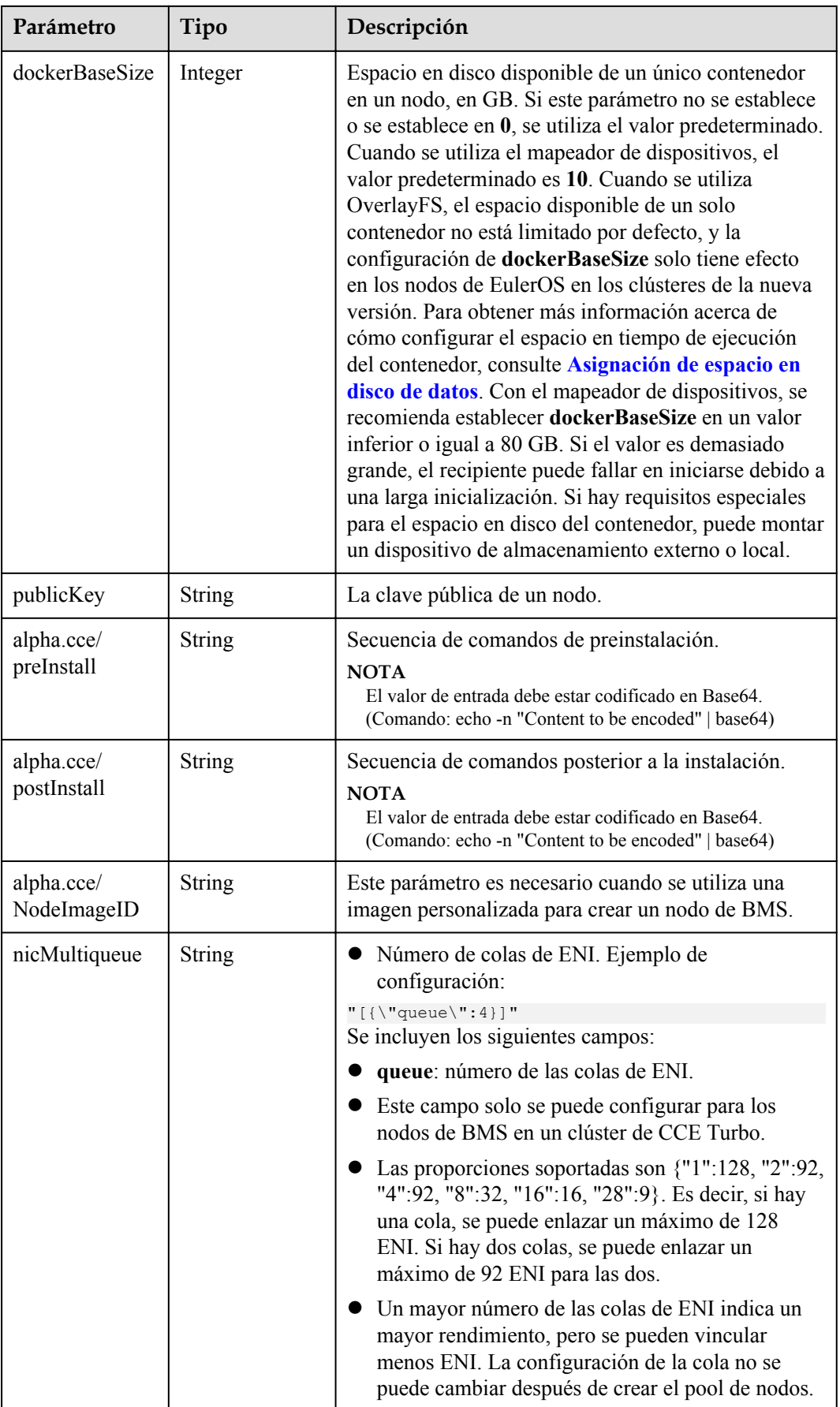

<span id="page-456-0"></span>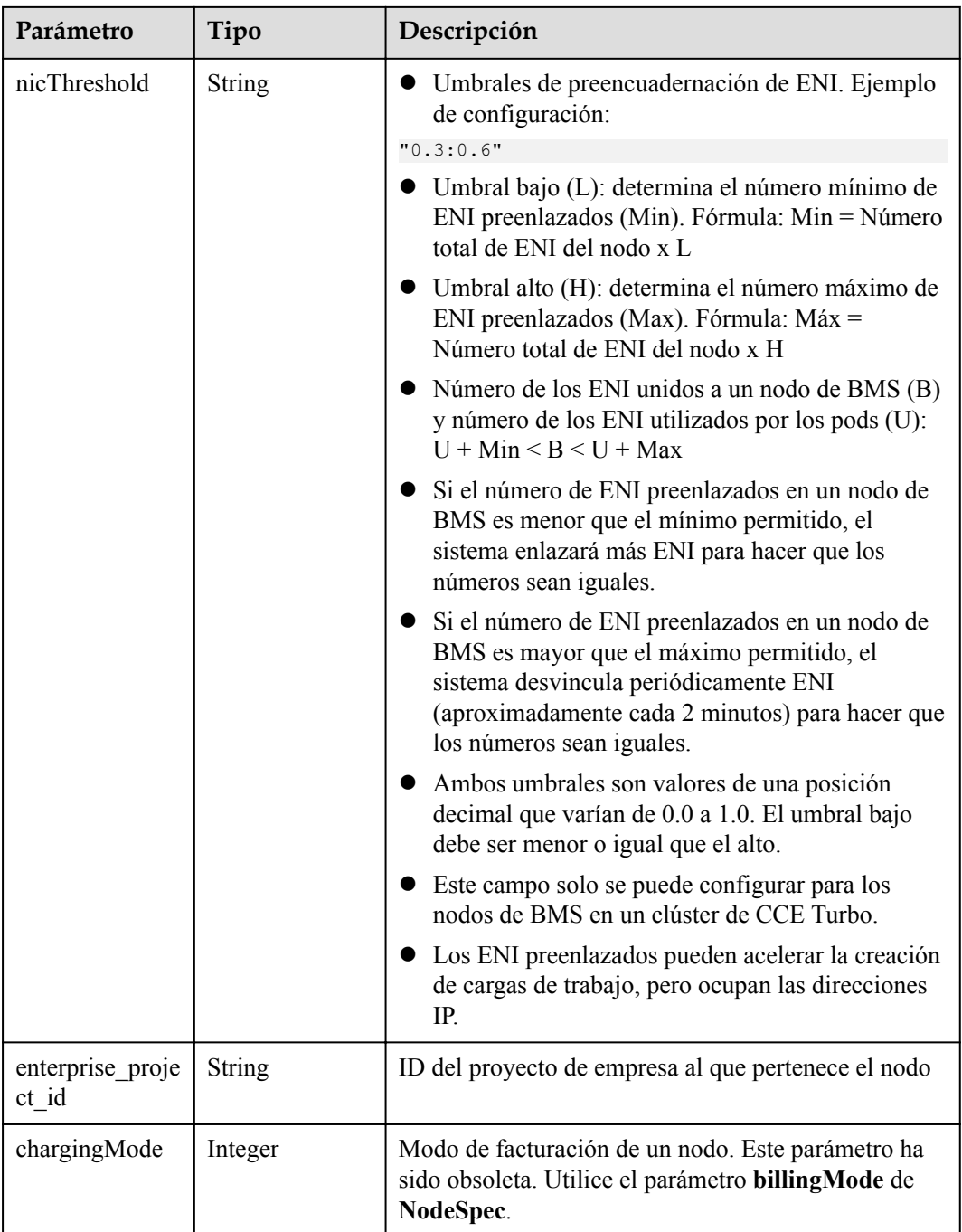

# **Tabla 5-563** NodePoolNodeAutoscaling

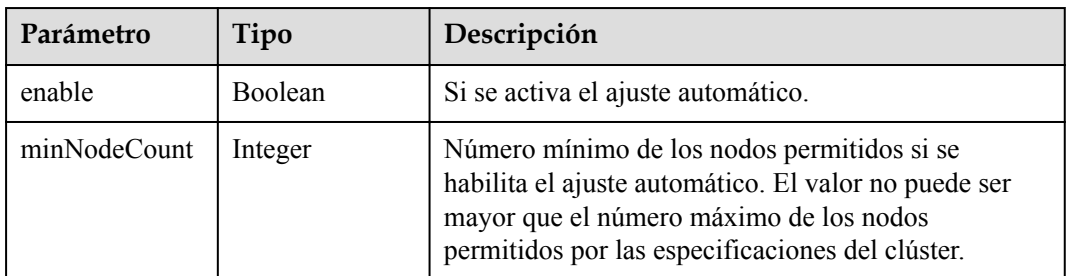

<span id="page-457-0"></span>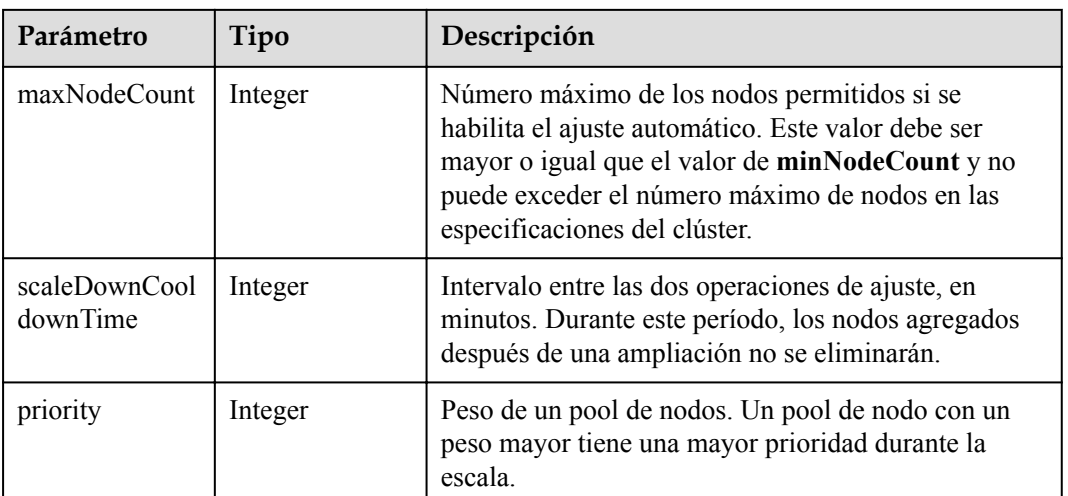

# **Tabla 5-564** NodeManagement

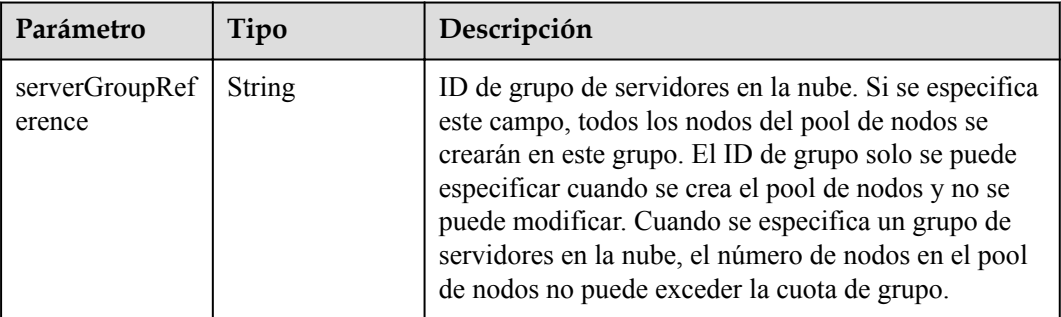

# **Tabla 5-565** SecurityID

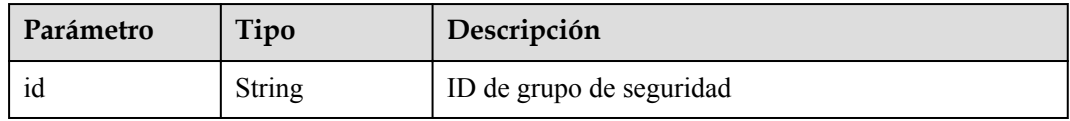

#### **Tabla 5-566** NodePoolStatus

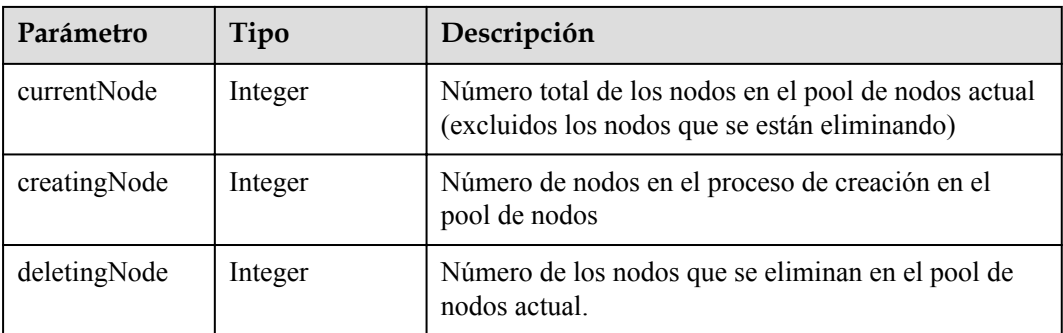

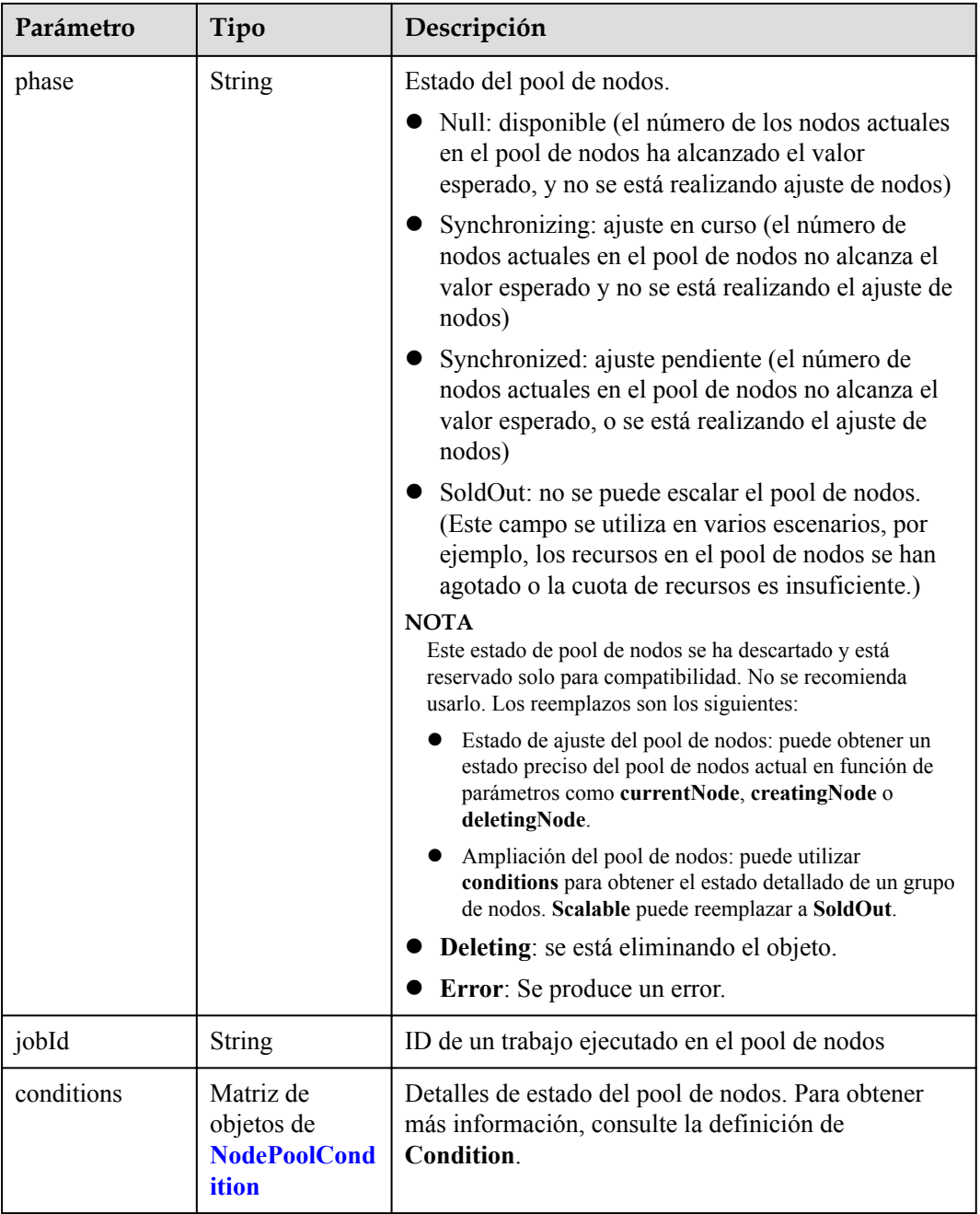

| Parámetro       | Tipo          | Descripción                                                                                                    |
|-----------------|---------------|----------------------------------------------------------------------------------------------------|
| type            | String        | Tipo de la condición. Las opciones son las siguientes:<br>Scalable: si se puede escalar un pool de nodos. Si<br>el estado es False, no se volverá a activar el ajuste<br>del pool de nodos. |
|                 |               | <b>QuotaInsufficient</b> : Las cuotas de las que depende<br>la escala del pool de nodos son insuficientes, lo<br>que afecta al estado del ajuste del pool de nodos.                         |
|                 |               | ResourceInsufficient: Los recursos de los que<br>depende el ajuste del pool de nodos son<br>insuficientes, lo que afecta al estado del ajuste del<br>pool de nodos.                         |
|                 |               | Unexpected Error: El pool de nodos no se puede<br>escalar debido a las razones inesperadas, lo que<br>afecta al estado de ajuste del pool de nodos.                                         |
|                 |               | • LockedByOrder: El pool de nodos de facturación<br>anual/mensual está bloqueado debido a un pedido.<br>El valor de Reason es el ID de la orden pendiente.                                  |
|                 |               | Error: Se produce un error de pool de nodos. Un<br>activador común es la falla de eliminación.                                                                                              |
| status          | String        | El estado actual de Condition. Las opciones son las<br>siguientes:<br>"True"<br>"False"                                                                                                    |
| lastProbeTime   | String        | Hora en la que se verificó el estado por última vez                                                                                                    |
| lastTransitTime | <b>String</b> | Hora en la que se cambió el estado por última vez                                                                                                    |
| reason          | <b>String</b> | Razón por la que se cambió el estado por última vez                                                                                                    |
| message         | <b>String</b> | Descripción detallada de la condición                                                                                                    |

<span id="page-459-0"></span>**Tabla 5-567** NodePoolCondition

# **Ejemplo de las solicitudes**

No hay

# **Ejemplo de las respuestas**

{

#### **Código de estado: 200**

El trabajo para eliminar el grupo de nodos se entrega correctamente.

```
 "kind" : "NodePool",
  "apiVersion" : "v3",
 "metadata" : {
 "name" : "lc-it-nodepool-79796",
 "uid" : "99addaa2-69eb-11ea-a592-0255ac1001bb"
```

```
 },
 "spec" : "type" : "vm",
 "nodeTemplate" : {
 "flavor" : "s6.large.2",
     "ax" : "******", "os" : "EulerOS 2.5",
 "login" : {
        "sshKey" : "KeyPair-001"
      },
      "rootVolume" : {
        "volumetype" : "SAS",
        "size" : 40
\qquad \qquad "dataVolumes" : [ {
        "volumetype" : "SAS",
        "size" : 100,
        "extendParam" : {
          "useType" : "docker"
        }
     {}^{1},
      "publicIP" : {
        "eip" : {
          "bandwidth" : { }
        }
      },
      "nodeNicSpec" : {
 "primaryNic" : {
 "subnetId" : "7e767d10-7548-4df5-ad72-aeac1d08bd8a"
        }
      },
      "billingMode" : 0,
      "extendParam" : {
        "maxPods" : 110
      },
      "k8sTags" : {
        "cce.cloud.com/cce-nodepool" : "lc-it-nodepool-79796"
      }
    },
    "autoscaling" : { },
    "nodeManagement" : { }
  },
 "status" : {
 "phase" : "Deleting",
    "jobId" : "3281fa02-69ee-11ea-a592-0255ac1001bb"
  }
```
# **Códigos de estado**

}

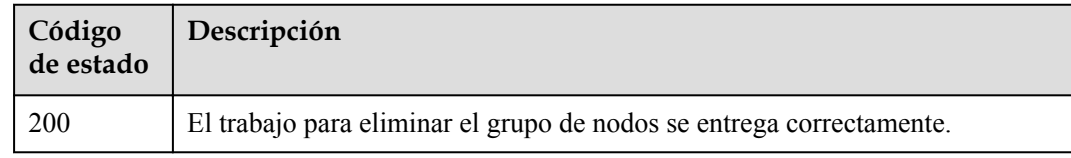

**Códigos de error**

Consulte **[Códigos de error](#page-546-0)**.

# **5.5 Gestión de almacenamiento**

# **5.5.1 Creación de un PVC**

## **Función**

Esta API se utiliza para crear un PVC (PersistentVolumeClaim) en un espacio de nombres especificado. Un PVC es una solicitud de PersistentVolume (PV). El PV contiene detalles de almacenamiento real en la nube, como discos de EVS, sistemas de archivos de SFS y bucket de OBS.

#### $\Box$  NOTA

El formato del URL de la API de gestión de almacenamiento es **https://{clusterid}.Endpoint/uri**. En el URL, *{clusterid}* indica el ID del clúster y *uri* indica la ruta de acceso al recurso, es decir, la ruta de acceso a la API. Si se utiliza *https://Endpoint/uri*, se debe especificar el parámetro **X-Cluster-ID** en el encabezado de la solicitud.

# **URI**

POST /api/v1/namespaces/{namespace}/cloudpersistentvolumeclaims

| Parámetro | Obligatorio | Tipo          | Descripción                                                                                                    |
|-----------|-------------|---------------|----------------------------------------------------------------------------------------------------|
| namespace | Sí          | <b>String</b> | Un espacio de nombres permite<br>organizar recursos y objetos en<br>grupos que no se superponen (por<br>ejemplo, por equipo de proyectos<br>o grupo de usuarios). El valor debe<br>comenzar con una minúscula y no<br>puede finalizar con un guion (-).<br>Solo se permiten dígitos, letras<br>minúsculas y guiones (-). |
|           |             |               | Restricciones:                                                                                                    |
|           |             |               | Espacios de nombres<br>personalizados.                                                                                                    |
|           |             |               | El espacio de nombres<br>proporcionado por el sistema es<br>el espacio de nombres default.                                                                                                    |
|           |             |               | Los espacios de nombres kube-<br>system y kube-public no se<br>pueden utilizar.                                                                                                    |

**Tabla 5-568** Parámetros de ruta

# **Parámetros de solicitud**

| Parámetro    | Obligatorio    | Tipo          | Descripción                                                                                                    |
|--------------|----------------|---------------|----------------------------------------------------------------------------------------------------|
| Content-Type | Sí             | <b>String</b> | Tipo de cuerpo del mensaje<br>(formato).                                                                                                    |
| X-Auth-Token | Sí             | <b>String</b> | Las solicitudes para invocar a una<br>API pueden autenticarse usando<br>un token o AK/SK. Si se utiliza la<br>autenticación basada en token, este<br>parámetro es obligatorio y se debe<br>establecer en un token de usuario.<br>Para obtener más información,<br>consulte Obtención de un token<br>de usuario. |
| X-Cluster-ID | N <sub>0</sub> | <b>String</b> | ID de clúster. Este campo es<br>obligatorio cuando se utiliza el<br>formato de URL https://<br>Endpoint/uri. Para obtener más<br>información sobre cómo obtener el<br>valor, consulta Cómo obtener<br>parámetros en el URI de API.                                                                              |

**Tabla 5-569** Parámetros de cabecera de solicitud

**Tabla 5-570** Parámetros del cuerpo de solicitud

| Parámetro  | Obligatorio    | Tipo                                                      | Descripción                                                                                                    |
|------------|----------------|-----------------------------------------------------------|----------------------------------------------------------------------------------------------------|
| apiVersion | Sí             | <b>String</b>                                             | Versión de la API. El valor se fija<br>$en$ v1.                                                                    |
| kind       | Sí             | <b>String</b>                                             | Tipo de la API. El valor se fija en<br>PersistentVolumeClaim.                                                      |
| metadata   | Sí             | Objeto de<br><b>PersistentVolu</b><br>meClaimMeta<br>data | Metadatos de objeto de clúster,<br>que es una colección de atributos.                                              |
| spec       | Sí             | Objeto de<br><b>PersistentVolu</b><br>meClaimSpec         | Descripción detallada del objeto<br>de clúster. CCE crea o actualiza<br>objetos definiendo o actualizando<br>spec. |
| status     | N <sub>0</sub> | Objeto de<br><b>PersistentVolu</b><br>meClaimStatu<br>S   | Estado de PVC. La solicitud para<br>crear un PVC no necesita llevar<br>este parámetro.                             |

| Obligatorio    | Tipo   | Descripción                                                                                                    |
|----------------|--------|----------------------------------------------------------------------------------------------------|
| Sí             | String | Nombre de PVC. Escriba de 1 a<br>253 caracteres que comiencen y<br>terminen con una letra o un dígito.<br>Solo se permiten letras<br>minúsculas, dígitos, guiones (-) y<br>puntos (.). Los nombres de PVC<br>deben ser únicos en un espacio de<br>nombres.                                                                                                    |
| N <sub>o</sub> | String | Etiquetas de PVC, en formato de<br>pares de clave y valor.                                                                                                    |
|                |        | Key: Introduzca de 1 a 63<br>caracteres, comenzando con<br>una letra o un dígito. Solo se<br>permiten letras, dígitos,<br>guiones (-), guiones bajos $($ ) y<br>puntos (.). Un subdominio de<br>DNS puede tener un prefijo a<br>una clave y contener un<br>máximo de 253 caracteres.<br>Ejemplo de subdominio de<br>DNS: example.com/my-key<br>Value: El valor puede dejarse<br>en blanco o contener de 1 a 63<br>caracteres que comienzan con<br>una letra o un dígito. Solo<br>letras, dígitos, guiones (-),<br>guiones bajos $()$ y puntos $()$<br>están permitidos en la string de |
|                |        |                                                                                                    |

<span id="page-463-0"></span>**Tabla 5-571** PersistentVolumeClaimMetadata

**Tabla 5-572** PersistentVolumeClaimSpec

| Parámetro | Obligatorio | Tipo   | Descripción                                                                                                    |
|-----------|-------------|--------|----------------------------------------------------------------------------------------------------|
| volumeID  | Sí          | String | ID de un volumen de<br>almacenamiento existente.                                                                 |
|           |             |        | Si se utiliza un volumen de<br>SFS, de EVS o de SFS Turbo,<br>establezca este parámetro en el<br>ID del volumen. |
|           |             |        | • Si se utiliza un bucket de OBS,<br>establezca este parámetro en el<br>nombre del bucket de OBS.                |

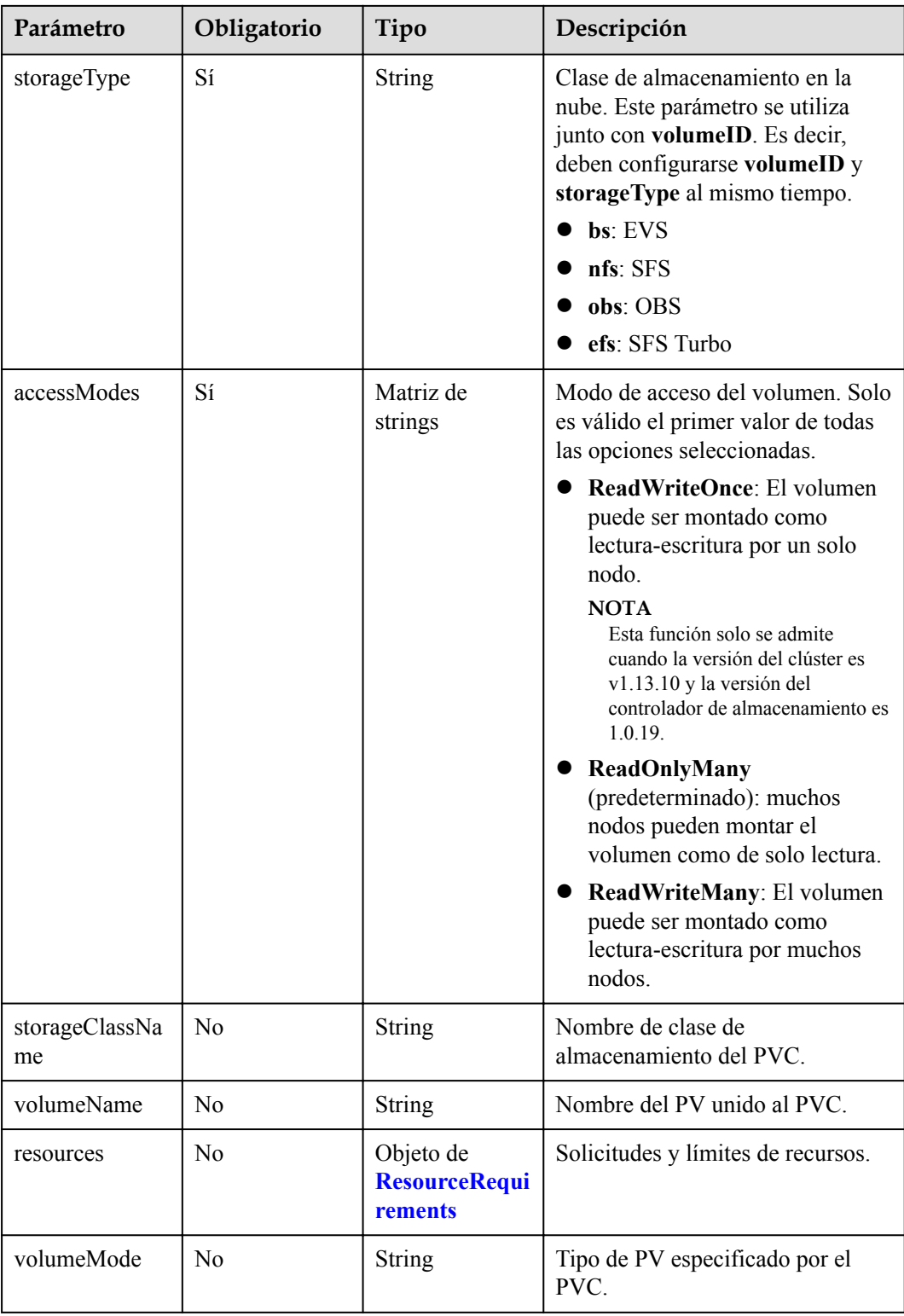

| Parámetro | Obligatorio    | Tipo                                       | Descripción                                                                     |
|-----------|----------------|--------------------------------------------|---------------------------------------------------------------------------------|
| limits    | N <sub>0</sub> | Map <string,str<br>ing&gt;</string,str<br> | Límites de recursos. Este<br>parámetro no es válido durante la<br>creación.     |
| requests  | N <sub>0</sub> | Map <string,str<br>ing</string,str<br>     | Solicitudes de recursos. Este<br>parámetro no es válido durante la<br>creación. |

<span id="page-465-0"></span>**Tabla 5-573** ResourceRequirements

**Tabla 5-574** PersistentVolumeClaimStatus

| Parámetro   | Obligatorio | Tipo                 | Descripción                            |
|-------------|-------------|----------------------|----------------------------------------|
| accessModes | No          | Matriz de<br>strings | Modo de acceso del PV.                 |
| capacity    | No.         | String               | Recursos reales y capacidad del<br>PV. |
| phase       | No          | String               | Estado actual del PVC.                 |

# **Parámetros de respuesta**

# **Código de estado: 201**

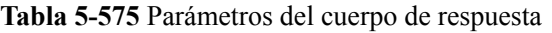

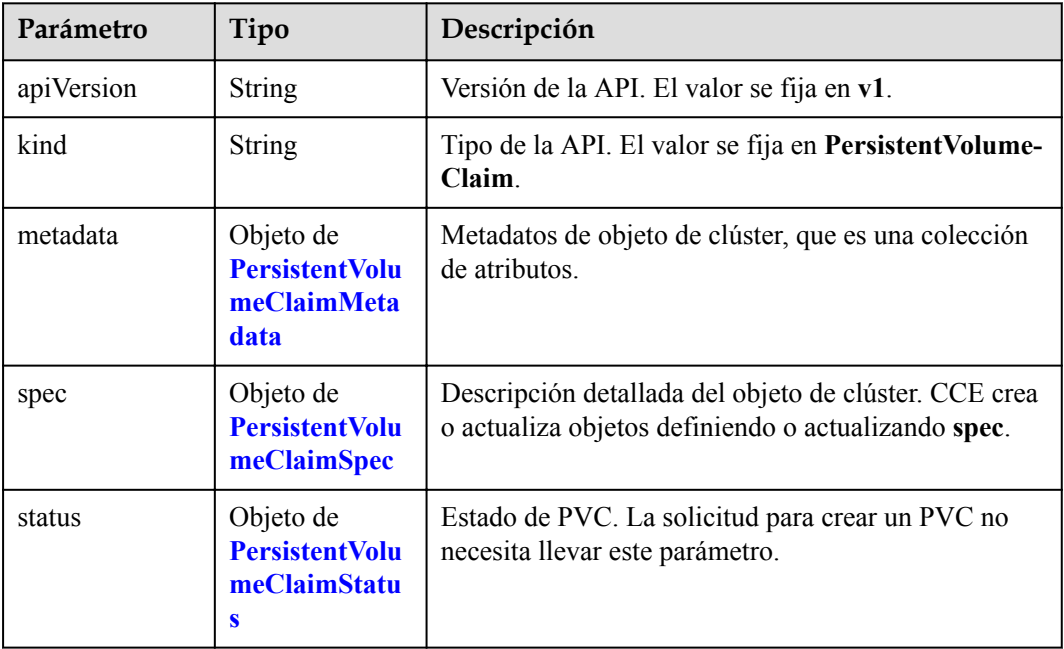

| Parámetro | Tipo          | Descripción                                                                                                    |
|-----------|---------------|----------------------------------------------------------------------------------------------------|
| name      | <b>String</b> | Nombre de PVC. Escriba de 1 a 253 caracteres que<br>comiencen y terminen con una letra o un dígito. Solo<br>se permiten letras minúsculas, dígitos, guiones (-) y<br>puntos (.). Los nombres de PVC deben ser únicos en<br>un espacio de nombres.                                                                                       |
| labels    | <b>String</b> | Etiquetas de PVC, en formato de pares de clave y<br>valor.                                                                                                    |
|           |               | Key: Introduzca de 1 a 63 caracteres, comenzando<br>con una letra o un dígito. Solo se permiten letras,<br>dígitos, guiones $(-)$ , guiones bajos $( )$ y puntos $( . )$ .<br>Un subdominio de DNS puede tener un prefijo a<br>una clave y contener un máximo de 253<br>caracteres. Ejemplo de subdominio de DNS:<br>example.com/my-key |
|           |               | • Value: El valor puede dejarse en blanco o<br>contener de 1 a 63 caracteres que comienzan con<br>una letra o un dígito. Solo letras, dígitos, guiones<br>(-), guiones bajos () y puntos () están permitidos<br>en la string de caracteres.                                                                                             |

<span id="page-466-0"></span>**Tabla 5-576** PersistentVolumeClaimMetadata

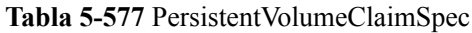

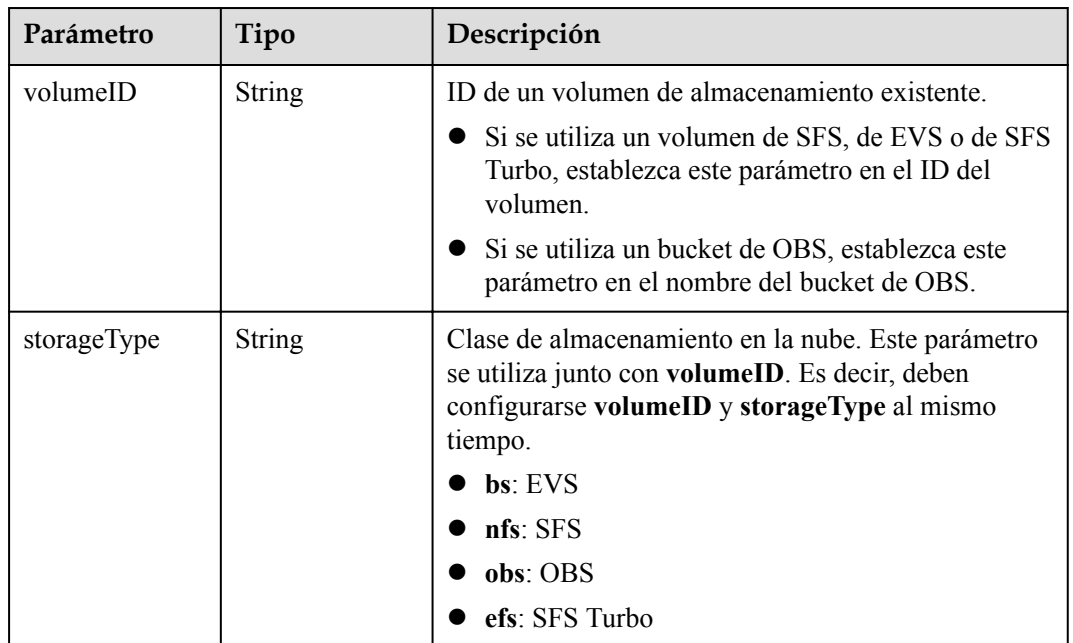

<span id="page-467-0"></span>

| Parámetro            | Tipo                                         | Descripción                                                                                                    |
|----------------------|----------------------------------------------|----------------------------------------------------------------------------------------------------|
| accessModes          | Matriz de<br>strings                         | Modo de acceso del volumen. Solo es válido el<br>primer valor de todas las opciones seleccionadas.                                                   |
|                      |                                              | ReadWriteOnce: El volumen puede ser montado<br>como lectura-escritura por un solo nodo.                                                              |
|                      |                                              | <b>NOTA</b><br>Esta función solo se admite cuando la versión del<br>clúster es v1.13.10 y la versión del controlador de<br>almacenamiento es 1.0.19. |
|                      |                                              | ReadOnlyMany (predeterminado): muchos nodos<br>pueden montar el volumen como de solo lectura.                                                        |
|                      |                                              | ReadWriteMany: El volumen puede ser montado<br>como lectura-escritura por muchos nodos.                                                              |
| storageClassNa<br>me | <b>String</b>                                | Nombre de clase de almacenamiento del PVC.                                                                                                    |
| volumeName           | <b>String</b>                                | Nombre del PV unido al PVC.                                                                                                    |
| resources            | Objeto de<br><b>ResourceRequi</b><br>rements | Solicitudes y límites de recursos.                                                                                                    |
| volumeMode           | <b>String</b>                                | Tipo de PV especificado por el PVC.                                                                                                    |

**Tabla 5-578** ResourceRequirements

| Parámetro | Tipo                                        | Descripción                                                                  |
|-----------|---------------------------------------------|------------------------------------------------------------------------------|
| limits    | Map <string,str<br>ing &gt;</string,str<br> | Límites de recursos. Este parámetro no es válido<br>durante la creación.     |
| requests  | Map <string,str<br>ing &gt;</string,str<br> | Solicitudes de recursos. Este parámetro no es válido<br>durante la creación. |

**Tabla 5-579** PersistentVolumeClaimStatus

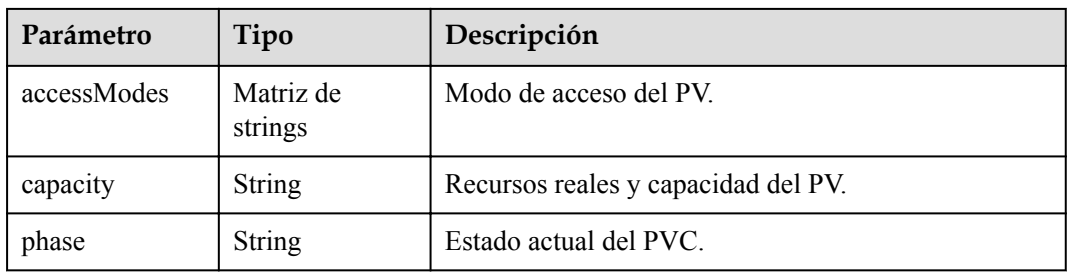

# **Ejemplo de las solicitudes**

Especificación de un ID de volumen de EVS y creación de un PVC
```
POST /api/v1/namespaces/default/cloudpersistentvolumeclaims
{
   "apiVersion" : "v1",
   "kind" : "PersistentVolumeClaim",
   "metadata" : {
     "name" : "csms-dev-create",
     "namespace" : "default"
   },
   "spec" : {
    "volumeID" : "86b29e16-23db-11e7-9c83-fa163ec08232",
    "storageType" : "bs",
    "accessModes" : [ "ReadWriteMany" ]
  }
}
```
# **Ejemplo de las respuestas**

#### **Código de estado: 201**

El trabajo para crear un PVC se entrega con éxito.

```
{
  "kind" : "PersistentVolumeClaim",
  "apiVersion" : "v1",
  "metadata" : {
    "name" : " csms-dev-create ",
 "namespace" : "default",
 "selfLink" : "/api/v1/namespaces/default/persistentvolumeclaims/db-mysql-0",
    "uid" : "86b29e16-23db-11e7-9c83-fa163ec08232",
    "resourceVersion" : "1793115",
    "creationTimestamp" : "2017-04-18T02:05:42Z"
 },
  "spec" : {
 "volumeName" : "csms-dev-create ",
 "accessModes" : [ "ReadWriteMany" ],
    "resources" : {
      "requests" : {
        "storage" : "1Gi"
      }
    }
  },
 "status" : {
 "phase" : "Pending",
    "accessModes" : [ "ReadWriteMany" ]
  }
}
```
## **Códigos de estado**

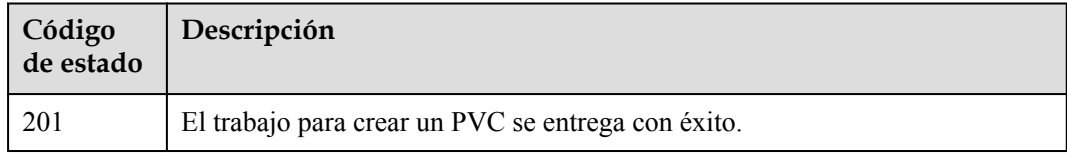

## **Códigos de error**

Consulte **[Códigos de error](#page-546-0)**.

# **5.5.2 Eliminación de un PVC**

## **Función**

Esta API se utiliza para eliminar un PVC de un espacio de nombres especificado. Con esta API, puede determinar si desea conservar el volumen de almacenamiento en la nube asociado con el PVC.

#### $\Box$  NOTA

El formato del URL de la API de gestión de almacenamiento es **https://{clusterid}.Endpoint/uri**. En el URL, *{clusterid}* indica el ID del clúster y *uri* indica la ruta de acceso al recurso, es decir, la ruta de acceso a la API. Si se utiliza *https://Endpoint/uri*, se debe especificar el parámetro **X-Cluster-ID** en el encabezado de la solicitud.

### **URI**

DELETE /api/v1/namespaces/{namespace}/cloudpersistentvolumeclaims/{name}

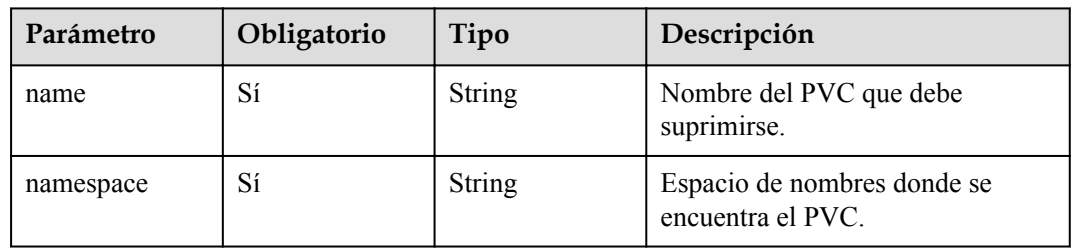

#### **Tabla 5-580** Parámetros de ruta

**Tabla 5-581** Parámetros de consulta

| Parámetro    | Obligatorio    | Tipo   | Descripción                                                                                                    |
|--------------|----------------|--------|----------------------------------------------------------------------------------------------------|
| deleteVolume | N <sub>0</sub> | String | Si desea eliminar el volumen de<br>almacenamiento en la nube de<br>backend asociado después de<br>eliminar el PVC. El valor puede<br>ser true (eliminar) o false (no<br>eliminar). El valor predeterminado<br>es false. |

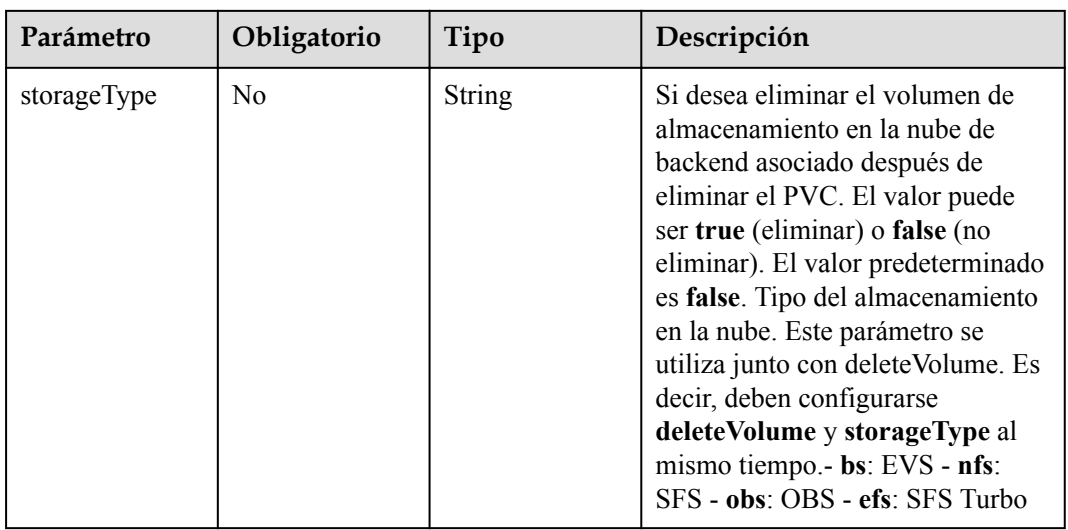

# **Parámetros de solicitud**

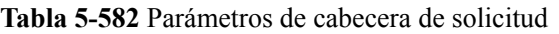

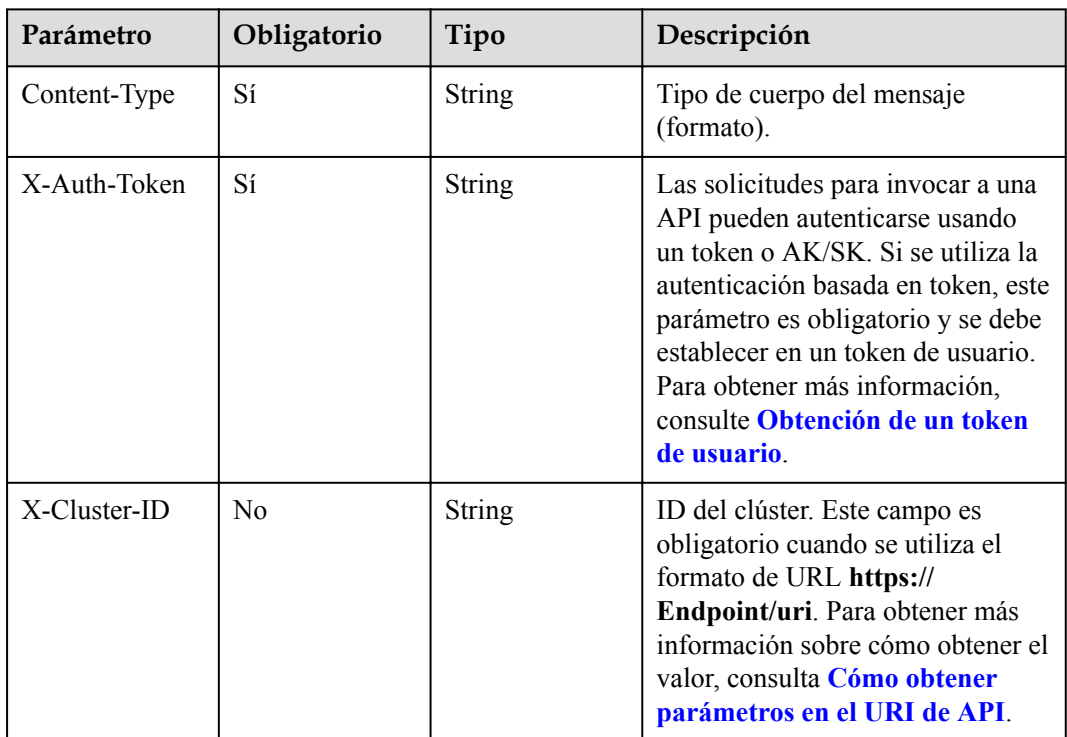

# **Parámetros de respuesta**

**Código de estado: 200**

| Parámetro  | Tipo                                                      | Descripción                                                                                                  |
|------------|-----------------------------------------------------------|----------------------------------------------------------------------------------------------------|
| apiVersion | <b>String</b>                                             | Versión de la API. El valor se fija en v1.                                                                   |
| kind       | <b>String</b>                                             | Tipo de la API. El valor se fija en <b>PersistentVolume-</b><br>Claim.                                       |
| metadata   | Objeto de<br><b>PersistentVolu</b><br>meClaimMeta<br>data | Metadatos de objeto de clúster, que es una colección<br>de atributos.                                        |
| spec       | Objeto de<br><b>PersistentVolu</b><br>meClaimSpec         | Descripción detallada del objeto de clúster. CCE crea<br>o actualiza objetos definiendo o actualizando spec. |
| status     | Objeto de<br><b>PersistentVolu</b><br>meClaimStatu<br>S   | Estado de PVC. La solicitud para crear un PVC no<br>necesita llevar este parámetro.                          |

**Tabla 5-583** Parámetros del cuerpo de respuesta

**Tabla 5-584** PersistentVolumeClaimMetadata

| Parámetro | Tipo          | Descripción                                                                                                    |
|-----------|---------------|----------------------------------------------------------------------------------------------------|
| name      | <b>String</b> | Nombre de PVC. Escriba de 1 a 253 caracteres que<br>comiencen y terminen con una letra o un dígito. Solo<br>se permiten letras minúsculas, dígitos, guiones (-) y<br>puntos (.). Los nombres de PVC deben ser únicos en<br>un espacio de nombres.                                                                                       |
| labels    | <b>String</b> | Etiquetas de PVC, en formato de pares de clave y<br>valor.                                                                                                    |
|           |               | Key: Introduzca de 1 a 63 caracteres, comenzando<br>con una letra o un dígito. Solo se permiten letras,<br>dígitos, guiones $(-)$ , guiones bajos $( )$ y puntos $( . )$ .<br>Un subdominio de DNS puede tener un prefijo a<br>una clave y contener un máximo de 253<br>caracteres. Ejemplo de subdominio de DNS:<br>example.com/my-key |
|           |               | Value: El valor puede dejarse en blanco o<br>contener de 1 a 63 caracteres que comienzan con<br>una letra o un dígito. Solo letras, dígitos, guiones<br>(-), guiones bajos () y puntos () están permitidos<br>en la string de caracteres.                                                                                               |

| Parámetro            | Tipo                                         | Descripción                                                                                                    |
|----------------------|----------------------------------------------|----------------------------------------------------------------------------------------------------|
| volumeID             | String                                       | ID de un volumen de almacenamiento existente.                                                                                                    |
|                      |                                              | Si se utiliza un volumen de SFS, de EVS o de SFS<br>Turbo, establezca este parámetro en el ID del<br>volumen.                                                   |
|                      |                                              | Si se utiliza un bucket de OBS, establezca este<br>parámetro en el nombre del bucket de OBS.                                                                    |
| storageType          | String                                       | Clase de almacenamiento en la nube. Este parámetro<br>se utiliza junto con volumeID. Es decir, deben<br>configurarse volumeID y storageType al mismo<br>tiempo. |
|                      |                                              | bs: EVS                                                                                                    |
|                      |                                              | nfs: SFS                                                                                                    |
|                      |                                              | obs: OBS                                                                                                    |
|                      |                                              | efs: SFS Turbo                                                                                                    |
| accessModes          | Matriz de<br>strings                         | Modo de acceso del volumen. Solo es válido el<br>primer valor de todas las opciones seleccionadas.                                                              |
|                      |                                              | ReadWriteOnce: El volumen puede ser montado<br>como lectura-escritura por un solo nodo.                                                                         |
|                      |                                              | <b>NOTA</b><br>Esta función solo se admite cuando la versión del<br>clúster es v1.13.10 y la versión del controlador de<br>almacenamiento es 1.0.19.            |
|                      |                                              | ReadOnlyMany (predeterminado): muchos nodos<br>pueden montar el volumen como de solo lectura.                                                                   |
|                      |                                              | ReadWriteMany: El volumen puede ser montado<br>como lectura-escritura por muchos nodos.                                                                         |
| storageClassNa<br>me | String                                       | Nombre de clase de almacenamiento del PVC.                                                                                                    |
| volumeName           | String                                       | Nombre del PV unido al PVC.                                                                                                    |
| resources            | Objeto de<br><b>ResourceRequi</b><br>rements | Solicitudes y límites de recursos.                                                                                                    |
| volumeMode           | <b>String</b>                                | Tipo de PV especificado por el PVC.                                                                                                    |

<span id="page-472-0"></span>**Tabla 5-585** PersistentVolumeClaimSpec

## **Tabla 5-586** ResourceRequirements

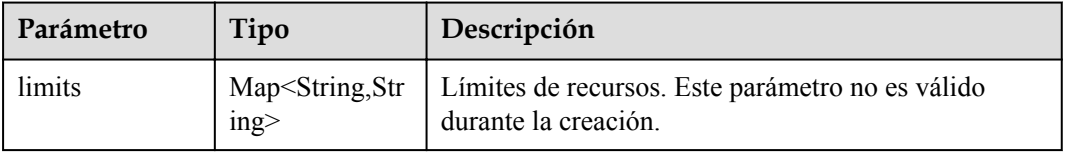

<span id="page-473-0"></span>

| Parámetro | Tipo                                   | Descripción                                                                  |
|-----------|----------------------------------------|------------------------------------------------------------------------------|
| requests  | Map <string,str<br>inp</string,str<br> | Solicitudes de recursos. Este parámetro no es válido<br>durante la creación. |

**Tabla 5-587** PersistentVolumeClaimStatus

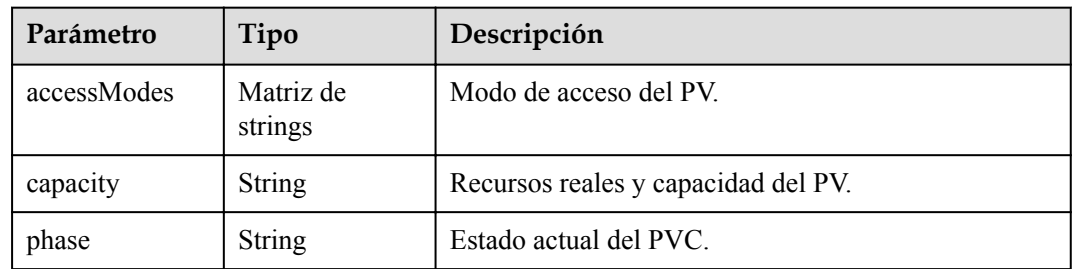

# **Ejemplo de las solicitudes**

No hay

# **Ejemplo de las respuestas**

No hay

# **Códigos de estado**

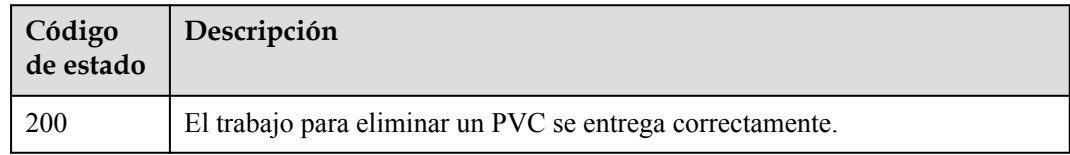

# **Códigos de error**

Consulte **[Códigos de error](#page-546-0)**.

# **5.6 Gestión de complementos**

# **5.6.1 Instalación de una instancia de complemento**

## **Función**

Esta API se utiliza para instalar una instancia de complemento mediante una plantilla de complemento.

## **URI**

# **Parámetros de solicitud**

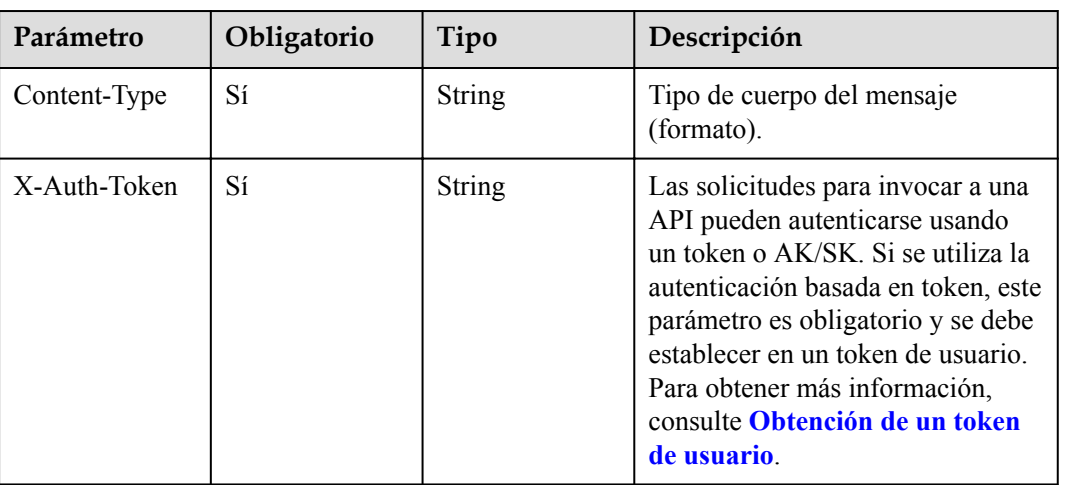

**Tabla 5-588** Parámetros de cabecera de solicitud

**Tabla 5-589** Parámetros del cuerpo de solicitud

| Parámetro  | Obligatorio | Tipo                                               | Descripción                                                                        |
|------------|-------------|----------------------------------------------------|------------------------------------------------------------------------------------|
| kind       | Sí          | <b>String</b>                                      | Tipo de la API. El valor se fija en<br>Addon y no se puede cambiar.                |
| apiVersion | Sí          | String                                             | Versión de la API. El valor se fija<br>en v3 y no se puede cambiar.                |
| metadata   | Sí          | Objeto de<br><b>Metadata</b>                       | Información básica sobre el objeto.<br>Metadatos es una colección de<br>atributos. |
| spec       | Sí          | Objeto de<br><b>InstanceReque</b><br><b>stSpec</b> | Descripción detallada de la<br>instalación o actualización del<br>complemento.     |

#### **Tabla 5-590** Metadata

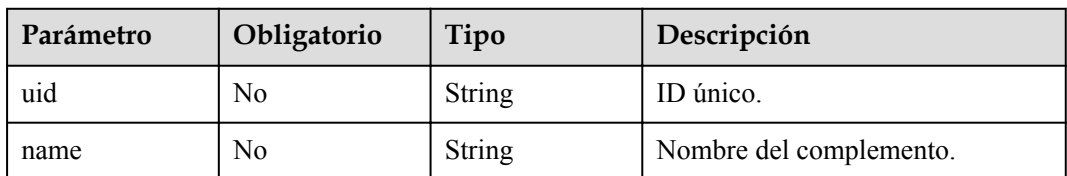

<span id="page-475-0"></span>

| Parámetro             | Obligatorio    | Tipo                                                  | Descripción                                                                                                    |
|-----------------------|----------------|-------------------------------------------------------|----------------------------------------------------------------------------------------------------|
| labels                | No             | Map <string,str<br>ing<sup>&gt;</sup></string,str<br> | Etiquetas de complemento en<br>pares de clave y valor. Este es un<br>campo reservado y no tiene efecto.                                                                                                    |
| annotations           | N <sub>0</sub> | Map <string,str<br>ing<sup>5</sup></string,str<br>    | Anotaciones del complemento en<br>el formato de los pares de clave y<br>valor.<br>Para la instalación del<br>complemento, el valor se fija<br>en {"addon.install/<br>type":"install"}.<br>Para la actualización del<br>complemento, el valor se fija<br>en {"addon.upgrade/<br>type":"upgrade"}. |
| updateTimesta<br>mp   | N <sub>0</sub> | String                                                | Tiempo de actualización.                                                                                                    |
| creationTimesta<br>mp | No             | String                                                | Tiempo de creación.                                                                                                    |

**Tabla 5-591** InstanceRequestSpec

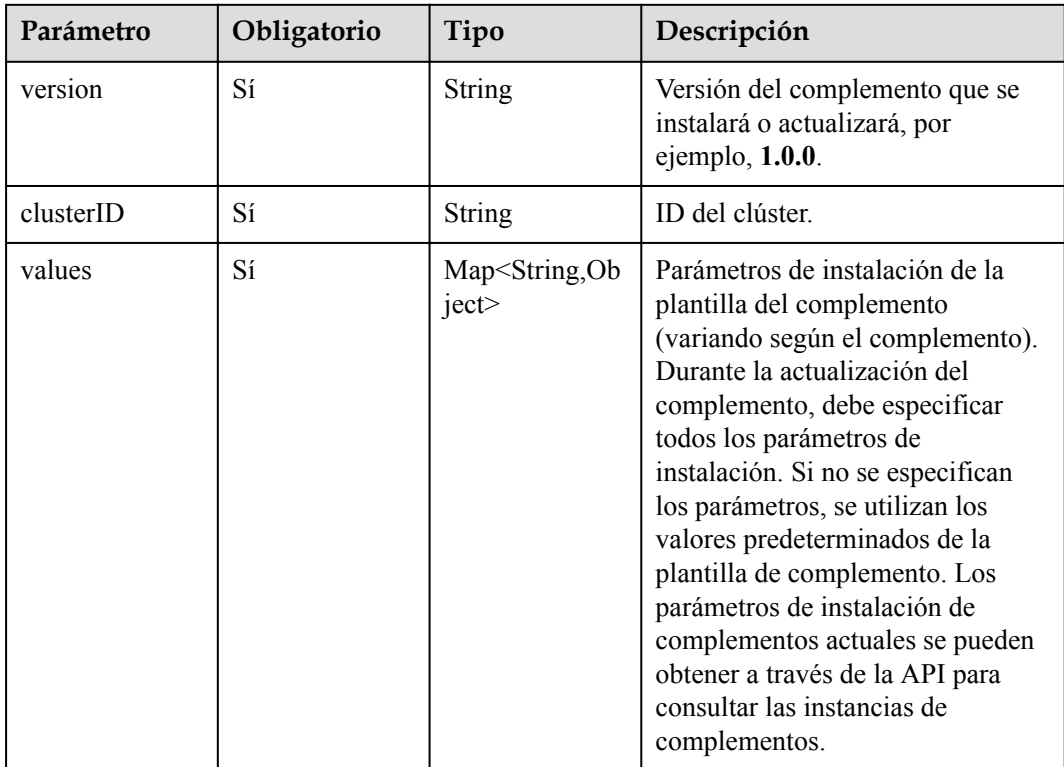

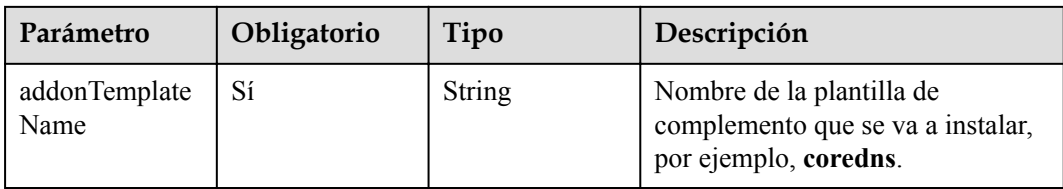

# **Parámetros de respuesta**

#### **Código de estado: 201**

**Tabla 5-592** Parámetros del cuerpo de respuesta

| Parámetro  | Tipo                                               | Descripción                                                                     |
|------------|----------------------------------------------------|---------------------------------------------------------------------------------|
| kind       | <b>String</b>                                      | Tipo de la API. El valor se fija en <b>Addon</b> y no se<br>puede cambiar.      |
| apiVersion | <b>String</b>                                      | Versión de la API. El valor se fija en v3 y no se puede<br>cambiar.             |
| metadata   | Objeto de<br><b>Metadata</b>                       | Información básica sobre el objeto. Metadatos es una<br>colección de atributos. |
| spec       | Objeto de<br><b>InstanceSpec</b>                   | Descripción detallada de la instancia del<br>complemento.                       |
| status     | Objeto de<br><b>AddonInstance</b><br><b>Status</b> | Estado de la instancia del complemento.                                         |

#### **Tabla 5-593** Metadata

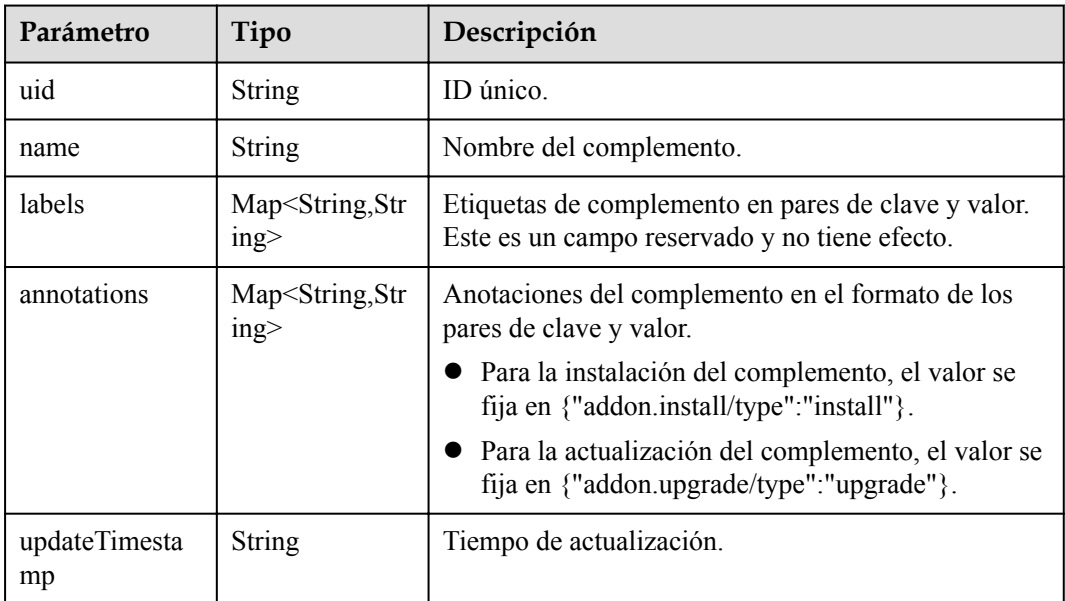

<span id="page-477-0"></span>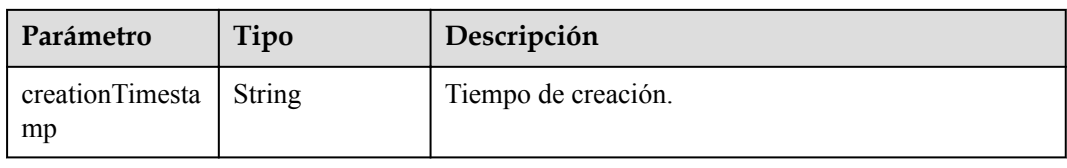

## **Tabla 5-594** InstanceSpec

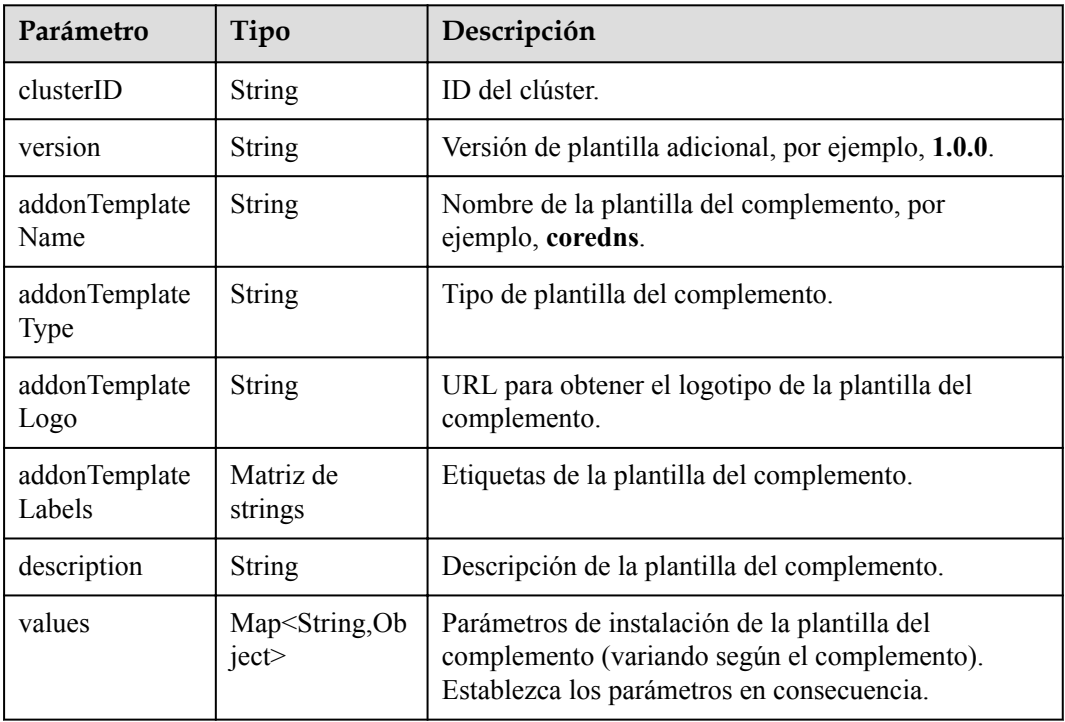

#### **Tabla 5-595** AddonInstanceStatus

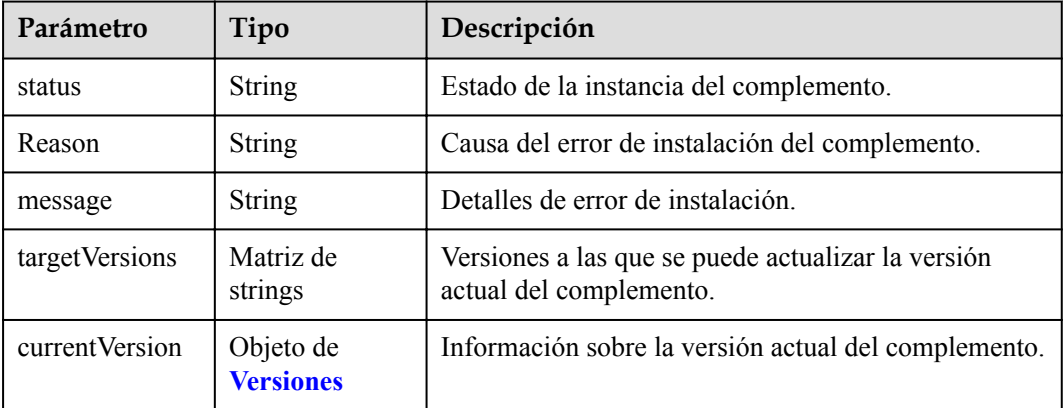

| Parámetro             | Tipo                                                         | Descripción                                           |
|-----------------------|--------------------------------------------------------------|-------------------------------------------------------|
| version               | <b>String</b>                                                | Versión del complemento.                              |
| input                 | Object                                                       | Parámetros de instalación del complemento.            |
| stable                | Boolean                                                      | Si la versión del complemento es una versión estable. |
| translate             | Object                                                       | Información de la traducción utilizada por GUI.       |
| supportVersions       | Matriz de<br>objetos de<br><b>SupportVersio</b><br><b>ns</b> | Versiones de clúster que admiten el complemento.      |
| creationTimesta<br>mp | <b>String</b>                                                | Tiempo de creación.                                   |
| updateTimesta<br>mp   | <b>String</b>                                                | Tiempo de actualización.                              |

<span id="page-478-0"></span>**Tabla 5-596** Versions

#### **Tabla 5-597** SupportVersions

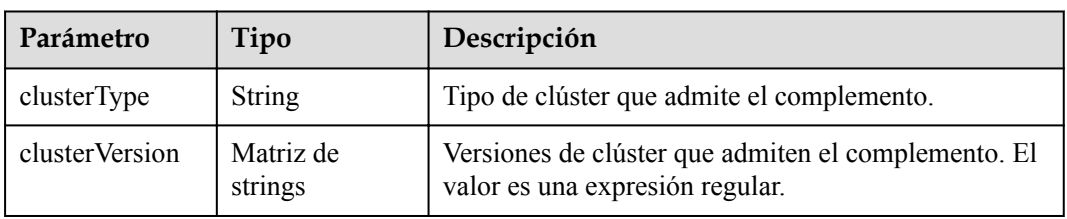

# **Ejemplo de las solicitudes**

```
{
  "kind" : "Addon",
  "apiVersion" : "v3",
  "metadata" : {
    "annotations" : {
      "addon.install/type" : "install"
    }
  },
  "spec" : {
 "clusterID" : "1b2ec02d-a3b2-11ec-b0d0-0255ac100099",
 "version" : "1.17.15",
 "addonTemplateName" : "coredns",
    "values" : {
      "basic" : {
        "cluster_ip" : "10.247.3.10",
       "image 1 - 10111110110"<br>"image version" : "1.17.15",
 "platform" : "linux-amd64",
 "swr_addr" : "<Replace_SWR_address>",
 "swr_user" : "hwofficial",
        "rbac_enabled" : true
      },
      "flavor" : {
        "name" : 2500,
 "replicas" : 2,
 "resources" : [ {
```

```
 "limitsCpu" : "500m",
          "limitsMem" : "512Mi",
          "name" : "coredns",
 "requestsCpu" : "500m",
 "requestsMem" : "512Mi"
        } ]
      },
      "custom" : {
       "stub domains" : { },
       "upstream_nameservers" : [ ],
        "cluster_id" : "1b2ec02d-a3b2-11ec-b0d0-0255ac100099",
        "tenant_id" : "0504201b6c80256b2f08c0099f0c8fe4"
      }
    }
  }
```
# **Ejemplo de las respuestas**

}

**Código de estado: 201**

#### OK

```
{
  "kind" : "Addon",
   "apiVersion" : "v3",
 "metadata" : {
 "uid" : "b748aaea-a984-11ec-987b-0255ac1000bc",
    "name" : "coredns",
 "creationTimestamp" : "2022-03-22T02:06:41Z",
 "updateTimestamp" : "2022-03-22T02:06:41Z"
   },
   "spec" : {
    "clusterID" : "1b2ec02d-a3b2-11ec-b0d0-0255ac100099",
    "version" : "1.17.15",
    "addonTemplateName" : "coredns",
 "addonTemplateType" : "helm",
 "addonTemplateLogo" : "",
    "addonTemplateLabels" : [ "ServiceDiscovery" ],
    "description" : "CoreDNS is a DNS server that chains plugins and provides 
Kubernetes\rDNS Services",
 "values" : {
 "basic" : {
         "cluster_ip" : "10.247.3.10",
       "image \, vermin" : "1.17.15", "platform" : "linux-amd64",
        "rbac_enabled" : true,
 "swr_addr" : "",
 "swr_user" : "hwofficial"
       },
       "custom" : {
        "cluster_id" : "1b2ec02d-a3b2-11ec-b0d0-0255ac100099",
       "stub domains" : { },
       "tenant_id" : "0504201b6c80256b2f08c0099f0c8fe4",
        "upstream_nameservers" : [ ]
       },
       "flavor" : {
         "name" : 2500,
         "replicas" : 2,
        "resources" : [ {
 "limitsCpu" : "500m",
 "limitsMem" : "512Mi",
          "name" : "coredns",
          "requestsCpu" : "500m",
           "requestsMem" : "512Mi"
        } ]
      }
    }
  },
```

```
 "status" : {
    "status" : "installing",
    "Reason" : "",
    "message" : "",
    "targetVersions" : null,
    "currentVersion" : {
      "version" : "1.17.15",
      "input" : {
        "basic" : {
 "cluster_ip" : "10.247.3.10",
 "image_version" : "1.17.15",
          "platform" : "linux-amd64",
         "swr addr" : "",
          "swr_user" : "hwofficial"
        },
        "parameters" : {
          "custom" : {
           "stub domains" : "",
            "upstream_nameservers" : ""
          },
          "flavor1" : {
           "name" : 2500,
            "replicas" : 2,
 "resources" : [ {
 "limitsCpu" : "500m",
             "limitsMem" : "512Mi",
             "name" : "coredns",
 "requestsCpu" : "500m",
 "requestsMem" : "512Mi"
           } ]
          },
          "flavor2" : {
           "name" : 5000,
 "replicas" : 2,
 "resources" : [ {
             "limitsCpu" : "1000m",
             "limitsMem" : "1024Mi",
             "name" : "coredns",
 "requestsCpu" : "1000m",
 "requestsMem" : "1024Mi"
            } ]
          },
          "flavor3" : {
            "name" : 10000,
 "replicas" : 2,
 "resources" : [ {
             "limitsCpu" : "2000m",
             "limitsMem" : "2048Mi",
             "name" : "coredns",
 "requestsCpu" : "2000m",
 "requestsMem" : "2048Mi"
            } ]
          },
          "flavor4" : {
            "name" : 20000,
            "replicas" : 4,
            "resources" : [ {
             "limitsCpu" : "2000m",
             "limitsMem" : "2048Mi",
             "name" : "coredns",
             "requestsCpu" : "2000m",
              "requestsMem" : "2048Mi"
            } ]
          }
       }
      },
      "stable" : true,
      "translate" : {
      "en_US" : {
```

```
 "addon" : {
             "changeLog" : "Supported CCE clusters of v1.21.",
             "description" : "CoreDNS is a DNS server that chains plugins and 
provides Kubernetes\rDNS Services"
           },
           "description" : {
             "Parameters.custom.stub_domains" : "The target nameserver may itself 
be a Kubernetes service. For instance, you can run your own copy of dnsmasq to 
export custom DNS names into the ClusterDNS namespace, a JSON map using a DNS 
suffix key (e.g. \"acme.local\") and a value consisting of a JSON array of DNS 
IPs.",
             "Parameters.custom.upstream_nameservers" : "If specified, then the 
values specified replace the nameservers taken by default from the node's /etc/
resolv.conf. Limits: a maximum of three upstream nameservers can be specified, a 
JSON array of DNS IPs.",
             "Parameters.flavor1.description" : "Concurrent domain name resolution 
ability - External domain name: 2500 qps, Internal domain name: 10000 qps",
             "Parameters.flavor1.name" : 2500,
             "Parameters.flavor2.description" : "Concurrent domain name resolution 
ability - External domain name: 5000 qps, Internal domain name: 20000 qps",
             "Parameters.flavor2.name" : 5000,
             "Parameters.flavor3.description" : "Concurrent domain name resolution 
ability - External domain name: 10000 qps, Internal domain name: 40000 qps",
             "Parameters.flavor3.name" : 10000,
             "Parameters.flavor4.description" : "Concurrent domain name resolution 
ability - External domain name: 20000 qps, Internal domain name: 80000 qps",
             "Parameters.flavor4.name" : 20000
           },
           "key" : {
             "Parameters.custom.stub_domains" : "stub domain",
             "Parameters.custom.upstream_nameservers" : "upstream nameservers"
           }
         },
         "fr_FR" : {
           "addon" : {
             "changeLog" : "Prise en charge du cluster 1.21.",
             "description" : "Un serveur DNS qui enchaîne les plug-ins et fournit 
des services\rDNS Kubernetes."
           },
           "description" : {
            "Parameters.custom.stub domains" : "\u0001Le serveur de noms cible
peut lui-même être\run service Kubernetes. Par exemple, vous pouvez exécuter 
votre propre\rcopie de dnsmasq pour exporter des noms DNS personnalisés dans 
l'espace\rde noms ClusterDNS, une carte JSON à l'aide d'une clé de suffixe DNS 
(par\rexemple, «acme.local») et une valeur constituée d'un tableau JSON d'adresses
\rIP DNS.",
             "Parameters.custom.upstream_nameservers" : "Si spécifié, les valeurs 
spécifiées remplacent les serveurs de noms pris par défaut dans le fichier /etc/
resolv.conf du nœud. Limites: un maximum de trois serveurs de noms en amont 
peuvent être spécifiés, un tableau JSON d'adresses IP DNS.",
             "Parameters.flavor1.description" : "Capacité de résolution de nom de 
domaine simultanée - Nom de domaine externe: 2500 qps, Nom de domaine interne: 
10000 qp",
             "Parameters.flavor1.name" : 2500,
             "Parameters.flavor2.description" : "Capacité de résolution de nom de 
domaine simultanée - Nom de domaine externe: 5000 qps, Nom de domaine interne: 
20000 qp",
             "Parameters.flavor2.name" : 5000,
             "Parameters.flavor3.description" : "Capacité de résolution de nom de 
domaine simultanée - Nom de domaine externe: 10000 qps, Nom de domaine interne: 
40000 qp",
             "Parameters.flavor3.name" : 10000,
             "Parameters.flavor4.description" : "Capacité de résolution de nom de 
domaine simultanée - Nom de domaine externe: 20000 qps, Nom de domaine interne: 
80000 qp",
             "Parameters.flavor4.name" : 20000
           },
           "key" : {
             "Parameters.custom.stub_domains" : "domaine stub",
```
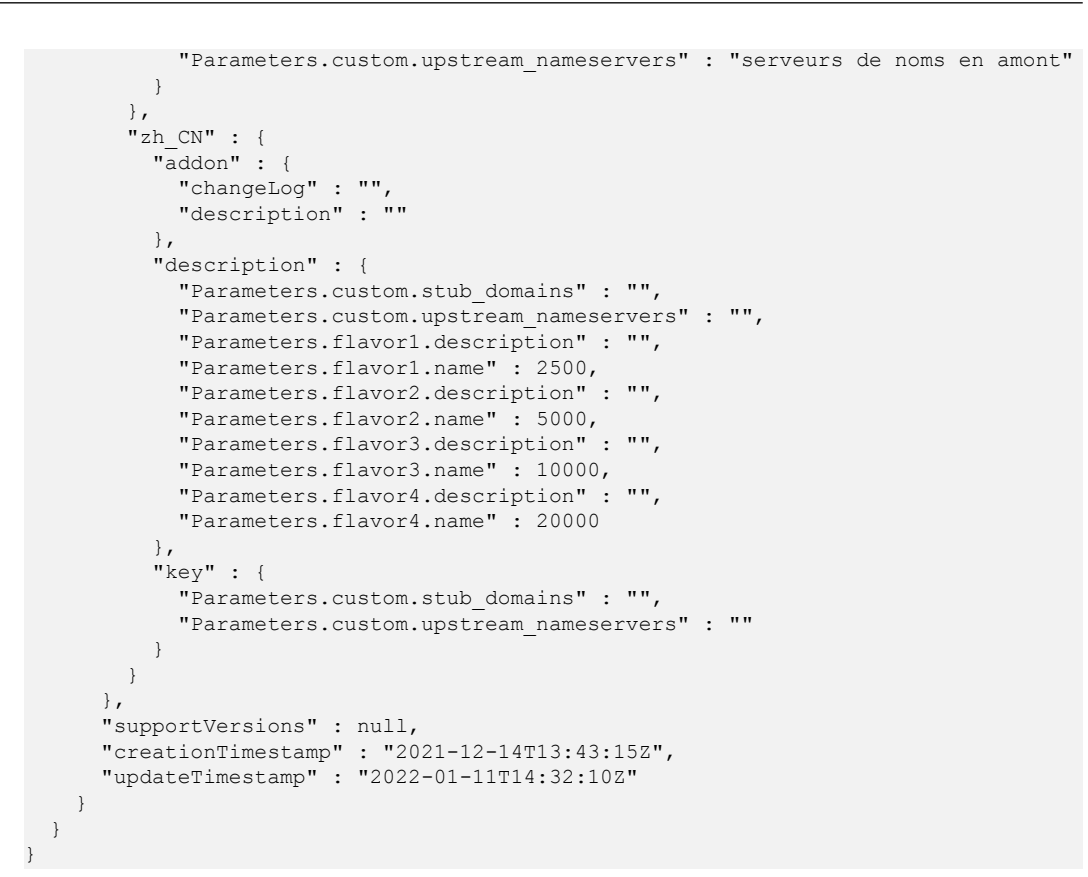

## **Códigos de estado**

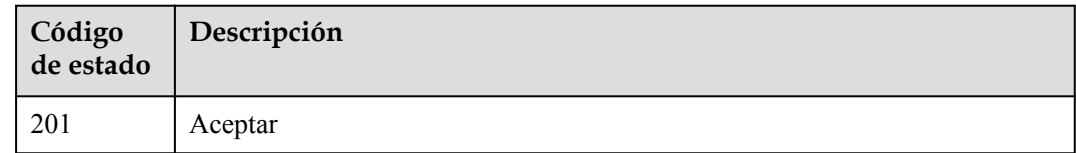

### **Códigos de error**

Consulte **[Códigos de error](#page-546-0)**.

# **5.6.2 Listado de plantillas de complementos**

### **Función**

Esta API se utiliza para consultar las plantillas de complementos.

### **URI**

GET /api/v3/addontemplates

| Parámetro              | Obligatorio    | Tipo   | Descripción                                                                                                    |
|------------------------|----------------|--------|----------------------------------------------------------------------------------------------------|
| addon template<br>name | N <sub>0</sub> | String | Nombre de la plantilla<br>especificada. Si este parámetro se<br>deja sin especificar, se consultan<br>todas las plantillas. |

**Tabla 5-598** Parámetros de consulta

# **Parámetros de solicitud**

**Tabla 5-599** Parámetros de cabecera de solicitud

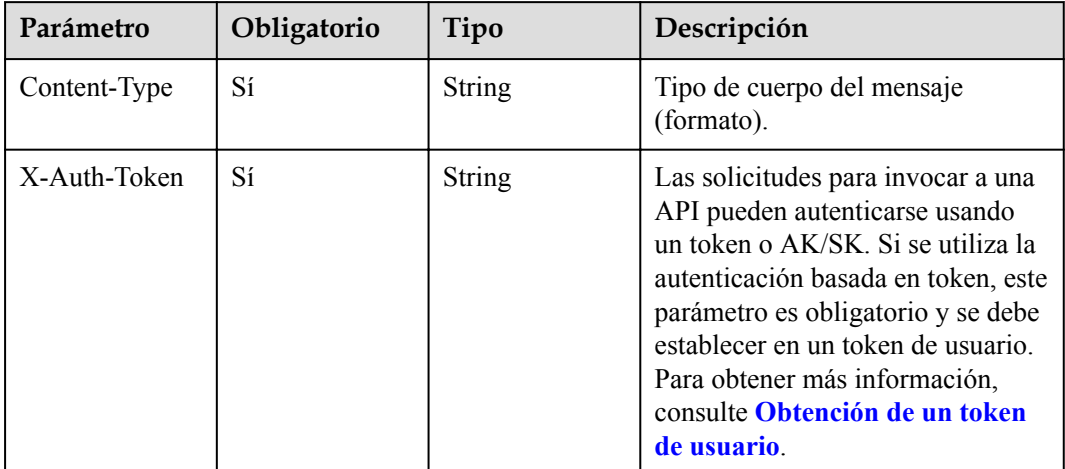

# **Parámetros de respuesta**

**Código de estado: 200**

**Tabla 5-600** Parámetros del cuerpo de respuesta

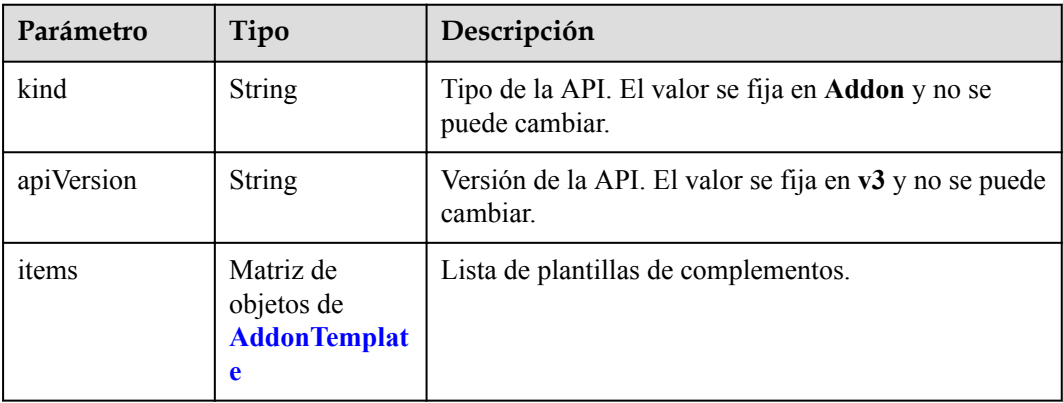

| Parámetro  | Tipo                             | Descripción                                                                     |
|------------|----------------------------------|---------------------------------------------------------------------------------|
| kind       | <b>String</b>                    | Tipo de la API. El valor se fija en <b>Addon</b> y no se<br>puede cambiar.      |
| apiVersion | <b>String</b>                    | Versión de la API. El valor se fija en v3 y no se puede<br>cambiar.             |
| metadata   | Objeto de<br><b>Metadata</b>     | Información básica sobre el objeto. Metadatos es una<br>colección de atributos. |
| spec       | Objeto de<br><b>Templatespec</b> | Descripción detallada de la plantilla de complemento.                           |

<span id="page-484-0"></span>**Tabla 5-601** AddonTemplate

#### **Tabla 5-602** Metadata

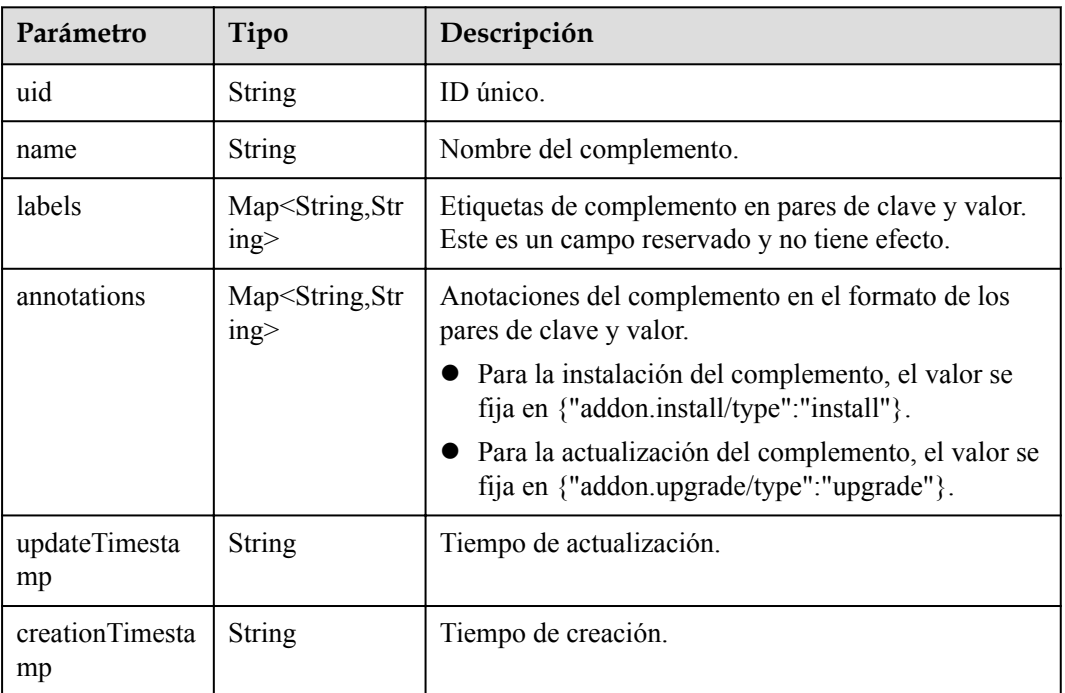

## **Tabla 5-603** Templatespec

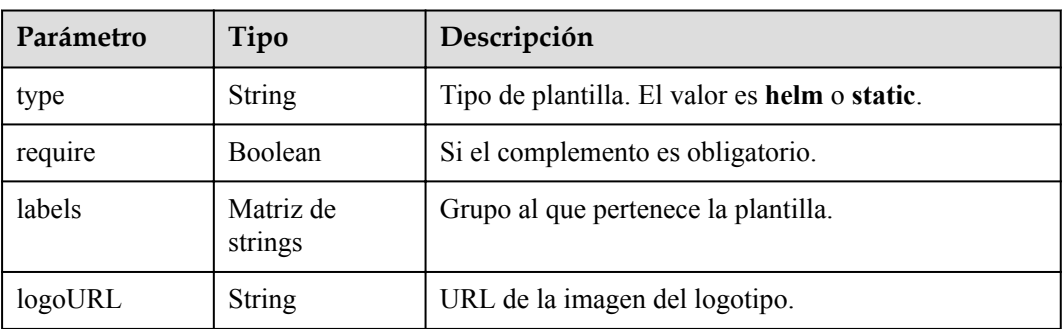

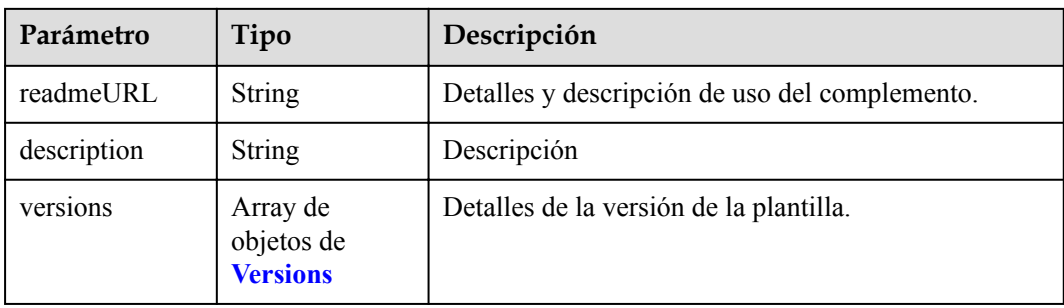

#### **Tabla 5-604** Versions

| Parámetro             | Tipo                                                         | Descripción                                           |
|-----------------------|--------------------------------------------------------------|-------------------------------------------------------|
| version               | String                                                       | Versión del complemento.                              |
| input                 | Object                                                       | Parámetros de instalación del complemento.            |
| stable                | <b>Boolean</b>                                               | Si la versión del complemento es una versión estable. |
| translate             | Object                                                       | Información de la traducción utilizada por GUI.       |
| supportVersions       | Matriz de<br>objetos de<br><b>SupportVersio</b><br><b>ns</b> | Versiones de clúster que admiten el complemento.      |
| creationTimesta<br>mp | String                                                       | Tiempo de creación.                                   |
| updateTimesta<br>mp   | <b>String</b>                                                | Tiempo de actualización.                              |

**Tabla 5-605** SupportVersions

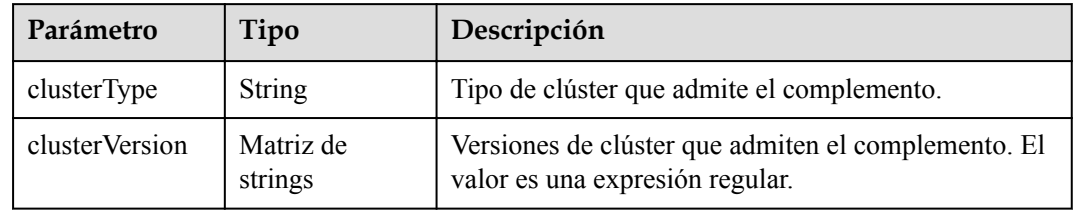

# **Ejemplo de las solicitudes**

No hay

# **Ejemplo de las respuestas**

#### **Código de estado: 200**

OK

```
{
  "kind" : "Addon",
  "apiVersion" : "v3",
 "items" : [ {
 "kind" : "Addon",
    "apiVersion" : "v3",
    "metadata" : {
      "uid" : "coredns",
      "name" : "coredns",
      "creationTimestamp" : "2018-11-04T16:15:56Z",
      "updateTimestamp" : "2022-01-11T14:32:10Z"
    },
    "spec" : {
 "type" : "helm",
 "require" : true,
      "labels" : [ "ServiceDiscovery" ],
      "logoURL" : "",
      "description" : "CoreDNS is a DNS server that chains plugins and provides 
Kubernetes\rDNS Services",
      "versions" : [ {
        "version" : "1.13.6",
        "input" : {
          "basic" : {
 "cluster_ip" : "10.247.3.10",
 "ipv6" : false,
            "platform" : "linux-amd64",
            "swr_addr" : "100.125.16.65:20202",
            "swr_user" : "hwofficial"
          },
          "parameters" : {
            "custom" : {
              "stub_domains" : "",
              "upstream_nameservers" : ""
\},
 "flavor1" : {
              "name" : 2500,
              "replicas" : 2,
              "resources" : [ {
               "limitsCpu" : "500m",
                "limitsMem" : "512Mi",
                "name" : "coredns",
                "requestsCpu" : "500m",
                "requestsMem" : "512Mi"
              } ]
\},
 "flavor2" : {
              "name" : 5000,
 "replicas" : 2,
 "resources" : [ {
 "limitsCpu" : "1000m",
 "limitsMem" : "1024Mi",
                "name" : "coredns",
                "requestsCpu" : "1000m",
                "requestsMem" : "1024Mi"
              } ]
            },
            "flavor3" : {
              "name" : 10000,
 "replicas" : 2,
 "resources" : [ {
                "limitsCpu" : "2000m",
                "limitsMem" : "2048Mi",
                "name" : "coredns",
                "requestsCpu" : "2000m",
                "requestsMem" : "2048Mi"
              } ]
            },
            "flavor4" : {
              "name" : 20000,
```

```
 "replicas" : 4,
               "resources" : [ {
                 "limitsCpu" : "2000m",
                 "limitsMem" : "2048Mi",
                 "name" : "coredns",
                 "requestsCpu" : "2000m",
                 "requestsMem" : "2048Mi"
               } ]
             }
          }
         },
         "stable" : true,
         "translate" : {
           "en_US" : {
             "addon" : {
               "changeLog" : "Support for clusters with new version",
               "description" : "CoreDNS is a DNS server that chains plugins and 
provides\rKubernetes DNS Services"
\},
             "description" : {
               "Parameters.custom.stub_domains" : "The target nameserver may 
itself be a Kubernetes service. For instance, you can run your own copy of 
dnsmasq to export custom DNS names into the ClusterDNS namespace, a JSON map 
using a DNS suffix key (e.g. \"acme.local\") and a value consisting of a JSON 
array of DNS IPs.",
               "Parameters.custom.upstream_nameservers" : "If specified, then the 
values specified replace the nameservers taken by default from the node's /etc/
resolv.conf. Limits: a maximum of three upstream nameservers can be specified, a 
JSON array of DNS IPs.",
               "Parameters.flavor1.description" : "Concurrent domain name 
resolution ability - External domain name: 2500 qps, Internal domain name: 10000 
qps",
               "Parameters.flavor1.name" : 2500,
               "Parameters.flavor2.description" : "Concurrent domain name 
resolution ability - External domain name: 5000 qps, Internal domain name: 20000 
qps",
               "Parameters.flavor2.name" : 5000,
               "Parameters.flavor3.description" : "Concurrent domain name 
resolution ability - External domain name: 10000 qps, Internal domain name: 40000 
qps",
               "Parameters.flavor3.name" : 10000,
               "Parameters.flavor4.description" : "Concurrent domain name 
resolution ability - External domain name: 20000 qps, Internal domain name: 80000 
qps",
               "Parameters.flavor4.name" : 20000
             },
             "key" : {
               "Parameters.custom.stub_domains" : "stub domain",
               "Parameters.custom.upstream_nameservers" : "upstream nameservers"
\{x_i\}_{i=1}^N , where \{x_i\}_{i=1}^N },
          "frFR" : {
             "addon" : {
               "changeLog" : "Prise en charge des clusters avec une nouvelle 
version",
               "description" : "Un serveur DNS qui enchaîne les plug-ins et 
fournit des services\rDNS Kubernetes."
             },
             "description" : {
               "Parameters.custom.stub_domains" : "\u0001Le serveur de noms cible 
peut lui-même\rêtre un service Kubernetes. Par exemple, vous pouvez exécuter votre
\rpropre copie de dnsmasq pour exporter des noms DNS personnalisés dans\rl'espace 
de noms ClusterDNS, une carte JSON à l'aide d'une clé de suffixe\rDNS (par 
exemple, «acme.local») et une valeur constituée d'un tableau\rJSON d'adresses IP 
DNS.",
               "Parameters.custom.upstream_nameservers" : "Si spécifié, les 
valeurs spécifiées remplacent les serveurs de noms pris par défaut dans le 
fichier /etc/resolv.conf du nœud. Limites: un maximum de trois serveurs de noms
```
en amont peuvent être spécifiés, un tableau JSON d'adresses IP DNS.",

```
 "Parameters.flavor1.description" : "Capacité de résolution de nom 
de domaine simultanée - Nom de domaine externe: 2500 qps, Nom de domaine interne: 
10000 qp",
               "Parameters.flavor1.name" : 2500,
               "Parameters.flavor2.description" : "Capacité de résolution de nom 
de domaine simultanée - Nom de domaine externe: 5000 qps, Nom de domaine interne: 
20000 qp",
               "Parameters.flavor2.name" : 5000,
               "Parameters.flavor3.description" : "Capacité de résolution de nom 
de domaine simultanée - Nom de domaine externe: 10000 qps, Nom de domaine 
interne: 40000 qp",
               "Parameters.flavor3.name" : 10000,
               "Parameters.flavor4.description" : "Capacité de résolution de nom 
de domaine simultanée - Nom de domaine externe: 20000 qps, Nom de domaine 
interne: 80000 qp",
               "Parameters.flavor4.name" : 20000
             },
             "key" : {
               "Parameters.custom.stub_domains" : "domaine stub",
               "Parameters.custom.upstream_nameservers" : "serveurs de noms en 
amont"
\{x_i\}_{i=1}^N , where \{x_i\}_{i=1}^N },
 "zh_CN" : {
 "addon" : {
               "changeLog" : "",
               "description" : ""
             },
             "description" : {
               "Parameters.custom.stub_domains" : "",
               "Parameters.custom.upstream_nameservers" : "",
               "Parameters.flavor1.description" : "",
               "Parameters.flavor1.name" : 2500,
               "Parameters.flavor2.description" : "",
               "Parameters.flavor2.name" : 5000,
               "Parameters.flavor3.description" : "",
               "Parameters.flavor3.name" : 10000,
               "Parameters.flavor4.description" : "",
               "Parameters.flavor4.name" : 20000
\},
             "key" : {
               "Parameters.custom.stub_domains" : "",
               "Parameters.custom.upstream_nameservers" : ""
\{x_i\}_{i=1}^N , where \{x_i\}_{i=1}^N }
         },
         "supportVersions" : [ {
           "clusterType" : "VirtualMachine",
           "clusterVersion" : [ "v1.13.*" ]
\qquad \qquad \}, {
 "clusterType" : "BareMetal",
           "clusterVersion" : [ "v1.13.*" ]
\qquad \qquad \}, {
 "clusterType" : "ARM64",
           "clusterVersion" : [ "v1.13.*" ]
        {}^{1},
         "creationTimestamp" : "2021-03-18T12:51:05Z",
         "updateTimestamp" : "2021-03-18T12:51:05Z"
       } ]
\qquad \qquad \} } ]
```
}

# **Códigos de estado**

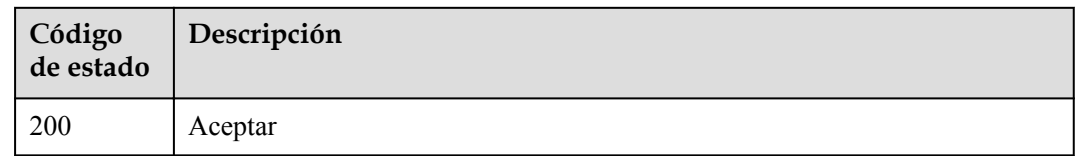

# **Códigos de error**

Consulte **[Códigos de error](#page-546-0)**.

# **5.6.3 Actualización de una instancia de complemento**

# **Función**

Esta API se utiliza para actualizar una instancia de complemento.

### **URI**

PUT /api/v3/addons/{id}

#### **Tabla 5-606** Parámetros de ruta

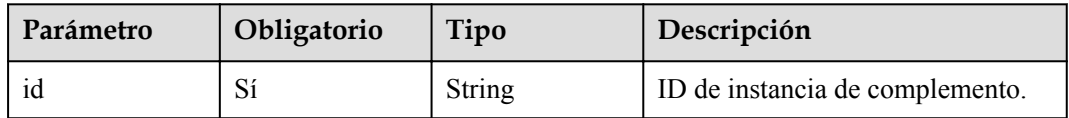

# **Parámetros de solicitud**

**Tabla 5-607** Parámetros de cabecera de solicitud

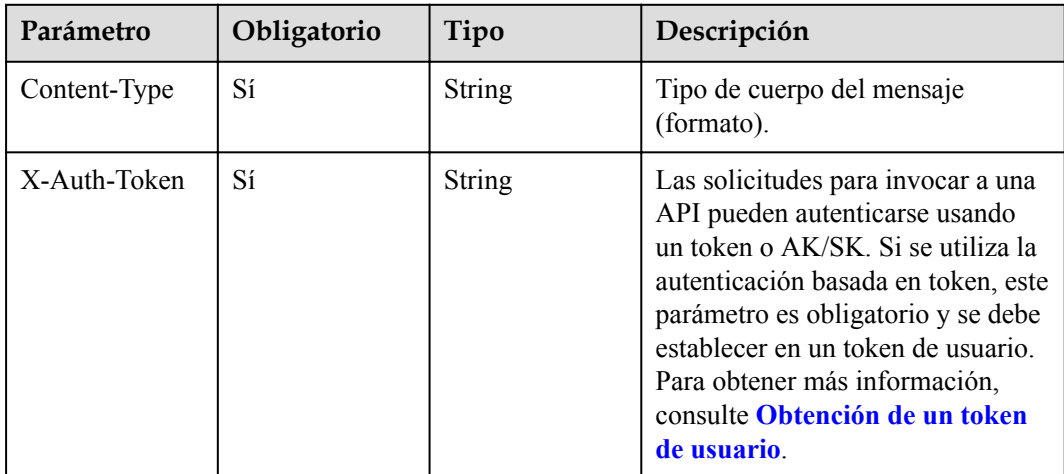

| Parámetro  | Obligatorio | Tipo                                               | Descripción                                                                        |
|------------|-------------|----------------------------------------------------|------------------------------------------------------------------------------------|
| kind       | Sí          | String                                             | Tipo de la API. El valor se fija en<br>Addon y no se puede cambiar.                |
| apiVersion | Sí          | <b>String</b>                                      | Versión de la API. El valor se fija<br>en v3 y no se puede cambiar.                |
| metadata   | Sí          | Objeto de<br><b>Metadata</b>                       | Información básica sobre el objeto.<br>Metadatos es una colección de<br>atributos. |
| spec       | Sí          | Objeto de<br><b>InstanceReque</b><br><b>stSpec</b> | Descripción detallada de la<br>instalación o actualización del<br>complemento.     |

**Tabla 5-608** Parámetros del cuerpo de solicitud

#### **Tabla 5-609** Metadato

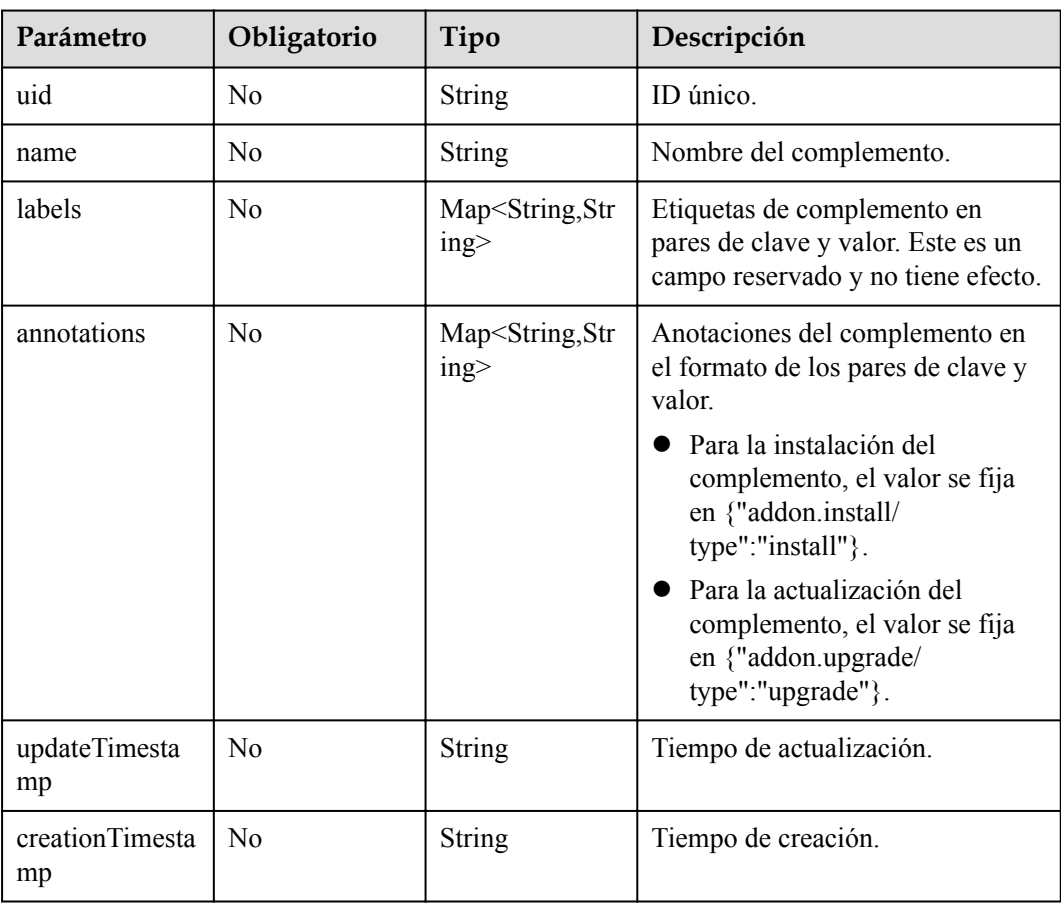

|                       | $\mathbf{r}$ abra $\mathbf{v}$ or $\mathbf{v}$ module $\mathbf{r}$ abraham belongs |                                           |                                                                                                    |  |  |
|-----------------------|------------------------------------------------------------------------------------|-------------------------------------------|----------------------------------------------------------------------------------------------------|--|--|
| Parámetro             | Obligatorio                                                                        | Tipo                                      | Descripción                                                                                                    |  |  |
| version               | Sí                                                                                 | <b>String</b>                             | Versión del complemento que se<br>instalará o actualizará, por<br>ejemplo, $1.0.0$ .                                                                                                    |  |  |
| clusterID             | Sí                                                                                 | String                                    | ID de clúster.                                                                                                    |  |  |
| values                | Sí                                                                                 | Map <string,ob<br>ject&gt;</string,ob<br> | Parámetros de instalación de la<br>plantilla del complemento<br>(variando según el complemento).<br>Durante la actualización del<br>complemento, debe especificar<br>todos los parámetros de<br>instalación. Si no se especifican<br>los parámetros, se utilizan los<br>valores predeterminados de la<br>plantilla de complemento. Los<br>parámetros de instalación de<br>complementos actuales se pueden<br>obtener a través de la API para<br>consultar las instancias de<br>complementos. |  |  |
| addonTemplate<br>Name | Sí                                                                                 | <b>String</b>                             | Nombre de la plantilla de<br>complemento que se va a instalar,<br>por ejemplo, coredns.                                                                                                    |  |  |

<span id="page-491-0"></span>**Tabla 5-610** InstanceRequestSpec

# **Parámetros de respuesta**

#### **Código de estado: 200**

**Tabla 5-611** Parámetros del cuerpo de respuesta

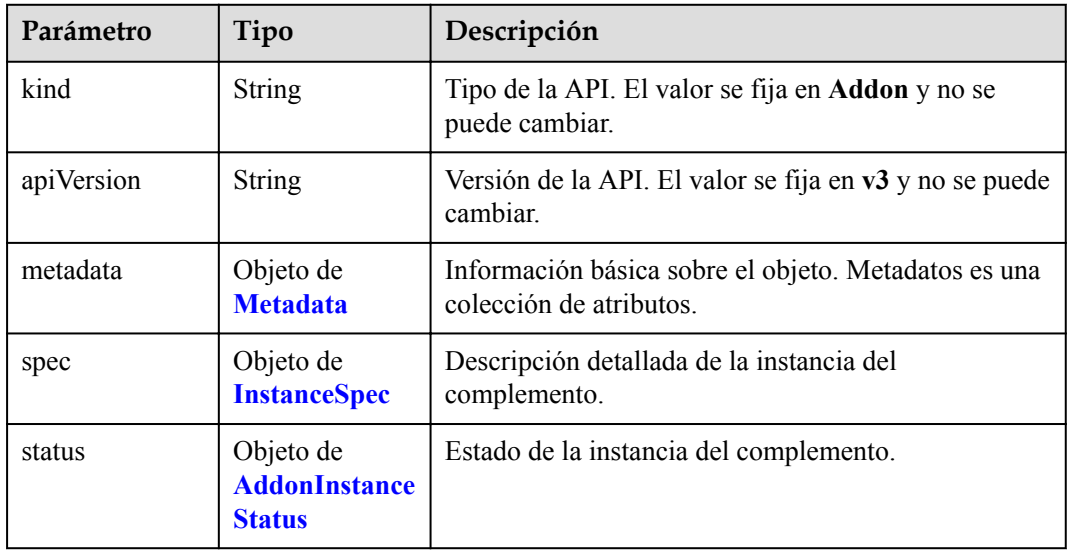

| Parámetro             | Tipo                                   | Descripción                                                                                          |
|-----------------------|----------------------------------------|----------------------------------------------------------------------------------------------------|
| uid                   | <b>String</b>                          | ID único.                                                                                            |
| name                  | <b>String</b>                          | Nombre del complemento.                                                                              |
| labels                | Map <string,str<br>ing</string,str<br> | Etiquetas de complemento en pares de clave y valor.<br>Este es un campo reservado y no tiene efecto. |
| annotations           | Map <string,str<br>ing</string,str<br> | Anotaciones del complemento en el formato de los<br>pares de clave y valor.                          |
|                       |                                        | Para la instalación del complemento, el valor se<br>fija en {"addon.install/type":"install"}.        |
|                       |                                        | Para la actualización del complemento, el valor se<br>fija en {"addon.upgrade/type":"upgrade"}.      |
| updateTimesta<br>mp   | <b>String</b>                          | Tiempo de actualización.                                                                             |
| creationTimesta<br>mp | <b>String</b>                          | Tiempo de creación.                                                                                  |

<span id="page-492-0"></span>**Tabla 5-612** Metadato

**Tabla 5-613** InstanceSpec

| Parámetro                    | Tipo                                  | Descripción                                                                                                    |
|------------------------------|---------------------------------------|----------------------------------------------------------------------------------------------------|
| clusterID                    | <b>String</b>                         | ID de clúster.                                                                                                    |
| version                      | <b>String</b>                         | Versión de plantilla adicional, por ejemplo, 1.0.0.                                                                                         |
| addonTemplate<br>Name        | <b>String</b>                         | Nombre de la plantilla del complemento, por<br>ejemplo, coredns.                                                                            |
| addonTemplate<br><b>Type</b> | <b>String</b>                         | Tipo de plantilla del complemento.                                                                                                    |
| addonTemplate<br>Logo        | <b>String</b>                         | URL para obtener el logotipo de la plantilla del<br>complemento.                                                                            |
| addonTemplate<br>Labels      | Matriz de<br>strings                  | Etiquetas de la plantilla del complemento.                                                                                                  |
| description                  | <b>String</b>                         | Descripción de la plantilla del complemento.                                                                                                |
| values                       | Map <string,ob<br>ject</string,ob<br> | Parámetros de instalación de la plantilla del<br>complemento (variando según el complemento).<br>Establezca los parámetros en consecuencia. |

| Parámetro       | Tipo                          | Descripción                                                                   |
|-----------------|-------------------------------|-------------------------------------------------------------------------------|
| status          | <b>String</b>                 | Estado de la instancia del complemento.                                       |
| Reason          | <b>String</b>                 | Causa del error de instalación del complemento.                               |
| message         | <b>String</b>                 | Detalles de error de instalación.                                             |
| target Versions | Matriz de<br>strings          | Versiones a las que se puede actualizar la versión<br>actual del complemento. |
| current Version | Objeto de<br><b>Versiones</b> | Información sobre la versión actual del complemento.                          |

<span id="page-493-0"></span>**Tabla 5-614** AddonInstanceStatus

**Tabla 5-615** Versions

| Parámetro             | Tipo                                                         | Descripción                                           |
|-----------------------|--------------------------------------------------------------|-------------------------------------------------------|
| version               | String                                                       | Versión del complemento.                              |
| input                 | Object                                                       | Parámetros de instalación del complemento.            |
| stable                | <b>Boolean</b>                                               | Si la versión del complemento es una versión estable. |
| translate             | Object                                                       | Información de la traducción utilizada por GUI.       |
| supportVersions       | Matriz de<br>objetos de<br><b>SupportVersio</b><br><b>ns</b> | Versiones de clúster que admiten el complemento.      |
| creationTimesta<br>mp | String                                                       | Tiempo de creación.                                   |
| updateTimesta<br>mp   | String                                                       | Tiempo de actualización.                              |

**Tabla 5-616** SupportVersions

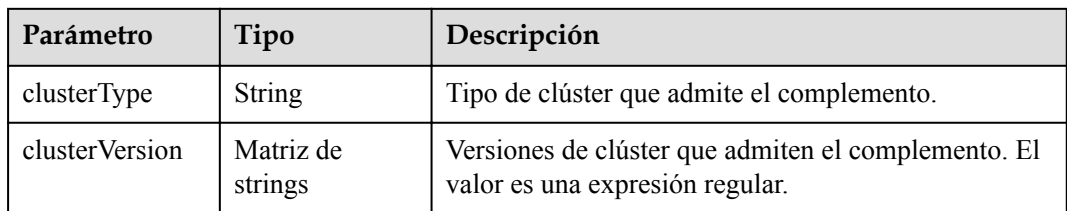

# **Ejemplo de las solicitudes**

{

```
 "kind" : "Addon",
 "apiVersion" : "v3",
```

```
 "metadata" : {
    "annotations" : {
      "addon.upgrade/type" : "upgrade"
    }
  },
  "spec" : {
     "clusterID" : "1b2ec02d-a3b2-11ec-b0d0-0255ac100099",
     "version" : "1.2.10",
    "addonTemplateName" : "gpu-beta",
 "values" : {
 "basic" : {
       "device version" : "1.2.10",
       "driver_version" : "1.2.10",
 "obs_url" : "******",
 "region" : "******",
       "swr\_addr" :: "******" "swr_user" : "hwofficial",
        "rbac_enabled" : true
       },
       "custom" : {
        "is driver from nvidia" : true,
        "nvidia_driver_download_url" : "https://us.download.nvidia.com/tesla/
396.37/NVIDIA-Linux-x86_64-396.37.run"
     \rightarrow }
  }
}
```
## **Ejemplo de las respuestas**

#### **Código de estado: 200**

```
OK
```

```
{
   "kind" : "Addon",
   "apiVersion" : "v3",
  "metadata" :
    "uid" : "684fa9b2-a987-11ec-ba79-0255ac100096",
    "name" : "gpu-beta",
     "creationTimestamp" : "2022-03-22T02:25:57Z",
     "updateTimestamp" : "2022-03-22T02:25:57Z"
   },
   "spec" : {
     "clusterID" : "1b2ec02d-a3b2-11ec-b0d0-0255ac100099",
     "version" : "1.2.10",
     "addonTemplateName" : "gpu-beta",
 "addonTemplateType" : "helm",
 "addonTemplateLogo" : "******",
     "addonTemplateLabels" : [ "Accelerator" ],
     "description" : "A device plugin for nvidia.com/gpu resource on nvidia 
driver",
     "values" : {
       "basic" : {
        "device version" : "1.2.10",
        "driver<sup>v</sup>ersion" : "1.2.10",
        "obs_url" : "******"
        "rbac_enabled" : true,
        "region" : "******",
         "swr_addr" : "******",
         "swr_user" : "hwofficial"
       },
       "custom" : {
        "is driver_from_nvidia" : true,
         "nvidia_driver_download_url" : "https://us.download.nvidia.com/tesla/
396.37/NVIDIA-Linux-x86_64-396.37.run"
      }
     }
 },
```

```
 "status" : {
    "status" : "upgrading",
     "Reason" : "addon upgrading",
     "message" : "",
     "targetVersions" : null,
     "currentVersion" : {
       "version" : "1.2.10",
       "input" : {
        "basic" : {
           "device_version" : "1.2.10",
 "driver_version" : "1.2.10",
"obs url" : "******",
          "region" : "******",
 "swr_addr" : "******",
 "swr_user" : "hwofficial"
         },
         "parameters" : {
           "custom" : {
           "is driver from nvidia" : true,
            "nvidia_driver_download_url" : ""
          }
        }
       },
 "stable" : true,
 "translate" : {
        "en_US" : {
           "addon" : {
 "changeLog" : "Supported GPU driver of a new version for CentOS.",
 "description" : "A device plugin for nvidia.com/gpu resource on 
nvidia driver"
          },
           "description" : {
            "Parameters.custom.drivers_info.cuda" : "CUDA Toolkit",
            "Parameters.custom.drivers_info.product" : "Product",
 "Parameters.custom.drivers_info.product_series" : "Product Series",
 "Parameters.custom.drivers_info.product_type" : "Product Type",
           "Parameters.custom.nvidia driver_download_url" : "\u0001Download the
nvidia driver\raccroding to the input link"
\qquad \qquad \},
          "key" : {
             "Parameters.custom.nvidia_driver_download_url" : "Nvidia Driver"
          }
        },
        "fr_FR" : {
          "addon" : {
            "changeLog" : "Pilote GPU pris en charge d'une nouvelle version pour 
CentOS.",
            "description" : "Un plug-in de dispositif pour les ressources GPU sur 
un pilote\rNVIDIA."
\{a_1, a_2, \ldots, a_n\} "description" : {
            "Parameters.custom.drivers_info.cuda" : "Boîte à outils CUDA",
            "Parameters.custom.drivers_info.product" : "Produit",
            "Parameters.custom.drivers_info.product_series" : "Serie de produits",
 "Parameters.custom.drivers_info.product_type" : "type de produit",
 "Parameters.custom.nvidia_driver_download_url" : "\u0001Téléchargez 
le pilote nvidia\raccroding sur le lien d'entrée"
           },
           "key" : {
            "Parameters.custom.nvidia_driver_download_url" : "Nvidia Driver"
 }
        },
        "zh CN" : {
          "addon" : {\n "changeLog" : "",
            "description" : ""
           },
          "description" : {
             "Parameters.custom.drivers_info.cuda" : "CUDA Toolkit",
```

```
 "Parameters.custom.drivers_info.product" : "",
            "Parameters.custom.drivers_info.product_series" : "",
            "Parameters.custom.drivers_info.product_type" : "",
           "Parameters.custom.nvidia driver download url" : ""
           },
          "key" : {
            "Parameters.custom.nvidia_driver_download_url" : ""
 }
 }
      },
      "supportVersions" : null,
      "creationTimestamp" : "2022-01-11T14:57:44Z",
      "updateTimestamp" : "2022-01-11T15:04:37Z"
    }
  }
```
# **Códigos de estado**

}

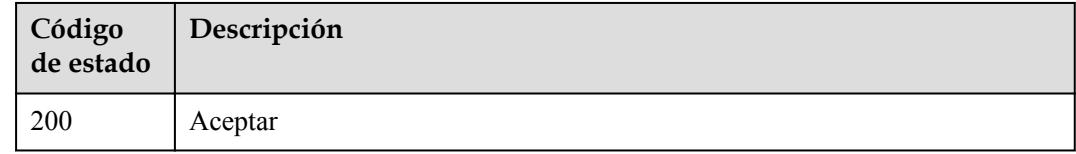

## **Códigos de error**

Consulte **[Códigos de error](#page-546-0)**.

# **5.6.4 Eliminación de una instancia de complemento**

## **Función**

Esta API se utiliza para eliminar una instancia de complemento.

## **URI**

DELETE /api/v3/addons/{id}

#### **Tabla 5-617** Parámetros de ruta

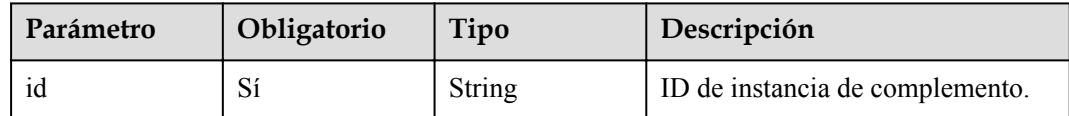

#### **Tabla 5-618** Parámetros de consulta

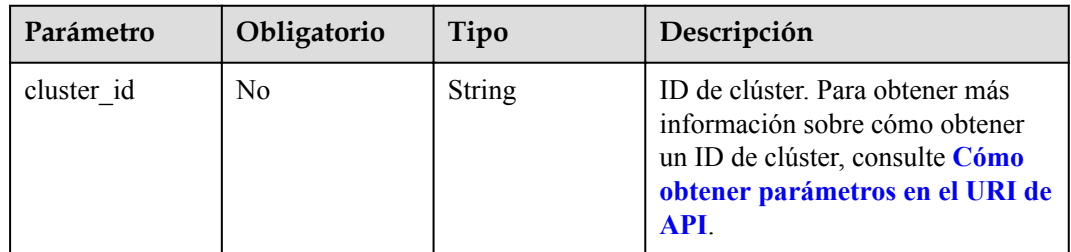

# **Parámetros de solicitud**

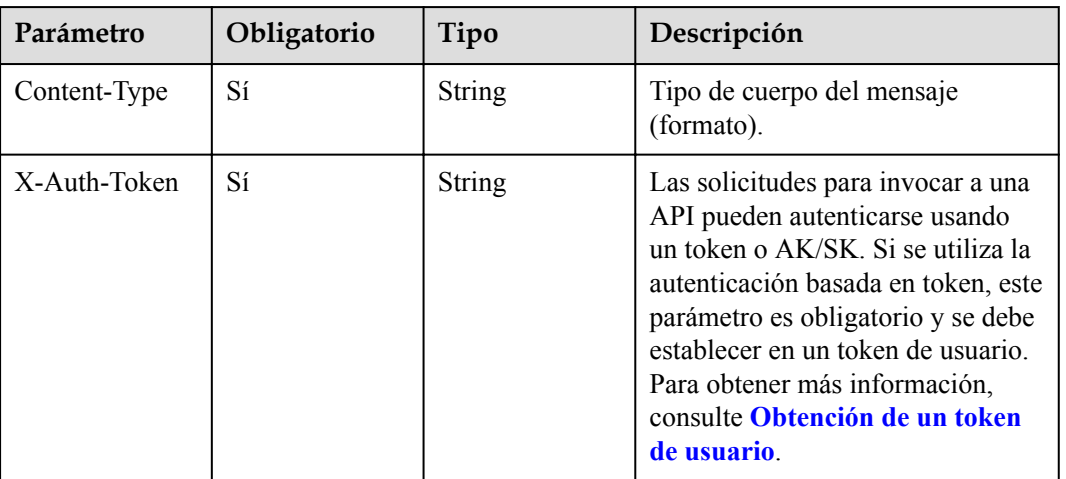

**Tabla 5-619** Parámetros de cabecera de solicitud

# **Parámetros de respuesta**

No hay

# **Ejemplo de las solicitudes**

No hay

# **Ejemplo de las respuestas**

**Código de estado: 200**

OK

success

# **Códigos de estado**

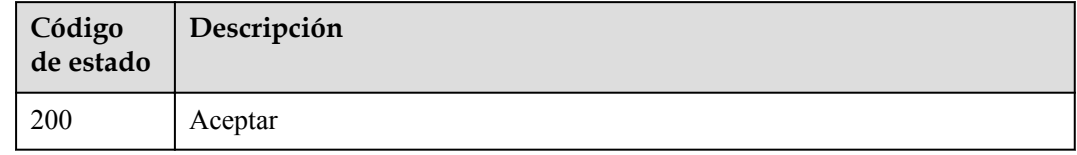

# **Códigos de error**

Consulte **[Códigos de error](#page-546-0)**.

# **5.6.5 Consulta de una instancia de complemento**

# **Función**

Esta API se utiliza para obtener detalles sobre una instancia de complemento.

## **URI**

GET /api/v3/addons/{id}

**Tabla 5-620** Parámetros de ruta

| Parámetro | Obligatorio | Tipo   | Descripción                                  |
|-----------|-------------|--------|----------------------------------------------|
|           | Sí          | String | <sup>1</sup> ID de instancia de complemento. |

**Tabla 5-621** Parámetros de consulta

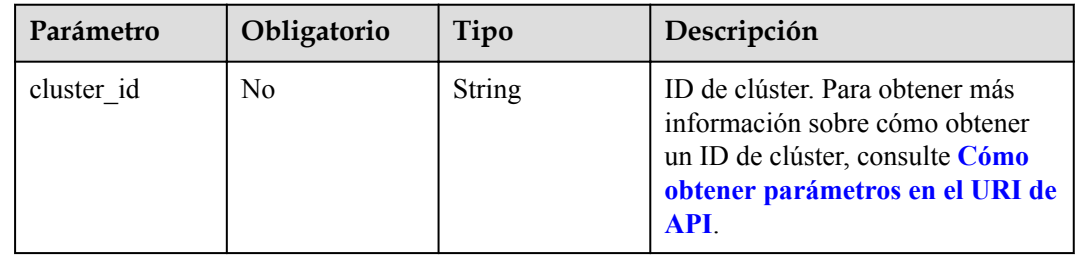

# **Parámetros de solicitud**

**Tabla 5-622** Parámetros de cabecera de solicitud

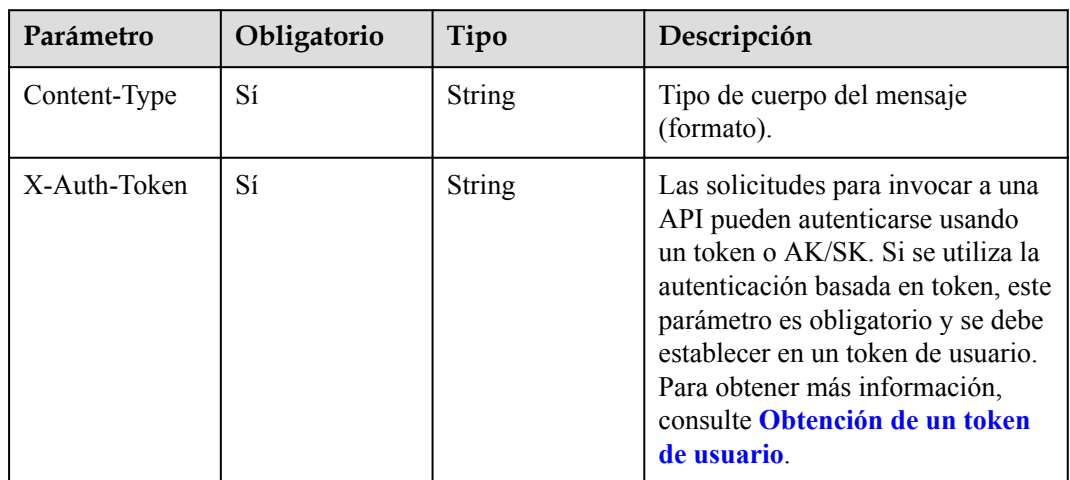

# **Parámetros de respuesta**

**Código de estado: 200**

| Parámetro  | Tipo                                               | Descripción                                                                     |
|------------|----------------------------------------------------|---------------------------------------------------------------------------------|
| kind       | <b>String</b>                                      | Tipo de la API. El valor se fija en <b>Addon</b> y no se<br>puede cambiar.      |
| apiVersion | <b>String</b>                                      | Versión de la API. El valor se fija en v3 y no se puede<br>cambiar.             |
| metadata   | Objeto de<br><b>Metadata</b>                       | Información básica sobre el objeto. Metadatos es una<br>colección de atributos. |
| spec       | Objeto de<br><b>InstanceSpec</b>                   | Descripción detallada de la instancia del<br>complemento.                       |
| status     | Objeto de<br><b>AddonInstance</b><br><b>Status</b> | Estado de la instancia del complemento.                                         |

**Tabla 5-623** Parámetros del cuerpo de respuesta

### **Tabla 5-624** Metadato

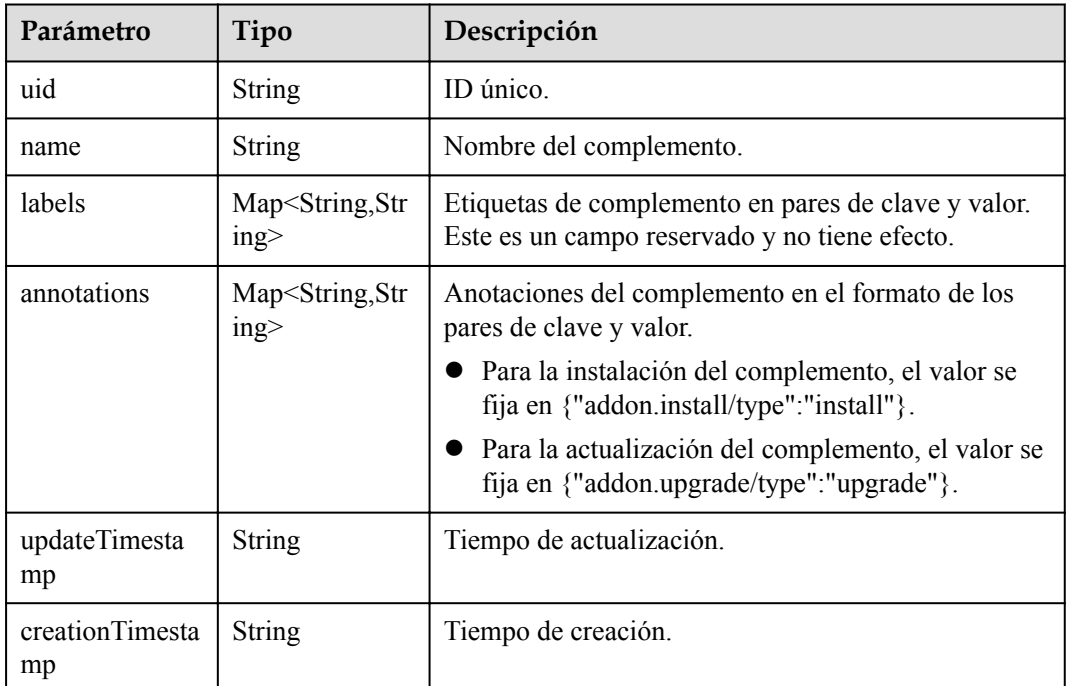

## **Tabla 5-625** InstanceSpec

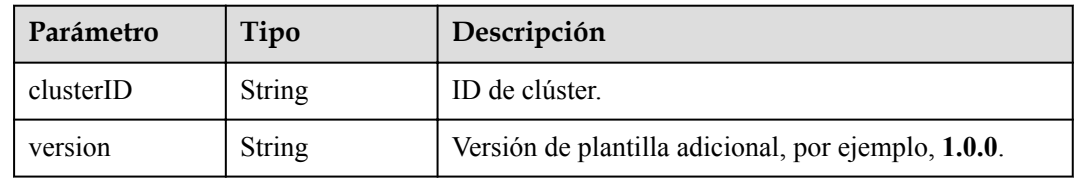

<span id="page-500-0"></span>

| Parámetro               | Tipo                                  | Descripción                                                                                                    |
|-------------------------|---------------------------------------|----------------------------------------------------------------------------------------------------|
| addonTemplate<br>Name   | <b>String</b>                         | Nombre de la plantilla del complemento, por<br>ejemplo, coredns.                                                                            |
| addonTemplate<br>Type   | <b>String</b>                         | Tipo de plantilla del complemento.                                                                                                    |
| addonTemplate<br>Logo   | <b>String</b>                         | URL para obtener el logotipo de la plantilla del<br>complemento.                                                                            |
| addonTemplate<br>Labels | Matriz de<br>strings                  | Etiquetas de la plantilla del complemento.                                                                                                  |
| description             | <b>String</b>                         | Descripción de la plantilla del complemento.                                                                                                |
| values                  | Map <string,ob<br>ject</string,ob<br> | Parámetros de instalación de la plantilla del<br>complemento (variando según el complemento).<br>Establezca los parámetros en consecuencia. |

**Tabla 5-626** AddonInstanceStatus

| Parámetro       | Tipo                          | Descripción                                                                   |
|-----------------|-------------------------------|-------------------------------------------------------------------------------|
| status          | <b>String</b>                 | Estado de la instancia del complemento.                                       |
| Reason          | <b>String</b>                 | Causa del error de instalación del complemento.                               |
| message         | <b>String</b>                 | Detalles de error de instalación.                                             |
| target Versions | Matriz de<br>strings          | Versiones a las que se puede actualizar la versión<br>actual del complemento. |
| current Version | Objeto de<br><b>Versiones</b> | Información sobre la versión actual del complemento.                          |

**Tabla 5-627** Versiones

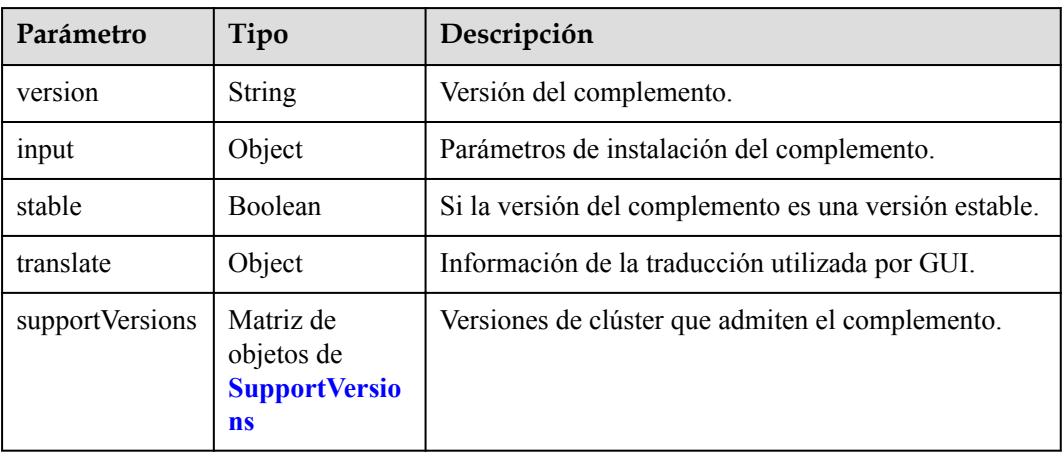

<span id="page-501-0"></span>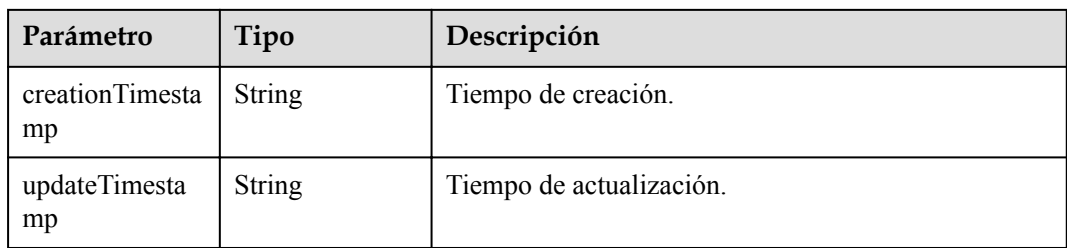

#### **Tabla 5-628** SupportVersions

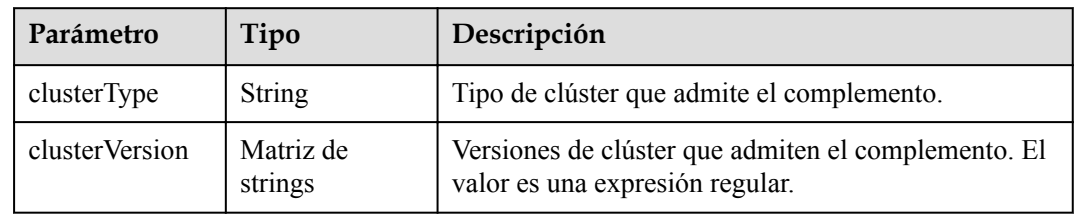

## **Ejemplo de las solicitudes**

No hay

# **Ejemplo de las respuestas**

#### **Código de estado: 200**

OK

```
{
  "kind" : "Addon",
   "apiVersion" : "v3",
   "metadata" : {
 "uid" : "24b23108-55c0-11e9-926f-0255ac101a31",
 "name" : "gpu-beta",
 "creationTimestamp" : "2019-04-03T03:25:34Z",
 "updateTimestamp" : "2019-04-03T03:25:34Z"
   },
   "spec" : {
    "clusterID" : "0c0e4a63-5539-11e9-95f7-0255ac10177e",
 "version" : "1.0.0",
 "addonTemplateName" : "gpu-beta",
 "addonTemplateType" : "helm",
 "addonTemplateLogo" : "",
    "addonTemplateLabels" : [ "Accelerator" ],
     "description" : "A device plugin for nvidia.com/gpu resource on nvidia 
driver",
    "values" : {
      "basic" : {
 "rbac_enabled" : true,
 "swr_addr" : "100.125.6.246:20202",
 "swr_user" : "hwofficial"
      }
    }
   },
   "status" : {
    "status" : "installing",
    "Reason" : "",
    "message" : "",
 "targetVersions" : null,
 "currentVersion" : {
```

```
 "version" : "1.0.0",
       "input" : {
         "basic" : {
 "swr_addr" : "100.125.6.246:20202",
 "swr_user" : "hwofficial"
         },
         "parameters" : { }
       },
       "stable" : true,
       "translate" : {
         "en_US" : {
           "addon" : {
             "changeLog" : "A device plugin for nvidia.com/gpu resource on nvidia 
driver",
             "description" : "A device plugin for nvidia.com/gpu resource on 
nvidia driver"
         \qquad \} },
        "zh_CN" :: \{"addon" : {
             "changeLog" : "",
             "description" : ""
           }
         }
       },
       "supportVersions" : null,
       "creationTimestamp" : "2018-10-23T13:14:55Z",
       "updateTimestamp" : "2018-12-07T09:40:24Z"
     }
   }
```
## **Códigos de estado**

}

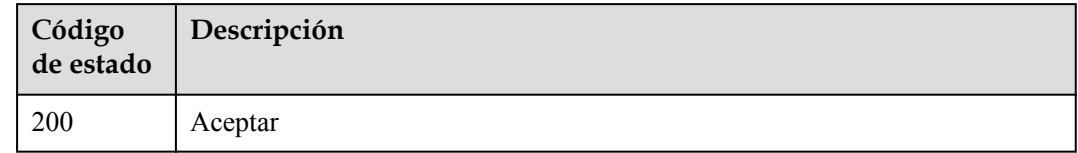

### **Códigos de error**

Consulte **[Códigos de error](#page-546-0)**.

# **5.6.6 Listado de instancias de complementos**

### **Función**

Esta API se utiliza para listar todas las instancias de complementos en el clúster.

## **URI**

GET /api/v3/addons

| Parámetro  | Obligatorio | Tipo   | Descripción                                                                                                    |
|------------|-------------|--------|----------------------------------------------------------------------------------------------------|
| cluster id | Sí          | String | ID de clúster. Para obtener más<br>información sobre cómo obtener<br>un ID de clúster, consulte Cómo<br>obtener parámetros en el URI de<br>API. |

**Tabla 5-629** Parámetros de consulta

# **Parámetros de solicitud**

**Tabla 5-630** Parámetros de cabecera de solicitud

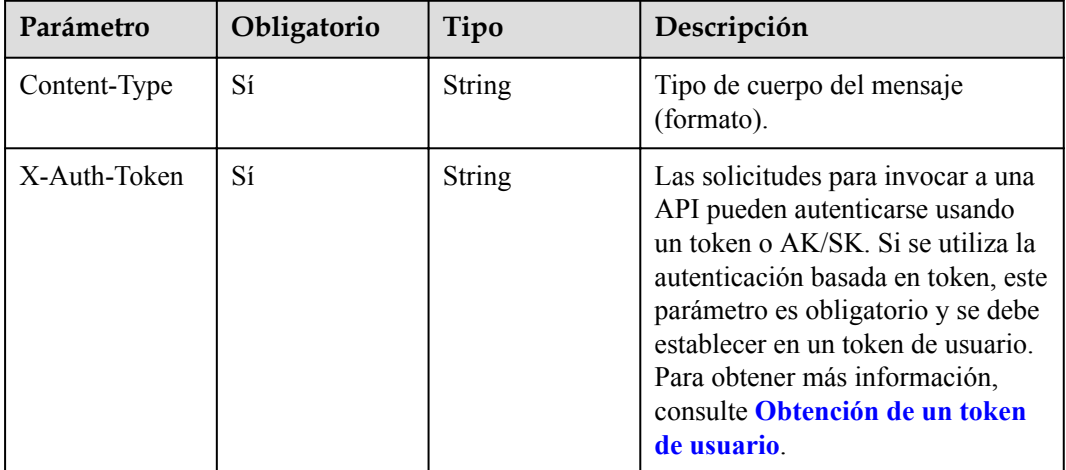

# **Parámetros de respuesta**

**Código de estado: 200**

**Tabla 5-631** Parámetros del cuerpo de respuesta

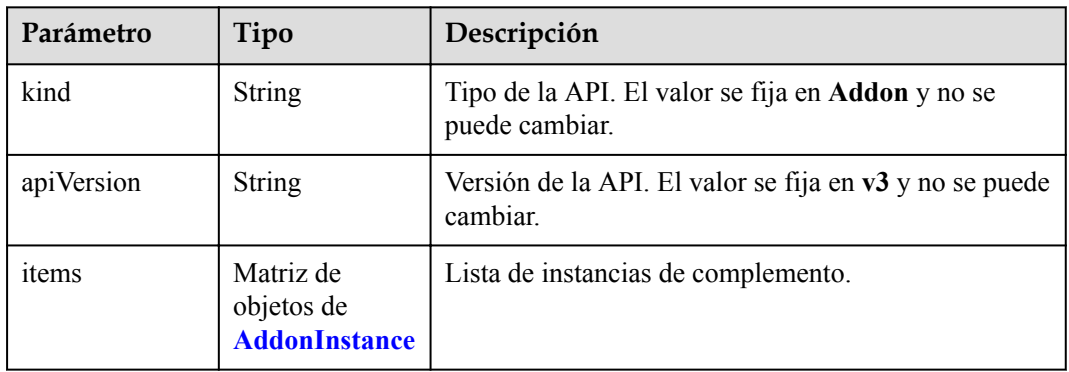
| Parámetro  | Tipo                                               | Descripción                                                                     |
|------------|----------------------------------------------------|---------------------------------------------------------------------------------|
| kind       | <b>String</b>                                      | Tipo de la API. El valor se fija en <b>Addon</b> y no se<br>puede cambiar.      |
| apiVersion | <b>String</b>                                      | Versión de la API. El valor se fija en v3 y no se puede<br>cambiar.             |
| metadata   | Objeto de<br><b>Metadata</b>                       | Información básica sobre el objeto. Metadatos es una<br>colección de atributos. |
| spec       | Objeto de<br><b>InstanceSpec</b>                   | Descripción detallada de la instancia del<br>complemento.                       |
| status     | Objeto de<br><b>AddonInstance</b><br><b>Status</b> | Estado de la instancia del complemento.                                         |

**Tabla 5-632** AddonInstance

## **Tabla 5-633** Metadato

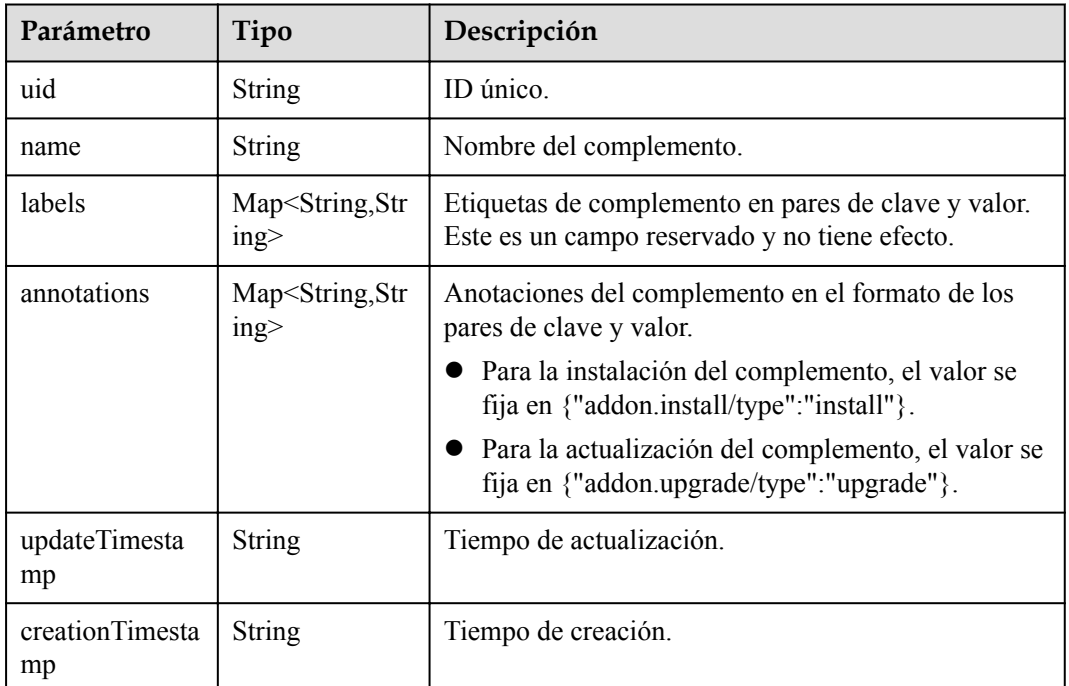

## **Tabla 5-634** InstanceSpec

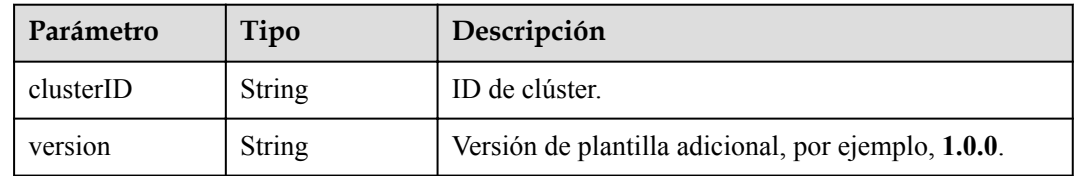

<span id="page-505-0"></span>

| Parámetro               | Tipo                                  | Descripción                                                                                                    |
|-------------------------|---------------------------------------|----------------------------------------------------------------------------------------------------|
| addonTemplate<br>Name   | <b>String</b>                         | Nombre de la plantilla del complemento, por<br>ejemplo, coredns.                                                                            |
| addonTemplate<br>Type   | String                                | Tipo de plantilla del complemento.                                                                                                    |
| addonTemplate<br>Logo   | <b>String</b>                         | URL para obtener el logotipo de la plantilla del<br>complemento.                                                                            |
| addonTemplate<br>Labels | Matriz de<br>strings                  | Etiquetas de la plantilla del complemento.                                                                                                  |
| description             | String                                | Descripción de la plantilla del complemento.                                                                                                |
| values                  | Map <string,ob<br>ject</string,ob<br> | Parámetros de instalación de la plantilla del<br>complemento (variando según el complemento).<br>Establezca los parámetros en consecuencia. |

**Tabla 5-635** AddonInstanceStatus

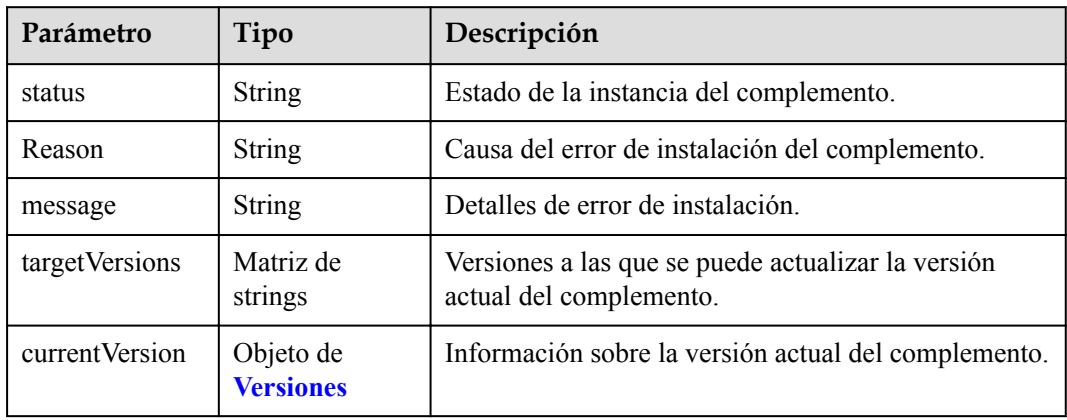

## **Tabla 5-636** Versions

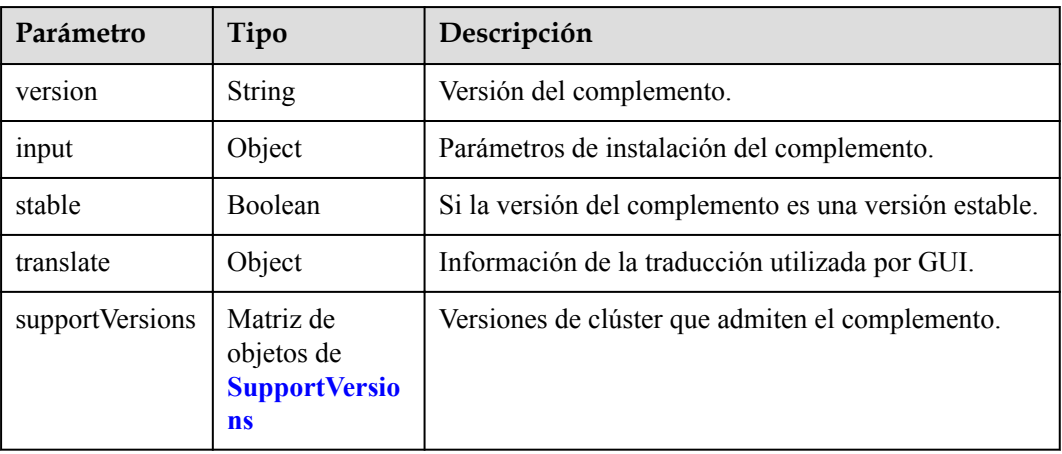

<span id="page-506-0"></span>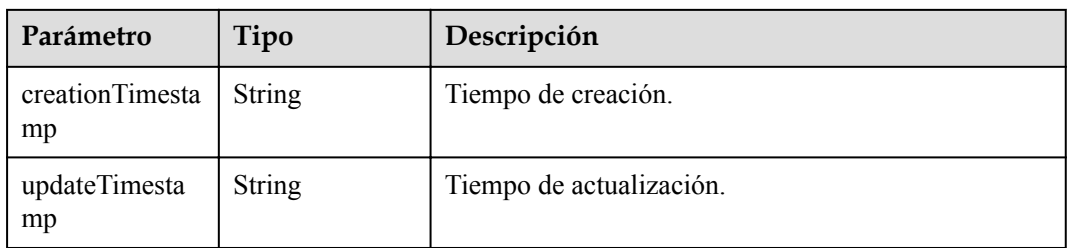

#### **Tabla 5-637** SupportVersions

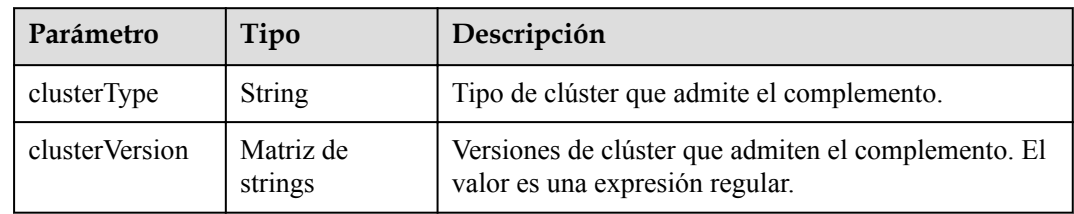

## **Ejemplo de las solicitudes**

No hay

## **Ejemplo de las respuestas**

```
ok
```

```
{
   "kind" : "Addon",
   "apiVersion" : "v3",
   "items" : [ {
     "kind" : "Addon",
     "apiVersion" : "v3",
      "metadata" : {
        "uid" : "8ca259cc-553b-11e9-926f-0255ac101a31",
        "name" : "storage-driver",
        "creationTimestamp" : "2019-04-02T11:36:26Z",
        "updateTimestamp" : "2019-04-02T11:36:26Z"
     \lambda.
      "spec" : {
        "clusterID" : "0c0e4a63-5539-11e9-95f7-0255ac10177e",
        "version" : "1.0.10",
        "addonTemplateName" : "storage-driver",
        "addonTemplateType" : "helm",
        "addonTemplateLogo" : "https://192.149.48.66/cce-addon-southchina-aw1hz2u/
storage-driverlogo.svg",
        "addonTemplateLabels" : [ "Storage" ],
        "description" : "A kubernetes FlexVolume Driver used to support cloud 
storage",
        "values" : {
          "basic" : {\mathbb{R}} "addon_version" : "1.0.10",
            "euleros version" : "2.2.5",
 "obs_url" : "",
 "platform" : "linux-amd64",
 "swr_addr" : "100.125.6.246:20202",
             "swr_user" : "hwofficial"
\vert, \vert, \vert, \vert, \vert, \vert, \vert, \vert, \vert, \vert, \vert, \vert, \vert, \vert, \vert, \vert, \vert, \vert, \vert, \vert, \vert, \vert, \vert, \vert, \vert, \vert, \vert, \vert, \vert, \vert, \vert, \vert, \vert, \vert, \vert, \vert, \vert,
 "flavor" : {
```

```
 "replicas" : 1
        },
        "parameters" : { }
      }
    },
    "status" : {
 "status" : "running",
 "Reason" : "Install complete",
 "message" : "",
      "targetVersions" : null,
      "currentVersion" : {
        "version" : "1.0.10",
        "input" : {
         "basic" : {
           "euleros_version" : "2.2.5",
 "obs_url" : "",
 "swr_addr" : "100.125.6.246:20202",
           "swr_user" : "hwofficial"
\qquad \qquad \},
 "parameters" : { }
        },
        "stable" : true,
        "translate" : {
 "en_US" : {
 "addon" : {
             "changeLog" : "The plug-in is upgraded to enhance the storage plug-
in function.",
 "description" : "A kubernetes FlexVolume Driver used to support 
cloud storage"
cloud storage"
          },
          "zh_CN" : {
           "addon" : {
 "changeLog" : "",
 "description" : ""
 }
         }
        },
        "supportVersions" : null,
 "creationTimestamp" : "2019-03-29T13:45:37Z",
 "updateTimestamp" : "2019-03-29T13:45:37Z"
      }
    }
  } ]
```
## **Códigos de estado**

}

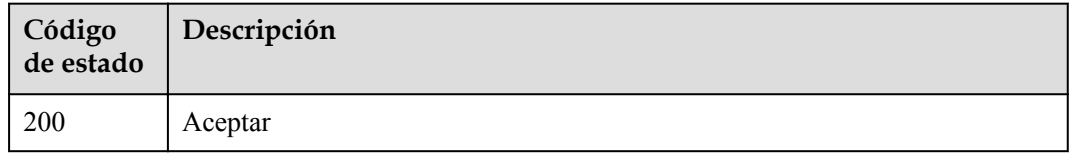

## **Códigos de error**

Consulte **[Códigos de error](#page-546-0)**.

## **5.7 Gestión de cuotas**

## **5.7.1 Consulta de las cuotas de recursos**

## **Función**

Esta API se utiliza para consultar las cuotas de recursos de CCE.

## **URI**

GET /api/v3/projects/{project\_id}/quotas

**Tabla 5-638** Parámetros de ruta

| Parámetro  | Obligatorio | Tipo   | Descripción                                                                                                    |
|------------|-------------|--------|----------------------------------------------------------------------------------------------------|
| project id | Sí          | String | ID del proyecto. Para obtener más<br>información sobre cómo obtener el<br>valor, consulta Cómo obtener<br>parámetros en el URI de API. |

## **Parámetros de solicitud**

**Tabla 5-639** Parámetros de cabecera de solicitud

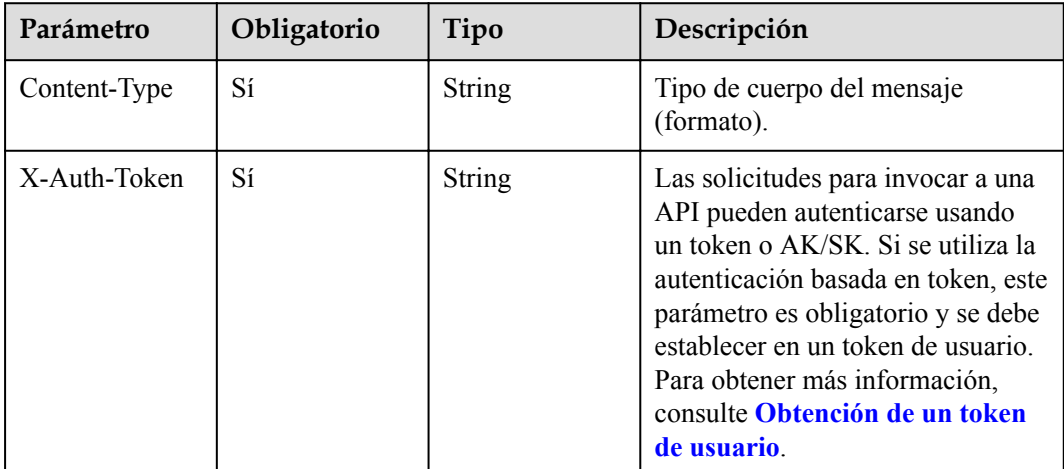

## **Parámetros de respuesta**

| Parámetro | Tipo                                         | Descripción  |
|-----------|----------------------------------------------|--------------|
| quotas    | Matriz de<br>objetos de<br>QuotaResourc<br>e | Los recursos |

**Tabla 5-640** Parámetros del cuerpo de respuesta

#### **Tabla 5-641** QuotaResource

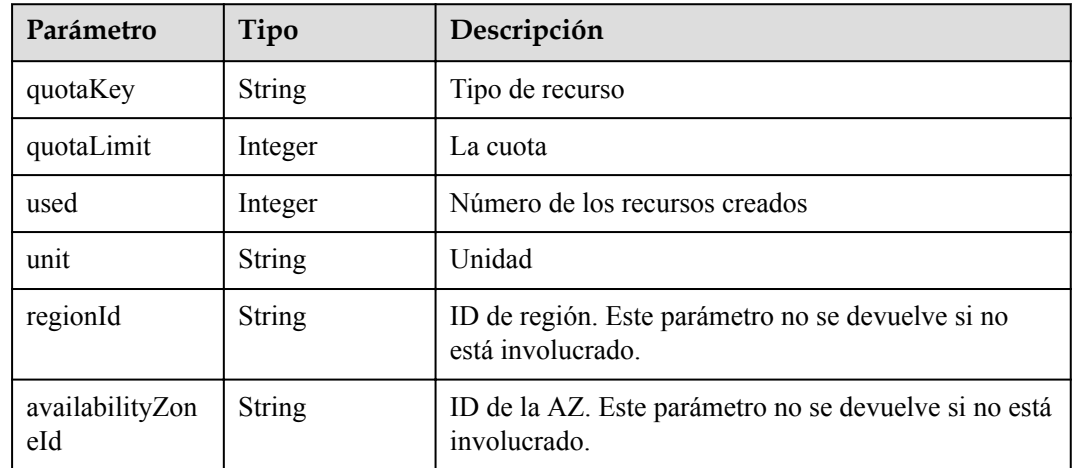

## **Ejemplo de las solicitudes**

No hay

## **Ejemplo de las respuestas**

#### **Código de estado: 200**

Las cuotas de recursos se obtienen correctamente.

```
{
 "quotas" : [ {
 "quotaKey" : "cluster",
 "quotaLimit" : 20,
 "used" : 13,
 "unit" : "count"
  } ]
}
```
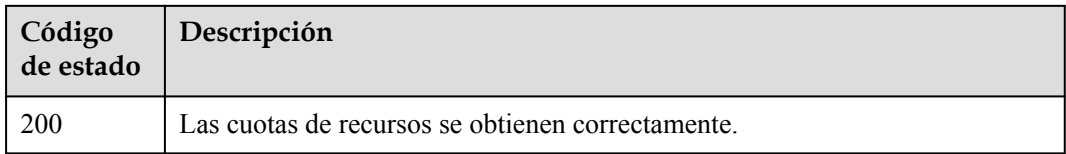

## **Códigos de error**

Consulte **[Códigos de error](#page-546-0)**.

# **6 API de Kubernetes**

# **6.1 Descripción general**

## **Descripción**

Puede usar las API nativas de Kubernetes para gestionar sus clústeres de Kubernetes. Para obtener más información, consulta los **[Kubernetes APIs](https://kubernetes.io/docs/reference/kubernetes-api/)**.

Basado en las API de Kubernetes de código abierto, CCE mejora y adapta las funciones agregando anotaciones, cubriendo objetos como pods, Services, ingresses, PV y PVC.

- l Pod: **[Etiquetas de pod y anotaciones](https://support.huaweicloud.com/intl/en-us/usermanual-cce/cce_10_0386.html)**
- **e** Service: **[Anotaciones de Service](https://support.huaweicloud.com/intl/en-us/usermanual-cce/cce_10_0385.html)**
- $\bullet$  Ingress: [Adición de un ingress de ELB usando kubectl](https://support.huaweicloud.com/intl/en-us/usermanual-cce/cce_10_0252.html#section3)
- l PV: **[PersistentVolumes \(PVs\)](https://support.huaweicloud.com/intl/en-us/usermanual-cce/cce_10_0379.html)**
- l PVC: **[PersistentVolumeClaims \(PVCs\)](https://support.huaweicloud.com/intl/en-us/usermanual-cce/cce_10_0378.html)**

## **Invocación a las API de Kubernetes por API Gateway**

Puede invocar a las API nativas de Kubernetes a través de API Gateway usando el URL en el formato **https://{***clusterid***}.Endpoint/***uri*. En el URL, *{clusterid}* indica el ID del clúster y *uri* indica la ruta de acceso al recurso, es decir, la ruta de acceso a la API.

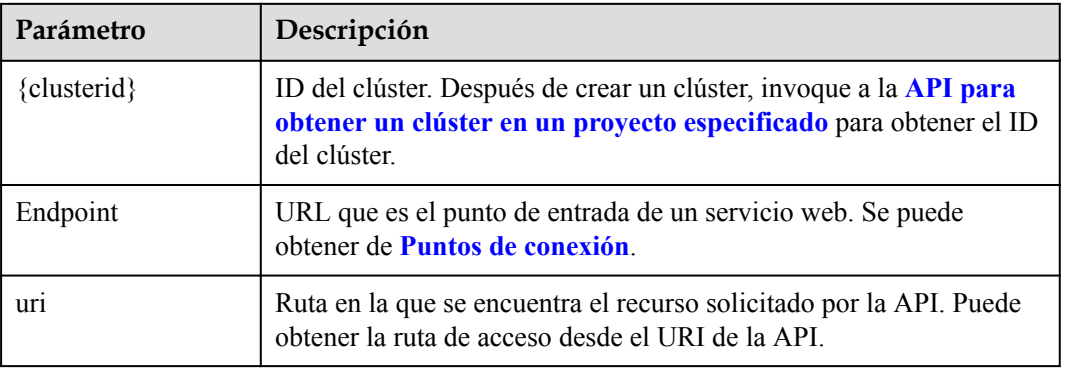

#### **Tabla 6-1** Parámetros de URL

## **Invocación a las API de Kubernetes con el servidor de API**

Puede usar el servidor de API de un clúster de Kubernetes para invocar a las API nativas de Kubernetes.

**Paso 1** Invoque a la **[API para obtener el certificado de clúster](#page-149-0)** para obtener los certificados de clúster.

Hay tres certificados:

- $\bullet$  ca.crt
- $\bullet$  client.crt
- $\bullet$  client.key
- **Paso 2** Vaya a la página de detalles del clúster y obtenga la dirección del servidor de API (dirección de lared privada o pública).

Con los certificados y la dirección del servidor de API, puede invocar a las API nativas de Kubernetes.

Por ejemplo, si ejecuta el comando **curl** para invocar a la API para ver la información del pod, solo necesita llevar el certificado en el comando de la siguiente manera:

**curl --cert ./client.crt --key ./client.key https://192.168.0.198:5443/api/v1/namespaces/ default/pods/**

**----Fin**

# **7 API fuera de fecha**

# **7.1 Obtención de certificados de clúster**

## **Función**

Esta API se utiliza para obtener certificados de un clúster especificado. Esta API ha sido obsoleta. Utilice **[esta API](#page-149-0)** para obtener el certificado de clúster en su lugar.

## **URI**

GET /api/v3/projects/{project\_id}/clusters/{cluster\_id}/clustercert

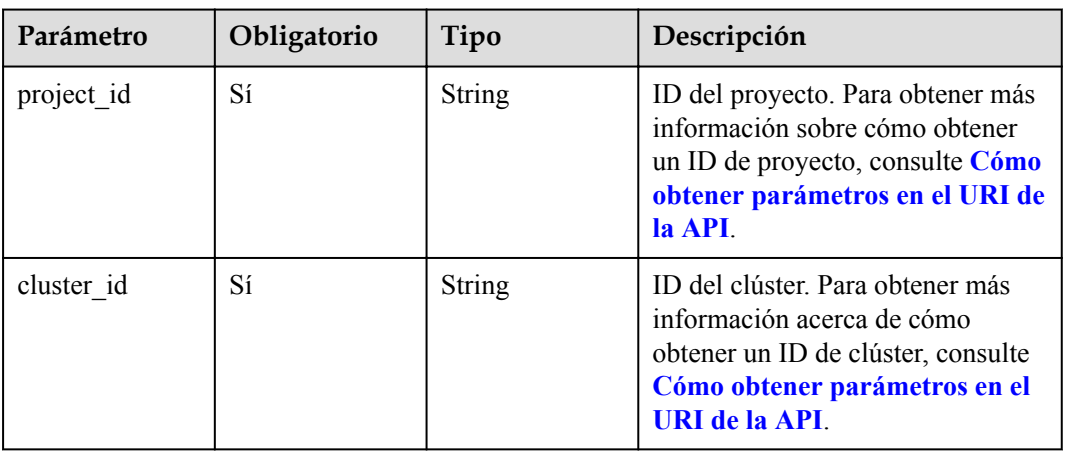

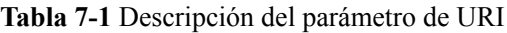

## **Solicitud**

| Parámetro    | Obligatorio | Tipo          | Descripción                                                                                                    |
|--------------|-------------|---------------|----------------------------------------------------------------------------------------------------|
| Content-Type | Sí          | <b>String</b> | Tipo de cuerpo del mensaje<br>(formato).                                                                                                    |
|              |             |               | Valores posibles:                                                                                                    |
|              |             |               | application/<br>json;charset=utf-8                                                                                                    |
|              |             |               | application/json                                                                                                    |
| X-Auth-Token | Sí          | <b>String</b> | Las solicitudes para invocar a una<br>API pueden autenticarse usando<br>un token o AK/SK. Si se utiliza la<br>autenticación basada en token, este<br>parámetro es obligatorio y se debe<br>establecer en un token de usuario.<br>Para obtener más información<br>sobre cómo obtener un token de<br>usuario, consulte <b>Autenticación</b> .<br>Longitud máxima: 16,384<br>caracteres |

**Tabla 7-2** Descripción del parámetro de encabezado de solicitud

## **Respuesta**

**Tabla 7-3** Parámetros del cuerpo de respuesta

| Parámetro   | Tipo                                      | Descripción                                                                                                   |
|-------------|-------------------------------------------|----------------------------------------------------------------------------------------------------|
| kind        | <b>String</b>                             | Tipo de la API. El valor se fija en <b>Config</b> y no se<br>puede cambiar.<br>Valor predeterminado: Config   |
| apiVersion  | <b>String</b>                             | Versión de la API. El valor se fija a v1.                                                                     |
| preferences | <b>String</b>                             | Este campo no se utiliza actualmente y se deja sin<br>especificar de forma predeterminada.                    |
| clusters    | Array de<br>objetos de<br><b>Clusters</b> | Lista de clústeres.                                                                                           |
| users       | Matriz de<br>objetos de<br><b>Users</b>   | Almacena la información de certificado y la<br>información de clave de cliente de un usuario<br>especificado. |

<span id="page-515-0"></span>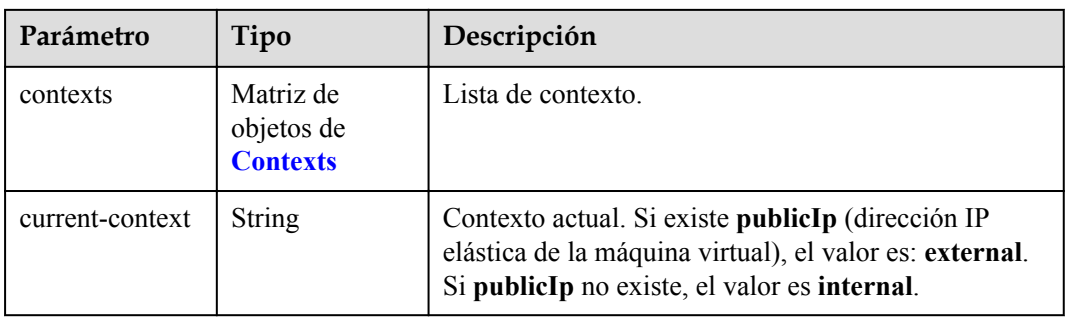

## **Tabla 7-4** Clusters

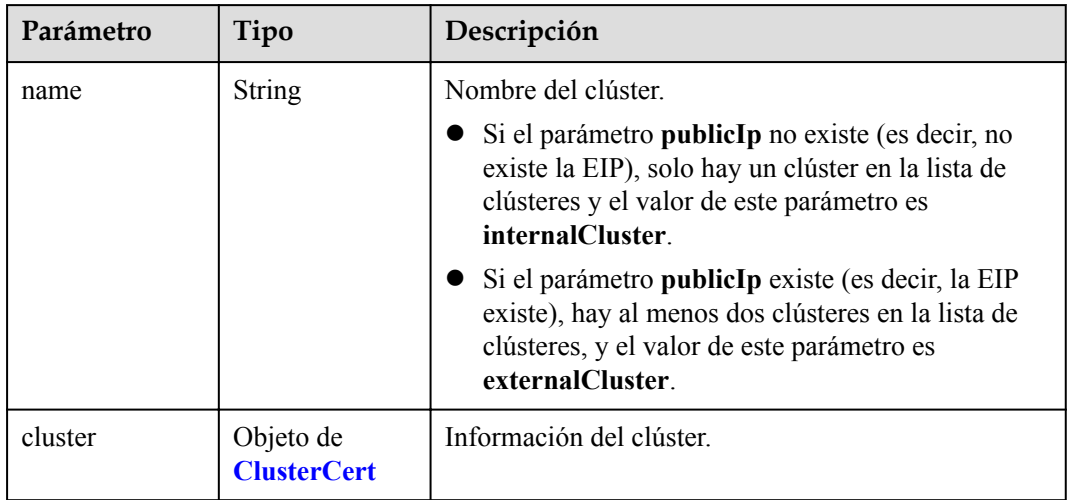

## **Tabla 7-5** ClusterCert

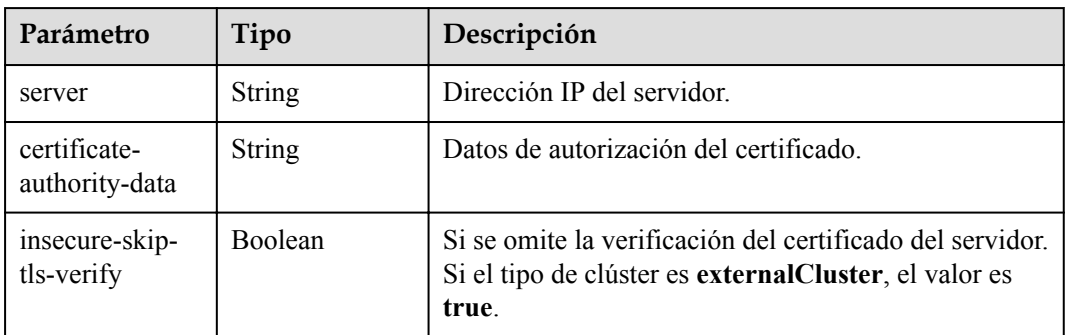

## **Tabla 7-6** Users

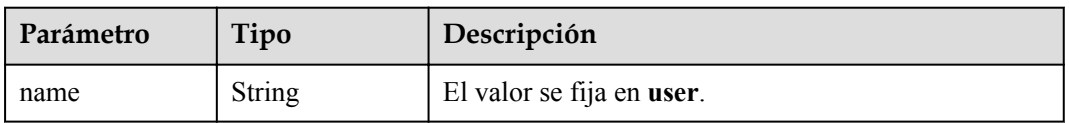

<span id="page-516-0"></span>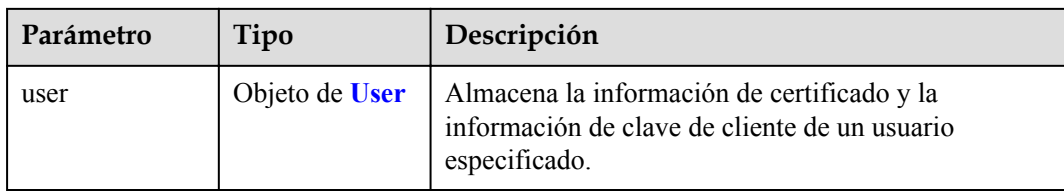

#### **Tabla 7-7** User

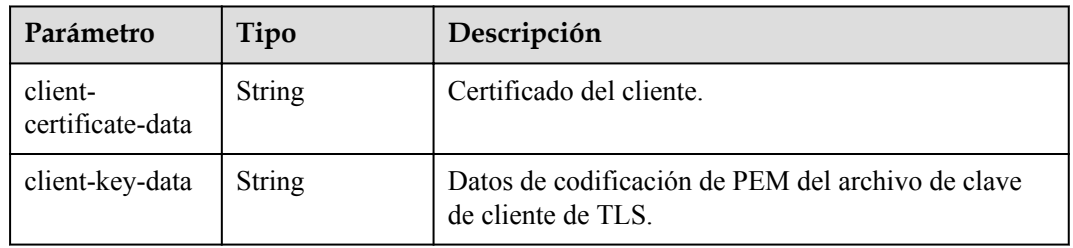

## **Tabla 7-8** Contexts

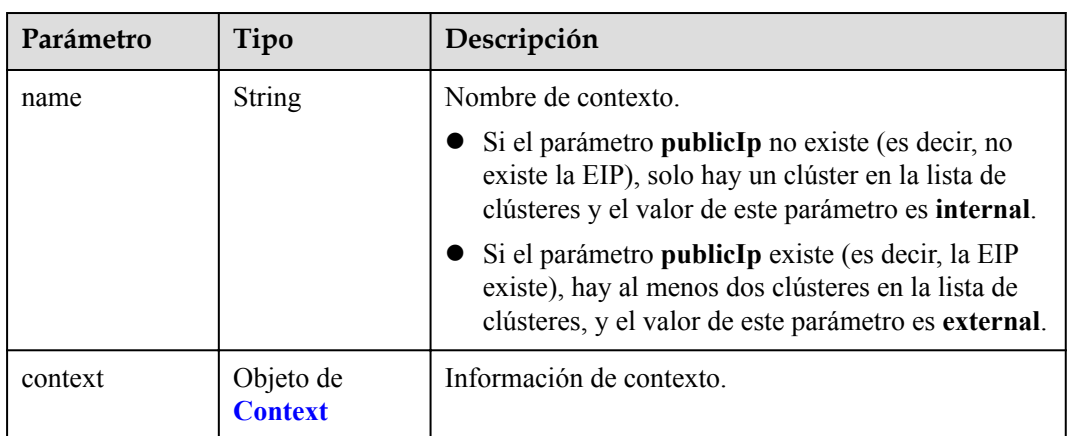

### **Tabla 7-9** Context

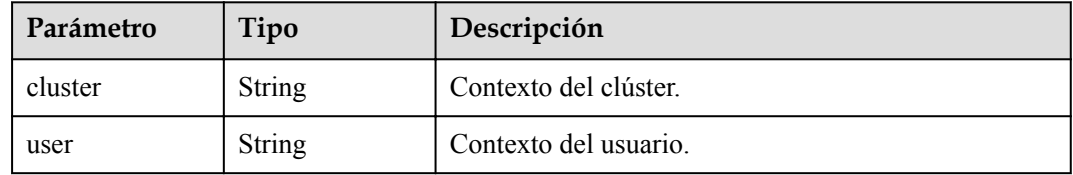

## **Ejemplo de solicitud**

No hay

## **Ejemplo de la respuesta**

Los certificados del clúster especificado se obtienen correctamente. Para obtener más información sobre el formato del archivo de certificado, consulte la siguiente estructura de **Config** (Kubernetes v1).

```
{
  "kind" : "Config",
  "apiVersion" : "v1",
  "preferences" : { },
 "clusters" : [ {
 "name" : "internalCluster",
    "cluster" : {
      "server" : "https://192.168.1.7:5443",
       "certificate-authority-data" : 
"Q2VydGlmaWN******kQgQ0VSVElGSUNBVEUtLS0tLQo="
    }
   } ],
  "users" : [ {
    "name" : "user",
     "user" : {
       "client-certificate-data" : "LS0tLS1CRUdJTi******RklDQVRFLS0tLS0K",
       "client-key-data" : "LS0tLS1CRUdJTiBSU******BLRVktLS0tLQo="
     }
   } ],
   "contexts" : [ {
     "name" : "internal",
     "context" : {
       "cluster" : "internalCluster",
       "user" : "user"
\qquad \qquad \} } ],
   "current-context" : "internal"
}
```
## **Código de estado**

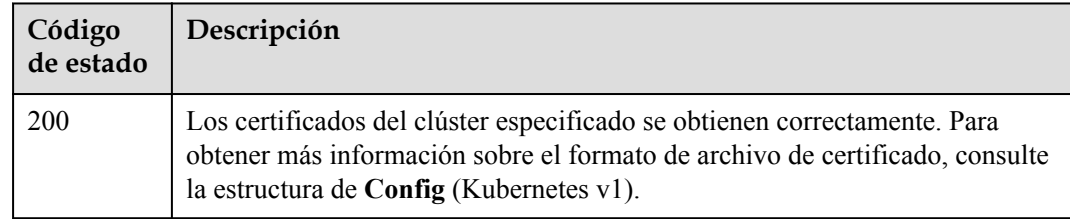

## **Códigos de error**

Para obtener más información, véase **[Códigos de error](#page-546-0)**.

# **7.2 Creación de un PersistentVolume**

## **Función**

Esta API se utiliza para crear un PersistentVolume asociado con el almacenamiento en la nube (por ejemplo, EVS, SFS y OBS). Esta API ha sido obsoleta. Utilice la API de PV de Kubernetes correspondiente en su lugar.

## $\Box$  NOTA

El formato del URL de gestión de almacenamiento es **https://{clusterid}.Endpoint/uri**. En el URL, *{clusterid}* indica un ID del clúster y *uri* indica la ruta de acceso al recurso, es decir, la ruta de acceso a la API. Si se utiliza **https://Endpoint/uri**, el parámetro **X-Cluster-ID** debe especificarse en el encabezado de solicitud.

## **URI**

POST /api/v1/cloudpersistentvolumes

## **Solicitud**

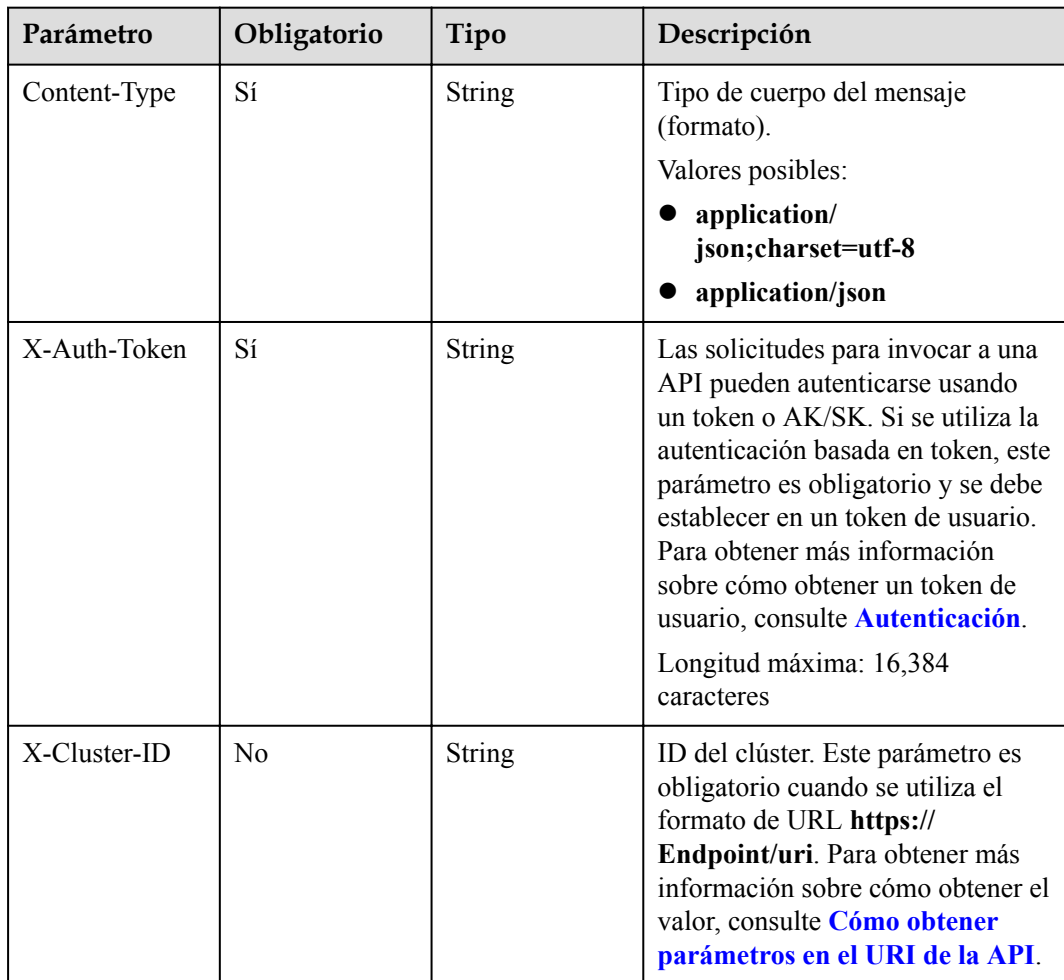

**Tabla 7-10** Descripción del parámetro de encabezado de solicitud

| Parámetro  | Obligatorio    | Tipo                                             | Descripción                                                                                          |
|------------|----------------|--------------------------------------------------|----------------------------------------------------------------------------------------------------|
| apiVersion | Sí             | String                                           | Versión de la API. El valor se fija<br>$a$ v1.<br>Valor predeterminado: v1                           |
| kind       | Sí             | String                                           | Tipo de la API. El valor se fija a<br>PersistentVolume.<br>Valor predeterminado:<br>PersistentVolume |
| metadata   | Sí             | Objeto de<br><b>PersistentVolu</b><br>meMetadata | Información de metadatos de<br>Persistent Volume.                                                    |
| spec       | Sí             | Objeto de<br><b>PersistentVolu</b><br>meSpec     | Especificaciones de<br>Persistent Volume.                                                            |
| status     | N <sub>0</sub> | Objeto de<br><b>PersistentVolu</b><br>meStatus   | Información de estado de<br>Persistent Volume.                                                       |

**Tabla 7-11** Parámetros del cuerpo de solicitud

**Tabla 7-12** PersistentVolumeMetadata

| Parámetro | Obligatorio | Tipo   | Descripción                                                                                                    |
|-----------|-------------|--------|----------------------------------------------------------------------------------------------------|
| name      | Sí          | String | Nombre del PV. Escriba de 1 a 253<br>caracteres que comiencen y<br>terminen con una letra o un dígito.<br>Solo se permiten letras<br>minúsculas, dígitos, guiones (-) y<br>puntos (.). Los nombres de PV<br>deben ser únicos en un espacio de<br>nombres. |

<span id="page-520-0"></span>

| Parámetro | Obligatorio | Tipo                                   | Descripción                                                                                                    |
|-----------|-------------|----------------------------------------|----------------------------------------------------------------------------------------------------|
| labels    | No          | Map <string,str<br>ing</string,str<br> | Etiquetas de PV, en formato de<br>pares de clave y valor.                                                                                                    |
|           |             |                                        | Key: Introduzca de 1 a 63<br>caracteres comenzando con una<br>letra o un dígito. Solo se<br>permiten letras, dígitos,<br>guiones $(-)$ , guiones bajos $( )$ y<br>puntos (.). Un subdominio de<br>DNS puede tener un prefijo a<br>una clave y contener un<br>máximo de 253 caracteres.<br>Ejemplo de subdominio de<br>DNS: example.com/my-key |
|           |             |                                        | Value: El valor puede dejarse<br>en blanco o de 1 a 63<br>caracteres, comenzando con<br>una letra o un dígito. Solo<br>letras, dígitos, guiones (-),<br>guiones bajos $( )$ y puntos $( . )$<br>están permitidos en la string de<br>caracteres.<br>Etiqueta de ejemplo: "foo": "bar"                                                          |

**Tabla 7-13** PersistentVolumeSpec

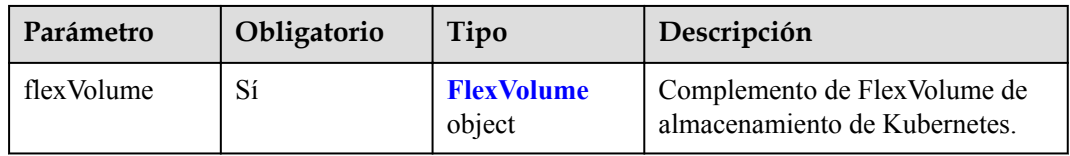

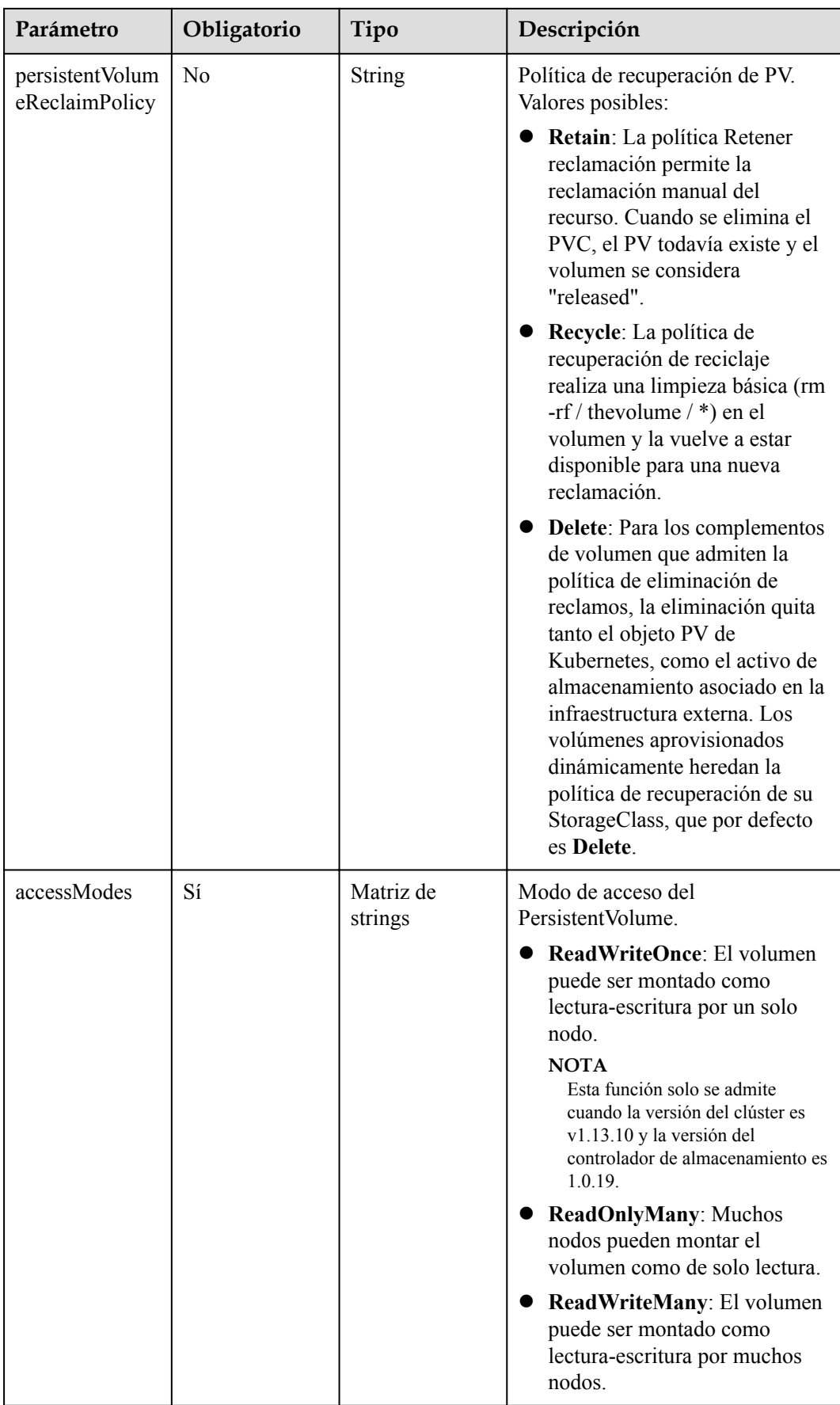

| Parámetro | Obligatorio | Tipo                        | Descripción                                                                                                    |
|-----------|-------------|-----------------------------|----------------------------------------------------------------------------------------------------|
| driver    | Sí          | String                      | Nombre del complemento de<br>almacenamiento de FlexVolume.<br>Establezca este parámetro en<br>función del tipo de volumen de<br>almacenamiento.<br>huawei.com/fuxivol (EVS)<br>$\bullet$ huawei.com/fuxinfs (SFS)<br>huawei.com/fuxiobs (OBS)<br>huawei.com/fuxiefs (SFS<br>Turbo)                                                                                                    |
| fsType    | Sí          | String                      | Tipo del sistema de archivos.<br>Establezca este parámetro en<br>función del tipo de volumen de<br>almacenamiento.<br>ext4: Volumen de EVS. Para<br>obtener más información,<br>consulte el Uso de discos EVS<br>como volúmenes de<br>almacenamiento.<br>nfs: Volumen de SFS. Para<br>obtener más información,<br>consulte el Uso de sistemas de<br>archivos SFS como<br>volúmenes de<br>almacenamiento.<br>obs: Volumen de OBS. Para<br>obtener más información,<br>consulte el Uso de buckets de<br><b>OBS</b> como volúmenes de<br>almacenamiento.<br>efs: Volumen de SFS Turbo.<br>Para obtener más información,<br>consulte el Uso de sistemas de<br>archivos SFS Turbo como<br>volúmenes de<br>almacenamiento. |
| options   | Sí          | Objeto de<br><b>Options</b> | Elementos de configuración de<br>FlexVolume.                                                                                                    |

<span id="page-522-0"></span>**Tabla 7-14** FlexVolume

<span id="page-523-0"></span>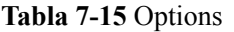

| Parámetro   | Obligatorio | Tipo          | Descripción                                                                                                    |
|-------------|-------------|---------------|----------------------------------------------------------------------------------------------------|
| fsType      | Sí          | <b>String</b> | Tipo del sistema de archivos.<br>Establezca este parámetro en<br>función del tipo de volumen de<br>almacenamiento.<br>$\bullet$ ext4 (EVS)<br>nfs (SFS)<br>obs (OBS)<br>efs (SFS Turbo) |
| region      | Sí          | <b>String</b> | Región donde se encuentra el<br>almacenamiento en la nube.                                                                                                    |
| volumeID    | Sí          | <b>String</b> | UUID del almacenamiento en la<br>nube. Si el almacenamiento en la<br>nube es un bucket de OBS,<br>establezca este parámetro en el<br>nombre del bucket.                                 |
| storageType | Sí          | String        | Tipo de volumen de<br>almacenamiento en la nube.<br>$bs$ (EVS)<br>nfs (SFS)<br>obs (OBS)<br>efs (SFS Turbo)                                                                             |

**Tabla 7-16** PersistentVolumeStatus

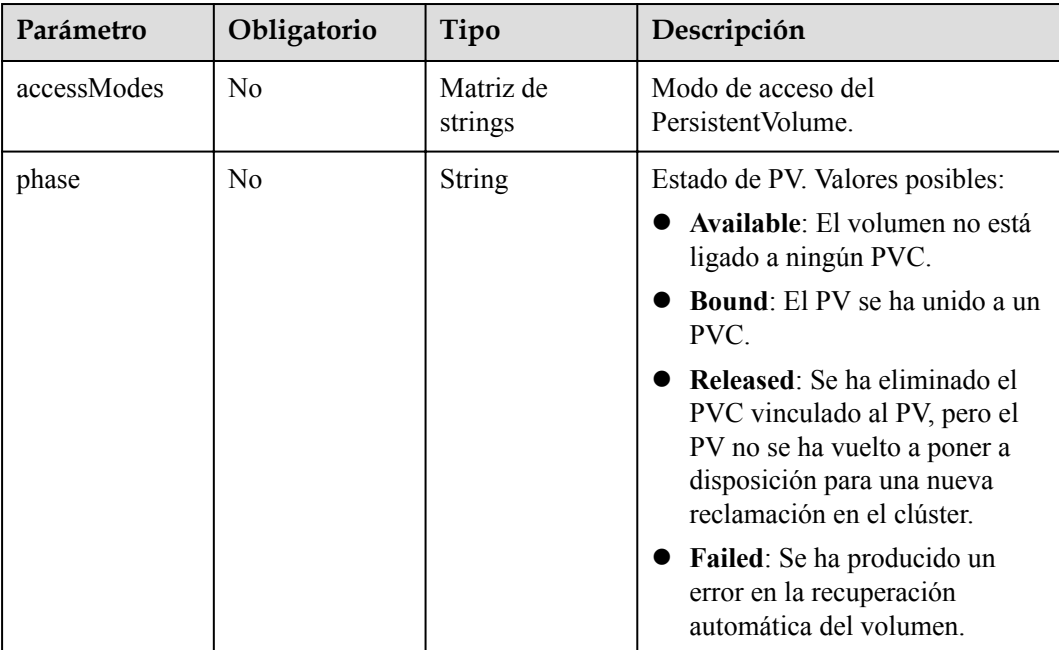

## **Respuesta**

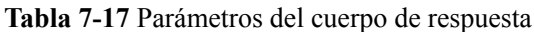

| Parámetro  | Tipo                                             | Descripción                                                                                      |  |
|------------|--------------------------------------------------|--------------------------------------------------------------------------------------------------|--|
| apiVersion | <b>String</b>                                    | Versión de la API. El valor se fija a v1.<br>Valor predeterminado: v1                            |  |
| kind       | <b>String</b>                                    | Tipo de la API. El valor se fija a Persistent Volume.<br>Valor predeterminado: Persistent Volume |  |
| metadata   | Objeto de<br><b>PersistentVolu</b><br>meMetadata | Información de metadatos de Persistent Volume.                                                   |  |
| spec       | Objeto de<br><b>PersistentVolu</b><br>meSpec     | Especificaciones de Persistent Volume.                                                           |  |
| status     | Objeto de<br><b>PersistentVolu</b><br>meStatus   | Información de estado de Persistent Volume.                                                      |  |

**Tabla 7-18** PersistentVolumeMetadata

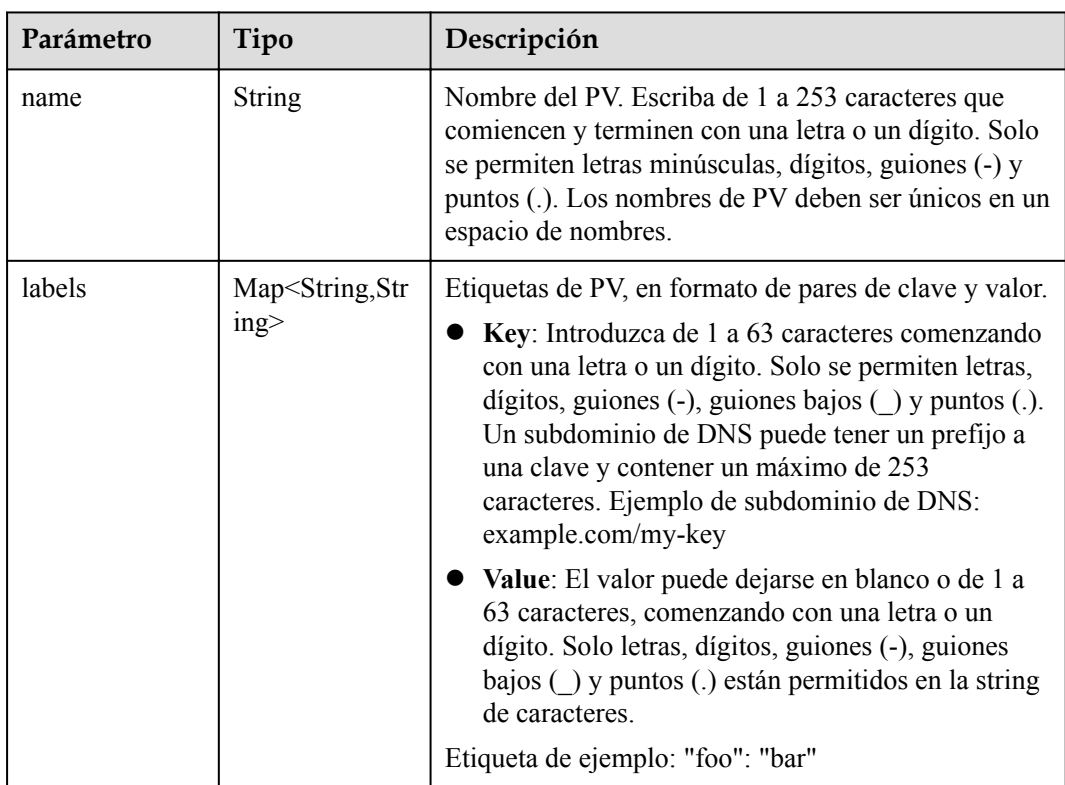

| Parámetro                         | Tipo                           | Descripción                                                                                                    |
|-----------------------------------|--------------------------------|----------------------------------------------------------------------------------------------------|
| flexVolume                        | Objeto de<br><b>FlexVolume</b> | Complemento de FlexVolume de almacenamiento de<br>Kubernetes.                                                                                                    |
| persistentVolum<br>eReclaimPolicy | <b>String</b>                  | Política de recuperación de PV. Valores posibles:                                                                                                    |
|                                   |                                | Retain: La política Retener reclamación permite<br>la reclamación manual del recurso. Cuando se<br>elimina el PVC, el PV todavía existe y el volumen<br>se considera "released".                                                                                                    |
|                                   |                                | • Recycle: La política de recuperación de reciclaje<br>realiza una limpieza básica (rm -rf / thevolume /<br>*) en el volumen y la vuelve a estar disponible<br>para una nueva reclamación.                                                                                                    |
|                                   |                                | • Delete: Para los complementos de volumen que<br>admiten la política de eliminación de reclamos, la<br>eliminación quita tanto el objeto PV de<br>Kubernetes, como el activo de almacenamiento<br>asociado en la infraestructura externa. Los<br>volúmenes aprovisionados dinámicamente<br>heredan la política de recuperación de su<br>StorageClass, que por defecto es Delete. |
| accessModes                       | Matriz de<br>strings           | Modo de acceso del Persistent Volume.                                                                                                    |
|                                   |                                | ReadWriteOnce: El volumen puede ser montado<br>como lectura-escritura por un solo nodo.                                                                                                    |
|                                   |                                | <b>NOTA</b><br>Esta función solo se admite cuando la versión del<br>clúster es v1.13.10 y la versión del controlador de<br>almacenamiento es 1.0.19.                                                                                                    |
|                                   |                                | • ReadOnlyMany: Muchos nodos pueden montar<br>el volumen como de solo lectura.                                                                                                    |
|                                   |                                | ReadWriteMany: El volumen puede ser montado<br>como lectura-escritura por muchos nodos.                                                                                                    |

<span id="page-525-0"></span>**Tabla 7-19** PersistentVolumeSpec

#### **Tabla 7-20** FlexVolume

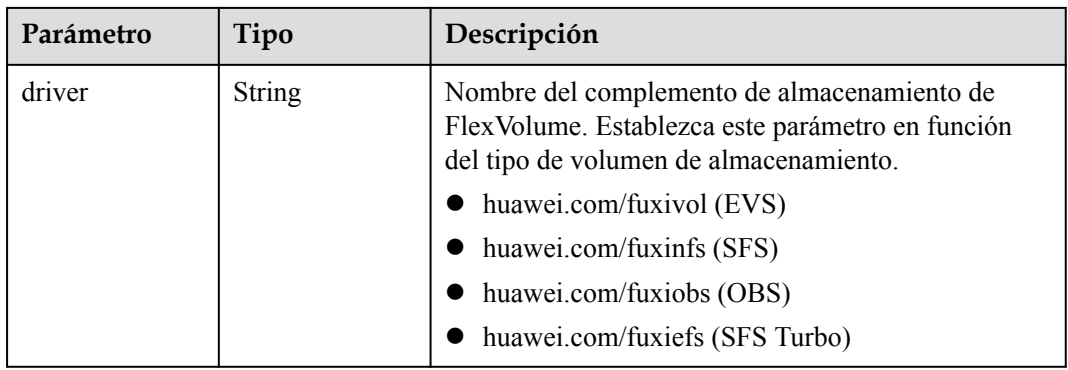

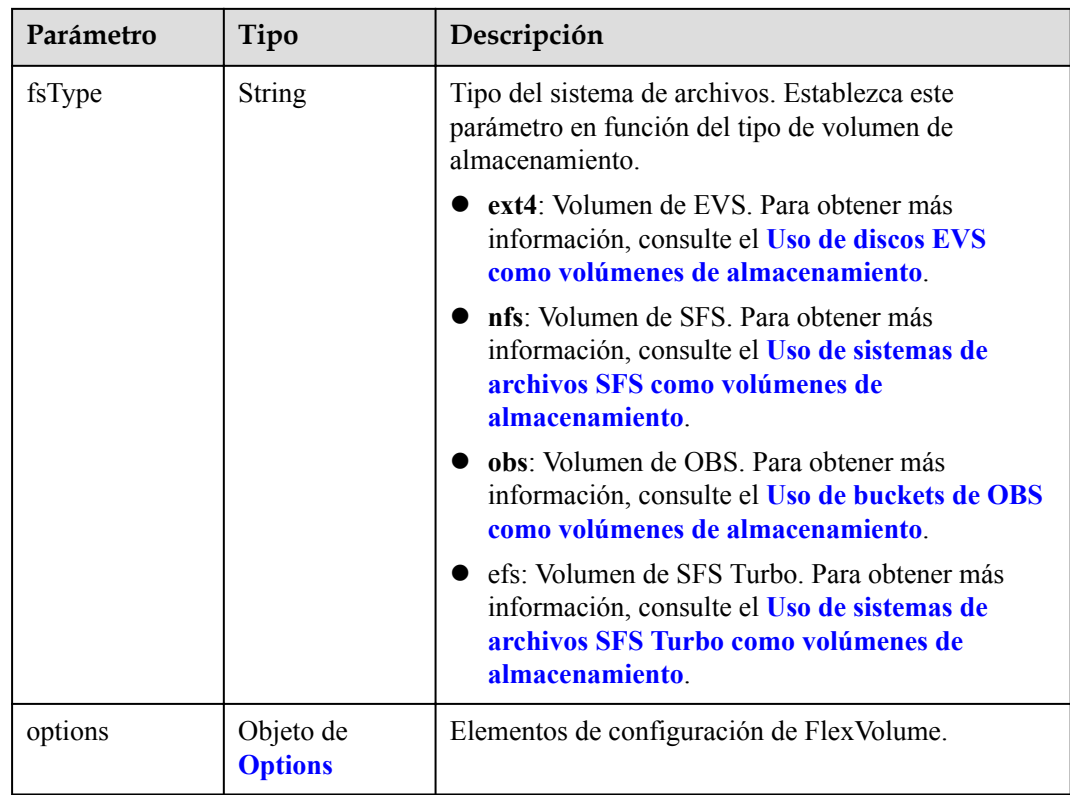

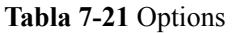

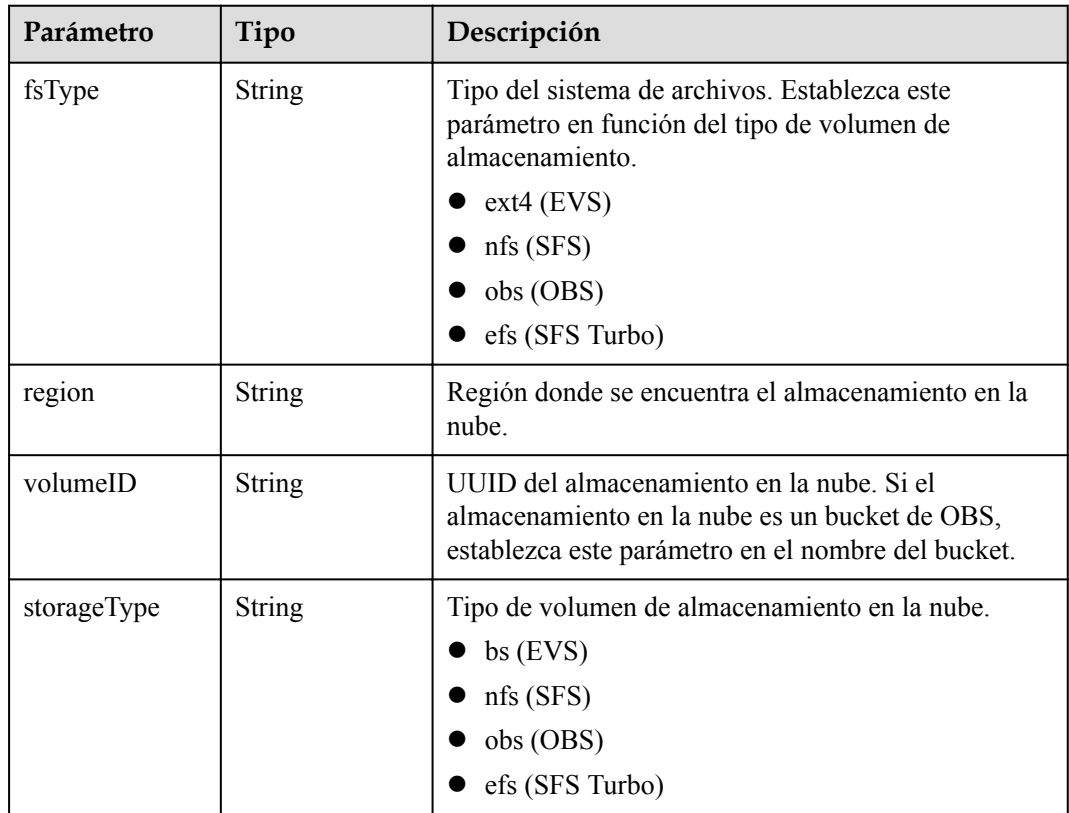

| Parámetro   | Tipo                 | Descripción                                                                                                    |
|-------------|----------------------|----------------------------------------------------------------------------------------------------|
| accessModes | Matriz de<br>strings | Modo de acceso del Persistent Volume.                                                                                                    |
| phase       | <b>String</b>        | Estado de PV. Valores posibles:                                                                                                    |
|             |                      | • Available: El volumen no está ligado a ningún<br>PVC.                                                                                                    |
|             |                      | $\bullet$ Bound: El PV se ha unido a un PVC.                                                                                                    |
|             |                      | <b>Released:</b> Se ha eliminado el PVC vinculado al<br>PV, pero el PV no se ha vuelto a poner a<br>disposición para una nueva reclamación en el<br>clúster. |
|             |                      | Failed: Se ha producido un error en la<br>recuperación automática del volumen.                                                                               |

<span id="page-527-0"></span>**Tabla 7-22** PersistentVolumeStatus

## **Ejemplo de solicitud**

l Especificar un ID de volumen de EVS y crear un PersistentVolume:

```
{
   "apiVersion" : "v1",
   "kind" : "PersistentVolume",
   "metadata" : {
     "labels" : {
      "name" : "pv-test"
    },
     "name" : "pv-test"
   },
   "spec" : {
     "accessModes" : [ "ReadWriteMany" ],
     "flexVolume" : {
      "driver" : "huawei.com/fuxivol",
 "fsType" : "ext4",
 "options" : {
 "fsType" : "ext4",
        "kubernetes.io/namespace" : "default",
 "region" : "southchina",
 "volumeID" : "76e01b29-08b9-11e8-9ca5-1051722006ec",
        "storageType" : "bs"
      }
     },
     "persistentVolumeReclaimPolicy" : "Delete"
   }
}
\{ "apiVersion" : "v1",
   "kind" : "PersistentVolume",
   "metadata" : {
     "labels" : {
      "name" : "pv-test"
     },
     "name" : "pv-test"
   },
  "spec" : "accessModes" : [ "ReadWriteMany" ],
     "flexVolume" : {
      "driver" : "huawei.com/fuxivol",
 "fsType" : "ext4",
 "options" : {
```

```
 "fsType" : "ext4",
       "region" : "southchina",
       "volumeID" : "76e01b29-08b9-11e8-9ca5-1051722006ec",
       "storageType" : "bs"
    }
   },
   "persistentVolumeReclaimPolicy" : "Delete"
 }
```
## **Ejemplo de la respuesta**

#### **Código de estado: 201**

}

El trabajo para crear un PersistentVolume se entrega con éxito.

```
{
  "kind" : "PersistentVolume",
  "apiVersion" : "v1",
  "metadata" : {
    "name" : "pv-test",
    "namespace" : "default",
    "selfLink" : "/api/v1/namespaces/default/persistentvolumes/pv-test",
    "uid" : "e174188f-ff21-11e7-855b-fa163eaf5675",
    "resourceVersion" : "174229",
    "creationTimestamp" : "2018-01-22T03:11:03Z",
    "labels" : {
      "name" : "pv-test"
\vert \vert,
 "enable" : true
  },
  "spec" : {
    "capacity" : {
      "storage" : "1Gi"
    },
    "accessModes" : [ "ReadWriteMany" ],
    "flexVolume" : {
      "driver" : "huawei.com/fuxivol",
       "fsType" : "ext4",
 "options" : {
 "fsType" : "ext4",
        "kubernetes.io/namespace" : "default",
        "volumeID" : "0781b22f-4d89-4e9c-b026-80e545cea16c"
      }
    },
    "persistentVolumeReclaimPolicy" : "Delete"
  },
 "status" : {
 "phase" : "Pending"
 }
}
```
## **Código de estado**

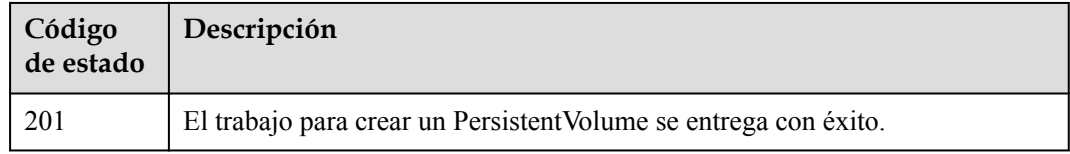

## **Códigos de error**

Para obtener más información, véase **[Códigos de error](#page-546-0)**.

# **7.3 Eliminación de un PersistentVolume**

## **Función**

Esta API se utiliza para eliminar un PersistentVolume de un espacio de nombres especificado. Con esta API, puede determinar si desea conservar el almacenamiento en la nube asociado con PersistentVolume. Esta API ha sido obsoleta. Utilice la API de PV de Kubernetes correspondiente en su lugar.

## $\Box$  NOTA

El formato del URL de gestión de almacenamiento es **https://{clusterid}.Endpoint/uri**. En el URL, *{clusterid}* indica un ID del clúster y *uri* indica la ruta de acceso al recurso, es decir, la ruta de acceso a la API. Si se utiliza **https://Endpoint/uri**, el parámetro **X-Cluster-ID** debe especificarse en el encabezado de solicitud.

## **URI**

DELETE /api/v1/cloudpersistentvolumes/{name}

| Parámetro | Obligatorio | Tipo   | Descripción                                                                                                    |
|-----------|-------------|--------|----------------------------------------------------------------------------------------------------|
| name      | Sí          | String | Nombre del Persistent Volume que<br>debe suprimirse.                                                                                                    |
|           |             |        | Formato de nombre: Volume<br>name[?<br>deleteVolume=BOOLEAN&storag<br>eType=Cloud storage volume<br>type]. Se puede omitir el contenido<br>entre corchetes. Ejemplos:                                |
|           |             |        | volume-49f1?<br>deleteVolume=true&storageTy<br>$pe = bs$                                                                                                    |
|           |             |        | volume-49f1                                                                                                    |
|           |             |        | En el primer ejemplo:                                                                                                    |
|           |             |        | deleteVolume: Si desea eliminar<br>el almacenamiento en la nube de<br>backend asociado después de<br>eliminar el PersistentVolume. El<br>valor puede ser true o false.                               |
|           |             |        | <b>NOTA</b><br>Si el tipo de volumen de<br>almacenamiento es efs, este parámetro<br>debe establecerse en false.                                                                                      |
|           |             |        | storageType: Tipo de volumen de<br>almacenamiento en la nube. Este<br>parámetro se utiliza junto con<br>deleteVolume. Es decir, deben<br>configurarse deleteVolume y<br>storageType al mismo tiempo. |
|           |             |        | <b>NOTA</b>                                                                                                    |
|           |             |        | bs: EVS                                                                                                    |
|           |             |        | nfs: SFS                                                                                                    |
|           |             |        | obs: OBS                                                                                                    |
|           |             |        | efs: SFS Turbo                                                                                                    |

**Tabla 7-23** Descripción del parámetro de URI

## **Solicitud**

| Parámetro    | Obligatorio | Tipo          | Descripción                                                                                                    |
|--------------|-------------|---------------|----------------------------------------------------------------------------------------------------|
| Content-Type | Sí          | <b>String</b> | Tipo de cuerpo del mensaje<br>(formato).<br>Valores posibles:<br>application/<br>json;charset=utf-8<br>application/json                                                                                                    |
| X-Auth-Token | Sí          | String        | Las solicitudes para invocar a una<br>API pueden autenticarse usando<br>un token o AK/SK. Si se utiliza la<br>autenticación basada en token, este<br>parámetro es obligatorio y se debe<br>establecer en un token de usuario.<br>Para obtener más información<br>sobre cómo obtener un token de<br>usuario, consulte Autenticación.<br>Longitud máxima: 16,384<br>caracteres |
| X-Cluster-ID | $\rm No$    | String        | ID del clúster. Este parámetro es<br>obligatorio cuando se utiliza el<br>formato de URL https://<br>Endpoint/uri. Para obtener más<br>información sobre cómo obtener el<br>valor, consulte Cómo obtener<br>parámetros en el URI de la API.                                                                                                    |

**Tabla 7-24** Descripción del parámetro de encabezado de solicitud

## **Respuesta**

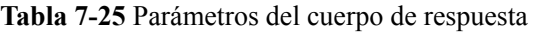

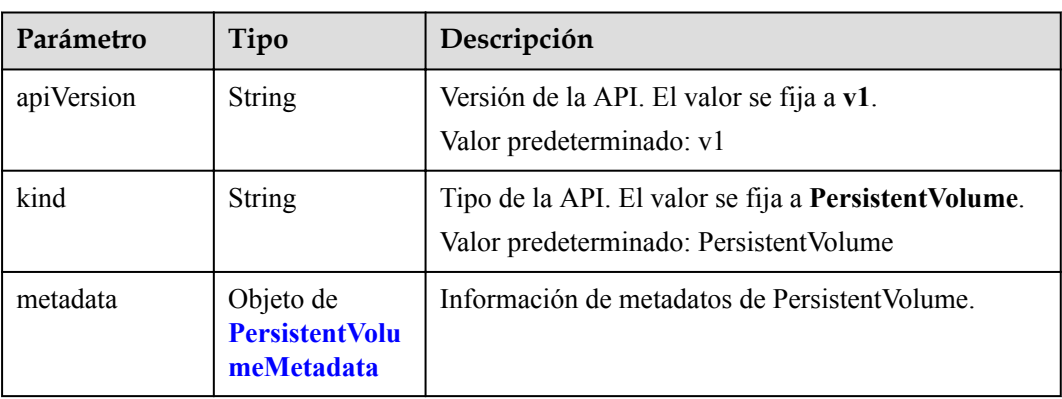

<span id="page-532-0"></span>

| Parámetro | Tipo                                           | Descripción                                 |
|-----------|------------------------------------------------|---------------------------------------------|
| spec      | Objeto de<br><b>PersistentVolu</b><br>meSpec   | Especificaciones de Persistent Volume.      |
| status    | Objeto de<br><b>PersistentVolu</b><br>meStatus | Información de estado de Persistent Volume. |

**Tabla 7-26** PersistentVolumeMetadata

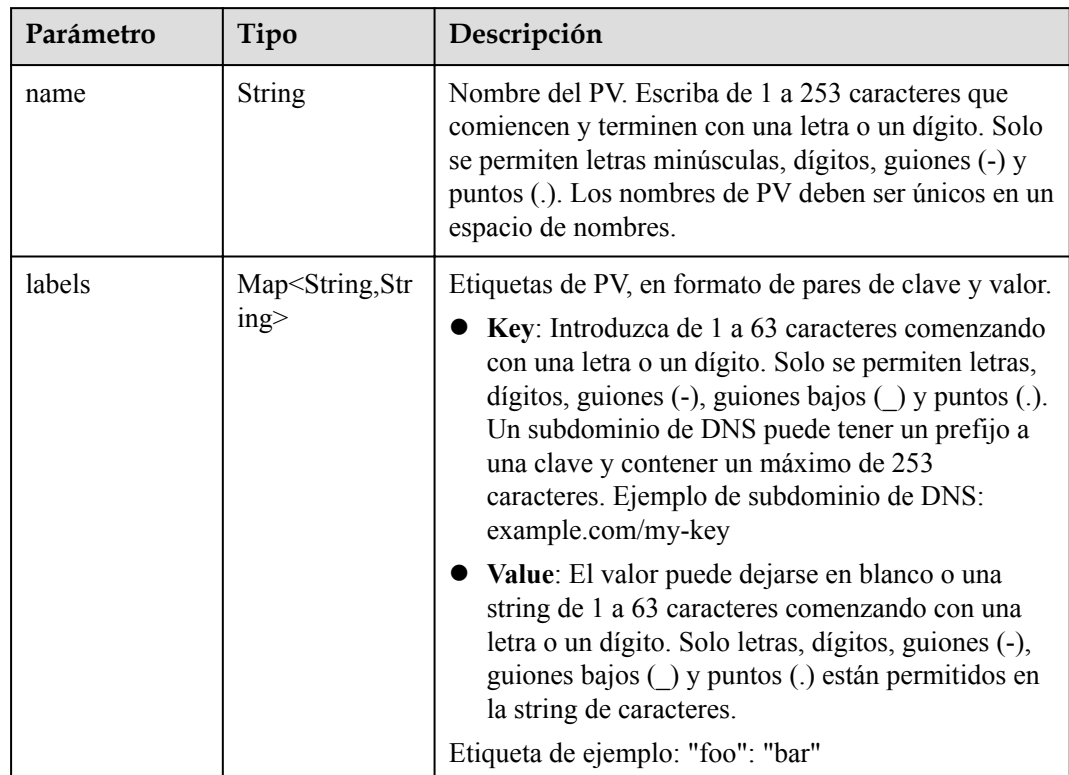

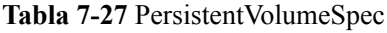

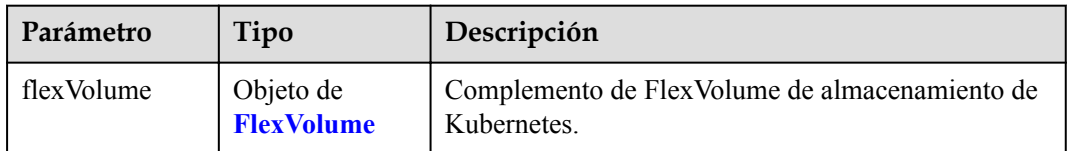

<span id="page-533-0"></span>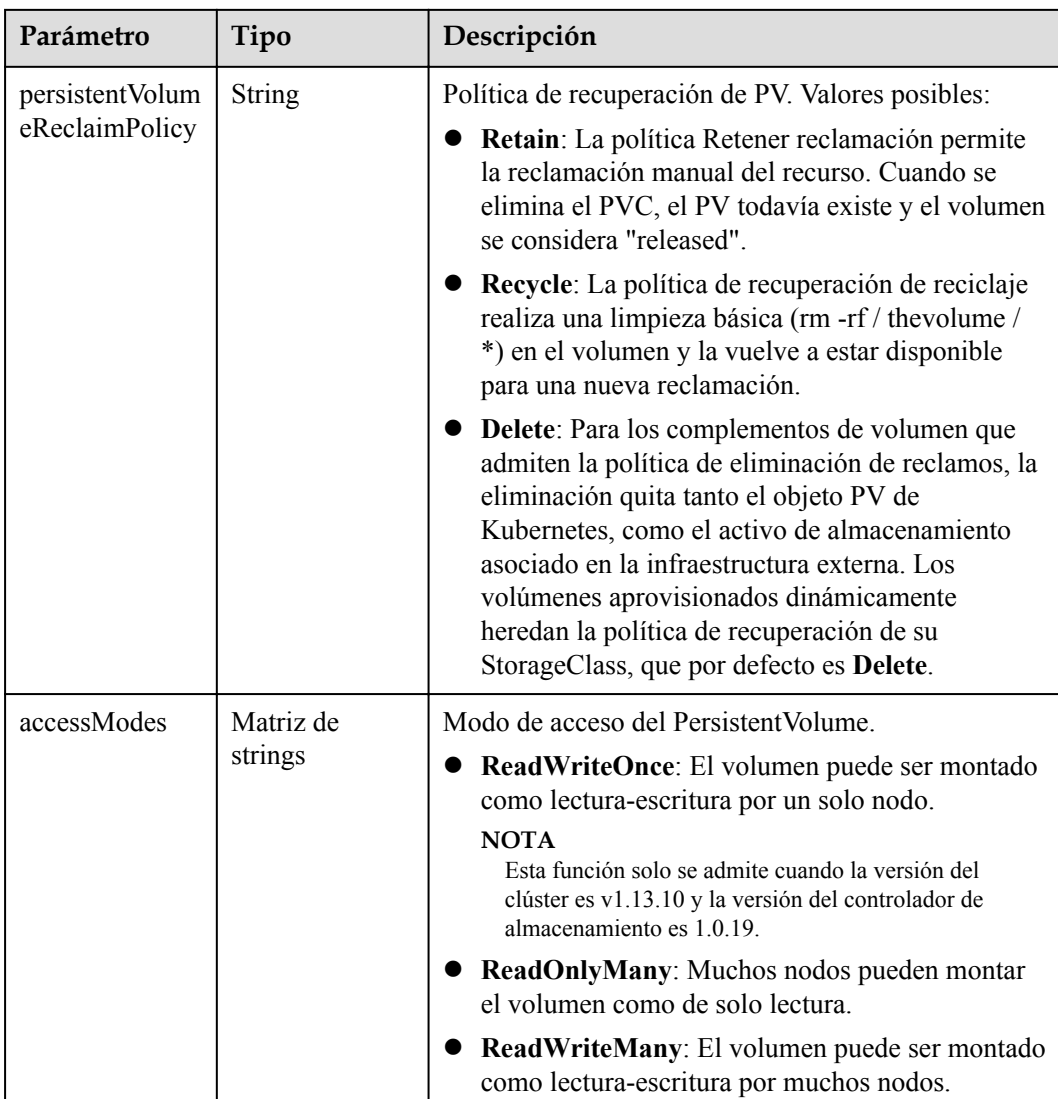

## **Tabla 7-28** FlexVolume

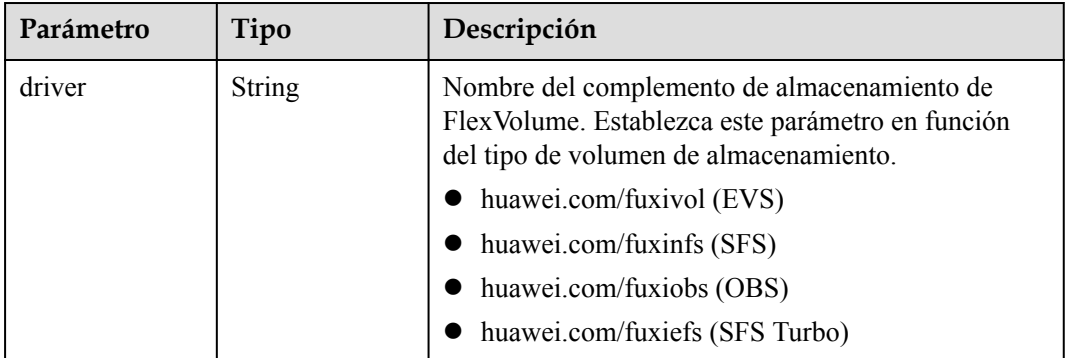

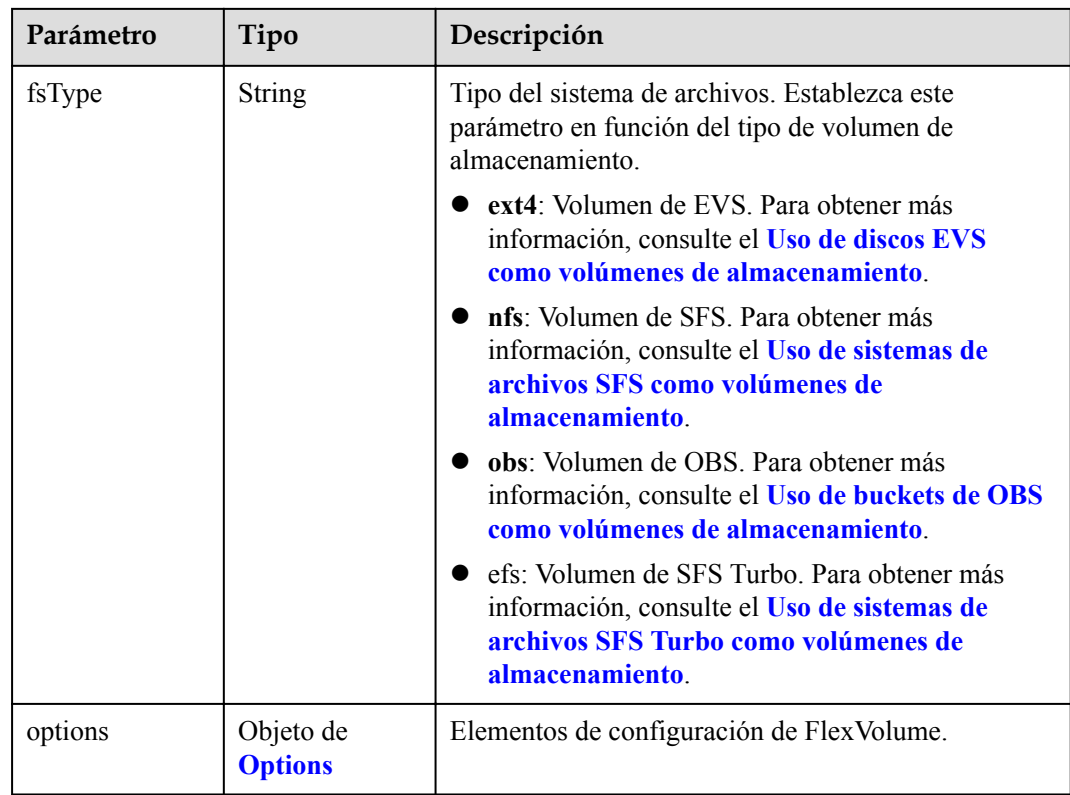

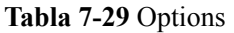

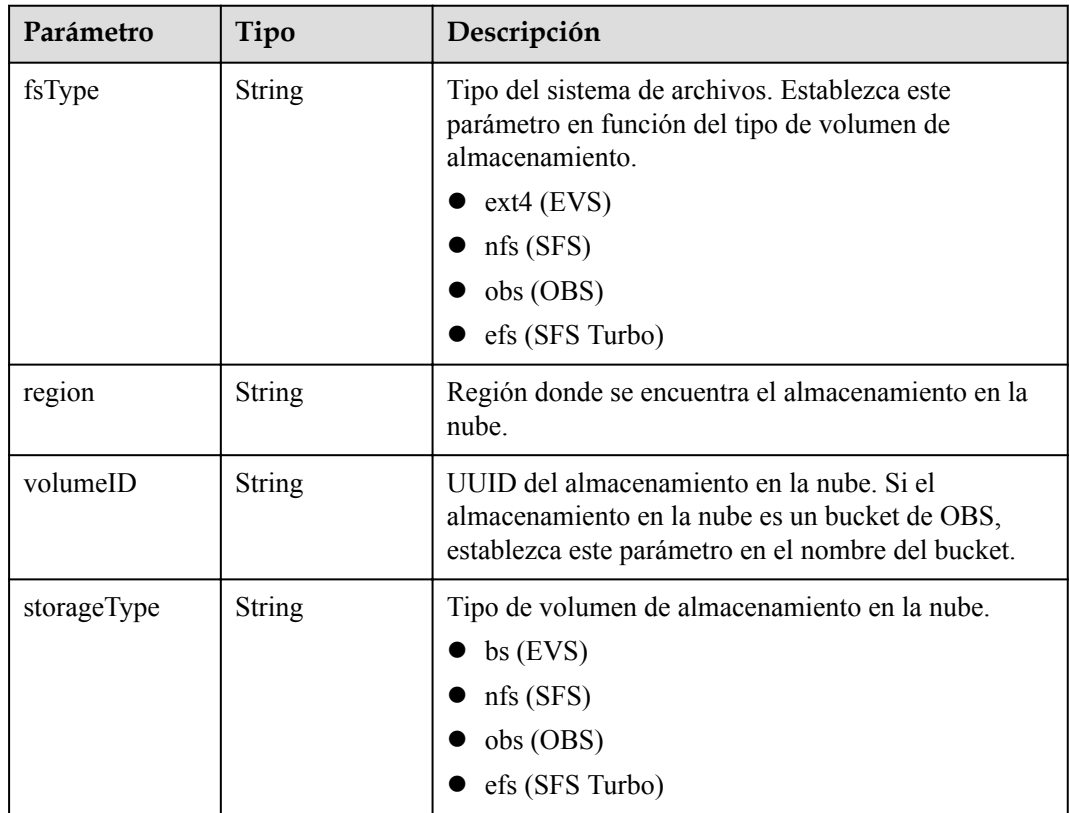

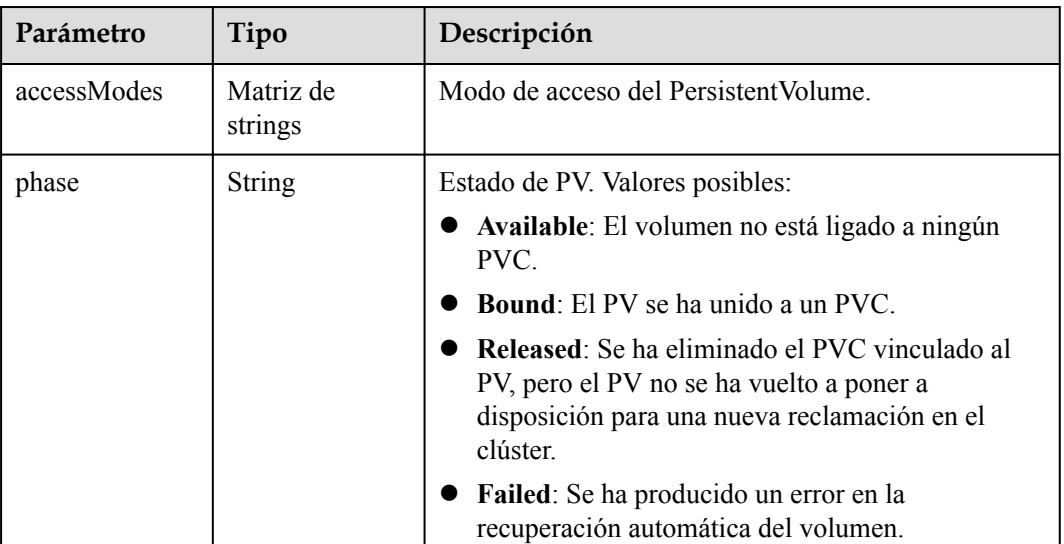

<span id="page-535-0"></span>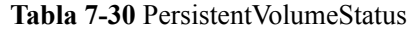

## **Ejemplo de solicitud**

No hay

## **Ejemplo de la respuesta**

#### **Código de estado: 200**

El trabajo para eliminar un PersistentVolume se entrega correctamente.

```
{
  "kind" : "PersistentVolume",
  "apiVersion" : "v1",
 "metadata" : {
 "name" : "pv-test",
    "selfLink" : "/api/v1/persistentvolumes/pv-test",
    "uid" : "0d93181d-3628-11e7-9093-fa163e8c373b",
    "resourceVersion" : "180886",
    "creationTimestamp" : "2017-05-11T08:58:51Z",
 "labels" : {
 "app" : "test"
    }
 },
 "spec" : {
    "flexVolume" : {
 "driver" : "huawei.com/fuxivol",
 "fsType" : "ext4",
 "options" : {
        "fsType" : "ext4",
        "kubernetes.io/namespace" : "default",
        "volumeID" : "0781b22f-4d89-4e9c-b026-80e545cea16c"
      }
    },
    "capacity" : {
      "storage" : "1Gi"
    },
    "accessModes" : [ "ReadWriteMany" ],
    "persistentVolumeReclaimPolicy" : "Delete"
  },
 "status" : {
 "phase" : "Available"
```
 } }

## **Código de estado**

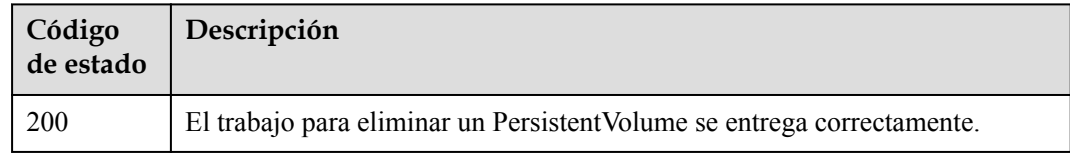

## **Códigos de error**

Para obtener más información, véase **[Códigos de error](#page-546-0)**.

# **8 Políticas de permisos y acciones admitidas**

En este capítulo se describe la gestión detallada de permisos para su CCE. Si su cuenta no necesita los usuarios individuales de IAM, puede omitir este capítulo.

De forma predeterminada, los nuevos usuarios de IAM no tienen permisos asignados. Debe agregar un usuario a uno o más grupos y adjuntar políticas o roles de permisos a estos grupos. Los usuarios heredan permisos de los grupos a los que se agregan y pueden realizar operaciones específicas a servicios en la nube según los permisos. Para obtener más información acerca de la sintaxis de políticas y los ejemplos de políticas, vea la **[Gestión de](https://support.huaweicloud.com/intl/es-us/usermanual-cce/cce_10_0164.html) [permisos](https://support.huaweicloud.com/intl/es-us/usermanual-cce/cce_10_0164.html)**.

Los permisos se clasifican en **[roles](https://support.huaweicloud.com/intl/es-us/usermanual-iam/iam_01_0601.html)** y **[políticas](https://support.huaweicloud.com/intl/es-us/usermanual-iam/iam_01_0017.html)** según la granularidad de la autorización. Los roles son un tipo de mecanismo de autorización basado en servicios y de grano grueso que define permisos relacionados con las responsabilidades del usuario. Las políticas definen los permisos basados en API para operaciones en los recursos específicos bajo las ciertas condiciones, lo que permite un control de acceso más detallado y seguro de los recursos en la nube.

## $\Box$  NOTA

Si desea permitir o denegar el acceso a una API, la autorización detallada es una buena opción.

Una cuenta tiene todos los permisos necesarios para invocar a todas las API, pero a los usuarios de IAM se les deben asignar los permisos para invocar a las API requeridas. Los permisos necesarios para invocar a una API están determinados por las acciones admitidas por la API. Solo los usuarios a los que se les han concedido permisos pueden invocar a la API correctamente. Por ejemplo, si un usuario de IAM desea consultar ECS mediante una API, se deben tener permisos que permitan la acción **ecs:servers:list**.

## **Acciones admitidas**

Hay dos tipos de políticas: las definidas por el sistema y las personalizadas. Si los permisos preestablecidos en el sistema no cumplen con sus requisitos, puede crear las políticas personalizadas y aplicarlas a los grupos de usuarios para un control de acceso refinado. Las operaciones admitidas por las políticas son específicas de las API. Los siguientes son conceptos comunes relacionados con las políticas:

- l Permiso: una declaración en una política que permite o niega ciertas operaciones.
- l API: las API de REST que se pueden invocar en una política personalizada.
- l Acciones: agregadas a una política personalizada para controlar los permisos para operaciones específicas.
- l Acciones dependientes: acciones de las que depende una acción específica para tener efecto. Al asignar permisos para la acción a un usuario, también debe asignar permisos para las acciones dependientes.
- l Proyectos de IAM y proyectos de empresa: tipo de proyectos para los que una acción entrará en vigor. Las políticas que contienen las acciones que admiten los proyectos de IAM y de empresa se pueden asignar a los grupos de usuarios y tener efecto tanto en IAM como en Enterprise Management. Las políticas que solo contienen las acciones que admiten los proyectos de IAM se pueden asignar a los grupos de usuarios y solo tienen efecto para IAM. Dichas políticas no entrarán en vigor si se asignan a los grupos de usuarios en Enterprise Management. Para obtener más información, consulte **[¿Cuáles](https://support.huaweicloud.com/intl/es-us/iam_faq/iam_01_0101.html) [son las diferencias entre IAM y Enterprise Management?](https://support.huaweicloud.com/intl/es-us/iam_faq/iam_01_0101.html)**

## $\Box$  NOTA

La marca de verificación ( $\sqrt{ }$ ) y el símbolo de cruz (x) indican respectivamente que una acción tiene efecto o no tiene efecto para el tipo correspondiente de proyectos.

CCE admite las siguientes acciones que se pueden definir en las políticas personalizadas:

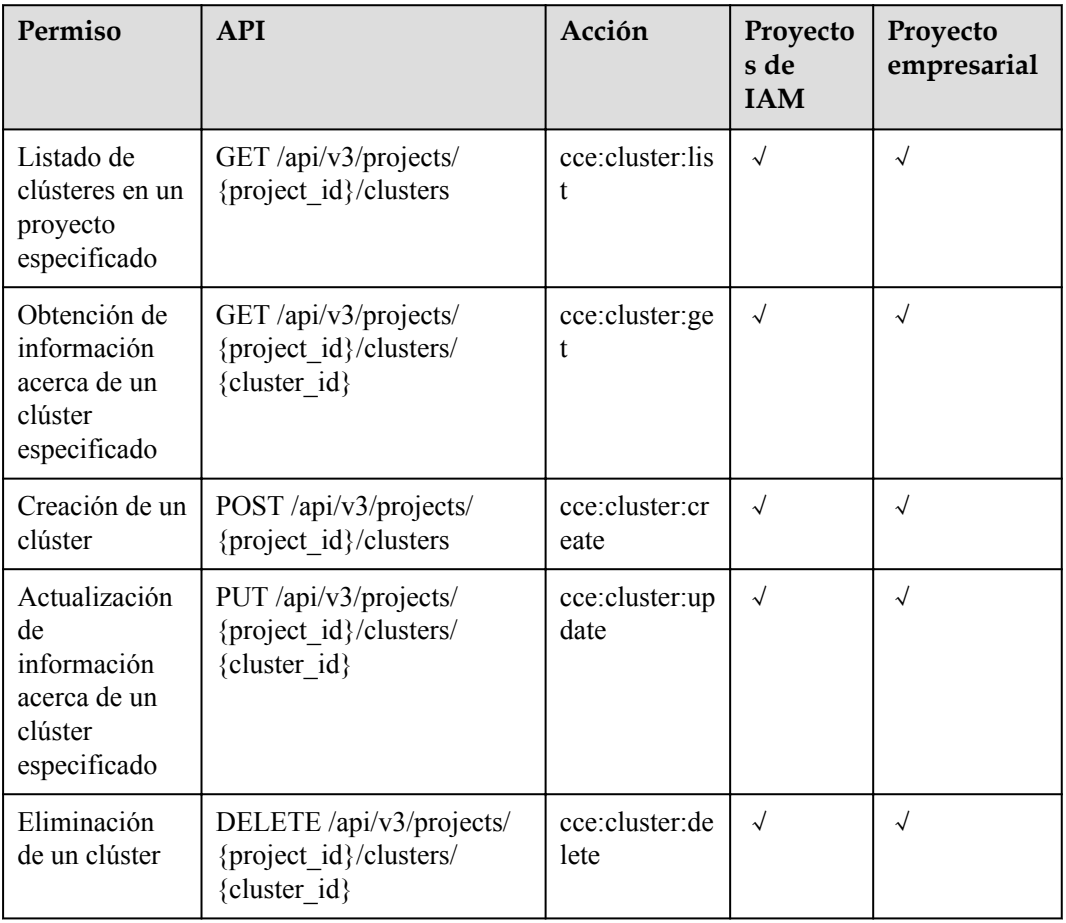

#### **Tabla 8-1** Cluster

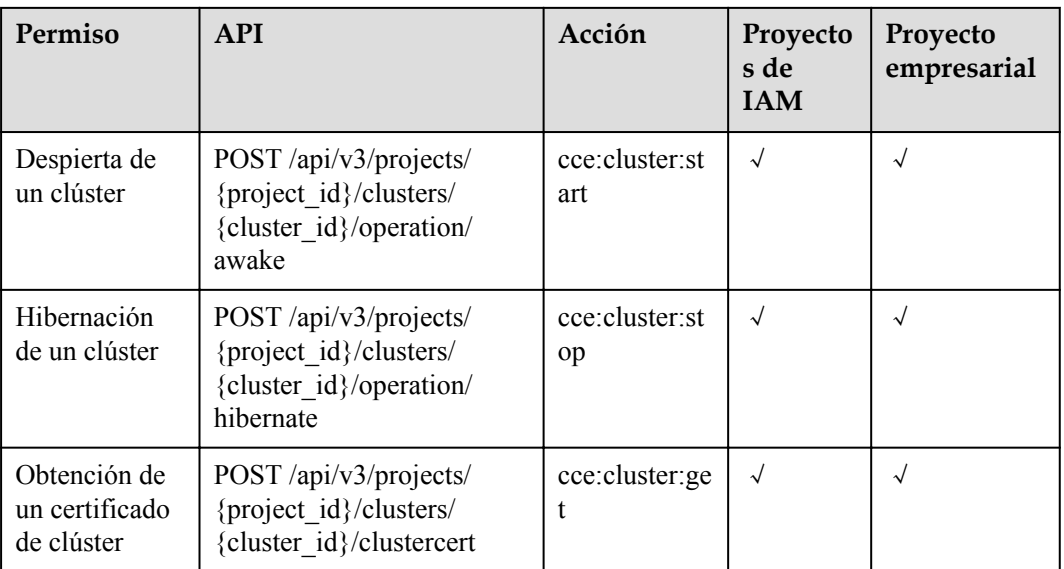

## **Tabla 8-2** Node

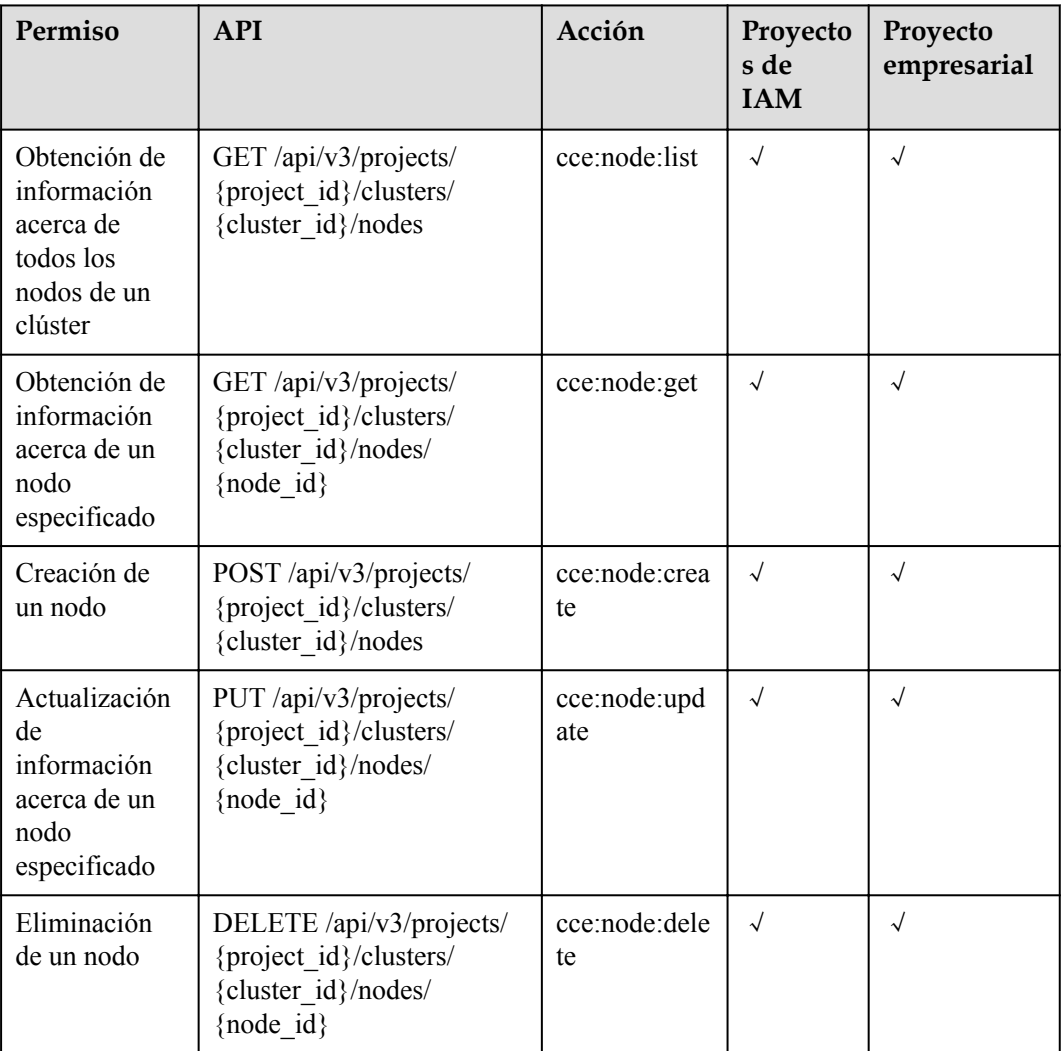
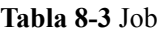

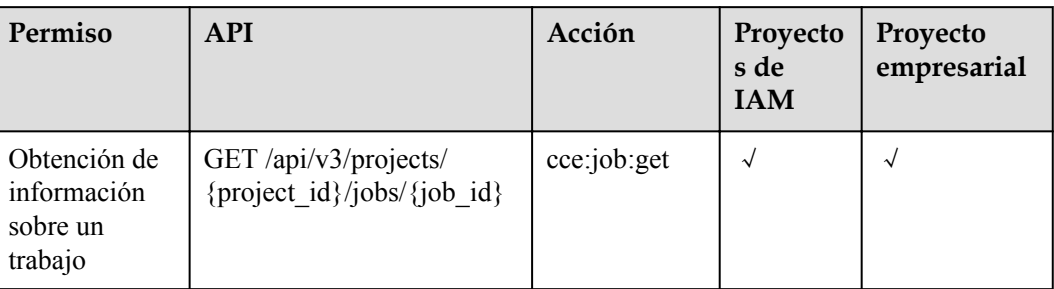

## **Tabla 8-4** Nodepool

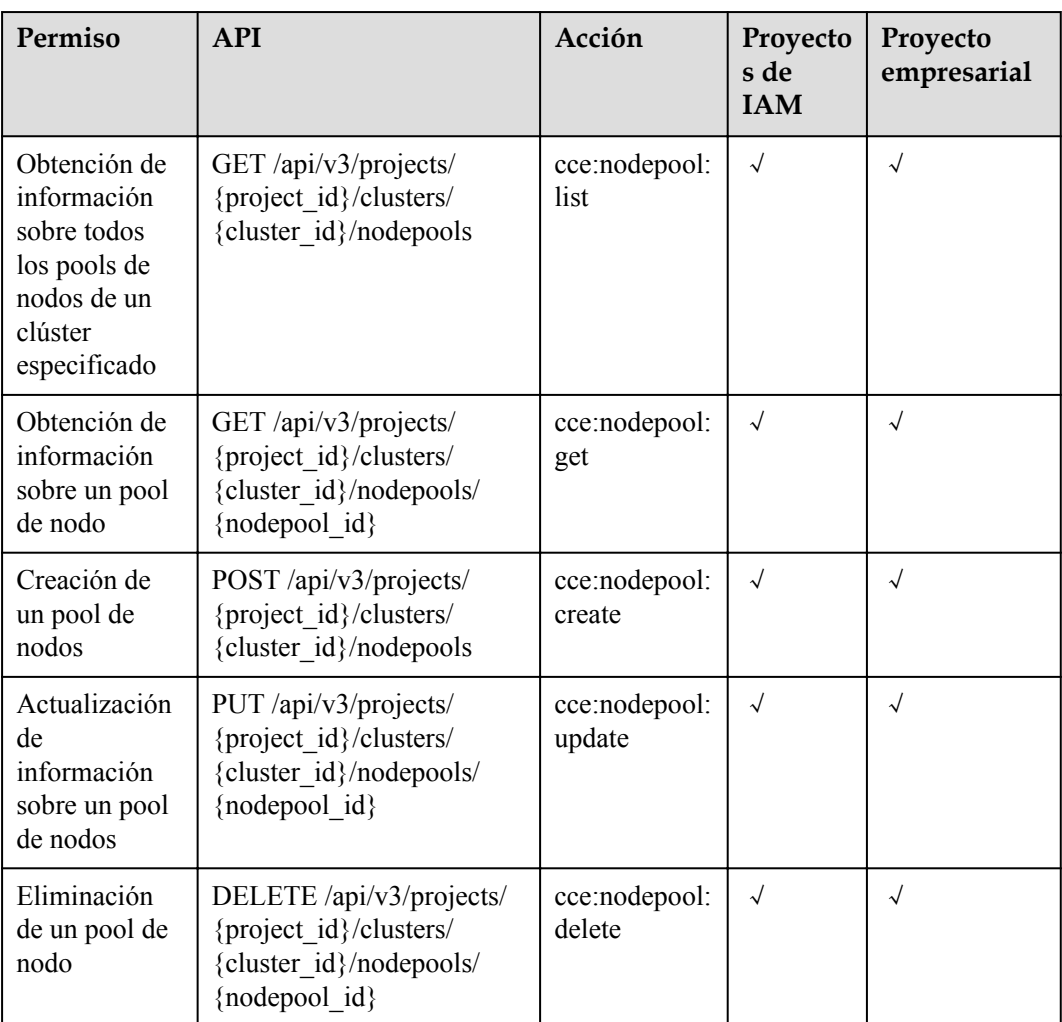

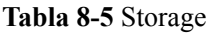

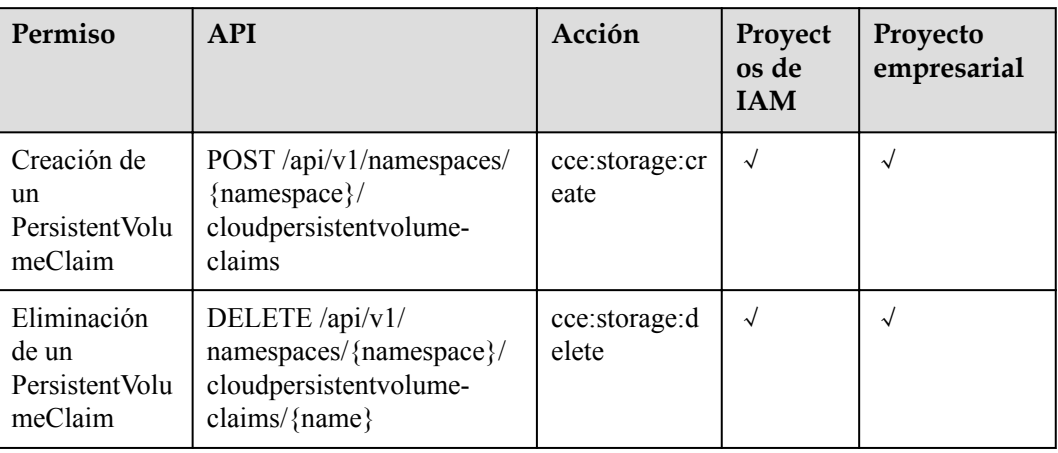

#### **Tabla 8-6** Addon

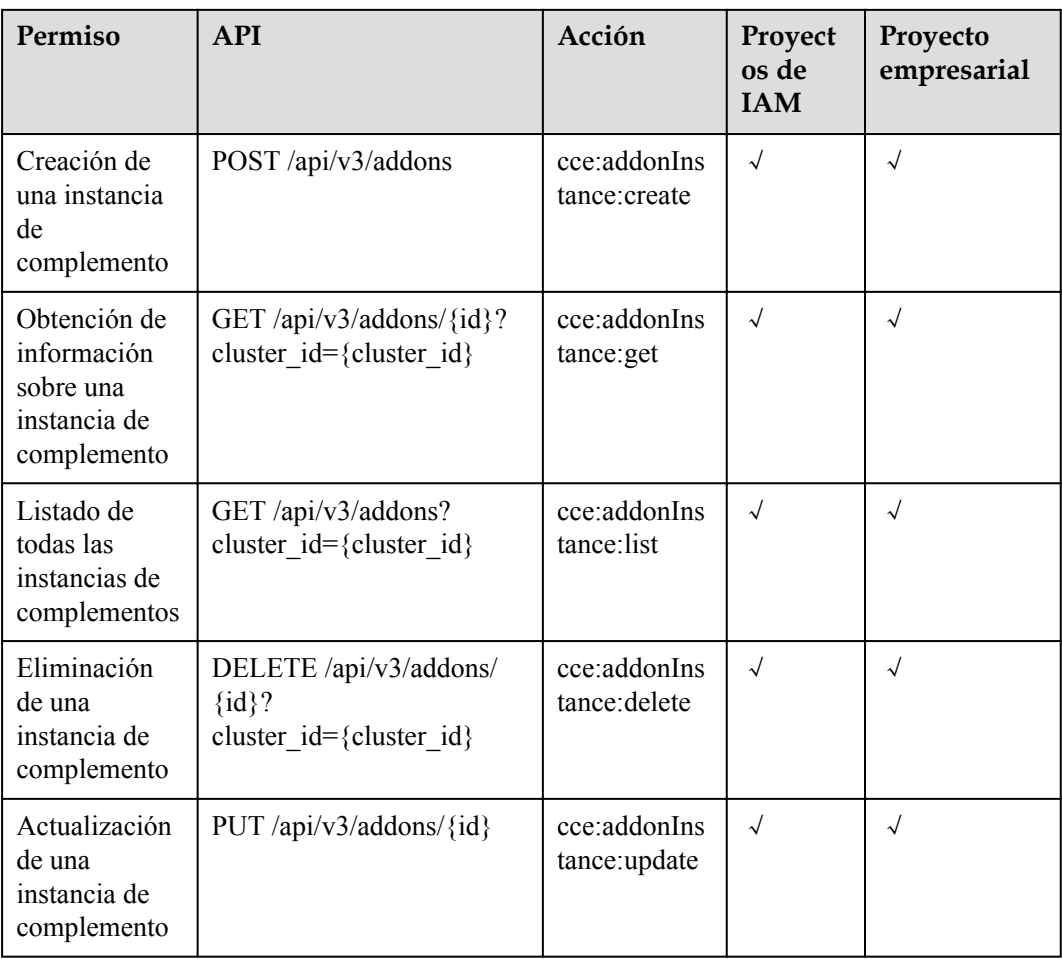

## **Tabla 8-7** Quota

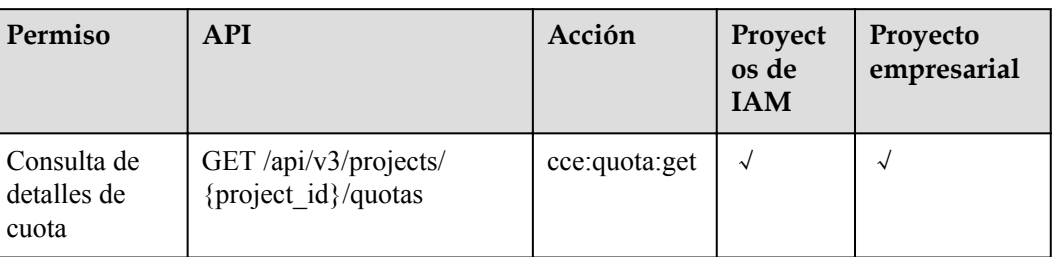

# **9 Apéndice**

# **9.1 Código de estado**

**Tabla 9-1** describe los códigos de estado.

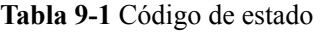

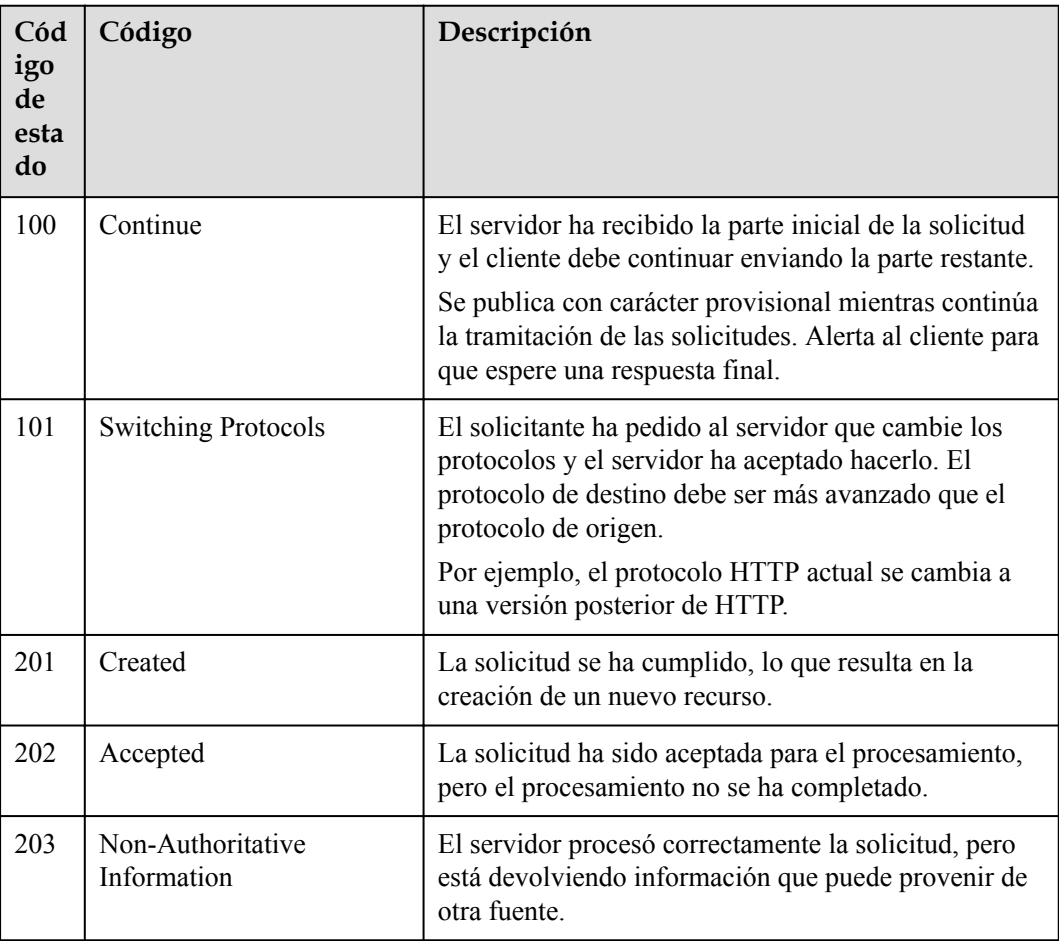

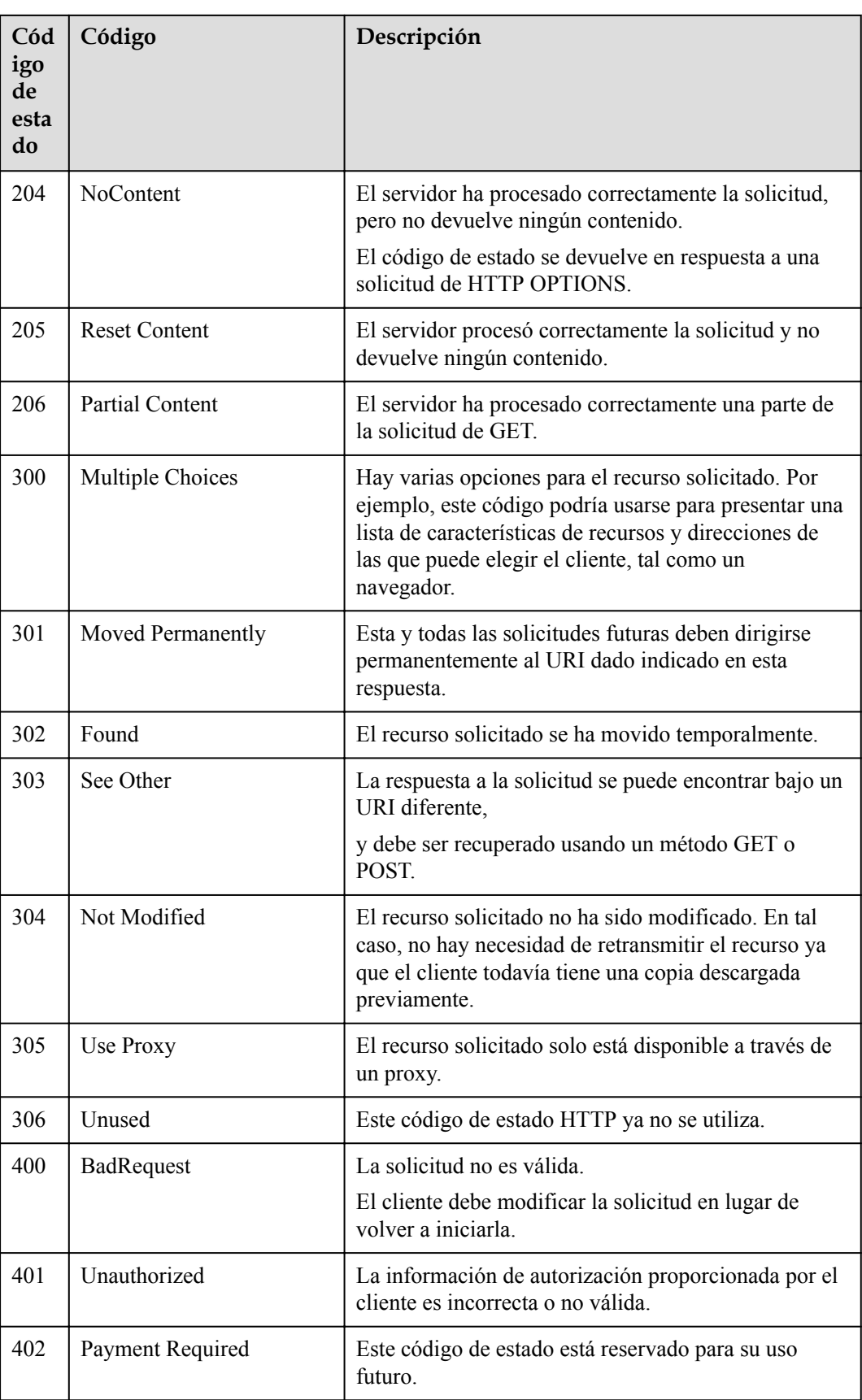

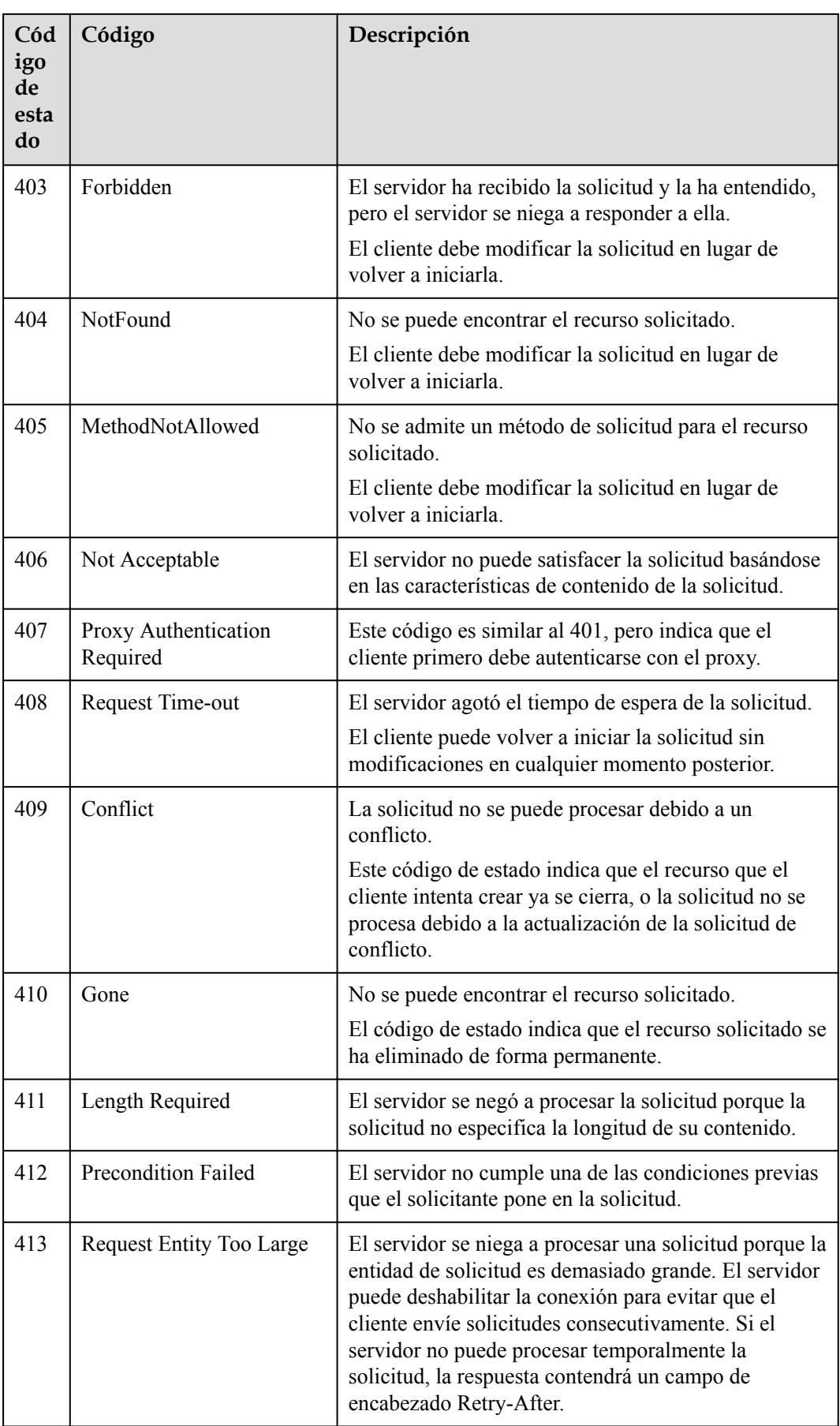

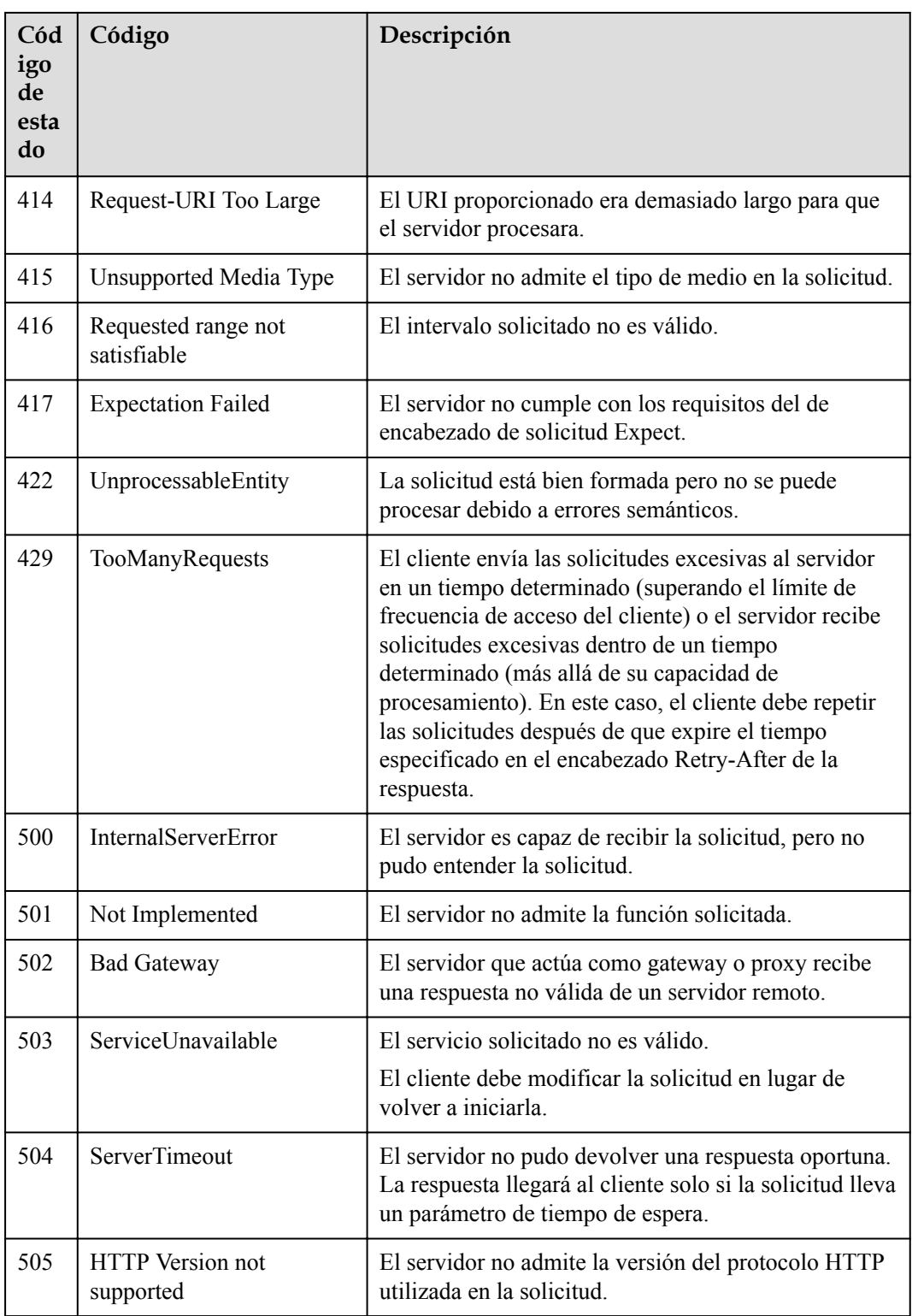

# **9.2 Códigos de error**

Si se produce un error en la invocación a la API, no se devuelve ningún resultado. Identifique la causa en función del código de error de cada API. Si se produce un error en la invocación a la API, se devuelve el código de estado HTTP 4*xx* o 5*xx*. El cuerpo de la respuesta contiene el código de error específico y la información. Si no encuentra la causa de un error, póngase en contacto con el servicio de atención al cliente y proporcione el código de error, para que podamos ayudarle a resolver el problema lo antes posible.

## **Formato de un cuerpo de respuesta a errores**

Si se produce un error durante la invocación a la API, se mostrará un código de error y un mensaje. A continuación se muestra un cuerpo de respuesta de error.

```
{ 
     "errorMessage": "The format of message is error", 
     "errorCode": "CCE.01400001" 
}
```
En la información anterior, **errorCode** es un código de error, y **errorMessage** describe el error.

# **Descripción del código de error**

Si se devuelve un código de error que comienza con **APIGW** después de invocar a una API, corrija el error haciendo referencia a las instrucciones proporcionadas en **[Códigos de error](https://support.huaweicloud.com/intl/en-us/devg-apisign/api-sign-errorcode.html)**.

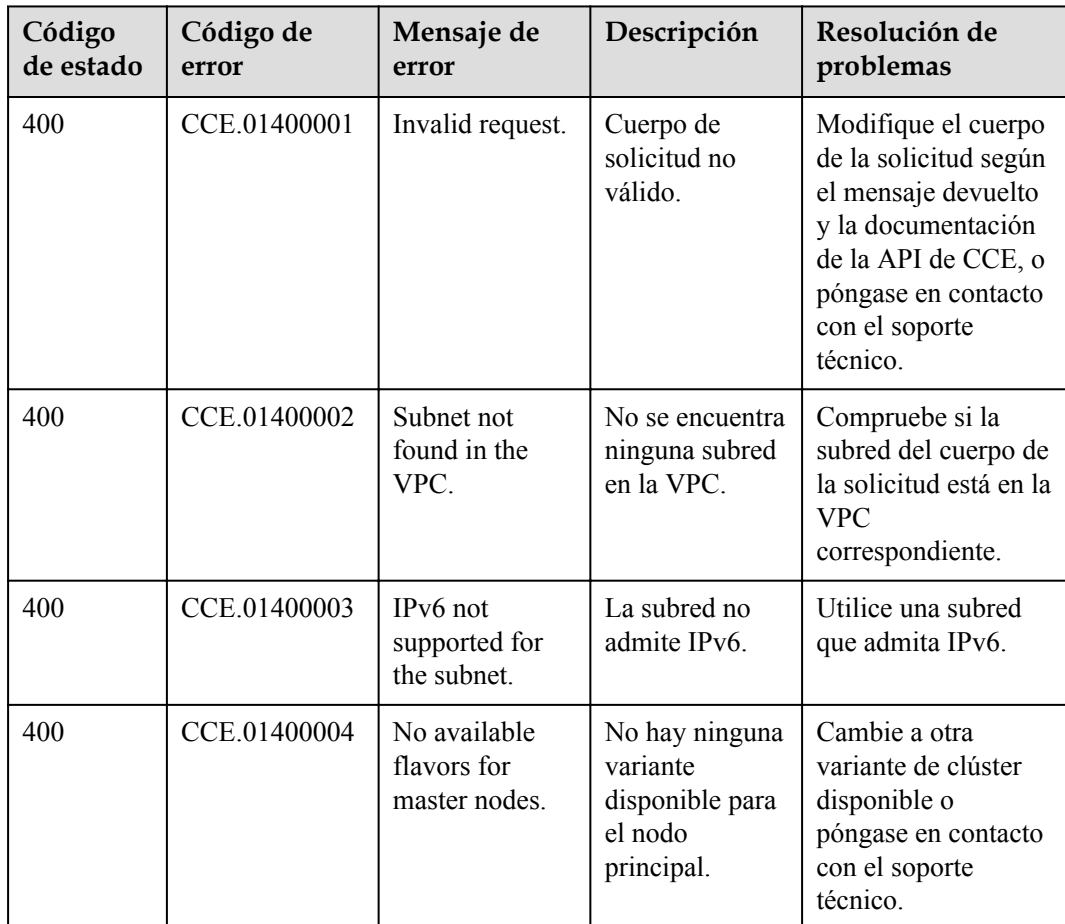

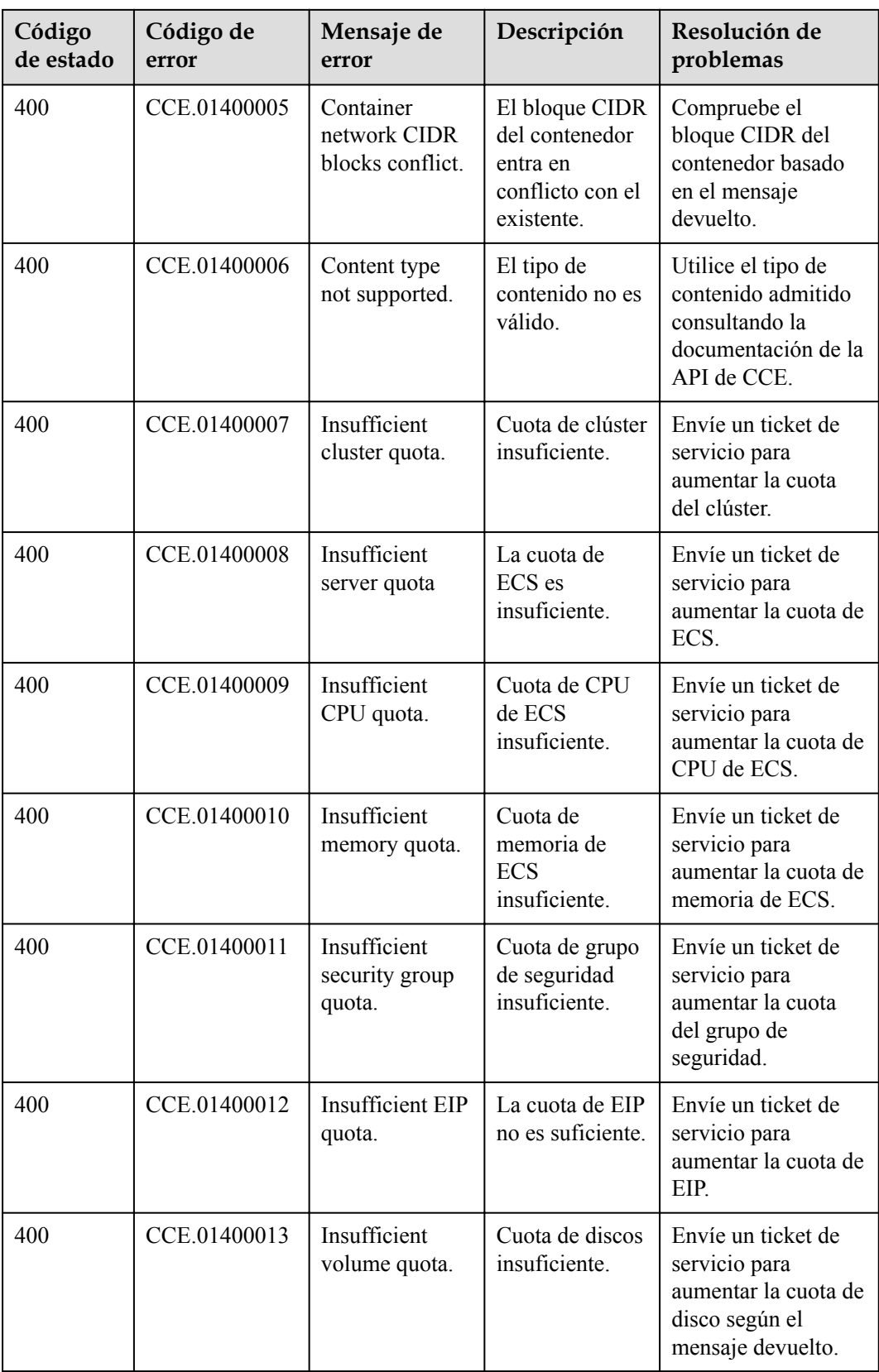

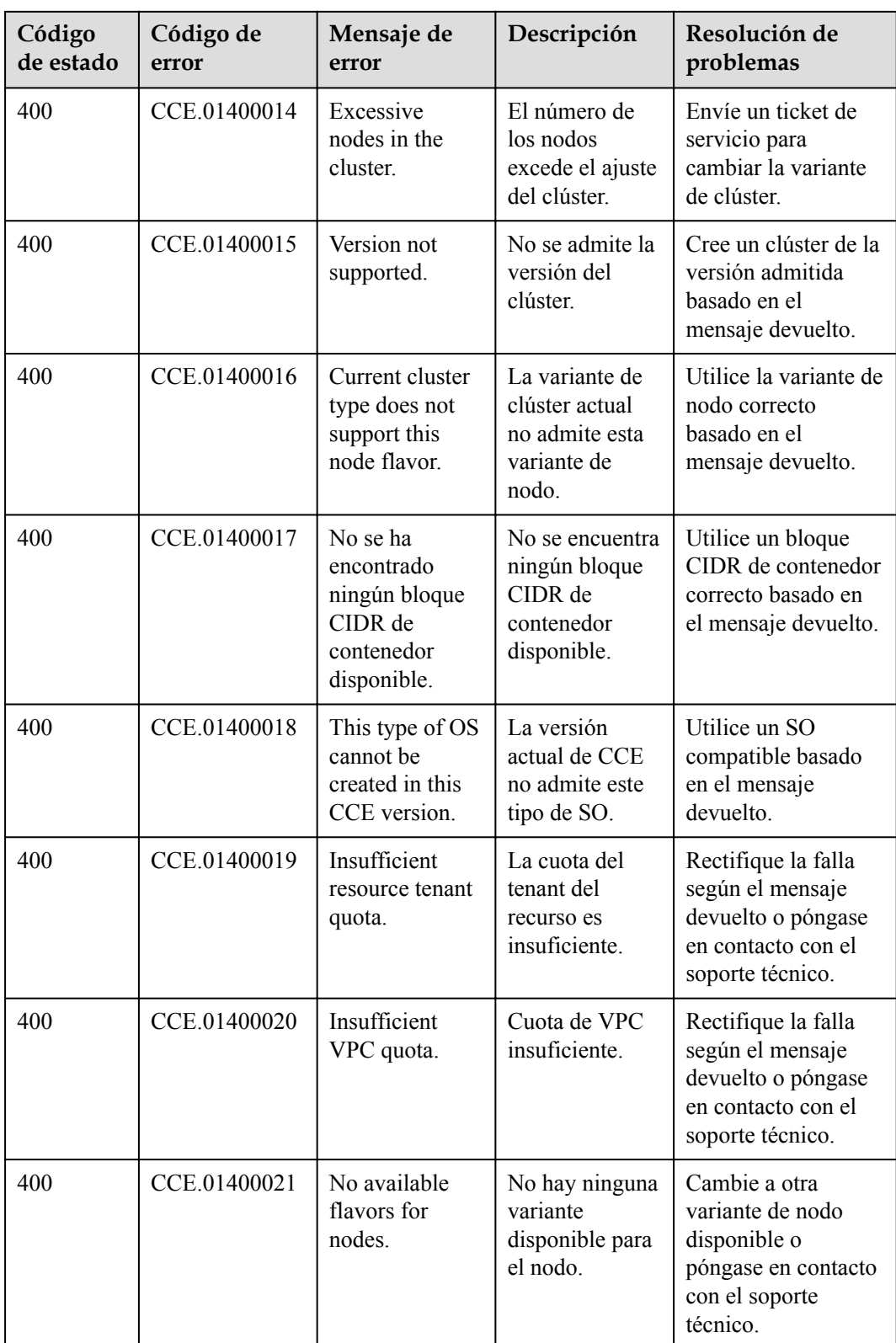

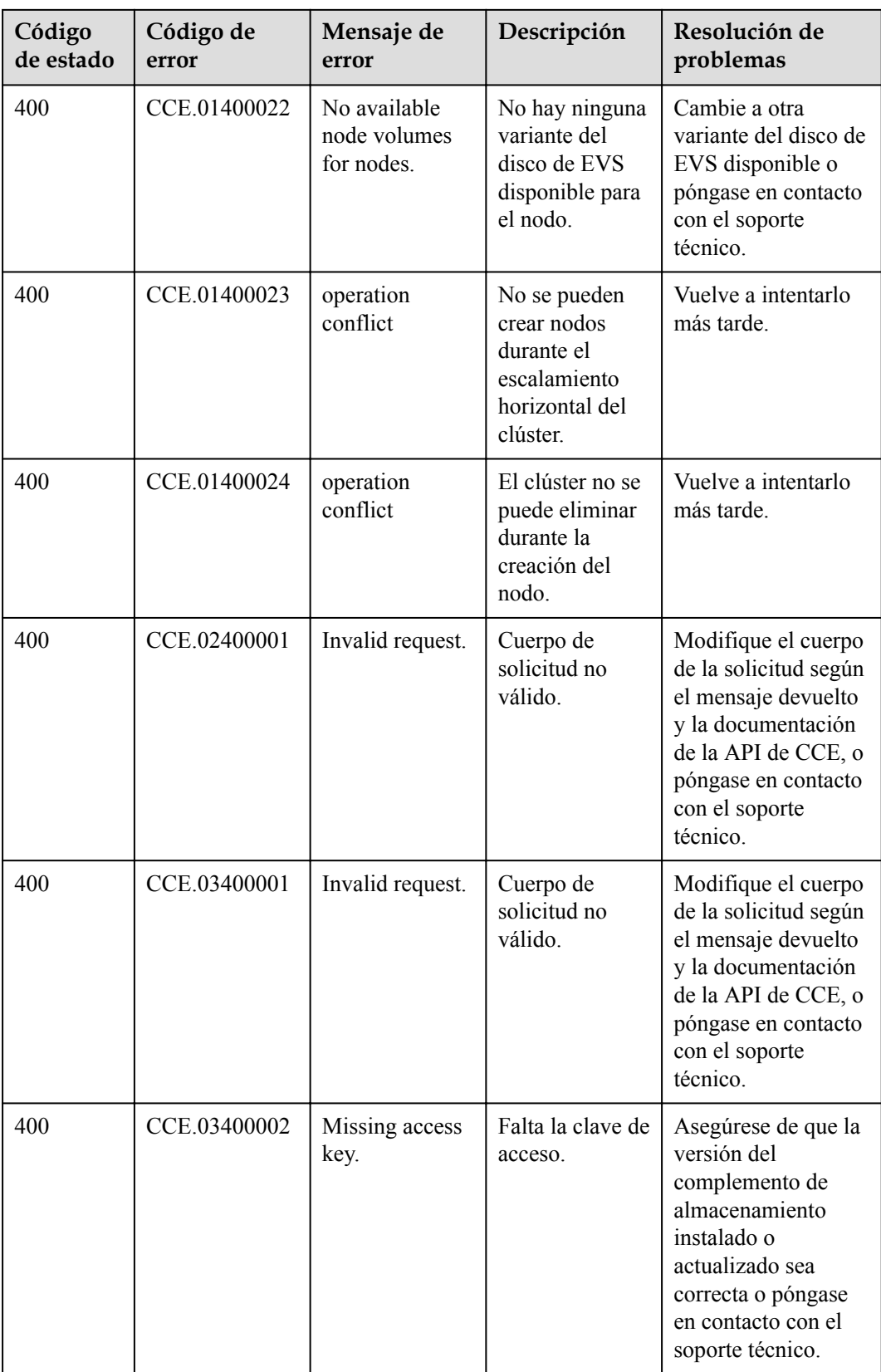

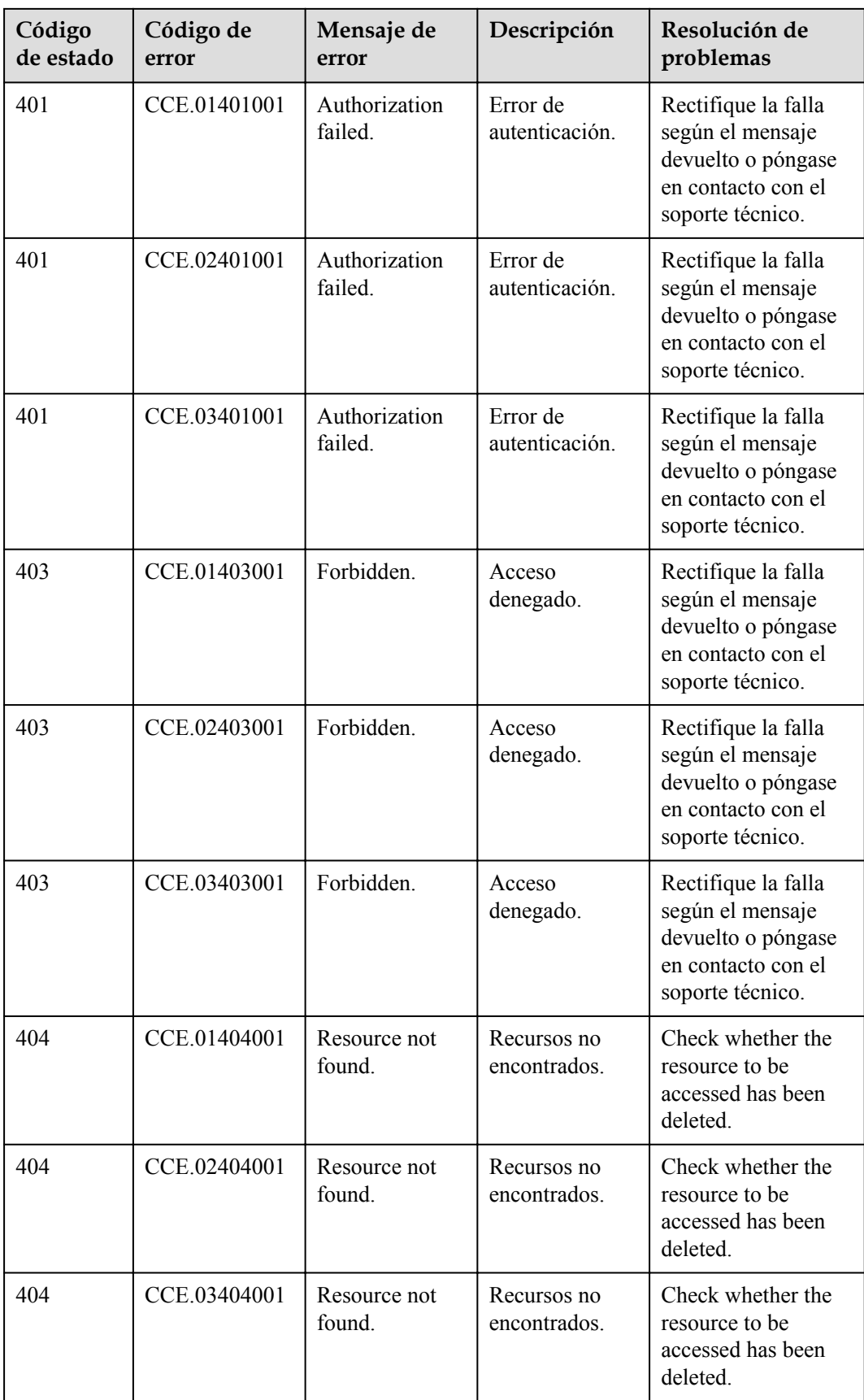

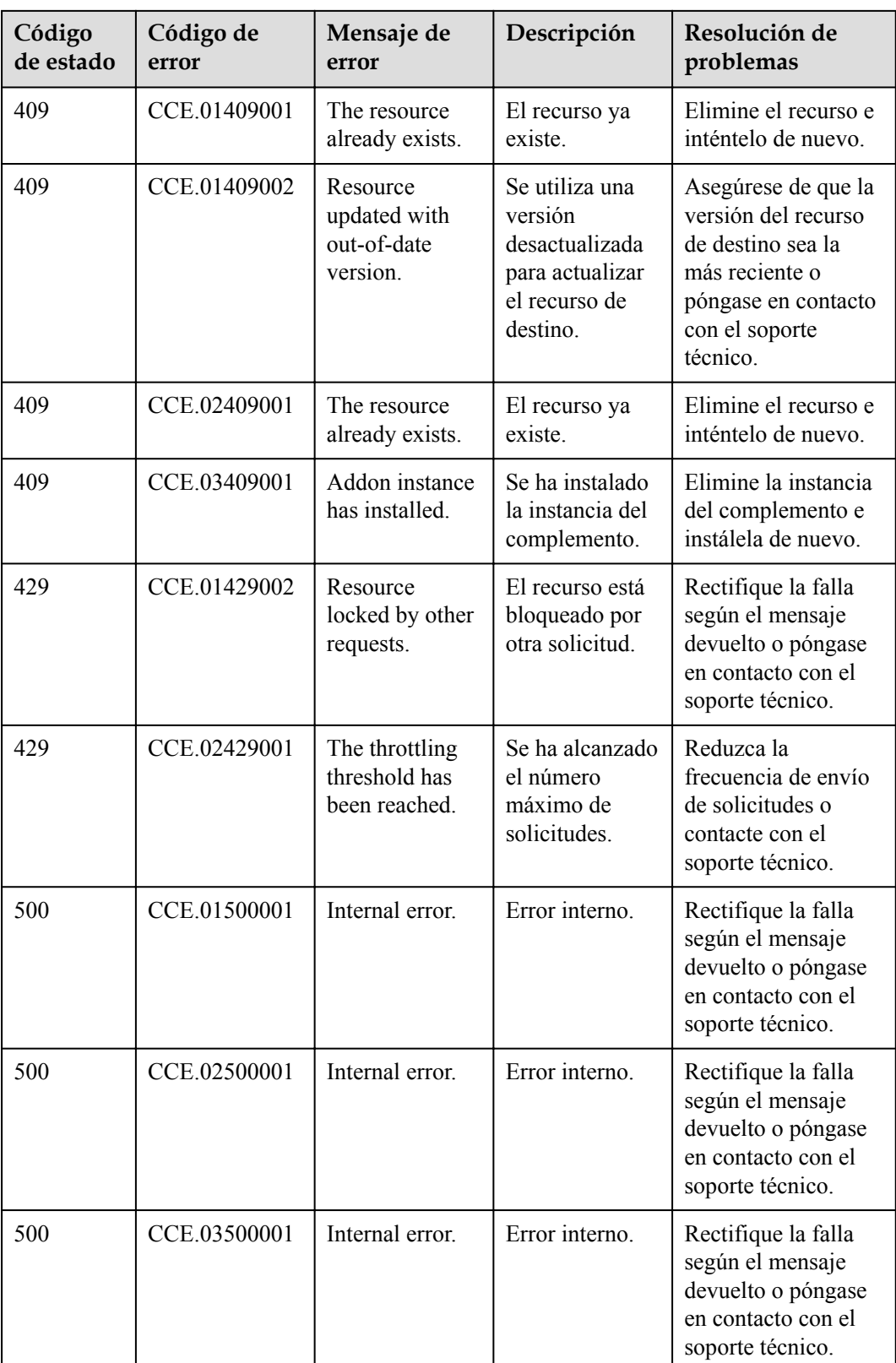

# <span id="page-553-0"></span>**9.3 Obtención de un ID de proyecto**

# **Escenarios**

Se requiere un ID de proyecto para algunas URL cuando se llama a una API. Por lo tanto, es necesario obtener un ID de proyecto por adelantado. Hay dos métodos disponibles:

- $\bullet$  Obtener el ID del proyecto invocando a una API
- l **Obtener el ID del proyecto de la consola**

# **Obtener el ID del proyecto invocando a una API**

Puede obtener el ID del proyecto invocando a la API utilizada para **[consultar proyectos](https://support.huaweicloud.com/intl/es-us/api-iam/iam_06_0001.html) [basados en los criterios especificados](https://support.huaweicloud.com/intl/es-us/api-iam/iam_06_0001.html)**.

La API para obtener un ID de proyecto es **GET https://{Endpoint}/v3/projects**. **{Endpoint}** indica el punto de conexión de IAM, que se puede obtener de **[Puntos de conexión](#page-6-0)**. Para obtener más información acerca de la autenticación de API, consulte **[Autenticación](#page-19-0)**.

El siguiente es un ejemplo de respuesta. El valor de **id** es el ID del proyecto.

```
{
     "projects": [
         {
             "domain_id": "65382450e8f64ac0870cd180d14e684b",
            "is domain": false,
             "parent_id": "65382450e8f64ac0870cd180d14e684b",
            "name": "project_name",
             "description": "",
             "links": {
                 "next": null,
                 "previous": null,
                 "self": "https://www.example.com/v3/projects/
a4a5d4098fb4474fa22cd05f897d6b99"
\},
            ...<br>"id": "a4a5d4098fb4474fa22cd05f897d6b99",
             "enabled": true
 }
     ],
     "links": {
         "next": null,
         "previous": null,
         "self": "https://www.example.com/v3/projects"
     }
}
```
# **Obtener un ID de proyecto desde la consola**

Para obtener un ID de proyecto de la consola, realice las siguientes operaciones:

- 1. Inicie sesión en la consola de gestión.
- 2. Haga clic en el nombre de usuario y seleccione **My Credentials** en la lista desplegable. En la página **API Credentials**, vea el ID de proyecto en la lista de proyectos.
- 3. Click the username and select **My Credentials** from the drop-down list.

On the **My Credentials** page, view the project ID (value in the **Project ID** column).

#### **Figura 9-1** Consulta del ID del proyecto

| $\Delta \equiv$<br>My Credentials | API Credentials 2                                                |                     |                                   |
|-----------------------------------|------------------------------------------------------------------|---------------------|-----------------------------------|
|                                   | Learn more about HUAWEI CLOUD accounts, IAM users, and projects. |                     |                                   |
| <b>API Credentials</b>            | <b>IAM User Name</b>                                             | <b>Account Name</b> |                                   |
| Access Keys                       | <b>IAM User ID</b>                                               | Account ID          |                                   |
|                                   | Projects                                                         |                     | $\alpha$<br>Enter a project name. |
|                                   | Project ID JF                                                    | Project Name J≡     | Region $J\equiv$                  |
|                                   | $\boxplus$                                                       | ap-southeast-1      | AP-Hong Kong                      |
|                                   | 田                                                                | ap-southeast-3      | AP-Singapore                      |

**Figura 9-2** Viewing the project ID

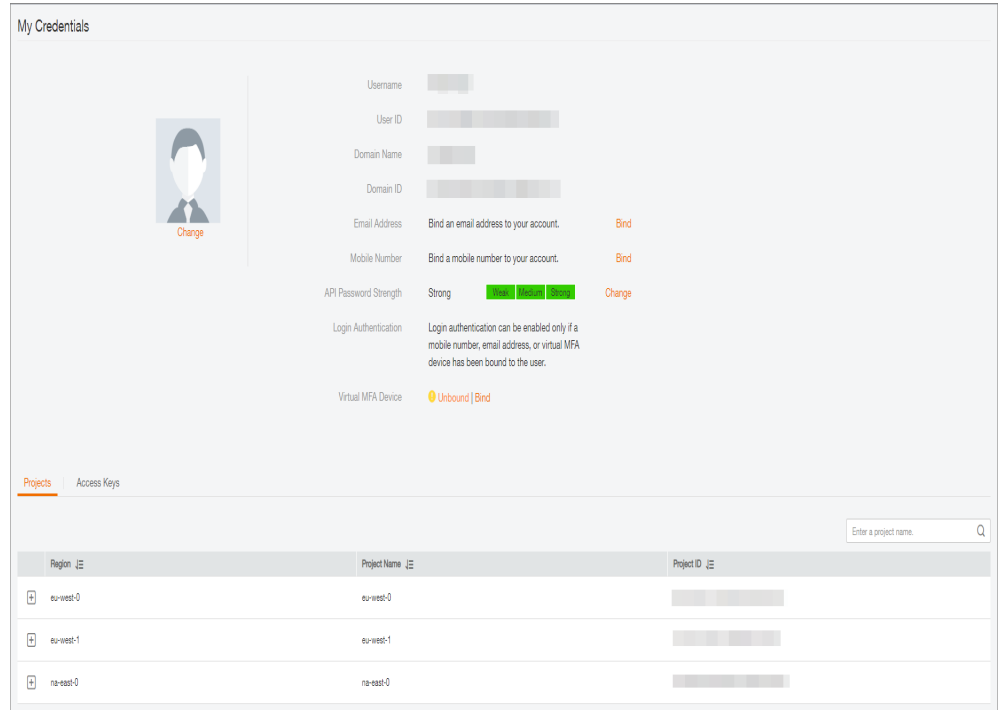

# **9.4 Obtención del ID de cuenta**

Se requiere un ID de cuenta para algunos URL cuando se invoca a una API. Para obtener un ID de cuenta, realice las operaciones siguientes:

- 1. Regístrese e inicie sesión en la consola de administración.
- 2. Haga clic en el nombre de usuario en la esquina superior derecha y elija **My Credentials** en la lista desplegable.

En la página **API Credentials**, vea **Account ID**.

#### **Figura 9-3** Obtención del ID de cuenta

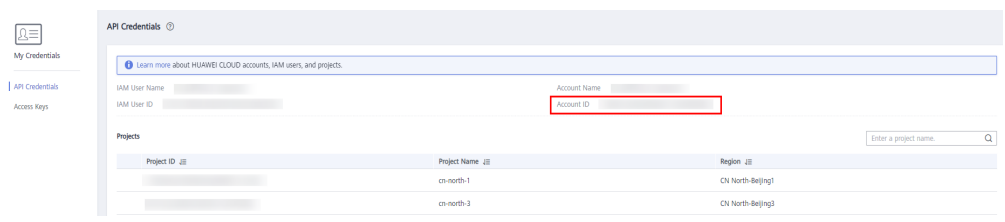

# **9.5 Especificación de complementos que se instalarán durante la creación de clústeres**

Al crear un clúster, puede agregar un par de clave y valor a **annotations** del campo **metadata** en el cuerpo de la solicitud para instalar un complemento en el clúster. La clave es **cluster.install.addons/install** y el valor es una matriz de JSON de **AddonTemplate**.

| Parámetro | Obligat<br>orio | Tipo                                  | Descripción                                                                                                    |
|-----------|-----------------|---------------------------------------|----------------------------------------------------------------------------------------------------|
| Value     | Sí              | JSON array of<br>AddonTemplate string | Complemento que se instalará en<br>el clúster. Si no se especifica este<br>parámetro, los complementos<br>coredns y el controlador de<br>almacenamiento se instalan de<br>forma predeterminada para los<br>clústeres de Kubernetes 1.13 y las<br>versiones anteriores, y los<br>complementos coredns, everest, y<br>npd se instalan de forma<br>predeterminada para los clústeres<br>de Kubernetes 1.15 y las<br>versiones posteriores. Para<br>obtener más información, véase<br><b>Tabla 9-3.</b> |

**Tabla 9-2** Estructura de datos de valor

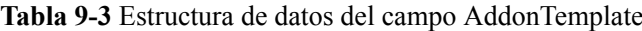

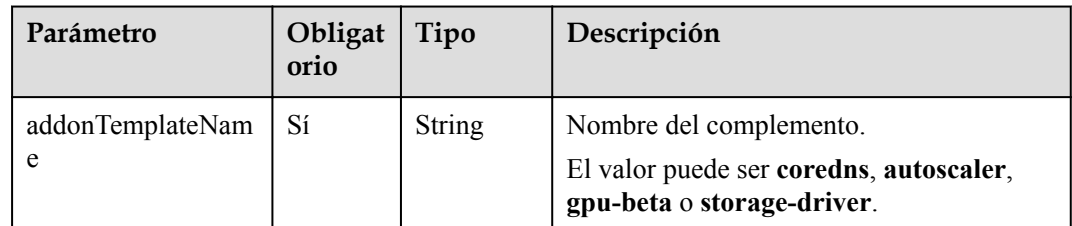

<span id="page-556-0"></span>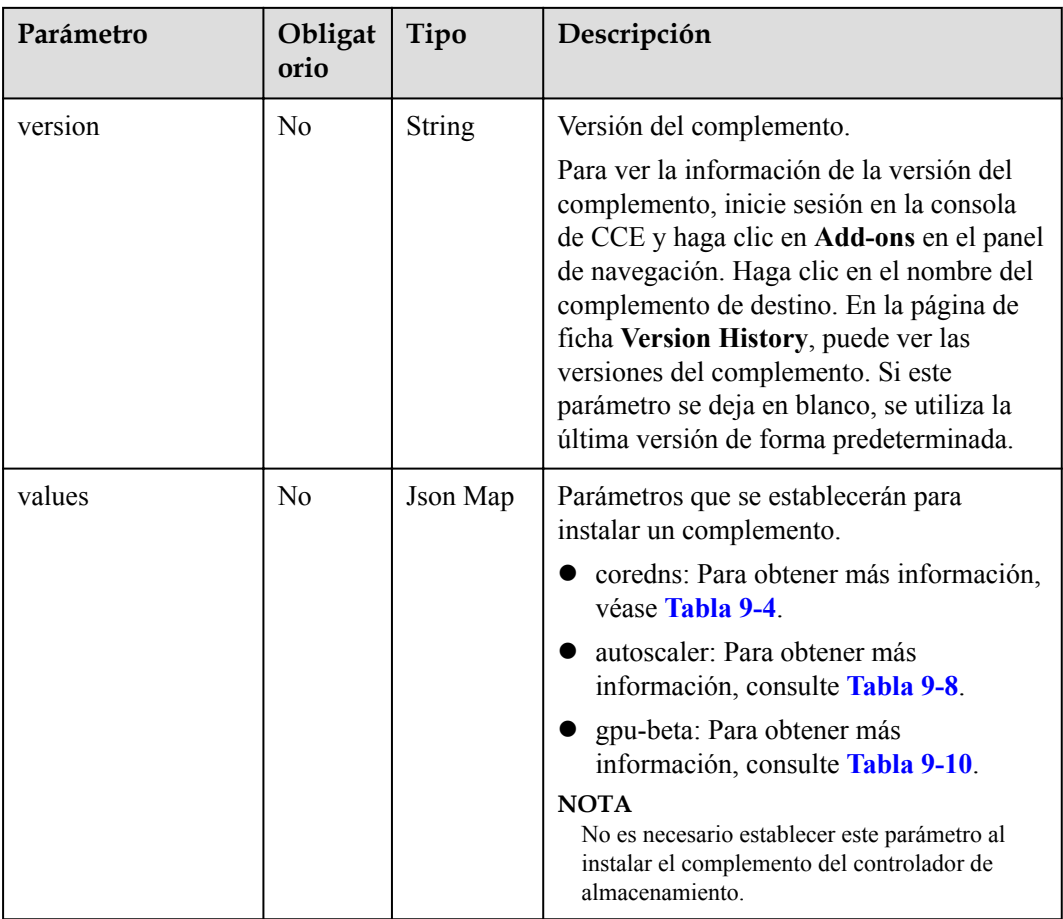

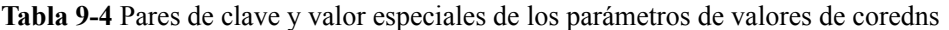

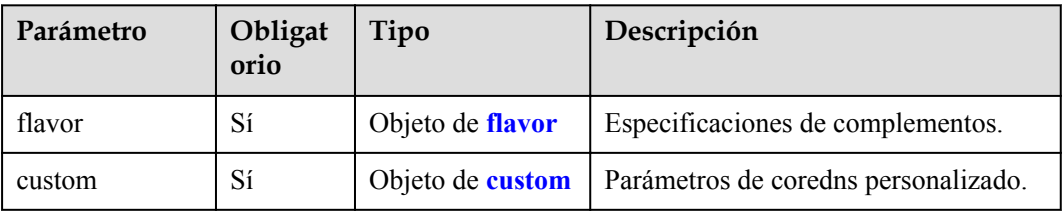

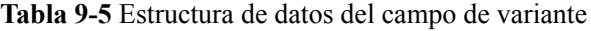

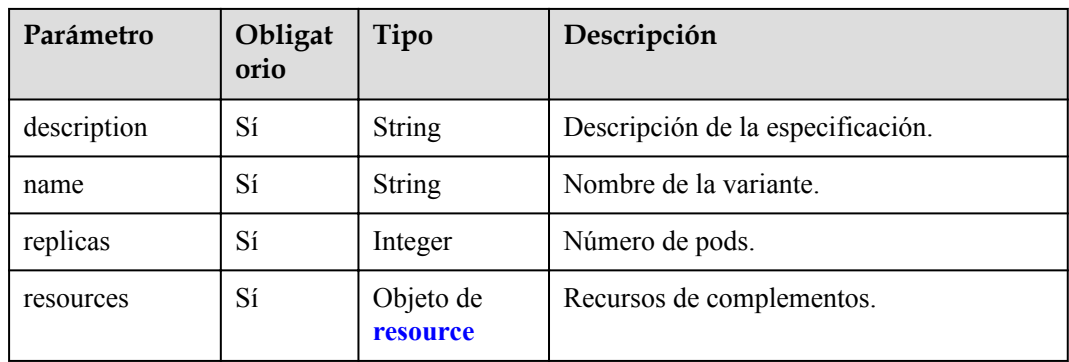

| Parámetro   | Obligat<br>orio | Tipo   | Descripción                 |
|-------------|-----------------|--------|-----------------------------|
| name        | Sí              | String | Nombre del recurso.         |
| limitsCpu   | Sí              | String | Límite de la cuota de CPU.  |
| limitsMem   | Sí              | String | Límite de cuota de memoria. |
| requestsCpu | Sí              | String | CPU solicitada.             |
| requestsMem | Sí              | String | Memorización solicitada.    |

<span id="page-557-0"></span>**Tabla 9-6** Estructura de datos del campo de recursos

**Tabla 9-7** Estructura de datos del campo personalizado

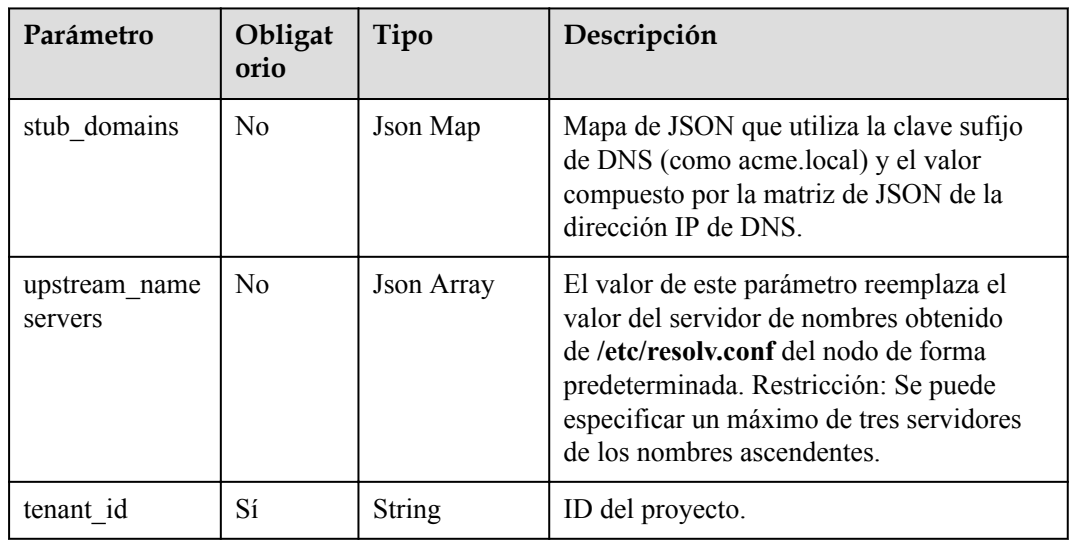

**Tabla 9-8** Pares de clave y valor especiales de los parámetros de valores del autoescalador

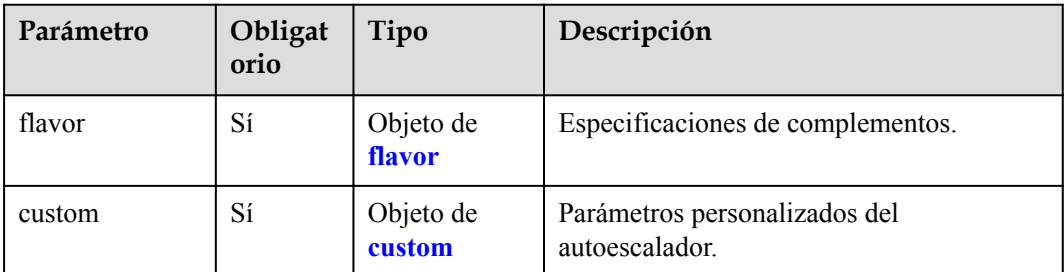

<span id="page-558-0"></span>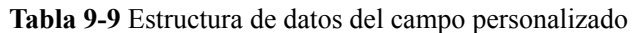

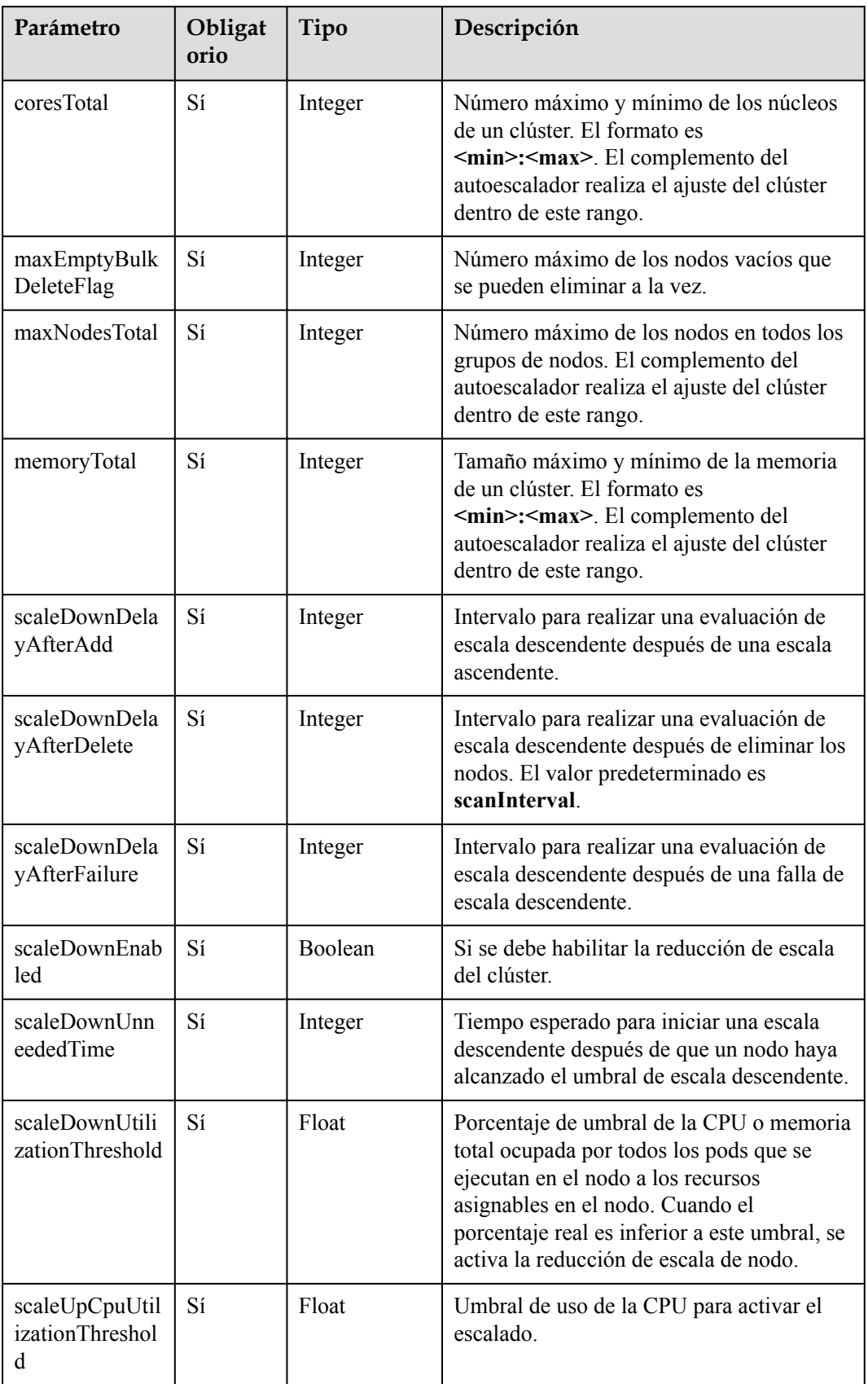

<span id="page-559-0"></span>

| Parámetro                              | Obligat<br>orio | Tipo           | Descripción                                                             |
|----------------------------------------|-----------------|----------------|-------------------------------------------------------------------------|
| scaleUpMemUt<br>ilizationThresh<br>old | Sí              | Float          | Umbral de uso de memoria para activar la<br>ampliación.                 |
| scaleUpUnsche<br>duledPodEnabl<br>ed   | Sí              | <b>Boolean</b> | La ampliación se activa cuando hay pods<br>no programados.              |
| scaleUpUtilizati<br>onEnabled          | Sí              | <b>Boolean</b> | La ampliación se activa cuando el uso de<br>recursos alcanza el umbral. |
| tenant id                              | Sí              | String         | ID del proyecto.                                                        |
| unremovableNo<br>deRecheckTime<br>out  | Sí              | Integer        | Intervalo para comprobar si se puede<br>eliminar un nodo.               |

**Tabla 9-10** Valor y clave especial en valores de AddonTemplate (GPU beta)

| Parámetro | Obligat<br>orio | Tipo                | Descripción                         |
|-----------|-----------------|---------------------|-------------------------------------|
| custom    | Sí              | Objeto de<br>custom | Parámetros del cliente de gpu-beta. |

**Tabla 9-11** Estructura de datos del campo personalizado

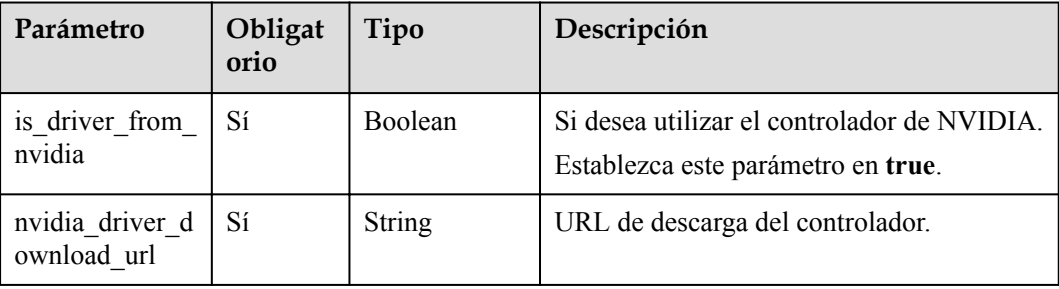

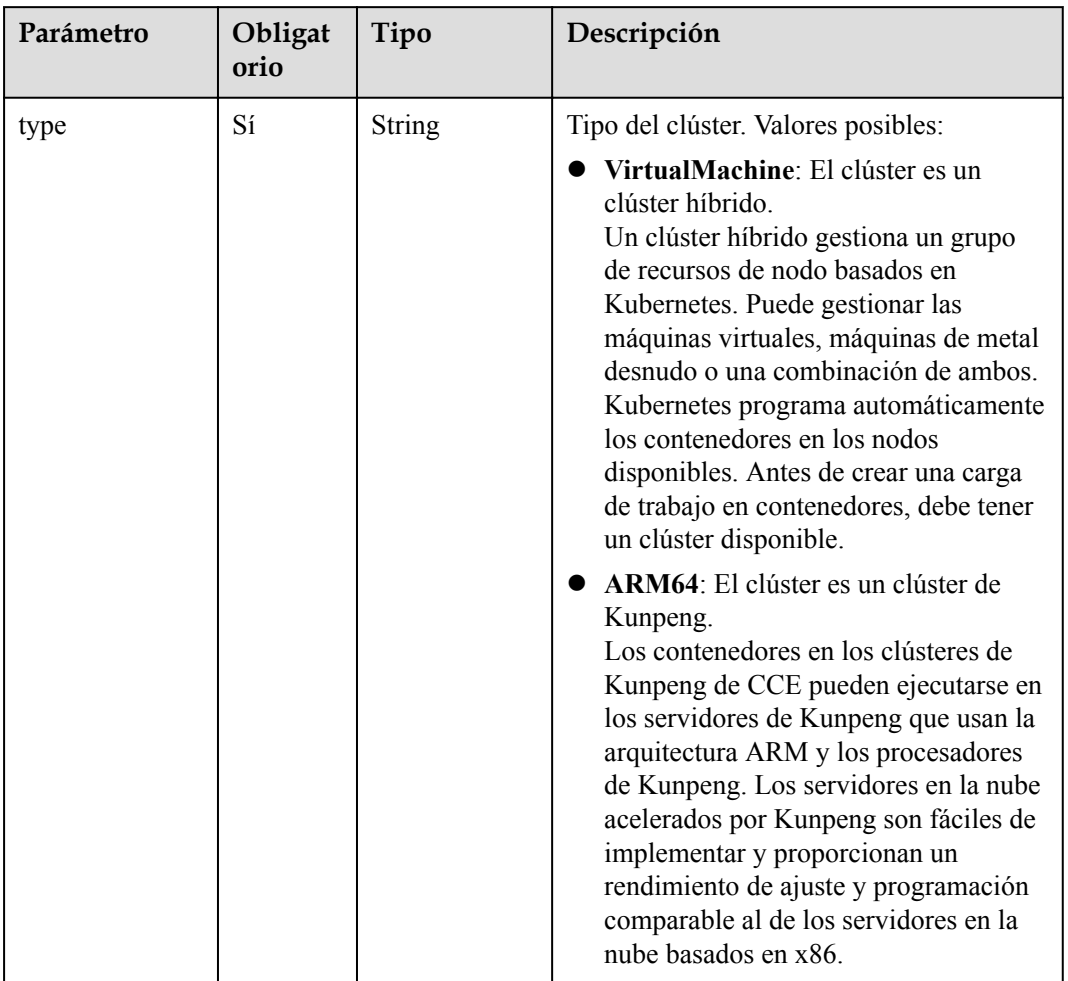

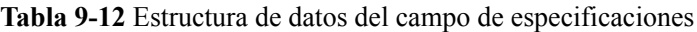

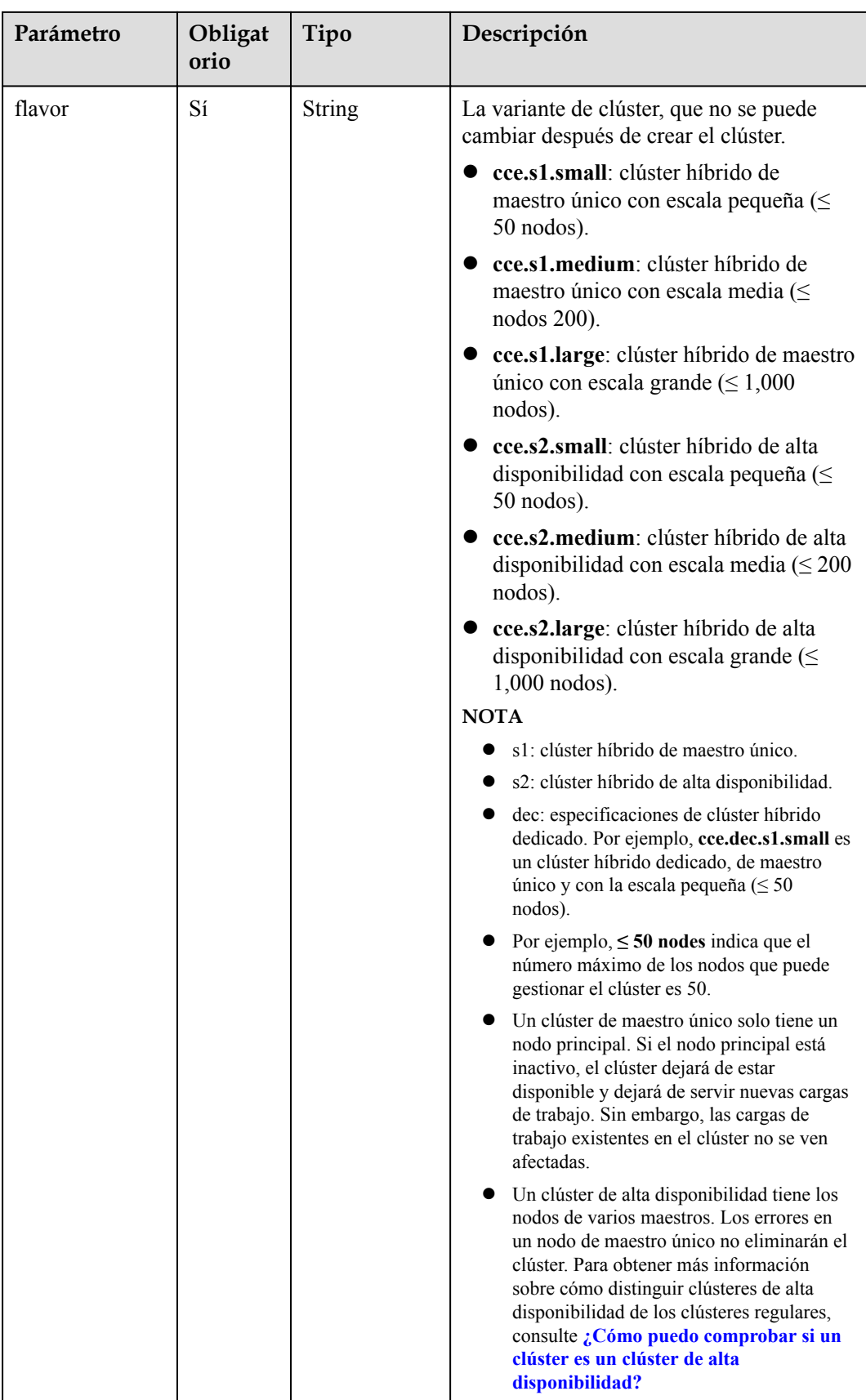

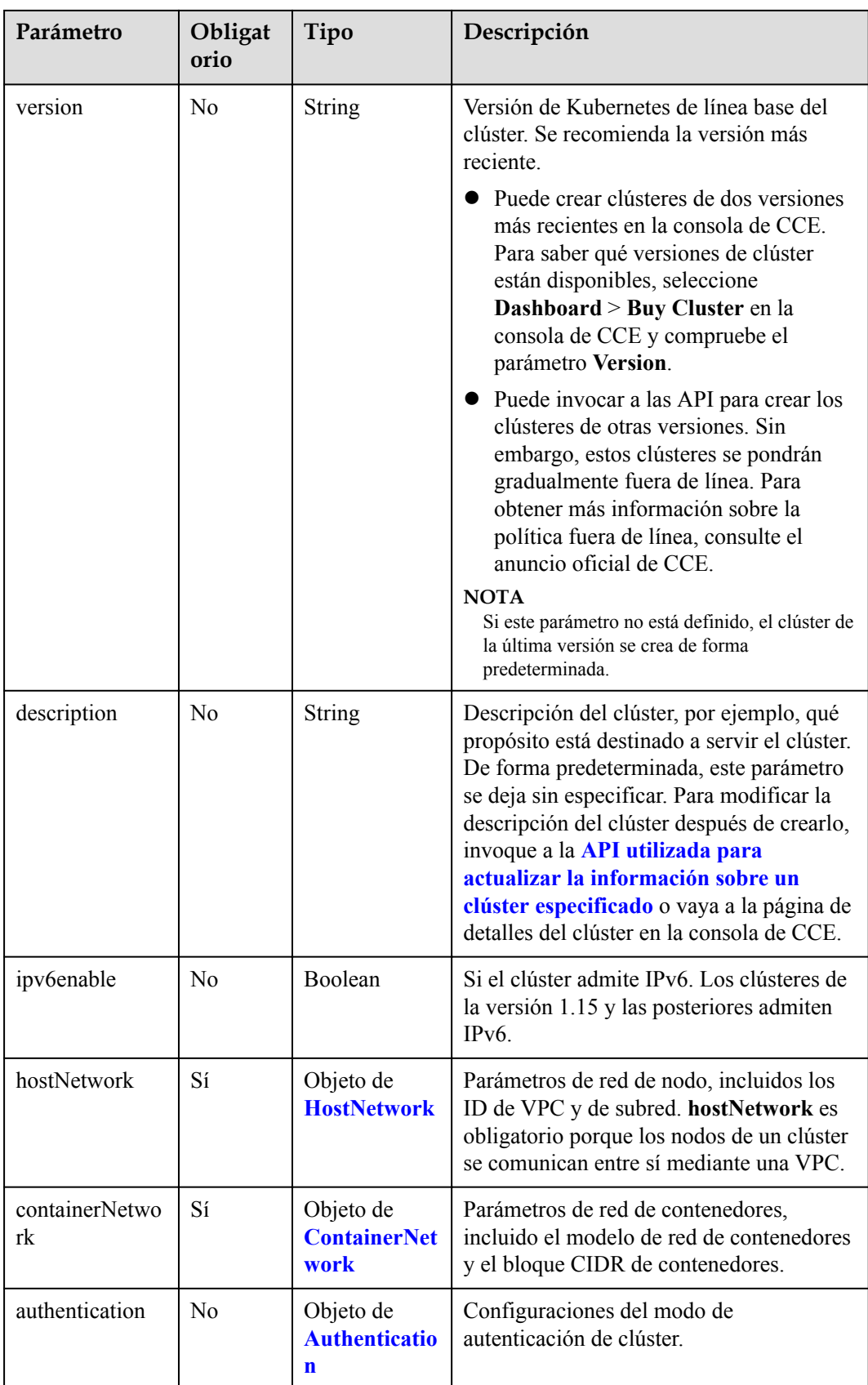

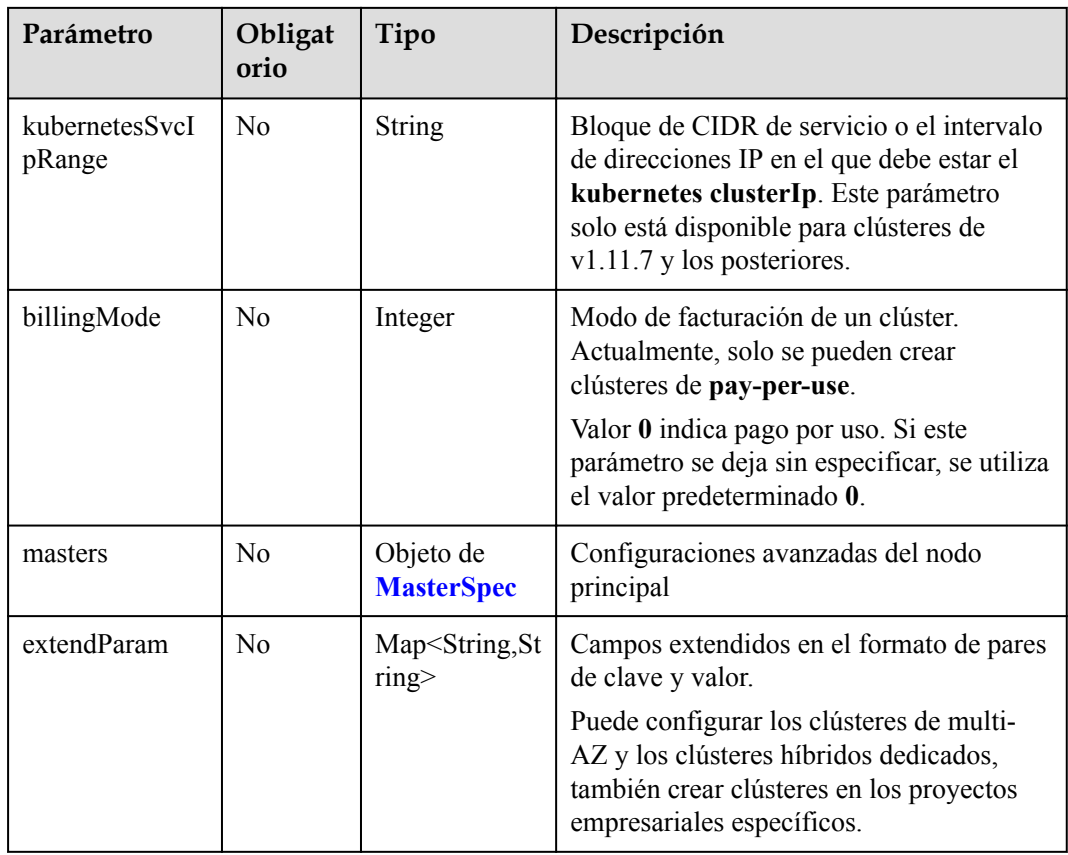

# **Ejemplo de solicitud**

```
{
   "kind" : "Cluster",
   "apiVersion" : "v3",
   "metadata" : {
     "name" : "mycluster",
     "labels" : {
       "foo" : "bar"
     },
     "annotations" : {
       "cluster.install.addons/install" : "[{\"addonTemplateName\":\"autoscaler\",
\"version\":\"1.15.11\",\"values\":{\"flavor\":{\"description\":\"Has only one 
instance\",\"name\":\"Single\",\"replicas\":1,\"resources\":[{\"limitsCpu\":\"90m
\",\"limitsMem\":\"200Mi\",\"name\":\"autoscaler\",\"requestsCpu\":\"50m\",
\"requestsMem\":\"100Mi\"}]},\"custom\":{\"coresTotal\":
32000,\"maxEmptyBulkDeleteFlag\":10,\"maxNodesTotal\":1000,\"memoryTotal\":
128000,\"scaleDownDelayAfterAdd\":10,\"scaleDownDelayAfterDelete\":
10,\"scaleDownDelayAfterFailure\":3,\"scaleDownEnabled\":false,
\"scaleDownUnneededTime\":10,\"scaleDownUtilizationThreshold\":
0.5,\"scaleUpCpuUtilizationThreshold\":1,\"scaleUpMemUtilizationThreshold\":
1,\"scaleUpUnscheduledPodEnabled\":true,\"scaleUpUtilizationEnabled\":true,
\"tenant_id\":\"22a8a02394794b908d256103a5b63c65\",\"unremovableNodeRecheckTimeout
\langle T:5\rangle\},\overline{\{\rangle\}^2} addonTemplateName\langle T: \rangle"coredns\langle T: \rangle"version\langle T: \rangle"1.15.3\langle T: \rangle"values\langle T: \rangle":
{\"flavor\":{\"description\":\"Has two instances\",\"name\":2500,\"replicas\":
2,\"resources\":[{\"limitsCpu\":\"500m\",\"limitsMem\":\"512Mi\",\"name\":
\"coredns\",\"requestsCpu\":\"500m\",\"requestsMem\":\"512Mi\"}]},\"custom\":
{\"stub_domains\":{},\"upstream_nameservers\":[],\"tenant_id\":
\"22a8a02394794b908d256103a5b63c65\"}}},{\"addonTemplateName\":\"gpu-beta\",
\"version\":\"1.1.7\",\"values\":{\"custom\":{\"is driver from nvidia\":true,
\"nvidia_driver_download_url\":\"https://us.download.nvidia.com/tesla/396.37/
NVIDIA-Linux-x86_64-396.37.run\"}}},{\"addonTemplateName\":\"storage-driver\",
\"version\":\"\"}]"
\qquad \qquad \}
```

```
 },
 "spec" : {
    "type" : "VirtualMachine",
 "flavor" : "cce.s1.small",
 "version" : "v1.15.11",
     "description" : "this is a demo cluster",
     "hostNetwork" : {
       "vpc" : "1cb74d47-8e09-4d14-a065-75f4fc03e5eb",
       "subnet" : "d44c089c-fbdc-49b3-ae8f-7b42c64219cf"
     },
     "containerNetwork" : {
       "mode" : "overlay_l2",
       "cidr" : "172.16.0.0/16"
     },
    ..<br>"extendParam" : {
      "foo" : "bar"
     }
  }
```
# **9.6 Cómo obtener parámetros en el URI de la API**

## **project\_id**

}

**project** id indica el ID del proyecto, que se puede obtener de la consola o de las API. Para obtener más información, véase **[Obtención de un ID de proyecto](#page-553-0)**.

## **cluster\_id**

- **Paso 1** Inicie sesión en la consola de CCE y elija **Resource Management** > **VM Clusters** (o **BMS Clusters**) en el panel de navegación.
- **Paso 2** Haga clic en el nombre del clúster creado. Se muestra la página de detalles del clúster. Obtenga el ID del clúster.

#### **Figura 9-4** Obtención del ID de clúster

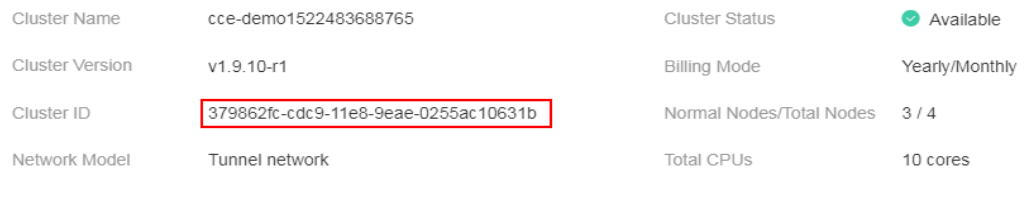

**----Fin**

#### **node\_id**

- **Paso 1** Inicie sesión en la consola de CCE y elija **Resource Management** > **Node Management** en el panel de navegación.
- **Paso 2** Haga clic en el nombre del nodo para ir a la página de detalles del nodo y obtener el ID del nodo.

#### **Figura 9-5** Obtención del ID de nodo

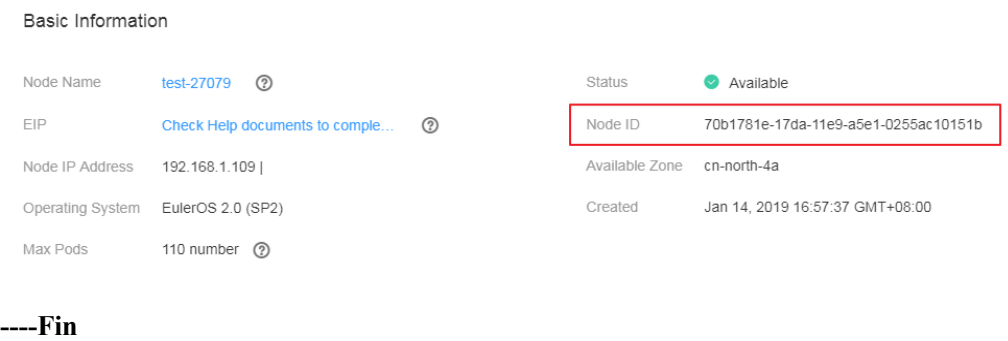

## **job\_id**

- **Paso 1** Inicie sesión en la consola de CCE y elija **Resource Management** > **VM Clusters** (o **BMS Clusters)** o elija **Resource Management** > **Node Management** en el panel de navegación.
- **Paso 2** Por ejemplo, en la página **VM Clusters** (o **BMS Clusters**), haga clic en el estado del clúster que se está creando. Se muestra la página de detalles del trabajo de creación de clúster.

#### **Figura 9-6** Creación de un clúster

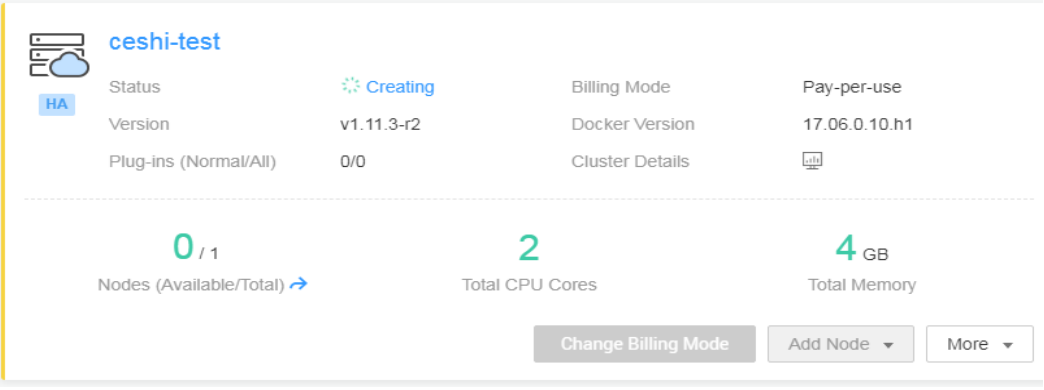

**Paso 3** Obtener el ID del trabajo.

Si utiliza Google Chrome, pulse **F12**. En el panel que se muestra a la derecha, haga clic en la ficha **Network**. Escriba **jobs** en el cuadro de texto **Filter** para filtrar la lista de trabajos. Seleccione un trabajo de la lista de la izquierda y haga clic en **Preview**. El campo UID indica el UID del trabajo.

#### **Figura 9-7** Obtención del ID de trabajo

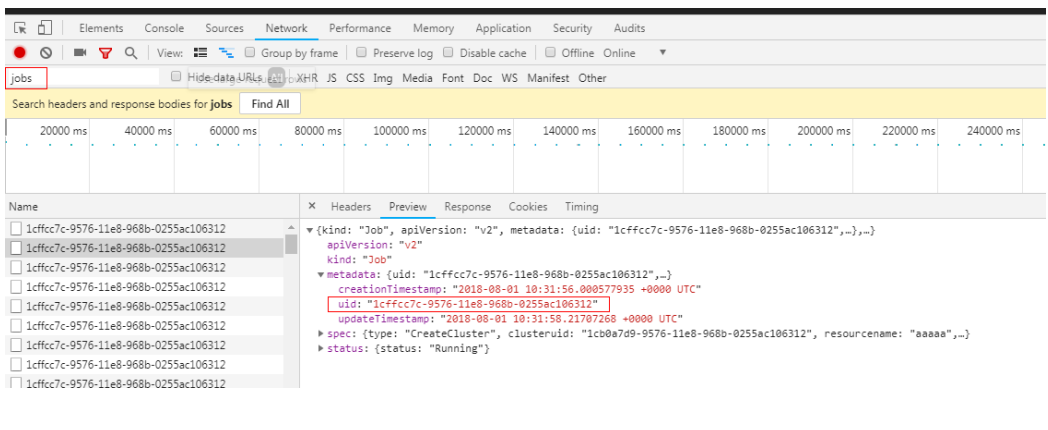

**----Fin**

# **9.7 Creación de una VPC y una subred**

#### **Contexto**

Para proporcionar un entorno de red seguro y aislado para CCE, cree una VPC antes de crear un clúster.

Si ya ha creado una VPC, no es necesario volver a crearla.

#### **Creación de una VPC.**

- **Paso 1** En la consola de gestión, haga clic en **Service List** y elija **Network** > **Virtual Private Cloud** para iniciar la consola de VPC.
- **Paso 2** En la consola de VPC, haga clic en **Create VPC** para crear una VPC.
- **Paso 3** La VPC creada se muestra en la lista. Haga clic en su nombre y obtenga el ID de VPC, que se requerirá en la **[creación del clúster](#page-33-0)**.

**Figura 9-8** Obtención del ID de VPC

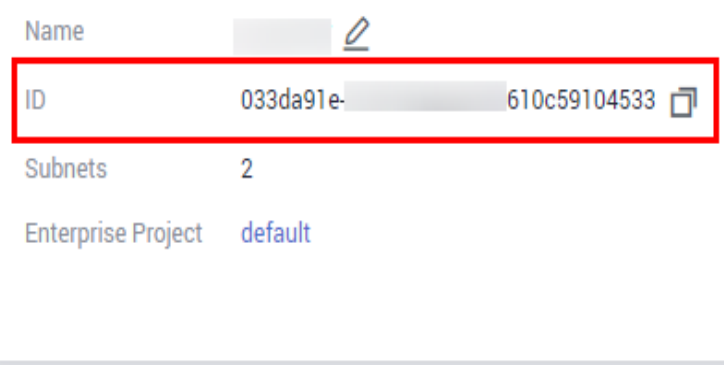

**----Fin**

#### **Creación de una subred**

- **Paso 1** En la consola de gestión, haga clic en **Service List** y elija **Network** > **Virtual Private Cloud** para iniciar la consola de VPC.
- **Paso 2** En la lista de VPC, haga clic en el nombre de VPC. A continuación, haga clic en **Create Subnet** en la ficha **Subnets**.
- **Paso 3** Después de crear la subred, haga clic en su nombre para obtener el ID de red, que será necesario en la **[creación del clúster](#page-33-0)**.

**Figura 9-9** Obtención del ID de red de una subred

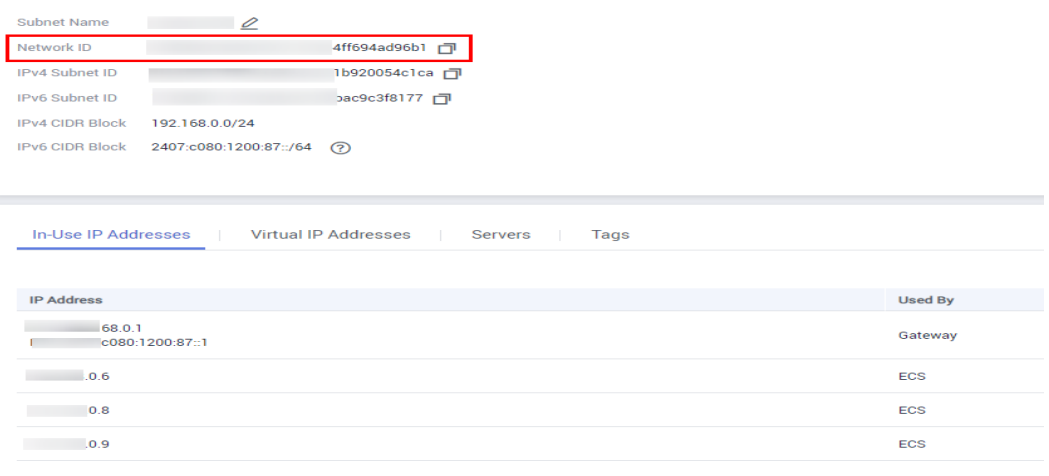

**----Fin**

# **9.8 Creación de un par de claves**

#### **Contexto**

Cree un par de claves antes de crear un clúster de contenedores. Los pares de claves se utilizan para la autenticación de identidad de usuario al iniciar sesión en un nodo de trabajo.

Si ya ha creado un par de claves, no es necesario volver a crearlo.

# **Procedimiento**

- **Paso 1** En la consola de gestión, haga clic en **Service List** y elija **Computing** > **Elastic Cloud Server** para iniciar la consola de ECS.
- **Paso 2** En el panel de navegación, elija **Key Pair**.
- **Paso 3** Haga clic en **Create Key Pair**.

#### **Figura 9-10** Creación de un par de claves

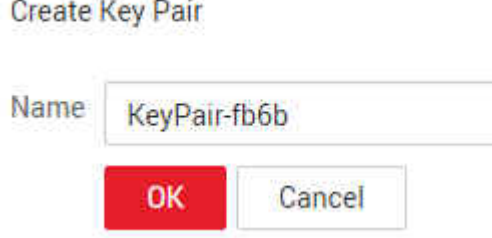

**Paso 4** Introduzca un nombre de par de claves y haga clic en **OK**.

El nombre del par de claves debe tener entre 1 y 64 caracteres. Solo se permiten letras, dígitos, guiones (-) y guiones bajos (\_).

**Paso 5** En el cuadro de diálogo que se muestra, haga clic en **OK**.

Se genera un archivo de clave en formato **.pem** y se guarda automáticamente en el directorio predeterminado del equipo local.

**----Fin**

# **9.9 Descripción de la variante de nodo**

#### $\Box$  NOTA

Las regiones diferentes soportan las variantes de nodo diferentes, y las variantes de nodo pueden cambiarse o agotarse. Se recomienda iniciar sesión en la consola de CCE y comprobar si las variantes de nodo requeridas son compatibles en la página para crear nodos.

Las variantes de nodo soportadas por los clústeres de CCE y de CCE Turbo son las siguientes:

#### l **Clústeres de CCE**

– Nodos de x86: ai1, ct3, t6, s2, s3, s6, c3, ir3, cx3, c3ne, cx3ne, c6, c6s, m2, m3, m6, h3, d2, hc2, i3, p1, pi1, pi2, p2v, p2vs, g5, g5r, g6, Si2, Si3 y servidores sn3 con especificaciones **2 vCPU y 4 GB de memoria** o superiores. Para obtener más información, consulte la sección **[Especificaciones de ECS](https://support.huaweicloud.com/intl/es-us/productdesc-ecs/ecs_01_0014.html)**.

Es necesario introducir el nombre de la variante específica, por ejemplo, **c3ne.large.2**.

Además, los nodos de doble pila IPv6 solo admiten los servidores s3, c3, c3ne, sn3 y cx3ne, y las especificaciones disponibles varían según la región. Para obtener más información, véase la sección **[Restricciones](https://support.huaweicloud.com/intl/es-us/usermanual-ecs/ecs_03_0508.html#section1)**.

l **Clúster de CCE Turbo**

Servidores c6ne y c7. Los ECS c6 y v7 se pueden implementar en el mismo pool de recursos que los bare-metal servers (BMS).

# **9.10 Adición de una sal en el campo de contraseña al crear un nodo**

Cuando se crea un nodo a través de la API, debe agregar una sal al campo **password** para proteger la contraseña. El procedimiento es el siguiente:

#### $\Box$  NOTA

La sal debe configurarse en función de los requisitos de complejidad de contraseña:

- $\bullet$  Una cadena de 8–26 caracteres.
- Contiene al menos tres de los siguientes tipos de caracteres: letras mayúsculas, minúsculas, dígitos y characters especiales !@\$%^-\_=+[{}]:,./?
- l No puede contener el nombre de usuario ni el nombre de usuario escrito al revés.
- l No puede contener el nombre de usuario, el nombre de usuario escrito al revés o más de dos caracteres consecutivos en el nombre de usuario (para los ECS de Windows).

# **Python**

**Para salar una contraseña en el entorno de Python 3.7.7, realice los siguientes pasos:**

#### $\Box$  NOTA

El paquete **python crypt** tiene problemas de compatibilidad en macOS. Si el paquete no se puede ejecutar, ejecútelo en Linux.

1. Agregue \ antes de \$ en la sal. Genere una contraseña de texto cifrado basada en la sal actualizada.

python3 -c "import crypt;print(crypt.crypt('\*\*\*\*\*\*', crypt.mksalt()))"

2. Codifique el valor del campo **password** mediante Base64. echo -n '\*\*\*\*\*\*' | base64 | tr "\n" " " | sed s/[[:space:]]//g

#### **Java**

**Para salar una contraseña en el entorno de Java, realice los siguientes pasos:**

```
1. Obtenga un número aleatorio como la sal.
          private static String getCharAndNumr(int length) {
             String val = "";
             Random random = new Random();
             for (int i = 0; i < length; i++) {
                   // Indicates whether to output letters or digits.
                 String charOrNum = random.nextInt(2) % 2 == 0 ? "char" : "num";
                   // Character string
                  if ("char".equalsIgnoreCase(charOrNum)) {
                       // Indicates whether an upper-case or lower-case letter is 
    obtained.
                     int choice = random.nextInt(2) % 2 == 0 ? 65 : 97;
                     val += (char) (choice + random.nextInt(26));
                   } else if ("num".equalsIgnoreCase(charOrNum)) {// Digit
                      val += String.valueOf(random.nextInt(10));
     \{x_i\}_{i=1}^N , where \{x_i\}_{i=1}^N }
              return val;
     \qquad \qquad \}2. Genere una sal.
          private static String generateSalt() {
              String salt;
              try {
                 salt = "$6$" + qetCharAndNumr(16); }catch (Exception e){
                 salt = defaultSalt; }
              return salt;
     \qquad \qquad \}
```
3. Genere una contraseña de texto cifrado basada en la sal.

```
 public static String getSaltPassword(String password) {
             if(StringUtils.isBlank(password)) {
                  throw new BizException("password is empty");
     }
            String salt = generateSalt();
             Crypt crypt = new Crypt();
             return crypt.crypt(password, salt);
    \qquad \qquad \}4. Codifique el valor del campo password mediante Base64.
    (Base64.getEncoder().encodeToString(AddSaltPasswordUtil.getSaltPassword(cceNod
    eCreateVo.getPassword()).getBytes()))
5. Un ejemplo completo es el siguiente:
    import java.util.Base64;
    import java.util.Random;
    import org.apache.commons.codec.digest.Crypt;
    import org.apache.commons.lang.StringUtils;
    public class PassWord {
         static String defaultSalt = null;
         public static void main(String[] args) throws Exception {
    System.out.println(Base64.getEncoder().encodeToString(PassWord.getSaltPasswor
    d("Customized password").getBytes()));
    \qquad \qquad \} //Generate a ciphertext password based on the salt.
         public static String getSaltPassword(String password) throws Exception {
             if(StringUtils.isBlank(password)) {
                 throw new Exception("password is empty");
     }
            String salt = generateSalt();
             return Crypt.crypt(password, salt);
         }
         //Generate a salt.
         private static String generateSalt() {
             String salt;
            try {
                 salt = "§6$" + qetCharAndNumr(16); }catch (Exception e){
                 salt = defaultSalt;
     }
             return salt;
         }
         //Obtain a random number as the salt.
         private static String getCharAndNumr(int length) {
             String val = "";
            Random random = new Random();
            for (int i = 0; i < length; i++) {
                  // Indicates whether to output letters or digits.
                 String charOrNum = random.nextInt(2) % 2 == 0 ? "char" : "num";
                  // Character string
                  if ("char".equalsIgnoreCase(charOrNum)) {
                      // Indicates whether an upper-case or lower-case letter is 
    obtained.
                    int choice = random.nextInt(2) % 2 == 0 ? 65 : 97;
                    val += (char) (choice + random.nextInt(26));
                  } else if ("num".equalsIgnoreCase(charOrNum)) {// Digit
                     val += String.valueOf(random.nextInt(10));
    }<sub>{\\\right}}</sub> }
     }
             return val;
```
}

**Go**

Puede utilizar cualquiera de los siguientes métodos para salar contraseñas para el idioma Go:

- l **<https://github.com/amoghe/go-crypt>**
- l **<https://github.com/GehirnInc/crypt>**

# **9.11 Maximum Number of Pods That Can Be Created on a Node**

The maximum number of pods that can be created on a node is determined by the following parameters:

- Number of container IP addresses that can be allocated on a node (alpha.cce/ fixPoolMask): Set this parameter when creating a CCE cluster. This parameter is available only when **Network Model** is **VPC network**.
- Maximum number of pods of a node (maxPods): Set this parameter when creating a node. It is a configuration item of kubelet.

The maximum number of pods that can be created on a node depends on the minimum value of these parameters.

- **•** For a cluster using [the](#page-572-0) container tunnel network model, the value depends only on the **[maximum number of pods on a node](#page-572-0)**.
- l For a cluster using the VPC network model, the value depends on the minimum value between **[the maximum number of pods on a node](#page-572-0)** and **the number of container IP addresses that can be allocated to a node**, that is, min(maximum number of pods on a node, number of container IP addresses that can be allocated to a node).

## **Container Network vs. Host Network**

When creating a pod, you can select the container network or host network for the pod.

- l Container network (default): **Each pod is assigned an IP address by the cluster networking add-ons, which occupies the IP addresses of the container network**.
- l Host network: The pod uses the host network (**hostNetwork: true** needs to be configured for the pod) and occupies the host port. The pod IP address is the host IP address. The pod does not occupy the IP addresses of the container network. To use the host network, you must confirm whether the container ports conflict with the host ports. Do not use the host network unless you know exactly which host port is used by which container.

## **Number of Container IP Addresses That Can Be Allocated on a Node**

If you select **VPC network** for **Network Model** when creating a CCE cluster, you also need to set the number of container IP addresses that can be allocated to each node.

This parameter affects the maximum number of pods that can be created on a node. Each pod occupies an IP address (when the container network is used). If the number of available IP addresses is insufficient, pods cannot be created.

<span id="page-572-0"></span>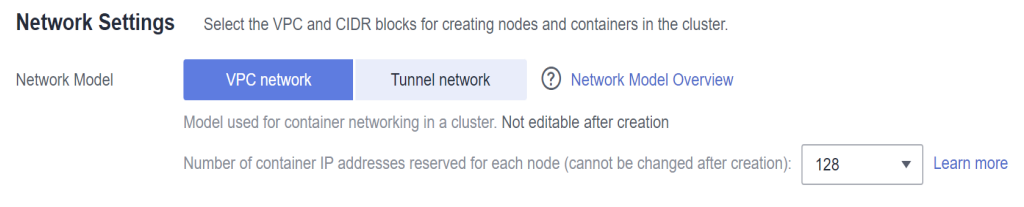

By default, a node occupies three container IP addresses (network address, gateway address, and broadcast address). Therefore, the number of container IP addresses that can be allocated to a node equals the number of selected container IP addresses minus 3. For example, in the preceding figure, **the number of container IP addresses that can be allocated to a node is 125 (128** – **3)**.

# **Maximum Number of Pods on a Node**

When creating a node, you can configure the maximum number of pods that can be created on the node. This parameter is a configuration item of kubelet and determines the maximum number of pods that can be created by kubelet.

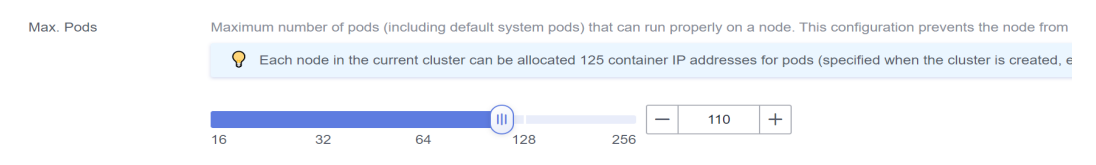

# **9.12 Descripción del nodo del SO**

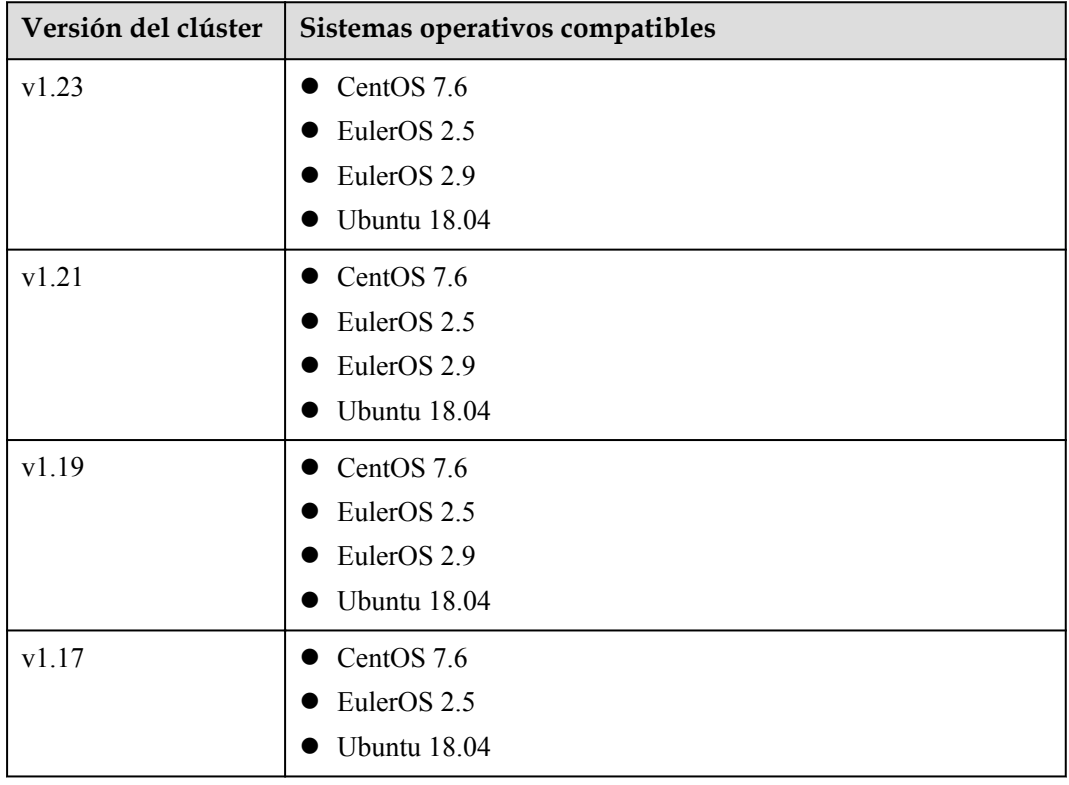

**Tabla 9-13** SO soportados por los nodos de clúster de CCE

| Versión del clúster | Sistemas operativos compatibles                                    |
|---------------------|--------------------------------------------------------------------|
| v1.23               | $ECS$ (VM): CentOS 7.6 y Ubuntu 18.04<br>ECS (físico): EulerOS 2.9 |
| v1.21               | $ECS$ (VM): CentOS 7.6 y Ubuntu 18.04<br>ECS (físico): EulerOS 2.9 |
| v1.19               | $ECS$ (VM): CentOS 7.6 y Ubuntu 18.04<br>ECS (físico): EulerOS 2.9 |

**Tabla 9-14** SO compatibles con los nodos de clúster de CCE Turbo

# **9.13 Data Disk Space Allocation**

When creating a node, you need to configure data disks for the node.

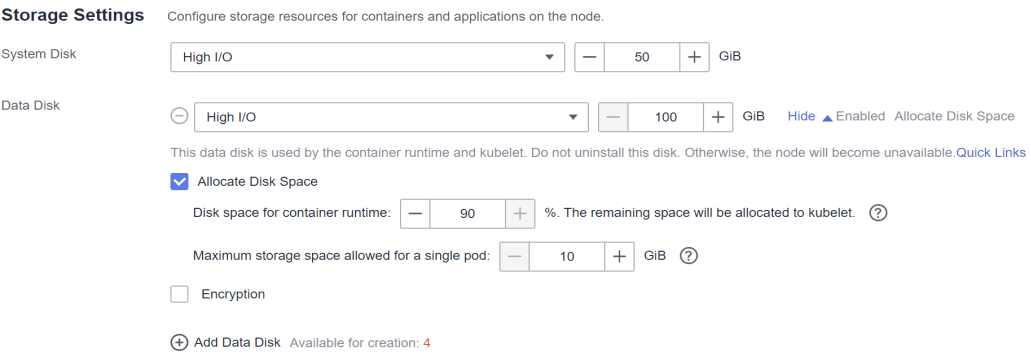

A node requires one data disk whose size is greater than or equal to 100 GB. This data disk is allocated to the container runtime and kubelet.

- Container runtime space (90% by default): functions as the container runtime working directory and stores container image data and image metadata.
- l kubelet space (10% by default): stores pod configuration files, secrets, and mounted storage such as emptyDir volumes.

The size of the container runtime space affects image download and container startup and running. This section describes how the container runtime space is used so that you can configure the data disk space accordingly.

# **Container Runtime Space Size**

By default, a data disk, 100 GB for example, is divided as follows (depending on the container storage Rootfs:

- l **Rootfs (Device Mapper)**
	- The **/var/lib/docker** directory is used as the Docker working directory and occupies 20% of the container runtime space by default. (Space size of the **/var/lib/docker** directory = Data disk space x  $90\%$  x  $20\%$ )

– The thin pool is used to store container image data, image metadata, and container data, and occupies 80% of the container runtime space by default. (Thin pool space  $=$  Data disk space x 90% x 80%)

The thin pool is dynamically mounted. You can view it by running the **lsblk** command on a node, but not the **df -h** command.

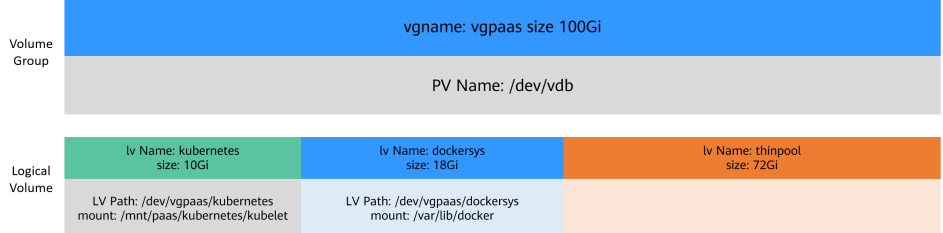

#### l **Rootfs (OverlayFS)**

No separate thinpool. The entire container runtime space is in the **/var/lib/docker** directory.

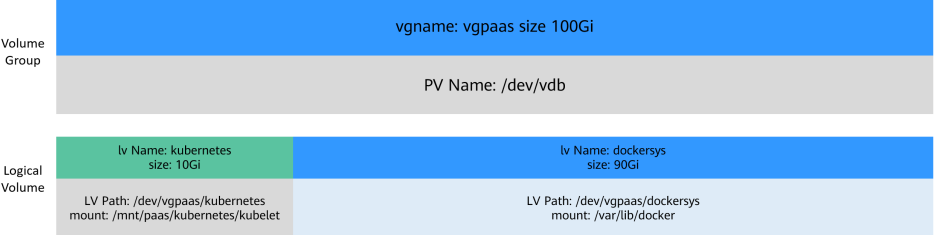

Using rootfs for container storage in CCE

- l CCE cluster: EulerOS 2.5 nodes use Device Mapper, and Ubuntu 18.04 and EulerOS 2.9 nodes use OverlayFS. CentOS 7.6 nodes in clusters earlier than v1.21 use Device Mapper, and use OverlayFS in clusters of v.1.21 and later. For EulerOS 2.8 nodes, use Device Mapper in clusters of v1.19.16-r2 and earlier, and use OverlayFS in clusters of v1.19.16-r2 and later.
- l When Device Mapper is used, the available data space (**basesize**) of a single container is enabled and defaults to 10 GB. When OverlayFS is used, **basesize** is not enabled by default. In clusters of latest versions (1.19.16, 1.21.3, 1.23.3, and later), EulerOS 2.9 supports **basesize** if the Docker engine is used.
- l In the case of using Docker on EulerOS 2.9 nodes, **basesize** will not take effect if **CAP\_SYS\_RESOURCE** or **privileged** is configured for a container.
- l CCE Turbo cluster: BMSs use Device Mapper, and ECSs (CentOS 7.6 and Ubuntu 18.04) use OverlayFS.

You can log in to the node and run the **docker info** command to view the storage engine type.

```
# docker info
Containers: 20
 Running: 17
 Paused: 0
 Stopped: 3
Images: 16
Server Version: 18.09.0
Storage Driver: devicemapper
```
# **Relationship Between the Container Runtime Space and the Number of Containers**

The number of pods and the space configured for each container determine whether the container runtime space of a node is sufficient.

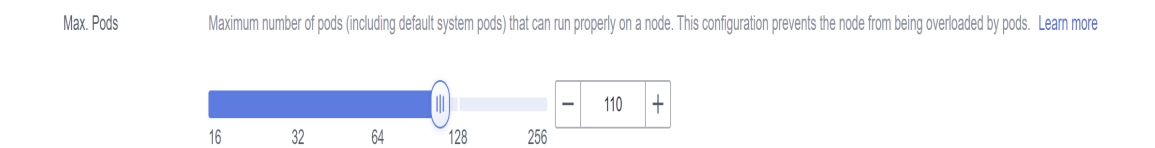

The container runtime space should be greater than the total disk space used by containers. Formula: **Container runtime space** > **Number of containers** x **Available data space for a single container (basesize)**

For nodes that support **basesize**, when Device Mapper is used, although you can limit the size of the **/home** directory of a single container (to 10 GB by default), all containers on the node still share the thin pool of the node for storage. They are not completely isolated. When the sum of the thin pool space used by certain containers reaches the upper limit, other containers cannot run properly.

In addition, after a file is deleted in the **/home** directory of the container, the thin pool space occupied by the file is not released immediately. Therefore, even if **basesize** is set to 10 GB, the thin pool space occupied by files keeps increasing until 10 GB when files are created in the container. The space released after file deletion will be reused but after a while. If **the number of containers on the node multiplied by basesize** is greater than the thin pool space size of the node, there is a possibility that the thin pool space has been used up.

# **Garbage Collection Policies for Container Images**

When the container runtime space is insufficient, image garbage collection is triggered.

The policy for garbage collecting images takes two factors into consideration: **HighThresholdPercent** and **LowThresholdPercent**. Disk usage above the high threshold (default: 85%) will trigger garbage collection. The garbage collection will delete least recently used images until the low threshold (default: 80%) has been met.

# **Recommended Configuration for the Container Runtime Space**

- The container runtime space should be greater than the total disk space used by containers. Formula: **Container runtime space** > **Number of containers** x **Available data space for a single container (basesize)**
- You are advised to create and delete files of containerized services in local storage volumes (such as emptyDir and hostPath volumes) or cloud storage directories mounted to the containers. In this way, the thin pool space is not occupied. emptyDir volumes occupy the kubelet space. Therefore, properly plan the size of the kubelet space.
- If OverlayFS is used by CentOS 7.6 and Ubuntu 18.04 ECS nodes in CCE Turbo clusters, CentOS 7.6 nodes in clusters of v1.19.16 or later, and Ubuntu 18.04 nodes in CCE clusters, you can deploy services on these nodes so that the disk space occupied by files created or deleted in containers can be released immediately.
## **Common Issues**

**[How Do I Expand the Storage Capacity of a Container?](https://support.huaweicloud.com/intl/en-us/cce_faq/cce_faq_00224.html)**

**[Expanding the Disk Capacity of a Node in a CCE Cluster](https://support.huaweicloud.com/intl/en-us/bestpractice-cce/cce_bestpractice_00198.html)**

## **10 Historial de revisiones**

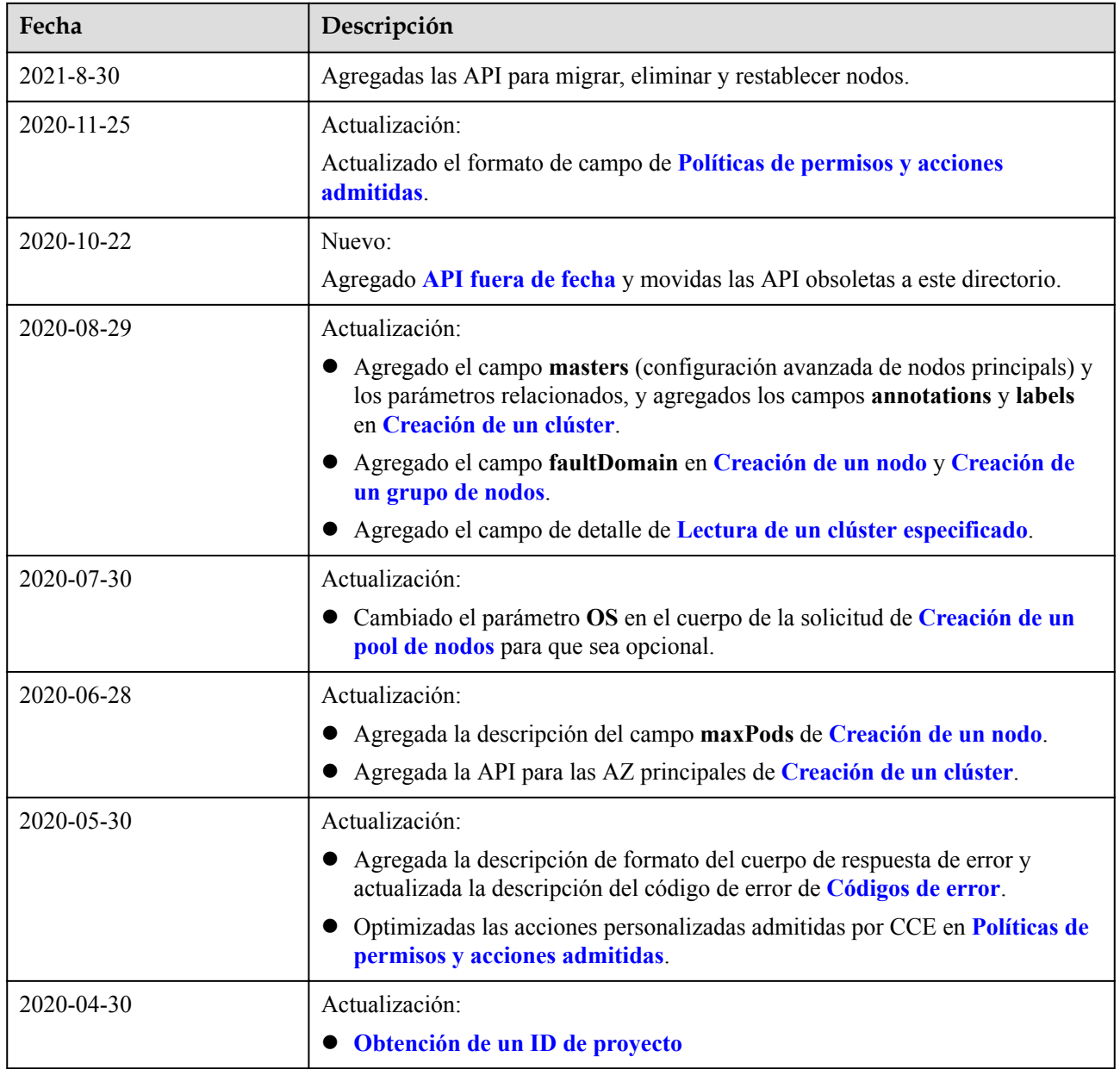

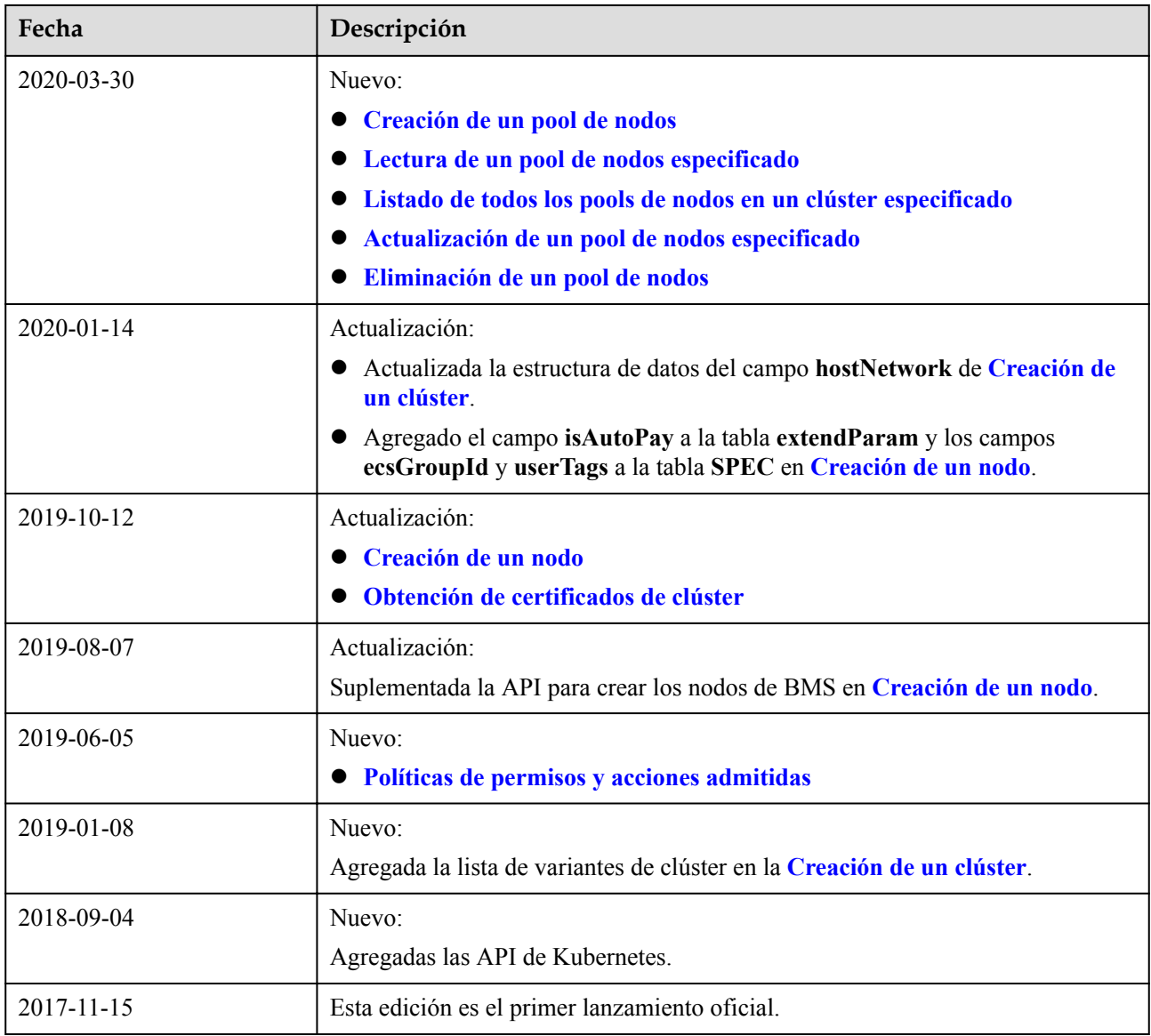